## TOPS-20 Monitor Field Service Training

INTERNAL START IO UTILITIES ;HERE TO START POSITIONING FOR AN IORB

; P4/ IORB P1,3 SETUP CALL STRTPS :RETURN+1: POSITIONING NOT STARTED, : RETURNS+2: POSITIONING STARTED

STRTPS: HRRZ T1, UDBTWQ (P3) MOVSI T2, (US.ACT) TDNE T2, UDBSTS (P3)

SKIPN

<PHYS

٣p. ;ALRE. SIO  $-$  CONTR

 $M<sub>2</sub>$  $T1$ VS T RM T. **ALL SET** ALL CDS SKIPA **RETSKP** CALL SETOIR LL CLRPC:3

:NO - MAKE IT ; UNIT SOON PO

> TUP LOWEE ידי ו

## **TOPS-20 MONITOR**

**Course Number: J 1183-A** 

Educational Services Digital Equipment Corporation Marlboro, Massachusetts

«For Internal Use Only»

#### **Copyright © 1979 by Digital Equipment Corporation**

The material in this document is for informational purposes and is subject to change without notice; it should not be construed as a commitment by Digital Equipment Digital Equipment Corporation assumes no responsibility for any errors that may appear in this document.

The software described in this document is furnished under a license and may only be used or copied in accordance<br>with the terms of such license. Digital Equipment with the terms of such license. Corporation assumes no responsibility for the use or reliability of its software on equipment that is not supplied by Digital or its affiliated companies.

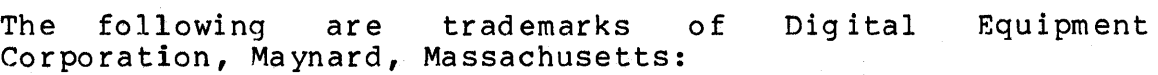

COMPUTER LABS DBMS-II DEC DECSYSTEM-20 OIBOL FLIPCHIP  $LAB-8$ -OS/8 RSTS TYPESET-10 UNIBUS

COMTEX  $DBMS-20$ DECCOMM DECtape DIGITAL FOCAL MASSB US PDP RSX TYPESET-II DECSYSTEM-2020 DBMS-10 DDT DECsystem-10 **DECUS** EDUSYSTEM INDAC **OMNIBUS** PHA TYPESET-8 TYPESET-20

«For Internal Use Only»

 $-$  NOTE  $-$ 

The material in this course is intended for internal use only by Digital personnel. The material in this course is not to be duplicated nor distributed to customers or prospective customers.

i <<For Internal Use Only>>

DIGITAL TOPS-20 MONITOR

This page is for notes.

#### ii <<For Internal Use Only>>

 $\mathcal{A}^{\mathcal{A}}$ 

#### **CONTENTS**

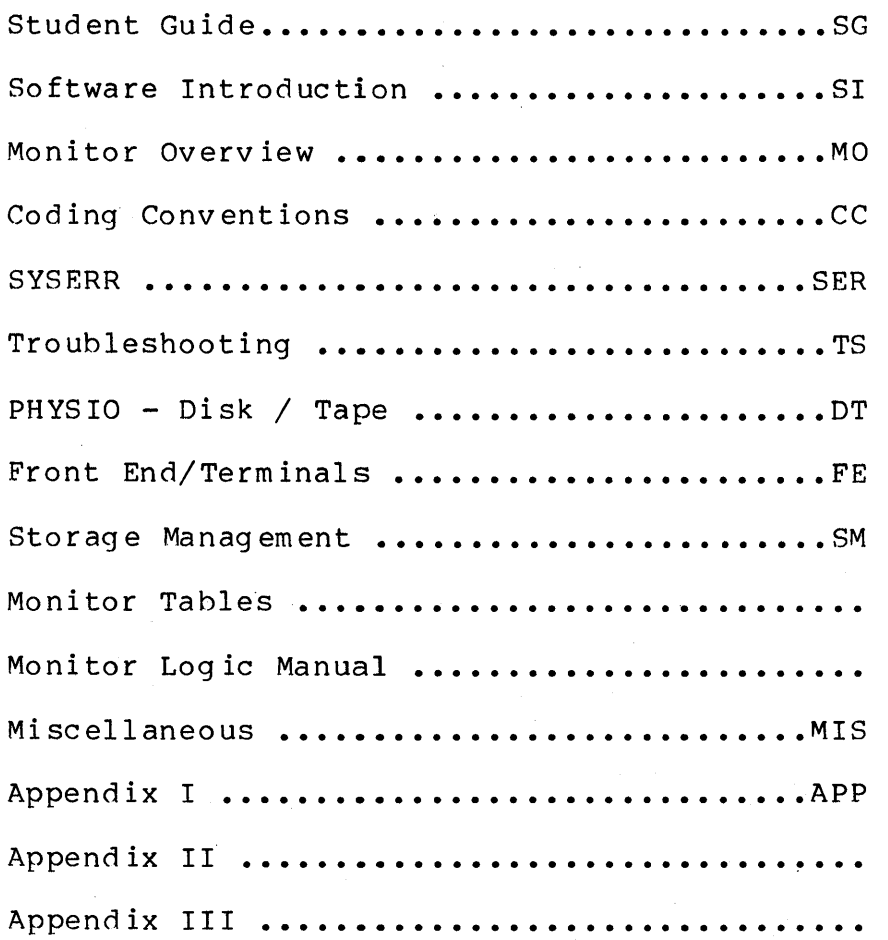

iii <<For Internal Use Only>>

TOPS-20 MONITOR

#### <<For Internal Use Only>>  $iv$

## **TOPS-20 MONITOR**

### Student Guide

# 

 $\label{eq:2.1} \begin{split} \mathcal{L}_{\text{max}}(\mathbf{r}) = \mathcal{L}_{\text{max}}(\mathbf{r}) \mathcal{L}_{\text{max}}(\mathbf{r}) \mathcal{L}_{\text{max}}(\mathbf{r}) \mathcal{L}_{\text{max}}(\mathbf{r}) \mathcal{L}_{\text{max}}(\mathbf{r}) \mathcal{L}_{\text{max}}(\mathbf{r}) \mathcal{L}_{\text{max}}(\mathbf{r}) \mathcal{L}_{\text{max}}(\mathbf{r}) \mathcal{L}_{\text{max}}(\mathbf{r}) \mathcal{L}_{\text{max}}(\mathbf{r}) \mathcal{L}_{\text{max}}(\mathbf{r}) \$ 

## 

 $\sim$   $\sim$ 

 $\sim 10^{-10}$ 

 $\sim 10^7$ 

 $\label{eq:2} \frac{1}{\sqrt{2}}\left(\frac{1}{\sqrt{2}}\right)^{2} \left(\frac{1}{\sqrt{2}}\right)^{2} \left(\frac{1}{\sqrt{2}}\right)^{2} \left(\frac{1}{\sqrt{2}}\right)^{2} \left(\frac{1}{\sqrt{2}}\right)^{2} \left(\frac{1}{\sqrt{2}}\right)^{2} \left(\frac{1}{\sqrt{2}}\right)^{2} \left(\frac{1}{\sqrt{2}}\right)^{2} \left(\frac{1}{\sqrt{2}}\right)^{2} \left(\frac{1}{\sqrt{2}}\right)^{2} \left(\frac{1}{\sqrt{2}}\right)^{2} \left(\frac{$ 

 $\label{eq:2.1} \mathcal{A}(\mathcal{A}) = \mathcal{A}(\mathcal{A}) = \mathcal{A}(\mathcal{A}) = \mathcal{A}(\mathcal{A})$ 

#### **CONTENTS**

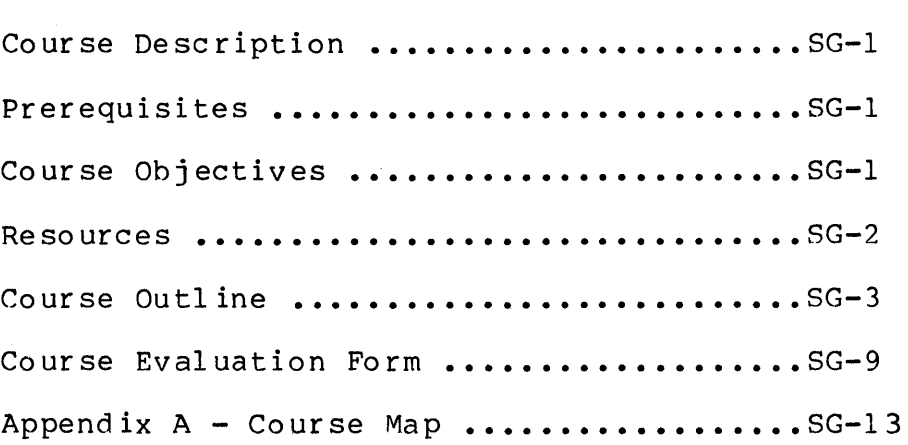

SG-i <<For Internal Use Only>>

 $\sim$   $\epsilon$ 

#### TOPS-20 MONITOR Student Guide

This page is for notes.

 $\sim 10^{-11}$ 

 $\sim 10$ 

SG-ii <<For Internal Use Only>

#### **COURSE DESCRIPTION**

This course is addressed to regional and district support personnel and is designed to help in their task of determining and isolating system faults occurring in the TOPS-20 operating system. The approach focuses on troubleshooting, fault-finding, and error analysis. Following an overview of the major monitor structures and coding conventions is a general discussion of debugging techniques, including the BUGHLT features of the TOPS-20 system. Several of the available tools are covered thereafter, for example, MDDT and SYSERR. The remainder of the course is devoted to the main functions of TOPS-20.

#### **PREREQUISITES**

The regional or district support specialist is expected to have completed the courses leading to the the Diagnostics course in this curriculum, including Software Concepts, ALP, and Specialist.

#### **COURSE OBJECTIVES**

 $\sim 10^{-11}$ 

 $\label{eq:2.1} \frac{1}{\sqrt{2}}\int_{\mathbb{R}^{2}}\left|\frac{d\mu}{\mu}\right|^{2}d\mu\leq\frac{1}{2}\int_{\mathbb{R}^{2}}\left|\frac{d\mu}{\mu}\right|^{2}d\mu\leq\frac{1}{2}\int_{\mathbb{R}^{2}}\left|\frac{d\mu}{\mu}\right|^{2}d\mu.$ 

Upon completion of this course, the student will be able to:

- 1. Describe how the monitor drives the hardware and,
- 2. Compare this to the way the diagnostics drive it.
- 3. Identify the portions of the data base related to a given problem and,

SG-1 <<For Internal Use Only>>

 $\label{eq:2.1} \frac{1}{\sqrt{2\pi}}\left(\frac{1}{\sqrt{2\pi}}\right)^{1/2}\left(\frac{1}{\sqrt{2\pi}}\right)^{1/2}.$ 

- 4. Use FILDDT to examine these parts of the monitor's data base to extract information related to the problem.
- 5. Use (or create) the tools to determine which of the devices are causing system problems (even when the diagnostics identify none) •
- 6. Determine what is/was happening with/to the hardwa re.

#### COURSE RESOURCES

Each student should be given a copy of:

- 1. The course materials book including:
	- 1. The Student Guide
	- 2. The Modules
	- 3. The Monitor Tables
	- 4. The Monitor Logic Manual
- 2. DECsystem-10/DECSYSTEM-20 Hardware Reference Manual

state and state the state

- 3. TOPS-10 and TOPS-20 SYSERR Manual
- 4. TOPS-20 Microfiche Assembly Listing

SG-2 <<For Internal Use Only>>

#### **COURSE OUTLINE**

Software Introduction

- I. Review of Operating System Principles
	- A. Approaches<br>B. Functions
	- Functions
		- 1. Scheduling<br>2. Storage May
			- Storage Management
	- C. Virtual Memory 1. Pag ing
	- D. File System<br>E. Interrupt Ha
	- E. Interrupt Handling<br>F. Accounting
	- Accounting

#### II. TOPS-20 Hardware/Software Interface

- A. Virtual Address Translation General<br>B. User Paqe Map
	- B. User Page Map
	- C. Hardware Page Table Addressing<br>D. Pointer Types
	- D. Pointer Types<br>E. Storage Addre
	- Storage Addresses
	- F. KL Paging<br>G. Process O
	- Process Overhead Pages
	- H. Special/Shared Page Table (SPT)<br>I. Summary of Paging
	- Summary of Paging

Moni tor Overv iew

- I. Monitor Calls
- II. Storage Management A. Block Diagram
- III. Pager<br>A. H
	- Hierarchical Storage Considerations
	- B. Implementation Mapping
	-
	- C. Inter-Level Data Flow<br>D. Updating Lower Levels Updating Lower Levels
	- IV. Scheduler

SG-3 <<For Internal Use Only>>

- V. File System A. Data Structure
- VI. Job/Fork Structure
- VII. Disk And Magtape Service
	- A. Hardware Principles<br>B. Monitor Modules
	- Monitor Modules
	- C. I/O Requests
- VIII. Front End Service<br>A. TTY Input
	- A. TTY Input<br>B. TTY Line 1
		- TTY Line Buffers And Echoing
	- C. Line Printer Output
	- IX. Appendices

Coding Conventions

- I. Using MACSYM<br>A. Symbol Do
	- Symbol Definitions
	- B. Macros To Manipulate Field Masks
	- C. Instructions Using Field Masks<br>D. DEFSTR -- MSKSTR Data Structure
	- DEFSTR -- MSKSTR Data Structure Facilities<br>1. LOAD
		- 1. LOAD<br>2. STOR
		- 2. STOR<br>3. Exami
		- **Examples**
	- E. Subroutine Conventions<br>F. Named Variable Facilit
	- F. Named Variable Facilities
	- G. Miscellaneous
- II. TOPS-20 Coding Standards
	- A. Subroutine Calling JSYS<br>B. Subroutine Calling
	- B. Subroutine Calling<br>C. AC Definitions
	-
	- C. AC Definitions<br>D. AC Saving and 1 D. AC Saving and Restoration<br>E. Subroutine Documentation
	- E. Subroutine Documentation<br>F. Multi-line Literals
	- F. Multi-line Literals<br>G. Numbers
	- **Numbers**
- III. Appendices

SG-4 <<For Internal Use Only>>

#### TOPS-20 MONITOR Student Guide

#### **SYSERR**

- I. The SYSERR Program Running the SYSERR Program  $A_{\bullet}$  $B$ . Examples of SYSERR Output
- SYSERR Module Internals II. SYSERR Block format  $A_{\bullet}$ 
	- $1.$ Header
	- $2.$ Data
	- B. Creating a SYSERR Entry
	- The Job Ø SYSERR Task  $c_{\bullet}$
	- The SYSERR JSYS  $D_{\bullet}$

Troubleshooting

- I. CTY Output Explanation of KLERR Output  $A_{\bullet}$ Sample KLERR Output  $B$ .
- Getting a DUMP II. How To Get a Dump A.  $B_{\bullet}$ Where BOOT Lands
- **SYSERR** III.
	- A. Overview of SYSERR Functions and Data Base
	- Queued SYSERR Blocks In A Crash  $B_{\bullet}$
	- $\mathsf{C}$ . Moving SYSERR Blocks From a Crash To ERROR. SYS
	- IV. **BUGHLT** A. BUG Macro
		- $B_{\bullet}$ **BUGHLT Contents**
		- Push Down Lists And Related Data Bases  $\mathbf v$  . A. How To Look At a Stack
			- Push Down List / Machine State  $B_{\bullet}$
			- C. Stack Usage For Local Storage
			- Stack Adjustment  $D_{\bullet}$
	- Machine States and Relevant Data Bases VI. A. PC Storage  $B_{\bullet}$ AC Storage

SG-5 <<For Internal Use Only>>

#### DIGITAL TOPS-20 MONITOR Student Guide

- c. Fork Scheduled, Or Not
- D. Fork NOSKED<br>E. Extended vs
- E. Extended vs. Non-extended Addressing<br>F. Sizes (Resident, Non-resident, Total)
- F. Sizes (Resident, Non-resident, Total)<br>G. MDDT Page
- G. MDDT Page<br>H. Relevant I
- Relevant Data Base for Each Machine State
- VII. DDT's
	- A. FILDDT
	- B. Relevant DDT/FILDDT Commands
	- C. MDDT<br>D. EDDT
	- **EDDT**

#### PHYSIO - Disk/Tape

- I. PHYSIO
	- A. Data Structure<br>B. Queueing an IO
	- Que ue ing an IORB
	- C. Scheduling an IORB
	- D. Starting I/O<br>E. Interrupt Ham
	- Interrupt Handling
- II. Disk Allocation<br>A. Data Structu
	- Data Structure (DSKBTTBL)
	- B. Space allocation
	- C. Space Deallocation
	- D. Drum Allocation
	- E. BAT Blocks
- Ill. DISK Dependent I/O
	- A. Data Structure
	- B. Disk-Dependent Code
	- C. Disk Interrupts<br>D. Disk Errors and
	- Disk Errors and Abnormal Conditions
- IV. MAGTAPE Dependent I/O
	- A. Magtape Data Base
	-
	- B. Magtape IORB<br>C. CDB, KDB, and CDB, KDB, and UDB
	- D. Interface to PHYSIO<br>E. Magtape I/O Wait
	- Magtape I/O Wait
	- F. CLOSF Device-Dependent Functions
	- G. Magtape Interrupts
	- H. Error and Abnormal Conditions

SG-6 <<For Internal Use Only>>

#### TOPS-20 MONITOR Student Guide

#### Front End/Terminals

- $I.$ TTY/PTY Device-Dependent Code
	- TTY Data Base A.
	- TTYIN TTY-Dependent Input  $B_{\bullet}$
	- TTYOUT TTY-Dependent Output  $c_{\bullet}$
	- $TTCH7 20$  ms. Overhead Task  $D$ .
- DTE Device-Dependent TTY Code II.
	- A. DTE Data Base
	- B. DTE Terminal Output
	- C. DTE Interrupts

Storage Management

- I. Storage Management
	- Introduction  $A_{\bullet}$
	- $B$ . Data Structures
	- $c_{\bullet}$ CST Tables
	- SPT and Parallel Tables  $D_{\bullet}$
	- E. Working Set Management
	- System-Wide Page Management  $F_{\bullet}$
	- $G_{\bullet}$ Page Faulting
	- Adjustment Of the Balance Set H.
	- $I.$ SWPIN and SWPOUT
- II. JSB/PSB Space
	- Context Switching the JSB and PSB A.
	- $B$ . JSB and PSB Maps
	- $C_{\bullet}$ Use of JSB Space
	- $D_{\bullet}$ Use of PSB Space

#### TOPS-20 MONITOR Student Guide

This page is for notes.

SG-8 <<For Internal Use Only>>

 $\sim 10^{11}$  km  $^{-1}$ 

 $\sim 10^7$ 

#### **COURSE EVALUATION FORM**

 $\sim 10^{11}$  km s  $^{-1}$ 

 $\pm$ 

After finishing the course, please complete and return this form to the course instructor.

Additional comments, whether they deal with a specific question on the evaluation or are of a general nature, are most helpful to Digital in improving courses.

1. The most valuable aspect of this course was...

2. The least valuable aspect of this course was...

3. If you were to add or delete material to or from the course, what would it be? Why?

Please make any additional comments you wish on the next page.

SG-9 <<For Internal Use Only>>

#### TOPS-20 MONITOR Student Guide

Additional Comments:

SG-10 <<For Internal Use Only>

 $\label{eq:2.1} \mathcal{A}=\mathcal{A}^{\dagger}=\mathcal{A}^{\dagger}=\mathcal{A}^{\dagger}=\mathcal{A}^{\dagger}=\mathcal{A}^{\dagger}=\mathcal{A}^{\dagger}=\mathcal{A}^{\dagger}=\mathcal{A}^{\dagger}=\mathcal{A}^{\dagger}=\mathcal{A}^{\dagger}$ 

 $\mathcal{L}$ 

 $\sim 100$ 

**Contract Contract Contract** 

 $\sim 10^{-1}$ 

#### **COURSE EVALUATION (cont.)**

For each module and question intersection in, the grid below, insert a number from 1 to 5, where 1 indicates "very little" or "poor" and 5 indicates "very much" or " excellent".

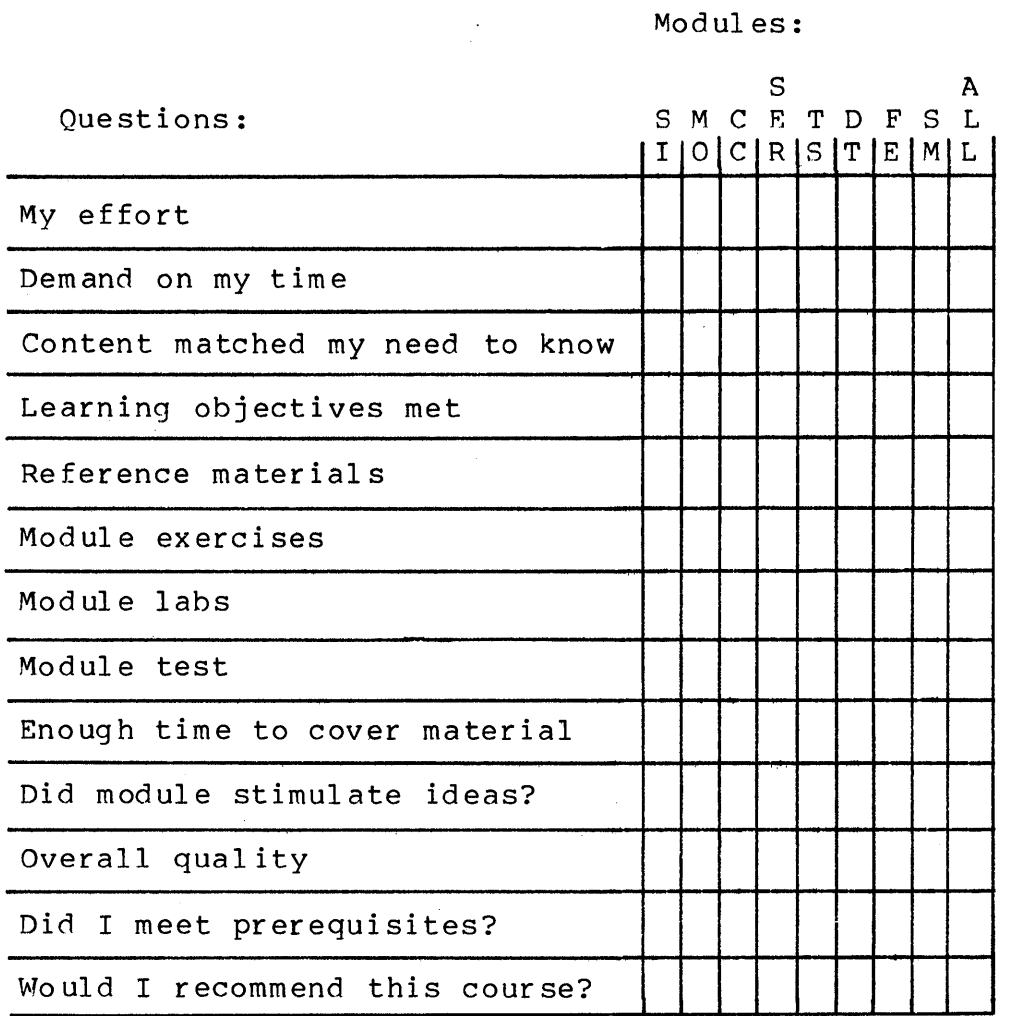

SG-11 <<For Internal Use Only>>

 $\sim$  .

 $\sim$   $\sigma$ 

#### TOPS-20 MONITOR Student Guide

 $\bar{\mathcal{A}}$ 

SG-12 <<For Internal Use Only>

 $\overline{\phantom{a}}$ 

 $\sim 10$ 

 $\mathcal{L}^{\text{max}}_{\text{max}}$  , where  $\mathcal{L}^{\text{max}}_{\text{max}}$ 

 $\mathbf{w} = \mathbf{w} \mathbf{w}$ 

 $\hat{\mathcal{A}}$ 

 $\frac{1}{2} \left( \mathcal{L}_{\text{M}} \right) = \mathcal{L}_{\text{M}}$ 

#### **APPENDIX A**

#### **COURSE MAP**

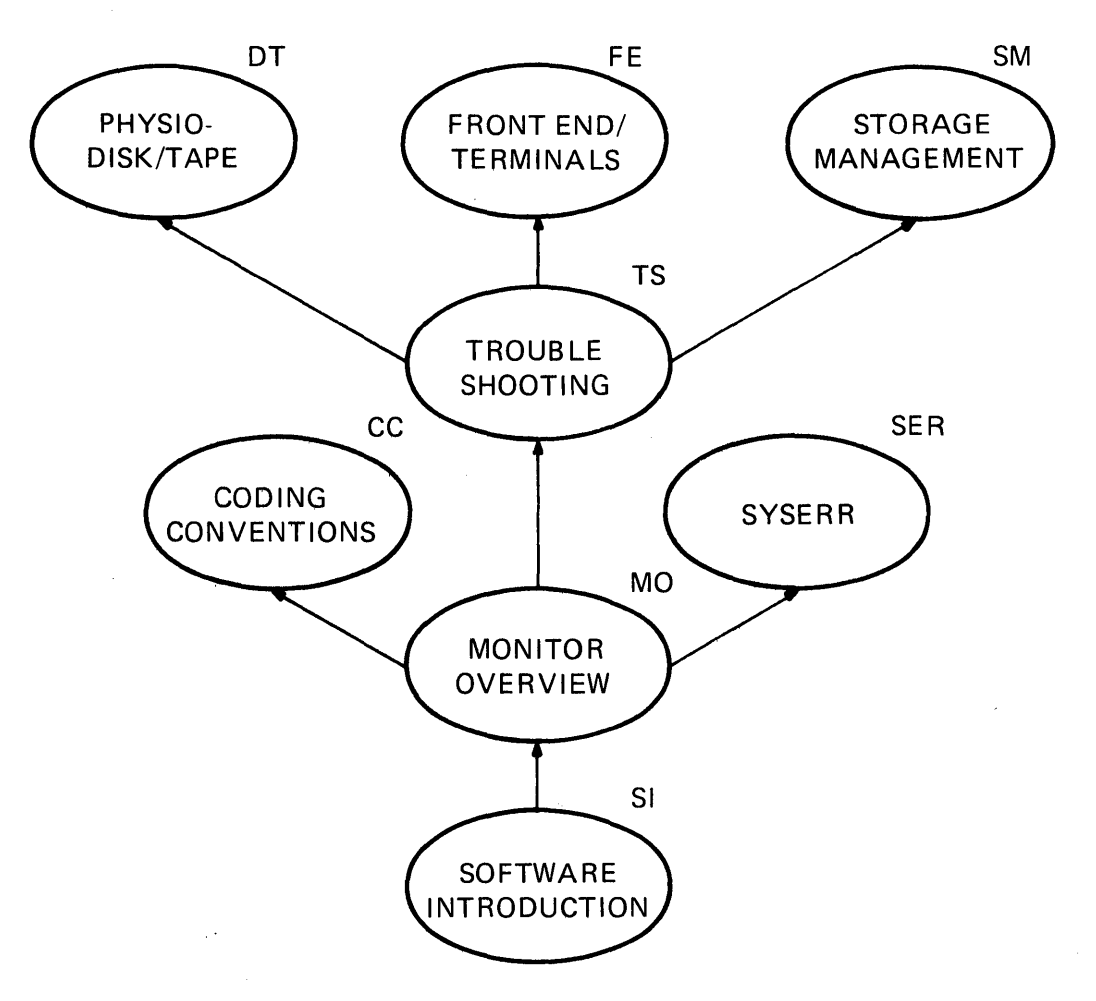

MR-2717

SG-13 <<For Internal Use Only>>

TOPS-20 MONITOR Student Guide

This page is for notes.

SG-14 «For Internal Use Only»

## **TOPS-20 MONITOR**

### **Software Introduction**

«For Internal Use Only»

 $\label{eq:2.1} \frac{1}{\sqrt{2\pi}}\int_{0}^{\infty} \frac{d\mu}{\sqrt{2\pi}}\left(\frac{d\mu}{\mu}\right)^2\frac{d\mu}{\mu}\left(\frac{d\mu}{\mu}\right)^2\frac{d\mu}{\mu}\left(\frac{d\mu}{\mu}\right)^2.$ 

 $\label{eq:2.1} \frac{1}{\sqrt{2\pi}}\int_{\mathbb{R}^3}\frac{1}{\sqrt{2\pi}}\int_{\mathbb{R}^3}\frac{1}{\sqrt{2\pi}}\int_{\mathbb{R}^3}\frac{1}{\sqrt{2\pi}}\int_{\mathbb{R}^3}\frac{1}{\sqrt{2\pi}}\int_{\mathbb{R}^3}\frac{1}{\sqrt{2\pi}}\int_{\mathbb{R}^3}\frac{1}{\sqrt{2\pi}}\int_{\mathbb{R}^3}\frac{1}{\sqrt{2\pi}}\int_{\mathbb{R}^3}\frac{1}{\sqrt{2\pi}}\int_{\mathbb{R}^3}\frac{1$ 

 $\sim$ 

 $\bar{1}$ 

TOPS-20 MONITOR Software Introduction

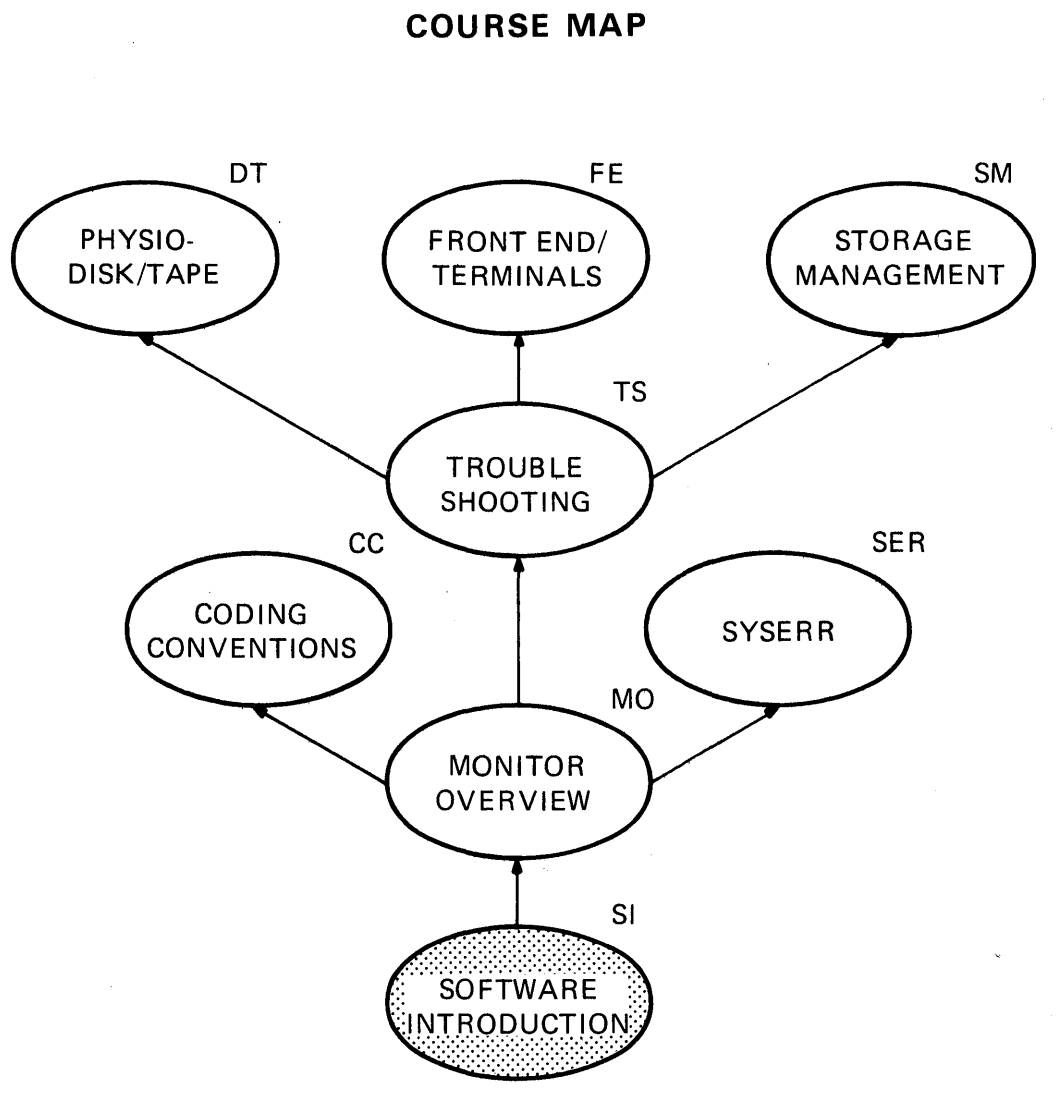

 $\mathcal{L}_{\mathcal{A}}$ 

MR-2717

SI-i <<For Internal Use Only>>

#### TOPS-20 MONITOR Software Introduction

This page is for notes.

SI-ii «For Internal Use Only»

#### **Software Introduction**

### **--------INTRODUCTION ---------.**

Over the years the operating system has evolved into what some people say is the most complex piece of software ever devised.<br>However, it is not fair to speak of it is not fair to speak of operating systems only in terms of software because today hardware is often designed with particular aspects of the operating system in mind.

The operating system acts as the interface between the computer user and the hardware. The system must perform many<br>tasks including multiprogramming, luding multiprogramming,<br>memory management, file scheduling, management, spooling, and device handling. In so doing, the operating system provides various services to computer users. Several types of operating systems have been developed to handle different user needs. These include batch, timesharing, and real time systems.

This module briefly reviews the various types of operating systems and the functions they perform. The emphasis, however, will be on time-sharing systems such as TOPS-20. Many functions will be related directly to<br>hardware features (such as address features (such as translation and device handling) to give you feel for the operating system's role in<br>ation to the hardware. TOPS-20 virtual relation to the hardware. TOPS-20 virtual translation will be covered detail in this module.

The operating system not only serves the users and controls the hardware, it also detects and reports error conditions in the machine. To understand what caused an error which is reported by the operating system<br>reports, you must understand what the must understand what the operating system expects of the machine.

SI-1 <<For Internal Use Only>>

#### DIGITAL TOPS-20 MONITOR Software Introduction

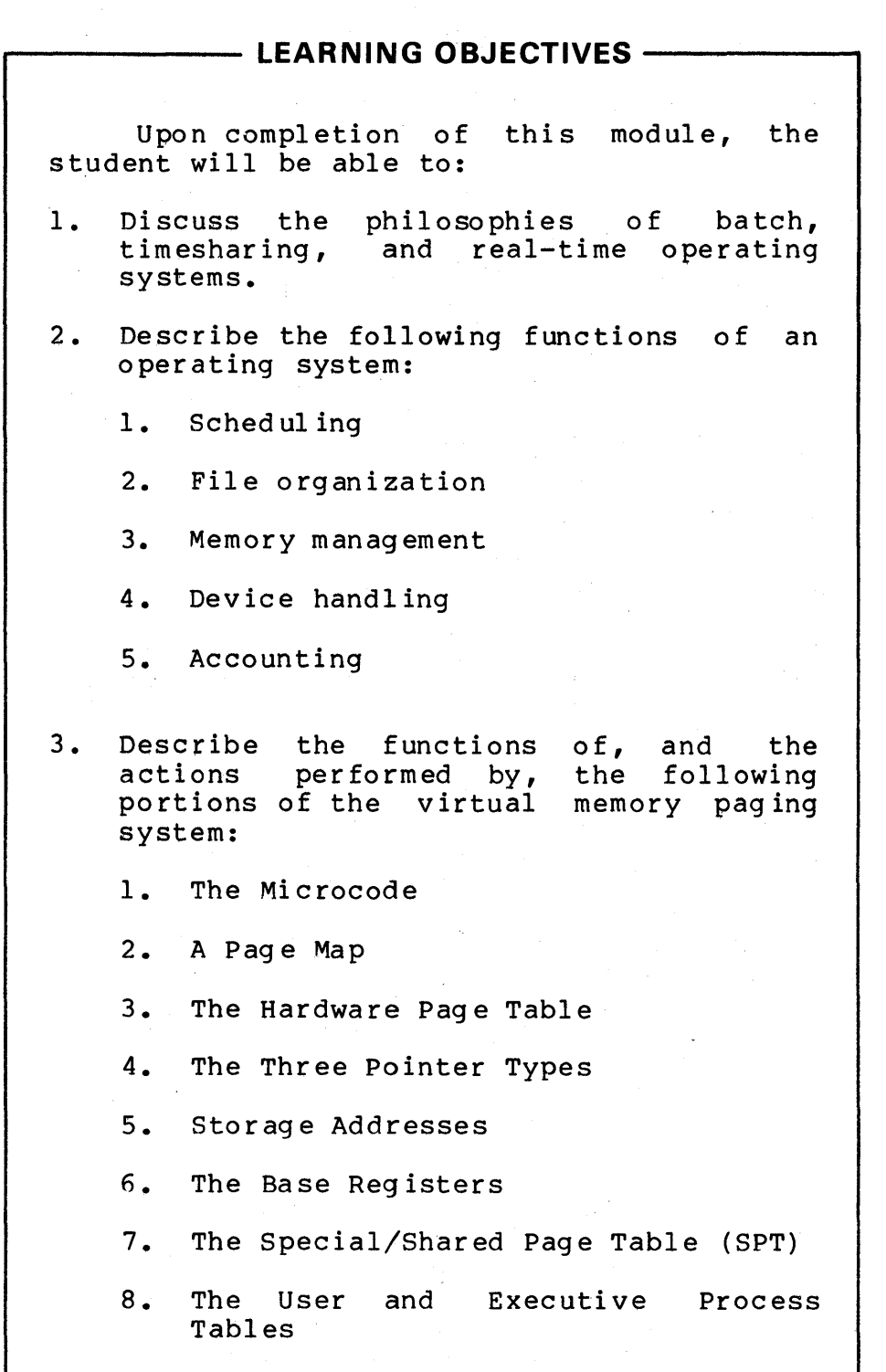

SI-2 <<For Internal Use Only>

TOPS-20 MONITOR Software Introduction

#### **MODULE OUTLINE**

Software Introd uc tion

 $\mathbf{r}$ 

- I. Review of Operating System Principles
	- A. Approaches<br>B. Functions
	- Functions
		- 1. Sched ul ing
		- 2. Storage Management
	- c. Virtual Memory
		- 1. Paging
	- D. File System<br>E. Interrupt Ha
	- E. Interrupt Handling
	- F. Accounting
- II. TOPS-20 Hardware/Software Interface
	- A. Virtual Address Translation General<br>B. User Page Map
	- User Page Map
	- C. Hardware Page Table Addressing
	-
	- D. Pointer Types<br>E. Storage Addres E. Storage Addresses
	- F. KL Paging<br>G. Process O
	-
	- G. Process Overhead Pages<br>H. Special/Shared Page Tal Special/Shared Page Table (SPT)
	- I. Summary of Paging

DlGITAL

#### TOPS-20 MONITOR Software Introduction

This page is for notes.

ť

SI-4 <<For Internal Use Only>>

#### **REVIEW OF OPERATING SYSTEM PRINCIPLES**

An operating system can be summarized as a manager of resources. These resources consist of the processor, the memory, disk storage, and the attached devices. operating system must give some portion of these resources to each process that runs on the machine; it must schedule the use of these resources when several processes are competing for them and collect them when a process is finished.

#### SMALL SYSTEMS

A small operating system provides basic services for the user's programs. These include device handling routines<br>and a simple scheduling approach (the allocation of and a simple scheduling approach (the allocation resources may simply consist of giving everything to the executing process). The number of devices supported is usually small and the variety of devices is restricted.

#### LARGE SYSTEMS

A large operating system provides a wide range of services to the user. A sophisticated scheduler is used with resources shared or divided among several active processes. Protection for the system is substantial and the accounting keeps track of nearly everything. A large number of various devices are supported with a sophisticated file manipulation capability built in. Network communications between computers are often supported.

There is no clear dividing line between large and small<br>systems. Almost any operating system may have some Almost any operating system may have some attributes which are characteristic of larger systems and some which are not. Both TOPS-10 and TOPS-20 would generally be considered large systems.

SI-5 <<For Internal Use Only>>

#### TOPS-20 MONITOR Software Introduction

#### . **Approaches**

In addition to coming in different sizes, operating systems have various philosophies on the treatment of users and on the processing of jobs. The variety of philosophies results from computer users' differing ideas on what to do with a computer and varied types of processing, each making different demands ori processors. Some users want a system capable of reasonable turnaround time on jobs that require a great deal of input or output (I/O bound) or require long<br>arithmetic processing (compute bound). Others want a arithmetic processing (compute bound). computer system designed to service a large number of concurrent users in an interactive environment. others want a system to use as a command and control device to regulate machinery and respond to changing situations when reaction time is limited.

#### BATCH

A batch operating system consists of three components:<br>spooling system, scheduler, and dispatcher. These scheduler, and dispatcher. components work together to get a user job through the system. In an operating system that combines batch and timesharing, as in TOPS-10 and TOPS-20, these components are slightly modified and not very distinct. The batch system for these two operating systems is called Galaxy.

#### TIMESHARING

A timesharing operating system is designed to give service to a considerable number of users at the same time. The object is to allow these users quick and frequent interaction with the computer in such a way that each user has the illusion of having the exclusive attention of the<br>whole system. Since one processor cannot actually be Since one processor cannot actually be handling more than one user job at a time, a service approach very different from that of a batch system must be used to produce this illusion. Time is shared, that is, instead of allowing a few users to monopolize the processor for long periods of time as might happen under batch, each<br>user is given a small amount of time on a regular basis. given a small amount of time on a regular basis.<br>t of time is called a time slice. If a strict The amount of time is called a time slice.

SI-6 << For Internal Use Only>>

#### DIGITAL TOPS-20 MONITOR Software Introduction

rotation of users is followed and there are N users, each user gets the processor l/Nth of the time. This situation abor goes the processor fywen of the transition of the crime.

#### SI-7 <<For Internal Use Only>>
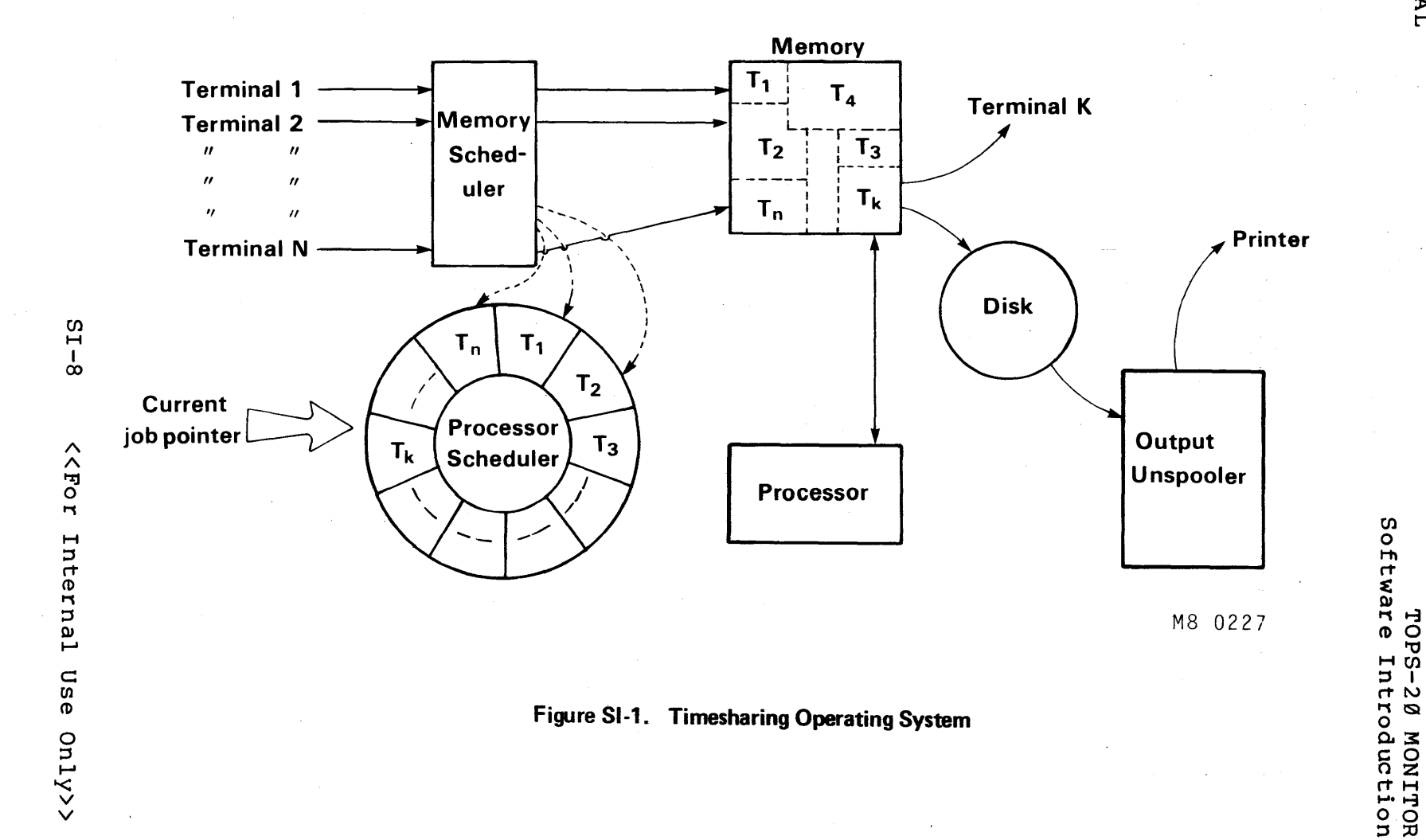

A large timesharing system necessarily requires a great deal of overhead, due to the fact that the system is<br>performing so many functions for a large number of performing so many functions for a large concurrent users. Their jobs may be short but that does not mean they are small. Memory management is a prime consideration with many users on the system. Changing from job to job, accounting, and communications between jobs all require time and space. Consequently, few timesharing systems can support a large number of users without visibly d eg r ad ed response time.

Both TOPS-10 and TOPS-20 are principally timesharing operating systems. The Galaxy batch control system is added to form a hybrid system. On TOPS-20 and TOPS-10, batch jobs are treated the same as timesharing jobs (with a few restrictions) as far as the operating system is concerned.

In order to enable the operating system to treat the batch jobs in a manner similar to timesharing users, TOPS-10 and TOPS-20 set up pseudo-terminals (PTYs) for them to use. These are software simulations of terminals which the operating system treats much like real terminals. By using the pseudo-terminals, the commands in the control file can be handled in the same way as those typed at a real<br>terminal. With a batch job, the complete text of the With a batch job, the complete text of the session is maintained in a log file for future reference by the programmer.

SI-9 <<For Internal Use Only>>

# TOPS-20 MONITOR<br>Software Introduction

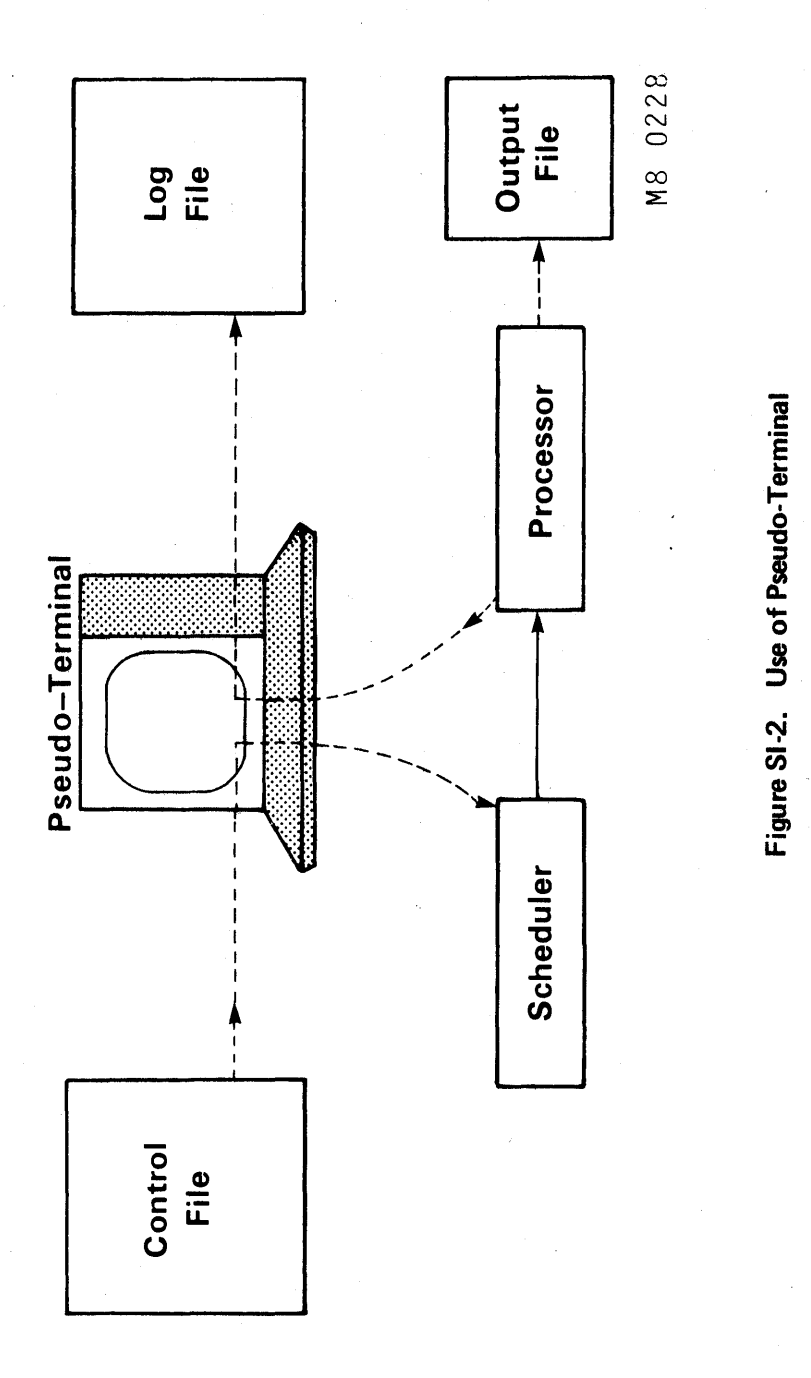

 $\texttt{SI}-\texttt{1}\,\texttt{0}$ 

<<For Internal Use Only>>

REAL TIME

A real time system can be organized in a manner similar<br>a timesharing system. However, there is one big to a timesharing system. However, there is one big difference -- the response time for the system cannot be allowed to degrade. Inputs to the system can be scanned in a round-robin-like arrangement as with timesharing; however, responses must be short. The processor cannot be tied up by any particular job for so long that processing needs of other jobs are not met.

When real time systems are combined with batch or regular timesharing, the real time functions must always be given priority. The operating system must maintain control given priority. The operating system must maintain control<br>if it is to provide continued service to all users. It it is to provide continued service to all users.<br>Necessarily then, the operating system must protect itself from the users and all users from each other.

#### OPERATION MODES

A simple way to protect the operating system from users is to have more than one operation mode. TOPS-10 and TOPS-20 have two modes: EXECUTIVE mode and USER mode. Only the operating system may run in executive mode and, as such, it can issue any instruction which the machine is capable of All users run in user mode and must request certain actions to be done for them by the operating system. Only certain monitor calls and context switching require executive mode.

# **Functions**

#### MEMORY ALLOCATION

One of the problems with maintaining several jobs at once is managing the memory. Since jobs vary greatly in size, there is a problem in fitting each into a fixed size memory. In scheduling the job to be run, the scheduler must determine if there is available space. One way of handling<br>the allocation of memory is to force jobs to use memory in allocation of memory is to force jobs to use memory in fixed size units called pages. Under this scheme, memory is divided into pages (each with the same number of contiguous words) and the allocation for each job is a number of pages.

SI-11 <<For Internal Use Only>>

On TOPS-20, for example, a page consists of 512. words.

#### **SCHEDULING**

A portion of an operating system is its scheduler(s). The use of all resources in the system must be scheduled and these schedules are interrelated. On TOPS-20 a job may be composed of several processes (forks) and it is these processes which are scheduled.

#### PROCESS STATES

Processes can be placed into three categories: running, ready, and blocked. The running process is the one currently executing on the processor; for each processor there is only one running process.

A ready process is one that can be run but is not executing at the moment. Ready processes are those which have all their currently required resources ready. This implies that memory is allocated to them and devices assigned. There are usually a number of ready processes from which the running process is chosen.

A blocked process is one that has some or all of its resources but still requires something before it can be considered ready. The most frequent reason for being blocked is an I/O WAIT (i.e., the process is waiting for input or output to occur) •

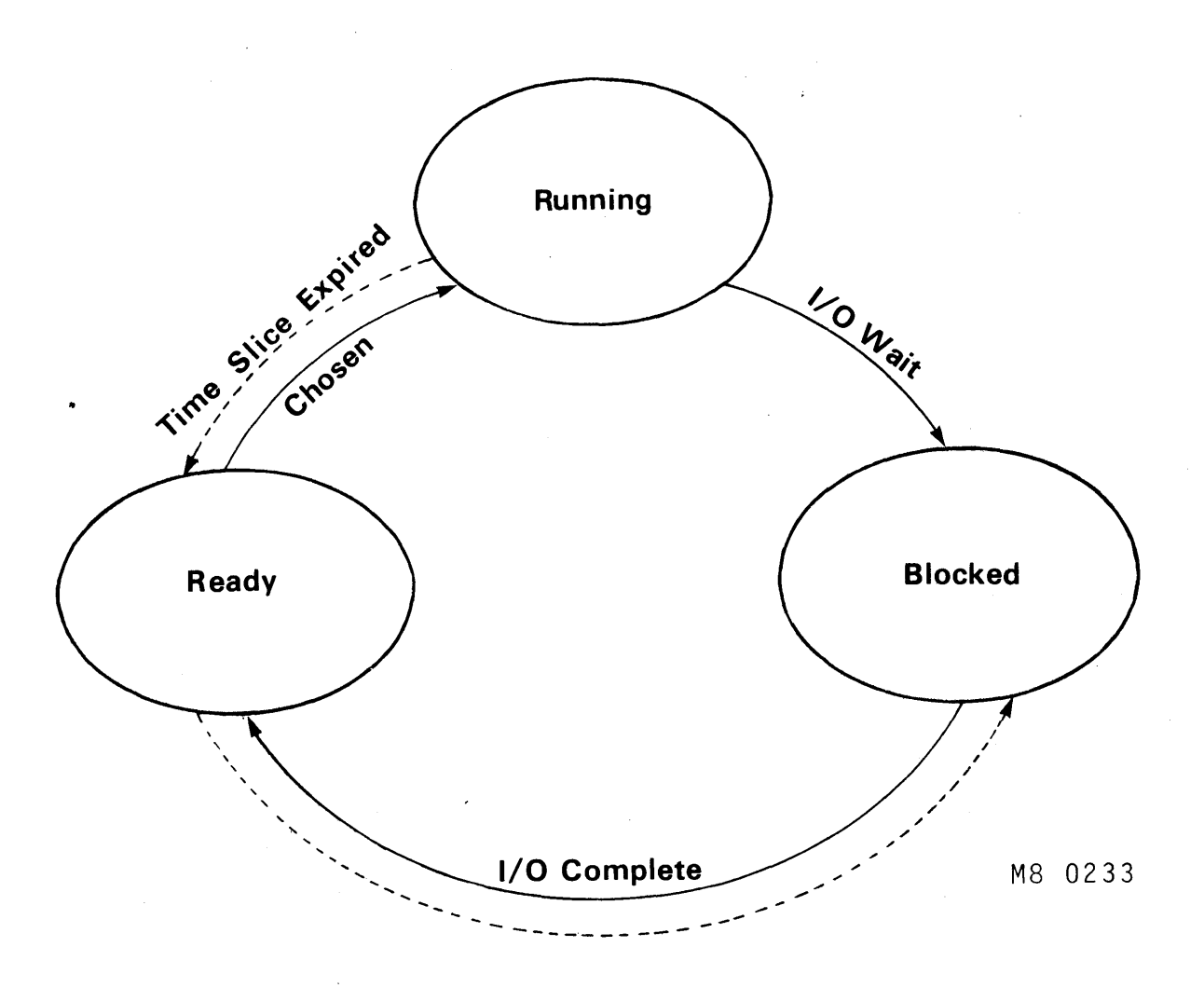

Suspended by User

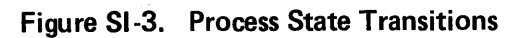

 $SI-13$  <<For Internal Use Only>>

# DIGITAL TOPS-20 MONITOR Software Introduction

TOPS-20 uses the term Balance Set to refer to a group of processes (initially selected from the group of ready processes) which include the running process, some of the ready processes. The ready processes, and possibly some blocked processes. group is called "balance" set because an attempt is made to balance the usage of physical memory with the needs of all<br>the processes trving to use the processor. The blocked the processes trying to use the processor. processes in the balance set are waiting for disk I/O and are included because they will be blocked for only a short<br>time. The TOPS-20 scheduler selects the process to be run The TOPS-20 scheduler selects the process to be run in the next time slice from among the processes in the balance set.

#### **STORAGE MANAGEMENT**

We have already discussed some of the problems of storage 'management connected with memory allocation and the restriction of a user's addressing capabilities. One way to solve or simplify many of these problems is to use virtual m emory.

#### **Virtual Memory**

To understand virtual memory, we must look at the address space of a process. The address space is the size of physical memory (number of locations) which can be addressed using the machine instructions. The size of the address space is thus primarily dependent on the number of<br>bits in the address portion of an instruction. On in the address portion of an instruction. On DECsystem-10 and DECSYSTEM-20 the address portion of an instruction, when used to access physical memory, is 18 bits long. Extended addressing adds 5 bits. Thus, 2\*\*23, or 8388608, locations can be addressed. The usual size of physical memory is 256K or 512K.

This virtual address capability is independent of<br>programs. Thus, the virtual memory can be considerably Thus, the virtual memory can be considerably larger than the physical memory. Programs can be compiled or assembled and linked as though the entire virtual memory were available to each program. However, the loading of an entire program would be a problem because each program currently scheduled to use memory would have addresses ranging from zero to the size of the program (but there is only one address zero in physical memory).

SI-14 <<For Internal Use Only>>

### DIGITAL TOPS-20 MONITOR Software Introduction

One way to overcome this problem is to modify (relocate) each of the addresses according to its location in physical memory. Another solution to the loading problem is to use a mapping function to relate the virtual memory addresses within the executable module to the physical memory addresses. Instructions can only be executed when they are in physical memory. Consequently, the mapping must<br>be applied to each instruction as it is executed. This be applied to each instruction as it is executed. mapping can be done with hardware assistance using process tables so that all programs can appear to begin at address zero.

There are several advantages in employing virtual memory address translation. Fjrst, virtual memory does not need to be mapped into contiguous sections of physical<br>memory. If physical and virtual memory are both divided If physical and virtual memory are both divided into pages, the virtual memory pages of a program can be mapped into pages scattered throughout physical memory.

# SI-15 <<For Internal Use Only>>

 $\lambda$ 

# TOPS-20 MONITOR Software Introduction

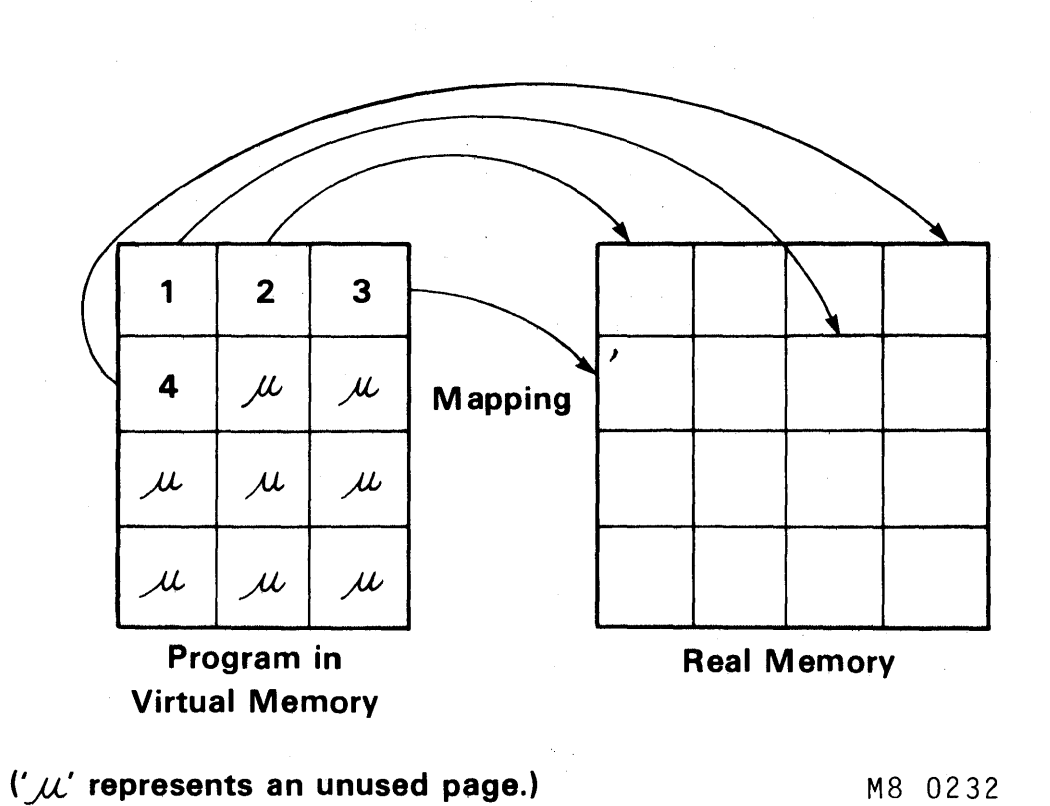

# Figure SI-4. Virtual Memory Mapping

SI-16 <<For Internal Use Only>>

# DIGITAL TOPS-20 MONITOR Software Introduction

Second, only those pages of the program that are actually needed for execution have to be in physical memory. When more pages are needed, they can be placed anywhere, and when some pages are no longer needed, they can be removed. When a removed page needs to be in physical memory again, it can be placed anywhere. The address translation associated with virtual memory results in the program being executed as though the whole virtual memory were real, physical memory.

TOPS-10 and TOPS-20 both have virtual memory as an integral part of their operating systems. Each process has its own page table set up by the operating system and used by the hardware to translate virtual memory references into physical memory locations. However, the management of physical memory isocitions. However, and management of different. TOPS-20 employs demand paging, whereas TOPS-10 uses swapping.

# **PAGING**

The use of virtual memory with paging requires an effort to keep track of where the various pages of a process are. Some pages may be in physical memory, others on disk. When the process references a page that is not in physical memory, it must be fetched from the disk and placed into a free page frame in physical memory. The referencing of a<br>non-resident page is referred to as a page fault. The non-resident page is referred to as a page fault. detection of a page fault and the retrieval of the page are handled by the hardware (using the page table) and the operating system wo rking together.

SI-17 <<For Internal Use Only>>

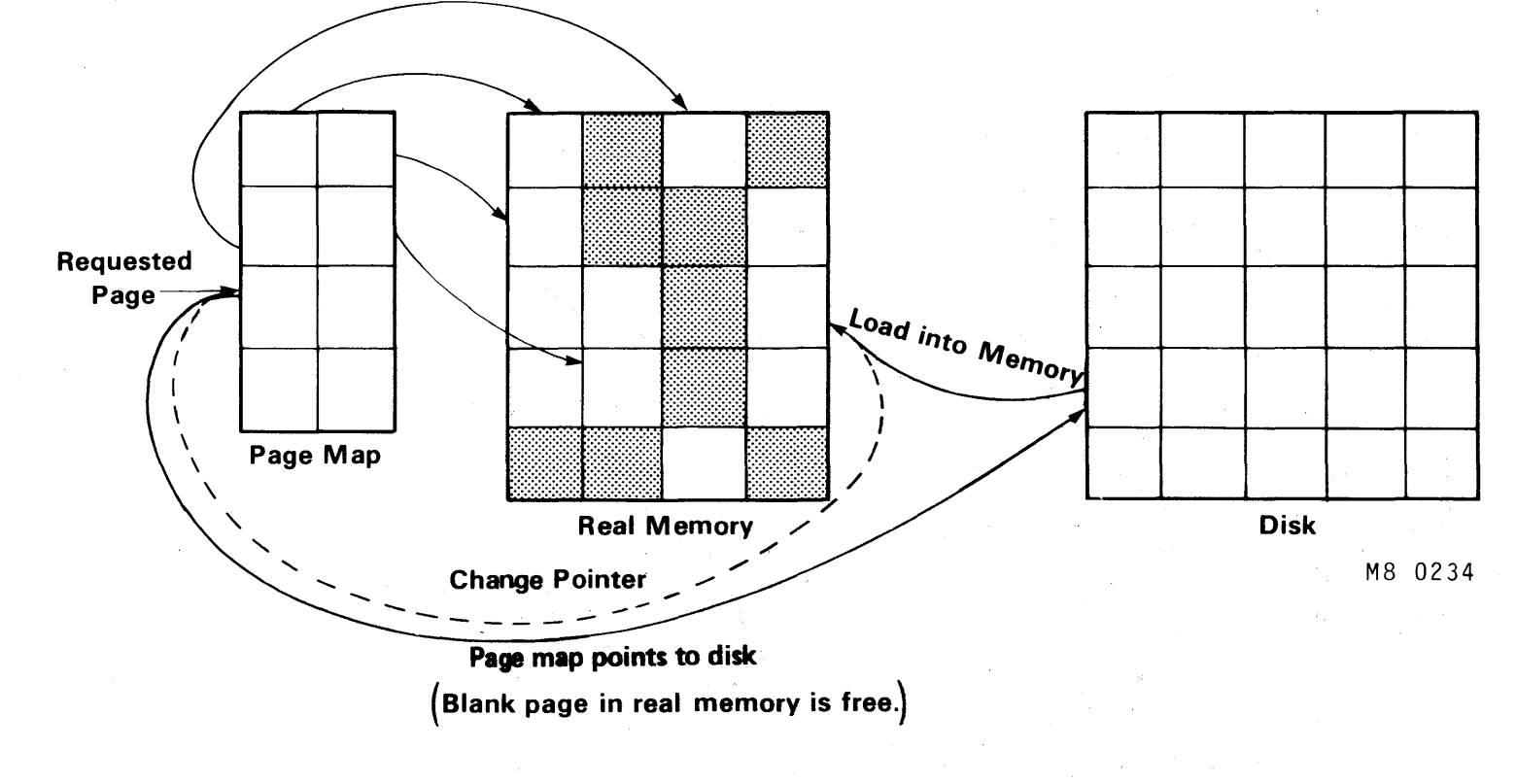

Figure SI-5. Page Fault Action

81-18 <<Eor Internal Use Only>>

TOPS-20 MONITOR<br>Software Introduction

# DIGITAL TOPS-20 MONITOR Software Introduction

Virtual memory lends itself easily to the sharing of physical memory among processes. All that is necessary for two processes to share physical memory is for their page tables to map some virtual page to the same physical memory page. Since the use of sharing takes place dynamically (as the processes run), the operating system has to set up the sharing. The operating system fills in the page table entry and adjusts the physical memory usage statistics to show the page is shared.

A full presentation of TOPS-20 paging appears later in this module.

#### **File System**

The operating system maintains a list of all users of the system by directory name. This list is kept in a system<br>directory which, on TOPS-20, is called ROOT-DIRECTORY. For directory which, on TOPS-20, is called ROOT-DIRECTORY. each user in the system directory, there is a pointer to an<br>index block for the user's directory. This index block index block for the user's directory. consists of pointers to the various pages of the user's directory which are on disk. In the directory there is a file descriptor block for each file specifying owner, protection, date of creation, etc.

The storage of files is similar to that of user directories in that each file in the directory has a pointer to an index block. This index block contains pointers to the pages of the file, which may be scattered anywhere on the disk. It the file is so large that all the pointers to the pages will not fit into one index block, two levels of indexing can be used. With two levels of index blocks, the directory entry points to a super index block which contains pointers to index blocks.

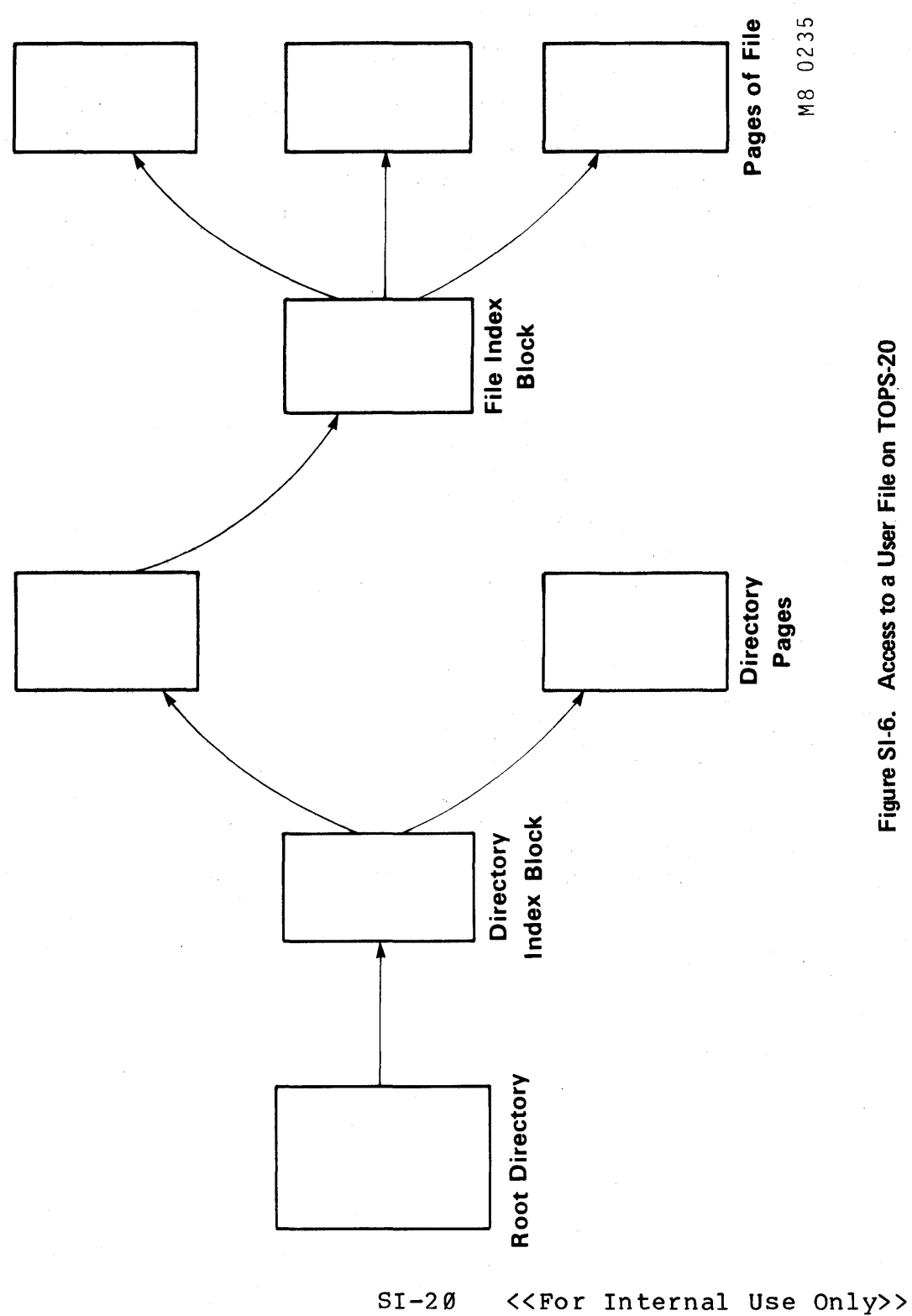

Figure SI-6. Access to a User File on TOPS-20

# **Interrupt Handling**

### THE INTERRUPT SYSTEM

The operating system must control and provide service to a wide variety of peripheral devices. Each of these devices interrupts the processor whenever it requires some service or has completed some action. Thus, the operating system can be bombarded with interrupts.

When several devices are competing for the processor's attention, the physical arrangement of the devices and their relative importance determines which device 'gets serviced first. Interrupt priorities are assigned to each device. Inst. Interfupt priorities are assigned to cath device.<br>The occurrence of multiple service requests is not an incommon event; however, the different priorities uncommon event; however, the<br>immediately resolve these conflicts.

Figure 8I-7 shows how normal processing can be suspended to service interrupts on several levels. Higher priority interrupts disrupt service to lower priority ones and lower priority interrupts must wait for the completion of higher priority interrupts.

# TOPS-20 MONITOR<br>Software Introduction

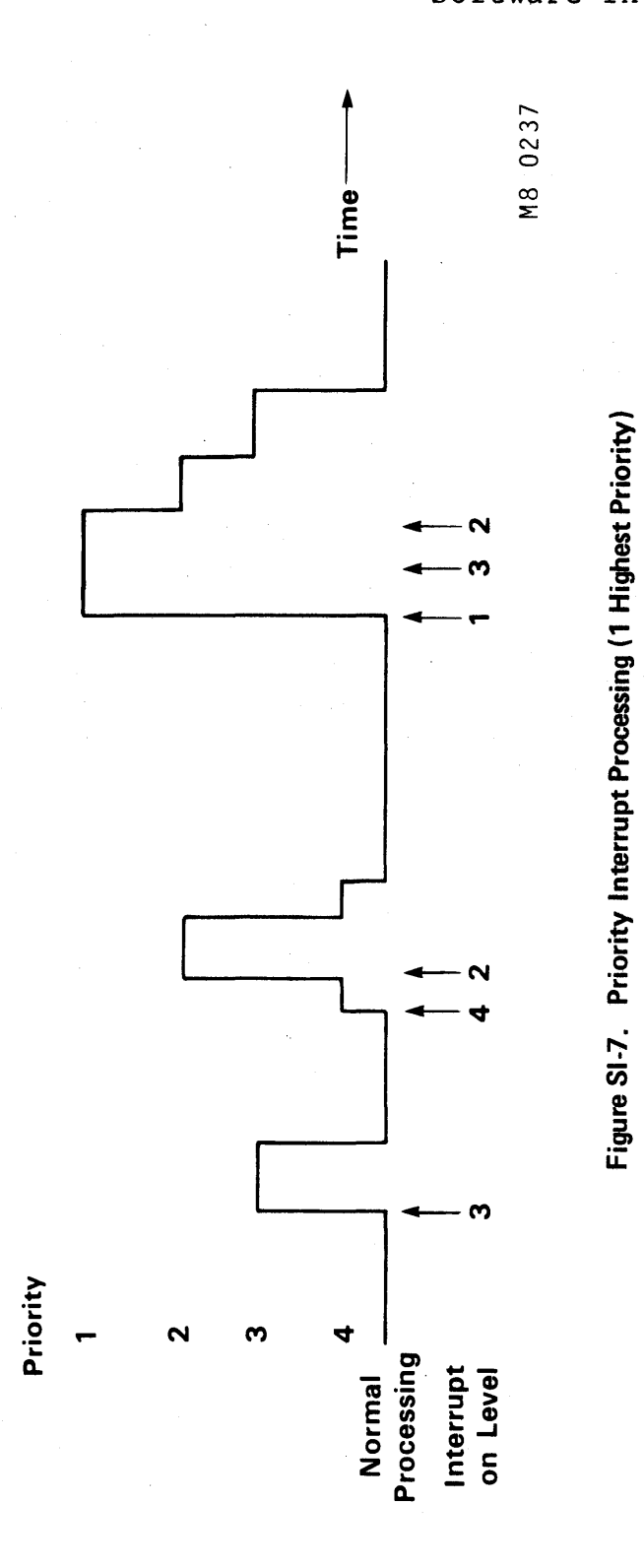

 $SI-22$ 

<<For Internal Use Only>>

For the most part, interrupt service is the acknowledgement of some event (an I/O completion, an error, or a status change). An interrupt is usually a response to some request by the operating system for a device operation.

#### THE DISK MANAGER

Service to the disk requires special recognition since the operating system relies so heavily upon this device. Access to files, spooling, unspooling, compiling, loading, paging, swapping **--** all require access to the disk. Thus, it is common for there to be several pending requests for<br>access to the disk. In most operating systems, a disk In most operating systems, a disk manager determines the order in which these requests are processed.

The disk manager orders the requests in a queue for disk access so that average seek time (the time to find the right cylinder) and average latency time (time for the disk to rotate so that the desired sector is under the head) are minimized. The work of the disk manager is time critical because new requests are coming in constantly and the disk is always rotating.

# TOPS-20 MONITOR Software Introduction

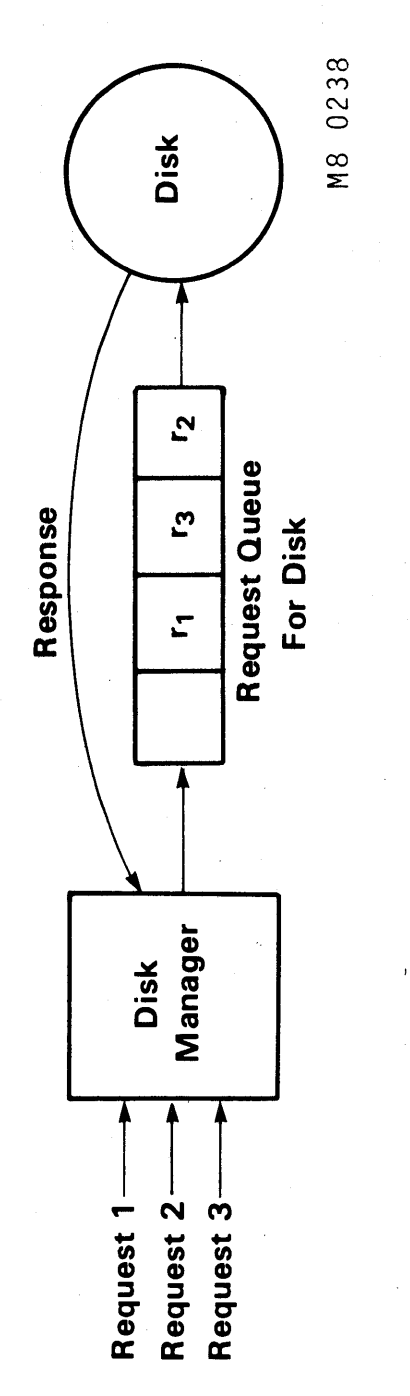

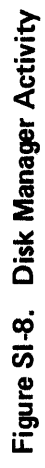

<<For Internal Use Only>>

# **Accounting**

It is essential for the people who pay for the computer system to know who is using it and for how long. Most operating systems have accounting facilities built in to keep track of the various ways that the computer is used. These facilities keep account of such things as processor time used, terminal connect time, amount of disk storage used, number of pages of printed output, and number of cards read. TOPS-10 and TOPS-20 accounting systems can keep track of all these things and can produce reports that can be used to charge the user.

Accounting systems charge different amounts for each kind of usage. Also, the accounting systems have the ability to treat each user separately so that individual rates, discounts, etc. can be applied. Most systems also have the ability to add charges for such things as consulting services and terminal rental, if appropriate.

SI-25 <<For Internal Use Only>>

# **TOPS-20 HARDWARE/SOFTWARE INTERFACE**

#### **Virtual Address Translation - General**

The IS-bit virtual address is considered as two parts: the high-order nine bits are considered the page number, and the low-order nine bits are used as an index into a page. Remember that a page is 512. words long, and nine bits addresses 512. entries (i.e., words Ø. through 511. in a given page) •

A virtual address must be resolved to a physical address in the machine, and each address in physical memory is in one of the physical pages of memory. The hardware picks up the (9-bit) virtual page number, uses it as an idea index into a page table to determine where the physical page is, and then uses that physical page number (9-bits) along with the index from the virtual address to get the address in physical memory for the reference.

 $\frac{1}{2}$  , and the contract of the contract of the contract of the contract of the contract of the contract of the contract of the contract of the contract of the contract of the contract of the contract of the contract

Throughout this document the term "core" refers to physical memory, whether it is ferrite core or MOS semi-conductor memory.

Some of the characteristics of virtual memory are:

- 1. 256K of available memory for every user (even if the machine has less than 256K of physical memory)
- 2. Memory (virtual and physical) is divided into pages
- 3. Each page is 512. words long
- 4. Core (or MOS) is paged
- 5. The disk is paged

SI-26 <<For Internal Use Only>>

 $\Big)$ 

# DIGITAL TOPS-20 MONITOR Software Introduction

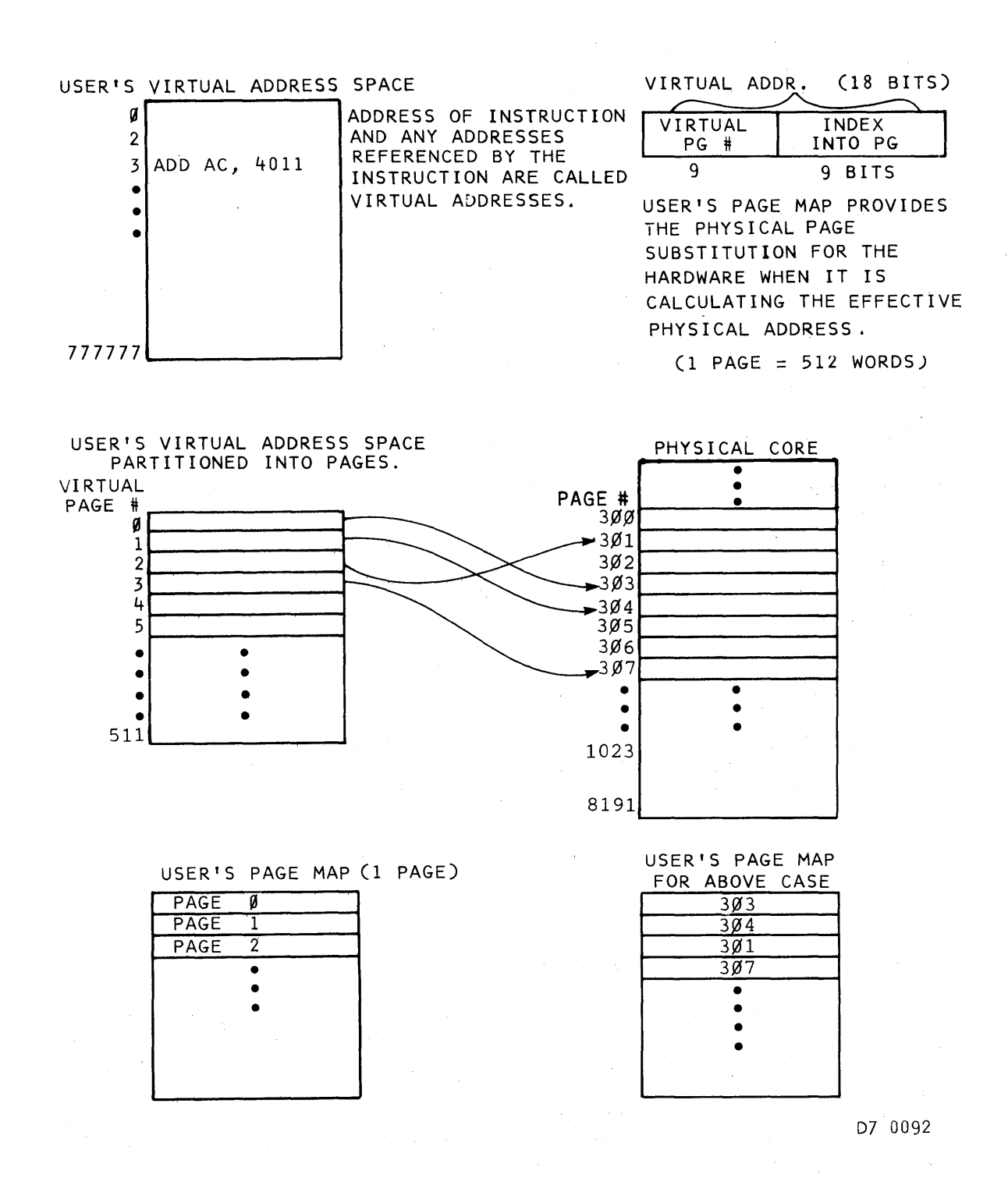

#### Figure SI-9. Page Mapping

SI-27 <<For Internal Use Only>>

Since each virtual page maps to a physical page, the hardware must have a means for determining where the physical page is. The hardware initially finds the mapping by using the User Page Map.

### **User Page Map**

The User Page Map is a table 512. words long. Each entry in the table gives the hardware (firmware, microcode, etc.) the information it needs to determine where the information physically resides. The user's page map is one of the overhead pages which are guaranteed to be in core for each fork in the balance set. (The balance set is the group of processes which are eligible for running.) When the hardware first needs to resolve a virtual address for a user, the address is solved by getting the entry out of the user's page map. Note that in this first case, an extra reference to memory is necessary. The first reference is the only time this "extra" reference is necessary, since the hardware, once it gets the mapping the first time, puts that information into a "cache" of addresses called the Hardware Page Table.

> Actually, there are other times when the Hardware Page Table entry is invalid for some reason; these will be discussed later.

~--------------------NOTE --------------------~

# **Hardware Page Table - Addressing**

When an address reference occurs, the microcode first dooks in the hardware page table to see if there is a valid entry for the specified page. If there is a valid entry, the memory reference is made to the physical page location gotten from the hardware page table (this is the number of the page in physical memory), and the index from the virtual address requested (this is used as the low~order nine bits

51-28 «For Internal Use Only»

for the address). Otherwise, the microcode goes through the user's page table (in physical memory and requiring a physical memory reference) to get the physical page mapping. The mapping information is then placed in the hardware page table for future references.

> \_\_ --------------------NOTE--------------------~ In the KL-Model B processor, extended addressing is supported. In these machines, the page number information from the Hardware Page Table is composed of 13 bits of address data, the regular 9 bits, and the extra 4 for extended addressing of physical memory up to 4096K words (8192 pages). The use of extended addressing will be discussed 1 ater.

In fact, there are two address spaces using the hardware page table simultaneously: the user, as we have just discussed, and the monitor. Since the hardware page table is only one page long, there is a high probability of conflict. To help out here, each entry in the hardware page table has a bit (user/exec bit) which tells the microcode whether the mapping information is either for the user space<br>or monitor space. A further help is the fact that the A further help is the fact that the monitor addresses are "hashed" so that, for example, page  $\varnothing$ of user space and page Ø of monitor space do not use the same' hardware page table slot.

The entire hardware page table is cleared at context switch time. That is, when a different process is chosen to run, all of the mapping information in the hardware page table must be re-created.

Earlier we mentioned that the mIcrocode first checks the Hardware Page Table to see if it contains a valid entry<br>for the specified page. Along with the user/exec bit, and for the specified page. Along with the user/exec bit, the fact that the table is cleared at context switch time, each page has an age stamp associated with it. Periodically these age stamps get incremented, and when this happens, the Hardware Page Table gets cleared.

SI-29 <<For Internal Use Only>>

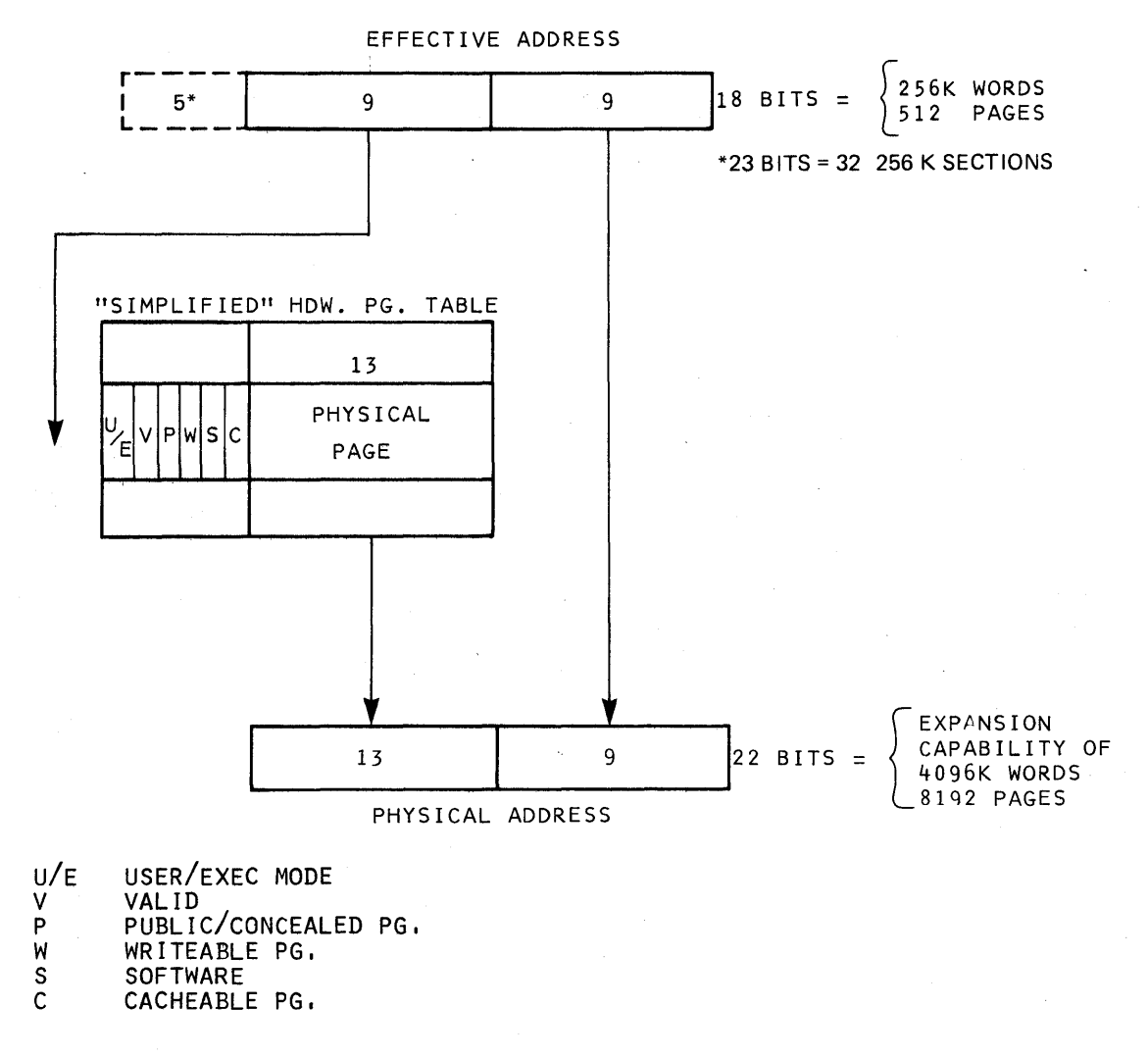

\* EXTENDED ADDRESSING INCLUDES A 5-BIT SECTION NUMBER.

D7 0088

# Figure 81-10. Addressing Hardware Page Table

SI-30 <<For Internal Use Only>>

 $\label{eq:2.1} \mathcal{L}_{\mathcal{A}}(x) = \mathcal{L}_{\mathcal{A}}(x) = \mathcal{L}_{\mathcal{A}}(x) = \mathcal{L}_{\mathcal{A}}(x)$ 

# **Pointer Types**

What does an entry in the page table look like?

- 1. Each slot has cacheable bits. access, user/exec, writable,
- 2. Each slot has either an immediate pointer or a pointer to where to look next for the storage address.
- 3. There are three pointer types which the microcode understands:
	- 1. Immediate pointer -- storage address is here.
	- 2. Shared pointer -- the storage address must be gotten through the shared/special page table  $(SPT)$ .
	- 3. Indirect pointer -- must look in the specified page table for the next pointer.

 $\sim 10^{11}$  and  $\sim 10^{11}$  km  $^{-2}$ 

# SI-31 <<For Internal Use Only>>

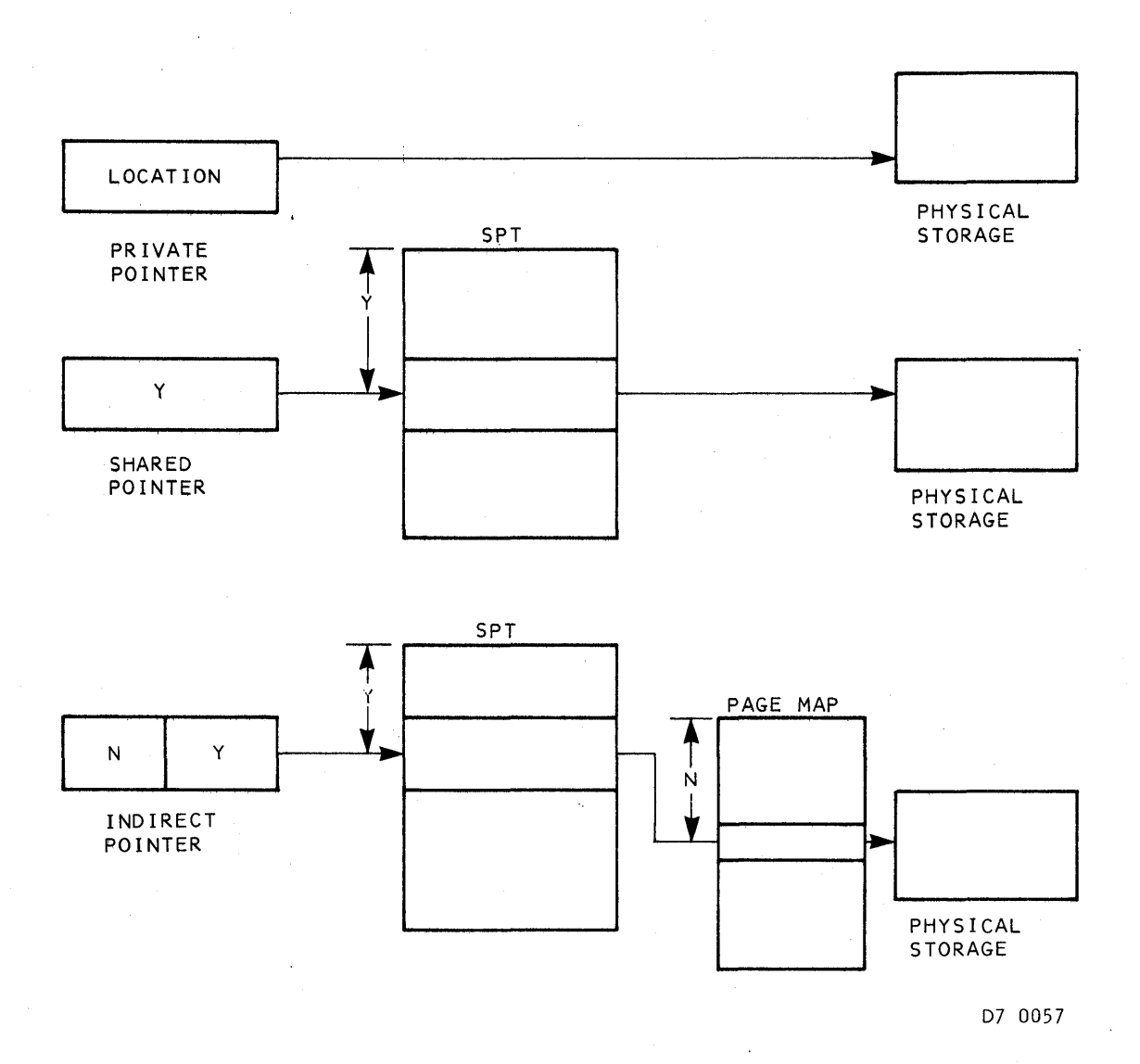

**Figure SI-11. Pointer Types** 

**SI-32 «For Internal Use Only»** 

MEDIUM ON WHICH STORAGE EXISTS.

• LOCATION ON MEDIUM.

• CAN APPEAR IN A PAGE TABLE OR THE SPT.

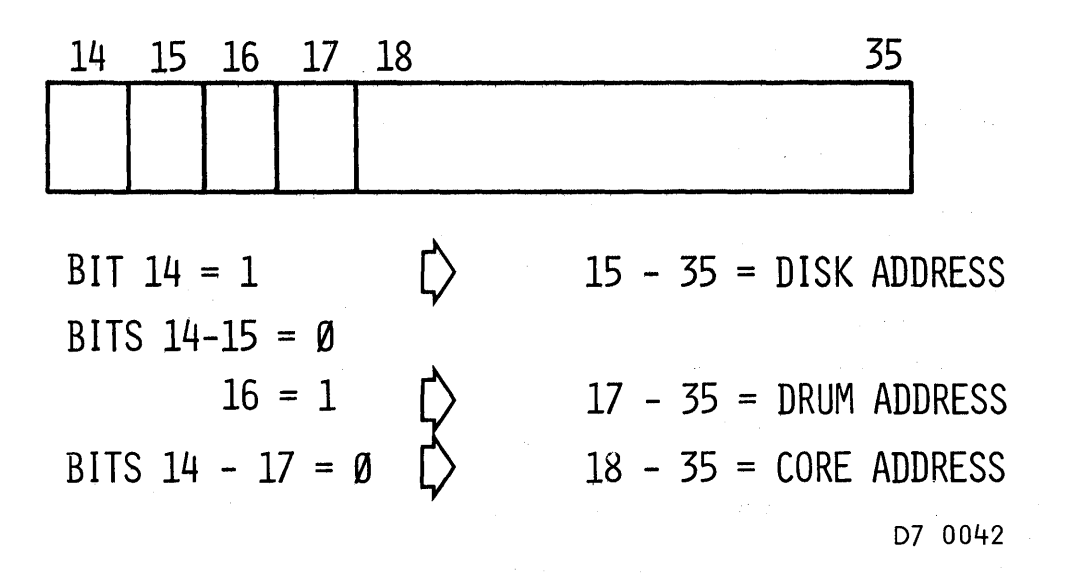

# Figure SI-12. Storage Addresses

SI-33 <<For Internal Use Only>>

# DIGITAL TOPS-20 MONITOR Software Introduction

The pointer type *is* encoded in bits 0-2 of the page pointer The access bits are in bits 3-6. They are:

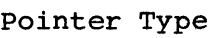

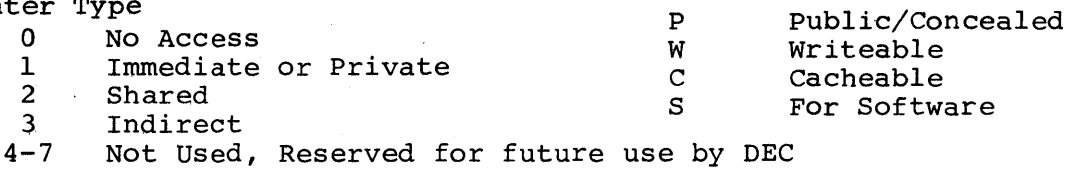

Access Bits

The immediate pointer holds a 13 bit physical page number in bits  $23-35$ . This is also called a private pointer since it is private to the page table containing the pointer. This should not be confused with the public bit which describes the type of access allowed.

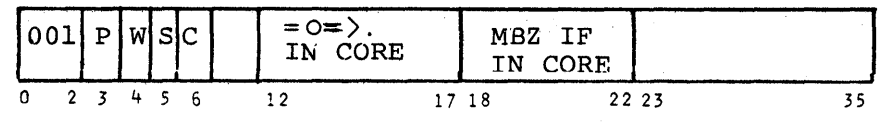

IMMEDIATE POINTER (CODE=l)

The shared pointer contains an index which addresses into the Shared Poincer concerns on finest which dedicates income the Special/Shared Pages Table (SPT). The SPT base register, SBR, (reserved AC block) points to the beginning of the SPT. The sum of the SBR and SPT index (SPTX) points to a word containing the storage address of the desired page. The line number from the virtual address is used to complete the reference.

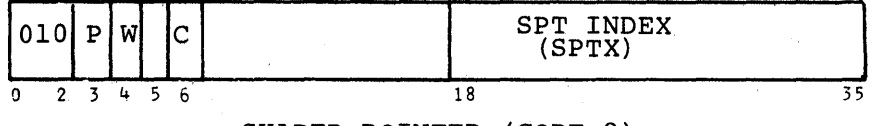

SHARED POINTER (CODE=2)

Regardless of the number of page tables holding a particular shared pointer, the physical address is recorded only once in the SPT. Hence, the monitor may move the page with only one address to update.

The indirect pointer identifies both another page table and a new pointer within that page table. This allows one page to be exactly equivalent to another page in a separate address space. The Object page is located by using the SPT index.

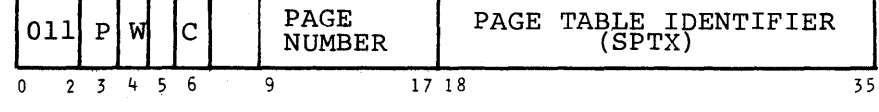

INDIRECT POINTER (CODE=3)

D7 0651

#### Figure 81-13. Page Pointers

SI-34 <<For Internal Use Only>>

# TOPS-20 MONITOR Software Introduction

# **Storage Addresses**

Once the microcode determines the storage address, there is still work to do since the storage address may indicate that the page is not currently in core. There are three levels of storage for pages: core, drum, and disk.<br>The microcode deals only with core storage addresses: if The microcode deals only with core storage addresses; the referenced page is not in core, a page fault occurs and the monitor arranges for the desired page to be brought in. Remember that the term "drum" refers to the swapping space, which is, in fact, a reserved portion of the disk. Note that we are still looking for a whole page; we have not yet even considered the low-order nine bits of the requested<br>virtual address. The format of a storage address is what The format of a storage address is what the microcode uses to determine where a page is.

#### PAGE FAULTS

The term "page fault" indicates that, for some reason, the microcode was not able to access a page and had to call<br>the monitor to make the page available. There are several the monitor to make the page available. reasons why a page may not be available:

- 1. The page is not in core.
- 2. The page is in core but marked to write out for replacement.
- 3. Null pointer -- the page does not exist.
- 4. Invalid age field.
- 5. Invalid access requested -- e.g., a write to a non-writable page.

#### STORAGE ADDRESS FORMAT

If bits  $14-17$  of a storage address are all  $\emptyset$ , the page is in core and bits 18-35 are the address. If bits 14-17 are not all Ø, the page is on disk or drum. In the latter case, bit 14 on indicates a disk address; otherwise, it is a drum address. If the storage address indicates memory,

SI-35 <<For Internal Use Only>>

the microcode copies the storage address into the hardware page table.

In summary:

- 1. The User Page Table has slots for all existent virtual addresses.
- 2. The entries in a User Page Table are either Ø (for non-used pages) or one of three types of pointers:
	- 1. Immed ia te
	- 2. Share
	- 3. Indirect
- 3. The translated address is copied into the Hardware Page Table if the Storage Address is core.
- 4. A page fault occurs if the Storage Address indicates a location other than core.

SI-36 <<For Internal Use Only>>

 $\mathcal{A}^{\mathcal{A}}_{\mathcal{A}}$  , where  $\mathcal{A}^{\mathcal{A}}_{\mathcal{A}}$ 

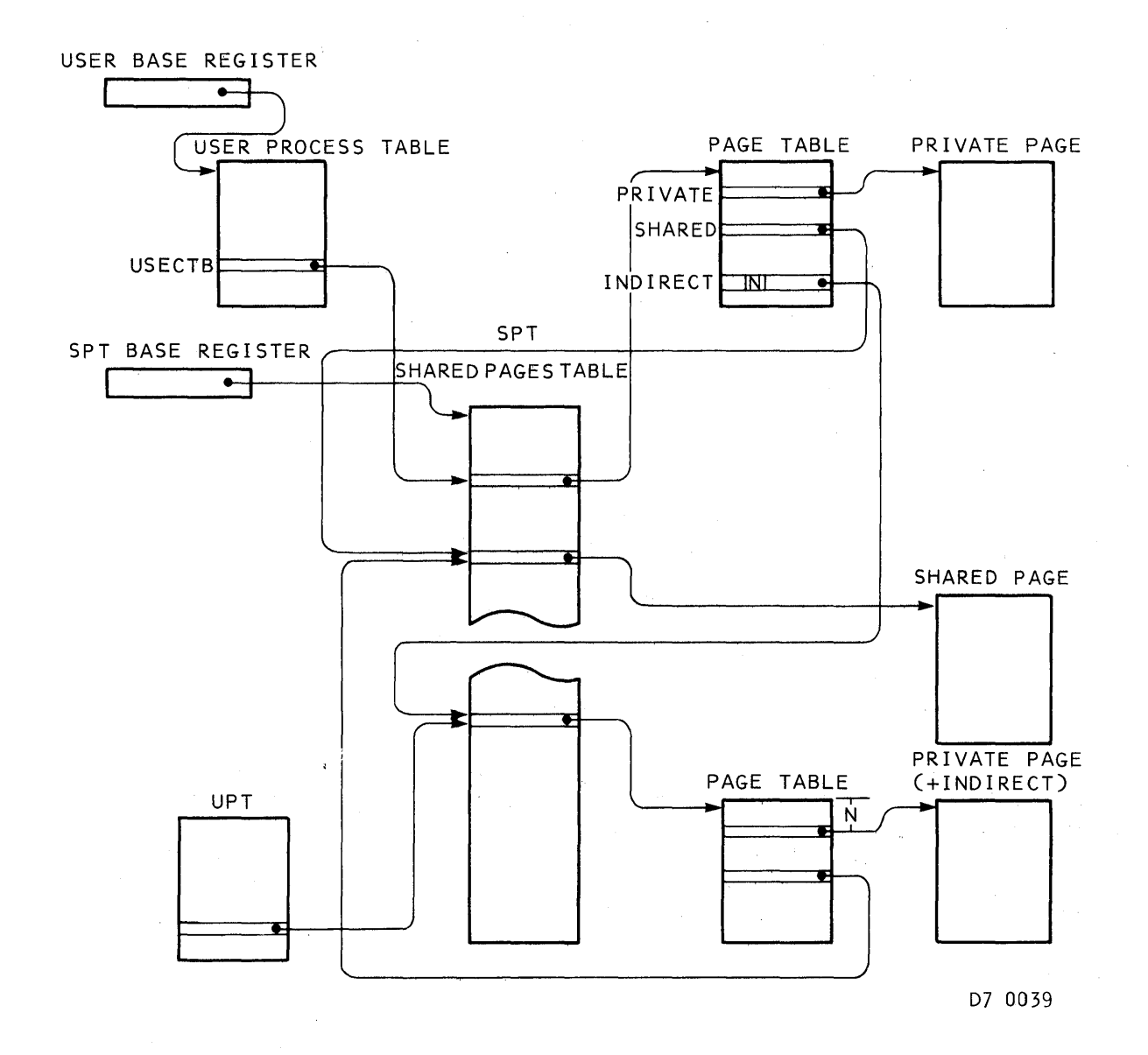

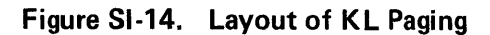

SI-37 <<For Internal Use Only>>

### KL Paging

Two hardware registers are loaded for the microcodes'<br>use: the Exec Base Register (EBR), which contains a pointer the Exec Base Register (EBR), which contains a pointer to the Exec Page Table (EPT), and the User Base Register (UBR), which po ints to the (UPT).

### Process Overhead Pages

Each process needs several overhead pages: the UPT (two pages) and the User Page Map. The User Process Table (UPT) contains the information which the system needs to run a process. Included in the UPT is trap, context and scheduler information. Also in the UPT is a 32. word block (USECTB) which contains Page Map locations. There is one space allocated the page map of each of the possible 32. sections which may exist.

> $\overbrace{\hspace{2.5cm}}^{\text{NOTE}}$  NOTE  $\overbrace{\hspace{2.5cm}}^{\text{NOTE}}$ At this time the TOPS-20 Monitor does NOT support extended addressing users. for

When the microcode needs to find a page for the user, the User Page Map is located from the section Ø (USECTB) slot in the UPT. (Remember that the physical address of the UPT has been put into the UBR.) A similar path is taken by the microcode for addressing in the monitor addressing space, except that the EBR is used. The EBR points to the EXEC Process Table which, in turn, has the map pointers at MSECTB.

SI-38 <<For Internal Use Only>>

# TOPS-20 MONITOR So ftware Introduction

Name:

Description: User Process Table. A one page User Process Table is associated with the Scheduler and with each fork in the system. (Those associated with forks may be swapped out with the fork.) However, there is only one UPT known to the hardware/firmware at anyone time. The UPT known is the one whose address is pointed to by the hardware User Base Register (UBR), which is set-up when a process is chosen to run.

> The UPT contains the dispatch address for process events (i.e., traps) and the user's section map table.

Defined In: APRSRV

Referenced by: APRSRV, SCHED

UPT

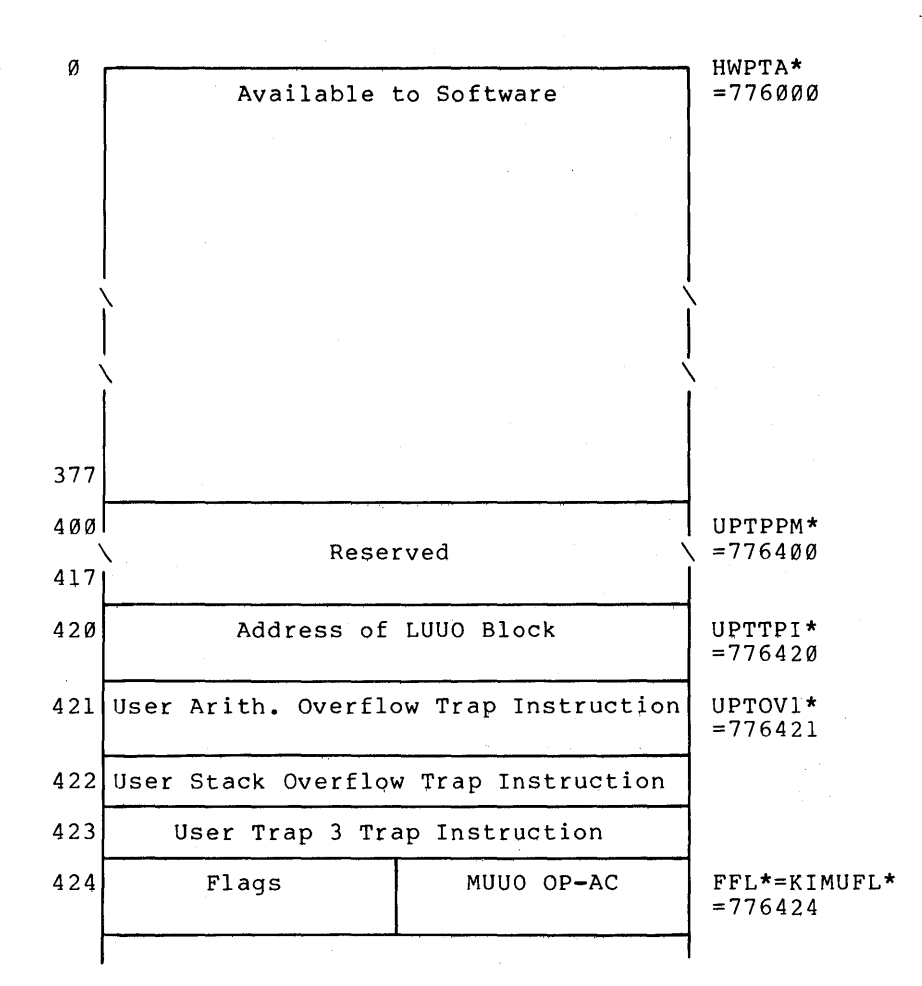

FORMAT

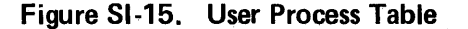

SI-39 <<For Internal Use Only>>

### **TOPS-20 MONITOR Software Introduction**

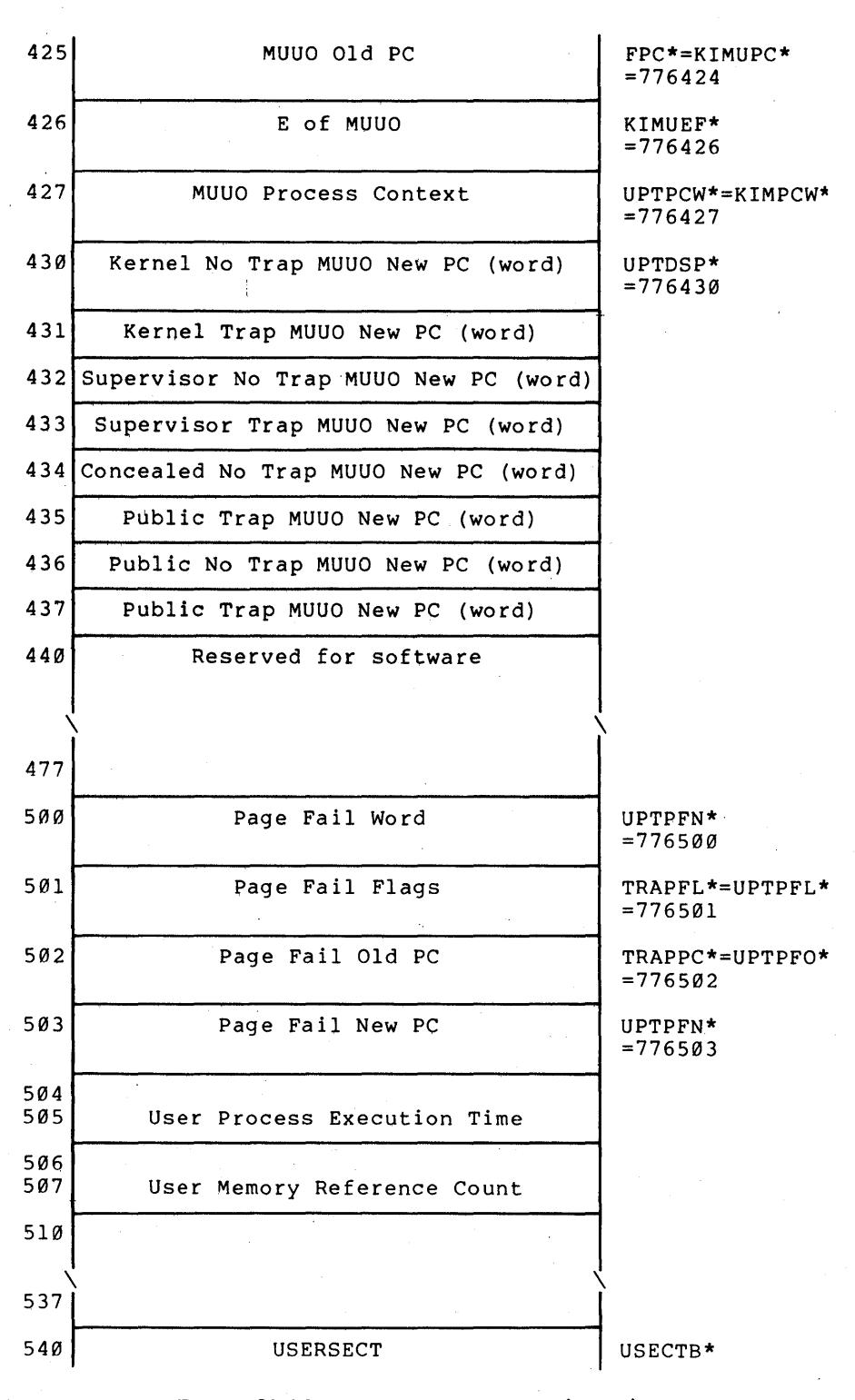

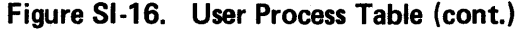

**SI-40 «For Internal Use Only»** 

# **TOPS .... 20 MONITOR So ftware Introduc tion**

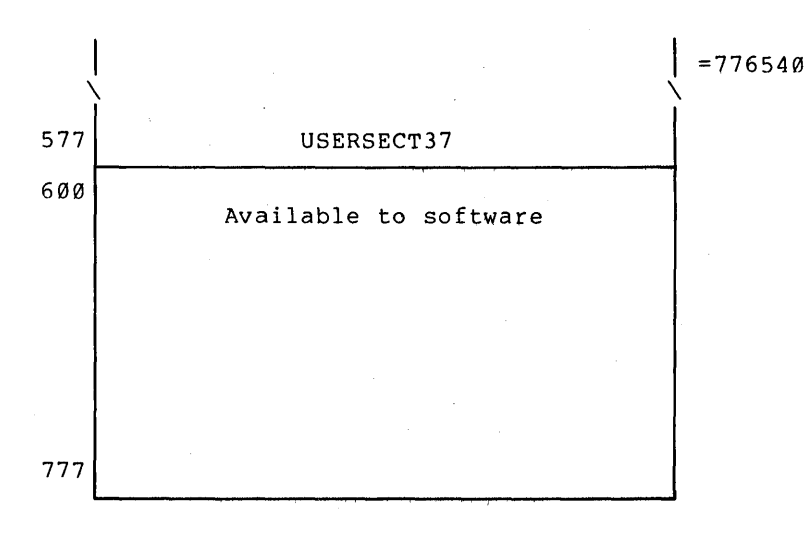

- Note; Approximately 1/4 of the UPT is used for hardware cells, leaving the rest available to software. The monitor currently uses this area to house the first page of the PSB table. (See PSB table description. )
	- \* These are monitor virtual memory addresses and are used when the monitor wishes to reference the current fork's User Process Table.

**Figure SI-17. User** Process Table **(cont,)** 

# **81-41 «For Internal Use Only»**

### DiGITAL

# TOPS-2 e MONITOR Software Introduction

#### Name: EPT

Description:

Executive Process Table. This memory resident table pointed to by the Executive Base Register (EBR), contains the vectored dispatch addresses for system events. All device interrupts pass control to a specific offset position in this table.

This table also includes the executive section map table, the time of day clock and arithmetic trap instructions which are executed when arithmetic conditions occur in executive mode.

Locations 444 to 457 are reserved for software and used by DTESRV.

Defined In: STG

Referenced by: APRSRV, DTESRV, MEXEC, PHYH11, PHYH2

#### FORMAT

| $KIEPT+\emptyset$ | Eight Channel Logout Areas                                                                                               |
|-------------------|----------------------------------------------------------------------------------------------------|
|                   | Each: Ø Initial Channel Command<br>1 Gets Channel Status Word<br>2 Gets Last Updated Command<br>3 Reserved for Channel's |
|                   | Vectored Interrupt Location                                                                                              |
| 37                |                                                                                                    |
| 40<br>41          | Reserved                                                                                                    |
| 42<br>.57         | <i><b>\Standard Priority Interrupt Instruc.</b></i>                                                                      |
| 60                |                                                                                                    |
| 63                | Four Channel Block Fill Words                                                                                            |
| 64                |                                                                                                    |

**Figure 81-18. Executive Process Table** 

SI-42 <<For Internal Use Only>>

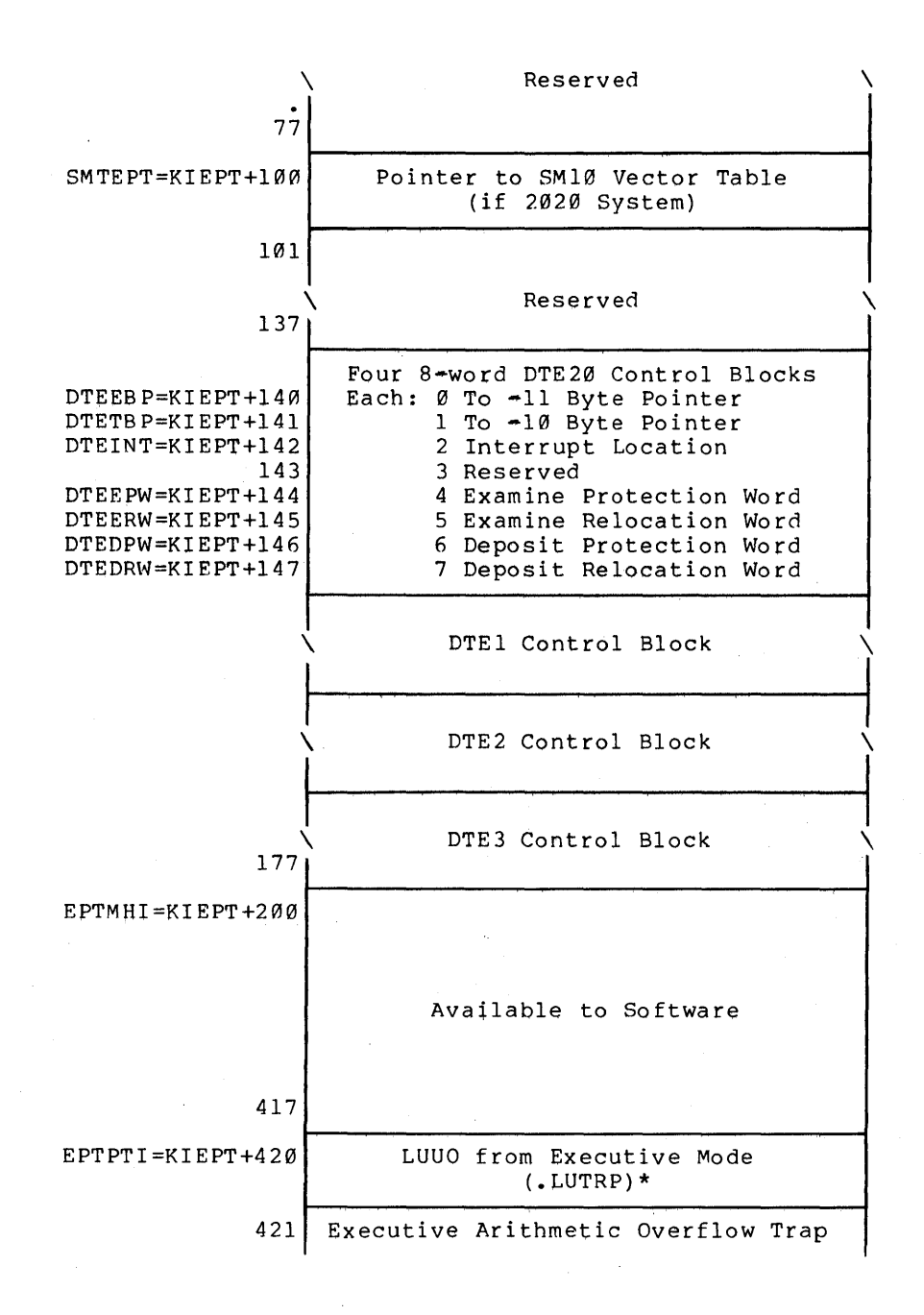

Figure 81-19. Executive Process Table (cont.)

81-43 «For Internal Use Only»
#### DIGITAL TOPS-20 MONITOR Software Introduction

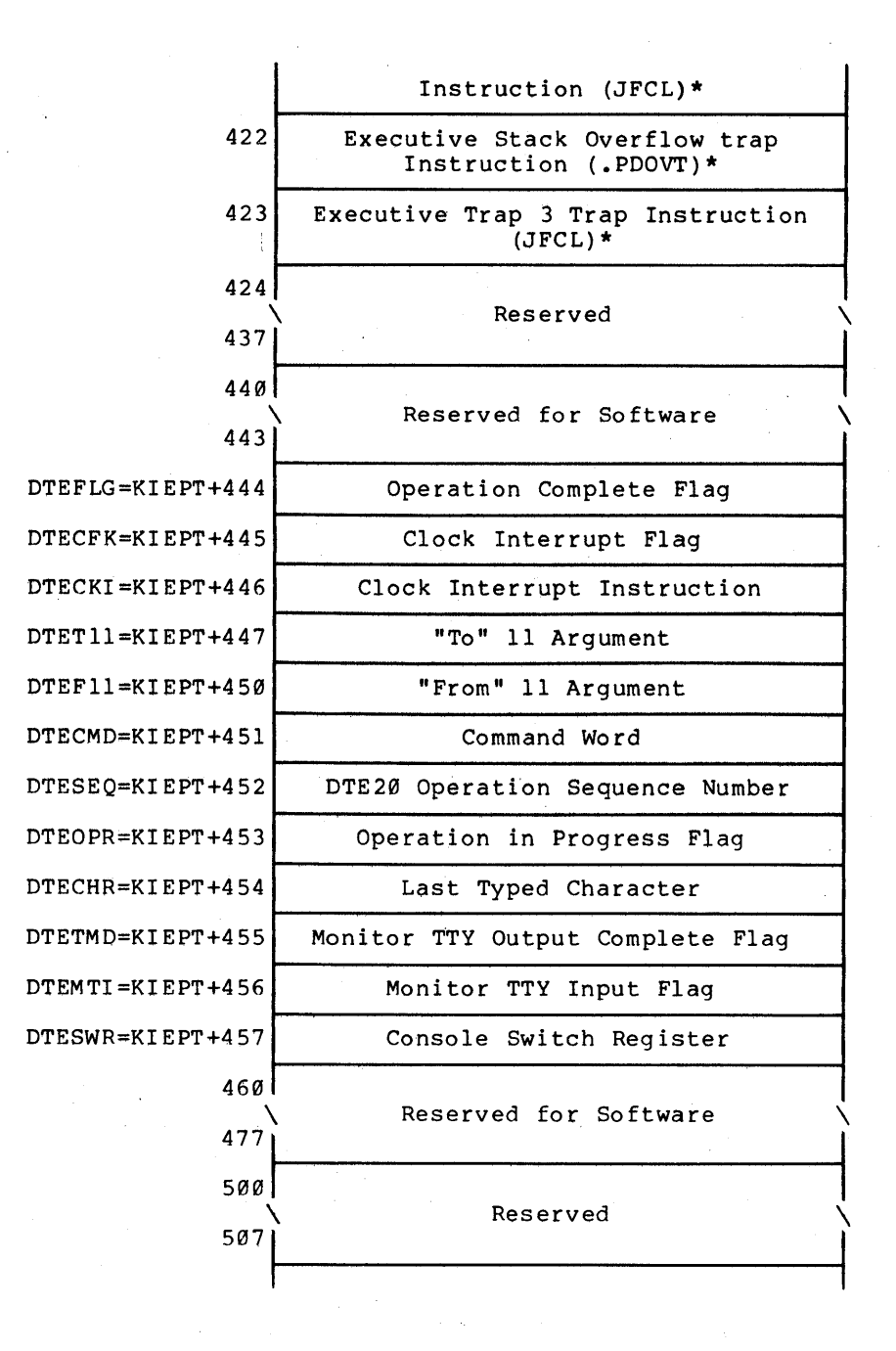

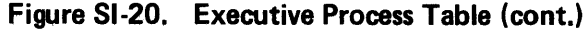

SI-44 <<For Internal Use Only>>

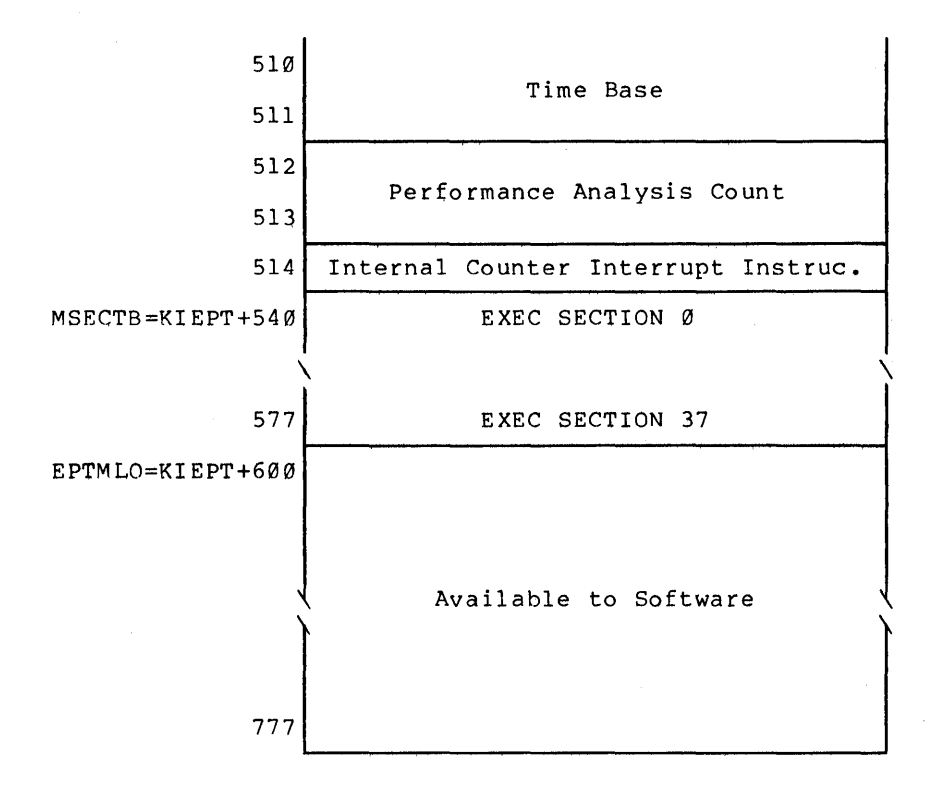

\* These values are placed into the table when the EPT is initialized at system startup.

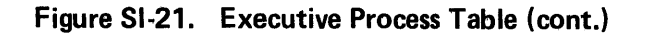

# **SI-45 «For Internal Use Only»**

#### TOPS-20 MONITOR So ftware Introduction

#### **Special/Shared Page Table (SPT)**

The monitor keeps track of the UPT and User Page Map pages in the SPT for each process on the system. The SPT is pages in the SPT for each process on the system. The SPT is<br>a resident table (that is, it is never swapped out) which is 3000 to 5000 (octal) words long. The SPT keeps track of a page's location since the page may be in core or swapped out. The SPT is also used to keep track of file pages and system overhead pages.

DIGITAL TOPS-20 MONITOR Software Introduction

# SPT REFERENCED DIRECTLY BY PAGER.

SPTH IS PARALLEL TABLE, BUT REFERENCED ONLY BY SOFTWARE.

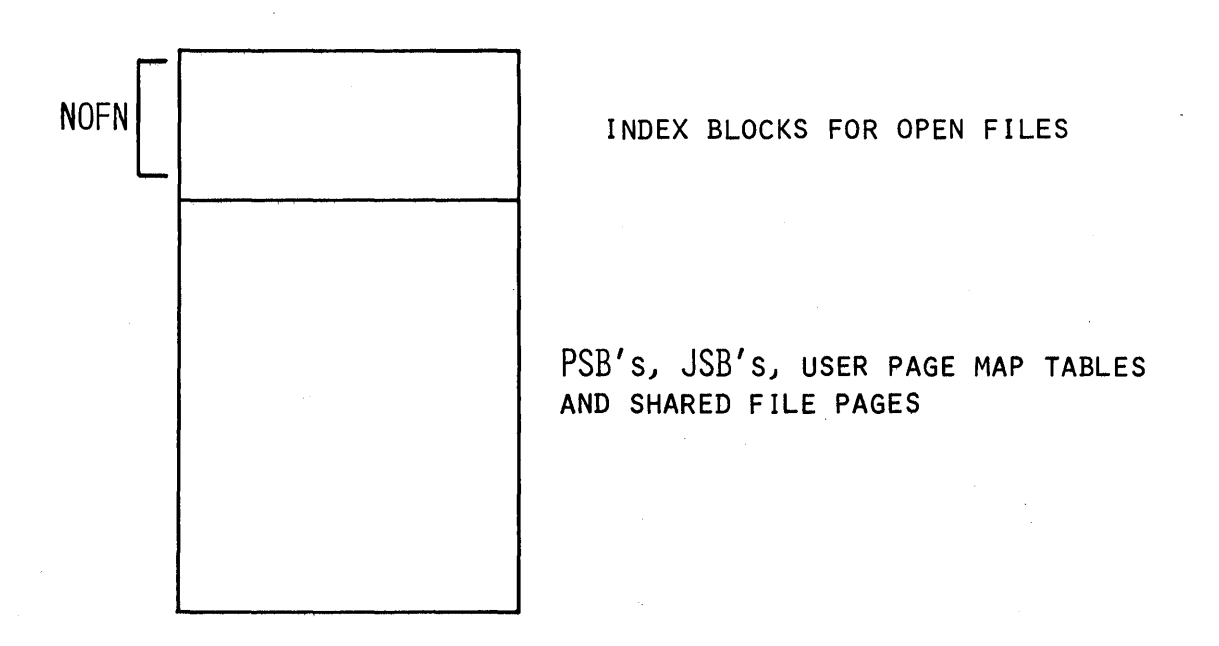

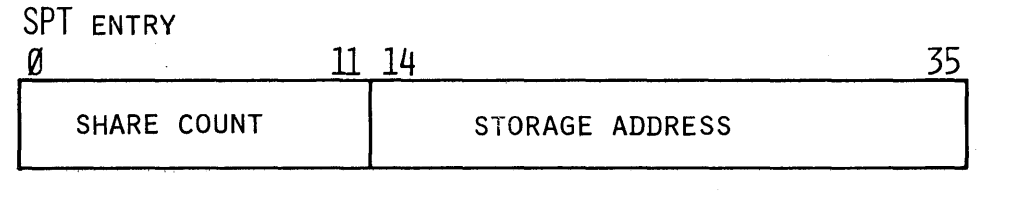

D7 0058

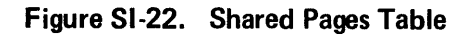

SI-47 <<For Internal Use Only>>

DIGITAL TOPS-20 MONITOR Software Introduction

#### **Summary of Paging**

The software sets up the page table locations and<br>nts. the microcode does the address translation. How contents, the microcode does the address translation. does the software tell the microcode where to look?

- 1. AC block 6 is set up by the software with the base addresses of:
	- 1. SPT Table
	- 2. CST Table (Core status table)
	- 3. Age stamp information (for removing old pages when necessary)

The other used AC blocks are:  $\emptyset$  -<br>monitor use, 1 - user, 7 - microcode use.

**NOTE** —

2. EBR is set up by the software

3. UBR is set up by the software

SI-48 <<For Internal Use Only>>

#### **Software Introduction**

## **LAB EXERCISES**

When answering the lab exercises, write down the names of the tables where you found the answers. The labs will help you understand the monitor data base structure; so remember, where to look is more important than what you find there.

The exercises that are marked with a double star  $(**)$ are more difficult and are optional. If you have the time and motivation, do them.

TOOLS

#### FILDDT

FILDDT is a program that can be used to look at a crash or at the running monitor. Use FILDDT as in the example below to do this lab's exercises.

# @ENABLE

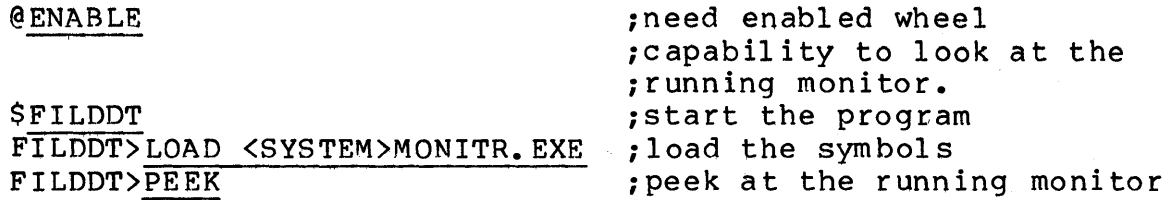

At this point, the usual DDT commands allow you to look at the running monitor. You cannot change any locations (i.e., you have no write privileges). Also, your process will always be running when you look because the mechanism to look at the running monitor is like a JSYS whose function is to let you use DDT from monitor context.

#### Virtual Address Translation

The translation from virtual to physical addresses is done by the microcode. However, the page maps and tables the hardware uses are all set up by the monitor. Therefore, the monitor's page map, the current process's page map and the SPT table are all a part of the monitor's address space (so the monitor can add and delete pages for itself or for a process). Sections Ø and 1 of the monitor are both mapped through the same page table which begins at offset MMAP. The current process's page table is always mapped into the monitor's address space beginning at location UPTA.

#### RESOURCES

- 1. Read section 3.4 (TOPS-20 paging) of the Hardware Reference Manual.
- 2. Use the UPTA table in your monitor tables.
- 3. Refer to the Storage Addresses handout in your Student Guide.
- 4. Refer to the Page Pointers handout in your Student Guide.

#### EXERCISES

- 1. Using the page map at UPTA (which is your process's page map) find a share pointer, an immediate pointer, and in indirect pointer (if possible).
- 2. What is the storage address for each of the pointers?
- 3. What level of storage does the storage address indicate that page is on?
- 4. Look at MMAP; why do you think that all the pointers in the first portion of MMAP are private? \*\*

SI-50 <<For Internal Use Only>>

TOPS-20 MONITOR Software Introduction

## **Software Introduction**

## **LAB SOLUTIONS**

#### EXERCISES

1. Using the page map at UPTA (which is your process's page map) find a share po inter, an immedia te pointer, and in indirect pointer (if possible).

ANSWER: Bits 0-2 of the pointer contain the pointer type; 2 is a share pointer, 3 is an indirect pointer, and 1 is an immediate pointer.

2. What is the storage address for each of the pointers?

ANSWER: A share pointer's storage address is in the indicated 8PT slot; an immediate pointer's storage address is in bits 12-35 of the pointer itself; and the storage address of the indirect pointer is determined by the object page map.

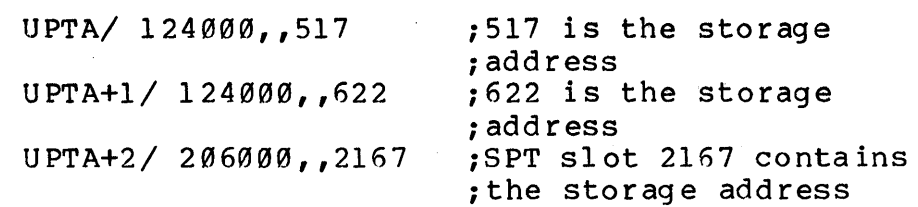

#### SI-51 <<For Internal Use Only>>

3. What level of storage does the storage address indicate each page is on?

ANSWER: If bits  $12-17$  are  $\emptyset$ , the storage address  $\overline{1s}$  a core address; if bits 12-14 are  $\emptyset$  but bit 16=1, the remainder of the word is a drum storage address; if bit 14 is on, the remainder of the word is a disk storage address.

UPTA/ 124000, 622 ; core address UPTA+2/206000,,2167 ;SPT slot 2167 contains ; the storage address<br>; disk address  $SPT+2167/110,$ ,5174 UPTA+10/124003,,7034 ;drum address

4. Look at MMAP; why do you think that all the pointers in the first portion of MMAP are private? \*\*

ANSWER: This is the resident portion of the monitor, most of it read in by BOOT. You will also notice that the pages are always in core and that their core addresses correspond with their virtual addresses.

> MMAP/ 124000,,0 MMAP+1/ 124000,,1 MMAP+2/ 124000,,2 MMAP+3/ 124000, 3 • • • MMAP+32/124000,,32 • • MMAP+55/ 124000,,55

> > SI-52 <<For Internal Use Only>>

DIGITAL THE RESERVE OF STREET AND TOPS-20 MONITOR Software Introduction

# **MODULE TEST**

 $5 - 3.7$ 

- 1. What features of operating systems can be compared what leatures of operating systems can be compared<br>to determine whether a given system is large or small?
- 2. What are the basic aspects of batch, timesharing, and real time operating systems?
- 3. What advantages does virtual memory's translation give an operating system? address
- 4. What is a page fault and how is it handled?
- 5. How are files organized on TOPS-20?
- 6. What does the disk manager do?

51-53 «For Internal Use Only»

# TOPS-2e MONITOR Software Introduction

the College St

This page is for notes.

SI-54 <<For Internal Use Only>

#### DIGITAL TOPS-20 MONITOR Software Introduction

# **TEST EVALUATION SHEET**

- 1. Such things as scheduling approach, devices handled, protection, file organization, accounting, and network capabilities determine whether a system is large or small.
- 2. Batch works on long jobs, has sequential job submission, few concurrently running jobs, no Eddarform, tew concertencry running jobs, no interaction, and is often card-oriented.<br>Timesharing includes many interactive users, round-robin scheduling, short jobs and is terminal-oriented. Real-time is interaction with fixed response time constraints.
- 3. Virtual memory address translation eliminates unusable pages by making all real memory usable by any process. It makes partial residency easy to any process. It makes partial residency easy to<br>maintain dynamically. It provides protection for maintain dynamically. It provides protection for<br>the operating system and users and, finally, it reduces the work of the loader program.
- 4. A page fault occurs when reference is made to a process page that is not in real memory. When a page fault occurs, the operating system requests the page be loaded into real memory from the disk. The process becomes blocked until it arrives.
- 5. Files are accessed through directories. Each user has a directory which has a pointer to an index block for each file. The index block contains a pointer to each page of the file on disk. The pages of the file may be scattered anywhere on the disk.
- ~. The disk manager maintains a queue of disk requests. The order of requests is such that overall seek time and latency time are minimized.

 $s$  SI-55  $\leq$  K Signal Use Only >>

# TOPS-20 MONITOR Software Introduction

This page is for notes.

SI-56 <<For Internal Use Only>

# **TOPS-20 MONITOR**

# **Monitor Overview**

«For Internal Use Only»

 $\mathcal{L}(\mathcal{A})$  and  $\mathcal{L}(\mathcal{A})$  $\label{eq:2.1} \frac{1}{\sqrt{2\pi}}\int_{0}^{\infty}\frac{1}{\sqrt{2\pi}}\left(\frac{1}{\sqrt{2\pi}}\right)^{2\alpha} \frac{1}{\sqrt{2\pi}}\int_{0}^{\infty}\frac{1}{\sqrt{2\pi}}\left(\frac{1}{\sqrt{2\pi}}\right)^{\alpha} \frac{1}{\sqrt{2\pi}}\int_{0}^{\infty}\frac{1}{\sqrt{2\pi}}\frac{1}{\sqrt{2\pi}}\frac{1}{\sqrt{2\pi}}\frac{1}{\sqrt{2\pi}}\frac{1}{\sqrt{2\pi}}\frac{1}{\sqrt{2\pi}}\frac{1}{\sqrt{2\$  $\mathcal{L}^{\text{max}}_{\text{max}}$ 

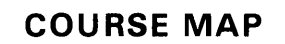

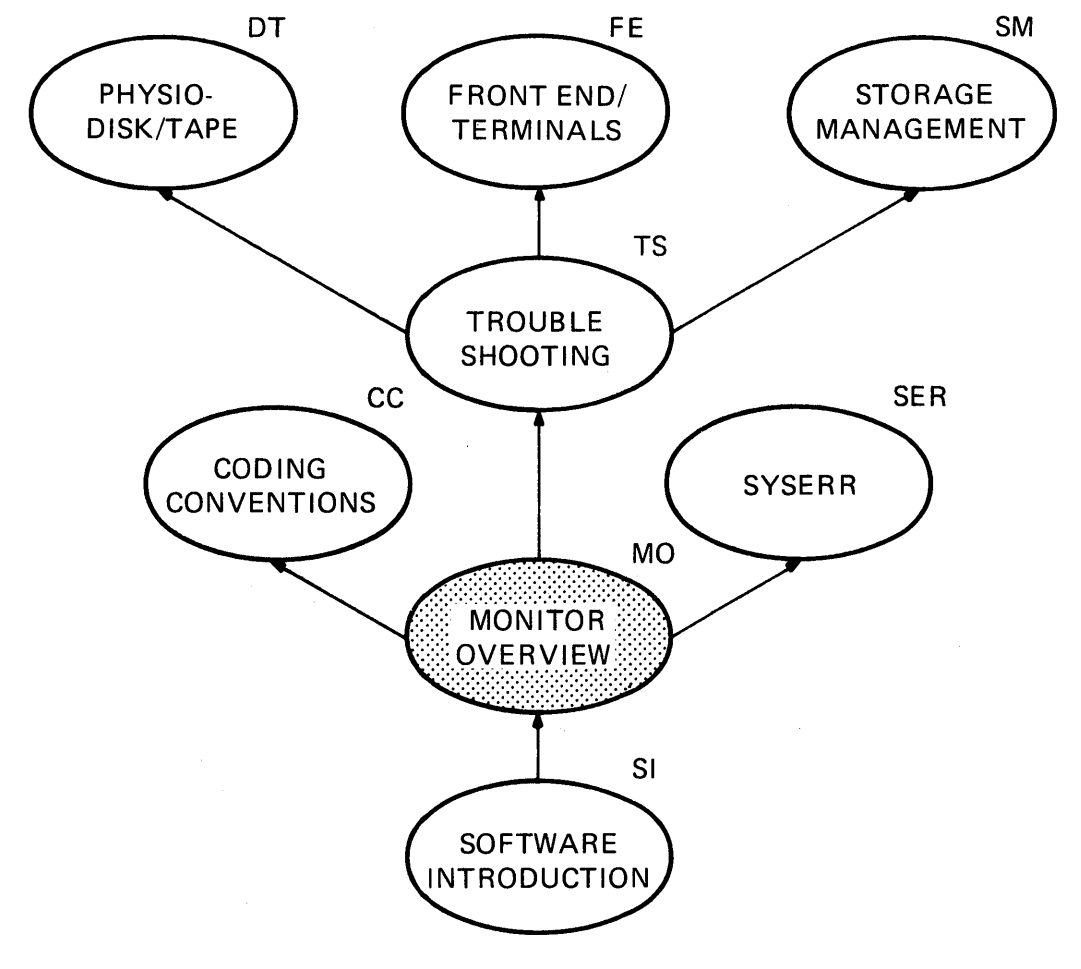

MR-2717

MO-i <<For Internal Use Only>>

This page is for notes.

MO-ii (<For Internal Use Only>)

# **Monitor Overview**

#### **INTRODUCTION**

The DECSYSTEM-20 consists of hardware and software designed to allow users to run a variety of programs efficiently and conveniently. It is specifically designed as a paged timesharing system. Normally,<br>several active programs are run several active programs are run concurrently, with control switched from one to another by the monitor. Programs not using the CPU can still have active input and output devices. This overlapping of I/O with the processing of several programs permits efficient use of both the CPU and the I/O devices.

The DECSYSTEM-20 has several hardware<br>features that facilitate multiprogram features that facilitate multiprogram<br>operation. The two basic modes\_of\_operation operation. The two basic modes of operation<br>are: executive and user. The monitor runs executive and user. The monitor runs in executive mode with no restrictions on its operations. In user mode, a program can<br>access core memory only within areas access core memory only within areas<br>assigned to it by the monitor. Also, assigned to it by the monitor. certain instructions are not permitted in These include instructions and the instructions to control memory access and mode of operation.

# DIGITAL TOPS-20 MONITOR Monitor Overview

# **----LEARNING OBJECTIVES ---**Upon completion of this module, the student will be able to: 1. Name the major functional sections of the monitor. 2. Describe the function of each of those sections. 3. Identify the major data and monitor structures. 4. Describe the use and function of TOPS-20 Monitor Calls (JSYSs).

# $-$ RESOURCES $-$

Appendices A and B of this course.

# **MODULE OUTLINE**

#### Monitor Overview

- I. Monitor Calls
- II. Storage Management A. Block Diagram
- III. Pager
	- A. Hierarchical Storage Considerations
	- B. Implementation Mapping
	- C. Inter-Level Data Flow
	- D. Updating Lower Levels
	- IV. Sched ul er
	- V. File System A. Data Structure
	- VI. Job/Fork Structure
- VII. Disk And Magtape Service
	- A. Hardware Principles
	- B. Monitor Modules
	- C. I/O Requests

#### VIII. Front End Service

- A. TTY Input
- B. TTY Line Buffers And Echoing
- C. Line Printer Output
- IX. Append ices

 $\mathcal{L}_{\mathrm{eff}}$ 

MO-3 <<For Internal Use Only>>

This page is for notes.

 $\sim$ 

MO-4 <<For Internal Use Only>>>>>>>

 $\mathcal{L}$ 

# **MONITOR CALLS**

The monitor performs a number of services for user programs, including I/O operations. The instruction code, 104, provides the means for programs to request the monitor to perform these services. Each monitor call, referred to as a JSYS (Jump to SYStem), has a function code associated with it which is stored along with the operation code, 104, when the monitor call is assembled. The 104 operation code has no hardware function except to give control to the monitor. When a JSYS is executed, a routine in the monitor decodes the request and calls a subroutine to perform the requested operation. After the JSYS request has been processed, control is returned to the calling program along with indications of error conditions, if any.

Requests for service come from user programs in the form of JSYSs. A terminal request for system resources simply takes the form of input data to the EXEC program which translates the request into appropriate JSYSs. When a request is made to start up a program, an inferior fork of the EXEC is created, and the locations of the program's pages on disk are placed into the fork's page map table. No initial core is assigned to the fork's pages. Rather, pages in core are assigned on demand (i.e., when a page fault occurs) when the process references them. The most frequent requests for service from programs are the I/O JSYSs. These JSYSs allow a process to access data by file name on a byte, string, or page basis without being concerned about the physical location of the data. The monitor computes physical addresses on disk, starts I/O transfers, and handles the resulting I/O interrupts.

Control functions are performed as necessary by the monitor, according to algorithms which attempt to give optimal overall system performance. One of the most important of these functions is dividing the available CPU time among the active processes. A running process must be stopped when a clock tick occurs, and its computational state must be preserved so that it may be started at a later<br>time. The monitor must decide which pages of user programs The monitor must decide which pages of user programs to keep in physical core and which to swap out to the

MO-5 <<For Internal Use Only>>

swapping device. In addition, it must decide where to put user pages in physical core when they are swapped back in, aser pages in physical cole when they are swapped back in,<br>replacing other user pages if necessary. The replaced pages repracing other user pages if necessary. The repraced pages<br>will be preserved first if needed (i.e., modified pages swapped out).

MO-6 <<For Internal Use Only>>

# STORAGE MANAGEMENT

#### Block Diagram

 $\label{eq:2} \frac{1}{\sqrt{2}}\int_{\mathbb{R}^3}\frac{1}{\sqrt{2}}\left(\frac{1}{\sqrt{2}}\right)^2\frac{1}{\sqrt{2}}\left(\frac{1}{\sqrt{2}}\right)^2\frac{1}{\sqrt{2}}\left(\frac{1}{\sqrt{2}}\right)^2.$ 

The functions of scheduling and storage management are handled by a number of interrelated modules of the DECSYSTEM-20 monitor, each with a specific set of operations to perform. The following diagram gives the major modules of the scheduler and storage management and their communication paths with each other.

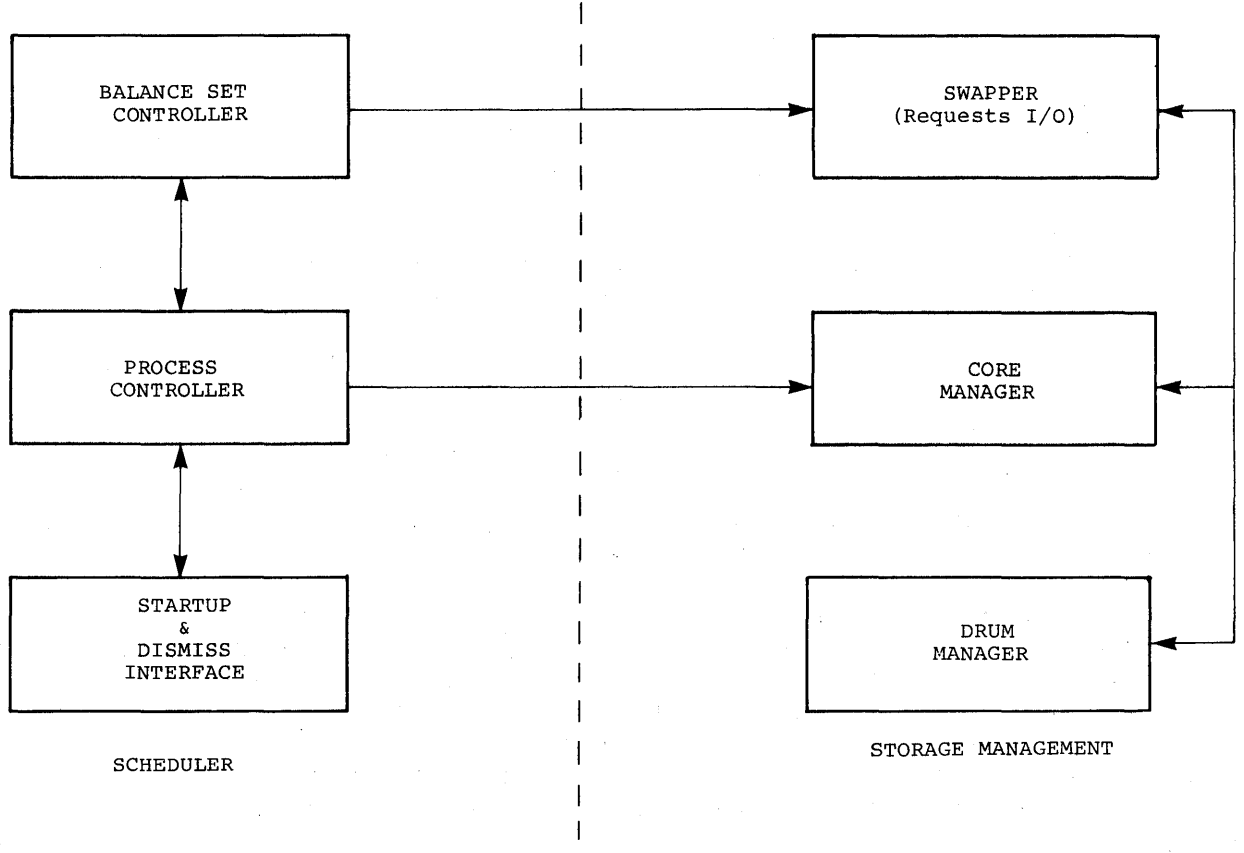

D7 0040

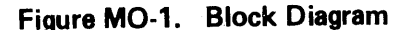

MO-7 <<For Internal Use Only>>

DIGITAL TOPS-20 MONITOR Monitor Overview

The Swapper handles communication between the secondary storage devices (drum or disk) and core memory. Upon receiving a request from the Scheduler or Core Manager to move pages into and out of core, the swapper constructs an I/O request and calls the device-dependent module to start the I/O.

The Drum Manager is responsible for both assigning storage on the swapping drum and selecting pages to be moved to the disk in the event the drun becomes full.

The Core Manager selects core pages to be used for swap reads from the drum or disk, performs some "aging" operations, and handles the selection of core pages to be swapped to the drum. It has principal use and control of the Core Status Table (CST) which reflects at all times the current state of each page of core memory. The CST is also mod ified by the pag ing hardware, recording information about the activity of the running process.

The core manager is invoked when a page fault occurs. If the working set of the faulted process can be increased by one, the core manager will assign a page from the by one, the core manager will assign a page from the<br>replaceable queue (linked list of free pages) and call the swapper to swap in the faulted page. If the working set size cannot be increased, garbage collecting for the process takes place. That is, the fork's working set will be swapping out the pages least recently referenced. Whether the fork's working set size becomes too large or not, the fork's working set is periodically ex amined for "old" pages.

If a process page faults and can legally be granted another page and none are available on the replacement queue, the fork is put into a wait state and the scheduler is called. The scheduler will detect the shortage of pages and call the core manager to global garbage collect on forks<br>no longer in the balance set. The core manager will then longer in the balance set. The core manager will then invoke the swapper to swap out the collected pages.

MO-8 <<For Internal Use Only>>

#### **PAGER**

The pager is placed logically between the processor and the core memories and translates each memory address received from the processor into a physical core address which is sent to the memories. Control signals allow the pager to know what type of access the processor is making (read, write, or execute), and allow the pager to signal the processor when, for some reason, a reference cannot be completed (e.g., when the page is not in core). The virtual addresses received from the processor are 18 bits, and the page size is 512 words, so the pager is, in fact, size is 512 words, so the pager is, in fact, translating the high-order 9 bits of address, and passing the low-order 9 bits through unchanged.

The pager uses a 512-word hardware page table (indexed by virtual page number) to hold physical page information of recently referenced virtual pages, but the source of this information is always a "page table" in core memory. tables contain (or point to) the physical storage address, if any, of each page of a virtual memory. Thus, each process' virtual memory is represented by one page table. Page table entries are of one word; hence, a page table for a 256K virtual memory is 512 words, or exactly one page long.

The pager references the page table of the relevant process, using the 9 high-order virtual address bits as an index, whenever the hardware page table fails to contain the physical information for the requested virtual address. The pager is capable of interpreting three types of page table<br>entries. The first is called a "private" pointer and The first is called a "private" pointer and<br>physical storage address. If this is a core contains a physical storage address. address, the pager will load the hardware page table with the information and complete the requested reference. If it is any other address, the pager will initiate a trap to the monitor for appropriate action. The second type of page table entry is called a "shared" pointer which contains an index into a system table at a fixed location. This "Shared/Special Pages Table" (SPT) contains the physical storage address, and the details of its functions are described below.

The third type of page table entry is the "indirect" pointer which contains a page number and SPT index. The SPT index is used to index into the SPT table to pick up an

MO-9 <<For Internal Use Only>>

address of a page table. This page table is indexed by the page number given in the indirect pointer to obtain the physical storage address. This pointer allows one page to be exactly equivalent to another page in a separate space.

One other fixed table, called the Core Status Table Ø (CST0), is used by the pager. For each page of physical<br>core, this table contains information about recent core, this table contains information references and notes if the page has been modified.

#### **Hierarchical Storage Considerations**

In any system using hierarchical (multi-level) storage, one is concerned with the movement of data between the various levels, the location of current "up-to-date" copy', the updating of lower levels, etc. It is usually considered essential that the address of the currently valid copy of an item of storage resides in only one place. This tends to conflict with the goal of sharing, which requires that items<br>of storage be made available to multiple processes made available to multiple processes simultaneously. Replication of addresses would appear to admit the possibility of unresolvable phase errors, and the updating problem itself would unnecessarily complicate the software.

DECSYSTEM-20's solution to the basic storage management problem is the shared pages table scheme. In this scheme, storage addresses (for shared elements) again reside in only one place, a fixed table called the shared/special pages table. Processes using an element of storage are given a fixed index 'Y' which identifies the SPT entry holding the current address, but an entry cannot be deleted from the SPT long as pointers to it exist. Therefore, a share count is required for each entry to record the number of pointers to it that have been created; this count is kept in the SPT.

#### **Implementation - Mapping**

The following shows how the DECSYSTEM-20 implements the file mapping operations discussed in the previous section, and how data flows between the several levels of storage. The DECSYSTEM-20 storage hierarchy consists of three levels: core, swapping, and file.

As described previously, named memory consists of pages within files. A sample file with two of its pages is shown in Figure MO-2. The basic structure of the file is an index block containing the storage addresses of all of the data pages. In fact, this index block is a page table, initially containing private pointers. Assume a starting point where none of the file pages are mapped in any process, so the only place for the storage address of each of these file pages is logically and properly the index block of the file that owns them.

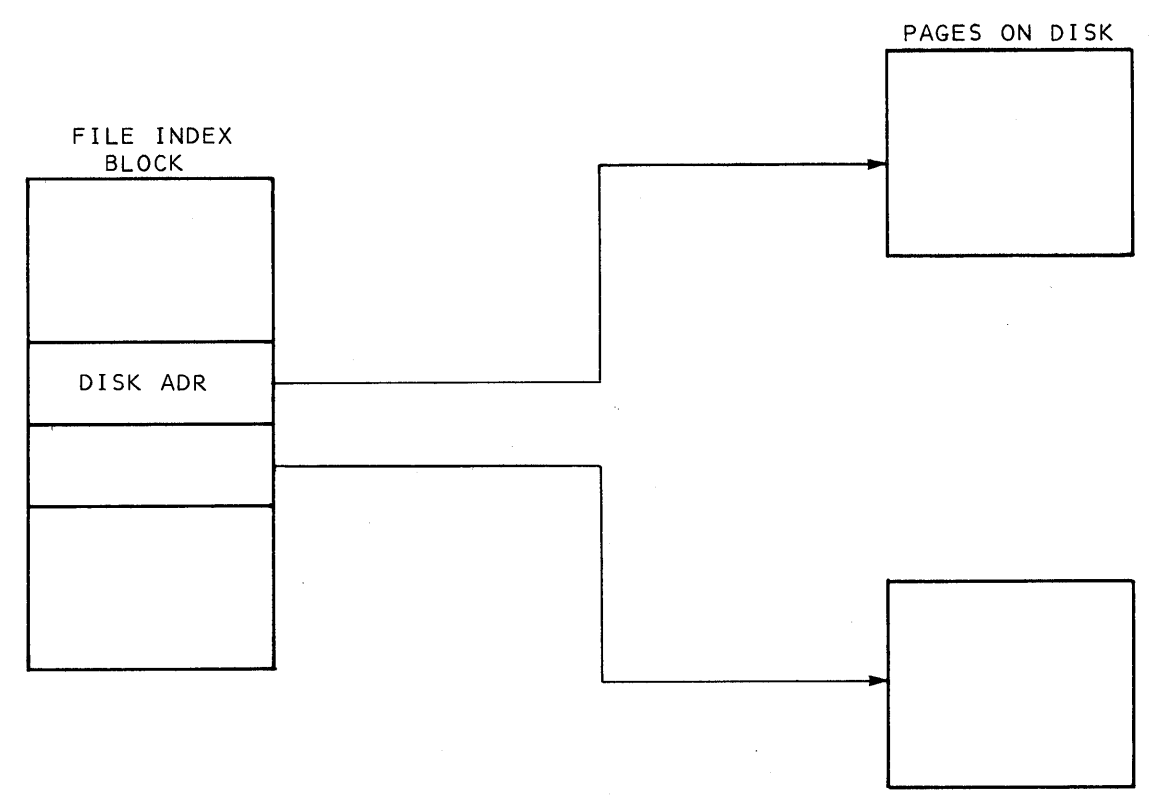

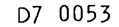

#### **Figure** MO-2. **File Structure**

MO-11 <<For Internal Use Only>>

#### DIGITAL TOPS-20 MONITOR Monitor Overview

Next, a process requests that one of these file pages be mapped into its address space. The monitor uses the JFN portion of the identifier to locate the file index block, and the PN portion to select the appropriate entry within<br>it. Although our aim here is to have just one process using it. Although our aim here is to have just one process using<br>the page, we see that, in fact, the page must become shared page, we see that, in fact, the page must become shared<br>his point (that is, shared between the file and the at this point (that is, shared between the file and process). Therefore, the monitor will assign a slot in Therefore, the monitor will assign a slot in the SPT and place in it the disk address obtained from the file's in-core copy of the index block. Simultaneously, it creates a shared pointer which points to that SPT slot and places a copy in both the file's in-core copy of the index block and the process page table. The share count for the SPT slot is set to reflect the fact that the page is in use twice: once by the file, and once by the process.

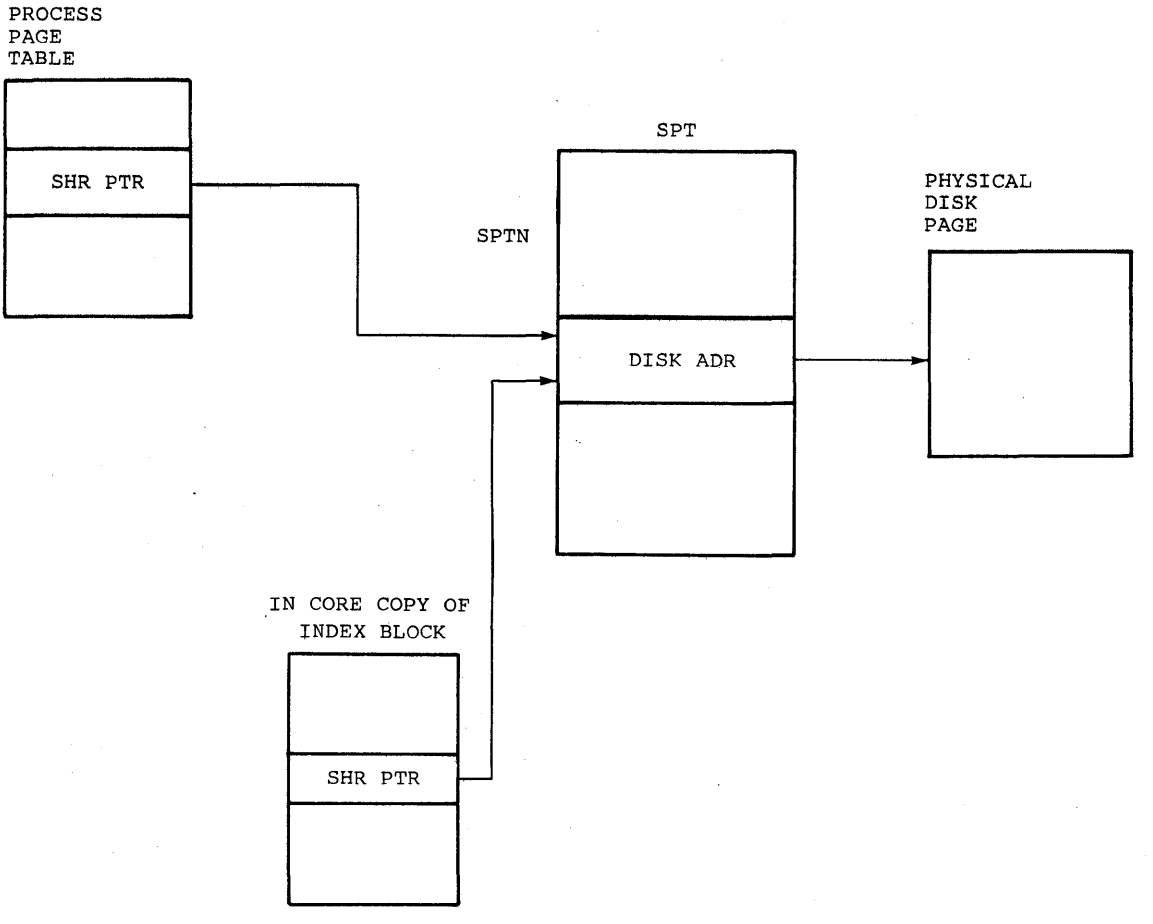

D7 0602

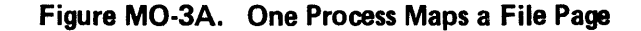

MO-l2 «For Internal Use Only»

 $\sim$ 

#### DIGITAL TOPS-20 MONITOR Monitor Overview

A second process wishing to use the same page proceeds in the same manner, but now it is only necessary to create another copy of the shared pointer and increment the share<br>count. This situation is shown in Figure MO-3B. The This situation is shown in Figure MO-3B. The treduction of the share count to 1 (when all subsequent reduction of the share count to  $1$  (when processes unmap the page) will indicate that the SPT entry may be reclaimed.

 $\sim$ 

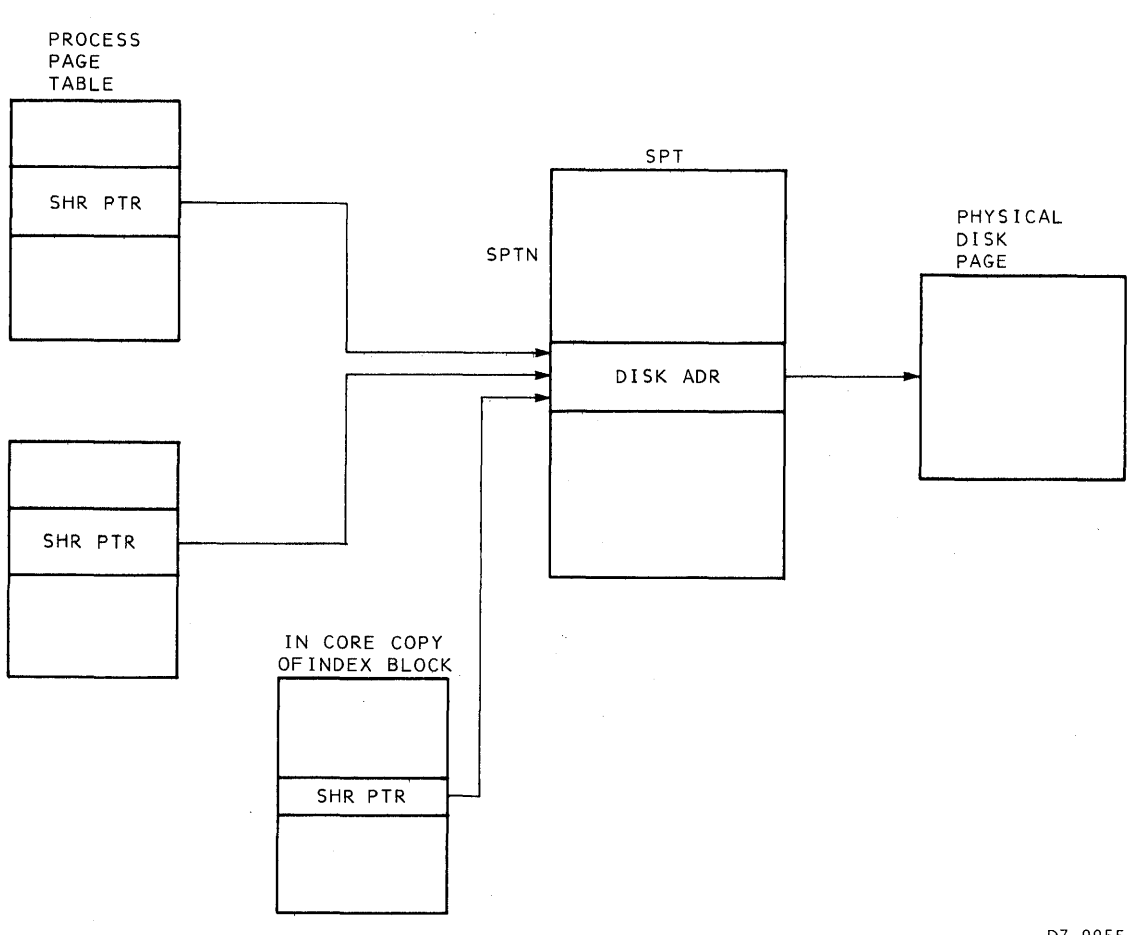

D7 0055

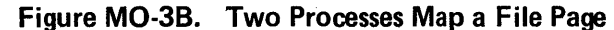

MO-13 <<For Internal Use Only>>

#### DIGITAL TOPS-20 MONITOR Monitor Overview

Some additional bookkeeping is necessary in order to keep track of the owner of the page and to note the fact<br>that the file index block is in use. This is shown in that the file index block is in use. Figure MO-4. The table labeled SPTH is parallel to and the same length as the SPT. For our example file page which was assigned to slot 'SPTN', the parallel entry in the SPTH records the owning page table of the page. This is shown as OFN and PN. The OFN (Open File Number) is the monitor's internal equivalent of the user's JFN, except that it identifies open files over the domain of all jobs in the system. The OFN is actually an index into a portion of the system. The OFN IS actually an index into a portion of the<br>SPT which is reserved for index blocks, and the PN is the page number supplied by the user. The OFN portion of the SPTH holds the home addresses of the index blocks currently in use.

The monitor must always open files on the basis of the storage address of the index block as obtained from the file directory, and a search of this part of the SPTH is necessary to determine if the file is already open.

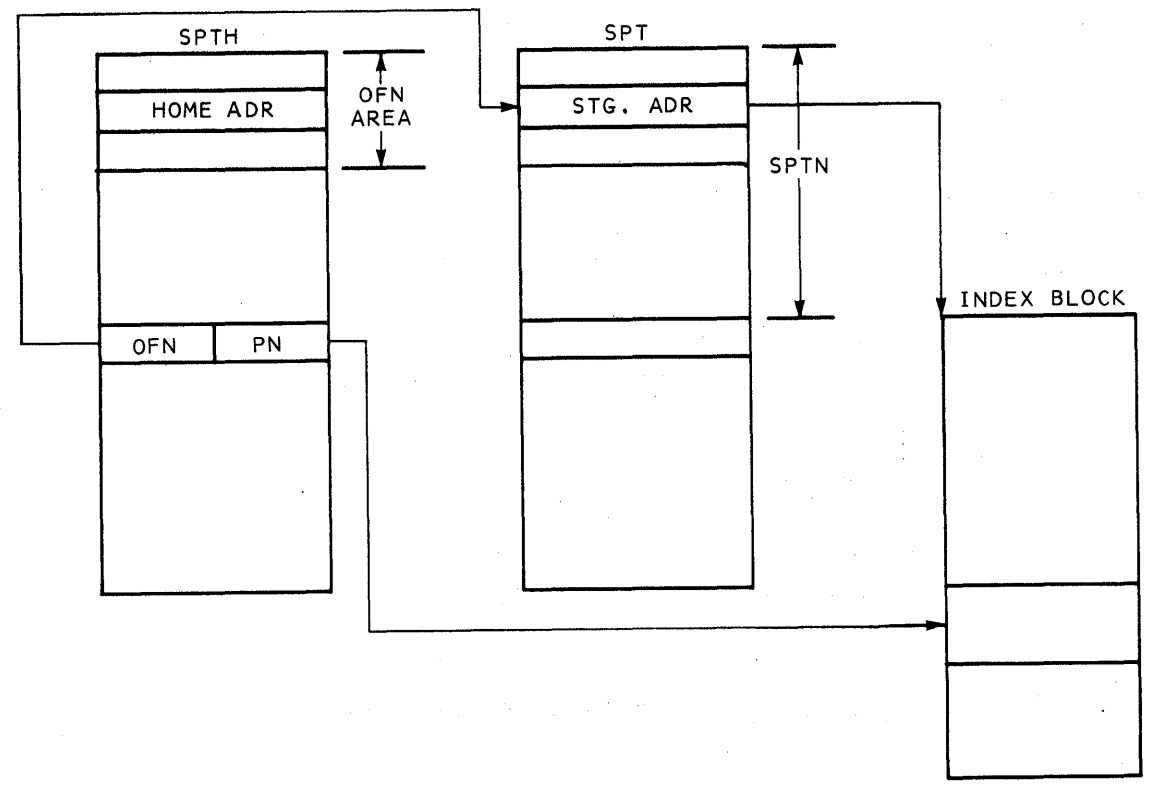

07 0059

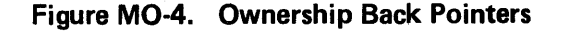

MO-14 <<For Internal Use Only>>

#### Inter-Level Data Flow

Next, we show what happens when one of the processes references the file page which has been mapped. This is<br>shown in Figure MO-5. The pager interprets the shared The pager interprets the shared pointer found in the process map, and references the SPT. It finds, however, that the page is not in core, and so,<br>traps to the monitor. The monitor in turn selects a page of The monitor in turn selects a page of real core and initiates a read of the disk to bring in the<br>page. The SPT slot is then changed to indicate that the slot is then changed to indicate that the page is in core.

Two tables record the state of physical core. These are the Core-Status Tables (CST1 and CST2). For each page<br>of physical core. CST1 holds the physical address of the of physical core, CST1 holds the physical address of<br>next lower level of storage for the page. In our exam level of storage for the page. In our example, this is a disk address because the page is just being read<br>from the disk. CST2 records the name of the page table CST2 records the name of the page table holding the pointer to that core page, which in this case is an SPT index.

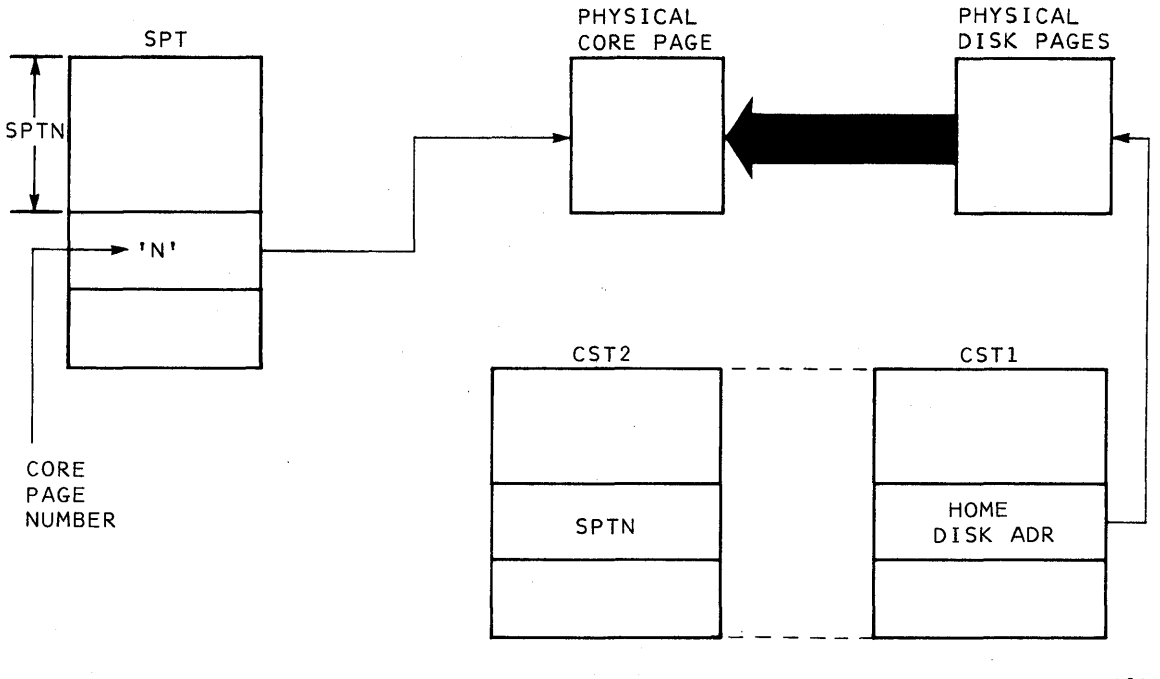

D7 0060

#### Figure MO-5. A Page is Referenced and Brought into Core

MO-15 <<For Internal Use Only>>

#### DIGITAL TOPS-20 MONITOR Monitor Overview

Then, we consider what is necessary for the monitor to swap the page onto the drum. It is important to note that<br>during the course of the drum write (including latency) and during the course of the drum write (including latency) for a period of time thereafter, the core page still contains a current copy of the data, and so we may properly leave the SPT slot pointing to it. This will prove useful in the event that a process makes another reference to the page during this time (since the page will not have to be read into core again). Thus, to begin the swapout, the Thus, to begin the swapout, the monitor selects a free drun page, initiates the drum-write operation, and updates CSTI to reflect the fact that the next lower level of storage is now the drum.

However, we cannot discard the home address of the page, so one other table is required. The DST (Drum Status Table) serves a function for the swapping level of storage equivalent to that of the CST for core. That is, for each<br>page in use on the drum, the DST holds the address of the page in use on the drum, the DST holds the address of next lower level of storage. It also records whether the copy on the drum has been modified with respect to the copy on the disk so that the monitor will know whether a write is necessary at some time to update the disk copy. The picture of a file page with copies on all levels of storage is now complete. (Figure MO-6).

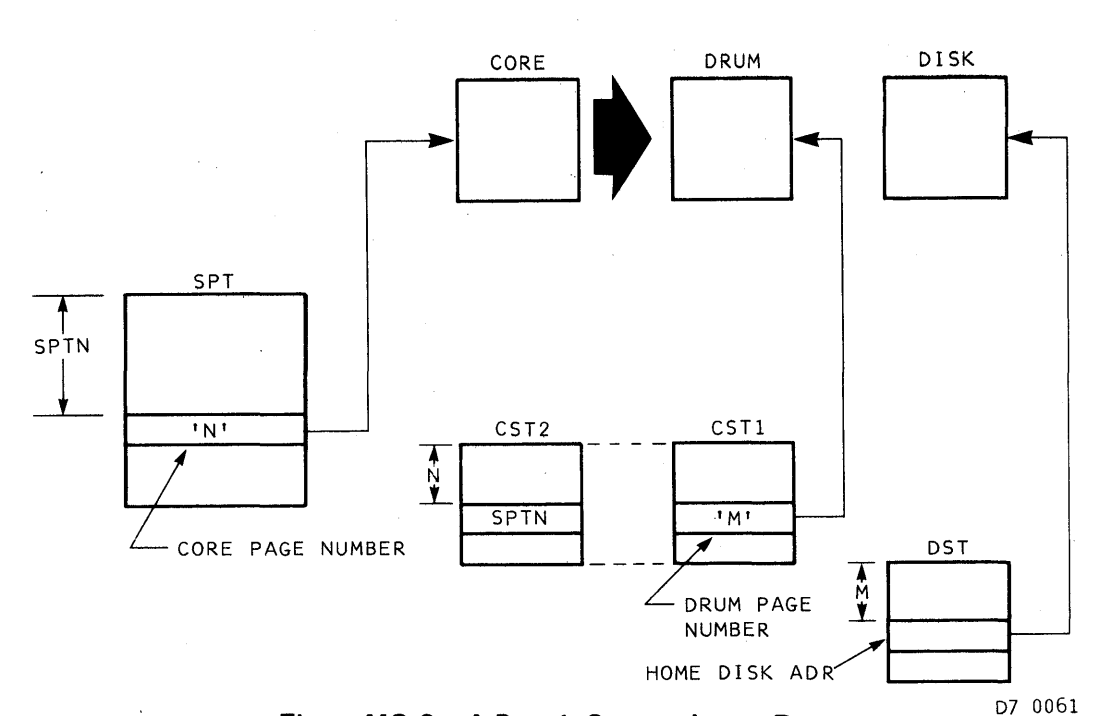

PHYSICAL PAGES

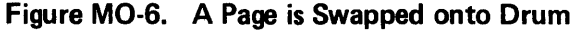

MO-16 <<For Internal Use Only>>

### DIGITAL TOPS-20 MONITOR Monitor Overview

One final step is shown in Figure MO-7. If the page remains unreferenced for some period of time, the monitor will want to use the core page for another purpose. To do this, the monitor will move the drum address from CSTI of the page being reclaimed to the SPT slot, and succeeding attempts to reference the page will reveal that it is no long er in core.

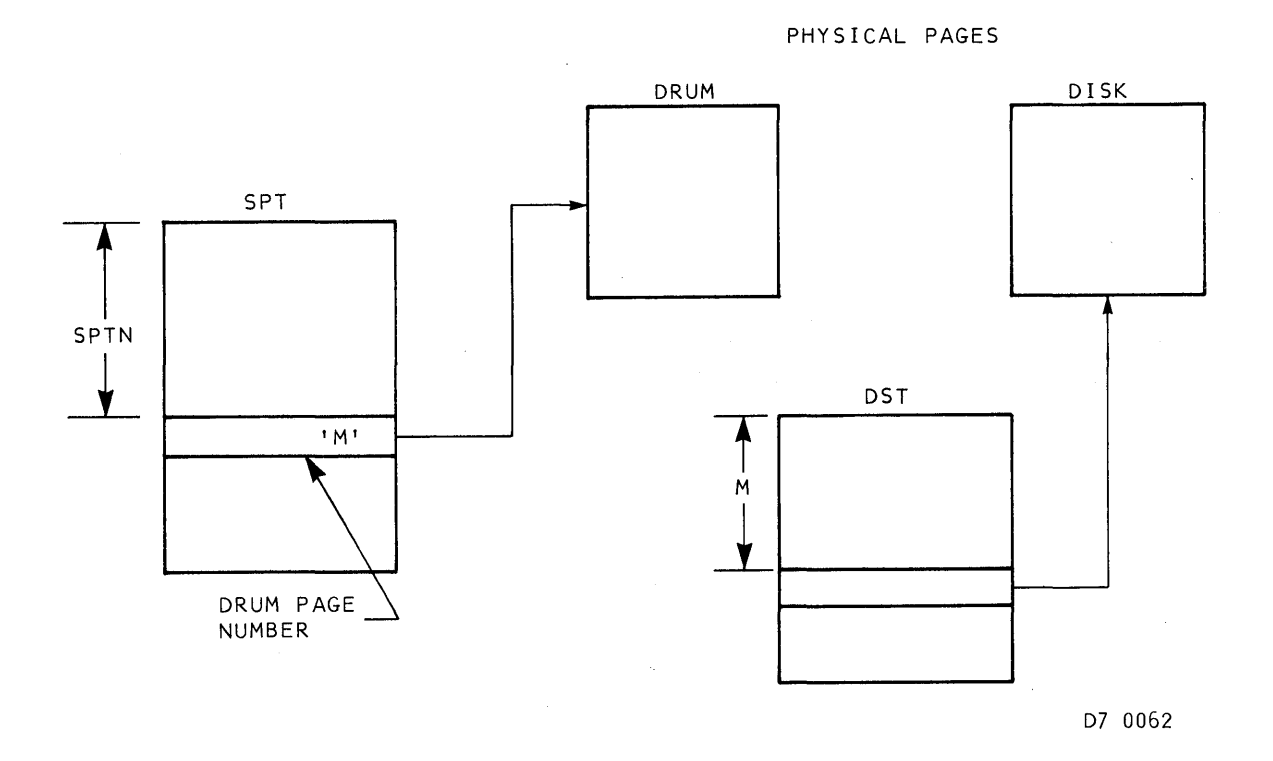

#### Figure MO-7. A Core Page is Released

MO-17 <<For Internal Use Only>>

#### **Updating Lower Levels**

As long as the page remains mapped by one or more processes, the share count will keep the SPT slot in use, and the page will be moved between the drum and core as needed. This suggests that some procedure may be necessary to periodically update the home (disk) copy of pages  $-$  a necessity both to guard against loss due to system crash, and because some files are mapped when the system starts up and are never unmapped (e.g., the disk assignment bit<br>table). In the DECSYSTEM-20 a special system process In the DECSYSTEM-20 a special system process (DDUMP) takes this responsibility. DDUMP periodically scans the open files, finding pages that have been changed since being read from the disk. File pages are backed up to the disk by setting a request bit in the CST which causes the swapper to move the page to the disk instead of the drum. File index blocks must also be updated but require a<br>different procedure. For these, the backup process these, the backup process constructs an image of the index block as it would appear with no pages shared. That is, it finds the home address of each page and puts it in the index block in the form of a private pointer. This copy is then written on the disk.

### **SCHEDULER**

There are two main goals of the TOPS-20 Scheduler:

- 1. To provide rapid response to interactive users and "fair share" service to compute-bound users of the system.
- 2. To make efficient use of the machine's principal resources: CPU and core.

The actions of the Scheduler affect the utilization of all of the resources in the system, primarily core and CPU service. The scheduling algorithm includes procedures to affect the scheduling as a result of I/O or other non-CPU arriced the sendanting as a result of 1/0 of other non ere activity. The fact that TOPS-20 is a paging system greatly increases the activity on the swapping channels, which imposes an even greater demand on the scheduling procedures to interrelate the use of core with the allocation of the CPU.

In trying to allocate equal CPU time to processes on the system, the scheduler would like to know how much time a process is going to use when it makes a request for CPU. The scheduler can only guess at the future behavior of a process based on its past behavior (but that guess may be wrong).

The most significant piece of data from the recent history of a process is the amount of time it has used since<br>its last request for service. Two observations from its last request for service. Two observations monitoring process activity that can be used to predict time completion are:

- **1.** Within any short period of time, the longer a process has run, the closer it is to completion.
- 2. The number of processes completed during any fixed period of time decreases as the total runtime increases; so, the longer a process has run, the less likely it is to finish.

MO-19 <<For Internal Use Only>>
DIGITAL TOPS-20 MONITOR Monitor Overview

Taking into account these observations, the runtime is broken up into separate regions (queues) so that:

- If two processes are widely separated in accumulated runtime (i.e., are in different queues), the one with the lesser time is preferred.
- If two processes are closely spaced (i.e., are in the same queue), the one with the greater time is preferred.

MO-20 <<For Internal Use Only>>

DIGITAL TOPS-20 MONITOR Monitor Overview

This scheduling philosophy has three parameters: the factor by which the time on each queue is greater than the last, the amount of time allowed in the first queue, and the number of queues.

The values chosen by TOPS-20 are graphically shown below where a process runs from its queue for a given quantum of time before being requeued to the end of the next lowest priority run queue. quantum in MAXQ stay in MAXQ.

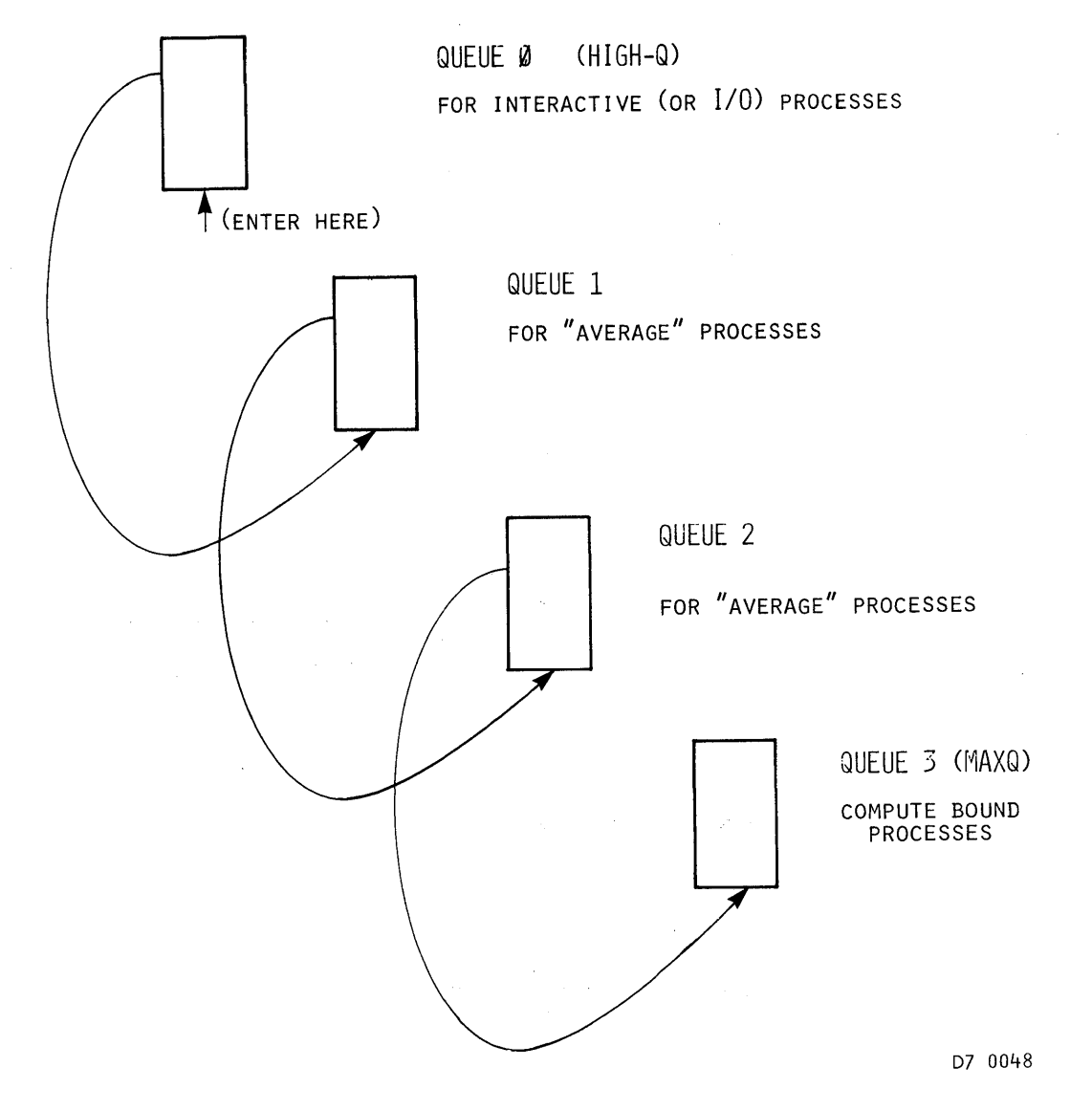

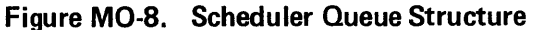

MO-21 <<For Internal Use Only>>

# DIGITAL TOPS-20 MONITOR Moni tor Ov erv iew

While a process is active in the system, it will be while a process is active in the system, it will be<br>either on the go list (GOLST) or on one of the wait lists.\* The contents of the fork's entry in FKPT supply the list name and the link to the next fork on the list. The table FKPT holds the chain of fork pointers linked in a forward direction for each list. The chain pointed to by the contents of GOLST is called the GOLST.

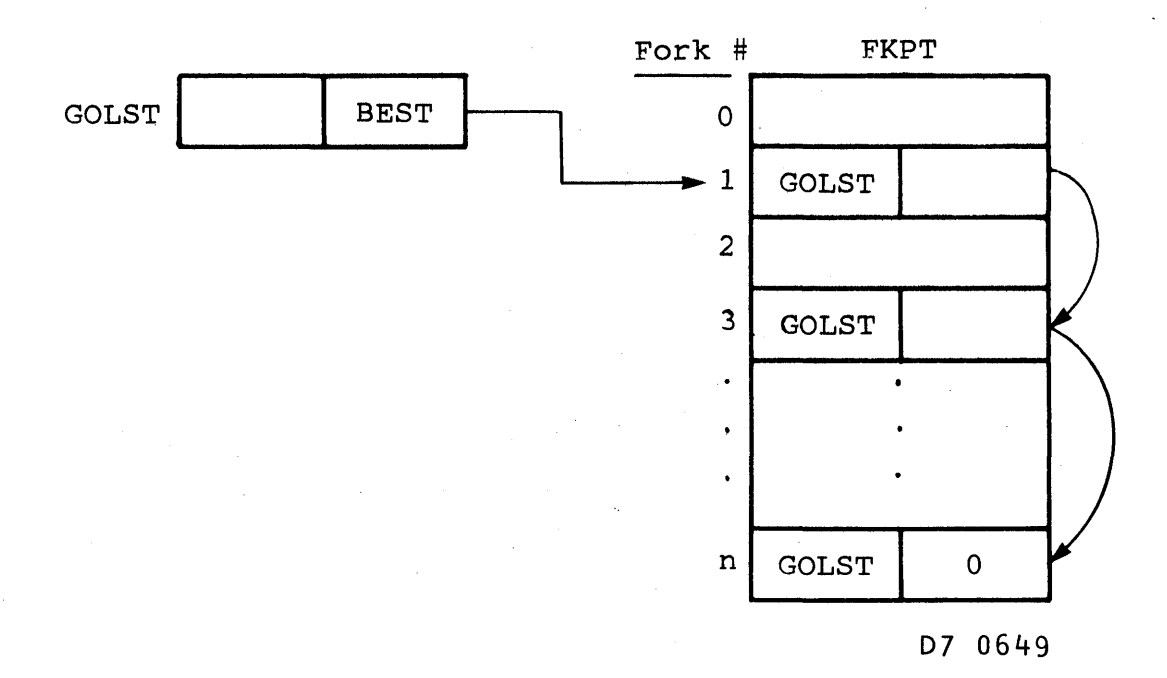

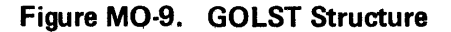

\*The wait lists are: TTLIST, FRZLST, TRMLST, CLKLST, WT2LST, WTLST.

MO-22 <<For Internal Use Only>>

Each fork is associated with one of the run queues, Q0 through 03. One can think of the run queues as a linkage of forks on the GOLST, where each fork's queue number is stored in the table FKQ2. When a fork is removed from the GOLST and put onto a wait list, its run queue number is still remembered as well as the time it was placed on the run queue. This time is kept in the table FKTIME.

When the fork's wait time is over, it must be placed back on the GOLST, its placement determined by:

- 1. The queue number of either the former queue or new queue given to the fork as described in the previous section.
- 2. The fork's elapsed real time in the run queue before being placed on the wait list.

MO-23 <<For Internal Use Only>>

# **FILE SYSTEM**

# **Data Structure**

File names and pointers to files are kept in a directory. Directories are also named, with their names kept in a file called the ROOT-DIRECTORY. Each entry in the ROOT-DIRECTORY relates the name of the directory to its<br>location. Two home blocks (one used as a backup) point to location. Two home blocks (one used as a backup)<br>the ROOT-DIRECTORY. Whenever a directory ROOT-DIRECTORY. Whenever a directory is being referenced, the entire directory file is mapped into the monitor's process address space. Pages are then faulted in as needed. As far as disk page allocation is concerned, the monitor keeps a disk bit table to keep track of which pages are free and in use. This table is kept in a file on the disk. Figure MO-10 illustrates a structural overview of the file system.

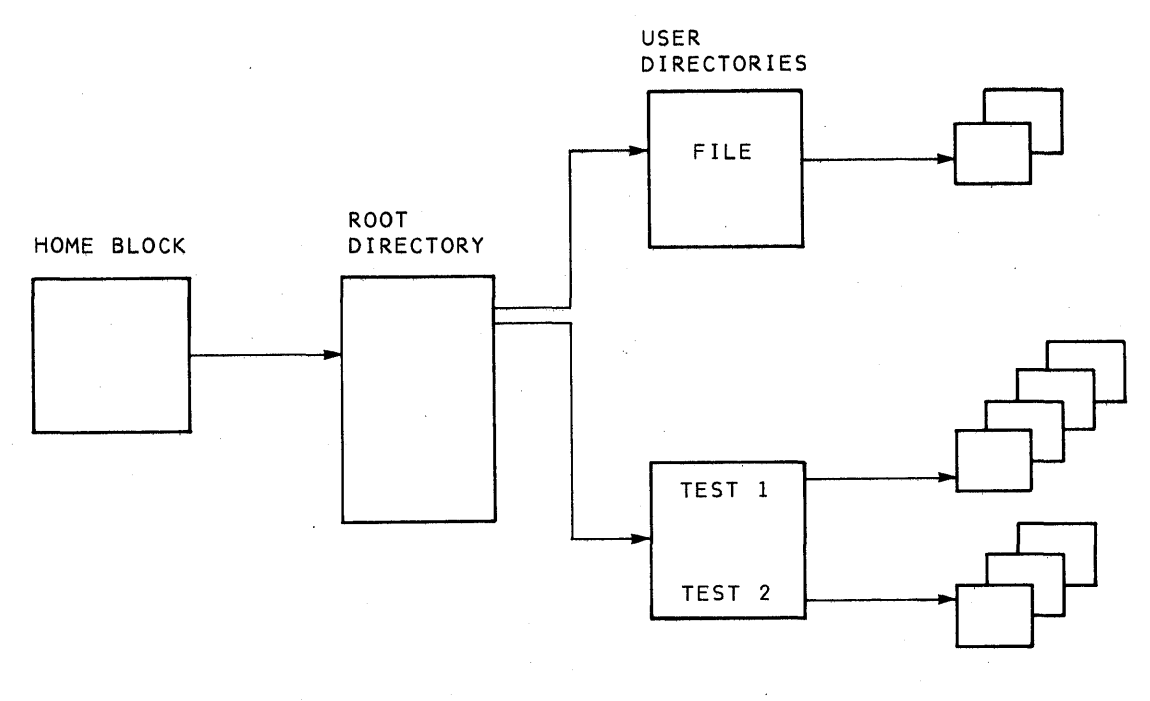

D7 0064

# Figure MO-10. Extended File Structure

MO-24 «For Internal Use Only»

Each file on the disk (ROOT-DIRECTORY, user directories, and user files) has at least one index block of 512 words which is essentially a page table where each entry gives the location of one page of the file. A file may be logically as well as physically non-contiguous. A file that has page numbers <511 is called a short file. Directory files are always short files. Files having page numbers >511 are called long files. The location of index blocks for a long file is given in a higher level index block called the Super Index Block. The Super Index Block, being 512 words long, allows a user file to have 512\*512 pages. See Figure MO-ll for a more detailed diagram of Figure  $MO-10.$ 

MO-25 «For Internal Use Only»

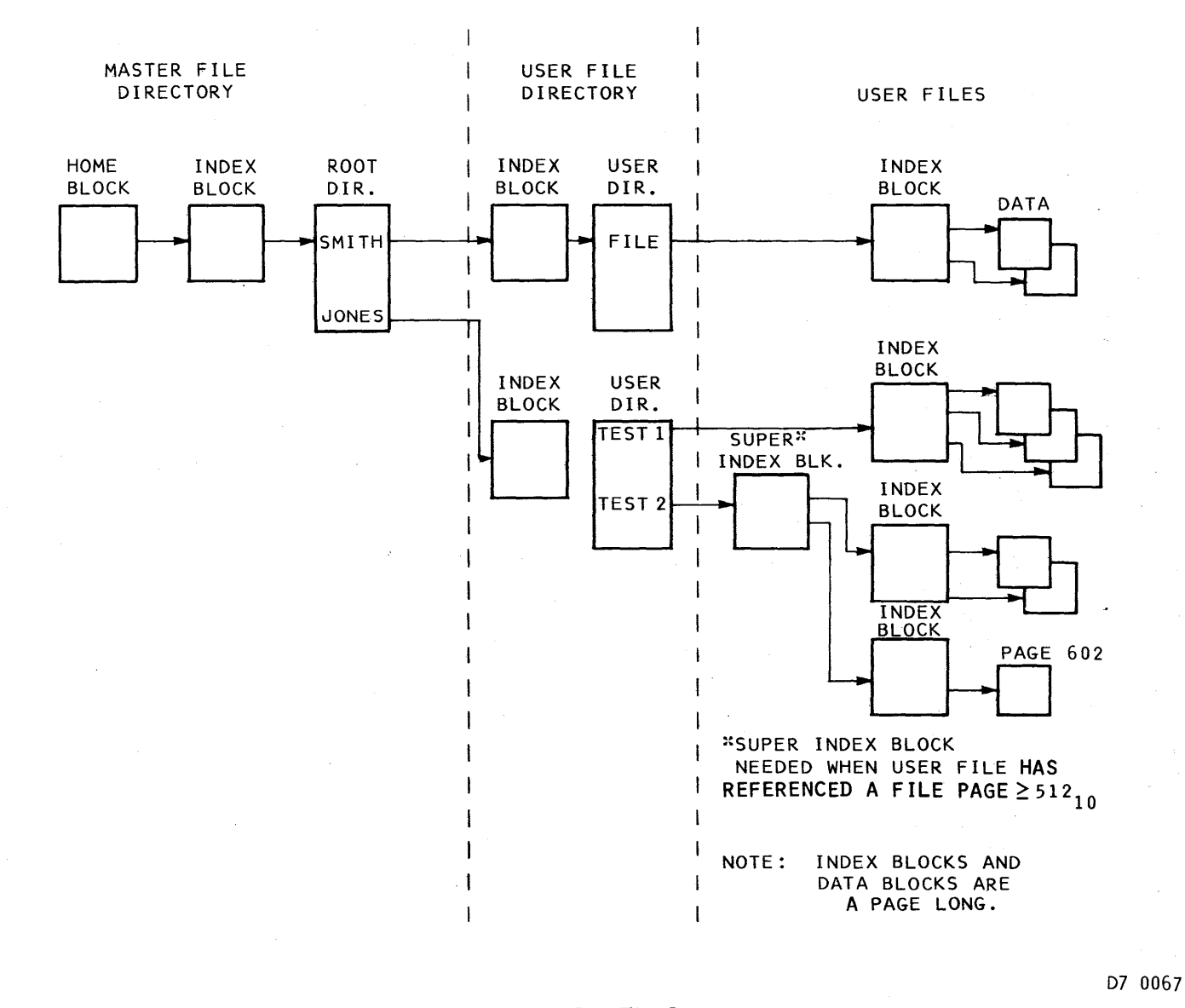

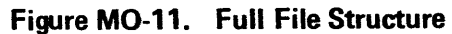

**Nonitor**<br>Monitor **SURITOR**<br>**SURITOR** 

0 H G) H 1-3 )I' L'

MO-26  $\lambda$ A FO T H ternal ር<br>ወ<br>ወ o  $\langle \langle \sqrt{1} \rangle \rangle$ 

TOPS-20 MONITOR Monitor Overview

# **JOB/FORK STRUCTURE**

The monitor assigns a job number to a user upon login to a DECSYSTEM-20. A job is a set of active resources normally under control of a single user. This set of resources is composed of one or more hierarchically-related processes (forks) that can communicate with each other in defined ways and that may contain several running and/or suspended programs. The set must always contain at least one process, with the Command Processor (the EXEC) being the most super ior.

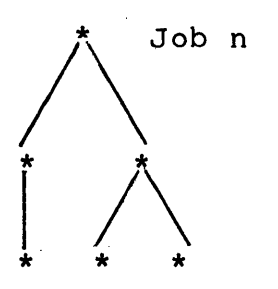

Except for the top-most process, a process has one immediate superior process and can have one or more inferior processes. A process can communicate with other forks of the structure by sharing memory, by the pseudo-interrupt system, or by direct control (superior to inferior only where the superior fork may confer or withhold privileges, suspend, continue or terminate inferior processes).

# MO-27 «For Internal Use Only»

# DISK AND MAGTAPE SERVICE

# Hardware Principles

Each disk and magtape unit is connected to a controller (RH2Ø) and all communications to that unit must go through the controller. The controller is connected to the CPU by the EBUS. Setup and startup operations are communicated over the EBUS to the controller. Internal data channels contained in the memory control logic of the processor are<br>used for transferring data between memory and the for transferring data between memory and controllers.

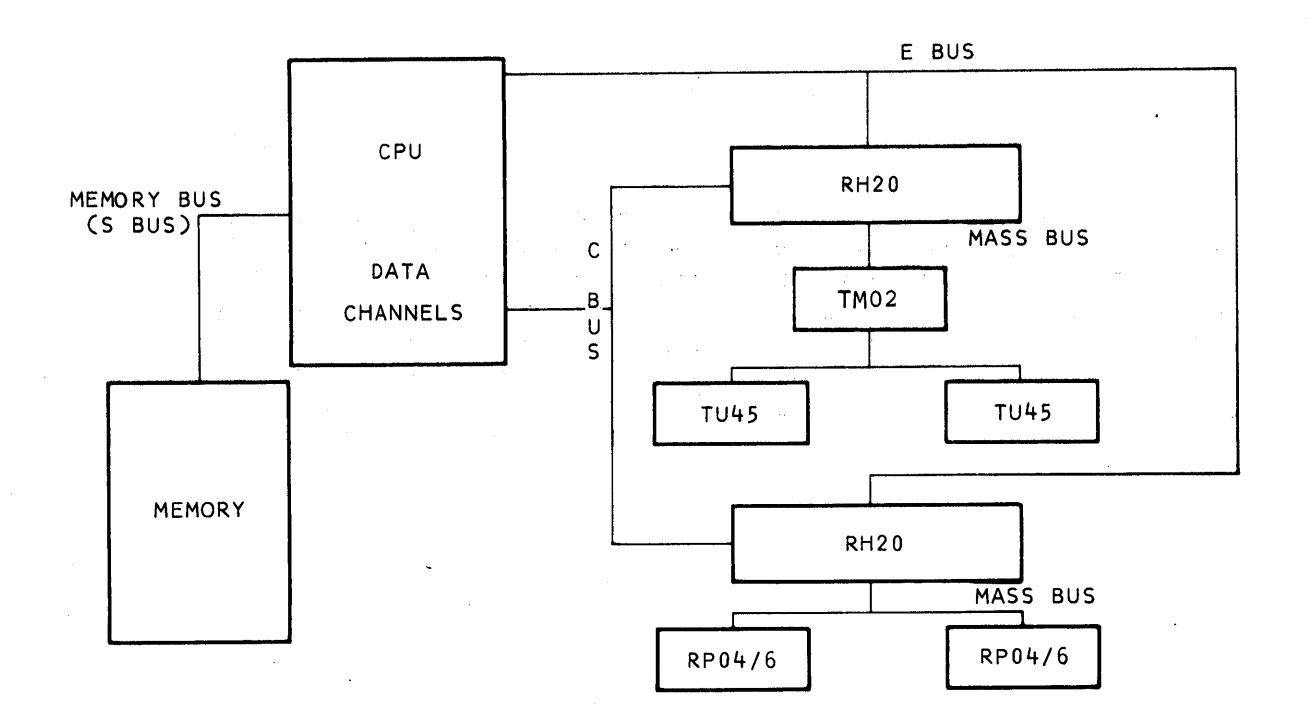

D7 0068

### Figure MO-12. Hardware Configuration

MO-28 <<For Internal Use Only>>

Each RH20 is associated by the hardware with one of<br>eight data channels. Each channel has its own 16-word Each channel has its own 16-word<br>r's memory control unit for data buffer in the processor's memory control transfer and its own 4-word data channel area in the CPU's Executive.Process Table (EPT) for holding the:

- Channel Command List Pointer
- Status when transfer done,, Adr. of Last Chan. Command Used
- Word Count,, Adr. of last data word transferred
- Not Used by Data Channel Hardware. (However, the system initialization software programs the RH20 to trap here on an interrupt, having stored the channel's vectored interrupt instruction in this wo rd.)

Data transfers will be to or from consecutive locations on the disk/magtape but may be from or to non-contiguous core areas. The length and address of each of these core areas are on the channel command list. The list is pointed to by the channel's 4-word block in the EPT as shown above. The total length of the areas on the channel command list determine the number of words transferred.

All controllers can transfer data simultaneously, since each controller is connected to the memory system with its own built-in channel. Only one device per controller can transfer data at anyone time, interrupting when done. But, non-data transfer commands (i.e., Seek, Rewind, etc.) can overlap and may be issued to any drive at any time. Also, non-data transfer commands interrupt on completion even during a transfer.

Each controller has a look-ahead command register, which enables the software to preload the next transfer request during the current transfer. Thus, the next transfer can begin with the next sector on the same device with no rotational delay.

When the controller has finished an operation, it interrupts the CPU via a vectored interrupt to the Exec Process Table (fourth word of its data channel area) so the CPU does not have to poll a series of devices to determine which device caused the interrupt.

MO-29 <<For Internal Use Only>>

Error checking is provided for both the channel and device data paths and the controller will terminate a command if certain errors are detected, marking the status word appropriately in the 4-word data channel area.

# **Monitor Modules**

The TOPS-20 disk and magtape software have structures that parallel the hardware. At each level there is a module<br>corresponding to a hardware device which interfaces to the corresponding to a hardware device which interfaces to<br>rest of the monitor. All requests for disk or mag All requests for disk or magtape operations are made to PHYSIO from PAGEM or MAGTAP, respectively (see Figure MO-13). PHYSIO handles physical I/O requests for the channel and device-independent portions of the initiation, termination and error-logging functions. Some of its responsibilities include:

- Manipulating device request queues, one per unit (RP04/6, TU45)
- Channel scheduling, (i.e., selection· of the next operation to be done on a given channel)
- Seek scheduling (i.e., selection of the best request for seeking)
- Detecting timeouts associated with I/O operation
- Issuing "off-line" messages to the operator
- Initiating I/O retries. Errors are indicated in Initiating I/O retries. Errors are indicated in<br>returns from the channel routine. If an error is<br>to be logged, it makes a request to the error-logging routine
- Interrupt handling

PHYH2 is the primary downward interface to PHYSIO and<br>handles the RH20 controller-dependent portions of handles the RH20 controller-dependent portions of initiations, termination, and error recovery. It is called on system startup to determ ine which dev ices are present and to initializa them via the appropriate device routines. It is likewise called to start I/O requests and when device requests have timed-out. When interrupts occur, it provides the principal interrupt analysis and calls the appropriate d ev ice routine.

Modules PHYP4 and PHYM2 contain the device-dependent code for the disk (RP04/6) and magtape (TU45), respectively.

MO-30 <<For Internal Use Only>>

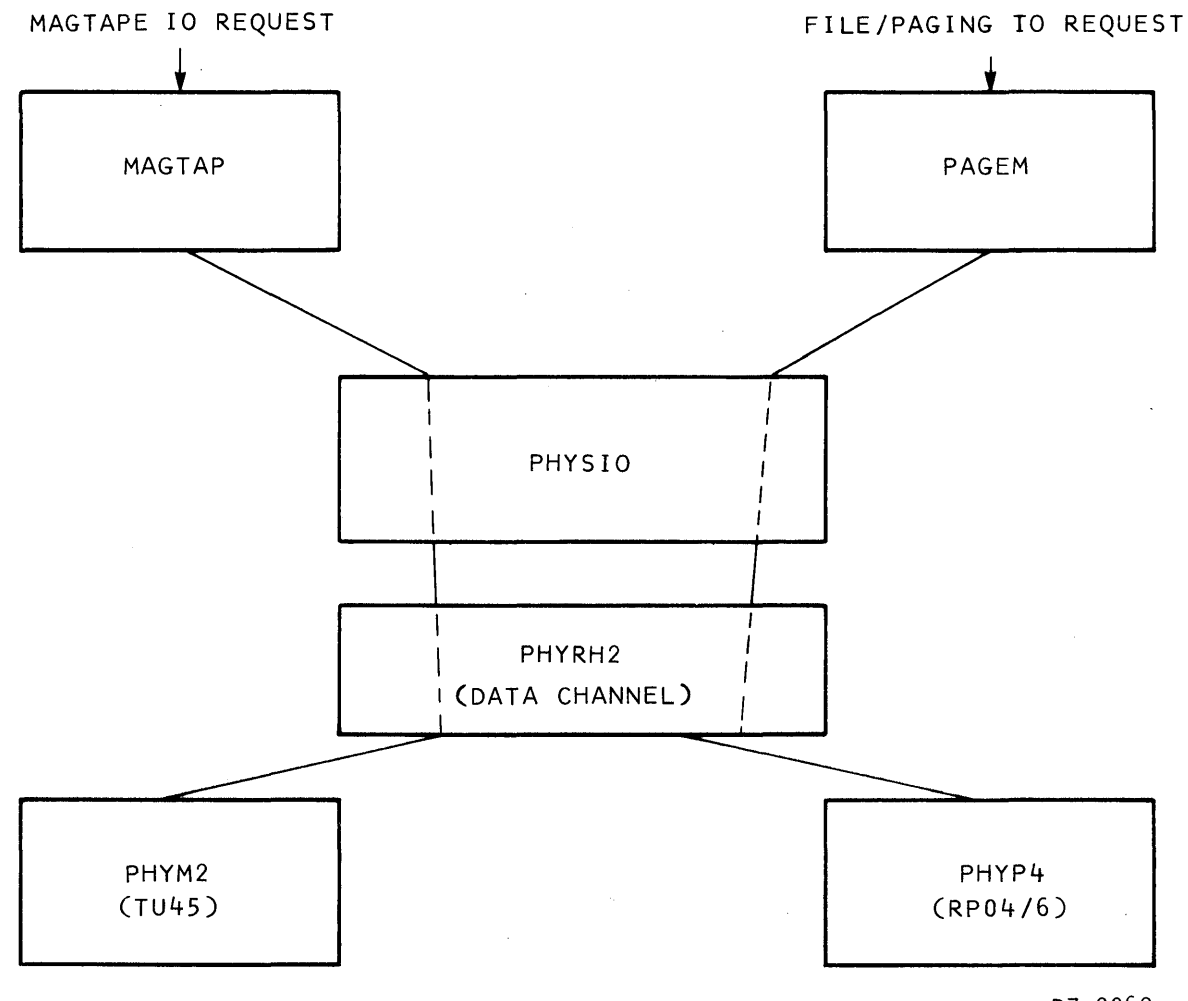

D7 0069

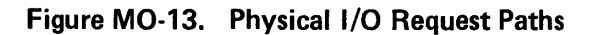

MO-31 <<For Internal Use Only>>

# **I/O Requests**

I/O Request Blocks (IORBs) are built when an I/O function is requested from disk or magtape. The status word in this block contains the function (i.e., read, write, seek, backspace, etc.) and a bit indicating whether it is a disk or a magtape request (i.e., for PAGEM or MAGTAP,  $respectively)$ .

Assume this is a read request for the disk. PAGEM calls PHYSIO with the IORB request, the physical core address and the device page address. PHYSIO determines the source unit of the request and places it in that unit's queue. If PHYSIO determines the device is idle (i.e., no<br>other requests are pending) and needs positioning. it other requests are pending) and needs positioning, initiates a SEEK by calling the controller-dependent module,<br>PHYR2, which in turn calls the RP04/6 driver. If the unit PHYR2, which in turn calls the RP04/6 driver. is positioned and the channel is idle, PHYSIO executes a Channel Schedule cycle which would initiate I/O for this request.

Figure MO-14 illustrates the data structure linkages for disk and magtape.

MO-32 «For Internal Use Only»

# TOPS-20 MONITOR **Monitor Overview**

 $\bar{z}$ 

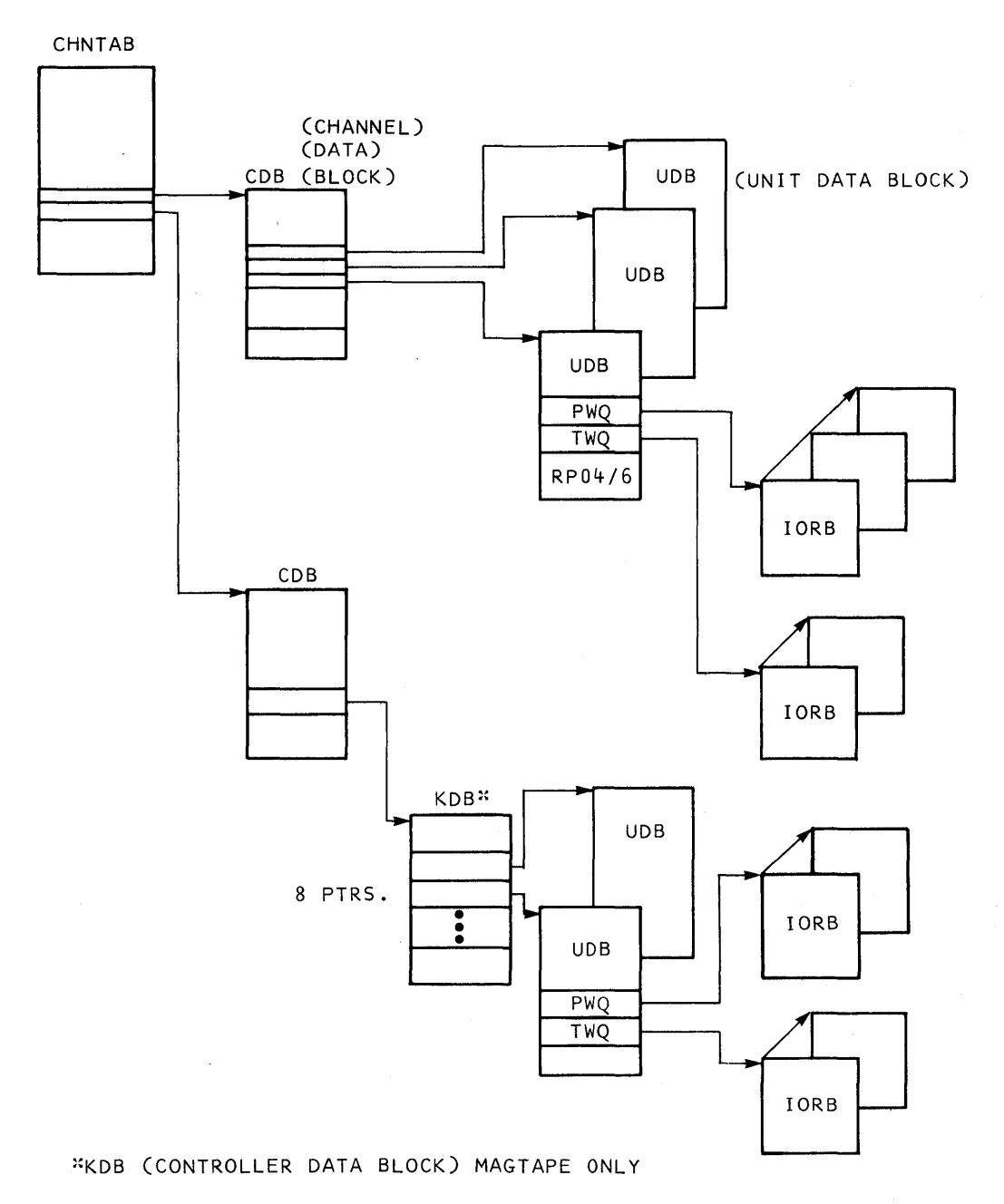

 $-D7 0074$ 

 $\mathcal{L}$ 

# **Figure MO-14. PHYSIO Data Structure Linkages**

 $\mathcal{L}^{\text{max}}$ 

 $\Delta \phi$ 

**MO-33 «For Internal Use Only»** 

# **FRONT END SERVICE**

This section is designed to cover the functional flow<br>information between the two processors of the of information between the two processors of the<br>DECSYSTEM-20, the PDP-11, and the KL10. All unit record DECSYSTEM-20, the PDP-11, and the KL10. equipment is attached directly to the PDP-11 Front-End equipment is attached difectly to the FBF-11 Front-line<br>Processor. Input and output data is buffered by the Front-End Processor. to remove some of the burden of I/O handling from the KL10. A program running on the KL10 will pass an entire block of line printer data to the Front-End Processor, which will perform the necessary sequences to cause it to be printed. The communication link between the<br>two processors is the UNIBUS device DTE20. As a UNIBUS two processors is the UNIBUS device DTE20. device, it appears to the PDP-I! operating system, RSX20F, as a standard UNIBUS peripheral and the microcode on the KL10 side sees the DTE20 as a device on the EBUS.

### TRANSFER BLOCKS

The primary protocol builds two types of transfer blocks:

1. Direct block - data is contained within the block

2. Indirect block - data is stored as a seperate buffer

Both blocks contain a count, function, device and a byte pointer. The device may be a pseudo-device similar to a<br>PTY. The count indicates directly the number of data items The count indicates directly the number of data items to be transferred. The function field is used to indicate to the receiver the method to be used in storing this data. These blodks are l6-bit words to match the PDP-II format and are referred to as a control packet. A control packet may be passed in either direction and may occur simultaneously to the transfer of a control packet in the opposite<br>direction. These two blocks are described in Figure MO-15. These two blocks are described in Figure MO-15.

MO-34 <<For Internal Use Only>>

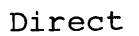

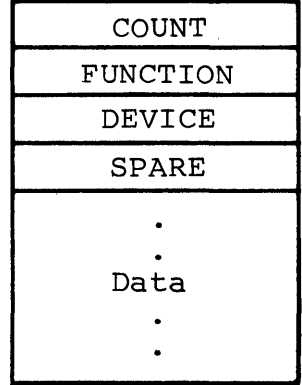

# Indirect

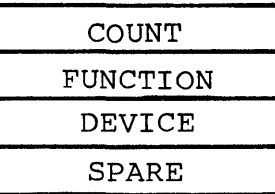

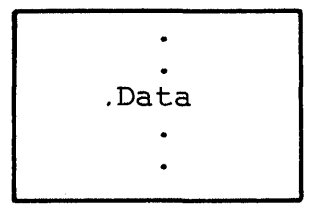

# D7 0646

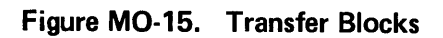

MO-35 <<For Internal Use Only>>

# TTY Input

Characters typed at the terminal are passed from the Front-End Processor to the KL10 processor where they are stored in.a "Big Buffer". The monitor periodically sorts these characters by line number into line buffers until a wake-up character is recognized. This causes the requesting process to empty the line buffer and reset the required<br>pointers to allow the next line to be accepted. The same pointers to allow the next line to be accepted. type of mechanism is used to build output line buffers to be passed to the Front-End processor through its interface to the terminal (except that they may be indirect packets).

The block built by the Front-End contains a count, device, and function designator. The data received from the terminals is appended to this header to form a Direct Transfer Block. An example of this block is shown below.

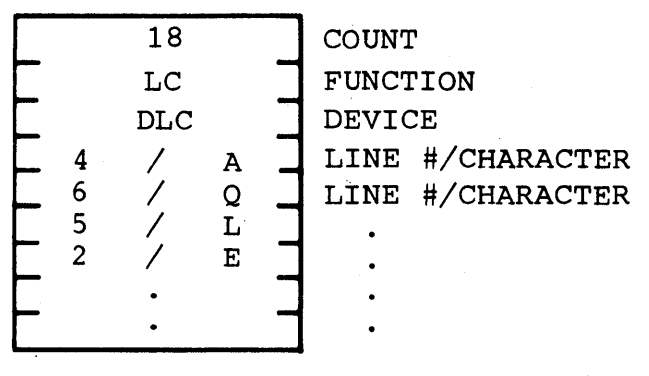

D7 0647

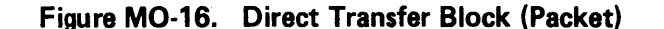

MO-36 «For Internal Use Only»

This block is built by the operating system on the 11 side (RSX20F) and is transferred to a fixed area in the KL10<br>memory under control of the micro-code. The DTE20 connects memory under control of the micro-code. the two processors and holds the transfer parameters to be used in requesting a transfer to the KL10. A protocol used in requesting a transfer to the KL10. handler on the KL10 side takes the data from this fixed area<br>or region in KL10 memory and appends it to the circular or region in KL10 memory and appends it to the circular<br>(ring) buffer known as "TTY Big Buff". Every 20 (ring) buffer known as "TTY Big Buff". Every 20 milliseconds the monitor empties this buffer into the line buffers. If a line buffer becomes full, further typing on the terminal will cause the character to be echoed as a<br>bell. If a terminal (normally a buffered terminal) exceeds If a terminal (normally a buffered terminal) exceeds the space allotted to it in the input buffer, an XOFF will<br>be sent to the terminal. This eliminates buffer overrun and This eliminates buffer overrun and allows the terminal to continue upon receipts of an XON from the monitor. This sequence is further illustrated in Figure  $MO-17.$ 

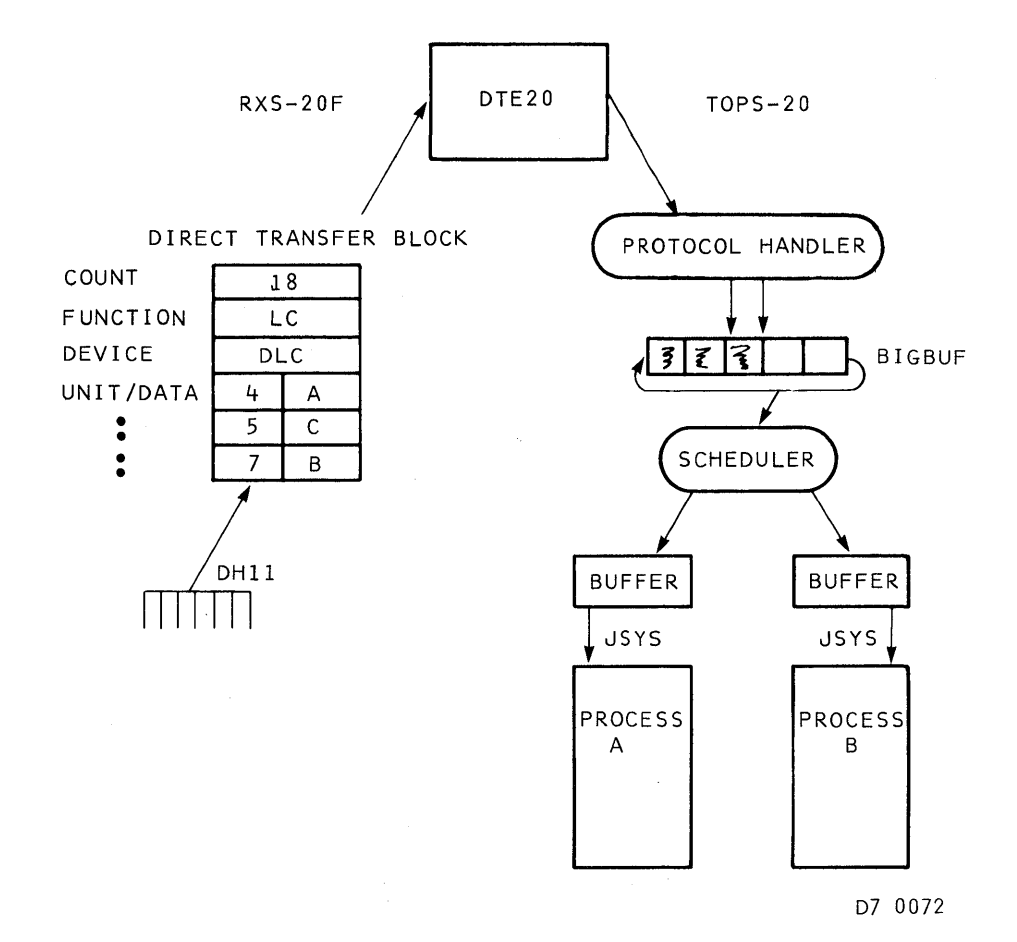

### Figure MO-17. TTY Input Overview

MO-37 «For Internal Use Only»

# DIGITAL TOPS-20 MONITOR Monitor Overview

An arbitrary limit of 100 characters has been set for a<br>transfer block. Several direct transfer blocks may be transfer block. Several direct transfer blocks may be linked together (appended to each other) and may be linked together (appended to each other) and may be<br>terminated by an indirect block. These blocks are passed between processors as a single request by setting the byte count in the DTE20 to be the sum of all blocks to be transferred.

Interrupts from the DTE20 indicate completion of the transfer into KL10 memory. The module DTESRV recognizes that a block is from a TTY by the device field. During the next 20 milli-second scheduler cycle, TTYSRV is called to sort the characters from "Big Buffer" into line buffers. A process blocked for input will remain in this state until a<br>wake-up character is received. The set of wake-up wake-up character is received. The set of wake-up<br>characters consists of control characters, punctuation, characters consists of control letters and/or numbers as indicated by the parameters of the JSYS used.

### Direct Transfer Block 1ndirect Transfer Block

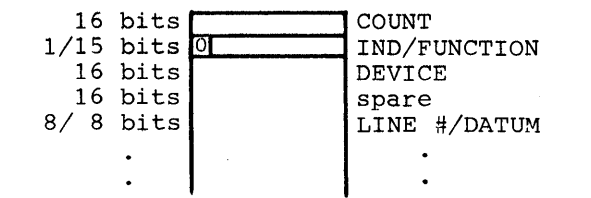

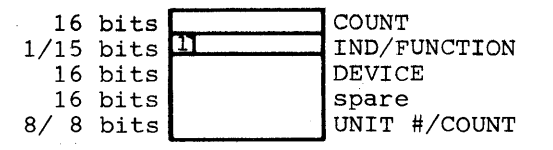

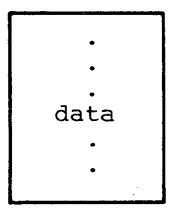

D7 0650

### Figure MO-18. Detailed Transfer Blocks

MO-38 «For Internal Use Only»

# **TTY Line Buffers and Echoing**

Two character buffers are assigned to each line that<br>becomes active. One buffer is the input buffer which One buffer is the input buffer which accumulates data as characters are moved from Big Buffer. A copy of each input character will be placed into the other<br>buffer (the output buffer) when the character is to be buffer (the output buffer) when the character is to be input buffer is full, subsequent<br>ed as the bell control character. characters will be echoed as the bell control The output buffer consists of program characters to be printed on the terminal and input characters to be echoed.

Echoing, if not disabled, is either performed at the time the character is typed (immediate mode) or when it is passed to the program (deferred). The deferred mode allows immediate echoing if the process is in teletype input wait when the character is typed. Deferred is the standard echo mode and it produces a correctly ordered typescript (i.e., program input and output appear in the order they occur) •

# **Line Printer Output**

Data to be passed to the printer is represented by a<br>header and an address. These are used by the protocol These are used by the protocol handler to deliver the data in the proper format to the Front-End, eliminating the requirement to BLT the data to a fixed area. The protocol between processors initiates two<br>transfers: one to set up the Front-End to receive, and one one to set up the Front-End to receive, and one to initiate the data transfer. Both are handled by the DTE-20 operating in primary protocol using Indirect Transfer Blocks and the doorbell mechanism.

Since line printer data and terminal output may consist of blocks of information that can be passed as contiguous data streams, the majority of KL10 to -11 transfers will use the indirect mechanism. (Device data for a specific device is also implemented by the indirect mechanism.) Transfers from the -11 to the KL10 use the direct mechanism supplying the line number and datum within the packet.

An overview of this process is shown in Figure MO-19. The JSYS that initiates a line printer transfer invokes a device driver. This device-dependent routine passes to the protocol handler the parameters necessary to transfer the block through the Front-End (to be handled and sequenced by

# DIGITAL TOPS-20 MONITOR Monitor Overview

RSX20F) to the printer. The block built contains a count, function, and specific device. The KL10 wakes up the -11 to this transaction by ringing the II's doorbell. At the time the doorbell is rung, the packet has already been set up and stored in the DTE20. When the -11 acknowledges receipt, the data packet can then be set up and sent.

MO-40 <<For Internal Use Only>>

 $\sim 10$ 

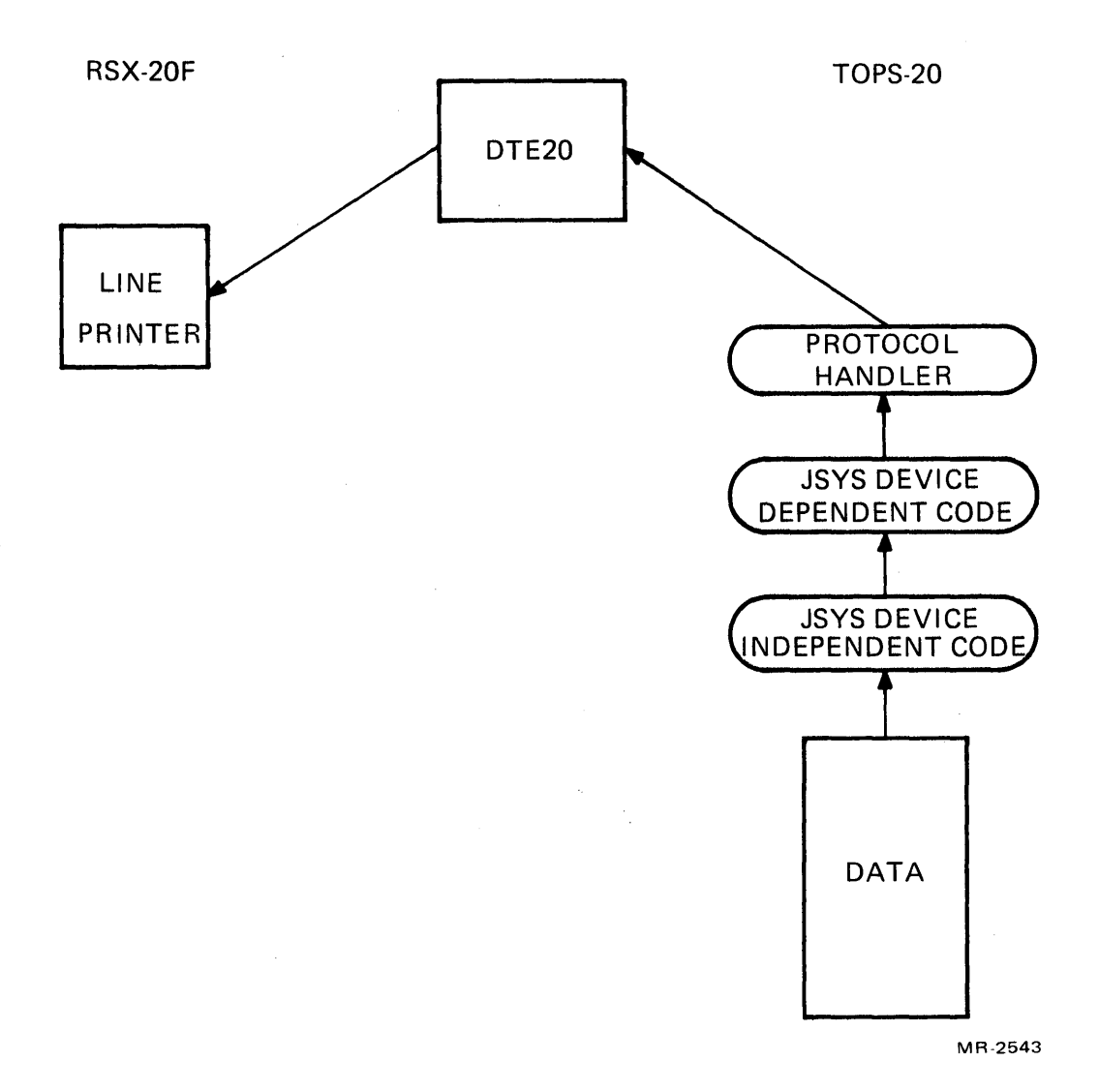

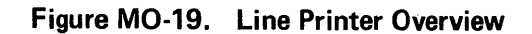

 $\alpha$ 

 $\sim$ 

MO-41 <<For Internal Use Only>>

 $\sim 10^{-1}$ 

 $\mathcal{L}(\mathcal{A})$  and  $\mathcal{L}(\mathcal{A})$  and  $\mathcal{L}(\mathcal{A})$ 

This page is for notes.

 $\sim$ 

 $\sim 10^7$ 

MO-42 <<For Internal Use Only>

DIGITAL, TOPS-20 MONITOR Monitor Overview

# **MODULE TEST**

When answering the lab exercises, write down the names of the tables where you found the answers. The labs will<br>help you understand the monitor data base structure: so help you understand the monitor data base structure; so remember, where to look is more important than what you find there.

The exercises marked with a double star (\*\*) are more difficult and are optional.

Answering some of the exercises requires use of the listings; do not assume that the answer is in the tables. After all, this is not a cookbook course.

TOOLS

### FILDDT

FILDDT is a program that can be used to look at a crash or at the running monitor. Use FILDDT as in the example below to do this lab's exercises.

# @ENABLE

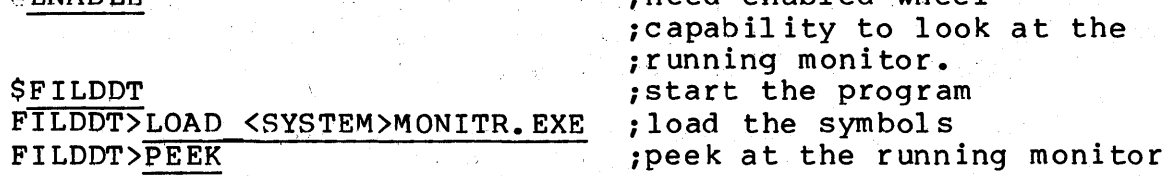

;need enabled wheel

At this point, the usual DDT commands allow you to look at the running monitor. You cannot change any locations (i.e., you have no write privileges). Also, your process will always be running when you look because the mechanism to look at the running monitor is I ike a JSYS whose function is to let you use DDT from monitor context.

MO-43 <<For Internal Use Only>>

# EPT (Executi ve Process Tabl e)

Introduction

The EPT is the hardware/software interface for most system-wide information. Some EPT locations 'must contain hardware-defined information. These locations are set up by the software and used by the hardware. For example, devices interrupt to locations in the EPT; the monitor's section pointers are in the EPT; 'and the exec mode overflow trap instructions are in the EPT. The software loads the base address of the EPT into a hardware register called the EBR (exec base register) so the hardware knows where the EPT beg ins.

The EPT is one page in length, but only a small percentage of the locations have hardware-defined uses. The remaining EPT locations are used solely by the software. Note a1 so that the hardware uses of the table are different for TOPS-20 and TOPS-10; that is, the microcode differs in its use of the EPT.

The EPT is in the monitor's address space beginning at location KIEPT.

# RESOURCES

- 1. Read and use as a reference section 3.4 of the Hardware' Reference Manual; this section describes TOPS-2e paging and ptocess tables.
- 12. The EPT is pictured in the Student Guide.
- 3. The EPT table is in the Monitor Tables.

)

### EXERCISES

Vectored, Interrupt Locations

The devices on the system use vectored interrupts; these 'interrupts all vector into the EPT (but/do not need to). Vectored interrupts make polling all devices on the

MO-44 <<For Internal Use Only>>

DIGITAL TOPS-20 MONITOR Monitor Overview

same priority level unnecessary since each device can vector to its own assigned location. See section 3.1 (Priority<br>Interrupts) of the Hardware Reference Manual for more Interrupts) of the Hardware Reference Manual information.

**,..----------- NOTE ----------....,** 

Each interrupt location uses the instruction JRST 7,XXX (mnemonic XPCW). See the section on the JRST instruction (page 2-70) in the Hardware Reference Manual for information on how this instruction works.

- 1. Where does each DTE-20 interrupt and where does control pass?
- 2. Where do RH2Øs interrupt and where does control pass for each RH20?
- 3. Where does the interval timer interrupt and where does control pass?

Standard Interrupt Locations

Standard interrupts come in to the EPT at offset  $40 +$ 2N where N is the priority interrupt level.

- 1. What is in each of locations? standard interrupt
- ? Where does control pass for each standard interrupt location and what processing happens there?
- 3. Which priority levels do you believe use standard interrupts? .

MO-45 <<For Internal Use Only>>

Exec Mode Trap Instruc tions

The Exec mode PDL overflow and arithmetic overflow trap instructions are in the EPT. This is where the processor<br>traps when one of these conditions occurs. The trap traps when one of these conditions occurs. instruction in the appropriate location is executed.

- 1. What is the Exec mode arithmetic overflow trap instruc tion?,
- 2. What 'will happen when this instruction is executed?
- 3. What is the Exec mode stack over flow instruction?
- 4. What will happen when this instruc tion is executed?
- 5. What is the trap 3 trap instruc tion?

# Exec Mode Section Pointers

The Exec mode section pointers are in the EPT beginning at location MSECTB. The offset from MSECTB is the section number. On a model A maohine, only section A can exist. On a model B machine, sections 0-5 are used. Refer to the section on extended addressing in your Student Guide for information on the use of each section on a model B machine. Note that the section pointers are "KL paging" format po inter s.

- 1. How many sections are in use on the machine you are doing your lab with?
- 2. What kind of pointer(s) is/are in use for each section?

MO-46 <<For Internal Use Only>>

# DTE-20 Control Blocks \*\*

The EPT has space for four DTE control blocks, one for each possible DTE. Each block is eight words long. Refer to the EPT table in your Monitor Tables for a detailed layout of this area.

- 1. What are the examine protection and relocation· words used for? What are they set up as in the running monitor? \*\*
- 2. What are the deposit protection and relocation words used for?' What are they set up as in the running monitor? \*\*
- 3. What are the To -11 and To -10 byte pointers for? \*\*

### Channel Logout Areas

There is a channel logout area for each possible RH20 on the system. Refer to the EPT, table in your Monitor Tables; do you know what each word is used for?

MO-47 <<For Internal Use Only>>

DIGITAL TOPS-20 MONITOR Monitor Overview

UPT

# Overv iew

The UPT is the hardware/software interface for most process-specific information. The UPT is one page in length but only a few of the locations have hardware-defined uses. The remainder of the, UPT page is used for software purposes only. The UPT page is called the PSB by the software. This page is called the UPT when referring to its hardware functions and the PSB when referring to its software functions.

Since the UPT/PSB page has process-specific since the UPT/PSB page has process-specific<br>information, it is context switched. The current process's UPT/PSB page is always mapped into the monitor's address space beginning at location PSB.

# RESOURCES

- 1. Hardware Reference Manual.
- 2. UPT picture in the Student Guide.
- 3. PSB table in the Monitor Tables.

# EXERCISES

Overflow Trapping

User push down overflow and user arithmetic overflow trap to locations in the UPT.

- 1. What is the stack overflow trap instruction?
- 2. What is the arithmetic overflow trap instruction?
- 3. What will happen when the stack overflow trap instruction is executed?

MO-48 <<For Internal Use Only>>

4. Using the information in the UPT, figure out what routine gets executed on a user-mode stack overflow. And then, using the microfiche, trace the routine; what does the routine do?

Page Fault Words

When a page fault occurs, the page fail word and the PC of the page fault are stored in the EPT; the processor picks up the new PC from the page fail new PC word (and switches to Exec mode if not already in Exec mode). Read the section entitled Page Fail ure on page 3-34 of the Hardware Reference Manual for more information.

- 1. What is in each of the page fault words?
- 2. Where does page fault handling begin?
- 3. What routine handles a page fault for the scheduler and what does this routine do when a page fault occurs? \*\*

~------------------- NOTE --------~----------~ When a page fault occurs, the processor always traps to the UPT, regardless of<br>the mode the processor is in. processor is Therefore, the scheduler has its own UPT<br>which is context switched for the which is context switched for scheduler when it is running. A copy of this UPT is always a part of the monitor's address space (even when it is not being used as the current UPT); this copy begins at address SKHWPT.

MO-49 <<For Internal Use Only>>

User Section Pointers

The user section pointers begin at address USECTB. Currently, only one user section is supported. Note that these pointers are standard KL paging pointers.

- 1. What is the current pointer for user section 9?
- 2. What is the storage address for the user's page map?

Accounting Meters

For information on the accounting meters, read the section entitled User Accounts, page 3-52 of the Hardware Reference Manual. Note, however, that TOPS-20 does not currently use the accounting meters.

MO-50 <<For Internal Use Only>>

TOPS-20 MONITOR Monitor Overview

# **TEST EVALUATION SHEET**

EPT (Executive Process Table)

# EXERCISES

Vectored Interrupt Locations

1. Where does each DTE-20 interrupt and where does control pass?

ANSWER: Each DTE interrupts into the third word of its DTE-20 control block in the EPT. For each DTE on the system, the DTE-20 control block is set up<br>dynamically; the interrupt location contains a the interrupt location contains a JRST 7,DTETRP+4n where n is the DTE-20 number. The old PC is stored in the first two locations of DTETRP+4n and the new PC is picked up from the second two locations of DTETRP+4n; the new PC is DTETRP+4n+5, which is always a JSR to SVDTRJ. Location SVDTRJ does a JRST to SVDTAC, which is where DTE interrupt processing begins.

KIEPT+142+4n/ JRST 7,DTETRP+4n

DTETRP+4n/ old PC flags / old PC / new PC flags / new PC =  $. +1$ I JSR SVDTRJ

SVDTRJ+l / JRST SVDTAC

MO-51 <<For Internal Use Only>>

2. Where do RH20s interrupt and where does control pass for each RH20?

ANSWER: Each RH20 vectors into the fourth word of ANSWER: Each KHZW VECTORS THIS THE LOUITH WOLD OF contains a JRST 7,CDB-6 (i.e., six locations in front of the channel's COB). Register PI is saved in the COB and then control is passed to routine PHYINT in PHYSIO.

KIEPT+3+4n/ JRST 7,CDB-6

CDB-6 / old PC flags / old PC / new PC flags / new PC =  $. +1$ / MOVEM PI,.+2+CDBSVQ / JSP P1, PHYINT

3. Where does the interval timer interrupt and where does control pass?

ANSWER: interrupt to KIEPT+5l4; this location contains a INSTITUTE TO MINITIST, this recurrent contains a APRSRV. The interval timer does a vectored

KIEPT+514/ JRST 7,TIMINT

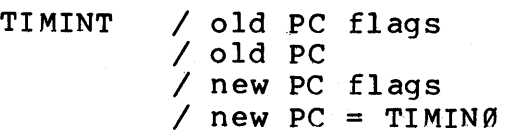

# DIGITAL TOPS-20 MONITOR Monitor Overview

Standard Interrupt Locations

1. What is in each of the standard interrupt locations?

ANSWER:

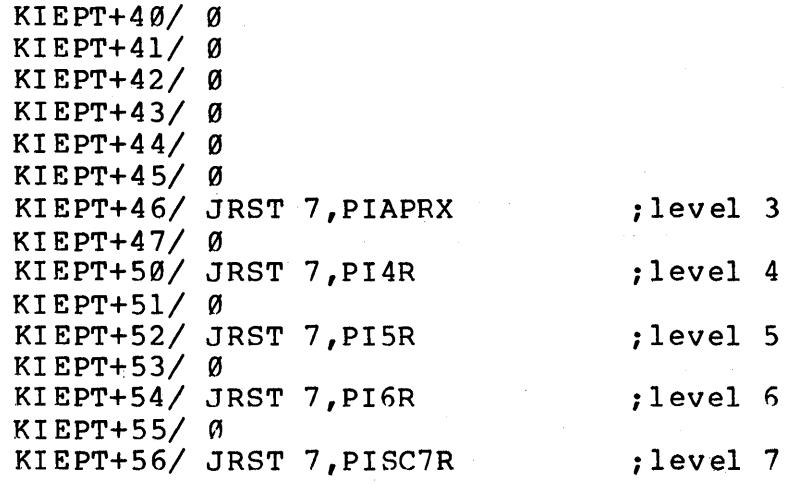

2. Where does control pass for each standard interrupt location and what processing happens there?

ANSWER:

Channel 3 - new PC at PIAPRX+3 = PIAPR+1 in APRSRV; this routine handles interrupts for the APR device.

Channel  $4$  - new PC at PI4R+3 = PISC4+1 in STG; this routine saves a few ACs, restores them and dismisses the interrupt. However, note that there is some code that is not assembled.

Channel  $5$  - new PC at PI5R+3 = PISC5+1 in STG; this routine saves a few ACs, restores them and dismisses the interrupt. However, note that there is some code that is not assembled; if the machine<br>is 2020. SMFLG=1 and the call to UNBCH5 is is 2020, SMFLG=1 and the call to UNBCH5 assembled.

Channel  $6$  - new PC at PI6R+3 = PISC6+1 in STG; this routine saves a few ACs, restores them and dismisses the interrupt. However, note that there

MO-53 <<For Internal Use Only>>

### DIGITAL TOPS-20 MONITOR Monitor Overview

is some code that is not assembled; if the machine is some code that is not assembled, if the machine assembled.

Channel 7 - new PC at PISC7R+3 = PISC7+1 in SCHED: this routine handles the "software clock" that drives the overhead cycle.

3. Which priority levels do you believe use standard interrupts? '

ANSWER: For standard 2050/2060 monitors, only levels 3 and 7 are used. Level 3 handles the APR device (for memory parity errors, etc.) and level 7 is the "software clock" that drives the scheduler. On a 2020, since there is no front end, more priority interrupt levels are used to handle devices that the front end handles on a 2050/2060<br>or that do not exist on a 2050/2060. For a 2020. that do not exist on a  $2050/2060$ . For a  $2020$ , the Unibus adapter is on channel 5 and uses routine<br>UNBCH5: terminal interrupts are on channel 6 and terminal interrupts are on channel 6 and are handled by routine DZCTIN.

Exec Mode Trap Instructions

1. What is the Exec mode arithmetic overflow trap instruction?

ANSWER: Exec mode arithmetic overflow traps to offset 421 in the EPT. This location contains a JFCL.

2. What will happen when this instruction is executed?

ANSWER: Nothing; it is a no-op.

3. What is the Exec mode stack overflow instruction?

ANSWER: Exec mode stack overflow traps to offset 422 in the EPT. This location contains: .PDOVT <sup>=</sup> 4200~, ,0

MO-54 <<For Internal Use Only>>

4. What will happen when this instruction is executed?

ANSWER: 42 is an illegal op-code and is therefore handled as a UUO. However, since it is executed from a trap instruction, the new PC is picked up from the Kernel trap MUUO new PC word in the UPT<br>(offset 431). Offset 431 in the UPT (PSB)  $(offset 431).$  Offset  $431$  in the contains:  $1, KITRPS.$  Therefore, whe 1,, KITRPS. Therefore, when a push down list overflow occurs in Exec mode, routine KITRPS<br>is executed. This routine executes a MONPDL executed. This routine executes a BUGHLT.

5. What is the trap 3 trap instruction?

ANSWER: If the arithmetic overflow and stack overflow PC flags are on at the same time, the machine traps to the trap 3 trap instruction. This never happens unless the PC flags are deliberately set.

Exec Mode Section Pointers

1. How many sections are in use on the machine you are doing your lab with?

ANSWER: Section pointers are set up for sections  $\overline{\emptyset-3}$  whether the machine is a model A or a model B machine. However, only section Ø is used on a model A machine. Sections 0 and 1 have the same section pointer. Section 2 has an indirect pointer through location DRMAP in the current PSB; DRMAP contains a zero for model A machines. Section 3 has an indirect po inter through location IDXMAP in the current PSB; IDXMAP contains a zero for model A machines. Location DIRORA (the directory origin) contains [DRSECN,,0] for Model B machines and [MSEC1,,740000] for Model A machines. Location EXADDR is used as a flag to note whether this is a model A or model B machine; if EXADDR contains Ø, this is a model A machine.
2. What kind of pointer(s) is/are in use for each section?

ANSWER: Sections Ø and 1 have share pointers to MMAP (contents of MMSPTN). Sections 2 and 3 have indirect pointers through locations in the PSB. Section 4 is used to map the bit table; the bit table is only mapped while it is being updated.

DTE-20 Control Blocks \*\*

1. What are the examine protection and relocation words used for? What are they set up as in the running monitor? \*\*

ANSWER: The examine relocation word is the first word of KL memory that a DTE-20 has read access to; the examine protection word is the size of the region (beginning at the examine relocation word) that this DTE-20 can read.

> KIEPT 144/ 225 KIEPT 145/ COMBUF+3

KIEPT 144+10/ 226 KIEPT 145+10/ COMBUF+2

2. What are the deposit protection and relocation words used for? What are they set up as in the running monitor? \*\*

ANSWER: The deposit relocation word is the first word of KL memory that a DTE-20 has write access to; the deposit protection word is the size of the region (beginning at the deposit relocation word) that this DTE-20 can write into.

> KIEPT 146/ 30 KIEPT 147/ COMBAS+60

KIEPT 146+10/ 30 KIEPT 147+10/ COMBAS+110

MO-56 <<For Internal Use Only>>

DIGITAL TOPS-20 MONITOR. Monitor Overview

3. What are the To -11 and To -10 byte pointers for? \*\*

ANSWER: The To -11 byte pointer is used as the byte pointer to the data for indirect transfers; the To -10 byte pointer is used as the byte pointer for where to put the data transferred from the PDP-II.

Channel Logout Areas

There is a channel logout area for each possible RH20 on the system. Refer to the EPT table in your Monitor Tables; do you know what each word is used for?

ANSWER; The first three words contain channel command list lnformation for the last transfer on that channel. Word 4 is the vectored interrupt location for the channel.

MO-57 <<For Internal Use Only>>

#### DIGITAL TOPS-20 MONITOR Monitor Overview

UPT

#### EXERCISES

Overflow Trapping

1. What is the stack overflow trap instruction?

ANSWER: Offset 422 in the UPT (PSB) is the stack ANSWER: UITSET 422 In the UPT (PSB) is the stack<br>overflow trap location; it contains .PDOVT = 42000,,0

2. What is the arithmetic overflow trap instruction?

ANSWER: Offset 421 in the UPT (PSS) is the arIthmetic overflow trap location; it contains JFCL (unless the user has enabled the PSI system to handle arithmetic overflow).

3. What will happen when the stack overflow trap instruction is executed?

ANSWER: Op-code 42 is an illegal instruction and ANSWER: UP-COde 42 is an illegal instruction and<br>is handled as a UUO except that it is being executed as a trap instruction; therefore, the new MUUO PC is picked up from the concealed trap MUUO new PC word which is offset 435 in the UPT. This new PC word which is offset 435 in the UPT. address is KITRPU.

4. Using the information in the UPT, figure out what routine gets executed on a user-mode stack overflow. And then, using the microflche, trace the routine; what does the routine do?

ANSWER: KITRPU in APRSRV is executed; this **READWENT:** RITHFO IN AFRONT 15 channel is enabled for this fork and initiates the interrupt. the PDL overflow or its superior

MO-58 <<For Internal Use Only>>

#### Page Fault Words

1. What is in each of the page fault words?

ANSWER: The page following: fault words contain the

UPTPFN= PSB+500 / page fail word --contains failure type code and virtual address that page faulted.

UPTPFL= PSB+501 / page fail flags (old PC)

UPTPFO= PSB+502 / old PC

UPTPFN= PSB+503 / new PC = PGRTRP

2. Where does page fault handling begin?

ANSWER: PGRTRP in PAGEM

3. What routine handles a page fault for the scheduler and what does this routine do when a page fault occurs? \*\*

ANSWER: Offset 503 of the SKHWPT is the new PC for<br>page fault handling; this location contains page fault handling; this location contains<br>address KIPFS. This routine executes a BUGHLT This routine executes a BUGHLT because the scheduler is currently not expected to page fault.

User Section Pointers

1. What is the current pointer for user section 0?

ANSWER: USECTB+0 is the section pointer for  $\overline{\text{section}}$   $\emptyset$ ; it contains a share pointer to the page map for section  $\varnothing$ .

2. What is the storage address for the user's page map?

ANSWER: The SPT slot indicated by the share pointer contains the storage address for the user's page map.

MO-59 <<For Internal Use Only>>

TOPS-20 MONITOR Monitor Overview

 $\mathcal{A}_{\mathcal{A}}$  ,  $\mathcal{A}_{\mathcal{A}}$  ,

 $\mathcal{L}_{\mathrm{QCD}}$  and  $\mathcal{L}_{\mathrm{QCD}}$ 

 $\sim$   $\sim$ 

 $\gamma$  (  $\gamma$ 

 $\sim$ 

 $\mathcal{A}$ 

 $\mathcal{L}^{\mathcal{L}}$ 

**1990年1月1日 1月1日 1月1日** 

 $\sim$   $\alpha$ 

This page is for notes.

 $\ddot{i}$ 

 $\mathcal{A}$ 

 $\hat{r}$ 

 $\sim 10^{-10}$   $\mu$ 

 $\sim$   $\sim$ 

 $\bar{z}$ 

 $\Delta$ 

 $\sim$   $\sim$  $\sim 10^7$ 

 $\sim 10^{-11}$ 

 $\mathcal{F}^{\text{in}}_{\text{c}}(\mathcal{A})$  , where  $\mathcal{F}^{\text{in}}_{\text{c}}(\mathcal{A})$ 

MO-60 «For Internal Use Only»

 $\sim 10^{-11}$ 

 $\mathcal{A}$ 

 $\sim$ 

# **APPENDIX A**

 $\sim 10^{11}$ 

# MONITOR MODULES

I. MONITOR KERNEL<br>--------------

 $\sim$   $\sim$ 

II. FILE SYSTEM

 $\sim$ 

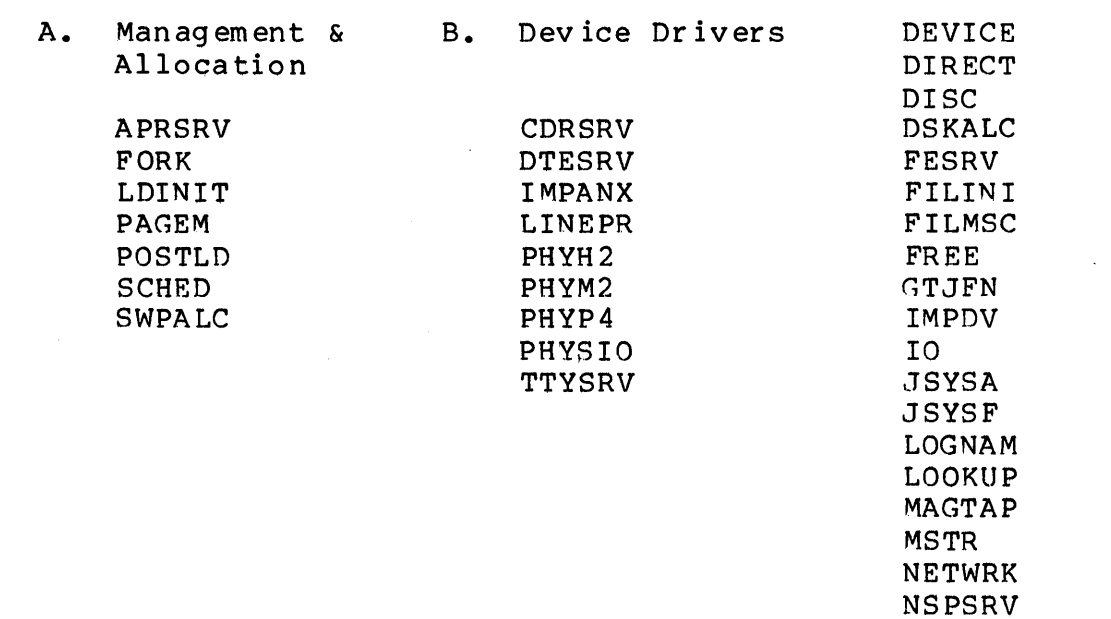

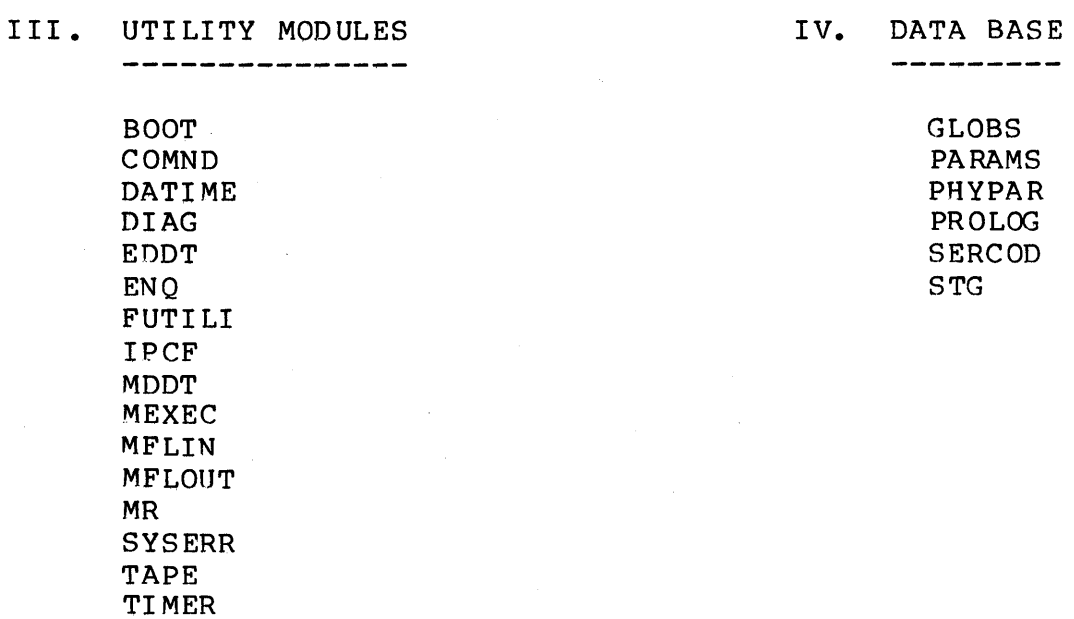

 $\Delta \sim 10^4$ 

ŧ

## TOPS-20 MONITOR Monitor Overview

## $A-2$

# «For Internal Use Only»

 $\hat{\mathcal{A}}$ 

#### MONITOR KERNEL

#### A. Management & Allocation

#### APRSRV

This is the processor dependent service module which contains the initialization code for paging, MUUO handlers, and the priority interrupt system as well as for the clocks, APR, and DTE devices. Interrupt handling for these devices, pager control routines, and pre- and post- JSYS handling is also performed here.

#### FORK

Fork controlling JSYSs and support code.

#### LDINIT

At load time, this module defines storage PCs for the JSYS dispatch table JSTAB.

#### PAGEM

TOP8-20 page management code; core management routines, swapper routines, pager trap logic, OFN control, and CST and 8PT initialization.

#### P08TLD

This code runs immediately following the loading of the monitor and performs functions outside the capabilities of LINK. It will move the symbol table to its runtime location, pruning it as necessary. It will then build the MONITOR.EXE file, write a BUG8TR text file and delete itself from core.

#### SCHED

This module contains the Channel 7 interrupt routine (which performs context switching), the TOPS-20 scheduler, the job/fork initialization/dismiss

A-3 <<For Internal Use Only>>

. routines, and the Program Software Interrupt (PSI) analysis and resolution routines.

#### SWPALC

This is the swapping space allocator which handles a device of some number (SWPSEC) of sectors, and some number (DRMMXB) of tracks. It has a resident bit table used to allocate swapping storage.

#### B. Device Drivers

#### CDRSRV

Card Reader Service.

#### DTESRV

DTE Service Driver; protocol handler for requests to and from the Front-End.

#### IMPANX

This module contains the device dependent code for<br>the Interface-Message-Processor (IMP) device Interface-Message-Processor (IMP) connected to a  $-10/-20$  on the ARPA-network.

#### LINEPR

Lineprinter service.

#### PHYH2

Channel-dependent code for RH20 controller at direct I/O level.

#### PHYM2

Channel-dependent code for TM02/TM45 magtapes at direct I/O level.

A-4 <<For Internal Use Only>>

#### PHYP4

Device-dependent code for RP04/6 disks at direct I/O level.

#### PHYSIO

This module handles the channel and driver I/O<br>routines. It is responsible for queueing I/O routines. It is responsible for queueing requests into their proper queue, choosing the "best" request for seeking and/or transferring and starting I/O.

#### TTYSRV

This is the terminal service module containing the TTY I/O drivers, special control character conversion routines, terminal JSYS routines and the interface to the primary and secondary protocols in DTESRV. Its device dispatch table is contained in FILMSC.

#### FILE SYSTEM

#### DEVICE

Device and initialization look-up code.

#### DIRECT

Disk file and directory management code.

#### DISC

This module contains the pre-PHYSIO disk-dependent routines for I/O JSYSs and a dispatch table of vectored addresses (DSKDTB) which points to them.

#### DSKALC

Drive-independent code for disk block allocation.

A-5 <<For Internal Use Only>>

#### FESRV

Device code for FE devices. This code contains the device-dependent routines for the FE pseudo-devices  $FEØ-FE3.$ 

#### FILINI

This module contains code to initialize the file system at system startup.

#### FILMSC

This module contains miscellaneous routines for the PTY, TTY STRING and NULL I/O devices and also includes a device dispatch table for each of these devices.

#### FREE

Job storage free area management.

#### GTJFN

Contains the code for GTJFN, and supporting look-up, recognition, and creation of file names. the JSYSs

#### IMPDV

This module contains the Interface-Message-Protcol (IMP) 'device-independent code. It runs cyclically as a separate fork (i.e., under JOB0) and handles the interface to the ARPA network by monitoring network activity and managing the message queues.

### IO

Contains most of the device-independent sequential, random, and dump input/output routines for BIN, BOUT, SIN, SOUT, DUMPI, and DUMPO.

A-6 <<For Internal Use Only>>

#### JSYSA

Random JSYSs for system and directory access, device allocation, job parameter settings, system accounting (EFACT) and file/fork mapping (PMAP).

#### JSYSF

Contains code that implements various file system JSYSs.

#### LOGNAM

Contains the logical name definition and recognition JSYSs and routines.

#### LOOKUP

Device-independent file name look-up.

#### MAGTAP

This module contains the pre-PHYSIO mag tape-dependent routines for I/O JSYSs and a dispatch table of vectored addresses (MTADTB) which points to them.

#### MSTR

Contains the code to implement the mountable structure JSys, MSTR.

#### NETWRK

This module contains the interface for all standard I/O JSYS5 that communicate with the ARPA-network. It also provides a finite state machine of various events associated with a connection for the network control program (NSP).

#### DIGITAL TOPS-20 MONITOR Monitor Overview

#### NSPSRV

This module contains the control routines and JSYS interfaces for the host-to-host protocol of DECnet known as NSP, which allows communication between processes on hosts by means of logical links.

#### UTI LITY MODULES

#### BOOT

BOOTSTRAP for the system.

#### COMND

Code for the COMND JSYS, which is used by user programs for consistent command parsing.

#### DATI ME

Code for the date and time conversion JSYSs.

#### DIAG

This module contains code to support the DIAG JSYS for the KL10.

#### EDDT

Exec mode DDT is loaded as part of the resident monitor and used for debugging basic monitor func tions.

#### ENQ

This module implements the ENQ/DEQ facility to control simul taneous access to user specified sharable resources.

 $\mathcal{F}(\mathcal{F}_{\mathcal{F}})$  .

## FUTILI

Contains routines to copy strings to/from JSBs and routines to get a yes/no answer from CTY.

#### IPCF

Code for the system interprocess communications facility; Code for [SYSTEM] IPCC.

#### MOOT

This is a version of DDT which runs in the monitor<br>space for debugging processes on TOPS-20. This space for debugging processes on TOPS-20. version runs under timesharing.

#### MEXEC

This module contains the MINI-EXEC which is a limited command interpreter for certain system loading/maintenance functions and swappable monitor bootstrap procedures. It is part of the swappable monitor and also contains many JSYS routines.

#### MFLIN

Floating point input and conversion JSYSs.

#### MFLOUT

Floating point output and conversion JSYSs.

#### MR

Floating point double-precision arithmetic routines.

DIGITAL TOPS-20 MONITOR Monitor Overview

#### SYSERR

Error reporting module for field service.

#### TAPE

This module contains the tape-table handler and record processor.

#### TIMER

This module implements the TIMER JSYS and all of its This includes scheduler clock routines (called from CLK2CL) and the code to kill the pending clock belonging to a dying fork (KSELF).

#### DATA BASE MODULES

#### GLOBS

All globals are defined as external here with QEXT<br>macro. (Note, do not confuse this module with the (Note, do not confuse this module with the global cross-reference file, GLOB, produced at monitor assembly time.)

#### PARAMS

This module contains one of the parameter files, PARBCH, PARSML, PARMIN, PARMED, PARBIG, depending on<br>the size of the monitor required by the the size of the monitor required by the<br>installation. The parameters in these files affect The parameters in these files affect the 'space allocated for swapping and monitor resident tables. The assembled executable code is not affected.

#### PHYPAR

Universal file for PHYSIO and associated modules. It contains the definitions for the Channel Data Block, Channel Dispatch Table, Unit Data Block, Unit Dispatch Table, and the Input/Output Request Block.

#### PROLOG

This is a file of parameters, storage assignments,<br>and macro definitions. The major regions of the The major regions of the .monitor address space are defined as well as macros monitor dudites space are defined as well as masres scheduling. All PSB and JSB storage defined by the monitor at assembly time is specified here.

#### SERCOD

This module contains the error codes and fields for<br>SYSERR, a program which produces hardware SYSERR, a program which produces performance reports for field service personnel.

#### STG

The bulk of the monitor storage, both resident and nonresident, is defined in this module.

A-11 <<For Internal Use Only>>

## TOPS-20 MONITOR Monitor Overview

# This page is for notes.

 $\frac{1}{4}$ 

 $\bar{z}$ 

 $\sim 100$ 

A-12 <<For Internal Use Only>>

#### APPENDIX 8

#### MONITOR'S VIRTUAL ADDRESS SPACE

Every user job in TOPS-20 comprises one or more processes. Each process has two memory maps which describe the virtual core assignment for the process when it is executing in user or monitor mode. completely describes the user space for the currently running process; the executive page map describes the running process; the executive page<br>mapping for the monitor's address space. ocess when it is<br>The user page-map The user space and

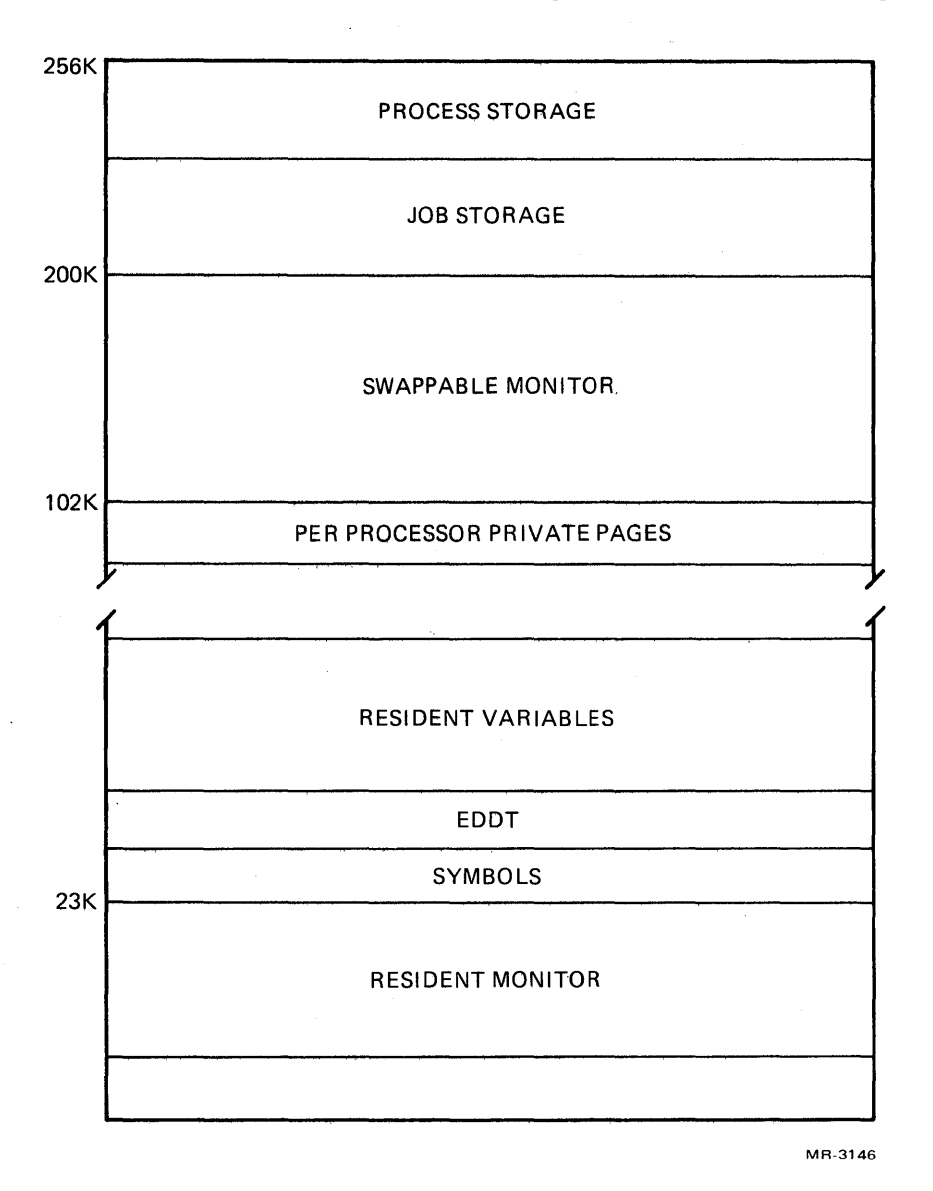

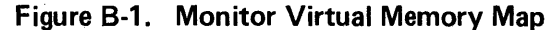

B-1 <<For Internal Use Only>>

DIGITAL TOPS-20 MONITOR Monitor Overview

the monitor space are each  $256K$ . New maps are loaded when a new process is selected to run, with the user map reflecting the current allocation of the user's virtual address space, and the monitor map reflecting the per-process allocation of the monitor's address space. Notice, however, that the major portion of the monitor's page map is used to map the resident and non-resident parts of the TOPS-20 monitor. Figure 8-1 is a simplified diagram of the monitor's virtual memory map.

The monitor consists of two logical sections: resident and non-resident code. Resident code is non-swappable and contains the scheduler, pager, basic interrupt and JSYS dispatch handlers and tables. The non-resident portion on TOPS-20 consists of swappable code and data which mayor may not be in core at any given time (depending on system utilization).' The RESCD macro causes code to be placed in the resident portion of the monitor. The SWAPCD macro will allow it in the swappable portion. The resident portion of the monitor is the same for all processes and will be discussed first.

B-2 <<For Internal Use Only>>

#### RESIDENT MONITOR

Page 1 of the monitor is the JSYS dispatch table: 1000 wOfds long with one entry for each JSYS. The right half of each entry contains the monitor PC describing where to start executing. Page 2 is the Executive Process Table. Page 3 is the scheduler page table which is used by the scheduler when it is called to select a new process to  $run.$ 

VIRTUAL PAGE NUMBER

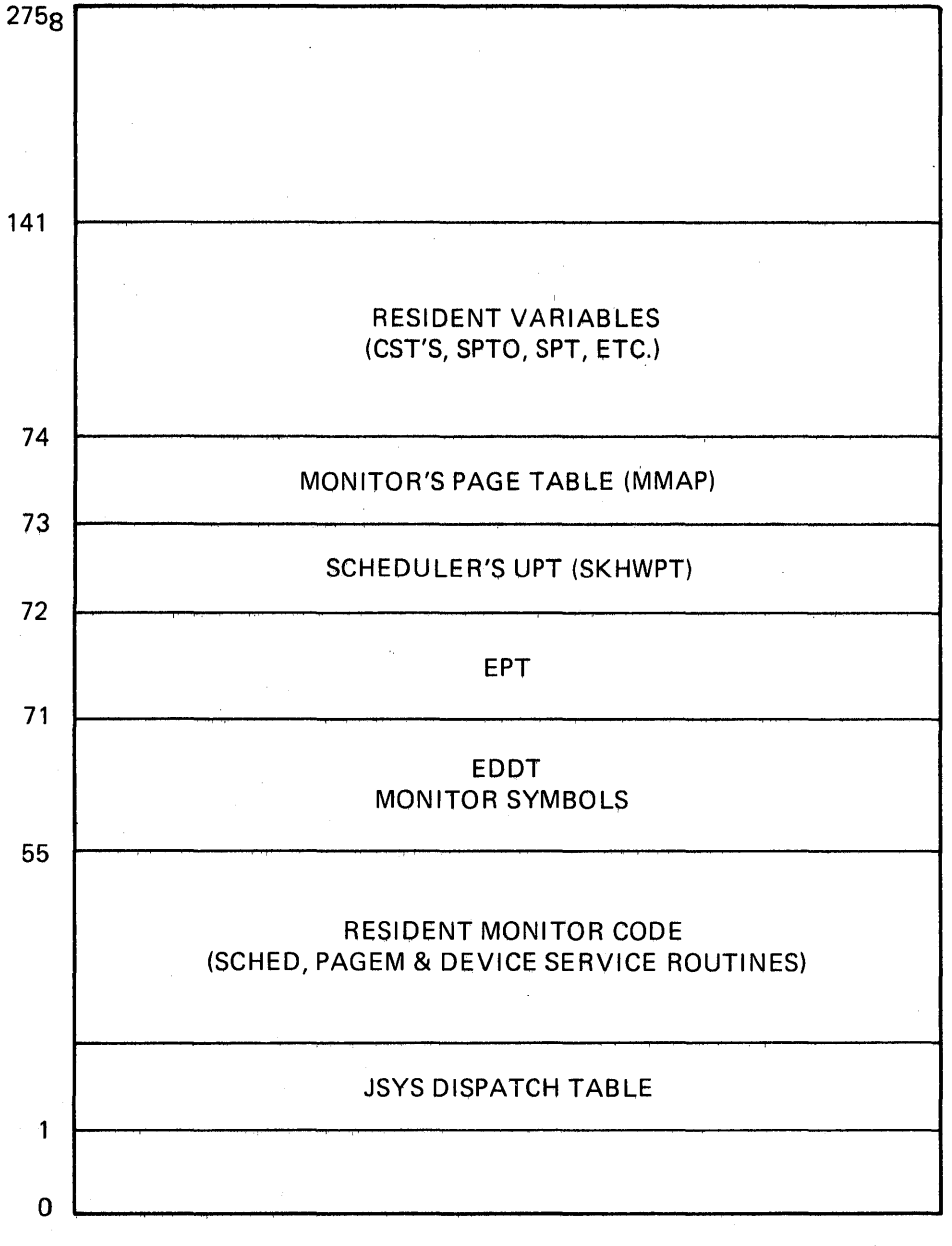

Figure B-2. Resident Monitor Manuscriptus MR-3168

B-3 <<For Internal Use Only>>

Pages 4-60 octal house the resident variables (i.e., those defined by the RS macro). Included here are the SPT, SSPT, and CST tables used by the paging hardware. The size of this area will vary depending on the size of the system.

Resident monitor code sits between pages .60 and 140 and contains the paging and scheduling software and peripheral device interrupt and error processing routines. The symbol MONCOR points to the highest location used by the resident monitor code. Above this sits an optional area consisting monitor code. Above this sits an optional area consisting<br>of EDDT and symbols. Since this area is 30-40 pages, it is only in core when the system is being debugged.

 $\sim 10^{-1}$  km s  $^{-1}$ 

#### NON-RESIDENT MONITOR

The swappable code of the monitor really starts at page<br>(see Figure B-3), Pages 270-276 belong to the 270 (see Figure B-3). Pages 270-276 belong to the per-processor private page area. Since the current implementation supports only one CPU, this area can be used by the swapper for temporary pages. Pages 277-323 contain swappable variables the monitor needs and are reserved by the NR macro. A free space pool also sits here and includes temporary storage for ENQ/DEQ and IPFC. Pages 324-527 contain the swappable monitor containing the bulk of the JSYS code, MDDT and symbols, and the MINI-EXEC. This area Pages 530-617 are swappable page storage reservable by the NP macro. Here lies a one-page buffer for each line printer and any other device that needs one.

Pages 620-717 are the Job Storage Block, an area that is context-switched whenever a new job is run but is shared among all forks in a job. This area contains descriptor blocks (approximately 20 words in length) for every JFN known to the user. These blocks reflect the current state of the opening of a file. Pointers to filename, type, version, directory and device names, and pointers to the OFN and wildcard masks are stored. The GTJFN JSYS builds these blocks; the actual ASCII strings are stored in a free space pool in the JSB. Information is kept in the JFN for File I/O as well (i.e., the file's page, byte position, status, length, etc.).

Pages 720-777 comprise the Per-Process Storage Area. This virtual core is switched every time a new process is run and is not the same for all forks in a job. Included here from pages 740-770 is the directory currently being scanned, which is PMAPed directly into this space for use by GTJFN and other related JSYSs. Pages 720-737 are used for special util ity fork and swapper functions and the IDXFIL table. Page 777 is the Process Storage Block which contains a per-process pushdown list and a monitor page table for pages 720 and up. Also included here is space for saving multiple sets of ACs needed in the situation of nested JSYS calls, and tables for holding local fork handles.

#### TOPS-29 MONITOR Monitor Overview

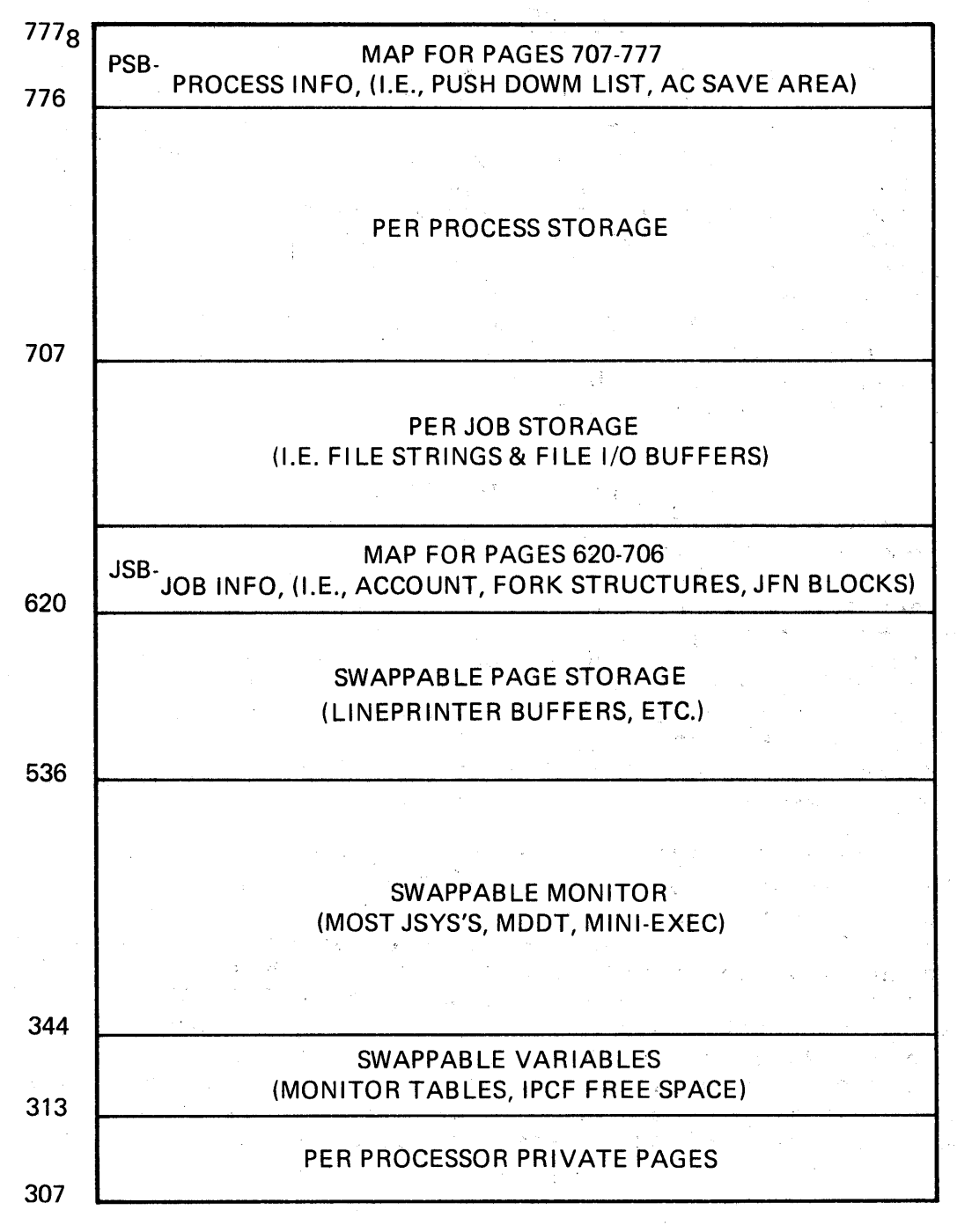

MR-3169

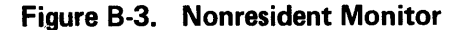

B-6 <<For Internal Use Only>>

# **TOPS-20 MONITOR**

# **Coding Conventions**

«For Internal Use Only»

 $\label{eq:2} \frac{1}{\sqrt{2}}\left(\frac{1}{\sqrt{2}}\right)^{2} \left(\frac{1}{\sqrt{2}}\right)^{2}$ 

 $\label{eq:1} \frac{1}{\sqrt{2\pi}}\int_{0}^{\pi} \frac{1}{\sqrt{2\pi}}\left(\frac{1}{\sqrt{2\pi}}\right)^{2}dx$ 

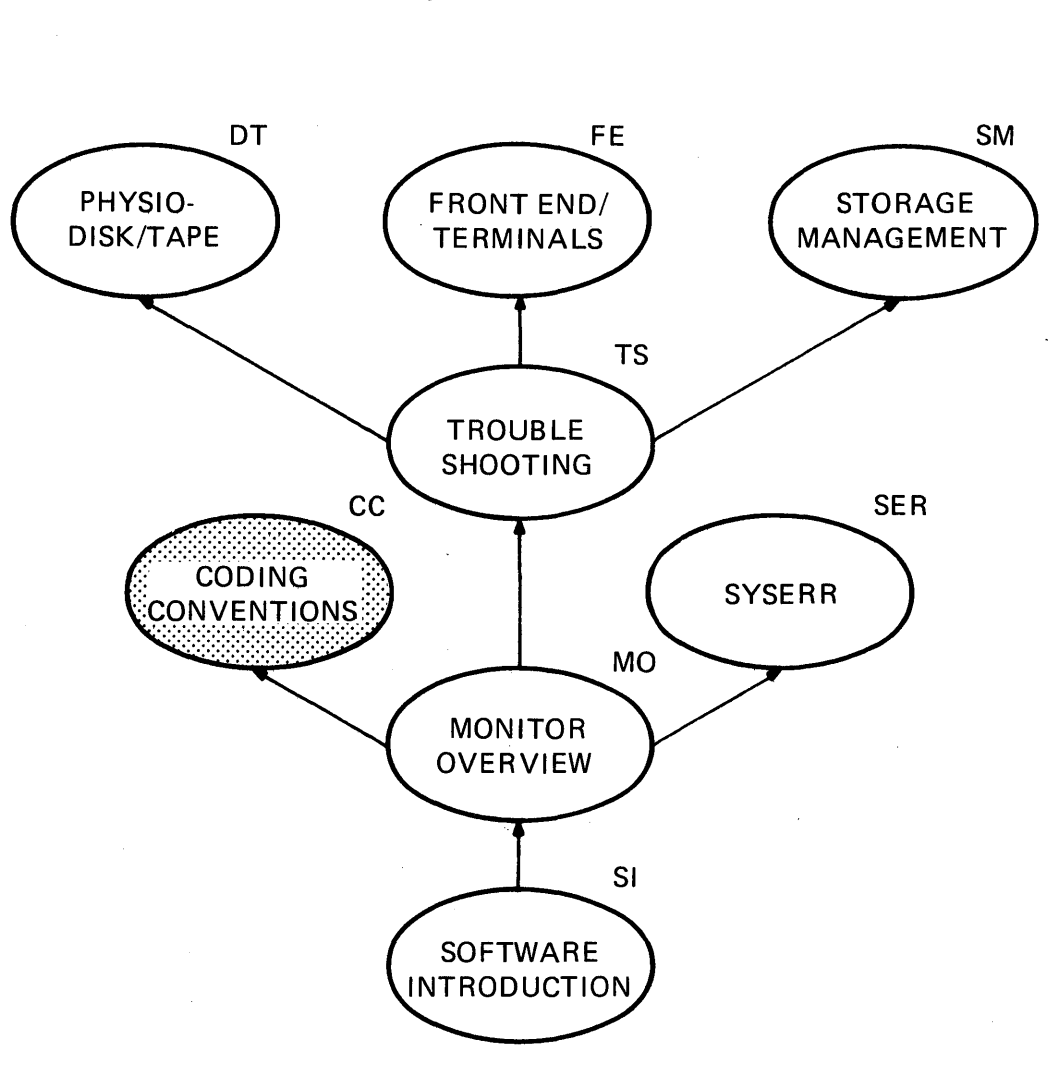

**COURSE MAP** 

MR-2717

CC-i <<For Internal Use Only>>

# TOPS-20 MONITOR<br>Coding Conventions

This page is for notes.

Ť.

# CC-ii «For Internal Use Only»

# **Cod.ing Conventions**

## **INTRODUCTION**

There is a set of standard macro and symbol definitions used in writing monitor<br>code (and some support programs). This code (and some support programs). module will cover the use of the more common of these macros and other TOPS-20 coding and naming conventions. Knowledge of these conventions will help greatly in the reading of TOPS-20 monitor listings. A listinq of MACSYM will be found at the end of this module.

DIGITAL TOPS-20 MONITOR Coding Conventions

# **...LEARNING OBJECTIVES --**

Upon completion of this module, the student will be able to:

Determine the code generated and/or the function applied by the various macros and pseudo-ops used in the TOPS-20 monitor.

CC-2 <<For Internal Use Only>>

## **MODULE OUTLINE**

#### CODING CONVENTIONS

- I. Using MACSYM<br>A. Symbol De
	- A. Symbol Definitions<br>B. Macros To Manipula
	- B. Macros To Manipulate Field Masks
	- C. Instructions Using Field Masks<br>D. DEFSTR -- MSKSTR Data Structure
	- DEFSTR -- MSKSTR Data Structure Facilities
		- 1. LOAD<br>2. STOR 2. STOR
		-
		- 3. Examples
	- E. Subroutine Conventions<br>F. Named Variable Facilit
	- Named Variable Facilities
	- G. Miscellaneous
- II. TOPS-20 Coding Standards
	- A. Subroutine Calling JSYS<br>B. Subroutine Calling
	- B. Subroutine Calling<br>C. AC Definitions
	- C. AC Definitions<br>D. AC Saving and 1
	- D. AC Saving and Restoration
	- E. Subroutine Documentation
	- E. Subroutine Documents<br>F. Multi-line Literals<br>G. Numbers
	- **Numbers**
- III. Appendices

This page is for notes.

 $\frac{1}{2}$ 

# $CC-4$  < *K*or Internal Use Only >>

### **USING MACSYM**

MACSYM is available on SYS: in two forms: MACSYM.UNV and MACREL.REL. The first of these is the universal file of macro and symbol definitions; the second is a file of small support routines used by certain facilities (e.g., stack support fournes used by certain facilities (e.g., stack<br>variables). The universal file is normally obtained at assembly time by the source statement

#### SEARCH MACSYM

The object file, if necessary, may be obtained by the source sta tement

.REQUIRE SYS:MACREL

which instructs LINK to load the object file along with the main program. The file is loaded only once (even if the .REQUIRE appears in several source modules) and no explicit LINK command need be given.

#### **Symbol Definitions**

Conventions observed regarding the construction of symbols are as follows ("x" represents any alphanumeric character) :

xxxxx. an opdef or macro definition

- .xxxxx a constant value
- xx%xxx a mask, i.e., a bit or bits specifying a field
- Symbols containing multiple periods may be used internally by some macros.
- Symbols containing "\$" are not used or defined by DEC and are reserved for customer use.

The following definitions are available in MACSYM and are arranged into groups as shown.

CC-5 <<For Internal Use Only>>

#### DIGITAL TOPS-20 MONITOR Coding Conventions

#### MISCELLANEOUS CONSTANTS (SYMBOLS)

. INFIN =  $377777$ , 7777777; plus infinity .MINFI =  $400000, 0$ , minus infinity . LHALF =  $777777, 0$  ; left half

- $\texttt{RHALF} = \emptyset$ ,,777777,;right half
- ${\tt FWORD = 777777, 7777777}$ ; full word

#### CONTROL CHARACTERS (SYMBOLS)

Symbols are defined for all control character codes 0-37 and 175-177. The following are the commonly used characters; see source listing for others.

- . CHBEL =  $07$ ; bell
- .  $CHBSP = 10$  ; backspace
- $\texttt{.CHTAB} = 11$ ; tab
- $\texttt{.CHLFD} = 12$ ; linefeed
- . CHFFD =  $14$ ; formfeed
- . CHCRT =  $15$  ; carriage return
- $\text{.CHESC} = 33$ ; escape
- . CHDEL =  $177$  ; delete (rubout)

CC-6 <<For Internal Use Only>>

PC FLAGS (MASK SYMBOLS)  $PC80VF = 1BØ$ ; overflow  $PC$ %CYO = 1B1 ; carry  $\emptyset$  $PC$  $CY1 = 1B2$ ;  $carry 1$ PC%FOV = 1B3 ;floating overflow PC%BIS = 1B4 ;first part done suppress)  $PC8USR = 1B5$ ; user mode PC%UIO = 1B6 ;user 10 mode (byte inc rement PC%LIP = 1B7 ;last instruction public PC%AFI = 1B9 ;ADDRESS FAILURE INHIBIT PC%ATN = 1B10 ;apr trap number PC%FUF = IBl1 ;floating underflow PC%NDV <sup>=</sup>1B12 ;no divide

## **Macros to Manipulate Field Masks**

Many of the symbols in MACSYM and MONSYM define flag bits and fields. A field mask is a full-word value with a single contiguous group of l's in the field. For example, 000000,,777000 defines a field consisting of bits 18-26. The following macros may be used in expressions to deal with these masks.

WID (MASK)

Width - computes the width of the field defined by the mask, i.e., the number of contiguous 1-bits. The value is not defined if the mask contains non-contiguous I-bits.

POS(MASK)

Position - computes the position of the field defined by the

CC-7 <<For Internal Use Only>>

mask. The position of a field is always represented by the bit-number of the bit furthest to the right of the field,<br>regardless of the field's width. This is sufficient to regardless of the field's width. specify the entire field in the case of flags (I-bit fields).

PO INTR (LOC, MASK)

Byte pointer - constructs a byte pointer to location LOC which references the byte defined by MASK. For example, POINTR(100,77) = POINT 6, 100, 35 = 000600, ,100

FLD (VAL, MASK)

Field value - Places the value VAL into the field defined by  $MASK.$  For example,  $FLD(3,700) = 0,000300$ 

• RTJS T (VAL, MASK)

Right-justify - Shifts VAL right so that the field defined by MASK is moved to the low-order bits of the word. For  $example, .RTJST(300, 700) = 3$ 

MASKB (LB IT, RBIT)

Mask - constructs a mask word which defines a field from bit LBIT to bit RBIT inclusive. E.q., MASKB(18,26) =  $\varnothing$ ,,777000.

#### **Instructions Using Field Masks**

The following mnemonics are similar to certain machine instructions used to move and test bits and fields. These macros select the most efficient instruction for the mask be ing used.

MOVX AC, MASK

Load AC with a constant. MASK may be any constant. This assembles one.of the following instructions: MOVEI, MOVSI, HRROI, HRLOI, or MOVE literal.

TXmn AC, MASK

where m is: N, Z, 0, C

CC-8 <<For Internal Use Only>>

 $\sim 100$ 

 $n$  is:  $E$ ,  $N$ ,  $A$ ,  $null$ 

There are 16 definitions of this form which include all of the modification and testing combinations of the test instructions (i.e., TXNN, TXNE, TXO, TXON, etc.). A TL, TR, or TO literal is assembled as appropriate.

IORX AC,MASK

ANDX AC, MASK

XORX AC,MASK

These are equivalent to certain TX functions but are provided for mnemonic value.

JXm AC, MASK, ADDRESS

This is a set of four definitions which jump to ADDRESS if<br>the field specified by MASK meets a certain condition. The the field specified by MASK meets a certain condition. condition (m) may be:

- $E jump$  if all masked bits are  $\emptyset$
- $N jump$  if not all masked bits are  $\emptyset$
- o jump if all masked bits are I
- F jump if not all masked bits are 1 (false)

These macros will assemble into one, two, or three instructions as necessary to effect the specified result. E.g., JXN T1,  $1BØ$ ,  $FOO = JUMPL$  T1,  $FOO$ 

JXE T1,770, FOO = TRNN T1,770 JRST FOO

#### **DEFSTR - MSKSTR Data Structure Facilities**

This set of macros provides a comprehensive facility for the definition and use of data structures. It is an extension of some of the techniques represented by the field extension of some of the cechniques represented by the ficid<br>mask facilities above. Typically, a data structure definition will include some information about the location

CC-9 <<For Internal Use Only>>
of the data in memory as well as its position within a word. These facilities are intended to provide the following advantages:

- 1. Data items may be referenced mnemonically. For example, two data items in the same word would be given different names rather than merely being known as the left half or right half of the word.
- 2. Should the need arise, storage formats may be changed without incurring the expense of a search of the code to change each reference.

DEFSTR -- MSKSTR

These macros both define a data structure called NAME:

DEFSTR NAME,LOCATION,POSITION,SIZE

MSKSTR NAME, LOCATION, MASK

LOCATION specifies the memory location of the desired word and consists of address, index, and indirect fields in the usual form, i.e., @address(index). Any of the fields may be omitted if not needed, and the entire location<br>argument may be null in some circumstances. The remaining argument may be null in some circumstances. arguments define the desired field. DEFSTR specifies the field in terms of its position (right-most bit number) and size (number of bits), while MSKSTR specifies the field by a full-word mask as described earlier. Normally, the actual storage to be used is declared separately, e.g., by a BLOCK sta tement.

As a simple example, consider an array of full-word data<br>items. We wish to use the name FOO for the data itself, so We wish to use the name FOO for the data itself, so we declare the actual storage by some other name, e.g.,

FOOl: BLOCK n

Then, we declare the structure by

#### DEFSTR FOO,FOOl(FOOX) ,35,36

This says that we declare a data item called FOO, that the items are addressed by FOOI(FOOX) (assuming that the index

 $CC-IØ$  <<For Internal Use Only>>

is kept in register FOOX), that the items are 36-bit quantities with the right-most bit in bit 35 (i.e., full words). If instead, we wish to declare that each word of FOOl consists of an item in the left half and two 9-bit items in the right half, we could write:

DEFSTR FIRSTD,F001(FOOX) ,17,18 ;LH item DEFSTR SECOND,FOOI(FOOX) ,26,9 ;one 9-bit item DEFSTR THIRDD, FOO1(FOOX), 35, 9 ; another 9-bit item

### **LOAD**

Data items defined with DEFSTR or MSKSTR may .be referenced in a general way. At each instance, additional location information may be given if necessary. A set of reference functions (macros) is defined for most common operations, some affecting AC and memory, others only<br>memory. For example, the LOAD function loads a data item For example, the LOAD function loads a data item into an AC and is written as

# LOAD AC, NAME, LOCATION

where: AC is the AC to be loaded

- NAME is the structure name as defined with DEFSTR
- LOC is the location specification in addition to that declared in the structure definition. This field may be null in some cases.

Taking the sample definitions above, we may write

LOAD TI,FOO

which would assemble into

MOVE Tl,FOOI(FOOX)

or

LOAD T1, SECOND = LDB T1,  $[POINT 9, FOO1(FOOX)$ , 26]

LOAD T1, FIRSTD = HLRZ T1, FOO1(FOOX)

CC-11 <<For Internal Use Only>>

Note that the macro compiles the most efficient instruction available to reference the specified field.

The optional third argument is provided to allow some of the location information to be specified at each instance. For example, if the definition is

DEFSTR FOO,FOOI,35,36

i

The index may be specified at each instance, for example,

LOAD  $T1, F00, (XX)$ 

LOAD T2,FOO, (TI)

The specification given in the definition is concatentated with the specification given in the reference.

### **STOR**

The following reference defined: functions are presently

LOAD AC,NAME,LOC load data item into AC

STOR AC,NAME,LOC store data item from AC into memory

The data item is right-justified in the AC.

SETZRO NAME,LOC set the data item to zero

SETONE NAME,LOC set the data item to all ones

SETCMP NAME,LOC complement the data item

INCR NAME, LOC increment the data item

DECR NAME,LOC decrement the data item

For functions not specifically provided, the following may be used:'

OPSTR OP,NAME,LOC

OPSTRM OP,NAME,LOC

CC-12 <<For Internal Use Only>>

OP is any machine instruction written without an address field. It will be assembled so as to reference the specified data structure. OPSTR is used if memory is not modified. For OPSTRM is used if memory is modified. For example,

OPSTRM <ADDM Tl,>,FOO

to add the quantity in Tl to the data item FOO.

The following test and transfer functions are presently defined:

JE NAME, LOC, ADDR jump to ADDR if data is  $\emptyset$ 

JN NAME, LOC, ADDR jump to ADDR if data is not Ø

The following test and transfer functions take a list<br>tructure names (surrounded by angle-brackets) or a of structure names (surrounded by angle-brackets) single structure name. They compile code to test each data item in the order given, and will stop as soon as the result of the function is known (e.g.,  $AND$  encounters a false term) •

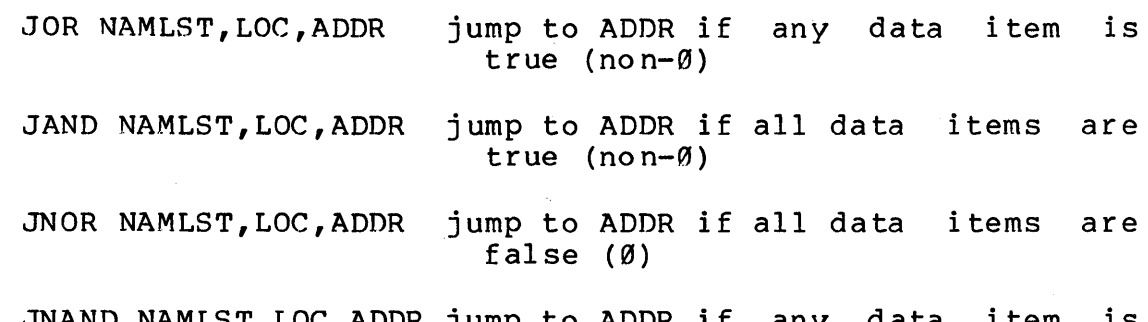

JNAND NAMLST,LOC,ADDR jump to ADDR if any data item is false  $(\emptyset)$ 

These functions optimize multiple fields in the same word if they are adjacent in the structure list. If the final location is an accumulator, further optimization is done.

CC-13 <<For Internal Use Only>>

### **EXAMPLES**

As an example of the data structure facility, consider the typical case of data organized into unit blocks with pointers, to other blocks. Such a block may appear as:

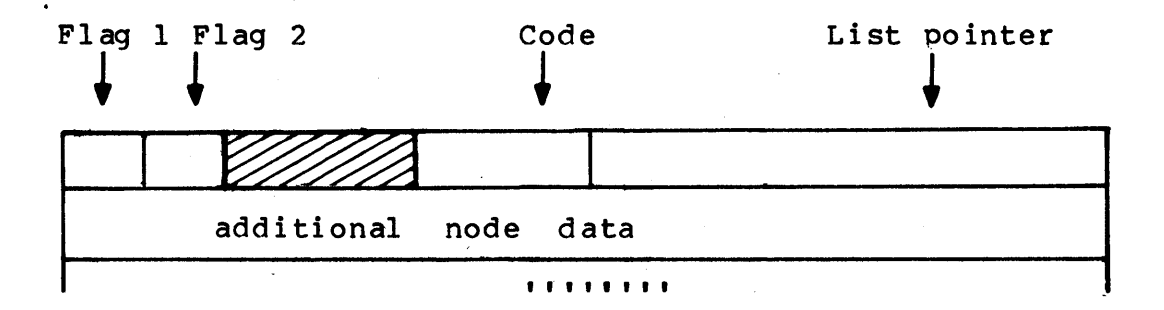

We assume that n-word blocks will be allocated from a free pool at execution time. The structure of the block is declared as follows:

> MSKSTR FLAGI,0,IB9 MSKSTR FLAG2,0,IBI DEFSTR CODE, Ø, 17, 9 DEFSTR LINK, Ø, 35, 18 DEFSTR NODDAT,I,35,36

Note that the location field contains only the offset address of the word within the block; the address of the block will be specified in an index at each reference. References would appear as follows:

LOAD'TI,LINK,(TI) ;step to next node in list

STOR T2,CODE,(TI) ;set new block code

JE FLAG1, (T1), FLOFF; jump if flagl is off

JAND <FLAG1, FLAG2>, (T1), FLGSON ; jump if flag1 and ;flag2 are both on

CC-14 <<For Internal Use Only>>

 $\hat{\mathbf{v}}$ 

# ; Q-BLOCK FORMAT

 $\sim 10^7$ 

 $\sim$ 

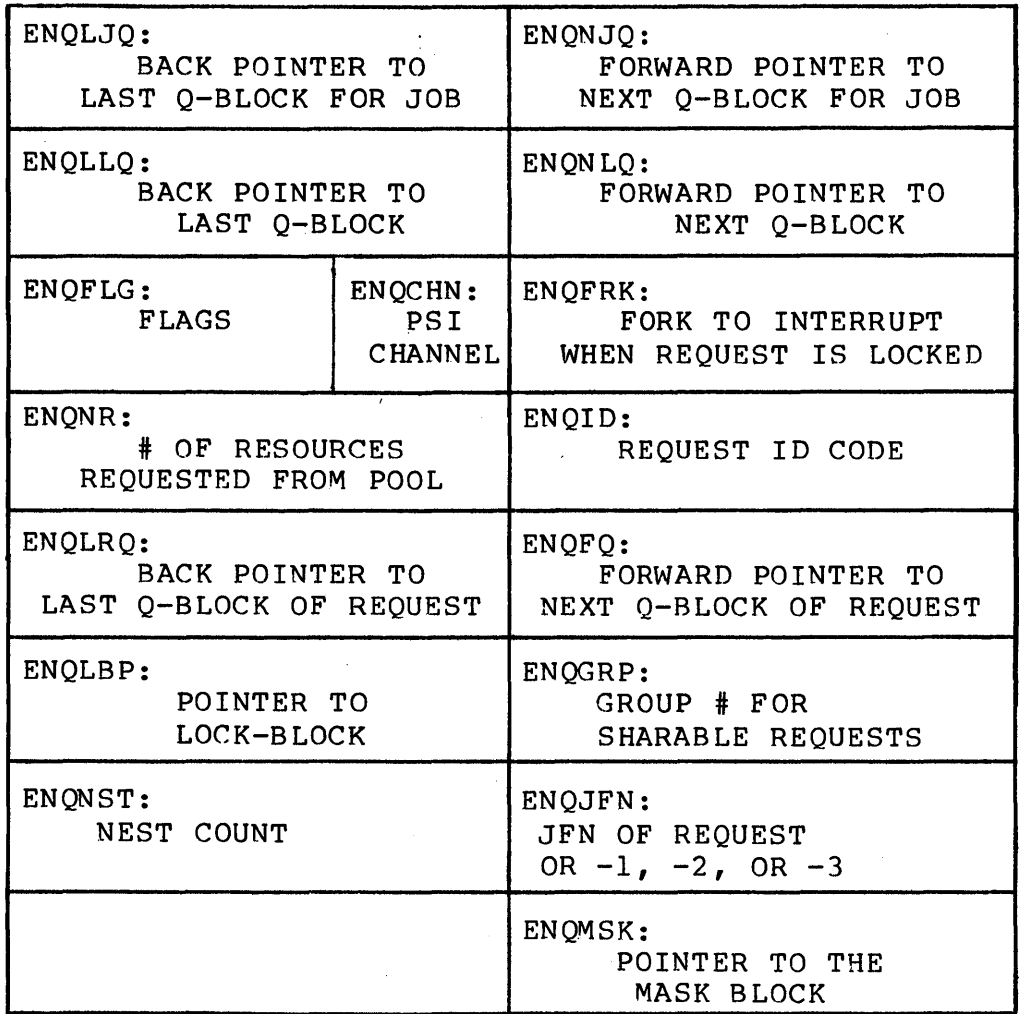

CC-15 <<For Internal Use Only>>

 $\mathcal{A}$ 

# DIGITAL

# ;LOCK-BLOCK FORMAT

 $\sim$ 

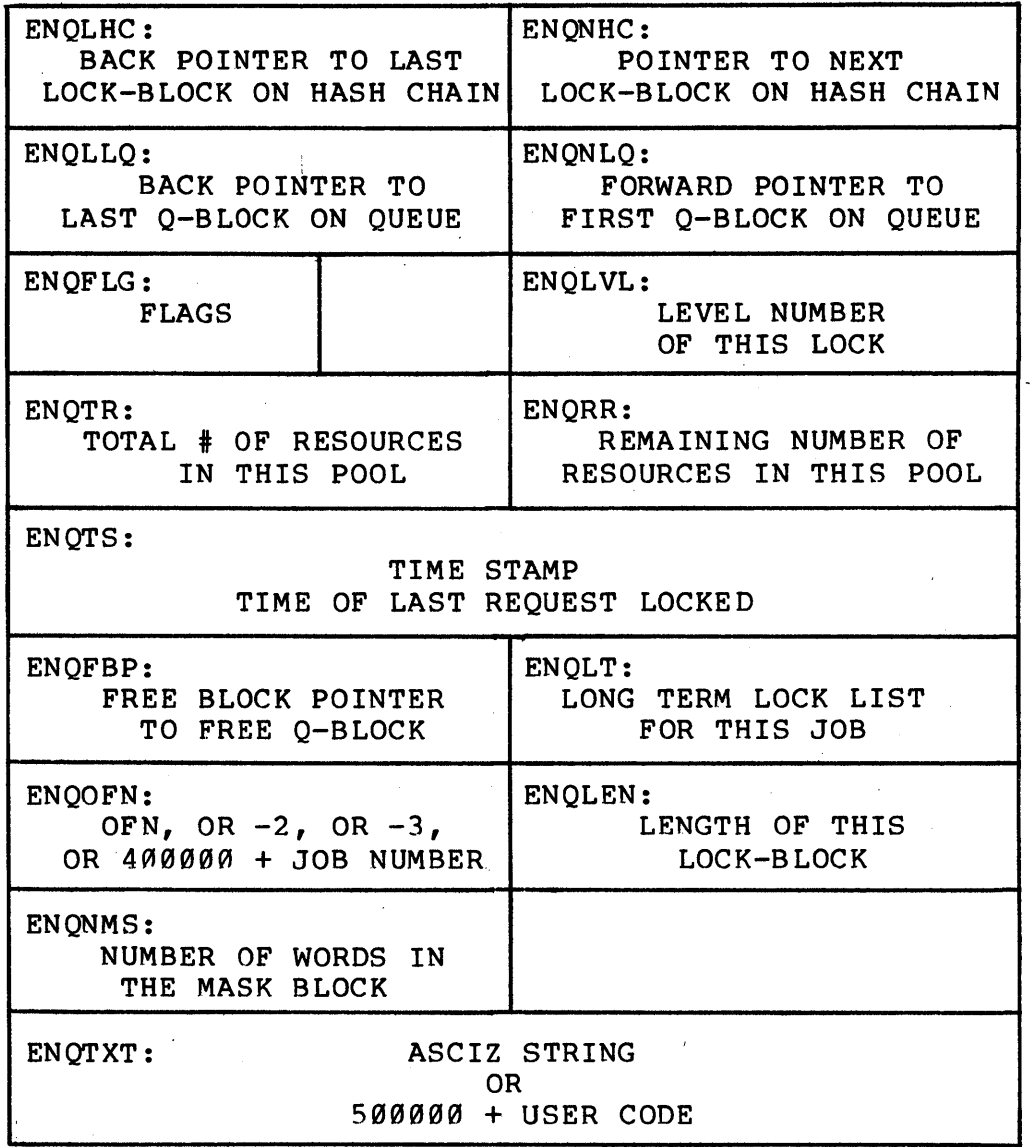

CC-16 <<For Internal Use Only>>

DEFSTR(ENQLJQ,0,17,18) DEFSTR(ENQNJQ,0,35,18) DEFSTR(ENQLLQ,I,17,18) DEFSTR (ENQNLQ, 1, 35, 18) DEFSTR(ENQFLG,2,11,12) DEFSTR(ENQCHN,2,17,6) DEFSTR(ENQFRK,2,35,18) DEFSTR(ENQNR,3,17,18) DEFSTR(ENQID,3,35,18) DEFSTR(ENQLRQ,4,17,18) DEFSTR(ENQFQ,4,35,18) DEFSTR(ENQLBP,5,17,18) DEFSTR(ENQGRP,5,35,18) DEFSTR (ENQJFN,6,35,18) ;JFN OF ENQ REQUEST DEFSTR (ENQNST, 6, 17, 18) ; NEST COUNT DEFSTR (ENQMSK, 7, 35, 18) ; POINTER TO MASK BLOCK iBACK POINTER TO LAST Q FOR JOB iFORWARD POINTER TO NEXT Q FOR JOB ; ENQNJQ AND ENQLJQ MUST BE IN WORD Ø iBACK POINTER TO LAST Q IN LOCK QUEUF. iFORWARD POINTER TO NEXT Q OF LOCK iFLAGS OF BLOCK (EITHER LOCK OR Q)  $:$  PSI CHANNEL  $#$ ,  $-1$  MEANS JOB BLOCKED iFORK NUMBER OF CREATOR OF Q-BLOCK *i#* OF RESOURCES REQUESTED *iID* OF ENQ REQUEST iBACK POINTER TO REST OF REQUEST iFORWARD POINTER TO REST OF REQUEST iPOINTER TO LOCK-BLOCK OF THIS Q iGROUP NUMBER OF SHARABLE REQUEST DEFSTR(ENQLHC, 0, 17, 18) ; BACK POINTER TO LAST LOCK IN HASH LIST<br>DEFSTR(ENQNHC, 0, 35, 18) ; FORWARD PNTR TO NEXT LOCK ON HASH LIST ; FORWARD PNTR TO NEXT LOCK ON HASH LIST ; ENQNHC AND ENQLHC MUST BE IN WORD Ø DEFSTR(ENQLVL, 2, 35, 18) ; LEVEL NUMBER OF LOCK DEFSTR(ENQTR, 3, 17, 18) ; TOTAL # OF RESOURCES IN POOL DEFSTR(ENQRR,3,35,18) *i#* OF RESOURCES REMAINING IN POOL ; TIME STAMP OF LAST REQUEST TO BE LOCKED DEFSTR(ENQFBP, 5, 17, 18) ; POINTER TO FREE Q-BLOCK DEFSTR(ENQLT,5,35,18) *iLONG* TERM LOCK LIST FOR THIS JOB .ENQLT==5 :OFFSET OF LOCK LIST ELEMENT DEFSTR(ENQOFN,6,17,18) ; OFN, -2, -3, OR 400000+JOB NUMBER<br>DEFSTR(ENQLEN,6,35,18) ; LENGTH OF LOCK-BLOCK DEFSTR(ENQLEN, 6, 35, 18)<br>DEFSTR(ENQNMS, 7, 17, 18) ; NUMBER OF WORDS IN THE MASK BLOCK DEFSTR(ENQTXT, 10, 35, 36) ; FIRST WORD OF TEXT OR USER CODE<br>| INDEX INTO LOCK-BLOCK FOR TEXT | ; INDEX INTO LOCK-BLOCK FOR TEXT BLOCK DEFSTR(ENQOTA,ENQLST,8,9) *iENQ/DEQ* QUOTA DEFSTR(ENQCNT,ENQLST,17,9) *iCOUNT* OF REQUESTS QUEUED UP

CC-17 << For Internal Use Only>>

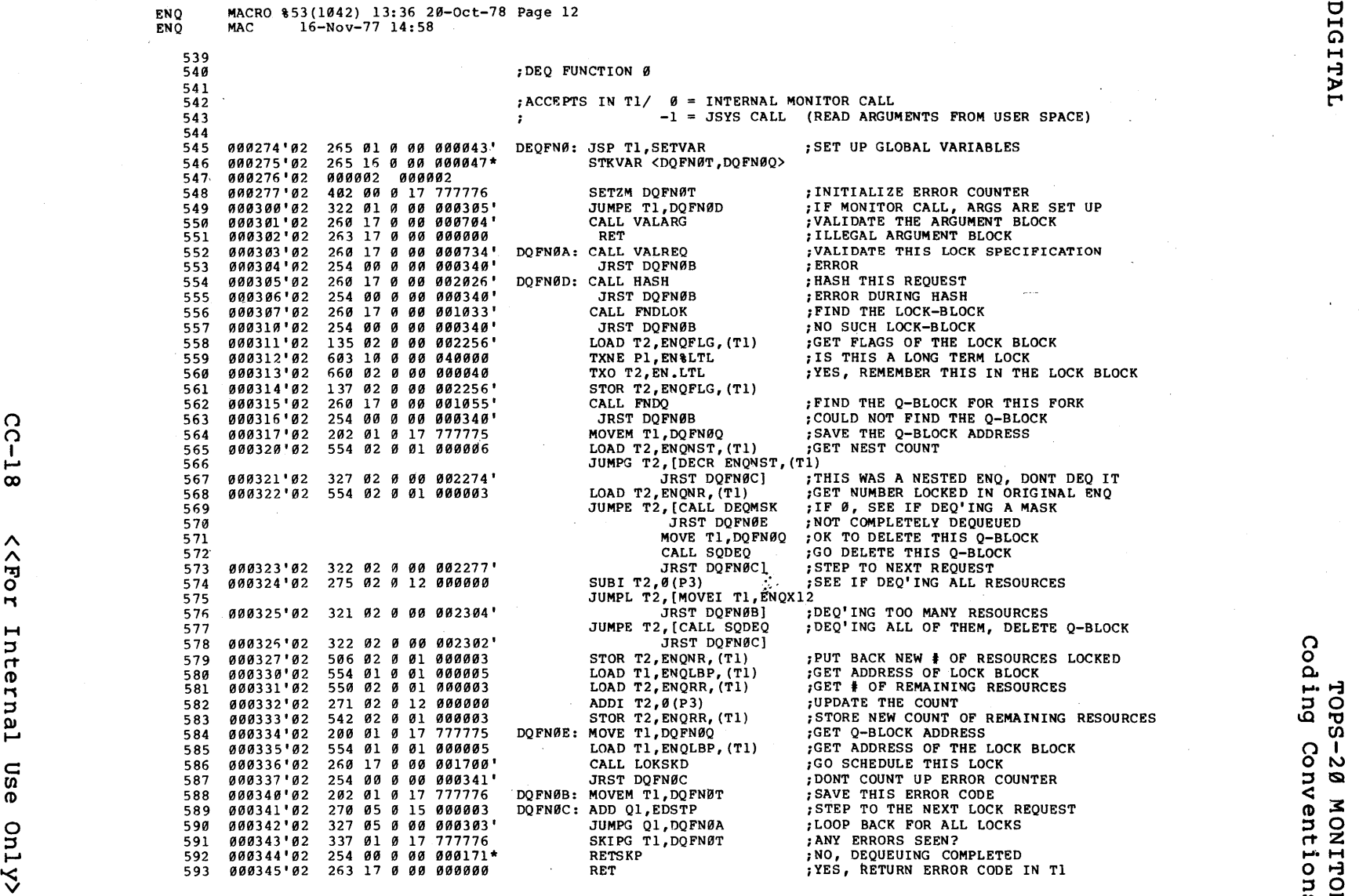

**CC-1 Sample Listings** 

 $\sim$  en ::00  $\sim$  en ::000  $\sim$  en :000  $\sim$  en :000  $\sim$  en :000  $\sim$  en :000  $\sim$  en :000  $\sim$  en :000  $\sim$  en :000  $\sim$  en :000  $\sim$  en :000  $\sim$  en :000  $\sim$  en :000  $\sim$  en :000  $\sim$  en :000  $\sim$  en :000  $\sim$  en :000

# **Subroutine Conventions**

The following definitions are used to make subroutine mechanics mnemonic. Reference is made to these conventions elsewhere in this document.

CALL address

Call subroutine at address; equivalent to PUSHJ P,address

RET

Return from subroutine; equivalent to POPJ P,

RETSKP

Return from subroutine and skip; equivalent to

JRST [AOS Ø(P) RET]

CALLRET address

Call the subroutine at address and return immediately thereafter; equivalent to

> CALL address RET RETSKP

CALLRET assembles as JRST but should be treated as if it assembles into several instructions and cannot be skipped over.

AC CONVENTIONS

The facilities described here assume (in some cases) the following AC conventions:

ACl-AC4 AC0,AC5-ACl5 temporary, may be used to pass and return values preserved, i.e., saved and restored

if used by subroutine

CC-19 <<For Internal Use Only>>

ACl6

temporary, used as scratch by some MACSYM facilities

ACl7 stack pointer

### Named' Variable **Facilities**

A traditional deficiency of machine language coding environments is a lack of facilities for named transient storage ("automatic", etc.). Sometimes, permanent storage is assigned (e.g., by BLOCK statements) when no recursion is expected. More often, ACs are used for a small number of local variables. In such a case, the previous contents must usually be saved, and a general mnemonic (e.g., TI, A, X) is usually used. In some cases, data on the stack .is referenced, for example,

MOVE  $T1, -2(P)$ 

But this statement is non-mnemonic and likely to fail if additional storage is added to or removed from the stack.

The facilities described here provide' local named variable storage. Two of these allocate the storage on the stack; the third allocates it in the ACs.

### STKVAR NAMELIST

This statement allocates space on the stack and assigns local names. The list consists of one or more symbols separated by commas. Each symbol is assigned to one stack word. If more than one word is needed for a particular variable, a size parameter may be given enclosed with the symbol in angle-brackets. For example,

STKVAR <AA, BB>

STKVAR <AA, <BB, 3>>

# CC-20 <<For Internal Use Only>>

Variables declared in this way may be referenced as ordinary memory oper and  $s$ , for example,

MOVE Tl,AA

DPB Tl, [POINT 6, BB, 5]

Each variable is assembled as a negative offset from the current stackllocation, for example,

MOVE T1, AA = MOVE T1,  $-2(P)$ 

Hence, no other index may be given in the address field. Indirection may be used if desired.

There is no explicit limit to the scope of the variables defined by STKVAR, but the following logical constraints must be observed:

- 1. The stack pointer must not be changed within the logical scope of the variables, e.g., by PUSH or<br>PUSHJ instructions. This also implies that the This also implies that the variables may not be referenced within a local subroutine called from the declaring routine.
- 2. The declaring routine must RETSKP. This will cause automatically deallocated. return with a RET or the stack storage to be

STKVAR assumes that the stack pointer is in P, and it uses . Alf (AC16) as a temporary.

TRVAR NAMELIST

This statement allocates stack space and assigns local names. It is equivalent to STKVAR, except that it uses one additional preserved AC and eliminates some of the scope restrictions of STKVAR. In particular, it uses .FP (AC15) as a frame pointer. . FP is setup (and the previous contents saved) at the same time as the stack space is allocated. References to the variables use .FP as the index rather than P. This provides for additional storage to be allocated on the stack and allows the variables to be referenced from local subroutines. Note that all such subroutines (i.e., all variable references) must appear after the declaration

CC-21 <<For Internal Use Only>>

in the source. STKVAR may be used within TRVAR, e.g., by a local subroutine.

STKVAR and TRVAR declarations are normally placed at the beginning of a routine. They need not be the first statement. If a routine has two or more entry points, a single declaration may be placed in the common path, or several identical declarations may be used in each of the separate paths. Care must be taken that control passes through only one declaration before any variables are referenced. For example,

;MAIN ROUTINE

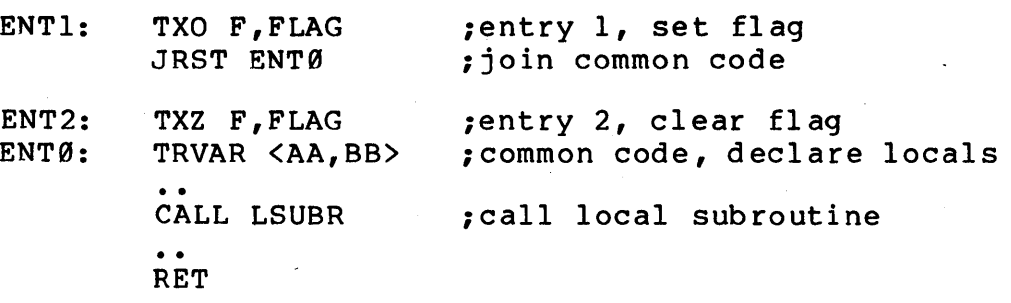

;LOCAL SUBROUTINE

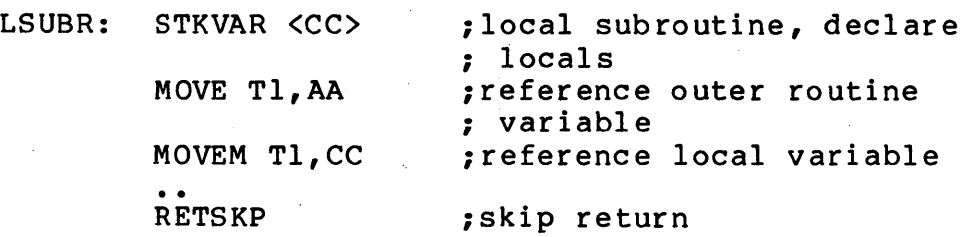

#### ASUBR NAMELIST

This statement is used to declare formals for a subroutine. The namelist consists of from one to four variable names.<br>The arguments are passed to the subroutine in ACs T1 to T4, The arguments are passed to the subroutine in ACs T1 to and values may be returned in these same ACs. ASUBR causes these four ACs to be stored on the stack (regardless of how many formals are declared), and defines the variable names as their corresponding stack locations. The return does not restore T1-T4. The same frame pointer AC is used by both The same frame pointer AC is used by both ASUBR and TRVAR; hence, these declarations may not be used

CC-22 <<For Internal Use Only>>

within the same routine. The scope rules are the same here as for TRVAR.

#### ACVAR NAMELIST

This statement declares local storage which is allocated from the set of preserved ACs. An optional size parameter may be given for each variable. The previous contents of the ACs are saved on the stack and automatically restored on the next return. Variables declared by ACVAR may be referenced as ordinary AC operands.

### **Miscellaneous**

TMSG string

Type literal string; uses ACl, outputs to primary output. For example,

TMSG <TYPE THIS TEXT>

**JSERR** 

Handle unexpected JSYS error; type "?JSYS ERROR: message". This is a single instruction subroutine call which always returns +1.

JSHLT

Handle unexpected fatal JSYS error; same as JSERR except it does a HALTF instead of returning.

MOD. (DEND,DSOR)

Modulo - In assembly-time expression; this gives the remainder of DEND divided by DSOR; e.g., MOD. 10,3 = 1.

CC-23 <<For Internal Use Only>>

# **TOPS-20 CODING STANDARDS**

#### **Subroutine Calling - JSYS**

Monitor-call JSYSs may be used in user or monitor code. All ACs are preserved over a JSYS call unless an explicit statement to the contrary appears in the JSYS description. ACs are changed over a JSYS call only when values are to be returned to the calier.

The JSYS name appears as the opcode in the statement<br>performing the call. The JSYS mnemonic includes the the call. The JSYS mnemonic includes the<br>field, so no other fields are supplied by the instruction field, so no other fields are supplied by user.

Unimplemented JSYSs will invoke the illegal instruction<br>sequence (with error code ILINS2). Defined and implemented (with error code ILINS2). Defined and implemented JSYSs will return to caller +1 upon success, or will invoke the illegal instruction sequence upon failure. The illegal instruction sequence recognizes an ERJMP or ERCAL following the failing JSYS and causes the appropriate action. If that instruction is not an ERJMP or ERCAL, an illegal instruction interrupt is requested which will be handled by the executing fork if enabled, or otherwise, it forces fork termination. See paragraph below on JSYS returns for proper indication of JSYS failure.

All constant values, bits, and fields of JSYS arguments will have mnemonics defined according to the rules in MONSYM. The JSYS code itself uses these symbols for loading arguments, testing bits, etc.

When writing code to implement a JSYS, the following conventions are observed:

- 1. The 'entry point of the JSYS is defined by a global tag consisting of a DOT concatenated with the symbolic name of the JSYS; e.g., .GTJFN::.
- 2. The first statement of the JSYS code is MCENT<br>(Monitor Context ENTry). This establishes the (Monitor Context ENTry). This establishes the<br>normal JSYS context for a "slow" JSYS. At this normal JSYS context for a "slow" JSYS. writing, MCENT is a null macro and the JSYS entry<br>procedure is invoked automatically. The use of  $procedure$  is invoked automatically.

CC-24 <<For Internal Use Only>>

MCENT is required so that this implementation may be changed in the future if necessary.

3. All caller ACs are automatically preserved by the<br>entry and exit procedures. Therefore, JSYS and exit procedures. Therefore, JSYS routines are specifically required NOT to save and restore the ACs. The contents of the caller's ACs 1-4 are copied ipto the callee's ACs. However, no callee ACs are copied back to the caller's AC block on return; one of the "previous context" Instructions (i.e., UMOVE, UMOVEM, XCTU instructions (i.e., UMOVE, UMOVEM, XCTU<br>[instruction], etc.) must be used to return any values to the caller. For example,

UMOVEM Tl, Tl ; store monitor Tl into user Tl

A "previous context" instruction may also be used at any time to fetch the original contents of the caller's ACs unless they have been explicitly changed by a previous context store operation. For exampl e,

UMOVE T2, T1 : load user T1 into monitor T2

4. Return from JSYS code should be effected by the statement:

MRETNG ; Monitor RETurn Good

This transfers to the JSYS exit sequence (returning caller +1) and should be used to indicate successful completion of the JSYS. If the JSYS could not be completed successfully, the following statement should be used:

ITERR errcod ;causes an Instruction Trap ;ERRor, leaves ;the error code in LSTERR

CC-25 <<For Internal Use Only>>

Other statements are defined which effect returns according to a previous convention. are: JSYS They

RETERR errcod ;RETurn ERRor, return ;cal1er +1 with error code ;left in AC1 and LSTERR

EMRETN errcod ;Error Monitor RETurn, return ;cal1er +1 with error code left ;in LSTERR

These should not be used in new JSYS code but may be needed if existing JSYSs are modified.

All error returns include an error code (mnemonic)<br>that will be defined in MONSYM.MAC. If the will be defined in MONSYM.MAC. appropriate error code has already been loaded into ACI, the errcod field may be omitted from the above with the contents of ACI taken as the error code. No JSYS shall return other than +1 or instruction trap; therefore, no occurrence of AOS  $\emptyset$  (P) should ever be required in JSYS code.

When invoking a JSYS error return, it is not necessary to "pop" temporary quantities from the stack. The successful return, however, should be given only when the stack is properly cleared.

# **Subroutine Calling**

The allocation of ACs for all inter- and intra-module subroutine calls are:

- ACs  $1, 2, 3, 4$  -- General temporary, may be destroyed by a subroutine.
- ACs  $\emptyset$ , 5-15 -- Preserved, not changed by a subroutine (or saved and restored, if necessary).
- $AC<sub>16</sub>$ -- Temporary, used by the JSYS call/return procedure and reserved for use by other call/return procedures.

AC 17 -- Global stack pointer

Call and return are effected by PUSHJ P, and POPJ P, respectively. A set of assembler mnemonics has been defined for subroutine mechanics as follows:

'CALL' (= PUSHJ P,) is used to call subroutines, e.g., CALL SUBR.

- 'RET' (= POPJ P,) is used to return +1 from subroutines.
- 'RETSKP' is used to return +2 from subroutines. RETSKP is equivalent to:

JRST  $[$  AOS  $\emptyset$  (P) RET]

'RETBAD errcod' is used to return +1 with an error code from a subroutine. The error code field is optional as with JSYS error returns above. RETRAD is equivalent to:

> JRST [ MOVEI A, ERRCOD RET]

> > CC-27 <<For Internal Use Only>>

DIGITAL TOPS-20 MONITOR Coding Conventions

or

 $\overline{z}$ 

'CALLRET' may be used to call a subroutine and return immediately thereafter. It is an abbreviation for

> CALL SUBR RET CALL SUBR RET

RETSKP

Note that CALLRET is not note that CALLAGI IS NOT other returns instructions. guaranteed to be a single therefore, it may not be skipped over. The above are quaranteed to be single

These mnemonics are used to emphasize the FUNCTION<br>being performed (calling, returning) rather than the (calling, returning) rather than the being performed (curring, recurring, radici chan end<br>mechanics of the function (pushing, jumping, etc.). Also, these mnemonics could still be used even if a more general calling standard were adopted at some time in the future.

Return may also be effected by transferring control to the global tag R or RSKP, for example,

JUMPE A, R ; equivalent to JUMPE A, [RET]

JUMPN A, RSKP ; equivalent to JUMPN A, [RETSKP]

The general temporaries are used for passing arguments to subroutines and returning values. ACI is used for a single argument routine, ACs 1 and 2 for a two-argument ro utine, etc.

A routine defined to return caller +2 (skip) upon success and caller +1 (noskip) upon failure is acceptable. Returns greater than caller +2 are not permitted.

CC-28 <<For Internal Use Only>>

## **AC Definitions**

The following mnemonics have been chosen to be consistent with the AC use conventions above. The preserved ACs are divided into three groups: F (1 AC) intended for Flags, and QI-Q3 and Pl-p6 for general use. The ACs within each group are consecutive.

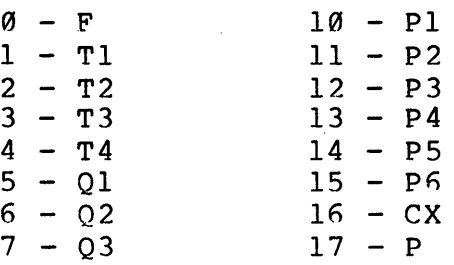

The programmer should assume that each group (Tn, Qn, Pn,) is in ascending order (e.g., that T2=Tl+l) though the specific assignment of numbers may change. Explicit numeric offsets from AC symbols (e.g., Tl+l) should NEVER be used. Instructions using more than one AC (e.g., DIV, JFFO) must<br>be given an AC operand so that the other AC(s) implicitly be given an AC operand so that the other AC(s) implicitly affected are in the same group. For example, T3 (and T4) is OK for IDIV because T3+1=T4, but 03 is not because  $03+1=2$ ?.

## **AC Saving and Restoration**

Several facilities in the monitor save and Several facilities in the monitor save and<br>automatically restore ACs. Each of these will save all of the indicated ACs on the stack at the point of execution and will place a dummy return on the stack which causes these ACs to be restored automatically when the current routine returns. Use of these facilities eliminates the need for matching PUSH/POP pairs at the entry at exits of routines eliminates the bugs which often arise from an unmatched PUSH or POP. The available macros are:

,

 $SAVEQ - saves ACs Q1-Q3$  $SAVEP -$  saves  $ACS$   $P1-P6$ SAVEPQ - saves ACs  $Q1-Q3$  and Pl-P6  $SAVET$  - saves ACs T1-T4

CC-29 <<For Internal Use Only>>

?

Defining a different mnemonic for a preserved AC may be of value when the AC is used for a specific function by a large body of code. However, this may cause confusion because two different symbols may refer to the same AC without the knowledge of the programmer. In smaller programs, use of certain ACs can be restricted to specific functions, and a global definition is appropriate. However, a timesharing monitor is too large to accommodate all of the possible dedicated ACs. i

Therefore, when a specific function-oriented AC definition is made, it shall be explicitly decided which modules shall use the definition. Within these modules, the usual name for the AC must be purged so that there is no possibility of using two different symbols for the same AC.

Only preserved ACs may be used for special definitions. Parameters to subroutines may be passed in functionally defined ACs in the following cases:

- 1. On an intra-module call where the contents of the AC is appropriate to its function definition.
- 2. On an inter-module call where the same definition exists in both modules and the AC is being used for its intended function.

A parameter may NOT be passed in a preserved AC unless both caller and callee know it by the same name, and that name must be a specific one related to the function the AC is performing.

The procedure for declaring a functionally defined AC is:

DEFAC NEWAC,OLDAC

 $CC-30$  <<For Internal Use Only>>

This must be done at the beginning of an assembly; it defines NEWAC to be equal to OLDAC. OLDAC must be the mnemonic for one of the regular preserved ACs; this mnemonic will be purged and therefore unavailable for use in the current assembly.

An AC with a special definition should not be used for other purposes; for example, "JFN" should not be used to hold some quantity other than a JFN merely because it happens to be available.

## **Subroutine Documentation**

The following is a suggested format for documenting the calling sequence of a JSYS or subroutine. A description of this sort should appear at the beginning of every subroutine, no matter how short it may be.

;name of subroutine - function of subroutine, etc. ; Tl/ description of first argument ; T2/ description of second argument ;  $\bullet\bullet\bullet$ CALL NAME or JSYSNAME ; RETURN +1: conditions giving this return, ; Tl/ val ue (s) returned RETURN +2: conditions and values as above.

- 1. The arguments, if any, should be documented as the contents of registers and/or variables as shown. MONSYM mnemonics should be used when available (for example, at JSYS entry points) •
- 2. The actual instruction to do the call should be shown. It will be "CALL subname" in the case of internal subroutines, and the single-word JSYS name in the case of a JSYS entry point.

CC-31 <<For Internal Use Only>>

 $\sim$ 

3. The return(s) should be noted as shown; "ALWAYS" or "NEVER" may be used as the condition where appropriate; the +2 return need not be shown if it does not exist; values returned should be described in the same form as arguments.

Examples:

;SIN - COMPUTES SINE OF AN ANGLE ; T1/ ANGLE IN RADIANS, FLOATING POINT ; CALL SIN ; RETURN +1: FAILURE, UNNORMALIZED NUMBER OR OUT OF RANGE ; RETURN +2: SUCCESS, *TIl* VALUE, FLOATING POINT  $SIN:$  .. ;GJINF - GET JOB INFORMATION JSYS ; GJINF

; RETURN +1: ALWAYS, *; TIl* LOGGED-IN DIRECTORY NUMBER *; T21* CONNECTED DIRECTORY NUMBER *; T31* JOB NUMBER *; T41* TERMINAL NUMBER OR -1 IF DETACHED

 $\cdot$  GJINF::  $\cdot$   $\cdot$ 

# **Multi-Line Literals**

The use of multi-line literals is encouraged as a technique for making code more readable and easier to follow. The following additional rules apply:

1. The opening bracket for a multi-line literal should occur in the position the first character of the occur in the position the first character of the<br>address field would have occupied if the address field would have occupied if the<br>instruction had an ordinary address. For example,

SKIPGE FOO JRST [

CC-32 <<For Internal Use Only>>

/

2. The first and all following instructions within the literal shall begin at the second tabstop. For exampl e,

JRST [ MOVE A, MUMBLE ; COMMENT JRST FIE] iCOMMENT

The tab between the open bracket and the first opcode may be omitted if the line position is already at or beyond the second tab stop. For example,

JUMPGE A, [MOVE A,MUMBLE

- 3. The closing bracket shall follow the last field of the last instruction (as above), and shall- be before the comment on the same line.
- 4. Nesting of multi-line literals to a depth greater than one is discouraged because of awkward formatting problems.
- 5. Tags may not appear in multi-line literals.
- 6. There are no hard and fast rules concerning when to use or not use multi-line literals. However, a literal longer than about 10 lines is suspect.
- 7. Use of ".+1" is legal in a literal to return to the main sequence.

FLOW OF CONTROL - BRANCH CONVENTIONS

Jumps, where possible, should be used to tags forward in the code (except in the case of loops). The tops of a loop should be identified by a comment.

The expressions ".+1" and ".-1" are the only legal uses of "." (this location). All other potential uses should be avoided in favor of an explicitly defined tag.

"Global" jumps should be avoided altogether. Higher-level languages do not permit them, and with good reason. The only exceptions are jumps to well-defined and published exit sequences, for example, R, RSKP (see subroutine conventions, above).

CC-33 <<For Internal Use Only>>

# **Numbers**

In general, there should be no occasion to use a literal. number in in-line code. All parameters, bit definitions, CONO/CONI codes, etc. should be defined mnemonically at appropriate places. It is much easier to err by not using mnemonics enough rather than in using them too much; therefore, when in the slightest doubt, define a mnemonic.

CC-34 <<For Internal Use Only>>

### **APPENDIX A**

#### LIVING IN AN IMPERFECT WORLD

Much of the present TOPS-20 code does not conform to this standard since it was written before the standard's existence. Although a great deal of systematic editing has<br>already been done to improve the code, obvious already been done to improve the code, irregularities exist. In general, new code should conform exactly to this standard even if it is being integrated with old code. The following are some specific problems that may arise, with recommended solutions:

1. AC Mnemonics

Some code uses absolute numeric ACs. If new code is being integrated into a sequence that uses numeric ACs, editing the existing code to use the standard mnemonics is<br>desirable, particularly for the preserved ACs. If the desirable, particularly for the preserved ACs. programmer cannot take the time to do this, the mnemonics<br>T1-T4 should be used for ACs 1-4: other ACs should be should be used for ACs  $1-4$ ; other ACs should be referenced in the same way as is done by the existing code.

Some code uses mnemonics A,B,C,D for the temporary ACs. These mnemonics should be used for new code being integrated into such code, or all references can he edited to use the standard mnemonics.

You may write some code using the standard mnemonics for preserved ACs and then discover that the module into which you wish to put this code has redefined some of. these ACs. The solution is one or a combination of the following:

- 1. Move the new code to a module which does not redefine the preserved ACs.
- 2. Use different preserved ACs -- ones which have not been redefined. (Note it is not acceptable to use an AC with a special definition for other than its spec ial purpo se.)

CC-35 <<For Internal Use Only>>

Clearly, code needing some of the special definitions must he placed in a module which has these ACs defined and must therefore use only the other preserved ACs.

Note that a value which usually resides in a special AC need not ALWAYS reside there. For example, if code in JSYSF needs to call a routine in PAGEM and pass a JFN index as an argument, the JFN should be loaded into TI-T4 for the call since PAGEM does not have JFN defined and cannot accept an argument in it.

2. Stack Handling

Use of the several stack variable facilities defined in MACSYM is recommended. However, some old code uses explicit PUSH and POP and references of the form  $-n(P)$ . When notable modifications must be made to such code, edit it to use STKVAR or TRVAR.

# CC-36 <<For Internal Use Only>>

DIGITAL

# **MODULE TEST**

For this lab, you are to use the coding conventions and macros covered in the Coding Conventions module.

The exercises marked with a double star (\*\*) are optional.

#### Using MACSYM

. Using any editor with which you are familiar, demonstrate, by writing as though for a program, the call required to assure that the definitions in MACSYM are available.

### Data Structure Facilities

With the sample data structure given below, use the data structure macros (e.g., DEFSTR - MSKSTR etc., and the field mask definitions) to define names for each of the specified fields.'

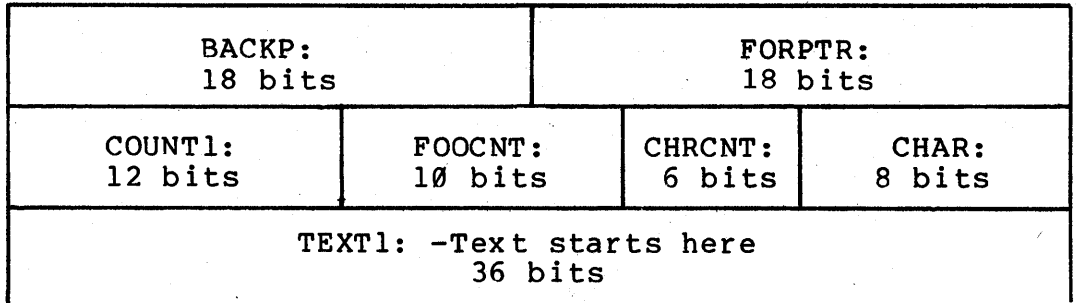

CC-37 <<For Internal Use Only>>

### TOPS-20 MONITOR Coding Conventions

# $LOAD - STOR$

Assuming the above macros, write the code necessary to:

- 1. Get FOOCNT into ACI (using the standard name of ACl).
- 2. Jump to location WEX if CHRCNT is not 0.
- 3. Subtract 1 from CHRCNT.

\*\* Assume the location of the above table was contained in T2:

4. What would the answers to the above three questions be?  $**$  $be?$ 

Using The Coding Conventions

Using the conventions and standards of the Coding Conventions module, write and compile a subroutine (assume \ it refers to the data structure given above and that it is called with CALL) with documentation, which will:

- 1. Define TEMI and TEM2 as stack variables.
- 2. Save the temporary storage ACs.
- 3. Put CHAR into TEMI.
- 4. Add 167 (octal) to BACKP.
- 5. Jump to location PMW (in the subroutine) if FORPTR is not 0.
- 6. If FORPTR is not 0 (at PMW) add 4 to it and give return 2.
- 7~ Otherwise, give return 1.

# CC-38 <<For Internal Use Only>>

DIGITAL

TOPS-20 MONITOR Coding Conventions

# **TEST EVALUATION SHEET**

Results of the laboratory exercises will be discussed in class.

 $CC-39$  <<For Internal Use Only>>

# TOPS-20 MONITOR Coding Conventions

This page is for notes.

 $CC-4<sub>\emptyset</sub>$ 

 $\langle$  <For Internal Use Only>>

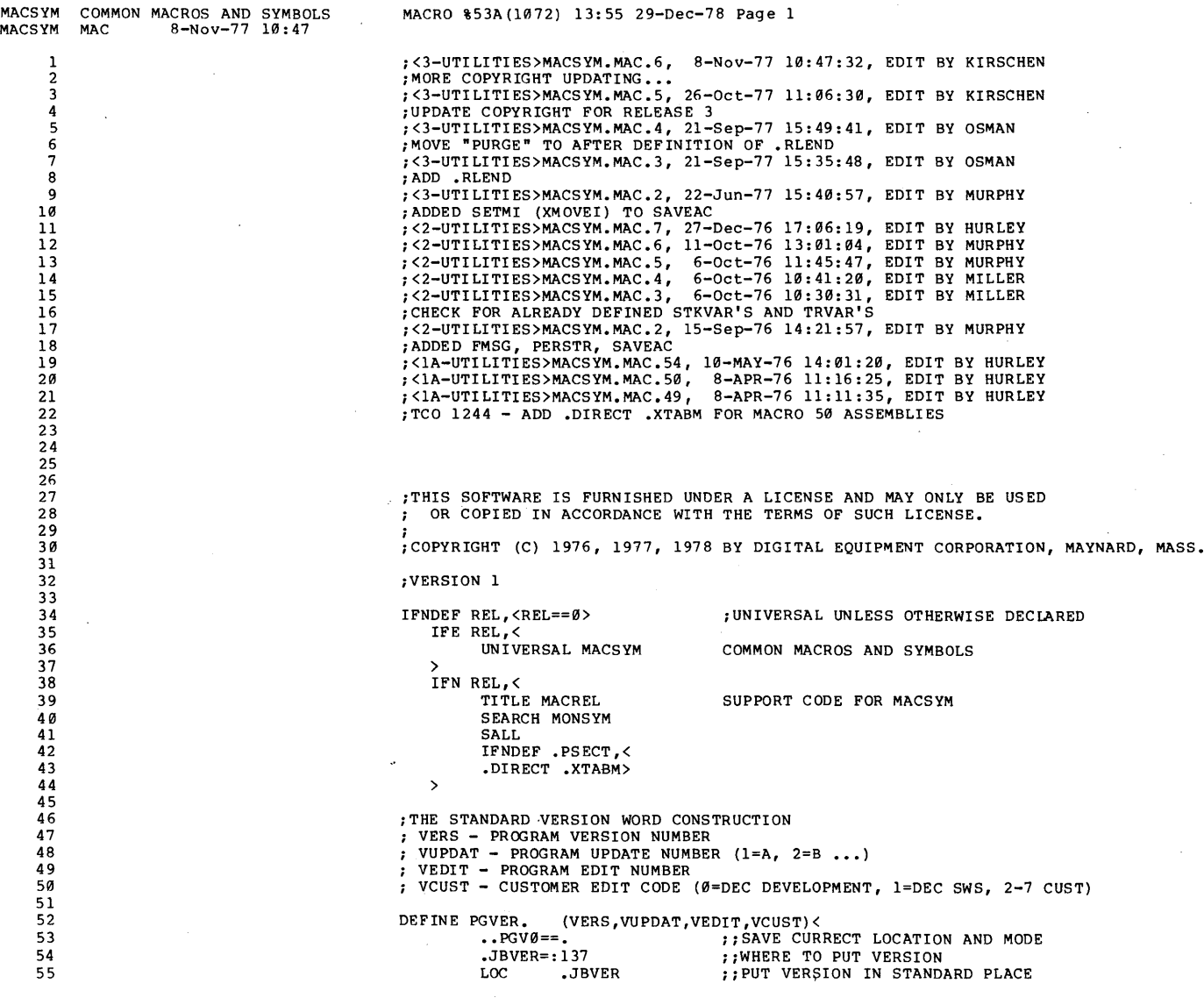

'"'"

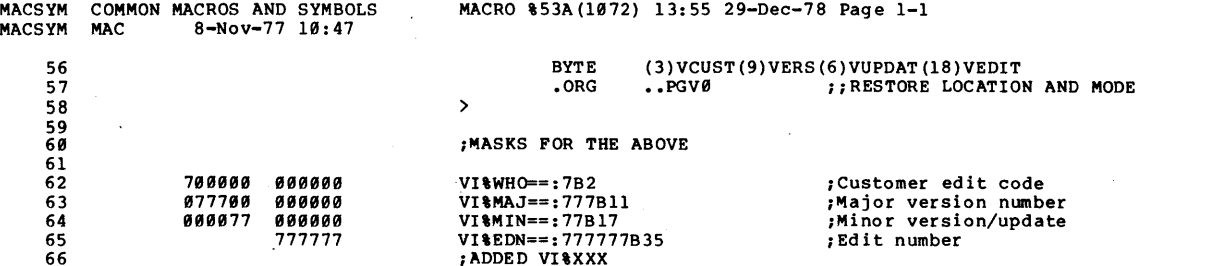

 $C$  $C - 42$  $\lambda$ <br>A D<br>B<br>O<br>I Internal ິສ w s << v Ln0  $10$ 

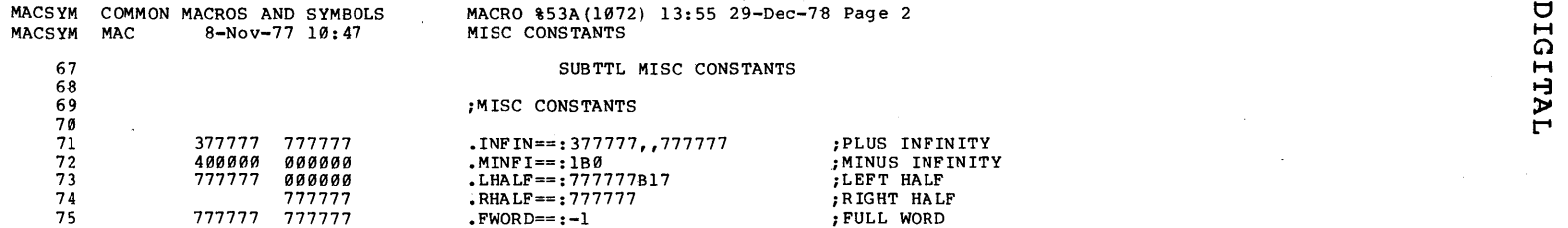

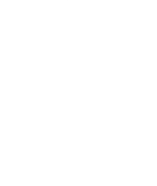

BELL BACKSPACE TAB LINE-FEED VERTICAL TAB FORM FEED CARRIAGE RETURN

;NULL

ESCAPE CONTROL BACK SLASH CONTROL RIGHT BRACKET CONTROL CIRCONFLEX CONTROL UNDERLINE

OLD ALTMODE ALTERNATE OLD ALTMODE DELETE

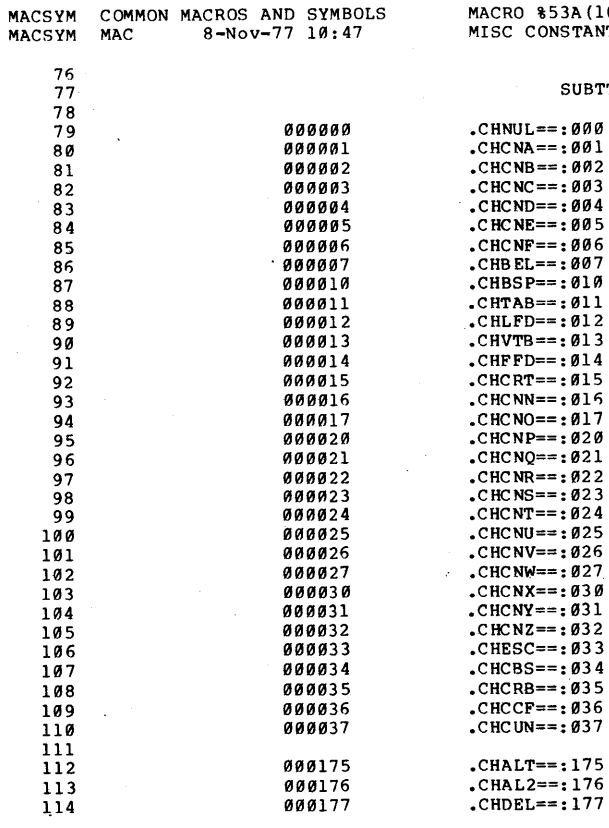

MACRO %53A(1072) 13:55 29-Dec-78 Page 3  $\overline{\text{MS}}$ 

SUBTTL SYMBOLS FOR THE CONTROL CHARACTERS

 $-44$  $\lambda$ t1 Internal C en CD  $\mathsf{Cn1}$ 

 $\checkmark$ 

 $\Omega$ 

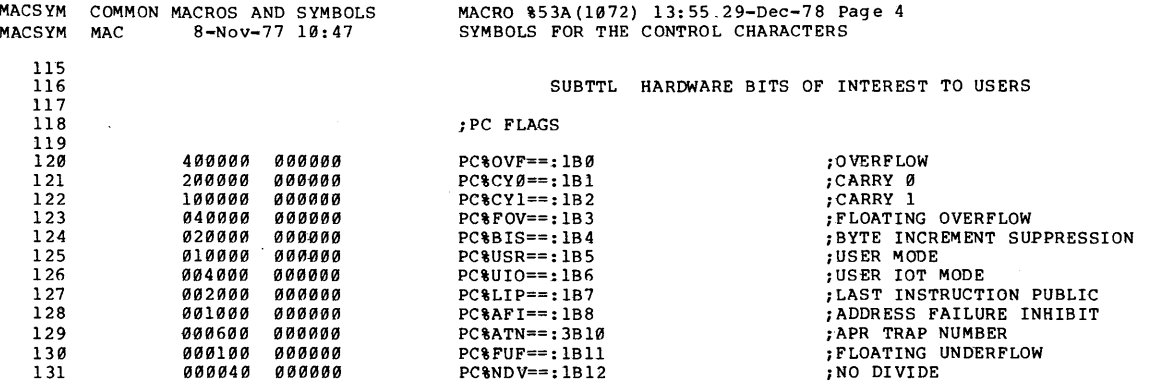
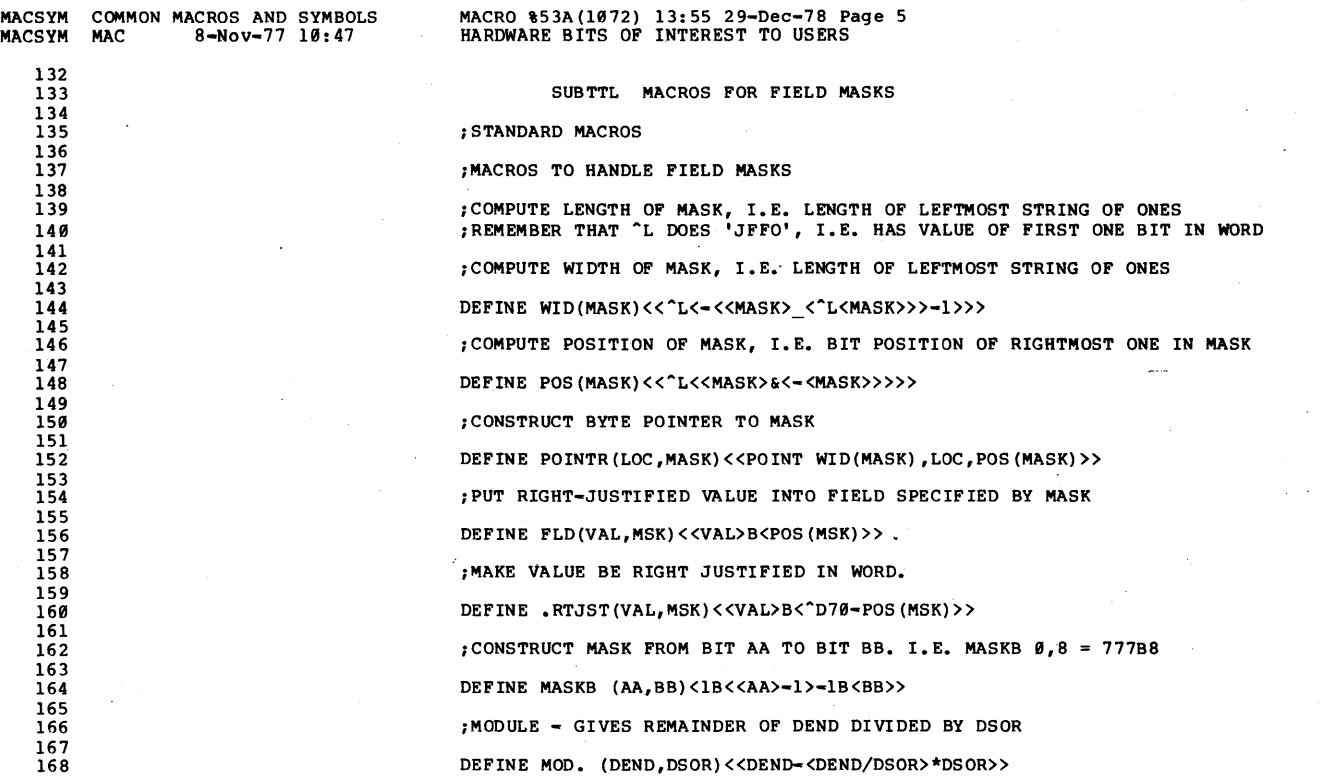

 $\Omega$ 

 $\bar{L}$ 

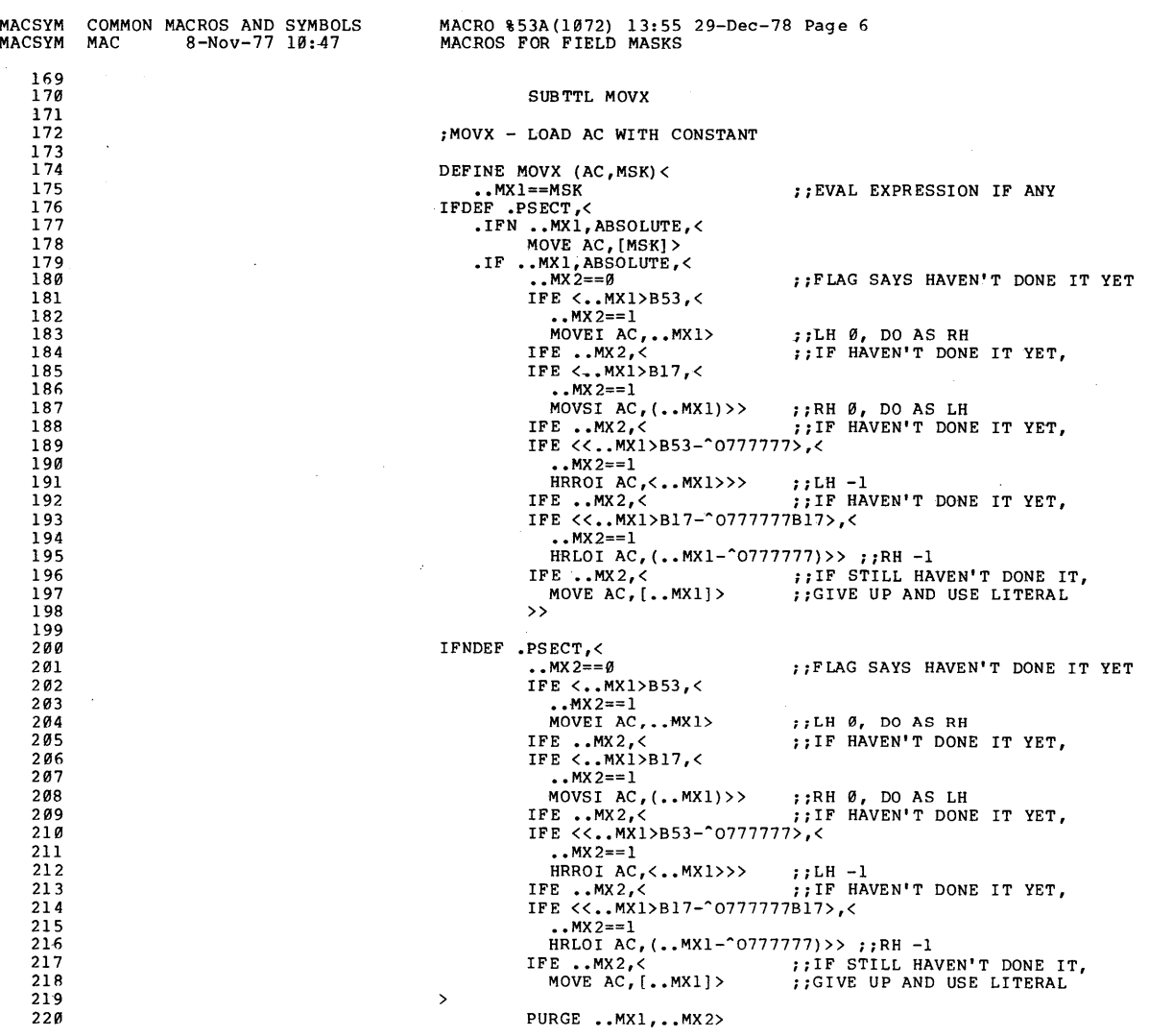

 $\overline{\phantom{a}}$ 

 $\bar{z}$ 

 $\frac{2}{3}$ 

(l o a,

TOPS-20 MONITOR<br><sup>1</sup>ng Conventions

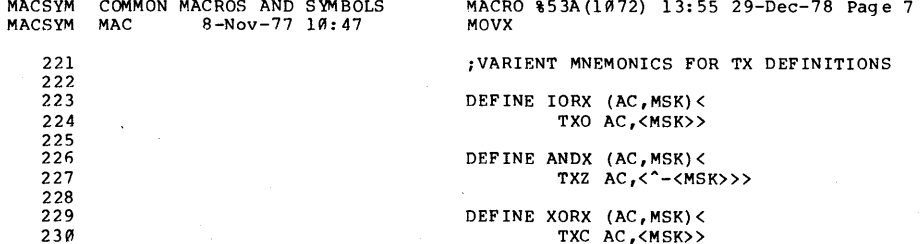

 $CC-48$ 

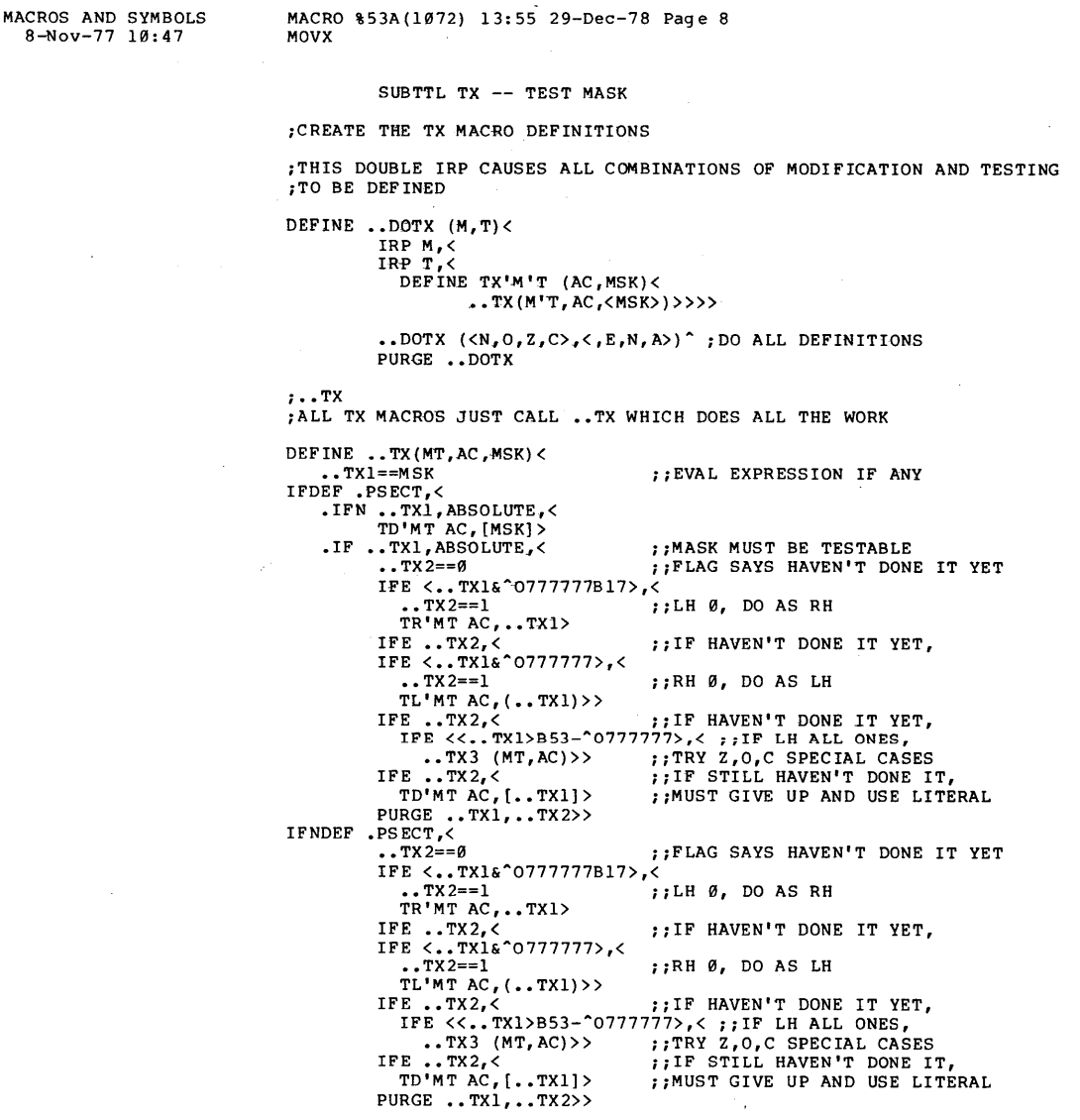

 $CC - 49$ <<br />
Internal Use Only>> MACSYM COMMON<br>MACSYM MAC

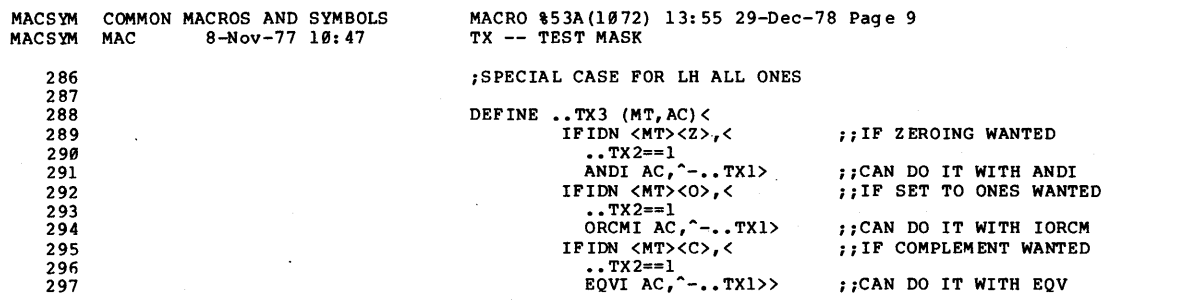

 $\cdot$ 

TOPS-20 MONITOR<br>Coding Conventions

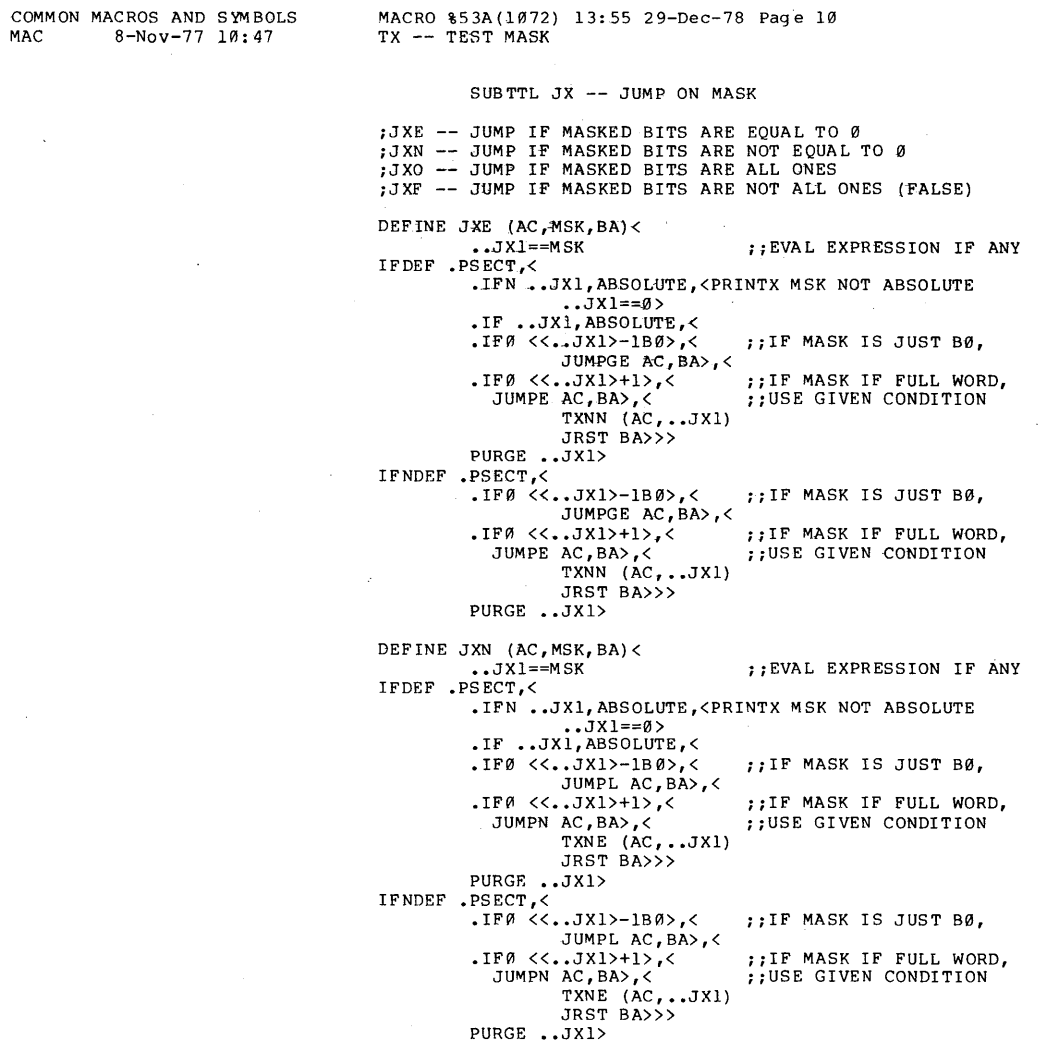

 $CC - 51$ **KKPOI** Internal Use Only>> MACSYM<br>MACSYM

TOPS-20 MONITOR<br>Coding Conventions

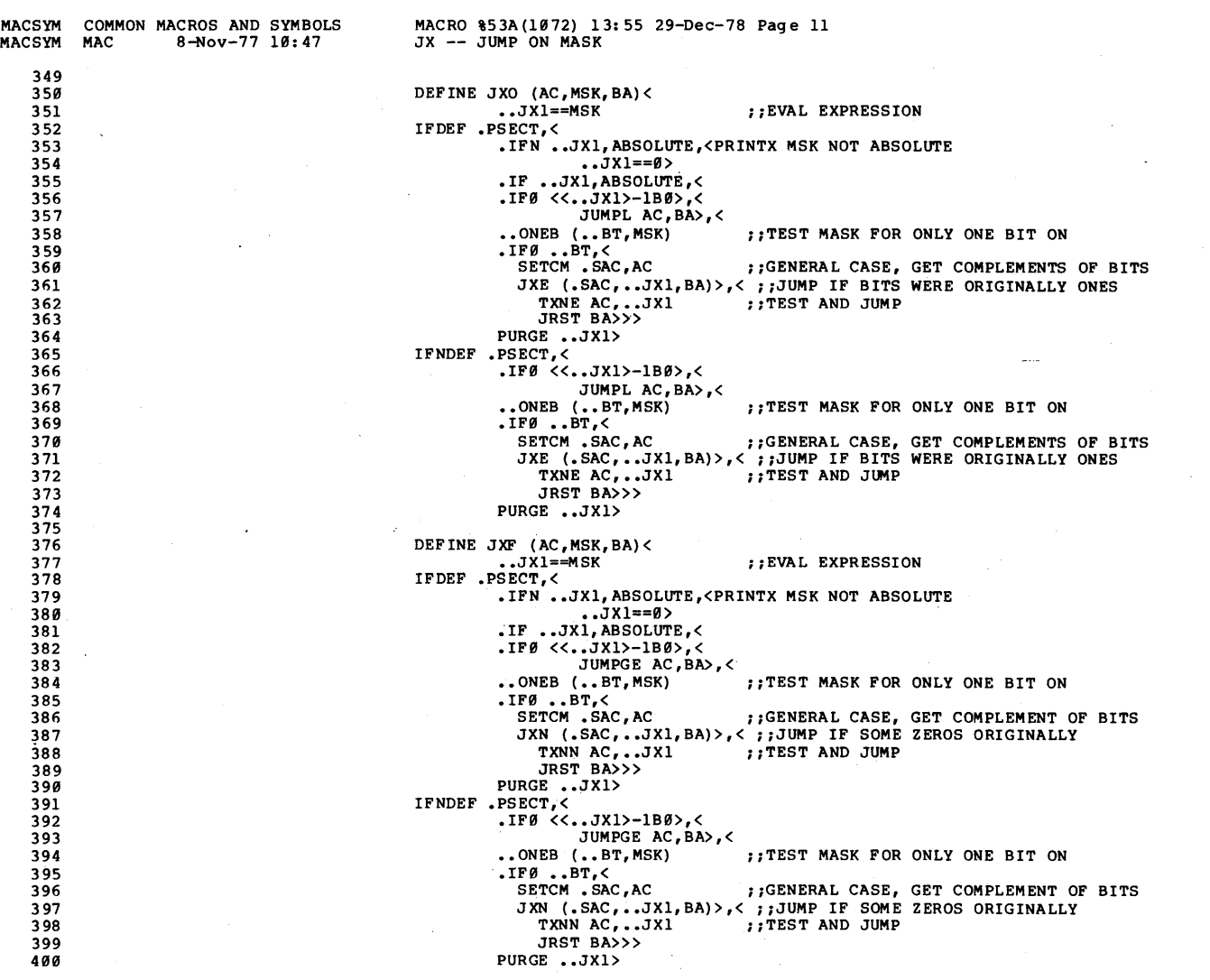

n n ្ញ<br>ប  $\lambda$ ິສ w

 $<<$ 

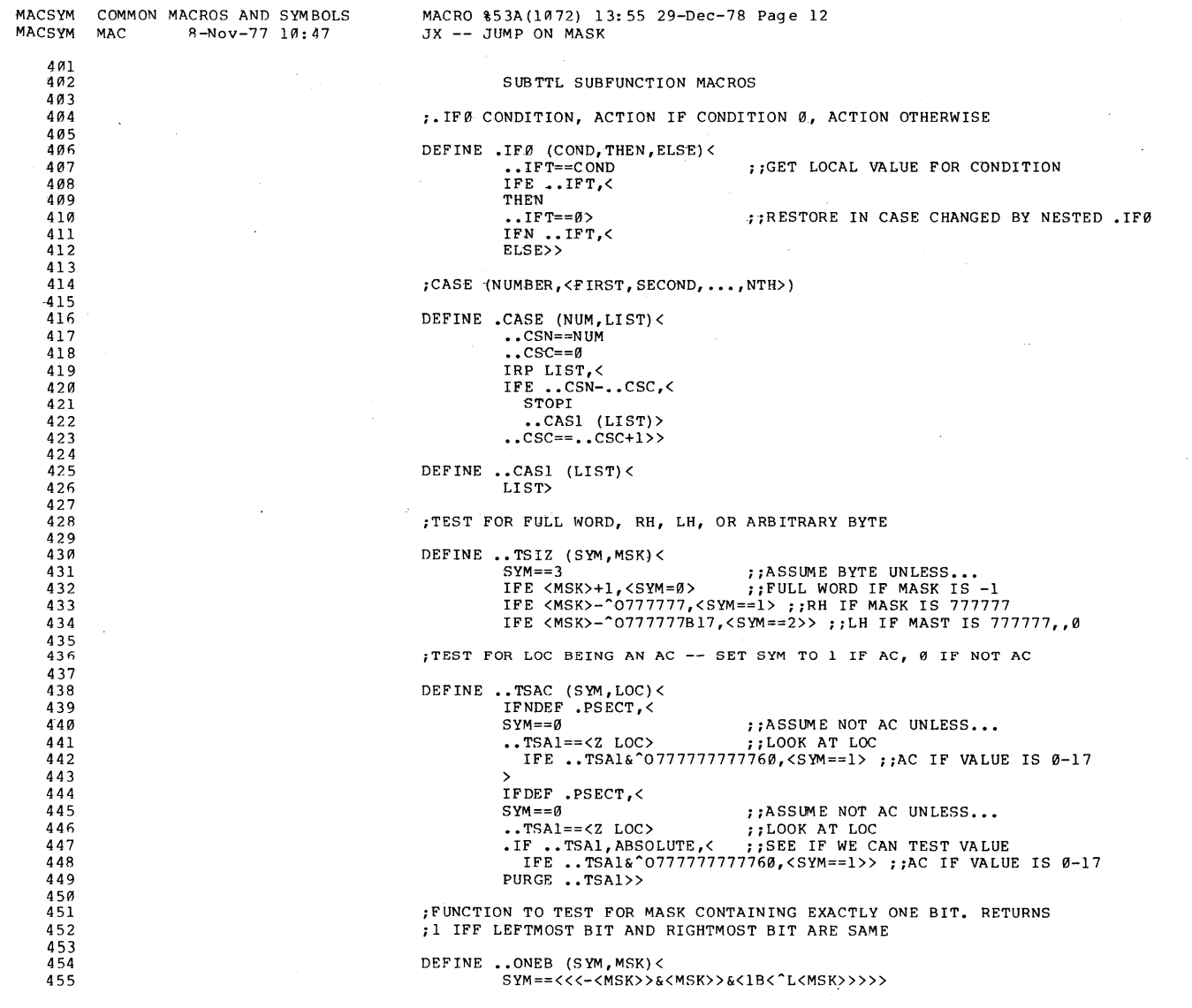

 $\sim$ 

 $\hat{\mathcal{A}}$ 

 $cc-53$ 

 $\bar{z}$ 

 $\bar{z}$ 

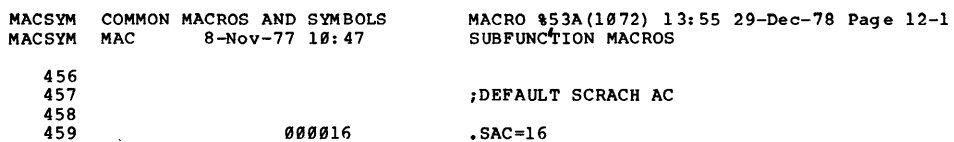

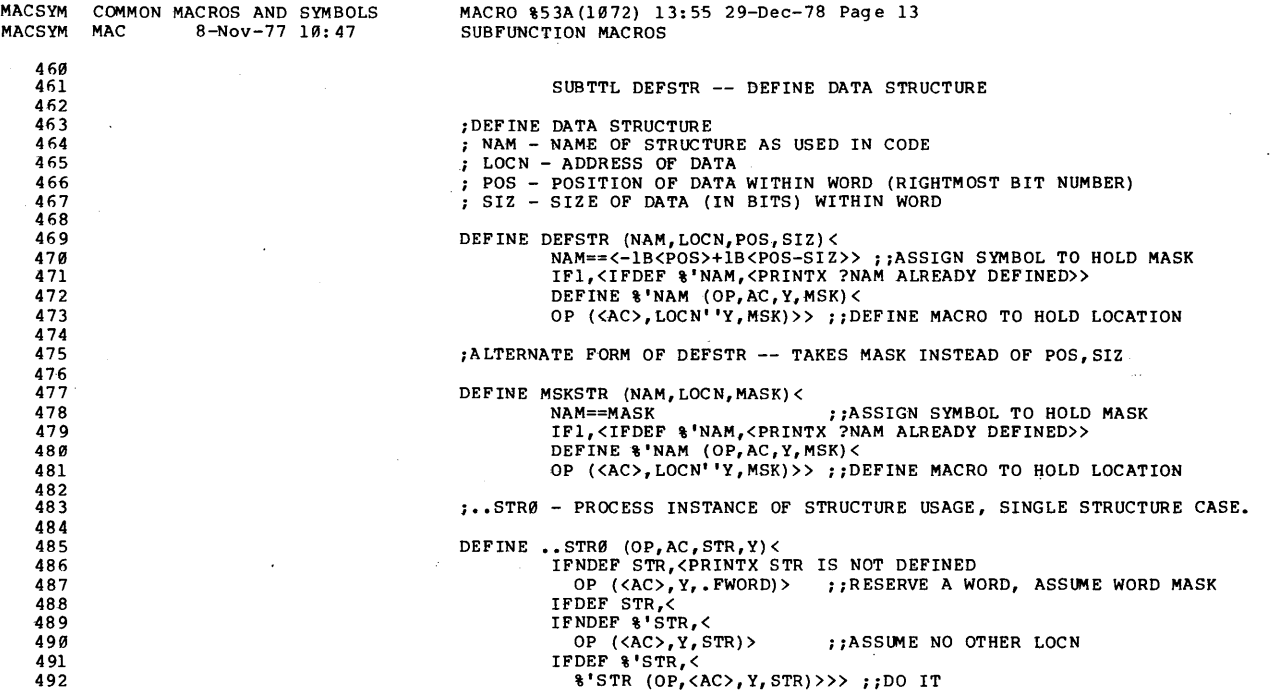

 $\ddot{\phantom{a}}$ 

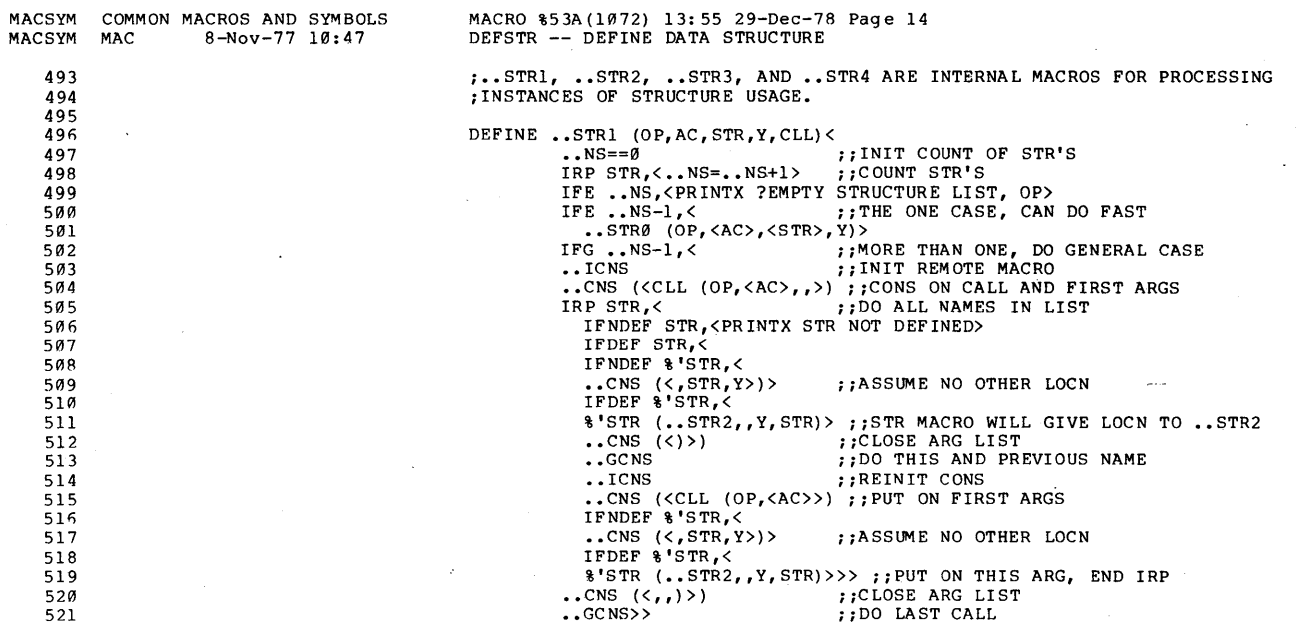

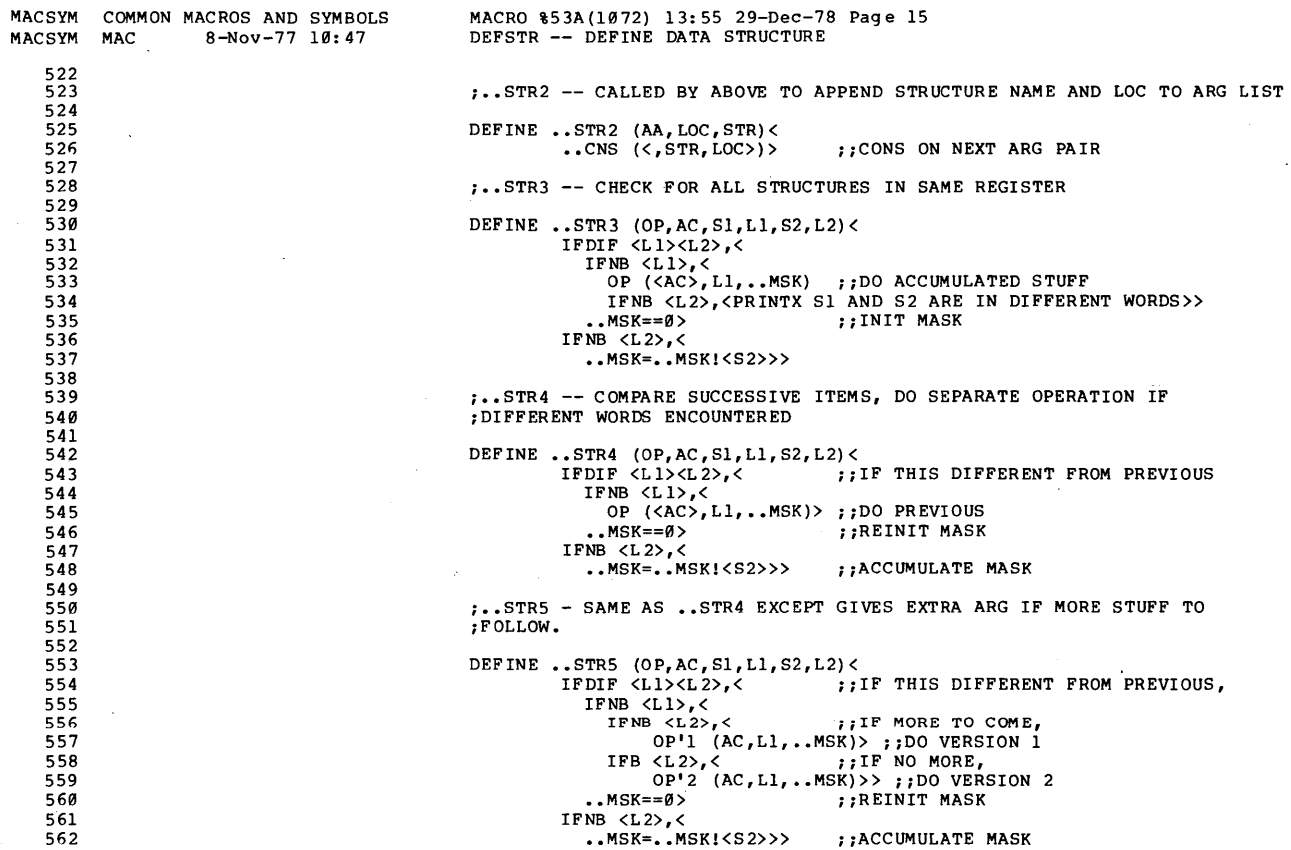

 $\overline{\phantom{a}}$ 

 $\bar{z}$ 

 $\bar{\lambda}$ 

 $\bar{z}$ 

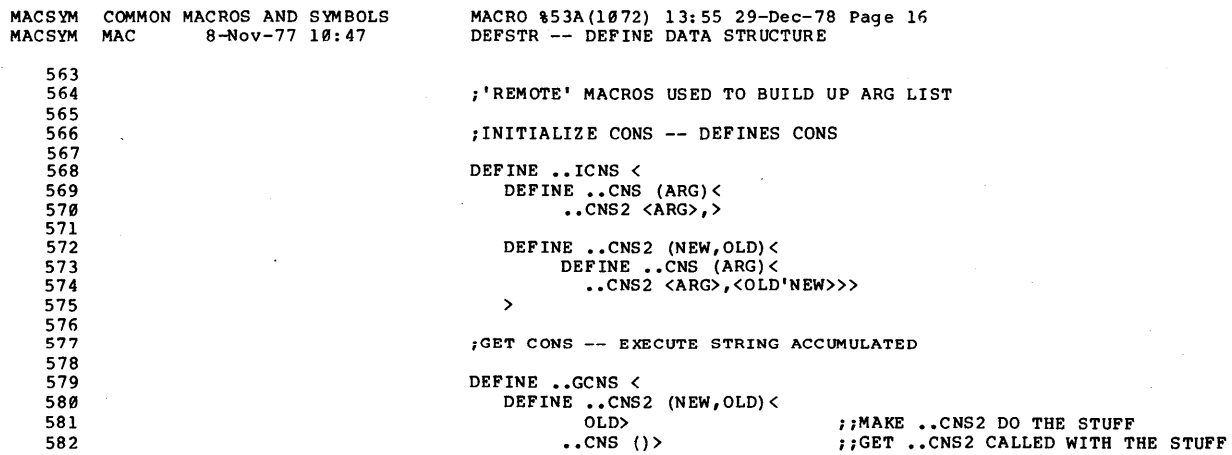

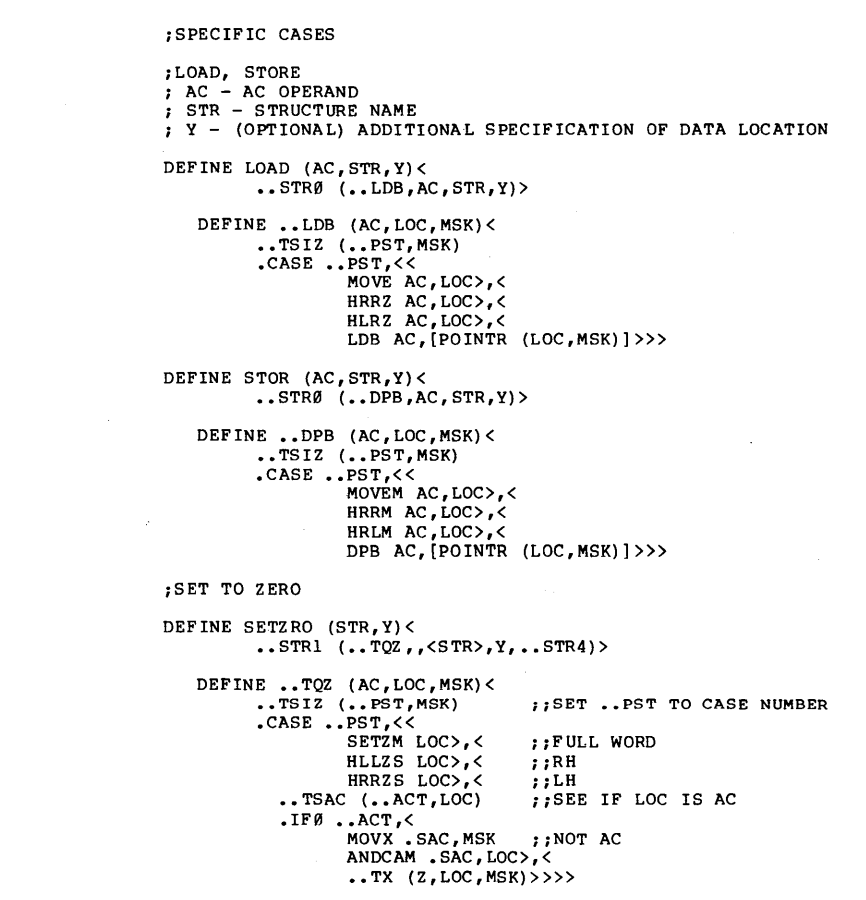

MACRO \$53A(1072) 13:55 29-Dec-78 Page 17<br>DEFSTR -- DEFINE DATA STRUCTURE

 $\lambda$ 

MACSYM COMMON MACROS AND SYMBOLS<br>MACSYM MAC 8-Nov-77 10:47

 $\bar{\lambda}$ 

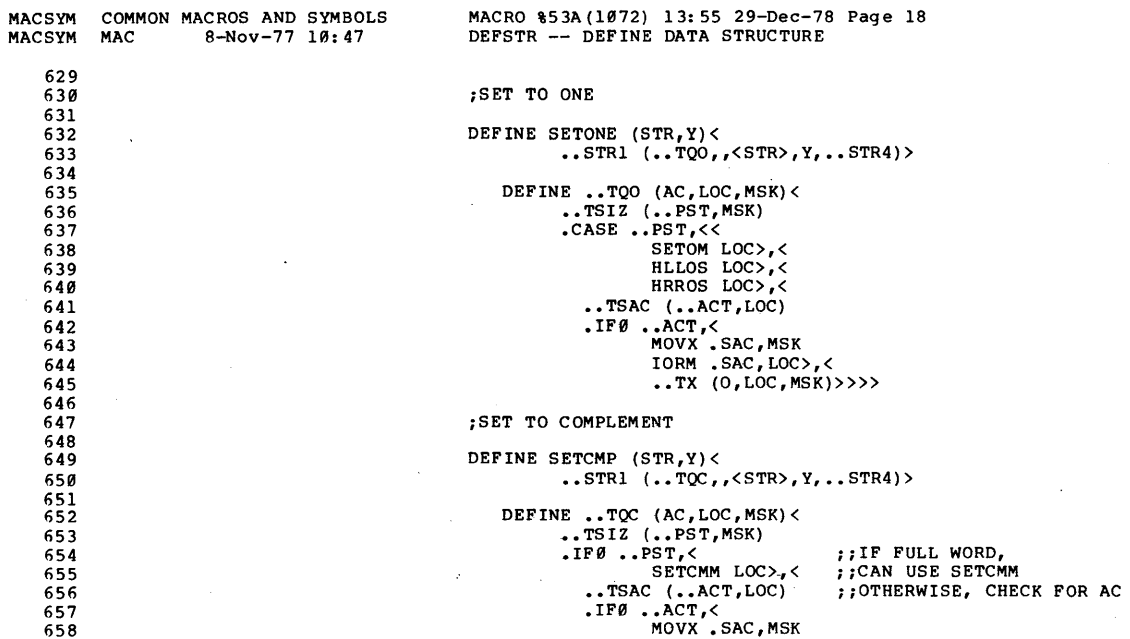

XORM . SAC, LOC>,<<br>..TX(C, LOC, MSK)>>>

6293132333536373839444444444565552535456655555789944444566565555578998444566555578998

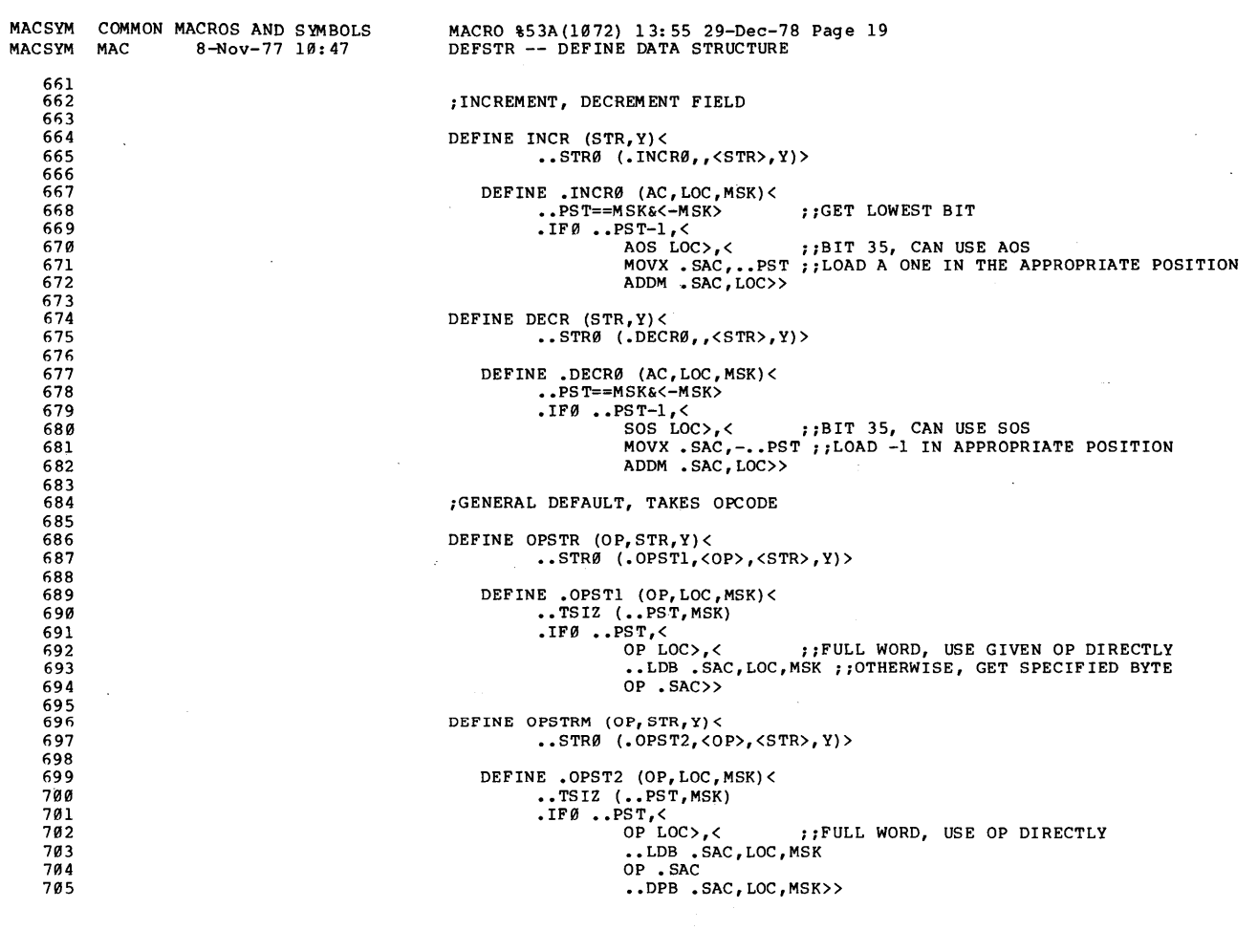

CC-61  $\langle$  < For Internal Use on1y>>

 $\bar{\beta}$ 

TOPS-20 MONITOR<br>Coding Conventions

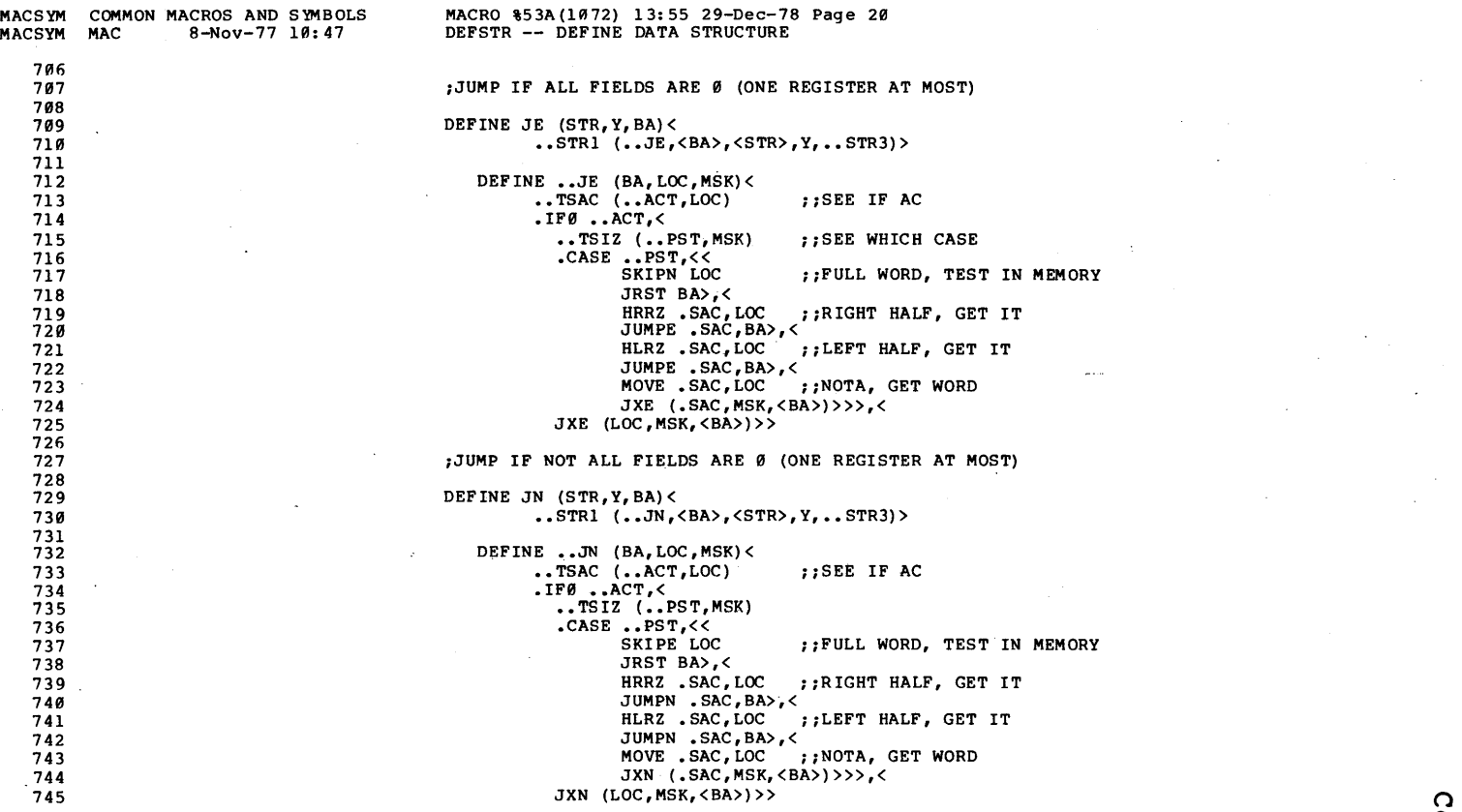

 $\Omega$ –<br>ይ<br>2  $\lambda > 5$ "H rer<br>R La 1 c:: en CD p<br>D  $\frac{2}{3}$ 

 $510$ H 1-3 )II L'

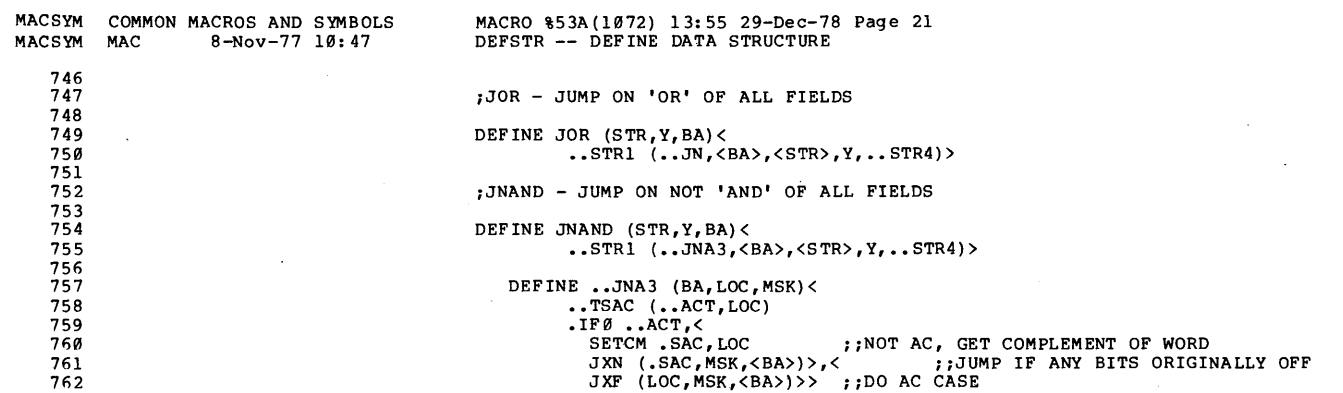

 $\hat{\vec{r}}$ 

 $\sim$ 

 $\hat{\mathcal{A}}$ 

 $\mathcal{L}_{\mathcal{A}}$ 

 $\mathcal{L}^{\mathcal{L}}$ 

 $\sim$ 

TOPS-20 MONITOR<br>Coding Conventions

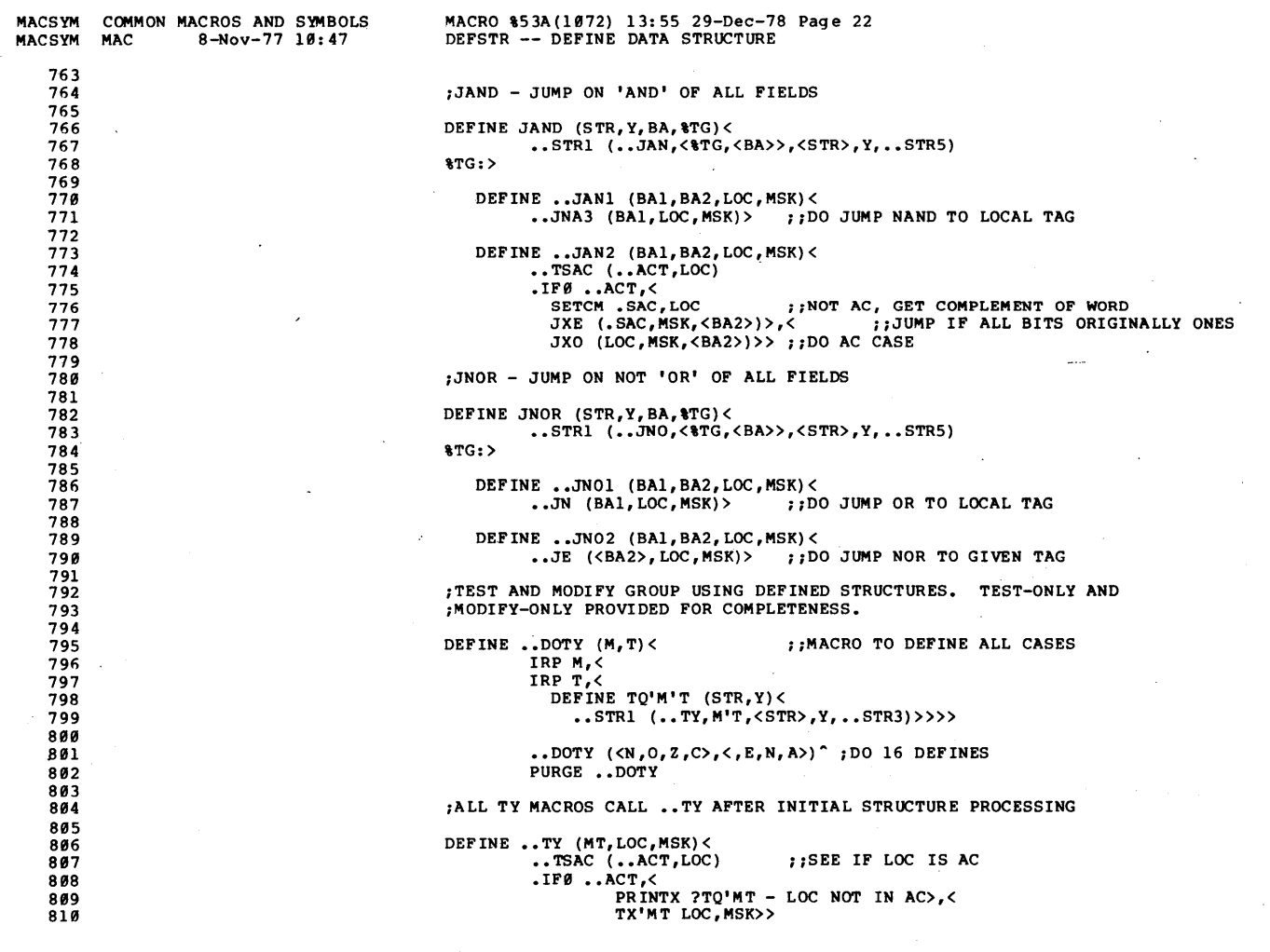

 $\hat{\mathbf{r}}_{\text{in}}$ 

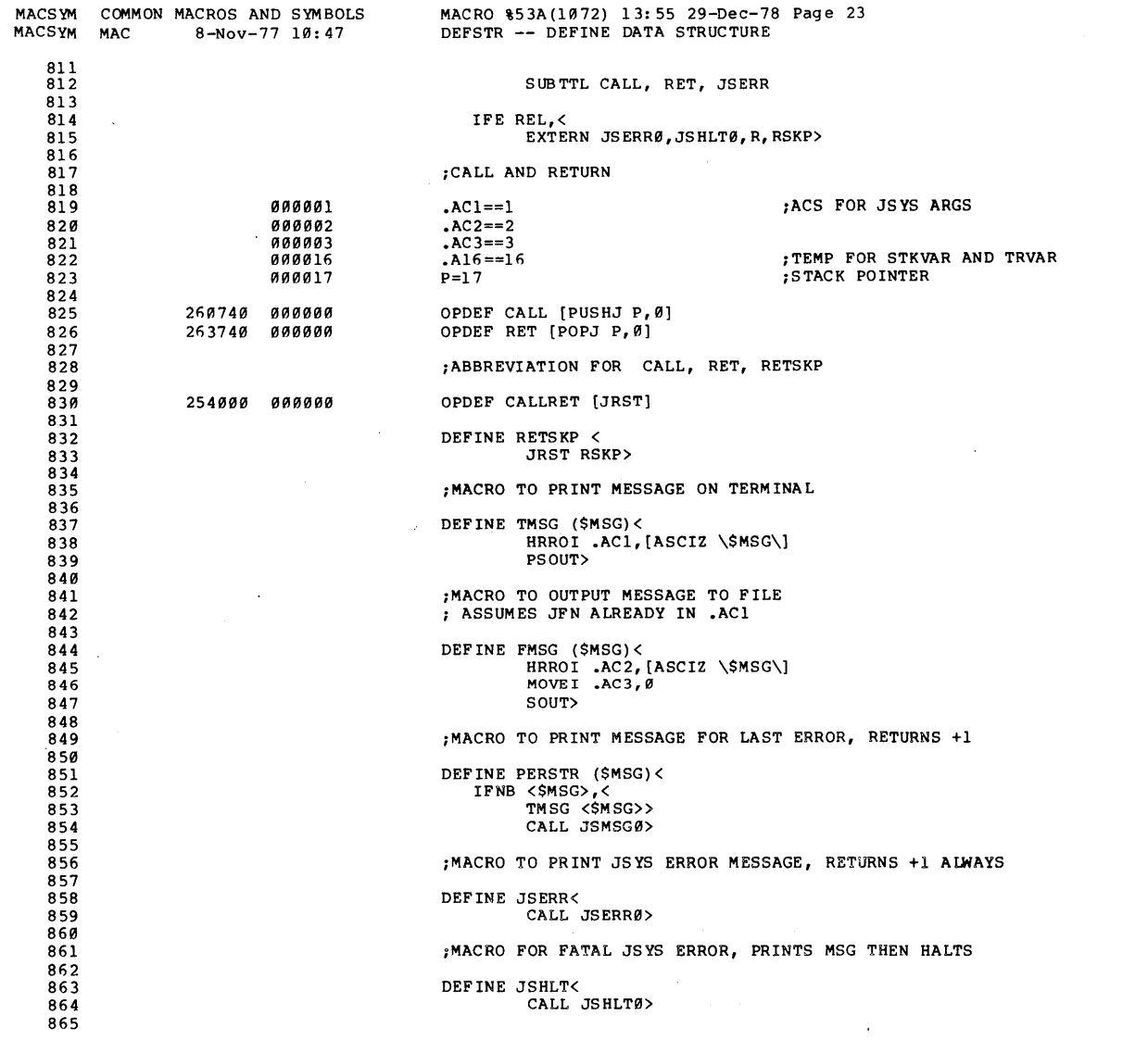

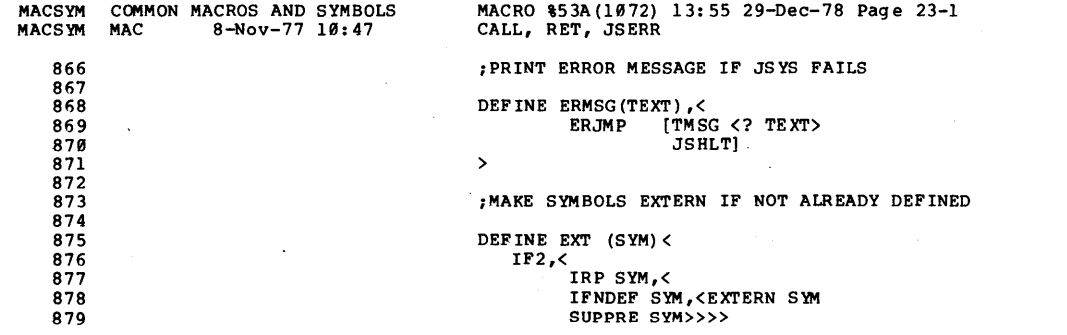

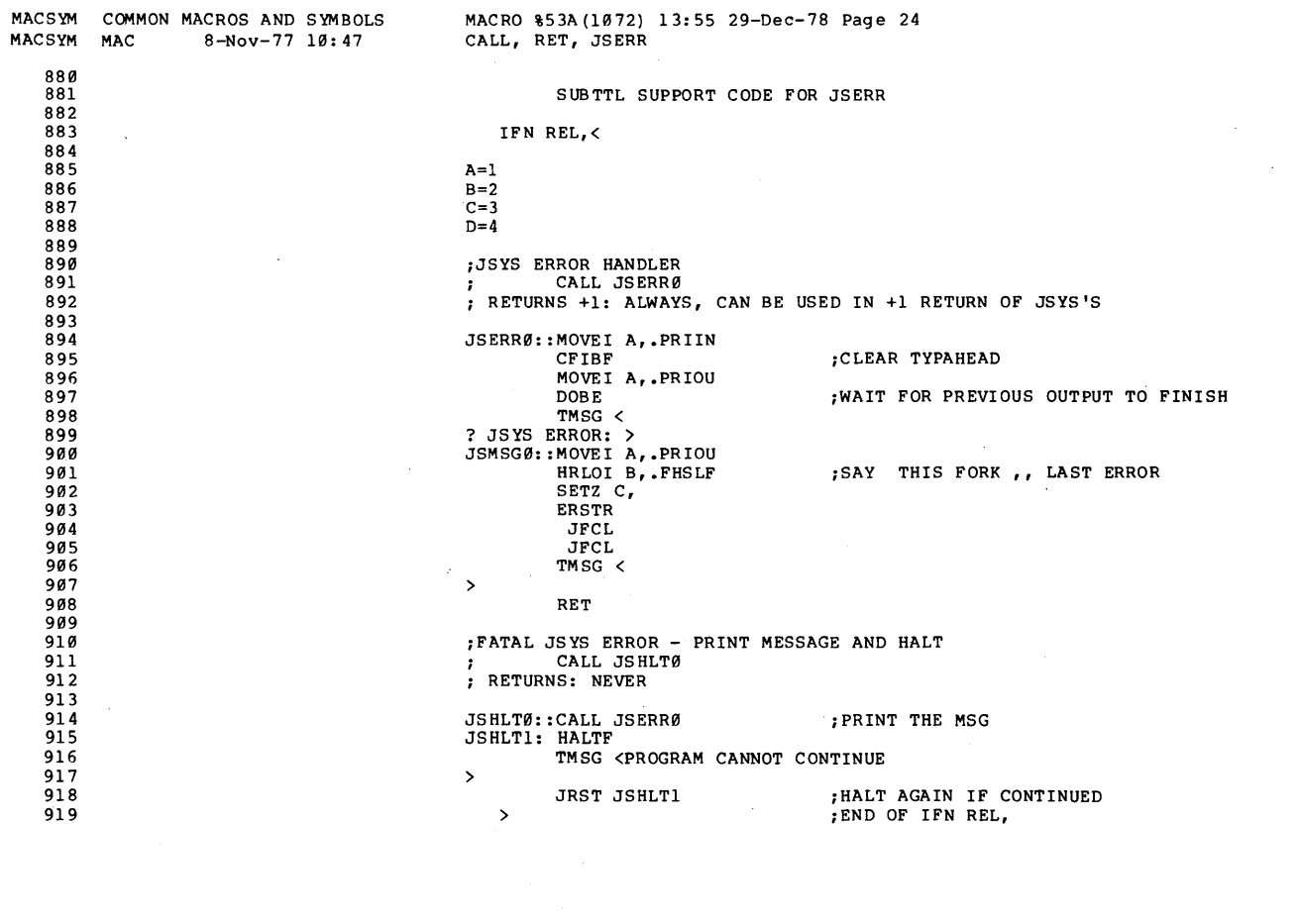

 $\sim$ 

 $CC = 67$ 

 $\bar{z}$ 

 $\bullet$ 

 $\ddot{\phantom{0}}$ 

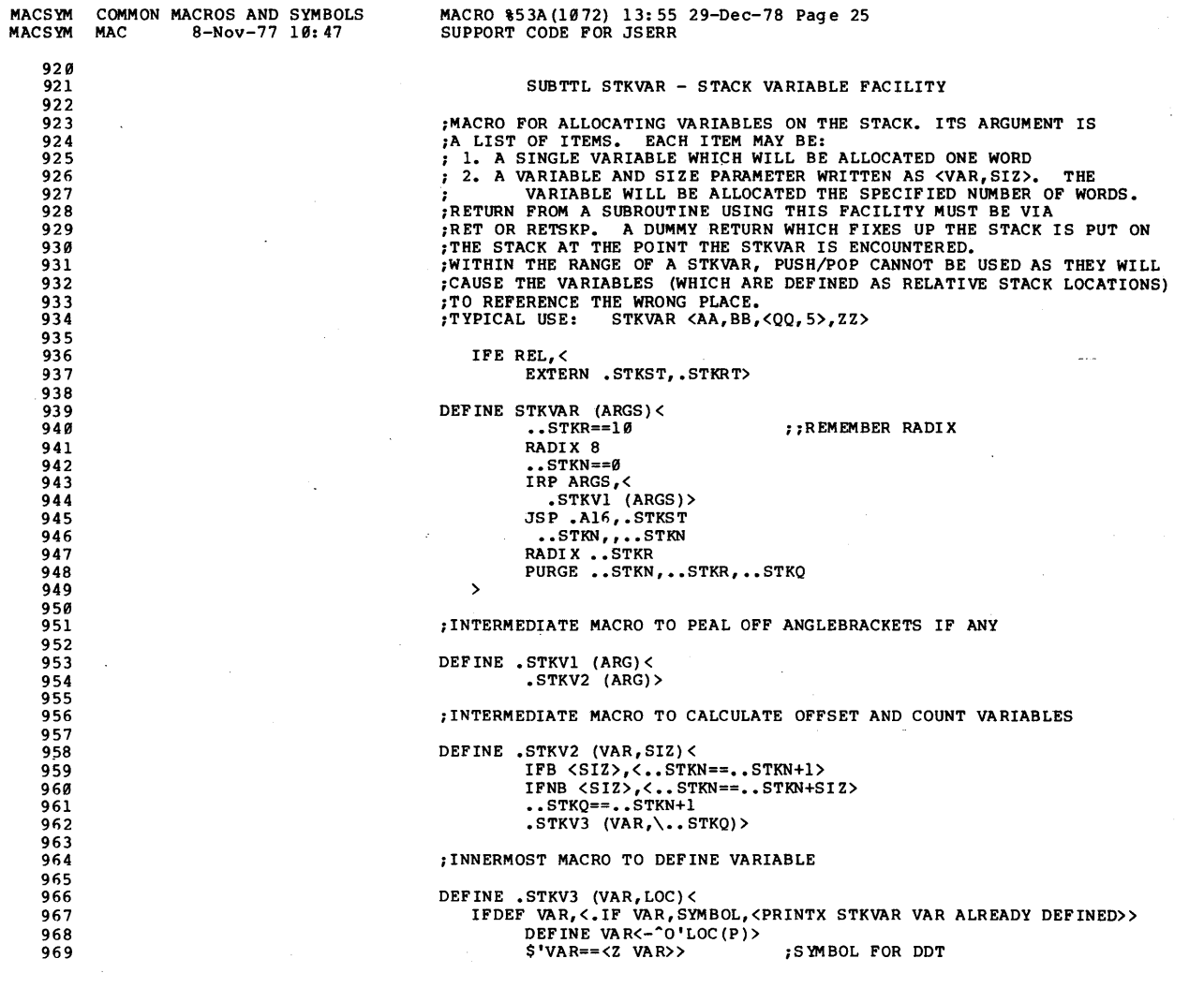

 $\leq$ 

 $\lambda$ 

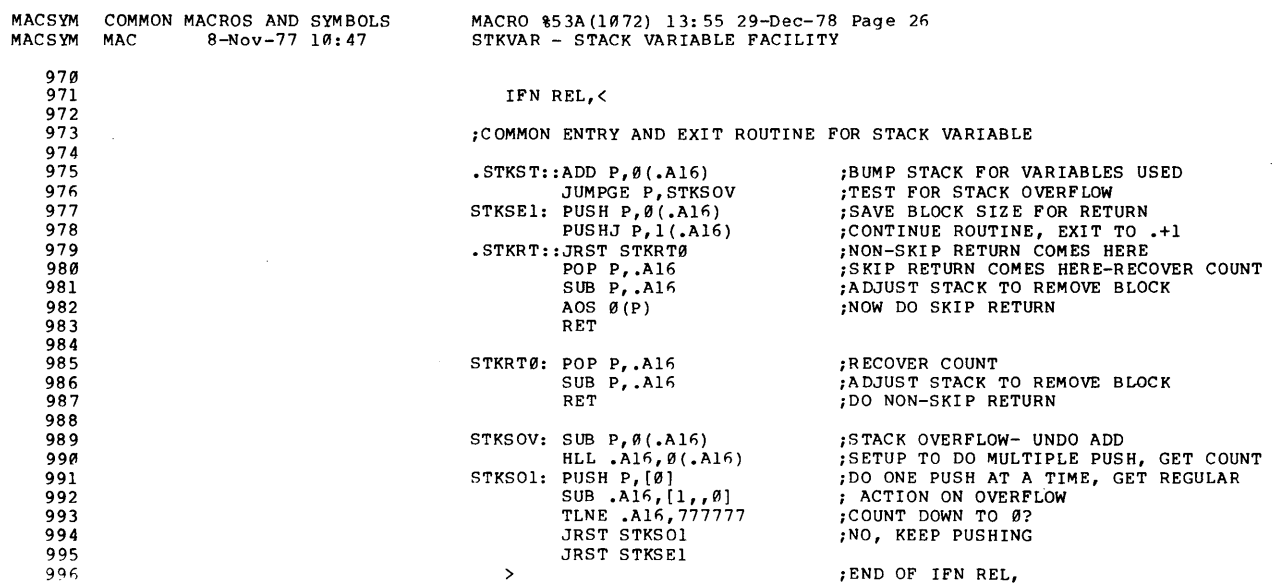

 $\mathcal{L}$ 

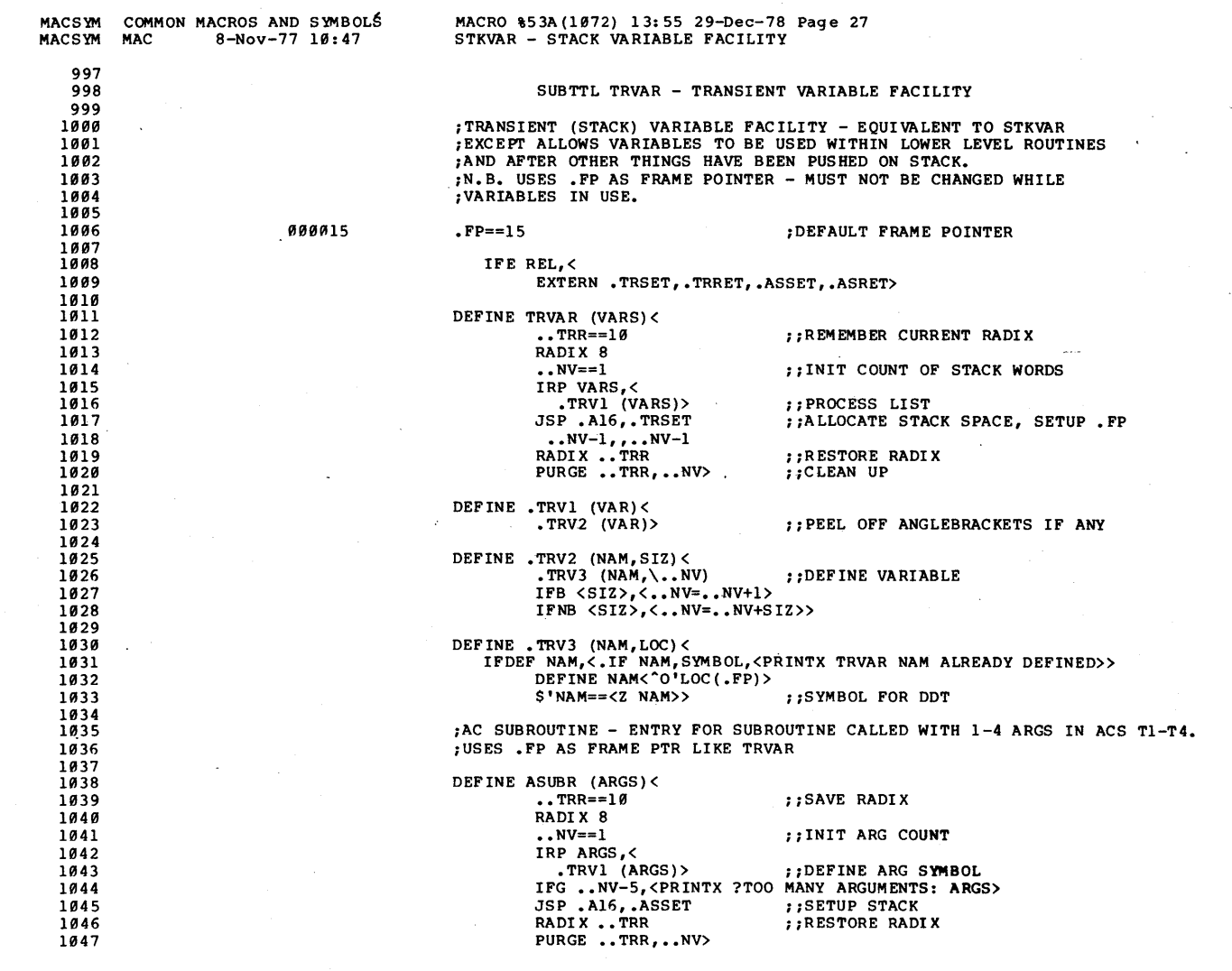

 $\sim$ 

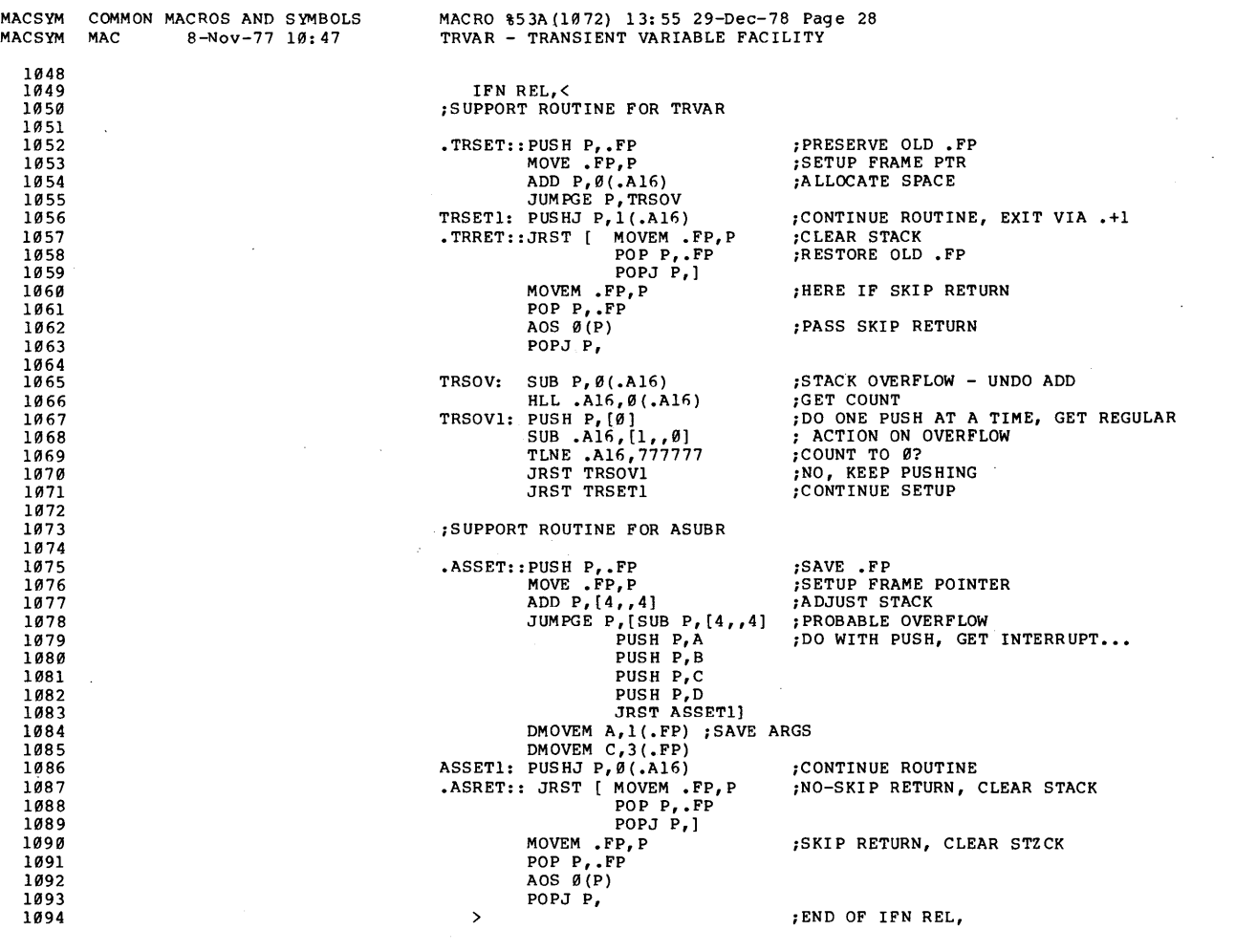

 $\bar{z}$ 

 $\cdot$ 

 $\sim$ 

 $\sim$ 

 $\sim$  $\bar{\lambda}$ 

 $\checkmark$ 

 $\ddot{\phantom{a}}$ 

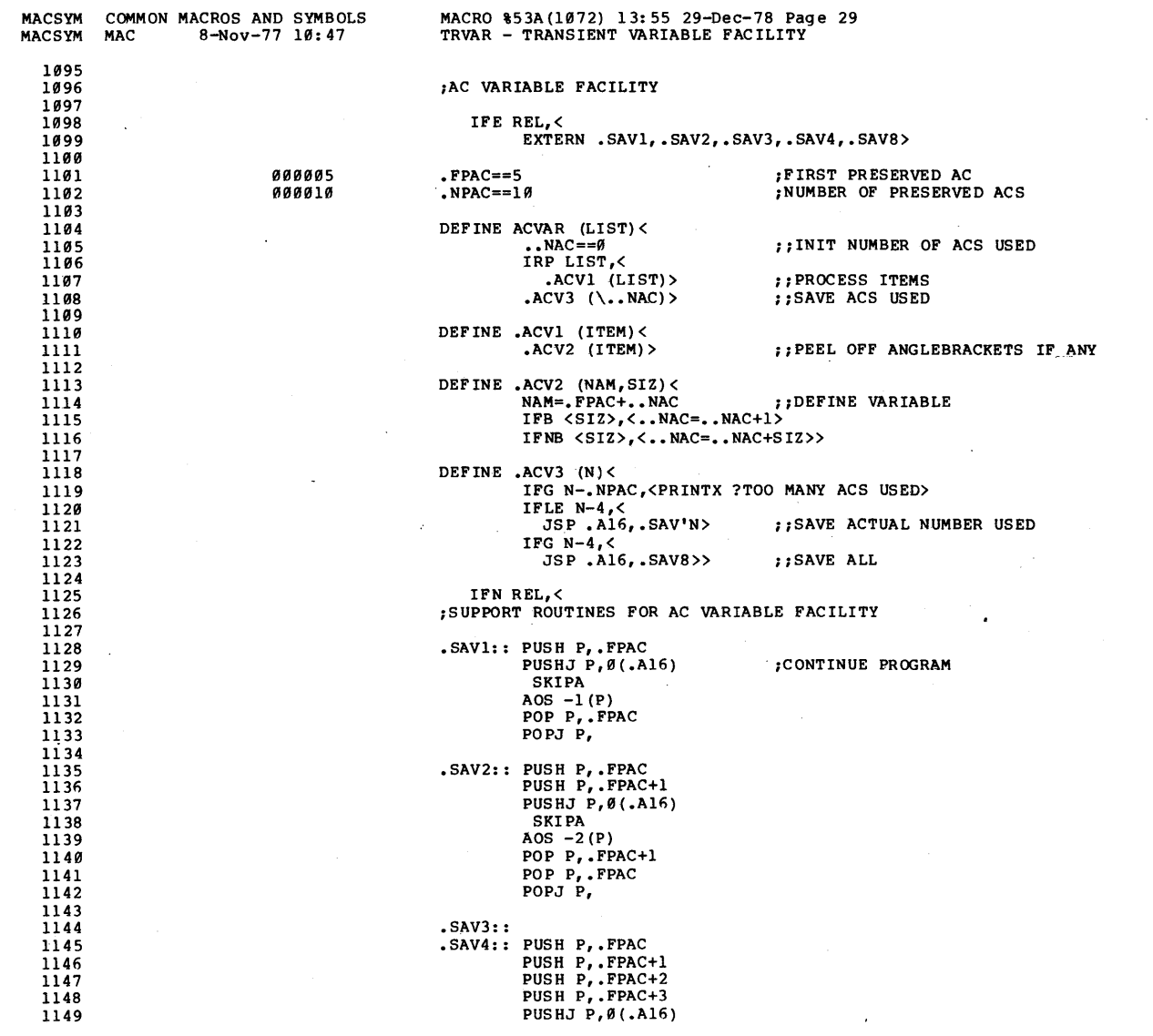

 $\sim$ 

 $\ddot{\phantom{a}}$ 

 $\bar{\tau}$ 

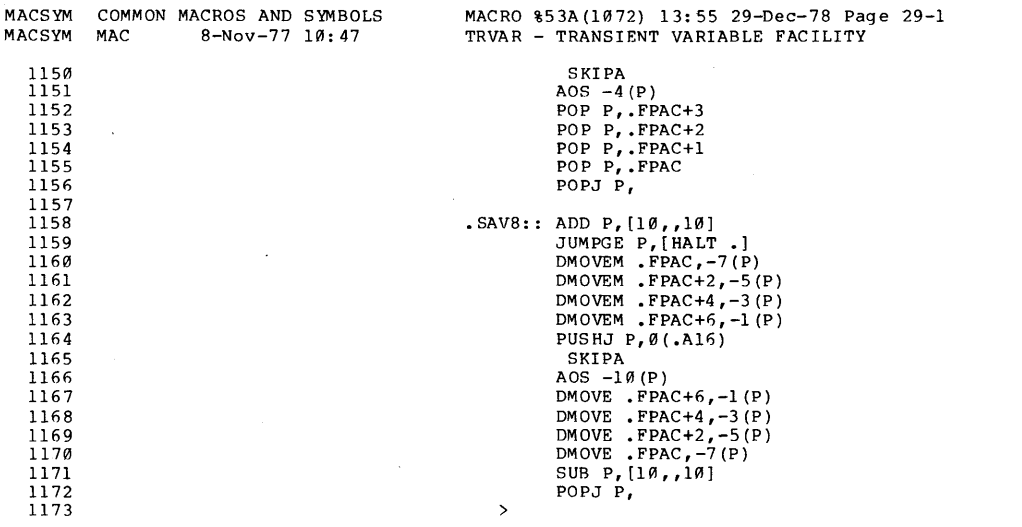

 $\,$ 

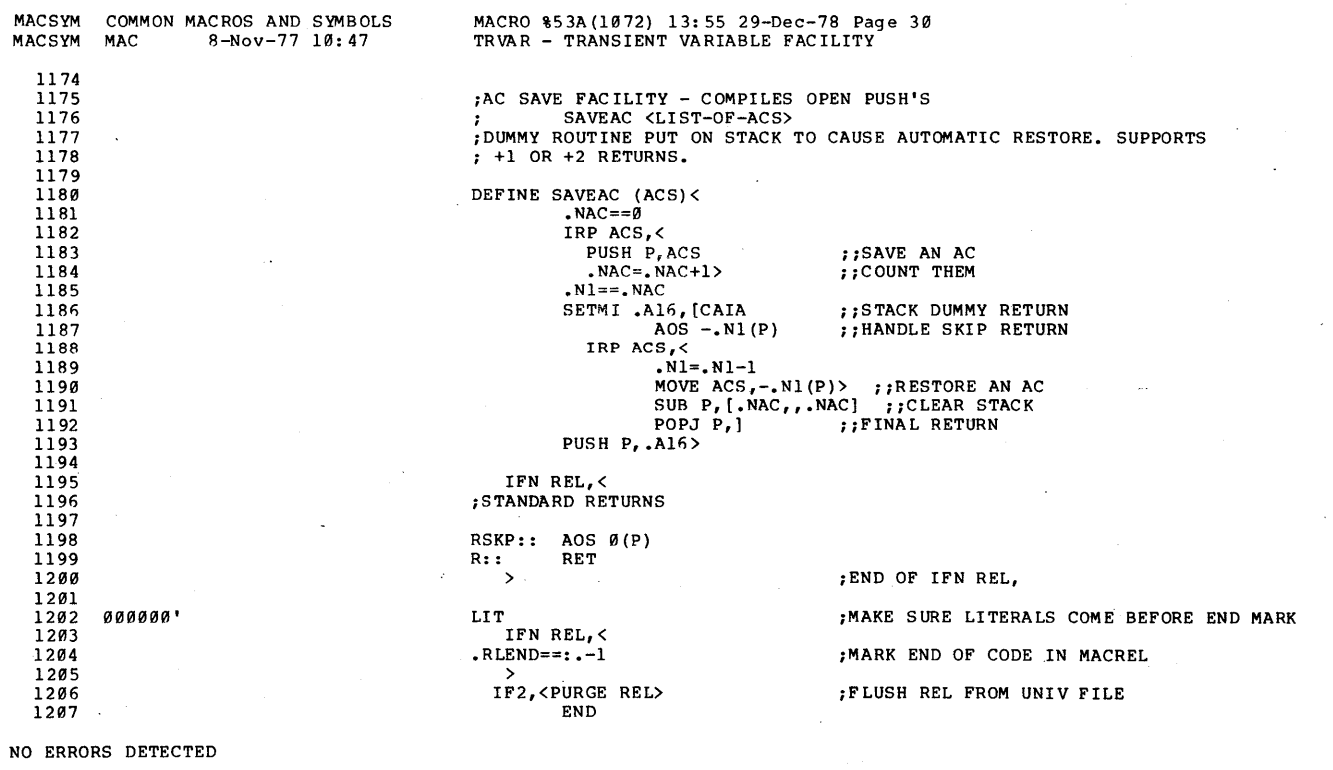

PROGRAM BREAK IS 000000<br>CPU TIME USED 00:03.083

24P CORE USED

 $CC - 74$ <<Eor Internal Use Only>>

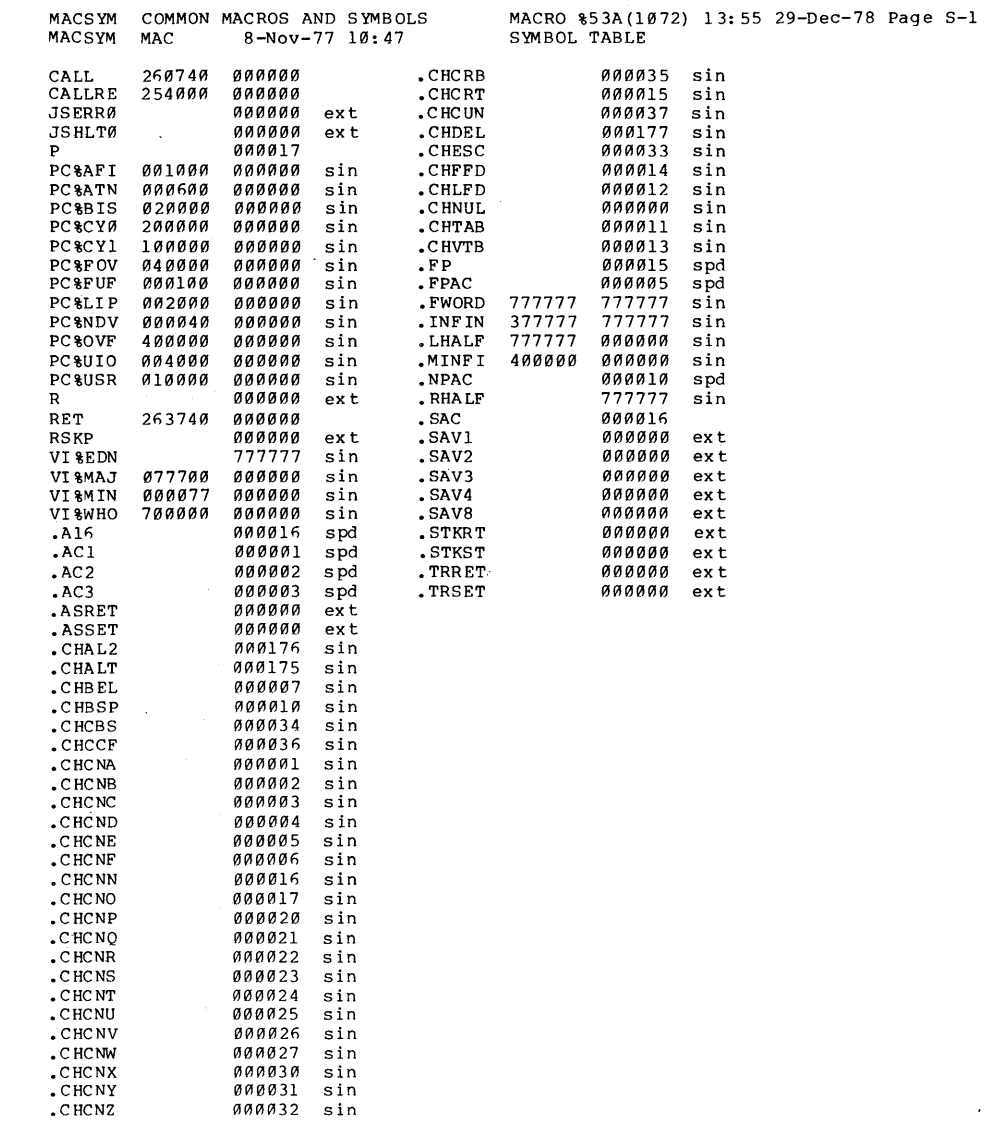

 $CC - 75$ <<br />
Internal Use Only>>

DIGITAL

TOPS-20 MONITOR<br>Coding Conventions

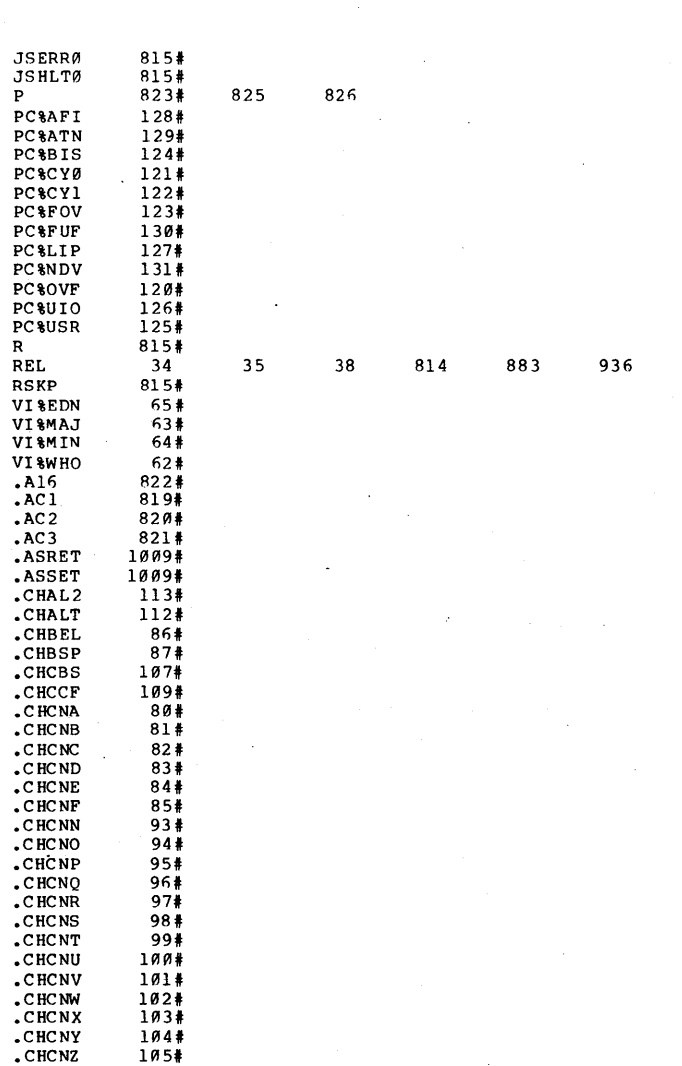

 $\mathcal{L}^{\mathcal{L}}$ 

 $CC - 76$ 

<<br />
Se Du<br />
De Ou<br />
De Ou<br />
De Ou<br />
De Ou<br />
De Ou<br />
De Ou<br />
De Oud<br />
De Oud<br />
De Oud<br />
De Oud<br />
De Oud<br />
De Oud<br />
De Oud<br />
De Oud<br />
De Oud<br />
De Oud<br />

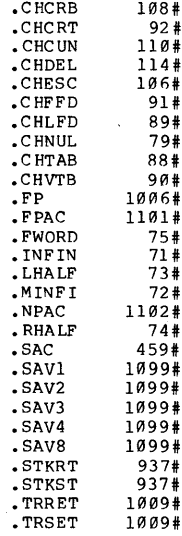

 $\ddot{\phantom{0}}$ 

 $cc-77$ 

**ACVAR<br>ANDX<br>ASUBR<br>CALL<br>CALLRE<br>DECR<br>DECR**  $\begin{array}{c} 1104 \\ 226 \\ 1638 \\ 825 \\ 836 \\ \end{array}$  $674$  $\begin{array}{r} 469 \\ 469 \\ 868 \\ 875 \\ 156 \end{array}$ DEFSTR<br>ERMSG EXT<br>FLD FMSG<br>INCR  $844$   $664$   $223$   $766$ IORX<br>JAND  $J_E$ <br> $J_N$  $709$ <sup>#</sup><br> $729$ <sup>#</sup> JN<br>JNAND<br>JNOR<br>JOR  $754$ <br> $782$ # 749#  $785878$   $37668788$   $3376888$   $32858$ JSERR<br>JSERR<br>JSHLT JXE<br>JXE<br>JXF JXN<br>JXN **LOAD<br>MASKB**  $591$ <br> $164$ 1147786512112584778895122523 MOD.<br>MOVX **MSKSTR<br>OPSTR OPSIR<br>PERSTR<br>PGVER.<br>POINTR<br>POS<br>POS**  $\frac{132\pi}{148\pi}$ **RET RESERVERS<br>RET RESERVERS<br>SETONES<br>SETONES<br>SETORES<br>SETORES<br>TOORE TOORES<br>TOORES<br>TOONA<br>TONES<br>TOORES**  $826$   $832$   $1180$   $649$   $632$   $615$  $939*$ <br> $602*$ <br> $837*$ <br> $802*$  $802*$ <br> $802*$  $802*$  $802*$   $802*$   $802*$   $802*$   $802*$ 

TOPS-20 MONITOR<br>Coding Conventions

DIGITAL

 $cc - 79$ 

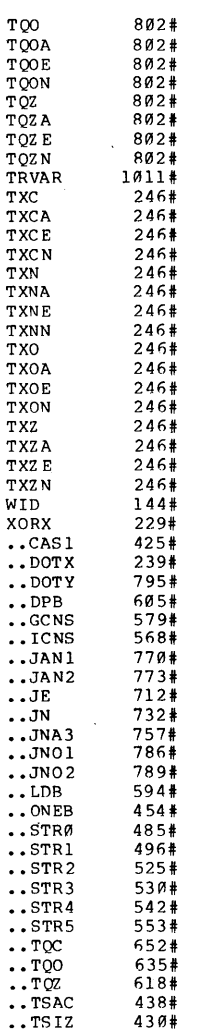

ŋ

 $\frac{246}{802}$ 

 $\frac{245}{801}$ 

TOPS-20 MONITOR<br>Coding Conventions

DIGITAL

 $\frac{1}{\sqrt{2}}$ 

TOPS-20 MONITOR<br>Coding Conventions

..TX<br>..TX<br>.ACV1<br>.ACV1<br>.ACV3<br>.ACV3<br>.ACX<br>.ACR<br>.DECR<br>.PF<br>.PF<br>.PF<br>.PF<br>.TXV1<br>.TXV1<br>.TXV1<br>.TXV1<br>.TXV1<br>.TXV1<br>.TXV1<br>.TXV1<br>.TXV1<br>.TXV1<br>.TXV1<br>.TXV1<br>.TXV1<br>.TXV1 

 $\mathcal{A}$ 

 $\sim$ 

 $\blacksquare$ 

**CC-80** <<br />
Internal Use Only>>

## **TOPS-20 MONITOR**

**SYSERR** 

«For Internal Use Only»
$\label{eq:2.1} \frac{1}{\sqrt{2\pi}}\int_{\mathbb{R}^3}\frac{1}{\sqrt{2\pi}}\int_{\mathbb{R}^3}\frac{1}{\sqrt{2\pi}}\int_{\mathbb{R}^3}\frac{1}{\sqrt{2\pi}}\int_{\mathbb{R}^3}\frac{1}{\sqrt{2\pi}}\int_{\mathbb{R}^3}\frac{1}{\sqrt{2\pi}}\int_{\mathbb{R}^3}\frac{1}{\sqrt{2\pi}}\int_{\mathbb{R}^3}\frac{1}{\sqrt{2\pi}}\int_{\mathbb{R}^3}\frac{1}{\sqrt{2\pi}}\int_{\mathbb{R}^3}\frac{1$ 

 $\label{eq:2.1} \frac{1}{2} \sum_{i=1}^n \frac{1}{2} \sum_{j=1}^n \frac{1}{2} \sum_{j=1}^n \frac{1}{2} \sum_{j=1}^n \frac{1}{2} \sum_{j=1}^n \frac{1}{2} \sum_{j=1}^n \frac{1}{2} \sum_{j=1}^n \frac{1}{2} \sum_{j=1}^n \frac{1}{2} \sum_{j=1}^n \frac{1}{2} \sum_{j=1}^n \frac{1}{2} \sum_{j=1}^n \frac{1}{2} \sum_{j=1}^n \frac{1}{2} \sum_{j=1}^n \frac{$ 

 $\label{eq:2.1} \mathcal{L}(\mathcal{L}^{\mathcal{L}}_{\mathcal{L}}(\mathcal{L}^{\mathcal{L}}_{\mathcal{L}})) = \mathcal{L}(\mathcal{L}^{\mathcal{L}}_{\mathcal{L}}(\mathcal{L}^{\mathcal{L}}_{\mathcal{L}})) = \mathcal{L}(\mathcal{L}^{\mathcal{L}}_{\mathcal{L}}(\mathcal{L}^{\mathcal{L}}_{\mathcal{L}}))$ 

DIGITAL

 $\mathcal{A}$ 

TOPS-29 MONITOR SYSERR

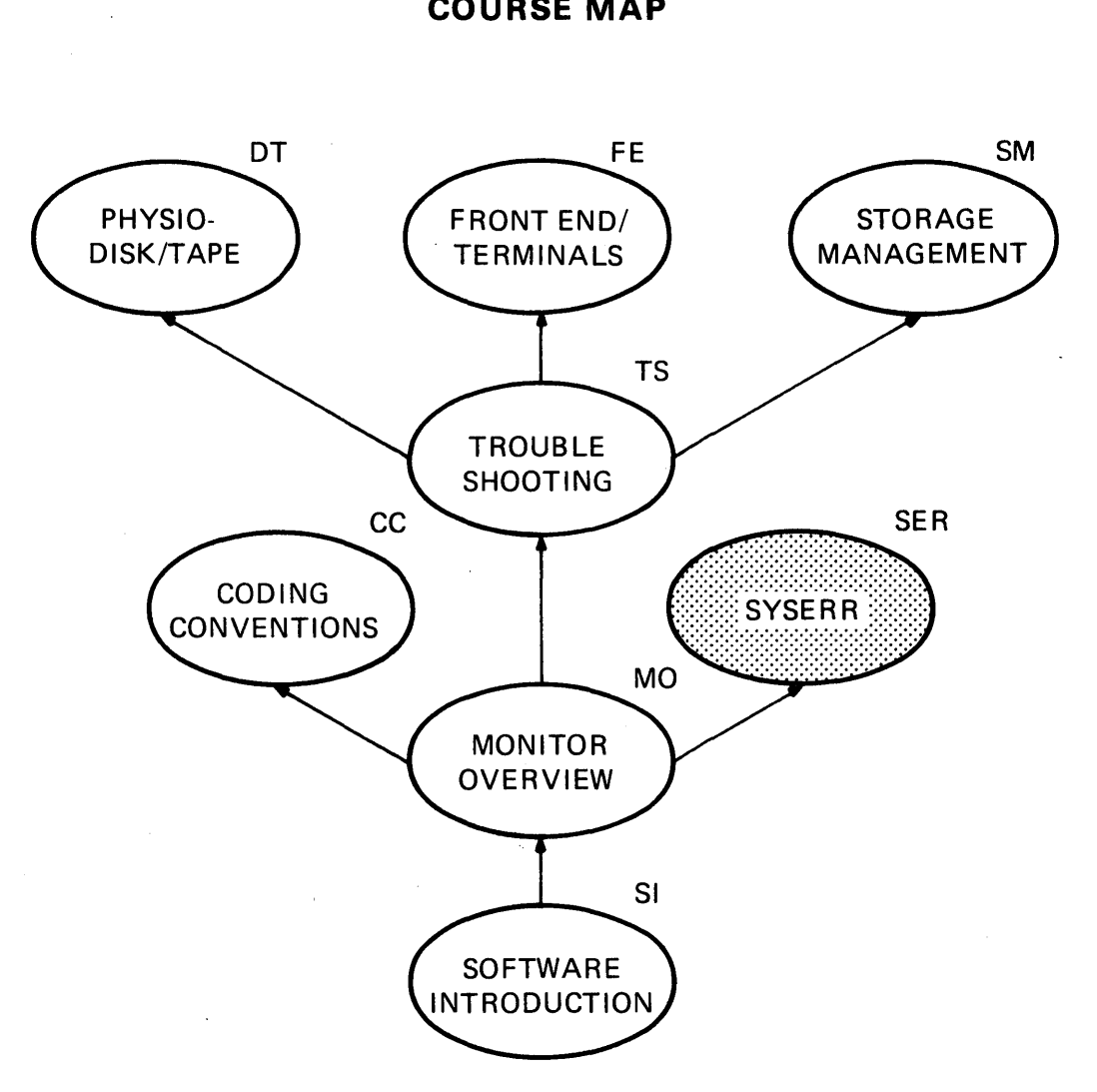

**COURSE MAP** 

MR-2717

SER-i <<For Internal Use Only>>

This page is for notes.

 $\frac{1}{4}$ 

 $\mathcal{A}$ 

# SER-ii (<For Internal Use Only>)

## **SVSERR**

#### $-$  INTRODUCTION  $-$

SYSERR is the name of a user error reporting program and of a monitor module. The SYSERR program takes a file, ERROR.SYS, and produces a report of the errors<br>indicated by the entries in that file. The indicated by the entries in that file. monitor SYSERR module contains the code which puts those entries in the ERROR.SYS<br>file. This module addresses both of these file. This module addresses both of these<br>aspects of SYSERR, starting with a SYSERR, starting discussion of the use of the SYSERR program, and continuing with a view of the monitor's internal SYSERR data base. The logic flow of a SYSERR entry creation is presented, and finally, there is a presentation of the tools which allow a privileged user to create ERROR.SYS entries to be reported by the SYSERR program.

#### SER-1 <<For Internal Use Only>>

#### **-LEARNING OBJECTIVES-**

Upon completion of this module, the student will be able to:

- 1. Given typical SYSERR output, describe the information contained.
- 2. Given a sample SYSERR message, tell which data was used in the monitor to generate the report.
- 3. Use SYSERR to gather information relevant to a specific problem.

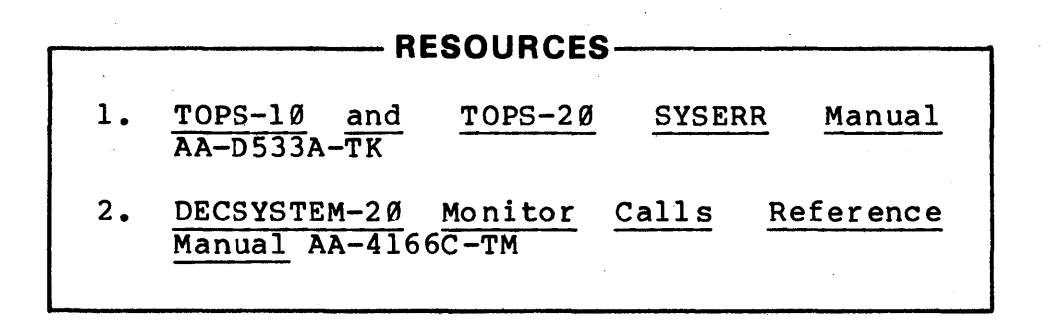

#### SER-2 <<For Internal Use Only>>

 $\sim$ 

#### **MODULE OUTLINE**

#### SYSERR

 $\mathcal{A}$ 

- I. The SYSERR Program
	- A. Running the SYSERR Program
	- B. Examples of SYSERR Output
- II. SYSERR Module Internals
	- A. SYSERR Block format
		- 1. Head er
		- 2. Da ta
	- B. Creating a SYSERR Entry
	- C. The Job 0 SYSERR Task
	- D. The SYSERR JSYS

 $\Delta$ 

 $\mathcal{L}_{\mathbf{a}}$ 

SER-3 <<For Internal Use Only>>

# This page is for notes.

 $\mathbb{R}^2$ 

 $\sim 10$ 

 $\sim$  $\mathcal{L}_{\mathcal{L}}$ 

# SER-4 <<For Internal Use Only>>

DIGITAL

#### **THE SVSERR PROGRAM**

#### OVERVIEW OF SYSERR

SYSERR is a program which produces reports containing system error information. TOPS-20 collects information such as the time and reason for each monitor reload, error status<br>information for all HARD (non-recoverable) and SOFT HARD (non-recoverable) (recoverable) errors on devices such as disk and magtape,<br>the details of each BUGINF. BUGCHK and BUGHLT. the the details of each BUGINF, BUGCHK and BUGHLT, the occurrence of memory parity errors and the memory locations involved, and console front-end reloads. This data is recorded on disk in file PS:<SYSTEM>ERROR.SYS.

If the TOPS-20 monitor cannot continue due to a BUGHLT,<br>ollects the error information and then halts. During it collects the error information and then halts. During<br>the reload, a dump is taken of the contents of main memory the reload, a dump is taken of the contents of main and saved on disk in PS:<SYSTEM>DUMP.EXE. Program SETSPD looks in this crash dump file and extracts the error information. As successive crashes occur, the DUMP.EXE file is copied to successive generations of DUMP.CPY by SETSPD.

If the KL CPU (DECSYSTEM-2040/50/60 only) halts due to some error, the console front-end task KLERR takes a snapshot of the KL CPU. This information is written in a file called KLERRO.SNP in the console front-end files area (usually on the dual-ported disk in the FILES-II area, but written on floppy disk if it is the front-end device).<br>After the system comes back up. SYSJOB appends this After the system comes back up, SYSJOB appends<br>information to ERROR.SYS. In these ways, ERR In these ways, ERROR.SYS accumulates a history of system errors of various types. Note that you should periodically determine the size of ERROR.SYS. If it 'is very large (e.g., more than 1000 pages), save ERROR.SYS on magtape, delete and expunge, and let it build up again.

The SYSERR program uses ERROR.SYS as an input file and creates a large variety of reports, depending on the commands you give. Basically, you can select error reports according to device, type of error, amount of detail, and time frame. This is done by specifying switches in commands to SYSERR. You can also obtain an error summary covering all devices and error types for a selected time period.

SER-5 <<For Internal Use Only>>

#### **Running the SYSERR Program**

To run SYSERR, type

@SYSERR

\*

FOR HELP, TYPE "/HELP"

When SYSERR is ready for a command, it replies with an asterisk. The command format is

\*output-filespec = input-filespec/switchl/switch2....

where "output-filespec" is the report to be created and the input file is usually SYSTEM:ERROR.SYS. If you do not specify an input file, SYSERR will use PS: (SYSTEM>ERROR. SYS by default. You may'need to enable privileges in order to read ERROR.SYS. If you omit the output file specification, the operating system will give the report a default name (determined by the switches) with file type .LST. The switches specify the device or type of error you wish to report. The switches also specify the time frame. Some of the common switches are:

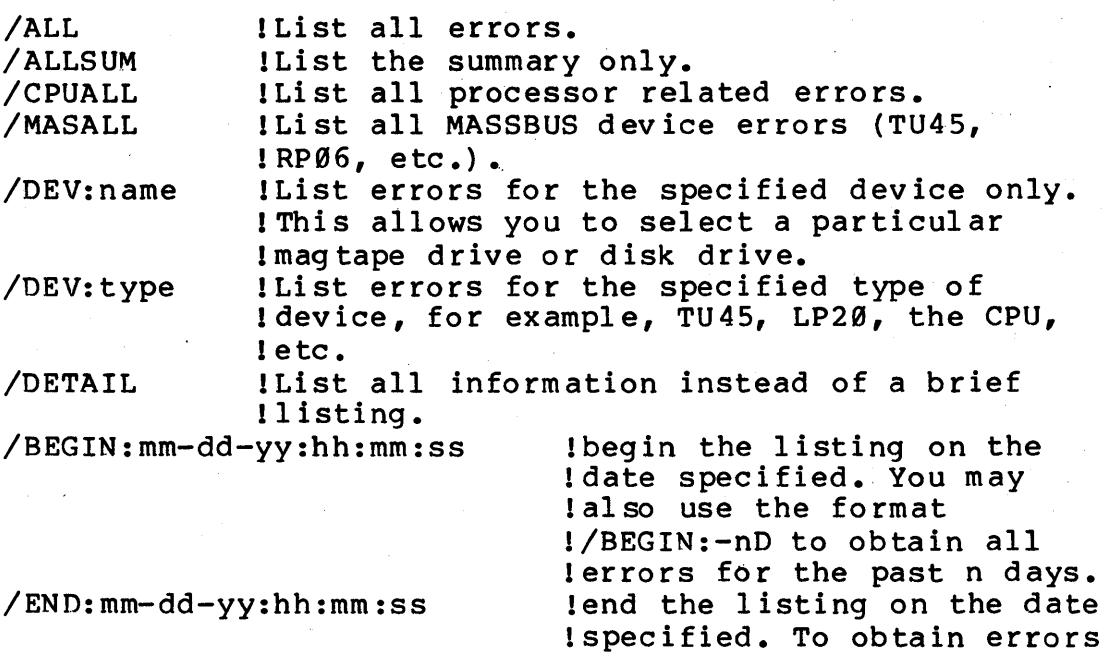

SER-6 (<For Internal Use Only>)

!up to n days ago, use the ! format /END: -nD.

To obtain a summary of all errors, use the switch<br>/ALLSUM. This report can be obtained and printed each day. This report can be obtained and printed each day. It is useful for keeping track of such errors as HARD disk errors, which can indicate a serious problem with a disk pack. Whatever switches are used, the error summary is always a part of each report.

#### **Examples of SYSERR Output**

Figures SER-l, SER-2, and SER-3 at the end of this section show examples of output produced by SYSERR. Figure SER-l shows two entries: a MASSBUS device error and a BUGINF. In the MASSBUS device error entry, the unit name is DP260. This name indicates a drive on channel 2 (RH20 controller number 2) with unit number 6. The Ø has no significance for disk. The unit type is RPØ6, the name of<br>the structure SNARK:. LBN stands for the Logical Block structure SNARK:. LBN stands for the Logical Block Number on the pack being addressed when the error occurred, and is translated to cylinder, surface and sector to provide physical location. The last line indicates that the error<br>was recoverable (SOFT error). The line before the last recoverable (SOFT error). The line-before-the-last<br>s that the operation was retried twice before shows that the operation was<br>succeeding. The operation bein The operation being tried is also indicated<br>ERATION AT ERROR:. If an error is not following OPERATION AT ERROR:. If an error recoverable after a reasonable number of retries, the recoverable areal a reasonable hamper of retires, the<br>attempt to retry ceases and the error is classified as non-recoverable (HARD error).

A hard error usually involves loss of data, or failure for some user or system operation. It is important to keep statistics of the hard and soft errors which occur on each disk pack. In this way, you can detect a bad pack or one about to go bad. The physical location of the errors (given in terms of cylinder, surface and sector) can also be used to locate a bad spot (sc ratch, etc.) on the pack. If errors keep occurring in the same physical location, a bad spot is indicated. If many hard errors occur at once in a variety of locations, the pack may have experienced a head crash.

The second example in Figure SER-l is for a BUGINF

SER-7 <<For Internal Use Only>>

whose name was DN20ST. The user and program name are useful in determining the cause of the problem, especially in the case' of BUGCHKs and BUGHLTs. If the same user and program are specified each time a BUGHLT 'occurs, a good place to start in investigating the cause of the crashes would be with the user and user program.

Figure SER-2 shows an entry for a MASSBUS device error caused by a tape operation. The device unit name is MT310. This indicates a drive on channel 3 (RH20 controller 3), TM02 unit number 1, the drive being logical unit 0 on the<br>TM02. The position on the tape when the error occurred is The position on the tape when the error occurred is given in terms of the file and record numbers. The user and program are also given. In this example, the error was recoverable. This type of entry can be used to track down This type of entry can be used to track down bad tapes or a malfunctioning drive.

Figure SER-3 shows two portions of an error summary. Under FILE ENVIRONMENT are the input and output file names and the switches used when running SYSERR. The input file used to create this report was SYSTEM:ERROR.SYS. The total number of errors in the categories BUGHLT-BUGCHK, MASSBUS DEVICE and FRONT END DEVICE are given. There is also a breakdown of the BUGHLT-BUGCHK types. The hardware detected error summary for DP260 is another portion of the error summary, showing the total number of such errors, both hard and soft. Similar summaries are given for magtape drives.

For further information about SYSERR and the reports it creates, refer to the DECSYSTEM-20 Operator's Guide and the DECSYSTEM-2A20 Operator's Guide

SYSTEM ERROR REPORT COMPILED ON Monday, May 8, 1978 14:45:45 \*\*\*\*\*\*\*\*\*\*\*\*\*\*\*\*\*\*\*\*\*\*\*\*\*\*\*\*\*\*\*\*\*\*\*\*\*\*\*\*\*\*\*\*\*\*\* MASSBUS lEVICE ERROR PAGE 1 LOGGED ON Mon 8 May 78  $14:01:20$  MONITOR UPTIME WAS  $14:29:47$ DETECTED ON SYSTEM # 2102. RECCRD SEQUENCE NUMBER: 1438. \*\*\*\*\*\*\*\*\*\*\*\*\*\*\*\*\*\*\*\*\*\*\*\*\*\*\*\*\*\*\*\*\*\*\*\*\*\*\*\*\*\*\*\*\*\*\* UNIT NAME: DP 260<br>UNIT TYPE: RP06 UNIT TYPE: UNIT SERIAL #: 0597.<br>VOLUME ID: SNARK VOLUME ID:  $LBN: 1115764 =$ CYL: 794. SURF: 17. SECT: 8.<br>OPERATION AT ERROR: DEV.AVAIL., GO + DEV.AVAIL.,  $GO + READ DATA (70)$ <br>200000.7 FINAL ERROR STATUS: RETRIES PERFORMED: 2. ERROR: RECOVERABLE DRIVE EXCEPTION, CHN ERROR, IN CONTROLLER CONI DCK, IN DEVICE ERROR REGISTER =====REST OF INFORMATION AVAILABLE BY USING /DETAIL SWITCH==== SYSTEM ERROR REPORT COMPILED ON Monday, May 8, 1978 14:46:49 \*\*\*\*\*\*\*\*\*\*\*\*\*\*\*\*\*\*\*\*\*\*\*\*\*\*\*\*\*\*\*\*\*\*\*\*\*\*\*\*\*\*\*\*\*\*\* TOPS20 BOOHLT-BUGCHK PAGE 4  $LOGGED ON Mon 8 May 78 12:48:Ø1$  MONITOR UPTIME WAS  $13:16:28$ DETECTED ON SYSTEM # 2102. RECORD SEQUENCE NUMBER: 1415. \*\*\*\*\*\*\*\*\*\*\*\*\*\*\*\*\*\*\*\*\*\*\*\*\*\*\*\*\*\*\*\*\*\*\*\*\*\*\*\*\*\*\*\*\*\*\* ERROR INFORMATION: DATE-TIME OF ERROR: Mon 8 May 78 12:47:57 # OF ERRORS SINCE RELOAD: 84. FORK # & JOB #: 117,0<br>USER'S LOGGED IN DIR: OPERATOR USER'S LOGGED IN DIR: PROGRAM NAME: SYSJOB ERROR: BUGINF ADDRESS OF ERROR: 502633 NAME: DN20ST DESCRIPTION: DTESRV- DN20 STOPPED  $===$ REST OF INFORMATION AVAILABLE BY USING /DETAIL SWITCH $==$ 

Figure SER-1. Output from SYSERR

SER-9 <<For Internal Use Only>>

SYSTEM ERROR REPORT COMPILED ON Monday, May 8, 1978 14:41:54 \*\*\*\*\*\*\*\*\*\*\*\*\*\*\*\*\*\*\*\*\*\*\*\*\*\*\*\*\*\*\*\*\*\*\*\*\*\*\*\*\*\*\*\*\*\*\* MASSBUS DEVICE ERROR PAGE 1 LOGGED ON Sat 6 May 78 14:56:28 MONITOR UPTIME WAS 7:44:04 DETECTED ON SYSTEM # 2102. RECORD SEQUENCE NUMBER: 917. \*\*\*\*\*\*\*\*\*\*\*\*\*\*\*\*\*\*\*\*\*\*\*\*\*\*\*\*\*\*\*\*\*\*\*\*\*\*\*\*\*\*\*\*\*\*\* UNIT NAME: MT310<br>UNIT TYPE: TU45 UNIT TYPE:

UNIT SERIAL #: 0148. VOLUME ID: RECORD  $#$  12. OF FILE  $#$   $\emptyset$ . USER'S LOGGED IN DIR: OPERATOR USER'S PGM: EXEC OPERATION AT ERROR: DEV.AVAIL. GO + WRITE FWD. (60) FINAL ERROR STATUS:  $0,3$ RETRIES PERFORMED: 0. ERROR: RECOVERABLE DRIVE EXCEPTION, IN CONTROLLER CONI COR/CRC, IN DEVICE ERROR REGISTER

=====REST OF INFORMATION AVAILABLE BY USING /DETAIL SWITCH=====

Figure SER-2. Output from SYSERR

SYSTEM ERROR REPORT COMPILED ON Monday May 8, 1978 14:46:50 - SYSTEM SUMMARY FOR SYSTEM  $\#^2$  2102. PAGE 23

\*\*\*\*\*\*\*\*\*\*\*\*\*\*\*\*\*\*\*\*\*\*\*\*\*\*\*\*\*\*\*\*\*\*\*\*\*\*\*\*\*\*\*\*\*\*\*\*\*\*\*\*\*\*\*\*\*\*\*\*\*\*\*\*\*\*

FILE ENVIRONMENT

 $\mathcal{L}$ 

SYSERR VERSION 10(546) INPUT FILES: SYS: ERROR. SYS CREATED: Mon 8 May 78 2:06:40PM OUTPUT FILE: DSK:ERR.5 SWITCHES: / CPUALL / BEGIN: 8-May-78 AT 12:46:39 DATE OF FIRST ENTRY PROCESSED: Tue 18 Apr 77 1:33:36PM DATE OF LAST ENTRY PROCESSED: Mon 8 May 78 2:06:40PM NUMBER OF ENTRIES PROCESSED: 1439. # OF INCONSISTENCIES DETECTED IN ERROR FILE: 0.

ENTRY OCCURRENCE COONTS

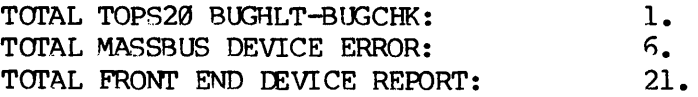

TOPS20 BUGHLT-BUGCHK BUGHLT /BUGCHK BREAKDOWN: DN20ST 1.

SYSTEM ERROR REPORT COMPILED ON Monday May 8, 1978 14:46:52 PAGE 24 - MASSBUS SYSTEM ANALYSIS(RH20)

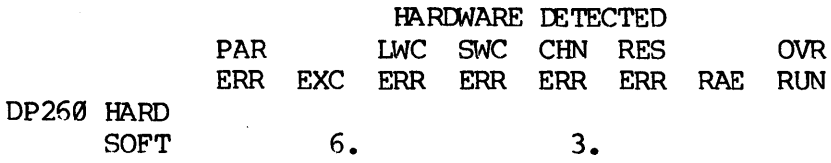

Figure SER-3. Output from SYSERR

SER-11 <<For Internal Use Only>>

#### SVSERR MODULE INTERNALS

Error reporting, often called SYSERR, is really composed, of three steps:

- 1. A request to generate a SYSERR block is created and queued via the SYERR JSYS or, if generated by the monitor, requested generally by calling the SYERR routines directly.
- 2. The SYSERR fork (part of Job 0) writes all queued requests to the file PS: <SYSTEM>ERROR.SYS.
- 3. The SYSERR user program reads the ERROR.SYS file and generates the error reports and summaries.

#### SVSERR Block Format

#### HEADER

Each entry in the ERROR.SYS file is made up of two parts: the header, which has a fixed length and format (See Figures SER-4 and SER-5), and a data portion, whose content is dependant on the type of event being reported. See Figure SER-6 for an example. Note that the diagram shown in Figure SER-4 and SER-5, the first two words are part of the internal header, but do NOT appear in the ERROR.SYS file.

The fixed information in the header includes the event code (the type given here tells the user SYSERR reporting program the type and format of the data portion of the message), and the block length (not including the two words of monitor header). The block lengths of the standard event types are fixed on an ad hoc basis. The other standard words are Universal format date and time of the blocks creation, the uptime at that point, and APR serial number of the system generating the report.

SER-12 <<For Internal Use Only>>

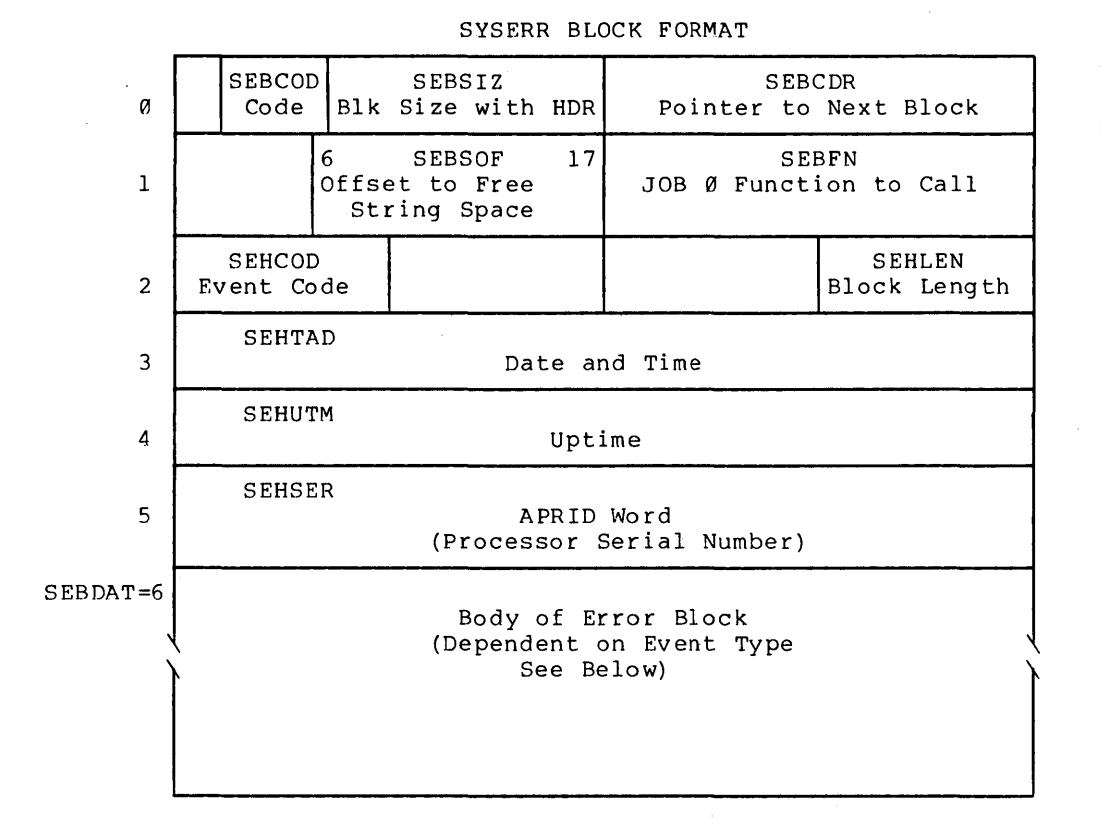

#### SEBBFR: SYSERR BUFFER BLOCKS

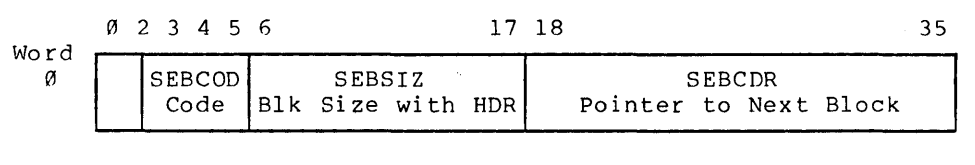

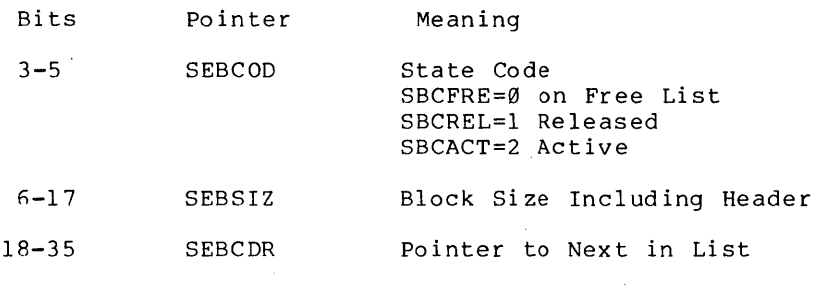

#### **Figure SER-4. SYSERR Block Format Header,**

 $\sim$ 

**SER-13 «For Internal Use Only»** 

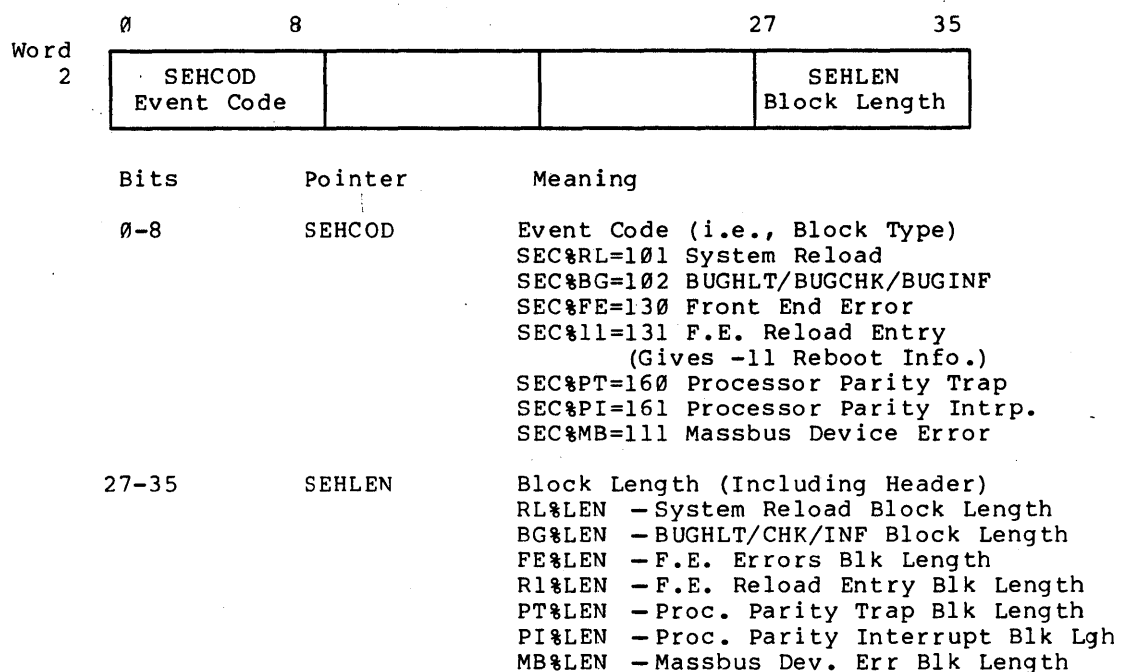

#### Figure SER-5. Expansion of Word 2 of Header

 $\mathcal{L}$ 

#### DATA

The data portion of an entry is dependent on the event type being reported. When the monitor is generating a type being reported. When the monitor is generating a<br>SYSERR block, it takes specific information from specific locations and puts that data into the SYSERR block in a pre-defined order. The user SYSERR reporting program is coded to know what information the monitor has placed in which word, and is thus able to format that data in a more meaningful way. The example in figure SER-6 shows a typical data portion.

#### SER-14 <<For Internal Use Only>>

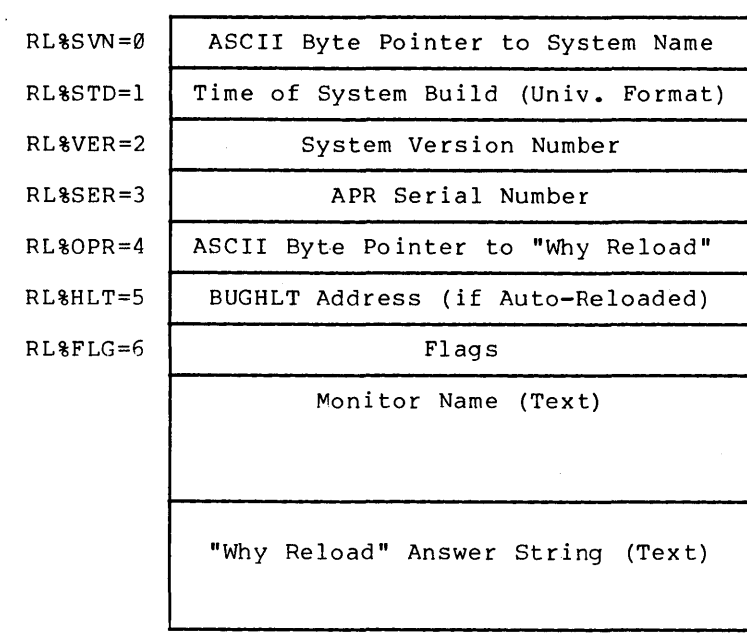

Event Type 101 System Reloaded Error Block Data

RL%LEN=61

#### Figure SER·6. Sample SYSERR Block Data

Figures SER-4, SER-S and SER-6 were taken from the TOPS-20 Monitor Tables, which has diagrams of the several event types data formats. The TOPS-10 and TOPS-20 SYSERR Manual also has descriptions of the ERROR.SYS entry formats.

#### INTERNAL QUEUE STRUCTURE

The monitor SYSERR blocks are taken from a queue of free blocks reserved for them, and through the calling of various monitor routines, these blocks are queued for the SYSERR fork to write to ERROR.SYS. In referring to Figure SER-4, note that the right half of the first word is reserved for a pointer to the next block (if any). Location

SER-15 <<For Internal Use Only>>

24 of the machine contains a pointer to the first queued block. When the SYSERR fork is awakened, that task checks to see if location 24 (SEBQOU) is non-zero. If there is an address there, that SYSERR block and any other queued SYSERR blocks are appended to PS: <SYSTEM>ERROR.SYS.

> BUGHLT is a special case where the SYSERR block is created and queued but the SYSERR fork is not started, and the<br>information is not written to information is not written PS:<SYSTEM>ERROR.SYS until the system comes up after the crash.

~------------------NOTE --------------------~

#### , **Creating a SVSERR Entry \**

The following are the steps taken by the monitor in creating a SYSERR block. The. calls described are generally called individually by the monitor, but they are the same ones as called by the SYERR JSYS (discussed below).

- 1. Generate SYSERR entry
	- 1. Put information in header
	- 2. Put data in data following the header) po rtion, (imm ed iately
- 2. Call the internal monitor routines (or SYERR JSYS)
	- 1. ALSEB allocate a SYSERR block
	- 2. SEBCPY copy data to block
	- 3. QUESEB queue the SYSERR block; that is, put address into SEBQOU or on end of queue of existing blocks. This call also wakes the Job Ø SYSERR task through an AOS @SECHKF.

SER-16 << For Internal Use Only>>

DIGITAL

#### **The Job** *g* **SVSERR Task**

The Job 0 SYSERR task executes code in the module SYSERR at SEBCHK, which checks the queue at SEBQOU (location 24). For each entry in the queue, SYSERR will:

- 1. Unlink and remove the block from the queue
- 2. Write the block to PS:<SYSTEM>ERROR.SYS
- 3. Call RELSEB to release the block for reallocation

BUGHLT is a special case. The BUGHLT code generates and queues a BUGHLT SYSERR block (event type 102), then and gueues a Boontin Sisakh block (event type 1927, then<br>shuts the system down. This block is NOT written out to ERROR.SYS at the time of the crash. When the system ERROR.SYS at the time of the crash. When the system<br>reloads, SETSPD, a Job Ø task, reads the dump and does a SYERR JSYS for any queued SYSERR blocks. (There will always be a BUGHLT block, but there may also be others which had not yet been written before the crash.) Refer to the Monitor Tables descriptions or the SYSERR Manual for a breakdown of the contents of the BUGHLT SYSERR error block format.

#### **The SYERR JSVS**

The SYERR JSYS is available to the privileged user who wishes to make entries in ERROR.SYS for the SYSERR program to report. WHEEL, OPERATOR, or MAINTENANCE capabilities must be enabled to execute the SYERR JSYS. The monitor makes no check of the event code (other than Ø is illegal). When the SYSERR program detects an unknown event code, the output contains a message to that effect and the contents of the block are reported in octal. However, event code 117 (17 on TOPS-10) is defined in the SYSERR program and is intended for this special use. When event code 117 is detected, the SYSERR program labels it as "Software Requested Data" and produces a report with the data as both octal and SIXBIT. The data reported may be gathered by a monitor patch, the PEEK JSYS, the SNOOP JSYS, etc. See the SYSERR Manual under "Software Requested Data", and the Monitor Calls Manual for further information.

SER-17 <<For Internal Use Only>>

### This page is for notes.

 $\frac{1}{4}$ 

# SER-18 <<For Internal Use Only>

 $\sim 10^{-1}$ 

#### **EXERCISES**

- 1. With the SYSERR Manual and the sheet of sample . SYSERR report:
	- 1. Tell the event type of the error report and the type of error.
	- 2. Describe how the monitor selected the values reported.
- 2. Describe how you, as a user, might wish to use the SYERR JSYS.  $\mathcal{L}^{\mathcal{L}}$

SER-19 <<For Internal Use Only>>

 $\label{eq:2.1} \frac{1}{\sqrt{2\pi}}\frac{1}{\sqrt{2\pi}}\int_{0}^{\pi}\frac{1}{\sqrt{2\pi}}\frac{1}{\sqrt{2\pi}}\frac{1}{\sqrt{2\pi}}\frac{1}{\sqrt{2\pi}}\frac{1}{\sqrt{2\pi}}\frac{1}{\sqrt{2\pi}}\frac{1}{\sqrt{2\pi}}\frac{1}{\sqrt{2\pi}}\frac{1}{\sqrt{2\pi}}\frac{1}{\sqrt{2\pi}}\frac{1}{\sqrt{2\pi}}\frac{1}{\sqrt{2\pi}}\frac{1}{\sqrt{2\pi}}\frac{1}{\sqrt{2\pi}}\frac{1}{\sqrt{2\pi$ 

 $\sim 10^7$ 

This page is for notes.

 $\sim$ 

 $\mathbb{R}^n$  . Then

SER-20 <<For Internal Use Only>

 $\mathcal{L}_{\mathcal{A}}$ 

# **EXERCISE SOLUTIONS**

 $\sim$   $\sim$ 

Check with your instructor and your classmates for answers.

SER-21 <<For Internal Use Only>>

 $\mathcal{A}$ 

This page is for notes.

 $\pm$ 

 $\bar{z}$ 

# SER-22 <<For Internal Use Only>>>>>>>

#### **SVSERR**

#### **LAB EXERCISES**

When answering the lab exercises, write down the names of the tables where you found the answers. The labs will help you understand the monitor data base structure; so remember, where to look is more important than what you find there.

The exercises marked with a double star (\*\*) are more<br>cult and are optional. If you have the time and difficult and are optional. motivation, do them.

Some of the exercises require use of the listings to find the answer; do not assume that the answer is in the tables.

TOOLS

#### FILDDT

To use FILDDT on a crash, use the GET command instead of the PEEK command. For the following exercise, the crash you are to look at is in a file called <MONITOR-INTERNALS>SYSERR.CRSH. Use FILDDT as in the example below to do the following exercise.

#### ~ENABLE

\$FILDDT

FILDDT)LOAD <MONITOR-INTERNALS>R3-MONITOR.EXE FILDDT>GET <MONITOR-INTERNALS>SYSERR.CRSH ;get symbols

At this point, the usual DDT commands allow you to look at the crashed monitor. Note the following things:

- 1. Only those pages that were in core at the time of the crash are a part of the crash dump.
- 2. BOOT has overwritten a part of the monitor- currently, it overwrites a part of APRSRV.

SER-23 <<For Internal Use Only>>

3. You must tell FILDDT to use the monitor's page table if you want to look at the monitor's address space. By default, you are looking at physical addresses when you look at a crash with FILDDT.<br>FILDDT knows how to simulate TOPS-20 paging: the FILDDT knows how to simulate  $TOPS-2\emptyset$  paging; command that causes FILDDT"to use TOPS-29 paging and which specifies the page map to use is: n\$U where n is the SPT slot belonging to the page table FILDDT should use to do the address translation.<br>For most cases, you want FILDDT to use MMAP, which most cases, you want FILDDT to use MMAP, which is the monitor's page map for sections  $\emptyset$  and l. The SPT slot belonging the the monitor's page map is in location MMSPTN. Location MMSPTN contains a<br>403 for standard monitors; however, you should 403 for standard monitors; check to be sure. If the limit on open files has been changed for a monitor, the SPT slot belonging to MMAP is also changed. To set monitor context (i.e., to use MMAP ) do the following:

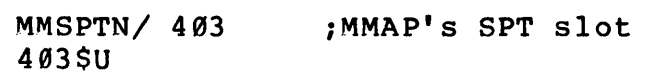

#### Queued SYSERR Blocks

If there were any SYSERR blocks queued to be written at the time of the crash, location SEBQOU= 24 will be the queue header. The right half of the first word of each SYSERR block will contain a pointer to the next block or Ø if there are no more queued blocks. Normally, the BUGHLT block will still be queued up and will be written to ERROR.SYS when the SYSERR fork starts up again. If the system gets a KEEP-ALIVE CEASED, there can be SYSERR blocks left in the queue.

#### RESOURCES

1. SYSERR related tables in the Monitor Tables.

SER-24 << For Internal Use Only>>

#### EXERCISES

- 1. Beginning at SEBQOU, trace the queue of SYSERR blocks; use the tables to determine if each block .is active.
- 2. What type of block is each queued block?

 $\sim 10$ 

3. Find a processor parity interrupt error block and match the information stored there with the information the tables say is stored in that block type. \*\*

SER-25 <<For Internal Use Only>>

 $\sim$ 

This page is for notes.

 $\frac{1}{4}$ 

 $\bar{\mathcal{A}}$ 

 $\sim 10$ 

# SER-26 <<For Internal Use Only>

 $\mathcal{A}^{\text{max}}_{\text{max}}$  ,  $\mathcal{A}^{\text{max}}_{\text{max}}$ 

#### **SVSERR**

#### **LAB SOLUTIONS**

#### EXERCISES

1. Beginning at SEBQOU, trace the queue of SYSERR<br>blocks; use the tables to determine if each block use the tables to determine if each block is active.

#### ANSWER:

24/ SEBBFR+67 SEBBFR+67/ 20104, SEBBFR+173 SEBBFR+173/ 20104, SEBBFR+277 SEBBFR+277/ 20067, SEBBFR+366 SEBBFR+366/20104, SEBBFR+472 SEBBFR+472/20104,,0 ; last queued ; block

Each queued block points to the next queued block; the last queued block has a zero in the right half<br>indicating there are no more queued blocks. Bits indicating there are no more queued blocks. 3-5 contain the state code; a value of 2 means active. Each of these blocks is active.

2. What type of block is each que ued block?

ANSWER: Word 2 of each block has the block type in  $bits$   $9-8$ .

> SEBBFR+67+2/102000,,0 ; type= 102 = SEC%BG SEBBFR+173+2/ 102000,,0 ;type= 102 = SEC%BG SEBBFR+277+2/ 161000,,0 ;type= 161 = SEC%PI SEBBFR+366+2/ 102000,,0 ;type= 102 = SEC%BG SEBBGR+472+2/ 102000,,0 ;type= 102 = SEC%BG

> > SER-27 < For Internal Use Only>>

Block type SEC%BG labels a block as a BUGHLT/BUGINF/BUGCHK type. Block type SEC%PI labels a block as a process parity interrupt type.

3. Find a processor parity interrupt error block and match the information stored there with the information the tables say is stored in that block **type. \*\***   $\sim$   $\pm$ 

ANSWER: Use the SYSERR block tables to compare the two.

SER-28 <<For Internal Use Only>>

DIGITAL

#### **MODULE TEST**

The module test for this module is in two parts. First, obtain a sample SYSERR report from your instructor, and with it (using any available resources) determine where in the monitor each of the reported data came from. You may use either the micro-fiche, the running monitor with FILDDT, or any of the class lab system crash files, (also using FILDDT).

Second, locate and describe the unreported SYSERR entries in a system crash file using FILDDT. See your instructor for the name of the crash file to use.

SER-29 <<For Internal Use Only>>

남화

TOPS-2g MONITOR **SYSERR** 

高级数学

This page is for notes.

SER-30 <<For Internal Use Only>>

1987

DIGlTAL

TOPS-20 MONITOR SYSERR  $\mathcal{L}_{\rm{max}}$ 

### **TEST EVALUATION SHEET**

 $\mathcal{L}_{\rm{in}}$ 

The results of these problems will be discussed in class after the laboratory session.

 $\bar{z}$ 

SER-31 <<For Internal Use Only>>

DIGITAL

 $\hat{\mathcal{L}}^{\pm}_{\mathcal{L}_{\mathcal{L}}}$ 

TOPS-20 MONITOR **SYSERR** 

# This page is for notes.

 $\frac{1}{2}$ 

SER-32 <<For Internal Use Only>

# **TOPS-20 MONITOR**

**Troubleshooting** 

«For Internal Use Only»
$\label{eq:2.1} \frac{1}{\sqrt{2}}\sum_{i=1}^n\frac{1}{\sqrt{2}}\sum_{i=1}^n\frac{1}{\sqrt{2}}\sum_{i=1}^n\frac{1}{\sqrt{2}}\sum_{i=1}^n\frac{1}{\sqrt{2}}\sum_{i=1}^n\frac{1}{\sqrt{2}}\sum_{i=1}^n\frac{1}{\sqrt{2}}\sum_{i=1}^n\frac{1}{\sqrt{2}}\sum_{i=1}^n\frac{1}{\sqrt{2}}\sum_{i=1}^n\frac{1}{\sqrt{2}}\sum_{i=1}^n\frac{1}{\sqrt{2}}\sum_{i=1}^n\frac$ 

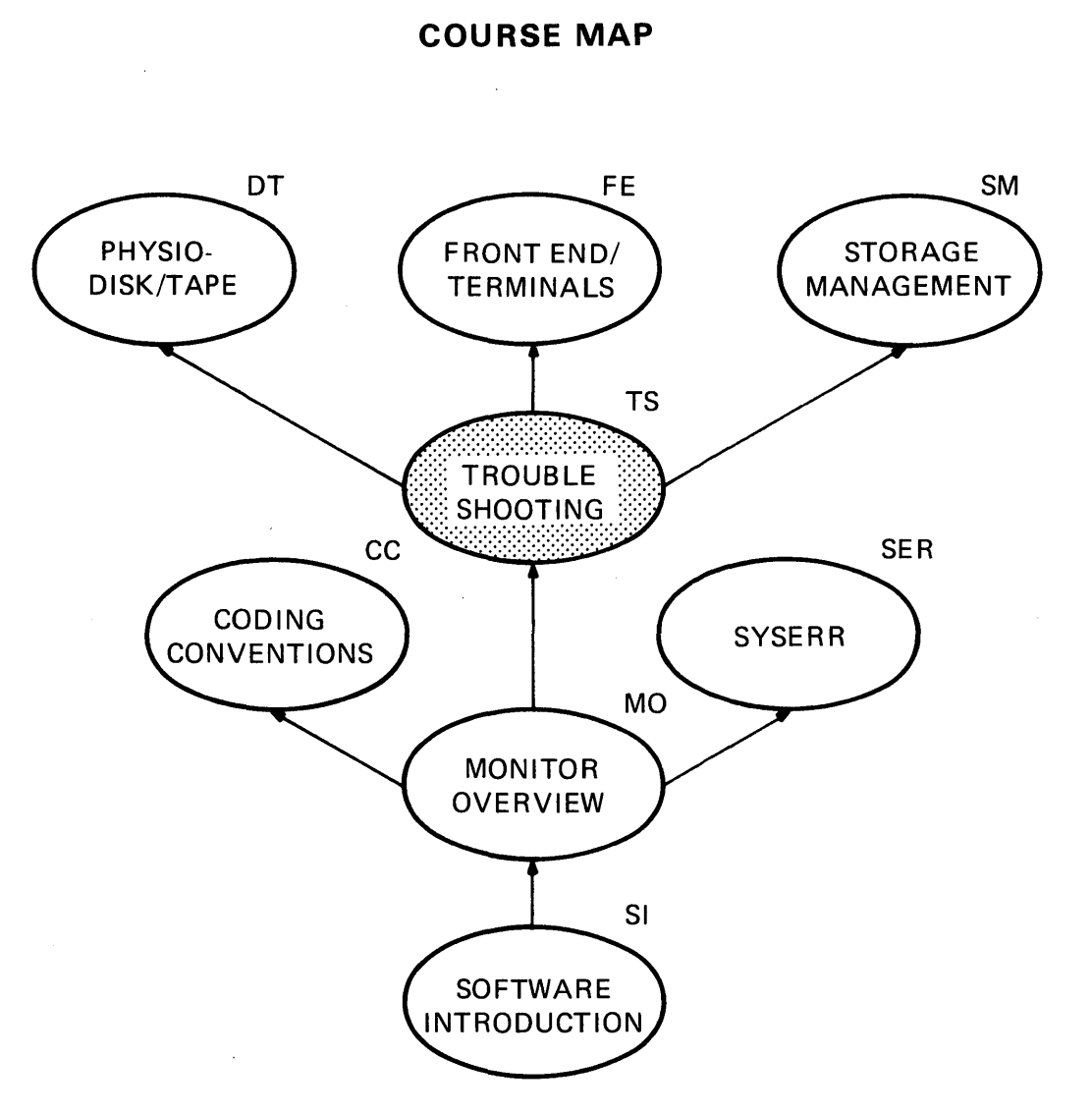

 $\sim$ 

MR-2717

TS-i <<For Internal Use Only>>

TOPS-20 MONITOR Troubleshooting

# This page is for notes.

 $\frac{1}{2}$ 

TS-ii «For Internal Use Only»

DIGITAL

# **Troubleshooting**

# **..--------I NTRODU eTION --------.**

This module contains information on debugging and crash analysis, with the final section devoted to MDDT, EDDT, and FILDDT.

There is a great difference between analyzing a crash and debugging one. While analysis simply tells you what happened, debugging gives you reasons why (and thus, impl ies remed ies) •

Successful crash analysis depends heavily on how well you know the data base and whether you can discover inconsistencies that give you clues about what happened. The information in this module shows you how to use available tools in looking at a crash and how to find basic information about the state of the machine at the time of the crash. Further analysis of a crash requires that you are able to propose a reason for what happened that matches the state of the data base.

# DIGITAL TOPS-20 MONITOR Troubleshooting

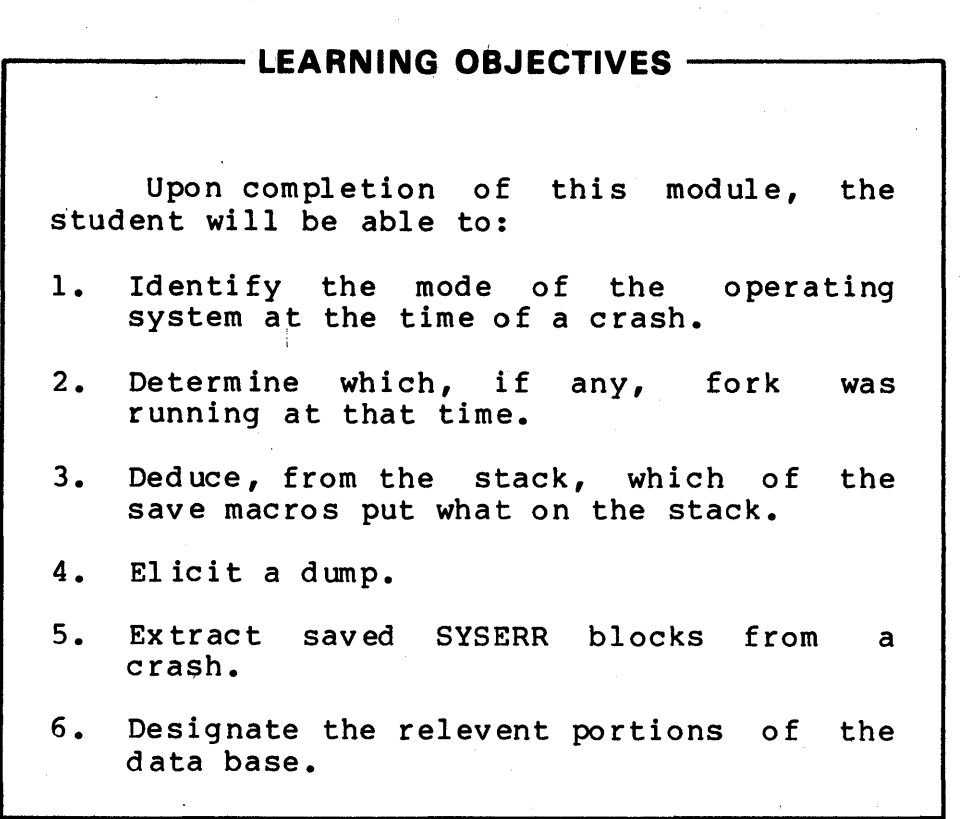

 $-\!-$  RESOURCES  $-\!-$ 

DECsystem-10/DECSYSTEM-20 Hardware Reference Manual  $\mathbf{r}$ 

TS-2 <<For Internal Use Only>>

 $\ddot{\bullet}$ 

# **MODULE OUTLINE**

Troubleshooting

- I. CTY Output<br>A. Explan
	- A. Explanation of KLERR Output<br>B. Sample KLERR Output
	- B. Sample KLERR Output
- II. Getting a DUMP
	- A. How To Get a Dump<br>B. Where BOOT Lands
	- Where BOOT Lands
- III. SYSERR
	- A. Overview of SYSERR Functions and Da ta Base
	- B. Queued SYSERR Blocks In A Crash
	- C. Moving SYSERR Blocks From a Crash To ERROR.SYS
	- IV. BUGHLT
		- A. BUG Macro<br>B. BUGHLT Co
		- BUGHLT Contents
	- V. Push Down Lists And Related Data Bases
		- A. How To Look At a Stack
		- B. Push Down List / Machine State
		- C. Stack Usage For Local Storage
		- D. Stack Adjustment
	- VI. Machine States and Relevant Data Bases
		- A. PC Storage
		- B. AC Storage
		- C. Fork Scheduled, Or Not
		- D. Fork NOSKED
		- E. Extended vs. Non-extended Addressing
		- F. Sizes (Resident, Non-resident, Total)
		- G. MDDT Page
		- H. Relevant Data Base for Each Machine State
- VII. DDT's
	- A. FILDDT<br>B. Releva
	- Relevant DDT/FILDDT Commands
	-
	- C. MDDT<br>D. EDDT **EDDT**

TS-3 <<For Internal Use Only>>

DIGITAL

TOPS-20 MONITOR Troubleshooti ng

# This page is for notes.

 $\sim 10^{-1}$ 

 $\frac{1}{4}$ 

 $\sim$   $\sim$ 

TS-4 «For Internal Use Only»

# **CTY OUTPUT**

Collect any CTY output that is relevant to the crash. This should include the KLERR printout and the BUGHLT (as well as recent BUGCHKs and BUGINFs, if any). If the machine got a KEEP-ALIVE CEASED, the KLERR output is the only reliable information you get. (See the section on the BUGHLT location for an explanation.)

# **Explanation of KLERR Output**

KLERR includes the PC, the last memory fetch and information on the PI system. The PI information includes the following:

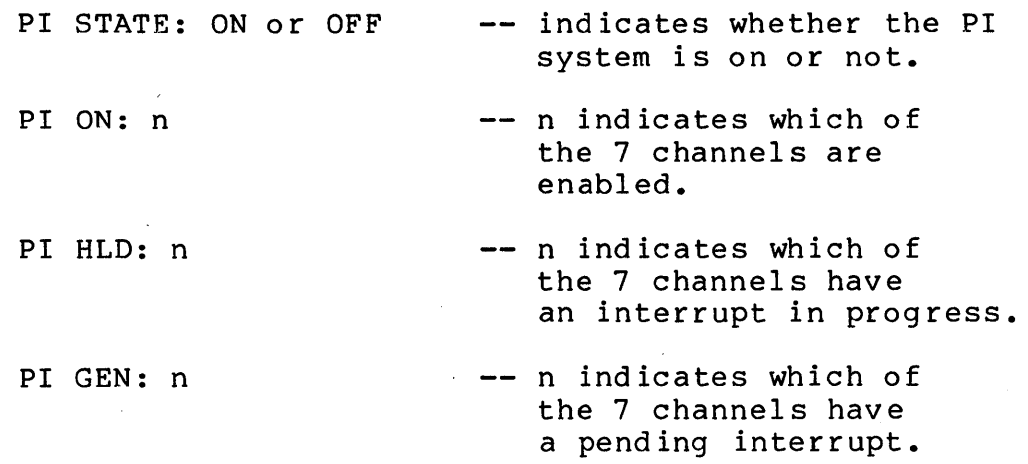

# **Sample KLERR Output**

Here is an example of the KLERR output on a KEEP-ALIVE CEASED error:

%DECSYSTEM-20 NOT RUNNING

KEEP ALIVE CEASED KLERR -- VERSION VØ2-02 RUNNING

TS-5 <<For Internal Use Only>>

KLERR -- KL NOT IN HALT LOOP KLERR -- KL ERROR OTHER THAN CLOCK ERROR STOP KLERR -- KL VMA: 000000 035717 PC: 000000 035717 KLERR -- PI STATE: ON, PI ON: 177, PI HLD: 004, PI GEN: 001 KLERR -- EXIT FROM KLERR

# **GETTING A DUMP**

DUMP.EXE is a pre-allocated file into which BOOT writes the dump. When the system comes up, SETSPD copies DUMP.EXE to DUMP.CPY.

#### **How to Get a Dump**

If the system does an auto-reload, the console front end will give BOOT the commands to get a dump. If the auto-reload does not work for some reason, you can force a dump by typing /d to the BOOT> Prompt.

KLI  $-$  VERSION VB06-07 RUNNING KLI -- ALL CACHES ENABLED KLI -- BOOTSTRAP LOADED AND STARTED ?DUPL STR UNI?DUPL STR UNI iproblem because two PS: istructures on line.

BOOT> /d

itype CR for default monitor

*irequest* a dump (after the iproblem is corrected) •

BOOT>

#### **Where BOOT Lands**

The console front end loads BOOT into KL memory. Of course, this overwrites whatever used to be in that part of memory. Therefore, BOOT is always loaded into a part of the monitor that contains pure code (i.e., so no data is destroyed). Currently, BOOT is brought in on top of a part of APRSRV. If you need to look at code that is loaded where<br>BOOT lands, you must go to the listings. BOOT also uses BOOT lands, you must go to the listings. some of high core to build the EXE directory for the file DUMP. EXE; for example, on a machine with 256K, no page above 761 is dumped.

TS-6 << For Internal Use Only>>

### **SYSERR**

# **Overview of SYSERR Functions and Data Base**

SYSERR is a program that reads PS:<SYSTEM>ERROR.SYS and generates reports on hardware errors, system crashes, front end reloads, etc. Entries in the file ERROR.SYS are written via the SYERR JSYS. For a description of each of the types of entries, see the monitor tables.

When an ERROR.SYS entry is desired, the caller (which is one of the system programs such as QUASAR or the monitor itself) builds a SYSERR block as described in the monitor tables and does the SYERR JSYS. The SYERR JSYS adds the block to a queue in the monitor's address space; the queue header is SEBQOU (location 24). It then wakes up the Job 0 task which processes the queue and writes the queued entries to ERROR.SYS.

# **Queued SYSERR Blocks In a Crash**

A BUGHLT entry is generated when the system BUGHLTs; this entry is queued but not written to ERROR.SYS. The system is considered to be in an unsafe state at the time of the crash. When the system comes back up, code in SETSPD is called to move any queued SYSERR blocks in the dump to ERROR.SYS.

The queue header is location 24 (called SEBQOU); each SYSERR block consists of the standard SYSERR header followed by the information in the specific block type.

Sometimes it is useful to look at the queued SYSERR blocks in a crash, particularly the BUGHLT block. The BUGHLT block contains certain status information at the time of the crash. The status words are described below:

1. CONI APR,

Read the status of the processor error and sweep flags. This information is stored in offset BG%APS of the BUGHLT block. The flags and status information returned by a CONI APR are described in the Hardware Reference Manual.

TS-7 <<For Internal Use Only>>

2. CONI PAG,

This information is stored in offset BG%PGS of the BUGHLT block. A CONI PAG reads the system status of the pager. If TOPS-20 paging is on, there is a 1 in bit 21. Bits 23-35 contain the<br>contents of the EBR (the address of the EPT). For contents of the EBR (the address of the EPT). a description of all the fields, see the Hardware Reference Manual.

3. DATAl PAG,

t

This information is stored in offset BG%PGD of the BUGHLT block. A DATAI PAG returns the process<br>status of the pager. DATAI PAG, returns the DATAI PAG, returns the current and previous contex AC blocks, and the address of the UPT. For a complete description of the fields returned by a DATAI PAG, see the Hardware Reference Manual.

4. CONI PI,

This information is stored in offset BG%PIS of the BUGHLT block. A CONI PI returns the status of the priority interrupt system; it indicates which levels are on, whether the PI system is on, and on which levels interrupts are currently being held.<br>For a complete description, see the Hardware a complete description, see the Hardware Reference Manual.

#### **Moving SYSERR Blocks From a Crash to ERROR.SYS**

As stated before, SETSPD moves queued SYSERR blocks from the crash to ERROR.SYS. A Job 0 task starts the SETSPD program at START3; this code copies DUMP.EXE to DUMP.CPY and then issues a SYERR JSYS for each queued SYSERR block in the crash.

TS-8 <<For Internal Use Only>>

DIGITAL

 $\sim 10^6$ 

# **BUGHLT**

Location BUGHLT contains the location the BUGHLT came from. The latter contains an XCT BUGHLT-name. All BUGHLT code is generated by the BUG macro defined in PROLOG.

# **BUG Macro**

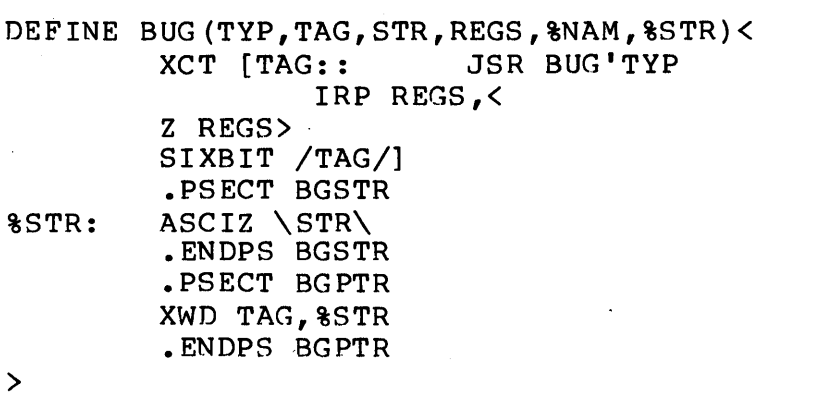

This is an example of a call to the BUG macro:

BUG(HLT, JØNRUN, <JOB Ø NOT RUN FOR TOO LONG, ... ••• PROBABLE SWAPPING HANGUP»

If a J0NRUN BUGHLT occurred, the data base would look like this:

BUGHLT/ CAIA CLK2+6 ;address the BUGHLT came from

CLK2+6/ XCT J0NRUN ;generated by BUG macro

J0NRUN/ JSR BUGHLT / SIXBIT \J0NRUN\

# **BUGHLT Contents**

Again, location BUGHLT is set up with the location the BUGHLT came from if the machine BUGHLTed. That location contains an XCT BUGHLT-name. All the BUGHLTs are listed in the Operator's Guide with a short descriptive phrase. (Appendix I of this course contains a list of all BUGHLTs, BUGCHKS and BUGINFs.)

TS-9 <<For Internal Use Only>>

If there is a zero in location BUGHLT, the machine probably got a KEEP-ALIVE CEASED. This happens if either a "clock error stop" or "deposit/examine failure" occurs. Both of these errors are hardware failures and Field Service should be called. Although these two errors are the probable' causes of KEEP-ALIVE CEASED, you cannot rule out the possibility of a software bug. Get the KLERR output from the CTY. It will have the PC and PI state.

Because the coriso1e front end simply reloads for a KEEP-ALIVE CEASED, the information in the dump is not dependable because the cache has not been written out, the ACs have not been saved, etc. (These functions are normally done by the BUGHLT code.) The only valid information is the CTY output from KLERR.

# **PUSH DOWN LISTS AND RELATED DATA BASES**

In general, the pushdown list in use at the time of the crash implies what was going on. For example, if the scheduler was running, SKDPDL is the push down list. If a page fault was in progress, TRAPSK is the push down list, and the former.P is saved.

#### **How to Look at a Stack**

- 1. P contains the current stack pointer.
- 2. If an entry was made on the stack by a PUSHJ, the It an entry was made on the stack by a room, the fast rule, but it can help. A user mode pc usually has bits 1,2, and 3 on and a monitor PC has bits 1 and 2 on.
- 3. If a' return address is still on the stack (i.e., the entry is at an address less than the stack pointer), you have not returned from the routine.
- 4. The monitor uses the stack for temporary storage. The macros STKVAR, TRVAR, etc. leave recognizable entries on the stack. Knowing these conventions helps you recognize which stack locations are being used as temporary storage.

TS-10 <<For Internal Use Only>>

# **Push Down List/Machine State**

The monitor uses different stacks to do different things. Register P is the stack pointer and indicates which stack was in use at the time of the crash. The stacks and their uses are listed below:

- 1. UPDL -- Used when running in Exec mode for the user, that is, when doing a JSYS. Also used by the Job 0 tasks that run in exec mode.
- 2. TRAPSK -- Used for page fault handling.
- 3. PIPDB -- Used for software interrupt handling.
- 4. SKDPDL Used by the scheduler for the overhead cycle.
- 5. DTESTK -- DTE interrupt level stack (PI level 6).
- 6. PHYPDL -- Used by PHYSIO when queueing an IORB.
- 7. PHYIPD -- Used when PHYSIO is handling an interrupt.
- 8. MEMPP -- Used when handling APR interrupts.

#### **Stack Usage for Local Storage**

Several macros that provide local storage use the stack. What they put on the stack is usually recognizable. (See MACSYM.MEM for further information.)

1. STKVAR

STKVAR uses the stack as temporary storage; the local variables have names that are really stack locations. STKVAR uses n stack locations for local variables (where n is the number of local variables requested) a count of local variables, the return address .STKRT. On the stack you will see:

TS-11 <<For Internal Use Only>>

DIGITAL

/ local variable / local variable<br>/ .<br>/ . ,<br>/ local variable n  $/$  n, n ;count of local variables (used to ;adjust the stack) / .STKRT ;routine to clean up the stack and ; return

Therefore, when you find .STKRT on the stack, the word before it is the count of local variables which tells you how many locations on the stack are in use by STKVAR.

2. TRVAR

TRVAR uses the stack in much the same way as STKVAR does, but it also uses AC15, the current contents of which is pushed on the stack first. contents of which is pushed on the stack<br>The stack locations it uses look like this:

```
/ AC15
\frac{1}{2} local variable
/ local variable
/ .<br>/ .<br>/ local variable n
/ n, n
/. TRRET
```
Therefore, when you find .TRRET on the stack, the word before it is the count of local variables, with register 15 stored on the stack in front of the local variables.

3. ASUBR

ASUBR saves AC15, ACs 1-4, followed by the return address .ASRET, which is a routine to clean up the stack. When you see the address .ASRET on the stack, you can expect the following in this part of the stack:

TS-12 <<For Internal Use Only>>

/ AC15  $\sqrt{AC1}$  $\overline{7}$  AC2 / AC3  $/$  AC4 / .ASRET

4. ACVAR

ACVAR can save AC5, AC5 and AC6, AC5-AC7, AC5-AC10, or AC5-AC14, depending on the arguments given. In each case, the return address to clean given. In each case, the retain address to cream by the ACVAR macro; the return address stored on the stack is the clue to what else was pushed on the stack. Each of the possible cases is listed below:

1. AC5 saved

/ AC5<br>/ .SAV1+2

return address;

2. AC5 and AC6 saved

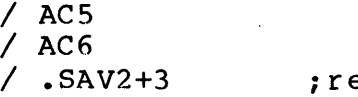

eturn address:

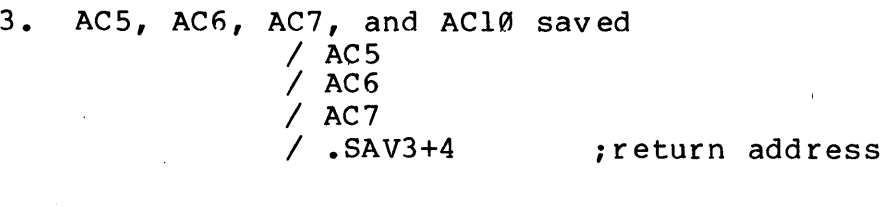

- 4. AC5, AC6, AC7, and AC10 saved
	- / AC5 / AC6 / AC7
	- / AC10

/ .SAV4+5 ;return address

TS-13 <<For Internal Use Only>>

#### 5. AC5 through AC14 saved

 $\pm$ 

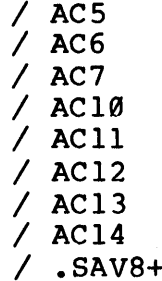

+7 **:**return address

#### 5. SAVEAC

SAVEAC takes a list of ACs to be saved as an argument. It pushes the list of ACs on the stack, followed by the address of a literal which is the routine that restores the stack. One of the<br>instructions in the literal does a SUB instructions in the<br> $P, [\texttt{.NAC}, \texttt{.NAC}]$ . This This macro does not leave easily recognizable data on the stack, but if you find a return address on the stack that is a literal that does the following, SAVEAC was used. (If you look at the code in the literal, you will be able to tell which ACs were pushed on the stack and how many there were. . NAC is the count of ACs pushed.

> / AC / AC / .<br>/ last AC saved / address of literal to restore stack

The literal to restore the stack looks (approximately) like this:

> LIT= address of literal to restore stack for this example.

> > TS-14 <<For Internal Use Only>>

LIT-1/ $3, 3$ LIT/ CAIA 0  $\angle$  AOS  $-N(P)$ ;count of ACs saved =3 / MOVE  $1,-2(17)$  ; restore ACl / MOVE  $5, -1(17)$ / MOVE  $10, 0(17)$ / SUB 17, LIT-1 ; reclaim stack locations  $/$  POPJ P, ;restore AC5 ;restore ACl0 ;return to callee

#### 6. SAVEP

This macro calls the routine SAVP (in APRSRV) to save the ACs PI-P6 on the stack, followed by the address RESTP, which is the routine to restore the ACs.

- $/$  Pl  $/$  P2  $\frac{I}{I}$  P3  $/ P4$  $/ P5$  $/$  P6 / RESTP
- 7. SAVEQ

This macro calls the routine SAVQ (in APRSRV) to save the ACs QI-Q3 on the stack, followed by the address RESTQ, which is the routine to restore the ACs.

- $/ Q1$  $/$  Q2  $/$  Q3 / RESTO
- 8. SAVEPQ

This macro calls the routine SAVPQ (in APRSRV) to save the ACs QI-Q3 and PI-P6 on the stack, followed by the address RESTPQ, which is the routine to restore the ACs.

TS-15 <<For Internal Use Only>>

 $/ Q1$  $7$  02  $/$  Q3  $/$  Pl  $\sqrt{P^2}$ *1* P3  $/ P4$  $/$  P5  $7 P6$ 1 RESTPQ

9. SAVET

This macro calls the routine SAVT (in APRSRV) to save the ACs TI-T4 on the stack, followed by the address RESTT, which is the routine to restore the ACs.

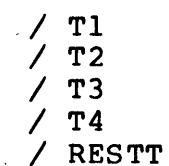

# **Stack Adjustment**

 $\overline{\phantom{a}}$ 

Many times the stack pointer is adjusted. Table SHC, indexed by n, contains n, n which may be added to or subtracted from the stack pointer.

# **MACHINE STATES AND RELEVANT DATA BASES**

### **PC Storage**

1. PC at the time of the crash.

Location BUGHLT contains the PC at the time of the crash.

2. PC when JSYS began.

Two copies of the PC are saved on the stack.

3. PFL/PPC

Current PC of process when the process was last context switched. May be either an exec or user mode PC.

4. PIFL/PIPC

The exec mode PC is saved here while the software interrupt code is in progress.

5. Temporary PC storage

When the system is changing state, it must always be prepared for a context switch. This is a concern when a JSYS is starting, when a process blocks, and when a software interrupt begins. In each case, the PC is temporarily stored in case of a context switch while the state change is in progress.

- 1. SKOFL/SKOPC PC is saved here while process is blocking.
- 2. MONFL/MONPC PC is saved here while the nested JSYS is starting.
- 3. ENSKR/ENSKR+l PC is saved here while it is entering the scheduler via the ENTSKD macro. This is the PC the ENTSKD macro was called with.

TS-17 <<For Internal Use Only>>

## **AC Storage**

AC STORAGE IN THE PSB

Each process's PSB contains several storage areas for saving ACs. ACs are saved in the PSB in these cases:

1. Nested JSYS (JSYS called by a JSYS).

When a user called JSYS is in progress, AC block 0 contains the monitor's ACs (the current JSYS code ACs) and AC block 1 contains the user mode ACs. If the JSYS code does a JSYS, AC block 1 (user mode ACs) are saved in the UACB area and the AC block 0 ACs are moved to AC block 1. For each level of JSYS, the AC block 1 ACs are pushed onto the UACB stack and the AC block 0 ACs are moved to AC block 1. Therefore, the AC block 1 ACs are always' the prev ious context *ACSi* i.e., the ACs when the JSYS was called.

If a nested JSYS is in progress, the user mode ACs are the first stacked ACs in UACB. If the nesting is more than one level deep, each subsequent JSYSs calling ACs are also saved in UACB; the current JSYS ACs are saved in UAC if the process is not currently running, or in BUGACU if the process was running at the time of the crash. The maximum nesting level for JSYSs is 5; this limit is dependent on how much storage is reserved for AC stacking in UACB.

ACBAS is the "pointer" for the AC stack UACB, but is not stored as an address. The contents of ACBAS must be shifted left 4 places to make it an address. The resulting address is the first saved The resulting address is the first saved AC for the last pushed AC block (i.e., the saved ACs for the next higher level of nesting). If there are no saved ACs pushed on the stack, ACBAS contains its initial value of <UACB>B39-1=37677i if ACBAS contains anything else, there are pushed AC blocks saved in UACB.

TS-18 <<For Internal Use Only>>

2. Process is context switched while running in user mode.

The current ACs (i.e., the user mode ACs) are .saved in block UAC.

3. Process is context swi tched while running in exec mode.

The current ACs are saved in block PAC. The<br>ous context ACs are saved in block UAC. The previous context ACs are saved in block UAC. ACs saved in UAC are the user mode ACs unless a nested JSYS is in progress; in this case, the ACs saved in UAC are the ACs the nested JSYS was called baved in one are the hos and heseed borb was carred<br>with. The user mode ACs for this case are saved on the AC stack called UACB; the user mode ACs are the first saved ACs on UACB.

4. Software interrupt processing.

The exec mode ACs are saved in block PIAC while a software interrupt is in progress.

- AC STORAGE AT THE TIME OF THE CRASH
- 1. BUGACS

Exec mode ACs at the time of the crash, copied to current ACs when using FILDDT.

2. BUGACU

Previous context ACs at the time of the crash. These are the user mode ACs unless a nested JSYS was in progress, i.e., if a JSYS called from a JSYS. If a nested JSYS was in progress at the time of the crash, BUGACU contains the ACs the current JSYS was called with. In such a case, the user mode ACs are saved in the AC stack called UACB.

TS-19 <<For Internal Use Only>>

### SUMMARY OF AC STORAGE

1. UAC

Previous context ACs are saved here when the user is context switched. For the currently scheduled process, UAC contains the ACs from the last time the process was dismissed. Once again, if a nested JSYS was in progress, the UACs contain the ACs the JSYS was called with. In such a case, the user mode ACs are saved in the AC stack called UACB.

2. UACB and ACBAS

Pushed AC blocks when a nested JSYS is in prog ress.

3. PAC

Exec mode ACs saved here for process when it is dismissed.

4. PIAC

Exec mode ACs saved here when a software interrupt is in progress.

5. BUGACS

Exec mode ACs at time of crash.

6. BUGACU

Previous context ACs at time of crash.

#### **Fork Scheduled, or Not**

If a fork is scheduled, location FORKX contains the fork's system fork number. The scheduled fork's PSB and per-process pages, JSB and per-job storage, and the page table are all mapped into the monitor's address space. If no fork is currently scheduled, location FORKX contains a -1.

TS-20 <<For Internal Use Only>>

# **Fork NOSKEO**

If a fork is NOSKED, its fork number is stored in SSKED; if there is no NOSKED fork, SSKED contains -1.

#### **Extended** vs. **Non-Extended Addressing**

If the machine supports extended addressing, flag EXADDR contains a 1; if the machine does not support extended addressing, EXADDR contains  $\emptyset$ .

#### **Sizes (Resident, Non-Resident, Total)**

MONCOR/ number of pages in resident monitor TOTRC/ total number of swappable core pages NHIPG/ highest physical core page number

# **MOOT Page**

When MDDT is in use for a process, DDTPPG (currently page 774) exists. If the running process's page 774 exists, that process has been using MDDT. (You might suspect the crash was caused by an accidental deposit in MOOT, for examp1 e.)

# **Relevant Data Base for Each Machine State .**

JSYS

1. Stack

UPDL

2. Initial stack setup

Initial UPOL setup for JSYS if from user mode:

/ PC at time of JSYS / PC flags at time of JSYS

TS-21 <<For Internal Use Only>>

DIGITAL

TOPS-20 MONITOR Tro ubI eshoo ti ng

/ PC at time 'of JSYS / PC flags at time of JSYS

Initial UPDL setup for JSYS if from exec mode (nested) :

/ INTDF

/ MPP (for higher level JSYS)

/ PC at time of JSYS (return PC)

/ PC flags at time of JSYS

3. Previous PC

The return PC is pushed on to the stack; MPP is the stack pointer for the return PC.

4. Saved ACs

ACs saved in UACB if the JSYS is nested. See section on AC STORAGE for a description of UACB.

5. Saved stack pointer

If the JSYS was from user mode, this is not relevant. If the JSYS is nested, the previous JSYS also used this stack and the MPP pointer can, be used to determine where the stack pointer was when this JSYS began:

Previous stack ptr-> / / INTDF / MPP (for higher level JSYS) / MONPC MPP ->/ PC at time of JSYS (return PC)

6. AC usage

There is no standard for AC usage to which all JSYSs conform.

TS-22 <<For Internal Use Only>>

7. Related storage

1. MPP -- points to:

--return PC for JSYS

- --last location of initial setup for this JSYS
- 2. FPC = KIMUPC -- dispatch address for JSYS
- 3. KIMUUl -- last UUO from user in format:

KIMUUl/ flags,,opcode / JSYS number

4. INTDF

Indicates if the process is NDINT, and to how finalcates if the process is NOINT, and to<br>how many levels. Set to -1 if the process is now many levels. Set to -i if the process is<br>not NOINT, greater than or equal to zero if the process is NOINT.

PAGE FAULT

1. Stack

TRAPSK

2. Initial stack setup

The initial stack setup differs for each of three cases:

--page fault from user mode

--page fault from exec mode

--recursive page fault

TS-23 <<For Internal Use Only>>

1. Stack setup upon page fault from user mode:

/runtime Ireturn PC /return PC f1 ag s

2. Stack setup upon page fault from exec mode:

/ AC1 / AC2  $\overline{/}$  AC3 / AC4 / AC7 / AC16 / TRAPSW / runtime  $/$  PC / PC flags

3. Stack setup upon recursive page fault:

 $\sim 10^7$ 

/ AC1  $/$  AC2 / AC3 / AC4 / AC7 / AClfi / TRAPSW / PC / PC flags

 $\mathcal{L}^{\text{max}}_{\text{max}}$  and  $\mathcal{L}^{\text{max}}_{\text{max}}$ 

3. Previous PC

. Saved on stack; see initial stack setup for location.

4. Saved ACs

The ACs that are saved are kept on the stack. See the initial stack setup to learn where each AC is saved.

 $\sim$   $\sim$ 

TS-24 <<For Internal Use Only>>

 $\alpha$ 

5. Saved stack pointer

TRAPAP

6. AC usage

Differs for each type of page fault.

- 7. ReI ated storag e
	- 1. TRPID --identity of the page causing the trap in the form PTN, PN or PTN

This is the identity of the page the page fault handler is working on. TRPID contains the page's page table identity while the page's page table is brought into core (if the page table was not in core) •

2. TRPPTR

Storage address of the page the page fault handler is working on.

3. TRAPSW (copy of TRAPS0)

4. TRAPC

 $\emptyset$  if the first level page fault; if pare than  $\emptyset$ , it indicates the level of recursion.

5. TRAPFL/TRAPPC = UPTPFL/UPTPFO

Flags and PC at time of page fault.

6. TRAPS0 = UPTPFW

Page fail word; contains the ADDRESS that page faulted.

TS-25 <<For Internal Use Only>>

SCHEDULER

1. Stack

SKDPDL

2. Initial stack setup

None. ,

3. Prev ious PC

Saved in PSB for a process upon a context switch to the scheduler; the PC is saved in PFL/PPC of the process's PSB. If FORKX contains a fork number, it is the number of the fork running when the scheduler was invoked. If FORKX is not set up, you cannot determine which fork was running 1 ast.

4. Saved ACs

The process's ACs are saved in block PAC (exec mode ACs) and block UAC (previous context ACs) of the PSB for the process. If FORKX is not setup, you cannot determine which process was running 1 ast.

5. Saved stack pointer

In the saved ACs.

6. AC usage

 $FX/ -1$  if no fork was chosen, or the system fork number of the chosen fork

- 7. Related storage
	- 1. FORKX FORKX contains a -1 if no fork is chosen, or the fork number of the chosen fork.
	- 2. Temporary storage while entering scheduler.

TS-26 <<For Internal Use Only>>

PHYSIO QUEUEING LEVEL

1. Stack

PHYPDL

2. Initial stack setup

The P and Q ACs are saved on the stack by the macro SAVEPQ; the ACs are saved in order of Ql through Q3 followed by PI through P6. See the section on Stack Usage for Local Storage for the fo rmat.

3. Previous PC

Since PHYSIO is called with a PUSHJ, the previous PC is the top of the saved stack.

4. Saved ACs

ACs QI-Q3 and PI through P6 are saved on the stack. See the section in Stack Usage for Local Storage entitled SAVEPQ.

5. Saved stack pointer

The previous stack pointer is saved in PHYSVP.

6. AC usage

P4/ address of IORS being queued

Pl/ address of CDB

P3/ address of UDB

P2/ address of KDB or Ø if no KDB

7. Related storage

None.

TS-27 <<For Internal Use Only>>

PHYSIO INTERRUPT LEVEL

1. Stack

PHYIPD

2. Initial stack setup

None .,

i

3. Previous PC

The previous PC is saved by the XPCW instruction in a two word block, beginning at the  $CDB-6$ .

4. Saved ACs

PHYACS -- block where ACs saved

5. Saved stack pointer

The saved stack pointer is in PHYACS+17.

6. AC usage

Pl/ address of CDB

P2/ address of KDB or Ø if none

P3/ address of UDB

P4/ IORS address or argument indicating ac tion code:

 $P4 < \emptyset$  schedule a channel cycle  $(P4) = -1$ P4=g dismiss interrupt P4>0 housekeep current request (contains IORB address)

7. Related storage

Home block check funtion. In STG, starts at CHSUDB.

TS-28 <<For Internal Use Only>>

APR INTERRUPT LEVEL

1. Stack

in L

MEMPP

2. Initial stack setup

/UPTPFO= TRAPPC /UPTPFL= TRAPFL /UPTPFN /UPTPFW~ TRAPS0

3. Pr ev io us PC

Saved as a double-word PC by XPCW in locations PIAPRX and PIAPRXI.

4. Saved, ACs

MEMPA block where ACs 0-10 are saved. NOTE ----------....

Release 3A uses a different AC block while at APR interrupt level; therefore, no ACs are saved.

 $\mathbb{R}^2$ 

5. Saved stack pointer

MEMAP -- previous stack pointer saved there.

6. AC usag e

None.

7. Related storage

1. Sets "local" page fail routine to MEMPTP.

TS-29 <<For Internal Use Only>>

DIGITAL

DTE INTERRUPT LEVEL

1. Stack

 $\sim 10^{-1}$ 

DTESTK

2. Initial stack setup

None.<sub>!</sub>

3. Previous PC

Saved in DTETRA.

4. Saved ACs

DTEACB -- block where ACs are saved.

5. Saved stack pointer

Previous stack pointer is saved in DTEACB+17.

6. AC usage

F/ result of CONI DTEn,

*AI* DTE number of DTE that caused interrupt

3/ count (if RSX20F protocol)

4/ Byte pointer (if RSX20F protocol)

7. Related storage

None.

TS-30 <<For Internal Use Only>>

PSI HANDLING

1. Stack

 $\sim 10^7$ 

PIPDB

2. Initial stack setup

None.

3'. Previous PC

PIDL/PIPC

4. Saved ACs

PIAC -- block where ACs are saved.

5. Saved stack pointer

Previous stack pointer is saved in PIAC+17.

6. AC usage

FX/ interrupt flags from FKINT

7. Related storage

None.

JOB 0 EXEC MODE TASKS

1. Stack

 $\overline{\phantom{a}}$ 

UPDL

2. Initial stack setup

None.

TS-31 <<For Internal Use Only>>

3. Previous PC

Since these are scheduled processes, this is not relevant.

4. Saved ACs

Since these are scheduled processes, this is not relevant.

5. Saved stack pointer

Since these are scheduled processes, this is not re1 evant.

6. AC usage

None.

7. Related storage

1. How can you tell this use of UPDL from a JSYS?

If the FKJOB entry for the running fork is Job 0, the current process is probably a Job 0 task as opposed to a JSYS in progress. If the PC is in a Job Ø routine, this also indicates a Job 0 task.

#### USER MODE

The system never BUGHLTs in user mode, but it could KEEP-ALIVE CEASE. The PC is from user mode if the flag UMODF is set in the pc.

TS-32 <<For Internal Use Only>>

#### **DDT's**

#### **FILDDT**

The latest version of DUMP.CPY is the last crash. The program FILDDT is used to analyze a crash.

HOW TO USE FILDDT ON A CRASH

To look at a crash with FILDDT you need the dump and the monitor file it came from (for symbols). For example:

> @ENABLE \$FILDDT FILDDT>LOAD <SYSTEM>MONITR.EXE FILDDT>GET <SYSTEM>DUMP.CPY ; load symbol s ; load dump

The ACs contain their contents at the time of the dump. By default you look at physical (not virtual) addresses.

#### \$U COMMAND

FILDDT can simulate KL paging. If you want to look at a particular address space, use the n\$U (altmode U) command. The n is the address space's page table's 8PT slot. Usually, you wish to look at the monitor's address space. MMAP's SPT slot is in location MMSPTN (usually it is 403, but you should check the contents of MMSPTN if you are looking at an unfamiliar monitor). In the part of the monitor that BOOT loads, there is a one-to-one loads, there is a one-to-one<br>n physical and virtual addresses; correspondence between physical and virtual MMSPTN is in this part of the monitor's address space.

If you wish to look at some fork's address space, find its page table's SPT slot in the left half of FKPGS, indexed by fork number.

If you wish to return to physical addressing (i.e., no KL paging simulation), type \$U (no n argument) •

TS-33 <<For Internal Use Only>>
#### **Relevant DDT/FILDDT Commands**

These are standard DDT commands; however, you may not be familiar with them. They are included here along with examples of their use.

QUESTION MARK (?)

If you type a symbol followed by a question mark, DDT tells you which module(s) that symbol appears in; the<br>module name is followed by a G if the symbol is global. A module name is followed by a G if the symbol is global. local symbol may be defined in more than one module.

This facility can be used to locate symbols, like GLOB, but faster.

> BUGSTO? APRSRV ;symbol is local and defined in APRSRV SPT? STG G ;symbol is global and defined in STG

#### UNDERSCORE

A value followed by an underscore is a request to DDT to find a symbol with that value.

This facility can be used to locate the symbolic address of a value.

 $\sim 100$ 

14156 L8CHED+5

101400 8PT

#### EFFECTIVE ADDRESS SEARCH (\$E)

The \$E command is used to search for all locations where the effective address, following all indirect and index-register chains to a maximum length of 64 (base 10) equals the address being searched for.

TS-34 <<For Internal Use Only>>

The format of the command is  $a < b > c$ \$E;  $a < b >$  is the range and is optional. If no range is specified, the whole address space is assumed. The c argument is the address to search for.

> MMSPTN\$E PGRI10+3/ MOVEM Tl,MMSPTN FPTA4/ SKIPA Tl,MMSPTN MLKPGM+2/ CAMN T2,MMSPTN SWPER3+2/ CAMN T2,MMSPTN GSMLER+ll/ HRL Tl,MMSPTN BSMGPl+2/ HRL Tl,MMSPTN 212777/ HRL Tl,MMSPTN SNPF0A+15/ HRL Tl,MMSPTN SNPF5B+10/ HRL T1, MMSPTN UTlLL+l/ HRL Tl,MMSPTN

JSB<JSB+5>0\$E JOBMAP+2/ 0 JOBMAP+3/ Ø  $JOBMAP+5/0$ 

WORD SEARCH (\$W)

Word search compares each storage word with the word being searched for in those bit positions where the mask, located at \$M, has ones. The mask word contains all ones unless set by the user. If the comparison shows equality, the word search types out the address and the contents of the location; if the comparison results in inequality, the word search types out nothing.

The format of the command is a<b>> a<b>>> is the range and c is the quantity searched for. To set the mask, type n\$M where n is the quantity to be placed in the mask word.

Suppose we wish to find all share pointers in the current user's page map between pages 0 and 10. In this case, store a 7 (for pointer type) in bits 0-2 of the mask.<br>The command is UPTA<UPTA+10>200000..0\$W and works as The command is UPTA<UPTA+10>200000,,0\$W and works as follows:

TS-35 <<For Internal Use Only>>

7999909,,9\$M

UPTA<UPTA+10>200000,,0\$W ,UPTA+2/206000,,1244  $UPTA+4/206000,1242$ 

NOT WORD SEARCH (\$N:)

Not word search works like word search, the only difference is that it types out the contents of the register when the comparison is an inequality, and types nothing when an equality is found.

Not word search is commonly used to type out all non-zero locations in some range. Suppose you wish to find all existent (non-zero) entries in the JSB map; you would type:

> $-1$ \$M JOBMAP<JOBMAP+66>0\$N JOBMAP/224000,,635 JOBMAP+l/124003,,7044 JOBMAP+4/124003,,2764 JOBMAP+6/124003,,7050

#### **MOOT**

,MQDT is a part of the monitor that allows you to look at the running monitor with the standard DDT commands; your process is always the running process when you use MDDT. You can also call monitor routines to map pages, etc.; however, extreme caution should be taken when using MDDT. If you change any locations, you can crash the monitor. It is a good practice to type carriage return immediately after you open any location to prevent accidental deposits into memory.

You can enter MDDT in either of two ways. In the first example, the running fork will be the top fork of your job, i.e., the EXEC. In the second example, the running fork will be the fork running user level DDT.

**@ENABLE** 

TS-36 <<For Internal Use Only>>

\$^EQUIT MX>/ MOOT

 $\mathcal{L}^{\pm}$ 

@ENABLE \$SOOT JSYS 777\$X. MOOT

You can use either method to enter MDDT. Return from MOOT by calling the routine MRETN. 00 this by typing:

MRETN\$G

#### **EDDT**

While you are in EDDT, timesharing ceases.

Loading the Monitor With EOOT

Switch registers:  $\emptyset$ , 1, 2, 7

BOOT>/L BOOT>/G141 EOOTF/ 1 OBUGSW/ 2 143\$G

TS-37 <<For Internal Use Only>>

 $\mathcal{L}^{\text{max}}_{\text{max}}$  , where  $\mathcal{L}^{\text{max}}_{\text{max}}$ 

 $\mathbb{R}^2$ 

TOPS-29 MONITOR Troubleshooting

#### This page is for notes.

 $\mathcal{A}_{\mathcal{A}}$  ,  $\mathcal{A}$ 

TS-38 <<For Internal Use Only>

DIGITAL

#### **MODULE TEST**

When answering the lab exercises, write down the names of the tables where you found the answers. The labs will<br>help you understand the monitor data base structure. So help you understand the monitor data base structure. remember, where to look is more important than what you find there. '

The exercises marked with a double star (\*\*) are more difficult and are optional. As the course progresses, you may feel more comfortable about these portions; feel free to come back to them later.

ILLUUO Crash

#### TOOLS

This set of exercises uses a crash named <MONITOR-INTERNALS>ILLUUO.EXE. The monitor you should use to load your symbol sis named <MONITOR-INTERNALS>I LLUUO-MONITR. EXE. Do not forget to set monitor context!

TS-39 <<For Internal Use Only>>

#### EXERCISES

!

You should attempt to analyze why the ILLUUO crash occurred. The following questions should help you look in The following questions should help you look in the right directions. Good luck!

- 1. What is the BUGHLT? What does it mean to get this BUGHLT type?
- 2. What was the PC that caused the BUGHLT?
- 3. What was the instruction that trapped as an illegal UUO?
- 4. What stack was in use?
- 5. What mode was the processor in when the illegal UUO occurred?
- 6. How did it get to that instruction? \*\*

TS-40 <<For Internal Use Only>>

DIGITAL

TOPS-20 MONITOR Troubleshooting

#### **TEST EVALUATION SHEET**

#### EXERCISES

1. What is the BUGHLT? What does it mean to get this BUGHLT type?

ANSWER: The BUGHLT is an ILLUUO. This means the monitor executed an illegal instruction, which, in turn, generally means that either the monitor somehow started executing data or its ACs or that some code was garbaged.

2. What was the PC that caused the SUGHLT?

ANSWER: Since it is a UUO, the PC is stored in the MUUO old PC word; address KIMUPC (this is offset 424 in the UPT/PSS page). Remember that this is the updated PC, so it is usually 1 greater than the UUO.

KIMUPC/304000,,1

3. What was the instruction that trapped as an illegal UUO?

ANSWER: The updated PC was *Ii* so the illegal UUO 1S in AC0.

0/ 0 icertainly looks illegal

4. What stack was in use?

ANSWER: The stack in use tells us what was generally going on.

P/ UPDL+125,, UPDL+30 ; JSYS in progress

TS-41 <<For Internal Use Only>>

DIGITAL TOPS-20 MONITOR Troubleshooting

5. What mode was the processor in when the illegal UUO occurred?

ANSWER: The PC flags have bit UMODF on if it was user mode; but a ILLUUO cannot happen anyway unless it was monitor mode.

KIMUPC/304000,,1

 $UMODF= 10000,0$   $0$  ; not user mode

6. How did it get to that instruction? \*\*

ANSWER: The best way to figure this out is to look<br>at the stack. There are these basic facts that There are these basic facts that help to make sense of the stack:

- 1. P contains the current stack pointer.
- 2. MPP contains the stack pointer at the time the last JSYS began. If MPP does not point to the start of the stack plus 1 (UPDL+1), there is a JSYS that called a JSYS.
- 3. If an entry was made on the stack by a PUSHJ, it will look like a PC. This is not a hard and fast rule, but it can help. A user mode PC usually has bits 1,2, and 3 on and a monitor PC has bits 1 and 2 on.
- 4. When a JSYS begins, it pushes the old PC on the stack twice.
- 5. If a return address is still on the stack (i.e., has an address less than the stack pointer), then you have not returned from the routine.
- 6. The monitor uses the stack for temporary storage. The macros STKVAR, TRVAR, etc. leave recognizable things on the stack. Knowing these conventions helps you recognize which stack locations are being used as temporary storage.

TS-42 <<For Internal Use Only>>

Using these points, try to fit the pieces together. Here is the stack and deductions from it: **P/ UPDL+125,, UPDL+30**  $MPP / UPDL+76$ , UPDL+1 UPDL/310000,,442531 I *310000,,442531*   $/ 0$  $/ 1, 1$  $/$  MMAP,  $,$  STKRT  $/$  CAIA SOUT1+1  $/$  MMAP+400, SWPMLK+3  $/$  JSTAB+161 UPDL+10/ CAIA SOUTB+6 / CAIA BYTOUA+13  $/$  CAIA NOPGT $\emptyset$ +15  $/ -1$ I *1,,160000*   $/ -1$  $/$  JSTAB+161  $/4,4$ UPDL+201 CAIA .STKRT / CAIA NEWWNA+6  $/ -1$  $/$  JSTAB+160  $/$  CAIA JFNOF5+20  $/$  UPDL+77,, UPDL+2  $/ T1$ I CAIA .ASRET UPDL+301 JSTAB+563,,10  $/ -1$ / CAIA .TRRET / CAIA GTFDB2+14 / CAIA USTDIR+1 ;current stack pointer *ion1y* one JSYS *iPC* at time of JSYS <sup>i</sup>2nd copy of PC ; looks like temporary istorage macro (STKVAR) <sup>i</sup>looks 1 ike a PC ; and the address ; implies this *iis* a SOUT jsys. : looks like a PC ;4 temporary istorage locations ; ano ther STKVAR ilooks like a PC <sup>i</sup>looks like a PC ilooks like a PC ithis is our top *iof* stack isince this is the <sup>i</sup>last location ; popped off the stack; iroutine for return ; with TRVAR

> $TS-43$ «For Internal Use Only»

P and the stack indicate there is a SOUT going on; 'MPP indicate it is not a nested JSYS. The PC at the time of the JSYS (in UPDL) is a user mode PC because UMODF is on.

Locations UPDL+2 through UPDL+4 are STKVAR locations; .STKRT is the return routine STKVAR sets up and the location before it (containing 1, ,1) is the count of temporary storage locations, that is,  $1.$ 

It looks as if the SOUT called NEWWNA to<br>e the file window page. That code called change the file window page. That code called<br>JFNOF5, which made a call to NEWLFP: this is  $JFNOT5$ , which made a call to NEWLFP; indicated by the entry in UPDL+24, which is the return address from NEWLFP. Looking at the code, and what gets called, it seems that NEWLFP went to NEWFLL and called NEWLFS, which failed. In the literal at NEWFLL+3, it calls and returns from USTDIR, and then it adjusts the stack. This causes it to POPJ to  $-1$ , the next higher entry on the stack.

So it adjusted the stack by 1, which in this case, it should not have. The code apparently expected one more thing to be on the stack.

TS-44 <<For Internal Use Only>>

# **TOPS-20 MONITOR**

 $\frac{1}{4}$ 

# **PHYSIO - Disk/Tape**

«For Internal Use Only»

 $\label{eq:2.1} \frac{1}{2} \int_{\mathbb{R}^3} \frac{1}{\sqrt{2\pi}} \int_{\mathbb{R}^3} \frac{1}{\sqrt{2\pi}} \int_{\mathbb{R}^3} \frac{1}{\sqrt{2\pi}} \int_{\mathbb{R}^3} \frac{1}{\sqrt{2\pi}} \int_{\mathbb{R}^3} \frac{1}{\sqrt{2\pi}} \int_{\mathbb{R}^3} \frac{1}{\sqrt{2\pi}} \int_{\mathbb{R}^3} \frac{1}{\sqrt{2\pi}} \int_{\mathbb{R}^3} \frac{1}{\sqrt{2\pi}} \int_{\mathbb{R}^3}$  $\mathcal{A}^{\text{max}}_{\text{max}}$  $\label{eq:2.1} \mathcal{L}(\mathcal{L}^{\text{max}}_{\mathcal{L}}(\mathcal{L}^{\text{max}}_{\mathcal{L}}),\mathcal{L}^{\text{max}}_{\mathcal{L}}(\mathcal{L}^{\text{max}}_{\mathcal{L}}))$  $\sim$   $\sim$ 

 $\mathcal{A}$ 

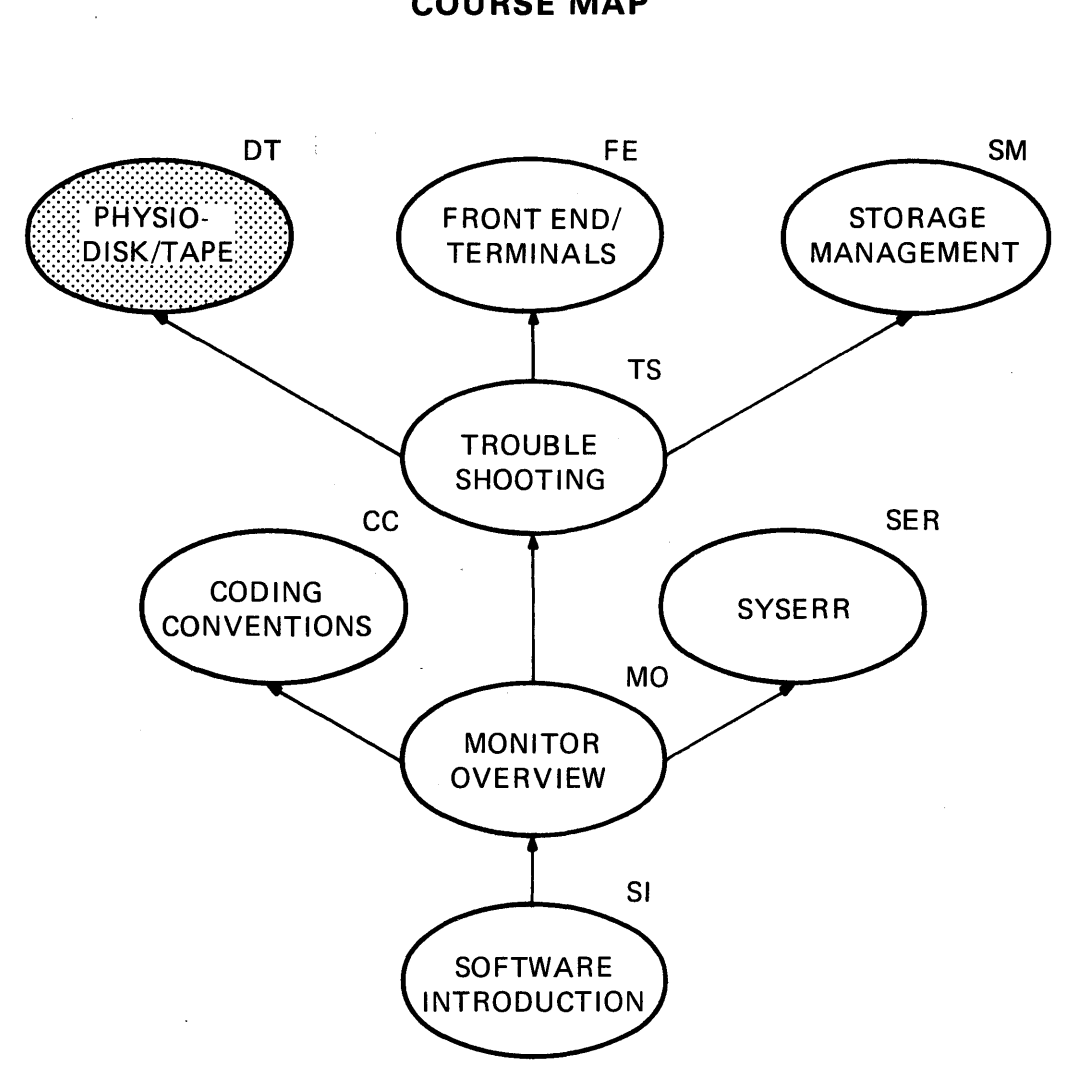

**COURSE MAP** 

MR-2717

DT-i <<For Internal Use Only>>

 $\mathcal{L}^{\text{max}}_{\text{max}}$ 

This page is for notes.

 $\frac{1}{4}$ 

#### DT-ii (<For Internal Use Only>)

DIGITAL

#### **PHYSIO - Disk/Tape**

#### $-$  INTRODUCTION  $-$

This module covers, in depth, the flow of the physical I/O for Magnetic Tape and Disk transfers. The flow starts with the generation of disk/magtape I/O Request Blocks (IORBs), through their queueing to the calling of the device-dependent, unit specific code. The channel and unit data bases are discussed, along with a description of the algorithms used for the selection of the appropriate transfer to be executed. Interrupt and error processing are also addressed.

DT-1 <<For Internal Use Only>>

#### $-$  LEARNING OBJECTIVES  $-$

Upon completion of this module, the student will be able to:

- 1. Describe the overall structure of the Physical I/O data base.
- 2. Identify the data contained in each of the structures relating to the Physical I/O data base.
- 3. List the various error counts and specify the location of each.
- 4. Describe the disk allocation algorithms and the relevant portions of the data base.

#### $-$  RESOURCES  $-$

- 1. Monitor Tables
- 2. Micro-fiche of the Monitor

#### DT-2 <<For Internal Use Only>>

#### **MODULE OUTLINE**

#### PHYSIO-Disk/Tape

- I. PHYSIO
	- A. Data Structure<br>B. Queueing an IOP
	- Queueing an IORB
	- C. Scheduling an IORB
	- D. Starting I/O
	- E. Interrupt Handling
- II. Disk Allocation
	- A. Data Structure (DSKBTTBL)
	- B. Space allocation
	- C. Space Deallocation
	- D. Drum Allocation
	- E. BAT Blocks
- III. DISK Dependent I/O
	- A. Data Structure<br>B. Disk-Dependent
		- Disk-Dependent Code
	- C. Disk Interrupts
	- D. Disk Errors and Abnormal Conditions
- IV. MAGTAPE Dependent I/O
	- A. Magtape Data Base
	- B. Magtape IORB
	- C. CDB, KDB, and UDB
	- D. Interface to PHYSIO
	- E. Magtape I/O wait
	- F. CLOSF Device-Dependent Functions
	- G. Magtape Interrupts
	- H. Error and Abnormal Conditions

DT-3 <<For Internal Use Only>>

 $\sim 10^{11}$ 

### This page is for notes.

 $\sim 10^{-10}$ 

## DT-4 <<For Internal Use Only>>

#### **PHYSIO**

#### **Data Structure**

IORB (I/O REQUEST BLOCK)

An IORB is built by the disk or magtape dependent code. Short IORBs are built for most disk I/O requests; magtape I/O always uses long IORBs.

#### CHANNEL DATA BLOCK

The channel data block, or CDB, contains<br>el-dependent status information. All-interrupts-for channel-dependent status information. the channel begin processing in the COB and are dismissed by code in the CDB; 'interrupts come in at offset CDBINT=-6 and are dismissed at offset CDBJEN. Offset CDBDSP has the address of the channel dispatch table (RH2DSP). The KDB addresses for magtape, or the UDB addresses for disk, begin at offset CDBUDB. The channel number is in offset CDBADR.

Each COB has a device-dependent portion beginning at CDBDDP. For RH20s, this portion is a 4-word block with the CONI, CONO, DATAl, and DATAO instructions in it. For RHlls, the portion contains the device registers, the UNIBUS status register address, and the UNIBUS bus address base address.

#### CONTROLLER DATA BLOCK

./

The controller data block, or KDB, exists for magtape<br>controllers. Disk units each have their own controller Disk units each have their own controller<br>e is no KDB for disk. The KDB has the built in; there is no KDB for disk. addresses of the unit data blocks for each magtape unit on the controller; one controller can handle a maximum of eight units.

Offset KDBDSP has the address of the RDB function dispatch table. Offset KDBUDB is the first of eight possible UDB addresses, and each KDB has a device-dependent portion beginning at offset KDBDDP. I/O instructions and portron beginning at offset Robber. The instructions current unit status information is kept in this portion.

DT-5 <<For Internal Use Only>>

UNIT DATA BLOCK

Each magtape and disk unit has a unit data block, or UDB. Each UDB has unit-dependent status information for the unit. Offset UDBPWQ is the header for the unit's position wait queue, and offset UDBTWQ is the header for the unit's transfer wait queue.

Each UDB has a, device-dependent portion beginning at offset UDBDDP. RP $\emptyset$ 4 and RP $\emptyset$ 6 devices have the hardware I/O instructions here, plus the twenty drive registers. Magtape devices have the slave address on the slave bus, error information for the drive, and the tape cleaner flag stored here also.

#### FINDING EACH DATA STRUCTURE

The CHNTAB table, indexed by channel number, contains the address of the channel data block, or COB. For disk, offset CDBUDB of the COB is the first of eight pointers for the eight possible unit data blocks, or UDBs; if the unit exists, the pointer has the address of the unit's UDB. For entiact, the position has did data see of the direct service of the KDB, or controller data block. The KDB has the pointers to the magtape UDBs, beginning at offset KDBUDB; each controller can support a maximum of eight units.

For magtape units, MTCUTB, indexed by unit number, contains the CDB address for the unit in the left half and the UDB address for the unit in the right half.

#### RH20 CHANNEL DISPATCH TABLE

Table PHYCHT contains the addresses of the channel dispatch tables for each channel supported. Currently, this table has one entry and all systems have the address RH2DSP. However, the RH2DSP table is in PHYH2 or PHYHII, and only one of these modules will exist in a monitor; PHYHII is the 2020 channel-dependent module and PHYH2 is in all other TOPS-20 monitors.

The channel dispatch table offsets are described in the CDS table in the Monitor Table Descriptions section. Each offset serves a different function. For example, offset

DT-6 <<For Internal Use Only>>

CDSINI initializes the channel and builds the COB.

UNIT DISPATCH TABLE

Table PHYUNT has the dispatch table addresses for all supported unit types. The possible dispatch tables are:

- 1. RS4DSP -- RSØ4 dispatch table
- 2. RP4DSP -- RPØ4/RPØ6 dispatch table
- 3. TM2DSP -- TMØ2 dispatch table

The KDB, at offset KDBDSP, contains the KDB dispatch table TM2DSP, the same table referred to above as the unit dispatch table.

Many channel-dependent functions (i.e., routines dispatched to through the channel dispatch table) will also dispatch through the unit dispatch table. For example,<br>RH2DSP plus CDSSIO (start I/O offset) does some (start I/O channel-dependent functions and then dispatches through offset UDSSIO of the TM2DSP table, or the RP4DSP table, depending on the unit type.

#### **Queueing an IORB**

The IORB is added to either the transfer or position wait queue for the relevant unit. If the unit's channel is ward quede for the refevant dnit. If the dnit s channel is<br>inactive, the request is serviced; that is, positioning or transfer is started, depending on the request type.

#### QUEUING A MAGTAPE IORB

For magtape, routine MTAIRQ is called to set up the IORB transfer list and fill in other IORB fields. MTAIRQ then calls QUEIRB (in PHYSIO) which calls routine PHYSIO (in PHYSIO) to add the IORS to the unit's transfer wait queue or position wait queue.

Magtape requests must be serviced in the order they are<br>requested. To insure this happens, requests are handled as To insure this happens, requests are handled as follows:

DT-7 <<For Internal Use Only>>

- 1. In a transfer request with the position wait queue (PWQ) empty, add the request to the transfer wait queue (TWQ).
- 2. In a position request, add the request to the PWQ.
- 3. In a transfer request with the position wait queue not empty, add the request to the PWQ.

For an explanation of how this affects scheduling, see the section on how IORB's are scheduled for magtape.

#### QUEUING A DISK IORB

For disk, read operations are triggered via the page fault mechanism. Write operations are triggered by UFPGS JSYS, un-mapping a file page, DDMP action, or by one of the garbage collectors (XGC or GCCOR).

Read requests call SWPIN; write requests call SWPOUT. These routines do any necessary overhead operations (such as mapping the index block, getting a page from RPLQ, setting up the core manag ement data base, putting the page on RPLQ, assigning drum space, etc.) and then call DSKIO to set up a<br>short IORB. (Index block reads and writes go through (Index block reads and writes go through UDSKIO).

For disk requests, routine PHYSIO will add the IORB to either the unit's position wait queue or transfer wait queue. If the unit is positioned at the same cylinder as If the unit is positioned at the same cylinder as the requested cylinder and the fairness count for the unit has not expired, the request is added to the unit's transfer wait queue; otherwise, the request is added to the unit's position wait queue.

If the channel is not active, positioning or data transfer (depending on whether the request was added to the PWQ or to the TWQ) is started. If the channel is busy, the request is scheduled at interrupt level; if the request is added to the TWQ for disk, it may be stuffed into the backup register. A request is added to the backup register if:

DT-8 <<For Internal Use Only>>

- 1. The primary command is active.
- 2. It is for the cylinder at which the unit is positioned.
- 3. Full latency optimization is enabled.
- 4. Its sector address is within minimum latency time.

#### **Scheduling an IORS**

Most sched ul ing of IORBs is done at interrupt level. When a transfer done interrupt occurs for a unit, another transfer is started for the channel. Each unit has a transfer wait queue; however, the channel can handle only one data transfer at a time. When a disk unit's transfer wait queue is empty, a new cylinder is selected via the scan<br>algorithm, and positioning is started for that unit. Note algorithm, and positioning is started for that unit. that positioning can be started for a unit (or units) with data transfer started on another unit; that is, positioning and data transfer can go on simultaneously for units on the same channel. However, the positioning requests must be started before any data transfer is requested because once a data transfer begins, the channel is busy until the transfer done interrupt occurs.

The algorithms used to choose a transfer request for disk and magtape are as follows.

For magtape:

Requests must be serviced in the order they are given. Choose the next request on the  $TWQ$ . If the  $TWQ$  is empty, look at the first request on the  $PWQ$ . If it is a look at the first request on the  $PWQ$ . positioning request, start positioning. An empty TWQ, with the first request on the PWQ being a transfer request, implies that the last serviced request for this unit was a position request; move all transfer requests (up to the next positioning request) from the PWQ to the TWQ. Service<br>the first request on the TWQ. The unit is chosen in the first request on the TWQ. round-robin fashion.

DT-9 <<For Internal Use Only>>

For disk:

- 1. Choose the best latency request from TWQ for each unit and, then, the best latency for all units on the channel.
- 2. If the fairness count for best latency across units has expired, step one unit from where marker CDBCUN (in the CDB) points.
- 3. If a unit's TWQ is empty, start positioning the unit using the SCAN algorithm with read preference<br>(next higher numbered cylinder read request: if (next higher numbered cylinder read request; if<br>none, take next higher numbered write request: if none, take next higher numbered write request; none, start algorithm over at lowest cylinder). IORBs in the PWQ for the cylinder positioned to are<br>moved to the TWO. Note: the channel can moved to the TWQ. simultaneously transfer data and postion units.

When a request has been chosen, start I/O.

If the primary command is active when the interrupt comes in, it is likely that there was a backup register request which became the primary command when the request equest which became the primary command when the request<br>(whose interrupt is being serviced) was finished (whose interrupt is being serviced) was finished<br>transferring. Moving the backup register command to the primary command is done by the hardware if the backup register has a command in it when the primary command finishes. When the routine that schedules transfers at interrupt level sees that the primary command is active, it looks for a transfer request in the TWQ whose sector address is less than minimum latency; if there is such a request, it is stuffed in the backup register.

#### Starting I/O

The routine in offset CDSSIO of the channel dispatch table is called to start I/O for the channel.

#### **Interrupt Handling**

All disk and magtape interrupts vector to the fourth word of the channel's data logout area in the EPT; this is the vectored interrupt location, which always contains:

JRST 7, CDB -6 (where CDB is that channel's CDB).

This instruction stores the old PC and flags in the first two locations and picks up the new PC from the next two locations. The PC picked up is COB-I; the instruction in this location saves AC 10 and then does a JSP 10, PHYINT. Routine PHYINT does the standard pre-processing for disk and magtape.

PHYINT calls channel-dependent code through offset CDSINT of the channel dispatch table to analyze the cause of the interrupt. The channel-dependent routine for RH20s is ene interlapt. The channel-dependent routine for Kn2bS is<br>RH2INT. Lower level routines called by RH2INT (i.e., unit dependent routines) return an argument in accumulater P4; this argument is passed to PHYINT to indicate whether to dismiss the interrupt (argument is zero), schedule another channel cycle right away (argument less than zero) , or housekeep the current request (argument greater than zero). For example, the argument returned can have the following meaning s:

- 1. Request to dismiss (P4=0) -- the done flag is on and the channel is not occupied.
- 2. Request for immediate channel cycle  $(P4 < 0)$ positioning done interrupt has occurred and there is no transfer in progress.
- 3. Housekeep current request (P4 > 0) -- Transfer done<br>interrupt occurred and transfer done requires occurred and transfer done requires housekeeping before another request can be schedul ed.

DT-11 <<For Internal Use Only>>

#### **DISK ALLOCATION**

#### **Data Structure (DSKBTTBL)**

Each structure on the system has a file, called STR:<ROOT-DIRECTORY>DSKBTTBL, containing the current structure allocation information. This file is divided into two parts. The first portion holds a word containing a count of free pages for each cylinder on the structure. The second portion has one bit for each page on the structure; if the bit for a page is on, the page is free.

This file must be mapped into the monitor's address space in order to allocate space on a structure. For Model B processors using extended addressing, it is mapped into section BTSEC (BTSEC =  $4$ , currently) beginning at address  $0$ . For systems not using extended addressing, the bit table is mapped into section 0 beginning at location BTB. The bit table is mapped only when space is being allocated or deallocated.

#### **Space Allocation**

The routine DSKASN in DSKAL1 allocates space on the<br>disk. The caller can request a specific cylinder; when a The caller can request a specific cylinder; when a new page is allocated for an existing file, the caller requests a page from the same cylinder that the last file page was allocated from.

If a cylinder is requested, and no page is free on that cylinder, this algorithm is used to select a page:

- 1. Look for the next higher cylinder on the current unit with any free page.
- 2. If no page is found on this unit, step to other units in the current structure.

DT-12 <<For Internal Use Only>>

If no cylinder is requested, the search for a page to assign begins at the cylinder number stored in location SDBLCA of the SDB; this location contains the cylinder from which a page was last allocated. The algorithm works as follows:

- 1. Start with the last cylinder a page was assigned from (contents of SDBLCA).
- 2. Look at its cylinder number (across all units) for at least SDBMFP pages. (SDBMFP is in the SDB and contains the minimum free pages below which DSKASN<br>changes its assignment algorithm. SDBMFP is assignment algorithm. SDBMFP is initialized to the value stored in table MINFPG for this structure's unit type.)
- 3. If there are less than SDBMFP pages free on this cylinder, increment the cylinder number and look at that cylinder for SDBMFP pages across all units.
- 4. If no cylinder has at least SDBMFP pages, choose the cylinder with the most pages and set SDBMFP to this value.

Once a cylinder is chosen, the count of free pages on the cylinder is decremented in the first part of DSKBTTBL and the bit for the chosen page is turned off. DSKBTTBL will always be updated before the index block of a file is updated.

#### **Space Deallocation**

Routine DSKDEA is called to release a disk page. The bit is set to 1 for the page and its cylinder's free page count is incremented.

#### DT-13 <<For Internal Use Only>>

#### **Drum Allocation**

Table DRMCNT has a one word entry for each cylinder in the swapping space; table DRMBBT has one bit for each page in the swapping space. Location DRMFRE is the total number of free pages on the swapping space. Routine DRMASN assigns swapping space while DASDRM, de-assigns it.

Routine DRMASN, is called to assign a page anywhere on the drum and DRMASA is called to assign a specific address. DRMASN looks for the first free page of swap space, beginning where a page was last assigned. The cylinder a page was last assigned from is remembered in location Routine DRMASA tries to assign the requested page; if the page is not free, it gives an error return. For most cases, DRMASN is the routine called to assign a page. DRMASA is called: for swappable monitor space when the system is initialized, by GCCOR when it writes a group of pages, and to mark bad spots in the swapping space (to keep them from being allocated).

#### **BAT Blocks**

Any page in a bad spot on the disk is marked in the BAT blocks and is also marked as assigned in the bit table for disk or drum. When the disk is formatted, the BAT blocks are allocated and any bad spots on the disk at this time are marked in the BAT blocks. If, at any later time, a page gets a hard read or a hard write error, the file's FDB is marked. When the page is released from the file, the page is marked in the BAT blocks.

The channel-dependent routine also records error information so that PHYINT can see if error recovery is in progress or should be started.

If the interrupt is a positioning complete or transfer done interrupt, the IORB is removed from the PWQ or TWQ and the IORB is posted as done. If the interrupt is from a disk unit and the backup register had a request, the backup register request is serviced while the interrupt handling is in prog ress.

.<br>بالتوفيد ال

DT-14 <<For Internal Use Only>>

#### **DISK DEPENDENT I/O**

#### **Data Structure**

#### FILE WINDOW PAGE

All disk I/O is done by mapping a file page to or from a virtual address space. The PMAP JSYS is the way a user maps a file page. The sequential and dump mode JSYSs al so use page mapping for disk I/O. However, this mapping is invisible to the user. The page will be mapped through a page called the file window page. There can be one file window page per JFN.

File window pages are allocated in the JSB space, and the address of a file window page is stored in offset FILWND<br>of the JFN block. When the user executes an I/O JSYS When the user executes an (sequential or dump mode) to a disk file, the data is moved from the user's address space to the file window page (if writing) or from the file window page to the user's address space (if reading). When the window page is either full or empty, it is unmapped and the next page of the file is mapped. If the file is being written, unmapping the page insures that the updated information is on disk.

#### JFN BLOCK ENTRIES

FILBYT is the current byte pointer into the file window page. FILCNT is the number of bytes left in the file window page. FILCNT is decremented for each byte removed from the file window page (if reading) or added to the file window page (if writing). When FILCNT goes to zero, the next page of the file is mapped to the file window page. FILBYN is<br>the byte number of the last byte read or written. FILLEN is the byte number of the last byte read or written. the total length of the file in bytes. If the file is being<br>written and FILBYN becomes greater than FILLEN. FILLEN is written and FILBYN becomes greater than FILLEN, FILLEN set to FILBYN. The OFN of the current index block is stored in the left half of FILOFN.

A long file is one with a data page whose page number is greater than 777. When a file is long it has a super<br>index block (also called a page table table). This is index block (also called a page table table). required because with only one index block, there are slots

DT-15 <<For Internal Use Only>>

for only pages 0-777. Note that a file can be long but have only one page whose page number is greater than 777. When 'a long file is open, the OFN of the super index block is stored in the right half of FILOFN. FILCOD has the OFN of index block  $\theta$ ; this is the unique identity ENQ/DEQ uses for a file. When a short file goes long, index block  $\emptyset$  is used because it is the only overhead page that is constant. Index block 0 always exists for a file, even if there are no pages in the file with page numbers between  $\emptyset$  and 777.

The left half of FILLFW contains the count of pages<br>mapped. The file cannot be closed until there are no pages mapped. The file cannot be closed until there are no pages mapped. FILFDB has the address of the file's FDB, the FILFDB has the address of the file's FDB, the offset from the beginning of the directory.

#### DISK IORBS

Disk file data I/O requests use short IORBs. A short IORB is an entry in table CST5. The offset into CST5 is the physical core page that is to be read into or written out. An entry in eSTS that is a queued IORB has the link to the An enery in ests enacts a queued fokb has the fink to the<br>next IORB in the right half and status bits in the left<br>half. (In other words, a short IORB is one word long and half. (In other words, a short IORB is one word long and has the same format as the first word of a long IORB.) Status bit IS.SHT is on if the IORB is short. The parallel entry in CST3 is the disk address to be read from or written<br>to. Routine DSKIO creates short IORBs. Routine DSKIO creates short IORBs.

Index blocks and other disk pages that are not data pages of a TOPS-20 file (such as front end file pages, and home blocks) use long IORBs. Routine UDSKIO creates long IORBs for disk pages. The DSKOP JSYS also creates a long disk IORB when necessary. See the tables descriptions for the 1 ayout of along disk IORB.

Disk requests (IORBs) will always be for one page at a time.

#### Disk- **Dependent Code**

The disk-dependent code for sequential and dump mode JSYSs is called through offsets in table DSKDTB. Each time the file window page is full or empty (when FILCNT goes to zero), the disk-dependent code is called to map a new page

DT-16 <<For Internal Use Only>>

into the file window page.

MAPPING A NEW PAGE INTO THE FILE WINDOW PAGE

A c'ombination of the following factors determines what happens when a new page needs to be mapped:

- 1. The new page does or does not exist
- 2. The user is reading or writing
- 3. The file is long
- 4. The file is going long

If the new page exists and is in the same index block as the previous page, the new page is mapped and control returns to the caller.

If the new page exists but is in a different index block than the previous page, an OFN is needed for that index block. The previous OFN is released and the new OFN is stored in the left half of FILOFN.

If the new page does not exist, and the user is reading, a private core page of zeroes is set up in the file window page. The user will see data as zeroes when reading from non-existent pages before the EOF mark.

If the new page does not exist, and the user is writing, the directory's quota must be checked. If the page to be mapped is not in the same index block, an OFN is needed for the index block. The OFN is stored in FILOFN and the OFN previously in use is released.

If the file is going long, a super index block is created, an OFN assigned for the super index block and stored in the right half of FILOFN, and the super index block is mapped to a page of the JSB space with its mapped address stored in the right half of FILLFW.

#### DT-17 <<For Internal Use Only>>

#### DIGITAL

#### **Disk Interrupts**

All disk and magtape interrupts vector to the fourth word of the channel's data logout area in the EPT; however, all disk and magtape interrupt handling begins at PHYINT (in PHYSIO) • See the PHYSIO section for a description of what happens in the CDB before dispatching to location PHYINT in PHYSIO. After standard pre-processing, long disk IORBs dispatch to UDIINT, the interrupt address set up in the right half of offset IRBIVA in the IORB. If flag IS.SHT (short IORB) is set, go directly to SWPDON. Since the (short loks) is set, go directly to swPDON. Since the<br>interrupt location cannot be specified for short IORBs, it is defaulted to SWPDON.

#### **Disk Errors and Abnormal Conditions**

Before each transfer for a long disk IORB is started, routine UDISIE is called to see if the unit is offline. If so, the transfer is aborted. This check is not made for short IORBs.

#### DT-18 <<For Internal Use Only>>

DIGITAL

#### **MAGTAPE DEPENDENT I/O**

The magtape device-dependent code is called through offsets in table MTADTB; each function has an offset in MTADTB. ,

#### **'Magtape Data Base**

Of the several levels of magtape data base, the principle ones are for the MAGTAP and PHYSIO modules. The MAGTAP data base looks at the world from a magtape drive<br>point of view and has tables with per-drive entries. The point of view and has tables with per-drive entries. PHYSIO data base works with disk and magtape I/O requests; PHYSIO maintains the position and transfer wait queues and schedules requests from them. I/O requests for disk and solication requests from them. The requests for also and<br>magtape have formats defined by PHYSIO; a request is called an I/O request block, or IORB. A magtape IORB is built by MAGTAP and passed to PHYSIO to be queued and scheduled. There is also a small amount of data that must be maintained for the channels, controller, and units.

#### MAGTAPE BUFFERS AND RELATED DATA BASE

For sequential I/O, buffers are built in the JSB space of the job. The buffer size is determined by the record size the job. The builet size is determined by the record write. For record sizes larger than a page, a write. For record sizes larger than a page, a<br>non-contiguous set of pages makes up the buffer. Each magtape unit has a list of buffer page pointers. The may cape dire has a rise of suffer page pointers. The<br>maximum size of a record is 20 (octal) pages and there are two buffers; therefore, the buffer page pointer list needs 40 (octal) entries. The buffers are built when the first sequential I/O request is made.

Table MTANR2, indexed by unit number, has the address of the list of buffer page pointers for that drive. Table MTANR3, indexed by drive number, has fields MTCUB (current user buffer) and MTCSB (current service routine buffer) • Table MTANR4, indexed by drive number, has a field MTCUP (current user page) for storing the offset into the buffer page pointer area.

DT-19 <<For Internal Use Only>>

#### USE OF JFN BLOCK LOCATIONS

FILLEN is set to the number of bytes in a record (the record size). FILCNT is set to the number of bytes in the current page of the buffer (this will be less than a full page of bytes if the record size is less than a page or if this is the last page of the buffer and it is only partially used). When FILCNT goes to zero, it is time to step to the When FILCNT goes to zero, it is time to step to the next buffer page or<sub>i</sub>, if this was the last page of the buffer, read or write the next record. The buffer, read or write the next record. The magtape-dependent code is called whenever FILCNT goes to zero; it determines if it should set up the JFN block to point to the next buffer page or, if this was the last page of the buffer, step to the next record. FILLEN is the number of bytes in the whole record, so if FILBYN has reached FILLEN, it is time to step to the next record.

When the magtape-dependent code returns to the device-independent code: FILCNT contains the number of bytes in this buffer page, FILBYT is a byte pointer to the beginning of this buffer page, and FILBYN is set to zero. FILLEN is the number of bytes in the whole record.

#### **Magtape IORB**

Magtapes use long IORBs. These have a 7-word header, followed by the number of hardware bytes in the record, followed by the channel command list.

#### **COB, KOB, and UDB**

The Channel Data Block (CDB) contains channel-dependent<br>information. There is one CDB for each channel. The six There is one CDB for each channel. The six locations immediately preceeding the COB for each channel contain the interrupt storage and vectors for the specific channel. (This is the space pointed to by the interrupt locations in the channel logout area of the EPT.) The COB contains status information, channel timers, error counts, etc. See the table descriptions for a full breakdown of the COB Table.

The Kontroller Data Block (KDB) exists only for TM02 tapes. The KDB contains MASSBUS addresses and the UDB table for these units.

DT-20 <<For Internal Use Only>>

The Unit Data Block (UDB) contains unit specific<br>information. Among the data in the UDB are the error Among the data in the UDB are the error counts, timers, and pointers to the units' queued IORBs. See the table descriptions for the specific contents of the UDB.

#### **Interface to PHYSIO**

When a record needs to be read in or written out, MAGTAP uses the IORB pointed to by field MTCIRB in table MTANR4, indexed by drive number. The pages of the buffer are locked in core and the physical page numbers of the buffer pages are written into the left half of the MTBUF entries. MAGTAP then builds an I/O list in the IORS, beginning at offset MTIRSL+l. This I/O list is composed of channel command words, or CCWs. MAGTAP then calls PHYSIO to queue the request.

#### **Magtape I/O Wait**

If the other buffer is also queued (that is, unavailable to the user to fill or empty), the process must block. The process is put into balance set wait for a block. The process is put filled balance set wait for a<br>maximum of 50 ms. A standard wait list test is also set up; the blocking reason is the IORB number and the test routine is MTARWT. If 50 ms. expires before the record is ready, the process is moved to WTLST.

#### **CLOSF Device-Dependent Functions**

When a CLOSF is issued for a magtape, several device-dependent functions must be performed. If the tape is open for read, the tape is left positioned after the tape mark. If the tape is open for write, any partial buffers are forced out, two tape marks are written, the tape is positioned between the tape marks, and any remaining IORBs are flushed.
### **Magtape Interrupts**

All disk and magtape interrupts vector to the channel's data logout area in the EPT; however, interrupt handling<br>for both disk and magtape begins at location PHYINT (in for both disk and mag tape begins at location PHYINT<br>PHYSIO). See the PHYSIO description for an explanation See the PHYSIO description for an explanation of how control passes from the EPT to PHYINT. After standard pre-processing, magtape interrupts dispatch to MTAINT, the interrupt address set up in the right half of offset IRBIVA of the lORS.

Routine MTAINT unlocks the buffer pages associated with the IORS (they are locked when the IORS is queued because they must be in core for the data transfer). It also checks for errors and aborts any other queued IORSs for this drive if there are errors.

### **Error and Abnormal Conditions**

Before each magtape transfer is started, routine MTCHKA is called to check if the abort flag has been turned on for the IORB. If the abort flag is on, the transfer is aborted. MTCHKA is the address set up in the right half of offset IRBIVA of all magtape IORBs.

### DT-22 <<For Internal Use Only>>

TOPS-20 MONITOR PHYSIO - Disk/Tape

## **MODULE TEST**

When answering the lab exercises, write down the names of the tables where you found the answers. The labs will help you understand the monitor data base structure. So remember, where to look is more important than what you find there.

The exercises marked with a double star (\*\*) are more difficult and are optional. If you have the time and/or motivation, do them.

I/O - Magtape Dependent Data Base

Since there are not enough magtape drives to go around for the whole class, this part of the lab uses a "set up crash"; that is, while using a magtape and while the monitor was in a desired state, the system was deliberately crashed.

### Tools

For the following exercises, use FILDDT on the crash named <MONITOR-INTERNALS>TAPE.CPY. For symbols, use the monitor named <MONITOR-INTERNALS)R3-MONITOR.EXE. Be sure to set monitor context!

### EXERCISES

- 1. Which magtape drives are in use?
- 2. Are there any magtape buffers set up? What is the buffer size?
- 3. Which pages of the JSB space are in use as magtape buffers?
- 4. Are the pages locked in core? \*\*

DT-23 <<For Internal Use Only>>

DIGITAL THE STREET STREET AND TOPS-20 MONITOR PHYSIO - Disk/Tape

- 5. Which buffer and which page of the buffer is the sequential I/O code'currently using?
- 6. Is there a queued magtape IORB? If so, what is the transfer list for the IORB? **\*\***
- 7. What is the status of each magtape drive?

I/O - PHYSIO Dependient Data Base

Because much of the PHYSIO data base changes rapidly, the exercises for this section make use of a crash.

### Tools

The crash for this part of the lab is <MONITOR-INTERNALS>BADBTB.CPY. For symbols, use the monitor in the file <MONITOR-INTERNALS>R3-MONITOR.EXE. forget to set monitor context!

DT-24 <<For Internal Use Only>>

### TOPS-20 MONITOR PHYSIO - Disk/Tape

### EXERCISES

- 1. Find the location of each channel data block.
- 2. Find the location of each unit data block.
- 3. Which channel is each UDS associated with?
- 4. How many units are on channel 0?
- 5. Which channels have disk units on them? \*\*
- 6. Which UOSs are for units that are part of the structure ps:? \*\*
- 7. Find the TWQ for unit Ø of the public structure.
- 8. Find the UDB for MTA0:
- 9. Were any magtape units in use at the time of the crash?
- 10. Trace the TWQ for each disk unit.
- 11. Trace the PWQ for each unit of PS:
- 12. Are there any long IORBs in the PWQ for the units of PS:? \*\*
- 13. What routine is called to start I/O for a disk' unit? For a magtape unit? What module is each routine in? \*\*

## DT-25 <<For Internal Use Only>

TOPS-20 MONITOR PHYSIO - Disk/Tape

This page is for notes.

DT-26 <<For Internal Use Only>

TOPS-20 MONITOR PHYSIO - Disk/Tape

### **TEST EVALUATION SHEET**

I/O Magtape Dependent Data Base

EXERCISES

1. Which magtape drives are in use?

ANSWER: Table MTASTS, indexed by drive number, contains a drive's status. When a drive is not in use, its status is  $\emptyset$ . Location MTINDX contains the highest real unit number in the right half.

 $MTINDX / -7, 1$ 

MTASTS/ 0 MTASTS+1/ 410000,,400000

2. Are there any magtape buffers set up? What is the buffer si ze?

ANSWER: Table MTANR2, indexed by drive number, contains the pointer to the buffer pages list. If contains the pointer to the buffer pages fist. If<br>the buffer is set up, the buffer pages list contains the JSB space virtual address for the assigned pages in the right half of each entry on the list. The buffer size is in the right half of MTANR1, indexed by drive number.

MTANR2+1/ 444400,,127325

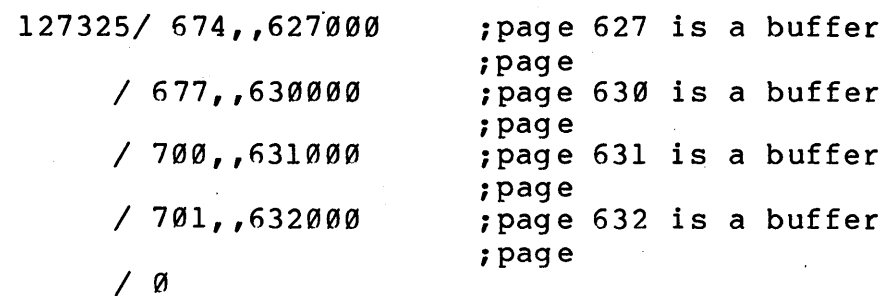

MTANR1+1/ 10041,,1006 *i* si ze is 1006

DT-27 <<For Internal Use Only>>

DIGITAL TOPS-20 MONITOR PHYSIO - Disk/Tape

> Since the size is 1006, and since there are always 2 buffers assigned, pages 627 and 630 are for buffer 1 and pages 631 and 632 are for buffer 2.

3. Which pages of the JSB space are in use as magtape buffers?

ANSWER: As stated above, pages 627, 630, 631, and 632 are iri use as magtape buffers.

4. Are the pages locked in core? \*\*

> ANSWER: First find the page's current storage address; if the page is in core, table CST1, indexed by page number, contains the lock count.

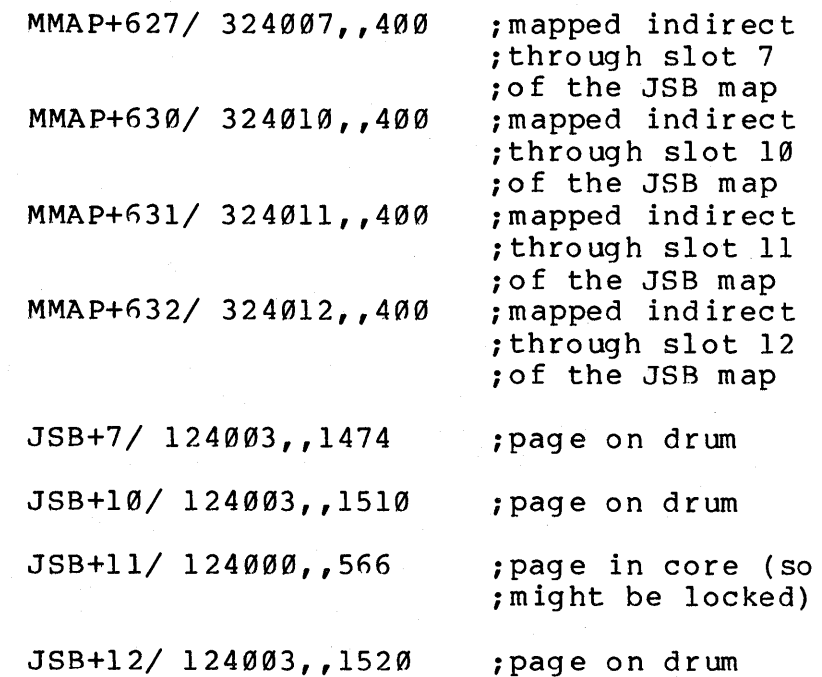

CST1+5~6/ 3,,1514 ; lock count =  $\emptyset$ 

No page is locked in core; only one page is in core.

DT-28 <<For Internal Use Only>>

5. Which buffer and which page of the buffer is the sequential I/O code currently using?

. ANSWER: Table MTANR4, indexed by drive number, contaIns the IORB, if any, that the service routine is using in the left half and the current user page in the right half. The current user page is the buffer page that the JFN block is currently moving bytes to or from; that is, the page of the buffer the sequential I/O code is currently using.

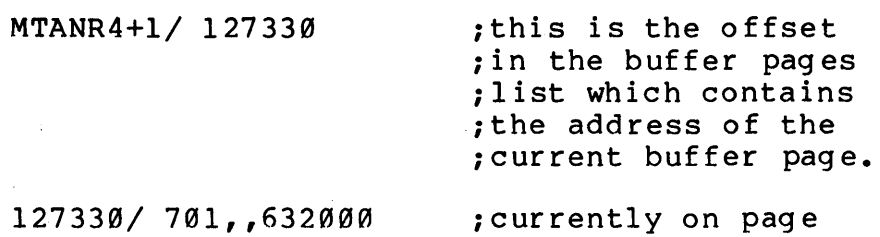

; 632

Note that it is the second page of the second buffer.

6. Is there a queued magtape IORB? If so, what is the transfer list for the IORB? \*\*

ANSWER: We need to look at the TWQ and PWQ for the unit; table MTCUTB, indexed by drive number, contains the unit's UDS address. The TWQ and PWQ headers are in the UDS.

MTCUTB+l/555253,,555435

;555435 is ; the UDS for ;unit 1

555435+UDSPWQ/555463,,0

;this is an ;empty queue. ;When the ; queue is ;empty, the ;tail pointer ;points to ;the header ;itself.

555435+UDBPWQ=5554fi3

DT-29 <<For Internal Use Only>>

TOPS-20 MONITOR PHYSIO - Disk/Tape

### 555435+UDBTWQ/555464,,0

; this is also ; an empty ;queue.

555435+UDBTWQ= 555404

7. What is the status of each magtape drive?

ANSWER: Table MTASTS, indexed by unit number, contains the status.

MTASTS/  $\emptyset$  ; not in use

MTASTS+1/ 410000,,400000

OPN= 400000,,0 BUFA=100000,,0 MT%ILW=400000

Drive 1 is open, has buffers assigned, and is write locked.

I/O - PHYSIO Dependent Data Base

### EXERCISES

1. Find the location of each channel data block.

ANSWER: Each channel data block is pointed to by an entry in CHNTAB; the offset from CHNTAB is the channel number.

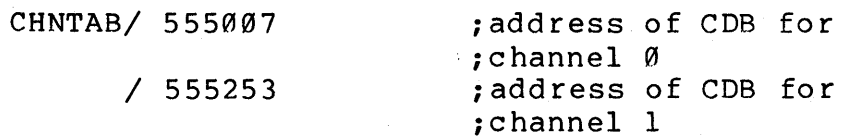

DT-30 <<For Internal Use Only>>

### 2. Find the location of each unit data block.

ANSWER: Beginning at offset CDBUDB in each COB, there is space reserved for pointers to the channel's UDBsi there can be as many as eight entries and if a channel has less than eight units, those entries are  $\emptyset$ . If the channel has magtape units, the pointer is to the KDB and the KDB points to the magtape unit's UDBs.

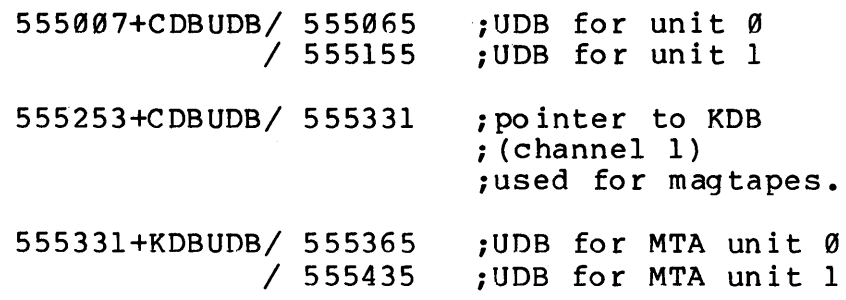

3. Which channel is each UDB associated with?

ANSWER: Offset unBCDB of each UDB contains the unit's COB address.

> 555l55+UDBCDB/ 555007 -> share same COB 555065+UDBCDB/ 555007 -> 555365+UDBCDB/ 555253 -> share same COB 555435+UDBCDB/ 555253 ->

4. How many units are on channel Ø?

> ANSWER: Two units because there are two UDBs pointed to by channel Ø's CDB.

> > DT-31 <<For Internal Use Only>>

DIGITAL TOPS-20 MONITOR PHYSIO - Disk/Tape

5. Which channels have disk units on them? \*\*

ANSWER: Channel 0 has two disk units. Each UDB has a status word at offset UDBSTS with the unit type in bits 31-35.

> 555155+UDBSTS/4004,,146 555065+UDBSTS/44004,,146 555365+UDBSTS/400002,,143 555435+UDBSTS/400102,,143  $: type = 6$  $: type = 6$  $: type = 3$  $: type = 3$

 $.UTT16 = 3$  ; TU45

 $UTRP6=6$  : RPØ6

We have two RPØ6s and two TU45s. Note that for<br>historical reasons the TU45s have TU16-like TU45s have TU16-like mnemonics!

6. Which UDBs are for units that are part of the structure  $PS \cdot 2 \cdot * \cdot *$ structure PS: ?

ANSWER: The structure data block has a list of pointers to the structure's UDBs (for its upits) beginning at SDBUDB.

STRTAB/ SDDBLØ : PS's SDB

SDDBLØ+SDBUDB/300000,,555065  $/$  Ø

7. Find the TWQ for unit Ø of the public structure.

ANSWER: The previous question located the UDB for  $\overline{unit}$   $\emptyset$  of PS: The TWQ for unit  $\emptyset$  begins at offset UDB'IWQ.

> $555065+UDBTWQ / CST5+647, CST5+647$ ; tail, ihead of *<sup>i</sup>*un it's

> > iTWQ

DT-32 <<For Internal Use Only>>

DIGITAL TOPS-20 MONITOR  $PHYSIO - Disk/Tape$ 

8. Find the UDB for MTAØ:

ANSWER: Table MTCUTB, indexed by magtape unit number, contains that unit's CDB address in the left half and the unit's UDB address in the right hal f.

MTCUTB/ 555253,,555365 ;CDB,,UDB for unit  $\emptyset$ 

9. Were any magtape units in use at the time of the crash?

ANSWER: Table MTASTS, indexed by unit number, has moder. That which is the status by the number, has the drive is open, doing a JSYS, etc.

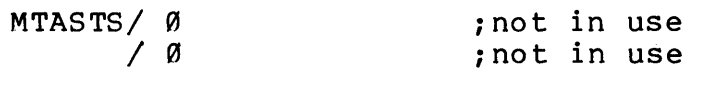

10. Trace the TWQ for each disk unit.

ANSWER: Each unit's TWQ header is at offset UDBTWQ ANSWER: Each unit's IWQ neader is at offset UDBIWQ<br>of the unit's UDB. The queue is a linked list. From previous exercises, we know that the disk unit UDBs begin at 555155 and 555065.

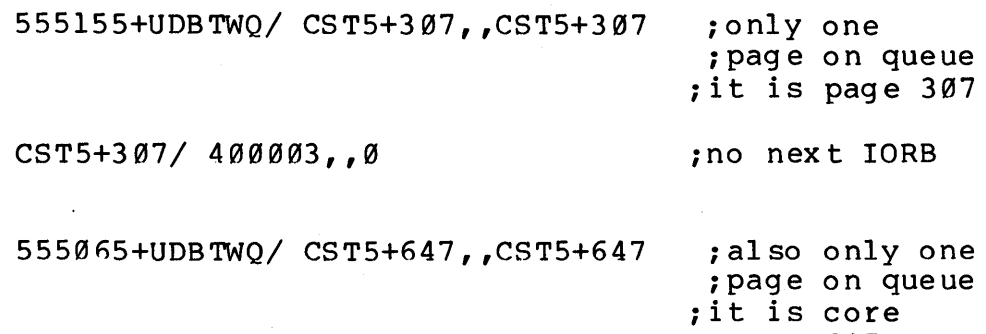

;page 647

CST5+647/400001,,0

DT-33 <<For Internal Use Only>>

DIGITAL TOPS-20 MONITOR PHYSIO - Disk/Tape

11. Trace the PWQ for each unit of PS:

ANSWER: From previous exercises, we know PS: has  $\overline{only}$  one unit whose UDB begins at 555065. A PWQ's head er is at 0 ffset UDBPWQ.

> 555065+UDBPWQ/ CST5+670, CST5+513 CST5+513/ 400001, CST5+737 CST5+737/ 400001, CST5+717 CST5+717/ 400001, CST5+616 CST5+616/ 400001, CST5+622 CST5+622/ 400001, CST5+321 CST5+321/ 400001, CST5+551 CST5+551/ 400001, CST5+670  $CST5+670/400001,0$

- 
- 12. Are there any long IORBs in the PWQ for the units of PS:? \*\*

ANSWER: No, there are no long IORBs. If there were a long IORB, it would be allocated from the IORB pool and all the IORBs on the queue would be in CST5.

DT-34 <<For Internal Use Only>>

DIGITAL TOPS-20 MONITOR PHYSIO - Disk/Tape

13. What routine is called to start I/O for a disk<br>unit? For a magtape unit? What module is each a magtape unit? What module is each<br>\*\* routine in? **\*\*** 

ANSWER: To start I/O, PHYSIO first calls the<br>
channel-dependent level code in PHYH2; this code channel-dependent level code in PHYH2; is dispatched to through offset CDSSIO in the<br>channel's CDS table. This routine does the This routine does the channel-dependent functions and then dispatches to unit-dependent code through the unit's UDS table at offset UDSSIO; the UDS table for magtape is in module PHYM2 and for disk, in module PHYP4. Table PHYCHT contains the addresses of the<br>dispatch tables for each channel s each channel supported;<br>2DSP for RH2Øs. Table currently, this is only RH2DSP for RH2Øs. PHYUNT has the dispatch addresses for all supported unit types; in this monitor, RP4DSP (for RP06s) and TM 2DSP (for magtape) are of interest.

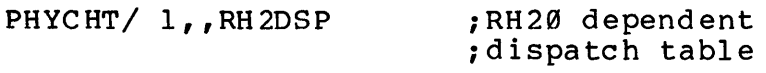

RH2DSP+CDSSIO/ JRST RH2SIO ; dispatch here ito start I/O ; for a channel.

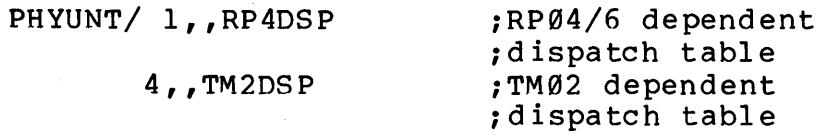

RP4DSP+UDSSIO/ JRST RP4SIO ; dispatch here ito start I/O *i* for an RP04/6

TM2DSP+UDSSIO/ JRST TM2SIO ;dispatch here to istart I/O ; for a TM02

DT-35 <<For Internal Use Only>>

TOPS-20 MONITOR PHYSIO - Disk/Tape

This page is for notes.

DT-36 <<For Internal Use Only>

# **TOPS-20 MONITOR**

 $\mathcal{A}^{\mathcal{A}}$ 

# **Front End/Terminals**

«For Internal Use Only»

 $\label{eq:2.1} \frac{1}{\sqrt{2}}\sum_{i=1}^n\frac{1}{\sqrt{2\pi}}\sum_{i=1}^n\frac{1}{\sqrt{2\pi}}\sum_{i=1}^n\frac{1}{\sqrt{2\pi}}\sum_{i=1}^n\frac{1}{\sqrt{2\pi}}\sum_{i=1}^n\frac{1}{\sqrt{2\pi}}\sum_{i=1}^n\frac{1}{\sqrt{2\pi}}\sum_{i=1}^n\frac{1}{\sqrt{2\pi}}\sum_{i=1}^n\frac{1}{\sqrt{2\pi}}\sum_{i=1}^n\frac{1}{\sqrt{2\pi}}\sum_{i=1}^n\frac{$  $\label{eq:2.1} \frac{1}{\sqrt{2\pi}}\int_{\mathbb{R}^3}\frac{1}{\sqrt{2\pi}}\left(\frac{1}{\sqrt{2\pi}}\right)^2\frac{1}{\sqrt{2\pi}}\int_{\mathbb{R}^3}\frac{1}{\sqrt{2\pi}}\frac{1}{\sqrt{2\pi}}\frac{1}{\sqrt{2\pi}}\frac{1}{\sqrt{2\pi}}\frac{1}{\sqrt{2\pi}}\frac{1}{\sqrt{2\pi}}\frac{1}{\sqrt{2\pi}}\frac{1}{\sqrt{2\pi}}\frac{1}{\sqrt{2\pi}}\frac{1}{\sqrt{2\pi}}\frac{1}{\sqrt{2\pi}}\frac{$  $\mathcal{L}^{\mathcal{L}}(\mathcal{L}^{\mathcal{L}}(\mathcal{L}^{\mathcal{L$ 

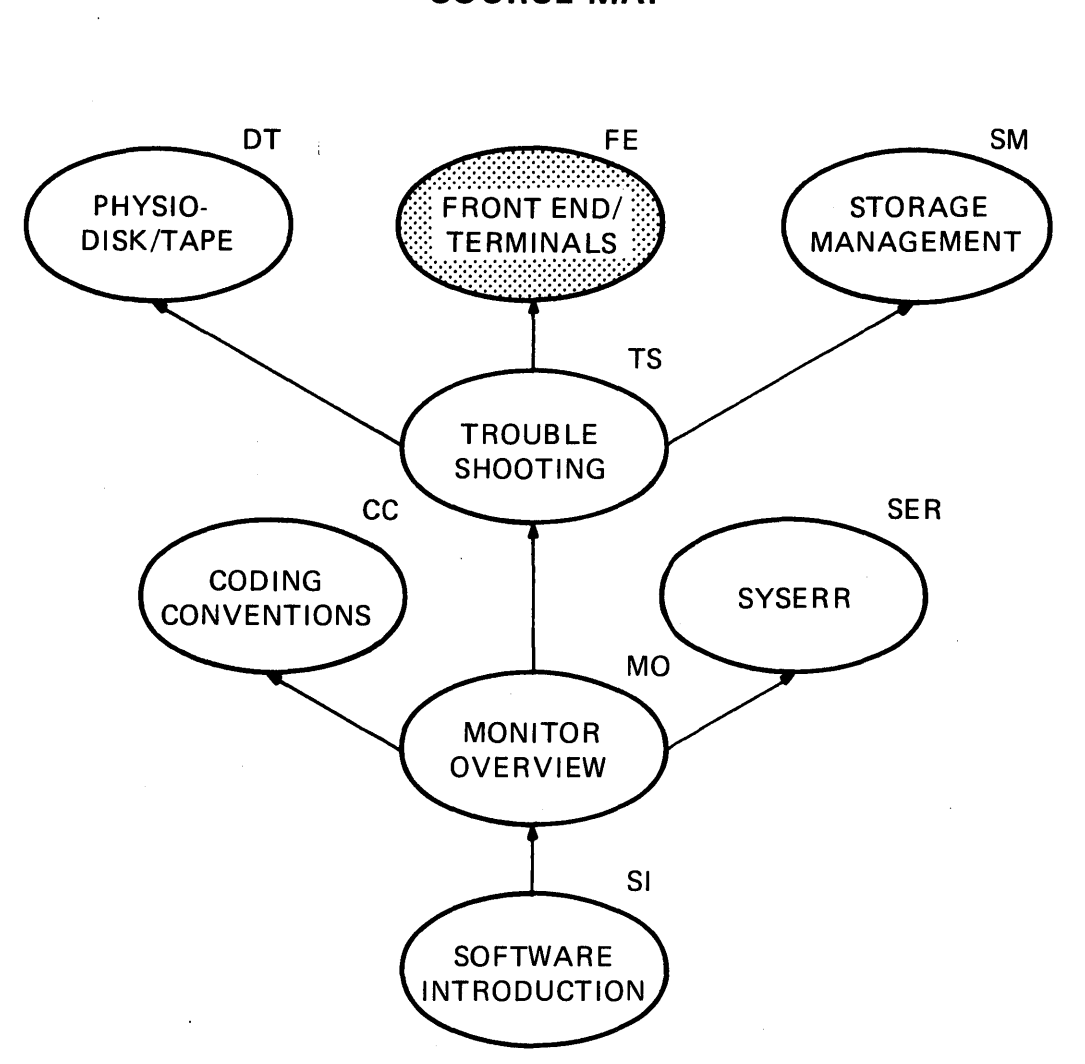

**COURSE MAP** 

MR-2717

 $\sim 10^7$ 

FE-i <<For Internal Use Only>>

 $\label{eq:2.1} \mathcal{L}(\mathcal{L}^{\text{max}}_{\text{max}}(\mathcal{L}^{\text{max}}_{\text{max}}(\mathcal{L}^{\text{max}}_{\text{max}}))$ 

# TOPS-20 MONITOR Front End/Terminals

This page is for notes.

 $\sim 10^{-10}$ 

 $\frac{1}{4} \frac{1}{\sqrt{2}}$ 

FE-ii «For Internal Use Only»

 $\sim 10^{-1}$ 

# **Front End/Terminals**

### - INTRODUCTION -

This module covers data flow between the host processor and the front end in<br>terms of the DTE formats for the I/O. Also terms of the DTE formats for the  $I/O$ . addressed is the terminal handling data base and flow both within the host processor and the DTE. This module covers the -10 side of these transactions in depth. The processing within the -11 is not addressed here.

FE-1 <<For Internal Use Only>>

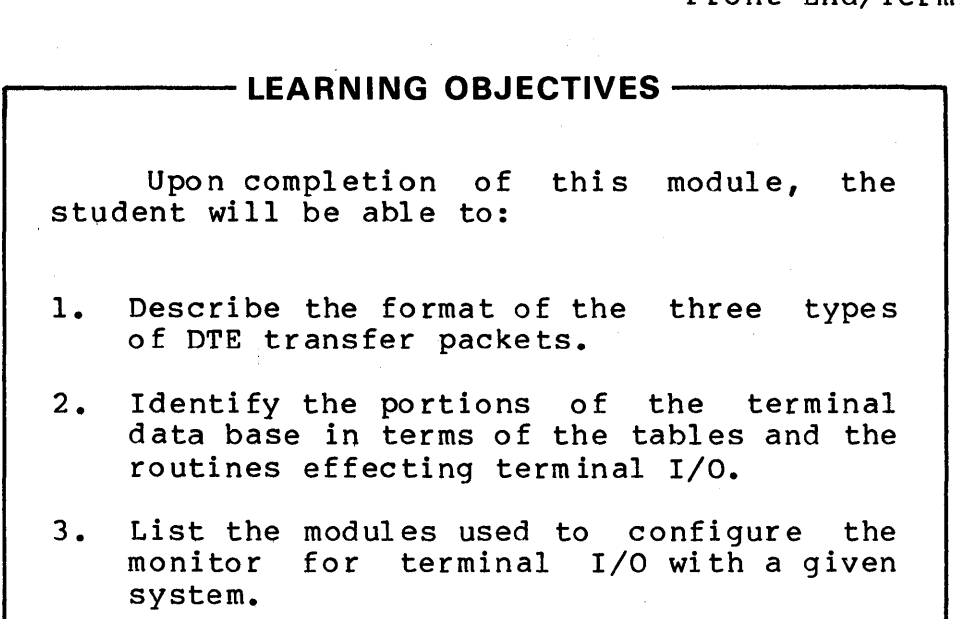

# $\overbrace{ \qquad \qquad }$  RESOURCES  $\overbrace{\qquad \qquad }$

- 1. Monitor Tables
- 2. Micro-fiche of the Monitor

### **MODULE OUTLINE**

Front End/Terminals

- I. TTY/PTY Device-Dependent Code
	- A. TTY Data Base<br>B. TTYIN TTY-De B. TTYIN - TTY-Dependent Input
	- C. TTYOUT TTY-Dependent Output
	- D. TTCH7 20 ms. Overhead Task
- II. DTE Device-Dependent TTY Code A. DTE Data Base
	- B. DTE Terminal Output
	- C. DTE Interrupts
	-

 $\mathcal{L}^{\text{max}}_{\text{max}}$  , where  $\mathcal{L}^{\text{max}}_{\text{max}}$ 

### TOPS-20 MONITOR Front End/Terminals

This page is for notes.

¥

### **TTY/PTY DEVICE-DEPENDENT CODE**

The terminal device-dependent code is called for each character for TTYs and PTYs from the JSYS level code. The device-dependent code exists on several levels; level is dispatched to via the dispatch tables TTYDTB for TTYs and PTYDTB for PTYs. Calls to subsequent levels come from the current level.

This code is initially dispatched to through offsets in TTYDTB for input and output. The TTCH7 code is called<br>cyclically from the scheduler overhead cycle: the TTCH7 cyclically from the scheduler overhead cycle; routine moves characters from BIGBUF to their respective line buffers.

### **TTY Data Base**

DEVICE TABLES AND DEVICE DISPATCH TABLES

Table TTLINV contains the addresses of the device-dependent dispatch tables for each type of line that can be supported by a TOPS-20 monitor.

TTLINV: TTFEVT --console front end lines TTMCVT --MCB lines (not used -- future table for TTPTVT --PTY lines TTDCVT --DC10 lines (not used -- historical) TTNTVT --network virtual lines TTDZVT --DZ11 lines command terminal support on DECnet nodes)

A subset of the dispatch tables will exist for a particular hardware configuration. Here is a list of standard configurations and the dispatch tables that would exist for such configurations:

2040 or 2050 -- TTFEVT and TTPTVT 2020 -- TTDZVT and TTPTVT ARPA net system -- TTFEVT, TTPTVT and TTNTVT

Each entry of a dispatch table is the transfer vector of a particular line-type-dependent function. Each function has the same offset into each dispatch table. Each line type that does not exist in a monitor will dispatch through a

FE-5 <<For Internal Use Only>>

dummy vector table called TTDMVT, with its table name set equal to TTDMVT. Entries in that table return immediately, give an error, or bughal t, depend ing on the function.

DATA BASE FOR EACH LINE

Tables indexed by line number (resident tables):

TTSTAT - flags and line type (offset into TTLINV table) TTCSAD - address of special request routine TTCSTM - time to call special request routine

Tables indexed by line number (non-resident tables):

TTSPWD - input and output line speed TTACTL - address of dynamic data for line

Dynamic data block for each line:

The dynamic area is created for a line when it becomes fully active. The dynamic area length (TTDDL2 = 26 (octal)) contains items such as:

> number of input and output buffers for the line number of characters in input and output buffers for the line terminal data mode byte pointer for removing/adding a character from/ to an input or output buffer terminal characteristics

Sometimes, output needs to be sent to an inactive line, as in one of these cases: a send-all message, "Logging in on local terminals is not allowed", or sending a "ding" when any character but CTRL/C is typed on an inactive line. There are two shortened forms of the dynamic data block that<br>are built for these cases: send-all block and message are built for these cases:<br>block. The send-all block is t The send-all block is the smallest block; it is not used on KL systems because the front end does the send-all. This block is used on the 2020.

Line buffer allocation:

TTFREB - head of free list for TTY buffers TTFREC - free buffer count; initialized to NTTBF = 214 (oc tal) TTSIZ - 20 (octal) buffer size

Input and output buffers for each line:

When buffers are needed, they are assigned from the free list TTFREB. Each of these buffers is 20 (octal) words<br>long. Routine TTGTBF assigns the requested number of Routine TTGTBF assigns the requested number of buffers and links them circularly, (that is, the last buffer points to the first). The dynamic data block for the line points to the first buffer and also has a byte pointer for<br>the current character. The output buffer contains the current character. The output buffer contains<br>characters to be echoed as well as output characters. characters to be echoed as well Currently, two input buffers and two output buffers are assigned for each active line; that is, a line's output buffer consists of two buffers assigned from TTFREB and a line's output buffer consists of two buffers assigned from<br>TTFREB. Each character is stored in a 9-bit byte; Each character is stored in a therefore, four characters are stored in each word.

Several fields in the dynamic data block for a line are used for byte pointers into the line buffers and as character counts in those buffers. The dynamic data block fields relevant to line buffers are:

TTNIN / count of input buffers TTNOU / count of output buffers TTOCT / number of characters in output buffer TTOOUT / byte pointer for removing characters from output buffer TTOIN / byte pointer for adding characters to output buffer TTICT / number of characters in input buffer TTIOUT / byte pointer for removing characters from input buffer TTIIN / byte pointer for adding characters to input buffer

### **TTYIN - TTY-Dependent Input**

This is the routine for handling BIN, SIN, and SINR JSYSs. TTYIN is the dispatch address in TTYDTB + BIND.

FE-7 <<For Internal Use Only>>

The code first translates the JFN, TTY device number, or -1 (implies the controlling job's terminal), to an actual line number and checks if it is legal for this process to read from the line. If not, an error is returned.

At this point, one of three choices is made:

- 1. If the user just issued a BKJFN, repeat the last char acter.
- 2. If the terminal is set for binary mode, dispatch for binary input at TCIB.
- 3. If the terminal is not set for binary mode, dispatch to TCI.

Routines TCI and TCIB both pick up the next character from the input buffer if there is one. If there is no character in the input buffer, the process is blocked with<br>an MDISMS. The MDISMS code adds the fork to TTILST with The MDISMS code adds the fork to TTILST with test data equal to the line number and test routine set to TCITST.

If the process goes into TTY input wait, when it wakes up will be determined by its wake up class. The decision to wake up the process is made when characters are being moved from BIGBUF to their individual line buffers. See the section on TTCH7 for more detail s.

If deferred echoing is in effect, the character is It deterred echoing is in effect, the character is<br>echoed now (that is, as it is removed from the line buffer and read by the process) if it has not already been echoed. Each character in the input buffer has a flag indicating whether or not it has been echoed; this flag is TTXECO and<br>is on if the character has been echoed. The character will is on if the character has been echoed. The character will<br>already have been echoed if immediate echoing is on, or, in already have been echoed if immediate echoing is on, or, the case of deferred echoing, if the line was in TTY input wait when the character was moved from BIGBUF to its line<br>buffer. Binary mode does not echo. Therefore, the mode does not echo. character is echoed at the time the character is read from its input buffer only if echoing is on and if the TTXECO flag for the character is not on.

If an echo is needed, the character is sent by placing it in the line's output buffer, as with any other character to be output to the line. Deferred echoing assures a clean typescript, that is, characters are not added to the output buffers.unless the line is in input wait or the process is reading characters from the line buffer. Therefore, echoed characters will not be scrambled with output.

Some characters are treated specially. For example, if the character being read is a carriage return, it is echoed as a carriage return and a line feed. The TTYIN code also<br>handles such things as raising the case of the character such things as raising the case of the character before echoing it if terminal-raise is set.

If the character picked up from the input buffer is an enabled interrupt character, the character is flushed and the code tries again for the next character. An enabled interrupt character is one of the class of characters (such as control characters) that a process can enable a software interrupt on; when an enabled interrupt character is typed,<br>the process gets a software interrupt. In the case of the process gets a software interrupt. interrupt characters, the interrupt is initiated at the time the character is moved from BIGBUF to its line buffer.

An XOFF or XON will be sent to the line if necessary. The XOFF is sent a few characters before the input buffer is full.

It is an undefined condition to have more than one fork of a job in TTY input. wait at any given time. It is impossible to determine which process will receive the character. If this situation occurs, however, the conflict is resolved as follows: all forks in TTY input wait that are inferior to the fork receiving the character are halted; all forks in TTY input wait that are not inferior to the fork receiving the character are put in fork wait.

### **TTYOUT - TTY-Dependent Output**

This is the dispatch address in offset BOUTD of TTYDTB for SOUT, BOUT, and SOUTR JSYSs.

First, determine if the terminal is in binary mode. If it is, transfer to TCOB; if it is not, transfer to TCO. Routine TCOB does not use the CCOC (control character output

FE-9 <<For Internal Use Only>>

control) words for control character translation.

Each terminal has two control character output control words. Each word consists of 2-bit bytes, one byte for each of the control characters (ASCII codes  $\varnothing$ -37). The bytes are interpreted as follows:

00: ignore (send nothing) for the character<br>01: indicate by X (where X is the character)

- $\emptyset$ l: indicate by X (where X is the character)<br>10: send actual code to terminal
- 10: send actual code to terminal<br>ll: simulate format action for cl
- simulate format action for character

The terminal data mode may be set so that the CCOC words are used:

1. For both echoing and output (the normal mode)

- 2. For neither echoing nor output (binary mode)
- 3. For echo translation only

The CCOC words themselves can be set for the translation of each character for ASCII codes 0-37.

Routine TCO must first check the data mode of the terminal. If the data mode is set for no output translation, routine TCOY is called to output the actual character code.

If the character code is not between Ø and 37, TCOY is called to output the character directly.

If the character is between  $\emptyset$  and 37, several more checks must be made to determine what to do. If the character is an escape, it is handled as a special case: if the corresponding CCOC byte is equal to  $\emptyset$ 1, send  $\hat{}$  [; if the CCOC byte is equal to  $11$ , send a \$; if the CCOC byte equals 00, flush the character, and if 10, send the character.

If the CCOC byte for the character is a zero, the It the cood byte for the character is a zero, the<br>character is flushed; that is, nothing is sent to the terminal.

If the CCOC byte for the character is 01, the character is converted to its printing equivalent (i.e., ^X) and TCOY is called to print the  $\hat{ }$  first and then the X.

If the CCOC bits for the character are set to 10 (send actual character) or to 11 ( simulate format action), call TCOY to output the character. In simulating format action, device-dependent code for the terminal type will be called<br>(according to the hardware terminal characteristics). For (according to the hardware terminal characteristics). example, a form feed is handled differently on a VT50 than on an LA36.

The code beginning at TCOE is also called for echoing a character. TCOE will be called from TCI or TTCH7 (the TCOE will be called from TCI or TTCH7 (the overhead cycle task to move characters from BIGBUF to their individual line buffers), depending on when the character is echoed.

### **TCOY**

Routine TCOY is the second level TTY device-dependent<br>routine. It handles a device's idiosyncracies and spacing It handles a device's idiosyncracies and spacing<br>ling a CRLF sequence if at right margin). Here,  $(e.g., addition of a CRIF sequence if at right margin).$ also, lower case is converted to upper case for terminals that do not support lower case and ^ is placed in front of the character if the character is upper case and terminal-indicate is turned on.

Special characters such as form feed or tab are handled based on the terminal characteristics by dispatching through table CHITAB. Also, any necessary padding is done here.

### **TCOUT**

TCOY calls TCOUT, which is the third level TTY-dependent output routine. TCOUT handles the parity bit by dispatching through offset TTVT12 of the TTXXVT table for terminal type XX.

If the line is currently linked to another terminal, routine TTLNK3 is called to output the character to the other terminal as well.

If output is currently control Oed, return because output is to be discarded.

### FE-11 <<For Internal Use Only>>

If there is no room in the output line buffer for this character, set up a scheduler test of line-number,, TCOTST and give an error return. The calling code will MDISMS and put the fork on WTLST. The fork will become runnable again when the characters currently in the output buffer have been sent to the terminal. WTLST is checked for processes that have become runnable in one of the long cycle tasks.

If there are no output buffers for the line, routine TTGTBF is called to assign two output buffers for the line.

The character is then stored in the output buffer using the byte pointer-in offset TTOOUT of the line's dynamic data area and the count of characters in the output buffer is inc remented.

If output is not active on the line, routine STRTOU is called to start output. This routine dispatches through the TTVT13 offset of the TTXXVT table where XX is the terminal type.

Terminal type: Dispatch address in TTXXVT+TTVT13:

> STRT01 -- calls DTESRV to send the character out to the line. See section on TTFEVT functions. STRT02 -- converts internal line number to PTY number.

TTPTVT

TTFEVT

### **TTCH7 - 20** ms. **Overhead Task**

TTCH7 moves characters from BIGBUF to their respective line buffers. Characters are added to BIGBUF at interrupt level by either the DTE interrupt code for systems with front end lines, or, for the 2020, by the DZ11 interrupt code. For systems using RSX20F front end lines, the DTE transfers packets of characters to BIGBUF from the front end. For 2020 systems, the characters are added to BIGBUF one at a time when the interrupt from the character is handled.

FE-12 <<For Internal Use Only>>

An entry in BIGBUF is one word with the line number in the left half and the character in the right half. Cell TTBIGC contains the count of characters currently in BIGBUF. TTRIGO has the address of the next character to be removed from BIGBUF.

Routine TTCH7 is called cyclically from the scheduler overhead cycle, currently during the short clock cycle.

If TTBIGC, the count of characters in BIGBUF, is non-zero, pick up the next entry from SIGBUF using pointer TTBIGO. This will be an entry in the form line number, character. Decrement TTBIGC, which is the count of characters in AIGBUF.

Dispatch through offset TTVT26 of TTXXVT line-type-dependent table, where XX is the line type. These routines return immediately for all supported line types and it exists for historical reasons only.

Some entries in BIGBUF may not be characters destined for input line buffers. Such entries will have the line number in the left half and either flag TTOIRQ, DLSRCF, or DLSCXF in the right half. These entries are placed in BIGBUF to flag conditions that are noted at DTE interrupt level but cannot be handled due to interrupt routine time constraints. If flag TTOIRQ is on in an entry, the line's output buffer was emptied and the process has asked for an interrupt when the output buffer became empty. When this interrupt when the output buffer became empty. type of entry is picked up from BIGBUF, a software interrupt for terminal code .TICTO is generated for the process. Flag DLSXCF indicates carrier transition was noted; flag DLSRCF is ignored. After handling any one of these conditions, loop back to TTCH7 for more characters.

If the entry picked up from BIGBUF is an input character, call routine TTCHI to place the character in the appropriate line buffer. TTCHI will initiate an interrupt if the character is an enabled interrupt character, echo the character if appropriate, and wake up the process if it was in TTY input wait and the character is in the wake up class set for the terminal. After returning from TTCHI, loop to TTCH7 for the next character. If there are no more characters, control will transfer to TTCH7X to handle any special line requests.

FE-13 <<For Internal Use Only>>

When BIGBUF is empty, control is transferred to TTCH7X and if there are any special requests queued, they are and if there are any special requests queued, they are<br>handled here. If there are any requests, cell TTQCNT will contain the count of requests. Special requests are set up for front end lines, primarily when the buffer space for TTY packets is full. For the 2020, the queued requests will be checking for data set line conditions, such as carrier on.

Requests are handled for a maximum of eight lines beginning with the line number in TTCQLN. Routine DOLINE is<br>called to handle each line's request. The requested called to handle each line's request. The requested<br>function's routine address is in field TROUT of offset function's routine address is in field TTCSAD in the line's dynamic data block. The function may have a designated time at which it is to be performed; the time is stored in the parallel table TTCSTM.

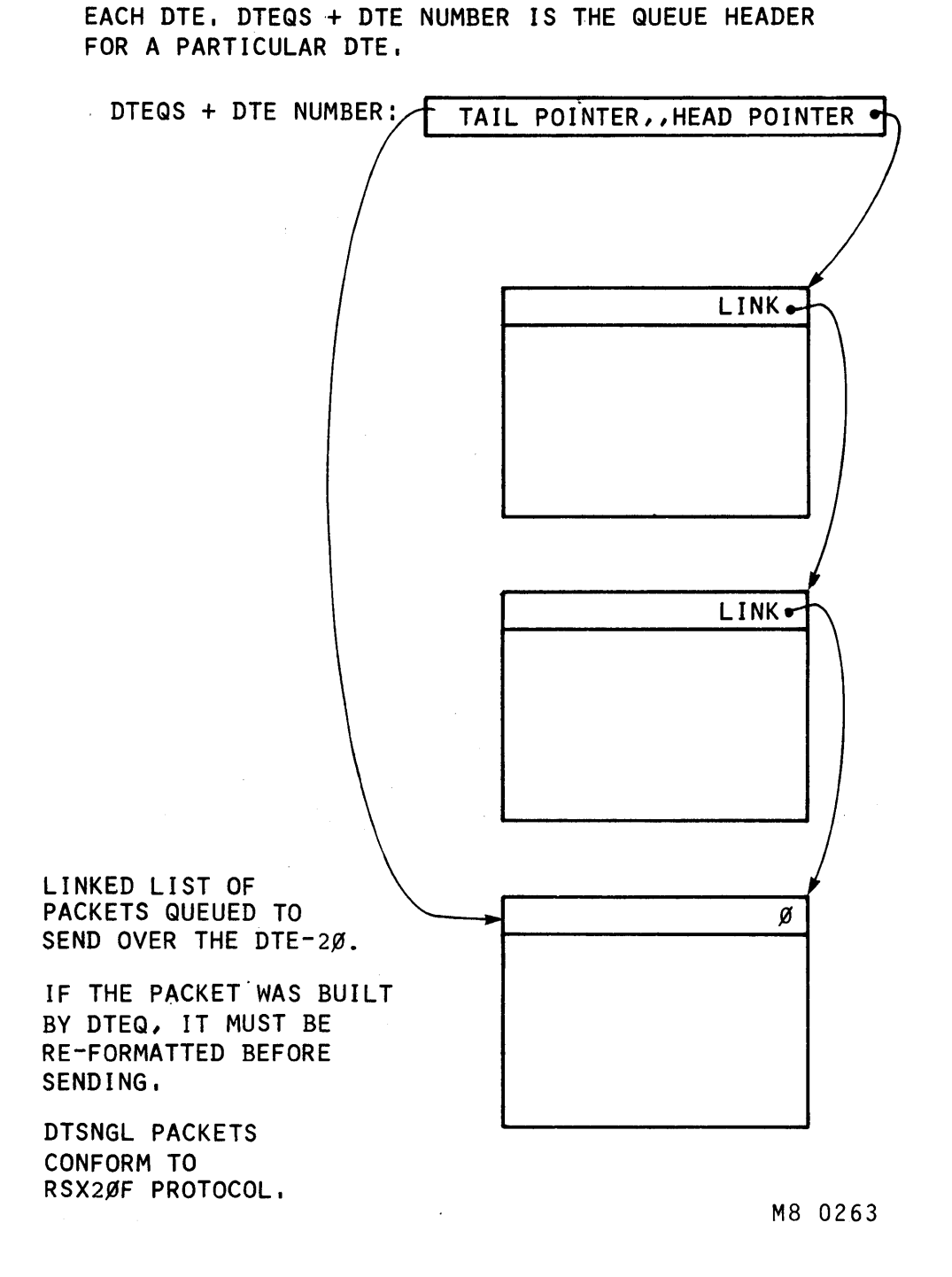

,DTEQS IS A TABLE CONTAINING THE QUEUE HEADER FOR

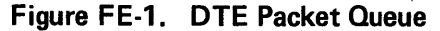

FE-15 <<For Internal Use Only>>

# WE TO DATA GIVEN

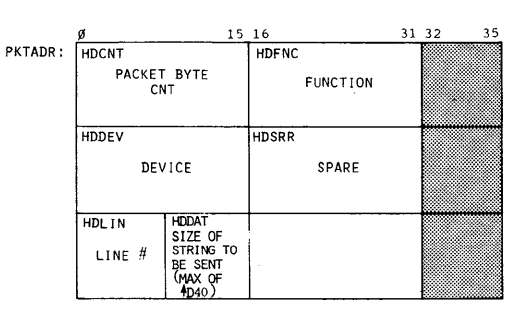

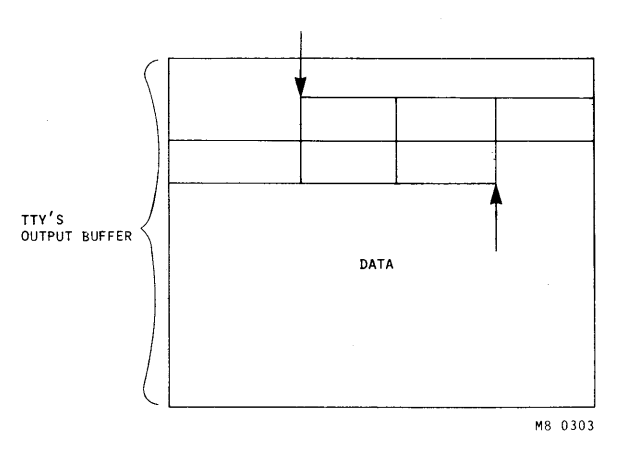

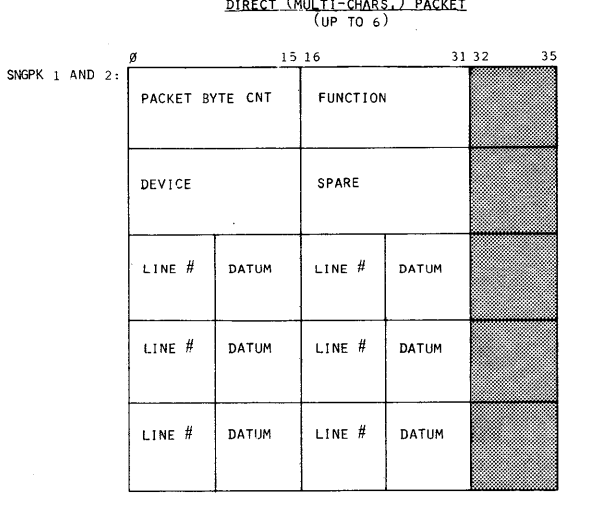

DIRECT (SINGLE CHAR.)\* PACKET

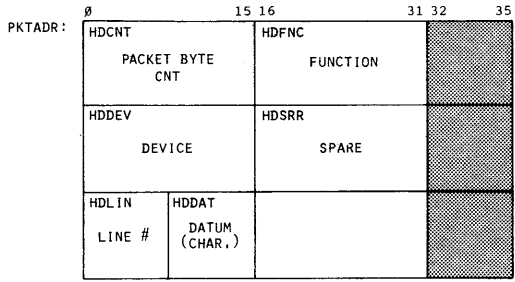

\*SINGLE CHARACTER PACKETS WILL ONLY BE SENT WHEN THE TWO PACKETS, SNGPKI AND SNGPK2 ARE FULL OR UNAVAILABLE OR WHEN THE TTY'S OUTPUT BUFFER HAS ONL Y 1 CHARACTER,

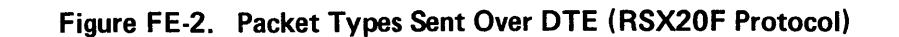

.<br>ন **r** OPS-20 **MONITOR**<br>**Pops-20 MONITOR** 

### **TOPS-29 MONITOR Front End/Terminals**

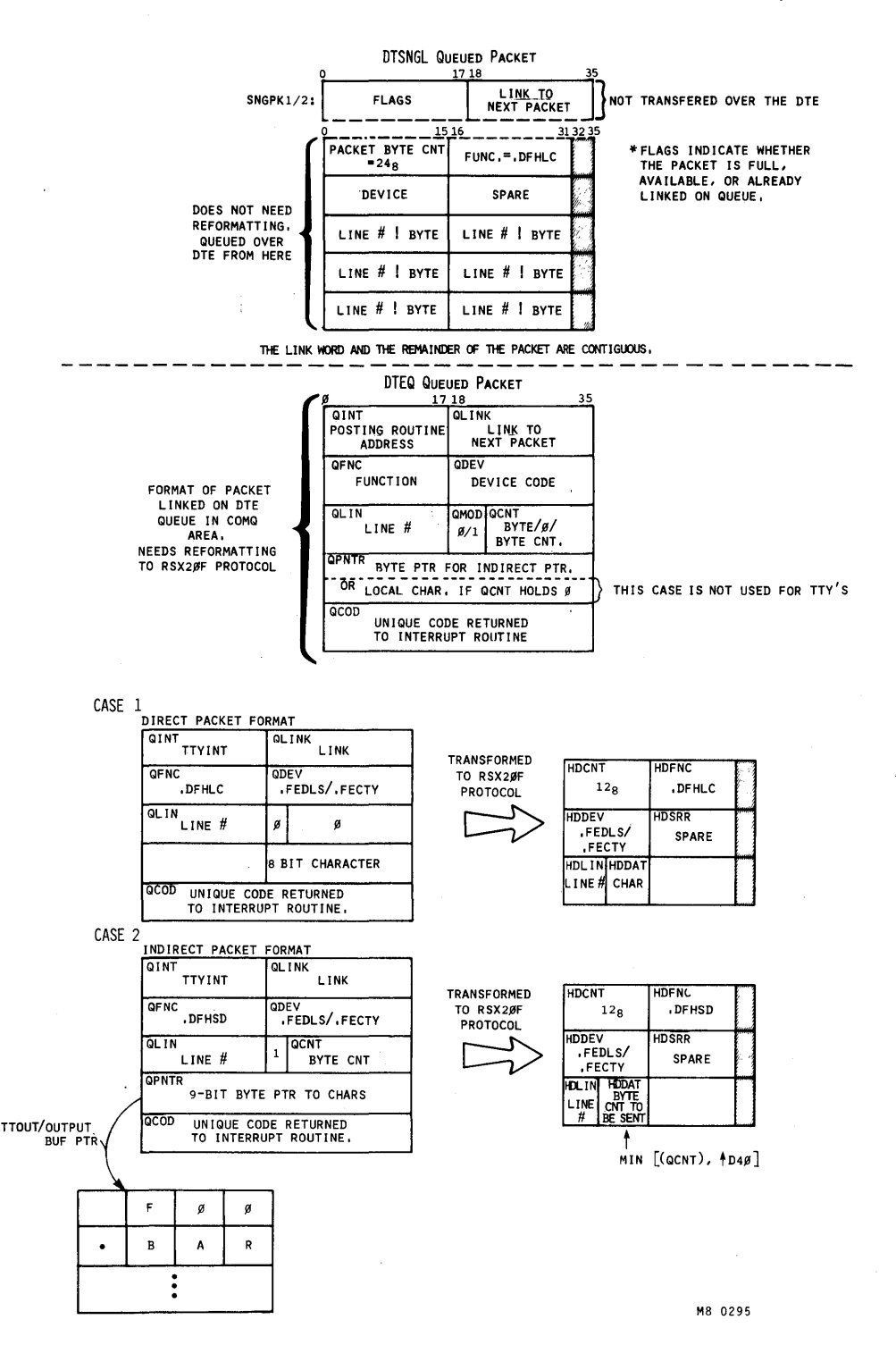

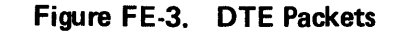

**FE-17 «For Internal Use Only»**
## **DTE DEVICE-DEPENDENT TTY CODE**

For front end lines, characters are assembled as packets and tranferred over the DTE. For output, packets consist.of characters from output line buffers to be sent by the front end to the terminal lines. For input, the front end gathers characters from the terminals, sends them over the DTE, and the DTE interrupt code places them in BIGBUF. TTCH7, one of the 20 ms. scheduler tasks, moves the characters from BIGBUF to their line buffers, as described in the section above.

#### **DTE Data Base**

Data is sent across the DTE in packets composed of header or overhead information, and the characters to be transferred. Packets may be either direct or indirect. If the header block is followed immediately by the characters, the packet is a direct packet. If the header block and characters are not contiguous, the packet is an indirect ensidents are not concreate,

When a packet is sent to the front end, its header will always have the following format:

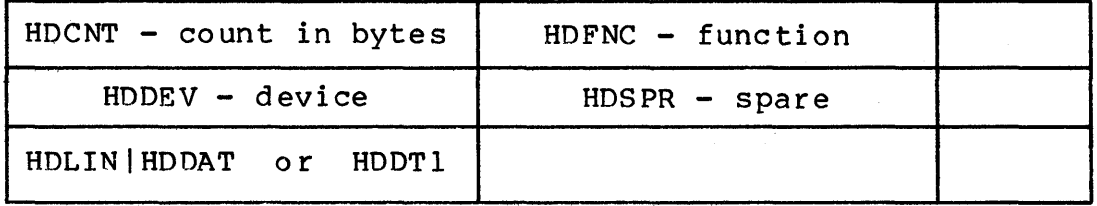

Some packet headers need to be reformatted to conform to RSX20F protocol before they are sent. All packets queued by the routine DTEQ need reformatting, but packets queued by DTSNG L do not.

Each DTE has a transfer wait queue. The header for each queue is in table DTEQS and the header for a particular DTE is in DTEQS, indexed by DTE number. Each DTE queue header word has this format:

tail pointer,, head pointer

FE-18 <<For Internal Use Only>>

The queue is a linked list and the first word of each packet contains the link to the next packet (or a  $\emptyset$  if the packet is last on the queue).

Now, we will look at how TOPS-20 initiates DTE<br>transfers for TTY output, and later, at the interrupt code for TTY output, and later, at the interrupt code that fills BIGBUF.

#### **DTE Terminal Output**

Three different data structures, or packets, are built<br>transfer characters from an output line buffer over the to transfer characters from an output line buffer over the DTE to the front end. The type of packet used depends on bis to the front end. The type of packet used depends on<br>whether the line has output that is currently active (i.e, output queued or being transferred to the front end by the DTE) and whether there are any packets available for use.

If the line currently has no active output, routine STRTOI will call OTSNGL. DTSNGL has two standard packets STRTOI WIII CAII DISNGL. DISNGL has two standard packets<br>that it fills and queues; their purpose is to start I/O for lines which are inactive. These standard packets have the format shown above. (See DTSNGL Queued Packet.)

If there is no room in either of DTSNGL's standard packets, routine DTEQ is called to build a packet for that single character. This packet has the format shown above. (Direct Packet Format)

If DTEQ is unable to get space for a packet, and cannot block to wait for the space, a request to have the packet built later is set up. Blocking is not possible for one of the following reasons:

- 1. The process is NOSKED
- 2. The'request to queue the packet was made by the sched ul er (TTCH7 20 ms. task)
- 3. The request to queue the packet was made at DTE interrupt level

When the TTCH7 task has finished emptying BIGBUF, it services special requests for terminal lines; a maximum of<br>eight requests will be serviced in one call to TTCH7, A eight requests will be serviced in one call to TTCH7. special line request is made by storing the address of the

FE-19 <<For Internal Use Only>>

## DIGITAL TOPS-20 MONITOR Front End/Terminals

routine to be called in table TTCSAD (indexed by line number) the time to call the routine in TTCSTM (also indexed by line number) and incrementing TTQCNT, which is the count of special line requests.

When a packet for a front end line cannot be queued because there is no packet space, a special line request is set up for that line. TTSN10 is the routine address stored when the request is to queue the packet; this is the only type of special request made for a front end line. TTCH7 type of special request made for a front end line. calls the routine TTSN10, which tries to get packet space to queue the packet. DZ11 lines (on 2020 systems) use the special request mechanism for carrier off line and other related conditions handled by the front end on systems with a front end.

Once a line has been activated by one of the methods above (i.e., the first character has been output), the TTYINT routine, which is called when a DTE transfer done interrupt occurs for a TTY packet, will queue the next packet for the line if there are any characters in the line's output buffer. If the packet whose transfer was completed was a DTSNGL packet, TTYINT will be called for each line that had a character in the packet. If there are<br>at least two characters in a line's output buffer. TTYINT at least two characters in a line's output buffer,<br>will call DTEO to build a string data packet. Stri call DTEQ to build a string data packet. String data packets are indirect packets and have the indirect packet format. String data packets hold a maximum of 40 (decimal) characters; this limit is imposed by RSX20F buffer space.<br>Note that the packet built is an indirect packet. The Note that the packet built is an indirect packet. The characters will be in the line's output buffer packet header byte pointer will point there.

The normal sequence of events for a line that is doing output is:

- 1. The' line buffers are assigned only while they have characters in them; therefore, the first two output line buffers must be assigned.
- 2. The FIRST character is queued via DTSNGL. This will add the character to one of DTSNGL's standard packets. TTOTP in the line's dynamic data block is set to indicate the line is active.

FE-20 <<For Internal Use Only>>

3. When the transfer done interrupt occurs, TTYINT will pick up any characters in the line's output buffer and call DTEQ to build a string data packet for the characters.

**NOTE** ----------------------~ TTYINT is called for each line that has a 9haracter in the DTSNGL packet; therefore, a packet is built and queued for each line (if it has characters to output).

- 4. Each time a transfer done interrupt occurs, TTYINT will build an indirect (string data) packet for the line if there are at least two characters in the line's output buffer.
- 5. If there is only one character in the line's output buffer, DTSNGL will be called to add that character to one of its standard packets. This is done to keep to a minimum the number of single character packets that are sent.
- 6. If the line has no characters, its state is changed to inactive. Flag TTOTP indicates whether or not a I ine is active.
- 7. The line is now inactive and the output buffers are released. When there is a character for the line, the output buffers must be allocated and the line must be reactivated as described before.

A TTOTP' flag indicating that a line is active means that at the time a character is added to the line buffer, there is no need to worry about getting the character out because the TTYINT routine will queue another packet when the currently active packet for the line gets a transfer done interrupt.

Note that DTEQ called to send a single character (because the DTSNGL standard packets are full) is really a special case of the usual call to DTEQ by TTYINT; that is,

FE-21 <<For Internal Use Only>>

all calls to DTEQ will construct a packet with characters in it for a single line. If only one character is being sent, DTEQ will use a direct packet; if multiple characters are being sent, an indirect packet is built.

If a character is being echoed from TTCH7, and the line must be activated, and if there is no room for the character in one of the DTSNGL standard packets, DTEQ is not called. Instead, a special request is added to the queue that is examined when TTCH7 has finished emptying BIGBUF.

When TTYINT sets up a string data packet for DTEQ, it will never send beyond an escape character. An escape character is a a 9-bit byte with its high order bit on. The only defined escape character right now is stop output, which is used for terminal page (so it will not output more than one screen at a time). Routine FNDEND is called to scan the output buffer, and if an escape character is found, only the characters up to the escape character are sent in this packet. If the next character in the output buffer is<br>the stop output escape character, output cannot be stop output escape character, output cannot be reactivated until a CTRL/Q is typed by the user.

TTYINT will be called for all TTY output transfer done<br>interrupts. It is set up in the packet as the posting It is set up in the packet as the posting routine to calIon transfer done. If the packet was queued by DTEQ, there will always be a posting routine address in the left half of the first word of the packet; the posting address is passed to DTEQ by the caller. DTSNGL character packets also call TTYINT, although TTYINT is not set up in their packet header as the routine to call. If the two high-order bits in the first word of the packet are on, the packet is a DTSNGL, and TTYINT is called as the posting routine.

TTYINT will call DTEQ to send the characters, if there are at least two. If there is only one character, TTSND is called which, in turn, calls DTSNGL to add the character to one of its standard packets.

All packets, whether TTY output or line printer output, are put on queue DTEQS. Each DTE has its own offset into the queue. Routine DTESKD is called to start the transfer on the top packet in the queue, which is the active packet.

FE-22 <<For Internal Use Only>>

DTSNGL packet headers and DTEQ packet headers do not have the same format. DTSNGL builds packets that conform to queued protocol, while the packets built by DTEQ must have their headers re~formatted to conform to queued protocol. Routine,DTESKD takes the top packet from DTEQS, re-formats it if it was built by DTEQ, and sends it to the DTE. DTESKD knows the packet is a DTSNGL packet if bits  $\emptyset$  and  $1$  of the first word of the packet are on; a DTSNGL packet is sent as it is.

## **DTE Interrupts**

All DTE interrupts come to INTDTE. This routine checks the reason-for the interrupt and dispatches on type:

- 1. TO10DN -- TO-10 transfer done (input)
- $2.$  DINGME  $-$  10 doorbell
- 3. TOllDN -- TO-11 transfer done (output)

10 TO 11 TRANSFER DONE INTERRUPT (OUTPUT)

TOllDN will be called when a transfer over the DTE to the 11 is complete; that is, when an output request finishes. There are two basic tasks to be completed in this case:

- 1. Schedule the next DTE transfer
- 2. Post the packet

Routine'DTESKD schedules 10 to 11 DTE transfers. The first entry in a DTE's queue will be sent. (This will be the entry pointed to by the right half of DTEQS, indexed by number. Remember that the DTE can transfer simultaneously in both directions, so it will not be busy in the to 11 direction when DTESKD is called.)

The packet header will have the name of the posting routine to call (in offset QINT) unless the packet was queued by DTSNGL. For TTY output, this will always be set

FE-23 <<For Internal Use Only>>

up to TTYINT. The posting of TTY packets includes some housekeeping and queuing of other packets that need to be sent for the line (or lines) in the packet whose transfer was just completed.

Housekeeping means updating the relevant data structures to say the data has been successfully sent. the case of TTY transfers, this means updating the count of characters in the line's output buffer (field TTOCT in the line's dynamic data block) , updating the byte pointer to take characters from the output buffer (field TTOOUT in the line's dynamic data block), and, if there are no more characters in the output buffer, setting the line to inactive (field TTOTP set to zero). If the output buffers are empty, they are released at this time.

If there is only one character in the output line buffer, send the single character by calling TTSND (which will call DTSNGL). To activate a line, see the mechanism described in the section above on DTE Terminal output.

If there is more than one character, set TTYINT as the<br>rupt handler and call DTEO to send the characters. See interrupt handler and call DTEQ to send the characters. the description of DTEQ in the DTE output section.

#### 11 TO 10 TRANSFER DONE INTERRUPT (INPUT)

T010DN will be called when a transfer over the DTE from the 11 to the 10 is finished. The major task of this code<br>is to put the packet in its proper buffer. For TTYs. this is to put the packet in its proper buffer. For TTYs, will mean putting the characters into BIGBUF.

The TO10DN code dispatches, depending on the function code in the packet through table FNCTBL in DTESRV. TTY character input dispatches to TAKLC, which calls routine DTESTO for each character. DTESTO calls BIGSTO to store the character into BIGBUF, using pointer TTBIGI to place character into BIGBUF, using pointer TTBIGI to<br>characters. Each entry in BIGBUF is one word conta Each entry in BIGBUF is one word containing a line number in the left half, and the character in the right<br>half. Since BIGBUF is a circular buffer. if TTBIGI reaches Since BIGBUF is a circular buffer, if TTBIGI reaches TTBIGO, BIGBUF is full and the monitor BUGCHK's. When all characters in the packet have been moved to BIGBUF, the interrupt can be dismissed.

FE-24 <<For Internal Use Only>>

#### TOPS-20 MONITOR Front, End/Terminals

# **MODULE TEST**

When answering the lab exercises, write down the names of the tables where you found the answers. The labs will be the castes where you round the diswers. The fass will remember, where to look is more important than what you find there.

The exercises marked with a double star (\*\*) are more difficult and are optional. If you have the time and/or motivation, do them.

I/O - TTY Dependent Data /Sase

TOOLS

Use the PEEK command of FILDDT; i.e., look at the running monitor to answer these exercises.

EXERCISES

- 1. What TTY line types exist in this monitor?
- 2. What is the address of your terminal line's dynamic data block?
- 3. Is anyone linked to your line? \*\*
- 4. What is your line speed set to?
- 5. What line-type is your line?
- 6. How many line buffers are currently on the free  $list?$
- 7. What device-dependent routine is called to send a character for your line's line-type? \*\*

FE-25 <<For Internal Use Only>>

## TOPS-20 MONITOR Front End/Terminals

#### DTE - DTE Dependent Data Base

This set of exercises also uses a deliberate crash.

#### TOOLS

Use the crash <MONITOR-INTERNALS>DTEQS.CPY for this set of exercises. For symbols, use the < MONITOR-INTERNALS>R3-MONITOR. EXE. Do not forget to set monitor context!

### EXERCISES

- 1. Are there any packets queued to be sent over the DTE?
- 2. How many characters are in each of the DTSNGL packets?
- 3. Which routine (DTEQ or DTSNGL) built each of the queued packets?

FE-26 <<For Internal Use Only>>

TOPS-20 MONITOR Front End/Terminals

# **TEST EVALUATION SHEET**

I/O - TTY Dependent Data Base

#### EXERCISES

1. What TTY line types exist in this monitor?

ANSWER: If a line type exists, it will have a llne-type-dependent dispatch table pointed to by the appropriate entry in TTLINV. If a line does not exist, the offset in TTLINV for that line-type will point to the dummy table TTDMVT.

TTDMVT=43300

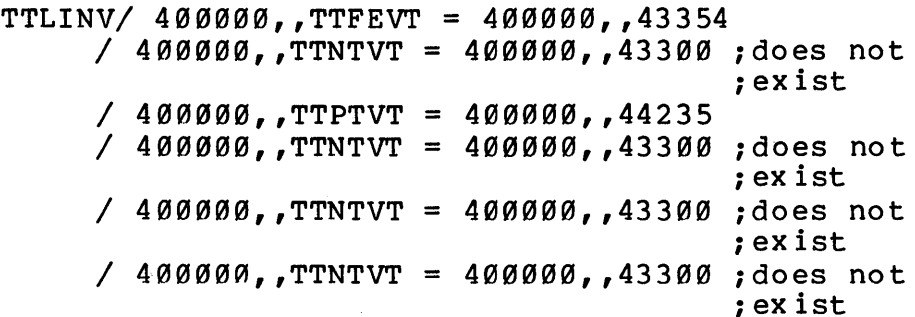

The table TTLINV says that offset 0 is for front ine cable it<br>all ines and offset 2 is for PTYs; therefore, these two types of lines exist for this monitor.

2. What is the address of your terminal line's dynamic data block?

ANSWER: Given your job number, you can get your I ine number from JOBPT, indexed by job riumber, (in the left half). Table TTACTL, indexed by line number, contains the address of the line's dynamic data block.

> \$INFORMATION JOB Job 26, User DONALEEN, CD:<DONALEEN>,

> > FE-27 <<For Internal Use Only>>

TOPS-20 MONITOR Front End/Terminals

Account LSCD, TTY32 \$CONT  $JOBPT+26. / 32, .56$ 

TTACTL+32/ 556235 iline's dynamic data <sup>i</sup>block

3. Is anyone linked to your line? \*\*

ANSWER: If there are any lines linked to this one, the line numbers are stored in the line's dynamic data block at offset TTLINK; there are four 9-bit fields in this word to store a maximum of four 1 inks.

 $555235+TTLINK/-1$  ; no links

4. What is your line speed set to?

ANSWER: The line speed for a terminal is stored in table TTSPWD, indexed by line number.

TTSPWD+32/ 150,,9600 ; (decimal)

5. What line-type is your line?

ANSWER: A terminal's line-type is stored in bits 12-17 of table TTSTAT, indexed by line number.

> TTSTAT+32/ 24000 ;this line's type is *i0* - i.e., this is ia front end line.

6. How many line buffers are currently on the free<br> $1$ ist? \*\*  $list?$ 

ANSWER: Location TTFREC contains the count of free buffers.

TTFREC/ 154

FE-28 <<For Internal Use Only>>

DIGITAL TOPS-20 MONITOR Front End/Terminals

7. What device-dependent routine is called to send a character for your line's line-type? **\*\*** 

ANSWER: Table TTLINV, indexed by line type, contains the address of the line-type-dependent<br>function table for a line type; that table, at function table for a line type; offset TTVT32 contains the dispatch address to send a character to a line.

TTLINV/<sup>'</sup> 400000 TTFEVT ;vector table for ; this line type

TTFEVT+TTVT23/ 400000 TTSND1 ;TTSND1 is the ;routine to send ; a character to ;this line type.

DTE - DTE Dependent Data Base

#### EXERCISES

1. Are there any packets queued to be sent over the DTE?

ANSWER: Table DTEQS, indexed by DTE, contains the queue header for packets queued to be sent over the DTE.

> DTEQS/ 126040,,126033 ; tail,, head ;of queue  $/$  0

2. How many characters are in each of the DTSNGL packets?

ANSWER: The DTSNGL packets are called SNGPK1 and<br>
SNGPK2; SNGPK1 is queued to be sent (and queued to be sent therefore, can be expected to have valid unsent data in it). The byte count for a packet includes the header portion, but not the first word because this is only for queueing and is not sent over the<br>DTE. An empty packet (i.e, header portion only) DTE. An empty packet (i.e, header portion only)<br>contains 10 bytes. There is room in a DTSNGL There is room in a DTSNGL packet for six characters total; each character

FE-29 <<For Internal Use Only>>

## DIGITAL TOPS-20 MONITOR Front End/Terminals

takes two bytes -- one byte for the character and one byte for its line number. Therefore, a full packet can contain 10 header bytes plus 14 character bytes equals 24 bytes. Flag SNGAVL in the header word indicates there is room in the packet.

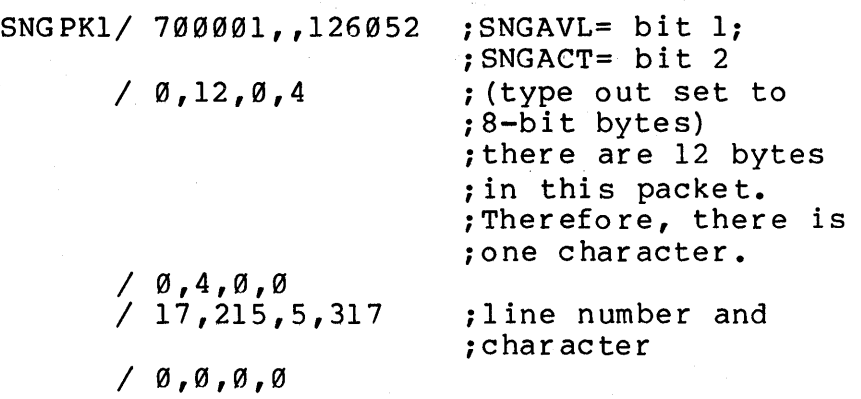

SNGPK2/ 0

; packet is not ; queued

3. Which routine (DTEQ or DTSNGL) built each of the que ued packe ts?

ANSWER: Only packets SNGPK1 and SNGPK2 are used by DTSNGL; therefore, only SNGPKl of the queued packets was built by DTSNGL.

# **TOPS-20 MONITOR**

**Committee** 

# **Storage Management**

«For Internal Use Only»

 $\mathcal{L}(\mathcal{A})$  and  $\mathcal{L}(\mathcal{A})$  .  $\label{eq:2.1} \int_{\mathbb{R}^d} \left| \frac{d\mu}{\mu} \right| \, d\mu = \int_{\mathbb{R}^d} \left| \frac{d\mu}{\mu} \right| \, d\mu = \int_{\mathbb{R}^d} \left| \frac{d\mu}{\mu} \right| \, d\mu = \int_{\mathbb{R}^d} \left| \frac{d\mu}{\mu} \right| \, d\mu = \int_{\mathbb{R}^d} \left| \frac{d\mu}{\mu} \right| \, d\mu = \int_{\mathbb{R}^d} \left| \frac{d\mu}{\mu} \right| \, d\mu = \int_{\mathbb{$ 

TOPS-20 MONITOR Storage Management

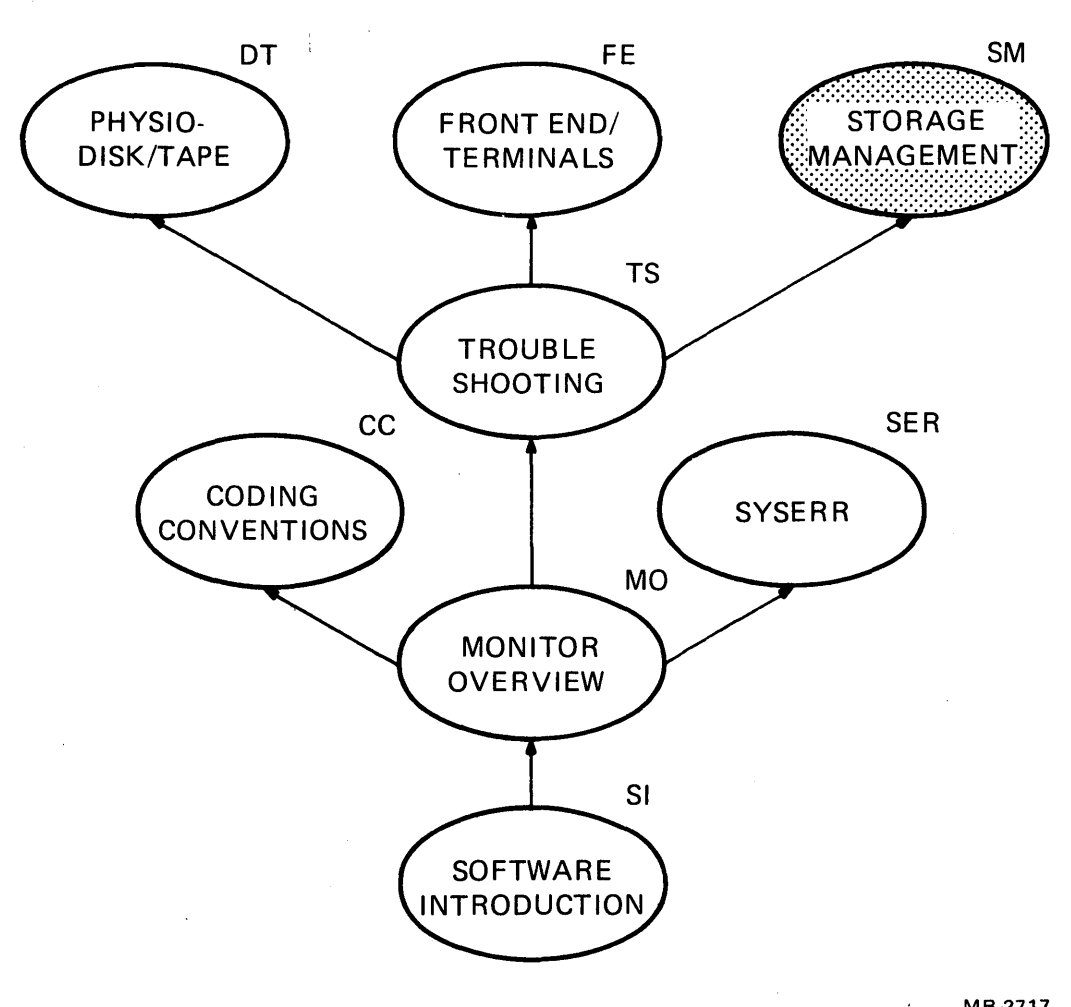

**COURSE MAP** 

MR-2717

SM-i <<For Internal Use Only>>

 $\mathcal{L}^{\pm}$ 

This page is for notes.

# SM-ii <<For Internal Use Only>3

# **Storage Management**

# - INTRODUCTION -

This module covers the portion of TOPS-20 which is responsible for storage management. The areas addressed by storage management include: the physical location of each page, the movement of pages between<br>the several levels of storage, the levels of storage, the<br>reserved space, garbage manangement of reserved space, collection, working set control and balance set adjustment. The emphasis in this module is on data base tables associated with the tasks mentioned above, and refers to the table descriptions section of the course materials, along with the micro-fiche.

DIGITAL TOPS-20 MONITOR Storage Management

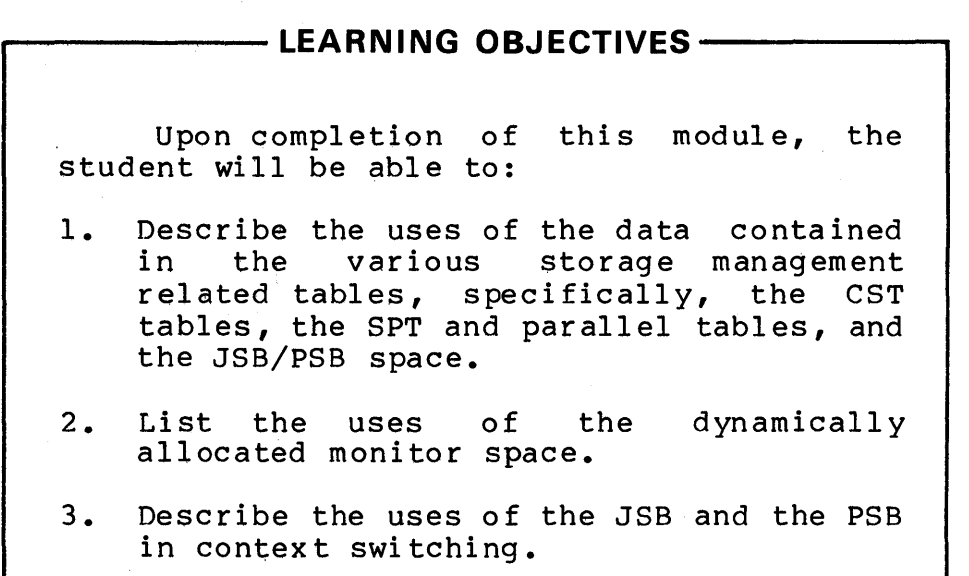

– RESOURCES – 1. The Monitor Table Descriptions 2. The TOPS-20 Micro-fiche

# SM-2 <<For Internal Use Only>>

# **MODULE OUTLINE**

Storage Management

- I. Storage Management<br>A. Introduction
	- Introduction
	- B. Data Structures
	- C. CST Tables<br>D. SPT and Par
	- D. SPT and Parallel Tables<br>E. Working Set Management
	-
	- E. Working Set Management<br>F. System-Wide Page Manage F. System-Wide Page Management<br>G. Page Faulting
	-
	- G. Page Faulting<br>H. Adjustment Of H. Adjustment Of the Balance Set<br>I. SWPIN and SWPOUT
	- SWPIN and SWPOUT
- II. JSB/PSB Space
	- A. Context Switching the JSB and PSB
		-
	- B. JSB and PSB Maps<br>C. Use of JSB Space Use of JSB Space
	- D. Use of PSB Space

 $\mathcal{L}^{\mathcal{L}}(\mathcal{L}^{\mathcal{L}})$  , and  $\mathcal{L}^{\mathcal{L}}(\mathcal{L}^{\mathcal{L}})$ 

 $\chi$ 

This page is for notes.

SM-4 <<For Internal Use Only>

 $\bar{\mathcal{A}}$ 

## **STORAGE MANAGEMENT**

#### **Introduction**

Storage management is responsible for each page's location, changing a page's level of storage, garbage collection, and reserving storage responsibilities are implemented in: for forks. These

- 1. Working set management
- 2. System wide page management
- 3. Page faulting
- 4. Adjustment of the balance set

#### **Data Structures**

PAGE TABLES

Both forks and files have page tables. (A file's page table is also called its index block). While a file (or a section of a long file) is in use, its index block is copied into core; this copy cannot be written to disk (but can be swapped to "drum") and is called the in-core copy of the index block. Each page of the file that is currently mapped has a share pointer or an immediate pointer in the in-core copy of the index block.

#### STORAGE ADDRESSES

The page table entry for a page tells you where to find the page's storage address. If the pointer for the page is an immediate pointer, the storage address is in hits 14-35 of the page table entry. If the pointer for the page is a share pointer, the storage address is in bits 14-35 of the SPT slot that belongs to the page.

SM-5 <<For Internal Use Only>>

## **CST Tables**

The CST tables are parallel tables; there is one word entry per page of physical core in each table. The amount<br>of physical core determines the size of these tables. The of physical core determines the size of these tables. CST tables are all resident.

#### **CST0**

CST0 is the only CST table that both the microcode and the software use. The microcode writes into the CSTØ table<br>and the software uses the information. A CSTØ table entry and the software uses the information. A CSTØ is divided into three fields: the age, the PUR (process use register), and the modify bit. See the CST0 table in the Monitor Tables for a diagram.

The age field is in bits  $\emptyset - 8$ ; when a page is referenced, the running fork's current age is stamped in the age field of the page's CST0 entry (if the fork has not referenced the page since its last age increment -- or since it was context switched).

The Hardware Reference Manual incorrectly states that the age is in bits  $\mathcal{O}-5$ . The age field is actually in bits 0-8, but if the value stored in this field is not at least 10, the microcode traps to the software. Note that a number smaller than 10 in this field would be only in bits 6-8.

The PUR (process use register) is in bits 9-32. The PUR is used to indicate if a page has been referenced by nore than one process; that is, whether or not the page is shared. Each process, that is, whence of hot the page is<br>shared. Each process in the balance set is assigned a bit (called its core number) in the range of bits 9-32. When a process references a page, its core number is inclusively ORed into the page's PUR in its CSTØ entry; this happens only if the process has not referenced the page since its last age stamp increment (or since it was context switched) •

The modify bit indicates if a page has been modified.

CSTI

The lock count and next level of storage for a page are stored in its CSTI entry. A page cannot be swapped out while its lock count is non-zero. The overhead pages for a fork are locked when the fork enters the balance set, and

SM-6 <<For Internal Use Only>>

pages being read or written are locked when the page is The lock count can be greater than one; for example, if two forks from the same job are in the balance set, the job's JSB is locked twice.

 $CST2$ 

The CST2 entry for a page indicates its "home" -either its owning SPT slot, or its owning page table's SPT slot and its offset in that page table. The CST2 entry for page is the internal identity on that page; it uniquely identifies any page on the system. If a core page is not assigned, its CST2 entry is zero.

CST3

The CST3 table is used for multiple purposes, depending on the state of the page. If the page is on the RPLQ, its CST3 entry contains the list pointers for the RPLQ. If the page is on the deletion queue or special memory queue, its CST3 entry is the list pointer for that queue. When a core page is queued to be read from disk or written to disk, its CST3 entry contains the local disk address.

CST5

The CST5 table is used for short IORBs. If a page is linked on a disk unit's transfer wait queue or position wait queue, the entry in CSTS for the core page being read to or from contains status flags and the pointer to the next item in the queue.

#### **SPT and Parallel Tables**

The SPT and SPTH are parallel tables. SPTO is parallel to the OFN portion.

SPT

The SPT contains the storage addresses for all fork page tables, JSBs, PSBs, in-core copies of index blocks, and file pages with share pointers in bits 14-35. The OFN portion of the SPT also contains the ALOCX index for the OFN in bits  $\emptyset$ -11; the remainder of the SPT table keeps the share count on the SPT slot in bits  $\emptyset$ -11. For a shared file share count on the SPT slot in bits  $\varnothing$ -ll.

SM-7 <<For Internal Use Only>>

page, this is the number of pointers to the SPT slot.

SPTH

The SPTH table contains flags and the disk address of the index block in the OFN portion. The remainder of the<br>SPTH table slots are used to identify the page's origin. If SPTH table slots are used to identify the page's origin. the page is a file page, its SPTH slot contains the owning<br>OFN and the offset (page number) into that index block. If OFN and the offset (page number) into that index block. the page is not a file page, its SPTH slot is the owning fo rk number.

SPTO

The SPTO table contains the OFN's share count and the structure number the file is from.

#### DISK BIT TABLE

Each structure has a file in its <ROOT-DIRECTORY><br>called DSKBTTBL.BIN. This file contains one bit for each This file contains one bit for each page in the structure. The file is mapped whenever a page is allocated or deallocated on that structure. If the bit for a page is 0, the page is allocated; if it is a one, the page is free. See the write-up on disk allocation for more info rmation.

#### FORK AGING

A fork always has an age associated with it based on the amount of time it has run. When a fork is created, it the amount of time it has fun. When a fork is cleated, it<br>is assigned an age of 100; each time it has accumulated AGTICK ms. (currently 40 ms.), the fork's age is incremented. The fork's current age is stored in the FKNR table, indexed by the system fork number.

#### RPLQ

RPLQ, which is linked through the CST3 table, is the header for the linked list of available core pages. NRPLQ is the count of pages on this free list. A page is added to the head of the RPLQ if it is not expected to be referenced again; for example, deleted pages are added to the front of

SM-8 <<For Internal Use Only>>

the RPLQ. A page is added to the end of the RPLQ if there is a high probability the page will be referenced again; for example, index blocks are added to the end of the RPLQ.

When the system needs a core page, it takes one from the RPLQ. For example, when a process page faults (for not-in-core), the system takes a page from the RPLQ to swap the page into. When NRPLQ (the number of pages on the RPLQ) gets low (currently NRPMIN), the overhead cycle does a global garbage collect (GCCOR).

#### WORKING SETS

Each fork has both a reserve working set size and a current working set size. The current working set size is the count of pages currently in core. It is stored in table FKPGS and indexed by the system fork number. The reserve working set size is the count of pages reserved for the fork when it is in the balance set; the reserve working set size is stored in table FKNR, indexed by the system fork number. The reserve working set is always at least as large as the current working set.

#### **Working Set Management**

Pages are removed from a fork's working set by the local garbage collector (called XGC). The local garbage collector is invoked when a process page faults and the fork has run at least 2000. ms. since its last local garbage<br>collection. The CST tables are scanned for pages to are scanned for pages collect. A page is removed if:

- 1. The last reference to the page was more than 3 seconds ago.
- 2. It is private. The PUR must have only this fork's core number stored.
- 3. It is not locked.
- 4. It does not have write in progress.

SM-9 <<For Internal Use Only>>

#### **System-Wide Page Management**

### **GCCOR**

The' overhead cycle checks if the RPLQ has at least NRPMIN pages; if the free list is low or if a fork is being deleted, the global garbage collector (GCCOR) is called to collect pages for the free list. GCCOR scans the CST tables and takes pages:

- 1. Whose owning fork is outside the balance set. If the PUR indicates the page is shared and the owner is on the GOLST, it is left. If the owner is not on GOLST and there are sharers, the page is colI ected anyway.
- 2. That are not locked.
- 3. That are not being written.

GCCOR collects a maximum of 1/2 of swappable core. Note that even if a page is added to the free list, its<br>owner can still reclaim the page. See the diagram on owner can still reclaim the page. re-claiming a page from the RPLQ.

#### DDMP

DDMP is a Job Ø fork that runs in exec mode; its task is to move file pages from the swapping space back to disk. This both cleans up the swapping space and updates the disk copy of the page. DDMP is invoked both cyclically (every minute) and when the swapping space gets low.

## **Page Faulting**

Although page faulting often refers to a page' that is not in core, there are actually several types of page faults. A page fault occurs when the microcode traps to the monitor because it cannot complete a reference for one of several reasons. Page faults are divided into hard and soft types; if flag TWHPFF is on in TRAPSW, it is a hard page fault. The soft page fault types are:

SM-10 <<For Internal Use Only>>

- 1. NIC not in core. When the microcode did the address translation, it found the storage address was not in core.
- 2. TRP0 illegal age. The age field contains zeroes in bits  $\emptyset$ -5. This means the page is in a special state. (For example, a read may be in progress.) See the CST0 table for an explanation of each of the special states.
- 3. NPG null pointer. The page table entry is zero. The page must be created.
- 4. WCPY copy on write. There has been a write reference to a page with copy-on-write access set.
- 5. ILWR illegal write. A write-protected page has had a write reference.
- 6. ILRD illegal read. A reference was made to a read-protected page or to a page from a file on a structure that has been dismounted.

#### **Adjustment of the Balance Set**   $\sim 10$

The balance set defines which processes have reserved core. The balance set is adjusted when one of the following is true:

- 1. 8UMNR is greater than MAXNR. The number of pages needed by balance set processes exceeds available core.
- 2. It is time for the periodic adjustment of the b a1 ance set.

These factors determine whether a process is added to the b a1 ance set:

- 1. GOL8T priority
- 2. If it will fit in its partition.

SM-11 <<For Internal Use Only>>

#### **SWPIN and** SWPOUT,

The routines SWPIN and SWPOUT are called for all storage management functions that require a page to be read or written. These routines call DSKIO or DRMIO to set up the request that is passed to PHYSIO to queue the page. The SWPOUT routine may not need to write the page if the page has not been modified. Also, the SWPOUT routine can decide to swap a file page to its disk home if the swapping space The following system routines and JSYSs call SWPIN and/ or SWPOUT:

- 1. Page fault not-in-core calls SWPIN.
- 2. Page fault null pointer calls SWPIN to assign and zero a core page if a private page is created.
- 3. Page fault copy-on-write calls SWPIN to assign a core page and copy the source page to the new page.
- 4. GCCOR calls SWPOUT for collected pages.
- 5. XGC calls SWPOUT for collected pages.
- 6. DDMP calls SWPIN to read pages in from the "drum" and then calls SWPOUT to write them to their homes on disk.
- 7. AJBALS calls SWPIN to read in a fork's overhead pages when it is added to the balance set.
- 8. UFPGS JSYS calls SWPOUT to update file pages on the disk.
- 9. CLOSF JSYS can call SWPOUT to write any modified file pages to the disk.
- 10. PMAP JSYS can call SWPIN or SWPOUT, depending on the requested function.

SM-12 <<For Internal Use Only>>

#### **JSB/PSB SPACE**

Each job has a JSB (Job Storage Block) and each process<br>a PSB (Process storage Block). The JSB and PSB has a PSB (Process storage Block). associated with a fork are context switched with that fork. Also, all virtual pages between 620 and 777 of the monitor's address space are context switched with the process. And, address space are context switched with the process. for Model B machines, sections 2 and 3 are context switched with the process. How these parts of the monitor are used and context switched is explained below.

Pages 620-706 are called the JSB space and contain job<br>specific information. Pages 707-777 are called the PSB Pages 707-777 are called the PSB space and contain process specific information. On model B machines, sections 2 and 3 also contain process specific<br>information; namely, the process's currently mapped namely, the process's currently directory and the IDXFIL for the structure the process accessed last.

#### **Context Switching the JSB and PSB**

Each JSB and PSB has its own SPT slot. When a process is running, its JSB is currently mapped to page 620 of the monitor's map and its PSB is currently mapped to pages 776 and 777 of the monitor's map. Therefore, to context switch, all that is necessary is to set up share pointers in MMAP slots 620, 776, and 777 for the fork's JSB and PSB pages. By changing the map slots, the virtual address space of the monitor is changed to include the current fork's PSB and JSB pages. The fork tables FKJOB, FKPGS, and FKCNO (all indexed by fork number) contain the SPT offsets for a fork's JSB and PSB pages.

However, as discussed above, many more pages than just the JSB and PSB proper are context switched with the process. It is possible to change both the MMAP entries for each of the pages that is context switched and the section pointers for sections 2 and 3; but the cost in time would be exorbitant.

SM-13 <<For Internal Use Only>>

## **JSB and PSB Maps**

as a page map for the JSB space pages and part of the PSB is used as a page map for the PSB space pages. The MMAP slots for these pages are indirect pointers through the JSB and PSB, respec ti ve1y. To simplify context switching, part of the JSB is used

To avoid having to set up SPT offsets for the JSB and PSB, the monitor reserves SPT slot 400 for the current JSB, and SPT slot 401 for the current PSB page containing the PSB space map. When a process is context switched, the monitor gets its JSB and PSB SPT offsets from the FKJOB and FKPGS tables, picks up the current storage addresses from the relevant SPT slots, and copies the JSB's storage address to<br>SPT slot 400 and the PSB's storage address to SPT slot 401. slot 400 and the PSB's storage address to SPT slot 401.

Suppose fork 71 needs to be context switched, and the FKPGS and FKJOB entries for the fork contain the following:

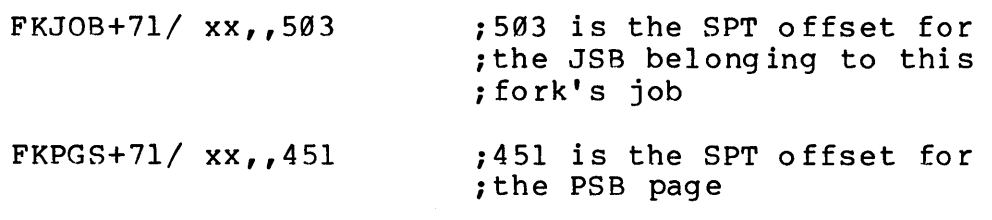

The storage addresses for these pages are in their SPT offsets. Suppose the SPT offsets contain the following:

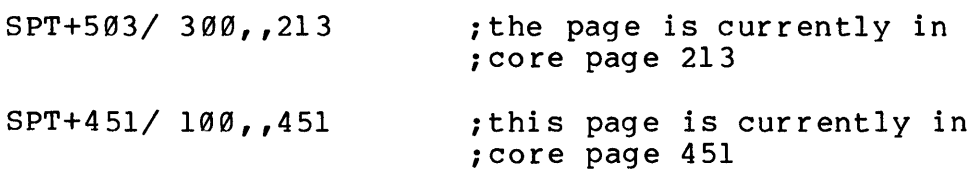

To context switch, copy the current storage addresses above to SPT slots 400 and 401, respectively.

What must MMAP look like to make this work? . MMAP+620 contains a share pointer for SPT slot 400. MMAP+621 through MMAP+706 contain indirect pointers through the JSB map in the JSB (that is, indirect pointers through SPT slot 400). The JSB map begins at 620000, the start of the JSB. Therefore, the JSB space is represented in MMAP as:

SM-14 <<For Internal Use Only>>

MMAP+621/3xxxxl,,400 MMAP+622/3xxxx2,,400 MMAP+623/3xxxx3,,400  $\bullet$ MMAP+706/3xxx66,,400 ;indirect through

;offset 66 in the ;JSB.

For the PSB, things are a little more complex. Remember that the PSB is also the UPT; therefore, several locations in the PSB have hardware-defined uses. For this reason, the PSB map cannot begin at the start of the PSB page. The PSB map begins at offset 666 of the PSB. Therefore, the PSB space is represented in MMAP as:

> MMAP+707/3xx666,,401 MMAP+710/3xx667,,401 MMAP+775/3xx754,,401 MMAP+776/ 2xxxxx,,401 ; share pointer to MMAP+777/3xx756,,401

;PSB page itself

## **Use of JSB Space**

The JSB space is divided into reserved and dynamically allocated areas.

#### RESERVED JSB SPACE

Beginning at location FILSTS, space for 140 JFN blocks is reserved. Each JFN block has a size of MLJFN. The JSB page itself has defined uses for each location; see the Monitor Tables for a description of the JSB.

SM-15 <<For Internal Use Only>>

#### DYNAMICALLY ALLOCATED SPACE

The JSB space is allocated both a page at a time and an n-word block at a time.

- JBCOR is an allocation table with one bit for each page in the JSB space. If the bit is on, the page is free. If the bit is off, the page is in use. Pages 620-706 are represented here.
- JSBFRE is the head of the blocks of free storage.

Routine ASGPAG is called to allocate a page of storage. Pages of JSB space are allocated for:

- 1. Magtape buffers.
- 2. File window pages.
- 3. To add more space to the free list, JSBFRE.
- 4. Mapping the super index block of a file.
- 5. Mapping the EXE file directory page and other such uses when a temporary page is needed.

Routine ASGJFR is called to allocate a free block; the caller passes the desired block size. If there is no block of the desired size, ASGJFR calls ASGPAG to assign another page. Blocks are used to store name strings for the JFN<br>block. Name strings have this format: Name strings have this format:

- -1,,n ;n is size of block including this word
	- in-l words containing name in ASCIZ.

#### **Use of PSB Space**

The PSB space is used differently for Model A and Model B machines.

SM-16 <<For Internal Use Only>>

MODEL A VERSUS MODEL B MACHINES

On Model B machines, directories are mapped to section 2; on Model A machines, directories are mapped to page 740000 of section 0 (the only section). On Model B machines, IDXFIL is mapped to section 3; on Model A machines, IDXFIL is mapped to page  $720000$  of section  $0$ . Pages 720000 through 770000 of sections 0 (and 1) are unused on Model B machines.

PSB SPACE LAYOUT

- 1. CXBPG- page 707; used to temporarily map index blocks.
- 2. CPTPG- page 710; used to temporarily map fork page tables.
- 3. CPYPG page 711; used to map the source page while a copy-on-write page fault is in progress.
- 4. FPG $\emptyset$ , FPG1, FPG2, FPG3 pages 712 through 715; called temporary fork pages; currently unused.
- 5. PSIPG pages 716 and 717; meant for temporary PSI storage; currently unused.
- 6. IDXFIL pages 720 through 737; IDXFIL mapped here on Model A machines; unused on Model' B machines.
- 7. Directory pages pages 740 through 770; directory mapped here on Model A machines; unused on Model B machines.
- 8. DDTPG page 774; MDDT page; used while MDDT is in use.

#### DRMAP

For Model B machines, MSECTB+2 (the section pointer for section 2) contains an indirect pointer through location DRMAP of the current PSB. DRMAP contains a share pointer for the index block of the currently mapped directory. For exampl e:

SM-17 <<For Internal Use Only>>

DIGITAL TOPS-20 MONITOR Storage Management

M8ECTB+2/324643,,401

DRMAP=PSB+643/ 224000, OFN of mapped directory

Therefore, when the PSB is context switched, the currently mapped directory is also context switched.

#### I DXMAP

For Model B machines, MSECTB+3 (the section pointer for section 3) contains an indirect pointer through location IDXMAP of the current PSB. IDXMAP contains a share pointer for the index block of the relevant structure's IDXFIL. For example:

MSECTB+3/324643,,401

 $IDXMAP=PSB+644/ 224000,$ , OFN of IDXFIL

### DIGITAL TOPS-20 MONITOR Storage Management

# **MODULE TEST**

When answering the lab exercises, write down the names of the tables where you found the answers. The labs will help you understand the monitor data base structure; so remember, where to look is more important than what you find there.

The exercises marked with a double star (\*\*) are more difficult and are optional. If you have the time and/or motivation, do them.

Storage Management Data Structures

Tools

Use the crash <MONITOR-INTERNALS>SM.CPY for these exercises.

#### EXERCISES

- 1. Find an in-core page in the running fork's' page table: Is it locked in core? If so, what is the lock count for the page?
- 2. Is the fork's page table locked in core? \*\*
- 3. Does the fork have an in-core page with no backup add ress on the drum?
- 4. Find' an in-core page with its own SPT slot.
- 5. Is there an in-core page with write in progress? With read in progress?
- 6. What page is at the head of the RPLQ?
- 7. How many pages are on the RPLQ?

SM-19 <<For Internal Use Only>>
## DIGITAL MONITOR CONTROL CONTROL CONTROL CONTROL CONTROL CONTROL CONTROL CONTROL CONTROL CONTROL CONTROL CONTROL CONTROL CONTROL CONTROL CONTROL CONTROL CONTROL CONTROL CONTROL CONTROL CONTROL CONTROL CONTROL CONTROL CONTRO Storage .Management

- 8. Find a mapped file page in the running fork's page What is the owning OFNs backup level of storage? \*\*
- 9. Using CST2, find a core page that is not currently 'assig ned. \*\*
- 10. What is the running fork's current age?
- 11. What is the running fork's current working set size?
- 12. What is the running fork's reserve working set size?
- 13. How many pages are on the swapping space free list? \*\*
- 14. Does the running fork have any mapped file page with an indirect pointer?\*\*
- 15. How many of the pages of the running fork's JSB space actually exist?  $**$ space actually exist?
- 16. What are the SPT offsets for the running fork's JSB, PSB and user page table?
- 17. Verify that the storage addresses for the running fork's JSB and PSB match the storage address in slots 400 and 401.

Internal Mapping Using MOOT \*\*

MOOT is a part of the monitor that allows you to look at the running monitor with the standard OOT commands; your process is always the running process when you use MODT. You can also call monitor routines to map pages; however,<br>extreme caution should be taken when using MDDT. If you extreme caution should be taken when using MDDT. change any locations, you can crash the monitor. It is a good practice to type carriage return immediately after you open any location to prevent accidental deposits into memory. This part of the lab uses MOOT to map directories and/or other pages using their internal identities.

SM-20 <<For Internal Use Only>>

DIGITAL

## Tools

You can enter MOOT in either of two ways. In the first example, the running fork will be the top fork of your job (i.e., the EXEC). In the second example, the running fork will be the fork running user level ODT.

### @ENABLE

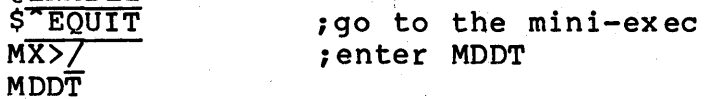

## @ENABLE

\$SDOT JSYS 777\$X MOOT ;you can use SOOT or UOOT ; jsys 777 causes you to enter MDDT

You can use either method to enter MDOT. You can return from MOOT by calling the routine MRETN. You do this by typing: .

### MRETN\$G

You will also need the writeup in the DEBUGGING section called Mapping Page 677 and from your Student Guide.

### EXERCISES

Map the pages in the following exercises to page 677. This is a page out of your job's JSB space and is the traditional page to use.

1. Map some other page table. It can be the page table of one of your friend's forks or any page table you choose.

SM-21 <<For Internal Use Only>>

"-

DIGITAL TOPS-20 MONITOR Storage Management

\*\*

Hint: If you know the fork number of the fork whose page table you want to map, where would you find the page table's internal identity?

~--------------------NOTE --------------------~

- 2. Map some other JSB. For example, ask your neighbor what his/her fork number is and then find out what the corresponding JSB's internal identity is.
- 3. Map an OFN.

~------------------- **NOTE** --------------------~ Suggestion: You may wish to map the OFN of the program running in your fork and verify that the in-core-copy of the index block has share pointers that match the share pointers for your fork's mapped pages from the file.

4. Map a page of some other process. \*\*

5. Map a JSB space page from some other JSB.

6. Un-map the last page.

If you do not un-map the page, the job will hang when you try to LOGOUT because the JBCOR table does not have the page allocated.

 $\blacksquare$ 

SM-22 <<For Internal Use Only>>

. Page Fault Crash \*\*

The crash for this exercise is BADBTB.CPY. Try and figure out why the system crashed. The questions below should help point you in the right direction. To look at the crash, do the following:

# @ENABLE \$FILDDT FILDDT>LOAD <MONITOR-INTERNALS>R3-MONITOR.EXE FILDDT>GET <MONITOR-INTERNALS>BADBTB.CPY

- 1. Why does a BADBTB crash happen?
- 2. What push down list is in use (i.e., what was generally going on when the system crashed)?
- 3. What instruction made the reference that caused the BADBTB?

SM-23 <<For Internal Use Only>>

DIGlTAL

# TOPS-20 MONITOR Storage Management

This page is for notes.

 $SM-24$  <<For Internal Use Only>

입 동시 기

# **TEST EVALUATION SHEET**

Storage Management Data Structures

## EXERCISES

1. Find an in-core page in the running fork's page table. Is it locked in core? If so, what is the lock count for the page?

ANSWER: The running fork's page table is mapped to the monitor's address space beginning at UPTA. Look for a page whose storage address indicates it is in core; that is, bits 12-17 of the storage address are  $\emptyset$ . The CSTI entry for that page contains the lock count in bits  $\emptyset$ -11.

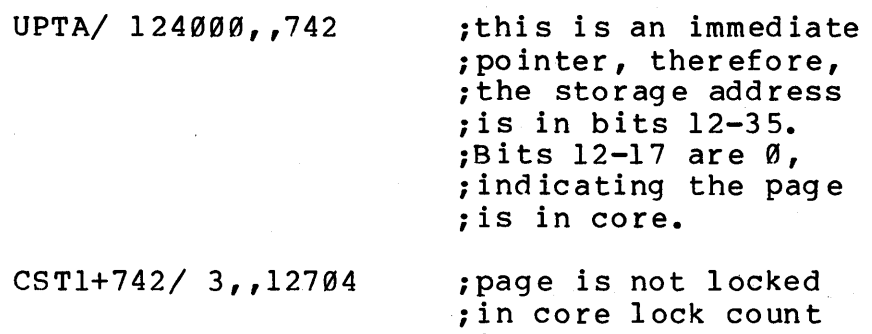

2. Is the fork's page table locked in core? \*\*

ANSWER: The fork's page table is mapped at UPTA. Currently UPTA=775. Therefore, we want to trace down MMAP+775; see if the page is in core, and if so, is it locked.

UPTA= 775000

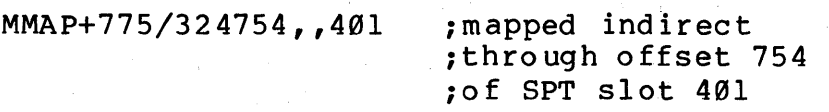

SM-25 <<For Internal Use Only>>

;is zero.

DIGITAL TOPS-20 MONITOR Storage Management

> ; (which is the first ; page of the PSB).

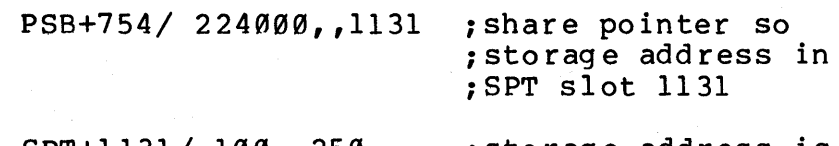

 $SPT+1131/100,$ , 250 ; storage address is ; core page 250

 $CST1+250/503, 12524$  ; lock count = 5

3. Does the fork have an in-core page with no backup address on the drum?

ANSWER: The next level of storage back up address for a core page is in its CST1 entry; if the page has a copy on the drum, the CST1 entry has a drum address. So, you want to look for a CST1 entry with no drum address.

UPTA+4/124000,,210

 $CST1+210/1,0$  ; not a drum address. ;Therefore, this page ;has no drum copy.

4. Find an in-core page with its own SPT slot.

ANSWER: If an in-core page has its own SPT slot, the Ieft half of its CST2 entry is zero and the right'half is the SPT slot.

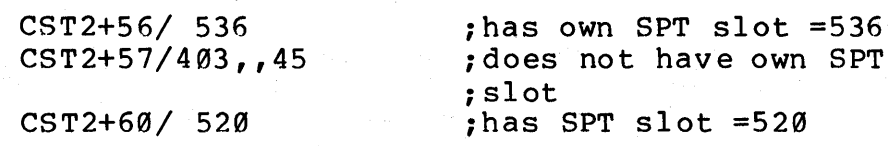

5. Is there an in-core page with write in progress? With read in progress?

ANSWER: If a page has read or write in progress, its age field in its CST0 entry is equal to PSRIP

SM-26 <<For Internal Use Only>>

DIGITAL TOPS-20 MONITOR Storage Management

> or PSWIP, respectively. See the CST0 table for a description of the age field states.

> > CST0+615/4010,,0 ;this page has write iin progress.

There is no page with read in progress.

6. What page is at the head of the RPLQ?

ANSWER: RPLQ is the queue header for the linked lIst of free pages. The replaceable queue is a linked list through CST3. The page number is its offset from CST3.

> RPLQ/77403,,77611 ; tail,, head of free i1ist

CST3=77000

77611-77000~611 ipage 611 is the head iof the free list.

7. How many pages are on the RPLQ?

ANSWER: Location NRPLQ contains the count of free pages.

> NRPLQ/ 30 free there are 30 free ipages

8. Find a mapped file page in the running fork's page<br>map. What is the owning OFN's backup level of What is the owning OFN's backup level of storage?

ANSWER: pointer has the owning OFN stored in its SPTH entry. A mapped file page that has a share

UPTA+5/204000,,517

 $SPTH+517/17,2$  ; OFN in left half SPT+17/403,,15770 ; OFNs currently on

SM-27 <<For Internal Use Only>>

DIGITAL

TOPS-20 MONITOR Storage Management

; drum.

SPTH+17/10,,577554

;therefore next level ; of storage is disk. ;SPTH entry for an ;OFN always contains ;the disk address.

9. Using CST2, find a core page that is not currently assigned. \*\*

ANSWER: If a core page is unassigned, its CST2  $entry$  is  $\emptyset$ .

 $CST2+71/0$ 

;unassigned page

10. What is the running fork's current age?

ANSWER: A fork's current age is stored in it FKNR entry in bits 9-17.

FORKX/ 40

FKNR+40/100127,,166 ;current age is 127

11. What is the running fork's current working set size?

ANSWER: A fork's current working set size is in its FKWSP entry.

FKWSP+40/ 166 ; current size

12. What is the running fork's reserve working set size?

ANSWER: A fork's reserve working set size is in its FKNR entry, right half.

FKNR+40/100127,,166 ; reserve size = 166

SM-28 <<For Internal Use Only>>

13. How many pages are on the swapping space free list? **\*\*** 

ANSWER: Location DRMFRE contains the number of free swapping pages. swapping space and uses DRMFRE. Routine DRMASN assigns

DRMFRE/ 3325

÷

14. Does the running fork have any mapped file page with an indirect pointer?\*\*

ANSWER: If the running fork has any indirect file page pointers, the page map entry has an indirect pointer through an OFN; that is, the SPT slot is less than NOFN. Search the page table (i.e., UPTA) for indirect pointers whose right half is less than NOFN. In this case, there are none.

15. How many of the pages of the running fork's JSB space actually exist? **\*\*** 

ANSWER: The JSB space pages are all mapped indirectly through the JSB map; if a page actually exists, its JSB space map slot contains a pointer exists, its 33B space map side contains a pointer<br>and if the page does not exist its JSB map slot contains a zero.

JSB<JSB+66>9\$N

JSB/224909,,1132 JOBMAP+4/ 124903,,12574 JOBMAP+6/ 124009,,241

16. What are the SPT offsets for the running fork's JSB, PSB and user page table?

ANSWER: Table FKJOB indexed by fork number contains the JSB's SPT offset in the right half. Table FKPGS, indexed by fork number, contains the user page table SPT offset in the left half and the first page of the PSB's SPT offset in the right<br>half. Table FKCNO, indexed by fork number, FKCNO, indexed by fork number,

SM-29 <<For Internal Use Only>>

DIGITAL TOPS-20 MONITOR Storage Management

> contains the second page of the PSB's SPT offset in the left half.

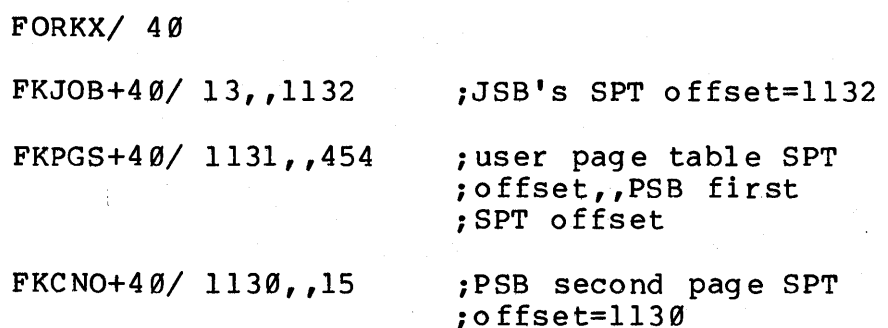

17. Verify that the storage addresses for the running fork's JSB and PSS match the storage address in slots 400 and 401.

### ANSWER:

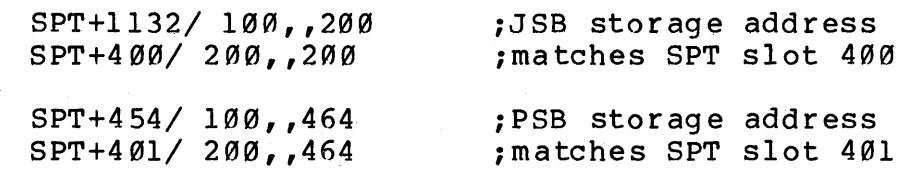

Internal Mapping Using MOOT \*\*

### EXERCISES

1. Map some other page table. It can be the page table of one of your friend's forks or any page table you choose.

ANSWER: Every page table has its own SPT slot; therefore, its internal identity is that SPT slot. If you know the fork number, its SPT slot is stored in the left half of FKPGS, indexed by fork number. Therefore, you should call SETMPG with that SPT slot as the argument in ACI.

SM-30 <<For Internal Use Only>>

2. Map some other JSB. For example, ask your neighbor what his/her fork number is and then find out what the corresponding JSB's internal identity is •

. ANSWER: Every JSB also has its own SPT slot; its 8PT slot is stored in FKJOB indexed by fork number (for every fork in the job). This SPT slot is a JSB's internal identity and is the argument you give in AC1 for SETMPG.

3. Map an OFN.

ANSWER: The OFN (i.e., its SPT slot) is its internal identity; the OFN is the argument in ACl when you call SETMPG.

4. Map a page of some other process. \*\*

ANSWER: To map a page of another process, you need the process page table's SPT slot in the left half and the page number in the right half.

5. Map a JSB space page from some other JSB. \*\*

ANSWER: A JSB page's internal identity is the JSB's SPT slot in the left half and the page's offset in the JSB map in the right half.

6. Un-map the last page.

ANSWER: To unmap a page, call SETMPG with AC2 set up as usual and a 0 in AC1.

Page Fault Crash \*\*

### EXERCISES

1. Why does a BADBTB crash happen?

ANSWER: A BADBTB happens when a page where the bit table is mapped is referenced when the bit table is not currently mapped.

## SM-31 <<For Internal Use Only>>

DIGITAL TOPS-20 MONITOR Storage Management

2. What push down list is in use (i.e., what was generally going on when the system crashed)?

ANSWER: The push down list that is in use tells you what type of thing the monitor was doing at the time of the crash.

> $p/ -36$ ,, TRAPSK+23 ; a page fault was in ; prog ress.

3. What instruction made the reference that caused the BADBTB?

ANSWER: We want the instruction that page faulted. The address of the instruction that page faulted and the page fault address are stored in the page fault old PC (UPTPFO) and the page fault word (TRAPS0), respectively.

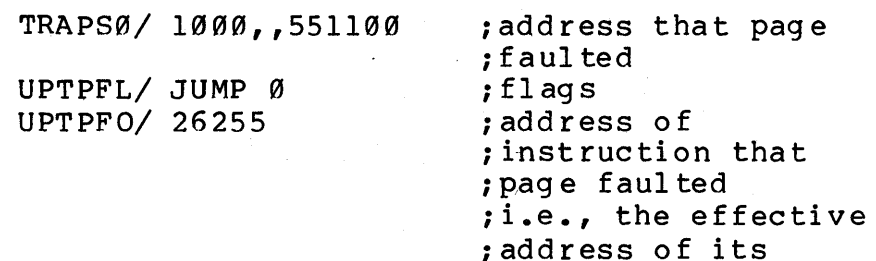

BTB=540000

;base address where ;bit table mapped

;contents is 551100.

BTB LEN=150 00

;size in words of ;bit table reserved iarea.

Therefore, we see the reference is definitely in the area. Now, why was the reference made? Was the code actually trying to reference the bit table and did not map it first, or was it a garbaged reference?

26255/ LDB TI, 25643 ;this is the

SM-32 <<For Internal Use Only>>

DIGITAL TOPS-20 MONITOR Storage Management

> ; instruction that <sup>i</sup>caused the faul t

*<sup>256431</sup>*3002,,101400 ithis is the byte <sup>i</sup>pointer. Note ; it is indexed by AC2

SPT= 101400 ;this is the SPT base ; address

551100-101400= 447500 ; this must have been ithe contents of AC2.

Using listings/ microfiche and FILDDT, find where the instruction is.

> *SECG37+221* JRST GETTPI  $/$  HRRZ T2,T1

;looks like ;the start : of a literal

/ MOVEM T2, TRPID  $/$  LDB T1, 25643

; here is our ; instruction

0, ,-I\$M ;set the mask for the right ;half

SECG37+23\$W

GETTP1+27/ JRST SECG37+23 ; here is ;where we ;came from ;i.e, how we ;got to the ; 1 iter al

So, this page fault came from the routine GETTPD, which is page fault code itself. We have a page Anion is page fault sould reserve more a page<br>fault within a page fault. Look on the stack for evidence of what the old page fault was and what was happening to cause this page fault. Also, remembering what our byte pointer looks like, that is, SPT table base address indexed by an AC, implies that the LDB was trying to pick up some information from an SPT slot; however, 447500 is

SM-33 <<For Internal Use Only>>

# DIGITAL TOPS-20 MONITOR Storage Management

not a legal SPT slot. Also, location TRAPC is zero if this is not a recursive page fault and if TRAPC is positive, the number indicates the level of recursion.

TRAPC/ 1 ;one level of recursion

*P/*  $-36$ ,  $TRAPSK+23$ 

TRAPSK+23/ JUMP Ø ; top of stack now.

TRAPSK/ 10

I *447500*  I *224000,,447500*  ;share pointer with ;looks like our index ; our index!

- I *2000,,0* 
	- I *221120,,531*

 $/$  300000,, CHKDM0+1 ; looks like a PC

I 401000, ,6070

 $/ 32, 541636$ 

TRAPSK+10/ MRP4+12

I *300000,,0* 

/ 300000,,TRPRST+1 ;looks like a PC<br>/ 447500 ;our index aga ;our index again I *224000,,447500*  I *1000,,707010*  / MOVE T1, PIPGA(T1)  $/75$ 

TRAPSK+20/ 300000, CHKDM0+1 ;looks like a PC I *1000,,707010* 

- I *26255*
- I *320000,,0*

# DIGITAL TOPS-20 MONITOR Storage Management

Using your crash writeup, look at what gets pushed on the stack when a page fault begins. In order of appearance, we get ACl, AC2, AC3, AC4, AC7, AC16, TRAPSW, the runtime (if not recursive fault), the return PC, and the flags. So, stack locations  $\varnothing$ -11 are these locations at the time of the first page fault. Note that the first page fault came from MRP4+l2. Then, we have something on the stack that looks like a return address. It is the return from the call to GETTPD in the routine TRPRST. Then, we have the set up from the second page fault. Note that AC2 contained a 447500 in the right half, as we suspected. And note that it looks very much<br>like a share pointer, also as we expected. a share pointer, also as we expected. Location TRAPSW is the previous saved TRAPSØ, that is, the page fault word. So the previous page fault was on address 707010. See why it faulted.

MMAP+707/ 324666,,401

PSB+666/224000,,447500 ;here is the

;share pointer ;we saw on ;the stack.

It is not a legal share pointer because 447500 is not a legal offset into the SPT. So, somehow, the PSB page map got a bad share pointer.

The original page fault was from MRP4+12. See<br>what that routine was doing, how it got called and why. The original page fault was from MRP4+12. See

MRP4+12/ MOVE T3,CXBPGA(Tl) ;here is the <sup>i</sup>reference to ipage 707 that ; that originally ; page faulted.

When a page fault starts, the old P is saved in location TRAPAP.

 $TRAPAP/ UPDL+26$ , UPDL+25

So, there was a JSYS going on and the JSYS code called MRP4. See what JSYS it was.

SM-35 <<For Internal Use Only>>

DIGITAL

TOPS-20 MONITOR Storage Management

 $MPP/ UPDL+10$ , UPDL+7

;this indicates that ia JSYS has called a iJSYS.

UPDL/ 5623 / CAM 104000 / 5623 / CAM 104000 / -1 /  $UPDL+4$ ,,  $UPDL+3$ / FFFFPL+l / MEMPSl+3,,104000  $UPDL+1Ø/ VPDL+5$ , UPDL+4 / 137 / .TRRET / CAl RPACSl+10 / 1  $/ 1$ / IMULI T2,@53l  $/$  0 UPDL+20/ 137 / DSKDTB / HRR DSKDTB  $/$  0

If we look at the stack, it seems that an FFFFP JSYS called an RPACS.

RPACl+7/ CALL MRPACS

The routine MRPACS calls MRP4, which is where the original page fault came from. Inspection of the original page radic came from. Inspection of the<br>code seems to indicate that all traces of who messed up the map entry for page 707 are gone. The' code in MRP4 calls SETXBl to map the index block and it looks as though the routine set up a bad share pointer somehow.

# Monitor Tables

 $\label{eq:2.1} \frac{1}{2} \int_{\mathbb{R}^3} \frac{1}{\sqrt{2}} \, \frac{1}{\sqrt{2}} \,$ 

# DECsystem-20 Monitor Tables

# Table Of Contents

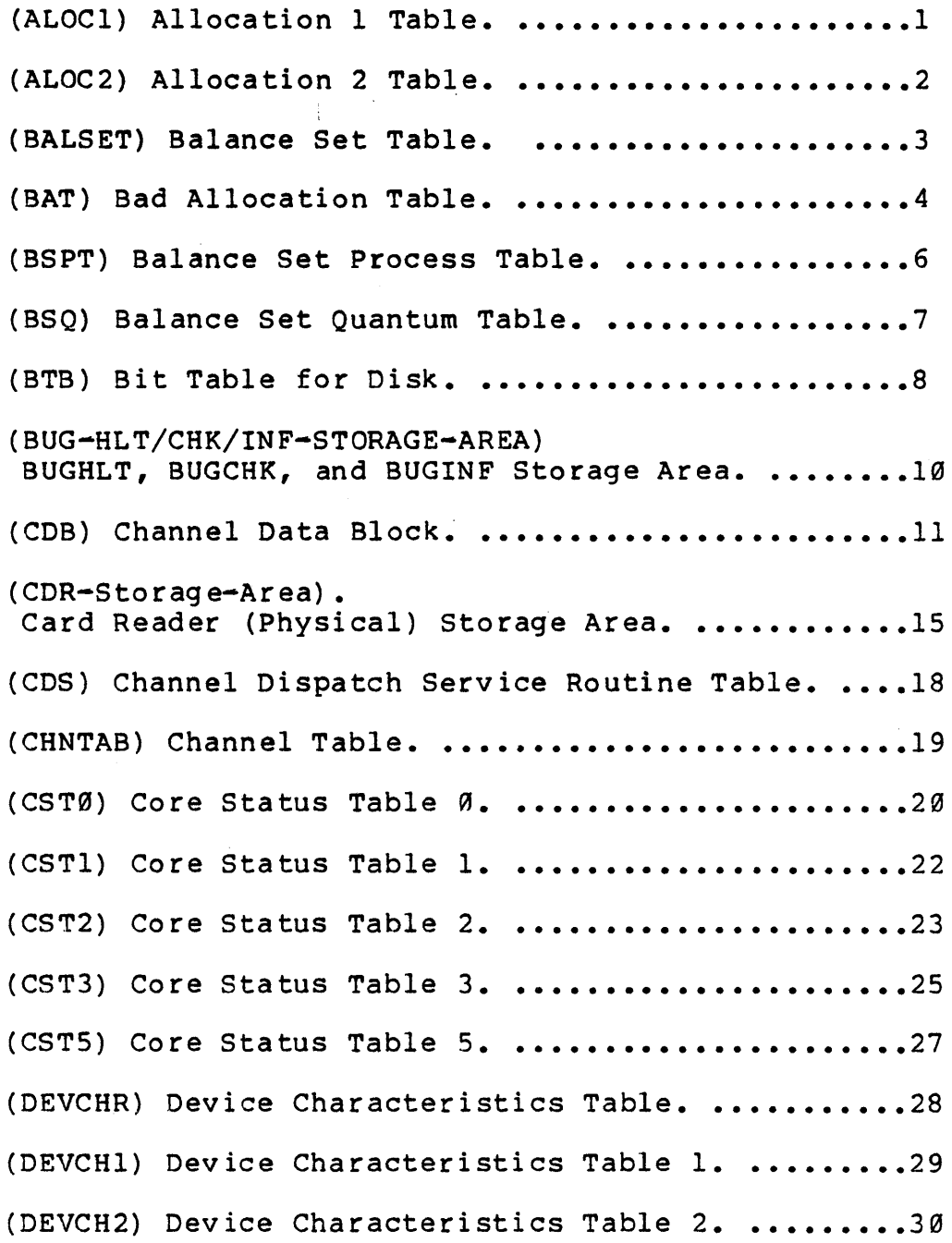

i

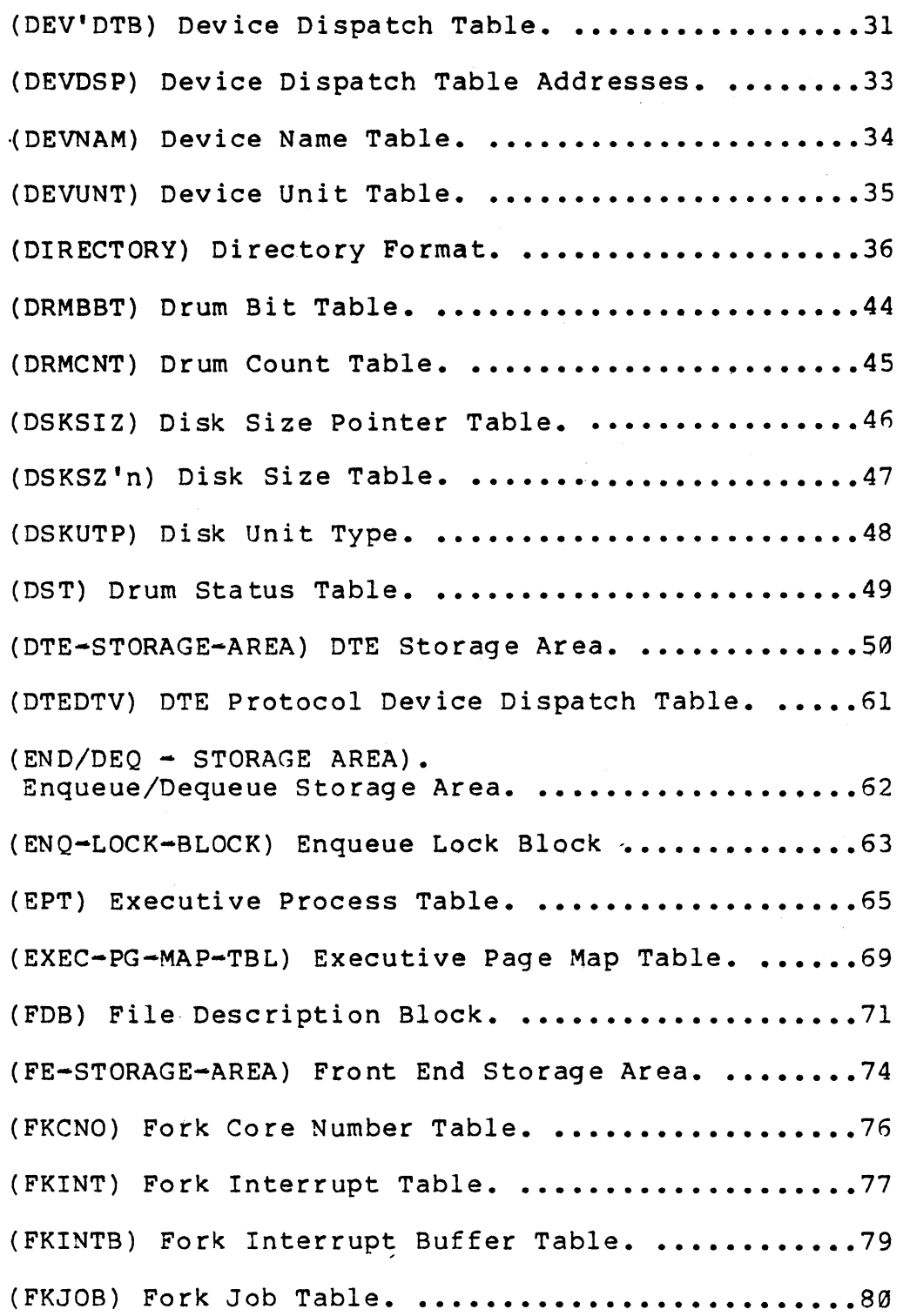

 $\sim$ 

 $\bar{z}$ 

 $\hat{\mathcal{L}}$ 

 $\hat{\boldsymbol{\beta}}$ 

(FKJTQ) Fork JSYS Trap Queue. ......................81 (FKNR) Fork Number of Reserve Pages Table. .......82 (FKPGS) Fork Page and Process Storage Table. .....83 ( FKPGST) Fork BALSET Wait Satisfied Test Table. ..........84 (FKPT) Fork List Pointer Table. ...................85 (FKQ1) Fork Run Queue Table 1. ....................86 (FKQ2) Fork Run Queue Table 2. ....................87 (FKSTAT) Fork Status Table. .......................88 (FKTIME) Fork Time Table. .........................89 (FKWSP) Fork Working Set (In-Memory Size) Table. ........90 (HOM) Home Block ••••••••••••••••••••••••••••••••• 91 (HOME) Home Table •••••••••••••••••••••••••••••••• 93 (HOMTAB) Logical Unit's Channel and Unit Table. ..........94 (IDXFIL) Index Table File. ........................95 (INDEX) Index Block Table. ........................97 (INIDEV) Initialization Device Routines. .........98 (INIDV1 ) Front End Initialization Device Routines. .......99 (INIDVT) Device Initialization Table. ...........100 (IORB) I/O Request Block ••••••••••••••••••••••••• 103 (IPCF-MESSAGE-HEADER). IPCF Message Header. .....107 (IPCF-PID-HEADER). IPCF Process ID Header. .......108

(IPCF-STORAGE-AREA) Inter-Process Communication Facility Storage Area. ...........................109 (JOBDIR) Job Directory Table. ....................110 (JOBNAM) Job Name Table. .........................111 (JOBPNM) Job Program Name. .......................112 (JOBPT) Job Process Table. ......................113 (JOBRT) Job Runtime Table. .......................114 (JOBRTL) Job Runtime Limit. ......................115 (JSB) Job Storage Block. ........................116 (KDB) Kontroller Data Block (TMØ2 only). .........125 (LOGICAL-NAME-DEFINITION). Logical Name Definition Block ••••••••••••••••••••••••••••••••••••••••••• 126 (LOGICAL-NAMES-LIST) Logical Names List. .........127 (LPT-STORAGE-AREA) Line Printer Storage Area. ....128 (MTA-STORAGE-AREA) Magtape Storage Area. ........134 (NAMUTP) Name Unit Type Pointers. ...............138 (NBQ) Negative Balance Set Hold Quantum. .........139 (NBW) Balance Set Wait Time .....................140 (OFNLEN) Open File Length Table. ................141 (PHYCHT) PHYSIO Channel Dispatch Tables. .........142 (PHYUNT) PHYSIO Unit Dispatch Tables. ...........143 (PIDCNT) Process ID Count Table. ................144 (PIDTBL) Process ID Table. .....................145 (PSB) Process Storage Block. ....................146 (PTYSTS) Pseudo Terminal Status Table. ..........153

iv

(QBLOCK) Queue Block. .............................154 (RES-FREE-SPACE) Resident Free Space Storage. ....156 (SCDRQB) Scheduler Request Table. ...............158 (SDB) Structure Data Block. ......................159 (SNAMES) Subsystem Names. .......................162 (SNBLKS) Sybsystem Blocks. ......................163 (SPFLTS) Subsystem Page Faults. .................154 (SPT) Special Pages Table. ......................165 (SPTH) Special Pages Table Home Information ......168 (SPTO) Special Pages Table O. ...................170 (SSIZE) Subsystem Working Set Size. .............171 (STIMES) Subsystem Runtimes. ...................172 (STRTAB) Sturcture Data Block Table. ............173 (SWAP-FREE-SPACE) Swappable Free Space Pool Format. ..............174 (SYNMTB) System Logical Name Table. .............175 (SYS-STARTUP~VECTORS) System Startup Transfer Vectors. ...............176 (SYSERR-STORAGE-AREA) Syserr Storage Area. .............................177 (TT-LINE-DYN-DATA-BLK) Teletype Line Dynamic Data Block. ..............188 (TTACTL) Teletype Active Line Table. ............191 (TTBUFS) Teletype Buffers. ......................192 (TTCSAD) Terminal Call Special Request Address Table. ....193

v

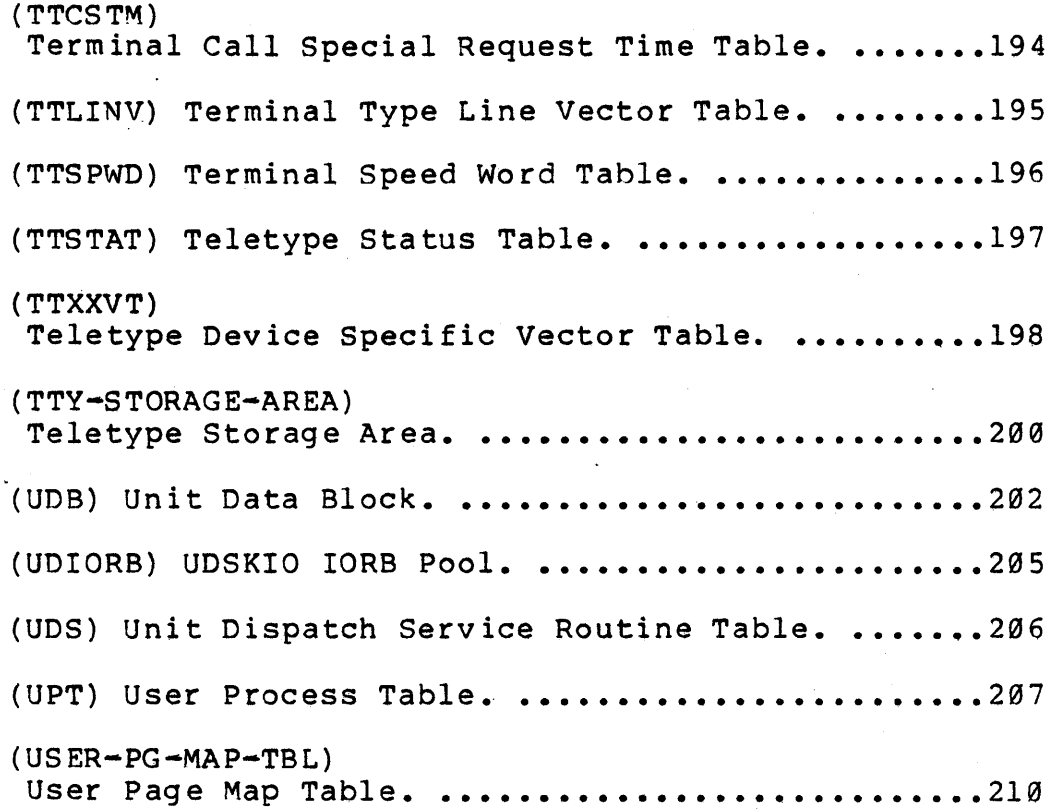

vi

 $\ddot{\phantom{0}}$ ALOC1 Name: Allocation 1 Table. This table of length<br>NOPN (size of OFN area in SPT) is used to<br>help enforce disk quotas for each active Description: directory. Defined in: **STG** Reference by: PÄGEM

### **Pormat**

 $\mathbf{I}$ 

# **ALO**

 $\Gamma$ 

 $\sim$ 

 $\sim 10^{-11}$ 

 $\overline{a}$ 

 $\mathcal{A}$ 

 $\mathcal{J}_{\mathcal{A}}^{(n)}$  $\mathbf{z}$ 

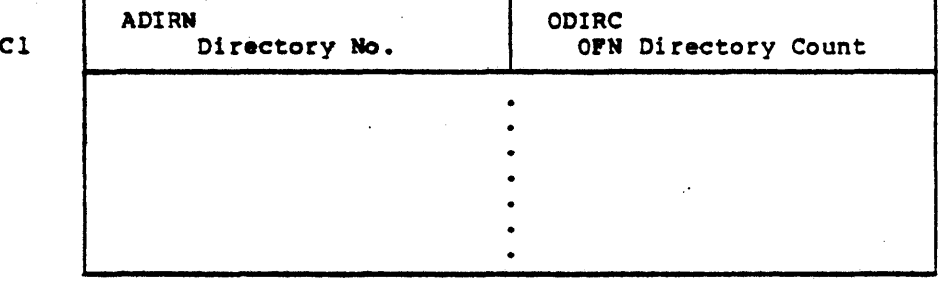

Note: Each SPT entry in the OFN area contains an index into this table.

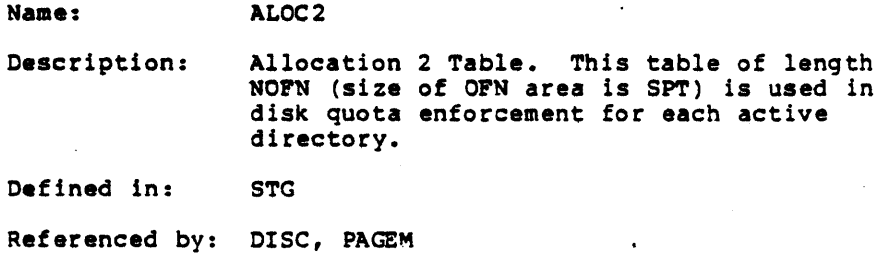

Format

 $\hat{\phi}$ 

# PGLFT ALOC2 Count of Pages Left for This Directory (may be negative)  $\ddot{\phantom{0}}$  $\bullet$  $\ddot{\phantom{0}}$

Note: Each SPT entry in the OFN area contains an'index into this table.

Name: **BALSET** 

Balance Set Table. This table contains the set<br>of most eligible forks for CPU service whose<br>combined working set sizes are balanced with the<br>amount of physical core available. Only forks<br>in this table can be chosen to run. Description:

Defined in: **SCHED** 

Referenced by: PAGEM

**Pormat** 

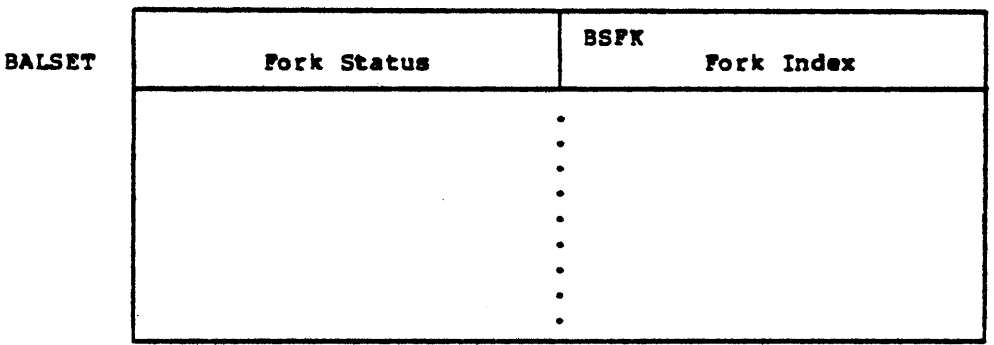

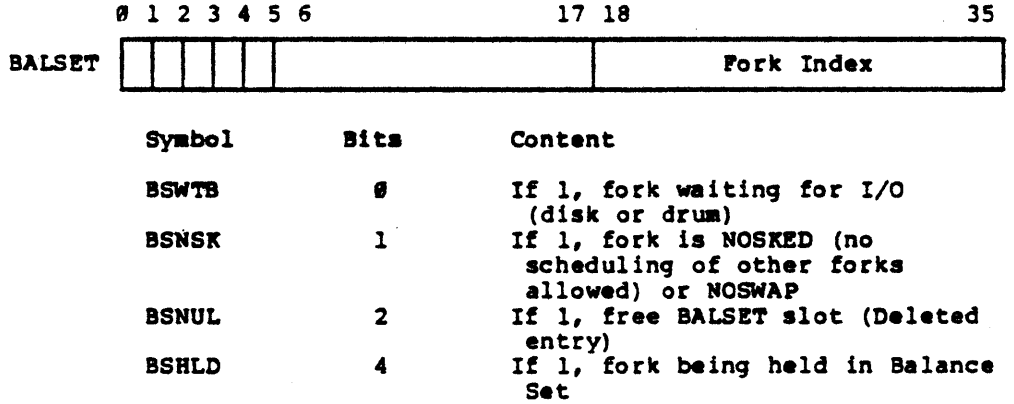

 $-3-$ 

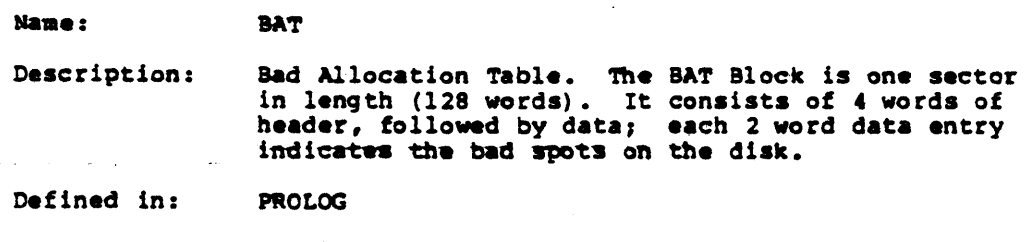

Referenced by: DSKALC, DISC, DEVICE, PHYH2

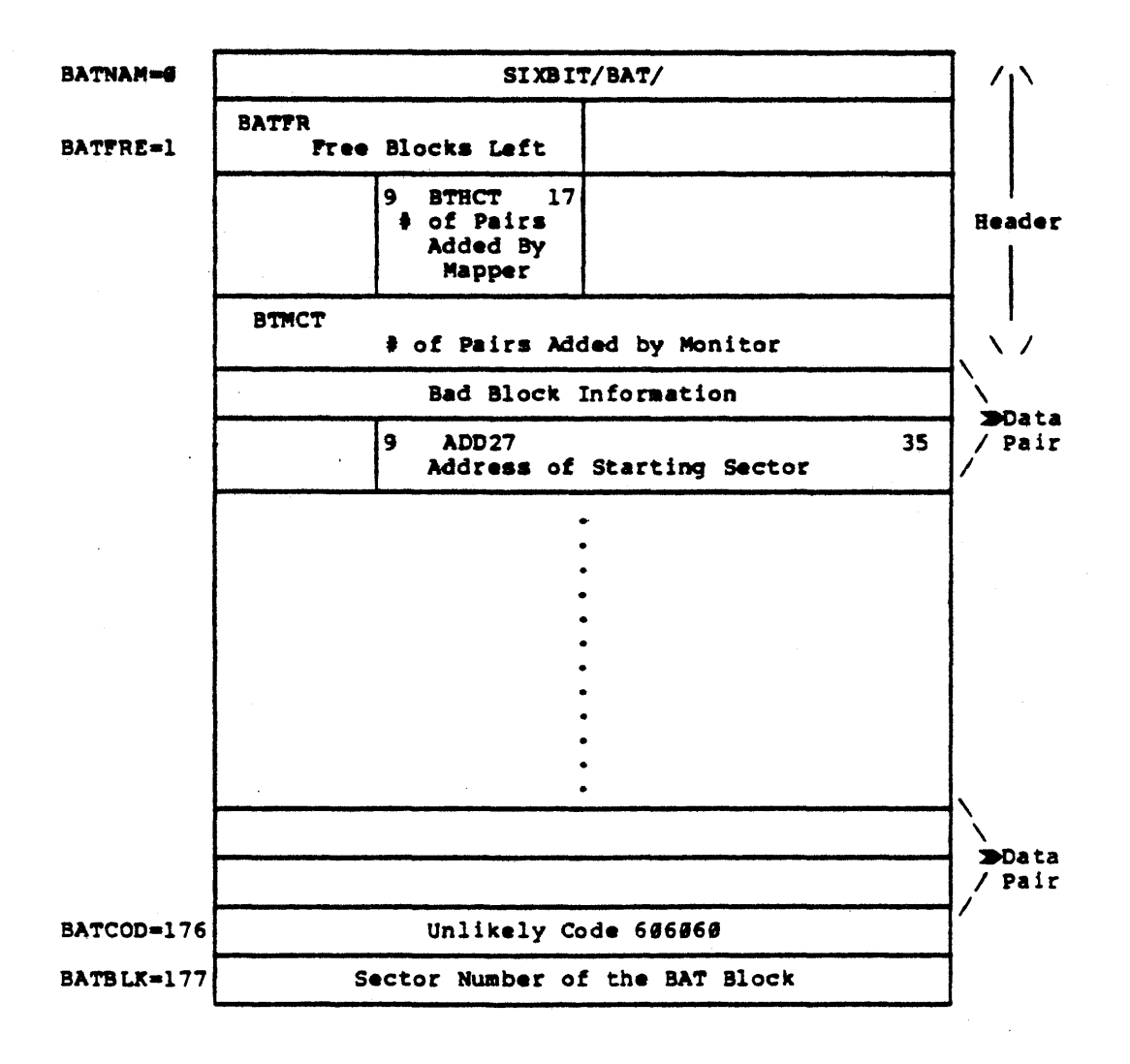

**Pormat** 

-4-

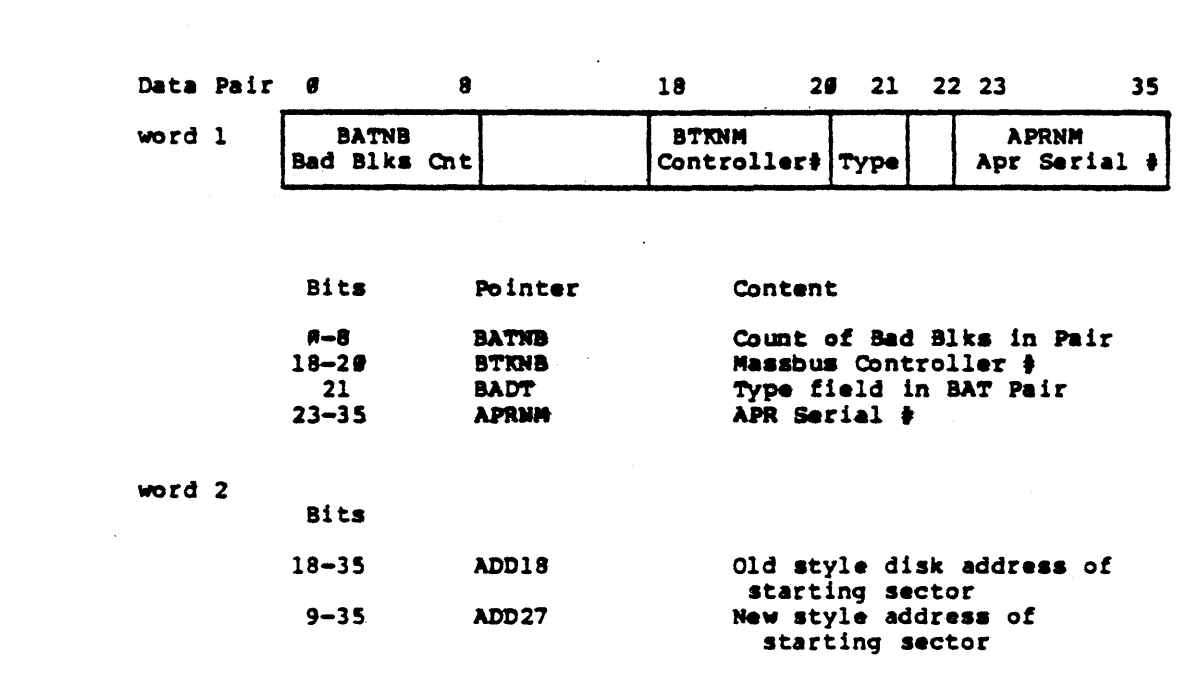

# $-5-$

 $\mathcal{L}(\mathcal{L}^{\mathcal{L}})$  and  $\mathcal{L}^{\mathcal{L}}$  and  $\mathcal{L}^{\mathcal{L}}$  and  $\mathcal{L}^{\mathcal{L}}$ 

### Name: BSPT

Description: Balance Set Process Table. This table is a doubly linked list of all forks in the balance set and is parallel to the BALSET table. The pointers to the beginning and'end of the list are kept in the resident storage address, BALLST. The Scheduler scans this ordered list from the top for the next eligible fork to run. When a fork has exhausted it's balance set quantum (See BSQ table), it will be requeued to the bottom of the BSPT list, allowing the Scheduler to give round-robin CPU service to the balance set processes.

> Compute-bound processes (Q3 forks ) are placed at the end of the BSPT list when they enter the balance set. Interactive processes  $(Q\mathbf{G}, Q1, Q2)$ forks) are initially favored in their placement on the BSPT list as they are placed above Q3 forks and above any forks that have run more than their balance set quantum. (i.e., have been requeued once).

> Once interactive processes have exhausted their balance set quantums, however, they are requeued to the bottom and compete equally with other forks for CPU service.

Defined in: STG

Referenced by: SCHED

**BSPT** 

FORMAT

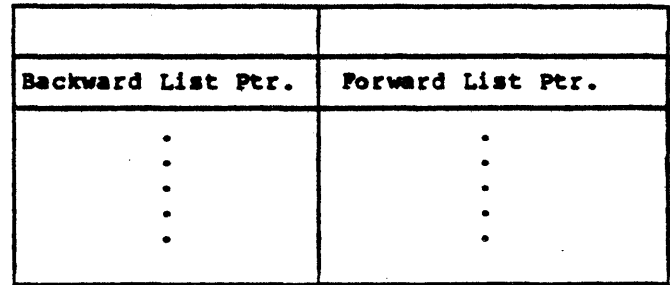

Note: The end of the list will be marked by the address, BALLST.

 $-6-$ 

Name: BSQ

Description: Balance Set Quantum Table. This table Is parallel to the BSPT table and holds the balance set quantum<br>for a fork in the Balance Set. When the balance set for a fork in the Balance Set. When the balance set<br>quantum has expired for a fork, the fork is requeued to a lower run priority in the BSPT table and its quantum reinitialized.

Defined in: STG

Referenced by: SCHED

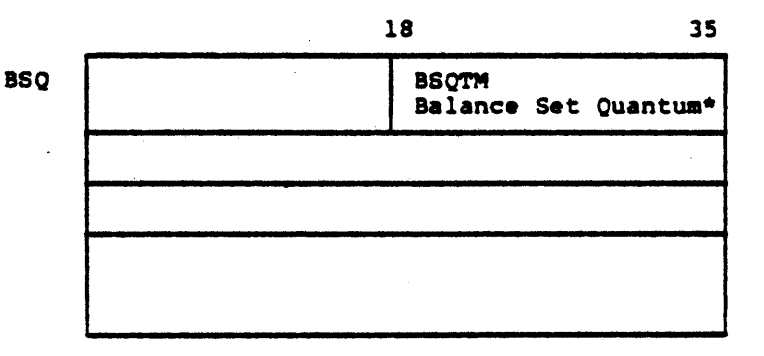

\* The initialization value is currently 200 ms.

Name:

Bft·

Description:

Bit Table for Disk. This table has mapped into it pointers to the file STRNAM: < ROOT -DIRECTORY> DSKBTTBL, when pages are allocated or deallocated from the disk unit(s) belonging to structure, STRNAM. The bit table file as shown below indicates which<br>pages are assigned (bits off) and which pages are assigned (bits off) are available (bits on).

It consists of two parts, the top half concylinder in the structure and the bottom cylinder in the structure and the bottom<br>half contains a bit map ( 1 bit per page)<br>for all pages of each cylinder in the structure.

At initialization time, all of this structure's pages belonging to the Home blocks, swapping space and pointed to by the BAT<br>blocks are assigned in the Bit Table file.

 $\lambda$ 

Defined in: STG

Referenced by: DSKALC

**Format** 

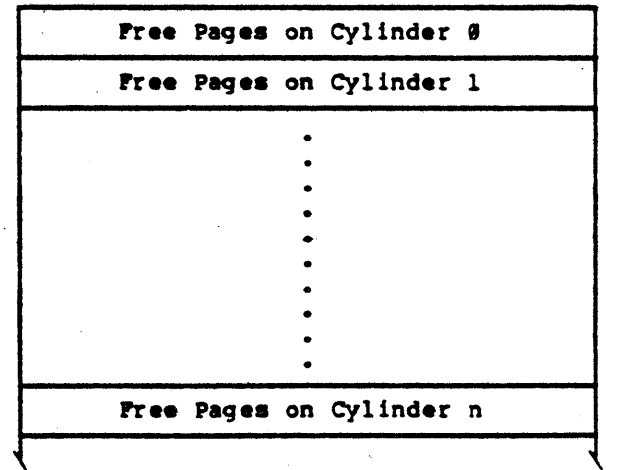

8

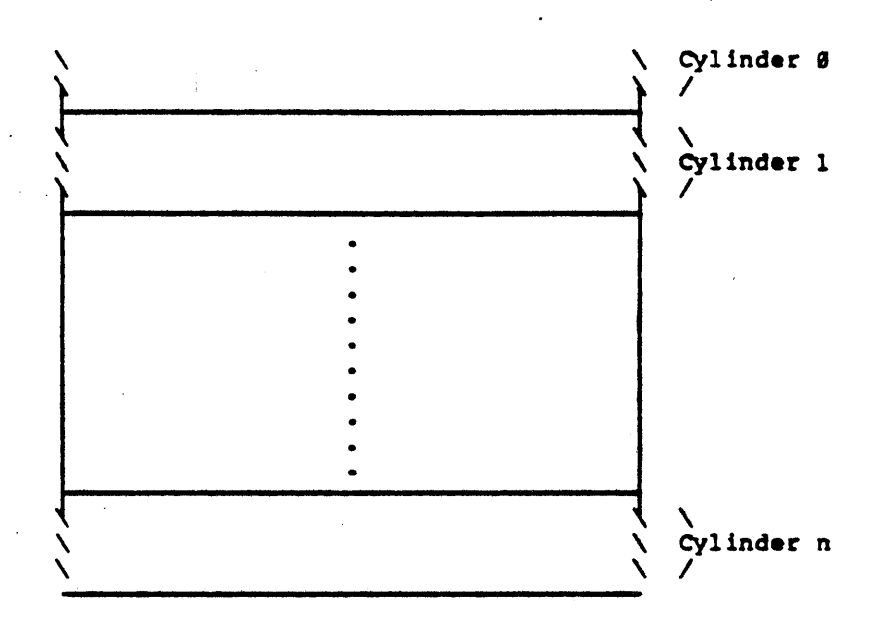

Note:<br>In the bit map each cylinder starts on a word boundary and contains as many full words as are needed for all of its pages.

\*For Systems which have sectioning, the BTB table does not hold the maps for the disk bit table file. Rather, the monitor will aap the disk bit table file for a structure into section four of the monitor's address<br>space when it needs to allocate or deallocate disk pages.<br>That is, the index block of this file will be the page That is, the index block of this file will be the page table pointed to by the monitor's section pointer for section four.

حوت

### Name: BUG-HLT/CHK/INF-STORAGE-AREA

Description: BUGHLT, BUGCHK, and BUGINF Storage Area. This resident storage is used to hold such information as the push down list, PC, ACs and dispatch address when a BUGHLT/ BUGCHK/BUGINF occurs. BUGSEB holds the pointer to the last queued up SYSERR block. (See SYSERR-STORAGE-AREA)

### Defined in: STG

Referenced by: APRSRV, DEVICE, DIAG, DIRECT, DISC, DSKALC, DTESRV, ENQ, FESRV, FILINI, FILMSC, FORK, FREE, FUTILI, GTJFN, IMPPHY, IMPDV, IO, IPCF, JSYSA, JSYSF, LINPR, LOGNAM, LOOKUP, MAGTAP, MEXEC, MSTR, NETWRK, NSPSRV, PAGEM,<br>PHYH11, PHYH2, PHYM2, PHYP4, PHYSIO, SCHED, STG,<br>SWPALC, SYSERR, TAPE, TTYSRV

### **FORMAT**

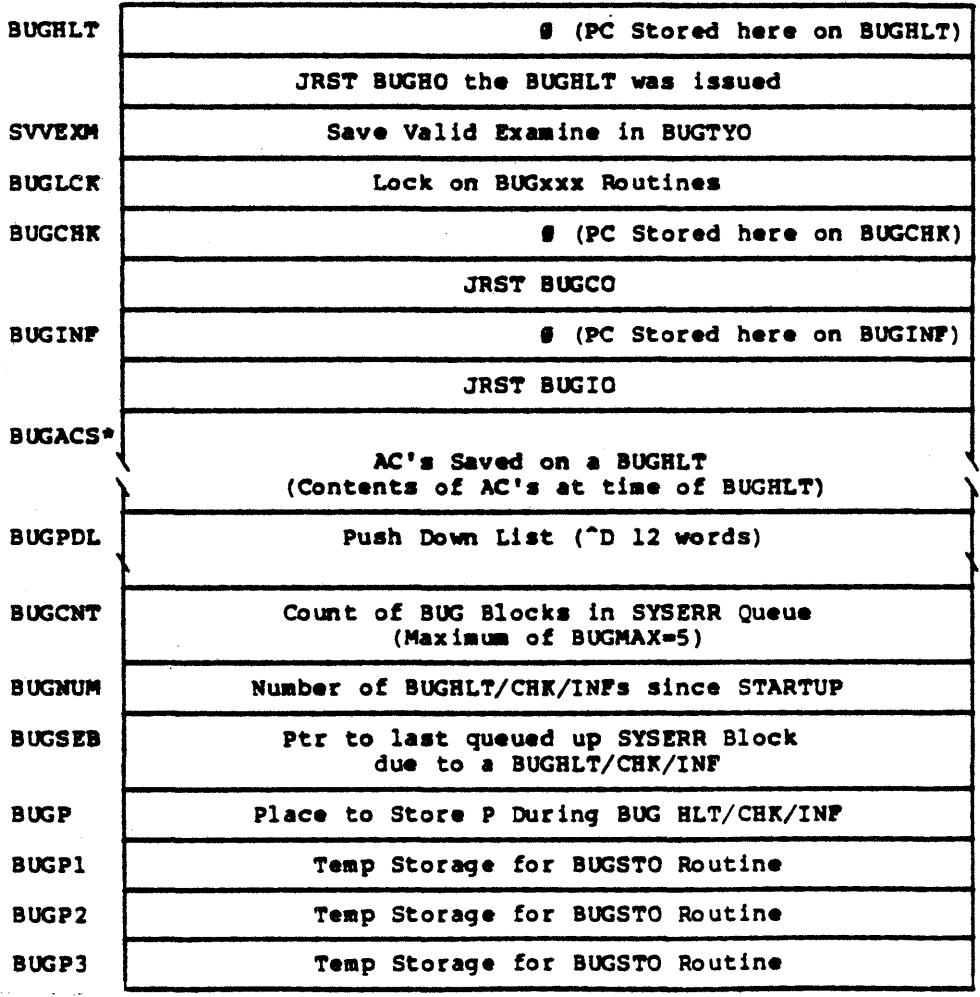

**Name:** Channel Data Block. This table, one per channel, contains channel dependent instructions and data, Description: pointers to the units (i.e. UDBs) belonging to the channel and information about the currently active unit. When the channel interrupts,<br>control passes (via a JSP instruction) to CDBINT.<br>The CDB address is stored in AC, Pl, and the<br>principal analysis routine, PHYINT, is called.

Defined in: **PHYPAR** 

Referenced by: PHYSIO, PHYH2, PHYM2, PHYP4

 $CDB$ 

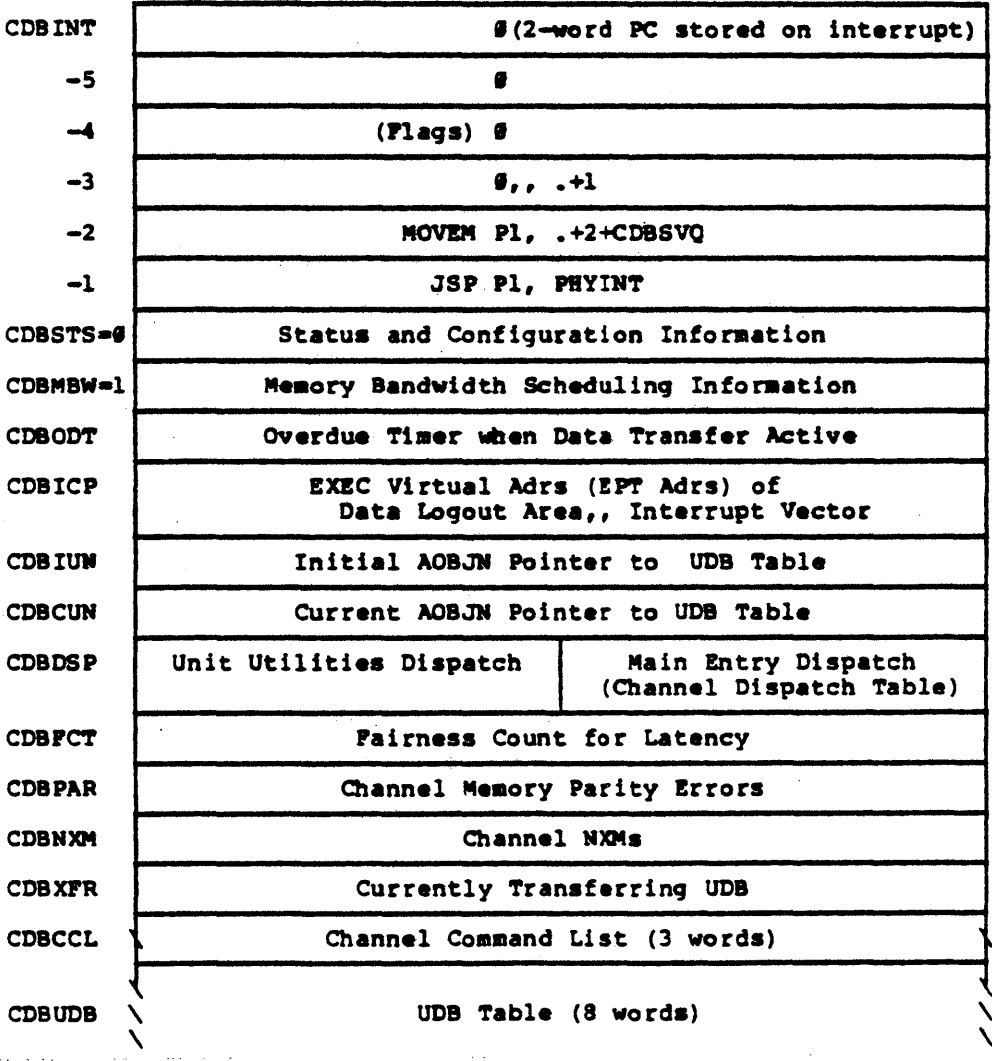

Pormat
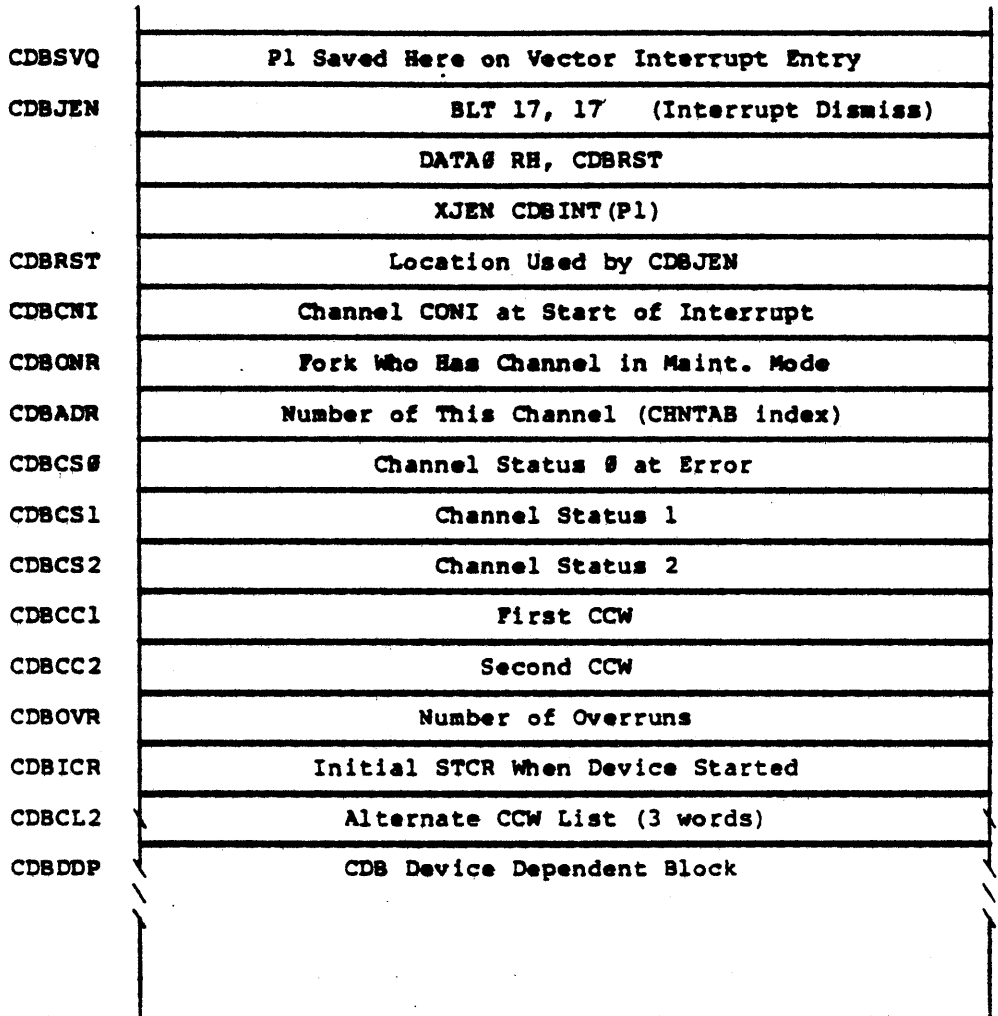

 $\frac{1}{2}$ 

 $\mathcal{A}^{\prime}$ 

 $\sim$ 

 $\hat{\mathcal{A}}$ 

 $-12-$ 

 $\bar{\gamma}$ 

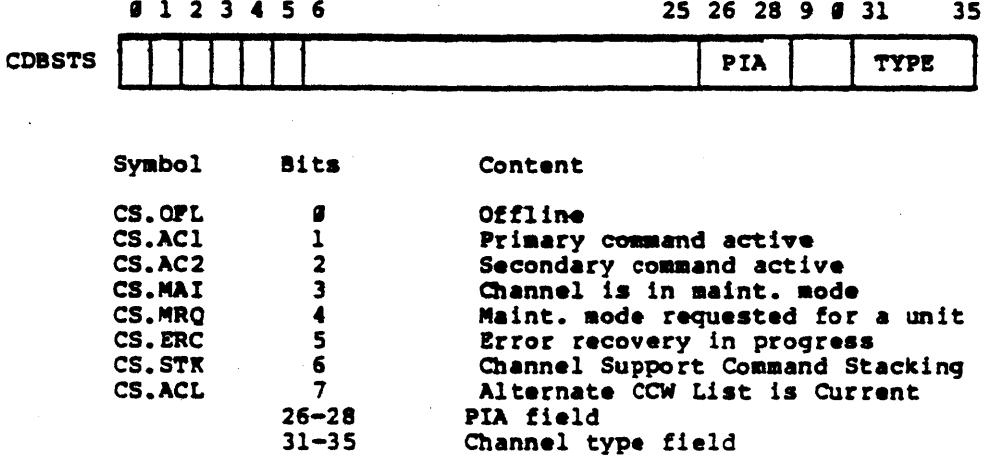

# CDBDSP

See Tables, UDS and CDS

 $\ddot{\phantom{a}}$ 

# $CDBDDP$

CDB Device Dependent Block for the RH2Ø Controller

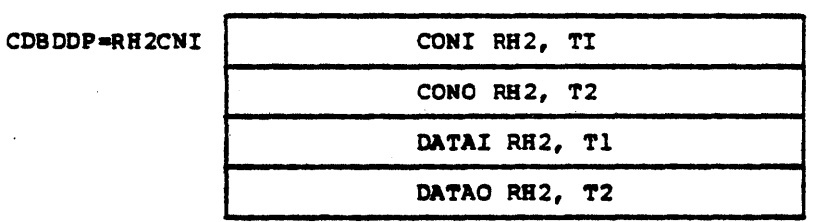

 $\sim$ 

 $\sim 10$ 

 $\sim 10^{-1}$ 

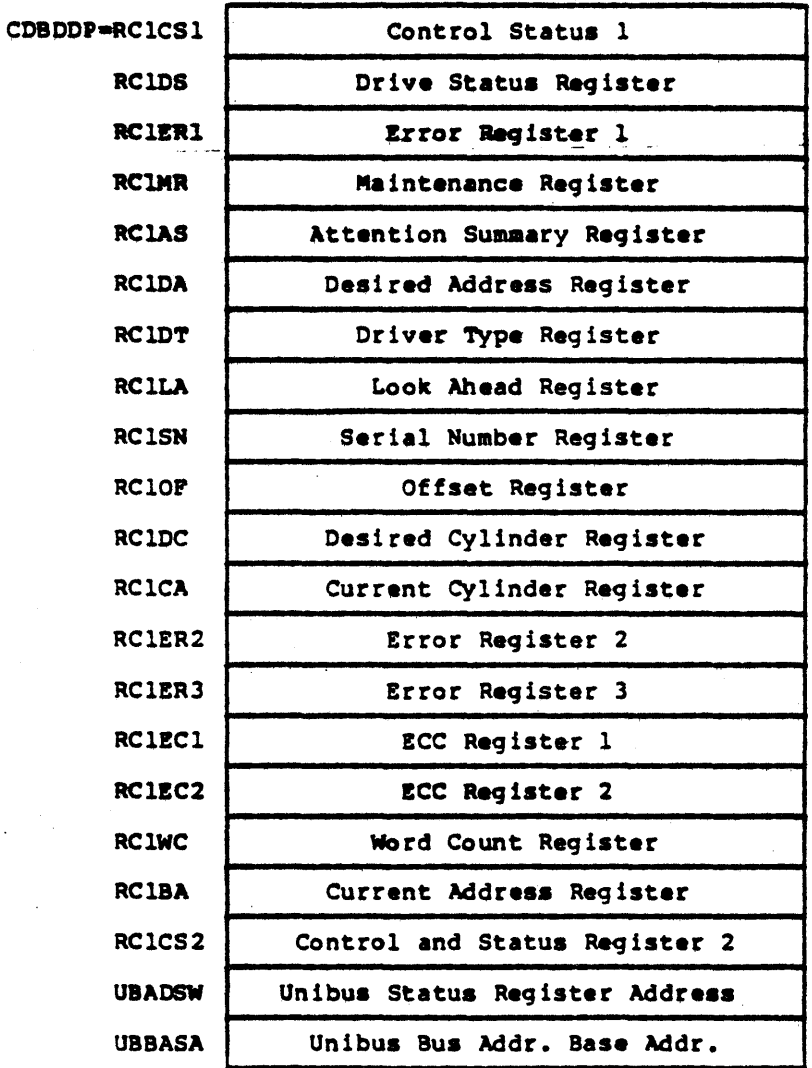

CDB Device Dependent Block for the RELL Controller

 $-14-$ 

CDR-STORAGE-AREA Name: Storage Area for Card Readers (physical).<br>Each entry (except for CDRLCK and CDRCNT)<br>is CDRN words long where CDRN equals the<br>number of card readers on the system. Description: Defined in: **STG** Referenced by: CDRSRV

## **Pormat**

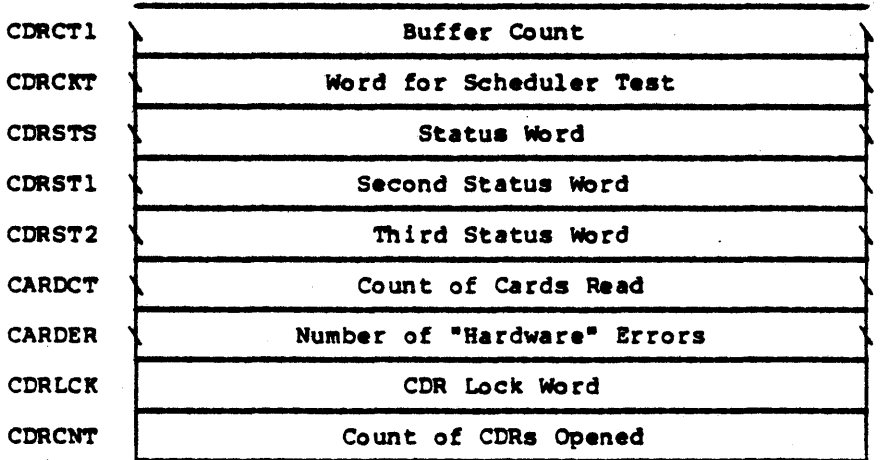

The Non-resident area contains:

**CDRBUF** 

 $\mathbf{r}$ 

Card Reader Buffer (1 page)

 $-15-$ 

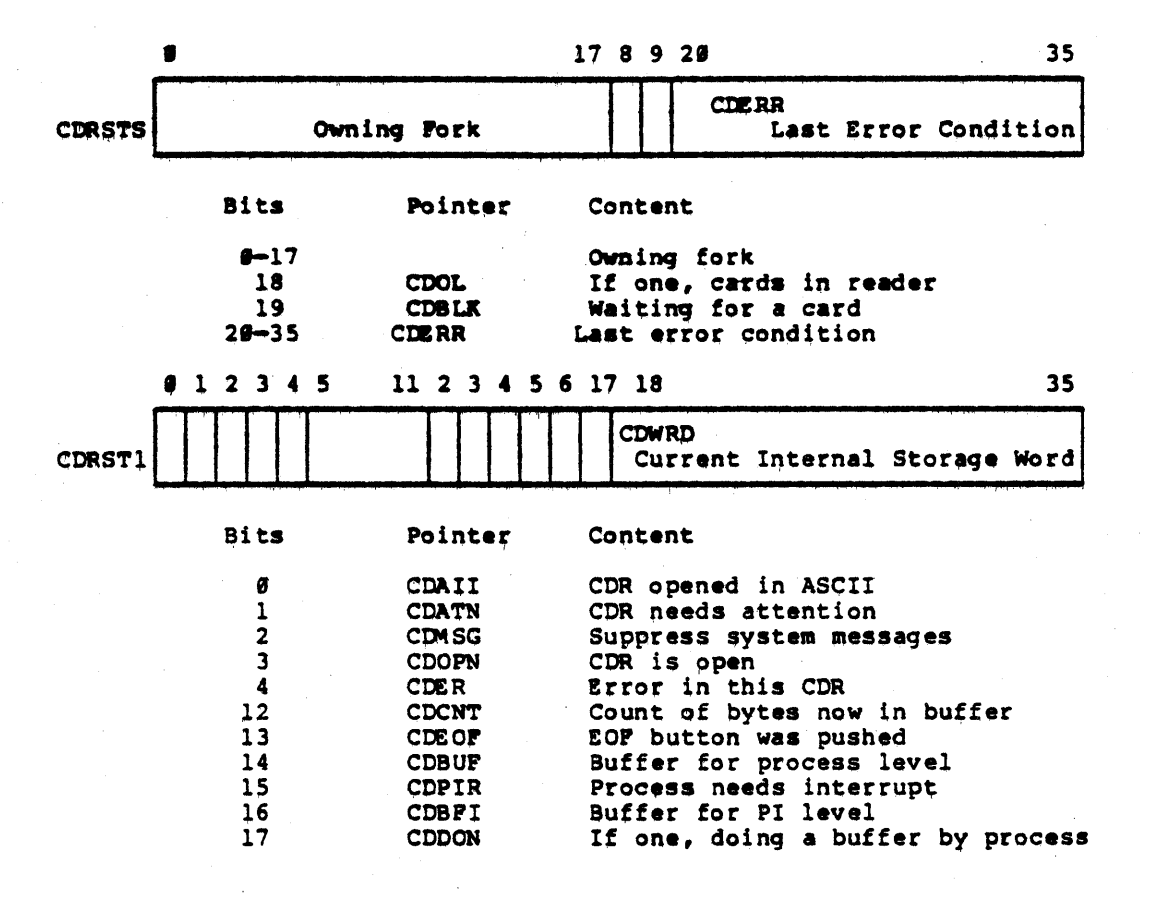

## $-16-$

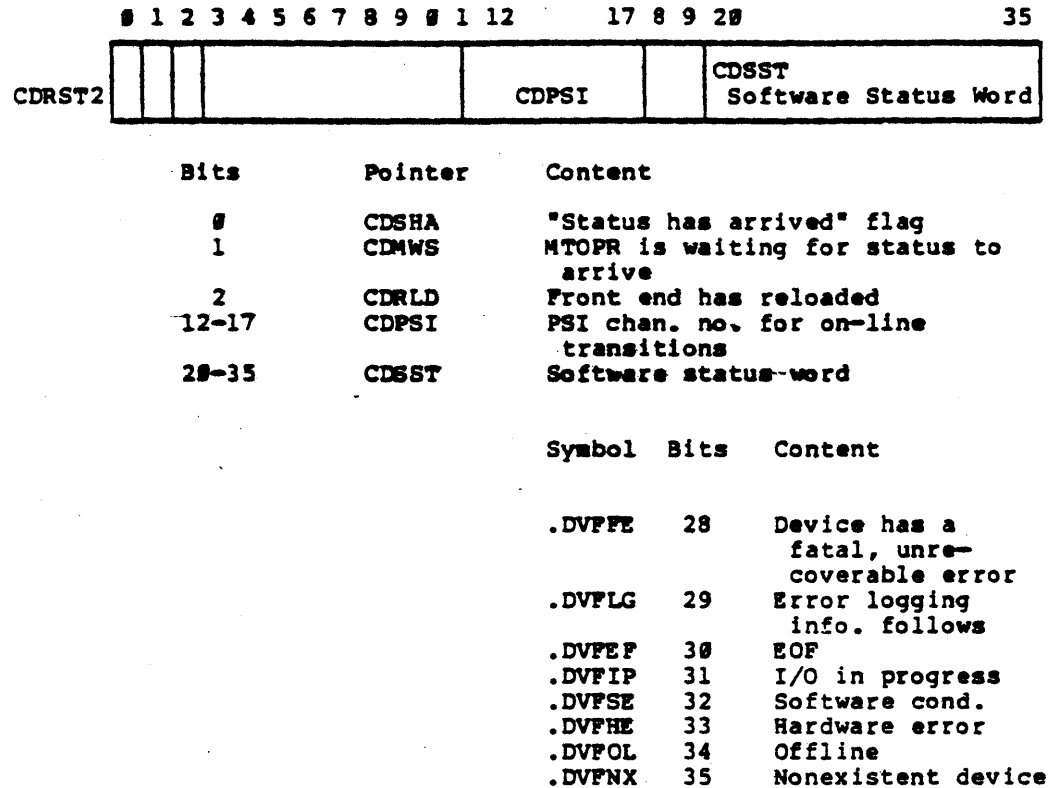

 $\mathbb{R}^2$ 

-17-

Name: **CDS** 

Description: Channel Dispatch Service Routine Table. Channel Dispacen service Routine Table.<br>This table contains vectored addresses to<br>channel dependent functions, and is given in its<br>generalized form. The specific channel dispatch<br>table for the RH29 begins at RH2DSP in PHYH and returned on calls to these channel routines.

Defined in: **PHYPAR** 

Referenced by: PHYH2, PHYM2, PHYP4, PHYSIO, STG

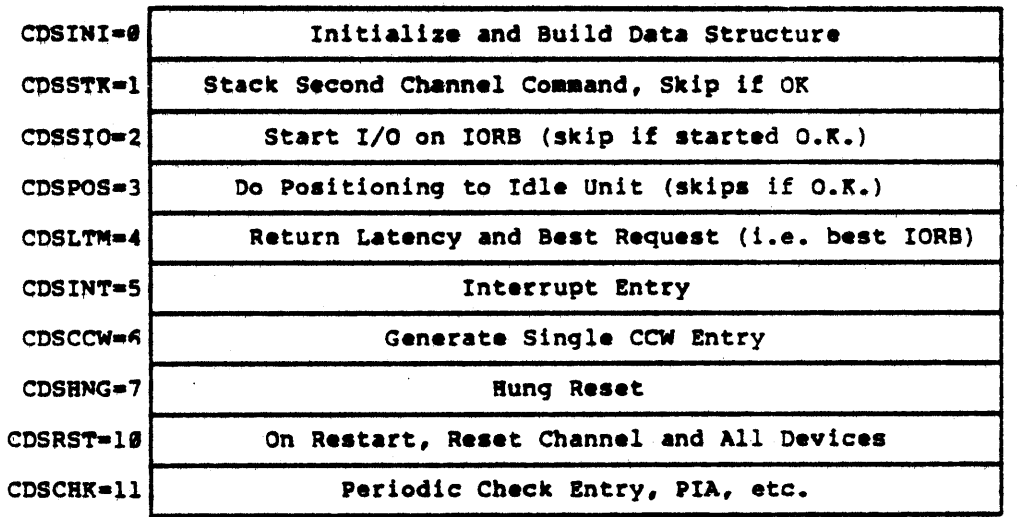

## Pormat

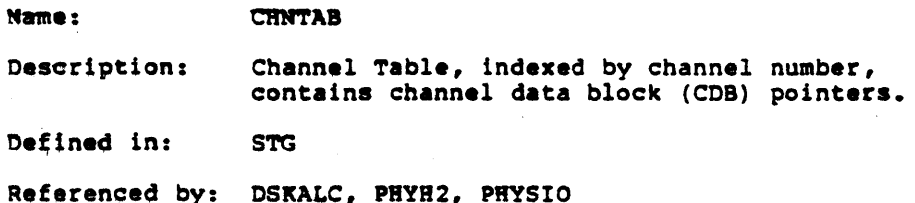

 $\sim$  $\frac{1}{4}$ 

 $\mathcal{L}$ 

 $\ddot{\phantom{a}}$ 

## Format

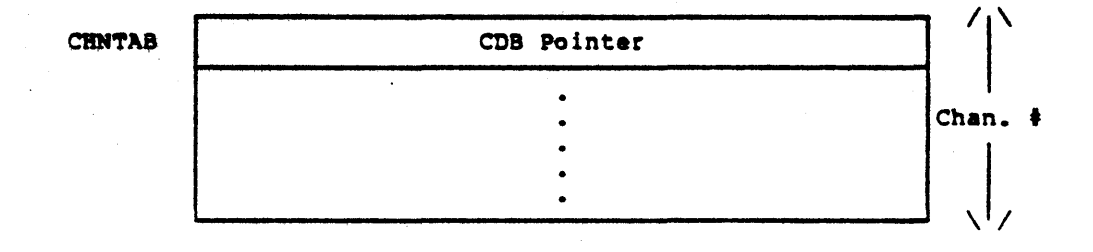

Name: CSTØ

Description: Core Status Table 9 (sometimes referred to as CST). Each entry in this table, indexed by physical page  $\frac{1}{2}$ , is principally defined by the pager. If the page is in use, the entry contains the age stamp for the page, which processes<br>have referenced it and whether the page has been modified. The age stamp field is used to show<br>the page's state if it is not assigned to a process.

Oefined 1n: STG

Referenced by: APRSRV, DSKALC, PAGEM

### Format

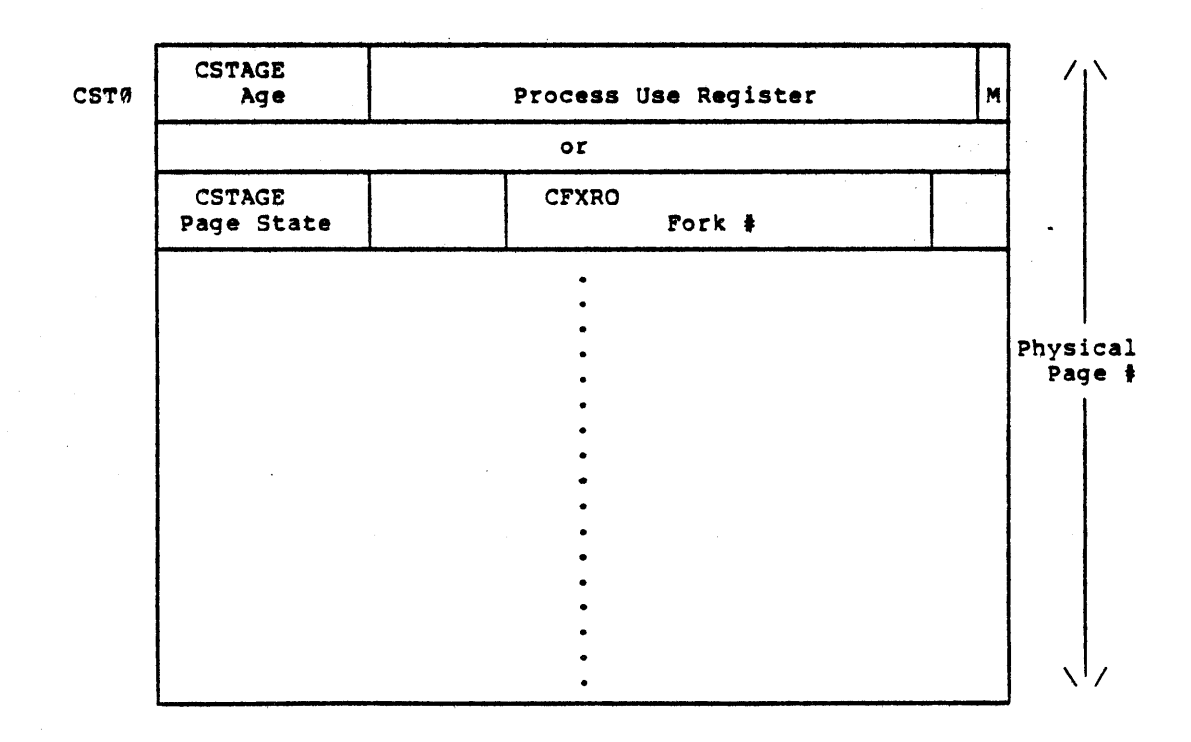

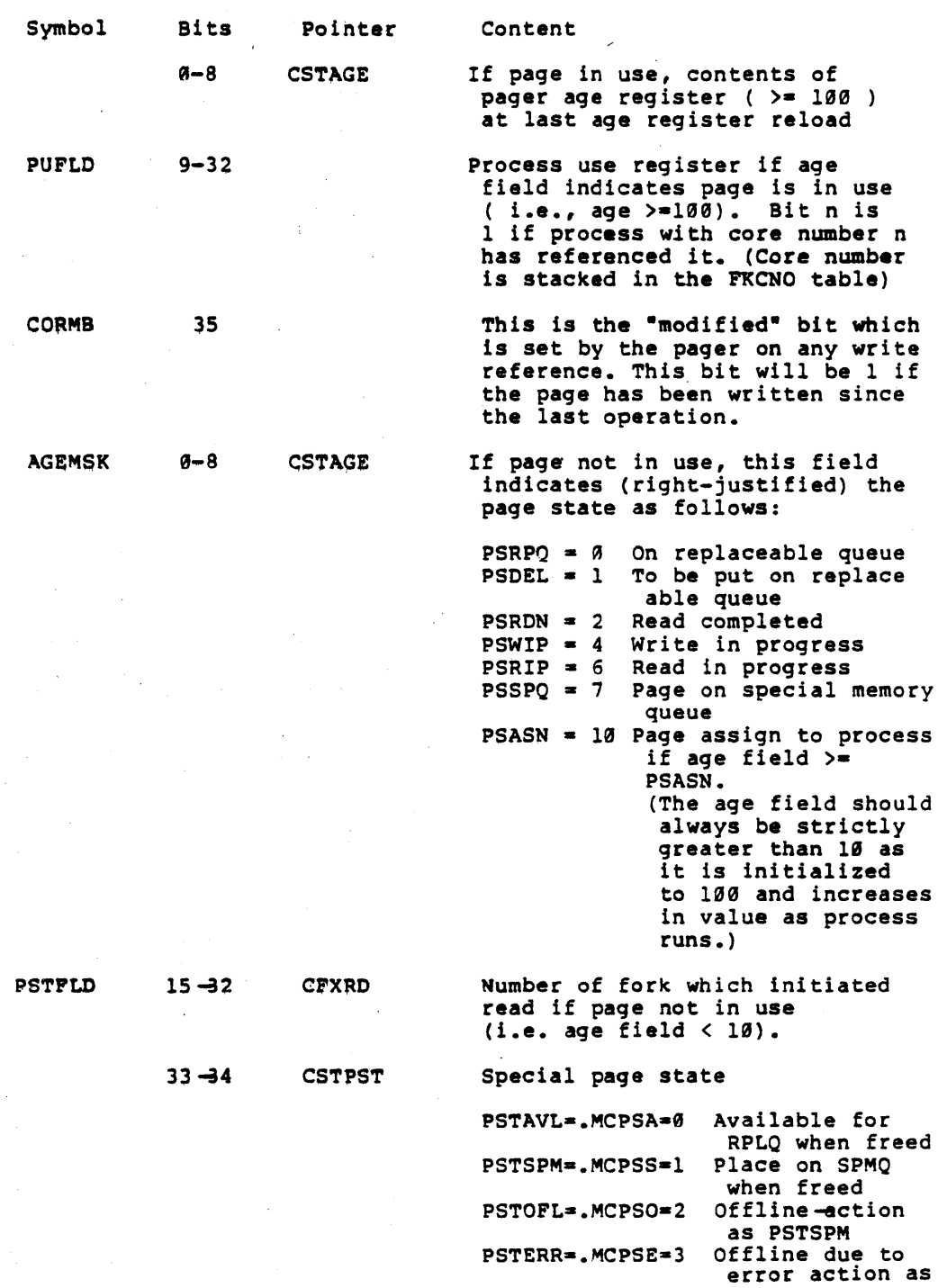

-21-

PSTSPM

Name: CST1

Description: Core Status Table 1. This table, indexed by physical core paqe number, is referenced only by the software and is parallel to CST0. It contains the lock count which indicates the number of system events requiring the page be locked in core (i.e., page table contains other core addresses) and the backup address (next level of storage) for each page in core (1000000 if unassiqned).

Defined in: STG

Referenced by: PAGEM, PHYSIO, SCHED

Format

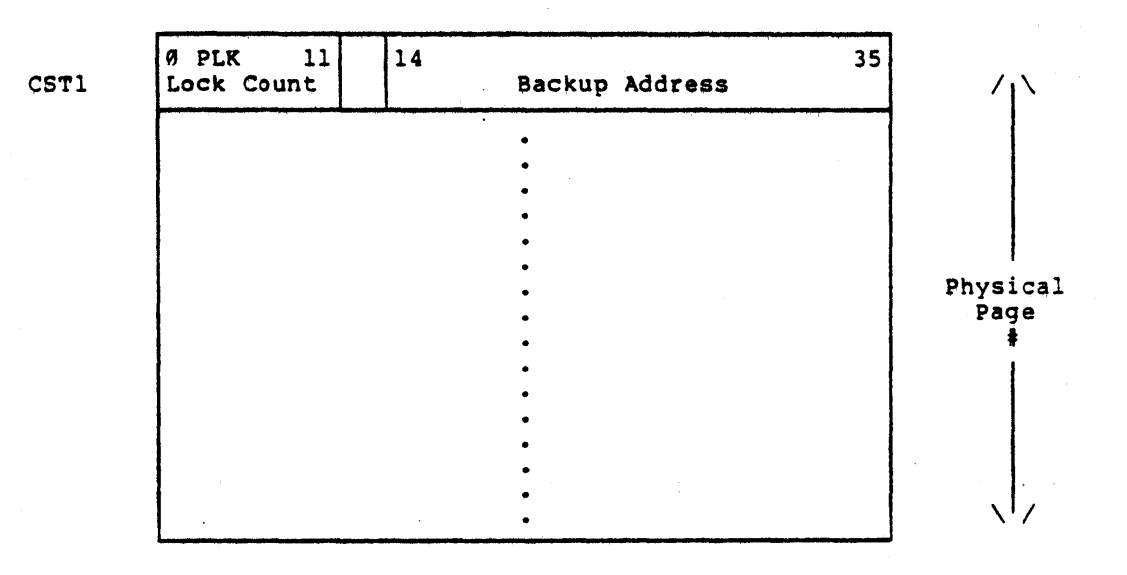

Note: If· the lock count is non-zero, the page will not be considered for swapping.

-22-

~ame:

CST2

Description: Core Status Table 2 (Home Map Location). This table, indexed by physical page number, is referenced only by the software and is parallel to CST0. It contains the home map location for the page (i.e., the page table which contains the core address pointing to the page).

> If the left half is 0, the home map is the SPT and the right half contains the 5PT index. If the left half is not  $\theta$ , the home map is a page table or index block, where PTN is the SPT index of that map and PN is the page number within that map.

(See the SPT and SPTH table descriptions.)

Oefined in: STG

Referenced in: PAGEM

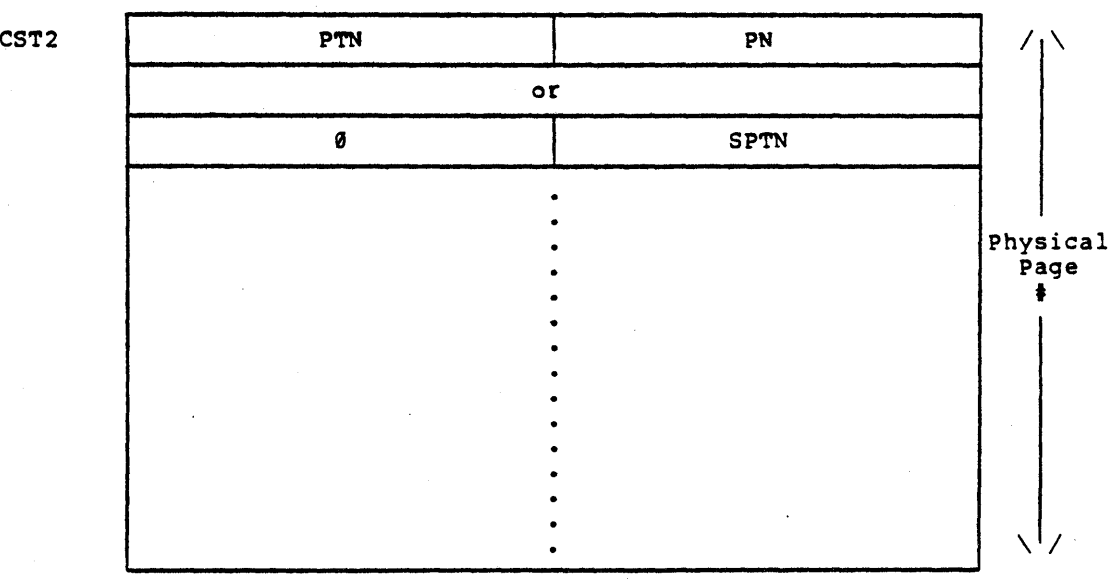

Format

-23-

Note; The SPTN/PTN value (both SPT indexes) is used to specify the kind of page represented in the CST2 table. For example, if the SPTN in the second format above is greater than or equal to NOFN (length of the OFN area) , the process' page is a file page pointed to by a shared pointer or fork overhead page. Otherwise (i.e., SPTN<NOFN), it's an index block page.\*

> Likewise, 1f the PTN value in the first format above is greater than or equal to NOFN, the page is a private preater than of equal to norm, the page is a private<br>process page (i.e., pointed to by a direct pointer from the process' map). Otherwise (i.e., PTN<NOFN), it is a process' file page pointed to by an indirect pointer process three page pointed to by an indirect pointer<br>through the file's own page table, the index block.\*

\* In both of these cases when an index block is involved (i.e., SPTN/PTN< NOFN), it is common to find in the monitor listings the symbolic notation, OFN, replacing SPTN/PTN.

CST3

Description:

Name:

Core Status Table 3. This table, indexed by physical core page number, is referenced only by the software and is parallel to CSTO. An'<br>entry in this table is used for a variety of entry in this table is used for a variety of purposes, generally as a list pointer for groups of pages on various queues.

Por example, when on the replaceable queue, the left half and right half contain backward and forward list pointers, respectively. When on a swapping device queue, the right when on a swapping device quede, the right nair contains a rorward list pointer and Bit 1 if write and 0 if read. Other queues threaded through this table are the deletion and special memory queues.

When the page is in use (not linked on one of when the page is in use (not linked on one of<br>the queues), it contains the local disk address for PHYSIO and the fork # assigned to the page.

Defined in: STG

Referenced by: PAGEM, PHYSIO, SCHED

## Format

CST3

 $\ddot{\phantom{a}}$ 

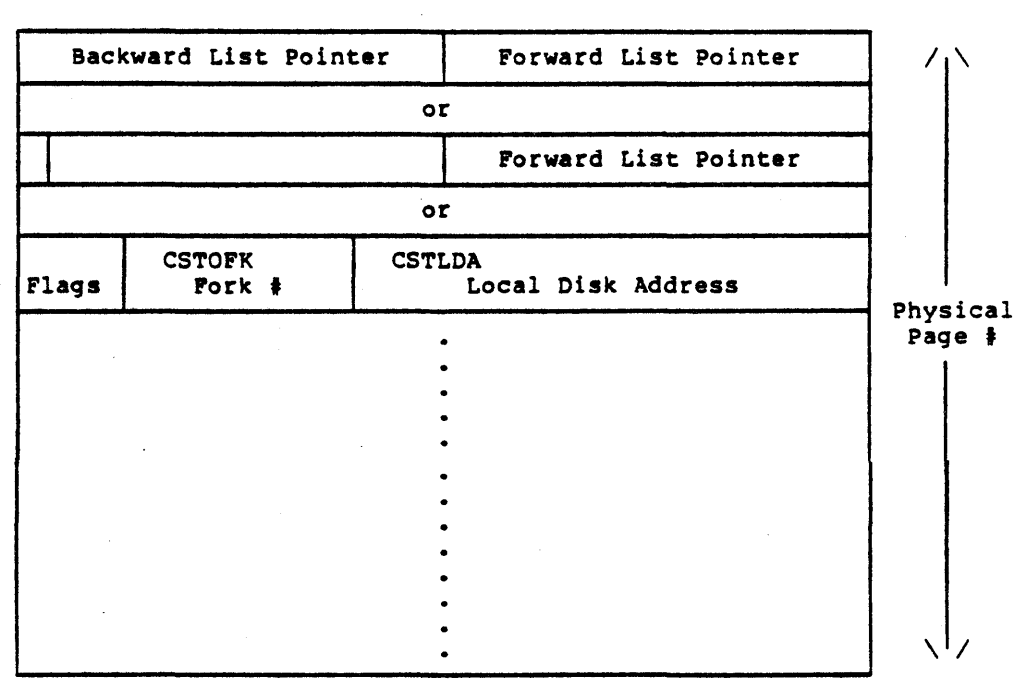

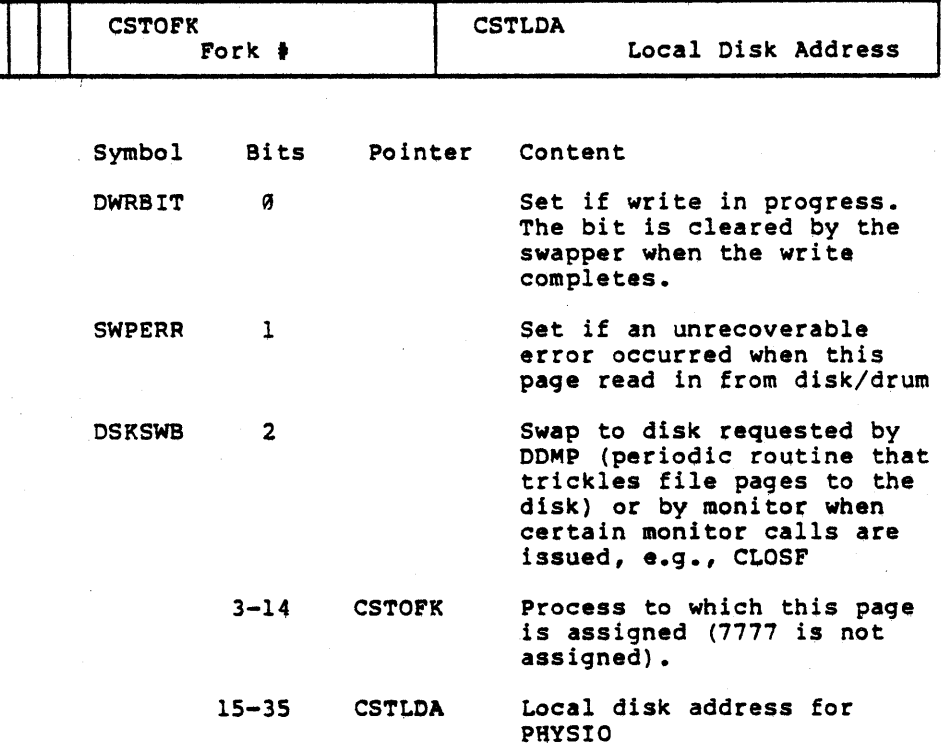

-26-

Name: CSTS Description: Core Status Table 5. This table, indexed by physical core page number, is referenced only by the software and is parallel to CSTS. It is a table of short lORSs. (See the IORS table description for format of the IRBSTS entry.)

Defined in: STG

Referenced by: PHYSIO

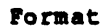

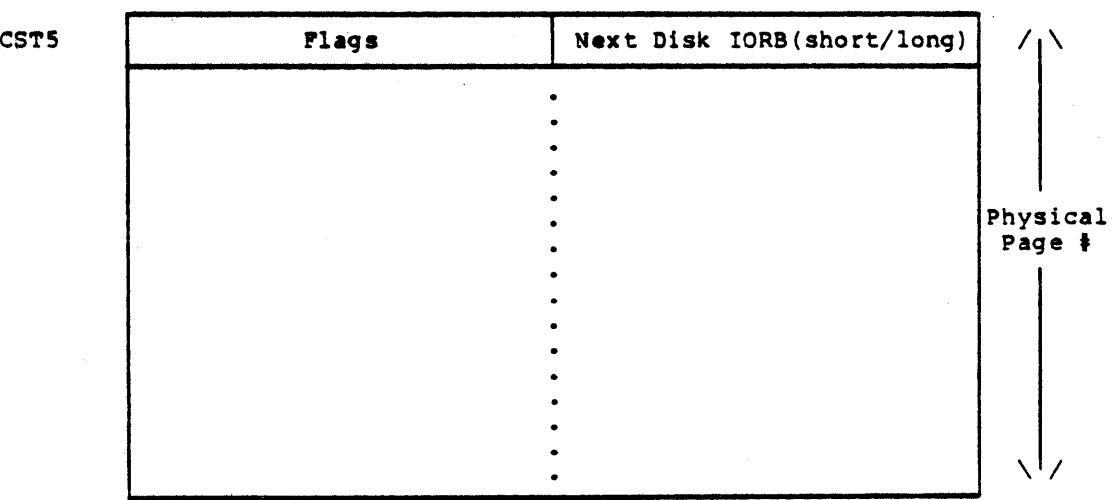

Name: DEVCHR

Description: Device Characteristics Table. This table contains indexed information about each device unit and is initialized from the INIDVT table at system startup<br>time. See INIDVT table for bit definitions.

Defined in: STG

Referenced by: DEVICE, DISC, GTJFN, JSYSA, JSYSF, MEXEC

## Format

8 9 17 18 35 8 9 17 18 35<br>DEVCHR CHAR1\* TYPE MODES / \ NDEV , /

 $*$ CHAR $1$ 

ni<br>Bit 5 can take on another meaning (i.e., DVOPN=1B5; File Open on Device) than the one described in INIDVT.

Note: A resident word, DEVLCK (Free is -1), 1s used to lock the data base in the DEVXXX Tables when they are being manipulated.

Name: DEVCH1

Description: Device Characteristics Table 1. This table, contain. another word of information about each device unit in the system and is initialized from the INIDVT table at system and is initially

Defined in: STG

Referenced by: DEVICE, DISC, GTJFN, JSYSA, JSYSF

# DEVCH1 Device Characteristics (word 2)  $/ \sqrt{ }$ NDEV  $\setminus$ '/

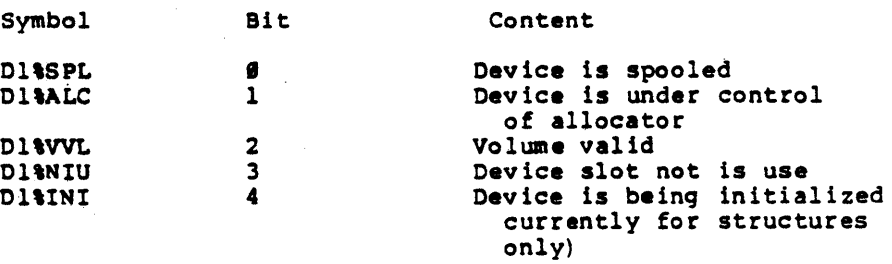

# Format

Name: DEVCH2

Description: Device Characteristes Table 2. This table contains spool directory information and is parallel to the DEVCH1 table.

Defined in: STG

Referenced by: DISC, JSYSA

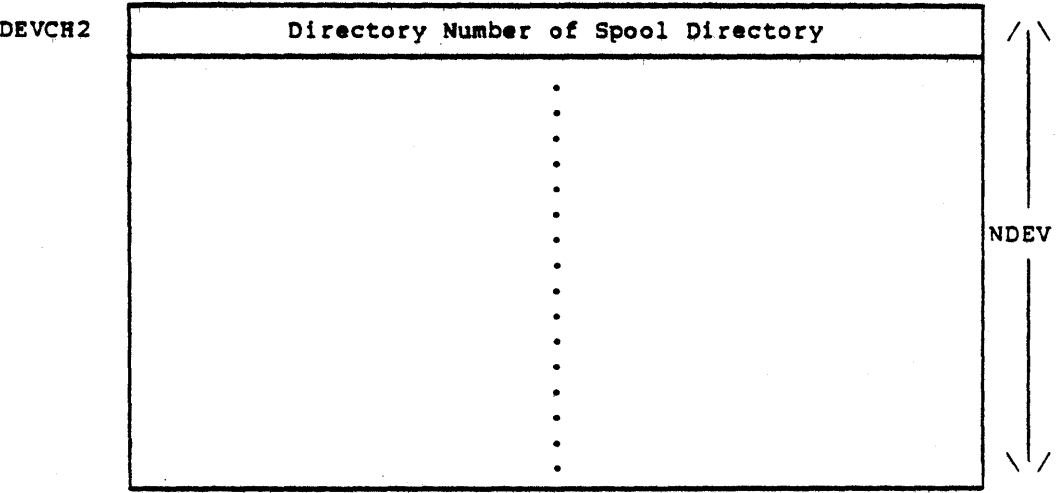

Format

-30-

**Name:** 

DEV'DTB

. Description: Dispatch Table. Each device has its own dispatch table that conforms to the format described below. An error return dispatch address is placed in those<br>words which have no corresponding device function.<br>The naming convention for these tables is the device name concatenated with DTB (i.e. MTADTB, DSKDTB, TTYDTB, etc.)

Defined in: **PROLOG** 

Referenced by:

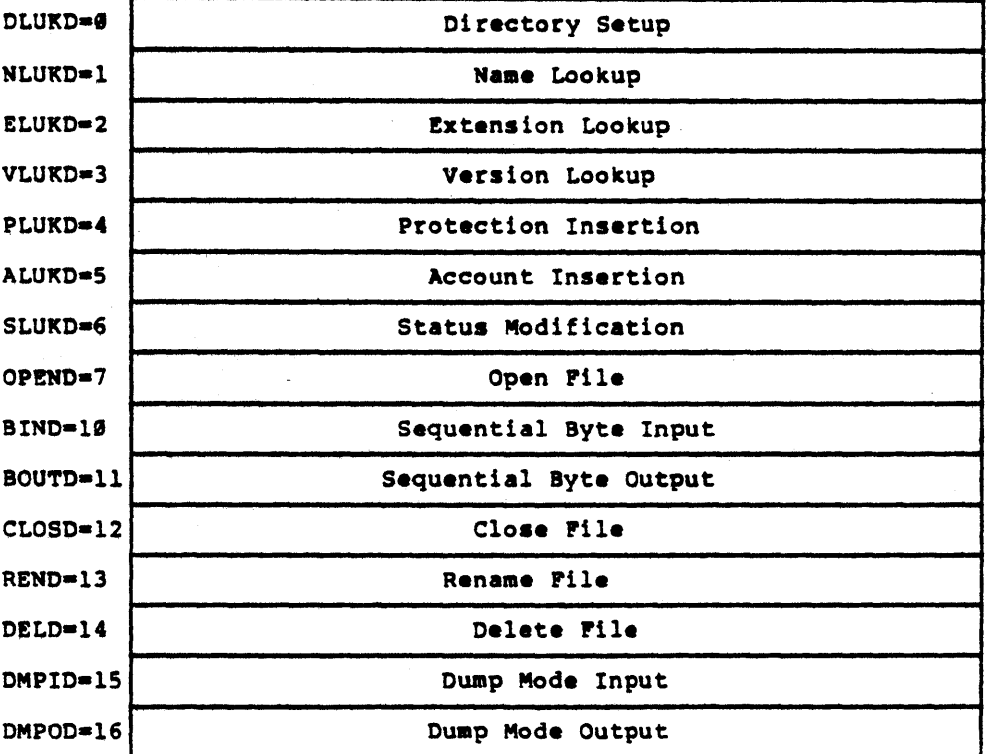

## Format

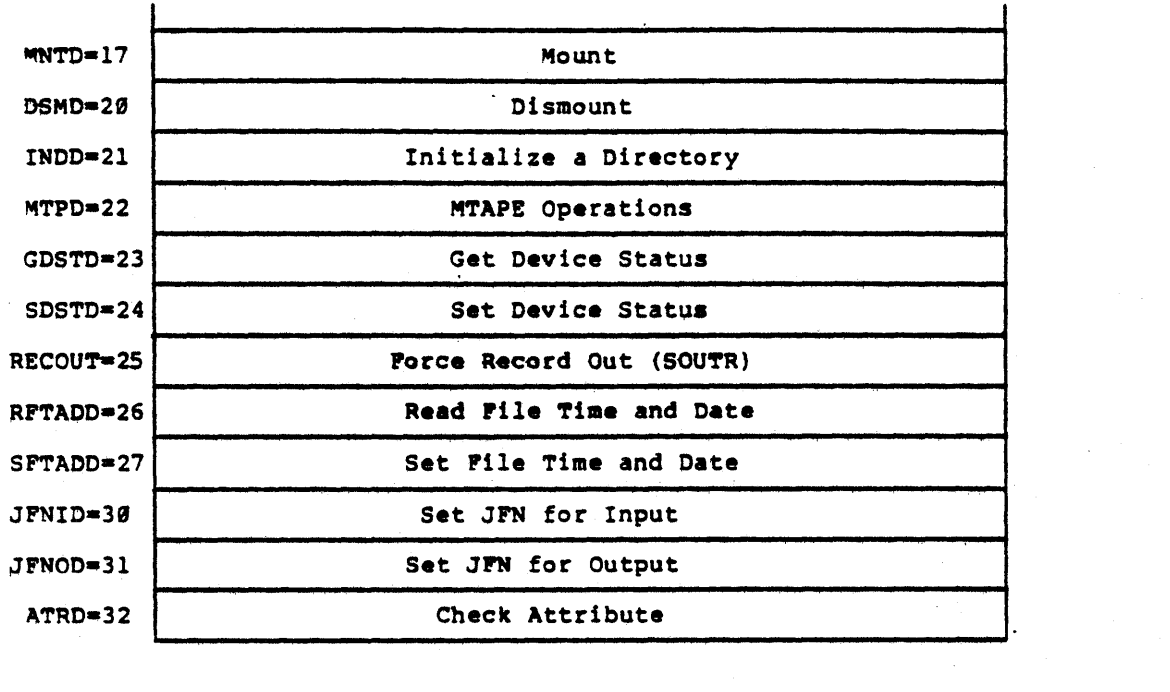

 $\label{eq:2.1} \frac{1}{2} \int_{\mathbb{R}^3} \frac{1}{\sqrt{2}} \left( \frac{1}{\sqrt{2}} \right)^2 \frac{1}{\sqrt{2}} \left( \frac{1}{\sqrt{2}} \right)^2 \frac{1}{\sqrt{2}} \left( \frac{1}{\sqrt{2}} \right)^2 \frac{1}{\sqrt{2}} \left( \frac{1}{\sqrt{2}} \right)^2 \frac{1}{\sqrt{2}} \left( \frac{1}{\sqrt{2}} \right)^2 \frac{1}{\sqrt{2}} \left( \frac{1}{\sqrt{2}} \right)^2 \frac{1}{\sqrt{2}} \left( \frac{1}{\sqrt{2}} \right)^2 \frac{$ 

 $\mathcal{L}(\mathcal{L}^{\text{max}}_{\text{max}})$  and  $\mathcal{L}(\mathcal{L}^{\text{max}}_{\text{max}})$ 

 $\sim 80\%$ 

 $\sim$ 

 $\sim$   $\sim$ 

 $\label{eq:2.1} \frac{1}{\sqrt{2}}\int_{\mathbb{R}^3}\frac{1}{\sqrt{2}}\left(\frac{1}{\sqrt{2}}\right)^2\frac{1}{\sqrt{2}}\left(\frac{1}{\sqrt{2}}\right)^2\frac{1}{\sqrt{2}}\left(\frac{1}{\sqrt{2}}\right)^2\frac{1}{\sqrt{2}}\left(\frac{1}{\sqrt{2}}\right)^2.$ 

 $\mathcal{L}^{\text{max}}_{\text{max}}$  and  $\mathcal{L}^{\text{max}}_{\text{max}}$ 

 $\label{eq:2.1} \frac{1}{\sqrt{2}}\left(\frac{1}{\sqrt{2}}\right)^{2} \left(\frac{1}{\sqrt{2}}\right)^{2} \left(\frac{1}{\sqrt{2}}\right)^{2} \left(\frac{1}{\sqrt{2}}\right)^{2} \left(\frac{1}{\sqrt{2}}\right)^{2} \left(\frac{1}{\sqrt{2}}\right)^{2} \left(\frac{1}{\sqrt{2}}\right)^{2} \left(\frac{1}{\sqrt{2}}\right)^{2} \left(\frac{1}{\sqrt{2}}\right)^{2} \left(\frac{1}{\sqrt{2}}\right)^{2} \left(\frac{1}{\sqrt{2}}\right)^{2} \left(\$ 

 $\label{eq:2.1} \frac{1}{\sqrt{2}}\int_{\mathbb{R}^3}\frac{1}{\sqrt{2}}\left(\frac{1}{\sqrt{2}}\right)^2\frac{1}{\sqrt{2}}\left(\frac{1}{\sqrt{2}}\right)^2\frac{1}{\sqrt{2}}\left(\frac{1}{\sqrt{2}}\right)^2\frac{1}{\sqrt{2}}\left(\frac{1}{\sqrt{2}}\right)^2.$ 

 $\Delta \sim 10^4$ 

 $\label{eq:2.1} \begin{split} \frac{1}{\sqrt{2}}\left(\frac{1}{\sqrt{2}}\right)^{2} &\leq \frac{1}{2}\left(\frac{1}{\sqrt{2}}\right)^{2} \end{split}$ 

~ame: DEVDSP

nescription: Device Dispatch Table. This table contains the device dispatch table for each device unit and is initialized from the INIDVT table at system startup time.

Defined in: STG

Referenced by: DEVICE, JSYSF

 $\mathbf{r}$ Pormat

DEVDSP

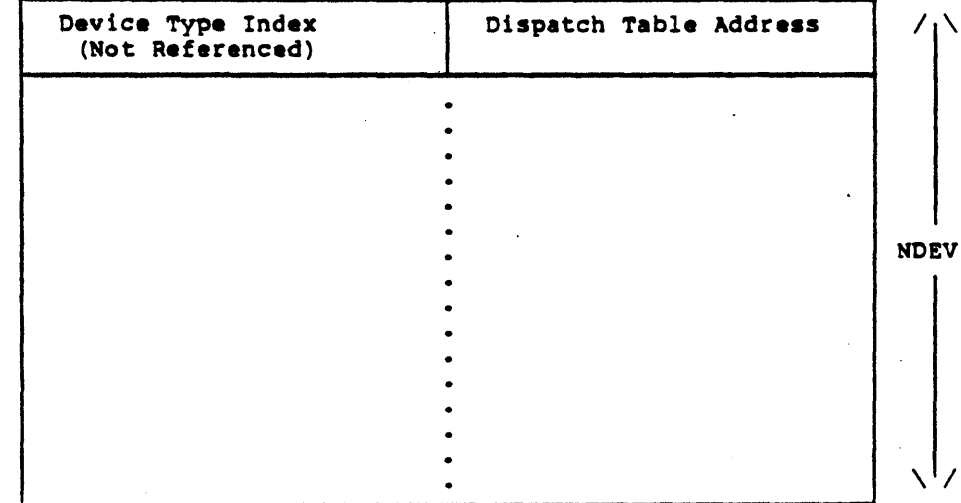

Name: DEVNAM

Description: Device Name Table. This table contains the SIXBIT device name for each device unit. The generic device name is obtained from INIDVT, modified to include unit number (if device has undition to include unit number (if device number up time.

Defined in: STG

Referenced by: DEVICE, JSYSA, MEXEC

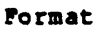

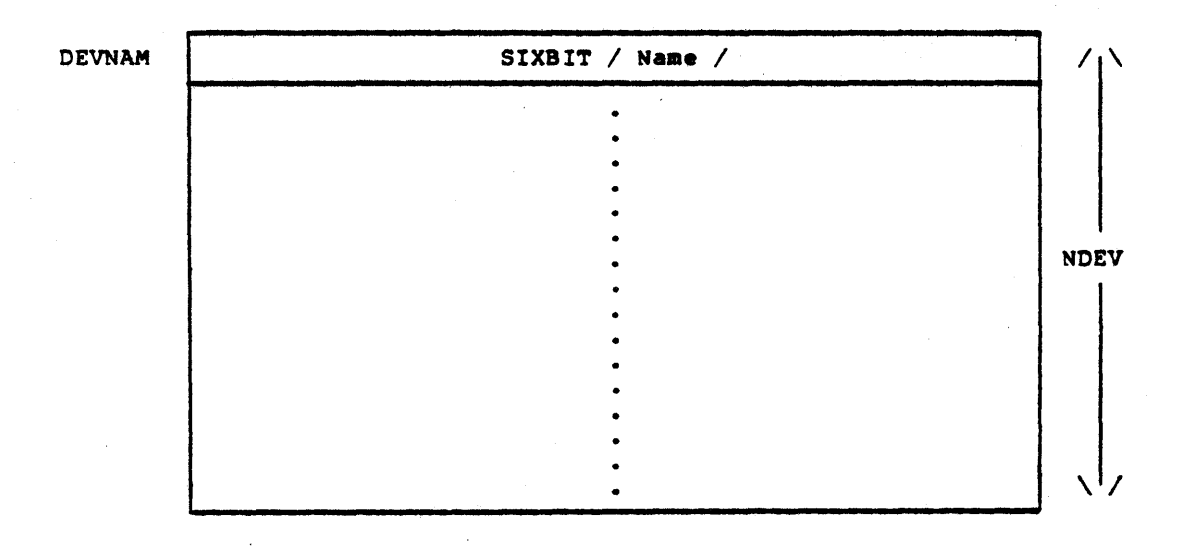

Name: DEVUNT

Description: Device Unit Table. This table, contains info-<br>mation about the job associated with a unit, where the unit information in DEVUNT is built at system startup utilizing data from the INIDVT table.

Defined in: STG

Referenced by: TTYSRV, DEVICE, JSYSA, JSYSF, MEXEC

 $\bar{z}$ 

Pormat

 $\ddot{\phantom{a}}$ 

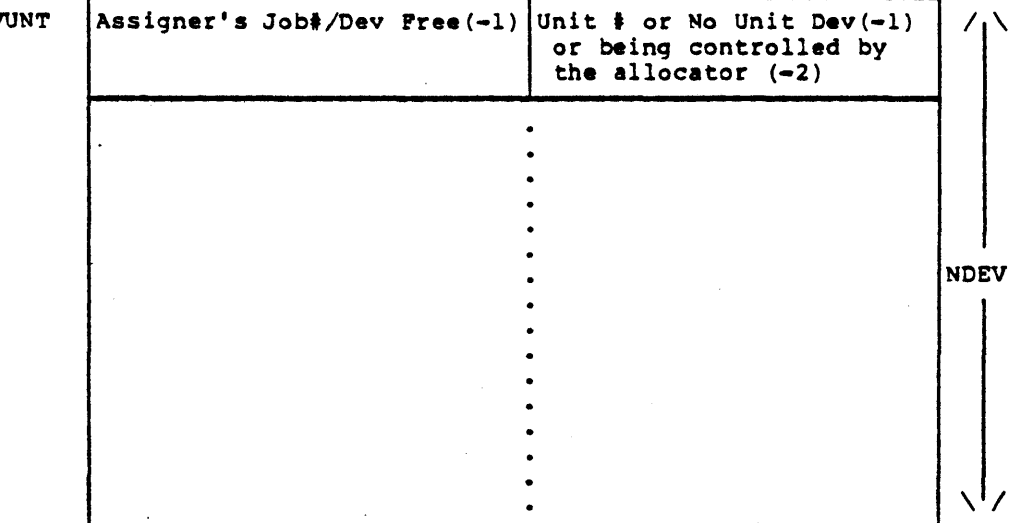

DEV

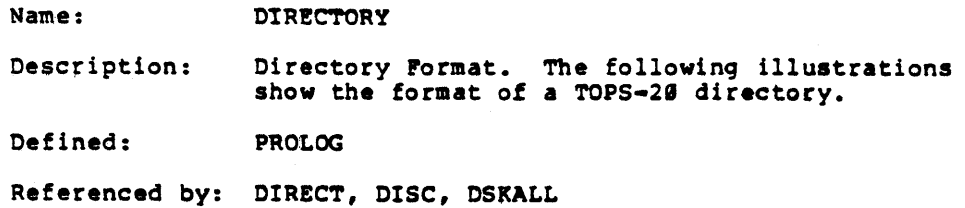

# Overview of a Directory

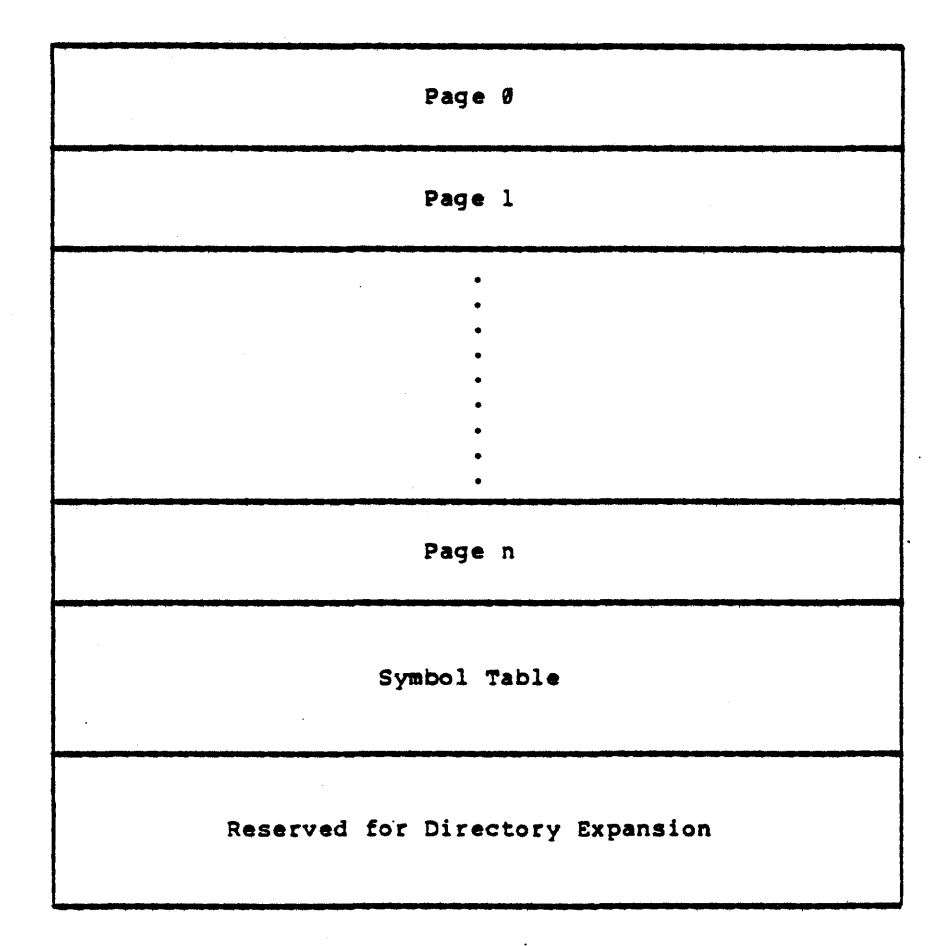

-36-

 $\sim$   $\sim$ 

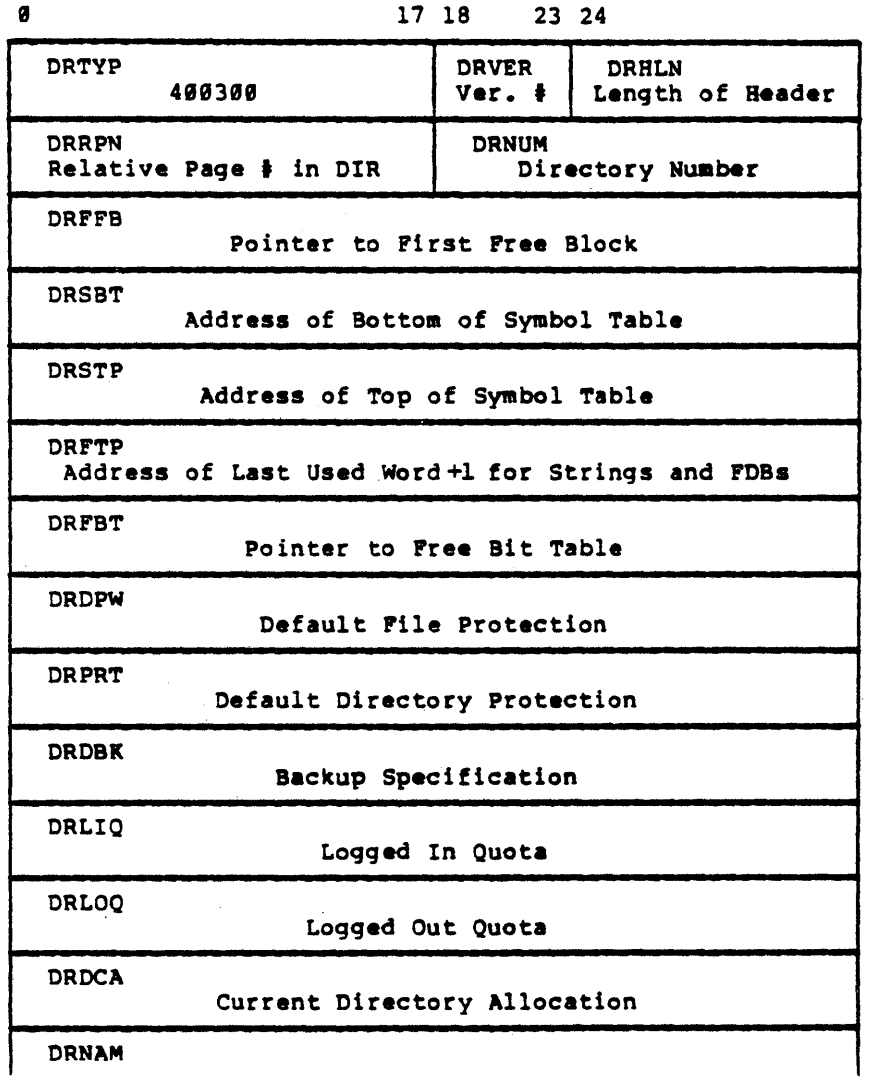

 $\mathcal{L}_{\mathcal{L}}$ 

 $\blacktriangleright$ 

First Page of a Directory

 $\mathcal{L}_{\mathcal{L}}$ 

 $\sim$ 

 $\mathcal{L}_{\mathcal{A}}$ 

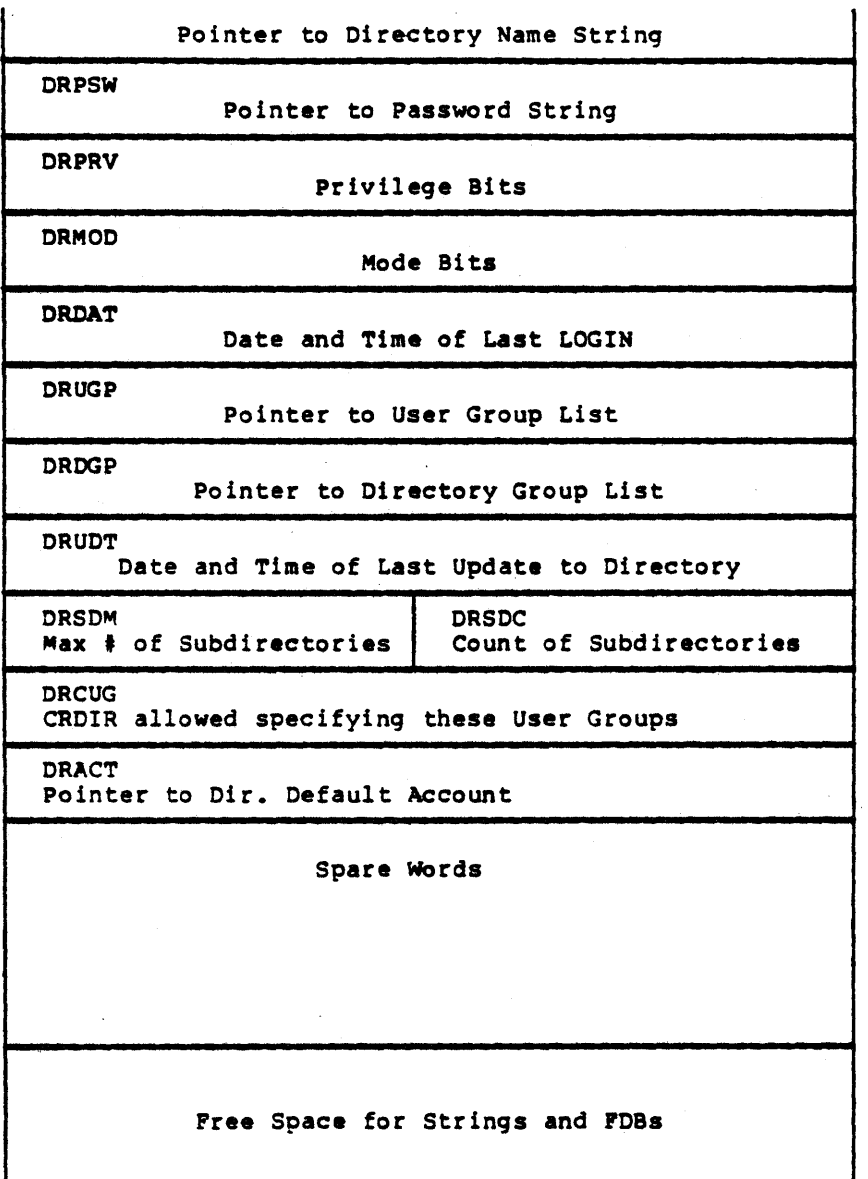

 $\ddot{\phantom{0}}$ 

# Subsequent Directory Pages

 $\sim 10$ 

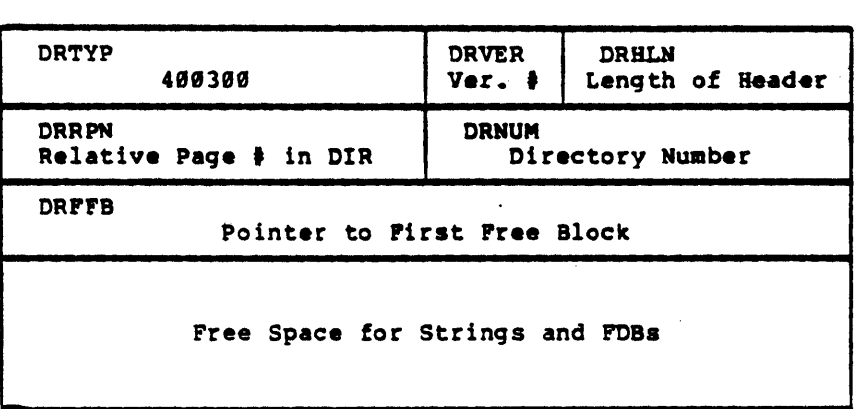

Symbol Table

| <b>SYMTY</b>         | 400400                                                                     |                | <b>SYMDN</b><br>Dir. # of Sym.Tbl. |
|----------------------|----------------------------------------------------------------------------|----------------|------------------------------------|
|                      |                                                                            | $-1$           |                                    |
| <b>SYMET</b><br>Type | <b>SYMAD</b>                                                               | Address of FDB |                                    |
| <b>SYMVL</b>         | First 5 Characters of Name, Account or User<br>Name for last writer/author |                |                                    |
|                      |                                                                            |                |                                    |
|                      |                                                                            |                |                                    |
|                      |                                                                            |                |                                    |
|                      |                                                                            |                |                                    |
|                      |                                                                            |                |                                    |
|                      |                                                                            |                |                                    |
|                      |                                                                            |                |                                    |

>

 $\mathbb{Z}$ 

>

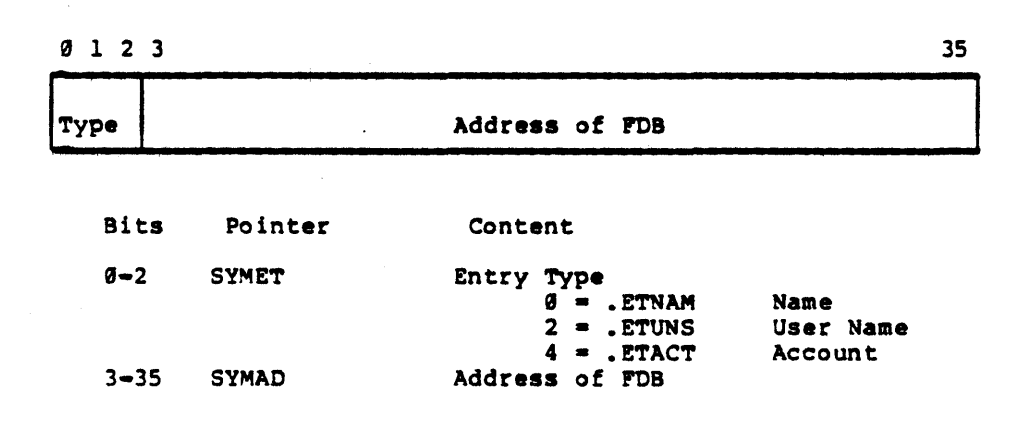

User Name String

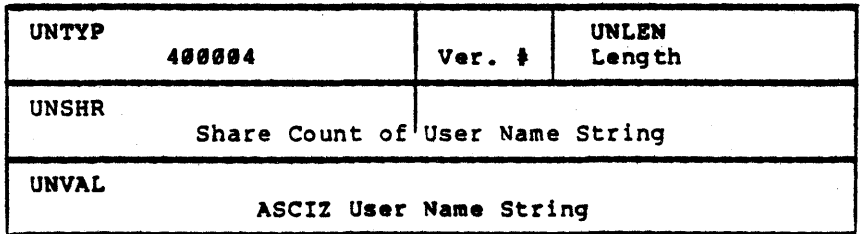

 $\bar{\alpha}$ 

-40-

**Name String** 

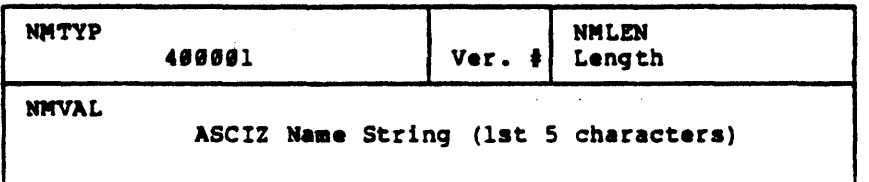

 $\overline{a}$ 

# Extension String

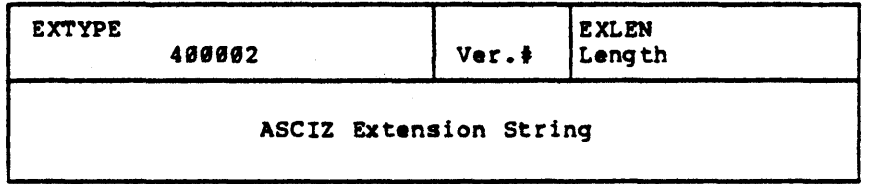

Account String

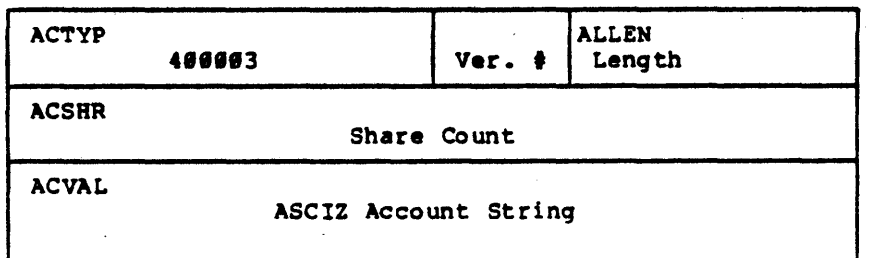

File Descriptor Block (FDB)

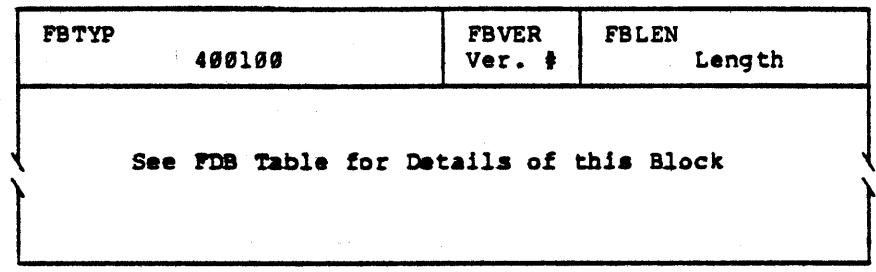

Free Space

 $\mathbb{R}^2$ 

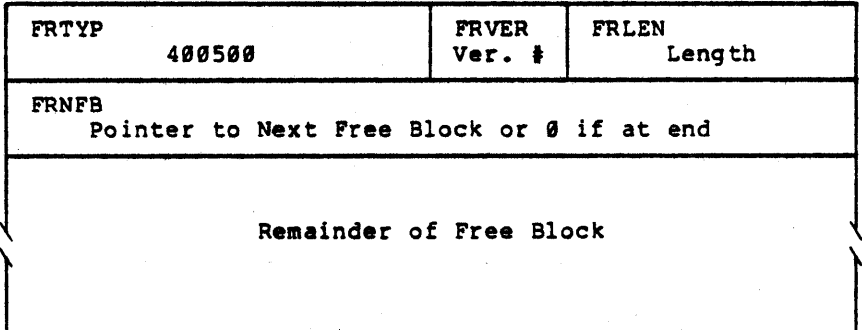

 $\mathcal{L}_{\mathcal{L}}$ 

Free Storage Bit Table

 $\mathcal{A}^{\mathcal{A}}$ 

 $\mathbf{r}$ 

 $\mathbb{R}^2$ 

 $\sim 10$ 

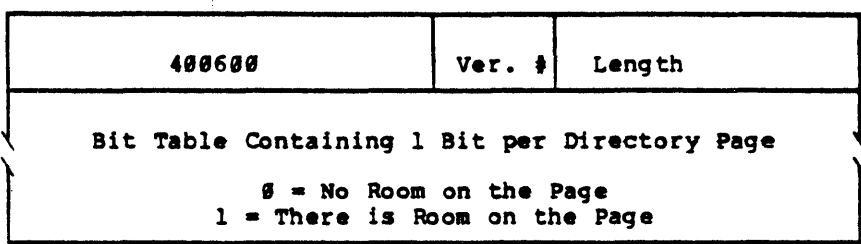

 $\ddot{\phantom{a}}$ 

Group List

 $\mathbb{R}^2$ 

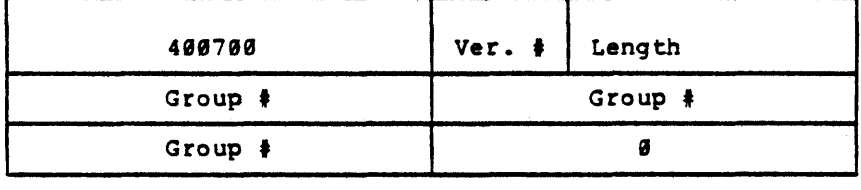

 $\bar{z}$ 

 $\sim$ 

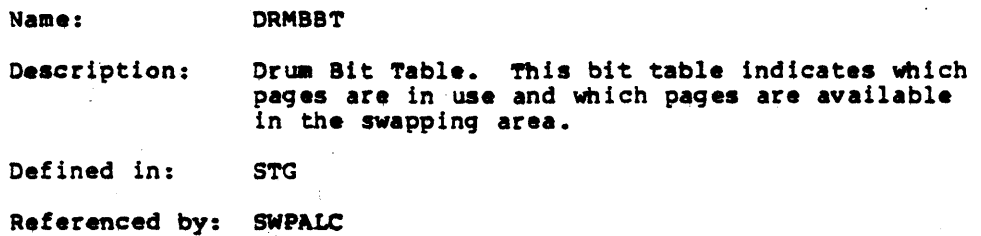

## Poraat

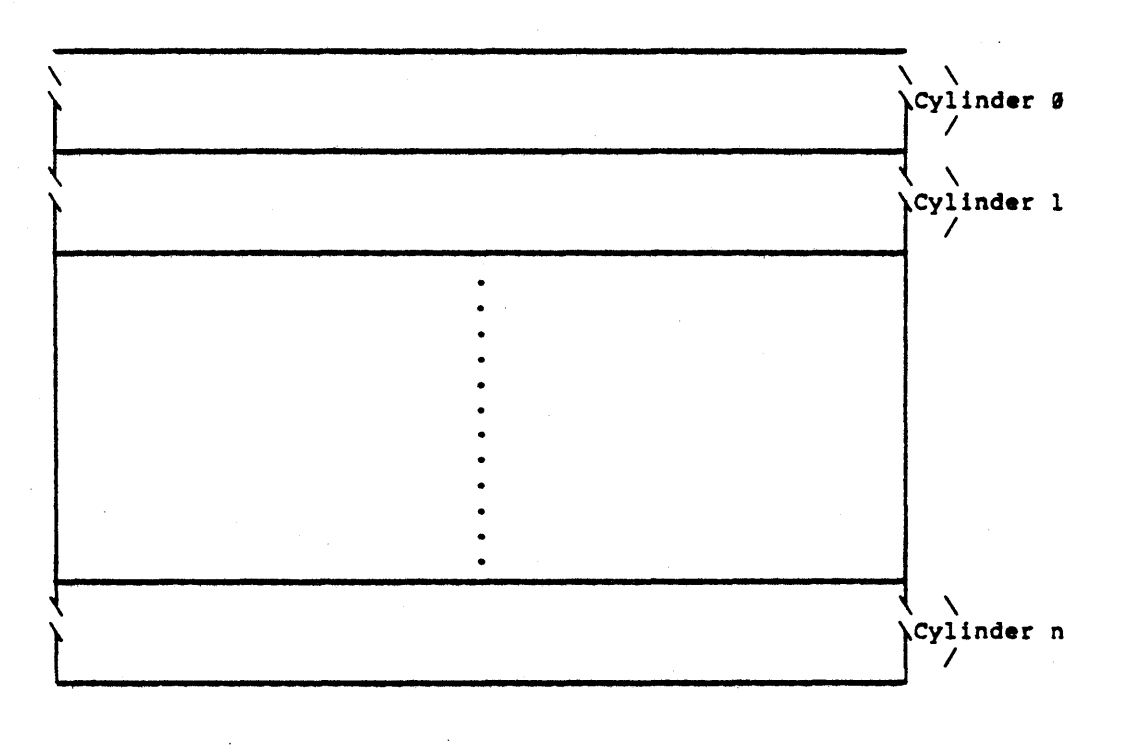

Note; The bit map for each cylinder starts on a word boundary<br>and contains as many full words as are needed for all of its pages.

Name: DRMCNT

Description: Drum Count Table. This table, indexed by cylinder, records the free page count for the drum (logical swapping area). The total free page count for all the cylinders is kept in the storage word, DRMFRE.

Defined in: STG

Referenced by: SWPALC

## Format

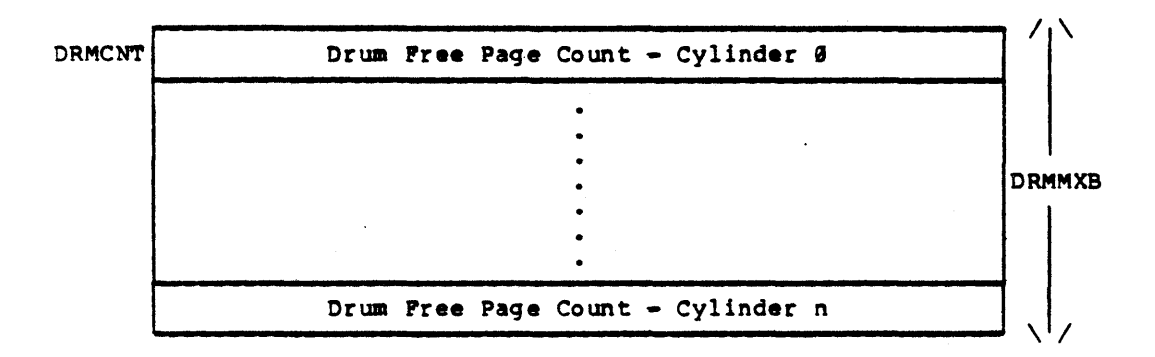

Name: OSKSIZ

Description: Disk Size Pointer Table. This table contains pointers to the disk size data tables. DSKSIZ is parallel to DSKUTP which contains codes for the known disk types. When an entry is added to DSKUPT, a corresponding entry must be added to DSKSIZ to point to the correct size data for that type of disk.

Oefined in: STG

Referenced by: DSRAte

Format

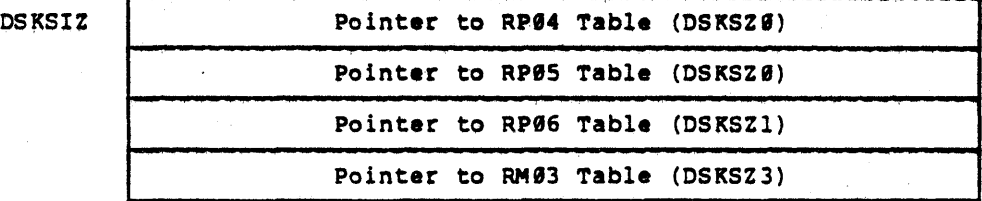

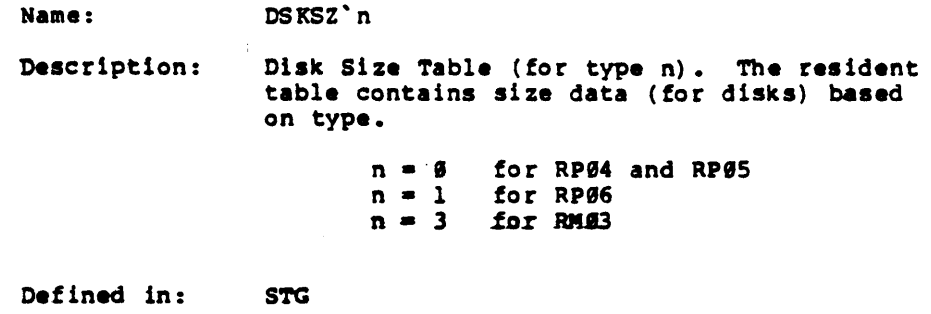

Referenced by: DSKALC

 $\bar{z}$ 

 $\overline{1}$ 

Format

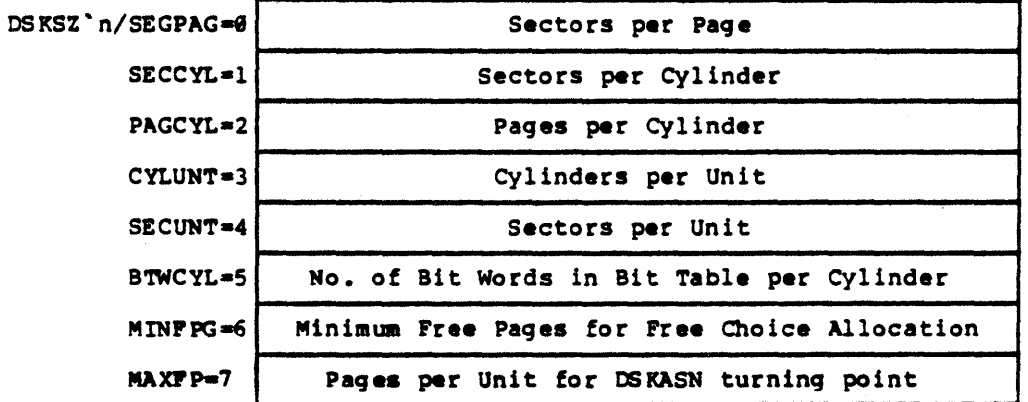
Name: DSKUTP

Description: Disk Unit Type. This table contains the unit types used by the file system.

Defined in: PHYSIO

Referenced by: DSKALC

 $\mathcal{L}_{\mathcal{A}}$ 

## Pormat

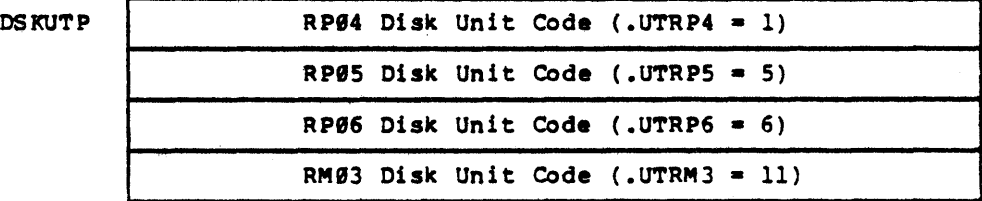

Name: **DST** Description: Drua Status Table. This table is indexed as a function of the drum (swapping space) address. The routine GDSTX converts a drum address into a CST index. The CST holds the address of the next lower level of storage (usually disk) for the page stored at that address on the drum. BWRBIT (bit 11) indicates if the page has been changed since being read from the lower level storage. The page will only be copied back on<br>to the lower level storage if BWRBIT is set (i.e., page modified) when the page is no longer in use. A slot no longer in use contains  $a -1$ . Defined in: STG

Referenced by: PAGEM

 $\overline{\phantom{a}}$ 

#### Pormat

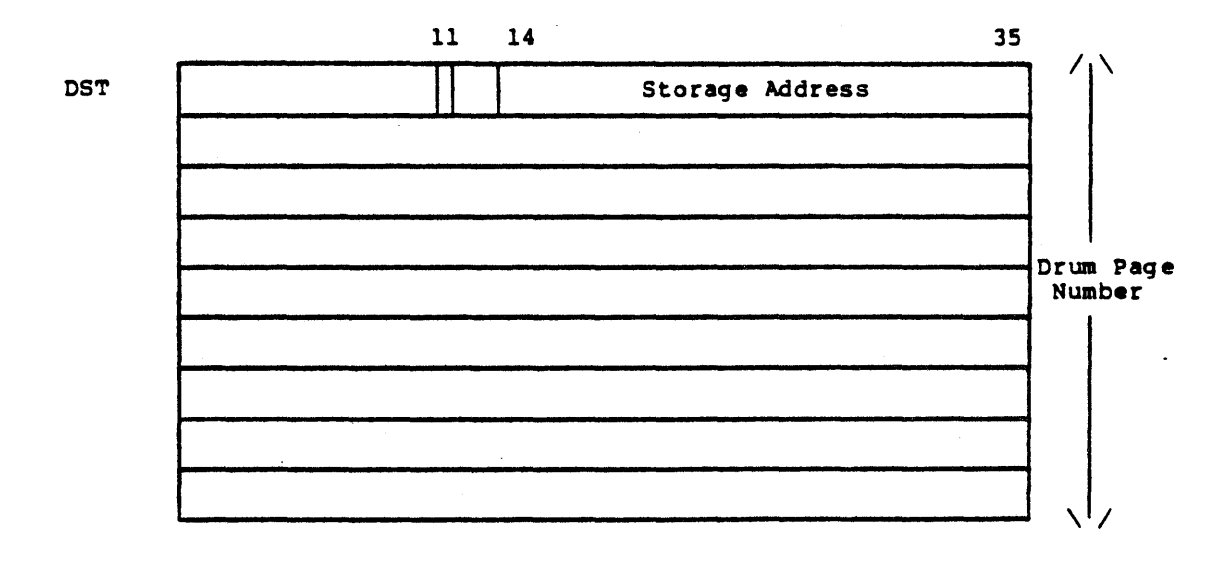

DTE-STORAGE-AREA

Description:

Name:

OTE Storage Area. This storage area contains storage for each OTE. It contains the Communication Area for each processor in COMBAS, the linked output packet queues (pointed to by DTEQS), the DTE input buffers, and local storage (i.e., ACs, PC, & PDL) for the DTE Protocol Handler, OTESRV.

A packet in the COMQ area must be reformatted to RSX20F protocol and stored in PKTADR before being sent over the DTE. The before and after packet formats are described below.

Two single packets, SNGPKl and SNGPK2 (already formatted as direct packets to RSX28F protocol - See below) are set aside for the OTSNGL routine. This routine is responsible for activating lines and sending single characters over the DTE if the output buffer has only one<br>character.

Normally output buffer characters are sent via indirect packets over the OTE, where the indirect packet (after being reformatted and stored in PKTADR) is sent first followed by the line's output buffer characters.

Defined in: STG

Referenced by: DTESRV, SPRSRV, MEXEC, SCRED

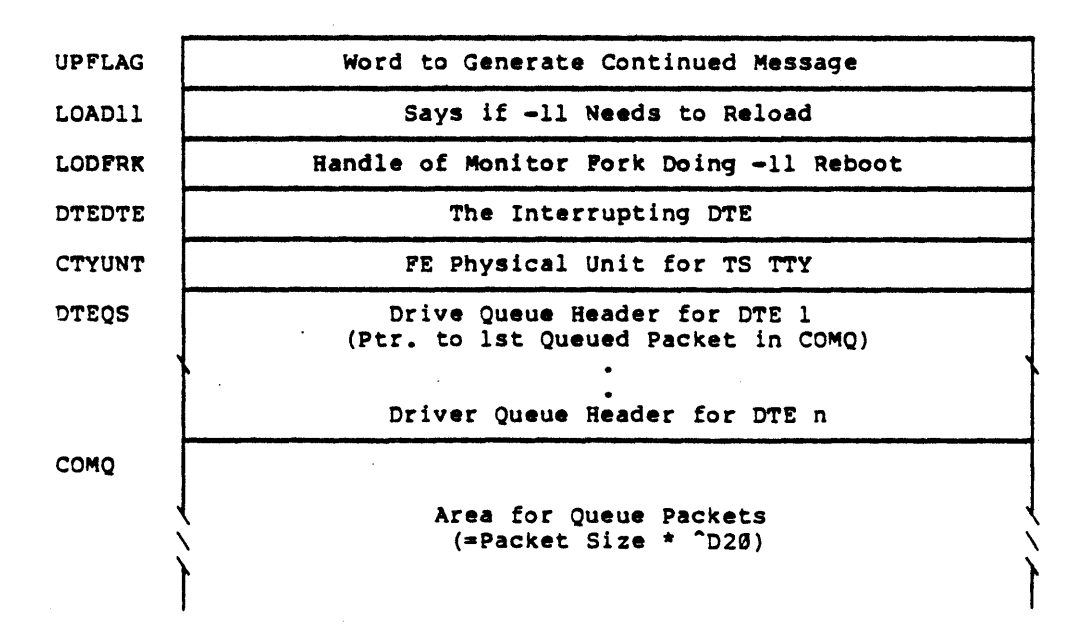

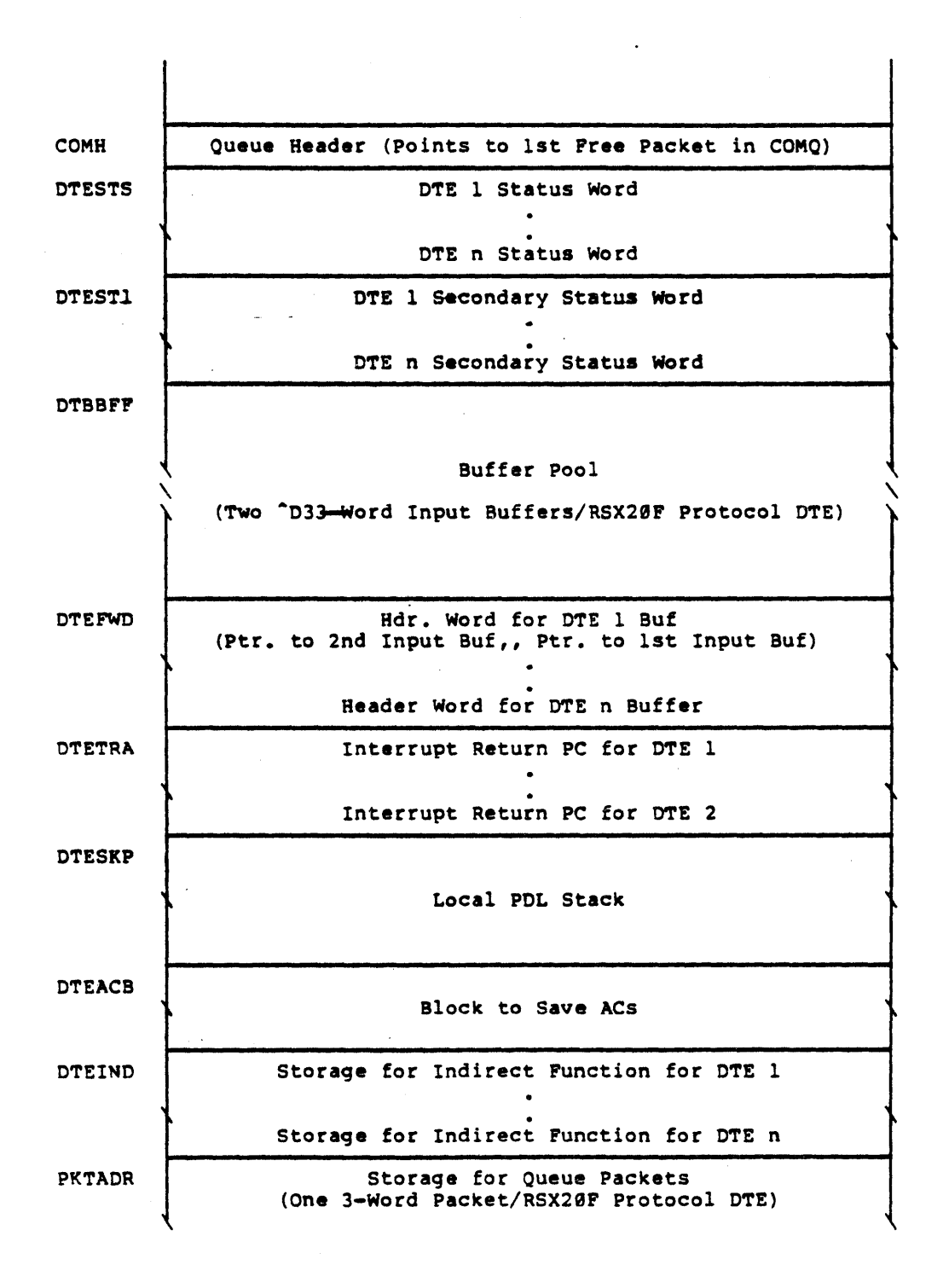

-51-

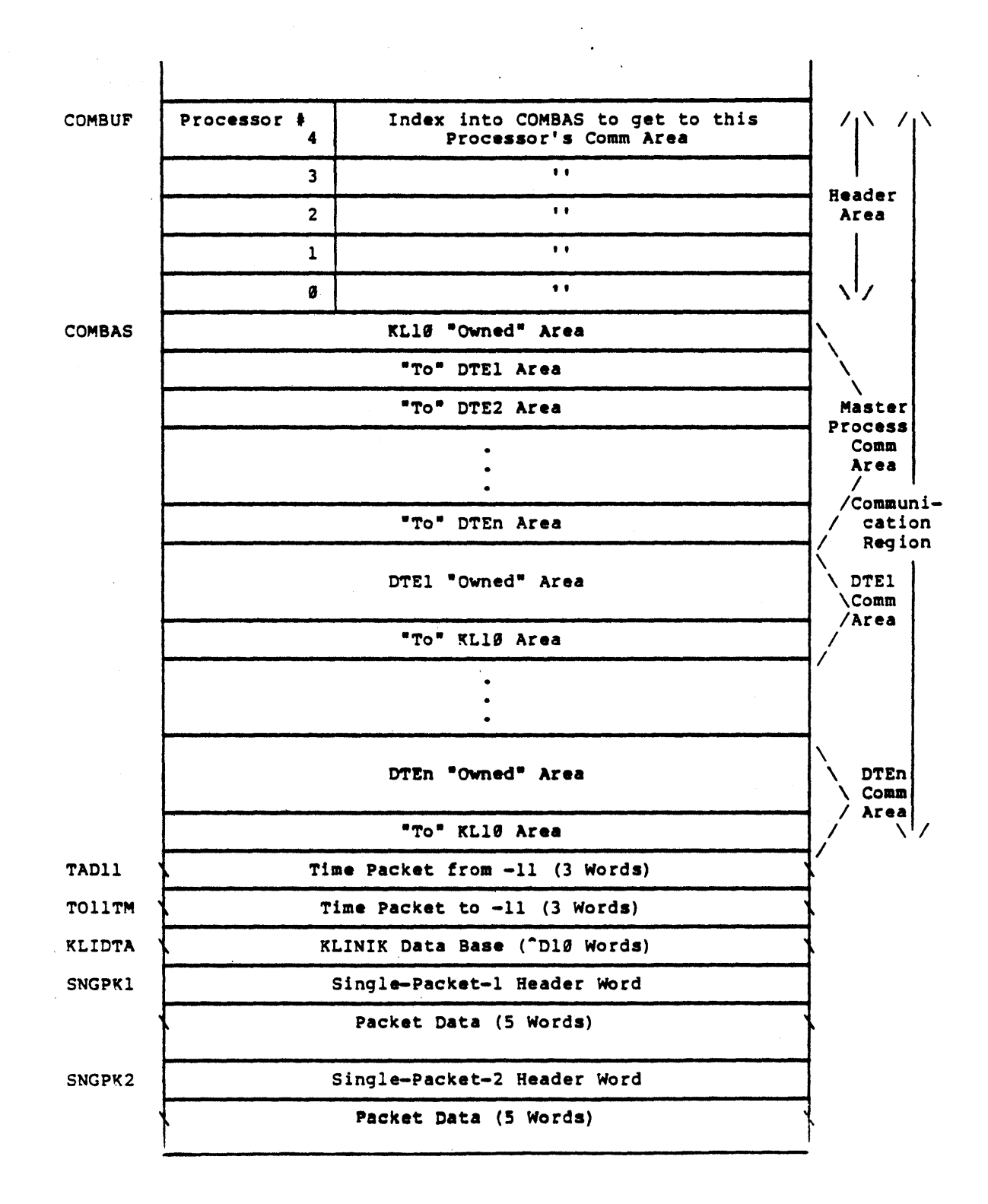

 $-52-$ 

DTESTS

 $\mathbf{1}$ 

 $\overline{\mathbf{2}}$ 

 $\blacktriangleleft$ 

 $\overline{\mathbf{3}}$ 

17 18 29 30 35

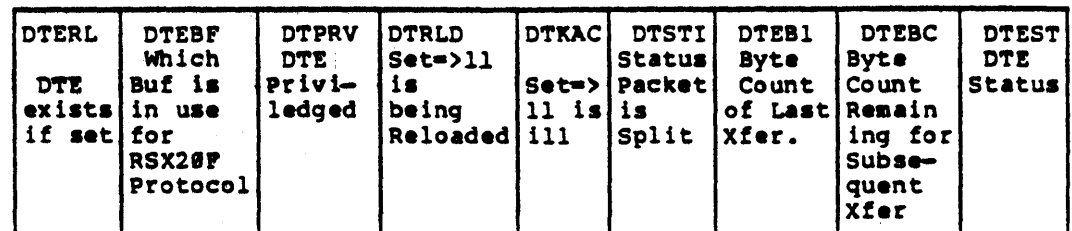

 $\mathbf{5}$ 

Content

 $\bf 6$ 

**Bits** Pointer ø **DTERL**  $\mathbf{1}$ **DTEBF**  $\overline{\mathbf{2}}$ **DTBLK**  $\overline{\mathbf{3}}$ DTRLD  $\ddot{\textbf{4}}$ **DTKAC**  $\overline{\mathbf{5}}$ **DTSTI**  $6 - 17$ DTEB1  $18 - 29$ **DTEBC**  $30 - 35$ **DTEST** 

If set, DTE exists Says which buffer is in use for RSX20 of protocol<br>For MCB, to KL10 is blocked<br>on free space If set, -11 is being reloaded<br>If set, -11 is ill Status pocket is split<br>Byte count of list transfer Byte count remaining for subsequent transfer DTE status  $DTET19=1$ KL10 is receiving last fragment of message  $DTEll=2$ -11 is receiving bytes  $DTEll1=4$ -11 is receiving an<br>indirect queue entry  $DTELP=19$ KL10 is receiving 1st fragment of a message

 $-53-$ 

DTEST1 Is parallel to DTESTS and contains current operation data and special request bits for "To" -11 condition..

 $\mathcal{L}_{\mathcal{L}}$ 

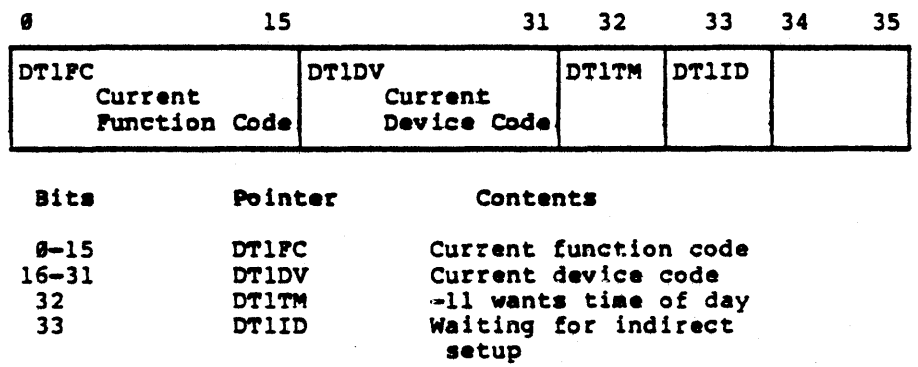

OTEIND (Storaqe for indirect packets)

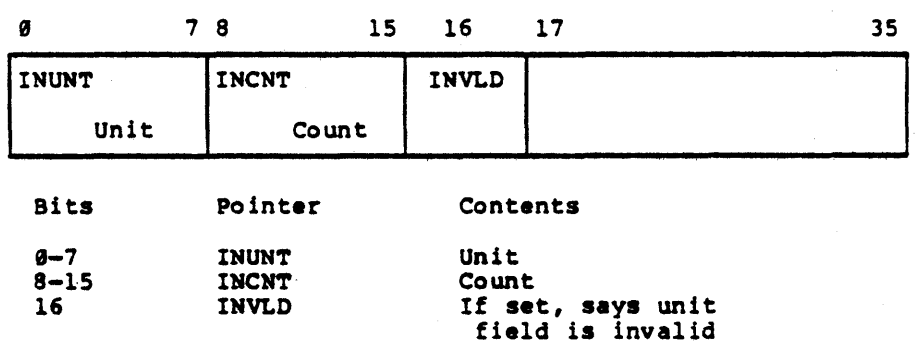

-54-

COMO Area for queue packets where a packet (5 words in length) has the form:

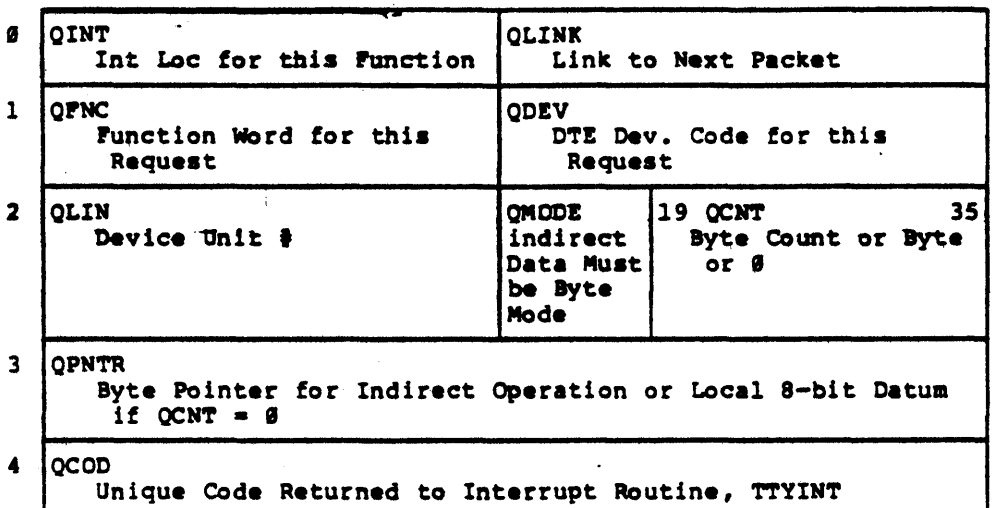

COMQ area is currently assembled for room of "D20 packets.

## **PKTADR**

Storage for currently activated DTE packet for each DTE (Packet taken from the linked list of packets on the queue in COMQ and place here).

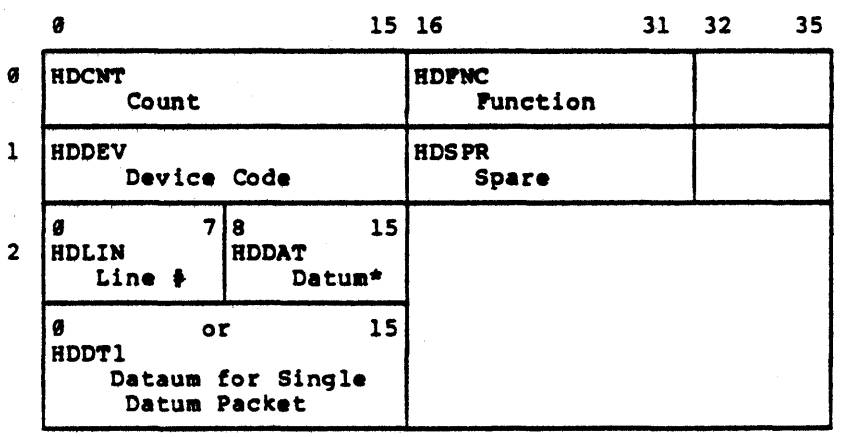

The packet has the following form:

\* Datum could be a character (direct packet case) or Max # of characters to be sent (indirect packet case) SNGPK1/2

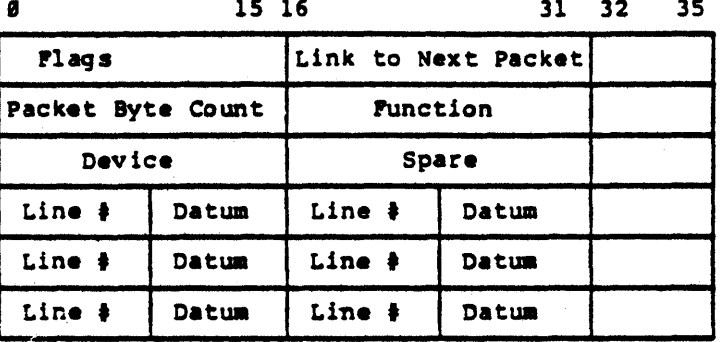

 $16<sup>°</sup>$ 

 $31$ 

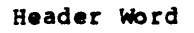

 $91.2$ 

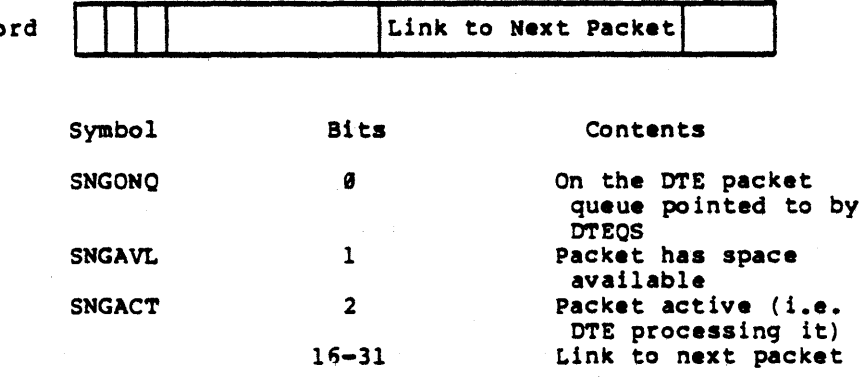

COMBAS<br>"Owned" Area Block Format

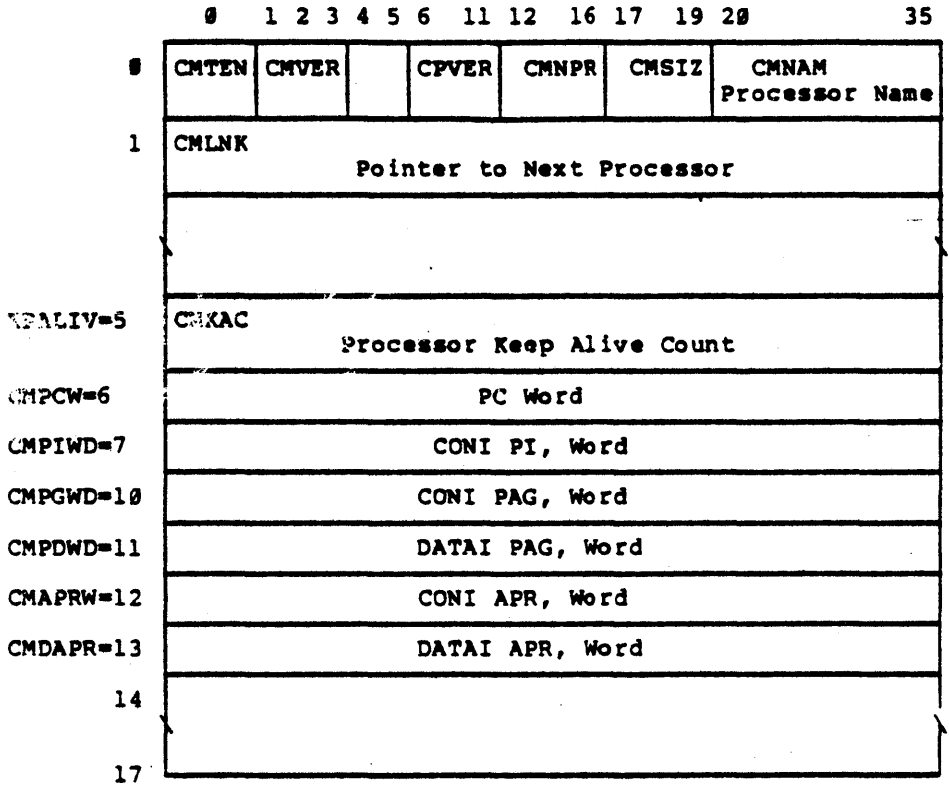

Word Ø

 $\sim 10$ 

 $\sim$   $\sim$ 

 $\frac{1}{2} \left( \frac{1}{2} \right)$ 

 $\mathcal{L}^{\text{max}}_{\text{max}}$ 

 $\mathcal{L}^{\text{max}}_{\text{max}}$  and  $\mathcal{L}^{\text{max}}_{\text{max}}$ 

 $\sim 10$ 

 $\sim$ 

 $\hat{\mathcal{A}}$ 

 $\label{eq:2.1} \frac{1}{\sqrt{2\pi}}\int_{0}^{\infty}\frac{d\mu}{\sqrt{2\pi}}\frac{d\mu}{\sqrt{2\pi}}\frac{d\mu}{\sqrt{2\pi}}\frac{d\mu}{\sqrt{2\pi}}\frac{d\mu}{\sqrt{2\pi}}\frac{d\mu}{\sqrt{2\pi}}\frac{d\mu}{\sqrt{2\pi}}\frac{d\mu}{\sqrt{2\pi}}\frac{d\mu}{\sqrt{2\pi}}\frac{d\mu}{\sqrt{2\pi}}\frac{d\mu}{\sqrt{2\pi}}\frac{d\mu}{\sqrt{2\pi}}\frac{d\mu}{\sqrt{2\pi}}\frac{d\mu}{\$ 

 $\label{eq:2.1} \frac{1}{\sqrt{2}}\int_{\mathbb{R}^3}\frac{1}{\sqrt{2}}\left(\frac{1}{\sqrt{2}}\right)^2\frac{1}{\sqrt{2}}\left(\frac{1}{\sqrt{2}}\right)^2\frac{1}{\sqrt{2}}\left(\frac{1}{\sqrt{2}}\right)^2\frac{1}{\sqrt{2}}\left(\frac{1}{\sqrt{2}}\right)^2.$ 

 $\label{eq:2} \begin{split} \frac{1}{\sqrt{2}}\left(\frac{1}{\sqrt{2}}\right)^2\frac{1}{\sqrt{2}}\left(\frac{1}{\sqrt{2}}\right)^2\frac{1}{\sqrt{2}}\left(\frac{1}{\sqrt{2}}\right)^2\frac{1}{\sqrt{2}}\left(\frac{1}{\sqrt{2}}\right)^2\frac{1}{\sqrt{2}}\left(\frac{1}{\sqrt{2}}\right)^2\frac{1}{\sqrt{2}}\left(\frac{1}{\sqrt{2}}\right)^2\frac{1}{\sqrt{2}}\frac{1}{\sqrt{2}}\frac{1}{\sqrt{2}}\frac{1}{\sqrt{2}}\frac{1}{\sqrt{2}}\frac$ 

 $\sim 10^7$ 

# $9123456$  11 12 16 17 19 20

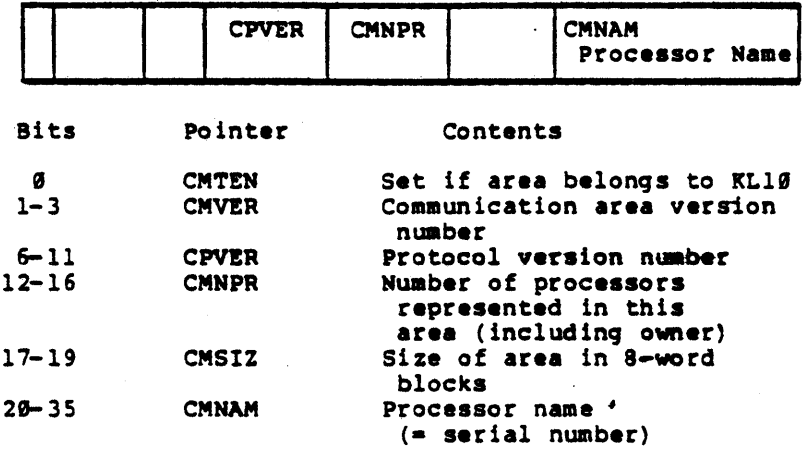

 $\sim$ 

 $\sim$   $\epsilon$ 

"To" Area Block Pormat

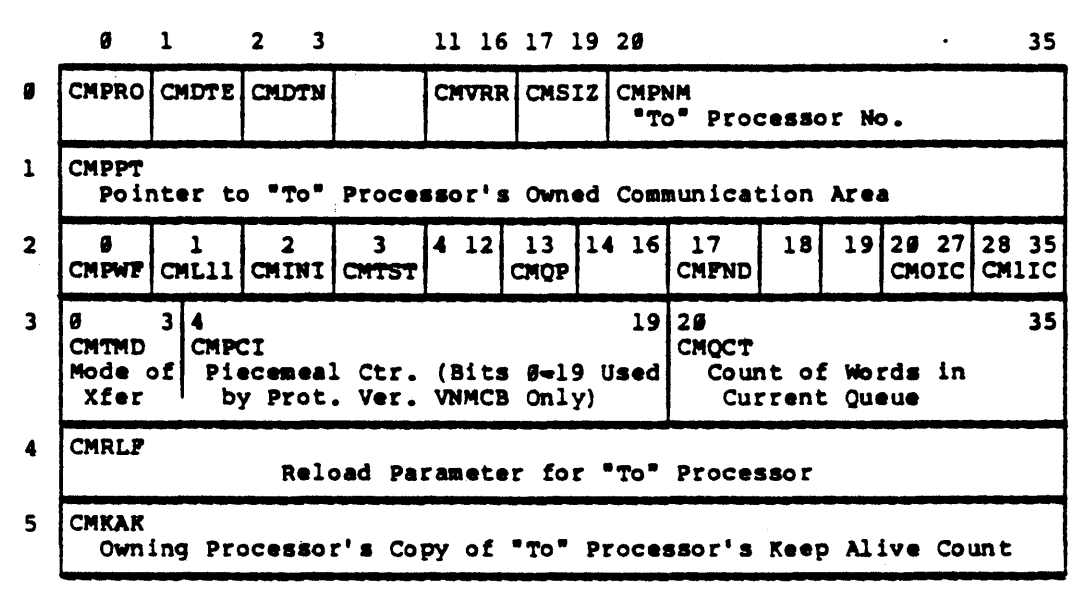

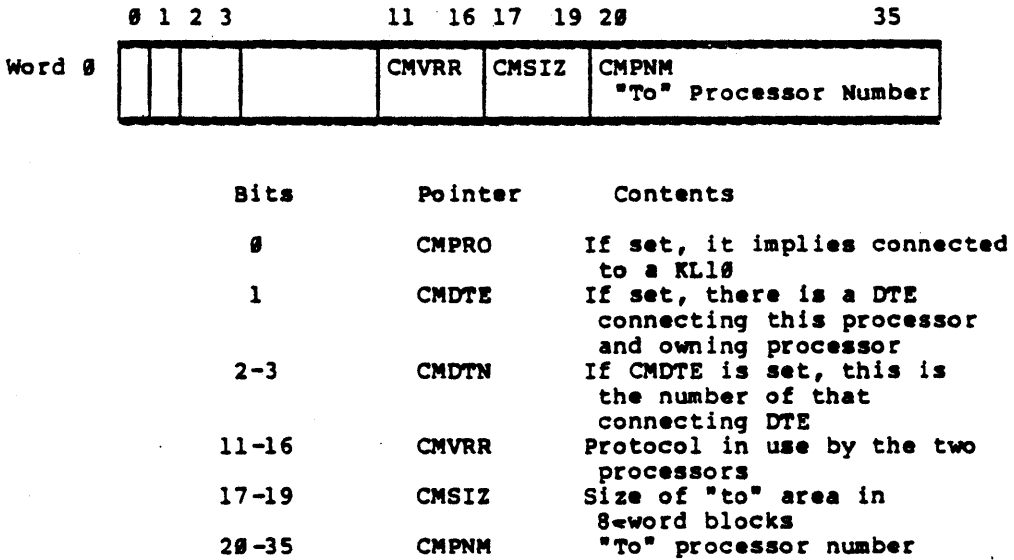

 $-59-$ 

 $\sim$   $\sim$ 

 $\mathcal{L}^{\text{max}}_{\text{max}}$  and  $\mathcal{L}^{\text{max}}_{\text{max}}$ 

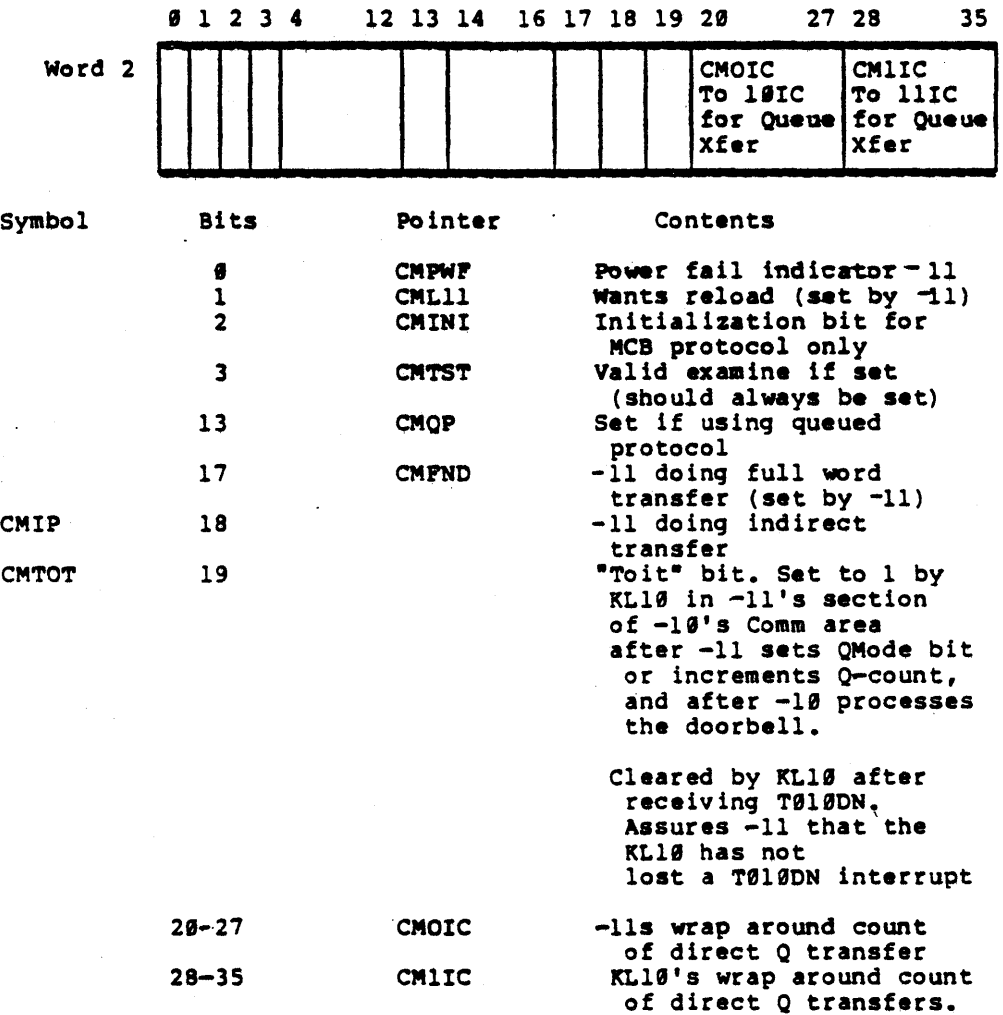

 $\sim$ 

 $\mathcal{L}^{\text{max}}_{\text{max}}$  , where  $\mathcal{L}^{\text{max}}_{\text{max}}$ 

 $\overline{\phantom{a}}$ 

 $-60-$ 

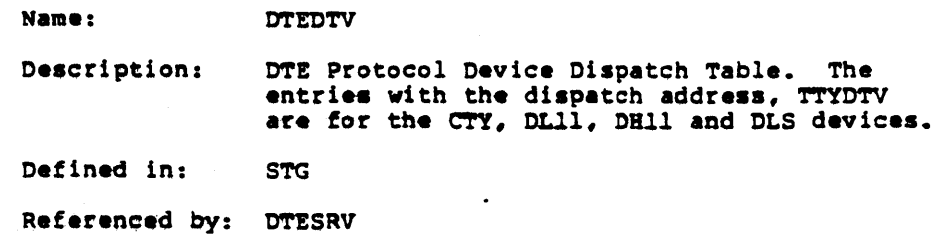

## Format

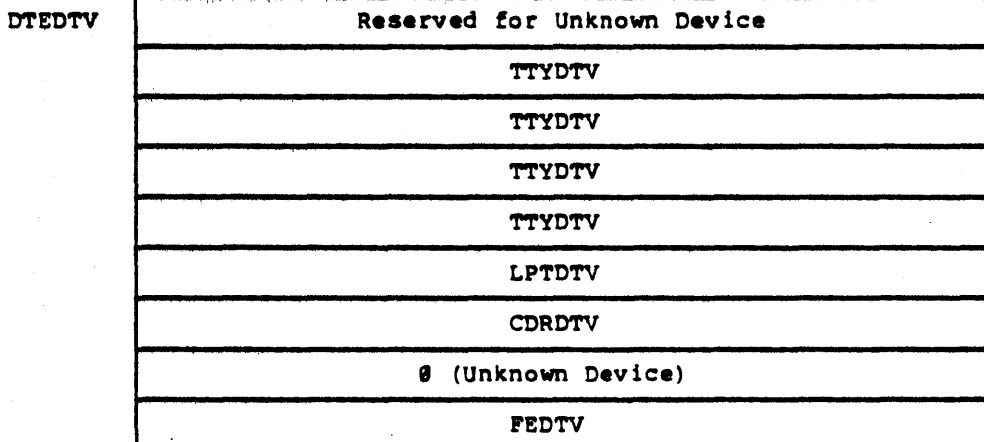

-61-

## Name: ENQ/DEQ - STORAGE AREA

Oescription: Enqueue/Dequeue Storage Area. The non-resident local area for the ENQ/DEQ Facilty is illustrated first followed by the resident bit tables, ENFKTB and LCKDBT. A bit is set in the ENFKTB bit table it the fork should be woken up or interrupted because it owns a lock. (The Scheduler's wake-up test routine address is ENQTST. )

Defined in: STG

Reterenced by: ENO, IPCP, DIRECT

FORMAT

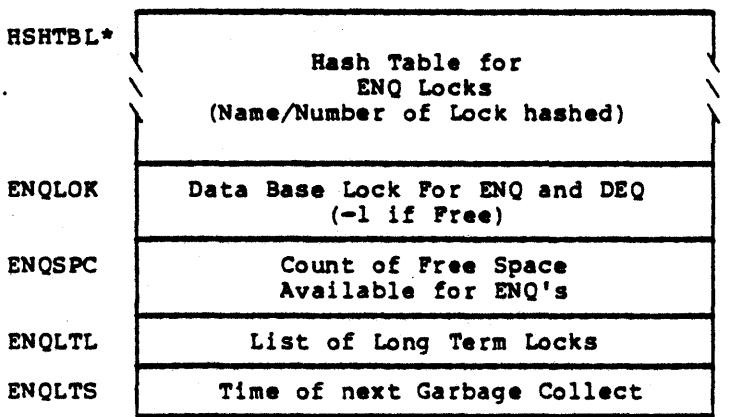

Resident Storage:

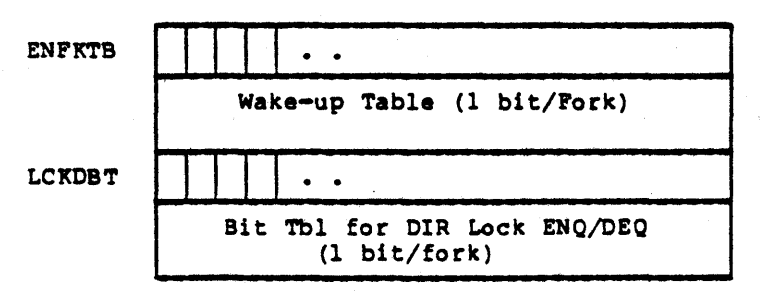

\*The name (or identifying number) of a lock block is hashed to provide a number; This number, modulo the size of the hash table is used as an index into HSHTBL. If the hashing algorithm yields the same index for more than one lock block name, the lock blocks will be linked together; the HSHTBL entry will be the linked list header.

## Name: ENQ-LOCK-BLOCK

Description: Each resource is described in a lock block. The<br>lock block is created at the time of the first request.

Defined in: ENQ

Referenced by: ENQ

FORMAT

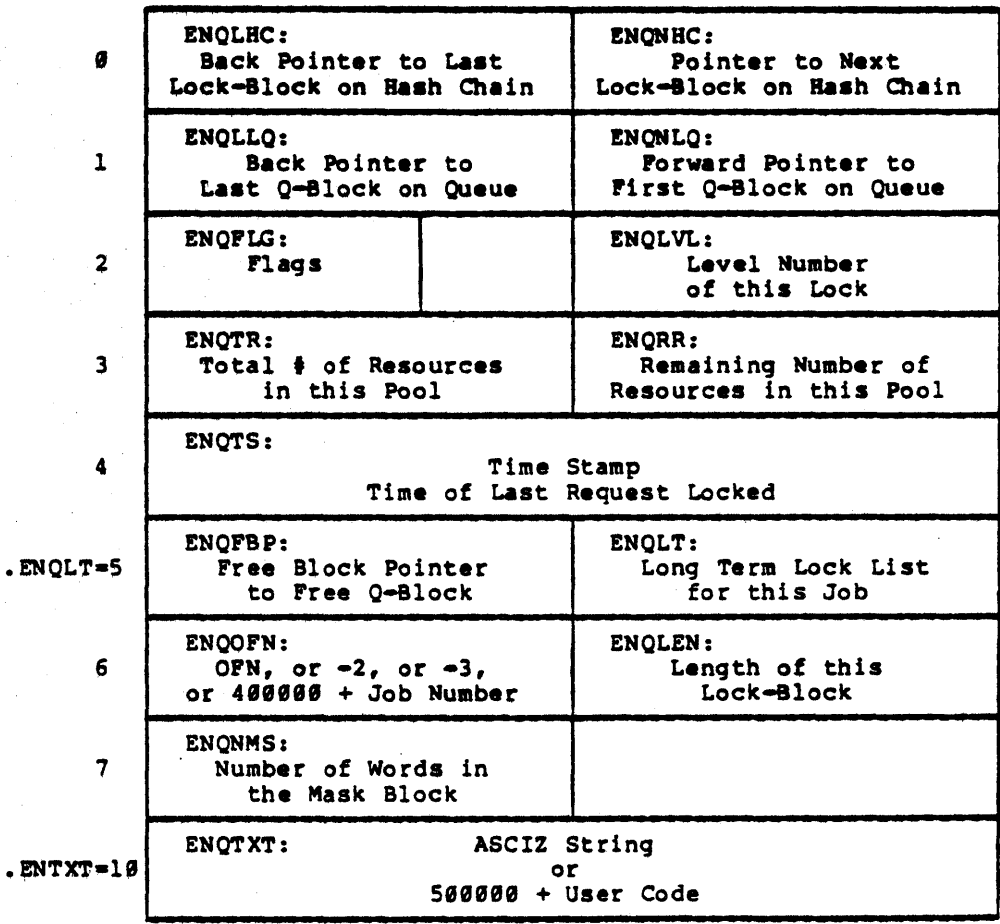

-63-

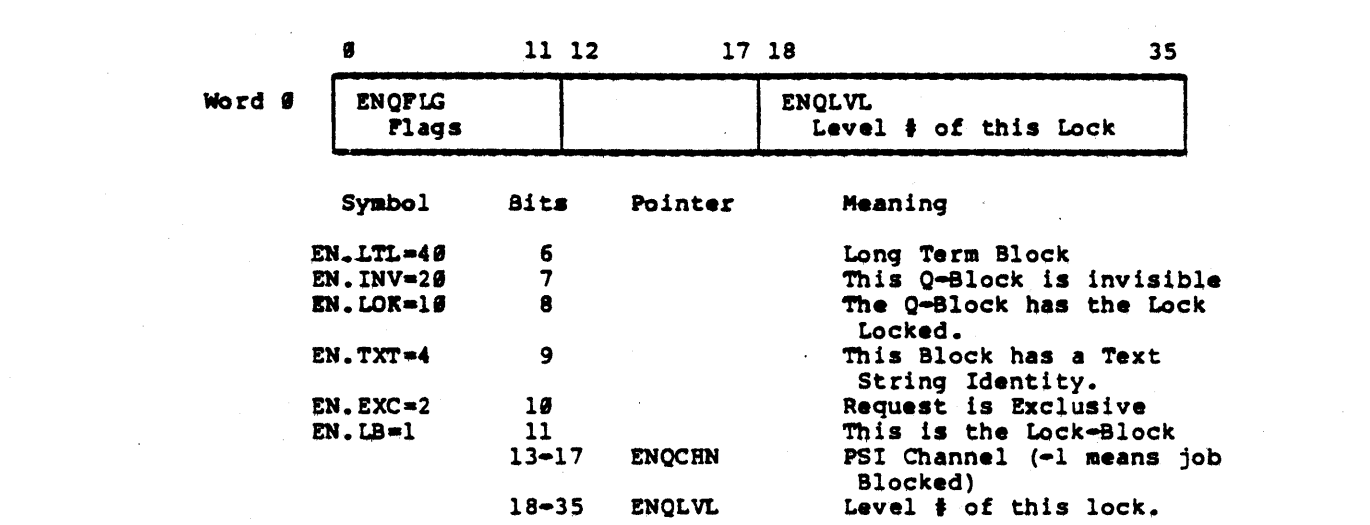

 $\label{eq:2.1} \mathcal{L}_{\mathcal{A}}(\mathcal{A}) = \mathcal{L}_{\mathcal{A}}(\mathcal{A}) = \mathcal{L}_{\mathcal{A}}(\mathcal{A})$ 

 $\label{eq:2.1} \mathcal{L}(\mathcal{L}^{\text{max}}_{\mathcal{L}}(\mathcal{L}^{\text{max}}_{\mathcal{L}})) \leq \mathcal{L}(\mathcal{L}^{\text{max}}_{\mathcal{L}}(\mathcal{L}^{\text{max}}_{\mathcal{L}}))$ 

 $\label{eq:2.1} \frac{1}{\sqrt{2\pi}}\int_{\mathbb{R}^3}\frac{1}{\sqrt{2\pi}}\left(\frac{1}{\sqrt{2\pi}}\right)^2\frac{1}{\sqrt{2\pi}}\left(\frac{1}{\sqrt{2\pi}}\right)^2\frac{1}{\sqrt{2\pi}}\left(\frac{1}{\sqrt{2\pi}}\right)^2\frac{1}{\sqrt{2\pi}}\frac{1}{\sqrt{2\pi}}\frac{1}{\sqrt{2\pi}}\frac{1}{\sqrt{2\pi}}\frac{1}{\sqrt{2\pi}}\frac{1}{\sqrt{2\pi}}\frac{1}{\sqrt{2\pi}}\frac{1}{\sqrt{2\pi}}\frac$ 

 $\sim 10^{-10}$ 

 $\mathcal{L}^{\text{max}}_{\text{max}}$ 

 $\label{eq:2.1} \frac{1}{2}\sum_{i=1}^n\frac{1}{2}\sum_{i=1}^n\frac{1}{2}\sum_{j=1}^n\frac{1}{2}\sum_{i=1}^n\frac{1}{2}\sum_{i=1}^n\frac{1}{2}\sum_{j=1}^n\frac{1}{2}\sum_{i=1}^n\frac{1}{2}\sum_{j=1}^n\frac{1}{2}\sum_{i=1}^n\frac{1}{2}\sum_{i=1}^n\frac{1}{2}\sum_{j=1}^n\frac{1}{2}\sum_{j=1}^n\frac{1}{2}\sum_{i=1}^n\frac{1}{2}\sum_{i=1}^n\$ 

 $\label{eq:2.1} \frac{1}{\sqrt{2}}\int_{\mathbb{R}^3}\frac{1}{\sqrt{2}}\left(\frac{1}{\sqrt{2}}\right)^2\frac{1}{\sqrt{2}}\left(\frac{1}{\sqrt{2}}\right)^2\frac{1}{\sqrt{2}}\left(\frac{1}{\sqrt{2}}\right)^2\frac{1}{\sqrt{2}}\left(\frac{1}{\sqrt{2}}\right)^2\frac{1}{\sqrt{2}}\left(\frac{1}{\sqrt{2}}\right)^2.$ 

 $\label{eq:2.1} \frac{1}{2} \sum_{i=1}^n \frac{1}{2} \sum_{j=1}^n \frac{1}{2} \sum_{j=1}^n \frac{1}{2} \sum_{j=1}^n \frac{1}{2} \sum_{j=1}^n \frac{1}{2} \sum_{j=1}^n \frac{1}{2} \sum_{j=1}^n \frac{1}{2} \sum_{j=1}^n \frac{1}{2} \sum_{j=1}^n \frac{1}{2} \sum_{j=1}^n \frac{1}{2} \sum_{j=1}^n \frac{1}{2} \sum_{j=1}^n \frac{1}{2} \sum_{j=1}^n \frac{$ 

 $\epsilon_{\rm{max}}$ 

 $\label{eq:2.1} \mathcal{L}(\mathcal{L}(\mathcal{L}))=\mathcal{L}(\mathcal{L}(\mathcal{L}))=\mathcal{L}(\mathcal{L}(\mathcal{L}))=\mathcal{L}(\mathcal{L}(\mathcal{L}))=\mathcal{L}(\mathcal{L}(\mathcal{L}))=\mathcal{L}(\mathcal{L}(\mathcal{L}))$ 

Name: IPr

Executive Process Table. This memory resident Description: table pointed to by the Executive Base Register (EBR), contains the vectored dispatch addresses<br>for system events. All device interrupts pass<br>control to a specific offset position in this table.

> This table also includes the executive section map<br>table, the time of day clock and arithmetic trap instructions which are executed when arithmetic conditions occur in executive mode.

> Locations 444 to 457 are reserved for software and used by DTESRV.

Defined In: STG

Referenced by: APRSRV, DTESRV, MEXEC, PHYH11, PHYH2

## FORMAT

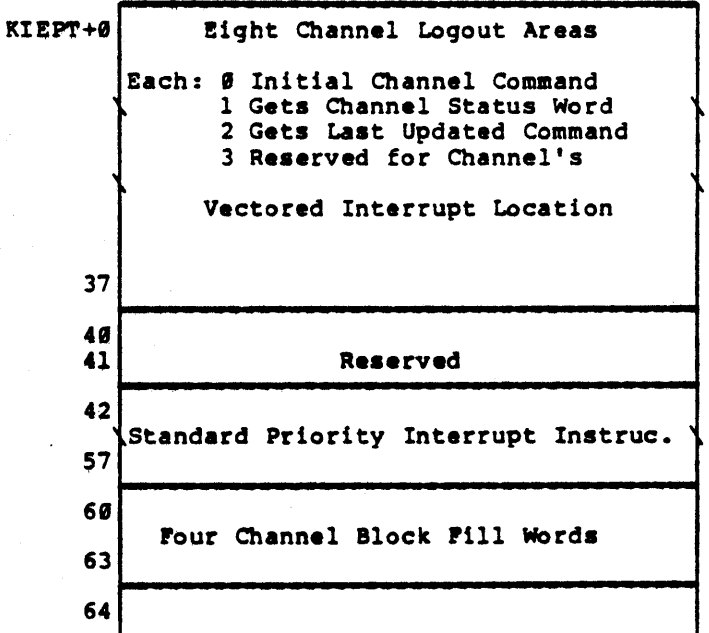

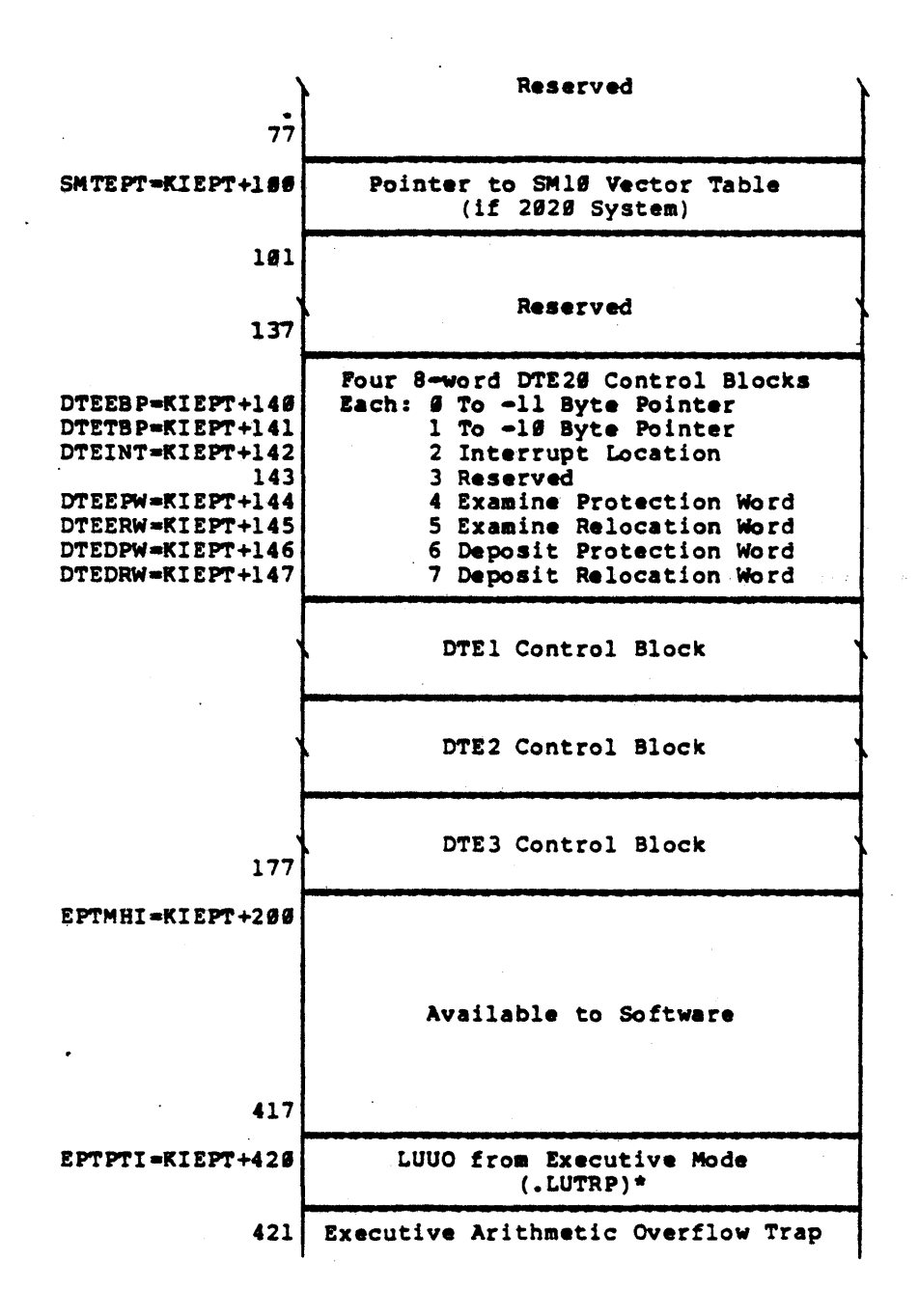

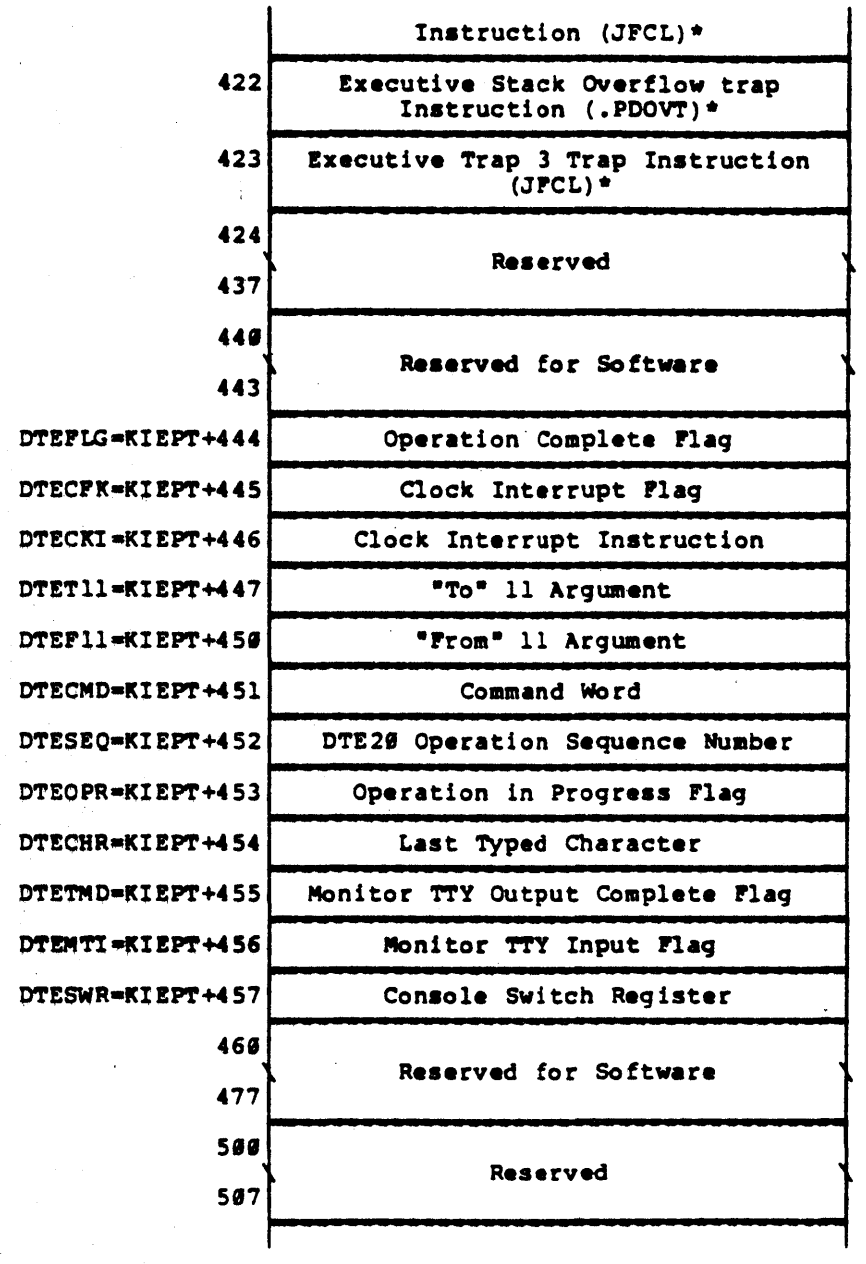

 $\mathcal{L}_{\mathcal{A}}$ 

~7-

 $\alpha\in S$ 

 $\mathcal{L}^{\text{max}}_{\text{max}}$ 

 $\hat{\mathcal{A}}$ 

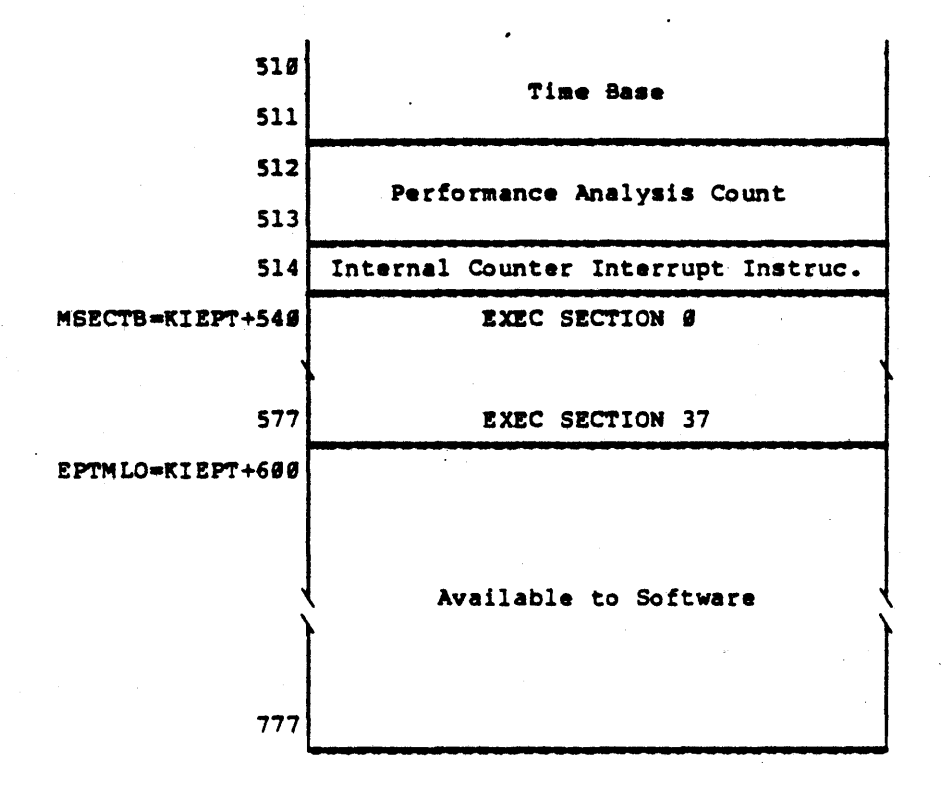

These values are placed into the table when the EPT is initialized at system startup.  $\pmb{\ast}$ 

### **Name:**

#### EXEC-PG-MAP-TABLE

Description:

Bxecutive Page Map Table. This 512-word memory resident table holds or points to other tables that hold all of<br>the sapping information needed by the firmware to translate executive (monitor) virtual addresses in a given late executive (monitor) virtual addresses in a given<br>section into physical memory addresses. It is pointed<br>to by an entry in the monitor's section table in the Executive Process Table (EPT).

The four possible formats for an entry in this table (i.e., Immediate, shared, indirect or null pointers) are illustrated below. The details of these four possible pointer words as well as the mechanics of the virtual to physical translation process for a monitor page is identical to that described for the User-Page Map Table (See User-Pg-Map-Tbl)

## Defined in: STG

Referenced by: All Monitor Modules

FORMAT

MMAP\*

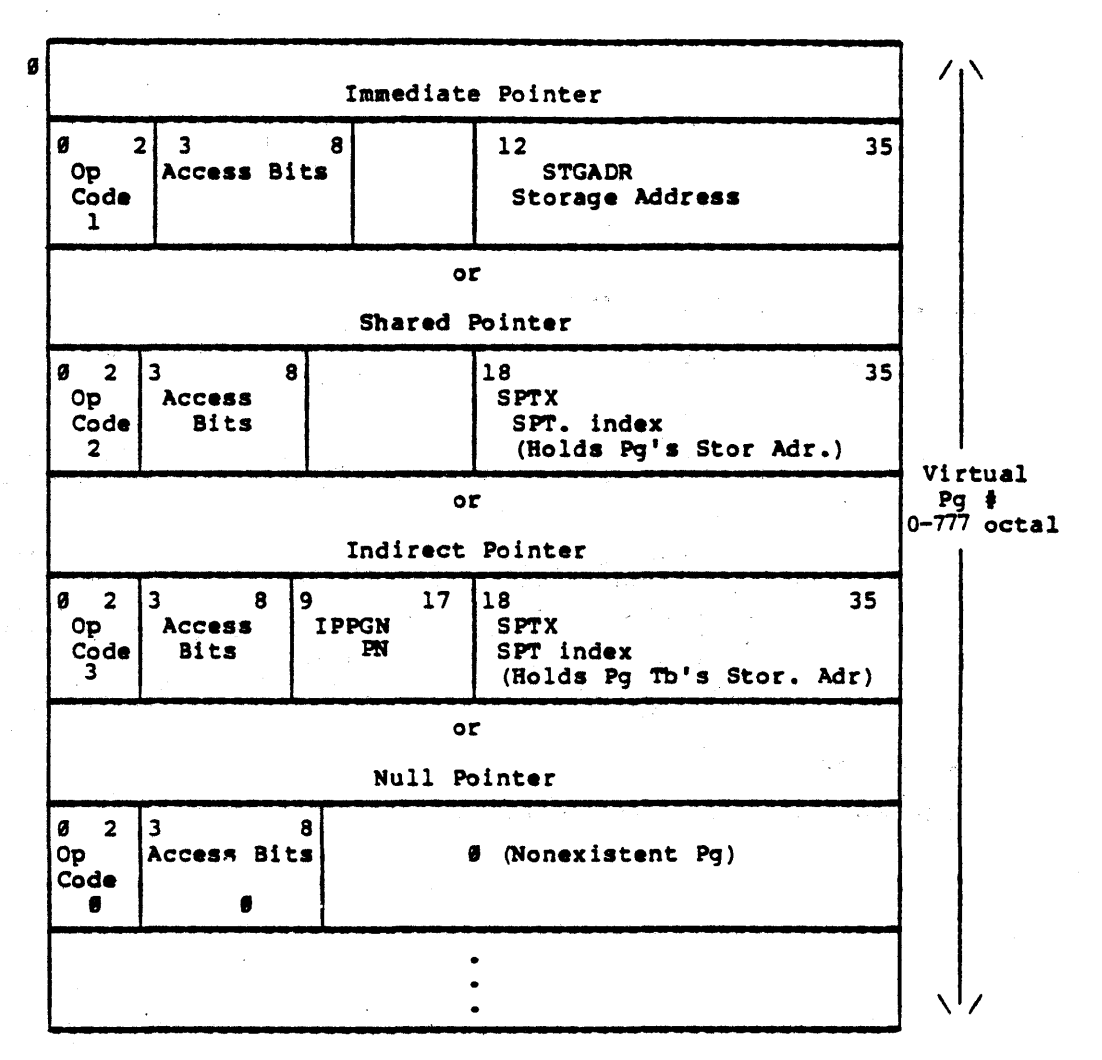

\* Currently MMAP is the monitor's page map table for section  $g$ and section 1. The layout of the monitor's virtual address space for section  $\theta$  is described in Appendix B of the Monitor Structures Book.

## Name: FDB

File Description Block. All attributes of a file<br>are stored in its description block (FDB) maintained<br>in the file's directory. An FDB is built in the<br>directory's free space area when a file is created.<br>This table is refere Description:

PROLOG, MONSYM Defined in:

Referenced by: DISC, DIRECT, DSKALC, GTJEN, JSYSA, JSYSF,<br>FILINI, LINEPR, IO, SYSERR, DTESRV

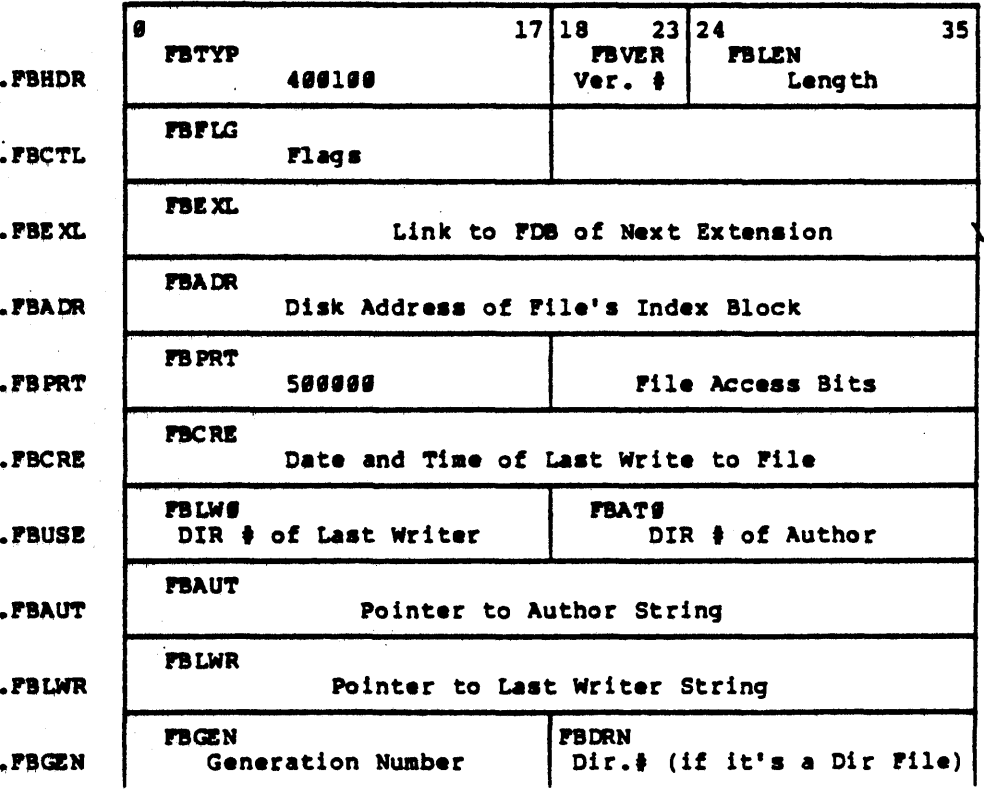

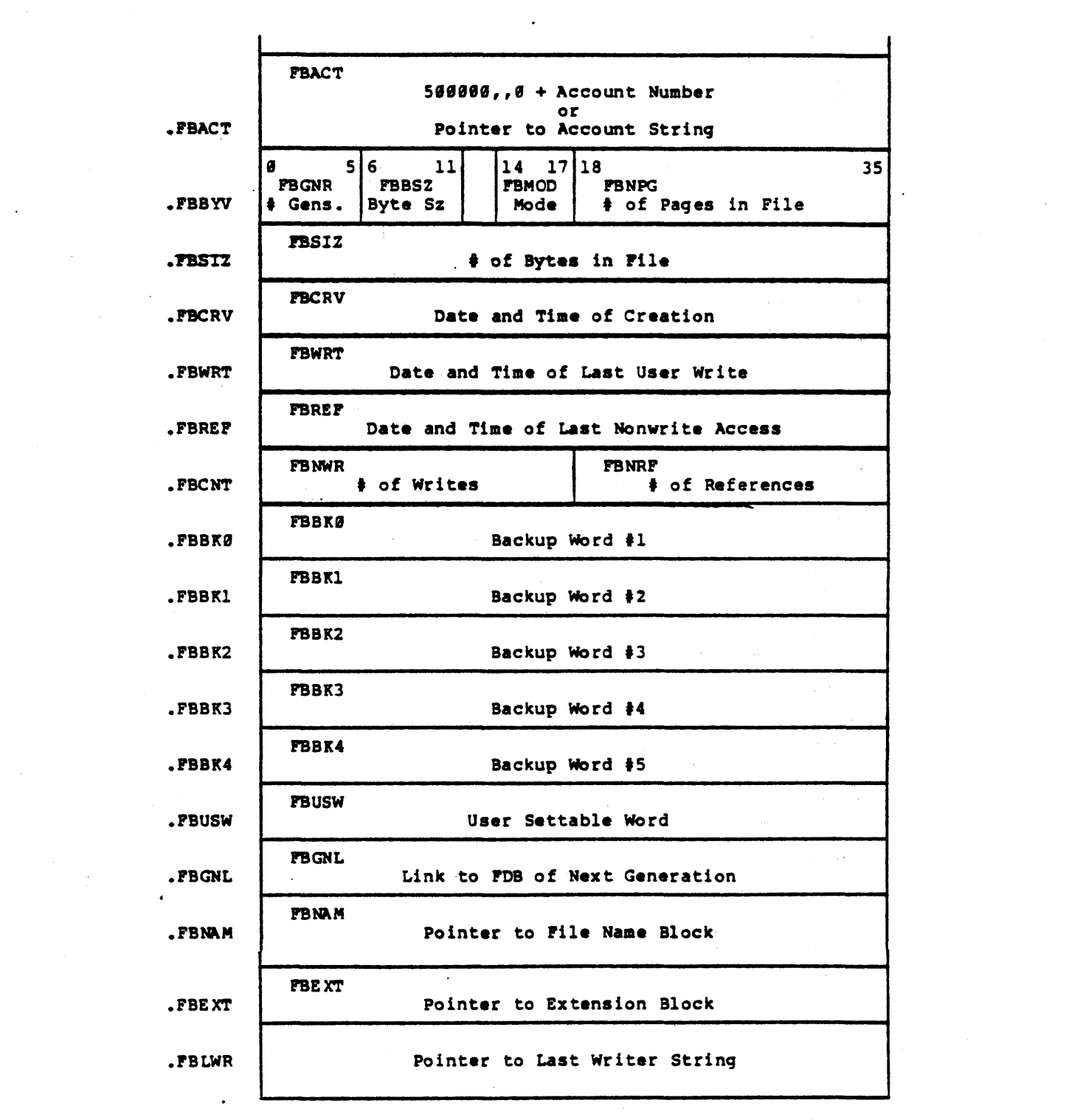

 $\label{eq:2.1} \frac{1}{\sqrt{2}}\sum_{i=1}^n\frac{1}{\sqrt{2}}\sum_{i=1}^n\frac{1}{\sqrt{2}}\sum_{i=1}^n\frac{1}{\sqrt{2}}\sum_{i=1}^n\frac{1}{\sqrt{2}}\sum_{i=1}^n\frac{1}{\sqrt{2}}\sum_{i=1}^n\frac{1}{\sqrt{2}}\sum_{i=1}^n\frac{1}{\sqrt{2}}\sum_{i=1}^n\frac{1}{\sqrt{2}}\sum_{i=1}^n\frac{1}{\sqrt{2}}\sum_{i=1}^n\frac{1}{\sqrt{2}}\sum_{i=1}^n\frac$ 

 $\frac{1}{2}$  .

 $-72-$ 

 $\sim$ 

 $\label{eq:2.1} \frac{1}{\sqrt{2\pi}}\int_{0}^{\infty}\frac{1}{\sqrt{2\pi}}\left(\frac{1}{\sqrt{2\pi}}\right)^{2}d\theta.$ 

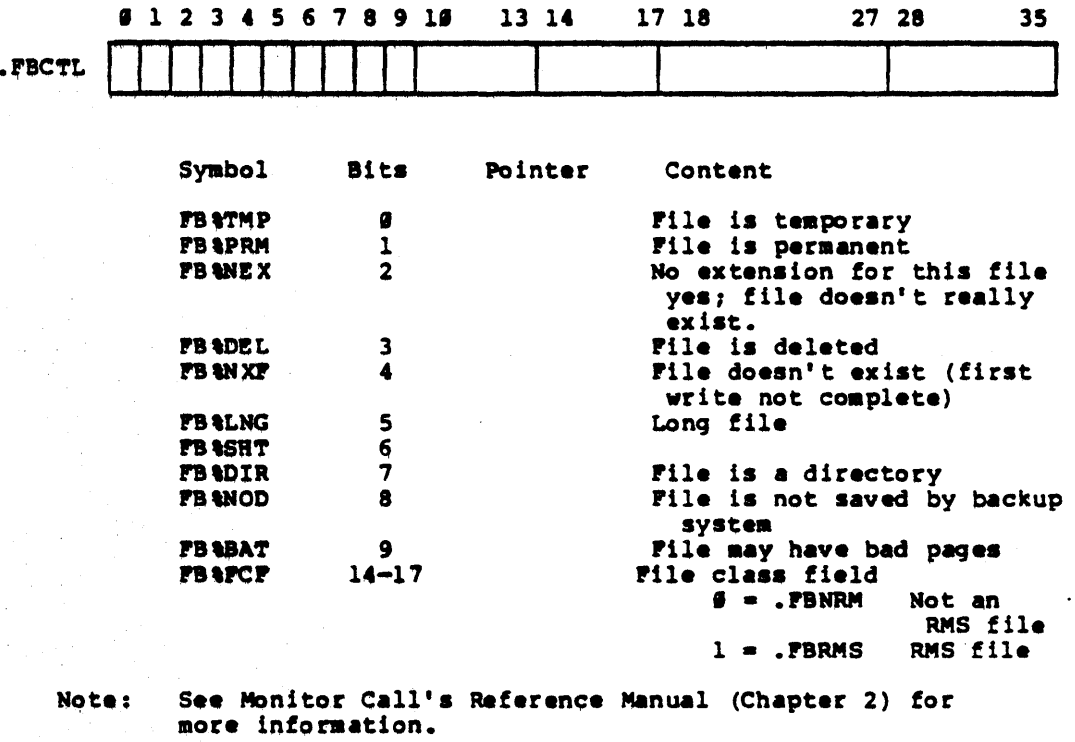

.<br>R

 $\frac{1}{2}$ 

 $\mathcal{L}^{\mathcal{L}}$ 

 $\ddot{\phantom{a}}$ 

 $\frac{1}{4}$ 

 $\mathcal{A}^{\text{max}}_{\text{max}}$  and  $\mathcal{A}^{\text{max}}_{\text{max}}$ 

 $\mathcal{L}_{\mathcal{A}}$ 

 $\sim 10^{11}$  and  $\sim 10^{11}$ 

 $\label{eq:2} \begin{split} \mathcal{L}_{\text{max}}(\mathcal{L}_{\text{max}}) = \mathcal{L}_{\text{max}}(\mathcal{L}_{\text{max}}) \end{split}$ 

 $\sim$ 

 $\Delta$  .

 $\sim$   $\sim$ 

 $\sim 10^7$ 

 $\mathcal{F}^{\mathcal{G}}_{\mathcal{G}}$  , where

## -73-

 $\sim$ 

 $\sim$ 

 $\sim$   $\sim$ 

Name: PE-STORAGE-AREA

Storage area for front end devices. Each entry<br>is FEN words long (except FEUNVW), where FEN<br>equals the number of front end devices. Description:

Defined in: **STG** 

Referenced by: FESRV

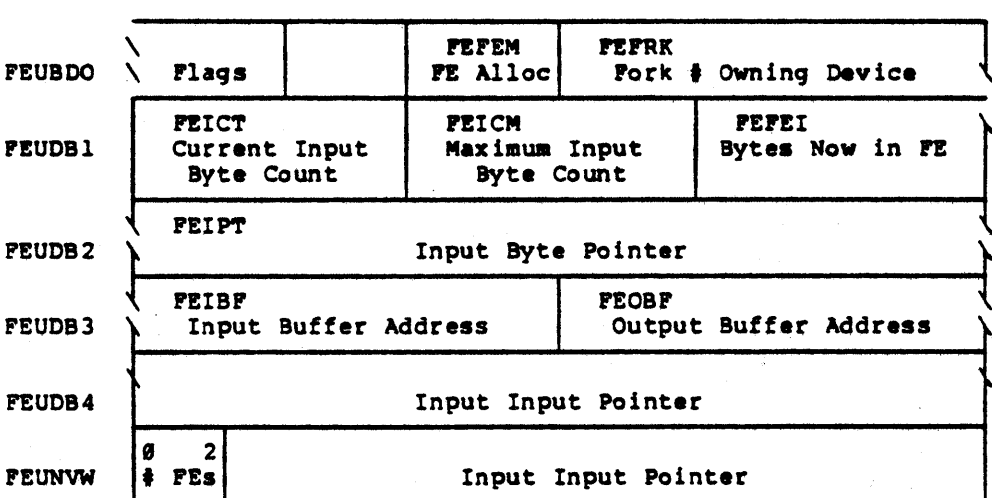

**Pormat** 

The buffer area for the front end is in the monitor's nonresident address space.

**PEBUPP** 

N

1 Page in Length

١

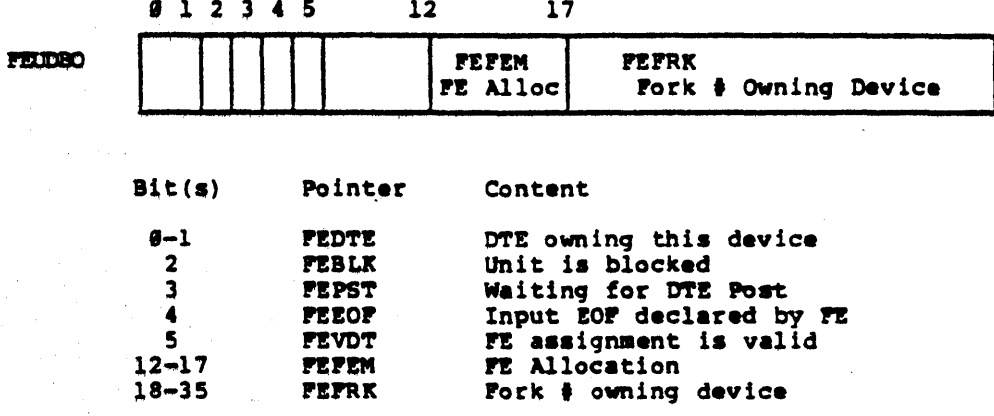

 $-75-$ 

Name: PKCNO

Description: Pork Core Number Table. This table, indexed by fork  $\frac{1}{2}$ , contains the core number (given when a process enters the balance set) for each fork. The core number is used to set a corresponding bit in the pager's process use register (PUR) when the fork is chosen to run.

> The left half of this table is used to hold the SPT index for the second page of each fork's PSB table. (see RPGS table for SPT index for first page of each fork's PSB).

Defined In: STG

Referenced by: PAGEM, SCBED

### Format

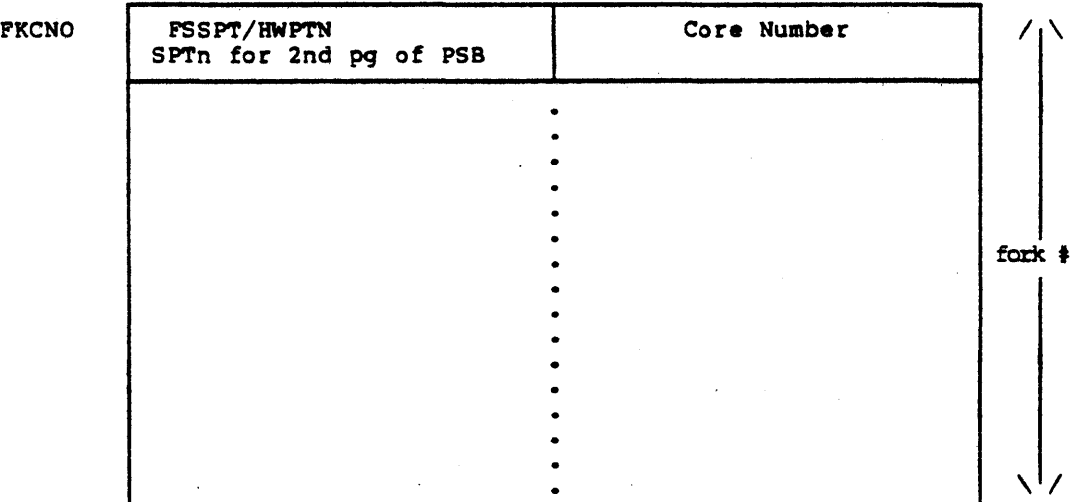

-76-

Name: PKINT

Description: Fork Interrupt Table. This table, indexed by<br>fork  $\frac{1}{7}$ , contains the pseudo-interrupt communication register for each fork. The left half of each entry contains bits recording the type of request. The symbols for these requests have right half bit assignments (i.e. bits 28-31) but are tested against the left half of the table.

Defined in: S1G

Referenced by: TTYSRV, PORK, MEXEC, SCHED

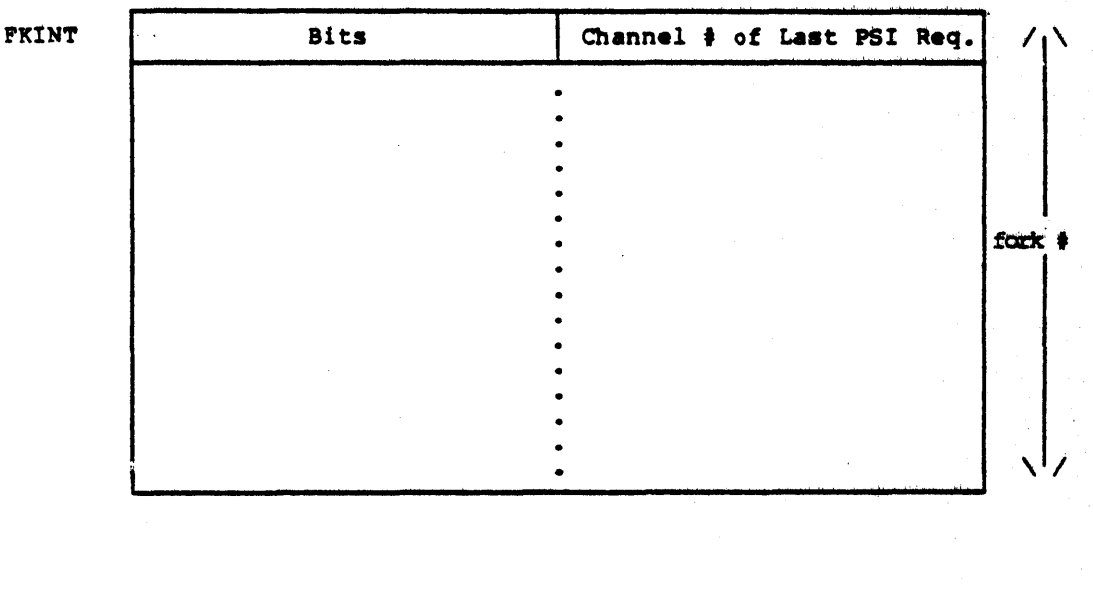

Poraat

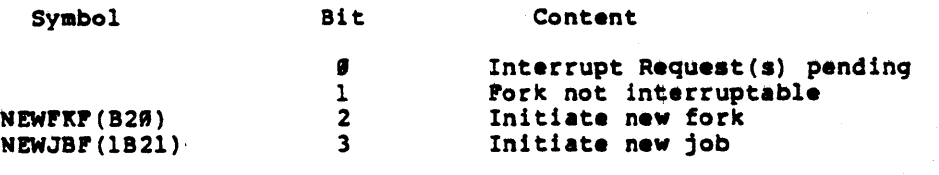

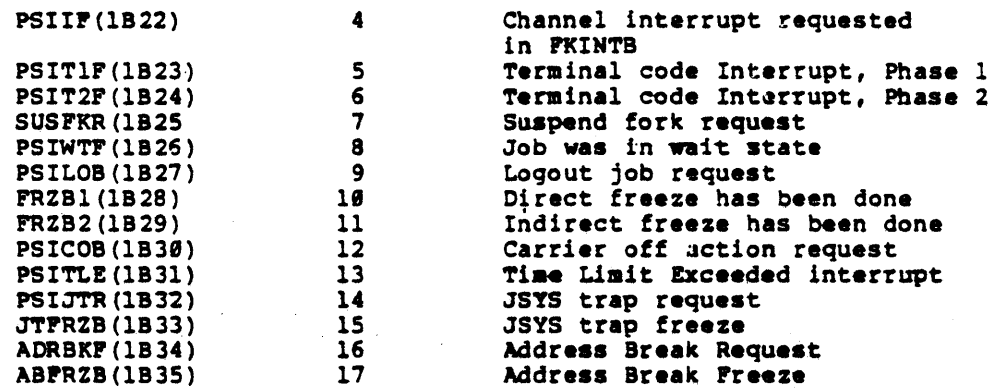

 $\label{eq:2.1} \frac{1}{\sqrt{2\pi}}\int_{\mathbb{R}^3}\frac{1}{\sqrt{2\pi}}\left(\frac{1}{\sqrt{2\pi}}\right)^2\frac{1}{\sqrt{2\pi}}\int_{\mathbb{R}^3}\frac{1}{\sqrt{2\pi}}\frac{1}{\sqrt{2\pi}}\frac{1}{\sqrt{2\pi}}\frac{1}{\sqrt{2\pi}}\frac{1}{\sqrt{2\pi}}\frac{1}{\sqrt{2\pi}}\frac{1}{\sqrt{2\pi}}\frac{1}{\sqrt{2\pi}}\frac{1}{\sqrt{2\pi}}\frac{1}{\sqrt{2\pi}}\frac{1}{\sqrt{2\pi}}\frac{$ 

#### **FKINTB** Name:

Fork Interrupt Buffer Table. This table, indexed<br>by fork  $\frac{1}{2}$ , contains the buffer for the pseudo-<br>interrupt channel requests pending for each fork<br>since the fork's last PSI interrupt. Description:

Defined in: **STG** 

Referenced by: SCHED

Format

**FKINTB** 

 $\sim$   $\sim$ 

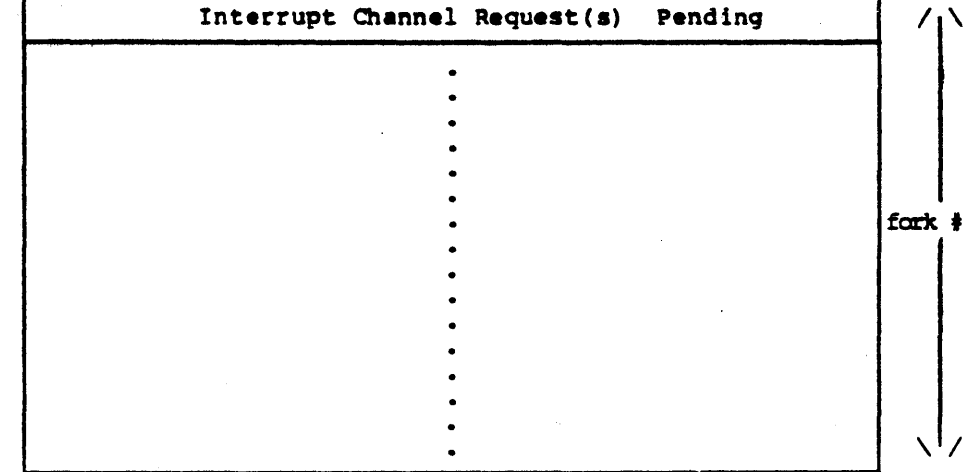

**PKJOB** Name:  $\mathcal{L}_{\text{max}}$ 

Fork Job Table. This table, indexed by fork  $\frac{3}{2}$ , holds each fork's job number and JSB address (SPT index). Description:

Defined in: **STG** 

APRSRV, DTESRV, ENQ, FILMSC, FORK, IPCF, MEXEC, PAGEM, PHYSIO, SCHED Referenced by:

**Tornat** 

**FKJOB** 

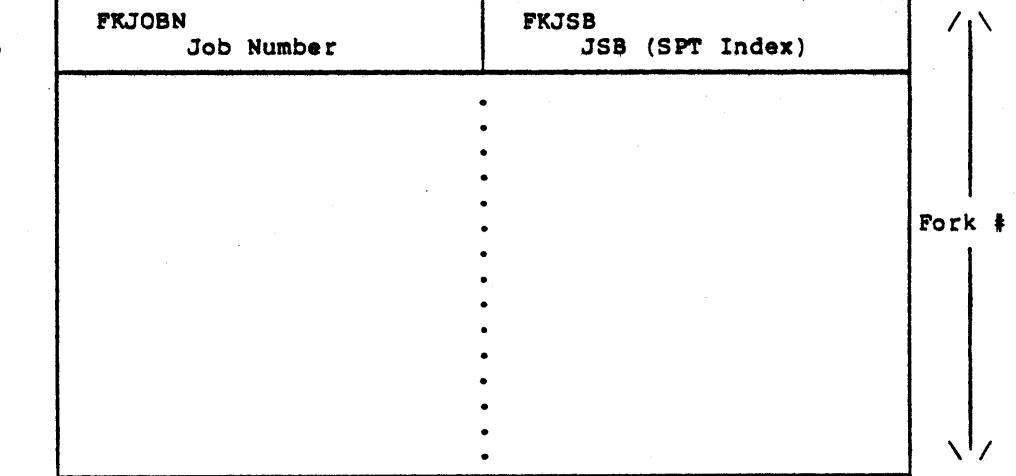

## Name: PKJTQ

Description: Pork JSYS Trap Queue. This doubly linked list is a JSYS Traps Queue of forks waiting to program<br>a JSYS Traps Queue of forks waiting to program<br>software interrupt (PSI) the monitor. JTLST points to the top fork on the linked JSYS traps queue in PKJTQ.

> When a fork tries JTLOCK (in the JSB) and some other when a fork tries situate (in the same of fork has the lock, the fork is added to PKJTQ and blocked. When the lock is cleared, the queue is scanned for the first fork (if any) waiting on the lock. That fork is removed from the queue and allowed to run.

Defined in: STG

Referenced by: SCBED

## PORMAT

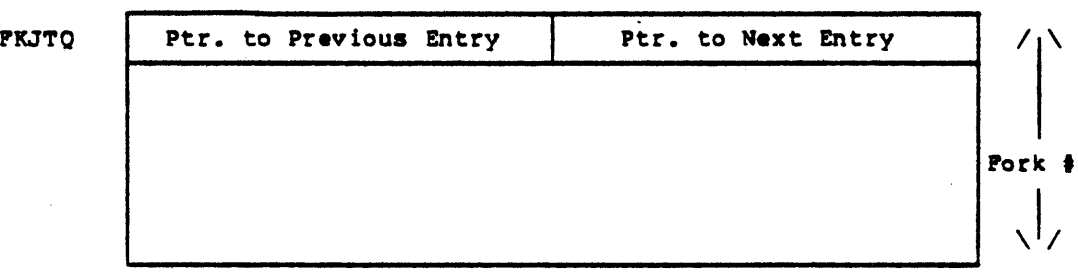

Name:

FRNR

Fork Number of Reserve Pages Table. This table,<br>indexed by fork  $\frac{1}{7}$ , contains in the right half<br>the current reserve working set size for each Description: the current reserve working set size for each<br>fork. Also, it contains in the left half the<br>current age stamp (to be loaded into the pager's<br>age resister when the fork is chosen to run) and<br>the age stamp value at the last t pages) took place for the fork.

Defined in: **STG** 

Referenced by: PAGEM, SCHED

**Format** 

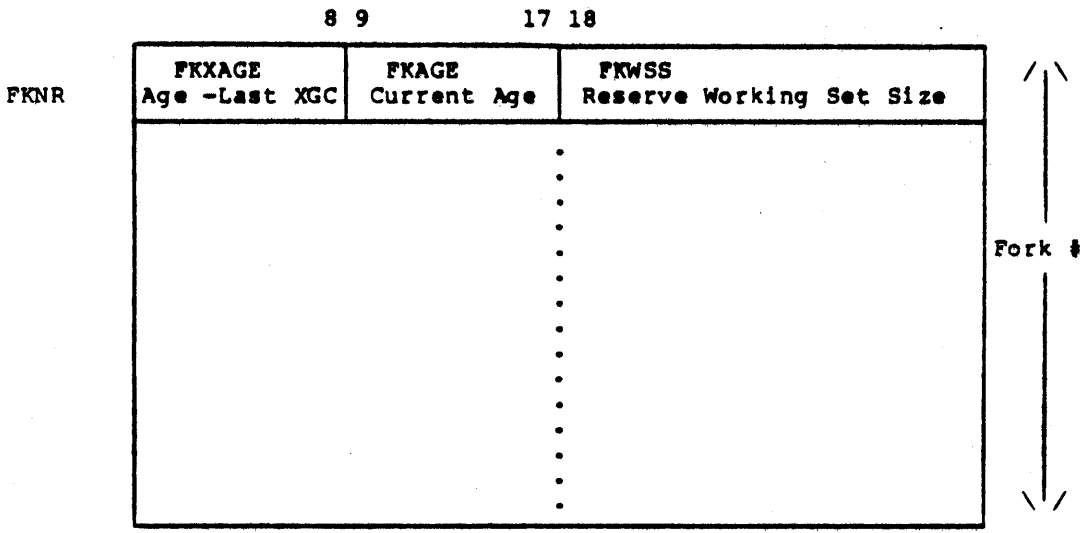

 $17.3$ 

Name: PKPGS Description: Fork Page and Process Storage Table. This table, indexed by fork  $\frac{1}{2}$ , contains the page table and PSB locations (SPT indexes) for each fork. Oefined in: STG

Referenced by: FORK, IPCF, JSYSA, PAGEM, SCHED

Format

الصاريات المتوا

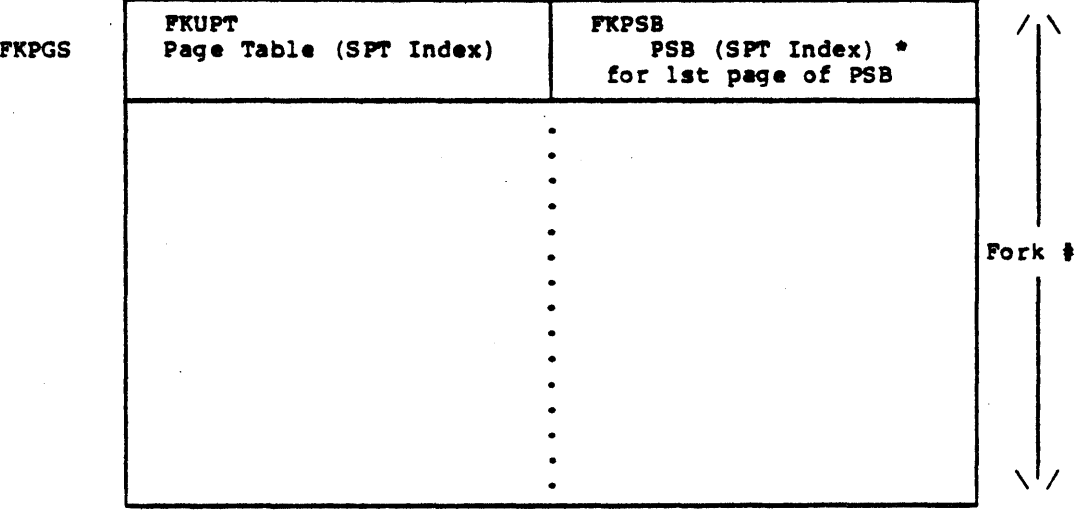

See FKCNO table description for SPT index for second page of PSB.
#### **FKPGST** Name:

This table, indexed by fork #, holds test routine<br>information for forks in a balance set wait state.<br>The test routine checks if wait satisfied has occurred. Description:

For forks on a wait list (and therefore not in the balance set), this table contains the time of day the fork entered the list.

Defined in: **STG** 

Referenced by: SCHED

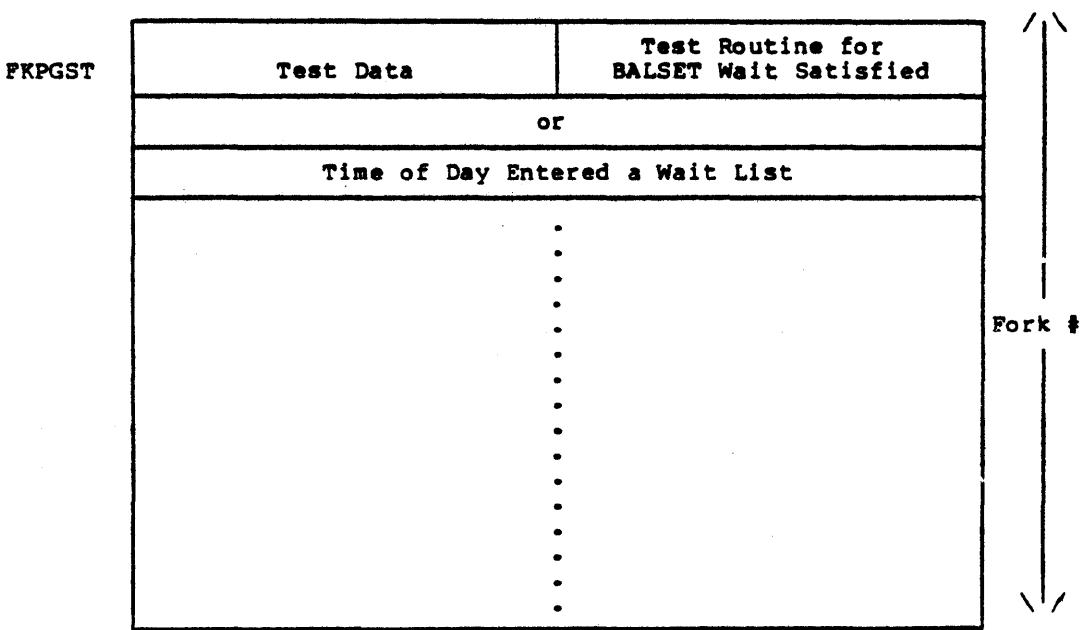

Name:

Description: Fork List Pointer Table. This table, indexed by<br>fork i, gives the chain of forks for each list of forks in the system. That is, it holds the linked list of forks on TTILST, CLKLST, GOLST, etc. A fork Is either on one of the vait-lists or the go-list.

> The right half contains the list pointer to the next fork on the same list and the left half contains WTLST or GOLST. If the left half contains WTLST, the type of wait-list can be obtained from the right half of FRQ2.

Oefined 1n: STG

Referenced by: APRSRV, FORK, MEXEC, PAGEM, SCBEO

**FKPT** 

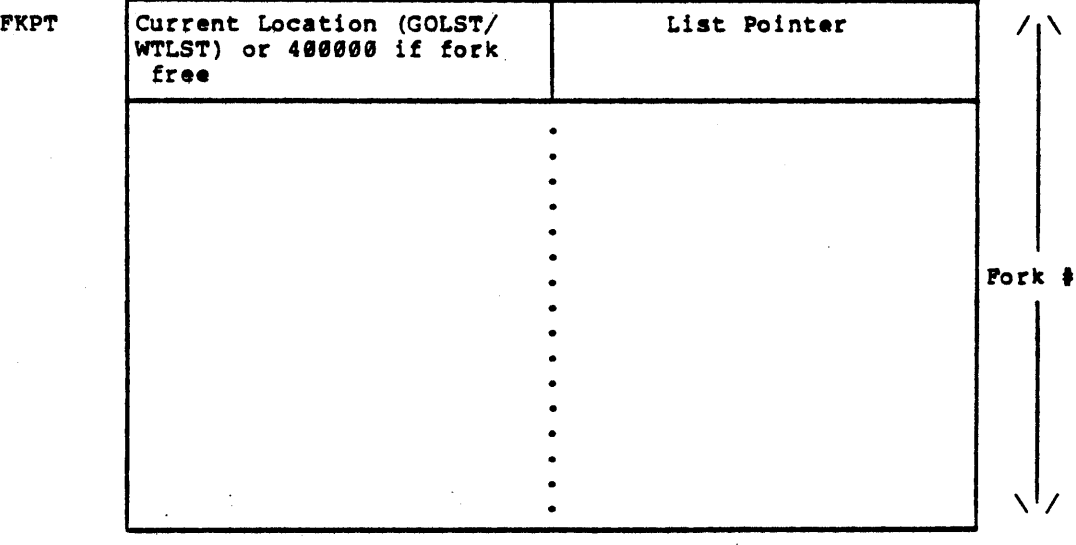

Name: FKQl

Description: Fork Run Queue Table 1. This table, indexed by fork  $\frac{4}{7}$ , contains each fork's remaining run quantum.<br>When this quantum expires, the process will be requeued to a lower run position and given the the quantum associated with that run queue.

Defined in: STG

Referenced by: SCHED

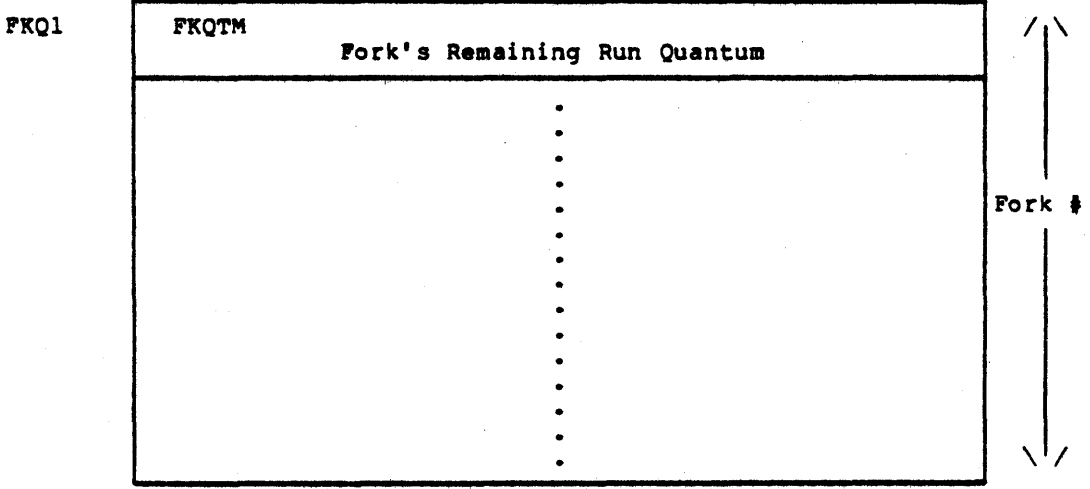

Name: **FKQ2** Description: Fork Run Queue Table 2. This table, indexed by fork #, contains the queue level number and fork<br>location [i.e., list address (TTILST, GOLST, etc.)<br>or BALSET table index] for each fork. Defined in: **STG** 

Referenced by: PAGEM, SCHED

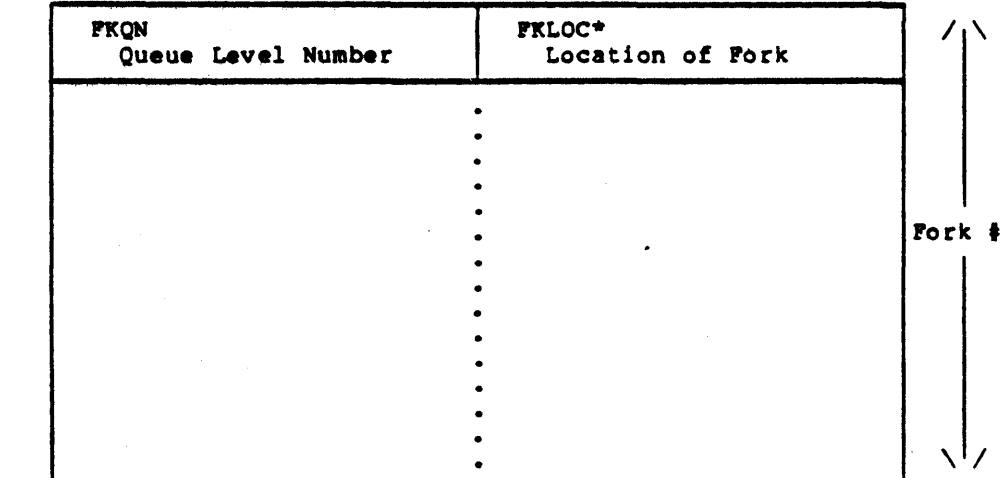

Pormat

\* If FKLOC contains a number less than NPB (size of BALSET table), then the fork is in the balance set. Otherwise, it contains the list address of which list it's on.

FKQ2

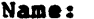

**PKSTAT** 

Description: Fork Status Table. This table, indexed by fork #, has useful information when a fork blocks and leaves the GOLST (i.e., LH (PKPT) contains the list address, WTLST).

The blocked fork's entry in this table will<br>contain the address of the test routine which,<br>when called, determines if wait satisfied has<br>occurred for the fork.

Defined in: **STG** 

Referenced by: DIRECT, FORK, SCHED

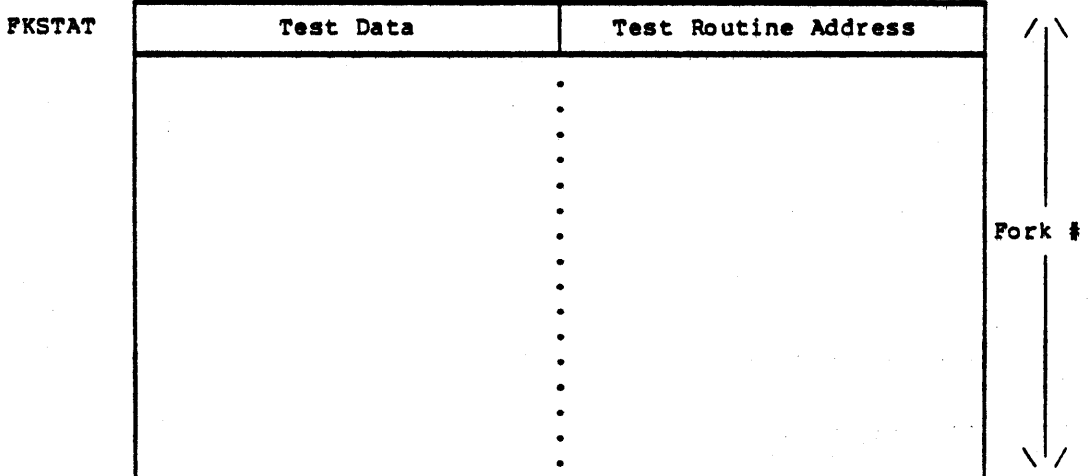

 $...ame:$ **PKTIME** 

Fork Time Table. This table, indexed by fork  $\frac{1}{t}$ , gives the time of day (TODCLK) at which each fork was put on its current run queue. Description:

Defined in: **STG** 

Referenced by: SCHED

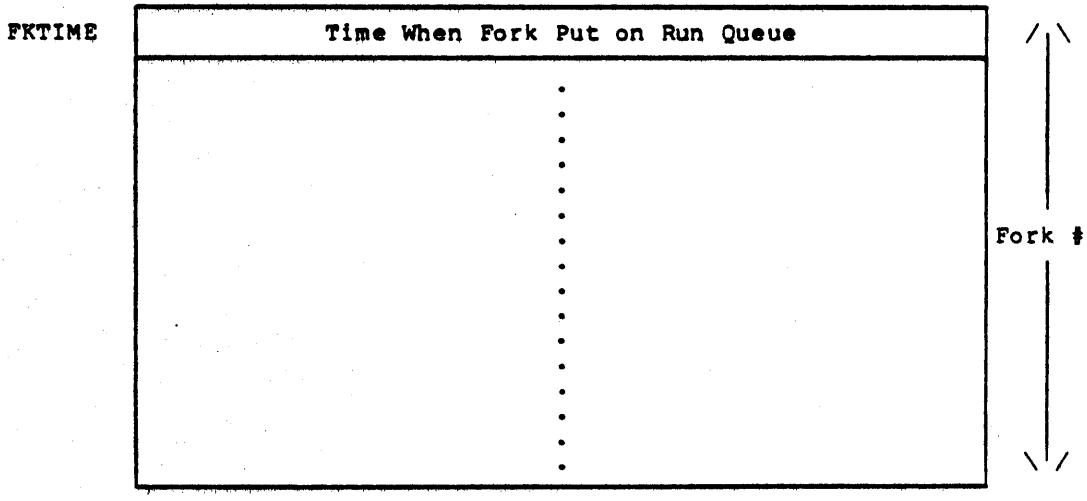

Name: FKWSP

Description: Fork Working Set (physical in-core size) Table.<br>This table, indexed by fork  $\frac{1}{2}$ , contains in the right half the number of physical pages currently assigned to each fork. The left half is used to hold the preload size as determined by LDJOB when a fork enters the balance set.

 $\mathcal{L}^{\mathcal{L}}$ 

÷.

Defined  $In;$  STG

Referenced by: PAGEM, SCHED

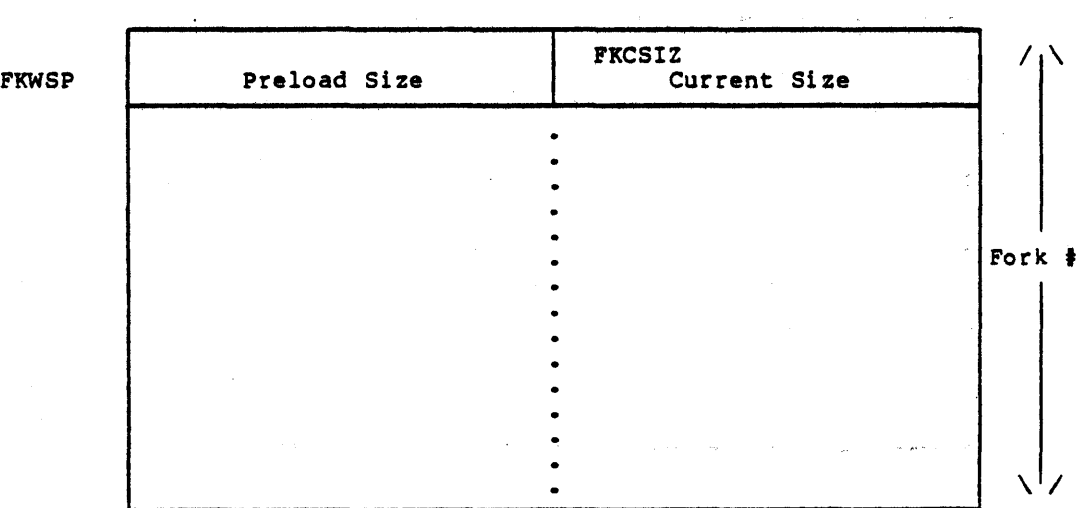

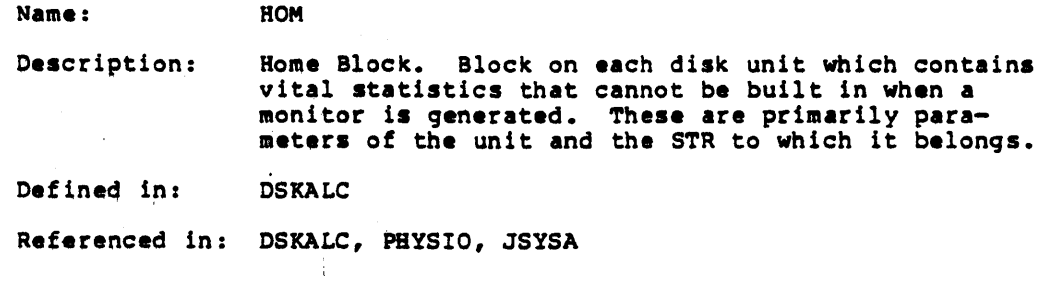

 $\frac{1}{2} \frac{1}{2}$ 

an di Kabupatén Bandungan<br>Kabupatèn Propinsi Jawa Bandungan Propinsi Jawa

 $\sim 10^{-10}$ 

 $\mathcal{L}^{\text{max}}(\mathbf{q})$  , where  $\mathcal{L}^{\text{max}}(\mathbf{q})$ 

 $\ddot{\phantom{0}}$ 

 $\mathcal{L}(\mathbf{z})$  ,  $\mathcal{L}(\mathbf{z})$  ,

 $\omega_{\rm{max}}$ 

 $\sim$ 

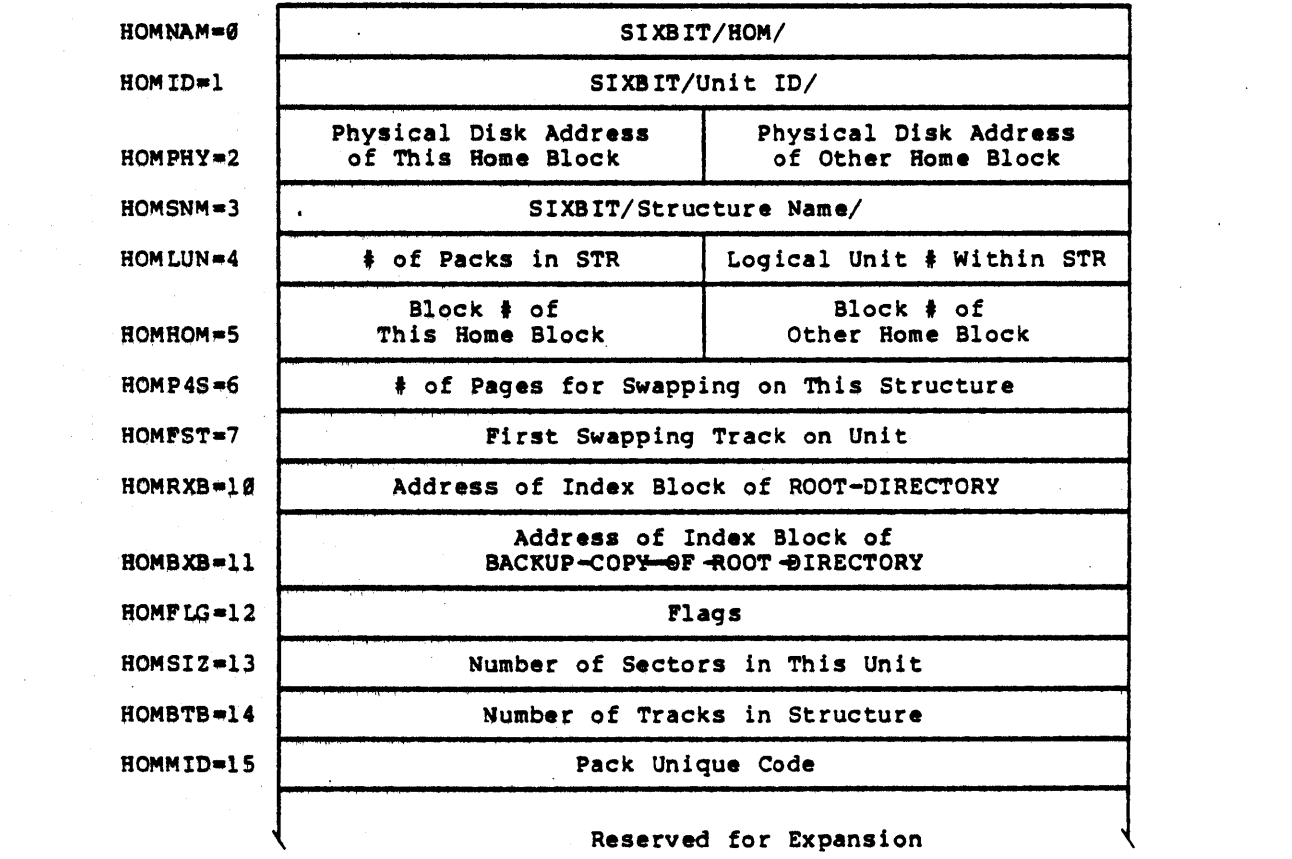

-91-

 $\mathcal{L}(\mathbf{A})$  and  $\mathcal{L}(\mathbf{A})$  and  $\mathcal{L}(\mathbf{A})$ 

 $\sim$   $\sim$ 

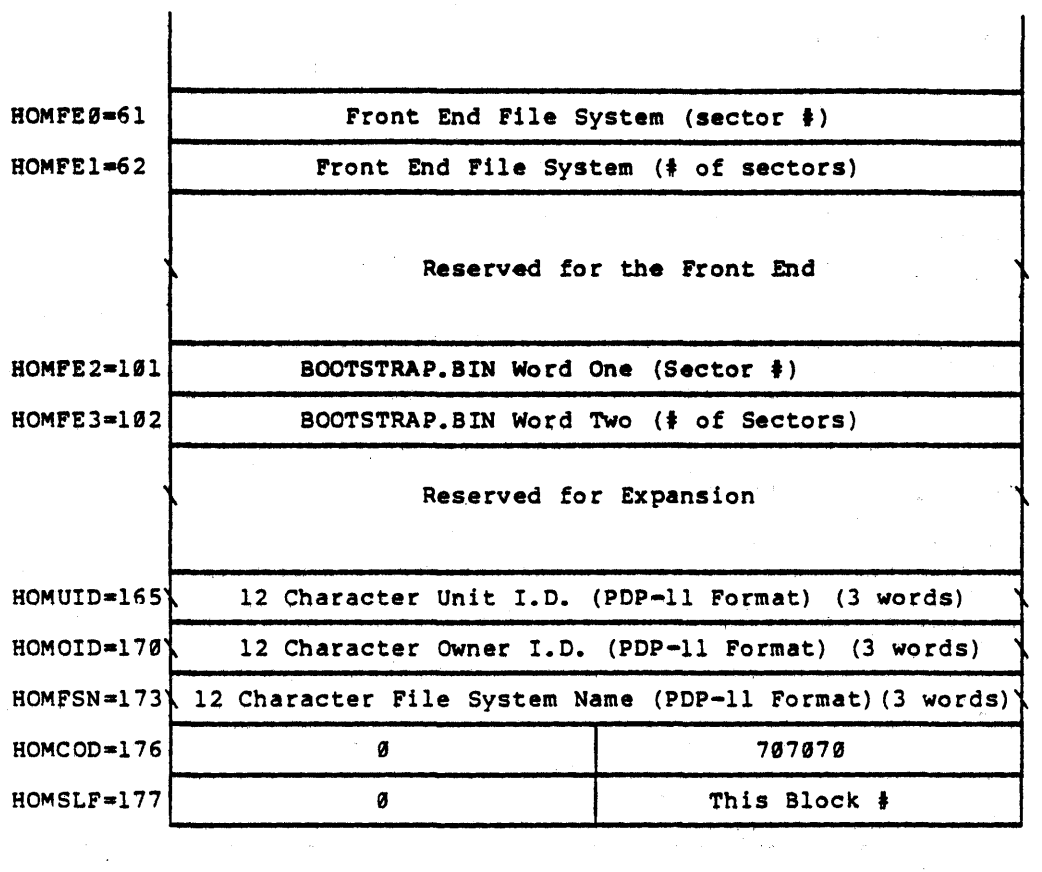

 $\sim 400$ 

 $\hat{\mathcal{L}}$ 

 $\sim$   $\mu$ 

 $\hat{\boldsymbol{\beta}}$ 

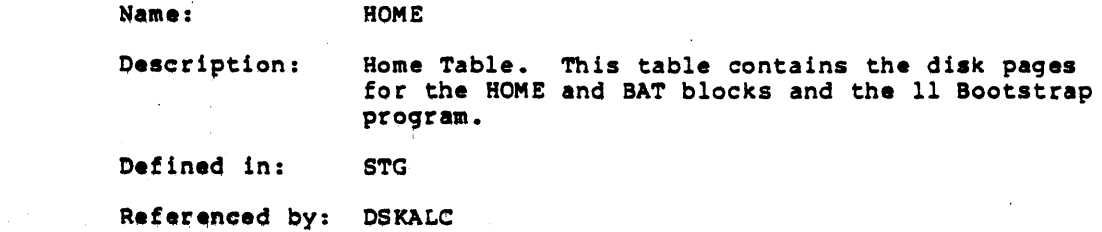

 $\sim$ 

# Format

HOME

 $\frac{1}{2}$  .

 $\langle \cdot, \cdot \rangle$ 

 $\left\langle \cdot \right\rangle_{\rm{eff}}$ 

 $\mathcal{A}_{\mathcal{A}}$ 

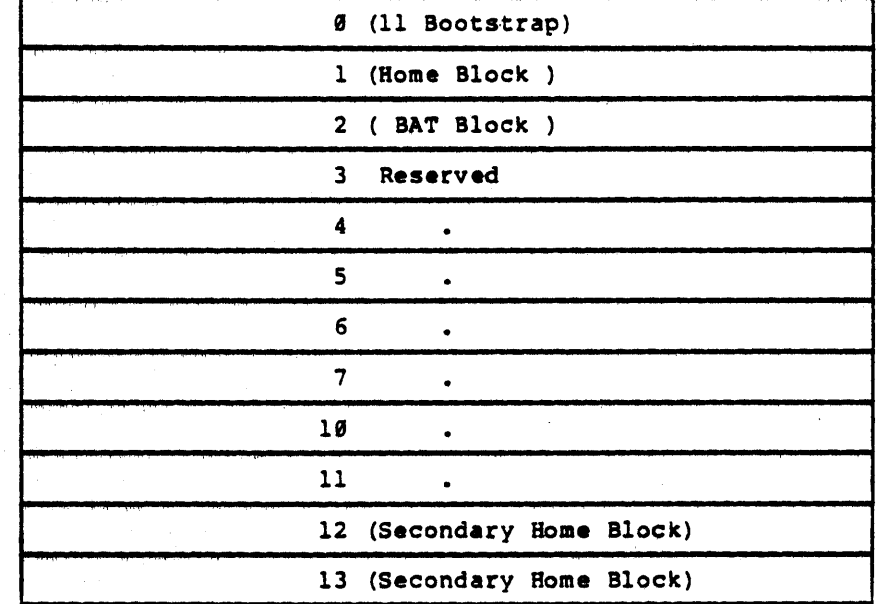

-93-

 $\mathcal{L}$ 

 $\sim$ 

Name: HOMTAB Description: This table contains the logical to physical mapping (channel and unit) per logical unit, and its length equals the maximum number of packs in a structure.

Defined in: STG

 $\sim$ 

Referenced by: DSKALC

Format

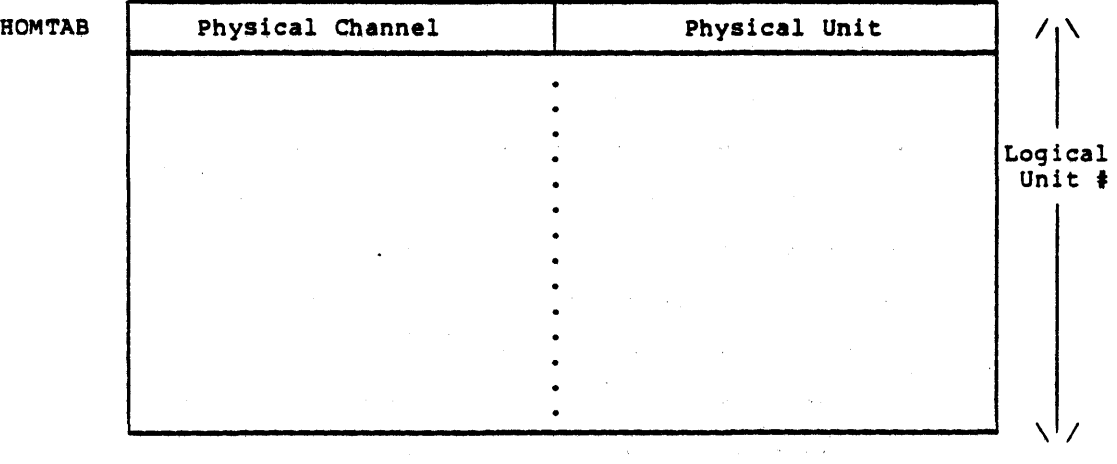

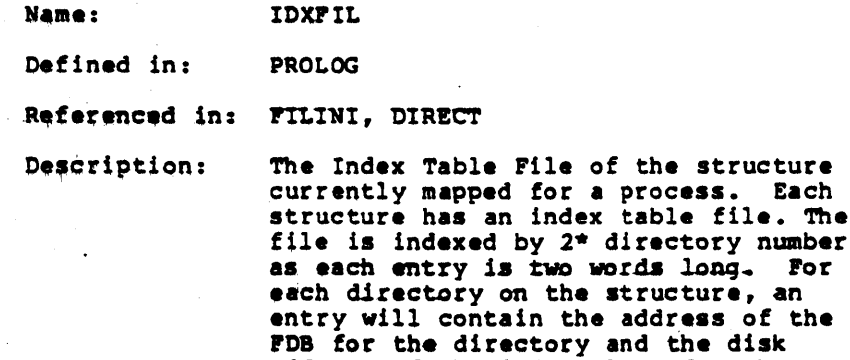

IDXFIL:

directory.

The table, IDXFIL, in the PSB, is mapped from the index block of the file, STRNAM: <ROOT-DIRECTORY)INOEX-TABLE.BIN. The file pointed to by the IDXFIL map has the format shown below.

address of the index block for the

When a structure is mounted (physically) the system gets on OFN for this file and stores it in entry, STRIDX, in the SOB table for that structure. The table entries are created at this time (mount-time).

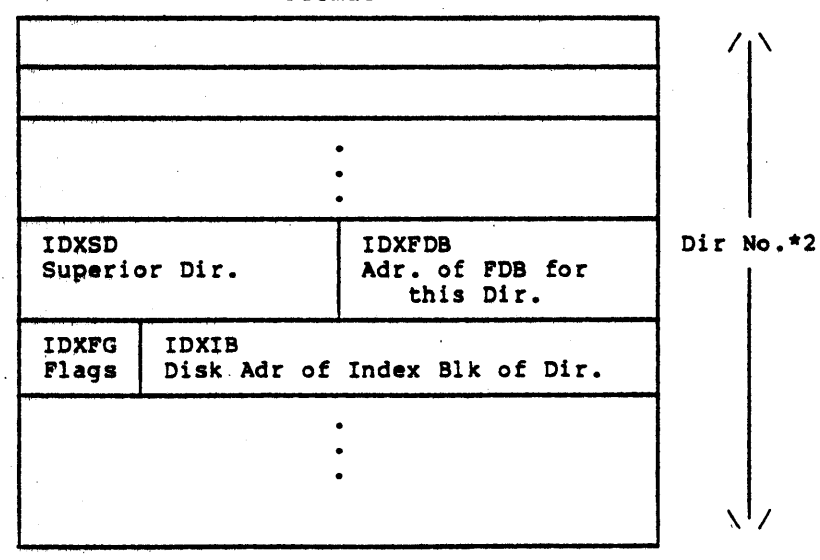

Format

Word 2 of Pair

 $\sim$   $\sim$ 

 $\sim$   $\sim$ 

 $\sim$   $\sim$ 

 $\sim$   $\mu$ 

 $\mathcal{L}_{\mathcal{A}}$ 

 $\mathbb{Z}^2$ 

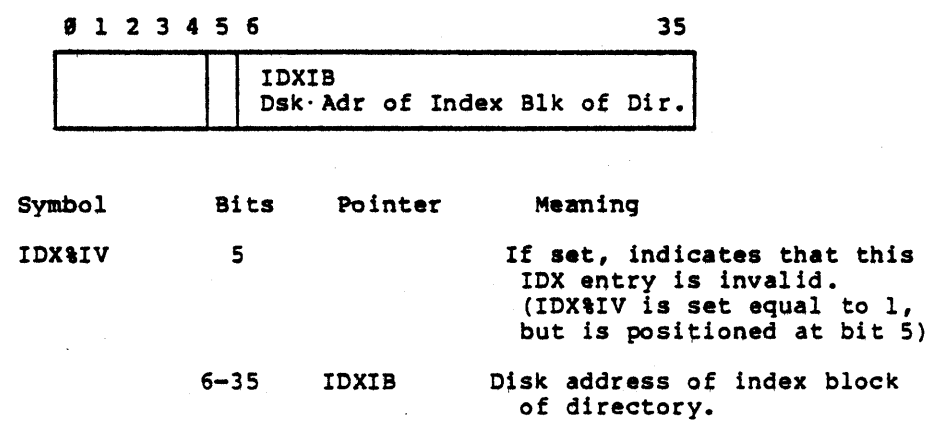

i.

 $\frac{1}{4}$ 

 $\ddot{\phantom{a}}$ 

 $\hat{\boldsymbol{\gamma}}$ 

 $\mathbb{R}^2$ 

 $\hat{\mathcal{A}}$ 

# Name: INDEX

Description: The Index Block (1 page) exists for each disk file and contains pointers to where each of the file's pages resides on disk. If more than one index payes festues on disk: If more than one index<br>block is needed for non-directory files, a super index block (1 page) is created which points to  $\sim$   $\sim$  $\mathcal{L}$ the home disk address of each index block. (Note that the maximum file size ia 512\*512 pages.)

> When the file is referenced, an in-core copy of the index block is maintained which keeps track of the file's active pages in the system. (i.e. Whether the pages are in-core, on the swapping area, or on disk.)

Oefined in:

Referenced by: PAGEM, PHYSIO

#### Format

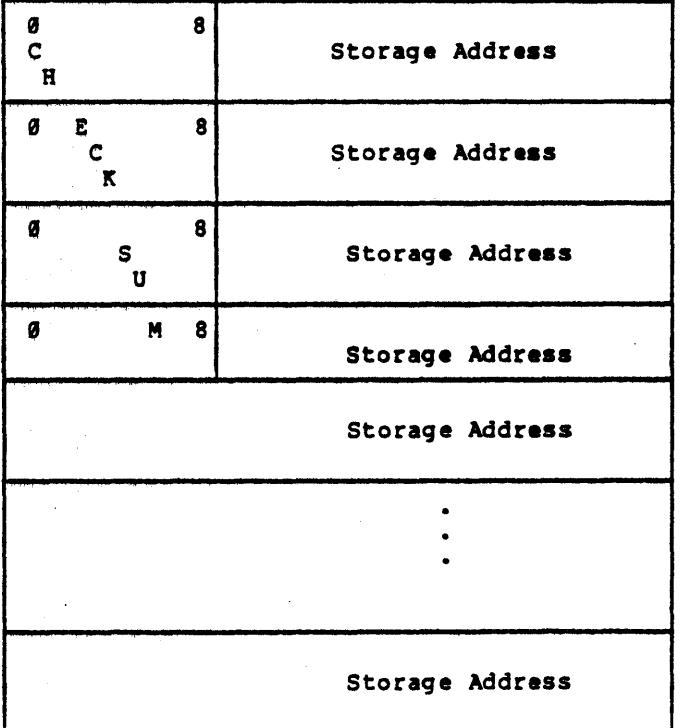

-97-

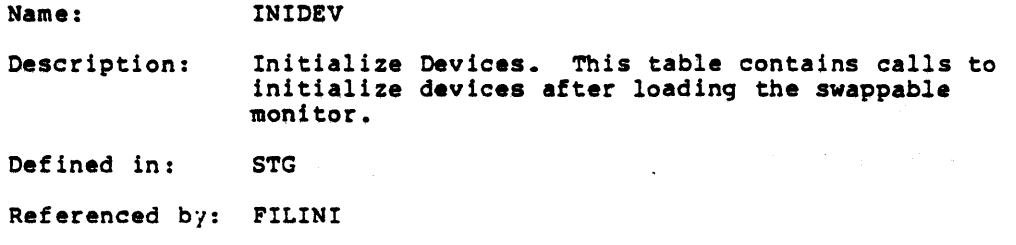

Format

INIDEV

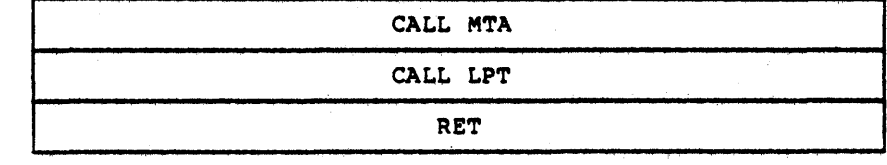

Name: INIDVl Description: Device initiation for front end devices. Defined in: STG Referenced by: DTESRV

÷

Format

INIDVI

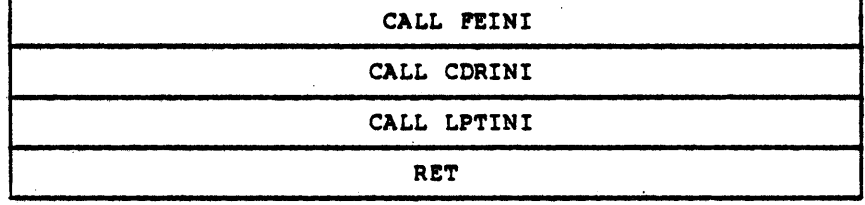

Name: INIDVT

Description: Device Initialization Table. This static table generated at assembly time, contains a 4 word<br>block for each type of device on the system. It is used at system startup time to generate unit • of entries per device type in the device tables, DEVCHR, DEVCHI, DEVNAM, & DEVUNT. Thus, each unit of each device type has an entry in the device tables.

Defined in: STG, MONSYM

Referenced by: DEVICE

Format

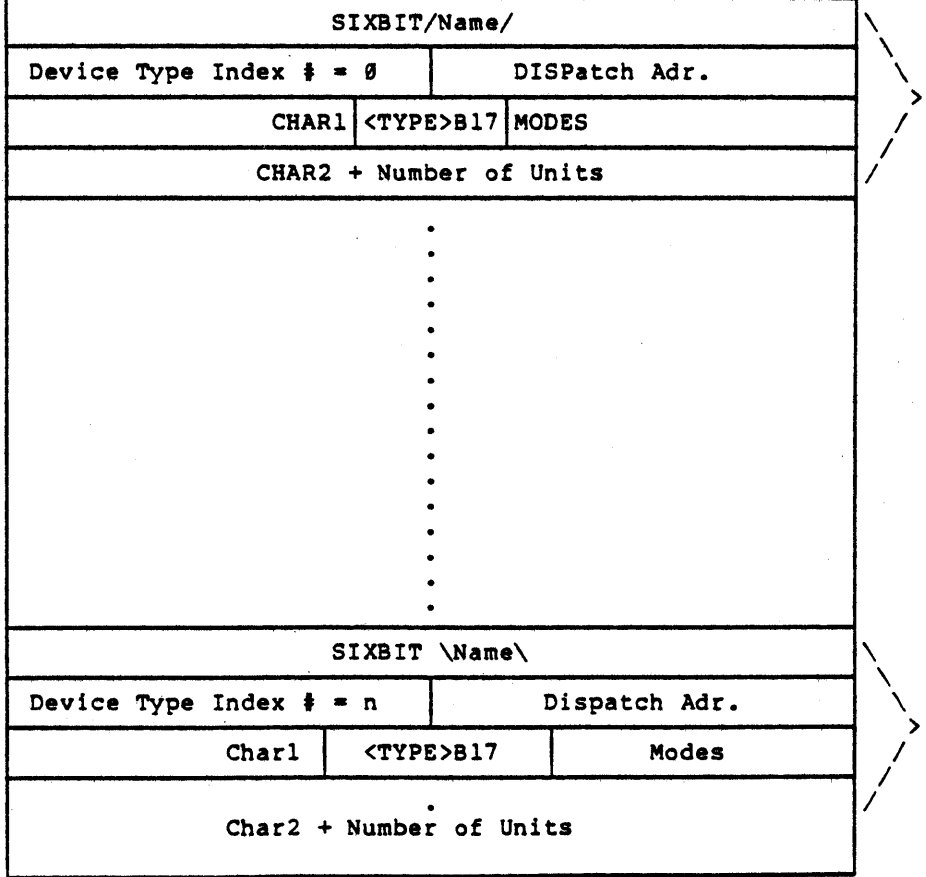

-100-

# CHARl can be a combination of the following:

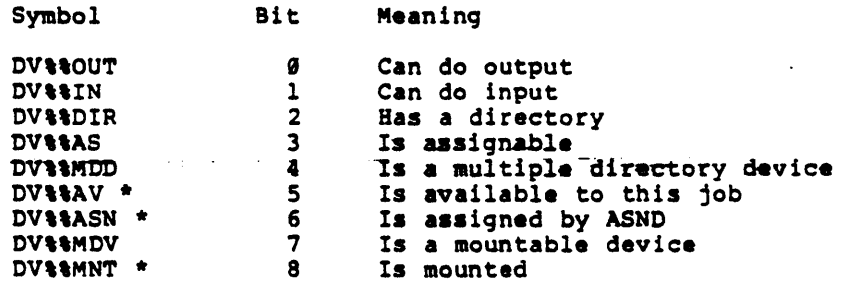

TYPE is one of the following:

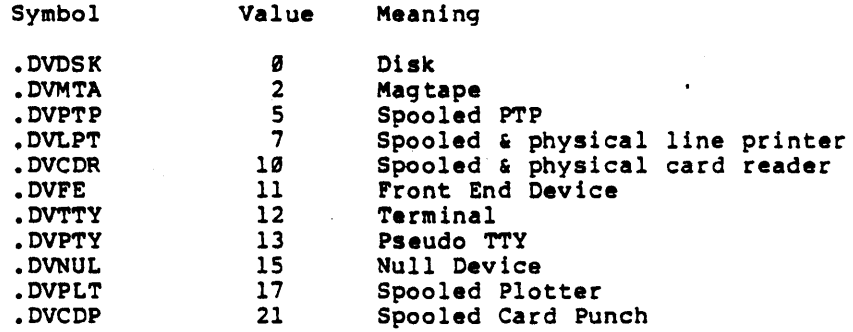

MODES can be a combination of the following:

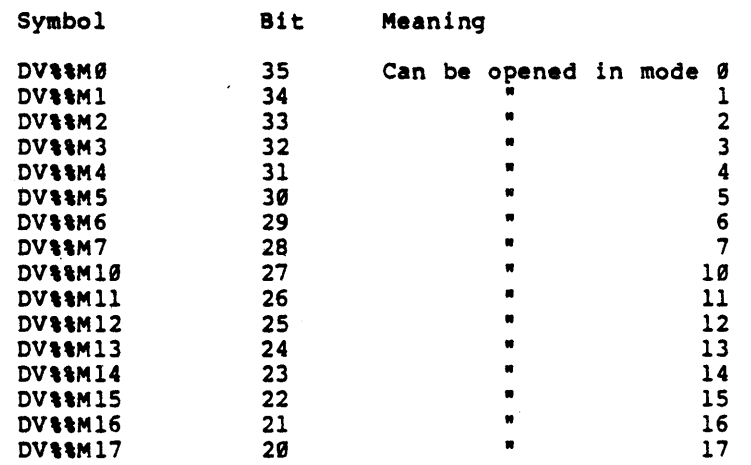

CRAR2 can be a combination of the following:

 $\mathcal{L}_{\mathcal{A}}$ 

 $\sim 10^7$ 

 $\sim$   $\sim$ 

 $\ddot{\phantom{a}}$ 

 $\sim 10^{-1}$ 

 $\sim$   $\sim$ 

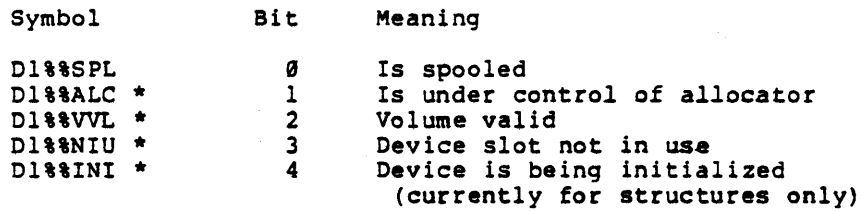

 $\sim 10^7$ 

\* These bits are zero at assembly time and are set by the monitor when appropriate in their corres% ponding device tables. (i.e. DEVCHR or OEVCH1)

 $\sim$   $\sim$ 

 $\sim$   $\sim$ 

Name= IORB

Description: I/O Request Slock. Whenever a request for massbus I/O (i.e. DSK or MTA) occurs, an IORS is; built for that request. It is of the long form described below for magtape requests and speeial disk I/O. However, the most common IORS format for disk I/O is a one word IORS, consisting of just the status word, IRBSTS, and stored in the CST5 table.

Defined: PBYPAR

Refereneed by: PHYSIO, STO

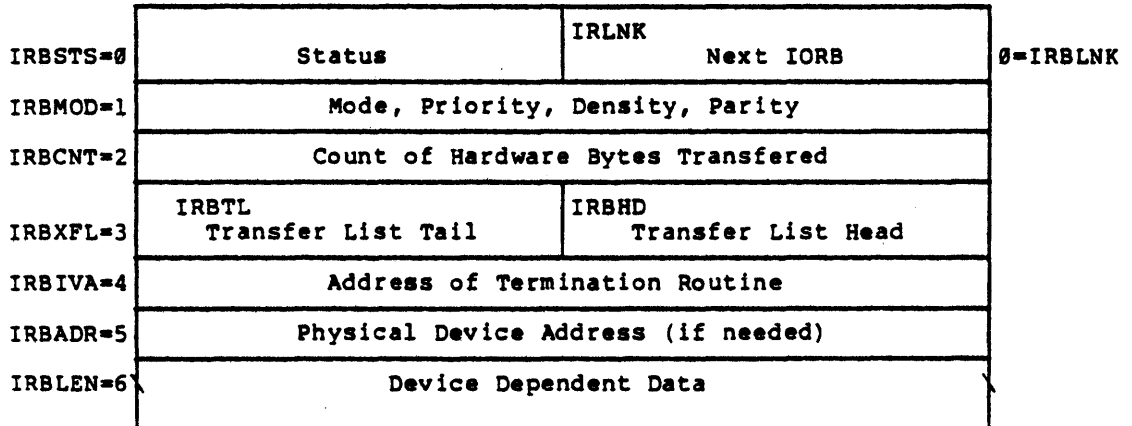

e 1 2 3 4 5 6 7 8 9 e 1 2 3 4 5 6 17 18

i,

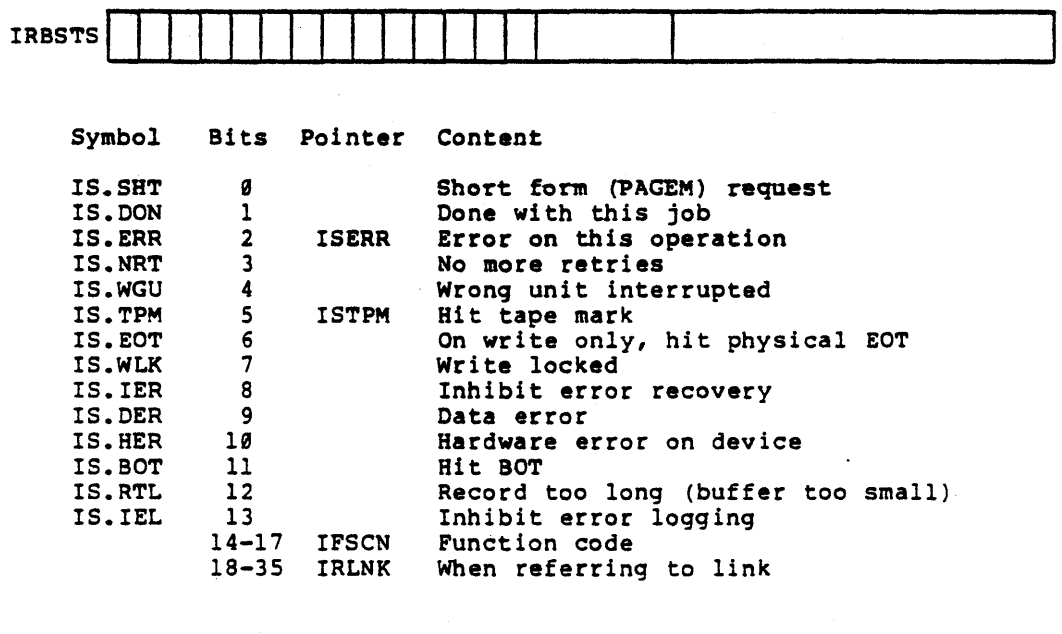

35

### Function Codes for ISFCN

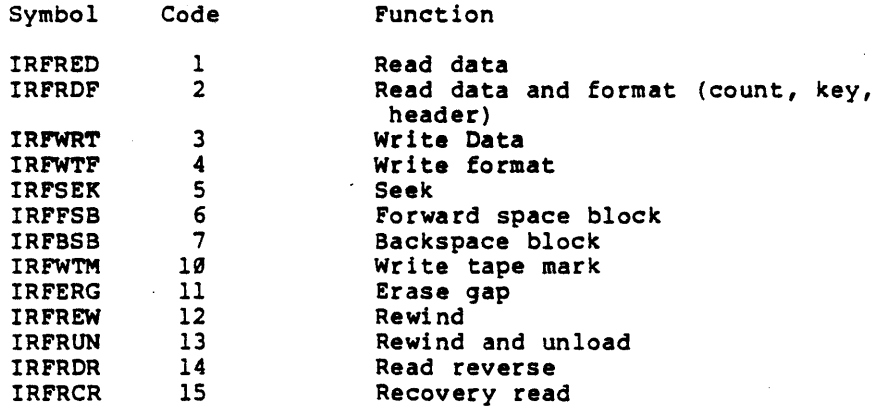

-104-

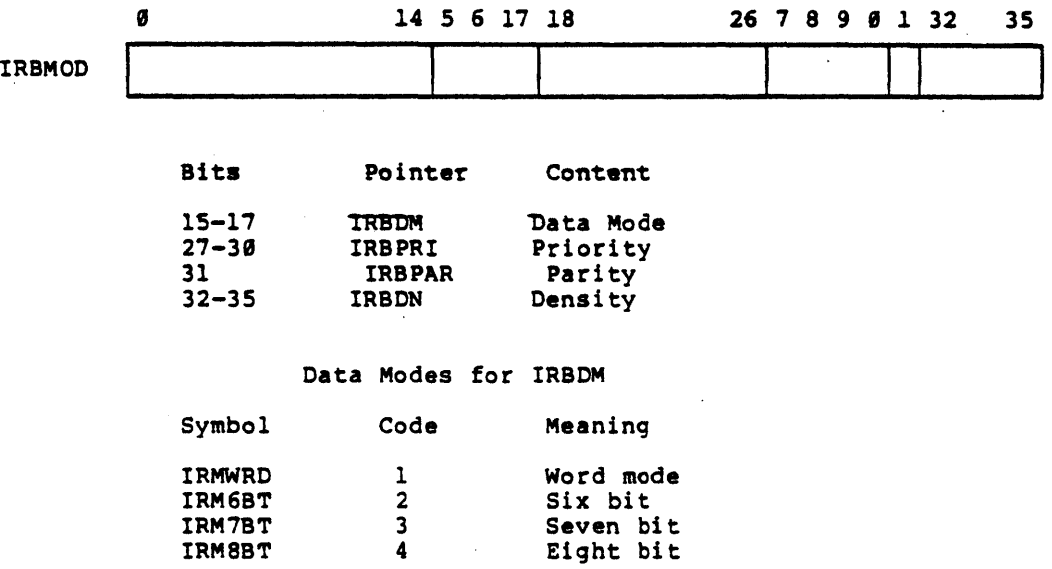

If device is OSK, IRBLEN becomes:

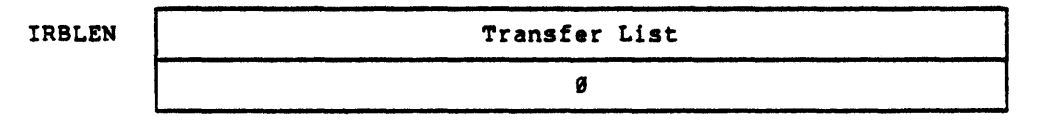

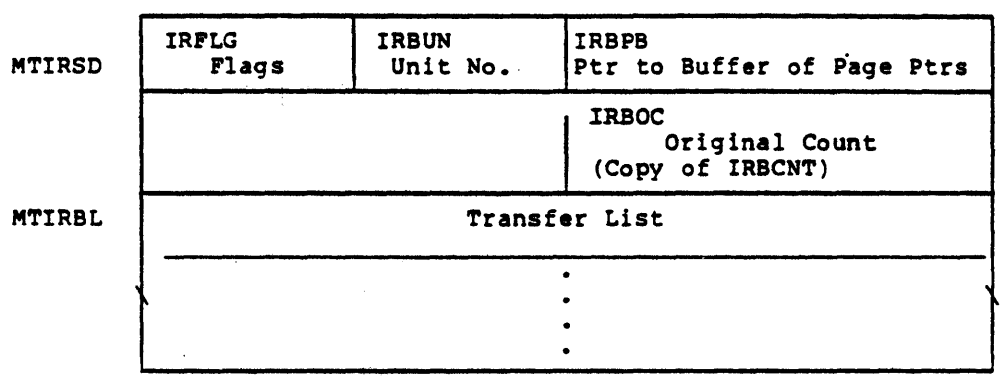

# If device is MTA, IRBLEN-MTIRSD becomes:

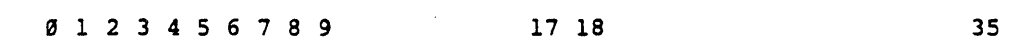

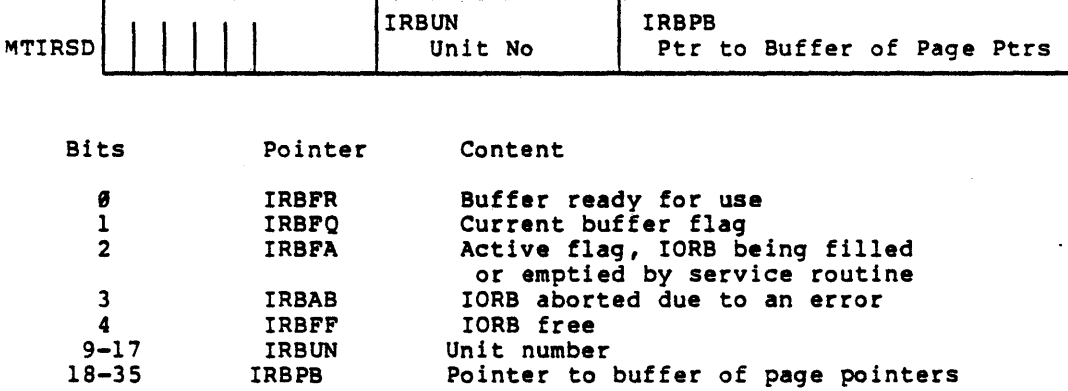

 $\overline{a}$ 

# Name: IPCF-Message-Header

Description: IPCF Message header. This table describes the format<br>of the message header for message sent by the Inter-<br>Process Communications Facility.

Defined in: IPCF

Referenced by: IPCF

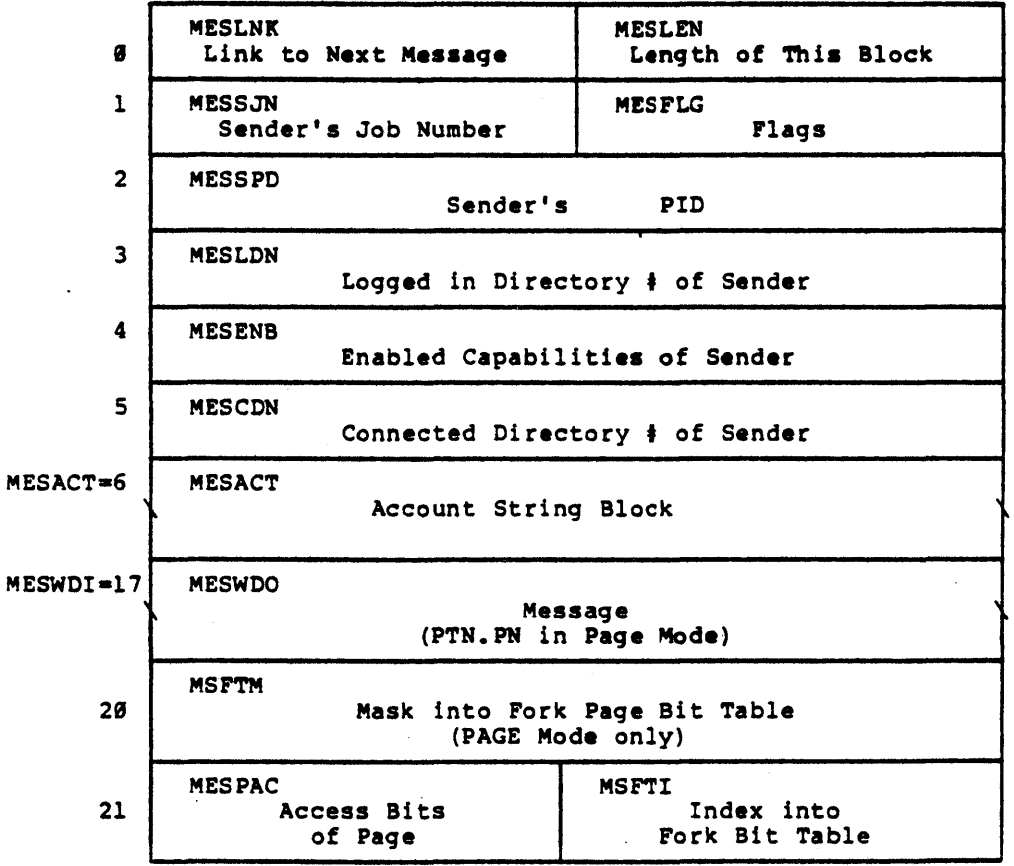

 $-107-$ 

Name: IPCF-PID-HEADER

Description: Overhead information for each PID in use.

Defined in: IPCF

Referenced by: IPCF

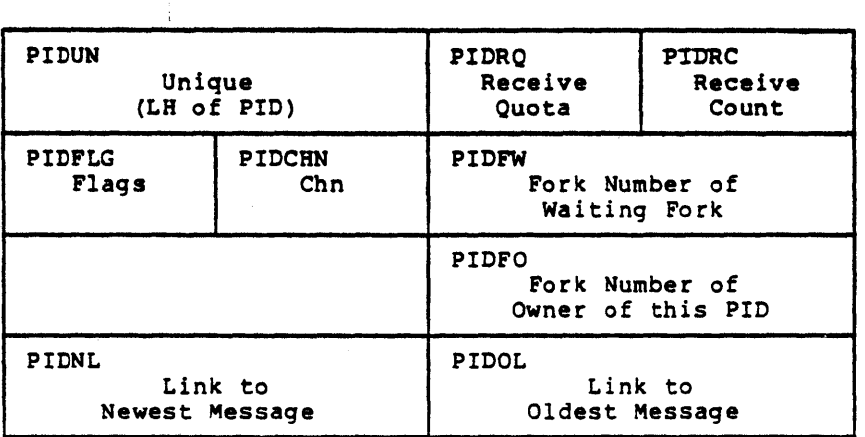

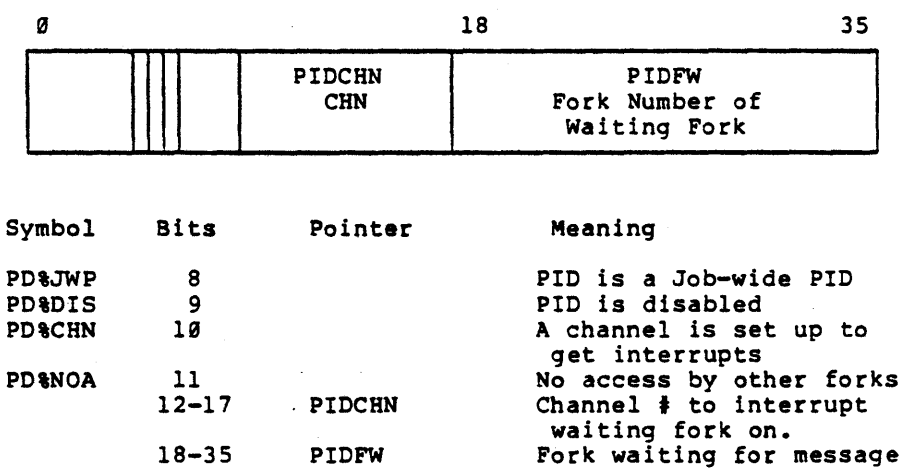

to this PIO

Name: IPCF-STORAGE-AREA

Description: Inter-Process Communication Facility Storage Area.<br>This non-resident storage is described followed by<br>the resident wake-up bit table (PDFKTB). See also<br>the tables, PIDCNT and PIDTBL.

Defined in: STG

Referenced by: GTJFN, IPCF, LOGNAM, MEXEC

 $\frac{1}{4}$ 

**FORMAT** 

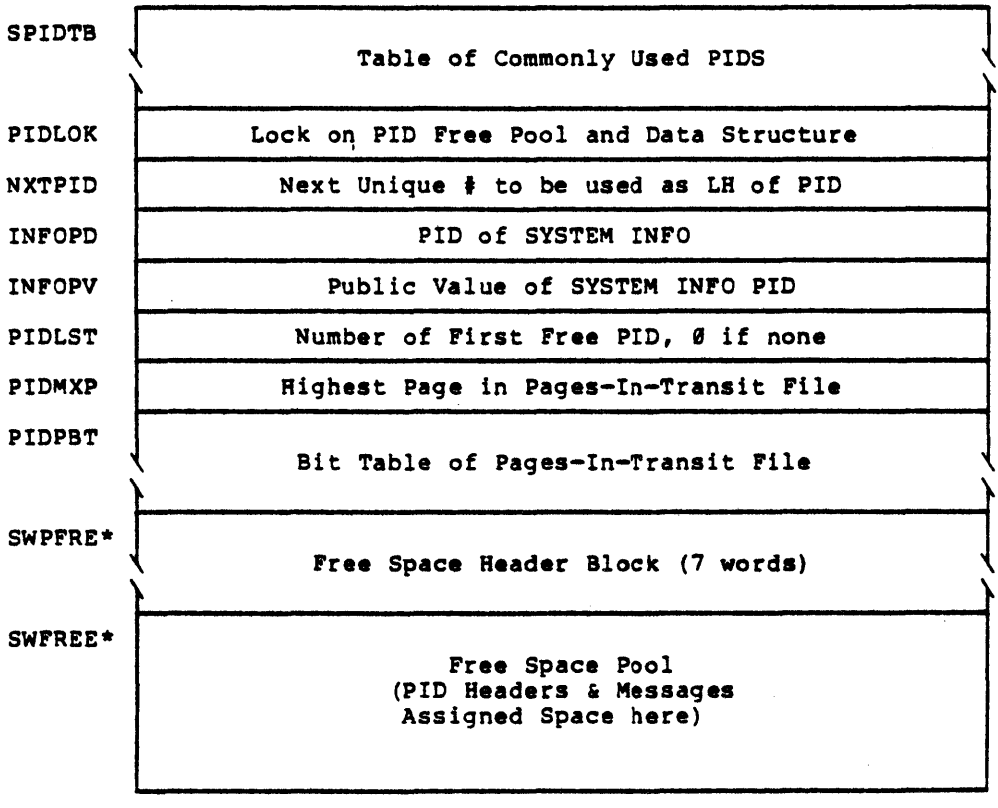

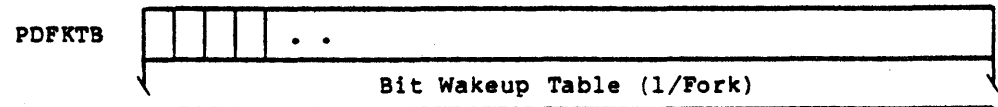

 $\mathcal{L}_{\mathcal{A}}$ 

\* See Swap-Free-Space-Pool Table.

 $\mathcal{A}$ 

 $\mathbb{R}^2$ 

Hame: JOBDtR Description: Job Directory Table. This table, indexed by job **I,**  contains the number of the login directory for each job.

Defined In: STG

Referenced by: APRSRV, TTYSRV, DIRECT, DISC, DTESRV, FILINI, IPCF, JSYSA, MAGTAP, MEXEC

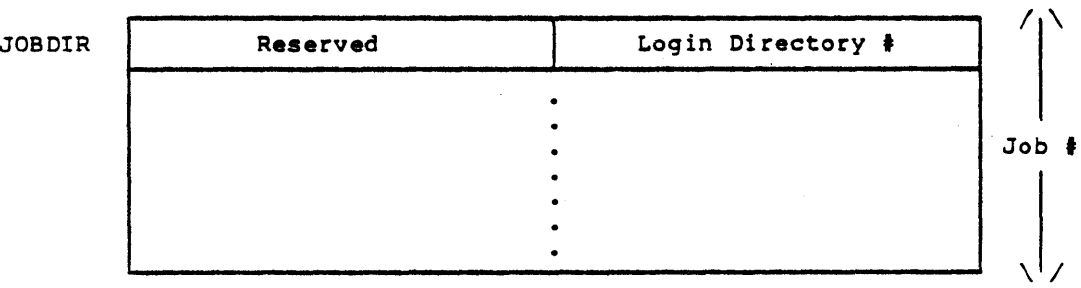

Name: JOBNAM Description: Job Name Table. This table, indexed by job  $\frac{1}{2}$ , contains an index into the subsystem name tables (SNAMES, STIMES, etc.) indicating what subsystem, if any, each job Is running. The name index is for statistics only and is not used by the monitor.

Defined In: STG

Referenced by: FORK, MEXEC, PAGEM, PHYSIO, SCHED

JOBNAM II Name Index  $7_1$ Job #  $\setminus$ '/

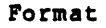

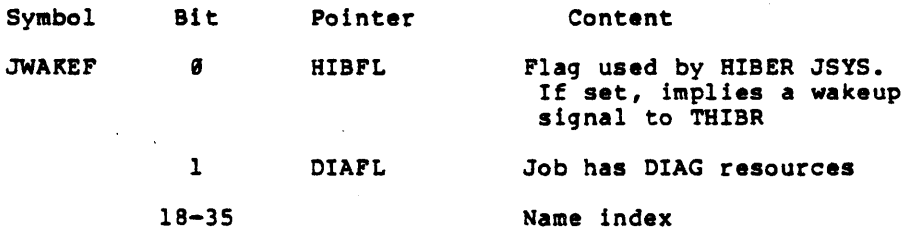

**JOBPNM** Name: Job Program Name. This table, indexed by job #,<br>contains each job's program name. Description:

Defined In: **STG** 

Referenced by: DTESRV, IPCF, MAGTAP, MEXEC

# Format

 $\mathbf{r}$ 

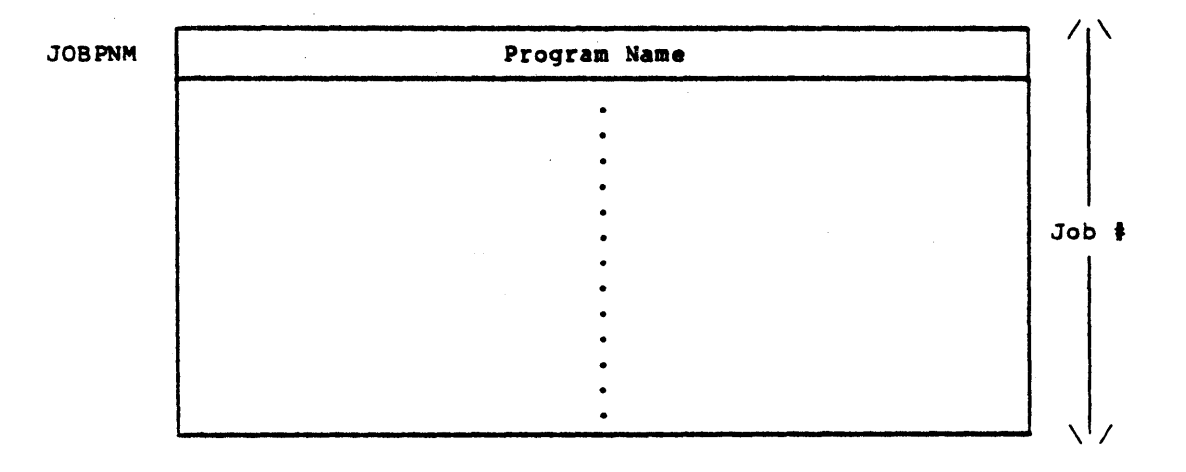

Name: JOBPT

Description: Job Process Table. This table, indexed by job #, contains the number of the controlling terminal, or -1 for a detached job, and the index of tha top fork of the job.

Defined in: STG

Referenced by: TTYSRV, DEVICE, FILMSC, FORK, IO, IPCF, JSYSA, MEXEC, SCHED

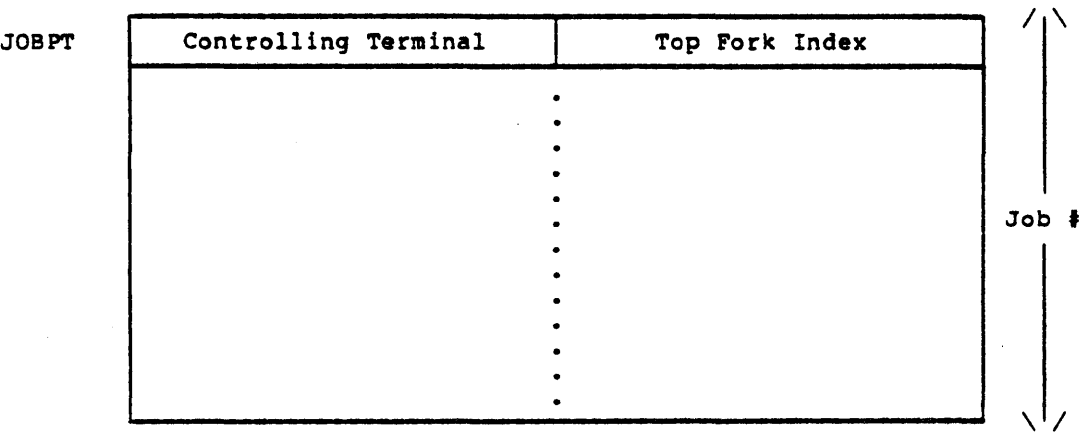

Name: JOBRT Description: Job Runtime Table. This table, indexed by job  $\frac{1}{r}$ , contains the total runtime of each job (sum of all forks) in milliseconds. If a word contains a -1, the job does not exist. Defined in: STG

Referenced by: ENQ, FORK, IPCF, JSYSA, MEXEC, SCHED

### Format

JOBRT

 $\overline{\phantom{a}}$ 

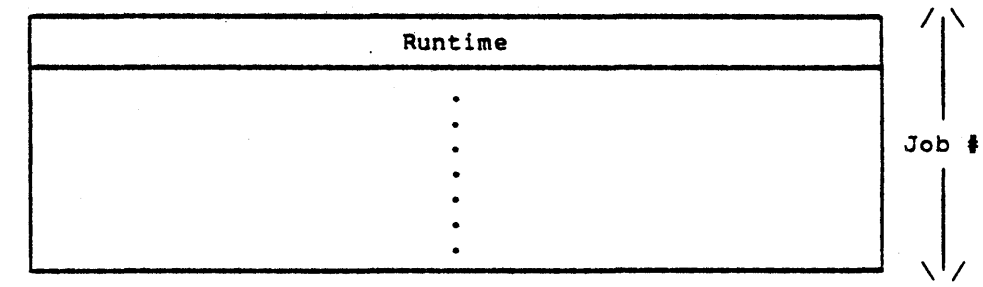

Name: JOBRTL

Description: Job Runtime Limit. This table, indexed by job #, contains the number of clocks (via TIMER JSYS) in uae by each job and a pointer to the runtime limit TIMER block. A description of the TIMER block is described below. (See RES-FREE-SPACE).

Defined in: STG

Referenced by: MEXEC, SCHED, TIMER

### Format

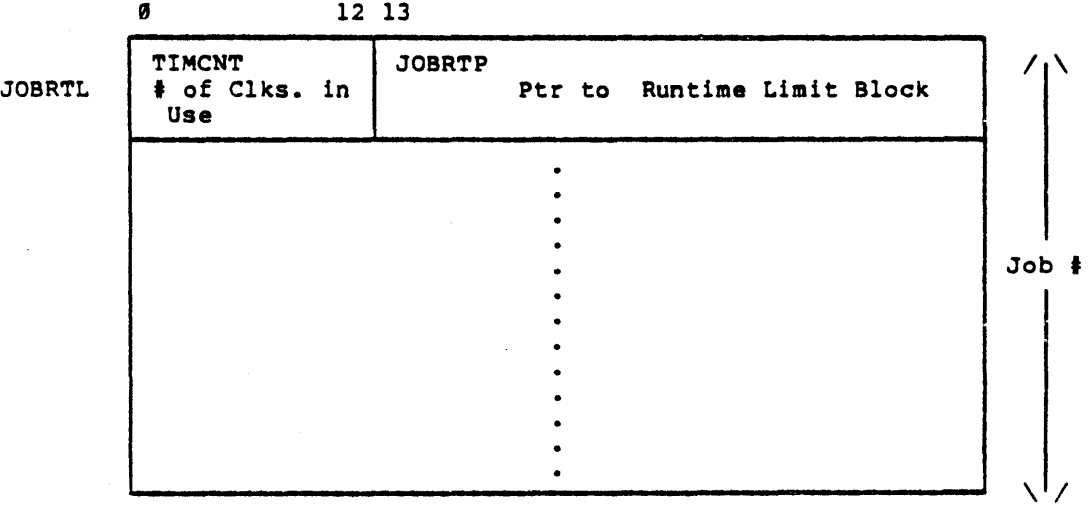

# TIMER Run Timer Limit Block

 $\bar{z}$ 

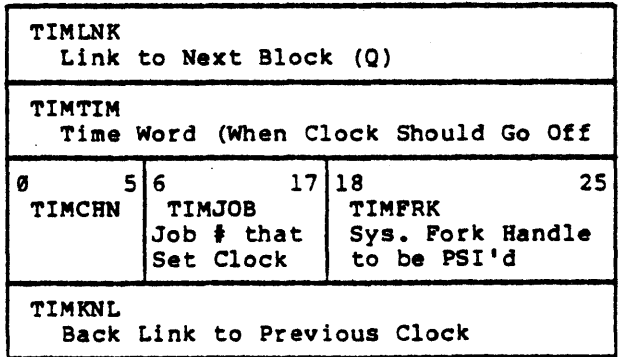

Name:

JSB

Oescription:

Job Storage Block. Each job has a Job Storage Block which holds per-job information such as the job's fork structure, line number of controlling TTY, terminal interrupts enabled and accounting and logical name information.

The JOBMAP map in the JSB points to all of the per-job storage (including the JS8 page itself). When the monitor references this current job's storage area it uses virtual addresses 620000-786777. (The monitor's mapped slots in MMAP for virtual pages 620-706 point to the JOBMAP map via indirect pointers.)

JBCOR contains a bit table which keeps track of which pages in the Job Storage Area are in use (bit(s) =  $\emptyset$ ) and which are free (bit(s) = 1). The first several pages of this Job Common Area will always be allocated for the JSB page plus expansion pages for the JFN blocks and for the JSYS trap header word and trap blocks (See FKJTQ table). The first non-reserved page begins at FREJPA  $(=626000)$ .

JSBFRE is the free block header. If a block of words (i.e., <512 words) is required, it is allocated from the JSFREE area in the JSB. Blocks in the JSFREE area are linked and when a block of words is required, the free list is search looking for a large enough block. If the free list area in JSFREE is depleted, a new page (space outside the JSB in the Job Storage Area) is allocated and its space added to the free list for block usage.

Pages are assigned from the bit table, JBCOR, by the routine, ASGPAG, and are used for temporary job pages such as file window pages, magtape buffer pages, mapping a super index block, getting buffer pages, mapping a super index block, getting<br>more space for the free block storage linked in JSBFRE, and mapping EXE file directory pages.

Blocks of words are assigned from the free list, headed by JSBFRE by the routine, ASGFRE, and are used to hold temporary storage such as name strings for JFN blocks, the job-wide Logical Names List, and the Logical Name Definition Blocks.

Defined in: STG

Referenced by: PAGEM, SCHED, FORK, POSTLD, PROLOG, OSKALC, OISC, JSYSA, JSYSF, FILINI, FREE, GTJFN, IO, IPCF, LOGNAM, MAGTAP, MEXEC, MSTR, NETWRK, NSPSRV, TAPE

Format

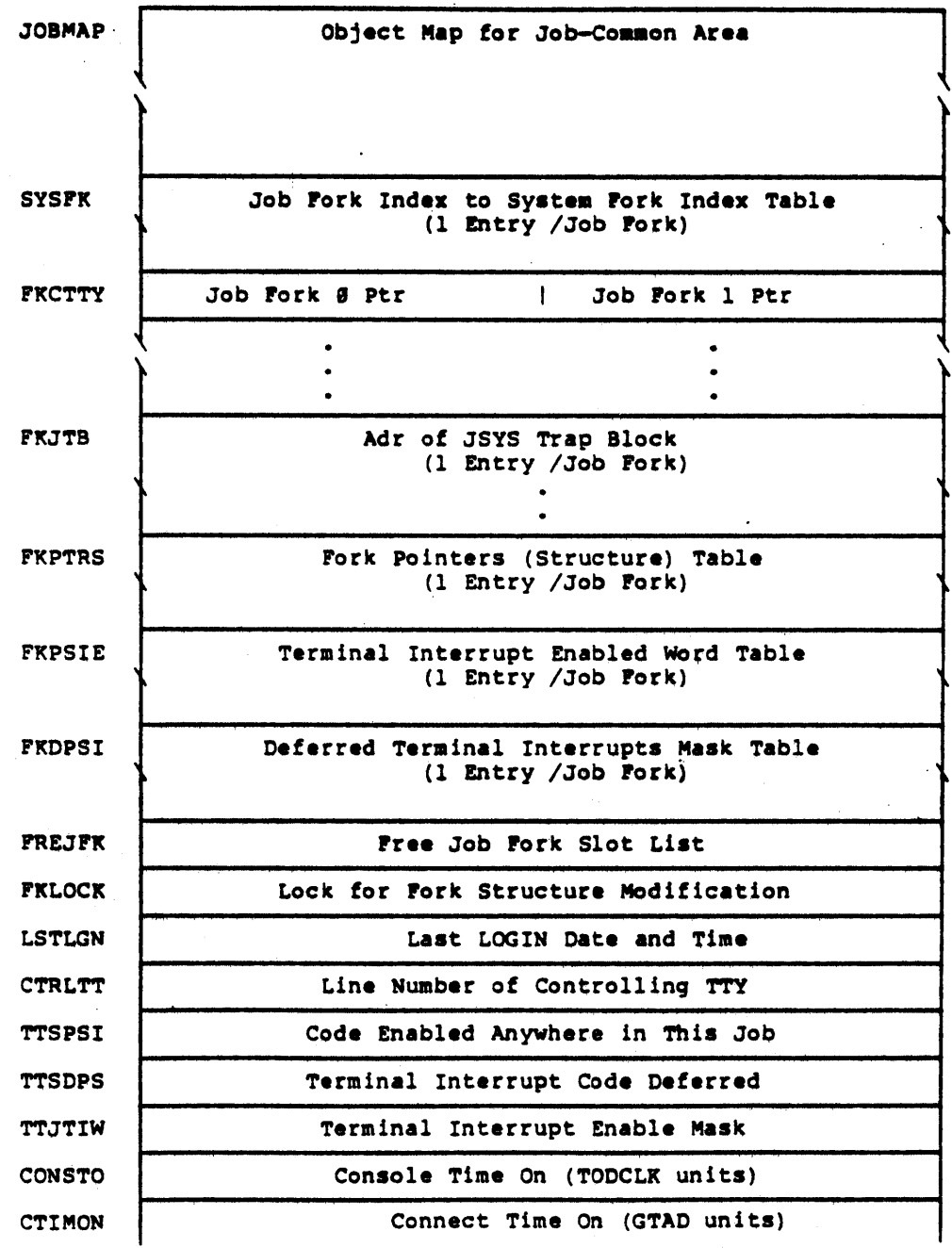

 $-117-$ 

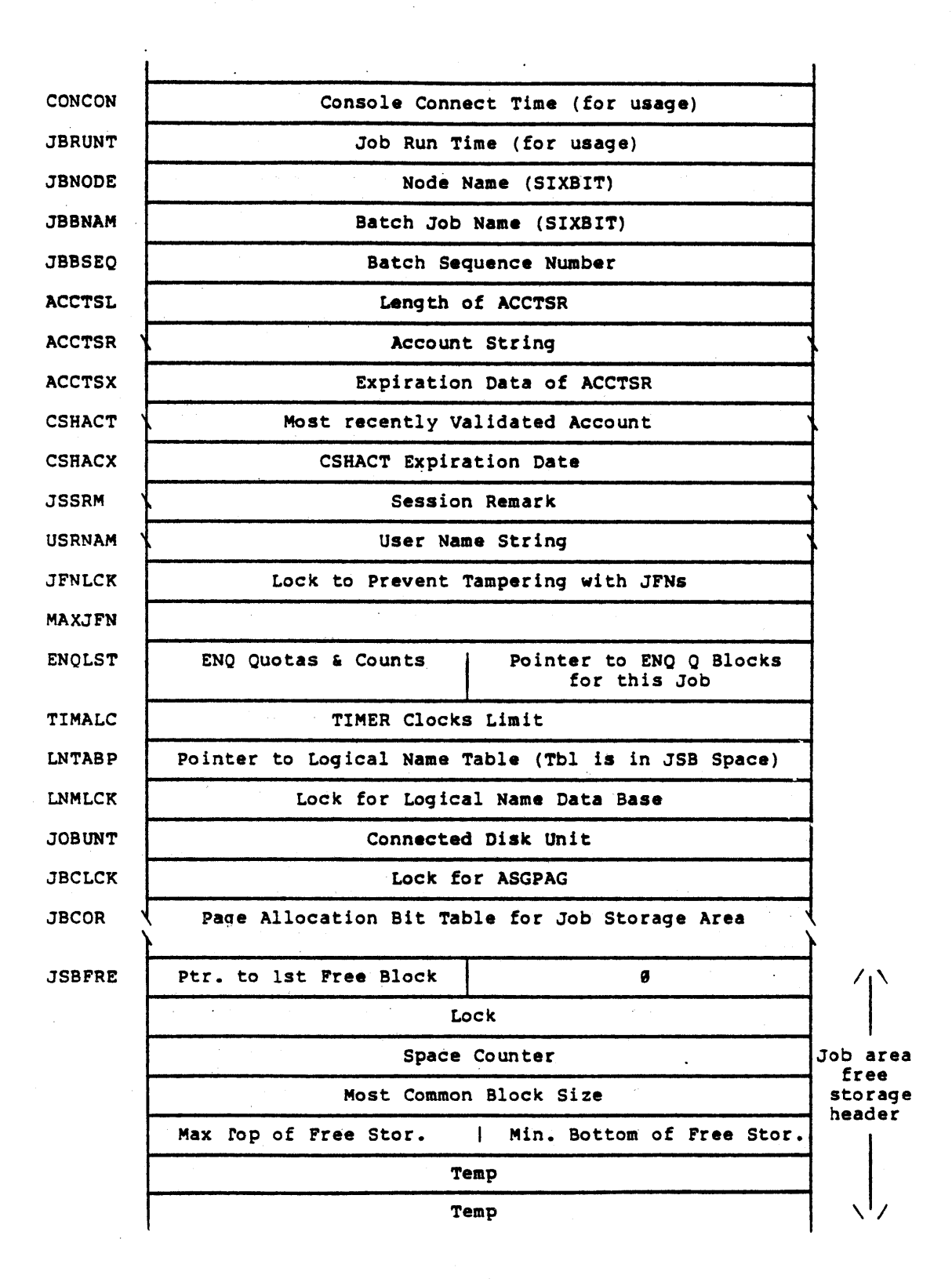

-118-

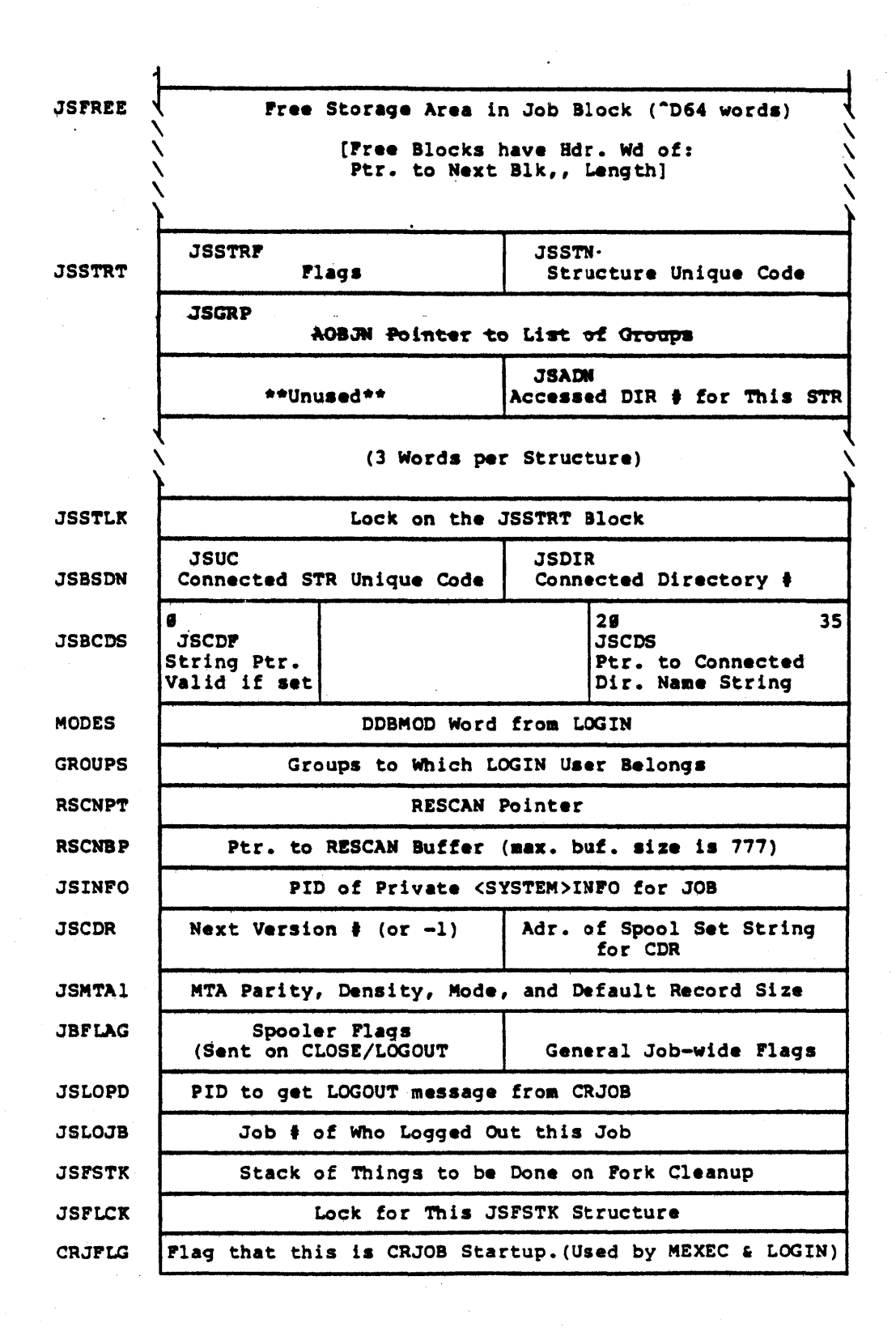

 $-119-$
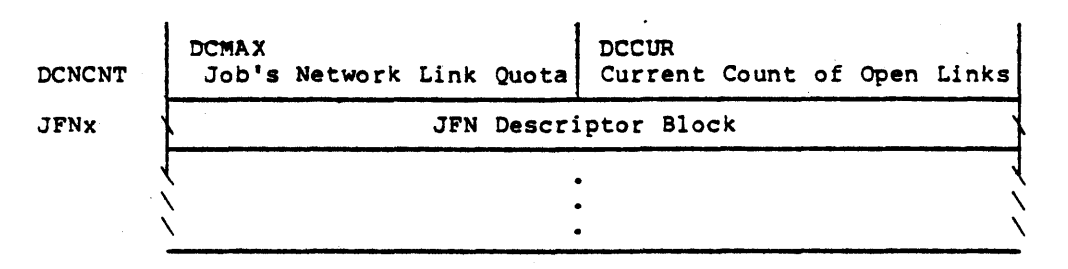

Each JFN uses a block of 19 words. (Since JFNs can grow beyond the end of the JSB into successive pages, the JFN blocks must be the last storage defined in the JSB.)

# JFN descriptor block format:

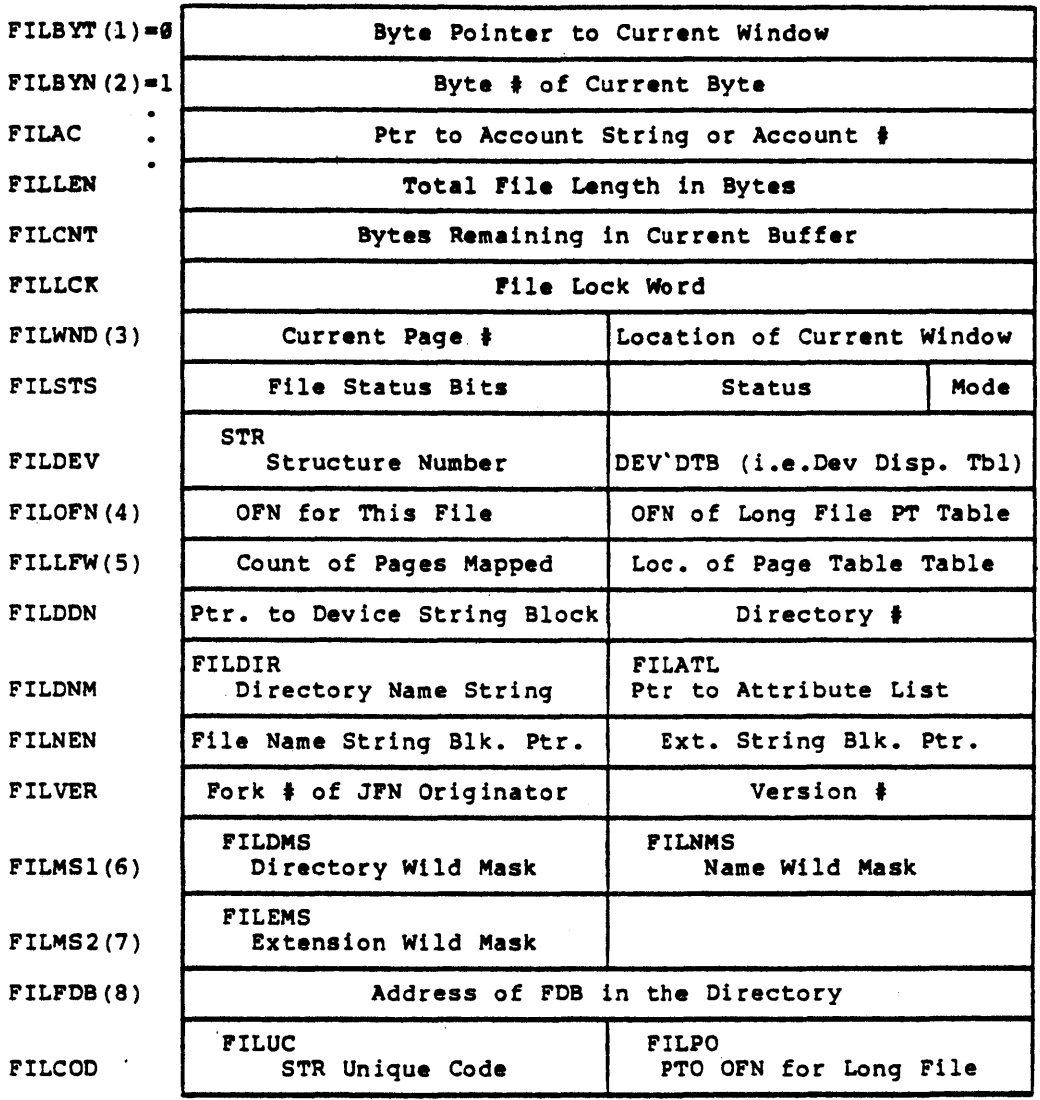

-121-

These definitions are used in the above positions only during the GTJFN procedure:

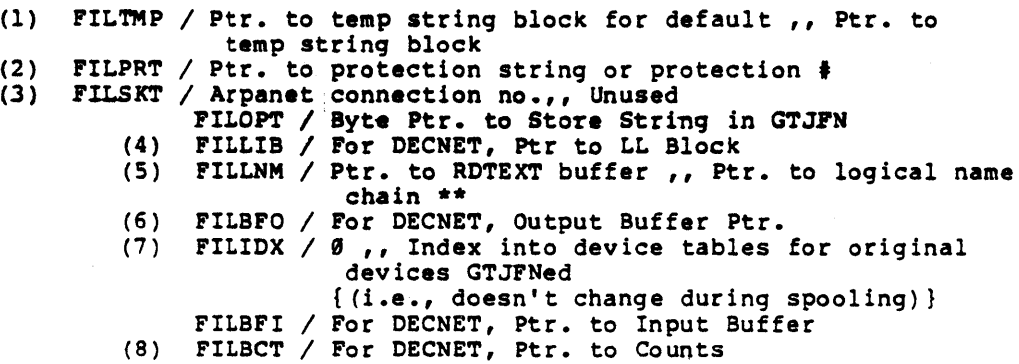

\*\* Logical Name Header Format

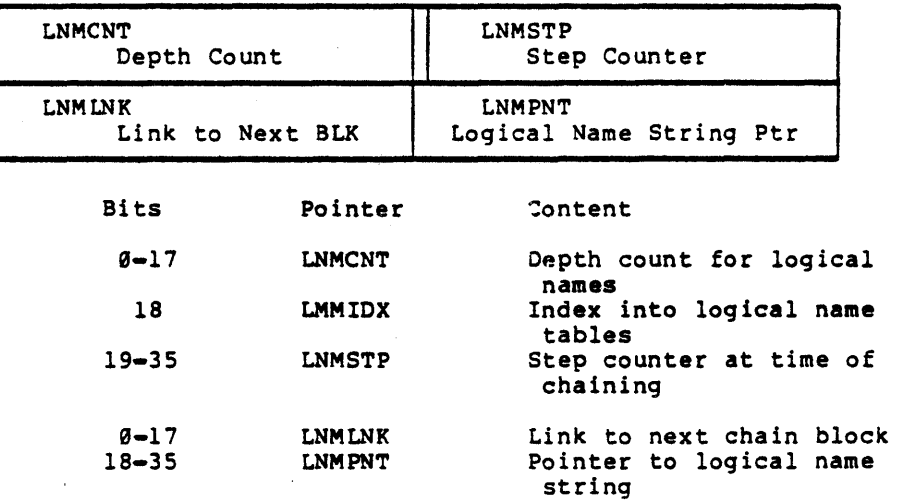

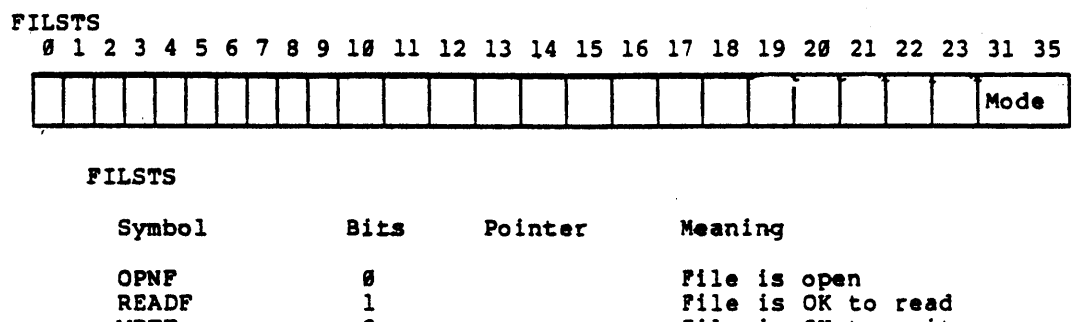

 $\mathbb{R}^2$ 

J.

 $\hat{\boldsymbol{\beta}}$ 

 $\ddot{\phantom{1}}$ 

 $\overline{\phantom{a}}$ 

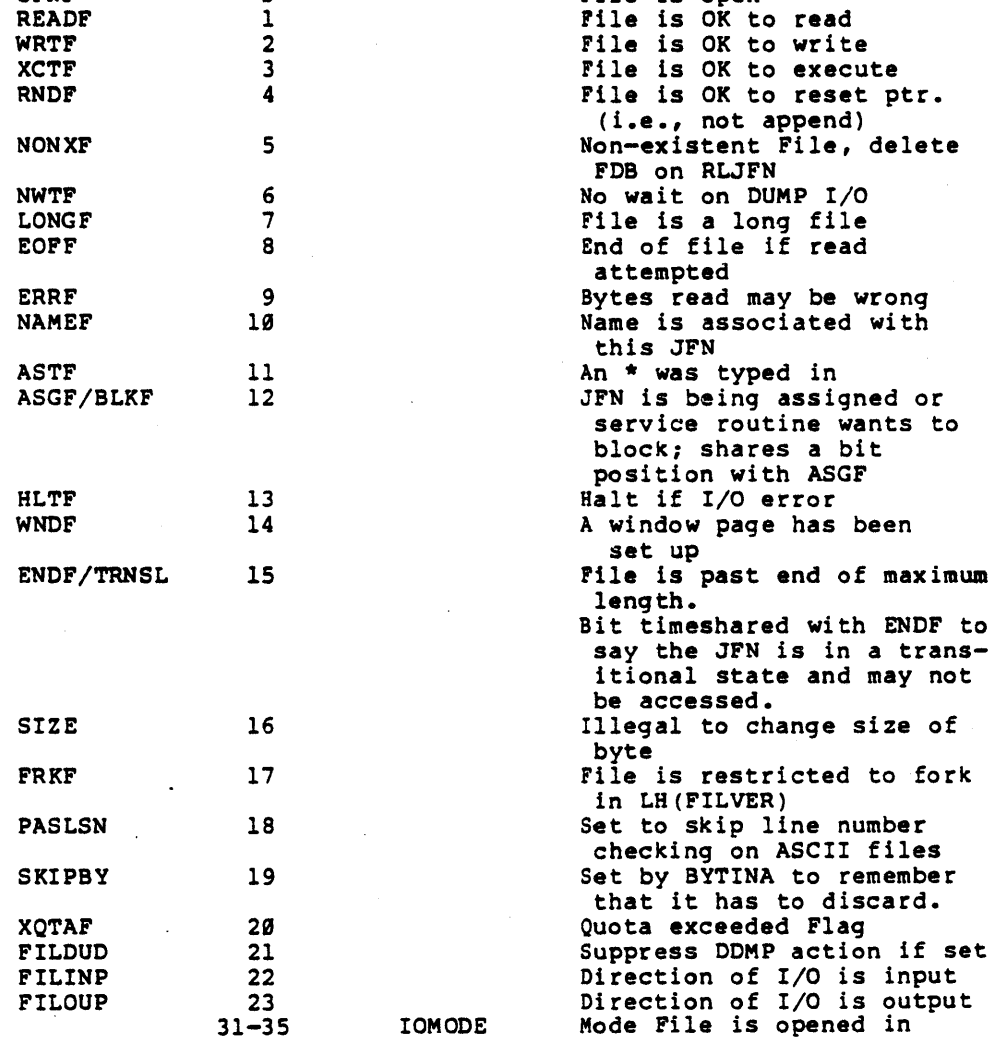

### Structure 3-word Block (starts at JSSTRT)

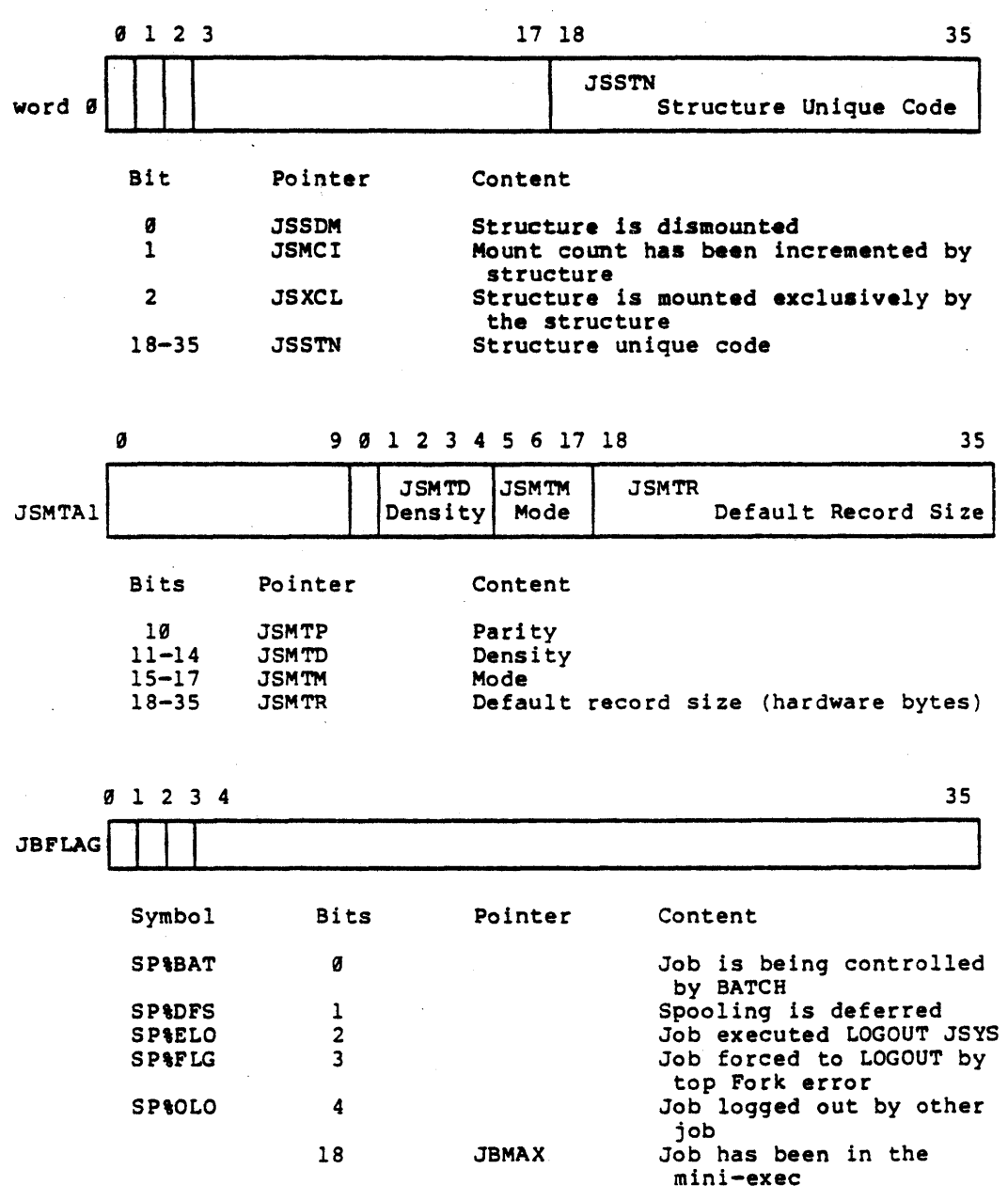

*-U4-*

Name: RDB

Descrtption: Kontroller Data Block (TM02 only)

Defined in: PHYPAR

Referenced by: PHYM2

#### Format

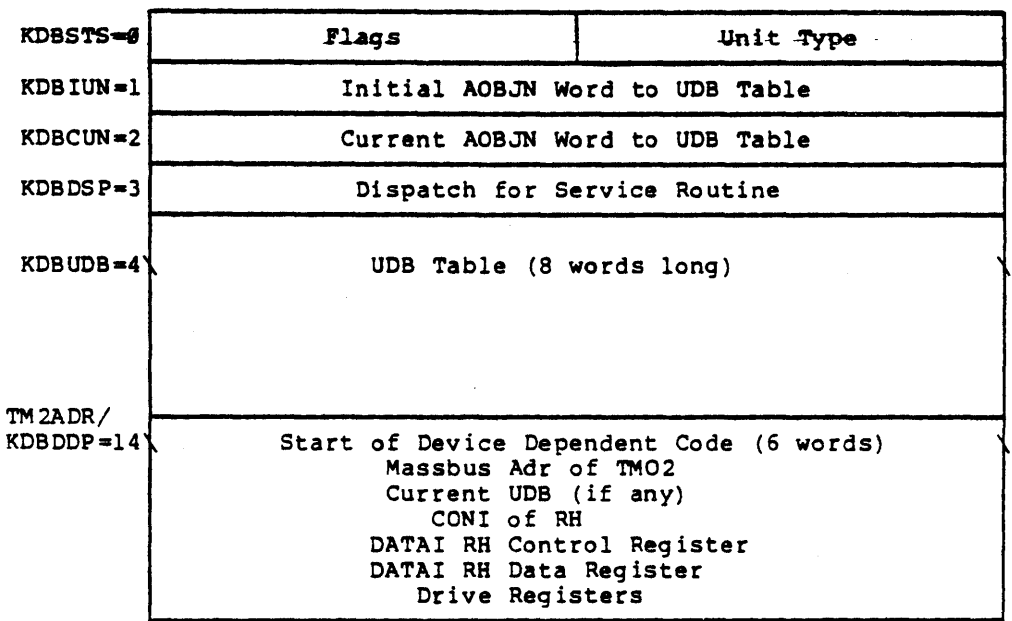

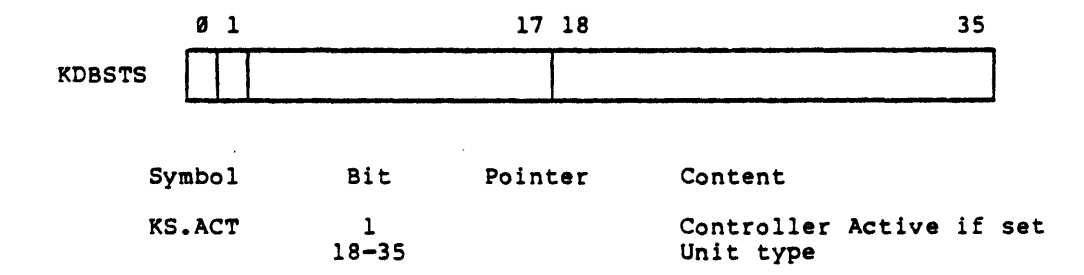

Name:

#### LOGICAL-NAME-DEFINITION

Description: Logical Name Definition Block. The block format given below is used for system and job-wide logical name definitions. The first definition block for a logical name is pointed to by its Logical Name List and is store in the swappable free space if a system logical name or in the JSB space if a job-wide logical name.

Defined in: LOGNAM

Reference by: LOGNAM

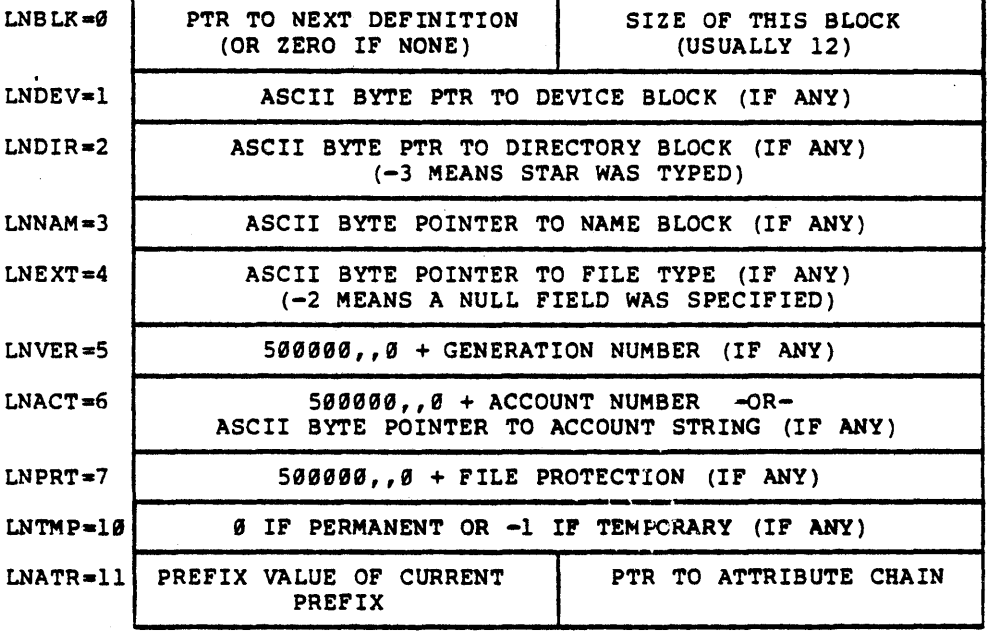

### Name: LOGICAL-NAMES-LIST

Oescription: List of Currently Defined Logical Names. The list described below is the format used for the system logical names list (pointed to by SYLNTB) and the job wide logical names list (pointed to by the JSB entry, LNTABP.)

> The system logical names list is built in the swappable free space from the entries in SYNMTB at system initialization time. (See SWAP-FREE-SPACE and SYNMTB tables). A job's logical names list is built in the JSB space the first time a logical name is created.

> An entry in a logical names list has a pointer to the logical name string (in ASCIZ) in the left half and a link to the first definition block in the right half (See LOGICAL-NAME-DEFINITION description) •

Defined in: STG

Referenced by: LOGNAM

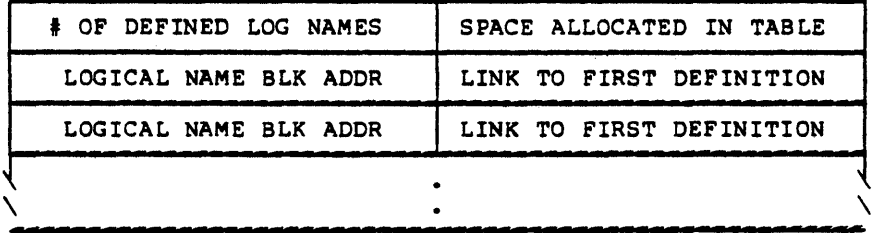

Name: LPT-STORAGE-AREA

Description: Storage area for line printers. Each entry in the resident area Is LPTN words long, where LPTN equals the number of line printers on the system.

Defined in: STG

Referenced by: LINEPR

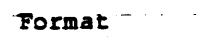

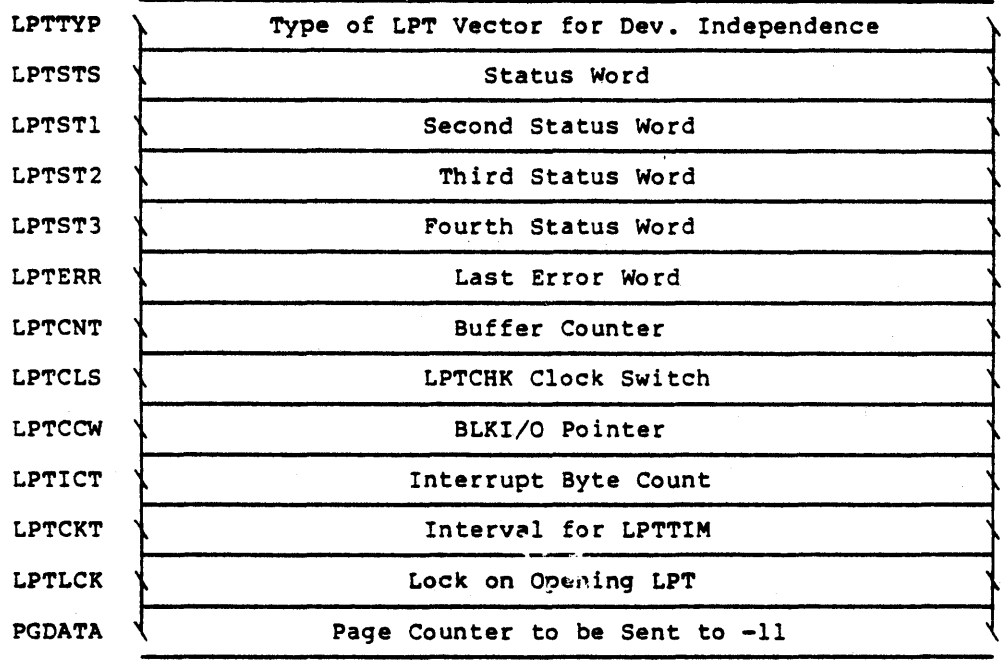

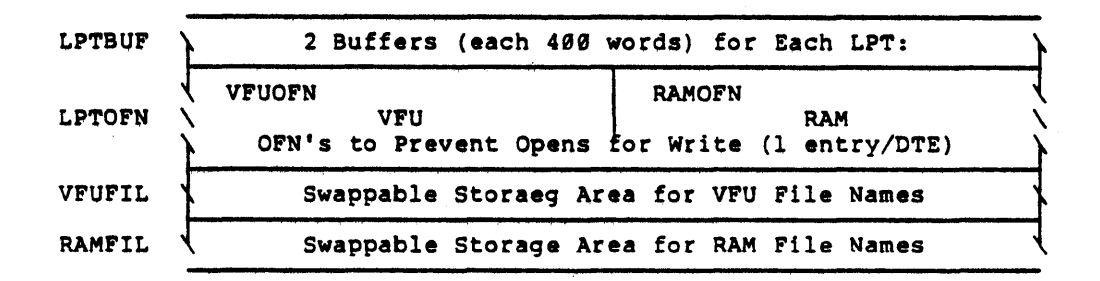

The following LPT: storage items are in the nonresident area of the monitor.

If the assembly flag, SMFLG, is set, indicating a 2929 Monitor, then the following additional storage is assembled in the resident area of the monitor.

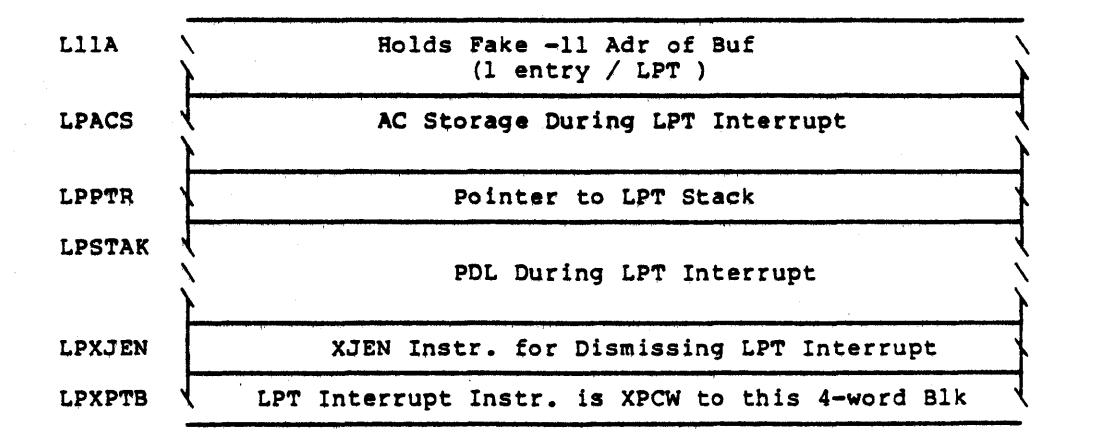

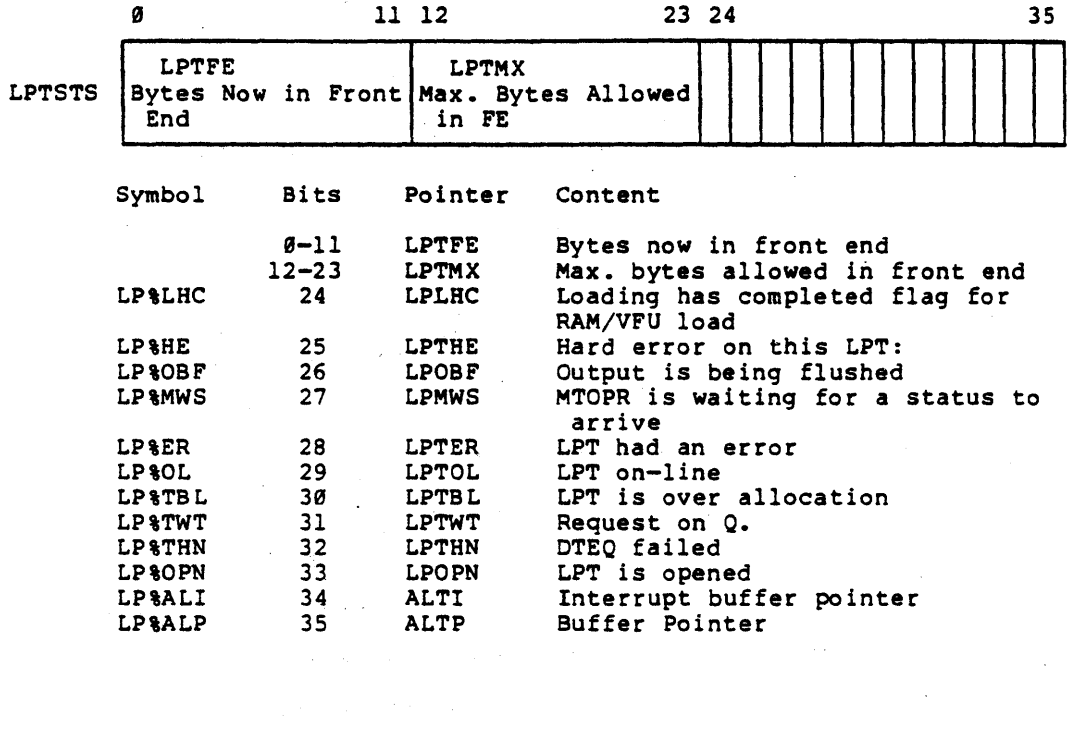

 $\label{eq:2} \frac{1}{\sqrt{2}}\left(\frac{1}{\sqrt{2}}\right)^{2} \left(\frac{1}{\sqrt{2}}\right)^{2} \left(\frac{1}{\sqrt{2}}\right)^{2} \left(\frac{1}{\sqrt{2}}\right)^{2} \left(\frac{1}{\sqrt{2}}\right)^{2} \left(\frac{1}{\sqrt{2}}\right)^{2} \left(\frac{1}{\sqrt{2}}\right)^{2} \left(\frac{1}{\sqrt{2}}\right)^{2} \left(\frac{1}{\sqrt{2}}\right)^{2} \left(\frac{1}{\sqrt{2}}\right)^{2} \left(\frac{1}{\sqrt{2}}\right)^{2} \left(\frac{$ 

 $\sim 1$ 

 $\mathcal{A}^{\text{max}}_{\text{max}}$ 

 $\label{eq:2.1} \frac{1}{2} \int_{\mathbb{R}^3} \frac{1}{\sqrt{2}} \, \frac{1}{\sqrt{2}} \,$ 

 $\mathcal{L}^{\text{max}}_{\text{max}}$ 

-130-

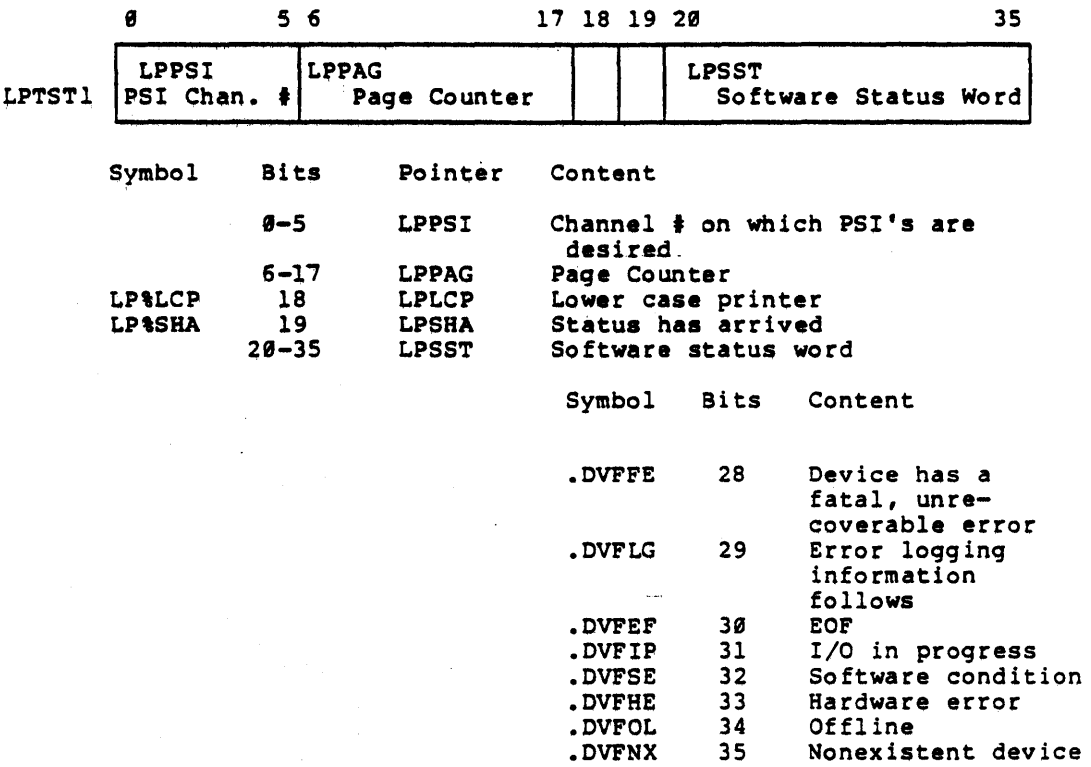

 $\mathcal{A}^{\mathcal{A}}$ 

 $\sim 10$ 

 $\Delta \sim 1$ 

 $\label{eq:2.1} \frac{1}{\sqrt{2\pi}}\int_{0}^{\infty}\frac{1}{\sqrt{2\pi}}\left(\frac{1}{\sqrt{2\pi}}\right)^{2\alpha} \frac{1}{\sqrt{2\pi}}\frac{1}{\sqrt{2\pi}}\frac{1}{\sqrt{2\pi}}\frac{1}{\sqrt{2\pi}}\frac{1}{\sqrt{2\pi}}\frac{1}{\sqrt{2\pi}}\frac{1}{\sqrt{2\pi}}\frac{1}{\sqrt{2\pi}}\frac{1}{\sqrt{2\pi}}\frac{1}{\sqrt{2\pi}}\frac{1}{\sqrt{2\pi}}\frac{1}{\sqrt{2\pi}}\frac{1}{\sqrt{2\pi}}$ 

 $\frac{1}{2}\sum_{i=1}^n\frac{1}{2}\sum_{j=1}^n\frac{1}{2}\sum_{j=1}^n\frac{1}{2}\sum_{j=1}^n\frac{1}{2}\sum_{j=1}^n\frac{1}{2}\sum_{j=1}^n\frac{1}{2}\sum_{j=1}^n\frac{1}{2}\sum_{j=1}^n\frac{1}{2}\sum_{j=1}^n\frac{1}{2}\sum_{j=1}^n\frac{1}{2}\sum_{j=1}^n\frac{1}{2}\sum_{j=1}^n\frac{1}{2}\sum_{j=1}^n\frac{1}{2}\sum_{j=1}^n\frac{1}{2}\sum_{j$ 

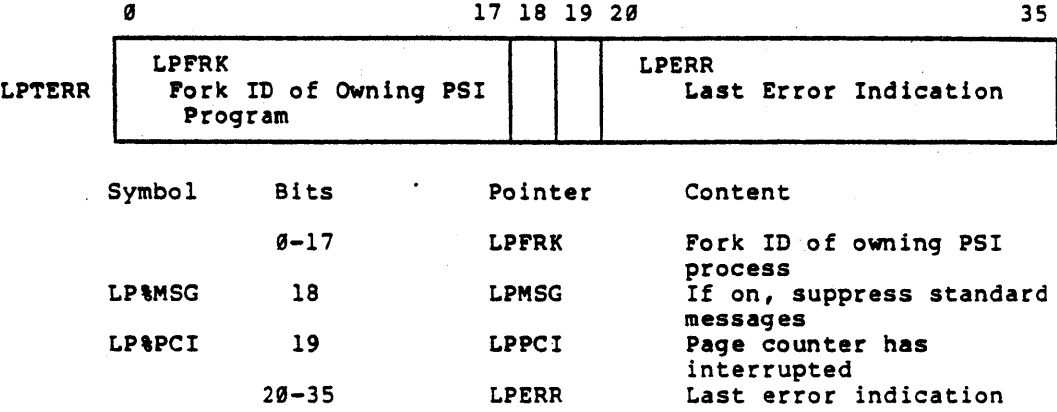

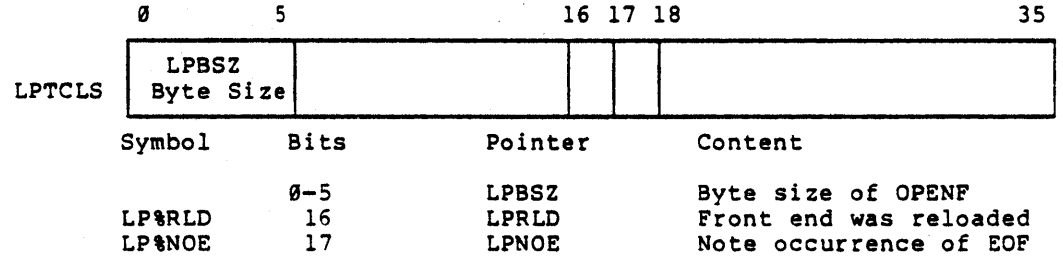

 $\hat{\mathcal{A}}$ 

 $\sim 10^7$ 

 $\hat{\mathcal{A}}$ 

 $\mathcal{L}_{\mathcal{L}}$ 

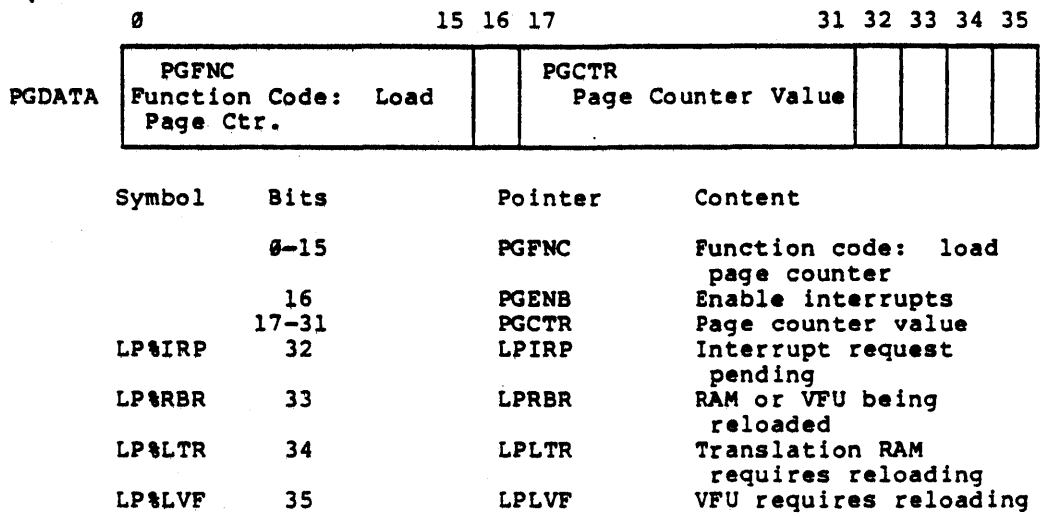

-133-

J.

## Name: MTA-STORAGE-AREA

Description: Magtape storage area; each entry (unless otherwise noted) is MTAN words long where MTAN equals the number of magtape units on the system.

 $\bar{\epsilon}$ 

Defined in: STG

Referenced by: MAGTAP

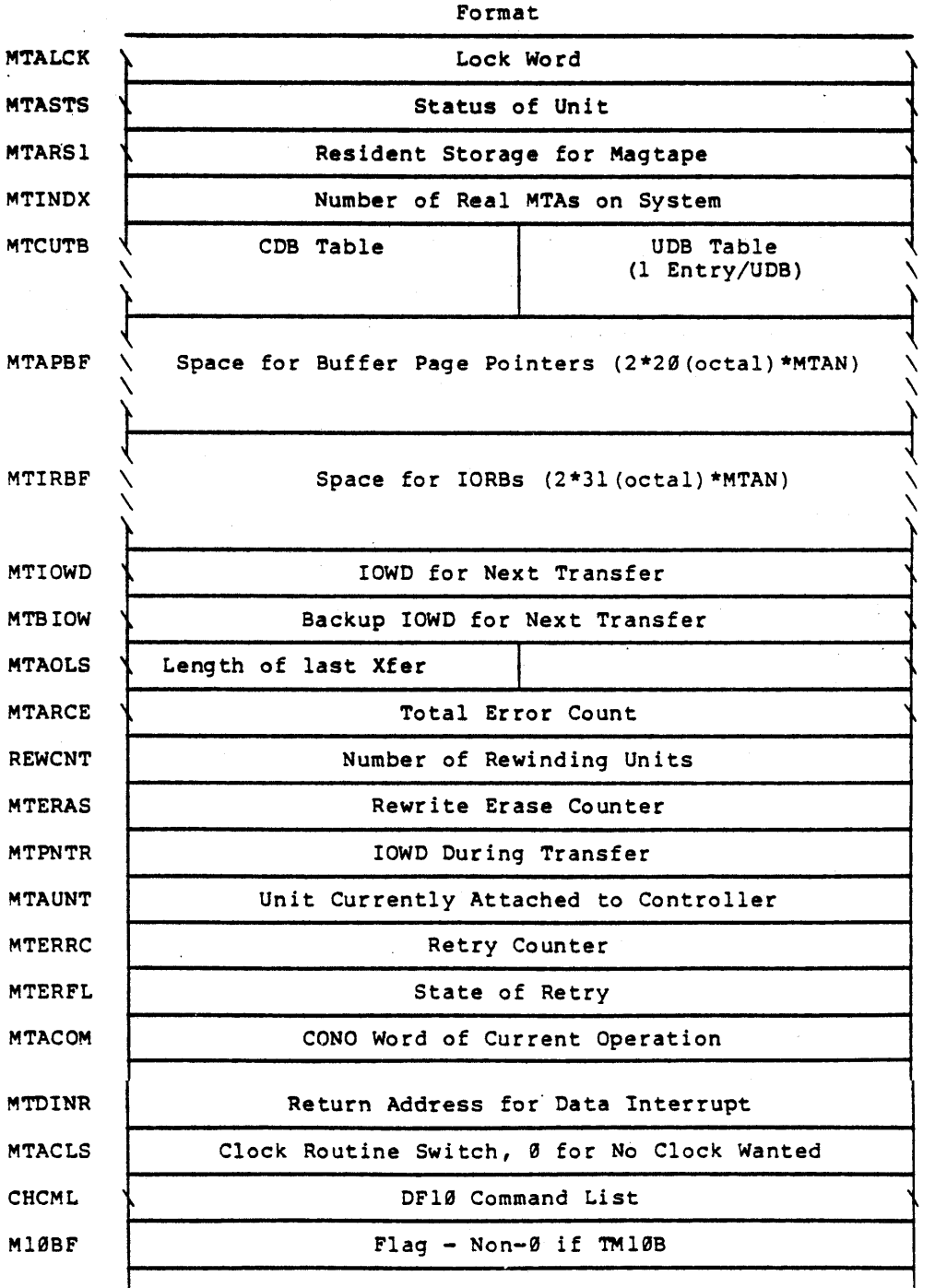

-134-

 $\sigma$  and  $\sigma$ 

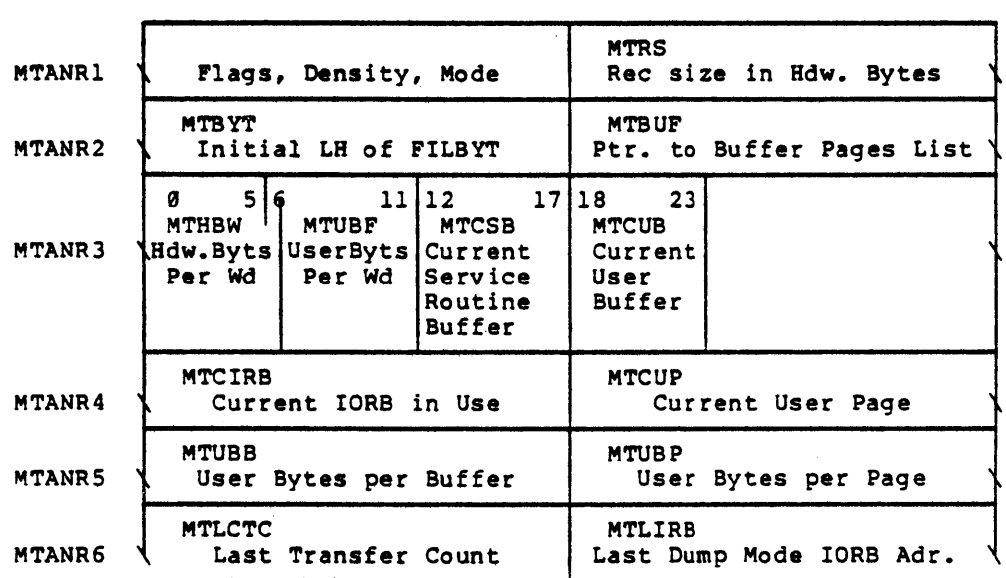

 $\bar{\mathcal{A}}$ 

The following MTA storage items are in the nonresident area of the monitor and each item is MTAN words long.

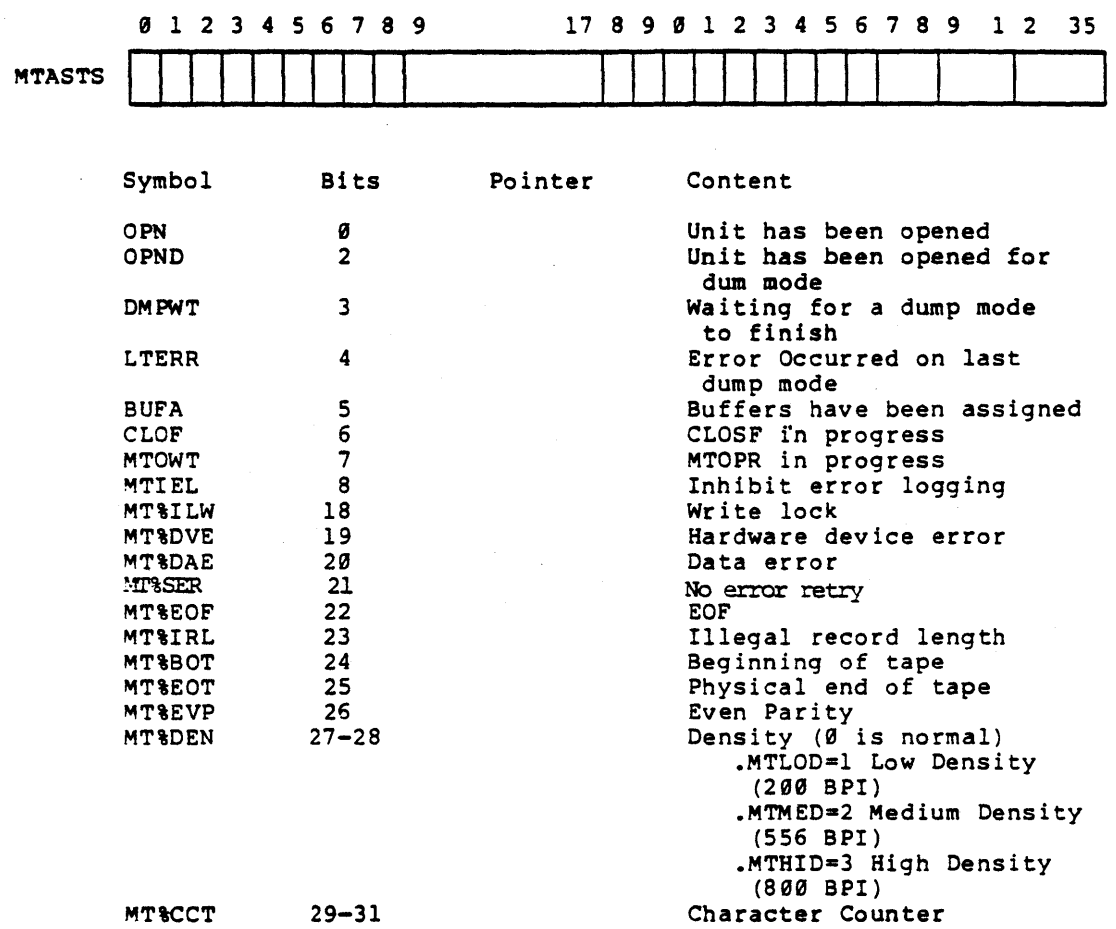

 $\sim$ 

 $\sim 10^{11}$ 

 $\sim$   $\sim$ 

 $\sim$ 

o 1 2 3 4 5 6 7 8 9 0 1 2 3 4 5 6 17 8 9 0 21 29 30 35

 $\lambda$ 

Ł

MTARS1

 $\sim 10$ 

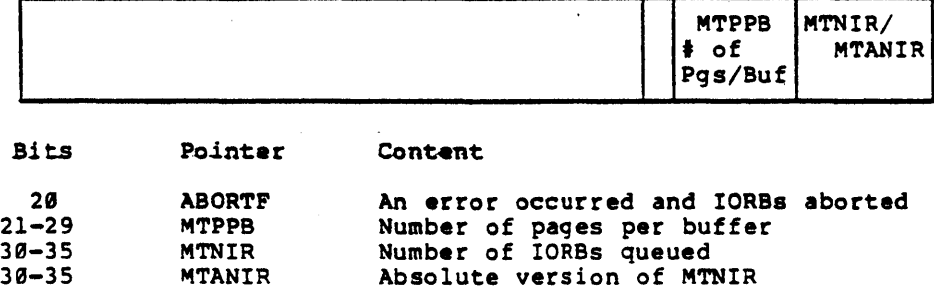

 $\emptyset$  1 2 5 6 7 8 10 11 14 15 17 18 35

 $\sim 10^7$ 

 $\sim 10^{-10}$ 

 $\mathcal{L}^{\text{max}}_{\text{max}}$ 

 $\hat{\mathcal{A}}$ 

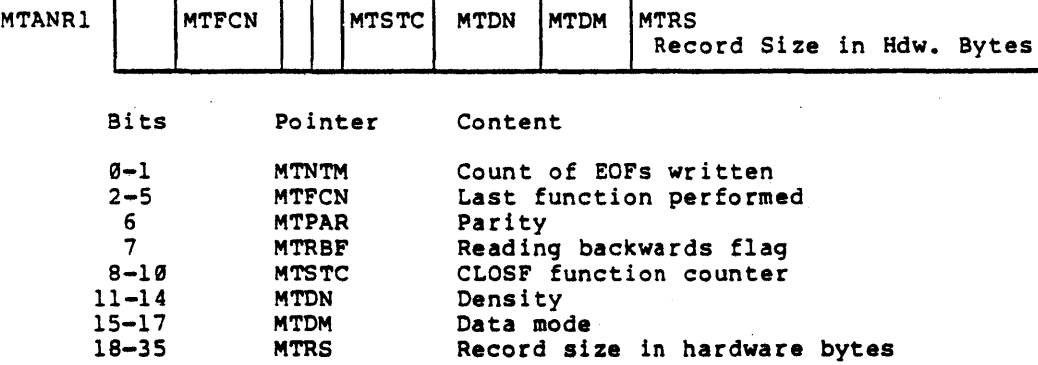

 $\label{eq:2.1} \frac{d\mathbf{r}}{d\mathbf{r}}\left(\mathbf{r}\right) = \frac{1}{2\pi\sqrt{2}}\mathbf{r}^2$ 

 $\sim$ 

 $\ddot{\phantom{a}}$ 

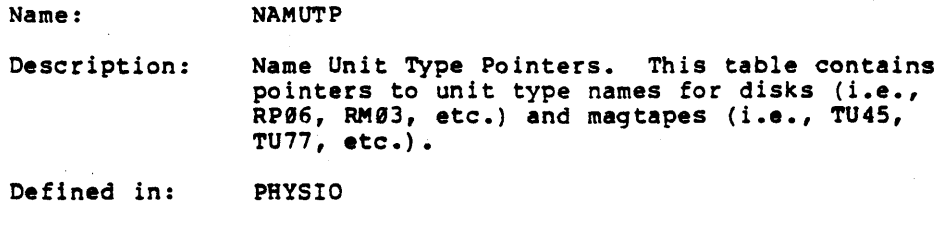

Referenced by: PHYSIO

Format

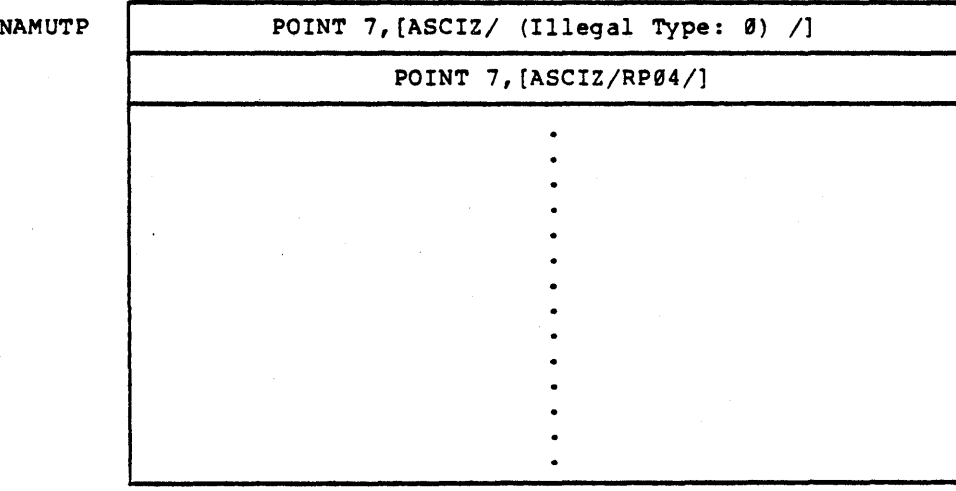

-138-

Name: NBO Description: Negative Balance Set Hold Quantum. This table parallels the BALSET table and maintains the minimum hold quantum for each fork in the balance set. When the fork's quantum has been exhausted, it becomes eligible for removal  $\sim$   $\sim$ from the balance set. Defined in: SCHEO

Referenced by: SCBED

Format

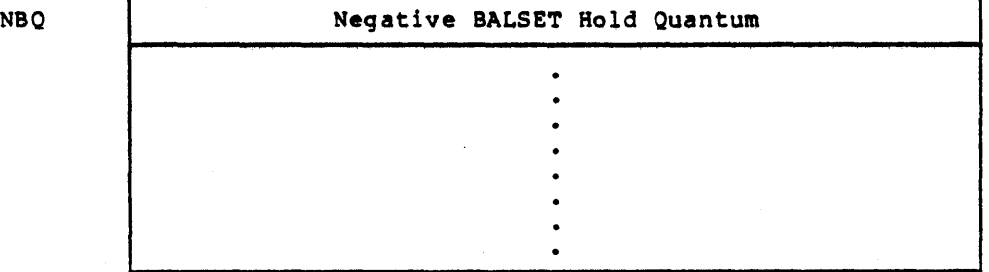

Name: NBW Description: Balance Set Wait Time. This table records the time of day each fork in the balance set goes into a balance set wait state waiting for disk/ drum I/O. When "wait satisfied" occurs, total wait time can be calculated and stored for system statistics. (Parallel table to BALSET) Defined in: SCHED

Format

 $\omega_{\rm c}$  and

Referenced by: SCHED

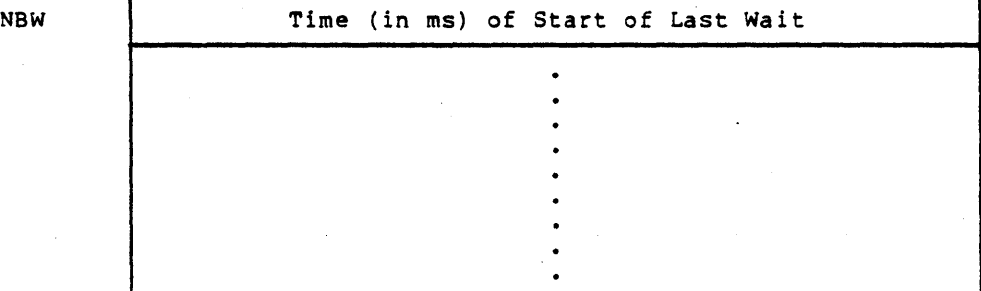

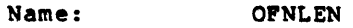

Description: Open File Length Table. This table, indexed by OrN, contains the current file byte size and file byte count for each open file. It is parallel to the OFN areas of the SPT and SPTH tables.

Defined in: STG

Relerenced by: DISC, JSYSF, PAGEM

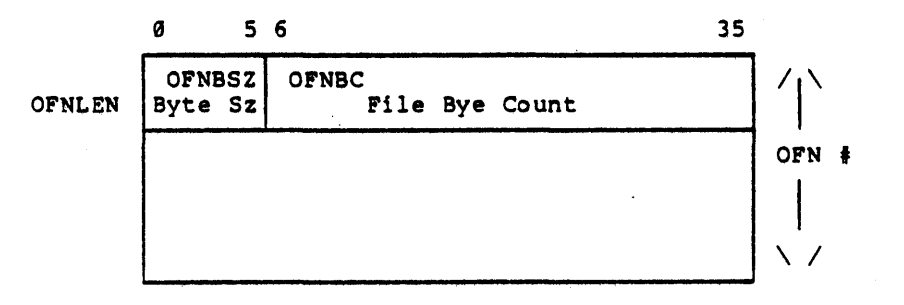

Name: PHYCHT

Description: This table contains the names of function dispatch tables for all supported channel types. Currently supported channel types are the RH20F and the RHllF. Both are supported by the same named dispatch table, RH2DSP, in their respective monitor modules, PHYH2 or . PHYHll. However, only one of these modules is present in a given monitor.

Defined in: STG

Referenced by: PHYSIO

Format

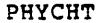

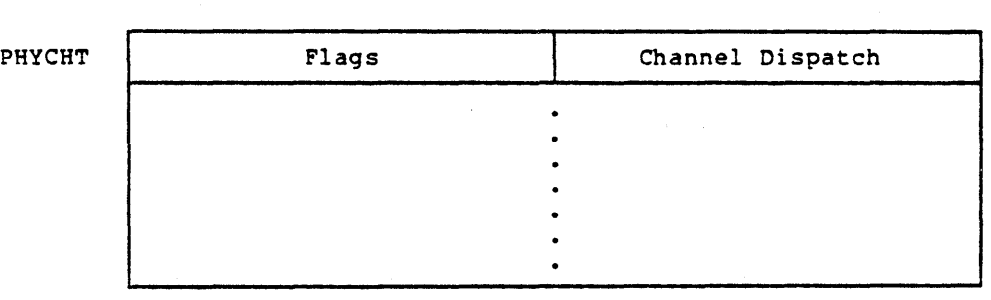

Note: This table currently contains only one entry .CTRH2, RH2DSP

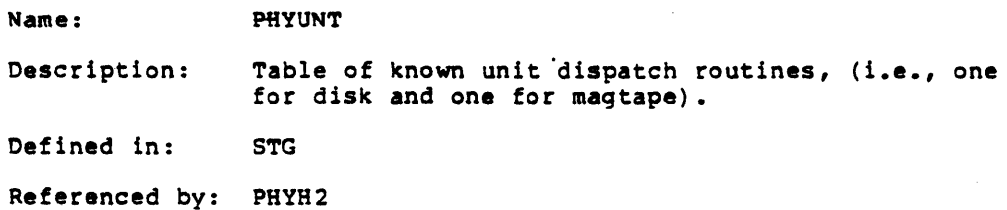

**Pormat** 

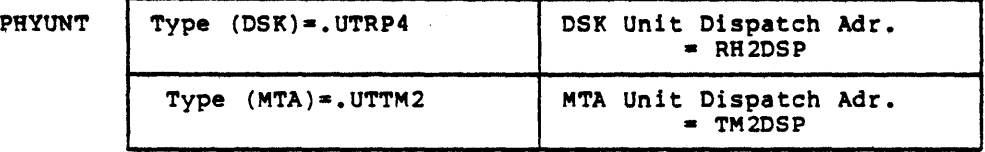

Name: PIDCNT

 $\bar{z}$ 

Description: Process ID Count Table. This non-resident table, indexed by job  $\frac{1}{2}$ , holds the send quota and count and the PIO quota and count for each job.

Defined in: STG

Referenced by: IPCF

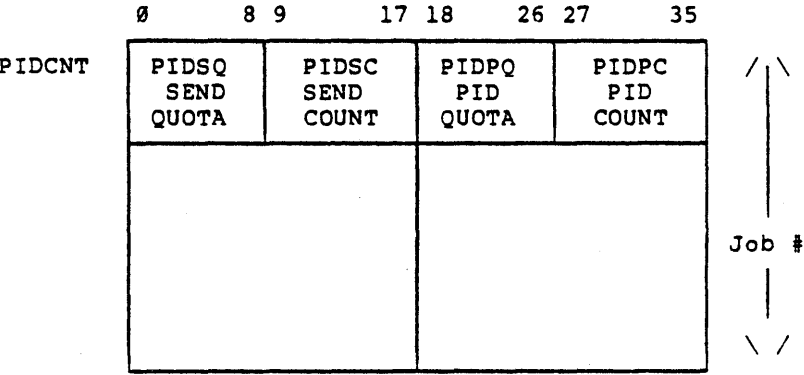

FORMAT

-144-

### Name: PIOTBL

Description: Process ID Table. This non-resident table, indexed by job **#**, is a table of halfword entries, one entry per PIO; the number of entries in the table is two times the number of jobs. (The monitor is assuming an average of 2 PIDs per job.) If a PID is in use, the table entry will contain the address of the PIO header. PIO's not in use are linked together; PIDLST is the free PIO header.

Defined 1n: STG

Referenced by: IPCF

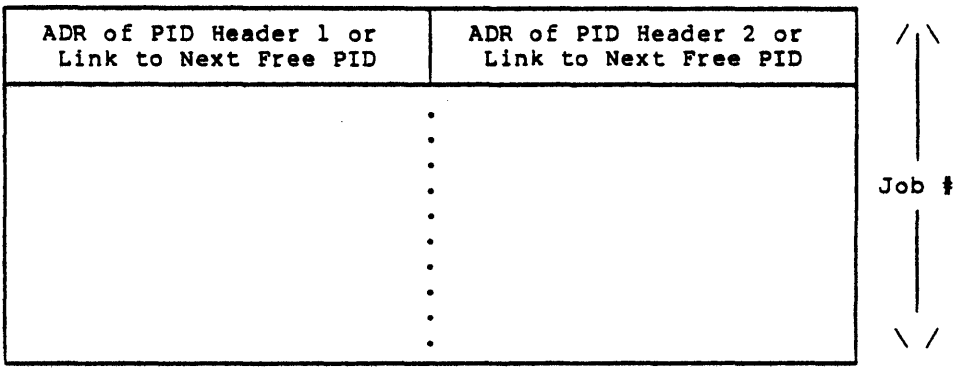

#### Name:

Description:

PSB

Process Storage Block. Each fork has a Process Storage Block which holds per-process information such as: the fork's PC and ACs when not running; the forks known to this process, and accounting, PSI, paging and directory information.

It also holds trapping information and the hardware cells for the fork's User Process Table (See UPT Table). Page 2 of the PSB houses the push down list used by the monitor when executing JSYSs. (i.e. in process context).

The PSBMAP map in the PSB points to all of the per-process storage area (including the PSB itself). When the monitor references the current fork's per $$ process area, it uses virtual addresses, 707000-777777. (The monitor's mapped slots in MMAP for virtual pages 707-777 point to the PSBMAP via indirect pointers).

Monitor virtual pages in the per-process area are used for the PSB table, the User's Page Map Table, and IDXFIL. Some per-process pages are used temporarily by the Swapper and Map routines and by by the Program Software Interrupt (PSI) and fork utility routines.

Defined in: PROLOG

Referenced by: APRSRV, DATIME, DIRECT, DISC, DSKALC, DTESRV, ENQ, FESRV, FILINI, FILMSC, FORK, FREE, GTJFN, 10, IPCF, JSYSA, JSYSF, LINEPR, LOGNAM, MAGTAP, MEXEC, PAGEM, PHYSIO, POSTLD, SCHED, SYSERR

Pormat

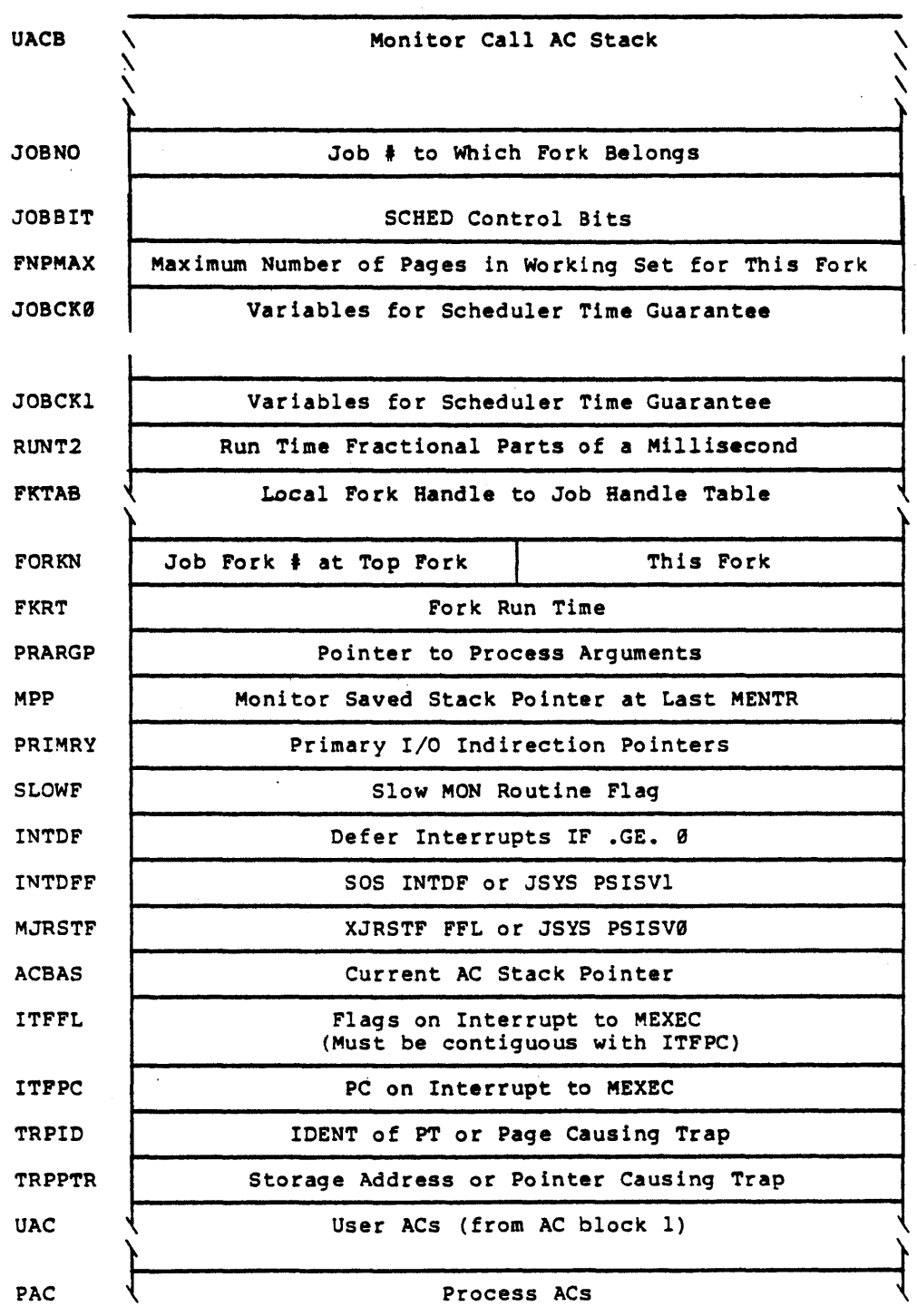

-147-

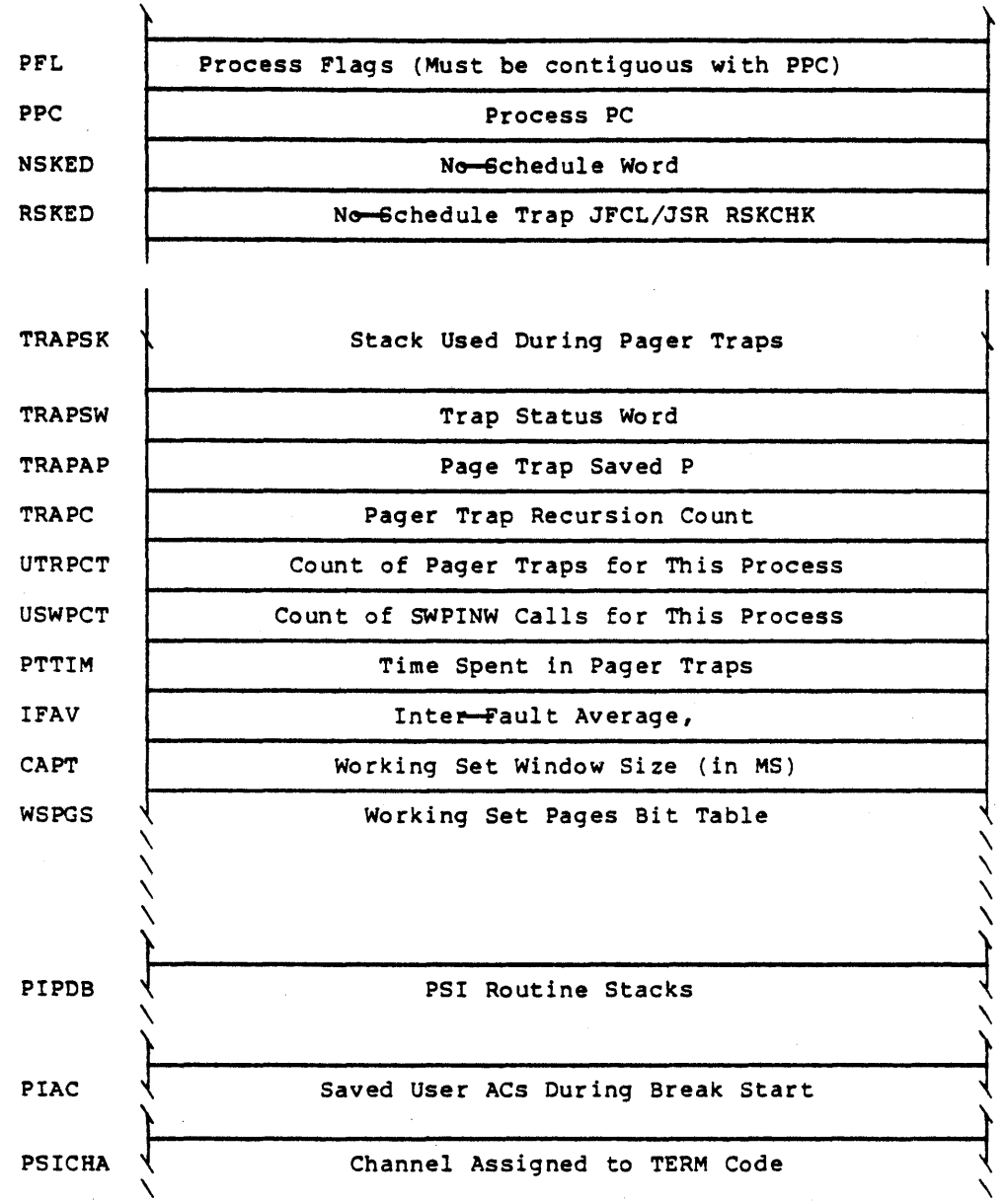

 $\ddot{\phantom{a}}$ 

 $\label{eq:2.1} \frac{1}{2}\sum_{i=1}^n\frac{1}{2}\left(\frac{1}{2}\sum_{i=1}^n\frac{1}{2}\right)^2\leq \frac{1}{2}\sum_{i=1}^n\frac{1}{2}\sum_{i=1}^n\frac{1}{2}\sum_{i=1}^n\frac{1}{2}\sum_{i=1}^n\frac{1}{2}\sum_{i=1}^n\frac{1}{2}\sum_{i=1}^n\frac{1}{2}\sum_{i=1}^n\frac{1}{2}\sum_{i=1}^n\frac{1}{2}\sum_{i=1}^n\frac{1}{2}\sum_{i=1}^n\frac{1}{2}\sum_{i$ 

 $\frac{1}{\sqrt{2}}\sum_{i=1}^{n-1}\frac{1}{\sqrt{2}}\sum_{i=1}^{n-1}\frac{1}{\sqrt{2}}\sum_{i=1}^{n-1}\frac{1}{\sqrt{2}}\sum_{i=1}^{n-1}\frac{1}{\sqrt{2}}\sum_{i=1}^{n-1}\frac{1}{\sqrt{2}}\sum_{i=1}^{n-1}\frac{1}{\sqrt{2}}\sum_{i=1}^{n-1}\frac{1}{\sqrt{2}}\sum_{i=1}^{n-1}\frac{1}{\sqrt{2}}\sum_{i=1}^{n-1}\frac{1}{\sqrt{2}}\sum_{i=1}^{n-1}\frac{1}{\sqrt{2}}$ 

 $\hat{\mathbf{x}}$ 

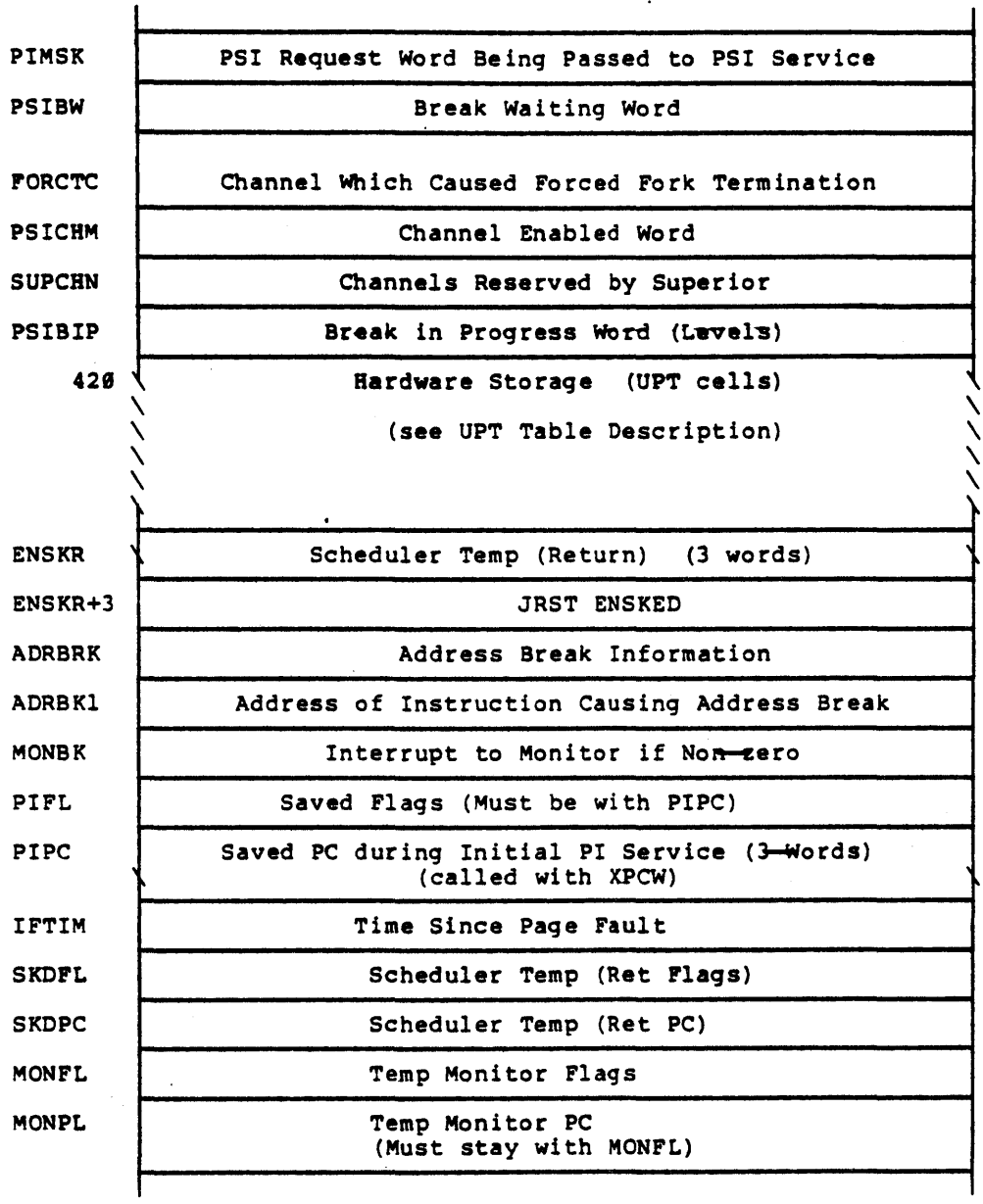

-149-

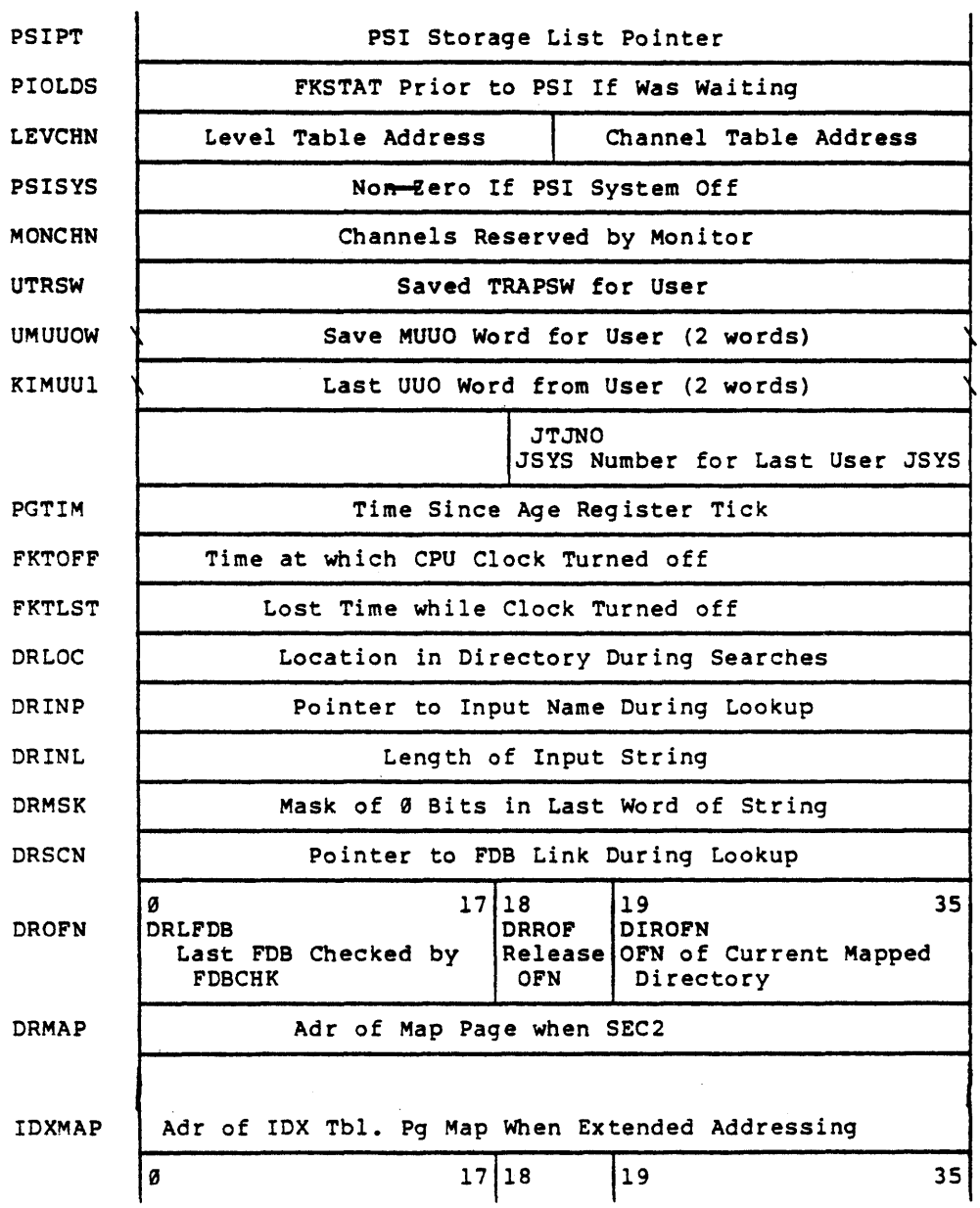

 $\sim 100$ 

 $\sim 10$ 

 $\label{eq:2.1} \frac{1}{\sqrt{2\pi}}\int_{0}^{\pi} \frac{1}{\sqrt{2\pi}}\left(\frac{1}{\sqrt{2\pi}}\right)^{2}d\mu$ 

 $\sim$ 

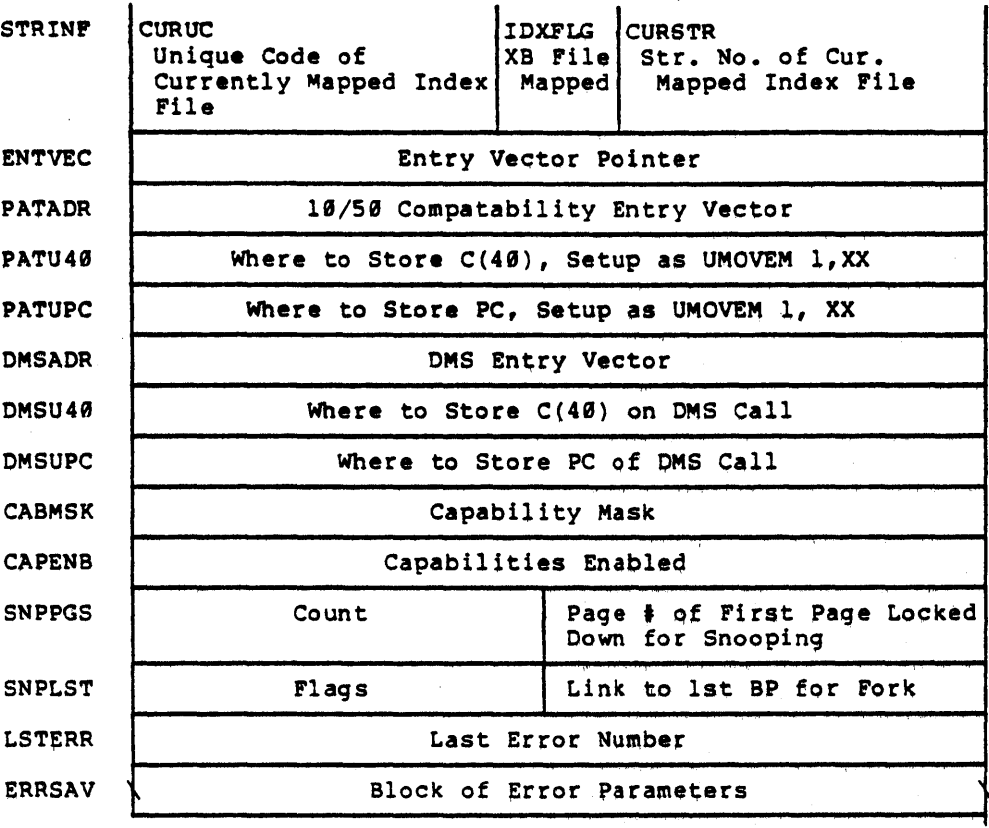

PSBMAP

 $\lambda$ 

Map for Process Area

 $\lambda$  $\lambda$ 

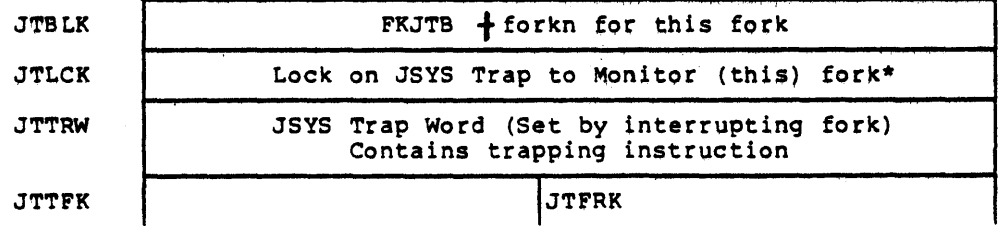

-151-

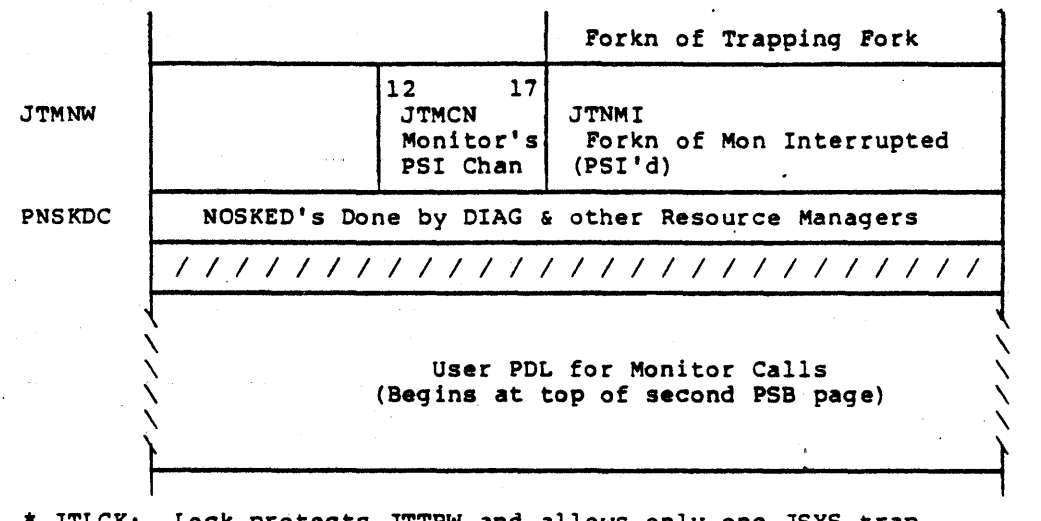

\* JTLCK: Lock protects JTTRW and allows only one JSYS trap interrupt at a time to this monitor

Name: PTYSTS Description: Pseudo Terminal Status Table. This table, indexed by PTY, contains the PTY's status word. Defined In: STG Referenced by: FILMSC

Formet

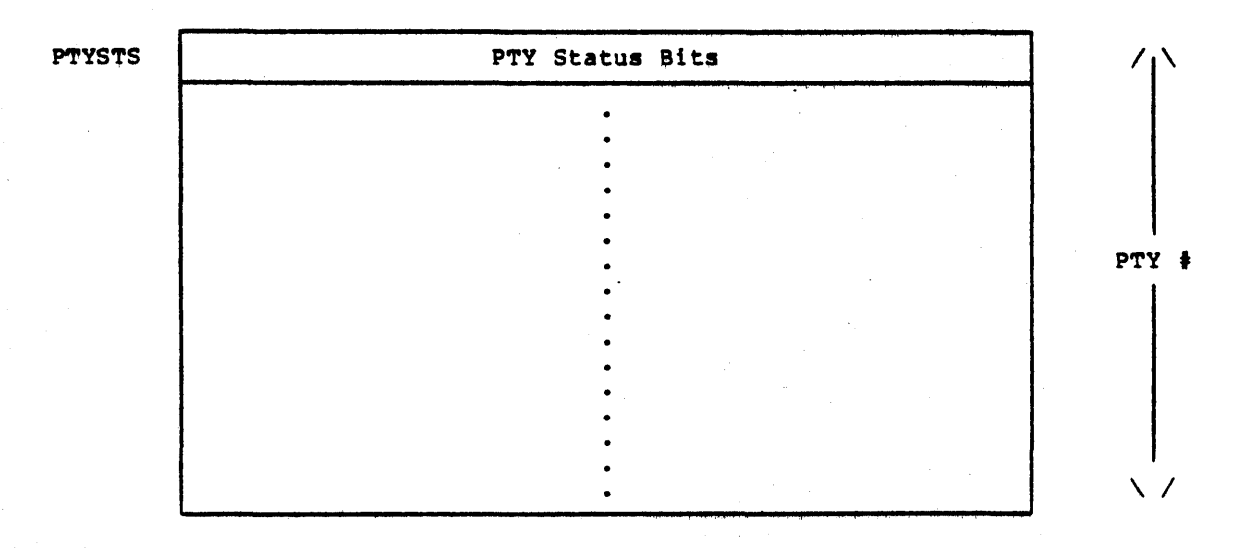

-153-

Name: O-BLOCK

 $\bar{z}$ 

Description: The information for each ENQ request is stored in a Q-BLOCK. OBLOCK's are doubly linked for each job; the list header is in the right half of ENQLST in the JSB. Also, QBLOCK are doubly linked on a system wide list for each lock block; the list header Is in the lock block.

Defined in: ENQ

Referenced by: ENQ

FORMAT

 $\chi_{\rm c}$  and  $\chi_{\rm c}$  and  $\chi_{\rm c}$ 

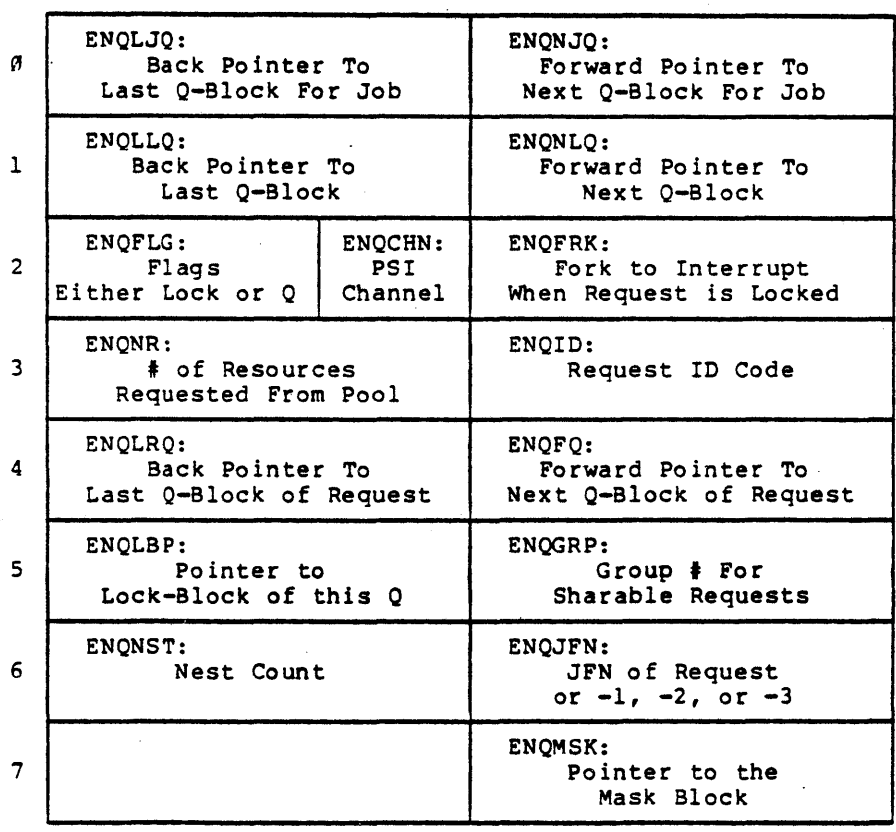

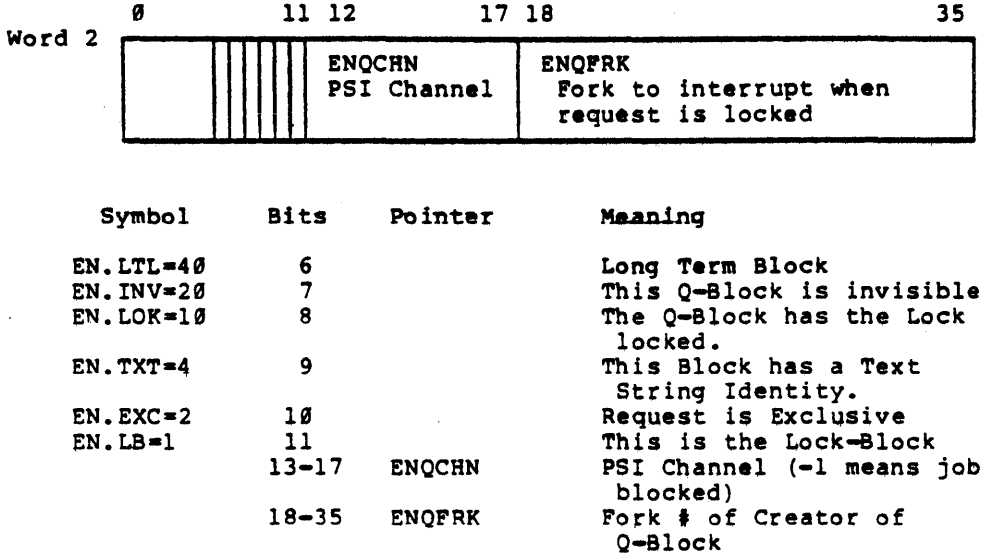

-155-
#### Name: RES-FREE-SPACE

Description: Resident Free Space Storage. This area contains the resident free space bit table, RESBTS, which indicates which 4-word blocks of the resident free space pools are in use.  $\bar{z}$ 

> The resident free space (in RESFRP) is pooled by PHYSIO for building UDBs, CDBs, KDBs, and SDBs; by TTYSRV for terminal messages and line dynamic data blocks: by NETSRV for an input and output buffer for each active line; and by TIMER for the TIMER JSYS when it builds a job's run-time limit block. (See JOBRTL table).

This area also contains a resident free space usage table, RESUTB, which indexed by pool I, holds the amount of free space left for each pool.

Defined in: STG

#### Referenced by: OSKALC, FREE, FESRV, NSPSRV, PHYSIO, TIMER, TTYSRV

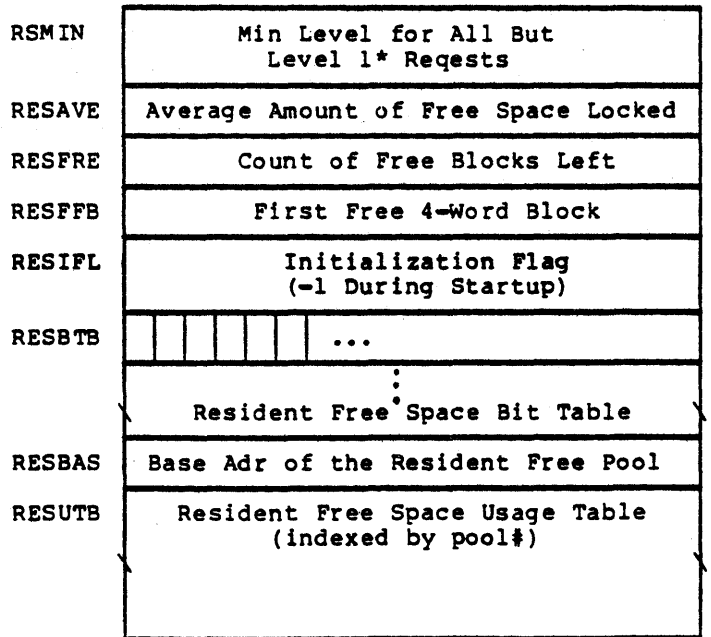

FORMAT

-156-

The following storage is in the non-rasidant area of the monitor.

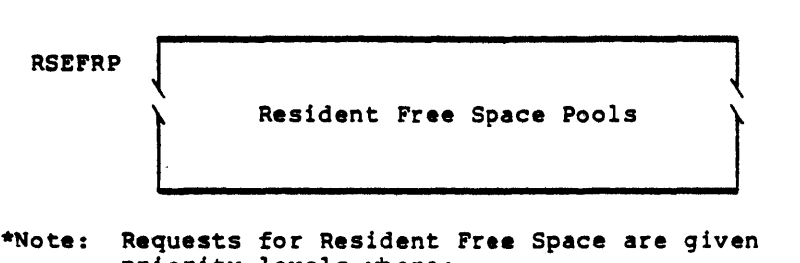

priority levels where: Level 1 - Has highest priority and monitor always tries to assign space. Page faults are not allowed. Level 2 - Has second level priority where monitor will not assign space if free storage would go below RESMIN. Page faults are not allowed. Level 3 - Has lowest priority and requests for this level are made in process context. Page Faults are allowed.

## **SCDRQB**

Description: Scheduler Request Table. During the scheduler's overhead cycle, the initial job startup request is placed in this table when the first CTRL/C is processed. The table is later examined in the same cycle and all entries are processed by dis patching to each entry's dispatch address.

Defined in: SCHED

Referenced by: SCHED, TTYSRV

#### Format

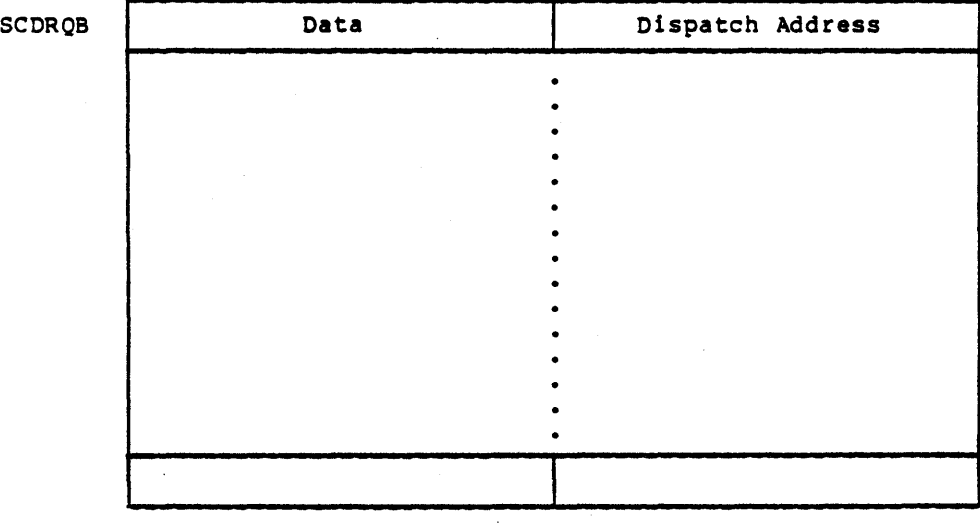

-158-

 $:$   $\theta$ *m* $\theta$ 

### Name: SOB

Description: Structure Data Block. This block, one per structure, contains information about the structure's units, master directory (i.e. Root-Directory), bit map for disk page allocation/deallocation, and assigned swapping area. It also contains mount and open-file information. SDBBLO is the name of the storage are. reserved for handling the SDB for the Public Structure (PS).

Defined in: STG

Referenced by; DEVlCZ. DIRECT, DSKALC, PILINI, 'UTILI, 10, PHYSIO, JSYSA, JSYSF, MEXEC, MSTR

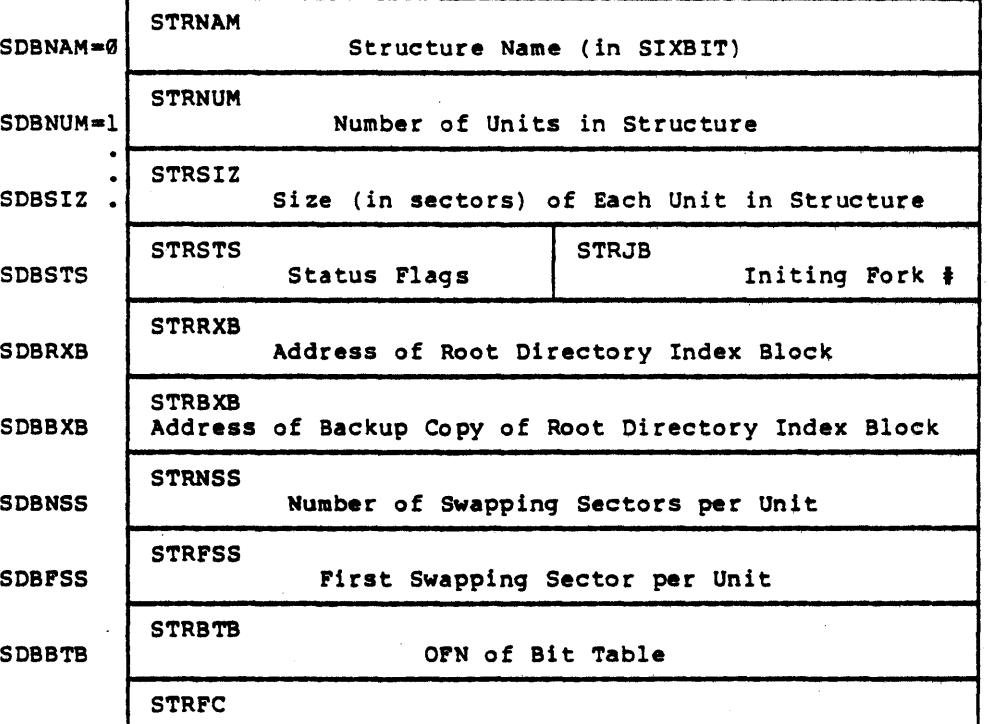

Format

-159-

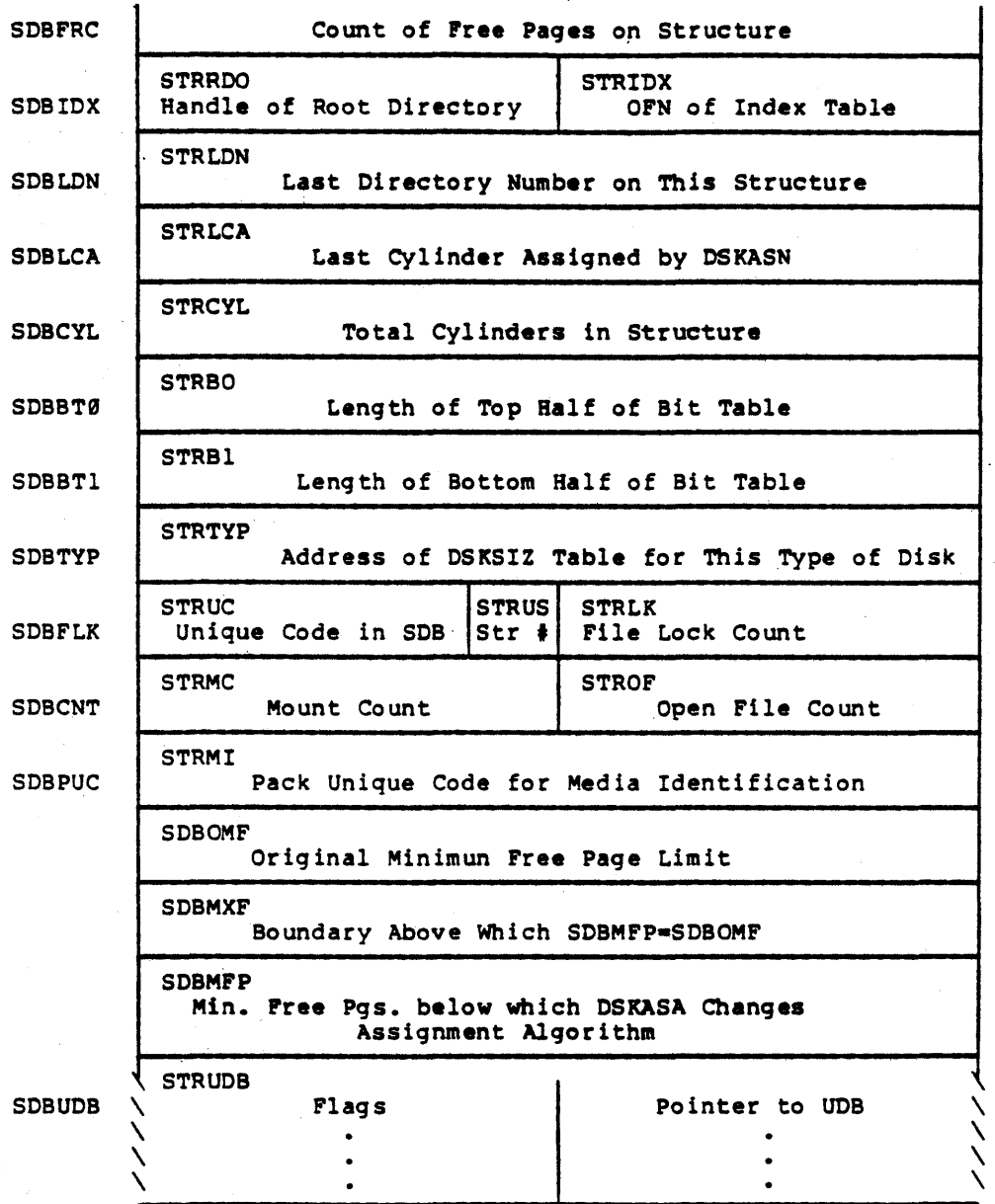

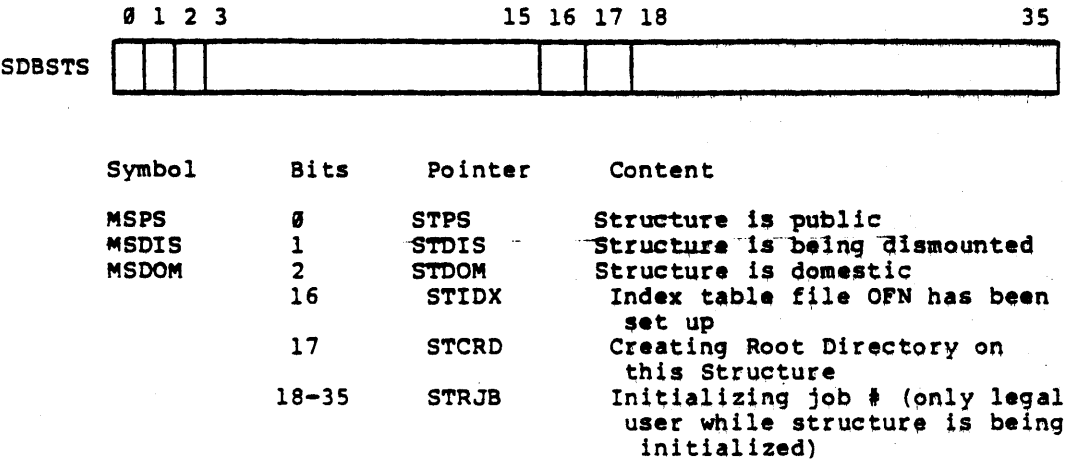

 $\ddot{\phantom{a}}$ 

 $\sim$ 

 $\hat{\mathcal{L}}$ 

 $\hat{\boldsymbol{\beta}}$ 

 $\mathcal{L}^{\text{max}}_{\text{max}}$ 

 $\mathcal{A}^{\mathcal{A}}$ 

È,

 $\frac{1}{2}$ 

N,

Name: SNAMES Description: Subsystem Names. Each entry contains a subsystem program name. Defined in: STG

 $\sim$ 

Referenced by: MEXEC

 $\mathbb{Z}_2$ 

Format

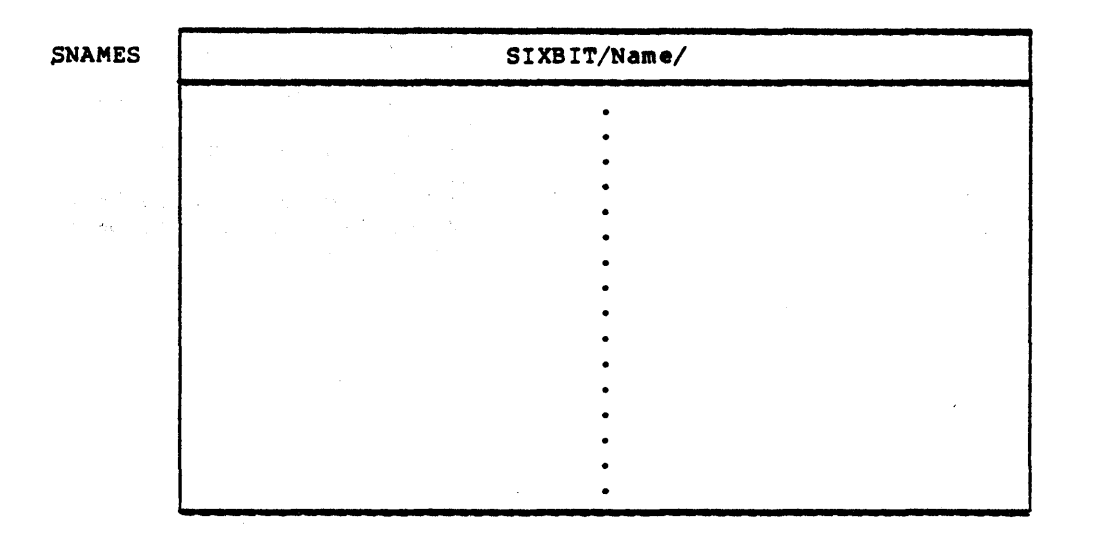

Name: SNBLKS Description: Subsystem Blocks. Each entry contains the number of blocks for a subsystem program. This table is parallel to SNAMES.

Oefined in: STG

Referenced by: MEXEC

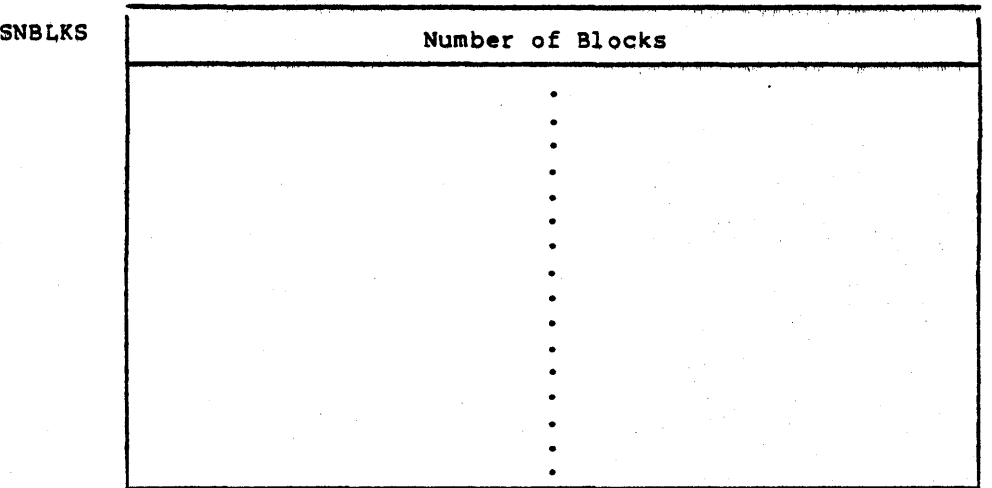

Format

Name: SPFLTS Description: Subsystem Page Faults. Each entry contains the accumulated number of page faults of a subsystem program. This 1s a parallel table to SNAMES.  $\mathcal{E}^{\pm}$ Defined in: STG

Referenced by: MEXEC, PAGEM

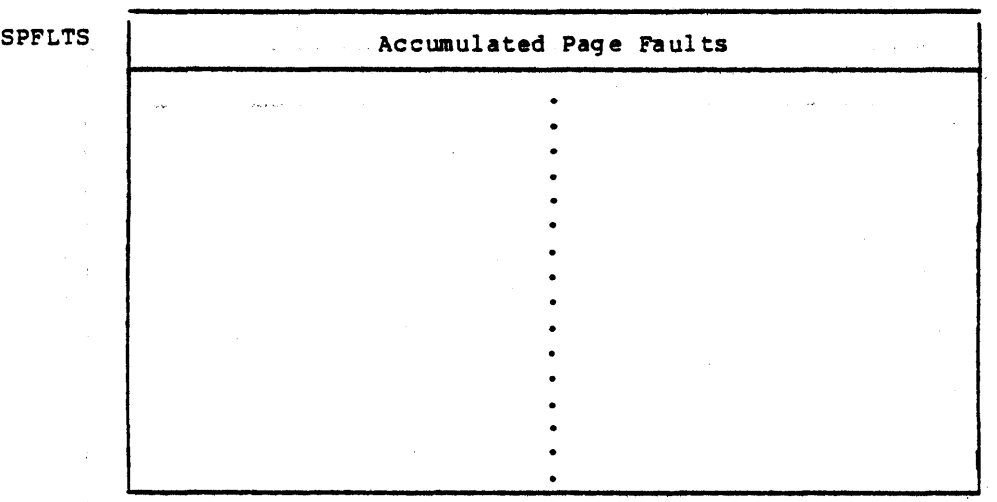

Format

 $\mathbb{E}_{\mathbf{m}}$  ,  $\mathbb{E}_{\mathbf{m}}$ 

Name:

Description:

SPT

Special Pages Table. This table is pointed to by the firmware's SPT Base Register (an AC in an AC Block reserved for hardware/firmware registers) which is setup by the monitor at system initialization time.

It is referenced directly by the paging firmware (bits  $12-35$  only) when virtual to physical address translation takes place and shared and indirect pointers are involved.

The first part of the table (of length NOFN) is used to point to index blocks in memory (or swapping area) for open files and an index into this part is often referred to as an OFN (Open File Number). The remainder of the table is used to point to PSBs, JS8s, VPTs, UPTAs, (User Page Map Tables), and shared file pages.

The ALOCX value in the OFN area is used as an index into the allocation tables (ALOCl & ACOC2) to obtain information about the directory of the open file, (i.e., pages left in quota). The share count in the non  $-$  OFN area is indexed for each sharing of the page.

Defined in: STC

Referenced by: APRSRV, FORK, PAGEM, SCHED

Format

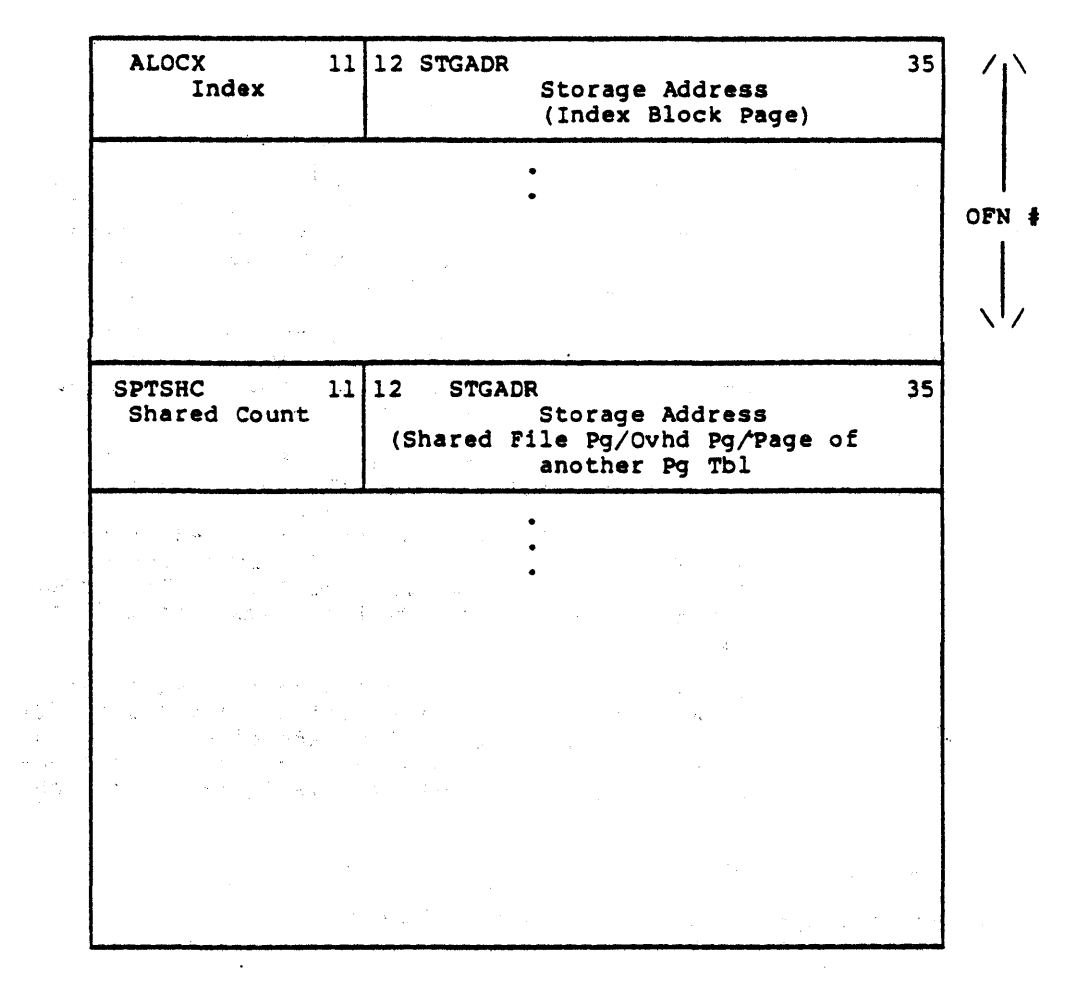

 $\alpha_{\rm c} = \alpha_{\rm c}$ 

## STORAGE ADDRESS

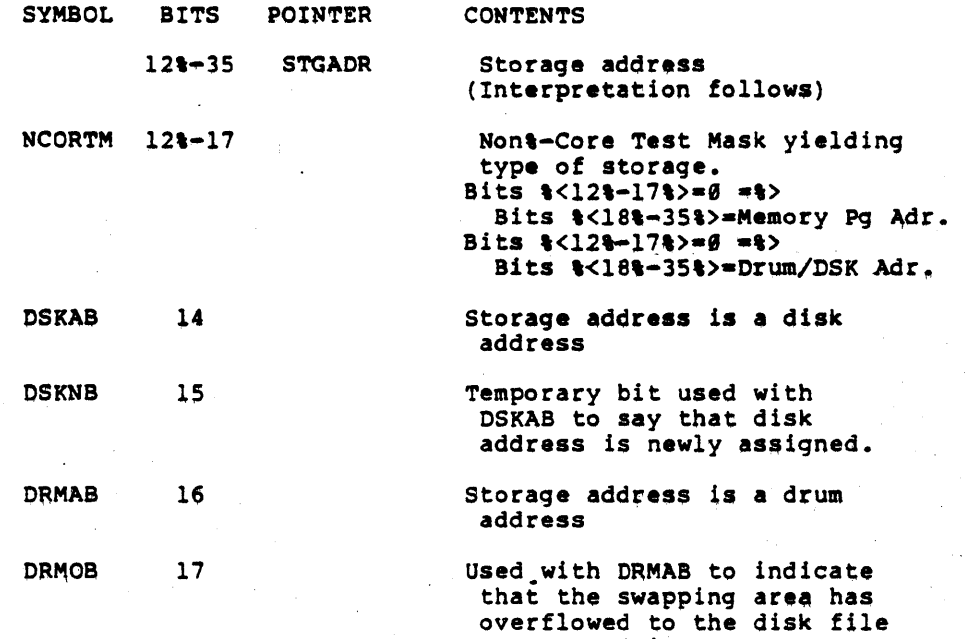

UAABC 17%-35

Temporary bit used by the monitor'S page trap handler when a copyt-ont-write page trap has occurreQ. If the page to be copied is a drum page to be copied is a didm in befor these bits are used, avoiding conflict over bit 17. These bits will signify to a lower level routine, SWPIN, that the page just gotten from the free list has no backup address and that it 15 to get a copy of another page.

system. (Since TOPS\$-20 cursrently uses only the disk file system for swapping, a drum storage address will always have bits 16 & 17 set.)

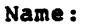

Description:

Special Pages Table Home Information. This table, parallel to the SPT table is referenced only by the software and is divided into two parts. The first part, indexed by OFN, is used to point .to the home address of each open file (i.e., to its index block) and to hold status information about each OFN.

The second part is used mainly to show the page's origin. For a shared file, this is indicated by OFN , Page Number, where page number is within open file, OFN. Por PSBs, JSBs, and UPTs, the SPTH word contains Ø,, Fork Index. The free slots in this part are on a list chained through the SPT where the free list pointer resides in FRESPT.

Defined in: STG

Referenced by: DISC, DSKALC, FILINI, PAGEM

 $\sim$ 

SPTH

Format

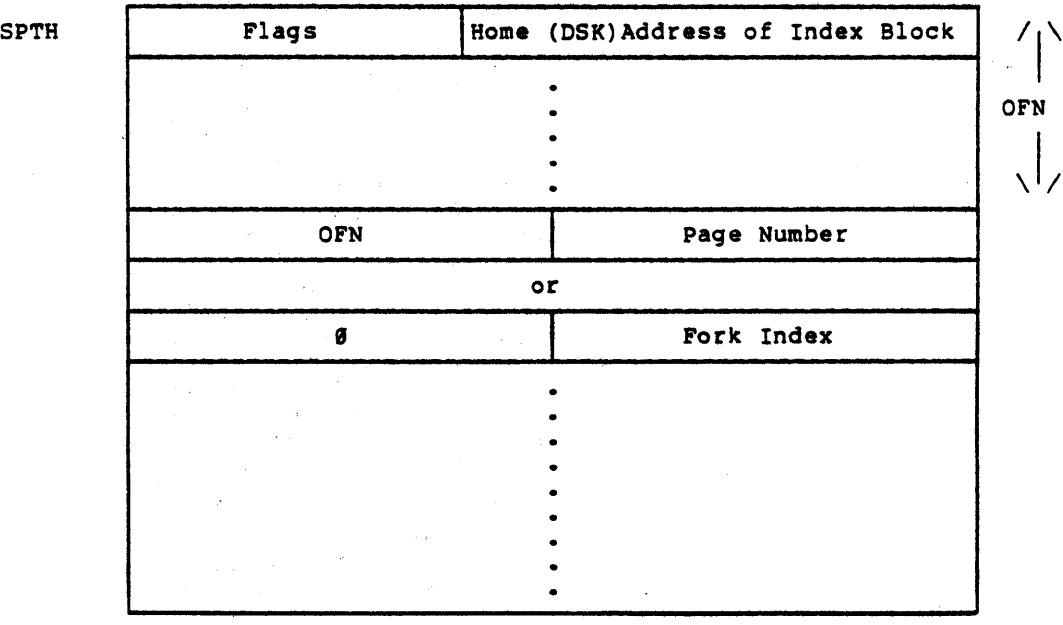

-168-

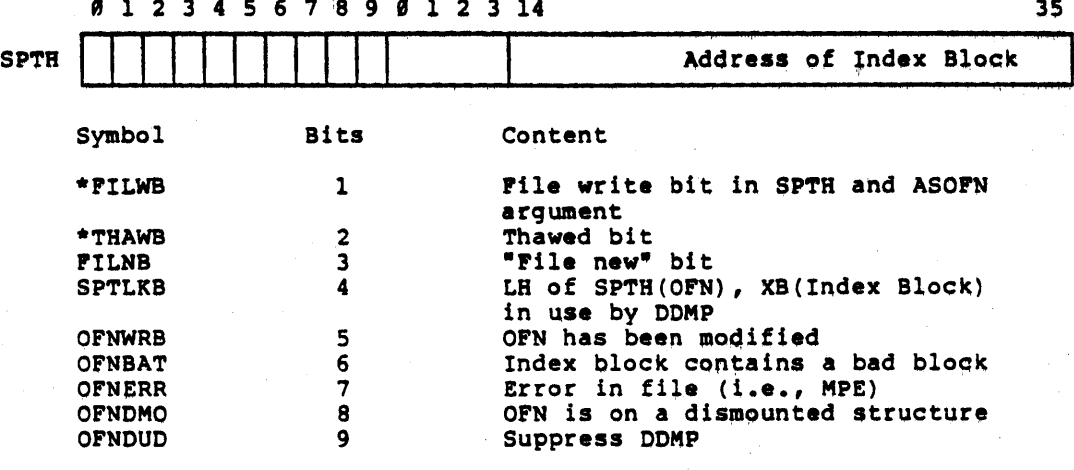

 $\overline{a}$ 

If a file is OPENed with thawed access (OFTHW), then both<br>FILWB and THAWB will be set to 1. If OPEN'ed with restricted<br>access, then the THAWB bit will be on and the FILWB will be  $\star$ off.

Note: A file is opened by searching the OFN part of SPTH for the<br>index block address. If the address is found and the write<br>and thawed bits are legal, it is a shared opening and the<br>same index is used. If the address is no

ś

 $-169-$ 

Name: SPTO

Description: Special Pages Table o. This table is parallel to the OFN area of the SPT table and contains the structure number and open file share count for each open file. The OFN share count is indexed for each opening of the file and for each shared page within the open file.

Defined in: STG

Referenced by: PAGEM

Format

OFNSHC STRX SPTO | UTRONG Share Count | UTRONG Structure |  $\prime \setminus$ erN •  $\setminus$ ' $\setminus$ 

j,

-170-

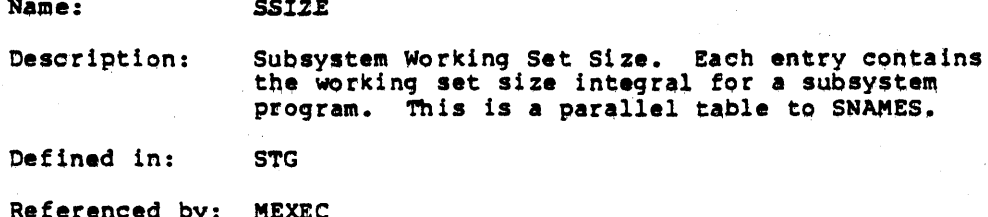

Format

SSIZE

Working Set Size Integral

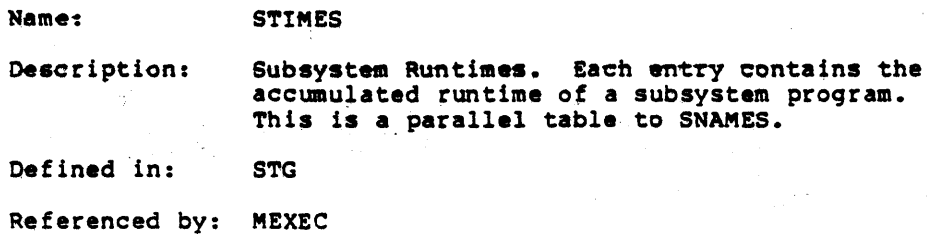

Format

**STIMES** 

ī

 $\hat{\phi}_{\alpha}$  :

 $\hat{\boldsymbol{\beta}}$ 

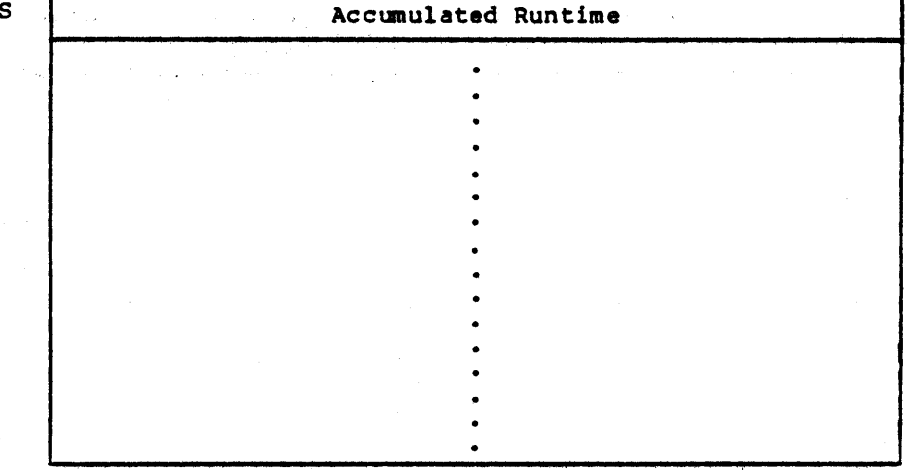

 $-172-$ 

**STRTAB** Name: Structure Data Block Table. This table, indexed by<br>structure number, contains pointers to each struc-<br>ture data block in the system. Description:

Defined in: **STG** 

Referenced by: DSKALC, PHYSIO

والتعامل المقاربان

Format

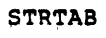

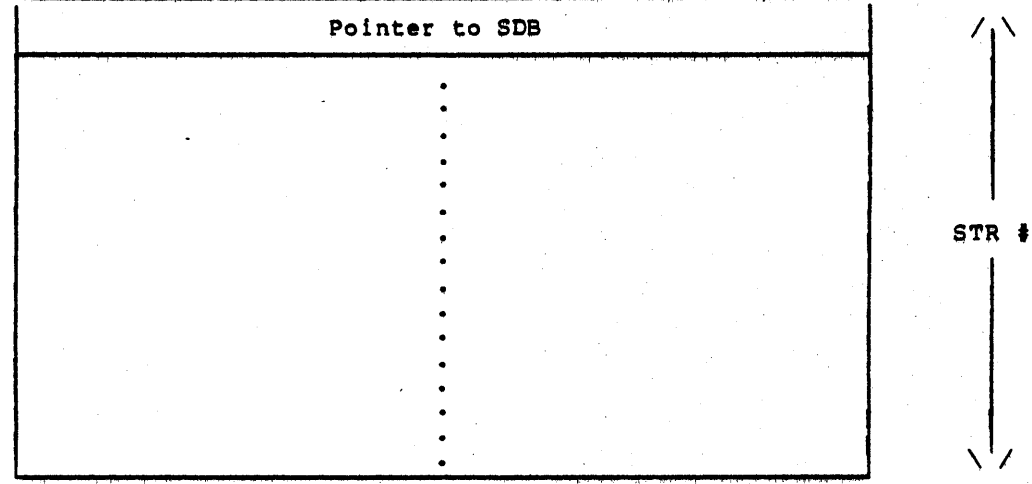

Name: SWAP-FREE-SPACE

Description: Swappable Free Space Pool Format. This table describes the header area that is used in the assignment and deassignment of swappable free space (by ASGFRE) and the usage of this space when assigned.

Defined in: STG

Referenced by: IPCF, LOGNAM

FORMAT

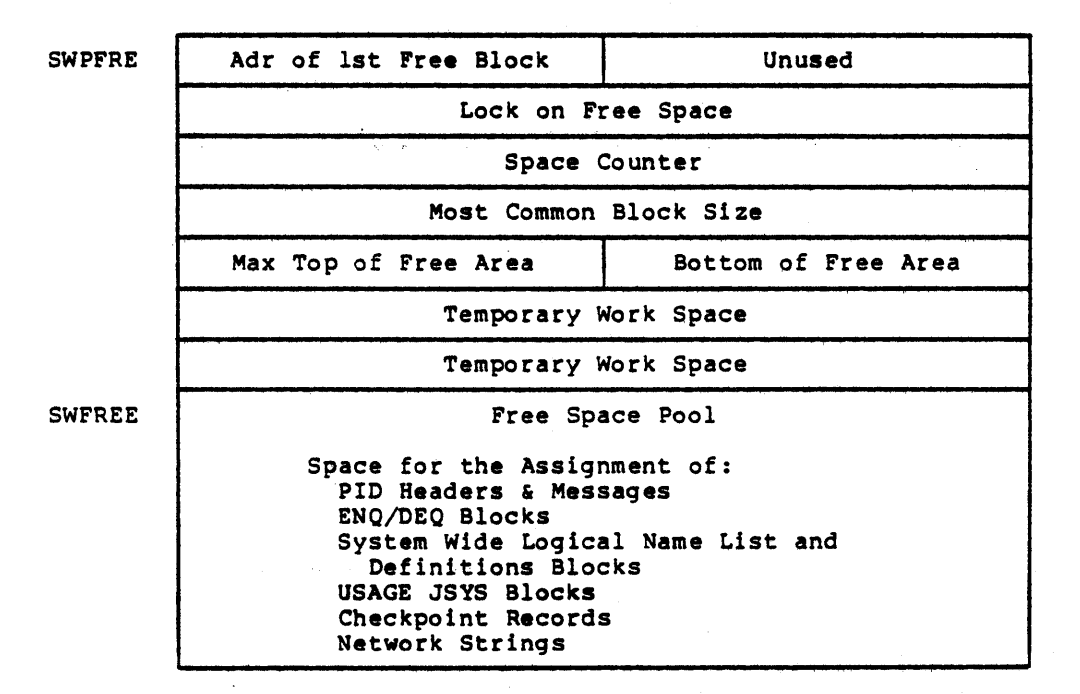

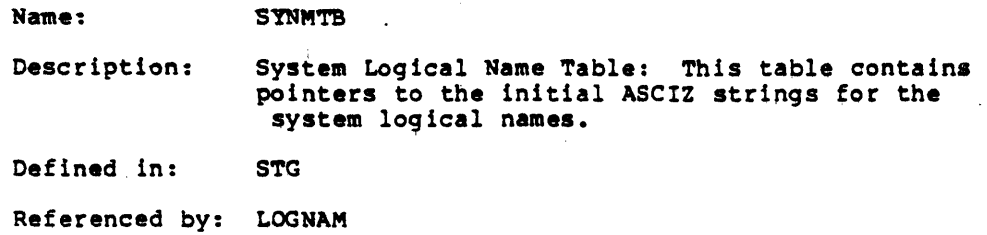

FORMAT

SYNMTB

XWD{ASCIZ/HLP/],{ASCIZ/SYS:/l

XWD[ASCIZ/SYS/],[ASCIZ/PS:<SUBSYS>/]

XWD{ASCIZ/SYSTEM,] [ASCIZ/PS:<NEW-SYSTEM,PS:<SYSTEM>/]

Name: SYS-STARTUP-VECTORS

Description: Startup Transfer Vectors. This table, in resident locations 140-147, contains the startup vectors for the monitor as well as vectors to enter EDDT.

Defined in: STG

Referenced by: STG, POSTLD

# Tormat - ...

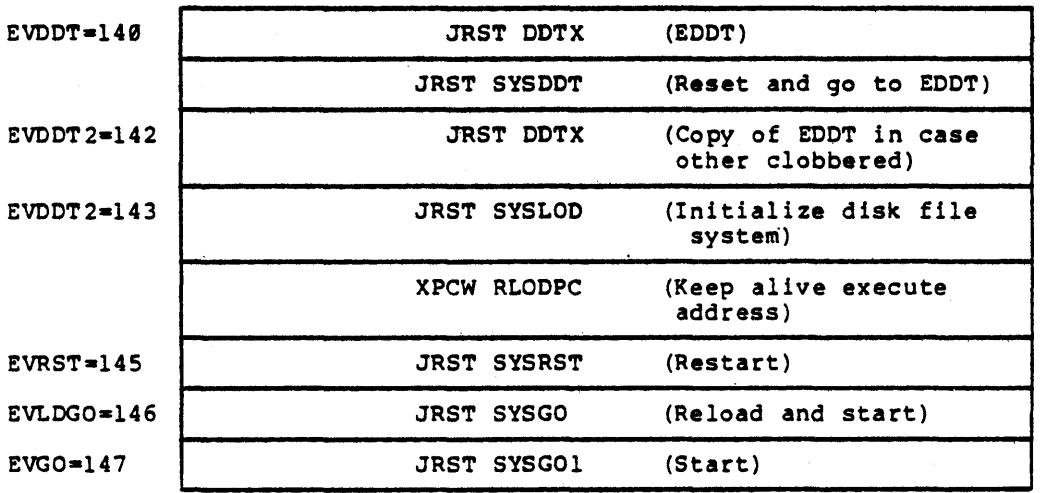

### Name: SYSERR-STORAGE-AREA

Description: SYSERR STORAGE AREA. This area contains the buffer for all SYSERR error blocks which are later written by JOBS into the SYSERR.LOG file. In and out pointers. into the buffer area are maintained for JOBS as well as pointers to the free and released SYSERR blocks.

Defined in: STG

Referenced by: SYSERR

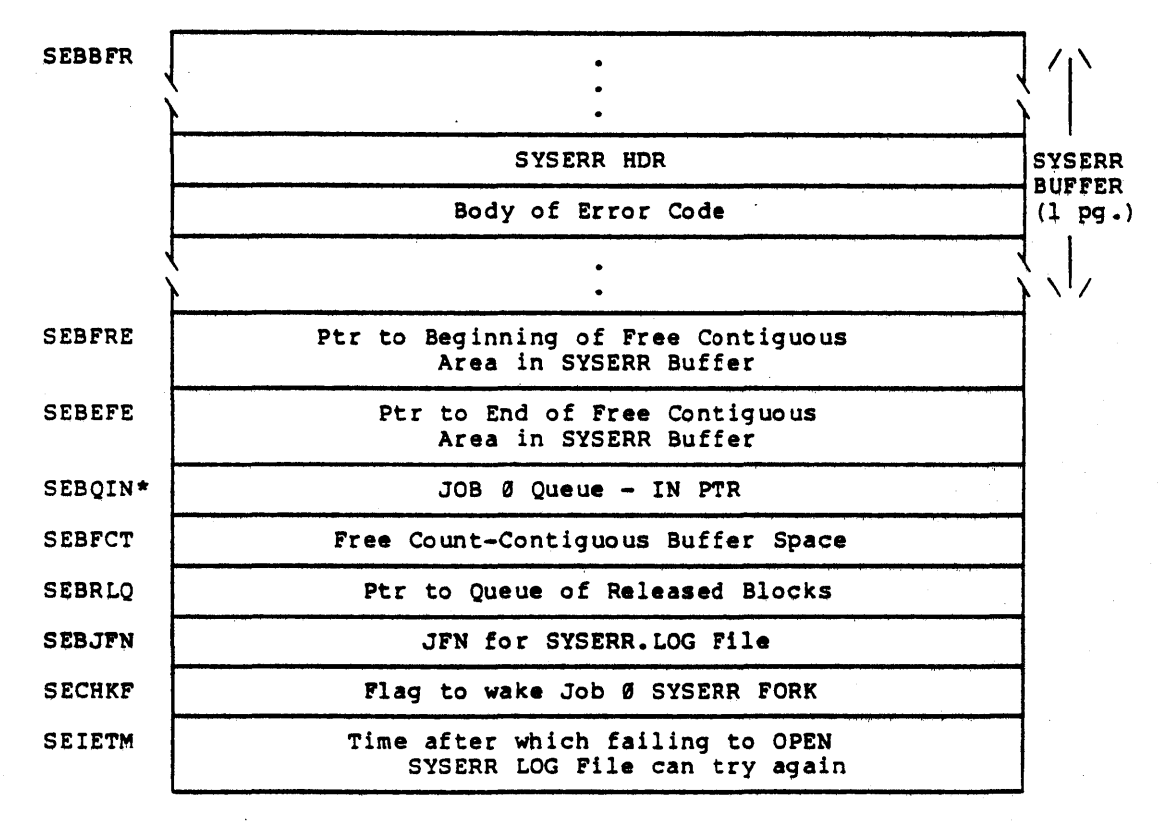

\* Although the In-pointer is in this storage area the corresponding Out-pointer in SEBQUO is in a fixed place in lower core (i.e., location 24), so JOB Ø can queue up a BUGHLT block after a crash. One can examine the last SYSERR block by adding to the right half of the contents of SEBOUO, SEBDAT plus offset into SYSERR block.

-177-

SEBBFR: SYSERR BUFFER BLOCKS

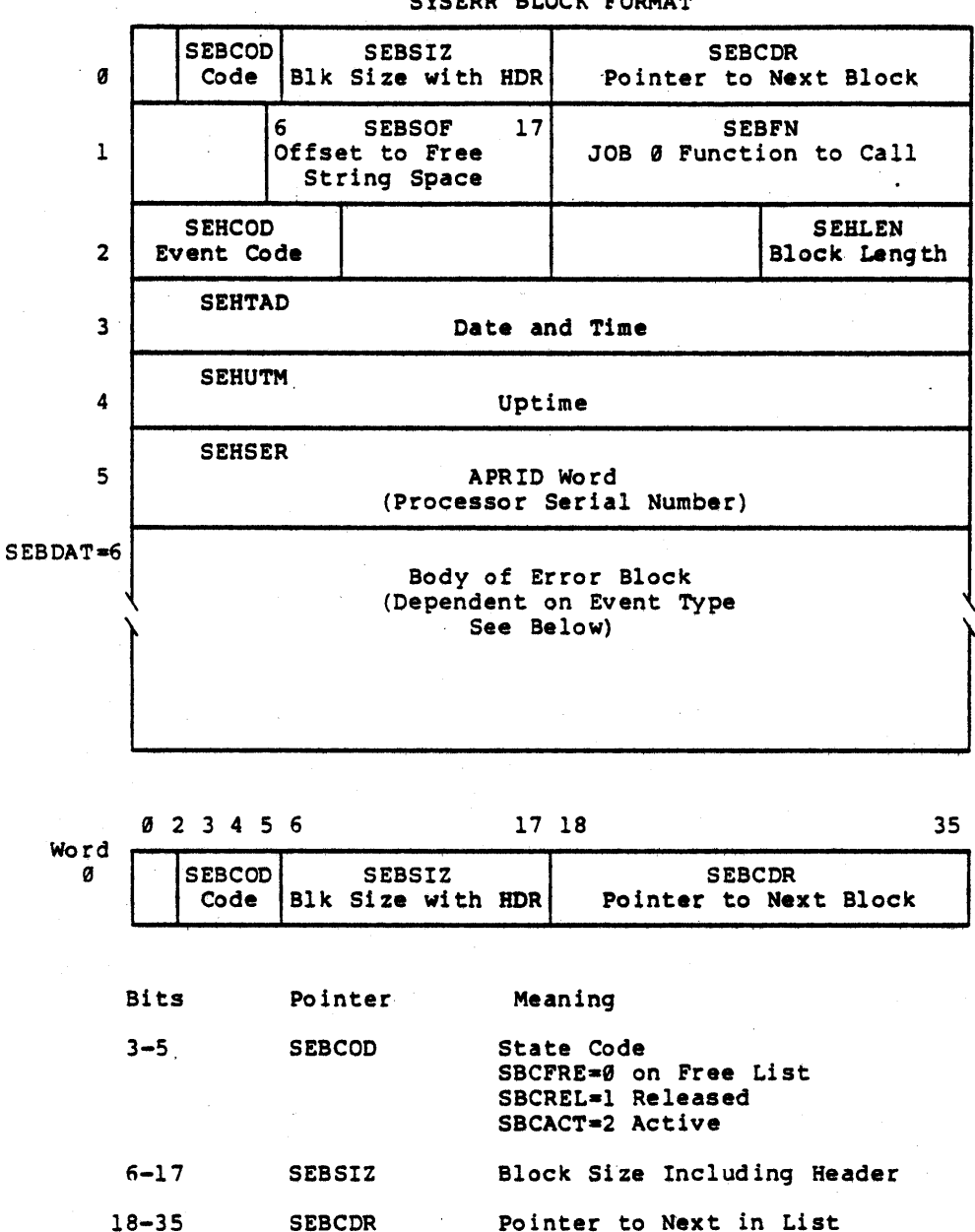

SYSERR BLOCK FORMAT

 $-178-$ 

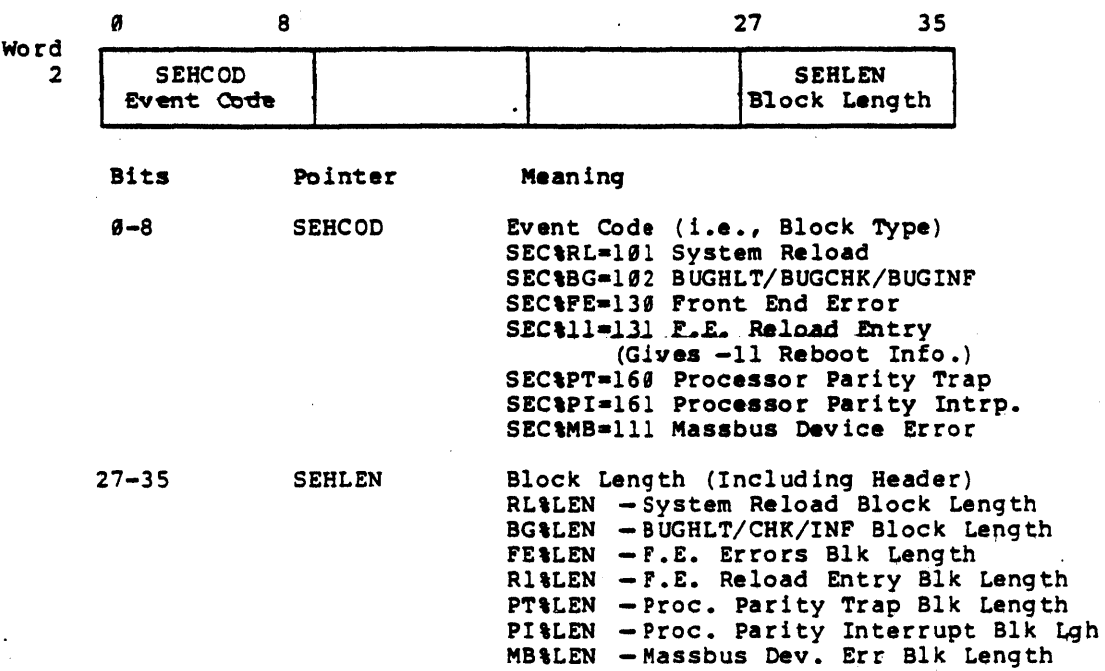

 $\ddot{\phantom{a}}$ 

 $\mathcal{A}^{\mathcal{A}}$ 

-179-

 $\alpha\in\mathbb{R}^d$ 

Word 6 to End (Body of Error Block - Dependent on Event Type) Event type 182

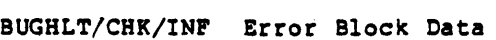

 $\bar{z}$ 

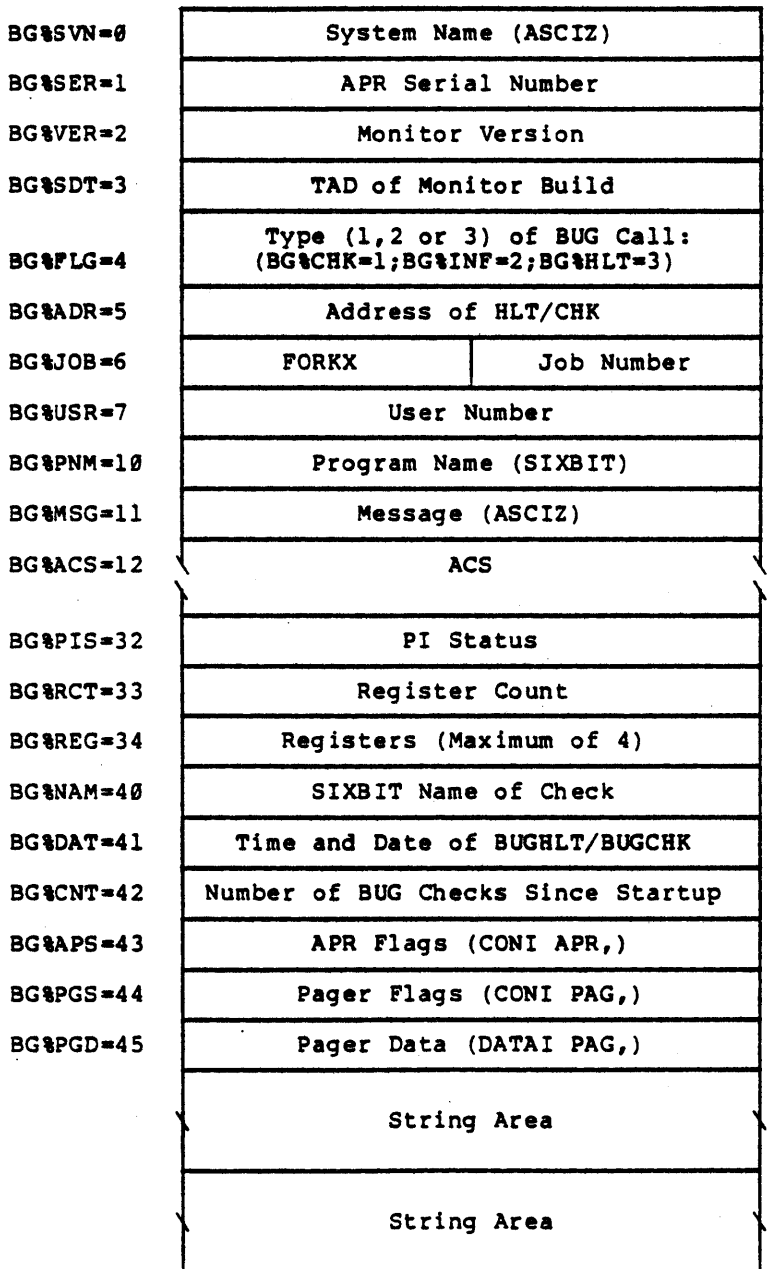

BG%LEN-76

 $\alpha = \alpha$  .

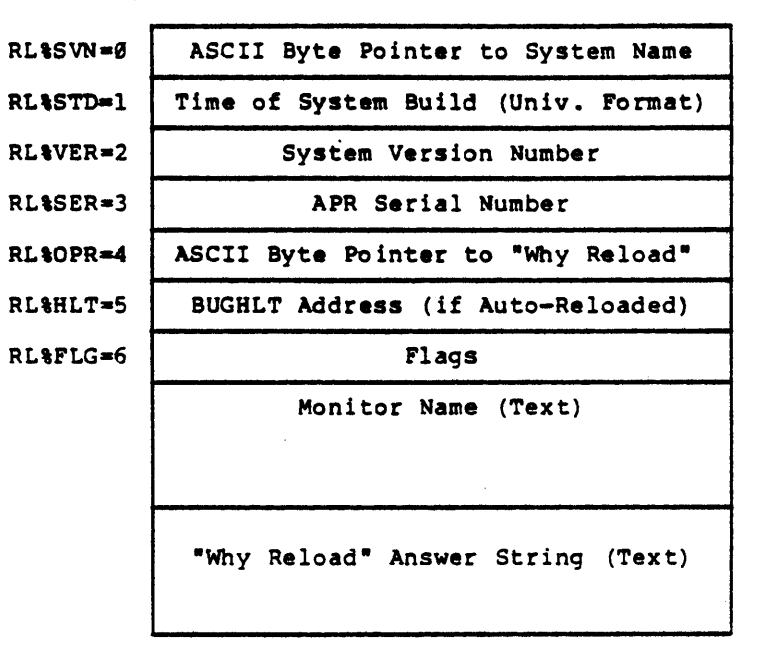

Event Type 101 System Reloaded *Error* Block Data

RL%LEN=61

#### · Event Type 139 Front End Errors Data Block

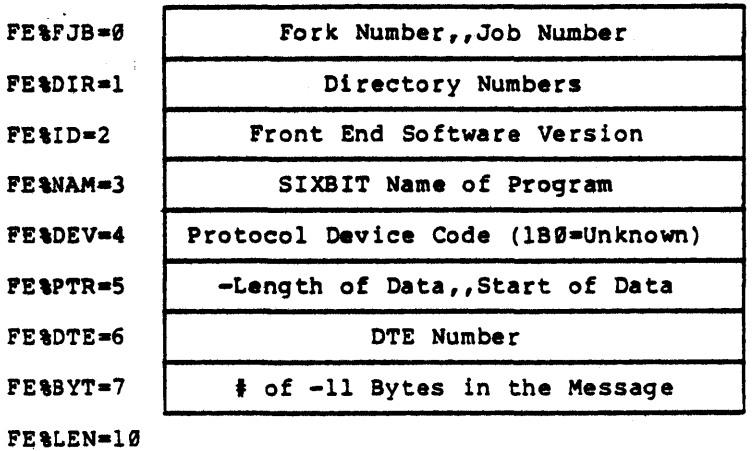

Event Type 131 Front End Reload

ERROR BLOCK DATA

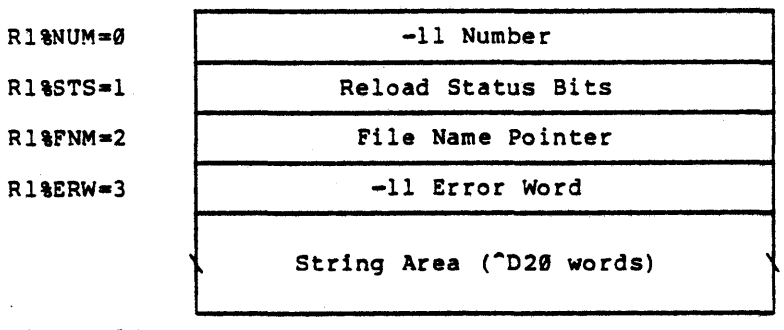

R1%LEN=30

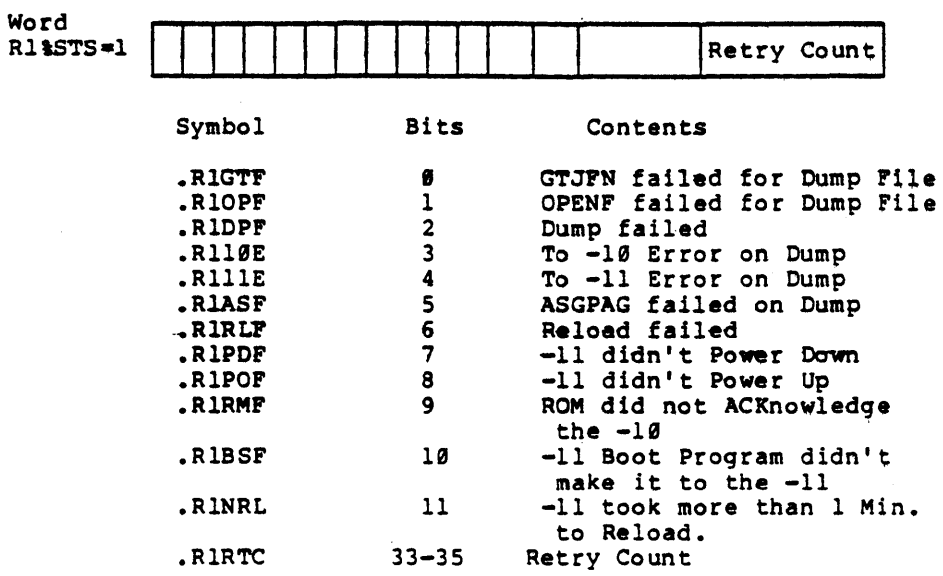

 $\sim$ 

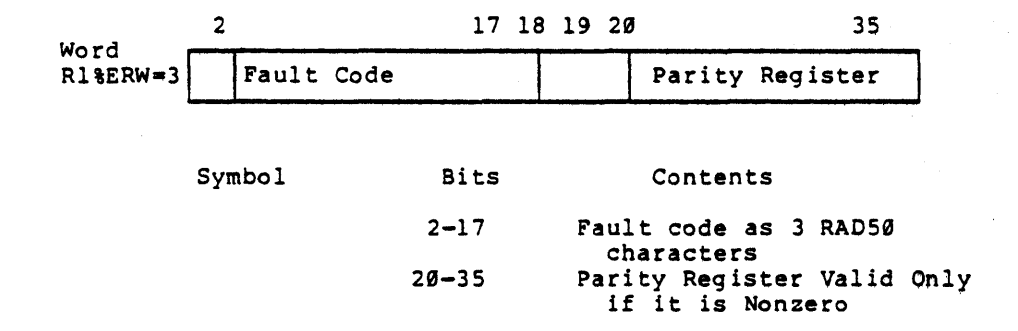

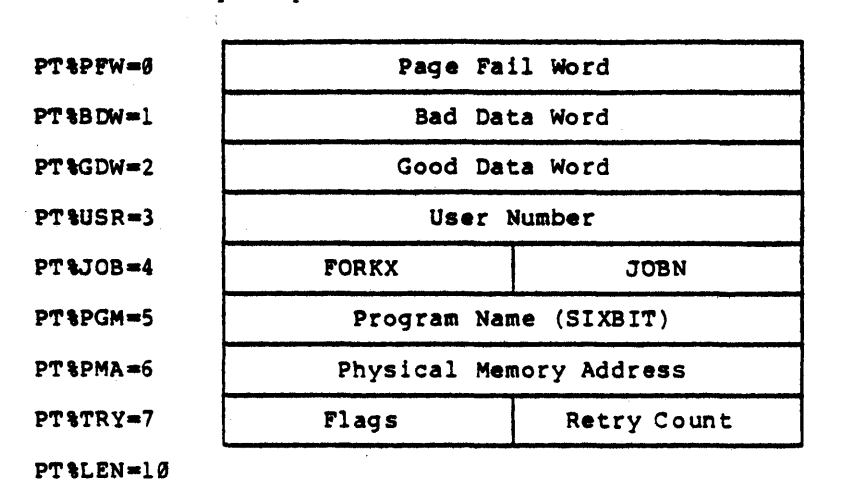

Event Type 160 Processor Parity Trap Error Block Data

1 234 18 3S Word I PT'TRY.71 I I I I Retry Count Symbol Bits Contents PT&HRO 1 Hard Error<br>
PT&CCP 2 Cache Fail PT%CCP 2 Cache Failure<br>
PT%CCH 3 Cache in Use PT%CCH 3 Cache in Use<br>PT%ESW 4 Error on Sweet PT\ESW 4 Error on Sweep to Core 18-35 Retry Count

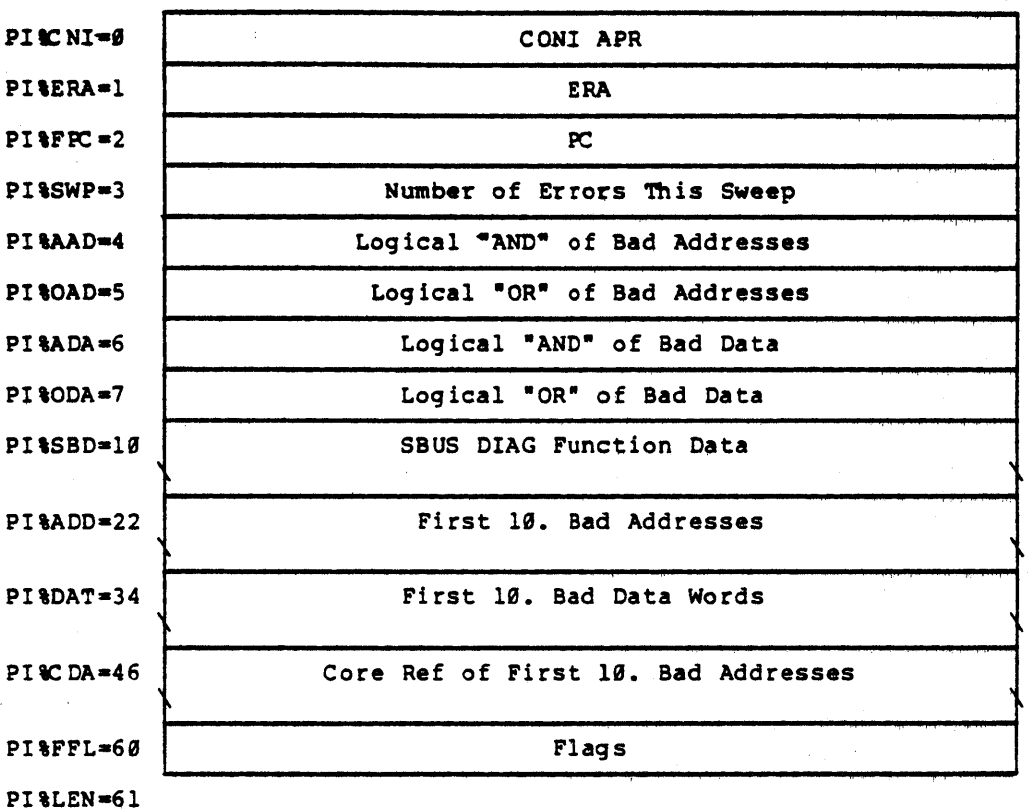

Event Type 161 Processor Parity Interrupt Error Data Block

-185.-

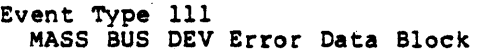

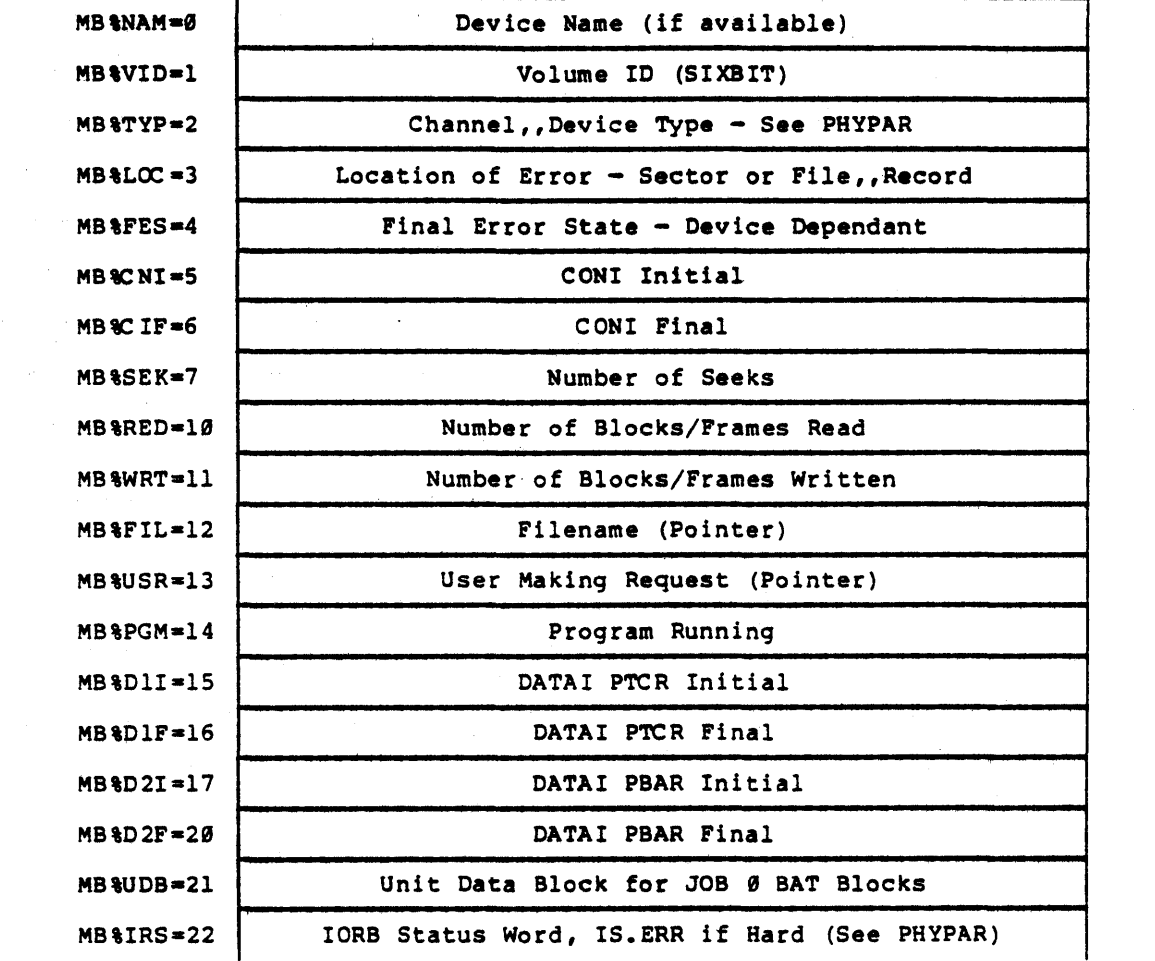

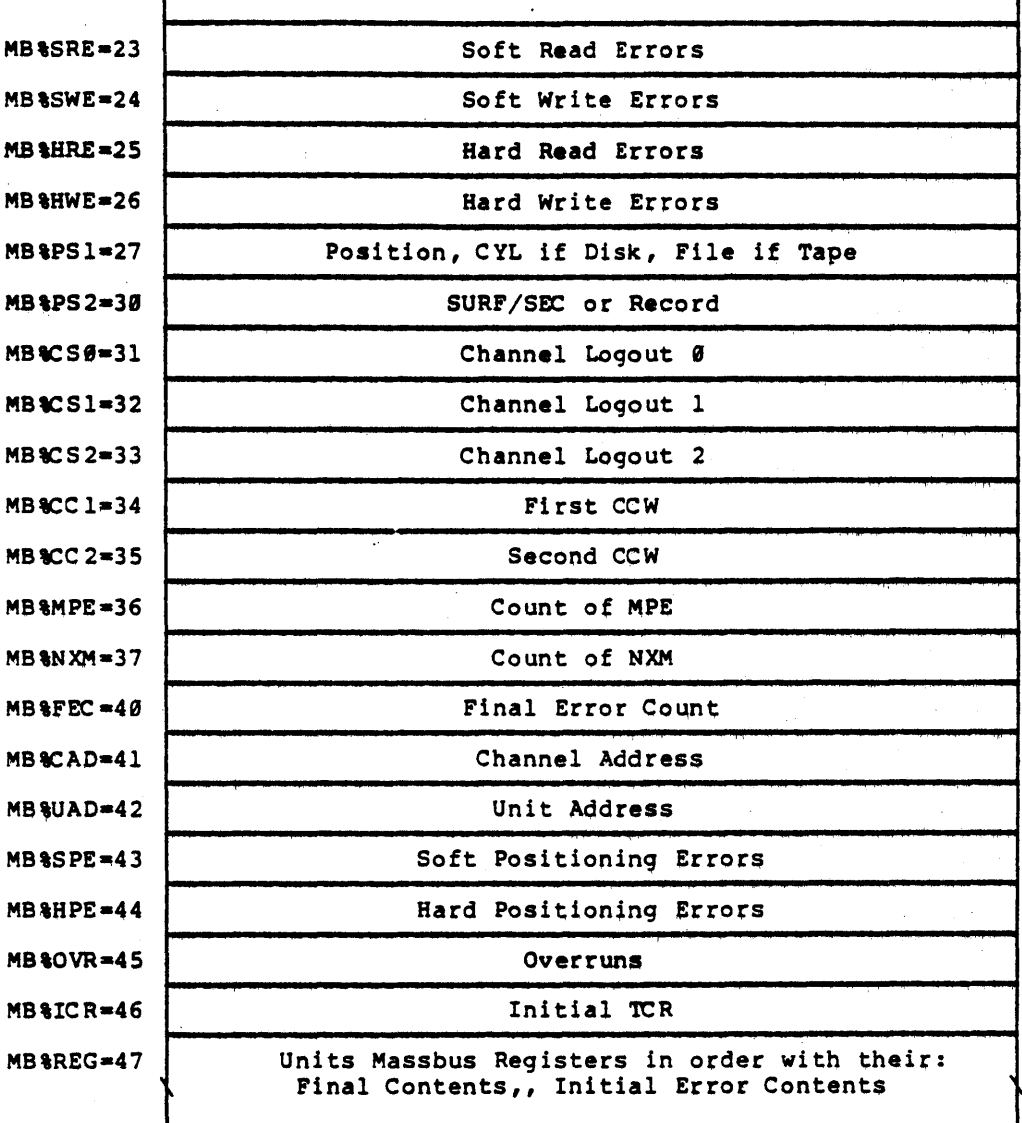

MB%LEN=67

-187-

Name:

TT-LINE-DYN-DATA-BLK

Description: Teletype Line Dynamic Data Block.. This block pointed to by the line's entry in TTACTL, holds line specific data and is built when the line becomes active. It is deallocated when the line becomes inactive.

> There are two shortened forms of the dynamic data block, one used for a SENDALL type of message and the other for sending a "ding" when any character but CTRL/C is typed on an inactive line.

Defined in: TTYSRV

Referenced by: TTYSRV

 $TTFLGI=0$   $\qquad$   $FIags$ TTDAT1=1  $\begin{vmatrix} 3 & 8 & 9 \end{vmatrix}$  7 17 18 35 TLTYP | TTTYP | TINTL<br>Line Type | Terminal Type | Internal Line Internal Line Number (index into static data) TTSAL1=2 | TSALC Send All Character Count  $TTSAL2=3$ TSALP Send All Byte Pointer  $T T D E V = 4$ Device dependent word (See Device modules for definitions) TTBFRC=5  $\begin{array}{|c|c|c|c|c|c|}\n\hline\n\text{TTBFRC}=5 & \text{if} & 7 & 8 & 12 & 13 & 17 & 18 & 26 & 27 & 35 \\
\text{TOWRN} & \text{TTNIN} & \text{TTNOU} & \text{THAX} & \text{TOMAX} & \text{TOMAX} & \text{MAV DUEAS} & \text{MAV DUEAS} & \text{MAV DUEAS} & \text{MAV DUEAS} & \text{MAV DUEAS} & \text{MAV DUEAS} & \text{MAV DUEAS} & \text{MAV DUEAS} & \text{MAV DUEAS} &$ TOWRN TTNIN TTNOU TIMAX TOMAX<br>Wake Up # of # of # of Max bytes | Max byt Wake Up  $\begin{array}{|c|c|c|c|c|}\n\hline\n\text{Take Up } & \text{of} & \text{of} & \text{Max bytes} & \text{Max bytes} \\
\text{Count} & \text{Input} & \text{Output} & \text{In Input But But} & \text{In Output} \\
\hline\n\end{array}$ Input Output In Input Buf In Output Buf<br>Bufs Bufs **Bufs**  $TTOCT=6$ Number of Characters in Output Buffer TTOOUT=7 Pointer for Removing Char from Output Buffer  $TOTN=10$ Pointer for Entering Char into Output Buffer

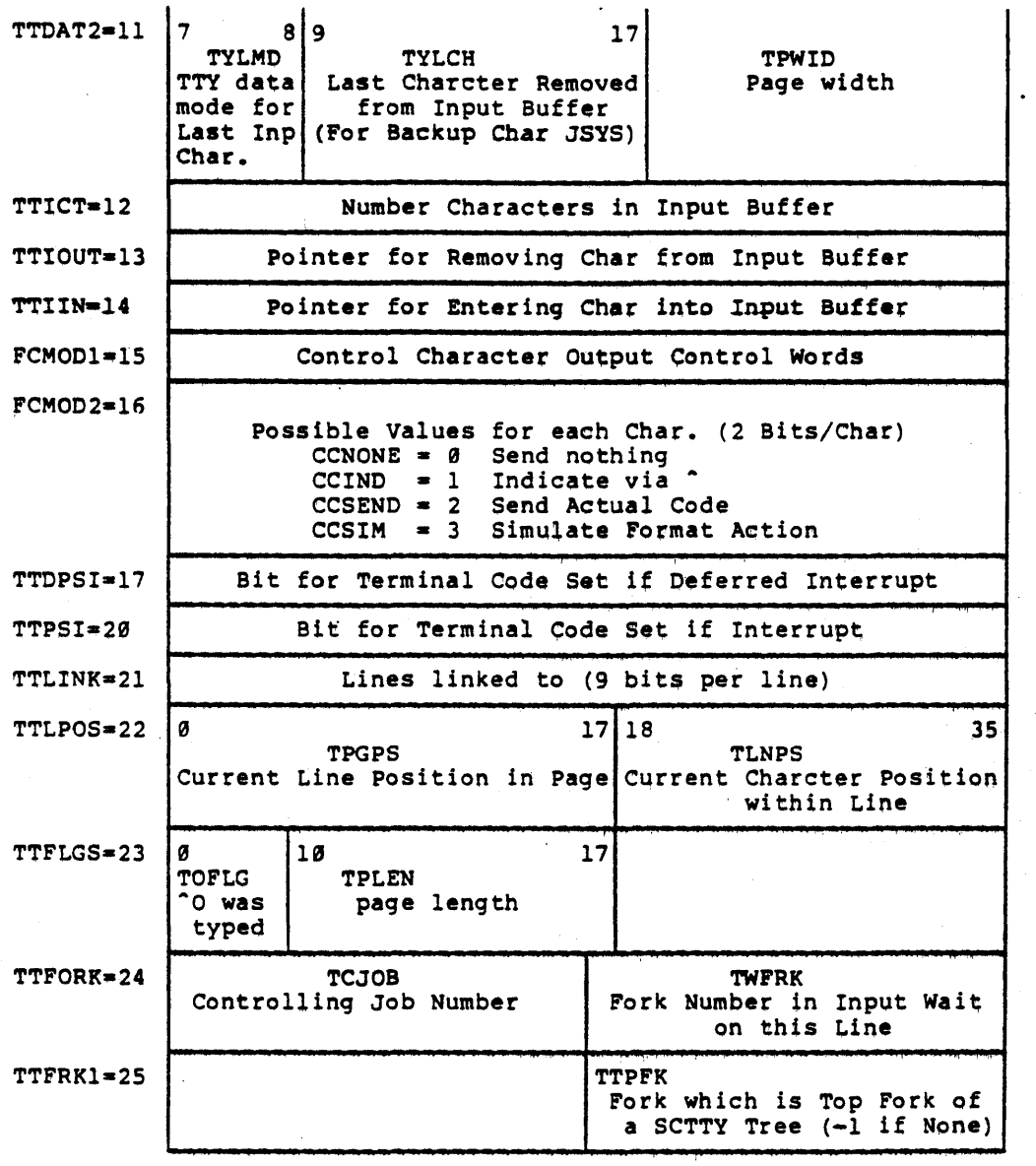

 $\Delta \sim 10^{11}$  m  $^{-1}$ 

 $\mathcal{L}^{\text{max}}_{\text{max}}$  and  $\mathcal{L}^{\text{max}}_{\text{max}}$ 

 $\label{eq:2.1} \frac{1}{2}\sum_{i=1}^n\frac{1}{2}\sum_{j=1}^n\frac{1}{2}\sum_{j=1}^n\frac{1}{2}\sum_{j=1}^n\frac{1}{2}\sum_{j=1}^n\frac{1}{2}\sum_{j=1}^n\frac{1}{2}\sum_{j=1}^n\frac{1}{2}\sum_{j=1}^n\frac{1}{2}\sum_{j=1}^n\frac{1}{2}\sum_{j=1}^n\frac{1}{2}\sum_{j=1}^n\frac{1}{2}\sum_{j=1}^n\frac{1}{2}\sum_{j=1}^n\frac{1}{2}\sum_{j=1}^n\$ 

 $\mathcal{L}^{\text{max}}_{\text{max}}$ 

 $\label{eq:2.1} \frac{d\mathbf{r}}{d\mathbf{r}} = \frac{1}{2} \left( \frac{\partial \mathbf{r}}{d\mathbf{r}} + \frac{\partial \mathbf{r}}{d\mathbf{r}} \right)$ 

 $\label{eq:2.1} \frac{1}{2}\sum_{i=1}^n\frac{1}{2}\sum_{i=1}^n\frac{1}{2}\sum_{i=1}^n\frac{1}{2}\sum_{i=1}^n\frac{1}{2}\sum_{i=1}^n\frac{1}{2}\sum_{i=1}^n\frac{1}{2}\sum_{i=1}^n\frac{1}{2}\sum_{i=1}^n\frac{1}{2}\sum_{i=1}^n\frac{1}{2}\sum_{i=1}^n\frac{1}{2}\sum_{i=1}^n\frac{1}{2}\sum_{i=1}^n\frac{1}{2}\sum_{i=1}^n\frac{1}{2}\sum_{i=1}^n\$ 

 $\mathcal{L}^{(1)}$ 

 $\label{eq:2.1} \begin{split} \mathcal{L}_{\text{max}}(\mathbf{r}) & = \mathcal{L}_{\text{max}}(\mathbf{r}) \mathcal{L}_{\text{max}}(\mathbf{r}) \\ & = \mathcal{L}_{\text{max}}(\mathbf{r}) \mathcal{L}_{\text{max}}(\mathbf{r}) \mathcal{L}_{\text{max}}(\mathbf{r}) \mathcal{L}_{\text{max}}(\mathbf{r}) \mathcal{L}_{\text{max}}(\mathbf{r}) \mathcal{L}_{\text{max}}(\mathbf{r}) \mathcal{L}_{\text{max}}(\mathbf{r}) \mathcal{L}_{\text{max}}(\mathbf{r}) \mathcal{L}_{\text{max}}(\mathbf$ 

 $\hat{\mathcal{A}}$ 

 $\frac{1}{2} \sum_{i=1}^{n} \frac{1}{i} \sum_{j=1}^{n} \frac{1}{j} \sum_{j=1}^{n} \frac{1}{j} \sum_{j=1}^{n} \frac{1}{j} \sum_{j=1}^{n} \frac{1}{j} \sum_{j=1}^{n} \frac{1}{j} \sum_{j=1}^{n} \frac{1}{j} \sum_{j=1}^{n} \frac{1}{j} \sum_{j=1}^{n} \frac{1}{j} \sum_{j=1}^{n} \frac{1}{j} \sum_{j=1}^{n} \frac{1}{j} \sum_{j=1}^{n} \frac{1}{j} \sum_{j=1}^{n$ 

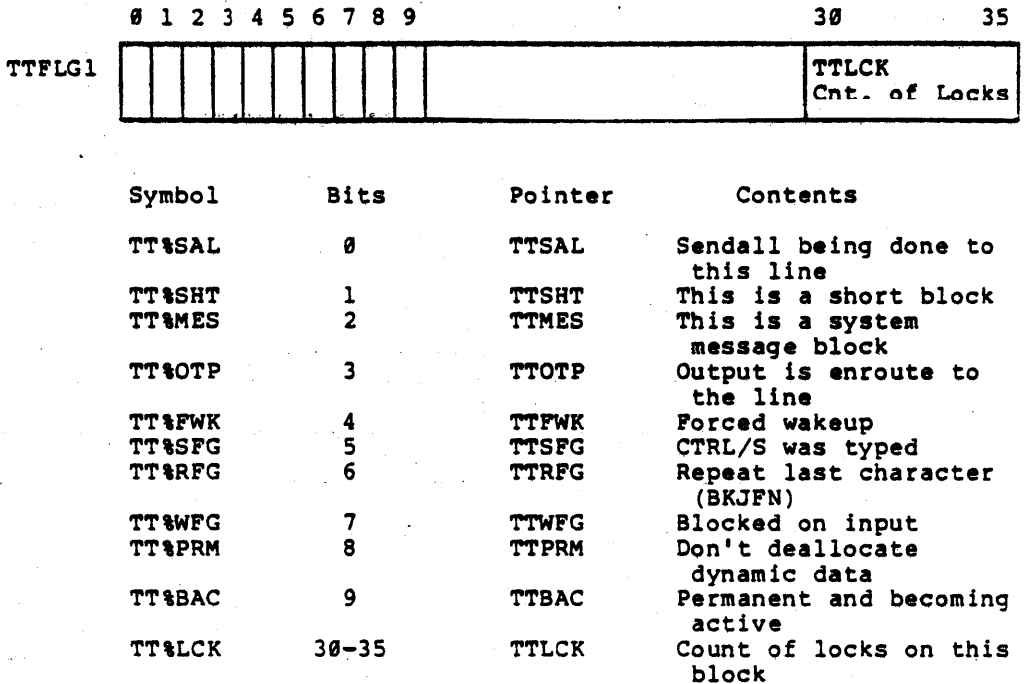

 $\sim$   $\sim$ 

 $-190-$ 

Name: TTAC TL

Teletype Active Line Table. This resident<br>table, indexed by line #, contains a pointer<br>to each active line's dynamic data block. Description:

Defined in: **STG** 

Referenced by: MEXEC, TTYSRV

TTACTL

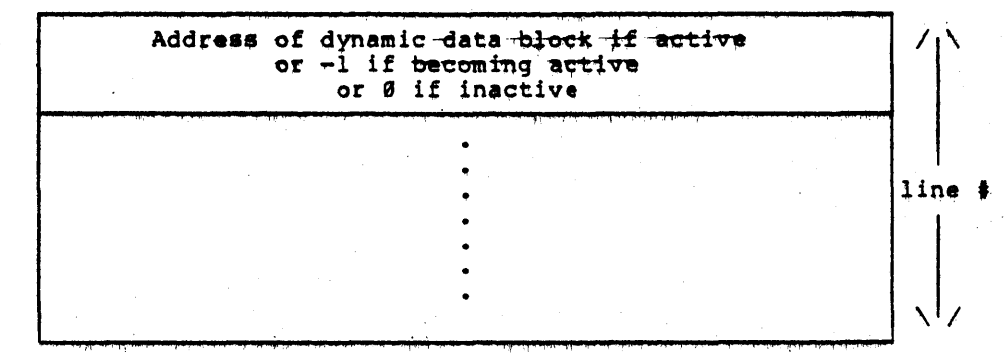
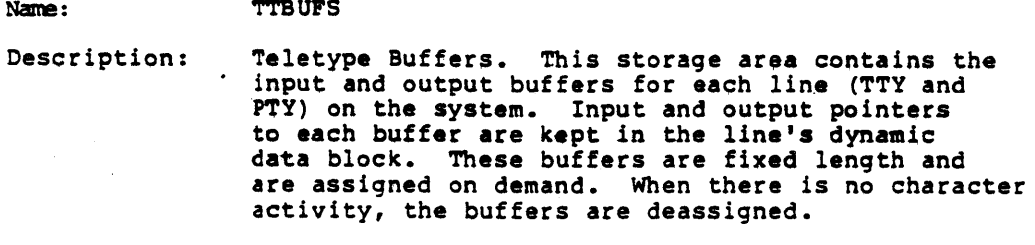

Defined in: STG

Referenced by: TTYSRV

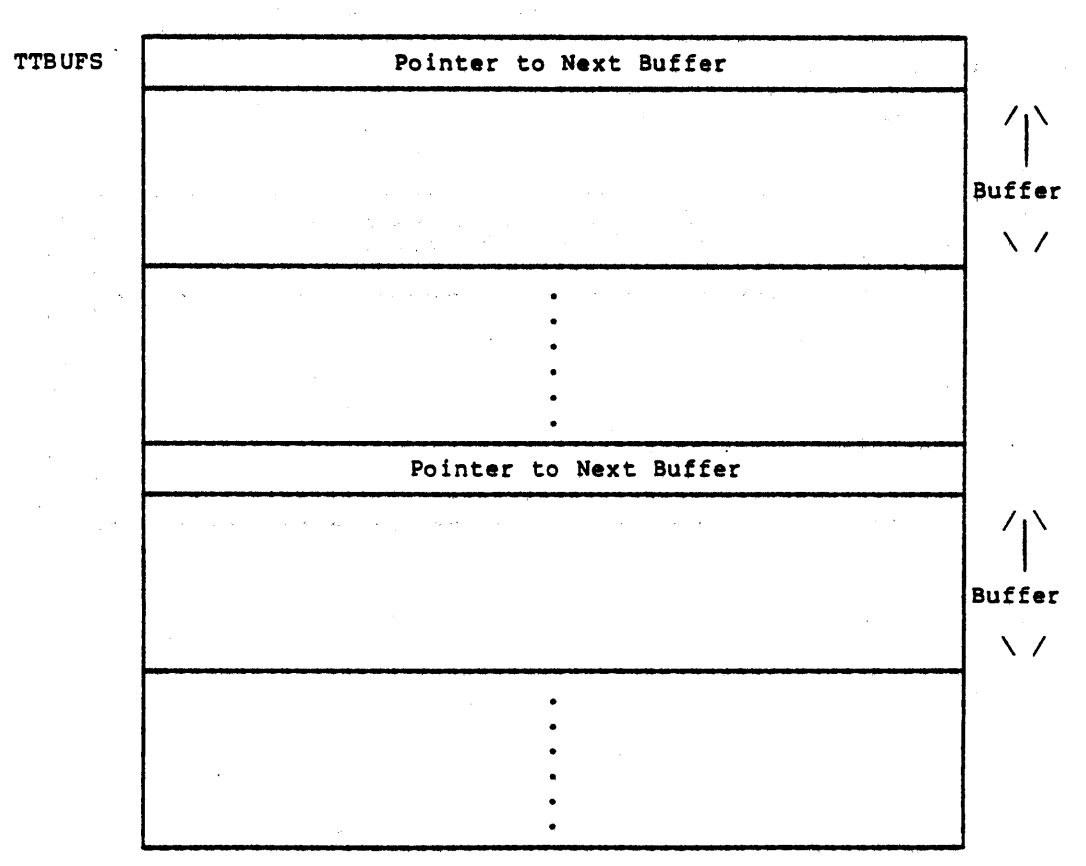

Format

Note: The free buffers are linked and are pointed to by TTFREB.

-192-

Name: TTCSAO

Description: Terminal Call Special Request Address Table. This resident table, indexed by line number, is used to hold the dispatch address of a scheduler routine for a special line request.

> Special line requests are made, when the DTEQ routine is unable to obtain space for a packet and cannot block to wait for the space. (i.e. and cannot block to wait for the space, (i.e.<br>process is NOSKED, or request made at interrupt or scheduler level). A special line request is made so that a packet will be queued later by the Scheduler. (See Table, TTCSTM).

Defined in: STG

Referenced by: TTYSRV, TROUT

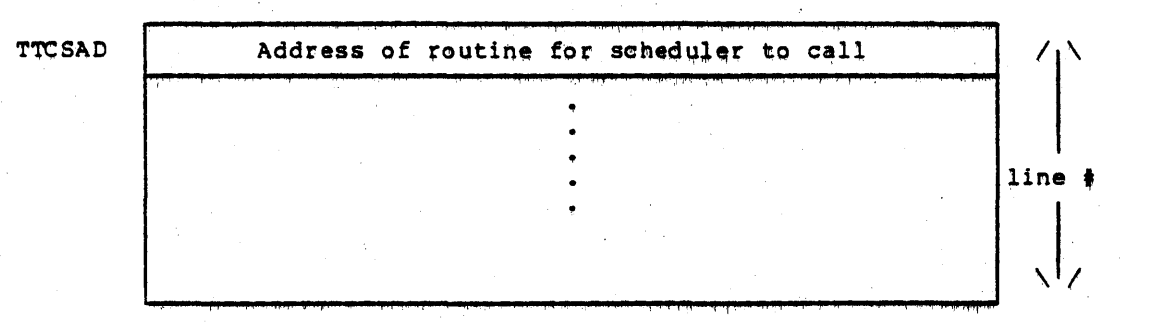

Name: TTCSTM

Description: Terminal Call Special Request Time Table. 1his resident table, indexed by line number, parallels the TTCSAD table and holds the time the Scheduler is to call the special request routine in TTCSAD.

 $\sim 10^{-1}$ 

Defined in: STG

Referenced by: TTYSRV, TTIME

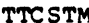

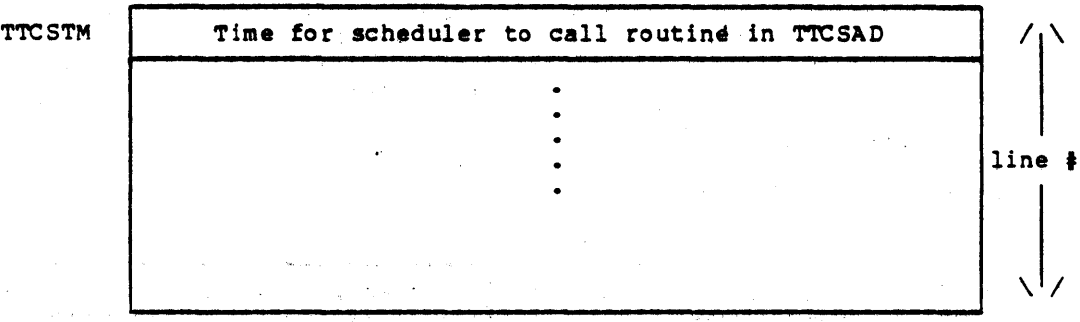

الشاوات الان

TTLINV Name:

Terminal Type Line Vector Table. This vector table,<br>indexed by device type, gives the device table<br>addresses of the form, TTXXVT. These tables hold<br>the device specific vectors for device functions.<br>(See TTXXVT Table). Definition:

Defined in: **TTYSRV** 

Referenced by: TTYSRV

Format

TTLINV:

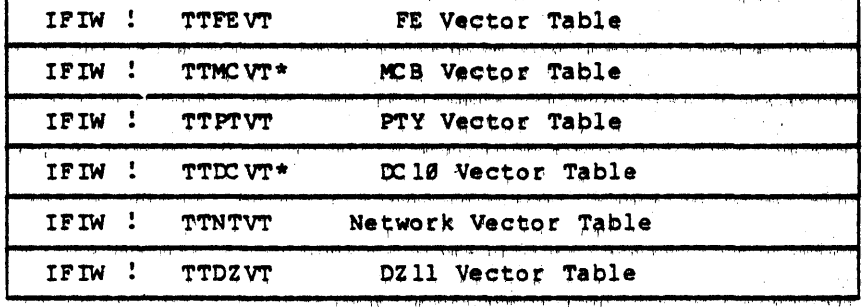

### **NOTE**

If a terminal type does not exist, its corresponding vector<br>table address in TTLINV will be set equal to the vector<br>table address, TTDMVT. This table vectors to routines which **BUGHLT.** 

\* Are currently not in use.

Name:  $TTS FWD$ 

Description: Terminal Speed Word Table. This nonresident table, indexed by line number (TTYs only), contains the terminal speeds for each terminal.

Defined in: STG

Referenced by: TTySRV

Format

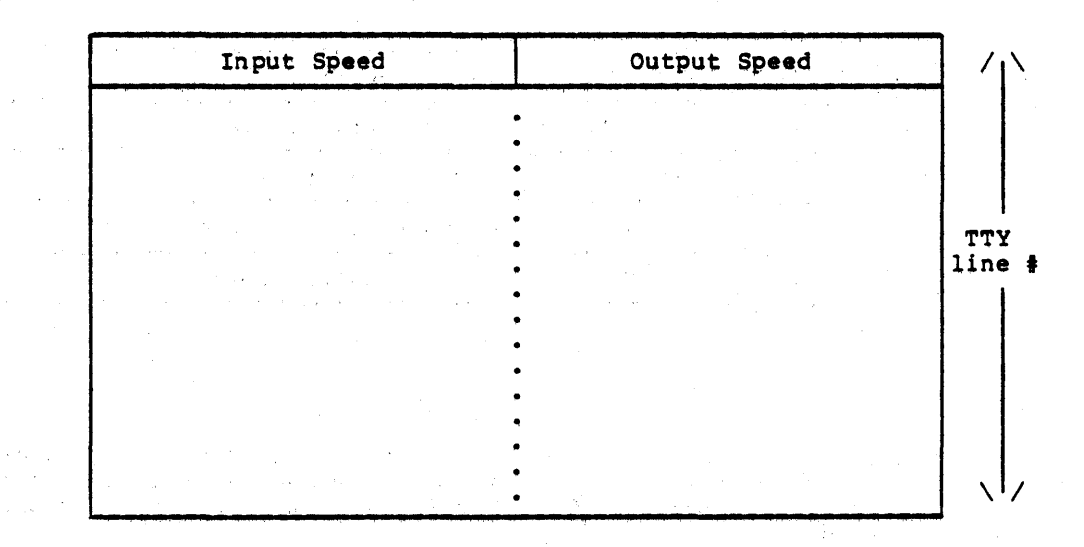

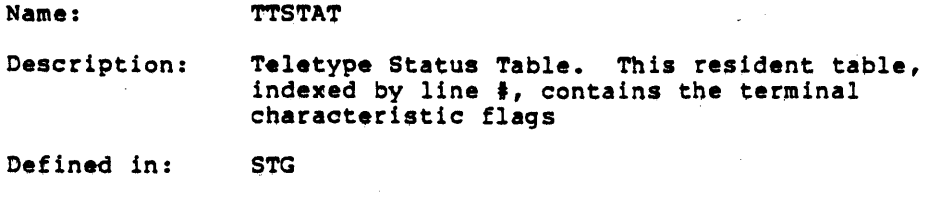

Referenced by: TTYSRV

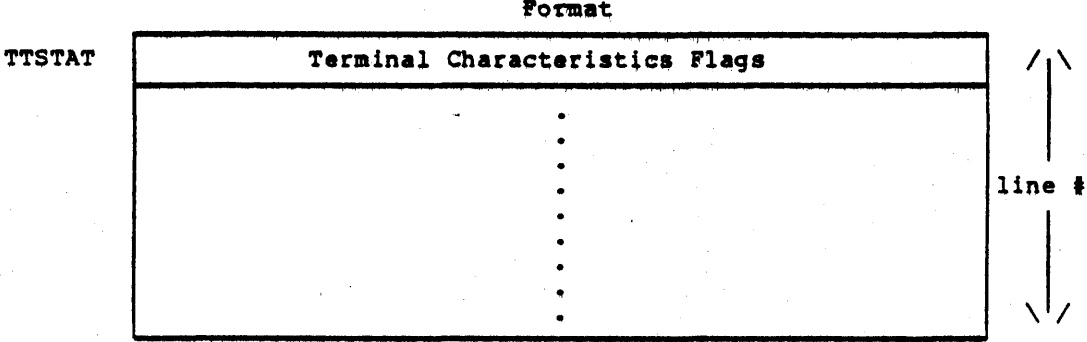

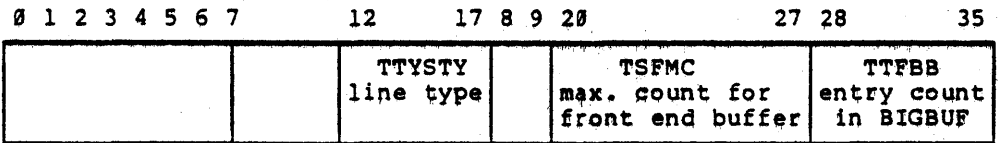

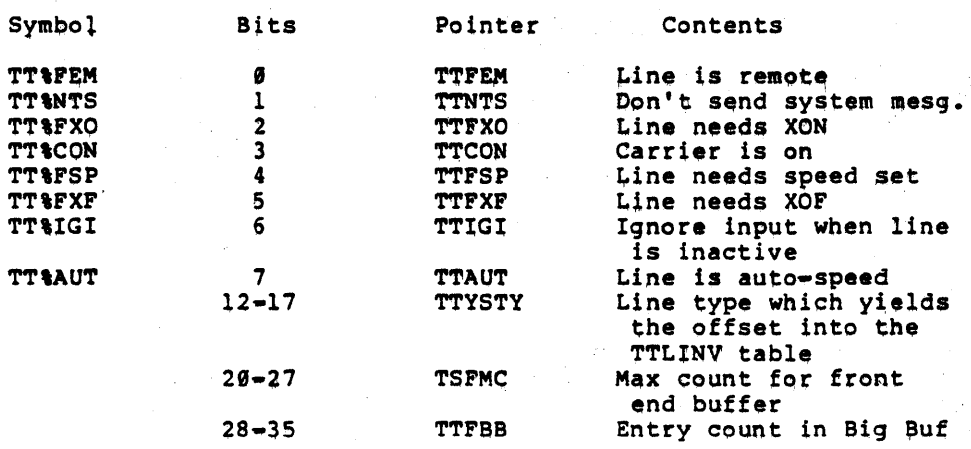

 $-197-$ 

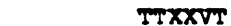

Description:

Name:

Teletype Device Specific Vector Table. TTXXVT is the vector table (in generalized format) for data and routine addresses for device XX. The offsets given below can be used when referencing a device specific vector table.

Teletype service consists of the module - TTYSRV - which contains all device-independent code, and one module for each line type. The latter modules contain all the device-dependent code for their line type.

Each device-dependent module, of name TTXXDV, has a transfer vector table of the name TTXXVT, where XX is unique for each line type (i.e.,  $XX = FE/DZ/DC/MC/NT/PT$ ; (See TTLINV Table).

Defined in: TTYSRV

Referenced by: TTYSRV

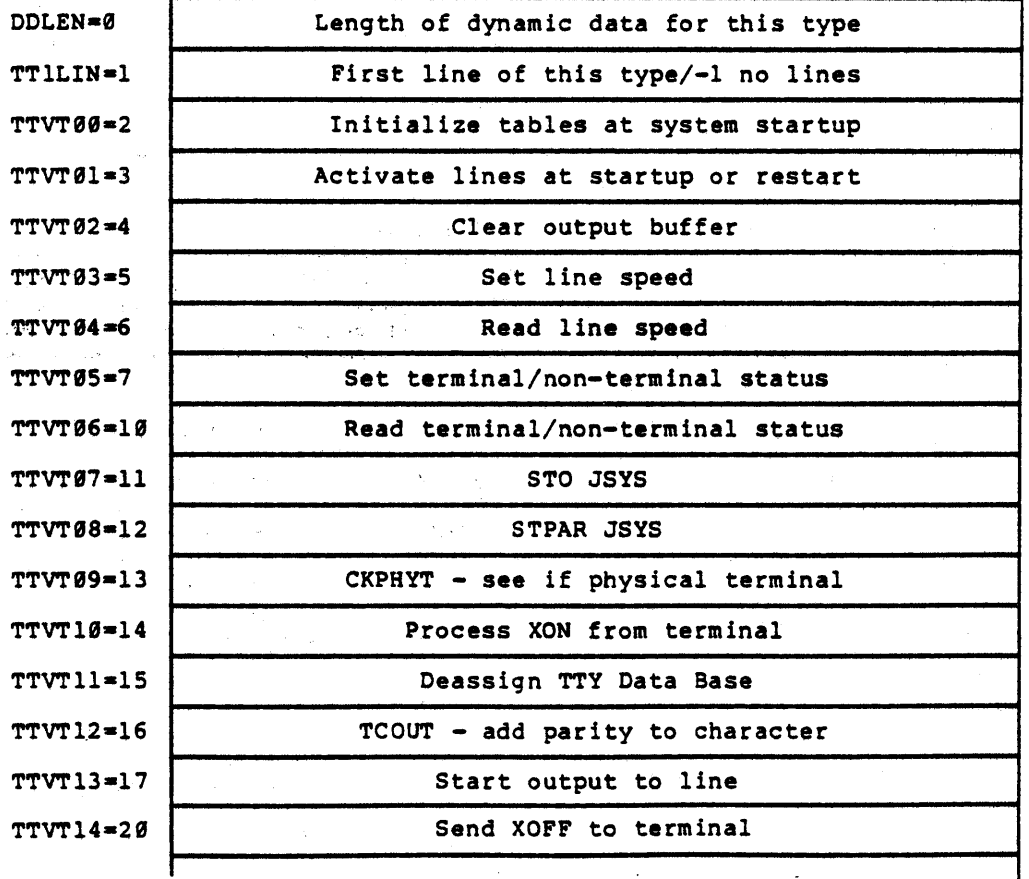

-198-

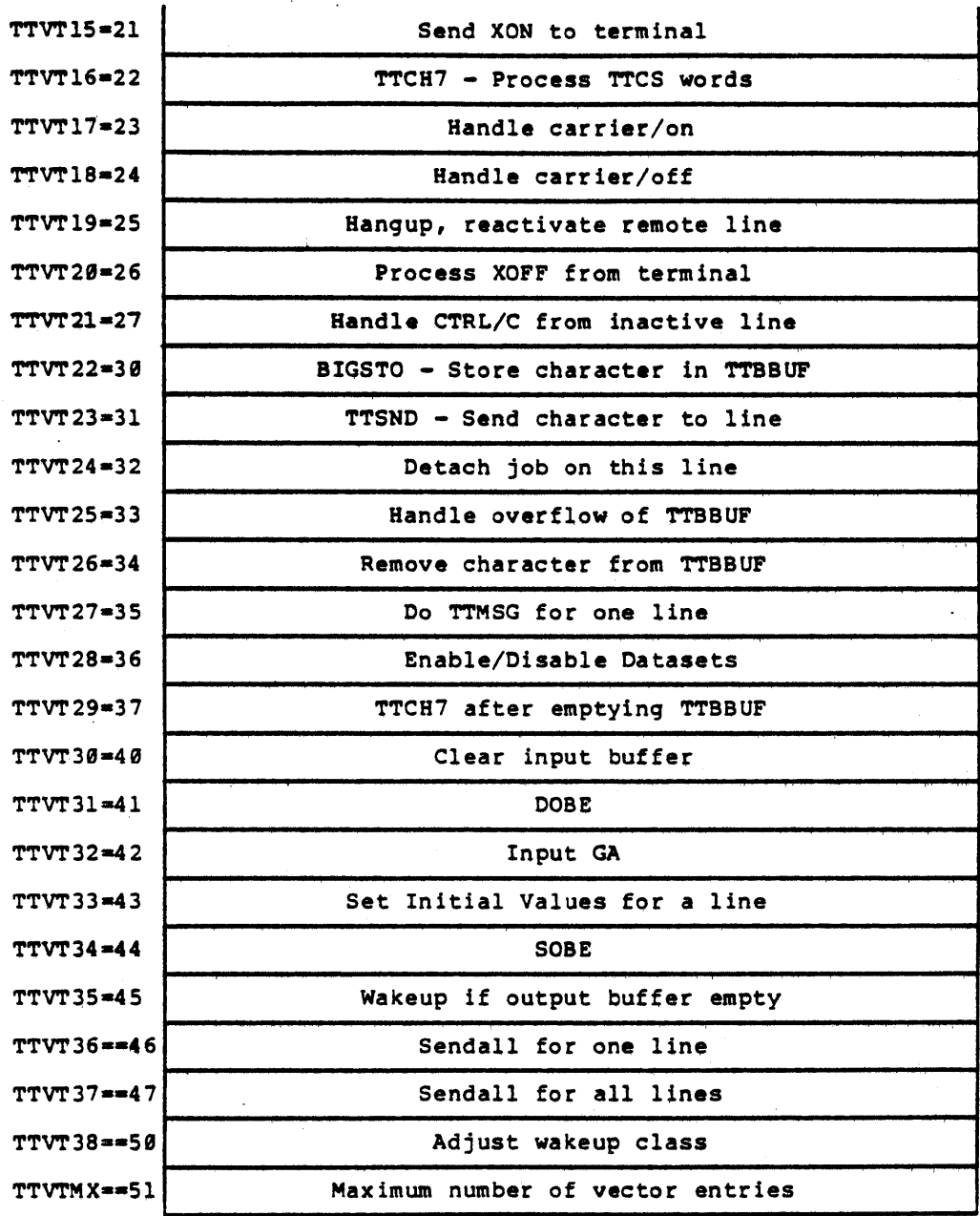

-199-

Name: TTY-STORAGE-AREA

Description: Teletype Storage Area. This resident area contains hung and special line information, the Big Buffer, and information about the Big Buffer. (See TT-LINE-DYN-DATA-BLK, TTACTL, TTBUFS, TTCSAD, TTCSTM, TTLINV, TTSPWD, TTSTAT, and TTXXVT Tables).

Defined in: STG

Referenced by: TTYSRV

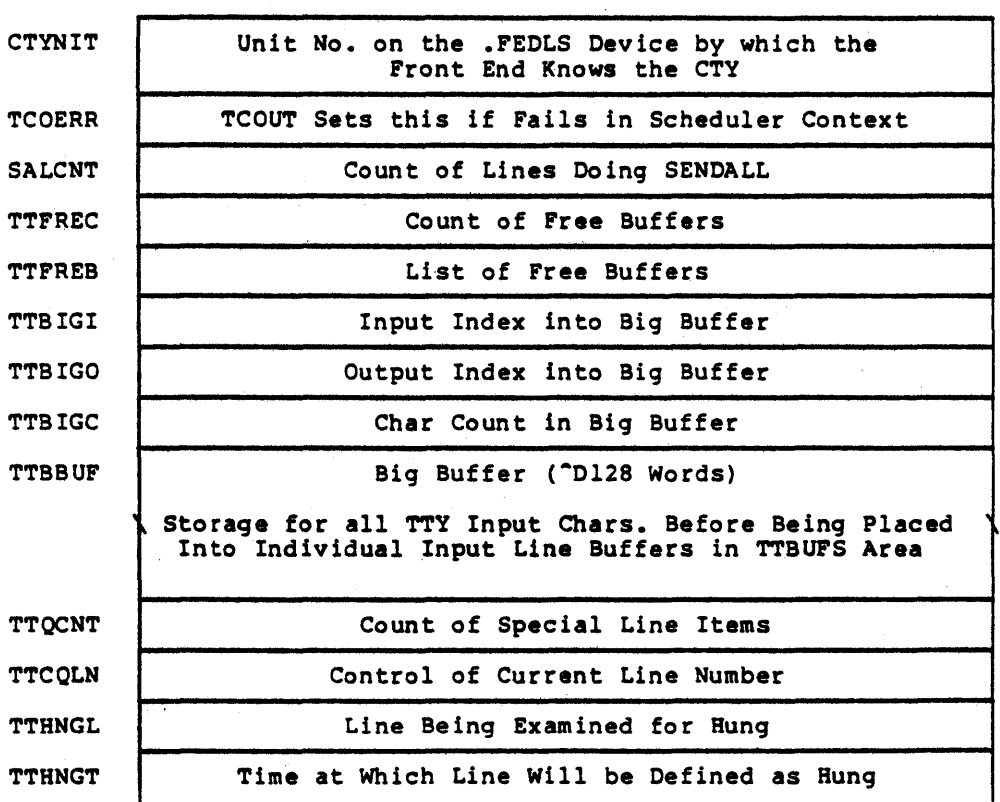

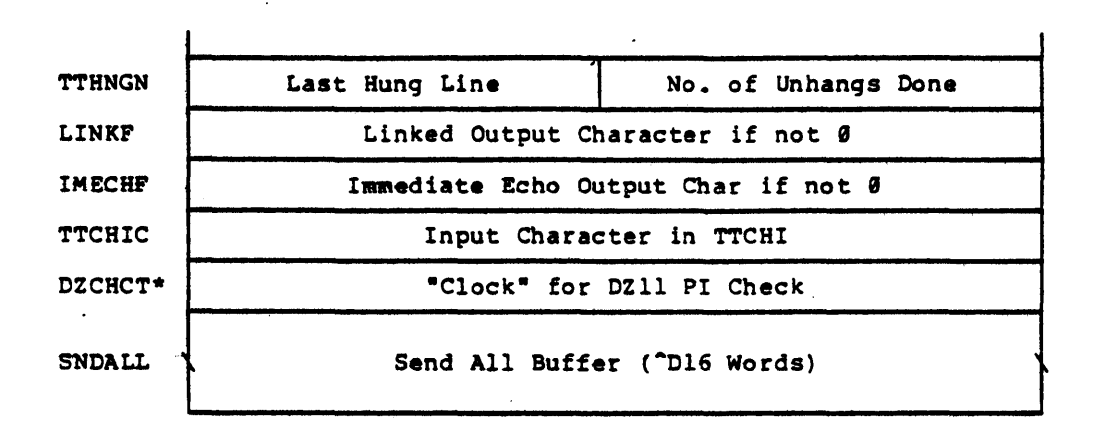

\* Only assembled if the assembly flag, SMFLG, does not<br>equal zero. (i.e., Have a 2020 System).

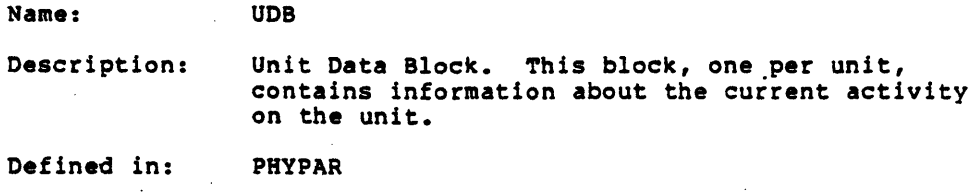

Referenced by: PHYSIO

## Format

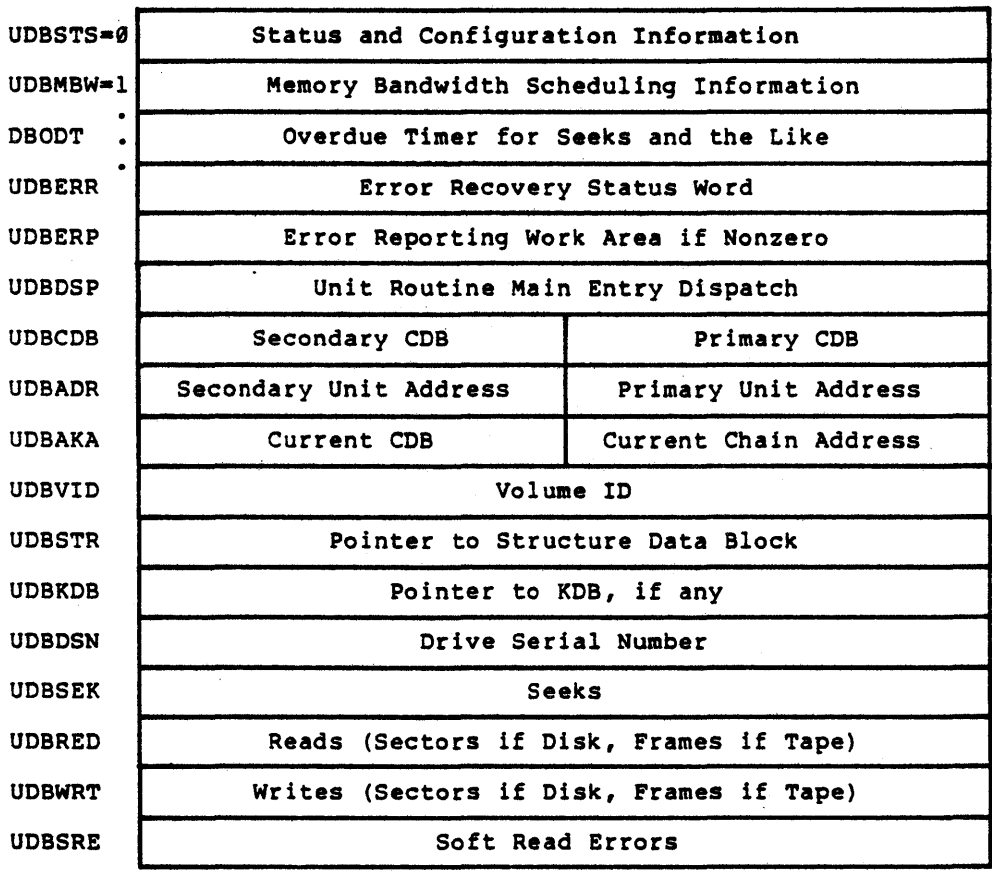

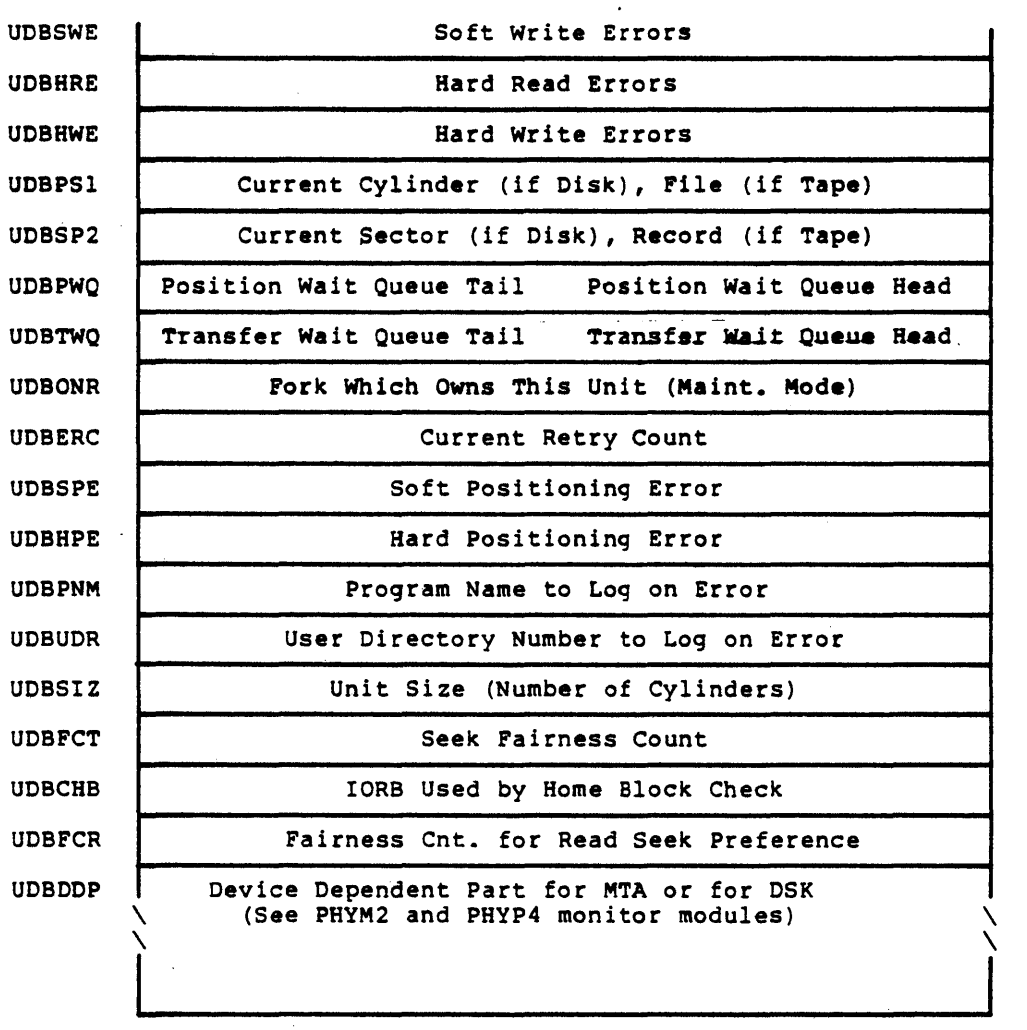

 $\bar{.}$ 

UOBHWE UD.  $\overline{U}$  $\overline{\mathbf{U}}$ 

 $\bar{z}$ 

 $\ddot{\phantom{0}}$ 

 $\bar{z}$ 

UOBERC UOBSPE UOBHPE UOBPNM UDBUOR UOBSIZ UD up

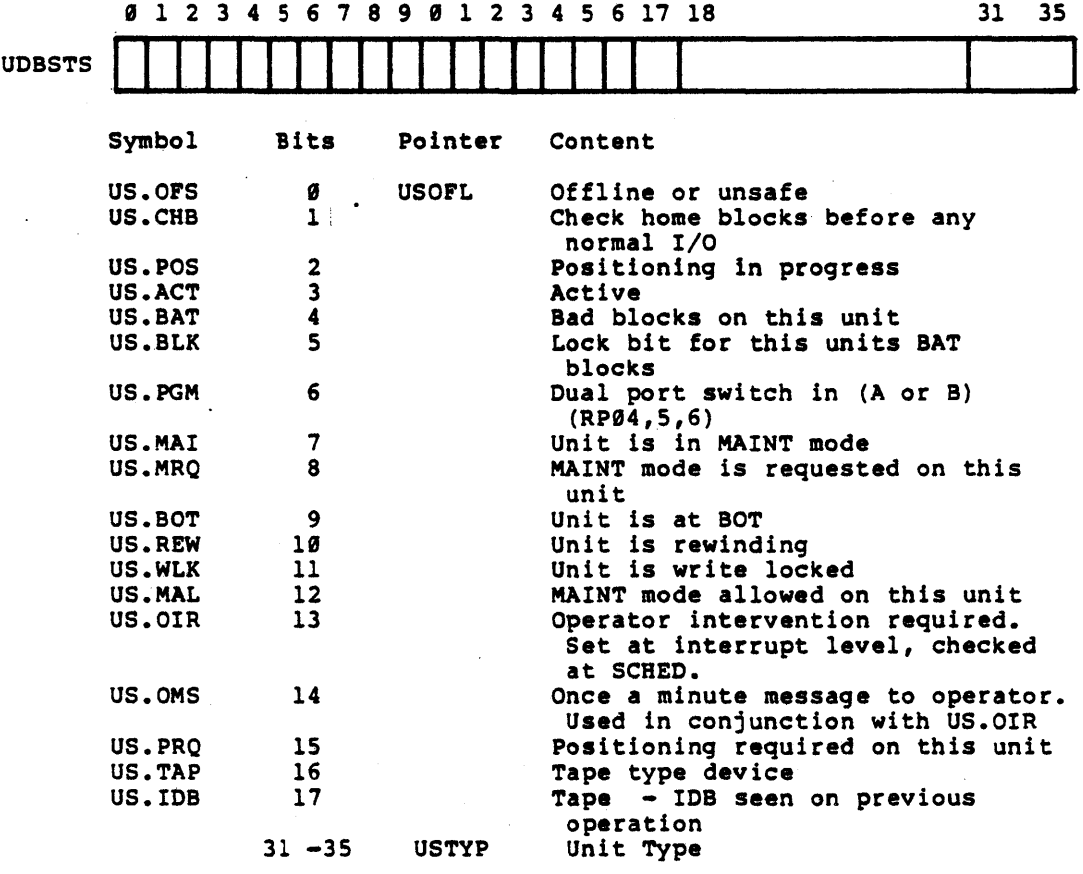

## Type Code for USTYP

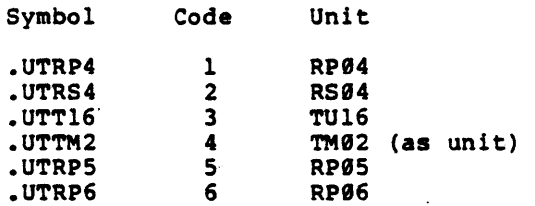

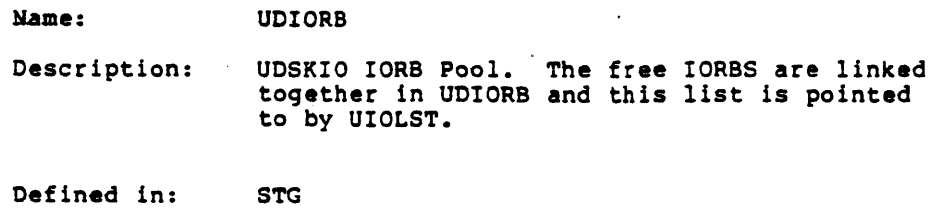

Referenced by: PHYSIO

 $\bar{\gamma}$ 

Format

 $\bar{u}$ 

 $\mathcal{L}$ 

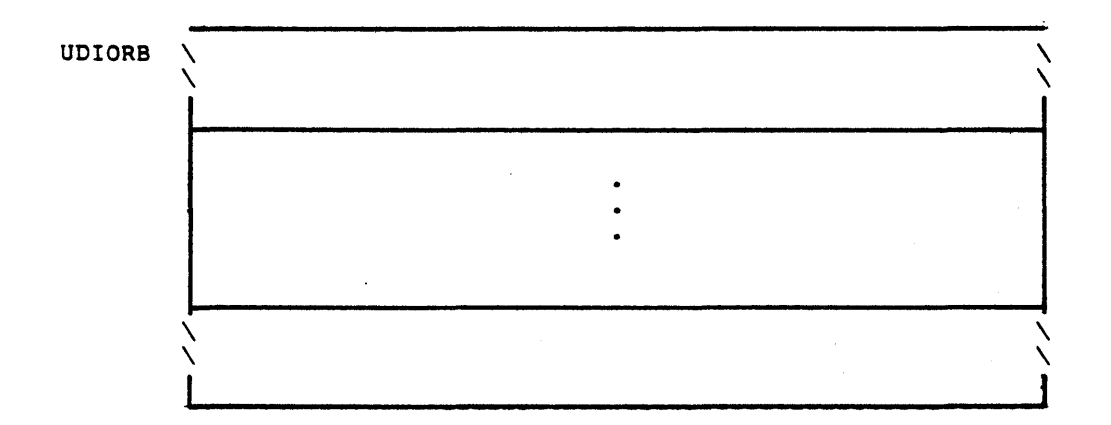

 $\sim$   $\sim$ 

Name: UDS

Description: Unit Dispatch Service Routine Table. This table, one per unit type, contains vectored addresses to· unit dependent functions, and is given in its generalized form. The specific unit dispatch<br>tables are RP4DSP (in PHYP4) for the disk device, and TM2DSP (in PHYM2) for the magtape device. See PHYPAR for definitions of arguments given and returned on calls to these unit routines.

Defined in: PHYPAR

Referenced by: PHYSIO, PRYH2, PHYM2(MTA), PHYP4(OSK), STG

| $UDSINI = \emptyset$ | Initialize                                             |
|----------------------|--------------------------------------------------------|
| $UDSSIO = 1$         | Start I/O on an IORB, skips if O.K.                    |
| $UDSINT=2$           | Interrupt Routine (called on interrupts for XFER done) |
| $UDSERR = 3$         | Initiate Error Retry (skips if no more retrys)         |
| $UDSHNG=4$           | Hung Reset (called from TIMER to reset hung devices)   |
| $UDSCNV = 5$         | Convert Unit Linear Address to CYL, SURF, SEC          |
| $UDSLTM=6$           | Return Latency or Best Request                         |
| $UDSPOS = 7$         | Start Positioning on IORB (skips if O.K.)              |
| UDSATN=10            | Attention Interrupt                                    |
| UDSPRO=11            | Skip if Positioning Required                           |
| UDSSTK=12            | Stack Second Command, Skip if OK                       |

Format

Name: UPT

Description: User Process Table. A one page User Process Table is associated with the Scheduler and with each fork in the system. (Those associated with forks may be swapped out with the fork.) However, there is only one UPT known to the hardware/firmware at anyone time. The UPT known 1s the one whose address is pointed to by the hardware User Base Register (UBR), which is set-up when a process is chosen to run.

> The UPT contains the dispatch address for process events (i.e., traps) and the user's section map table.

Defined In: APRSRV

Referenced by: APRSRV, SCHED

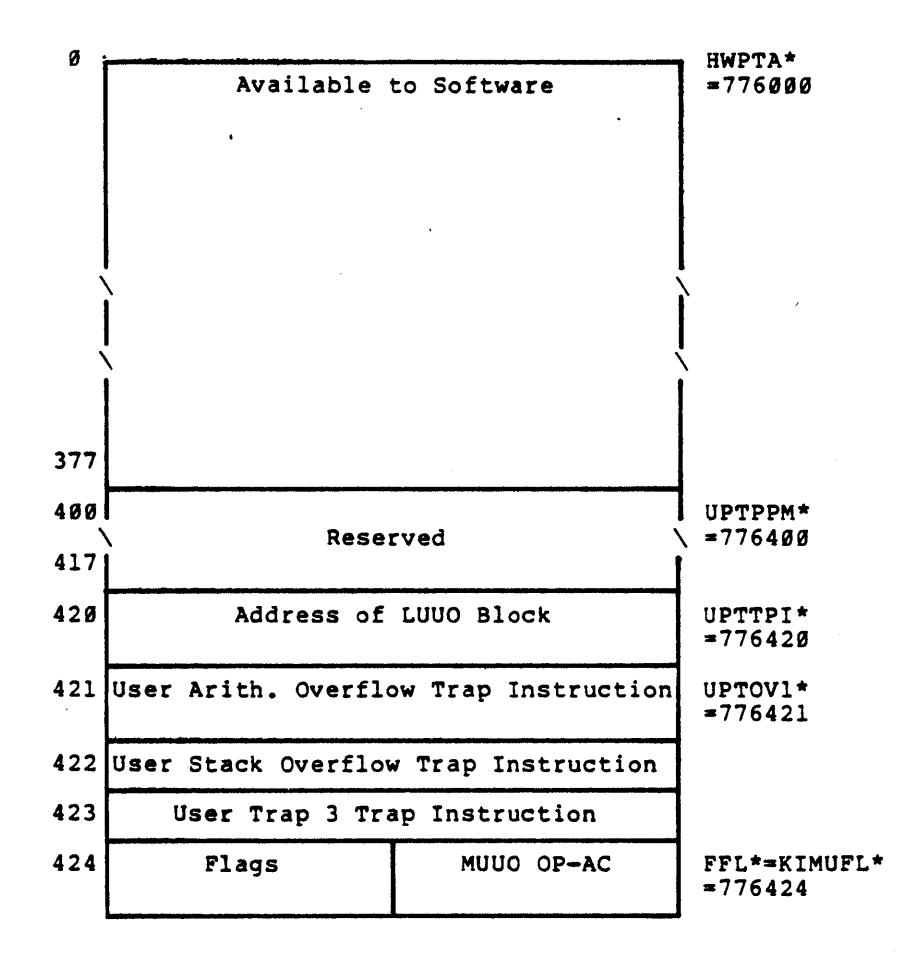

FORMAT

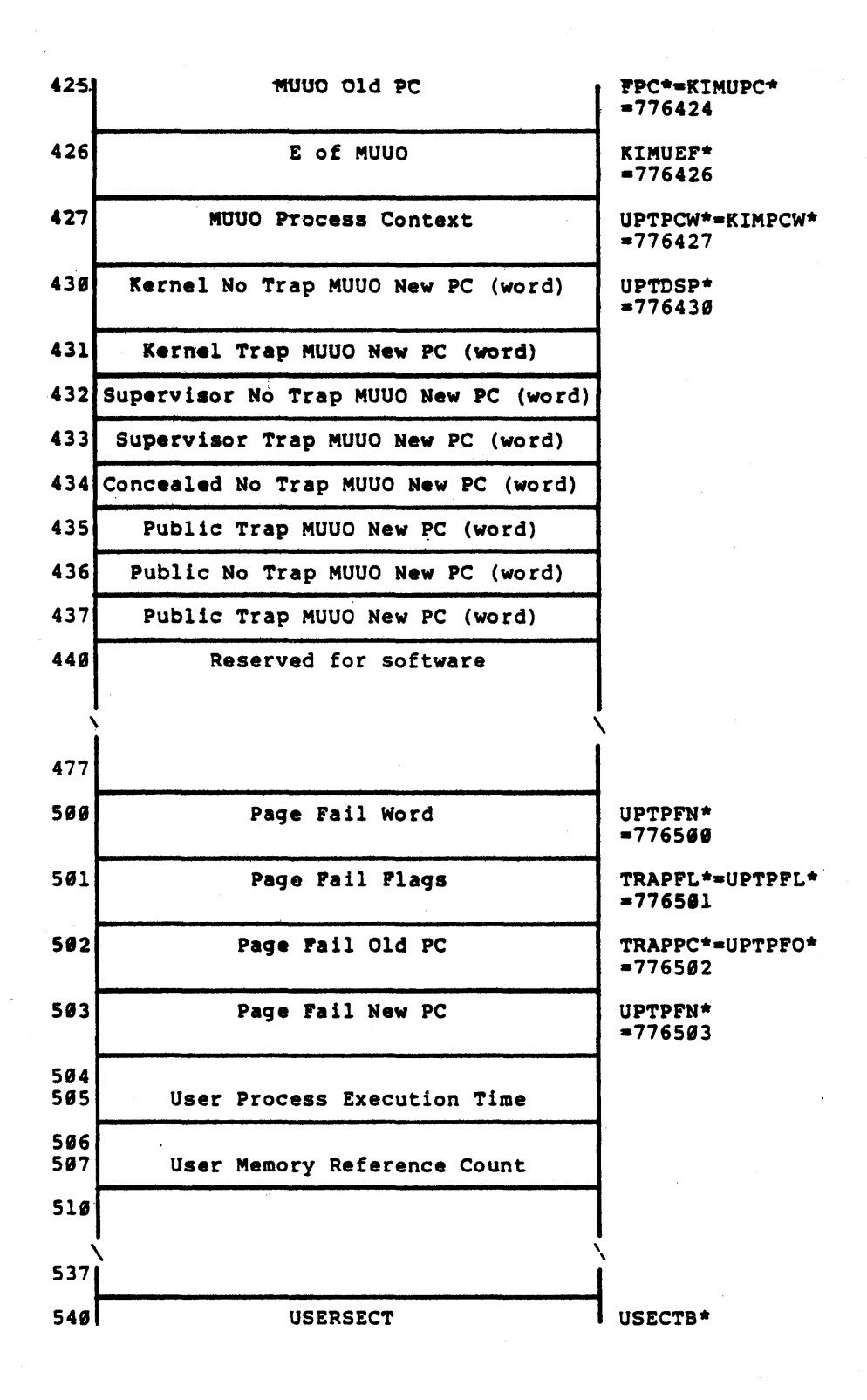

-208-

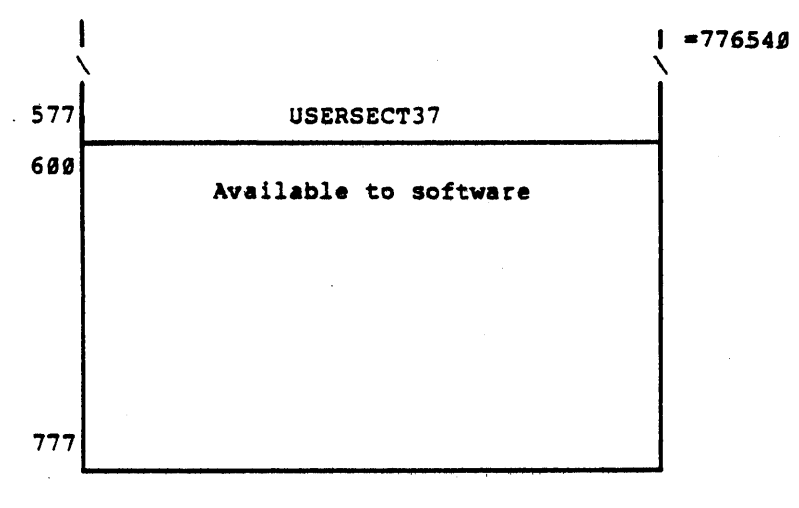

- Note: Approximately 1/4 of the UPT is used for hardware cells, leaving the rest available to software. The monitor currently uses this area to house the first page of the PSB table. (See PSB table description. )
	- \* These are monitor virtual memory addresses and are used when the monitor wishes to reference the current fork's User Process Table.

#### Name: USER-PG-MAP-TBL

Description: User Page Map Table. This S12-word swappable table, holds or points to other tables that hold all of the mapping information needed by the firmware to translate user mode virtual addresses in a given section into physical memory addresses. It is pointed to by an entry in the forks' section table in its User Process Table (UPT). <sup>'</sup>(See UPT table description.)

> The User Page Map, indexed by a 9 bit virtual page number (1), contains either the storage address for the virtual page if the page exists (immediate pointer) or a pointer to where the storage address resides in another table (shared or indirect pointer). The storage address can be a memory, swapping area, or disk page address.

If the Storage address for the virtual page referenced by the process contains a memory page address (i.e., Storage Address Bits <12-17>=0), then the microcode, after copying this translation information along with the page's access bits into the CPU's Hardware Page Table (2), concatenates this memory page number with the index into the page to compose the complete physical address. .

If the storage address for the virtual page referenced does not contain a memory address (i.e., Storage Address Bits  $\langle 12-17 \rangle$  not equal to  $\emptyset$ ), or the page is non-existant (i.e., Null Pointer word) or the page is being illegally accessed, the microcode will cause a page trap to the User Process Table (UPT). The monitor is then invoked to per-<br>form the analysis and resolution of the trap condition.

Defined in: PROLOG

Referenced by: DIAG, FORK, PAGEM, SCHED

FORMAT

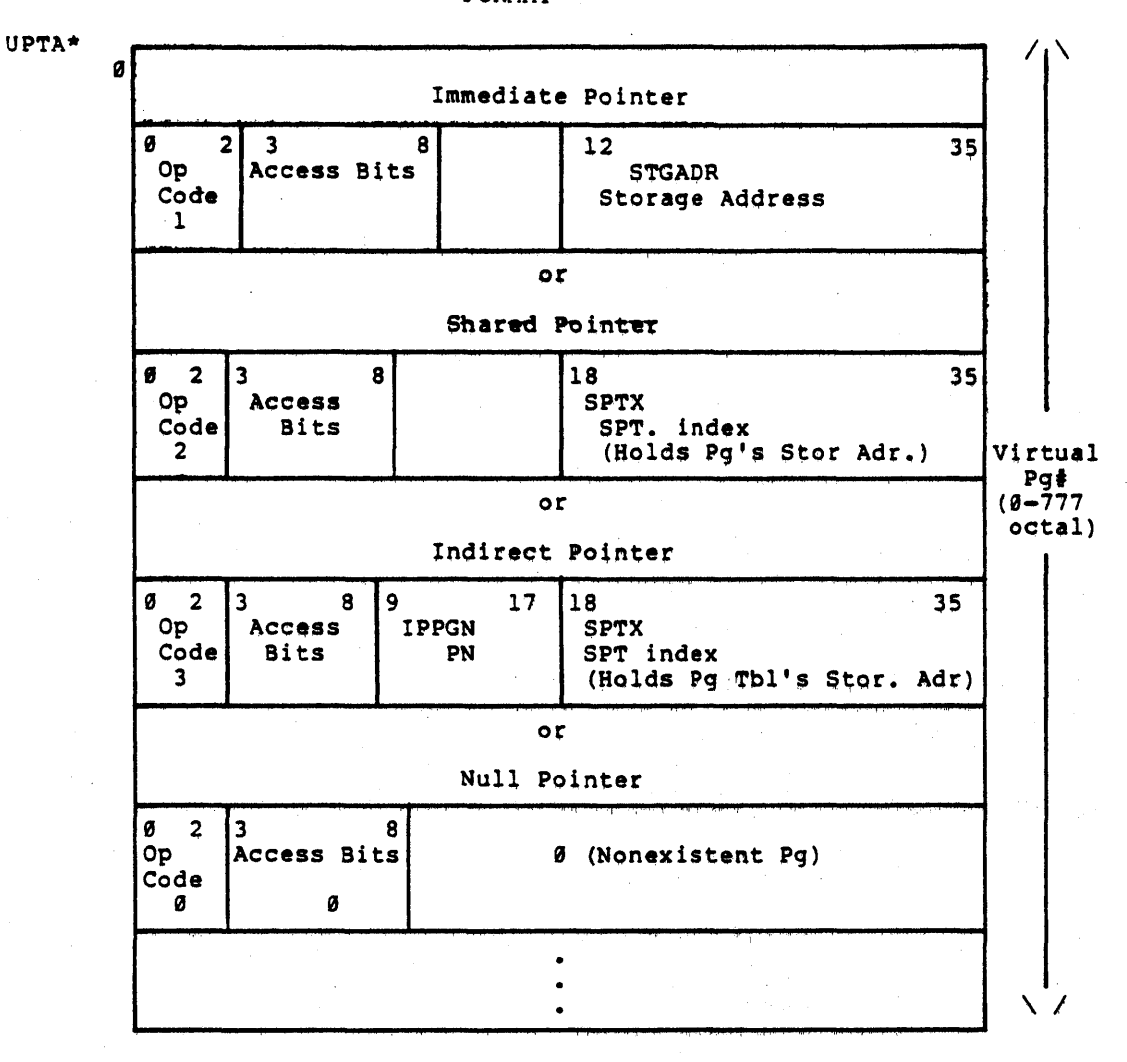

\* UPTA is the monitor's symbol used when it wishes to<br>reference the current user's page map table for section  $\emptyset$ .

 $-211-$ 

- (1) A fork's virtual  $18$ -bit address within a section Is viewed as an address within a S12-word page,<br>(i.e., virtual page number - 9 bits), Index into page 9-bits.
- (2) This 5l2-word table is examined first by the microcode for the virtual page translation information. If not there, it then goes to the fork's UPTA in memory.

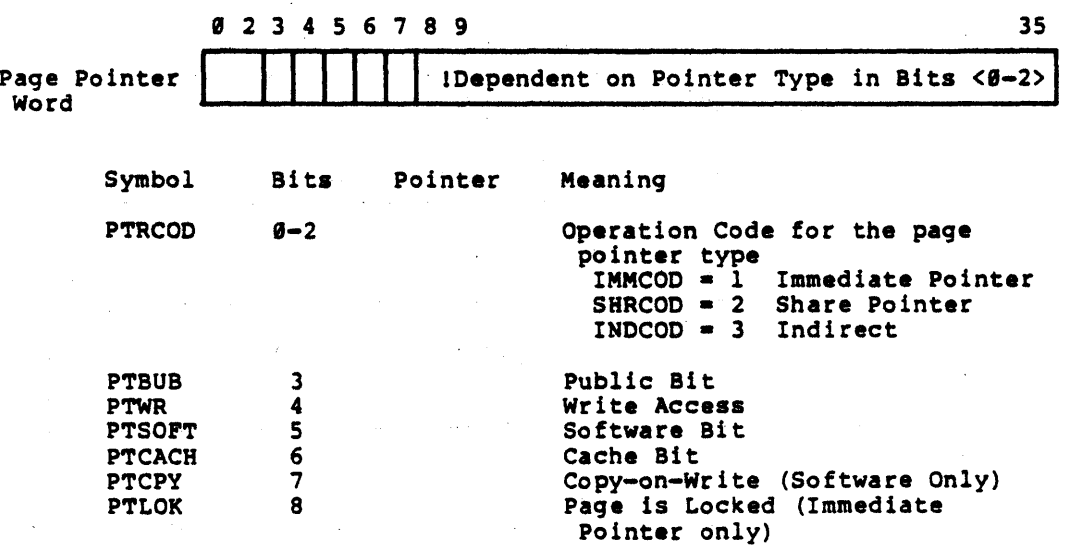

'Pointer Types:

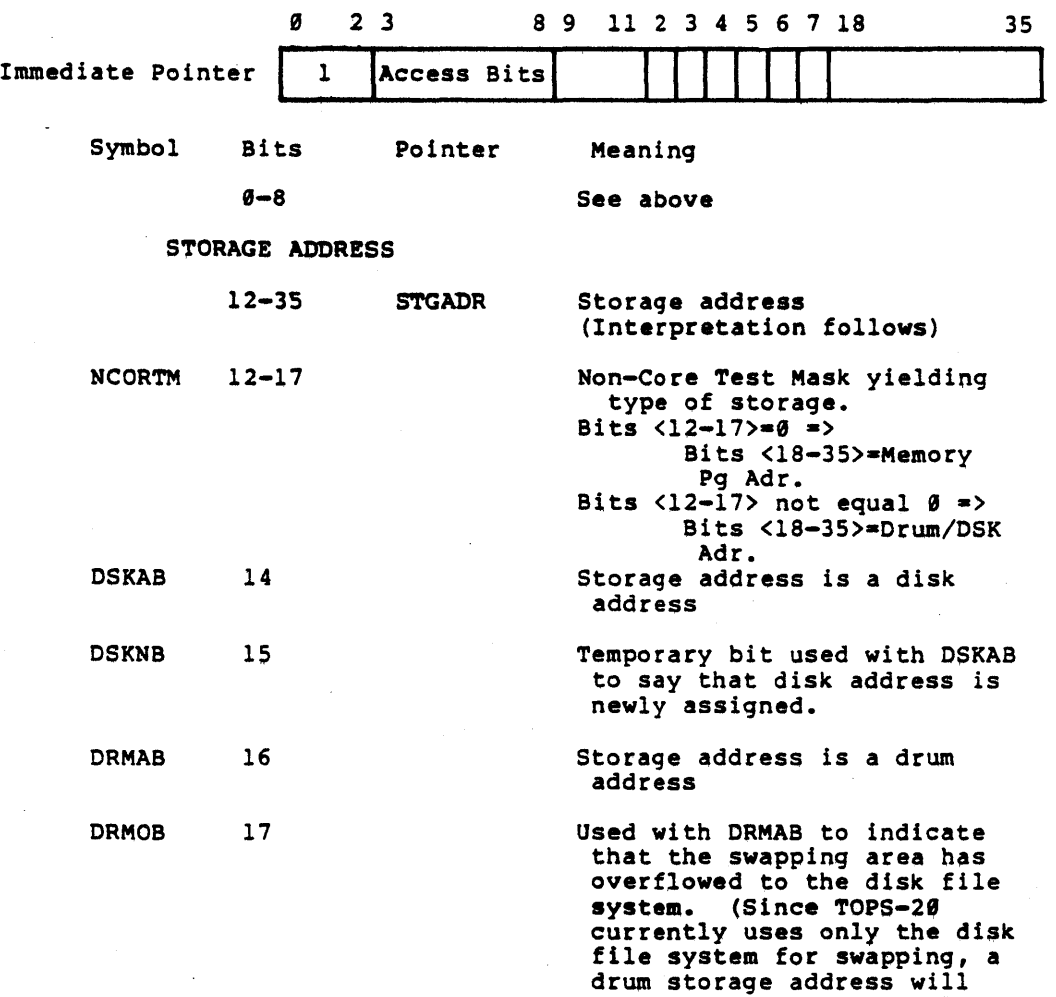

 $\mathcal{L}$ 

-213-

always have bits 16 & 17 set.)

UAABC l7-35

Temporary bit used by the monitor's page trap handler when a copy-on-write page trap has occurred. If the page to be copied is a grum address, it will be faulted in before these bits are used, avoiding conflict over bit 17. These bits will signify to a lower level routine, SWPIN, that the page just gotten from<br>the free list has no beckup address and that it is to get a copy of another page.

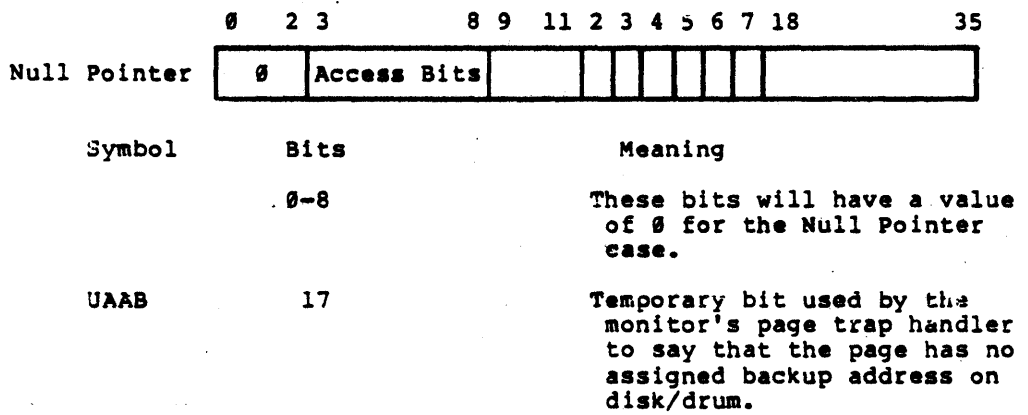

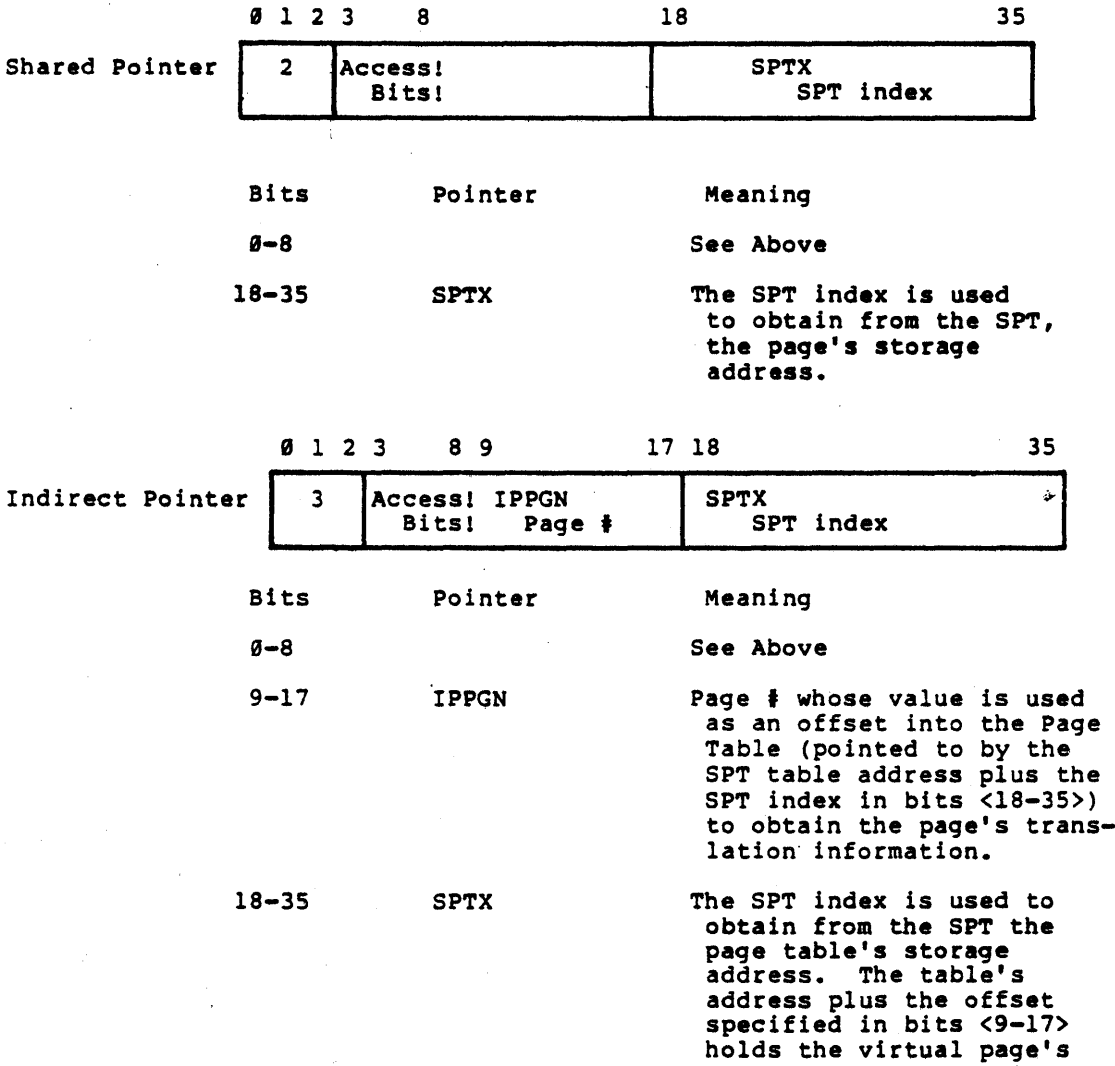

-215-

translation information.

Monitor Program Logic Manual

DIGITAL

Copyright (c) 1978 by Digital Equipment Corporation.

The material in this .document is for informational purposes and is subject to change without notice; it should not be construed as a commitment by Digital Equipment Corporation. Digital Equipment Corporation assumes no responsibility for 'any errors that may appear in this document.

The software described in this document is furnished under a license and may only be used or copied in accordance with the terms of such license. Digital Equipment Corporation assumes no responsibility for the use or reliability of its software on equipment that is not supplied by Digital or its affiliated companies.

The following are trademarks of Corporation, Maynard, Massachusetts: Digital Equipment

COMPUTER LABS DBMS-ll DEC DECSYSTEM-20 DIBOL FLIPCHIP LAB-8 OS/8. RSTS TYPESET-l0 UNIBUS

COMTEX DBMS-20 DECCOMM DECtape DIGITAL FOCAL MASSBUS PDP RSX TYPESET-ll DECSYSTEM-2020

DBMS-10 DDT DECsystem-10 DECUS EDUSYSTEM INDAC OMNIBUS PHA TYPESET-8 TYPESET-20

«For Internal Use Only»

# DECSYSTEM-20 MONITOR FLOWCHARTS

I. Scheduler

II. Page Fault Handling

- III. JSYS Calls - Device Independent Level
	- IV. JSYS Calls - Disk Dependent Level
	- V.  $JSYS$  Calls - Magtape Dependent Level
- VI. Requesting DSK/MTA I/O & Interrupt Handling
- VII. JSYS Calls - TTY Dependent Level
- VIII. Requesting TTY I/O & Interrupt Handling

 $\label{eq:2.1} \frac{1}{2} \int_{\mathbb{R}^3} \left| \frac{1}{\sqrt{2}} \left( \frac{1}{\sqrt{2}} \right) \right|^2 \, d\mathcal{H}^2 \left( \frac{1}{\sqrt{2}} \right) \, d\mathcal{H}^2 \left( \frac{1}{\sqrt{2}} \right) \, d\mathcal{H}^2 \left( \frac{1}{\sqrt{2}} \right) \, d\mathcal{H}^2 \left( \frac{1}{\sqrt{2}} \right) \, d\mathcal{H}^2 \left( \frac{1}{\sqrt{2}} \right) \, d\mathcal{H}^2 \left( \frac{1}{\sqrt{2}}$ 

 $\cdot$ 

 $\mathcal{A}^{\mathcal{A}}$ 

 $\bar{\ell}$ 

# .SCHEDULER FLOWCHARTS

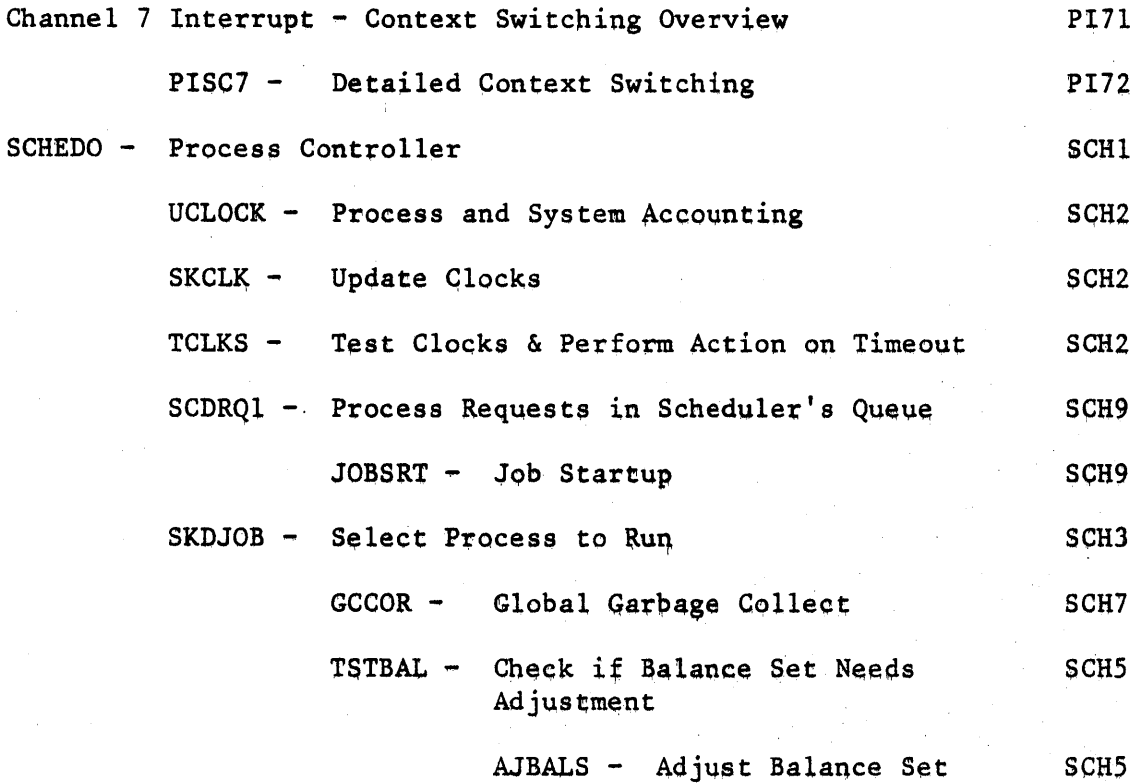

 $\bar{\mathcal{A}}$  $\mathcal{L}(\mathcal{A})$  and  $\mathcal{L}(\mathcal{A})$  .  $\epsilon$ 4

### **CHANNEL 7 INTERRUPT AN OVERVIEW**

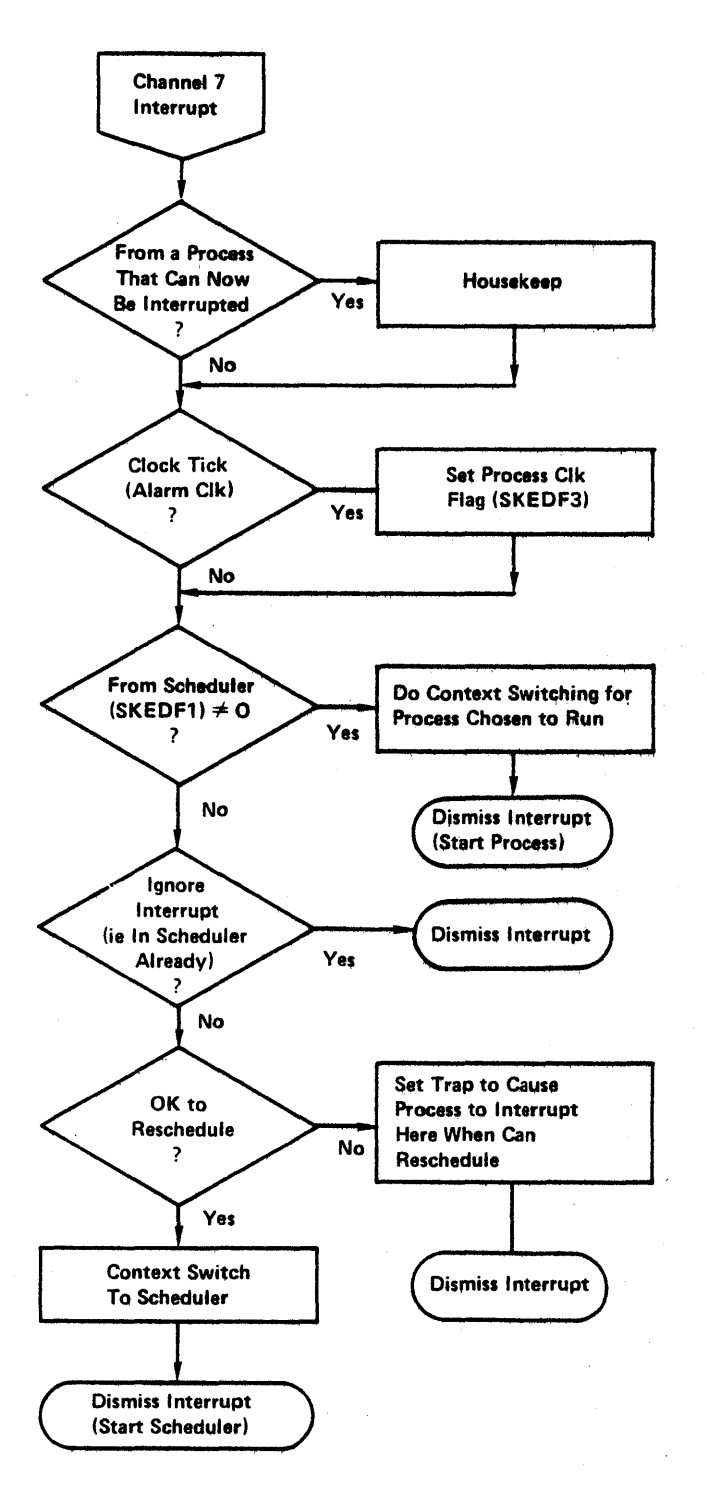

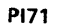

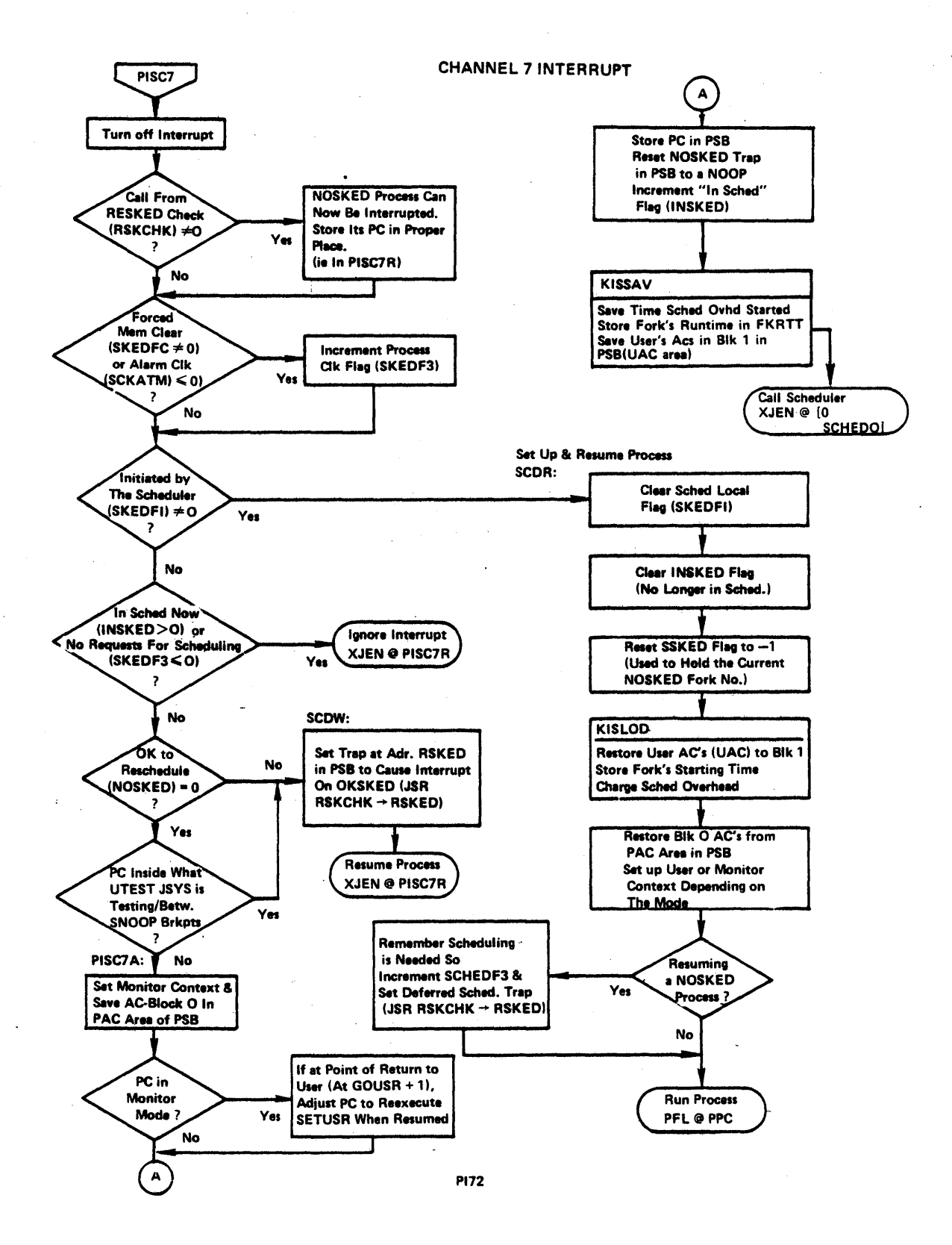

$$
f_{\rm{max}}
$$

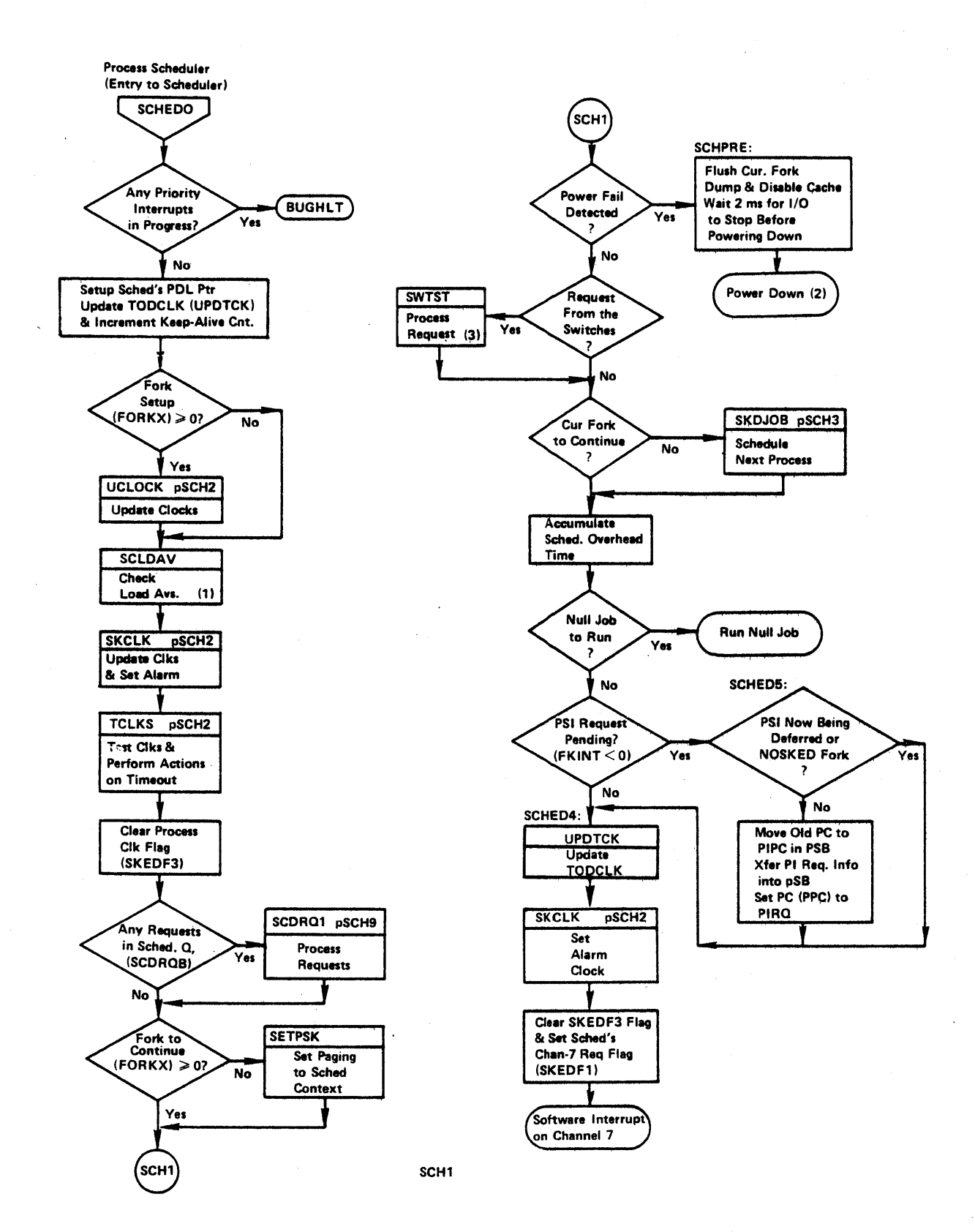

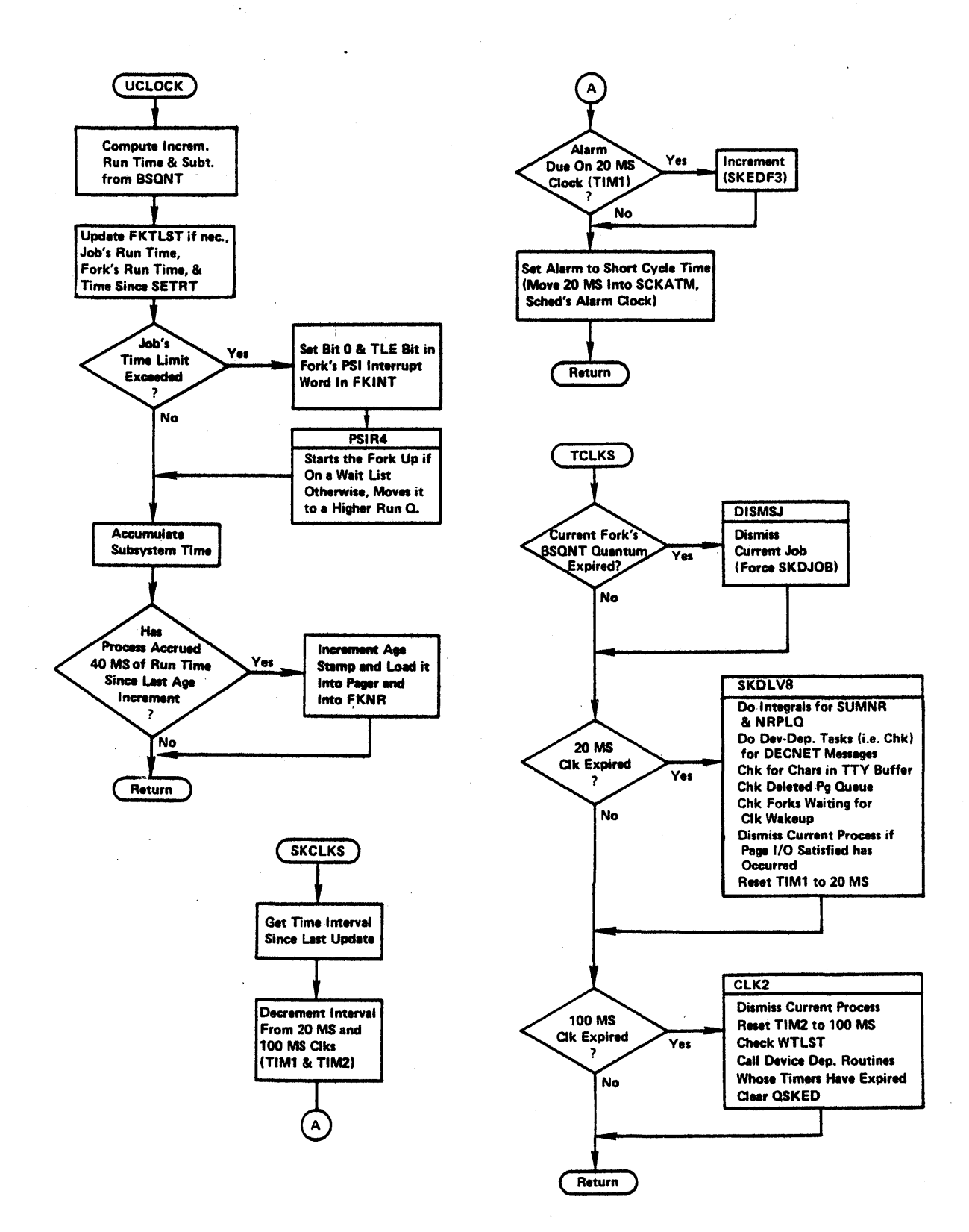

SCH<sub>2</sub>

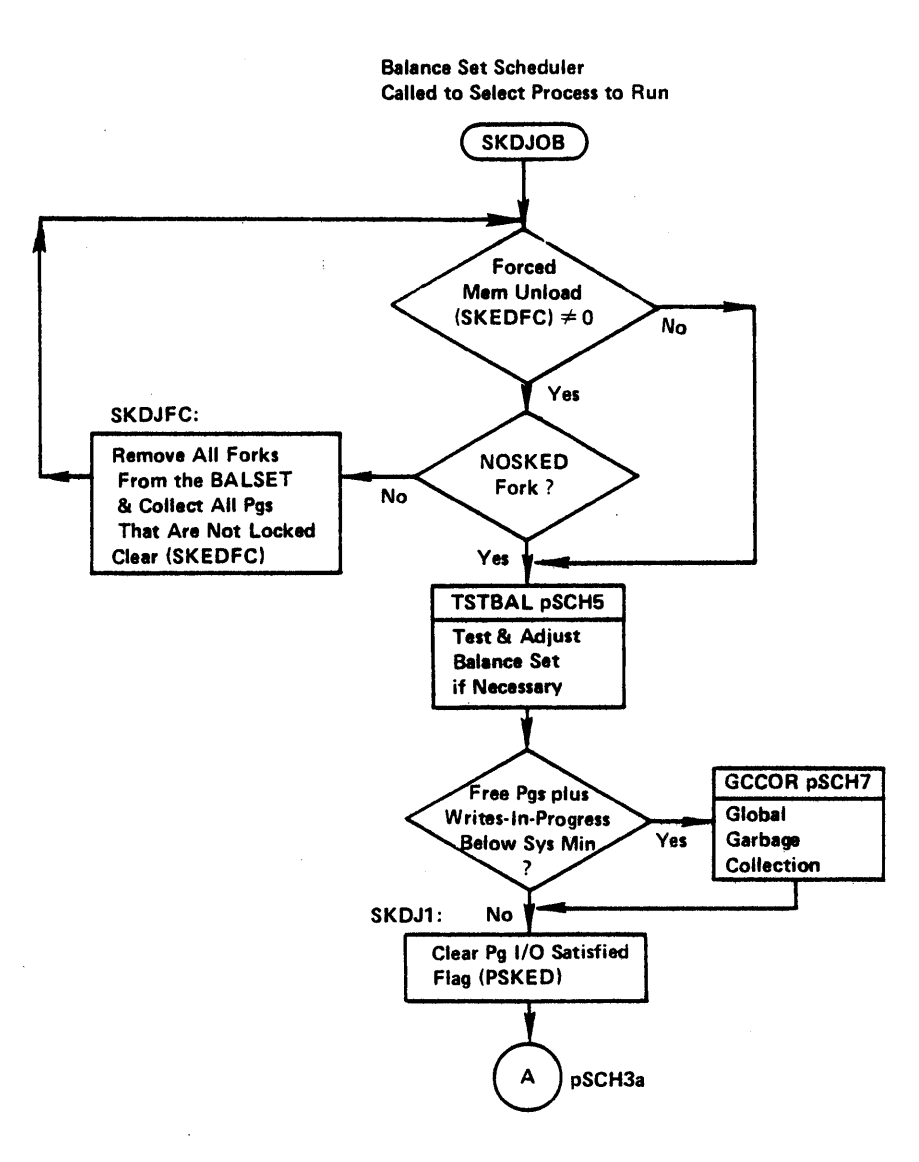

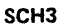
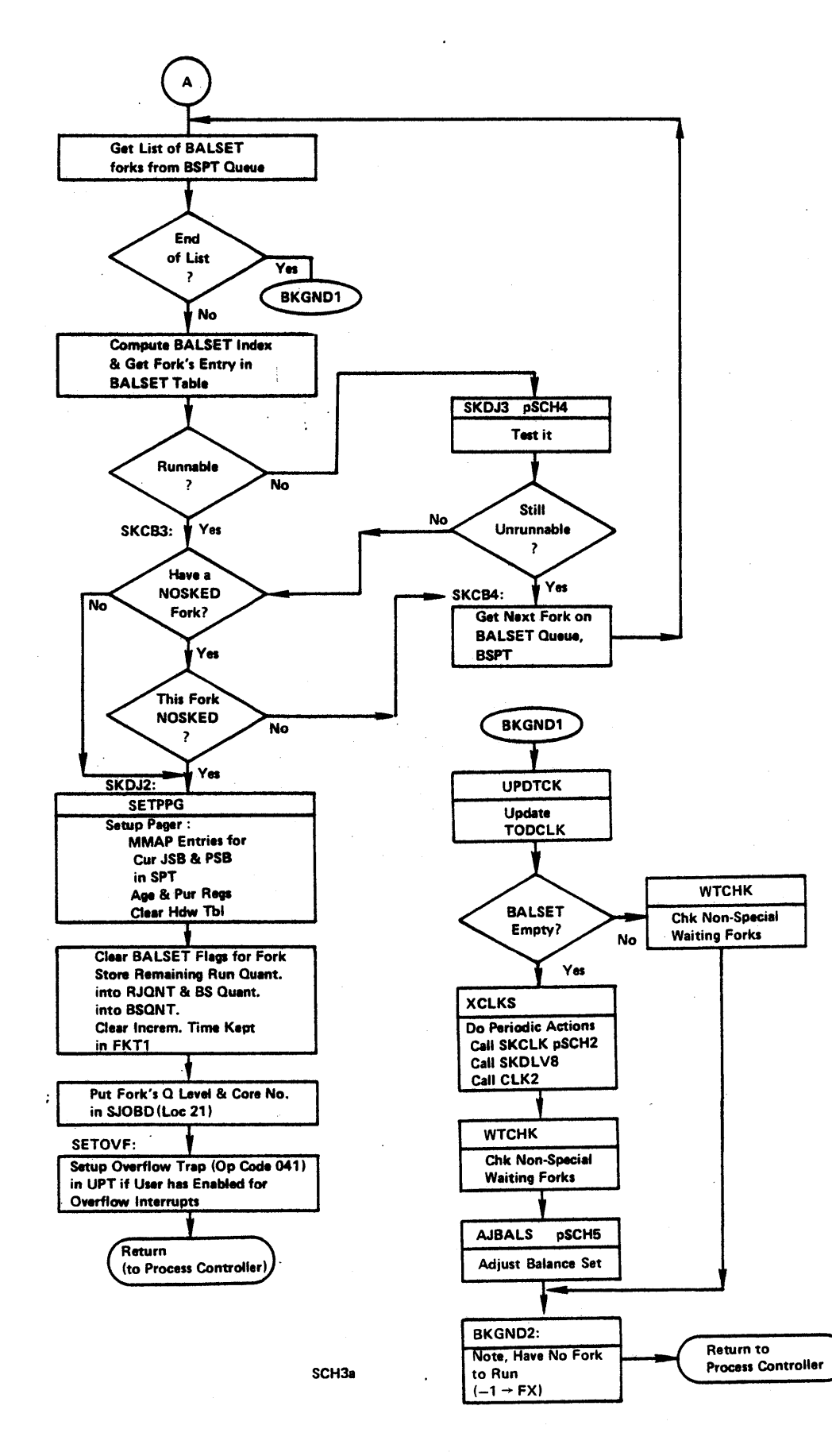

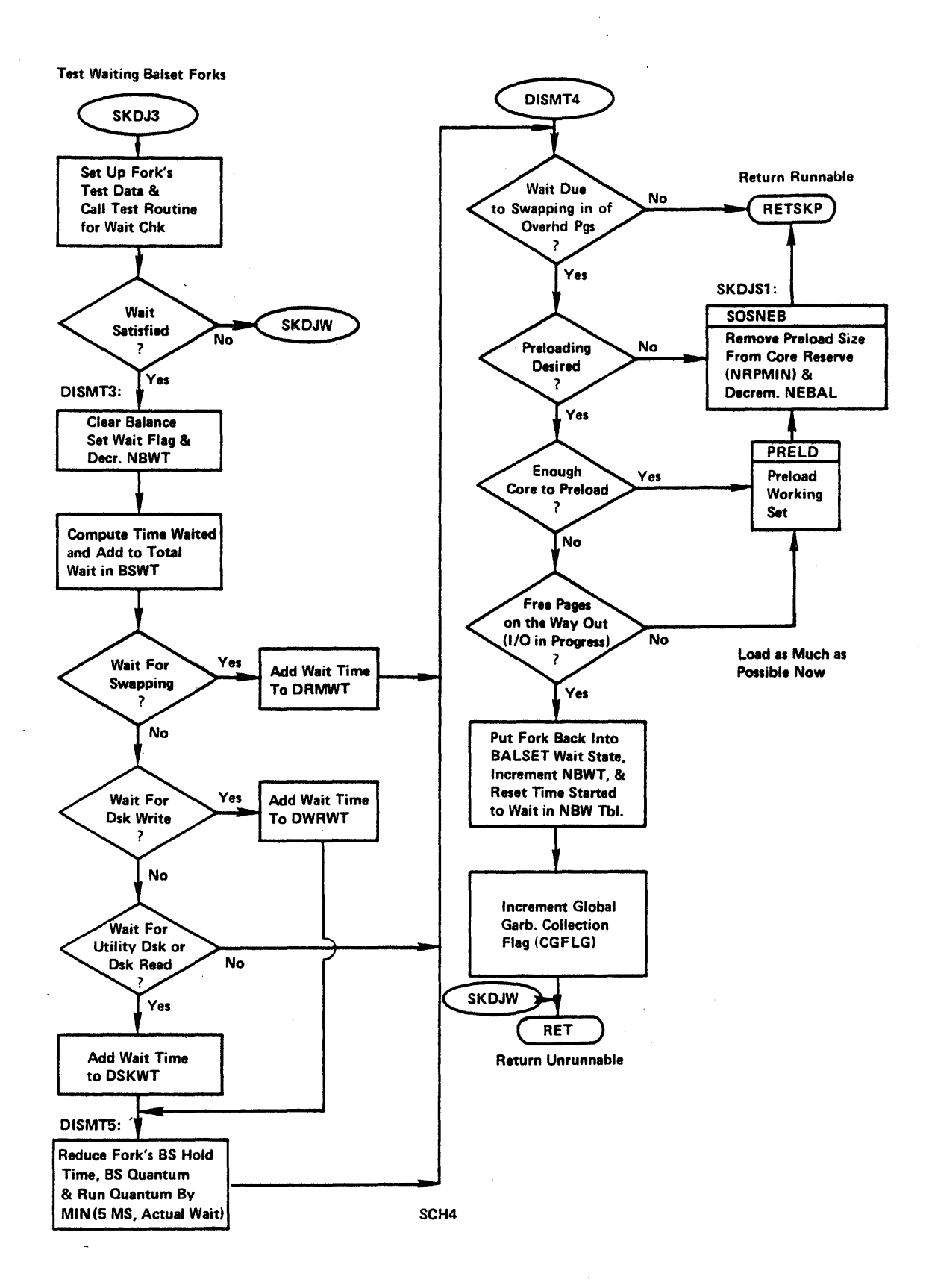

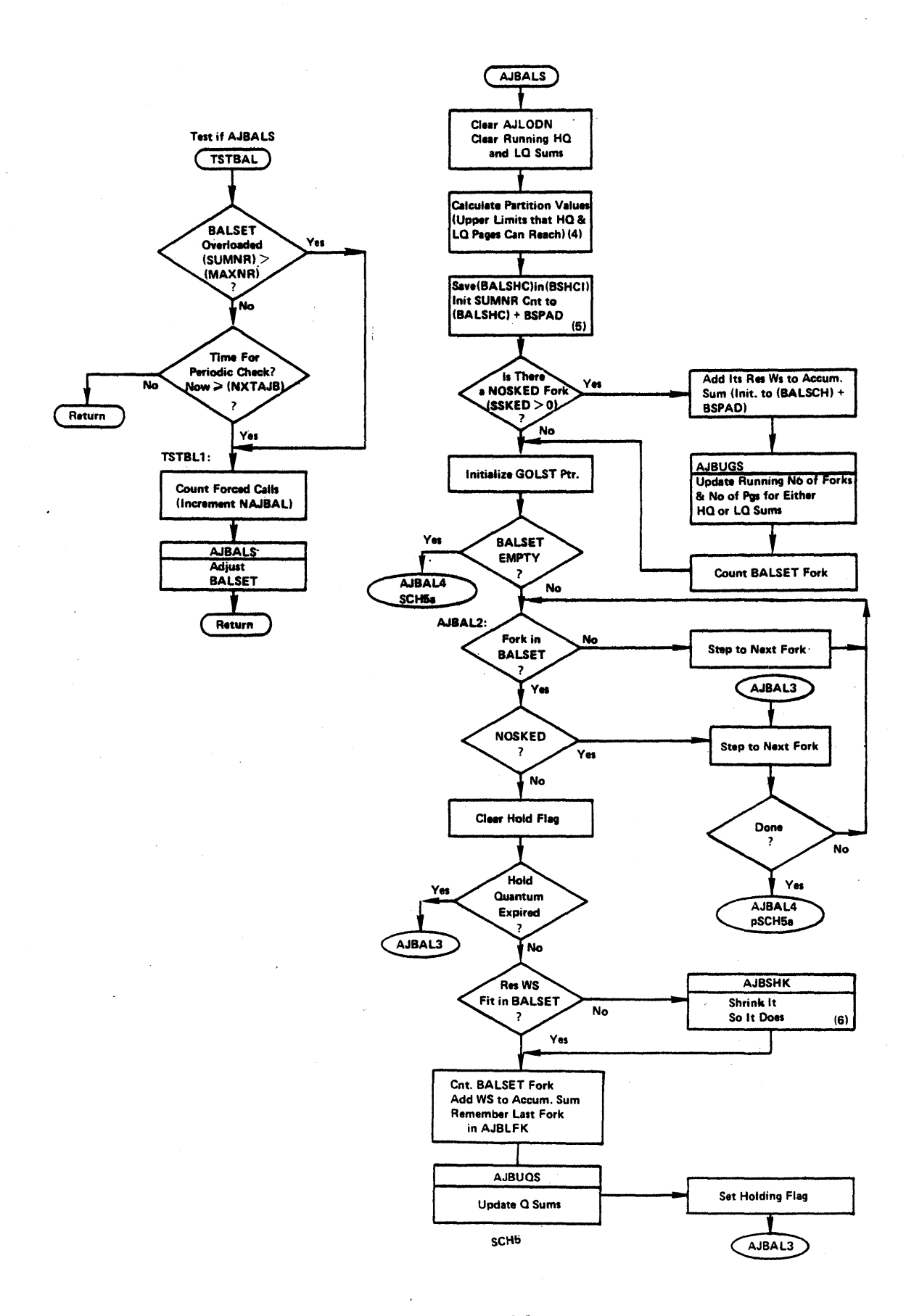

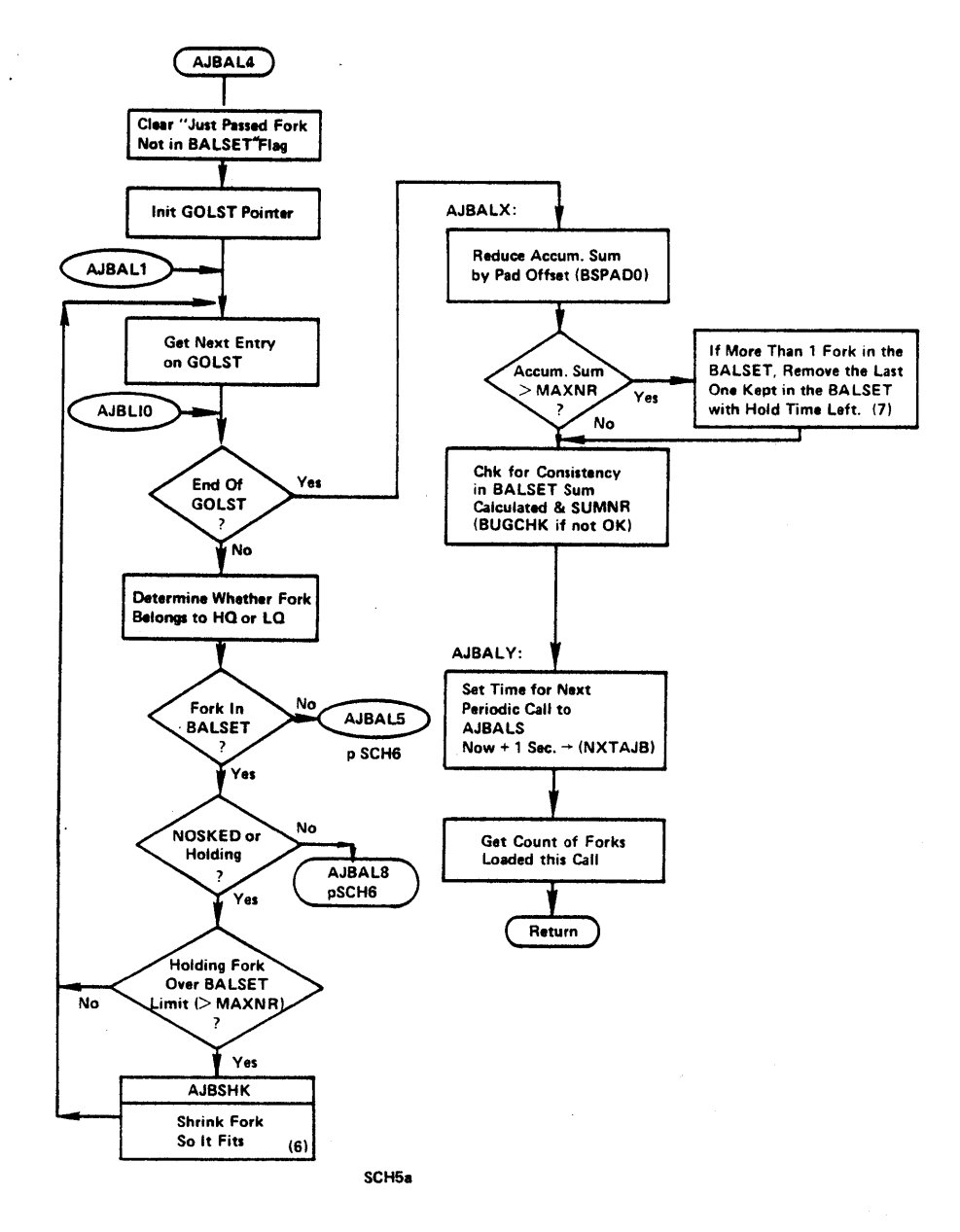

 $\ddot{\phantom{1}}$ 

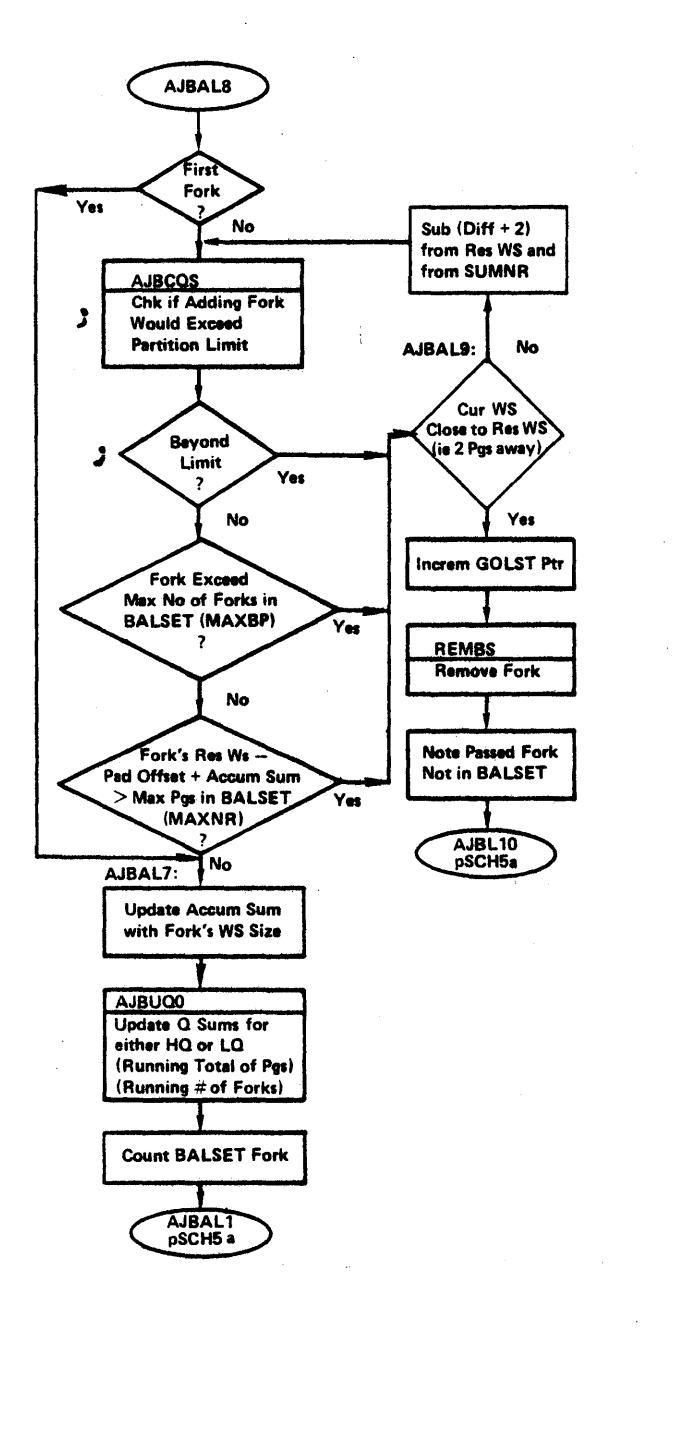

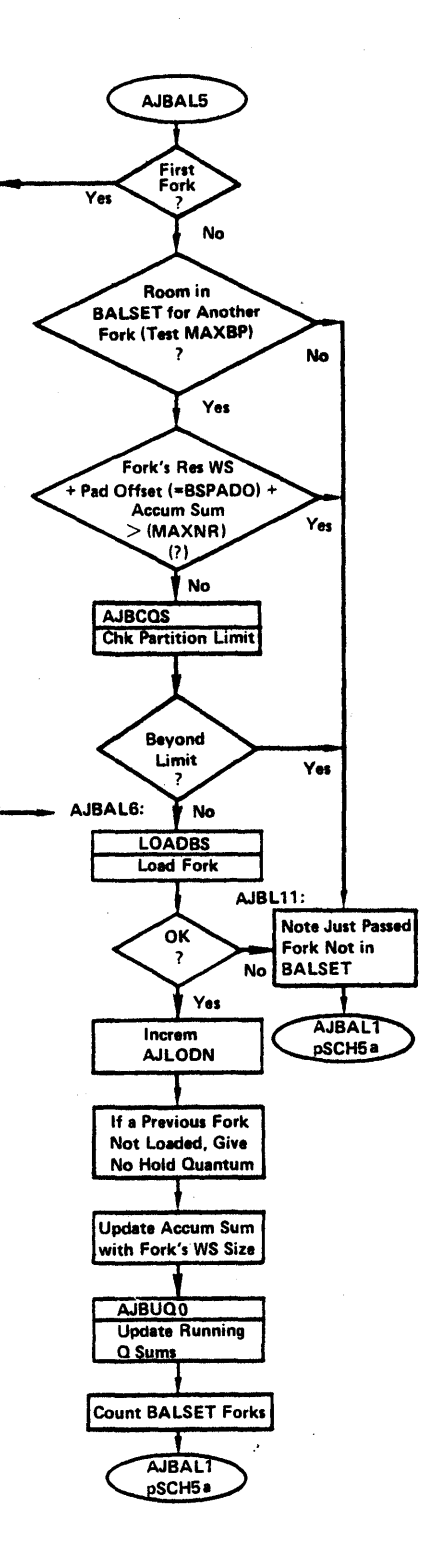

SCH<sub>6</sub>

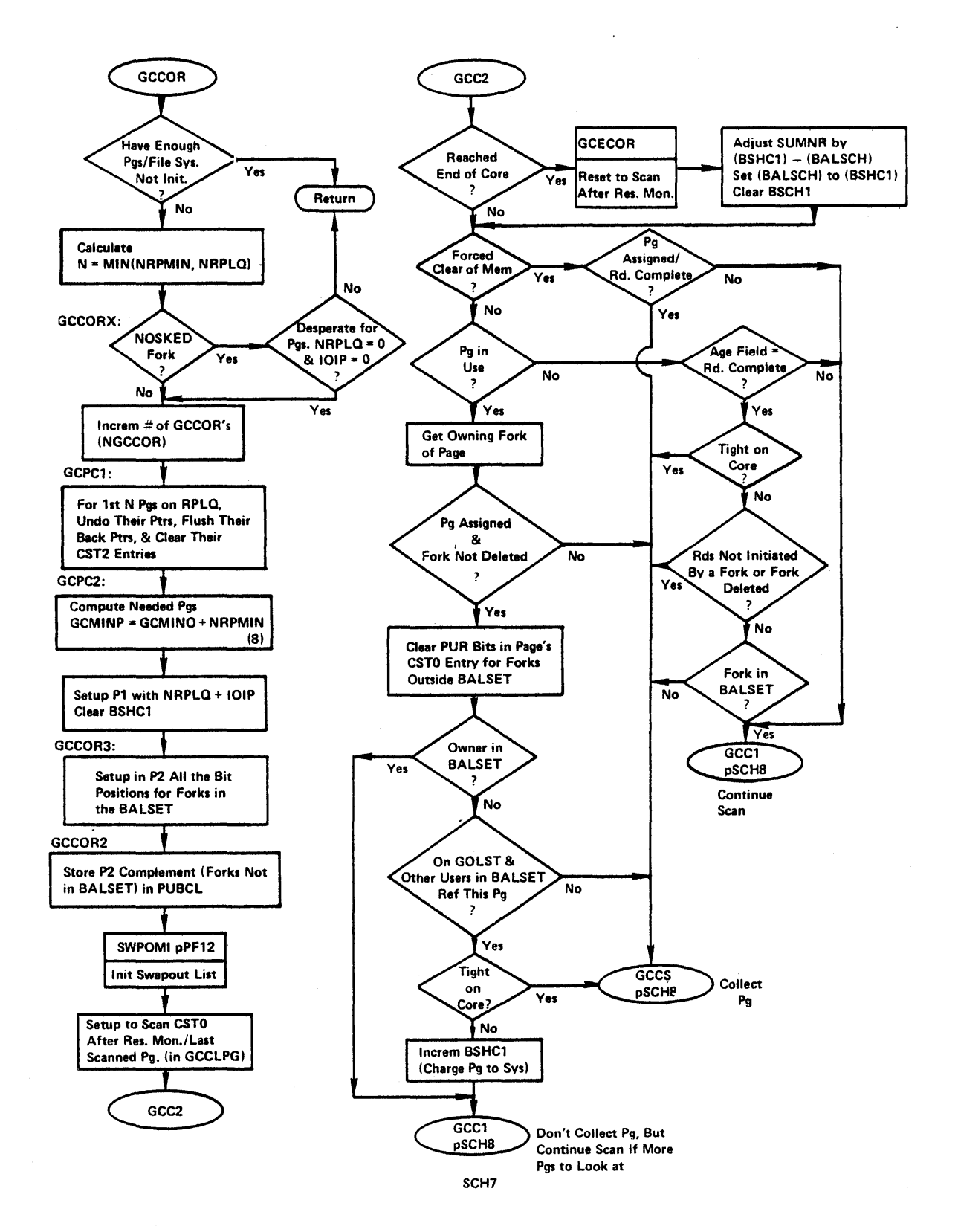

 $\bullet$ 

 $\overline{z}$ 

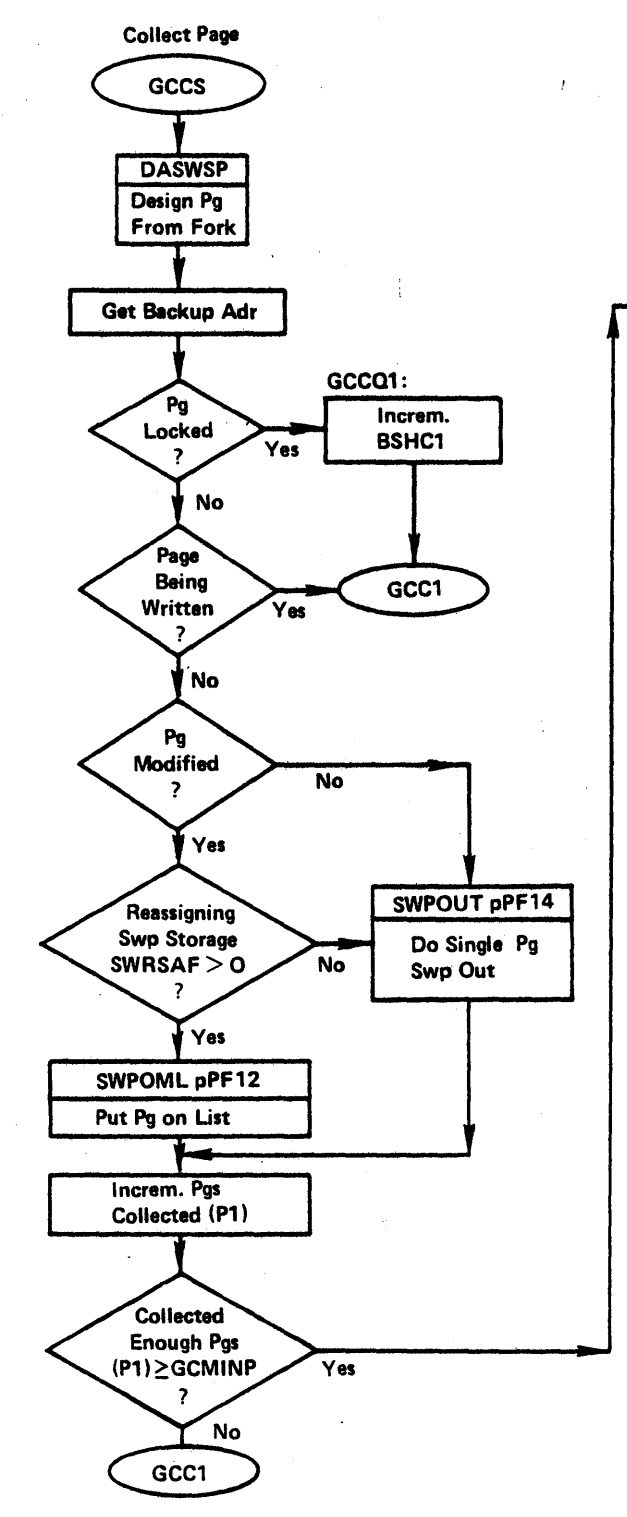

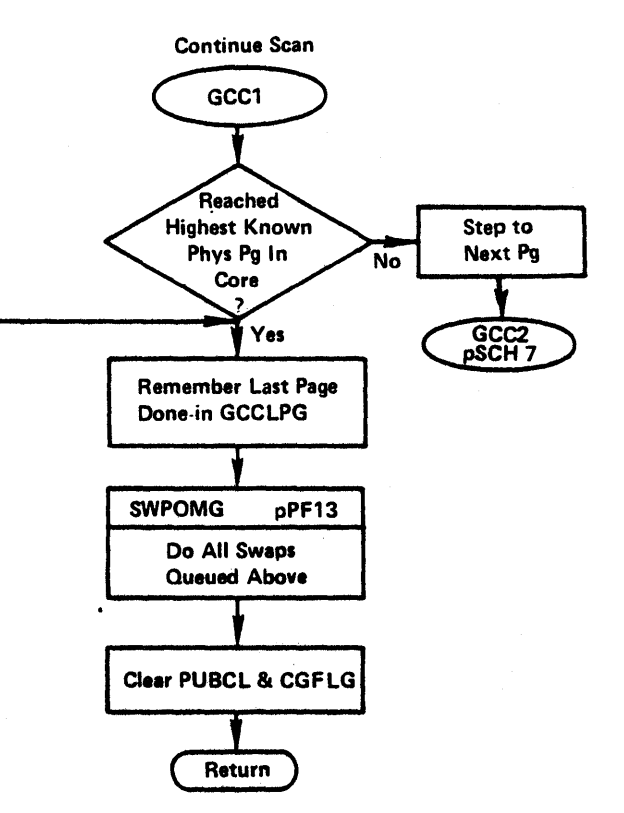

SCH8

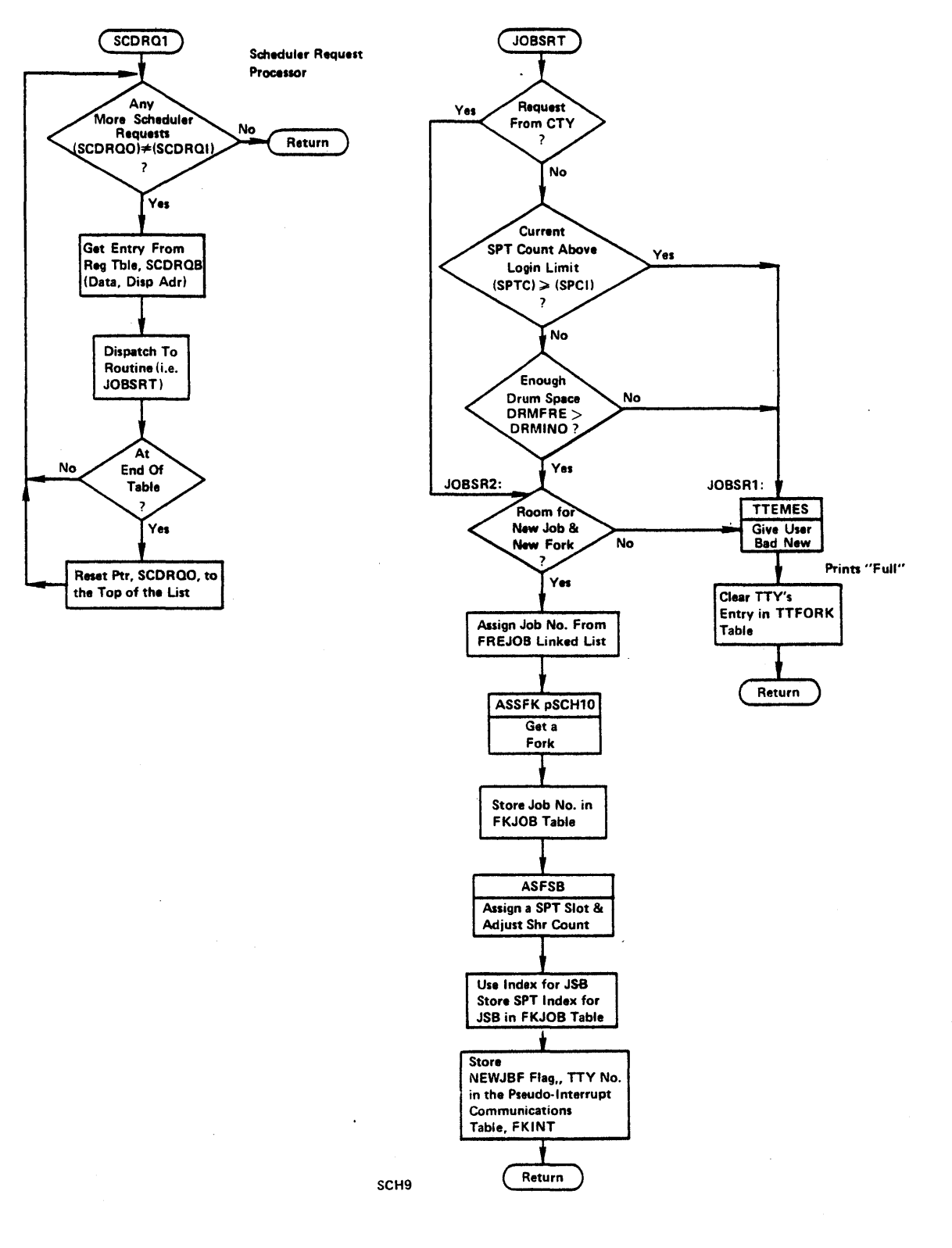

 $\mathcal{L}^{\text{max}}$ 

 $\sim$ 

 $\mathcal{L}^{\text{max}}_{\text{max}}$ 

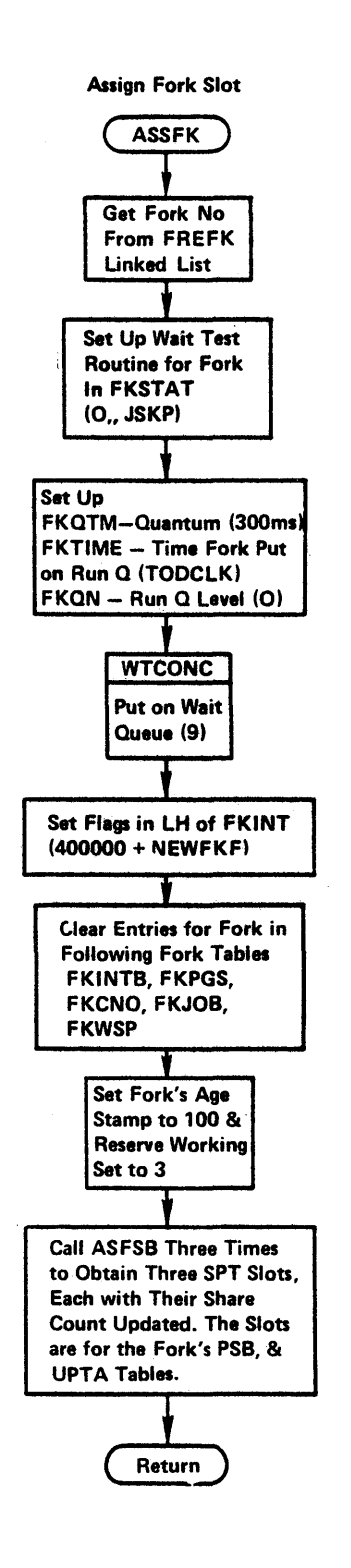

SCHIO

## Scheduler Comments

SCHEDO:

- (1) Running averages, exponentially weighed over intervals of 1, 5, and 15 minutes,are maintained for the number of runnable processes overall, as well as for those in High Run Queues and those in the Low Run Queues.
- (2) Final phase of powerdown seq. clears the priority interrupt system and causes the system to loop in the ACs until power actually vanishes. If the power fail interrupt was spurious, the loop will time out after a few seconds and the system will be continued at address SYSRST. .
- (3) A very limited set of central functions for debugging purposes has been built into the Scheduler. To invoke a function, the appropriate bit or bits are set into loc 20 (SCTLW) via MDDT. The word is scanned from left to right (JFFO); the first bit found set on the scan selects the function.
	- Bit 0 Causes the scheduler to dismiss the current process and to stop timesharing. Useful to effect a clean manual transfer to Exec-mode DDT. System may be resumed at SCHEDO if no IOB reset is done.
	- Bit <sup>1</sup> Causes job specified by  $(20)_{RH}$  to be run exclusively.
	- Bit 2 Forces running of Job 0 back-up function before halting the system.

If loc 30 (SHLTW) is set not equal to  $\beta$ , the system will crash. (Same as setting bit 2 of SCTLW word.)

AJBALS

- (4) Upper Limit for LQ=MAXNR-MIN [Max HQ Reserve, HQ Load Avg.\* (16)] Upper Limit for HQ=MAXNR-MIN [Max LQ Reserve, No. of LQ forks \* (32)]
- (5) SUMNR reflects the number of timesharing pages in use. Its value after AJBALS equals the number of pages reserved for balance set members plus BALSHC (the number of pages shared, but not owned, by balance set members plus the number of locked pages) •

BSPAD reflects the number of pages set aside for balance set members as their working set reserves grow. The real value of BSPAD is offset by a factor of BSPADO. When forks are trying to stay in the balance set, the adjustment algorithm allows the pad offset to be subtracted from the accumulated sum before it checks if the fork can fit.

 $i.e.,$  n (BSPAD + $\leq$  Res. WS ) - BSPADO + Res. WS  $\geq$  MAXNR·  $i=1$  i n+l

The adjustment algorithm does the opposite (i.e., adds the BSPADO factor) for forks trying to get into the balance set. The overall affect of this is to ensure (as much as possible) a certain number of pages be available for balance set forks.

(6) The shrink algorithm shrinks the fork's reserve working set by:

MIN [Reserve WS - Current WS, Accum. Sum + Fork's Res WS-MAXNR]

Notice that the fork's reserve working set will not be reduced below its current working set.

(7) This is the rare case of forks, with hold-time left, expanding. The lowest priority one is removed. If there is only one fork in The lowest priority one is removed. It there is only one fork in<br>the balance set, it is not removed. (Note: it is possible for one fork to be greater than MAXNR due to the BALSHC count changing).

GCCOR

(8) If it is a forced clear, then GCMINO is made very large so all of core will be collected. However, its usual value is much lower. (Currently 64 decimal).

## **ASSFK**

(9) The fork is actually placed on the GOLST at this time. WTCONC, Ine fork is accuaily praced on the Golbi at this time. Wrocke, satisfied. The test routine, JSKP, gives a skip return indicating that the wait is satisfied. This causes UNBLKI to be called which in turn calls SCHEDJ to unblock the fork and to requeue it from the WTLST to the GOLST.

## PAGE FAULT HANDLING FLOWCHARTS

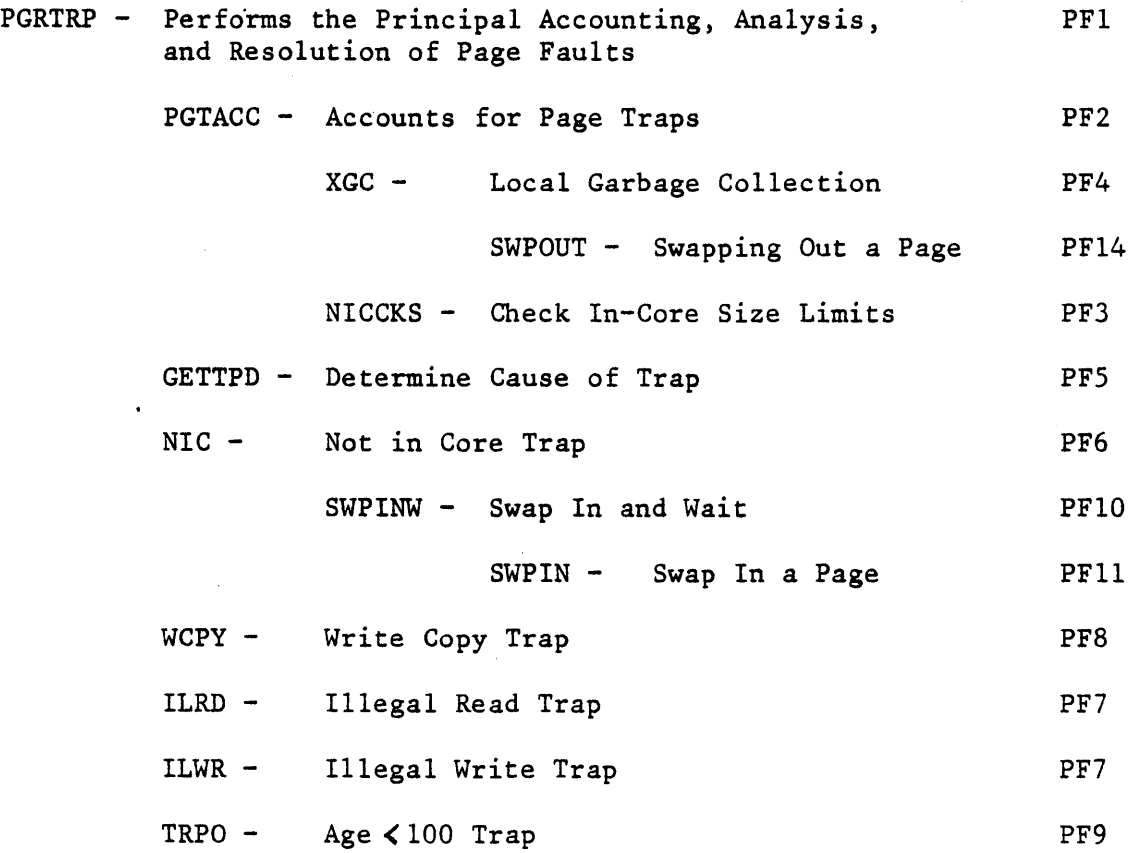

 $\ddot{\phantom{a}}$ 

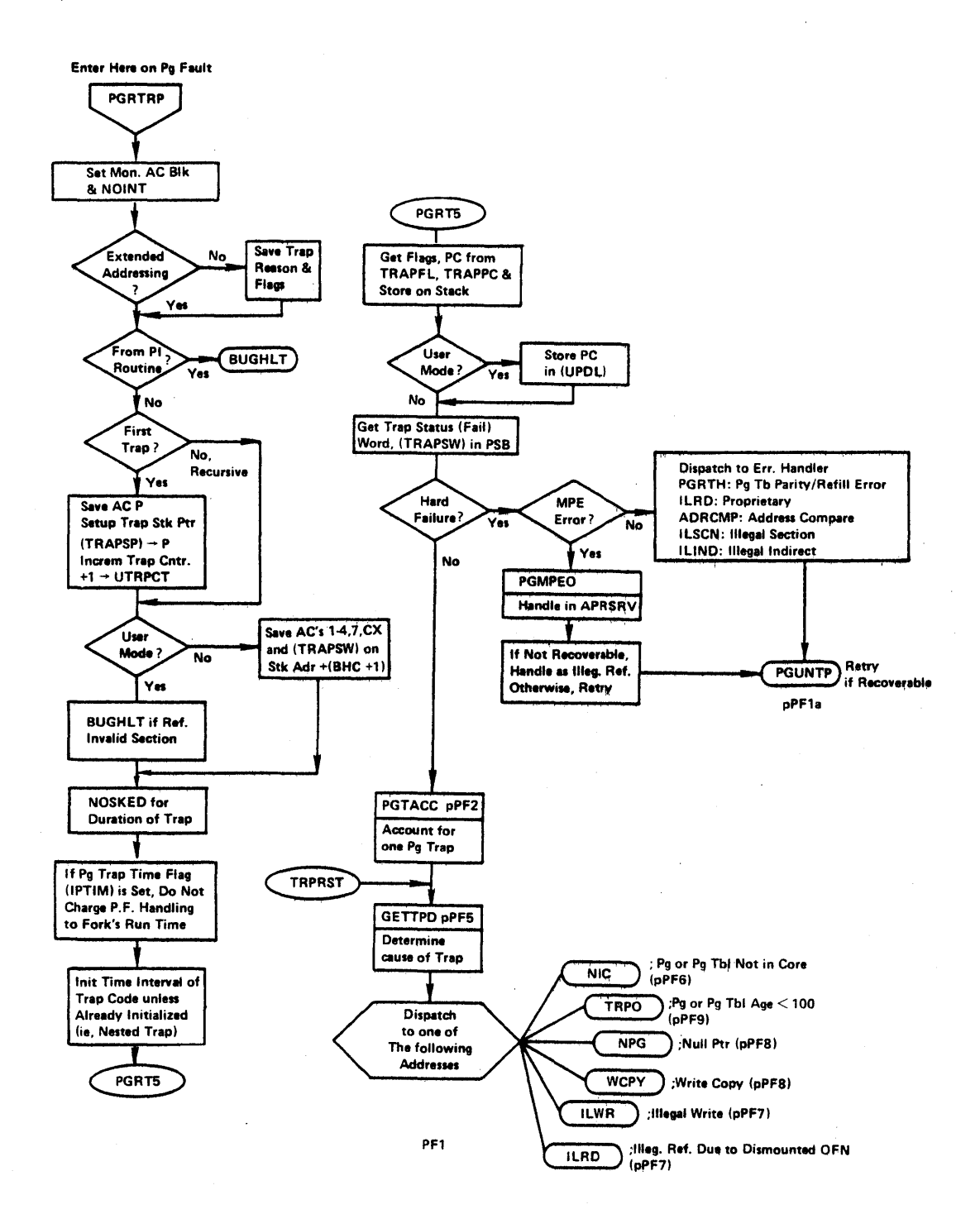

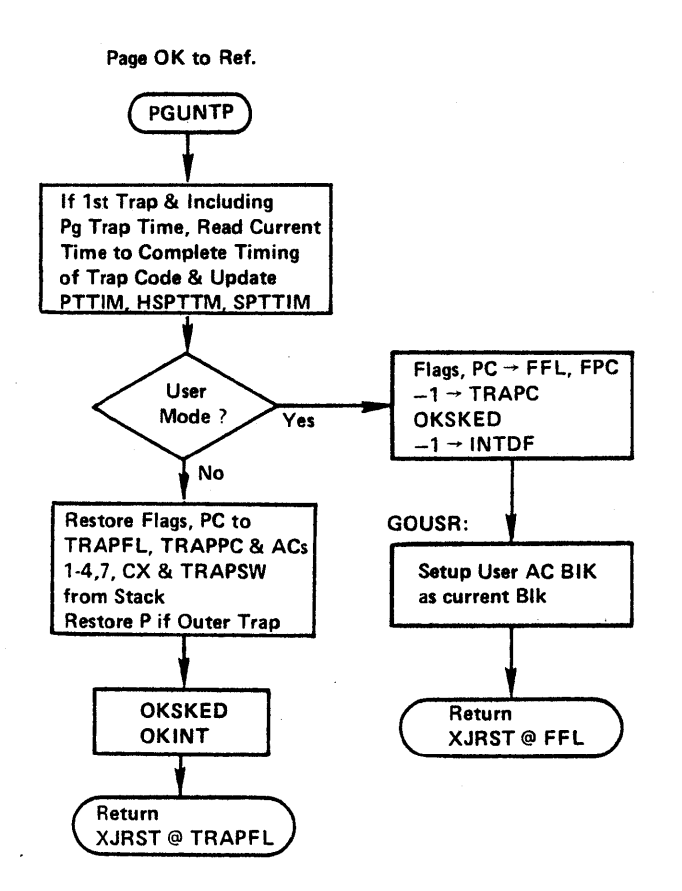

PF1a

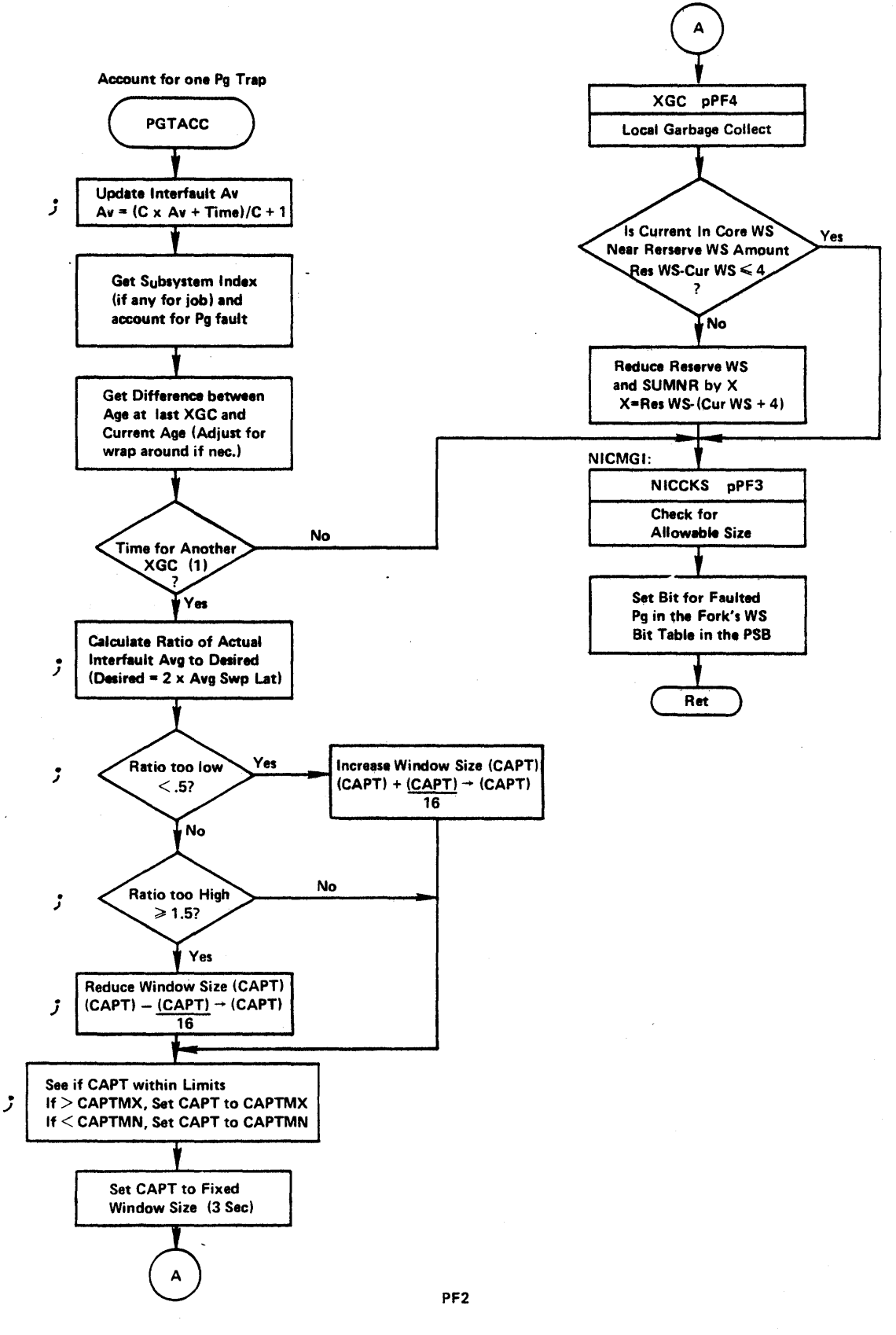

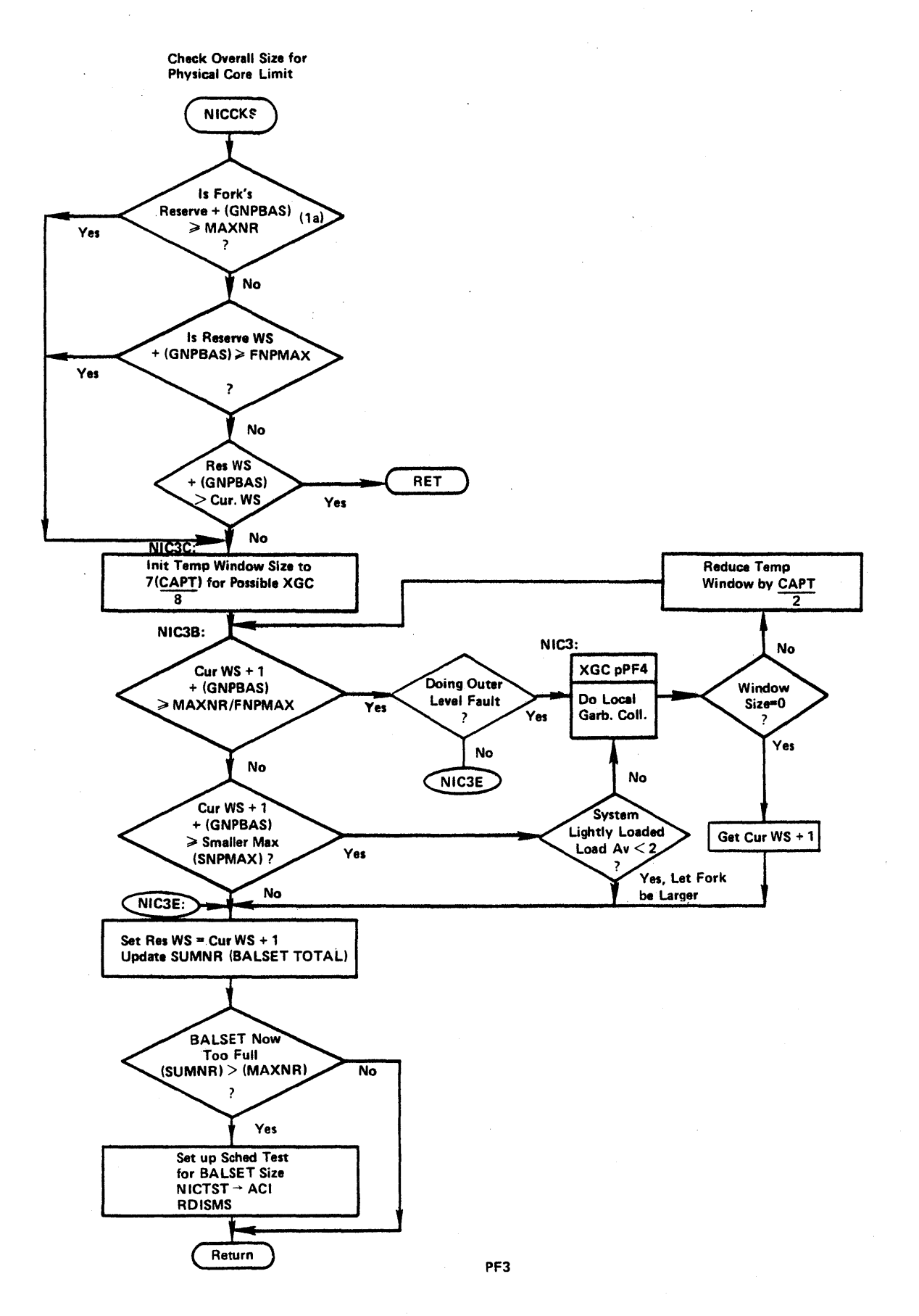

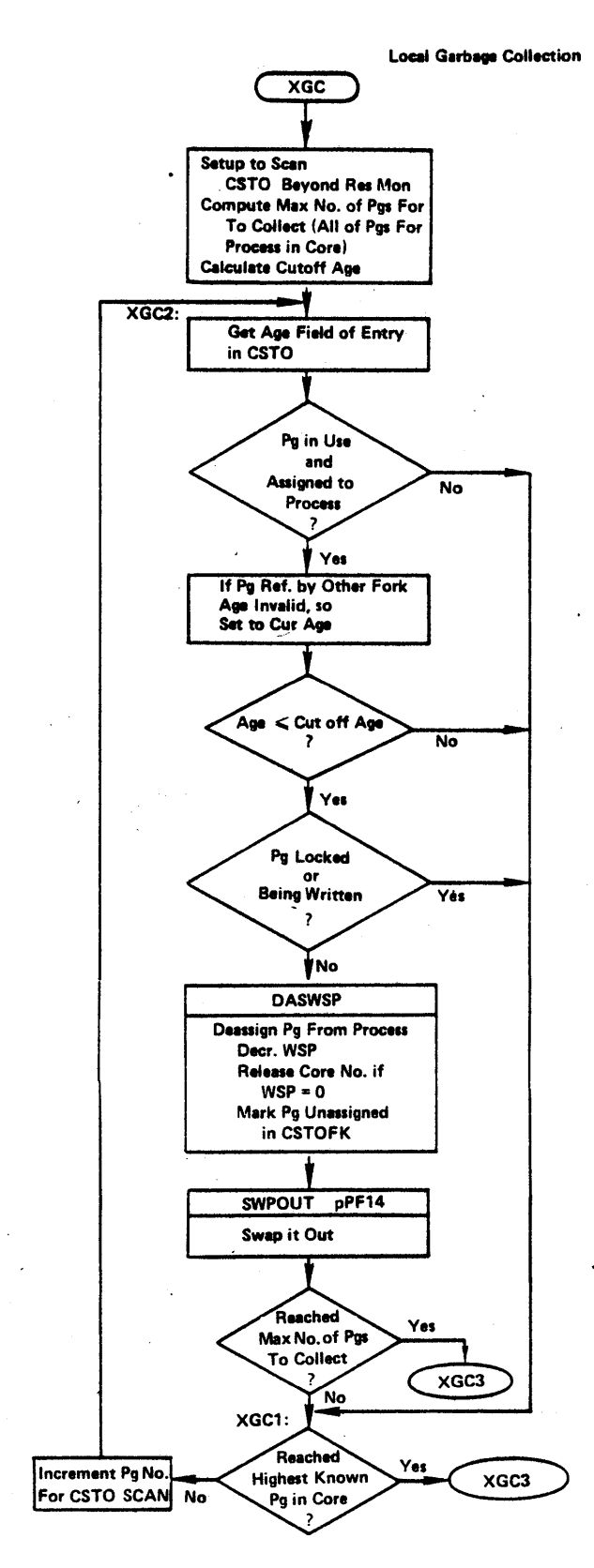

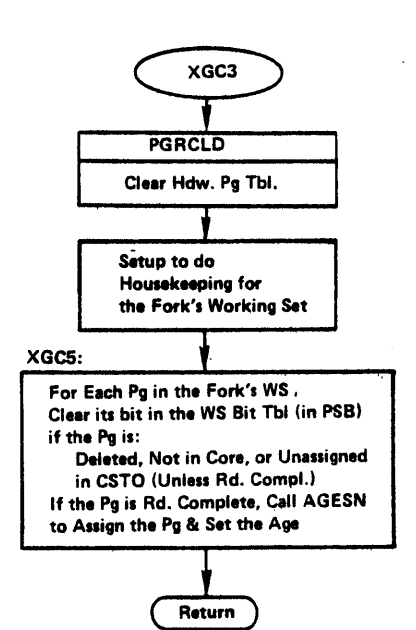

pF4

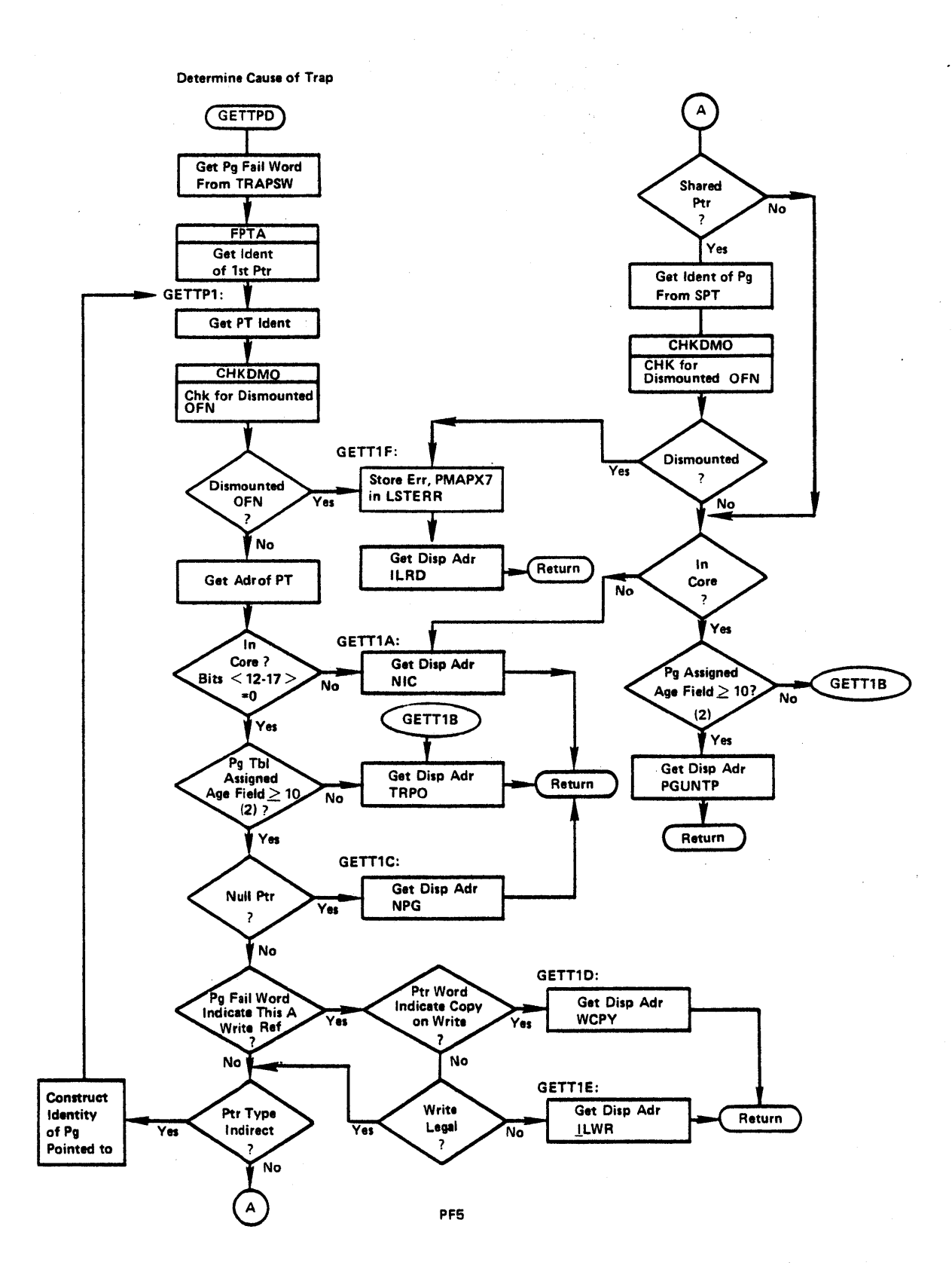

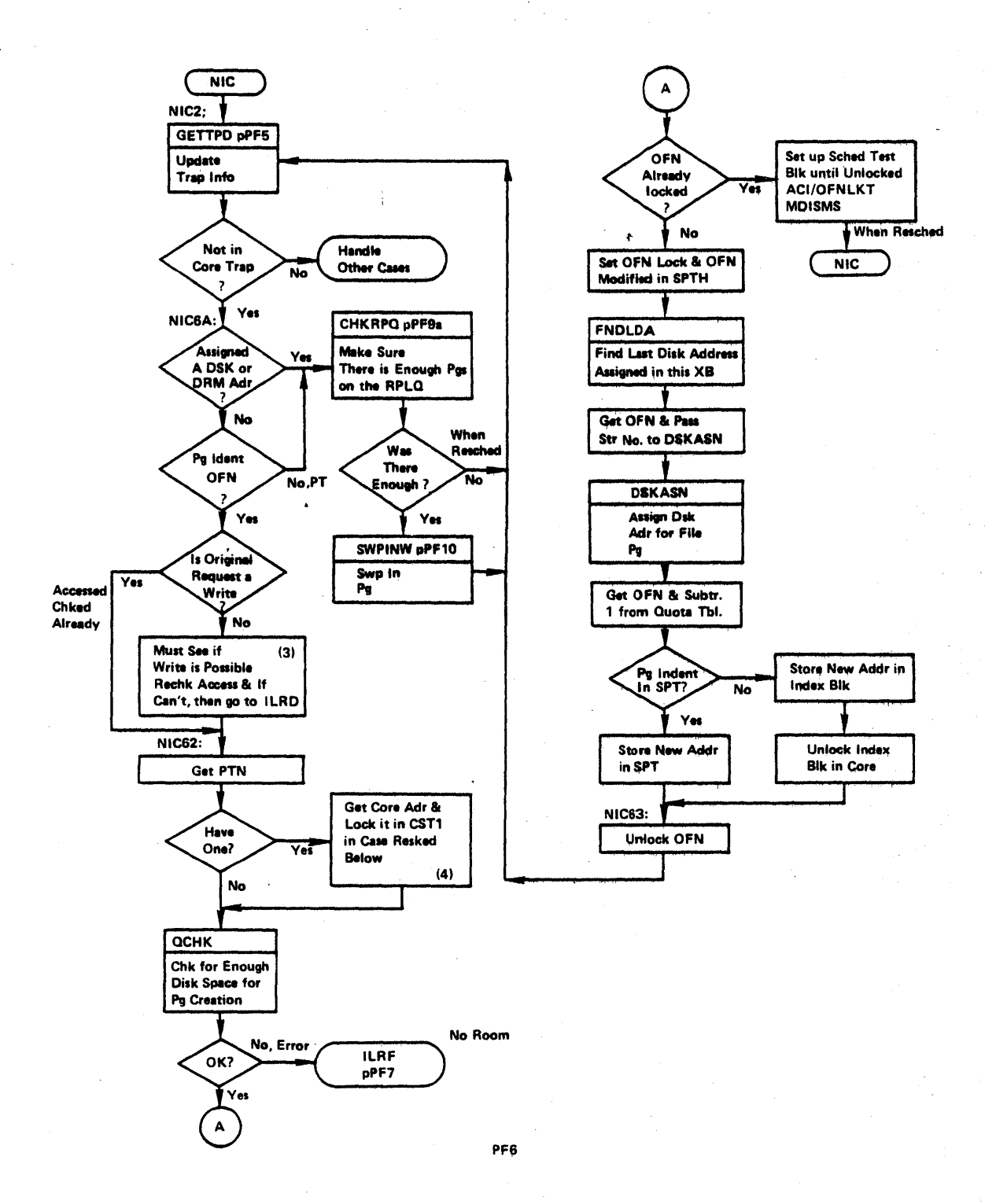

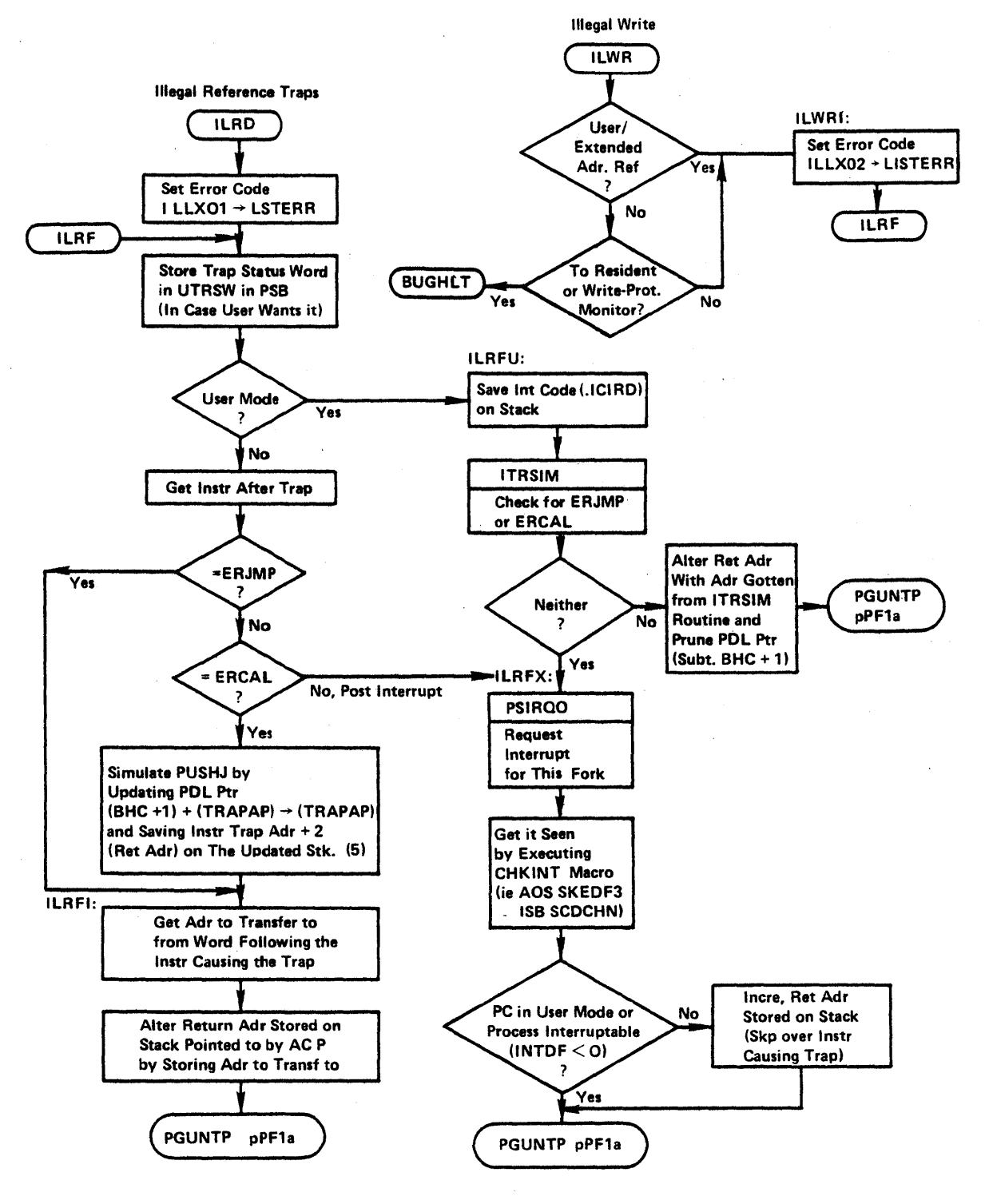

PF7

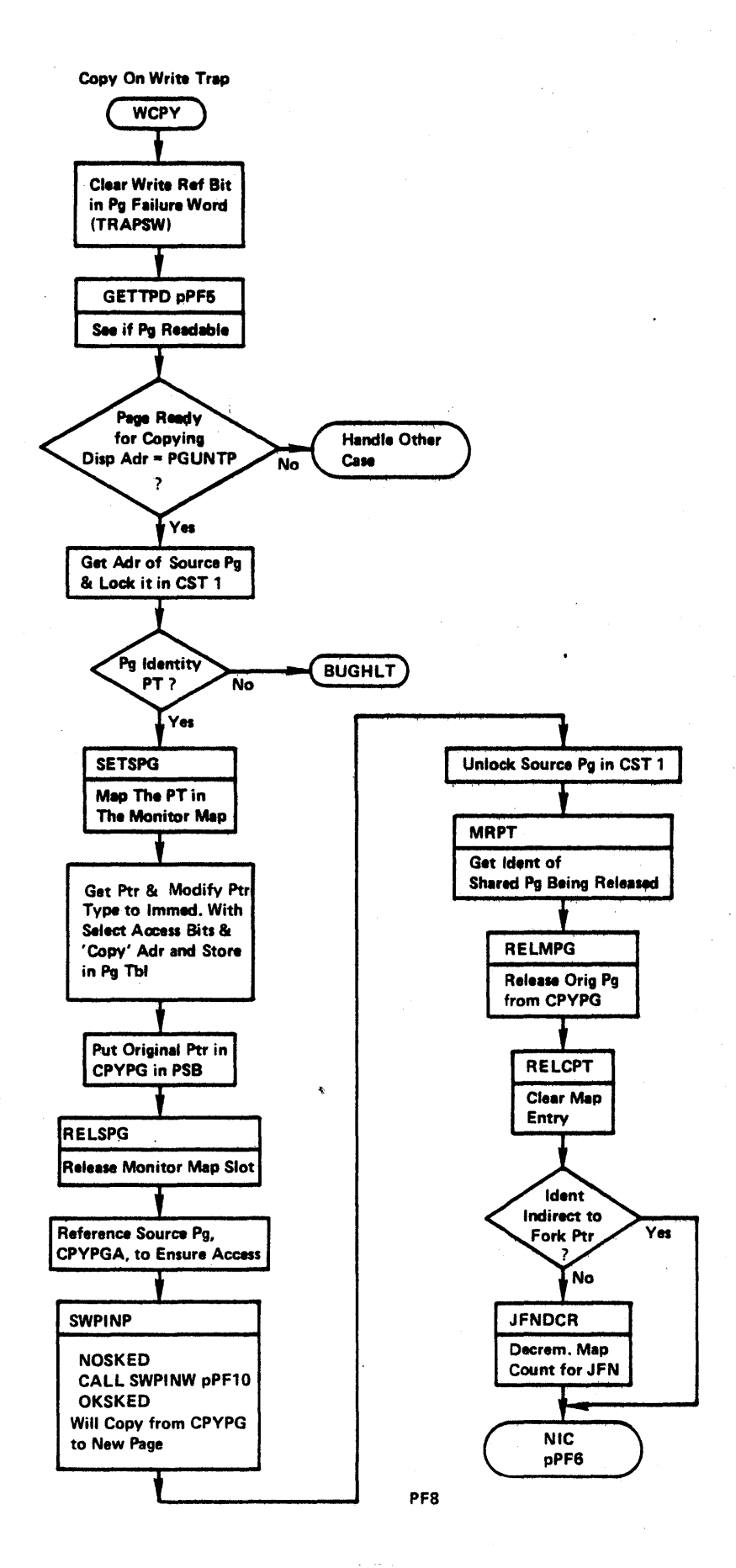

Pg Not in Existance Trap

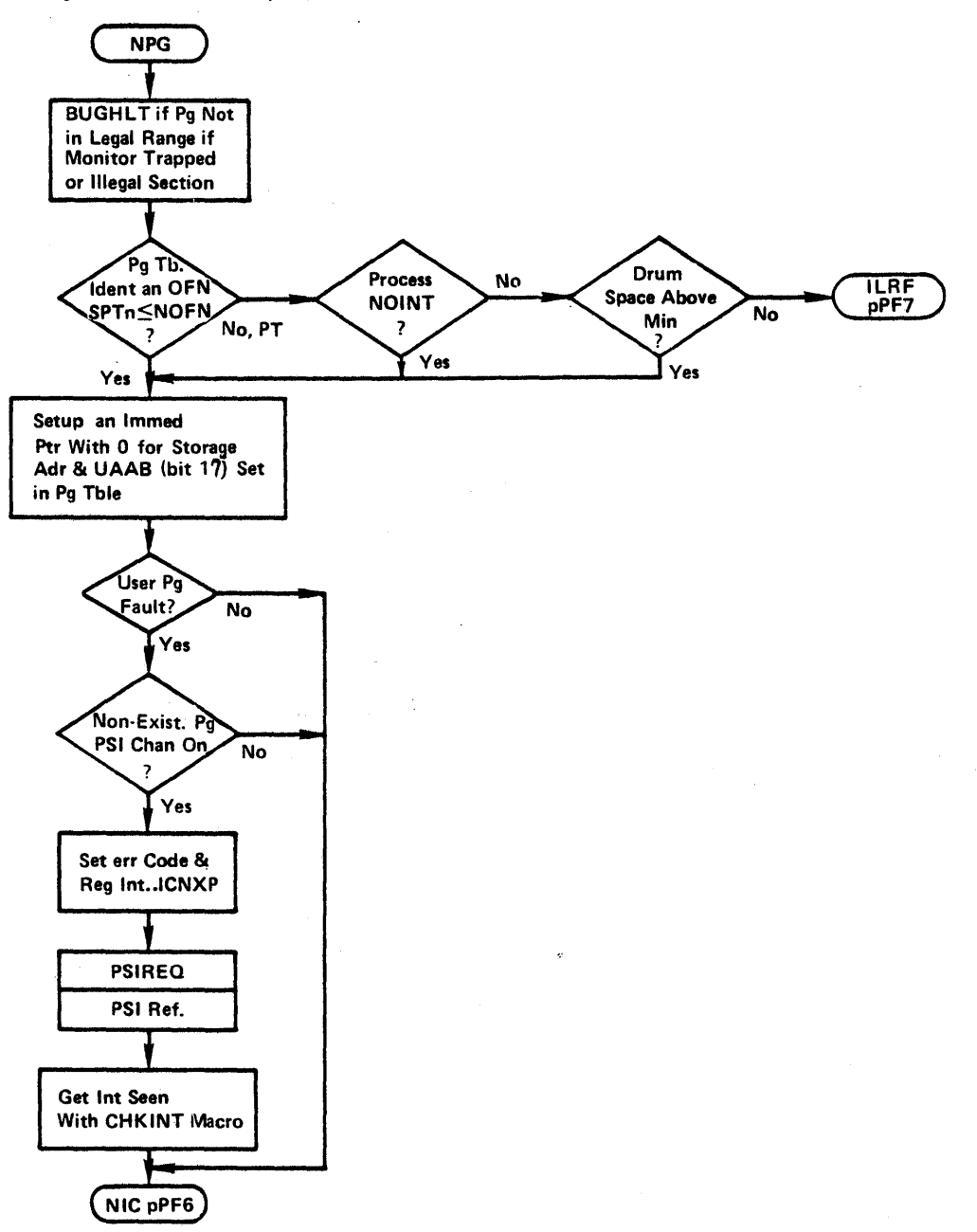

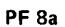

 $\overline{ }$ 

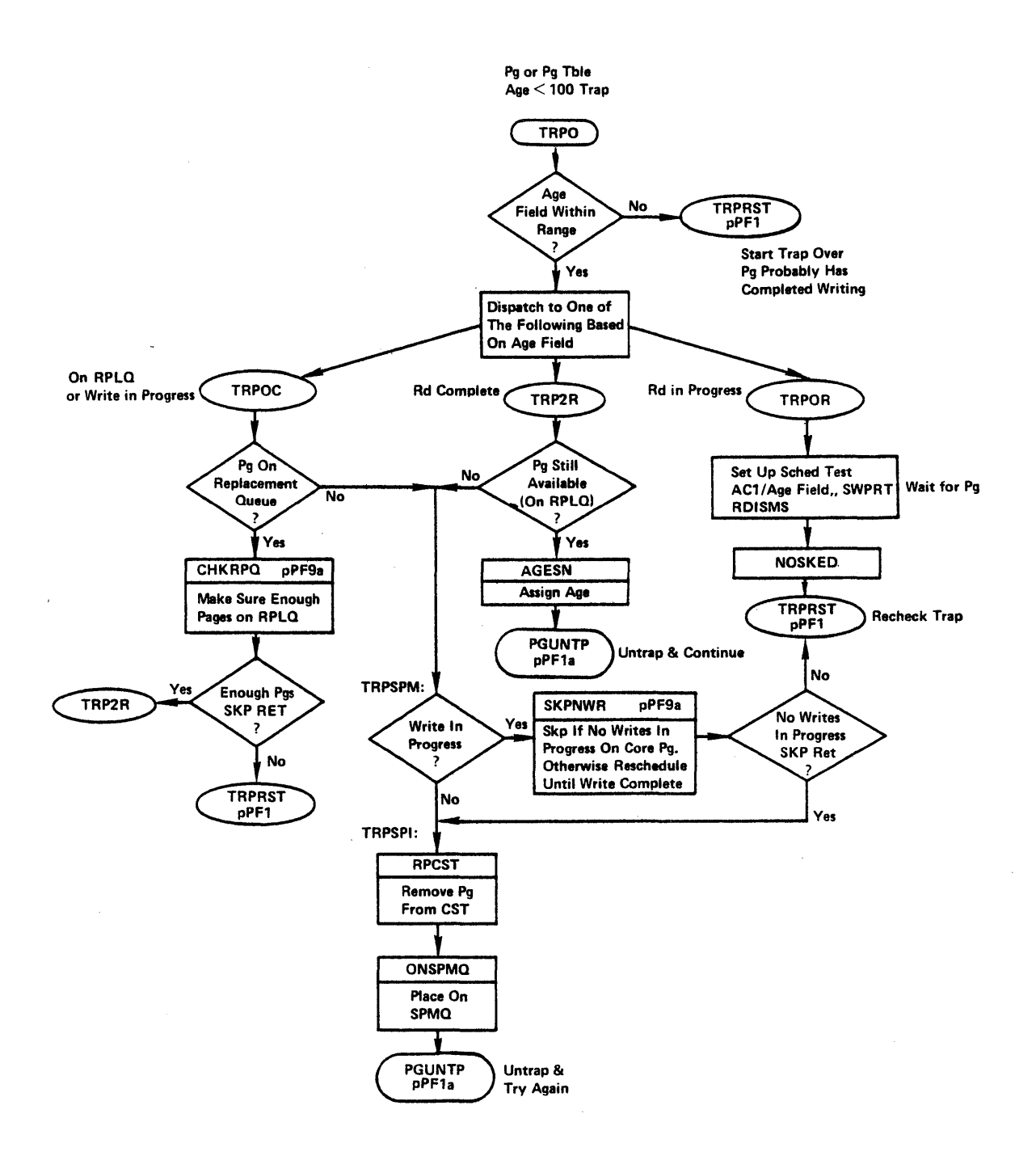

PF9

35

 $\sim$ 

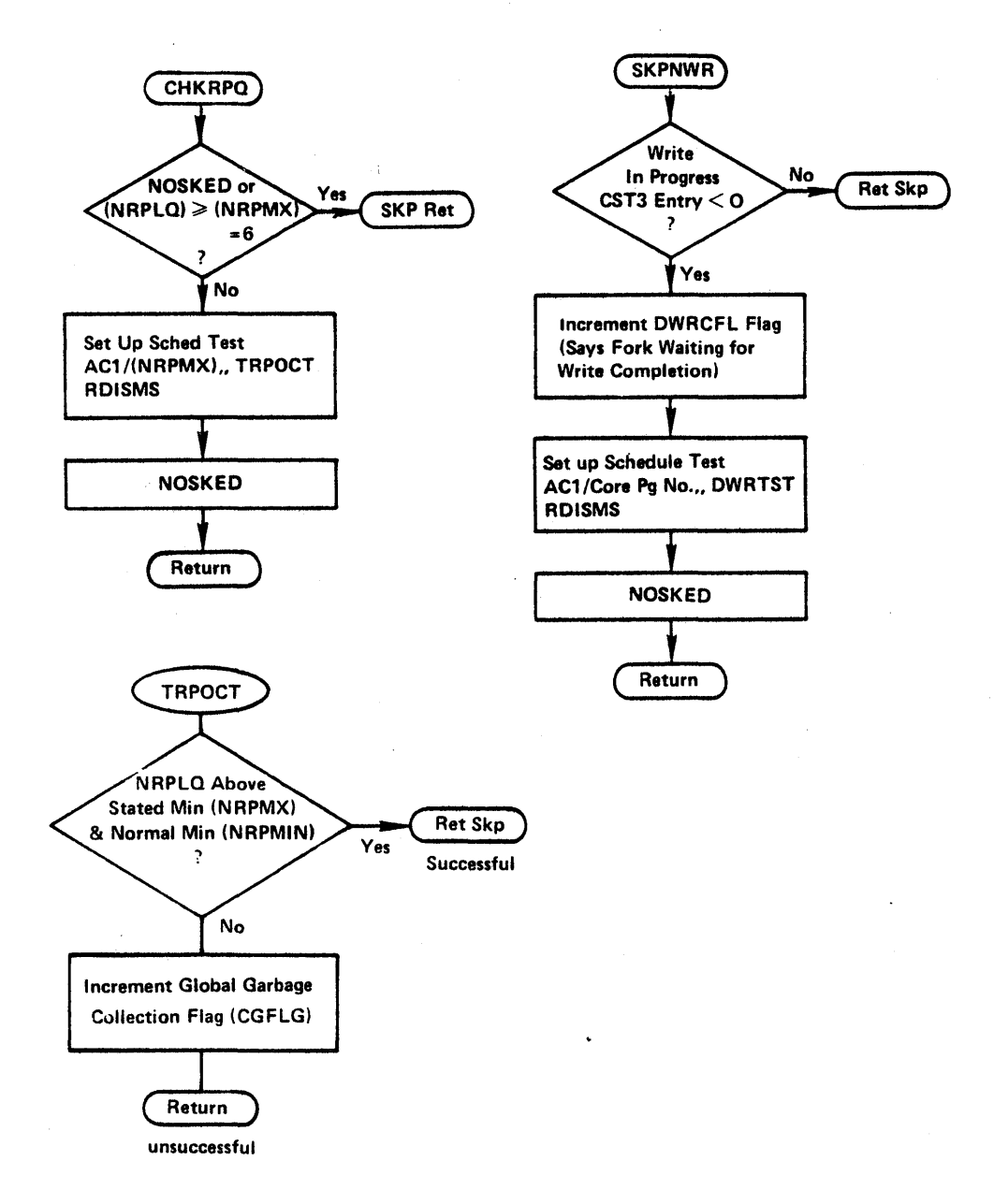

PF9a

# REQUESTING DRUM OR DISK READ

## (PAGEM LEVEL)

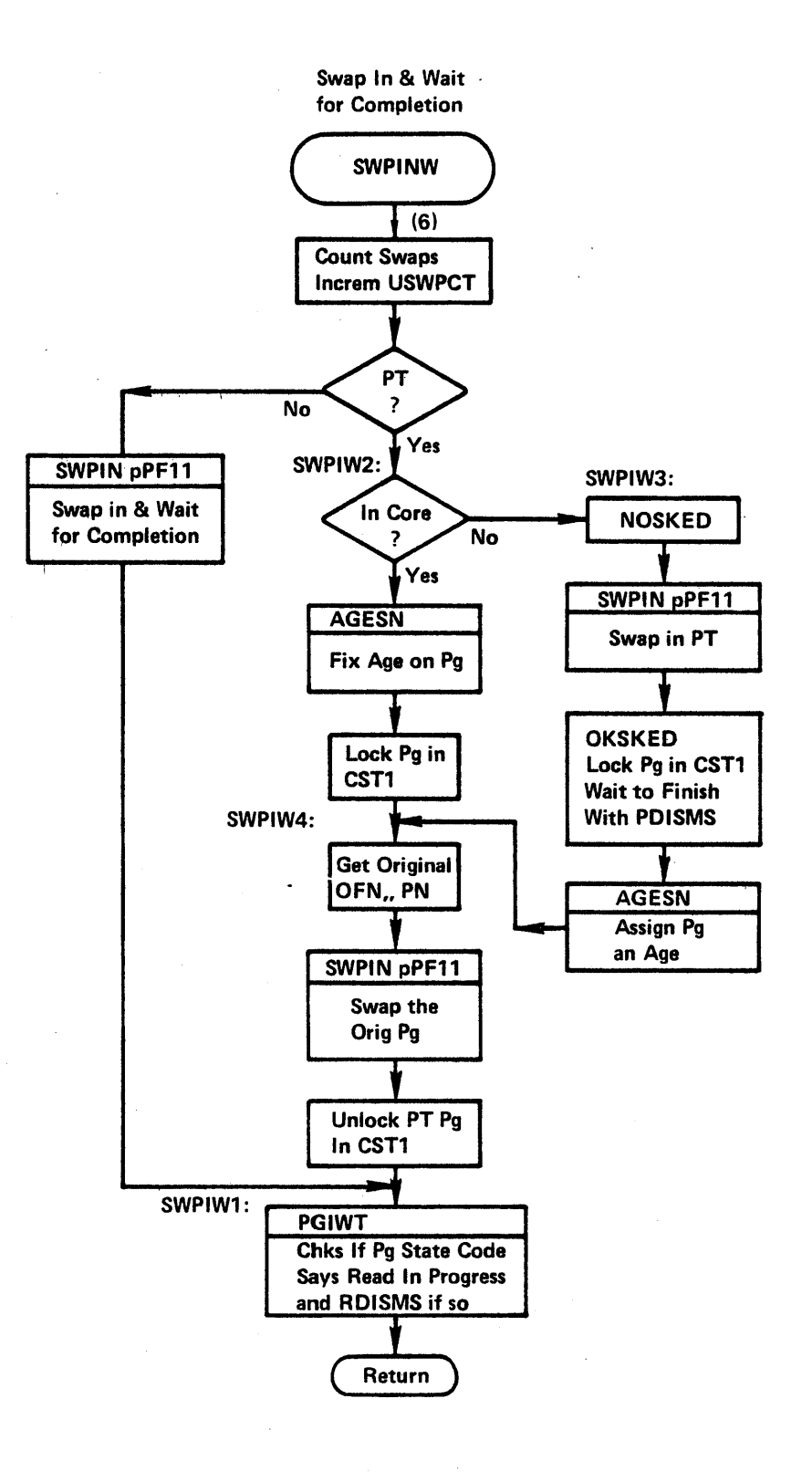

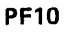

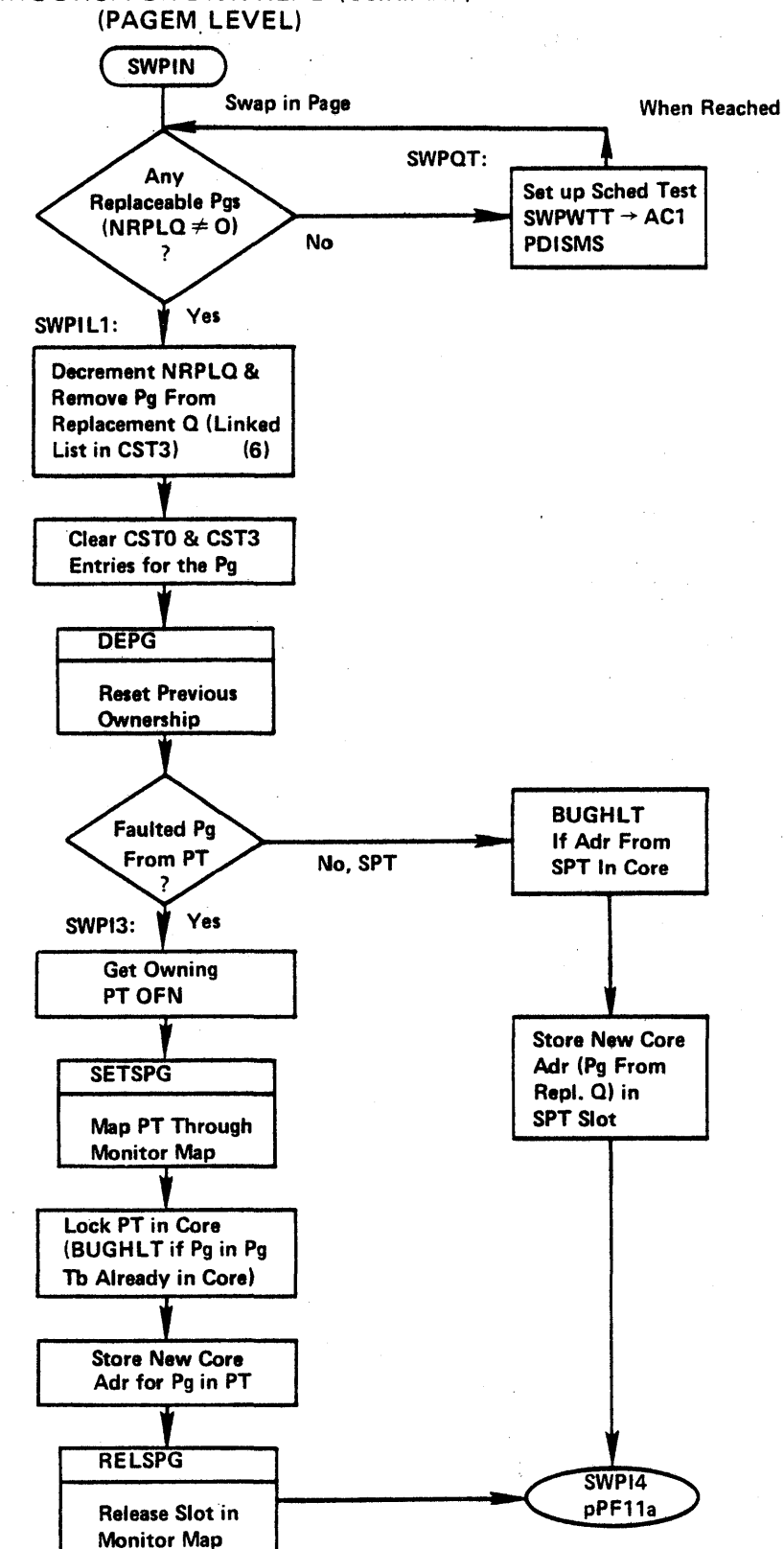

REQUESTING DRUM OR DISK READ (Continued)

PF11

MULTIPLE PAGE SWAP OUT ROUTINE SWPOMI • Init List SWPOML . Called to Add Page to Swap Out List if Possible SWPOMG· To Begin I/O for All Pages on Swap Out List SWPOUT . Initiate Swap Out of Single Page

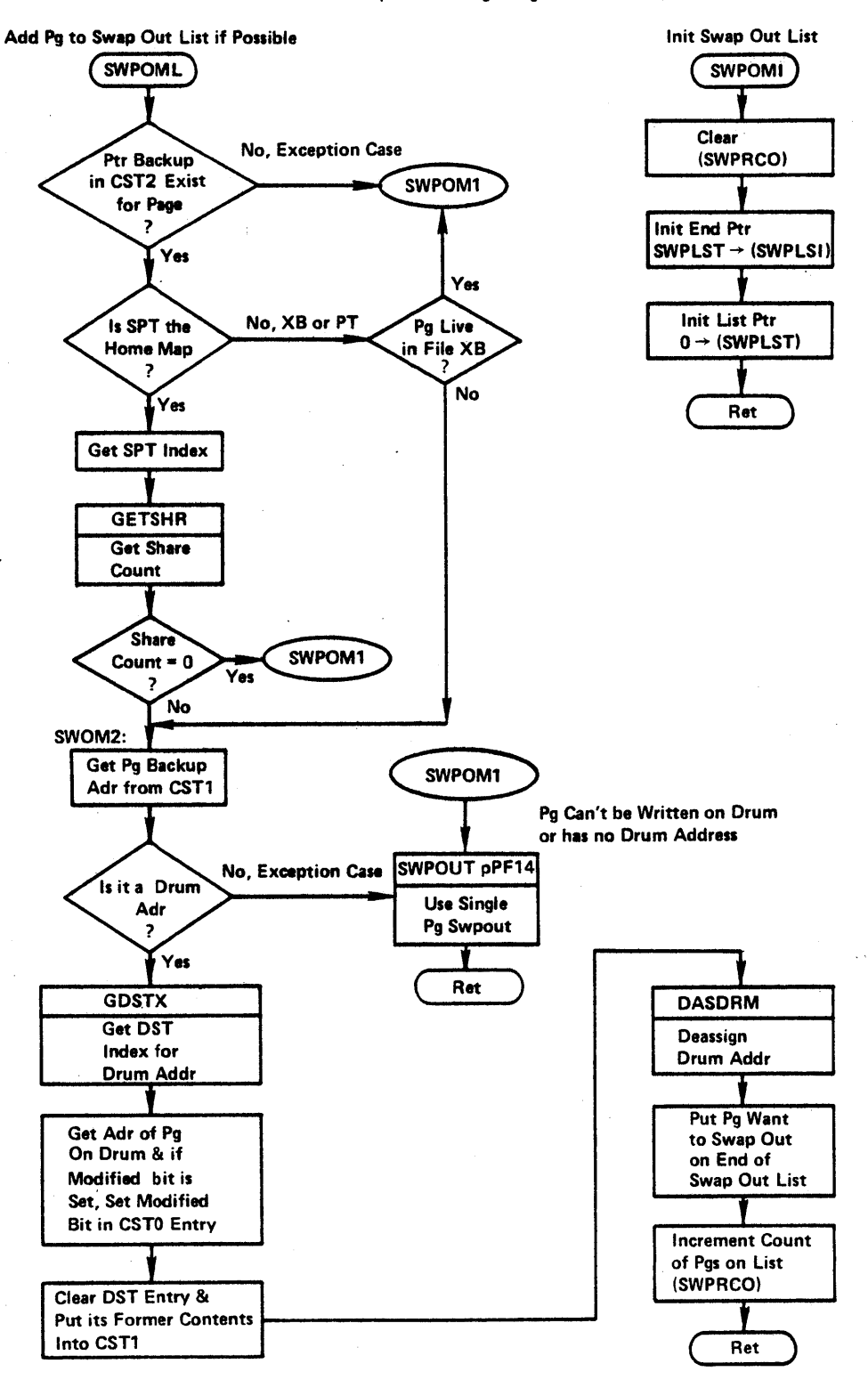

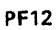

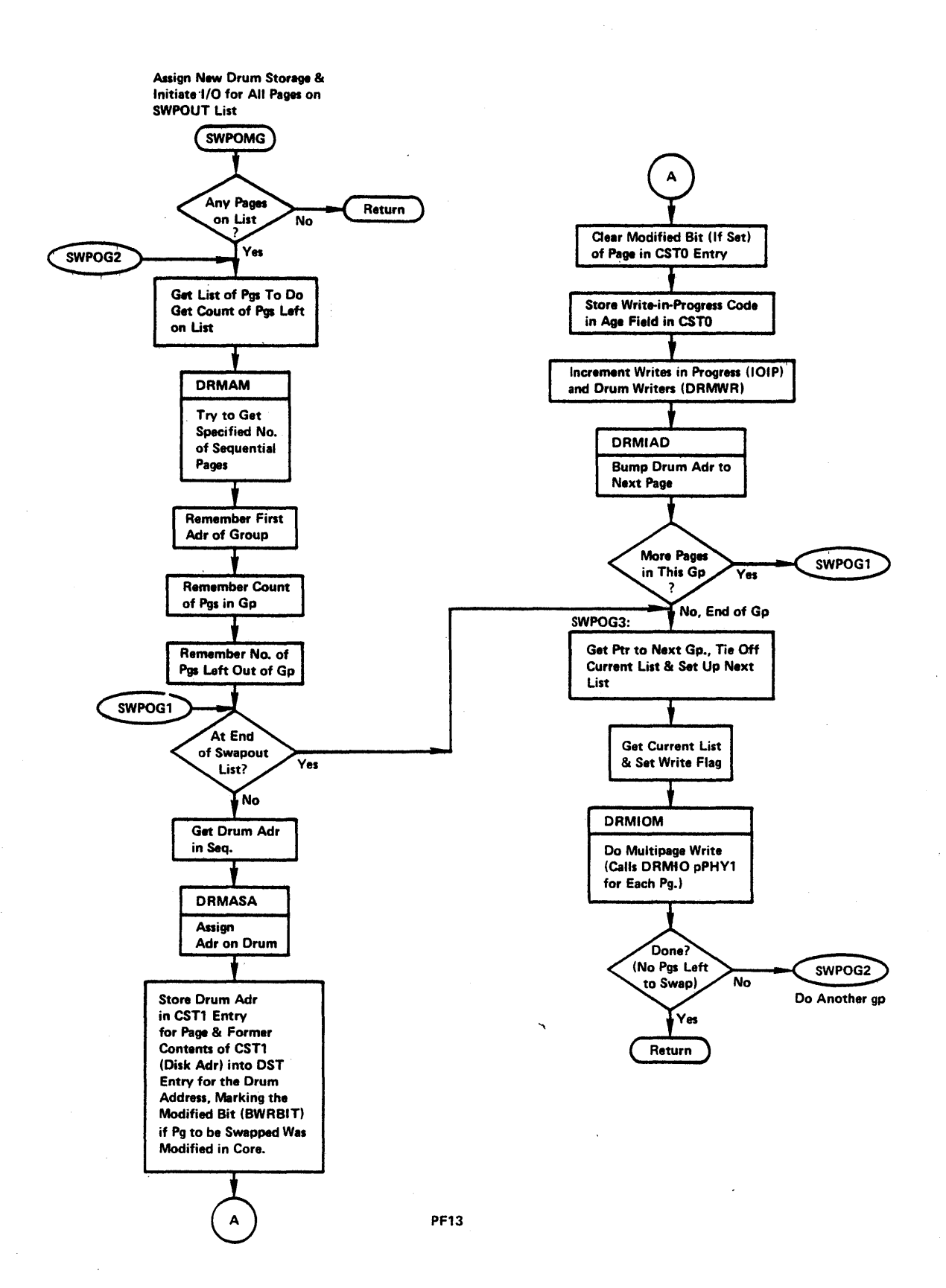

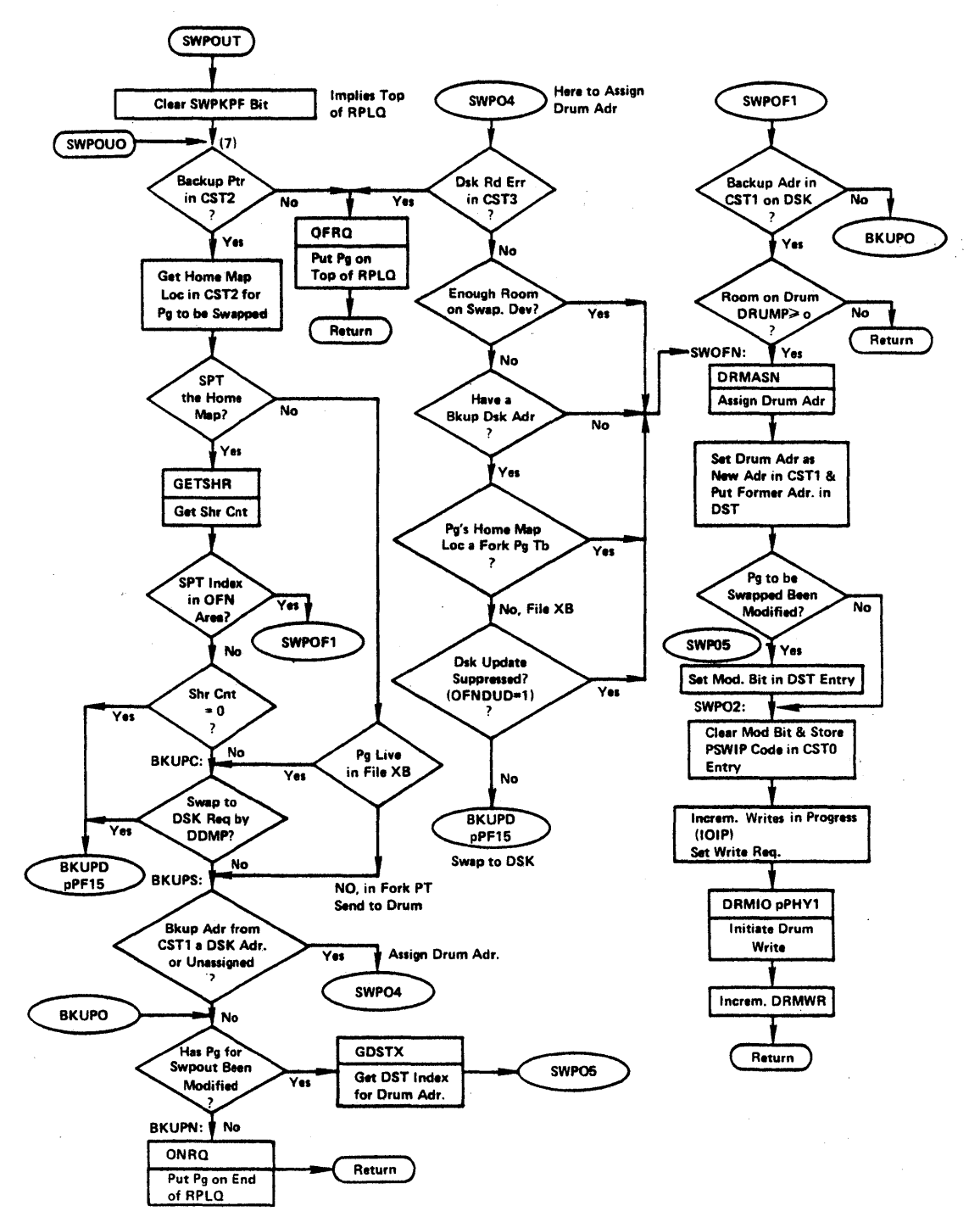

PF14

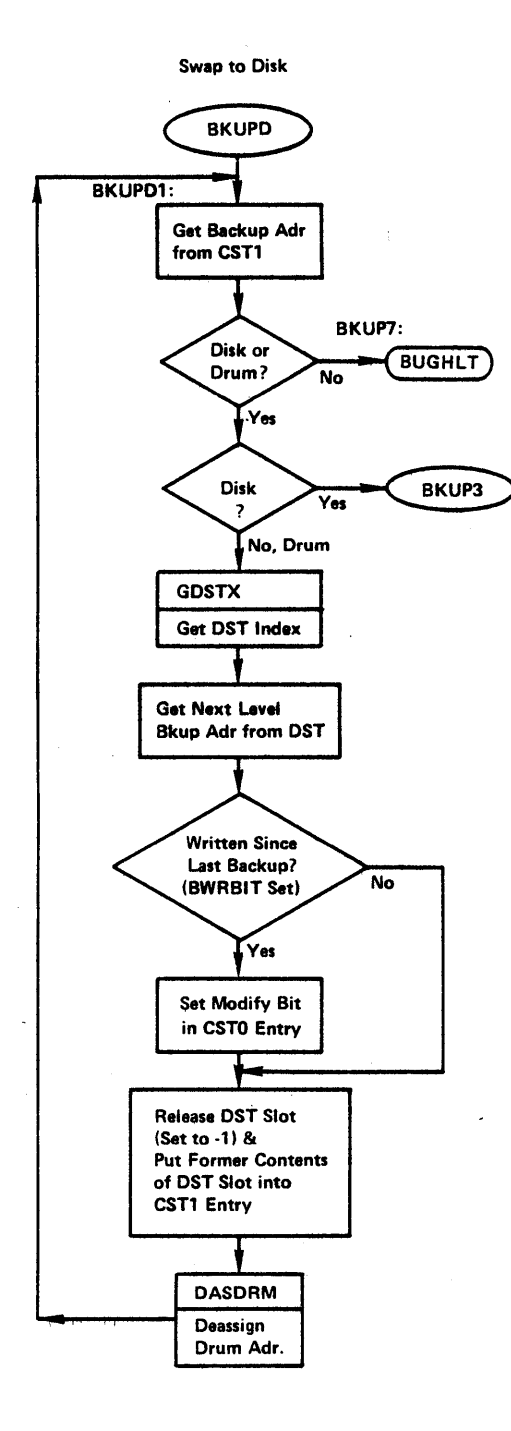

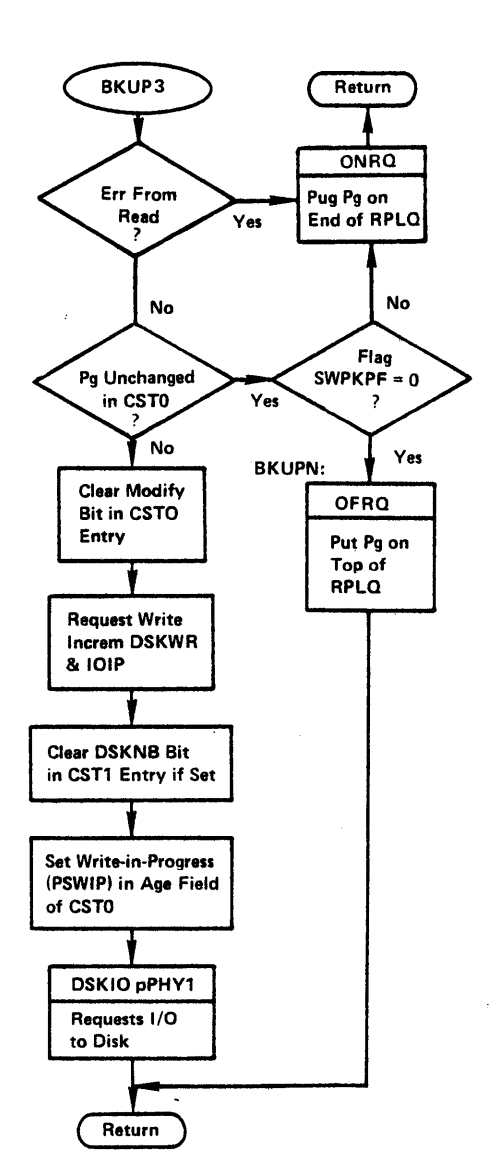

PF15

 $\hat{\boldsymbol{\beta}}$  $\frac{1}{4}$  $\hat{\mathcal{L}}$  $\bar{r}$ 

### Page Fault Handling Comments

PGTACC

(1) Checks if process has accrued more than or equal to the number of age ticks of GCRATE. Currently, this is set to 50, which implies 2 sec. of process virtual time (i.e., the age stamp is incremented every  $4\theta$  ms of process run time).

#### NICCKS

(1) GNPSAS is currently initialized at system startup to zero and is incremented/decremented only when pages are locked/unlocked. It is currently only tested by NICCKS as well.

### GETTPD

(2) The age field when used to hold the age stamp, will always have a value of 100 or greater. This checks if any of the lefthand 6 bits of the age field are set.

## NIC

- (3) Co uld take the ILRD path, for example, when OPENed file for write, but PMAPed for each of a nonexistent page. A page would have to be created which would then imply a write which was not enabled under PMAP.
- (4) If file page faulted does not have its own SPT slot, but has to be mapped (using indirect pointer) via the index blk slot in the OFN area, then the index blk will be locked in core. (So can't be swapped in case of reschedule.)
- (5) Note in the predispatch code that ACI was stored in SHC <sup>+</sup>1 and AC, P, which holds a push down list pointer, was saved in TRAPAP.
#### SWPINW

(6) SWPINW will invoke SWPIN to swap in a page into a page from the RPLQ. However, this same code can also be entered with different flag settings and be used to swap in a page into a page from the special memory queue (SPMQ), a queue used by the memory error handling code.

SWPOUT

- (7) SWPOUO is called from:
	- SWPOTO which clears the SWPKPF bit (for top of RPLQ) before calling SWPOUO and
	- SWPOTK (called from the UPDPGS JSYS) which sets the SWPKPF bit (for end of RPLQ) before calling SWPOUO.

# JSYS CALL FLOWCHARTS

 $\sim$ 

 $\sim$ 

 $\sim 10^7$ 

 $\sim 10^6$ 

 $\bar{\beta}$ 

#### DEVICE INDEPENDENT LEVEL

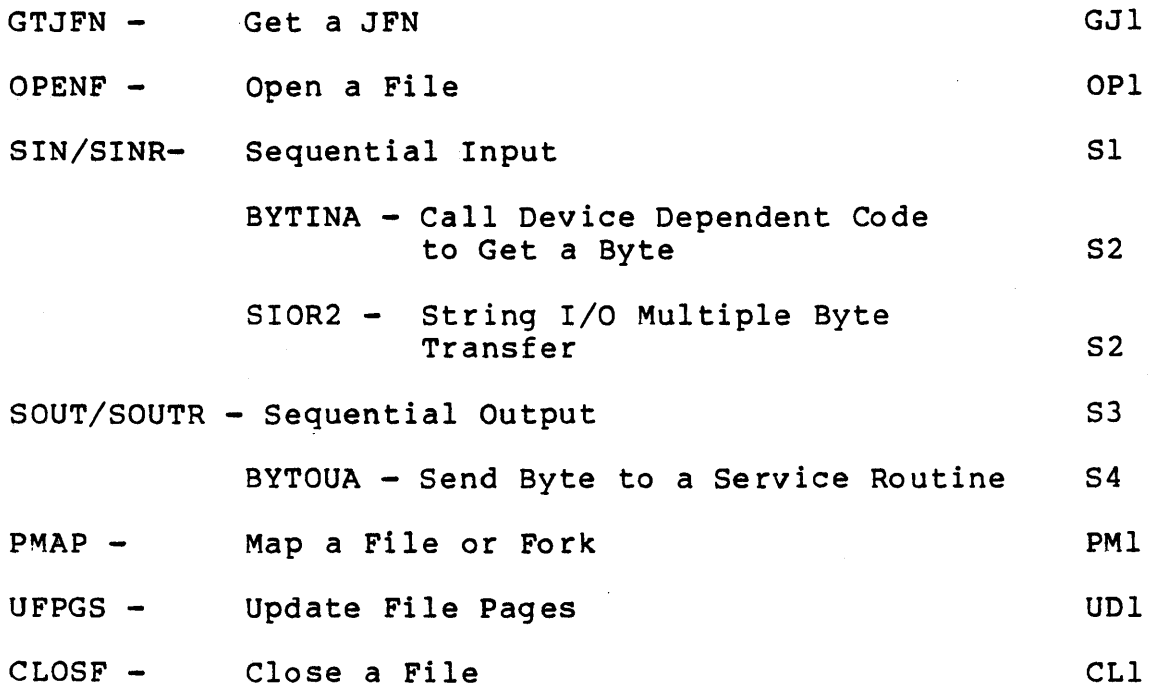

 $\mathcal{L}$ 

 $\bar{\boldsymbol{\cdot} }$ 

 $\bar{z}$ 

 $\langle \rangle$ 

 $\ddot{\phantom{0}}$ 

 $\hat{\mathcal{A}}$ 

 $\mathbf{r}$ 

 $\frac{1}{3}$ 

 $\bullet$ 

 $\frac{1}{2}$ 

 $\hat{\mathcal{L}}$ 

 $\hat{\mathcal{L}}$ 

 $\bar{z}$ 

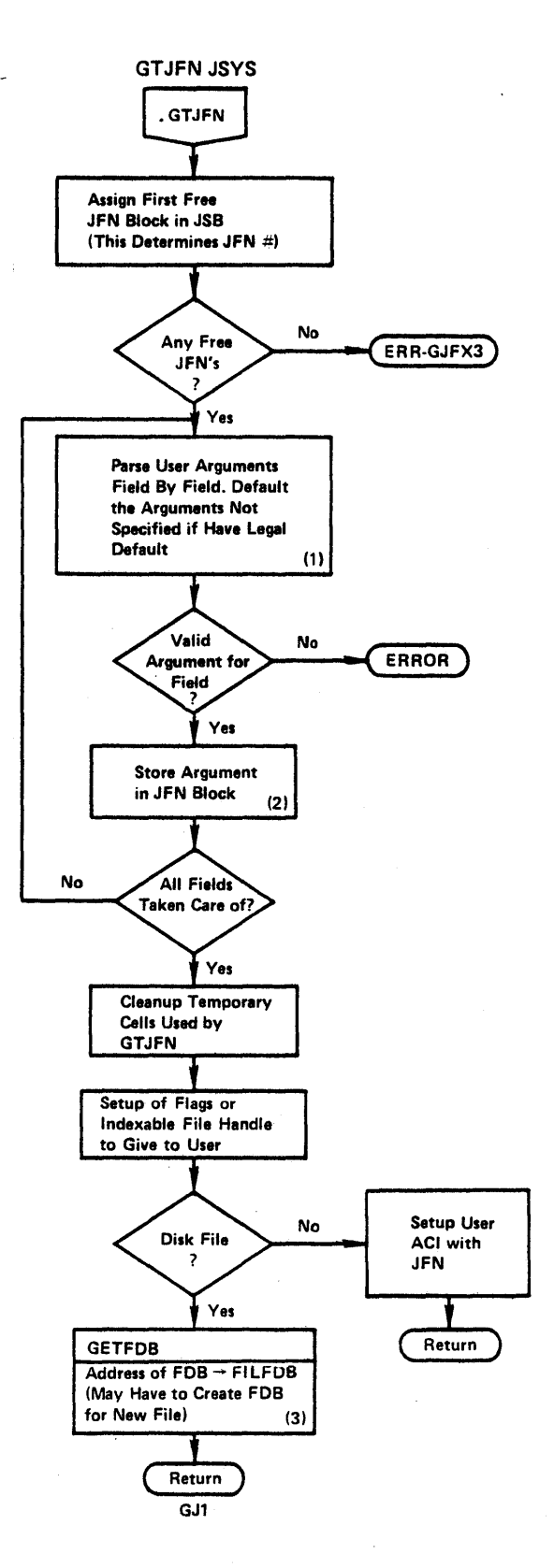

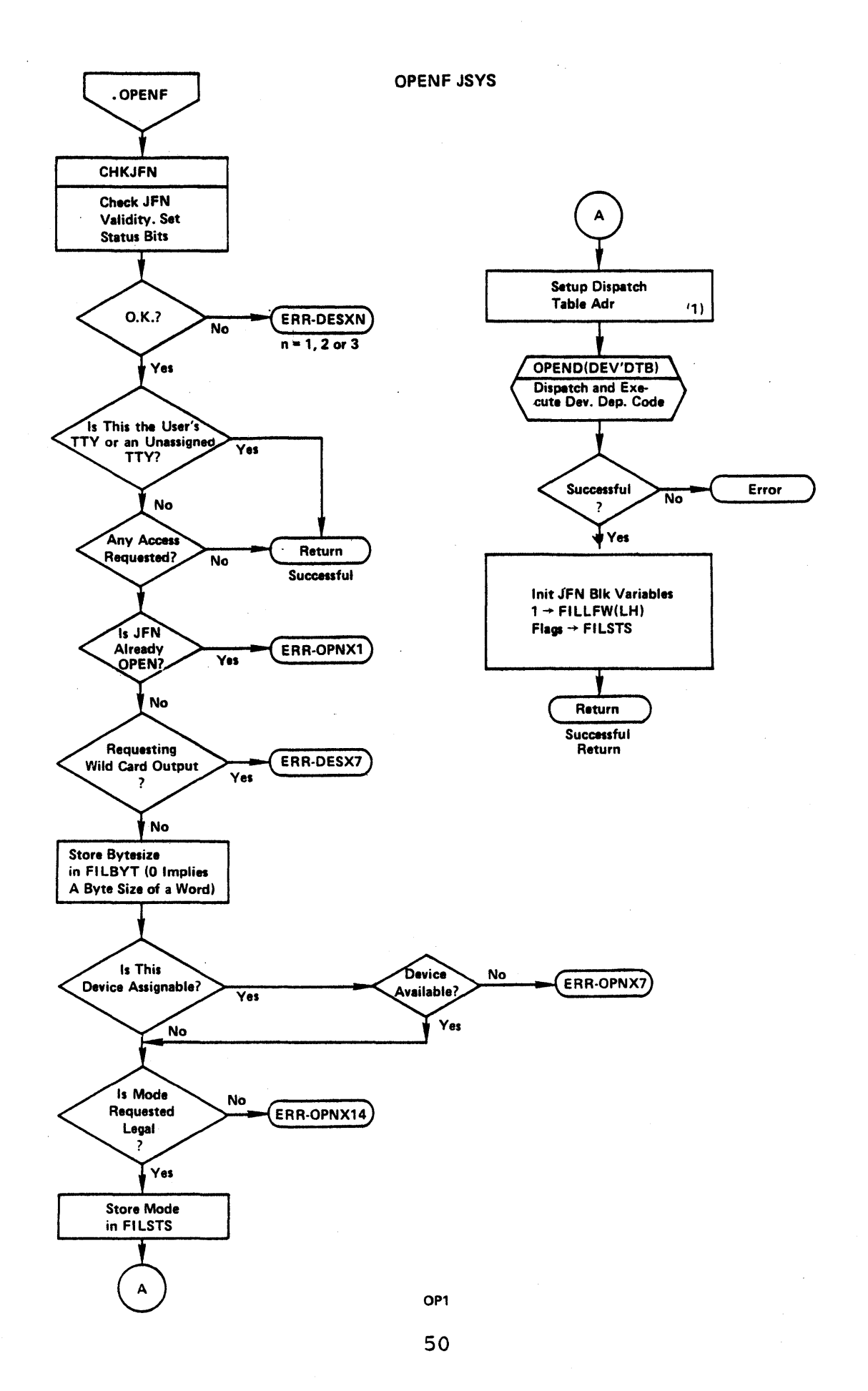

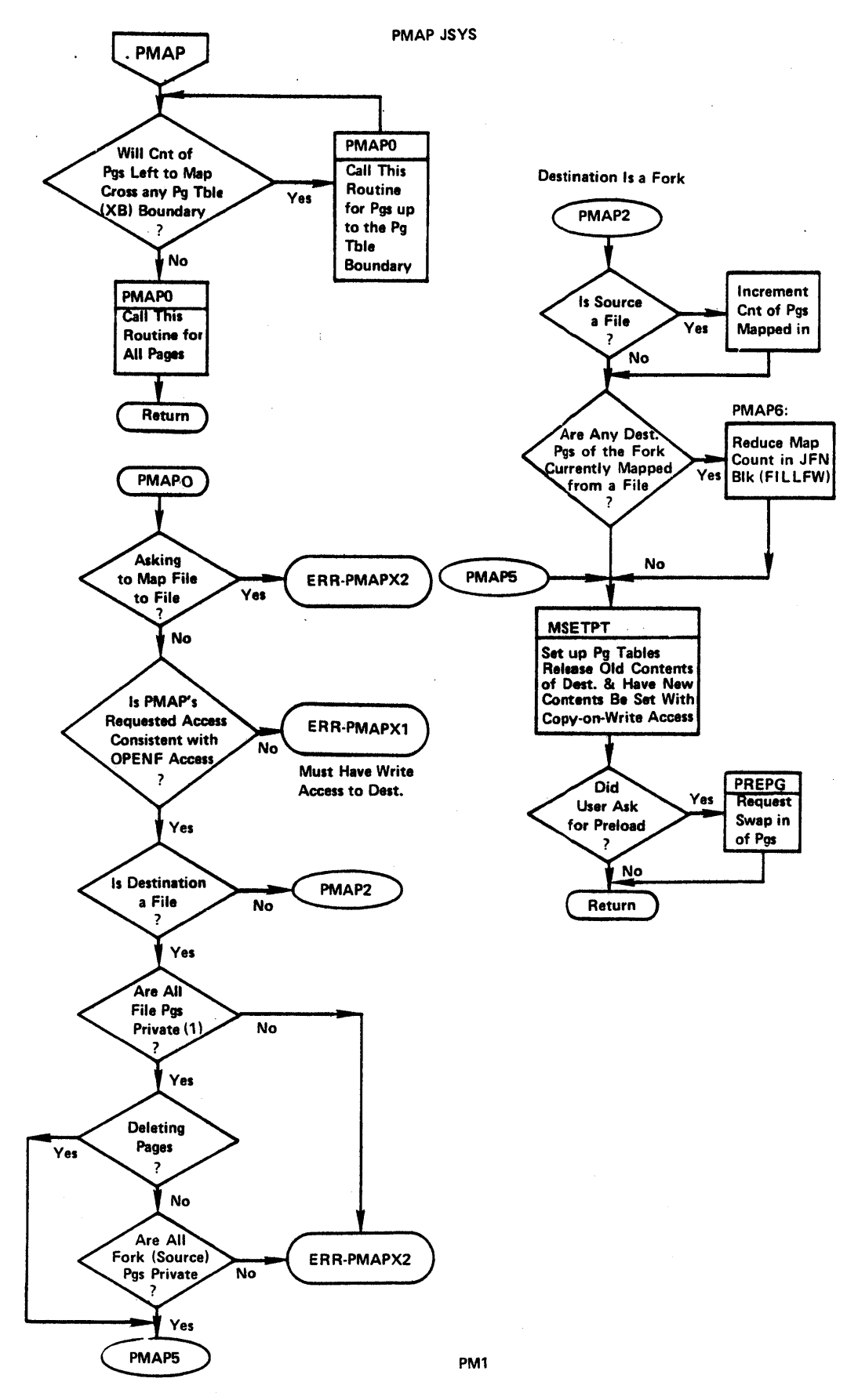

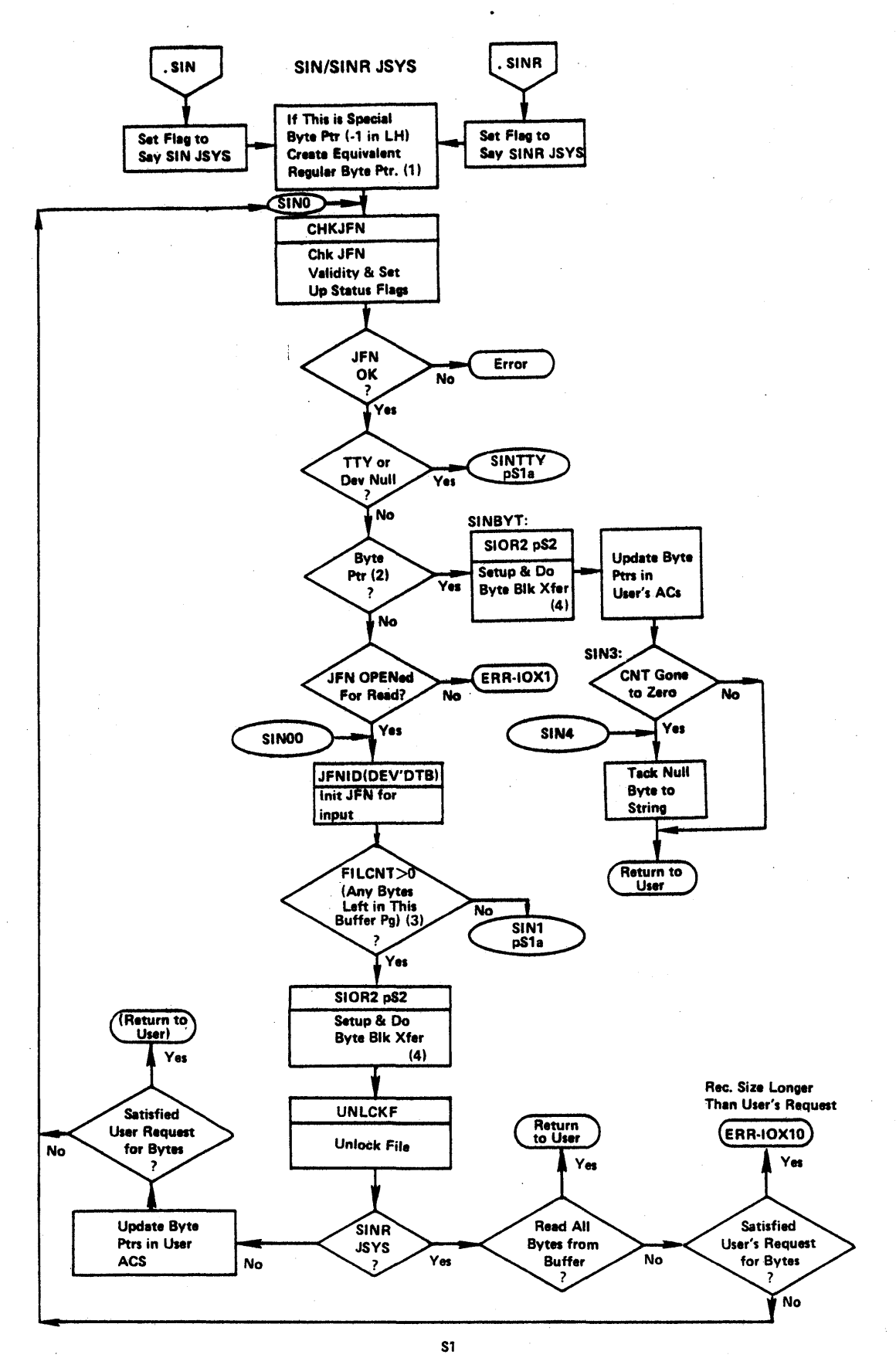

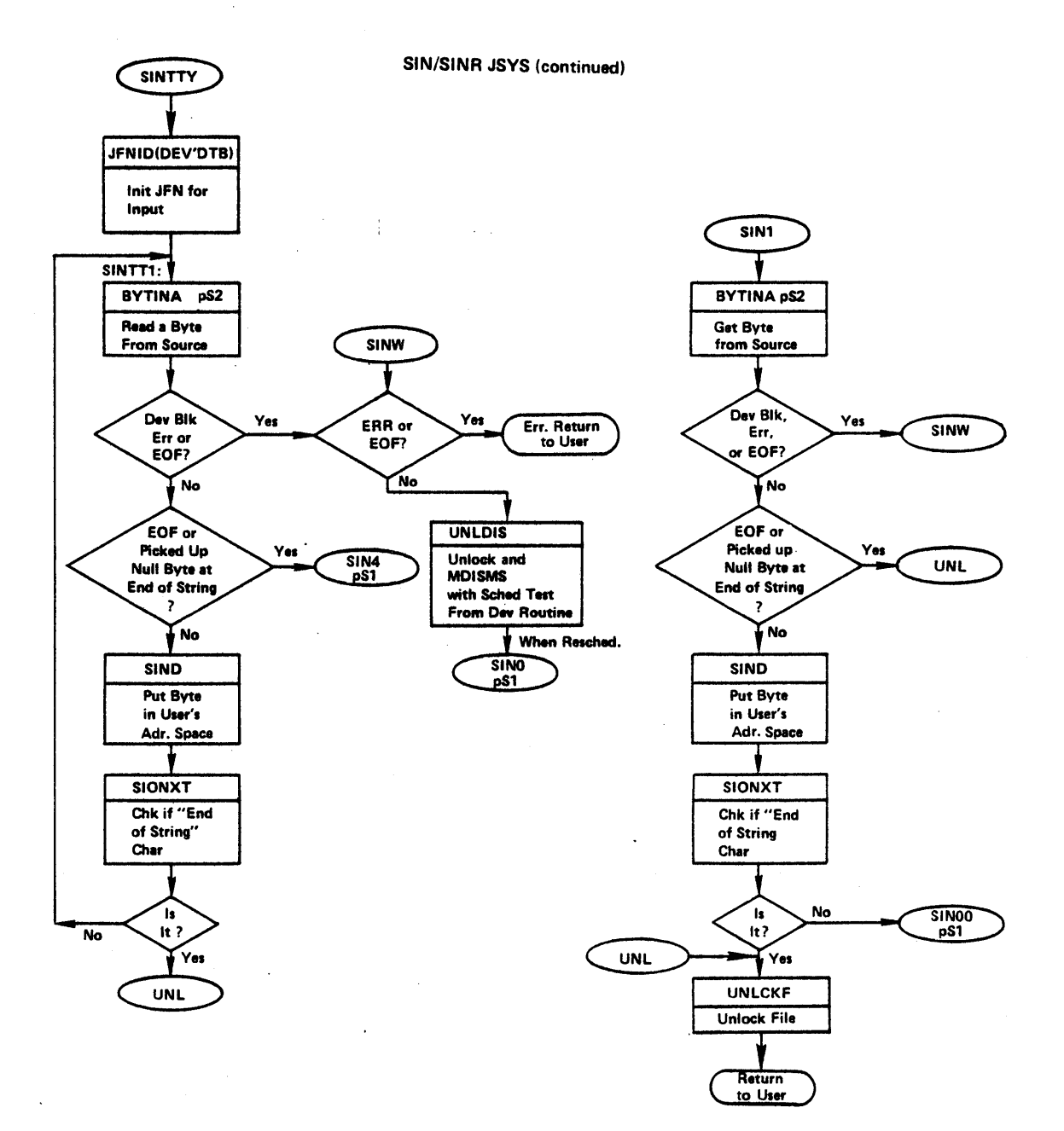

S1a

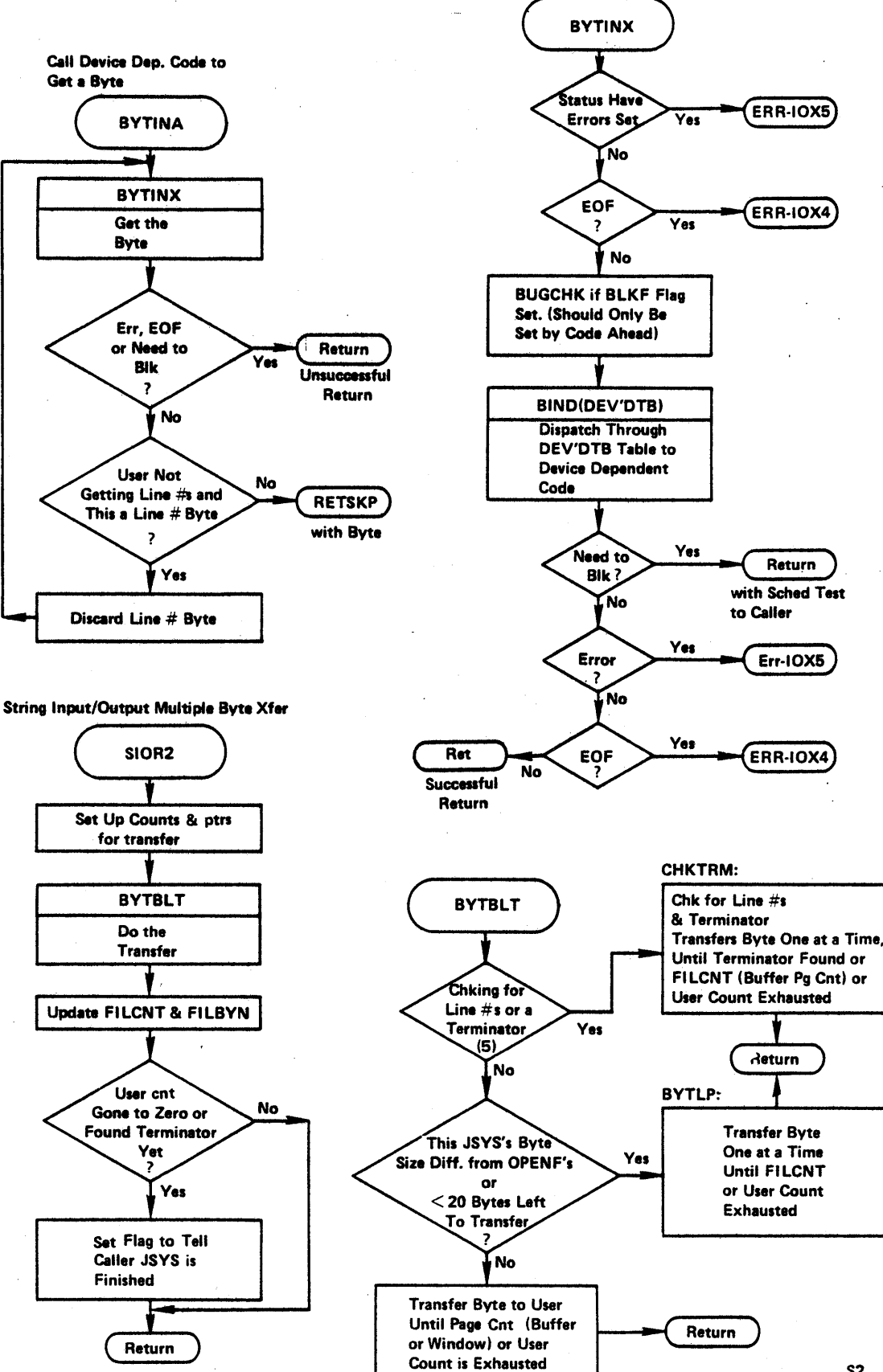

 $s<sub>2</sub>$ 

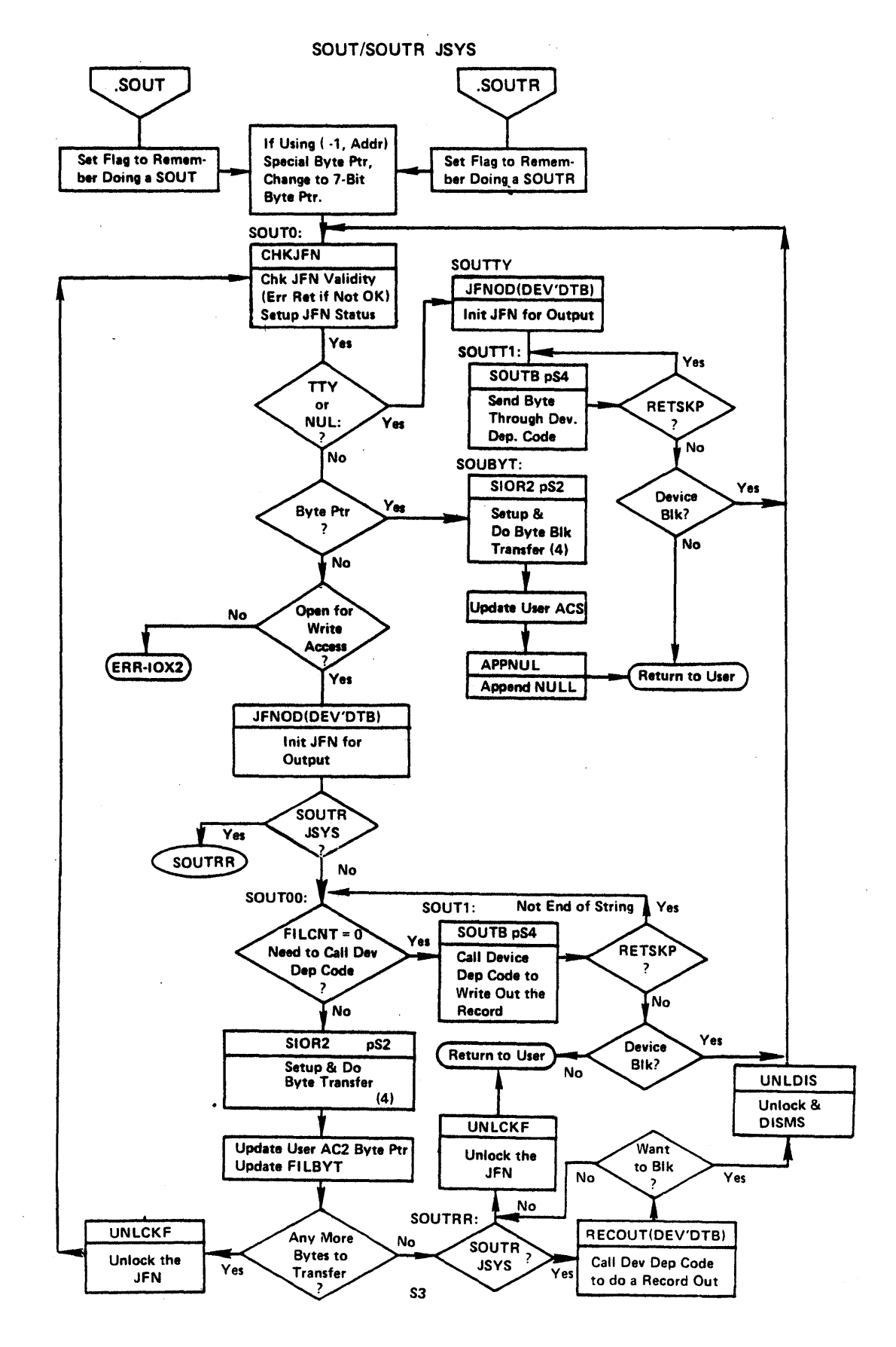

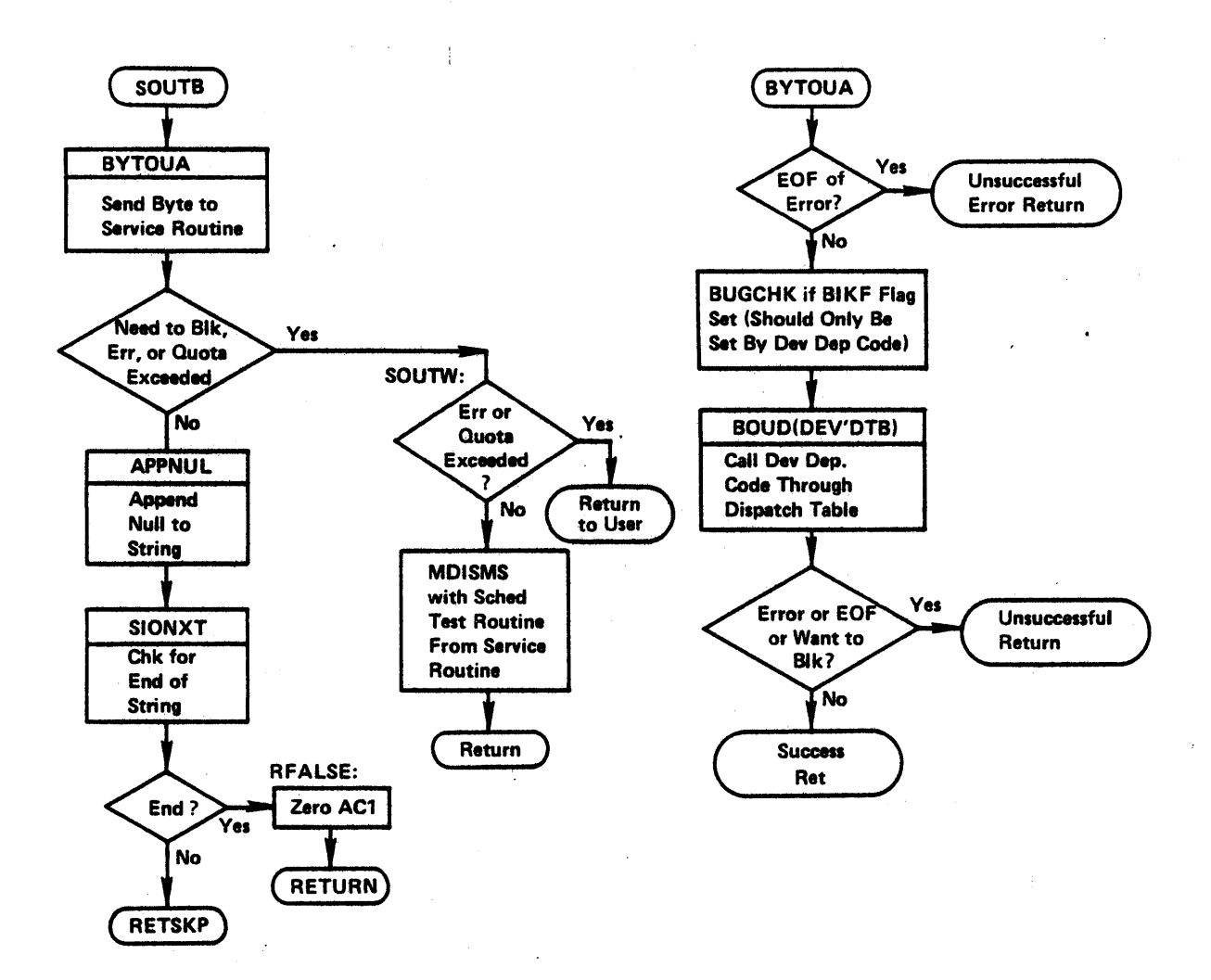

S4

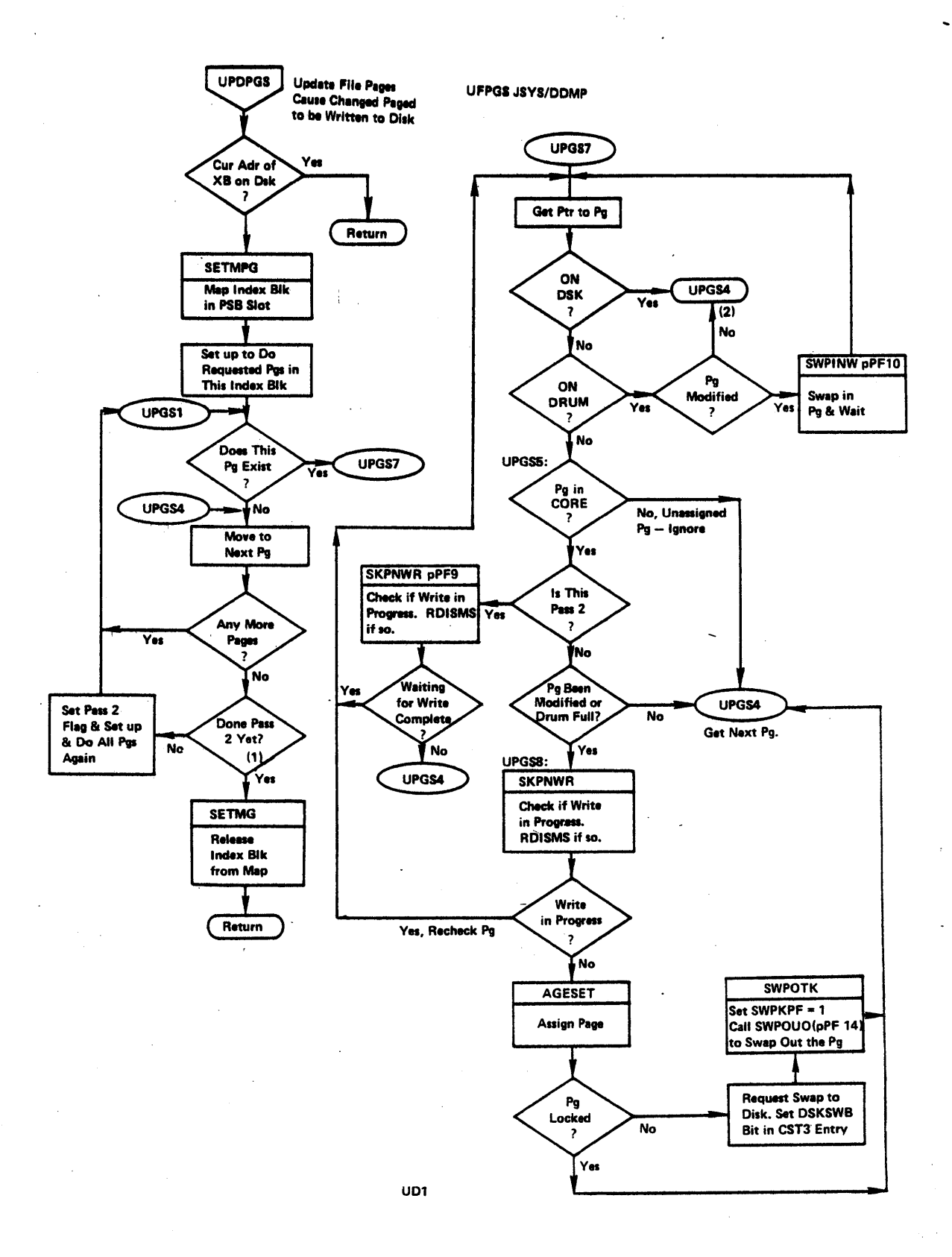

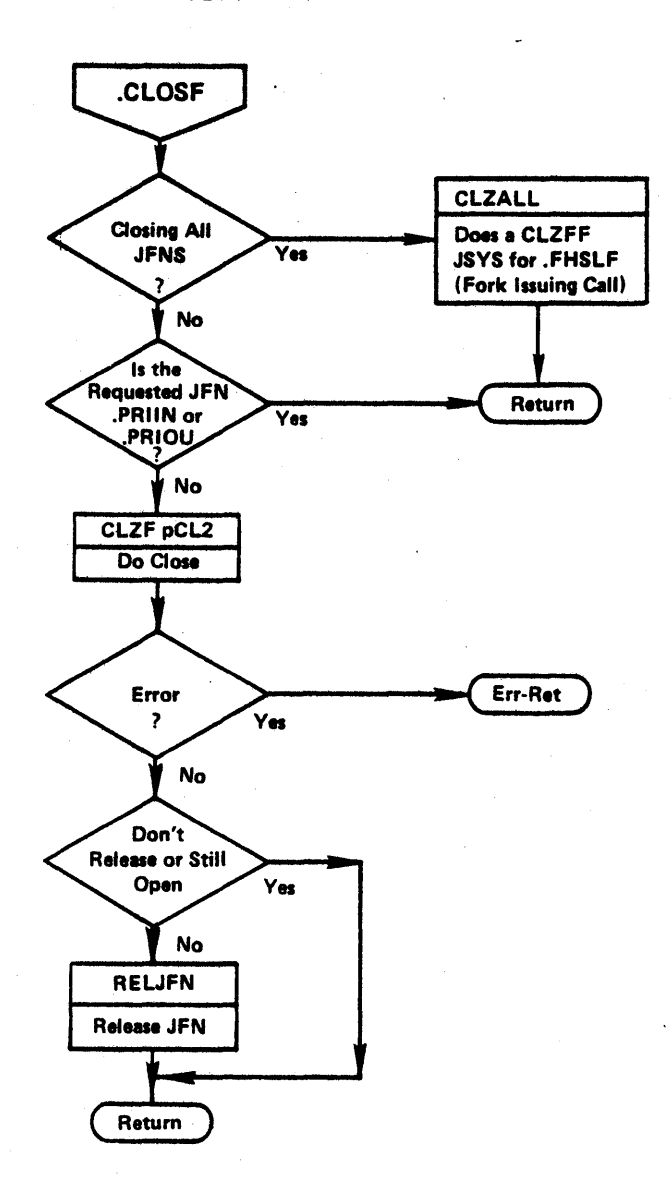

**CLOSF JSYS** 

CL1

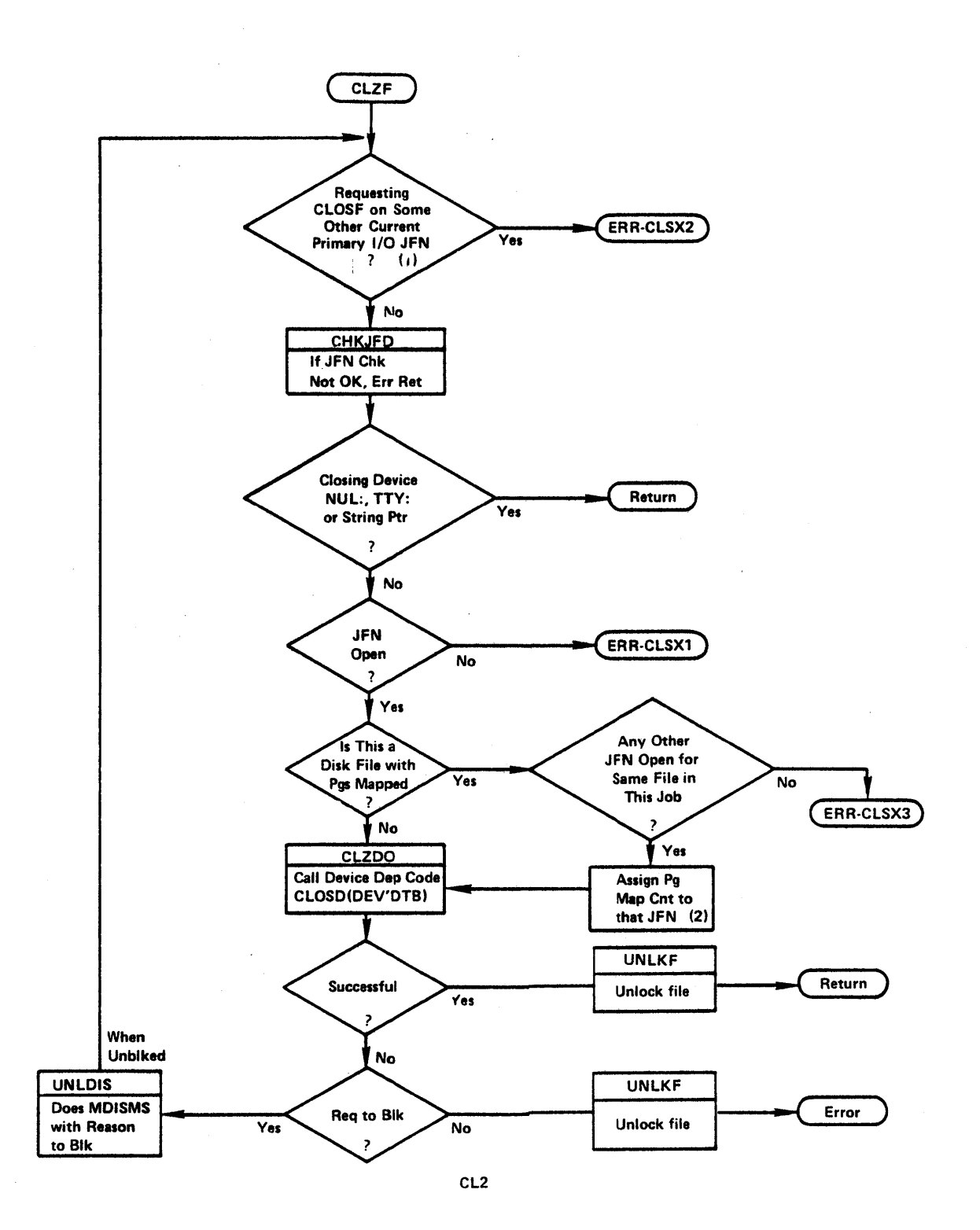

GTJFN Comments

(1) This code is looking for a file specification of the form:

Dev:Directory Name, type, gen;T (temporary) ;P(protection) ;A(account)

One or more fields can be defined by logical names. If any fields are omitted from the specification, the system will default the values as follows:

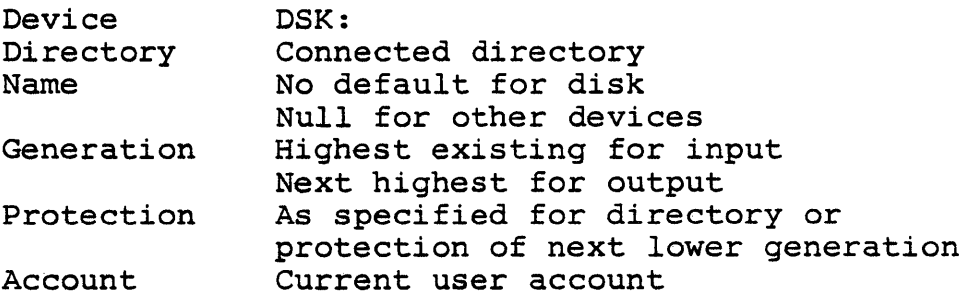

(2) The internal GTJFN code uses several locations in the JFN block as temporary cells. These locations have two names in the JFN block table descriptions. The JFN block storage locations set up or used by GTJFN are:

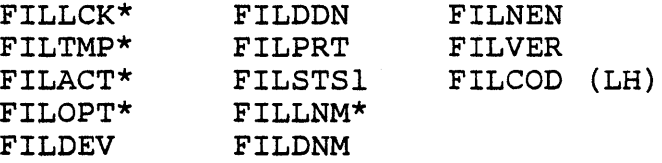

\*Used internally only by the GTJFN JSYS.

(3) The creation process of the FDB simply asks for space *in* the directory for the FDB.

.OPBNF Comments

(1) Cell FILDEV in the JFN blk has the device dispatch table address. For example, for disk, GTJFN sets the dispatch table address to DSXDTB. If spoolinq to disk, GTJFN sets the dispatch table address to SPLDTB, but the OPENP code chanqes the dispatch table address to DSXDTB and sets up a file specification in the JFN block.

.SIN/.SOUT Comments

- (1) TOPS-20 allows a user to specify a special byte pointer of -1,, Address which is interpreted as a 7-bit byte size beginning on the word boundary, Address.
- (2) A user can do I/O from one place to another in core by specifying byte pointers for both source and destination. This differs from BLT in that the use can transfer on non-word boundaries.
- (3) For disk files, FILCNT will be the number of bytes remaining in the window page. For magtape and other devices it will be the number of bytes remaining in the current paqe of the buffer.
- (4) The routineBYTBLT only moves data up to the page boundary of the current buffer page.
- (5) If the user has not specified OF%PLN in the OPENF, line numbers are stripped off the beqinning of each line. (See SIN JSYS in Monitor Calls manual for definition of terminator.)

.PMAP Comments

(1) A paqa is private if it is not shared between a file and a fork.

È.

#### UPDPGS Comments

- (1) Routine scans page table twice: first time to request writes on all chanqed pages. Second time to wait for completion of writes. '(This is faster than waitinq for each write to complete as it is requested.)
- (2) If paqe has not been modified, a check is made to see if the drum is full and if so, to release this page back to the drum. The map pointer to the page will be changed to its disk address.

#### CLOSE' Comments

- (1) If user has switched primary I/O to some other JFN and attempts to close it, an error results.
- (2) The page map count in FILFW reflects the number of The page map count in film feriects the number of<br>pages mapped and a CLOSF can't be done on a file if this payes mapped and a ChOSP<br>count is greater than  $\beta$ .

# JSYS CALL FLOWCHARTS DSK DEPENDENT LEVEL

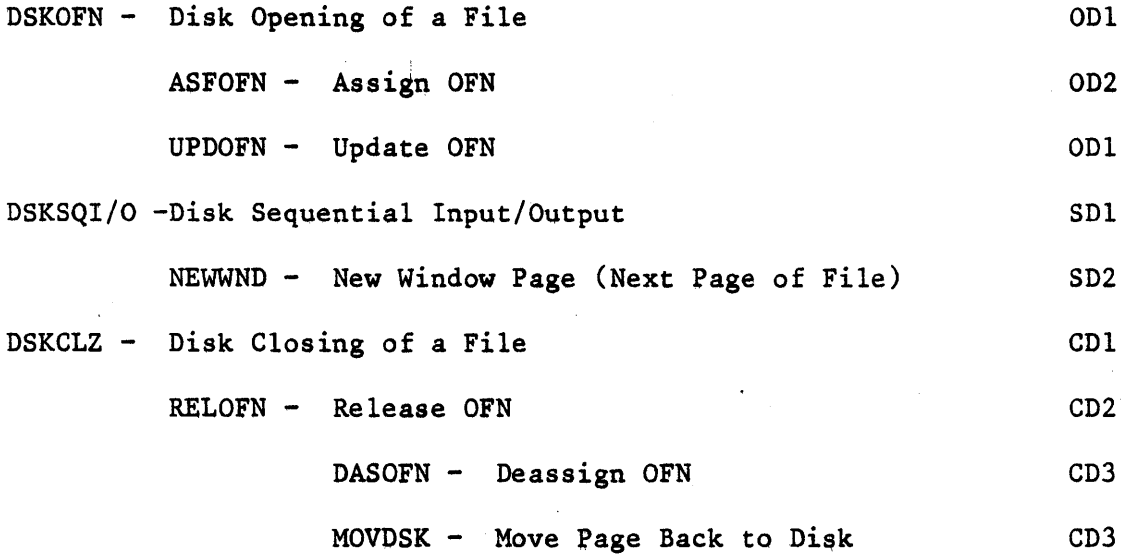

سي

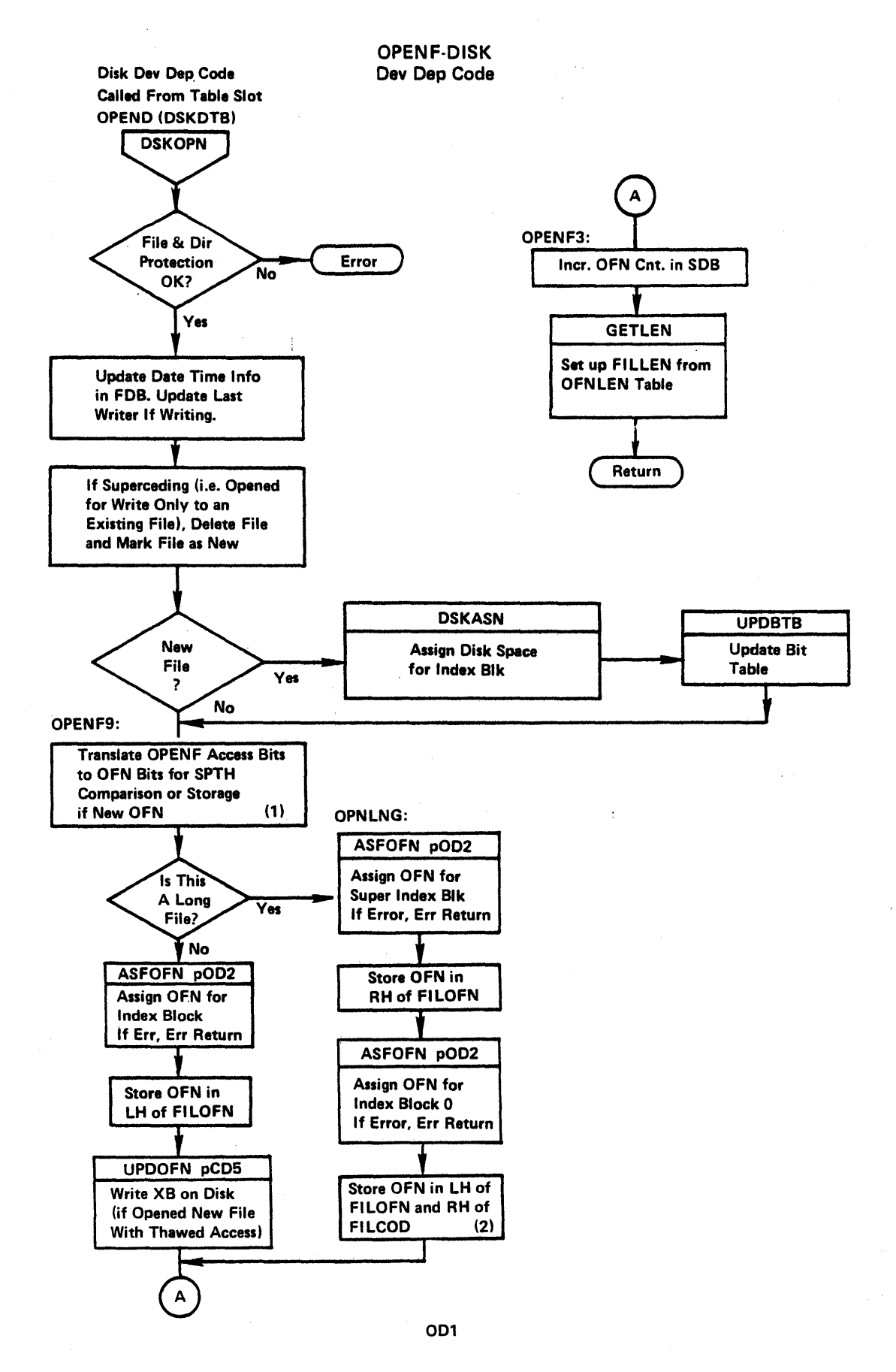

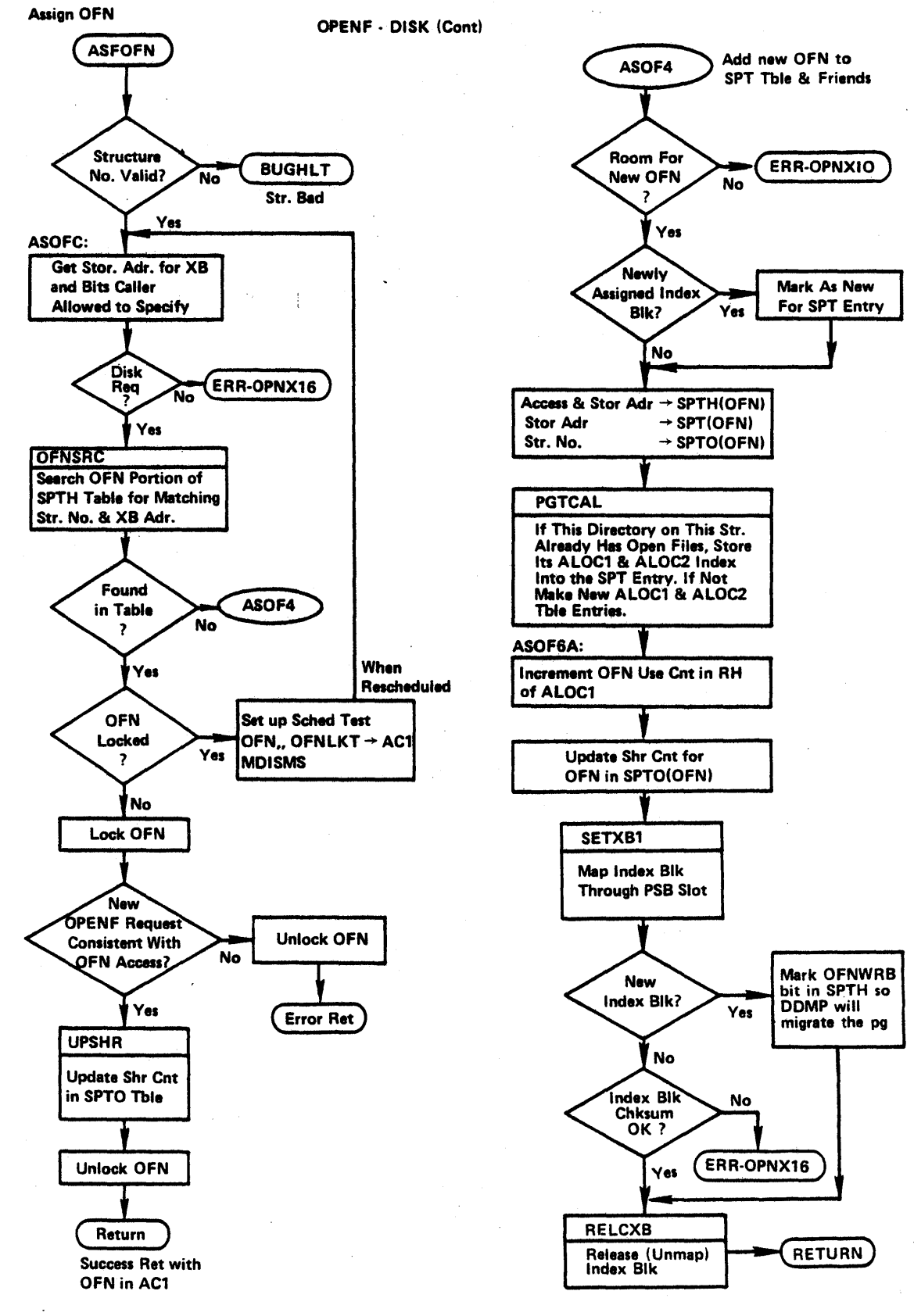

002-

70

SEQUENTIAL I/O-DSK (String & Byte Dev Dep Code)

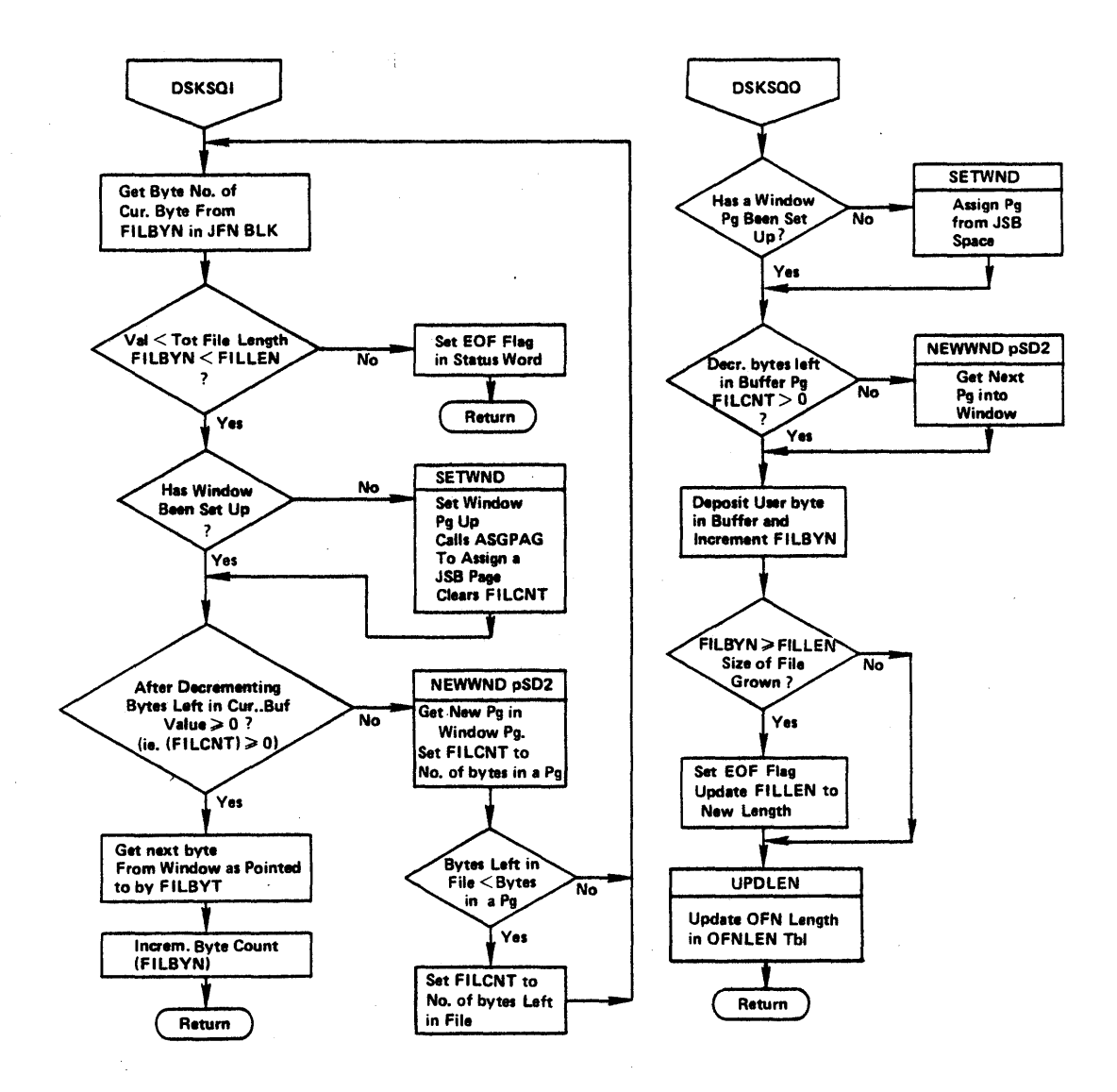

SD<sub>1</sub>

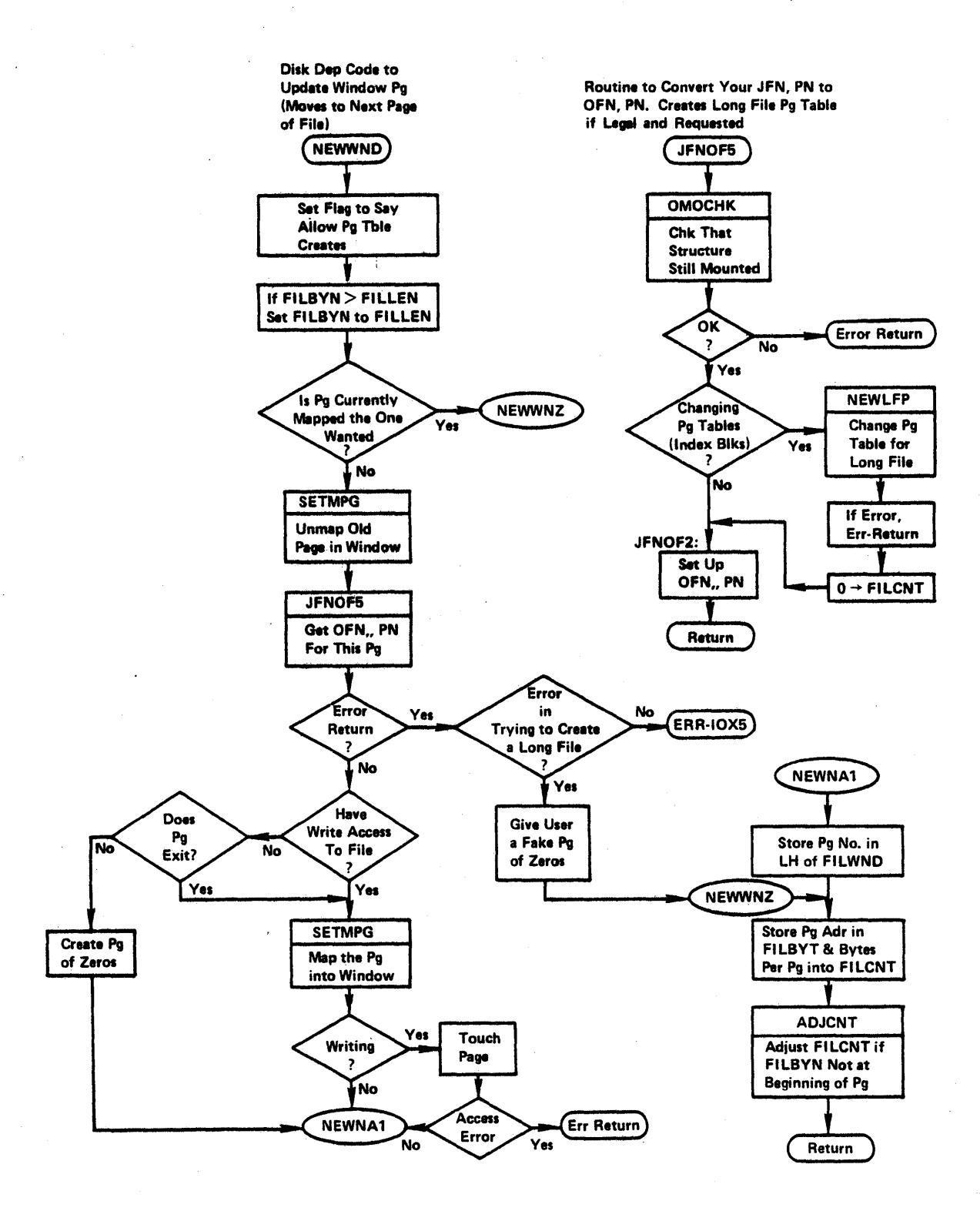

SD<sub>2</sub>

CLOSF - DSK Oev. Dep. Code

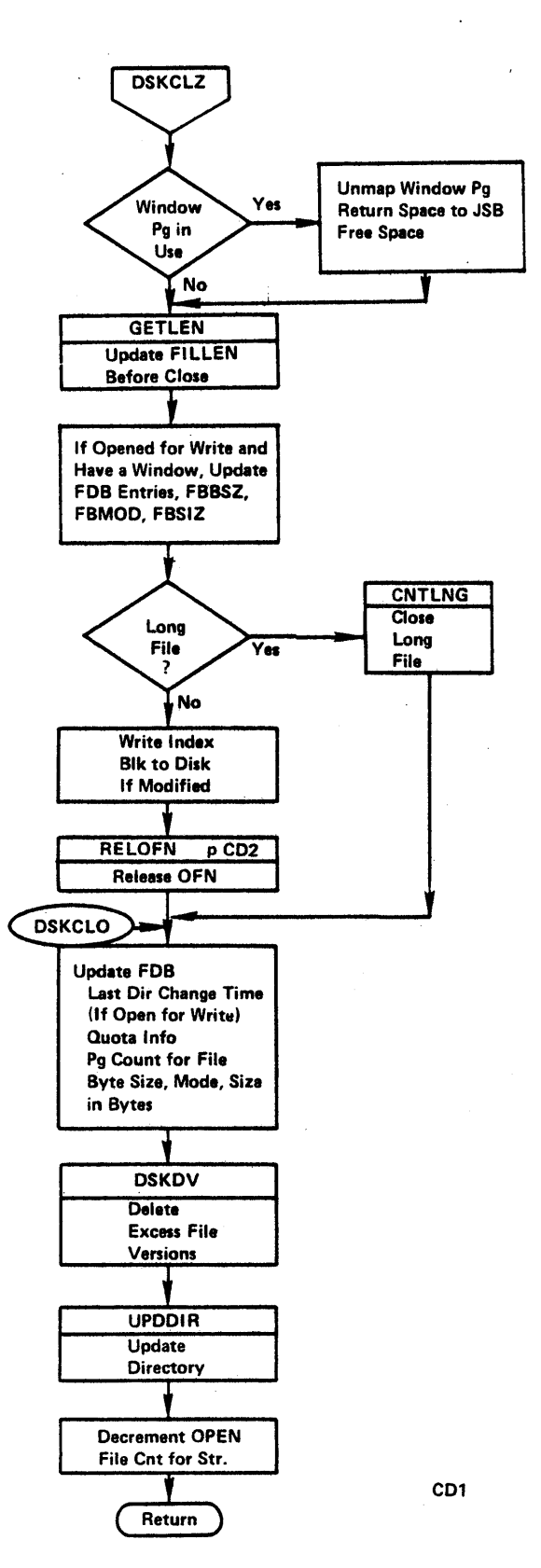

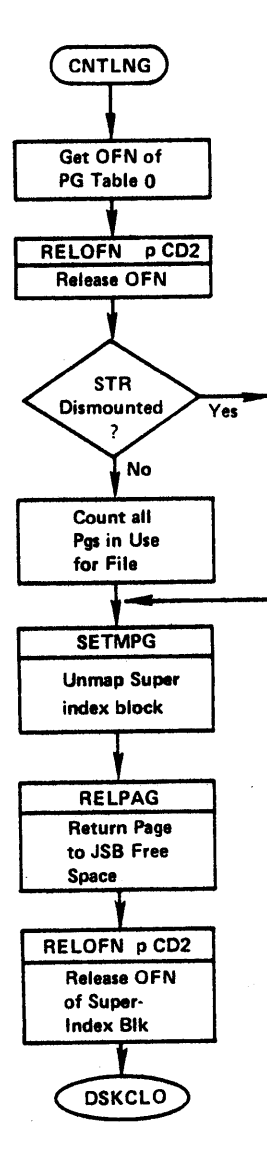

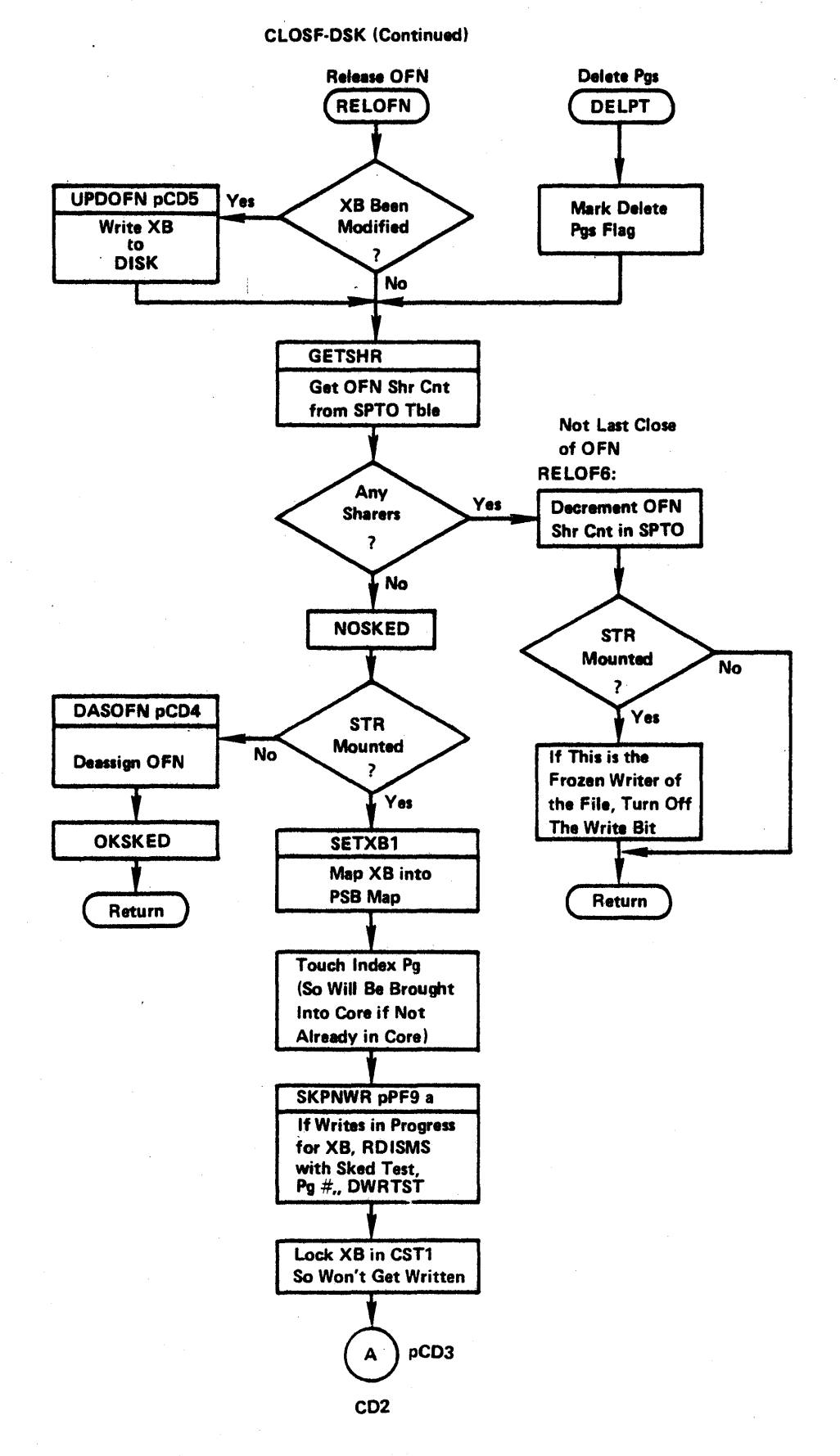

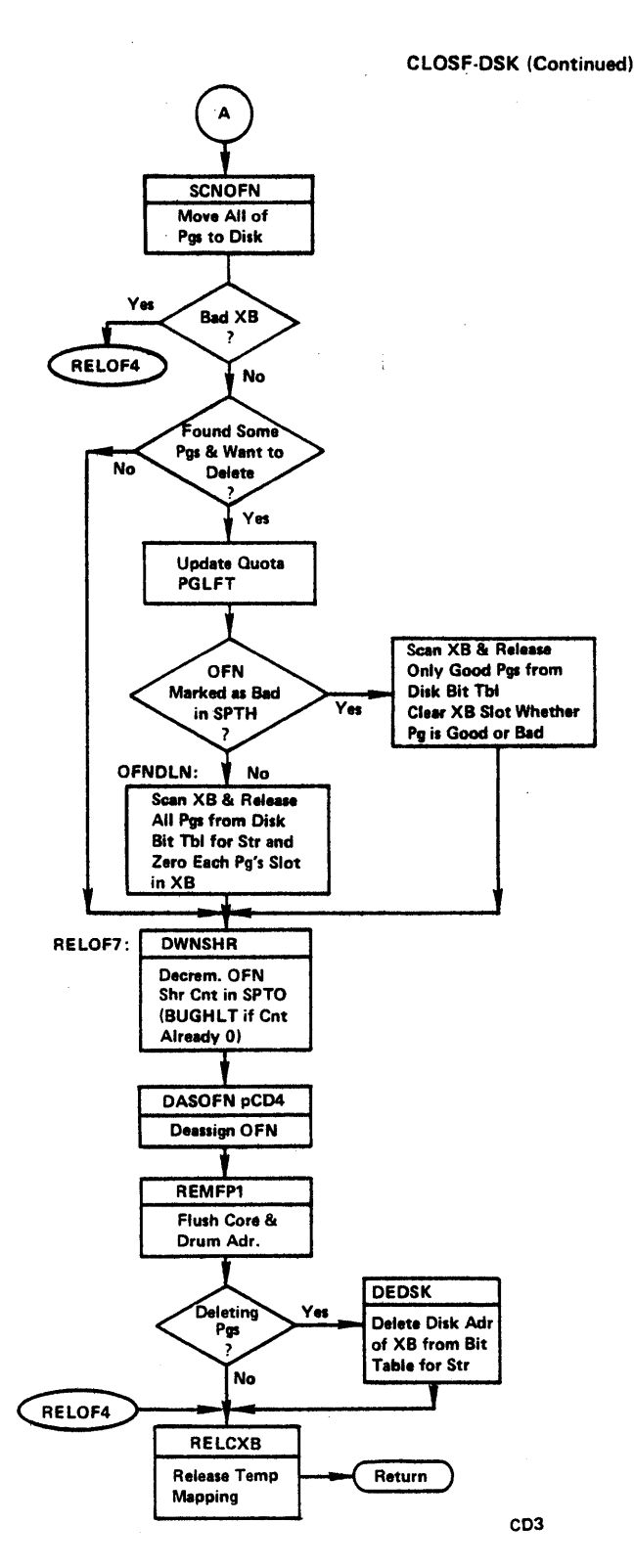

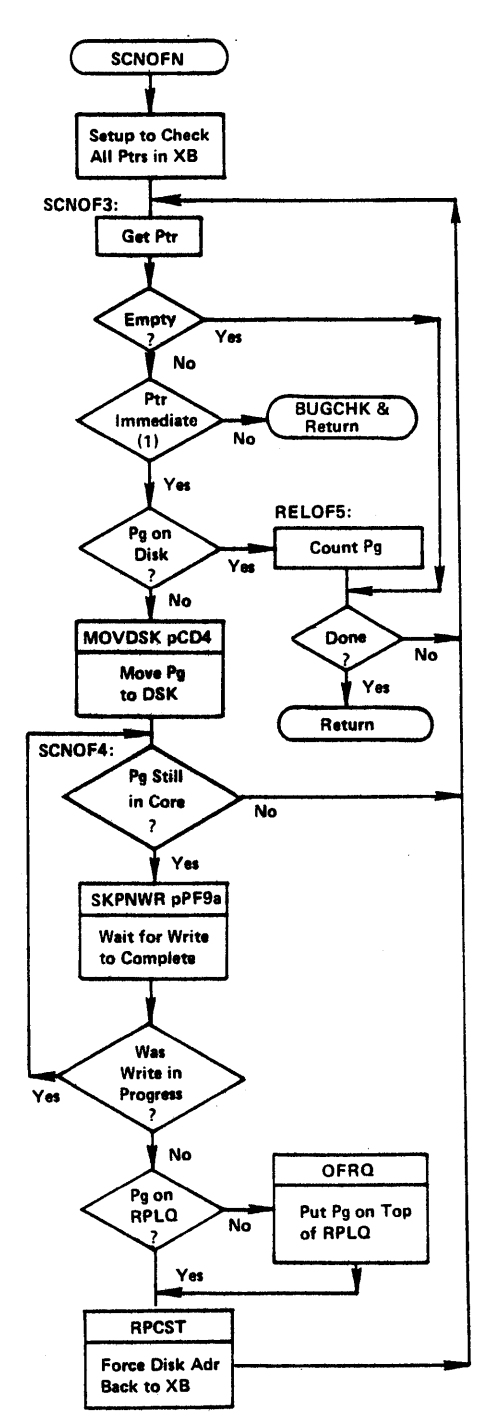

**CLOSF - DISK (Continued)** 

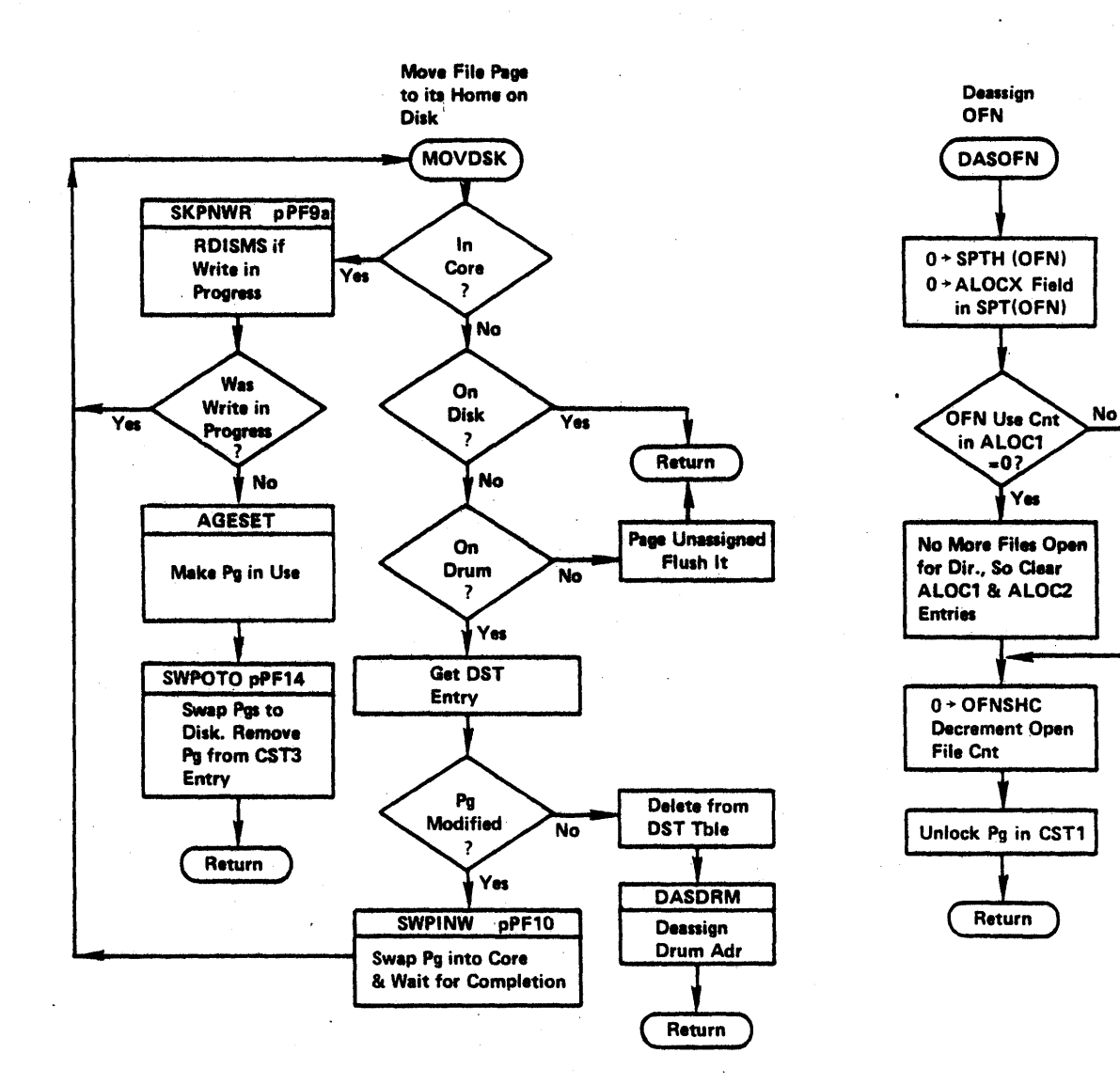

#### CLOSF·DISK (continued)

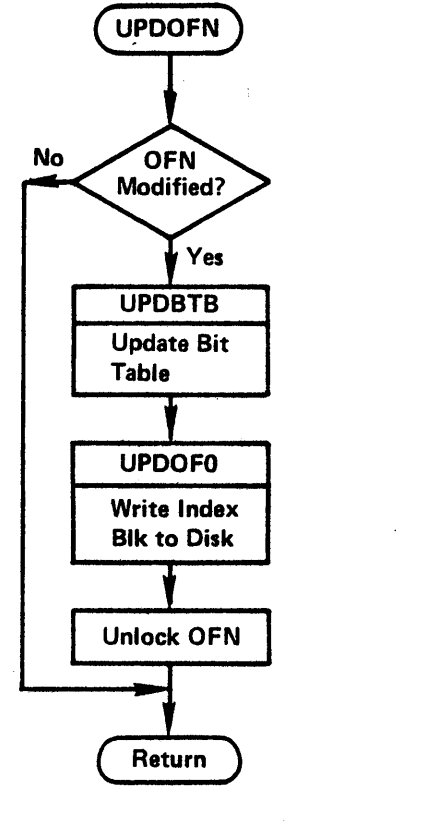

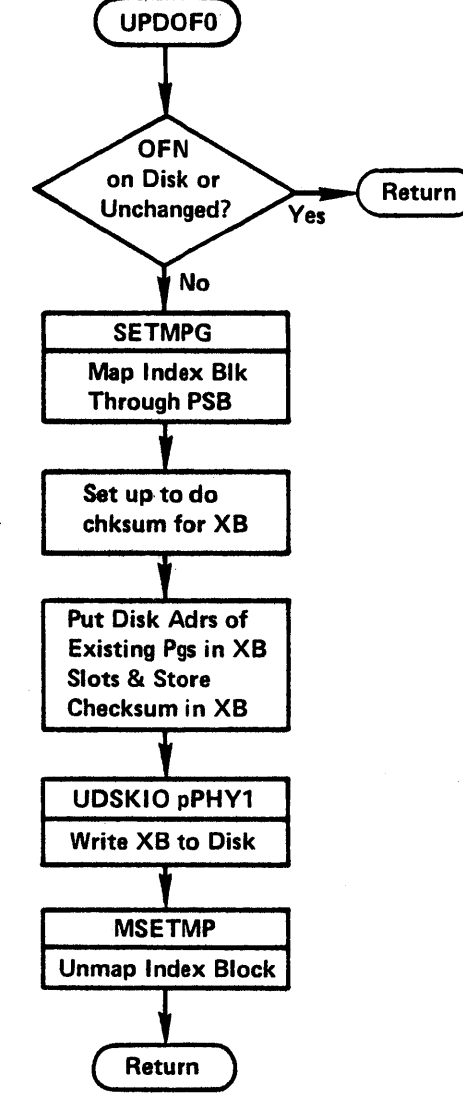

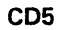

#### OPENF-DISK Comments

- (1) OFN bits: 0=read, 10=write, 11=thawed, 01=restricted
- (2) For a long file, the OFN of index block  $\beta$  is remembered in the JFN blk and used as the identity of the file by the ENQ/DEQ facility.

### CLOSF-DISK Comments

All storage addresses placed in an index blk have the pointer type field set to immediate.  $(1)$ 

# JSYS's CALLS

# MTA DEPENDENT LEVEL

 $\mathcal{L}$ 

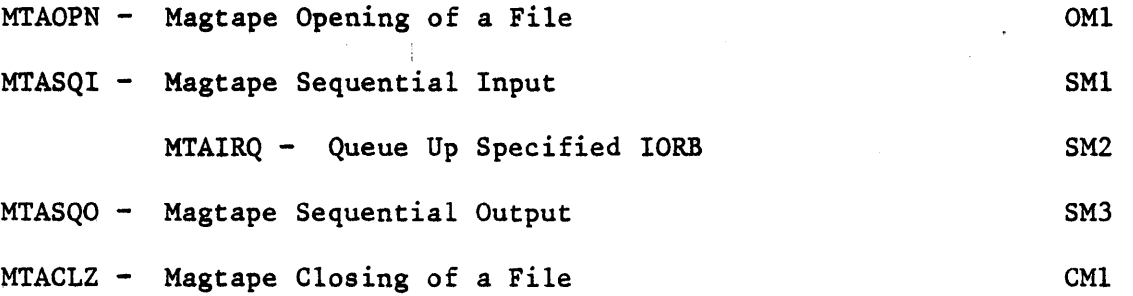
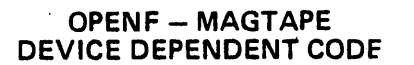

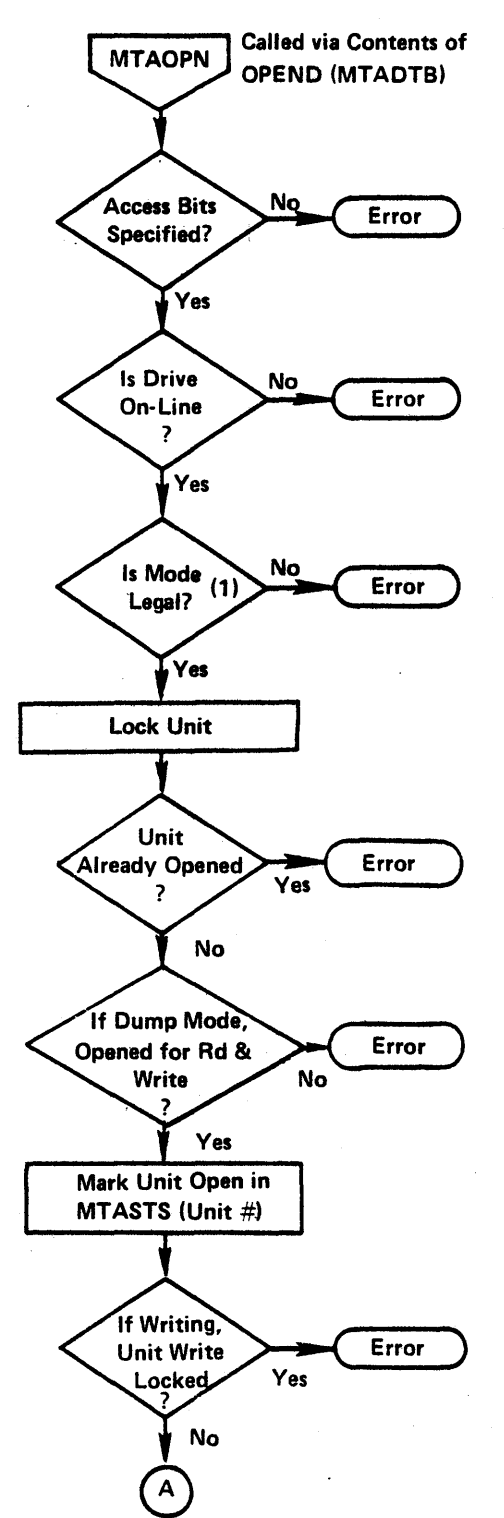

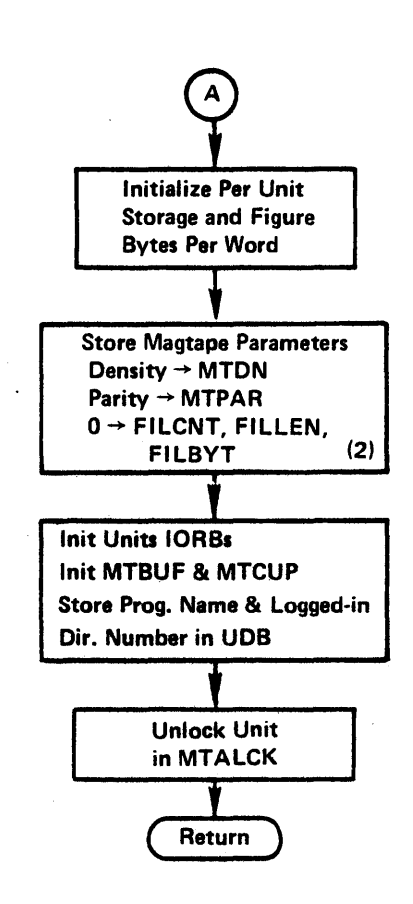

OM1

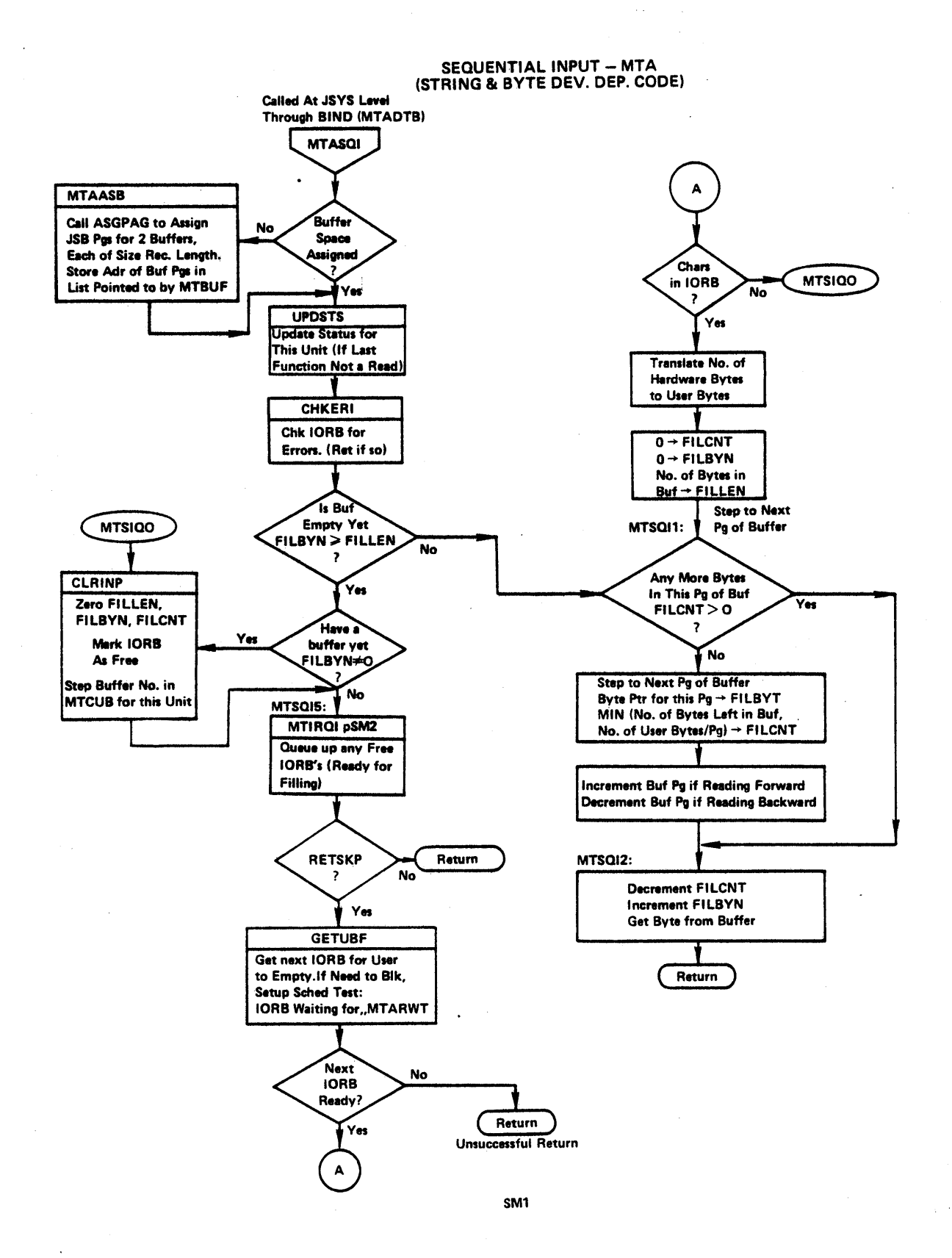

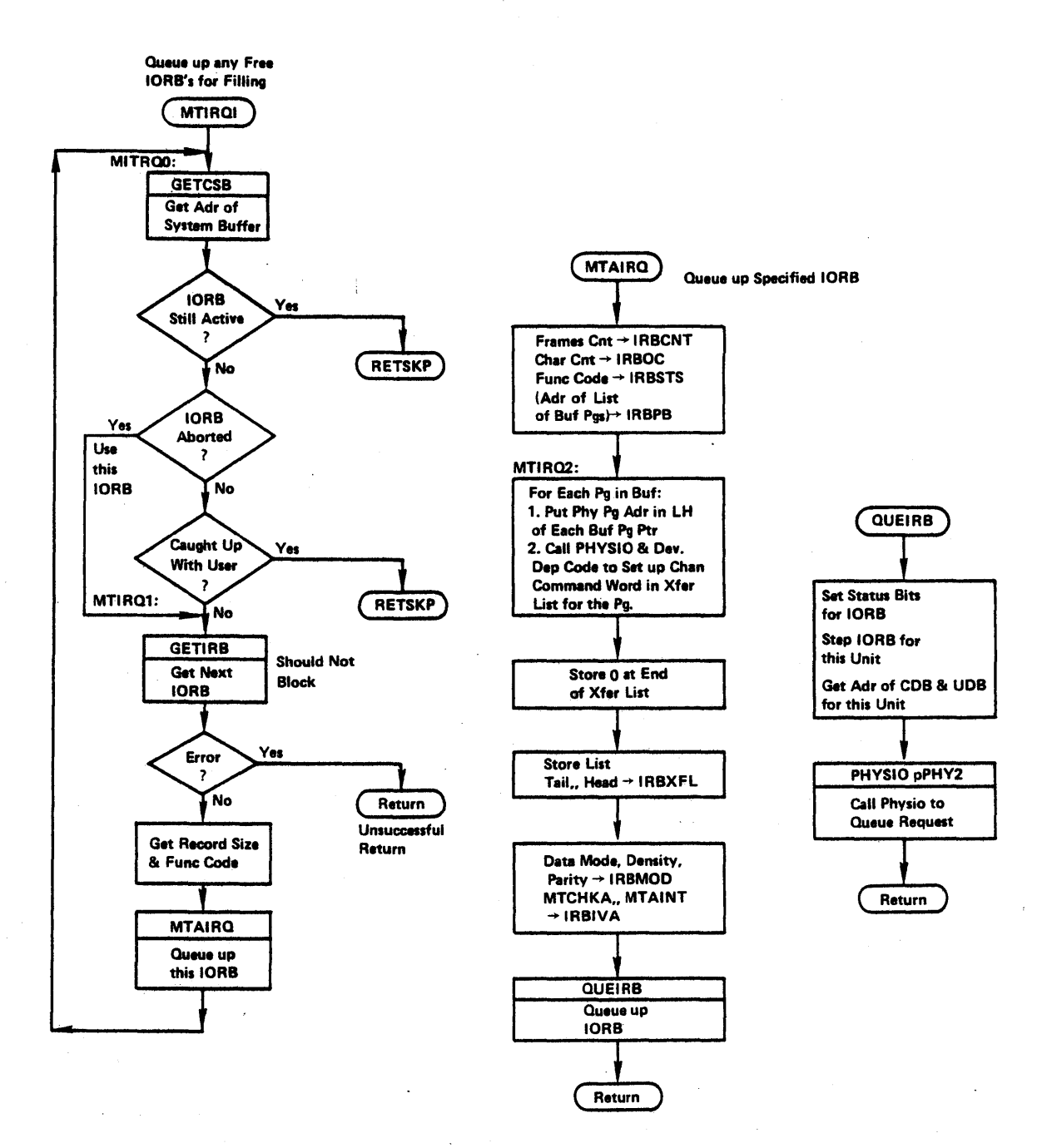

SM<sub>2</sub>

## SEQUENTIAL OUTPUT - MTA **STRING & BYTE DEV. DEP. CODE**

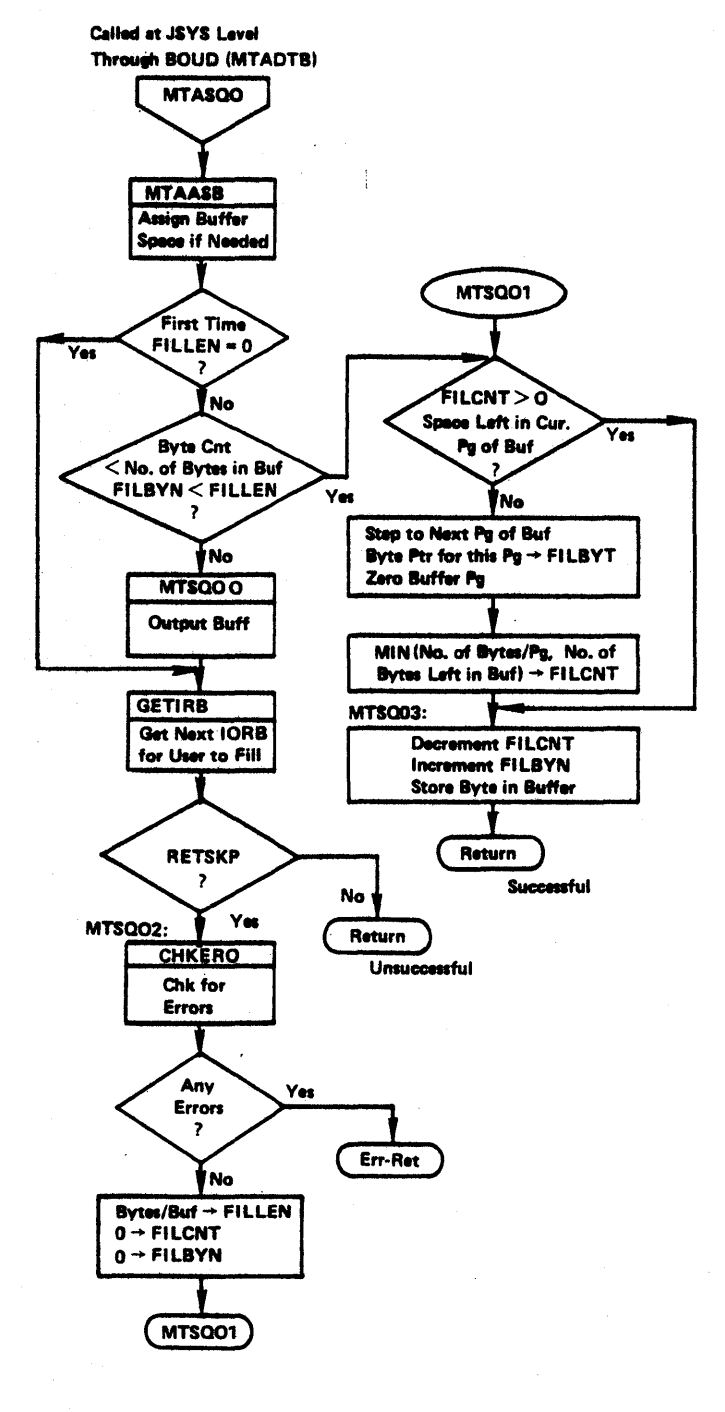

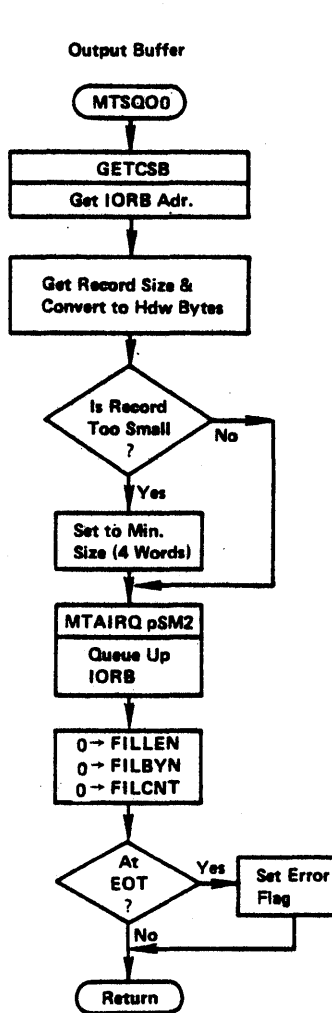

SM3

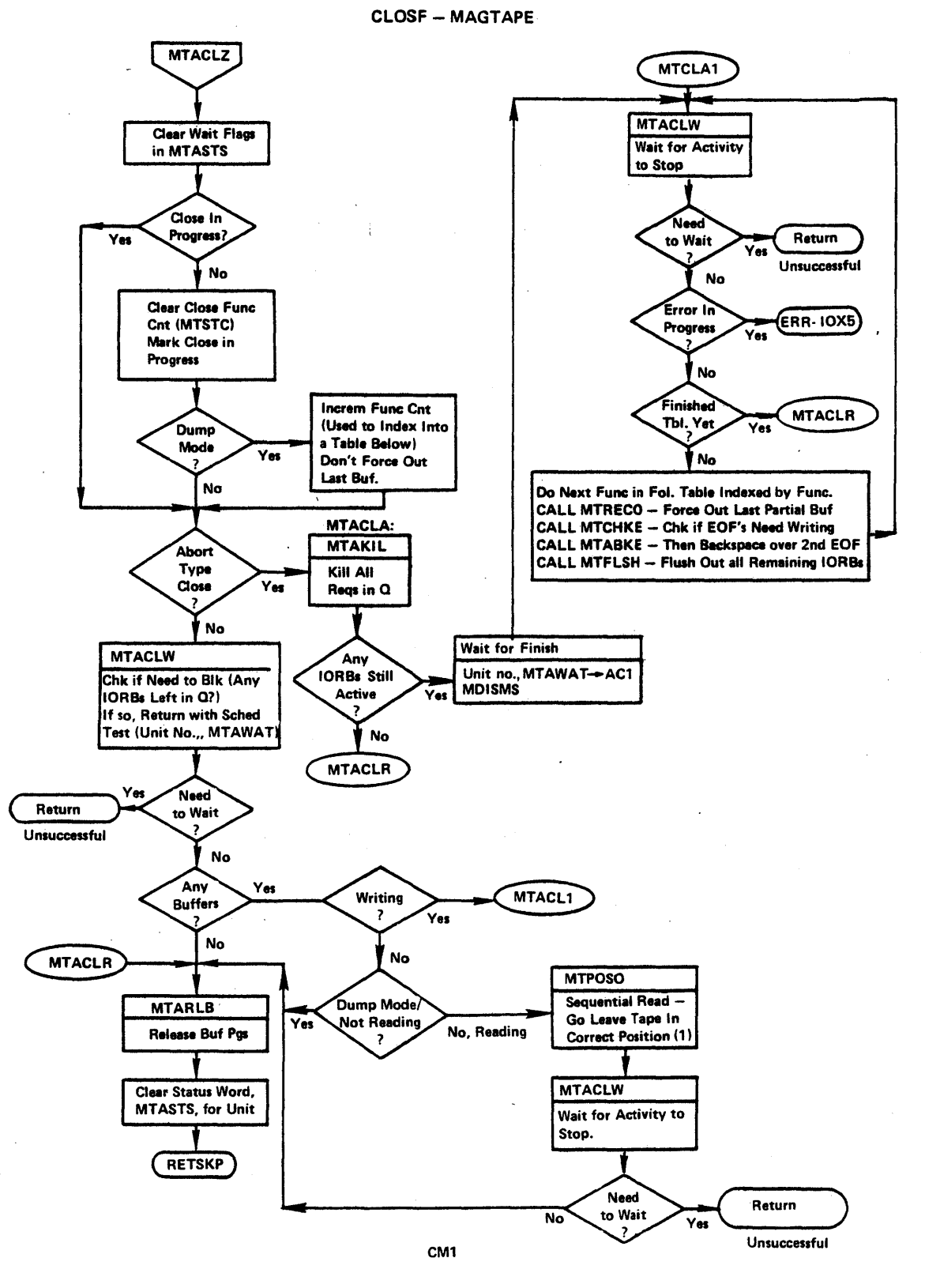

## OPENF-MAGTAPE Comments

- (1) One can open for read and write only in dump mode.
- (2) FILCNT/Count of bytes left to use in current page of buffer. FILLEN/Count of bytes *in* buffer. FILBYN/Buffer byte number use~ *is* referencing.

# CLOSF - MAGTAPE Comments

(1) Since the monitor reads ahead, backspacing to just after last user record read may be necessary.

# REQUESTING DISK/MTA I/O & INTERRUPT HANDLING FLOWCHARTS (PHYSIO LEVEL)

 $\ddot{\phantom{a}}$ 

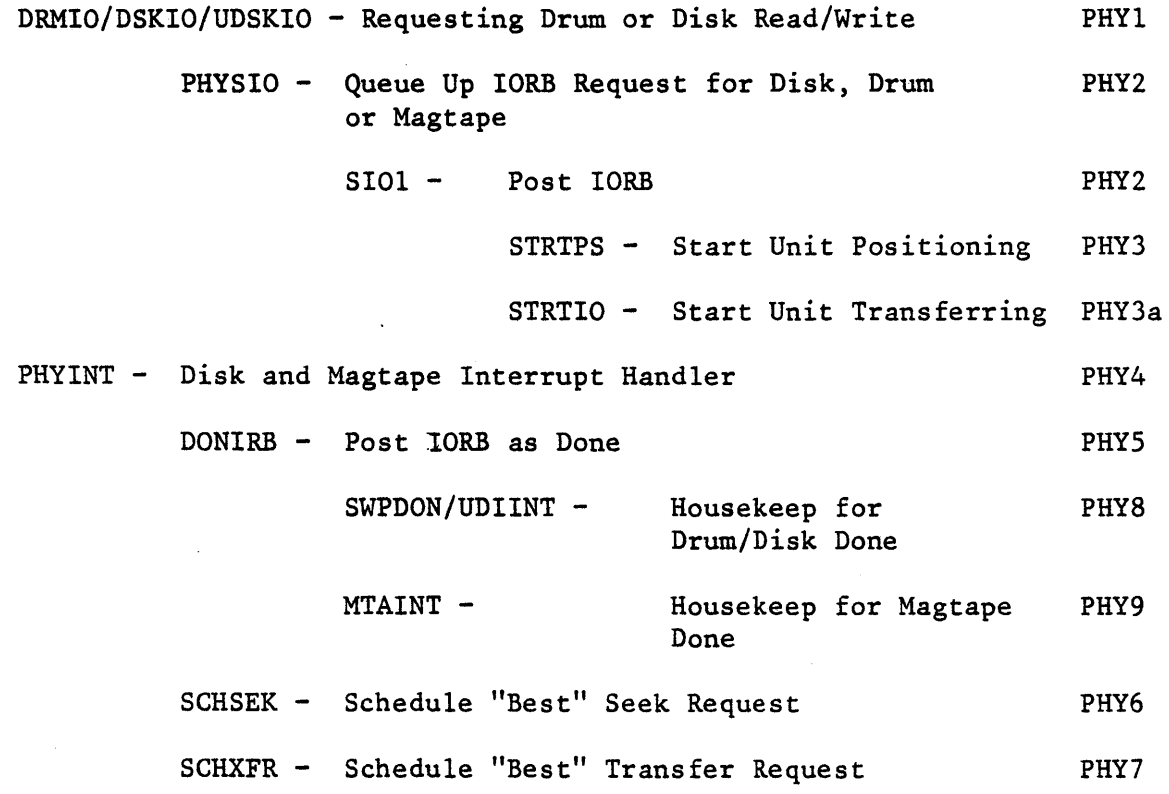

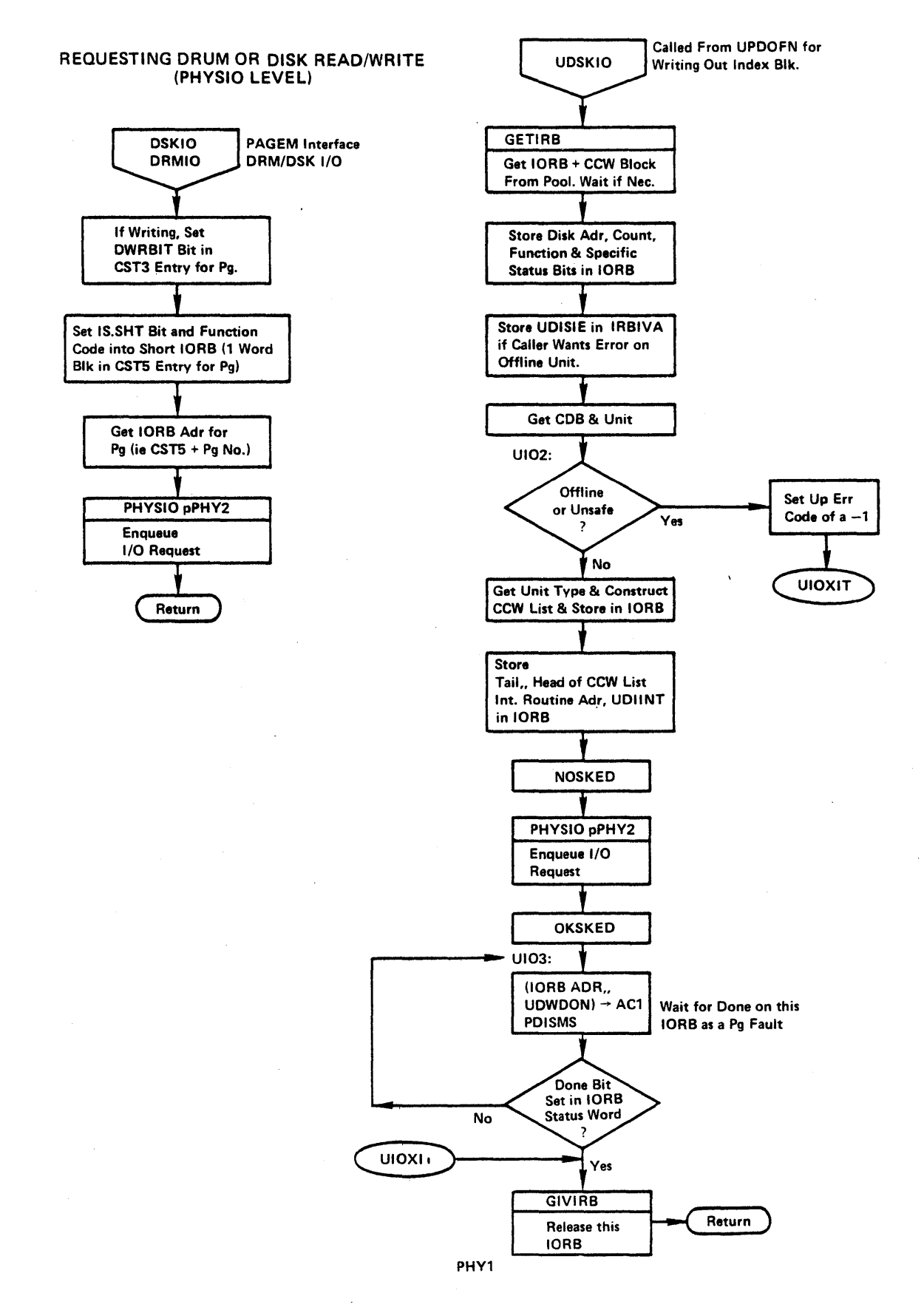

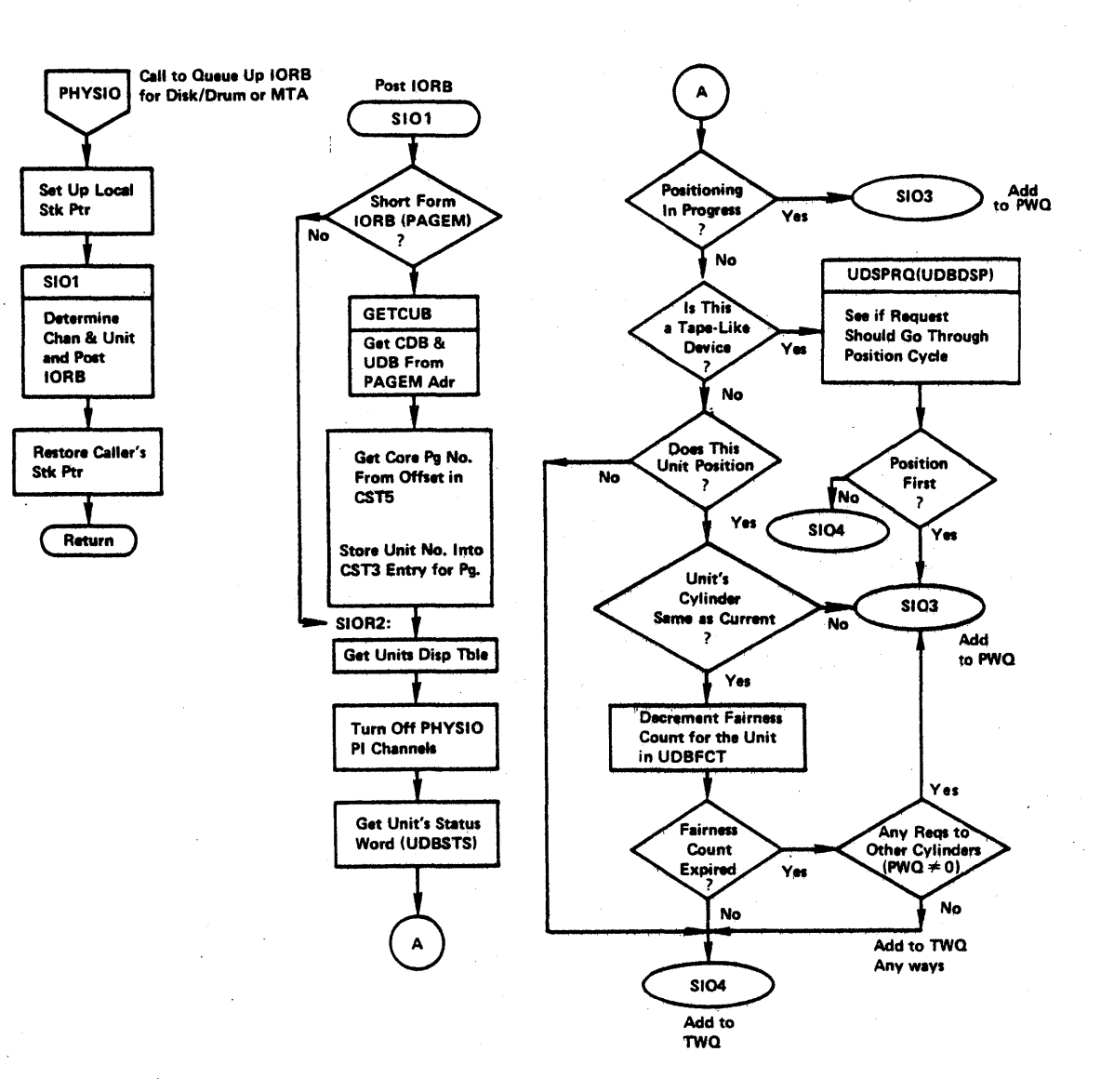

PHY2

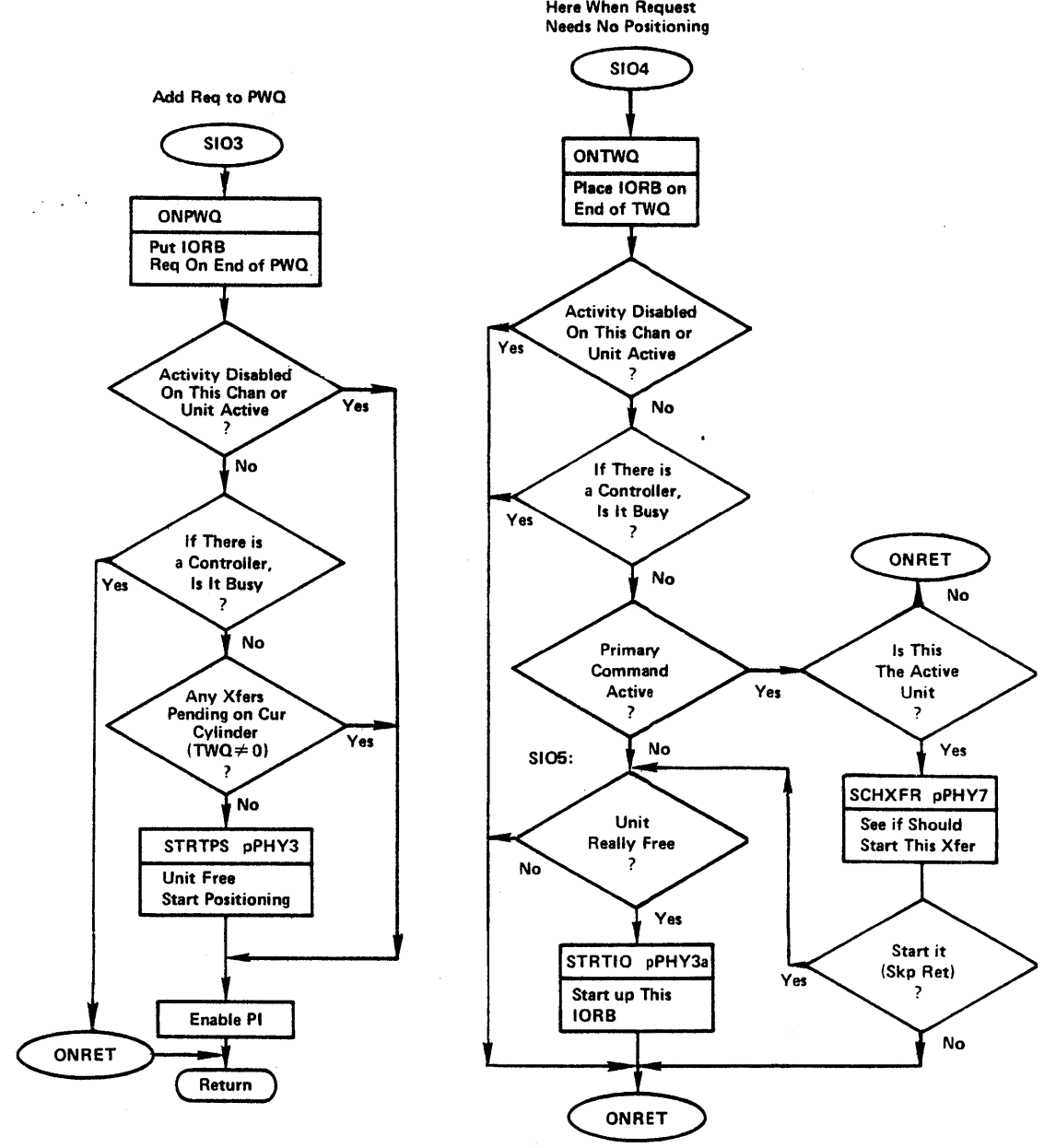

PHY2a

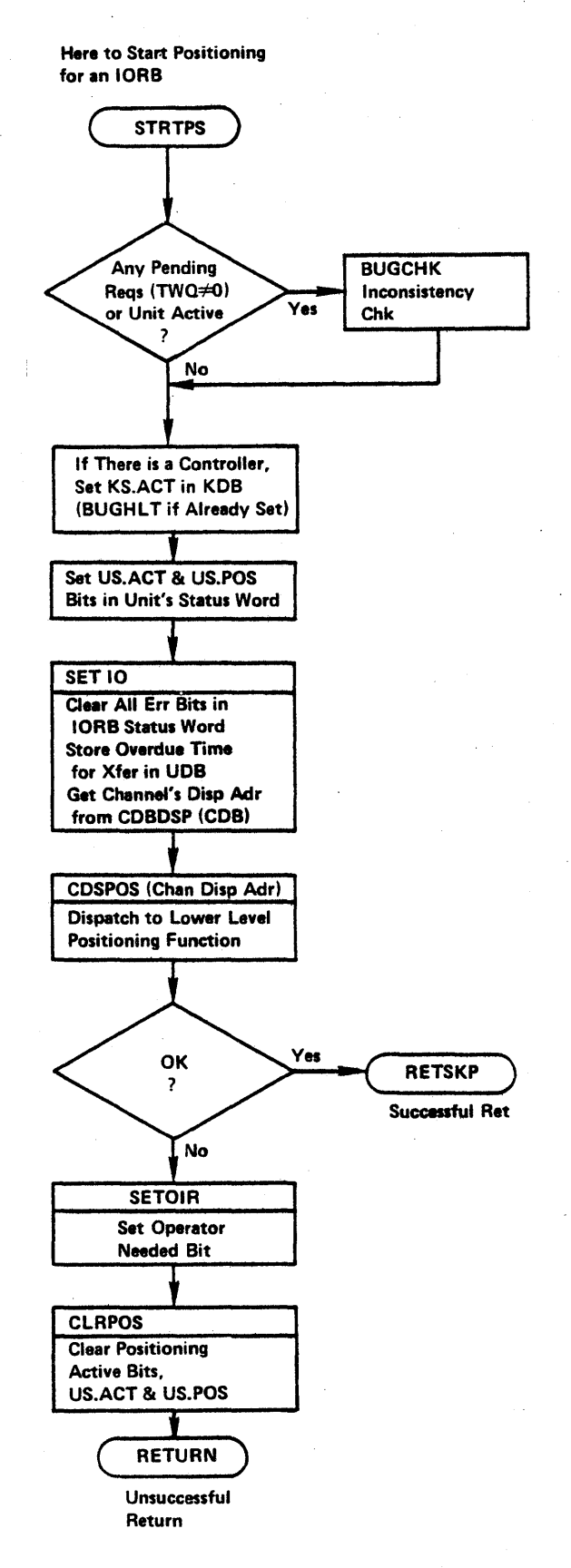

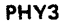

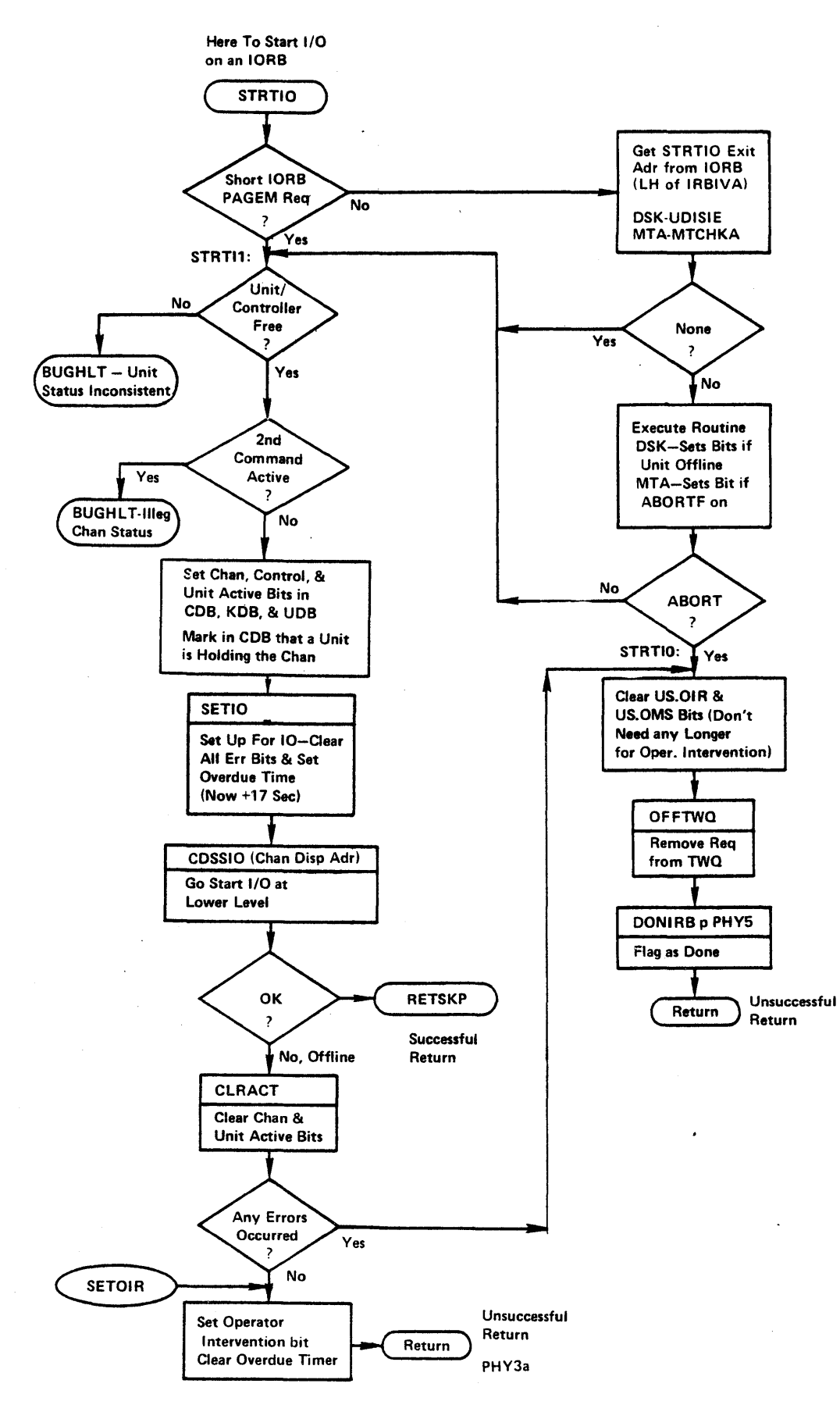

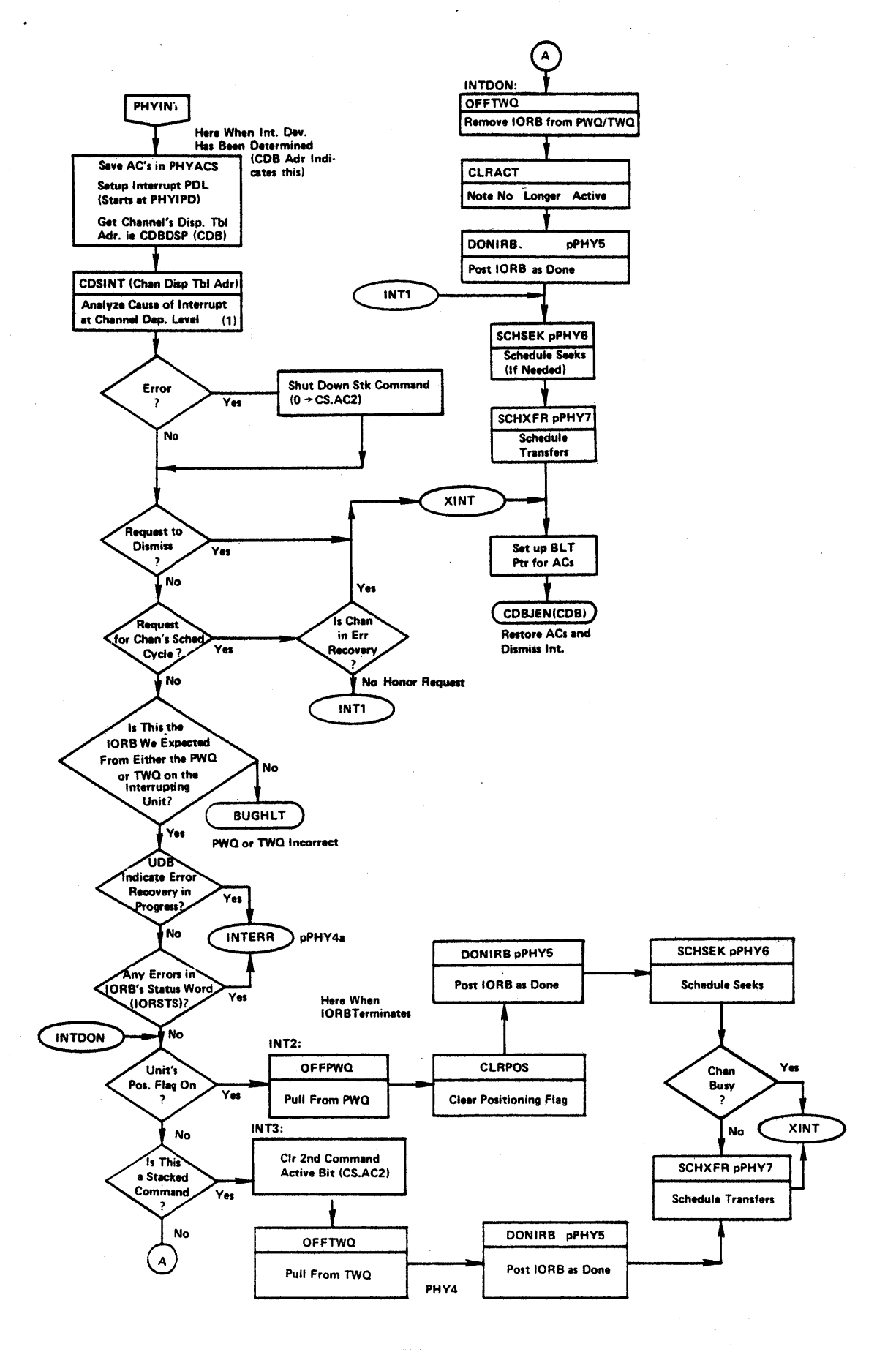

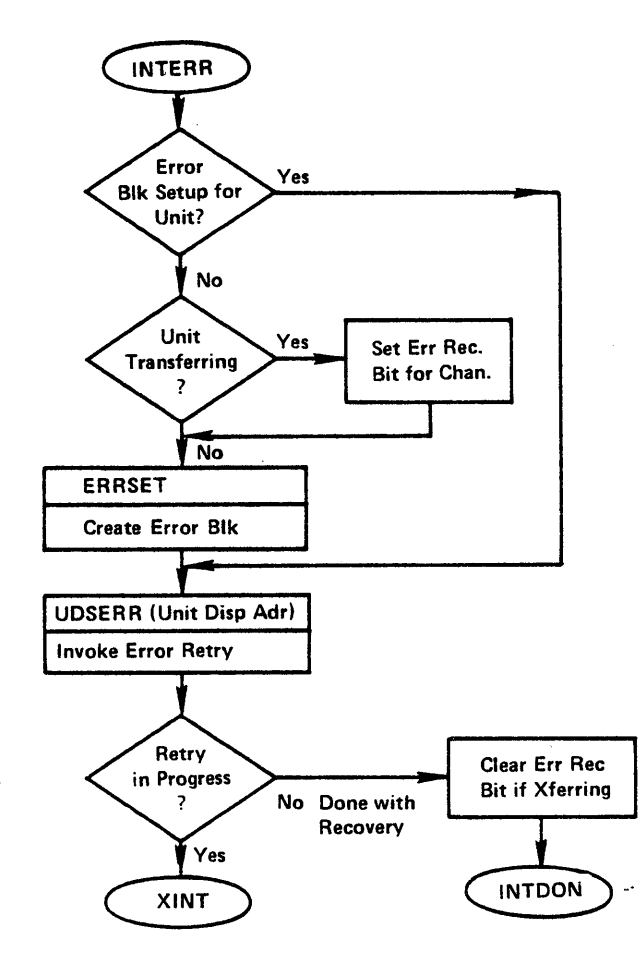

 $\mathcal{L}$ 

PHY4a

 $\sim$ 

Here to Post an IORB Complete

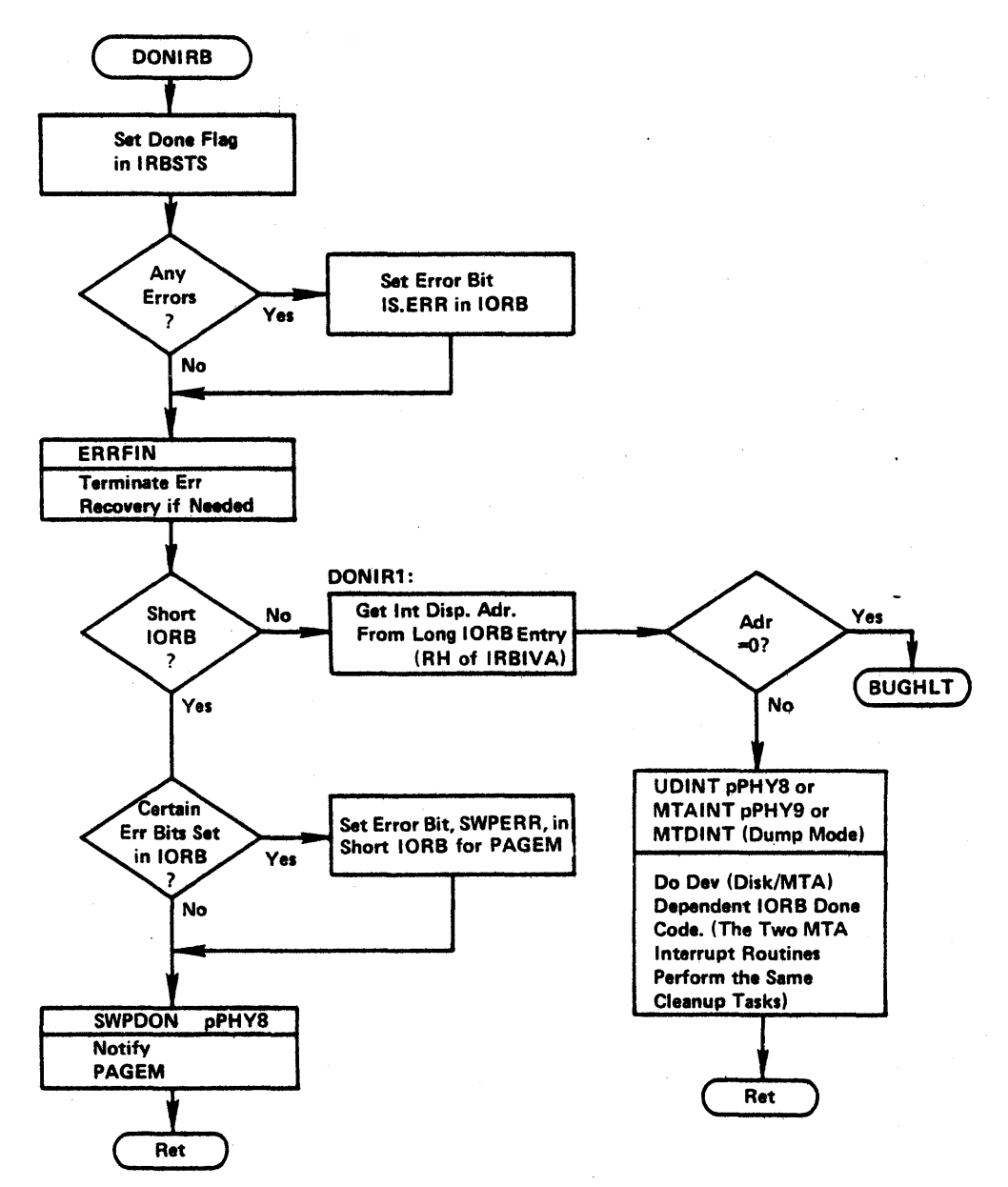

PHV5

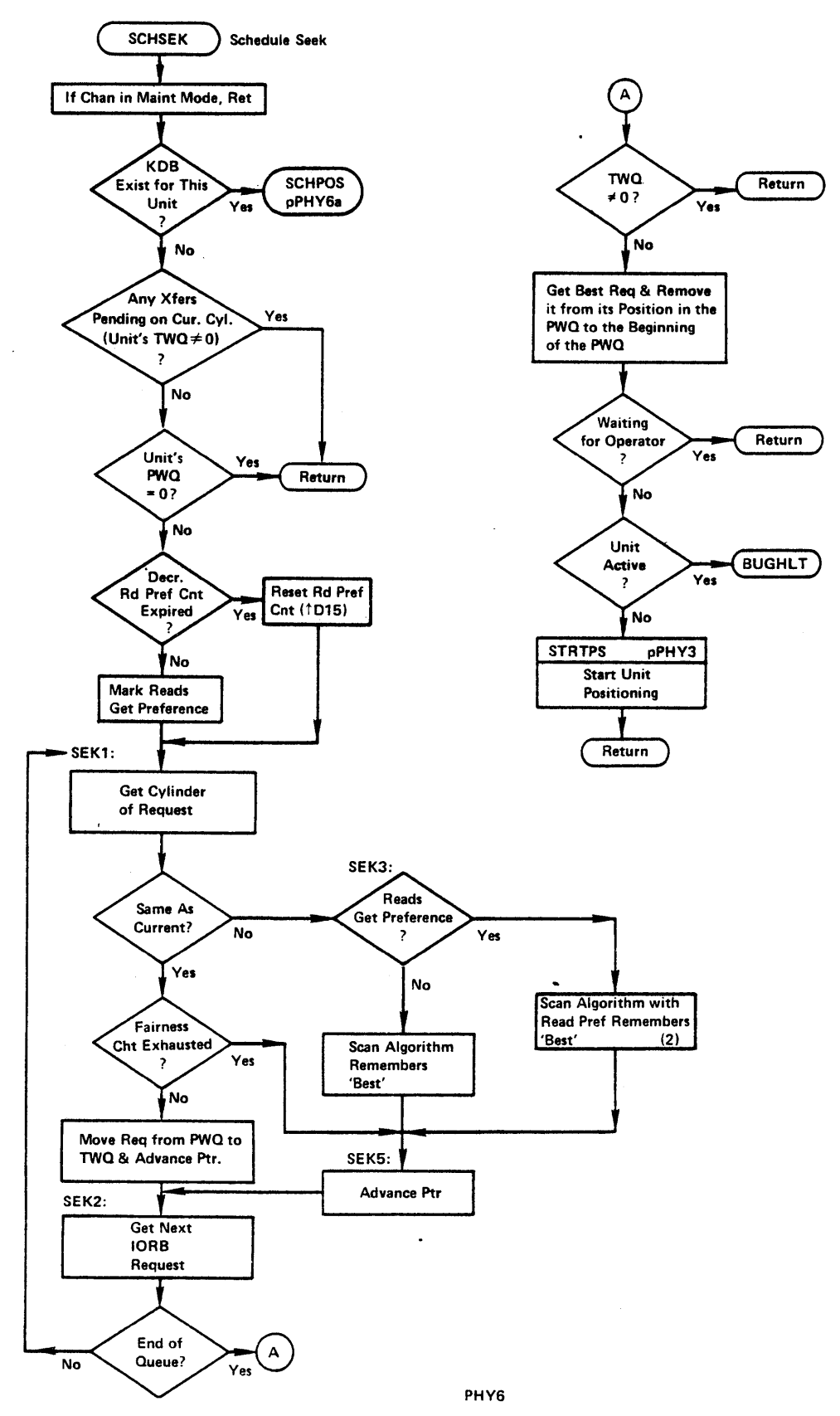

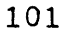

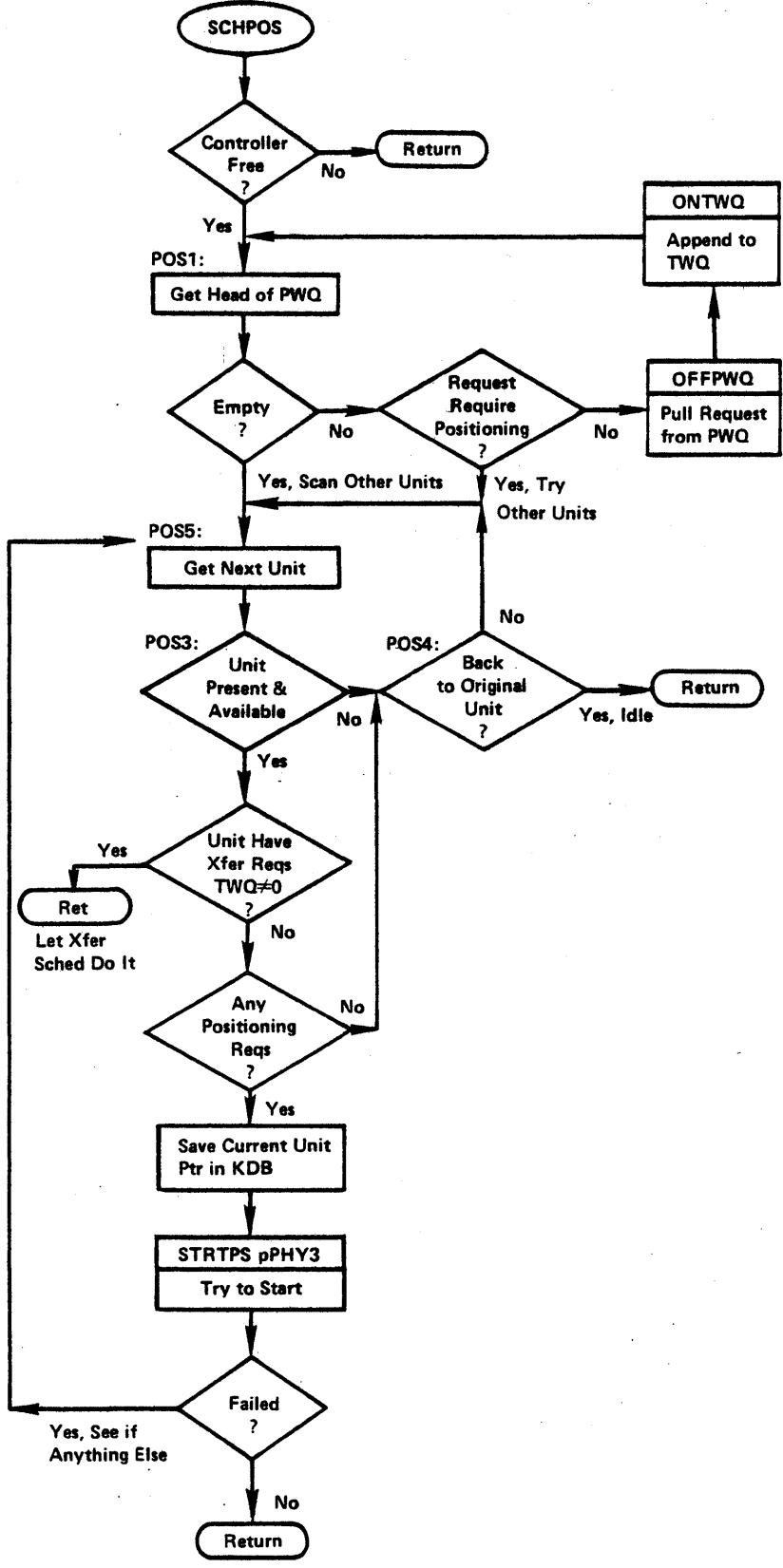

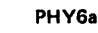

*<sup>102</sup>* 

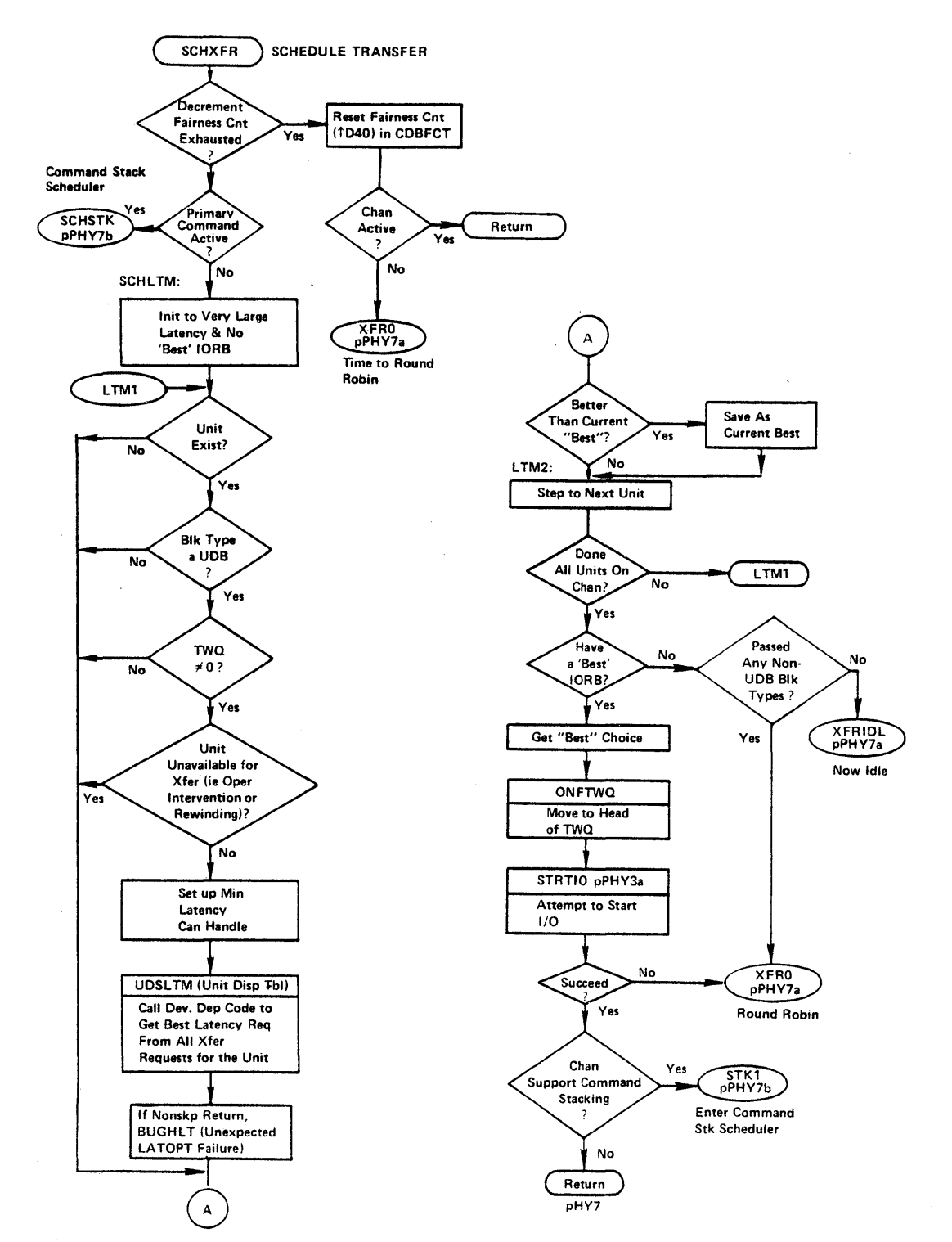

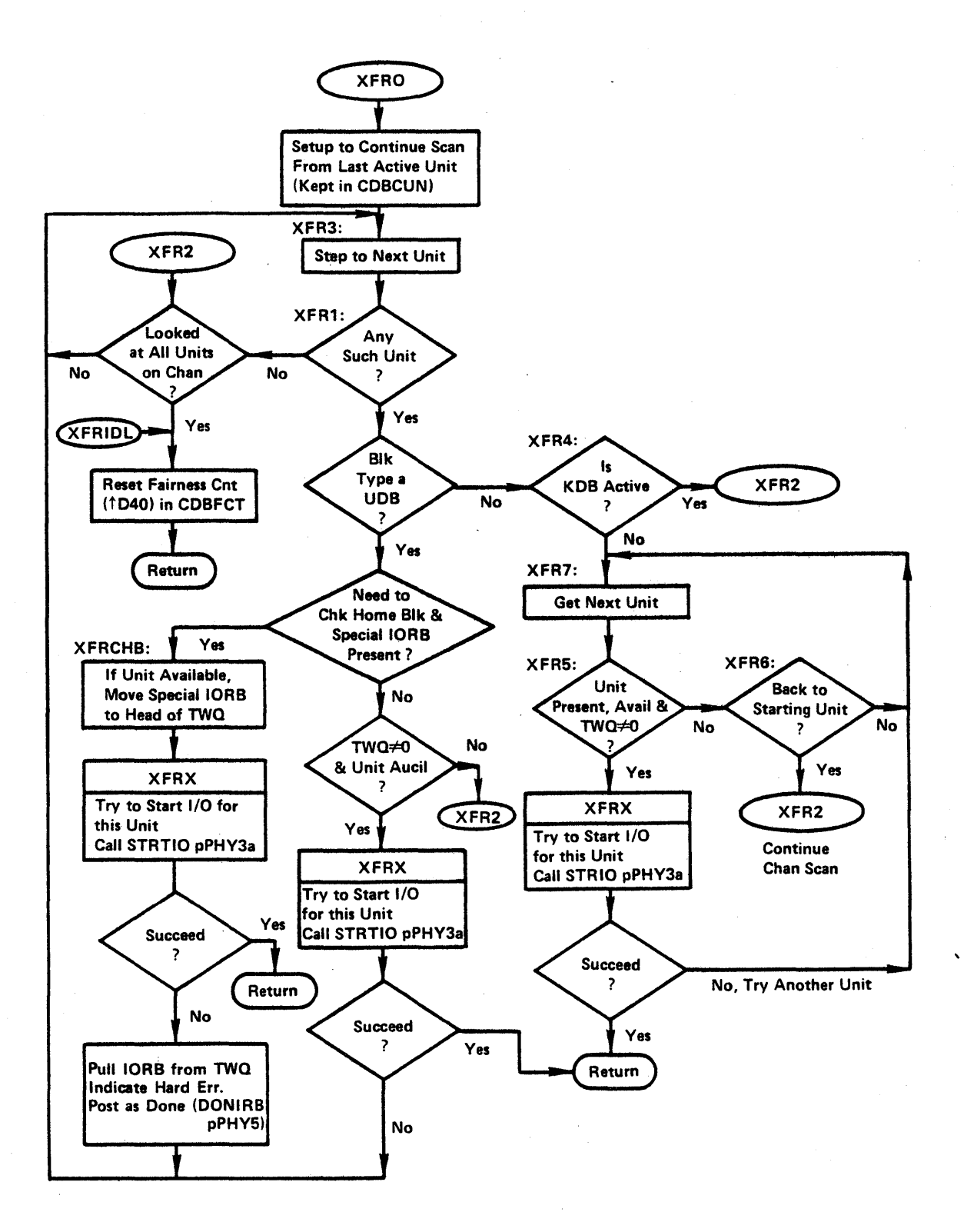

PHY7a

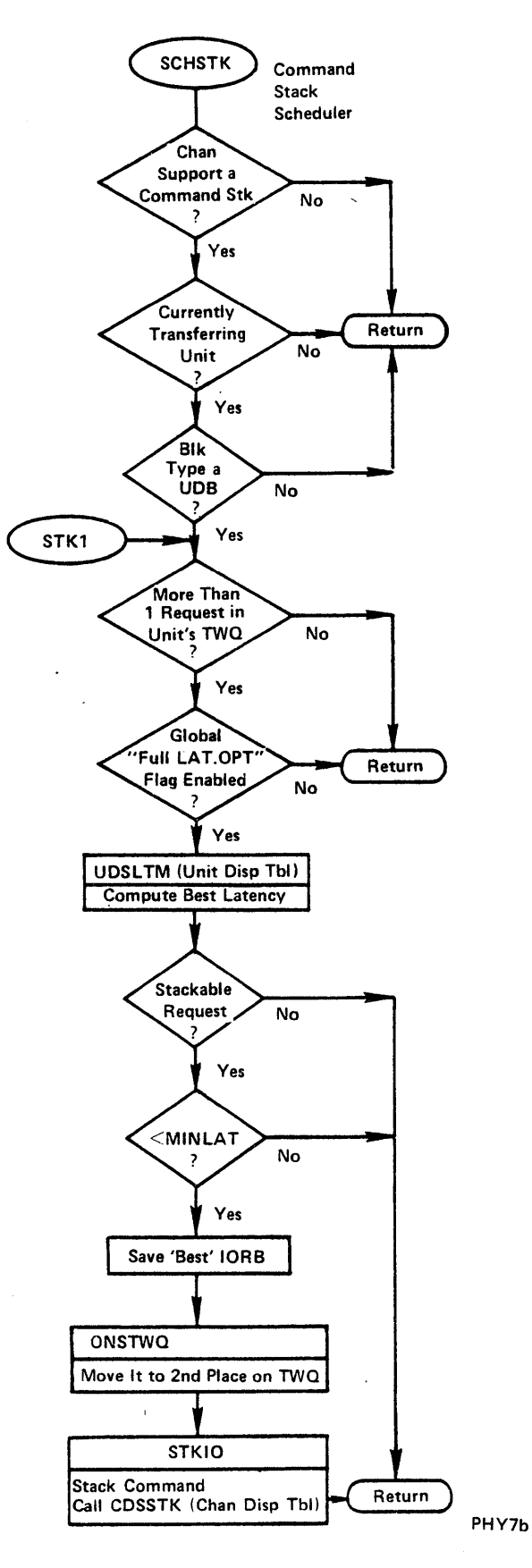

 $\mathbf t$ 

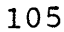

#### "INTERRUPT DONE" DSK/DRUM DEPENDENT CODE

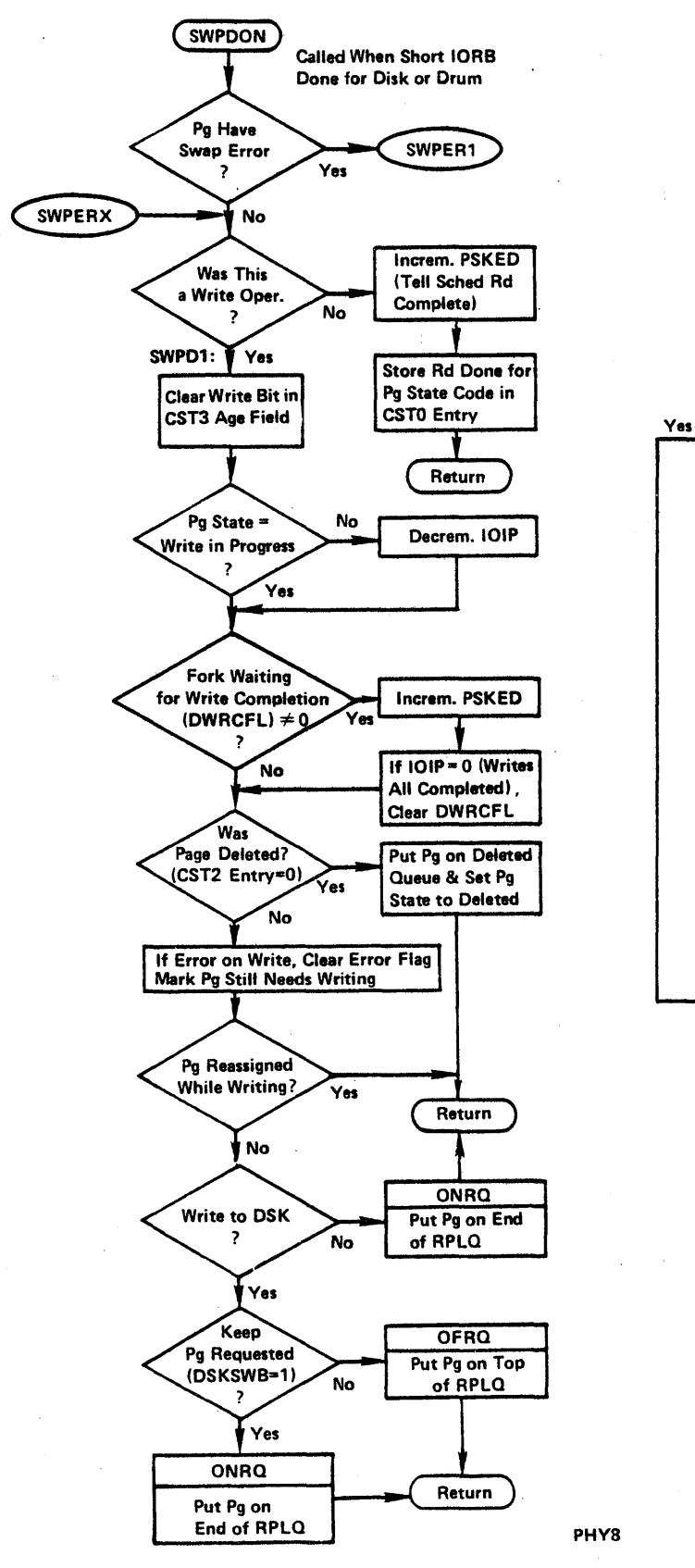

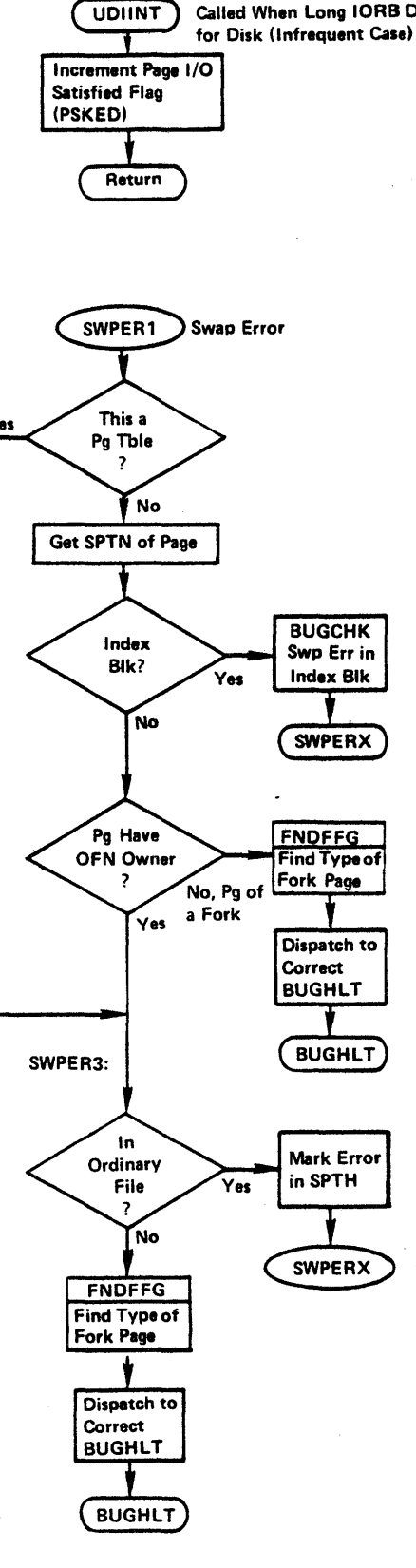

Called When Long 10RB Done for Disk (Infrequent Case)

#### ."INTERRUPT DONE" MAGTAPE DEPENDENT CODE

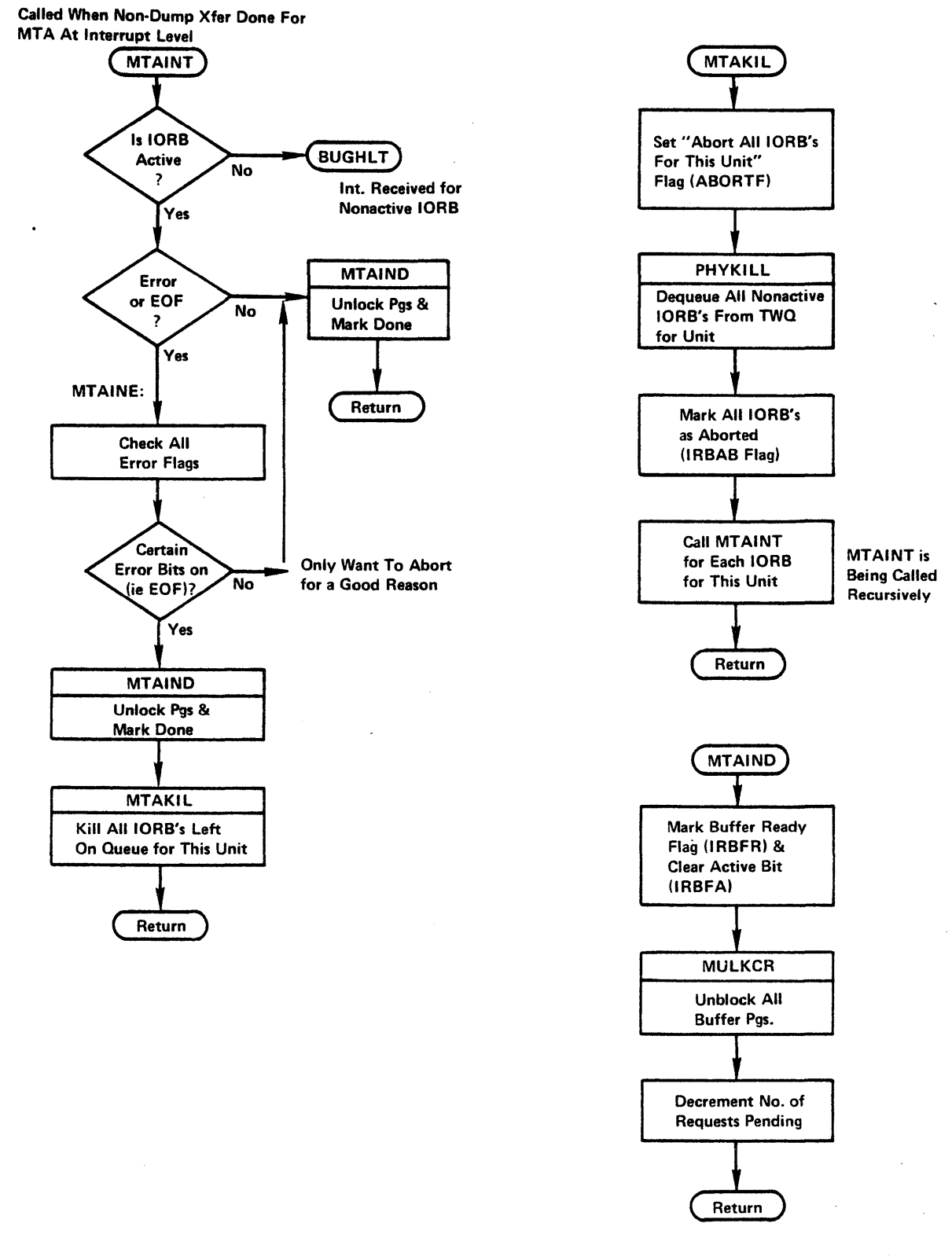

PHY9

 $\zeta \to$  $\bar{\gamma}$  $\frac{1}{4}$  .  $\ddot{\phantom{0}}$  $\sim$   $\sigma^2$  $\bar{z}$  $\kappa^{(0)}_{\rm{max}}$  ,  $\kappa$  $\hat{\mathcal{L}}$  $\mathbb{R}^{N_{\mathrm{c}}^{\mathrm{c}}}\mathbb{R}^{N_{\mathrm{c}}^{\mathrm{c}}}$ 

s C

 $\frac{1}{2}$ 

 $\bar{Y}$ 

 $\hat{\mathcal{L}}$ 

## Requesting DISK/MTA I/O Comments

SIO1

(1) The algorithm for queuing up a MTA request is:

If the request requires positioning, append the request to the PWQ.

 $\ddot{\phantom{0}}$ 

If the request requires no positioning (i.e., Read/Write Forward or Read Reverse) append the request to the TWQ only if the PWQ is empty. Otherwise, append it to the PWQ.

## DSK/MTA Interrupt Handling .Comments

## PHYINT

(1) The channel dependent routine (RH2INT for RH2Øs) is called to analyze the interrupt. Lower level routines called by RH2INT (i.e., Unit dependent routines) return<br>an arqument in AC, P4, to PHYINT to indicate whether to argument in AC, P4, to PHYINT to indicate whether to dismiss the interrupt  $(P4 = ∅)$ , to schedule another channel cycle right away  $(P4 < 0)$  or to housekeep the current request  $(P4 > 0)$  before scheduling another channel cycle. The channel dependent routine also records error information so that PHYINT can see if error recovery is in progress or should be started.

The request to dismiss  $(P4 = ∅)$  is invoked for example when the done flag is on and the channel is not occupied. The request for an immediate channel cycle  $(P4 < 0)$  is made when a positioning done interrupt has occurred and there is no transfer in progress. Transfer Done requests will require further housekeeping  $(P4 > 0)$ by PHYINT before scheduling another channel cycle.

## **SCHSEK**

(2) The scan algorithm with read preference in effect performs as follows:

Take the next higher-numbered cylinder read request from<br>the current cylinder. If none, take the next current cylinder. If none, take the next<br>-numbered cylinder (write) request from the higher-numbered cylinder (write) request from current cylinder.

If none, take the lowest numbered cylinder read request from the current cylinder. If none, take the lowest numbered cylinder (write) request from the current cylinder.

## JSYS CALL FLOWCHARTS

 $\sim$   $\sim$ 

 $\ddot{\phantom{a}}$ 

 $\sim$ 

 $\sim 10^{-1}$ 

 $\sim$ 

## TTY DEPENDENT LEVEL

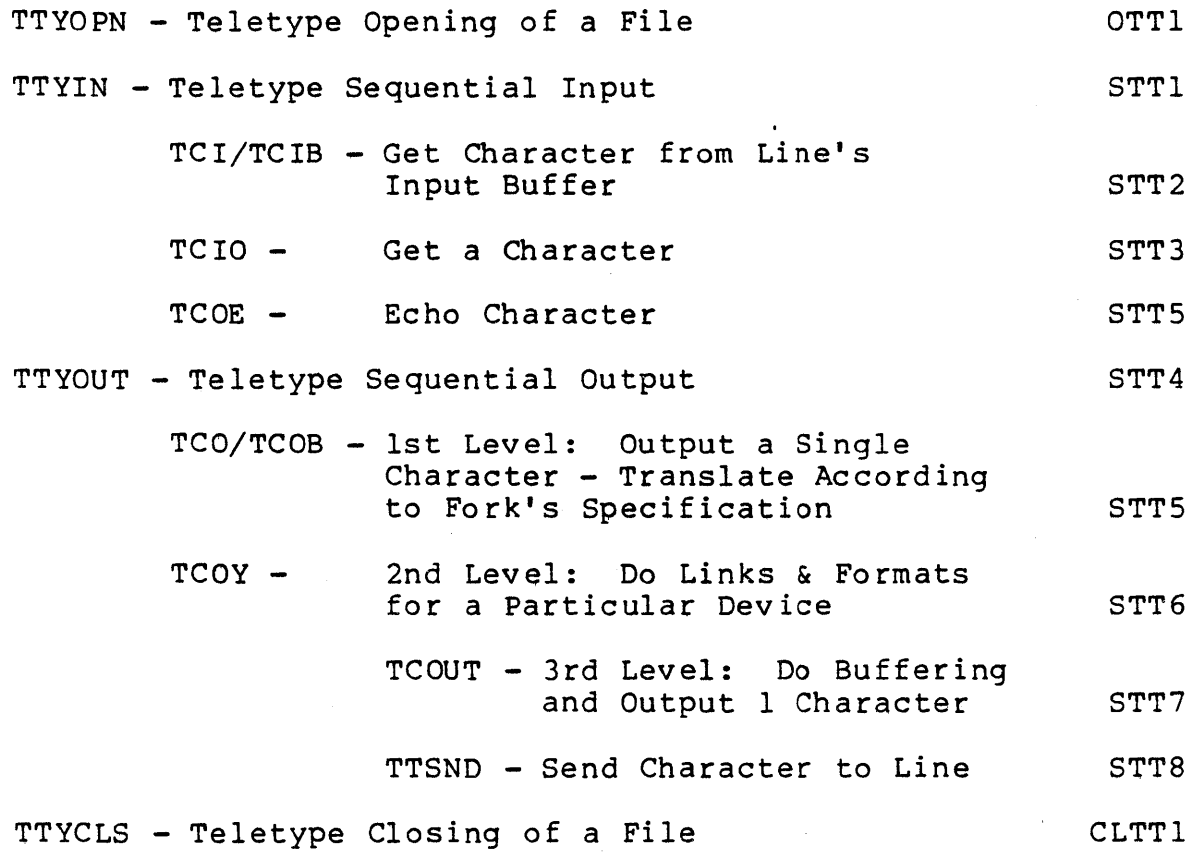

 $\sim$ 

 $\sim$ 

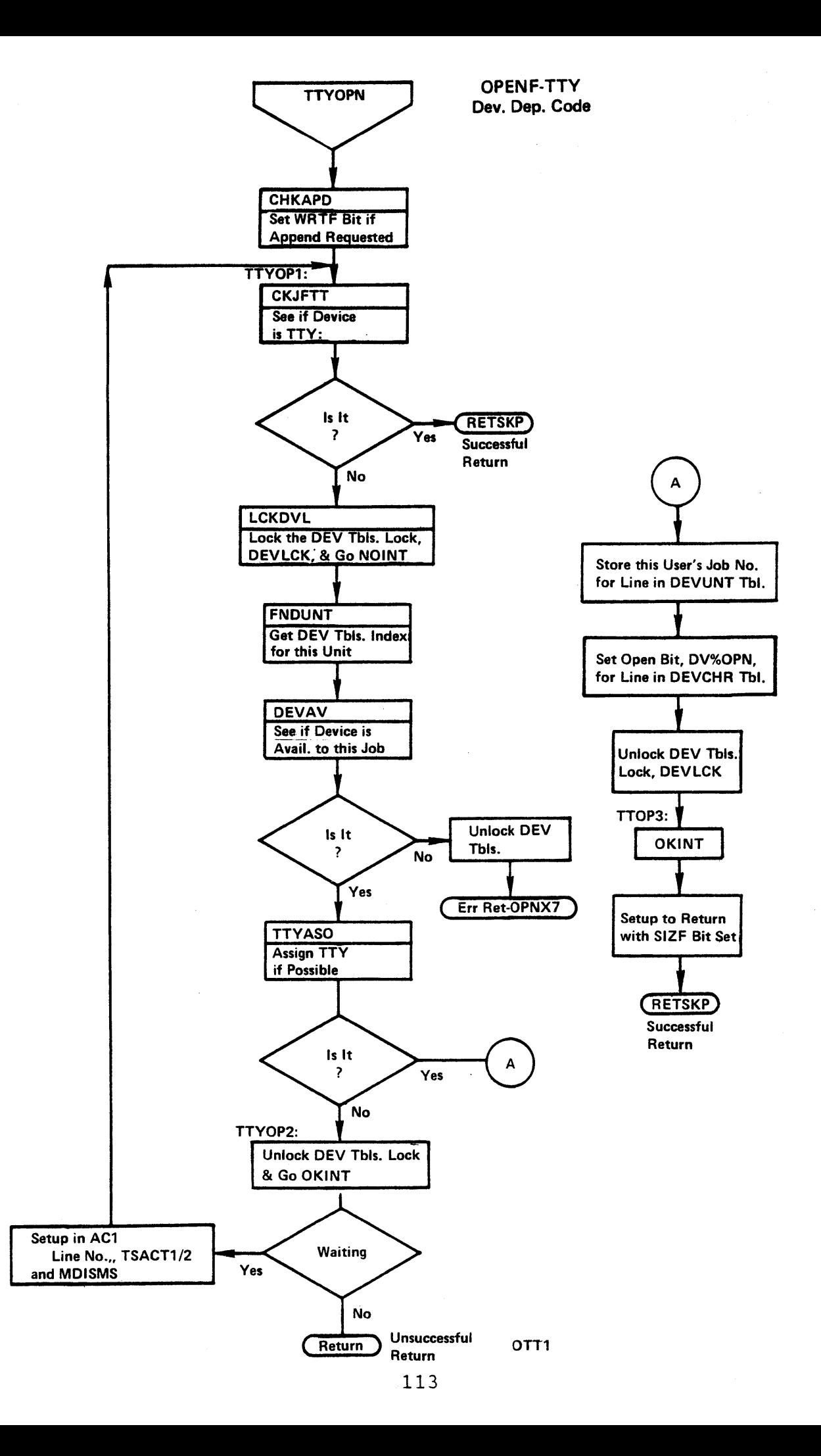

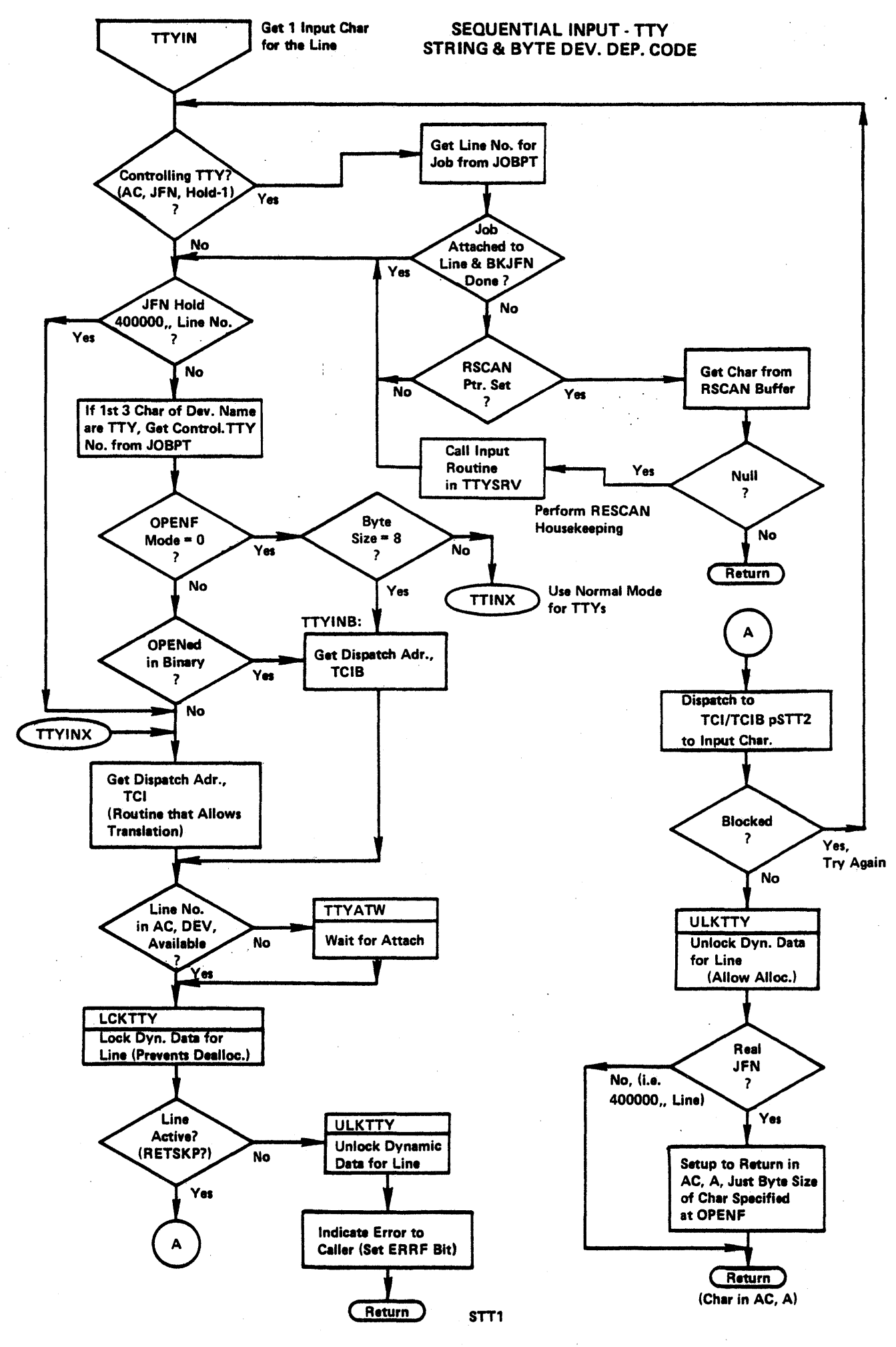

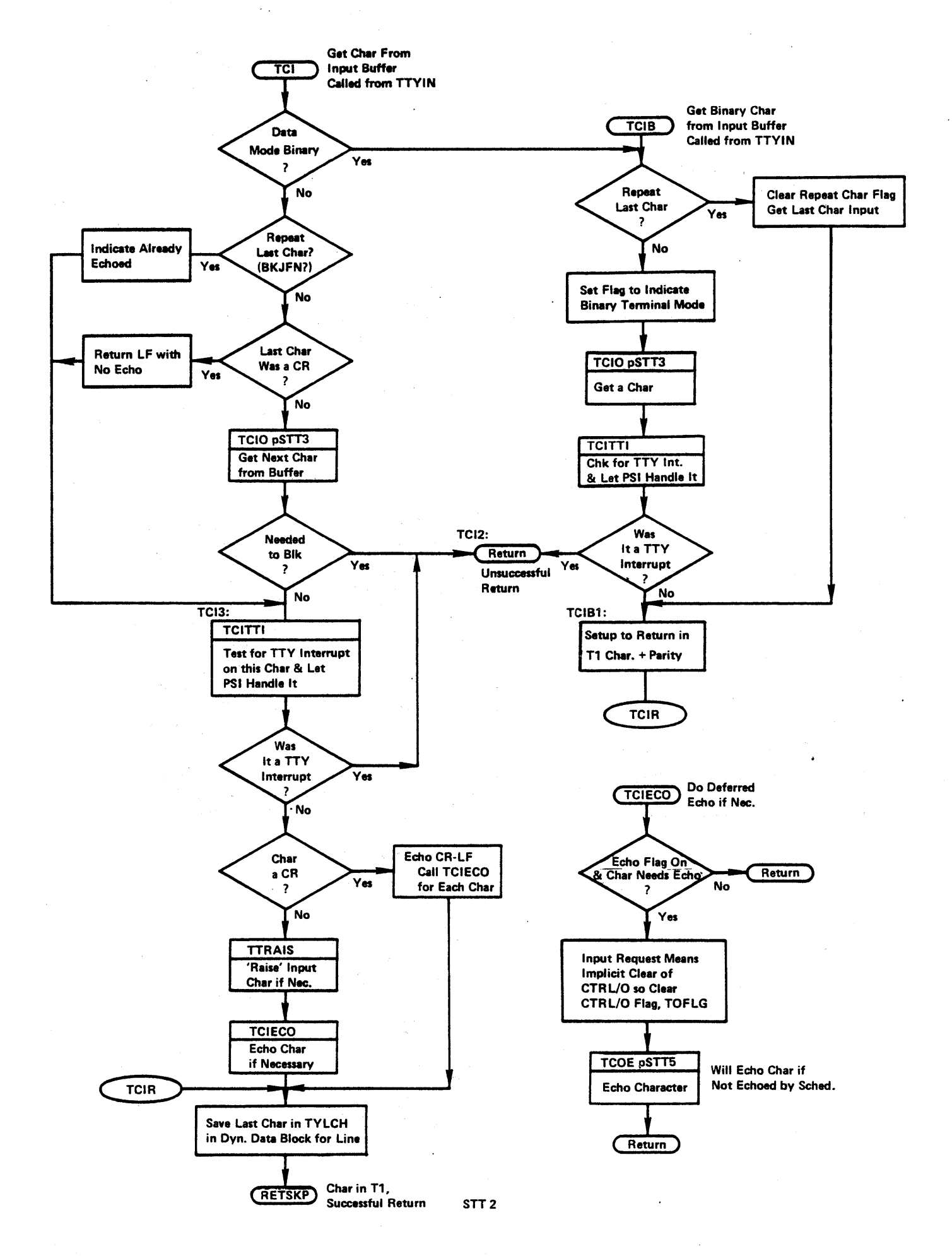

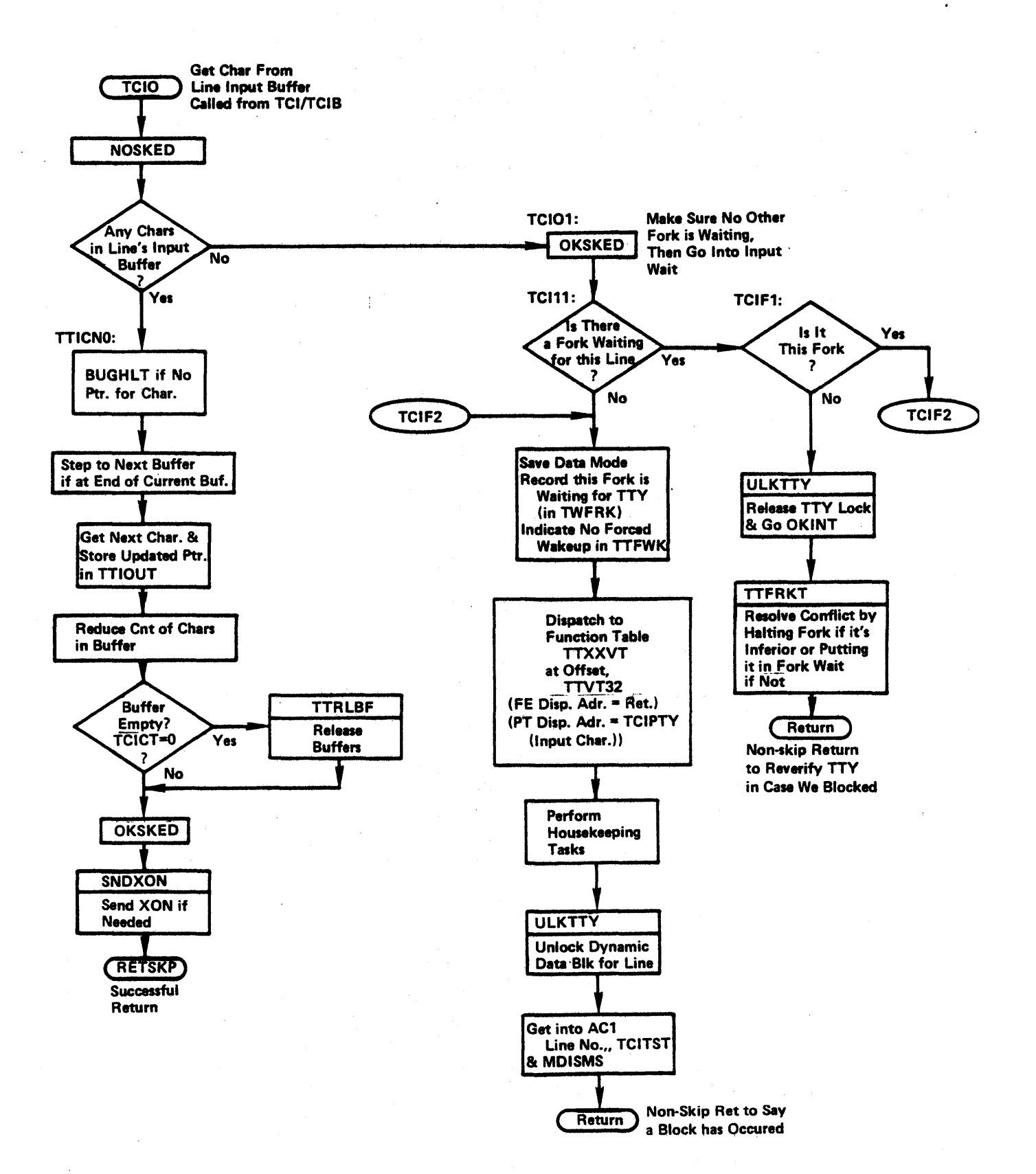

STT<sub>3</sub>

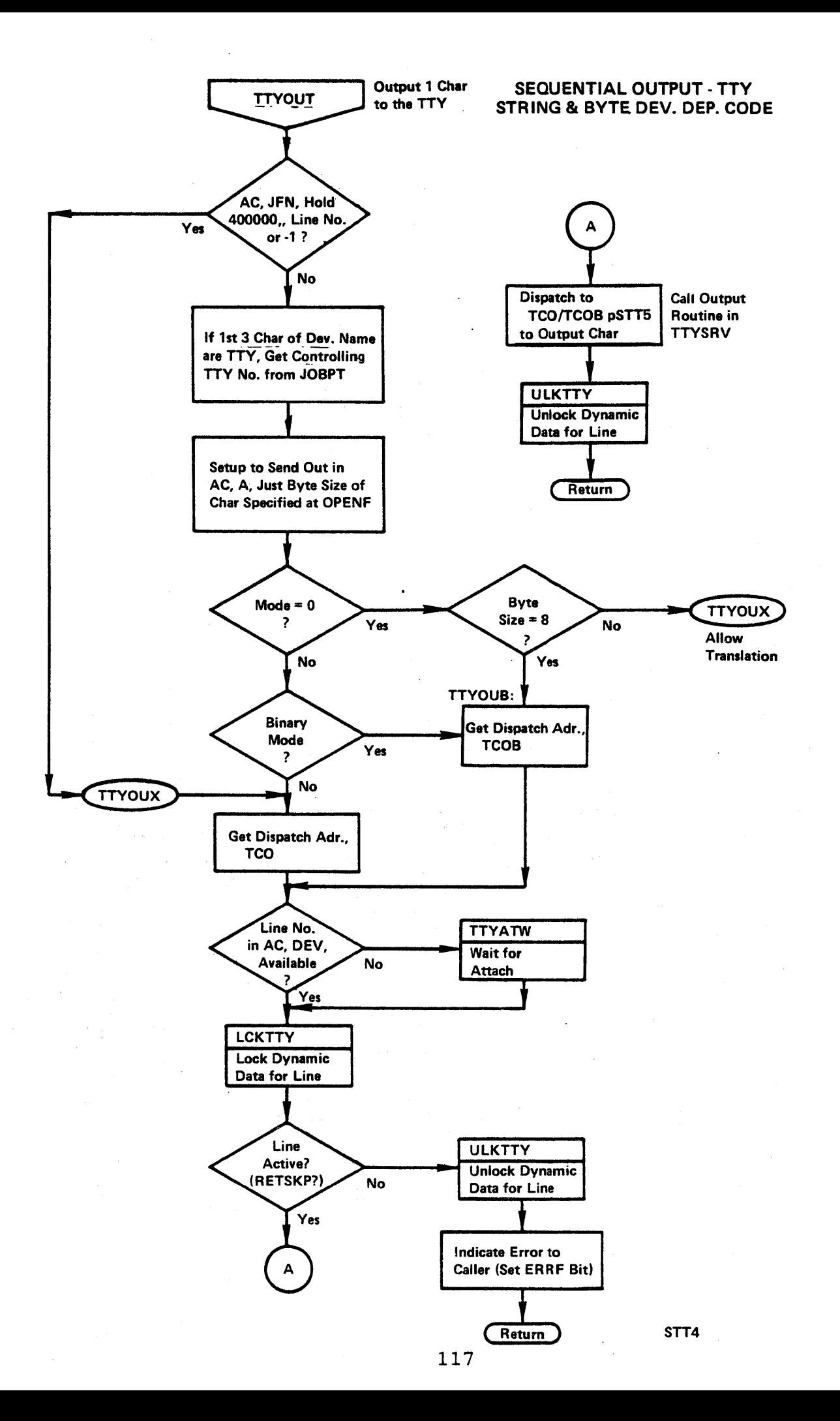
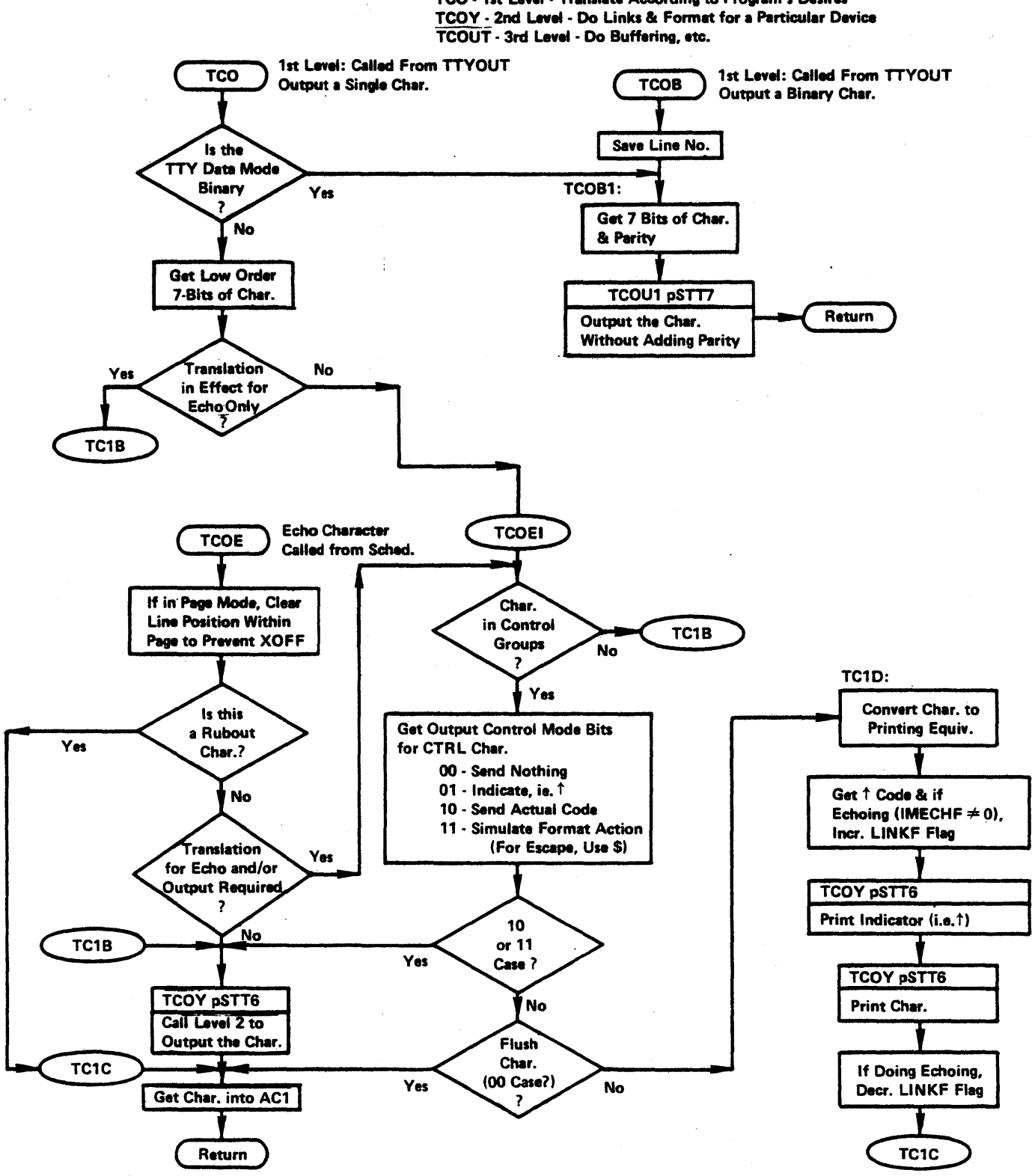

TCO - 1st Level - Translate According to Program's Desires

STT5

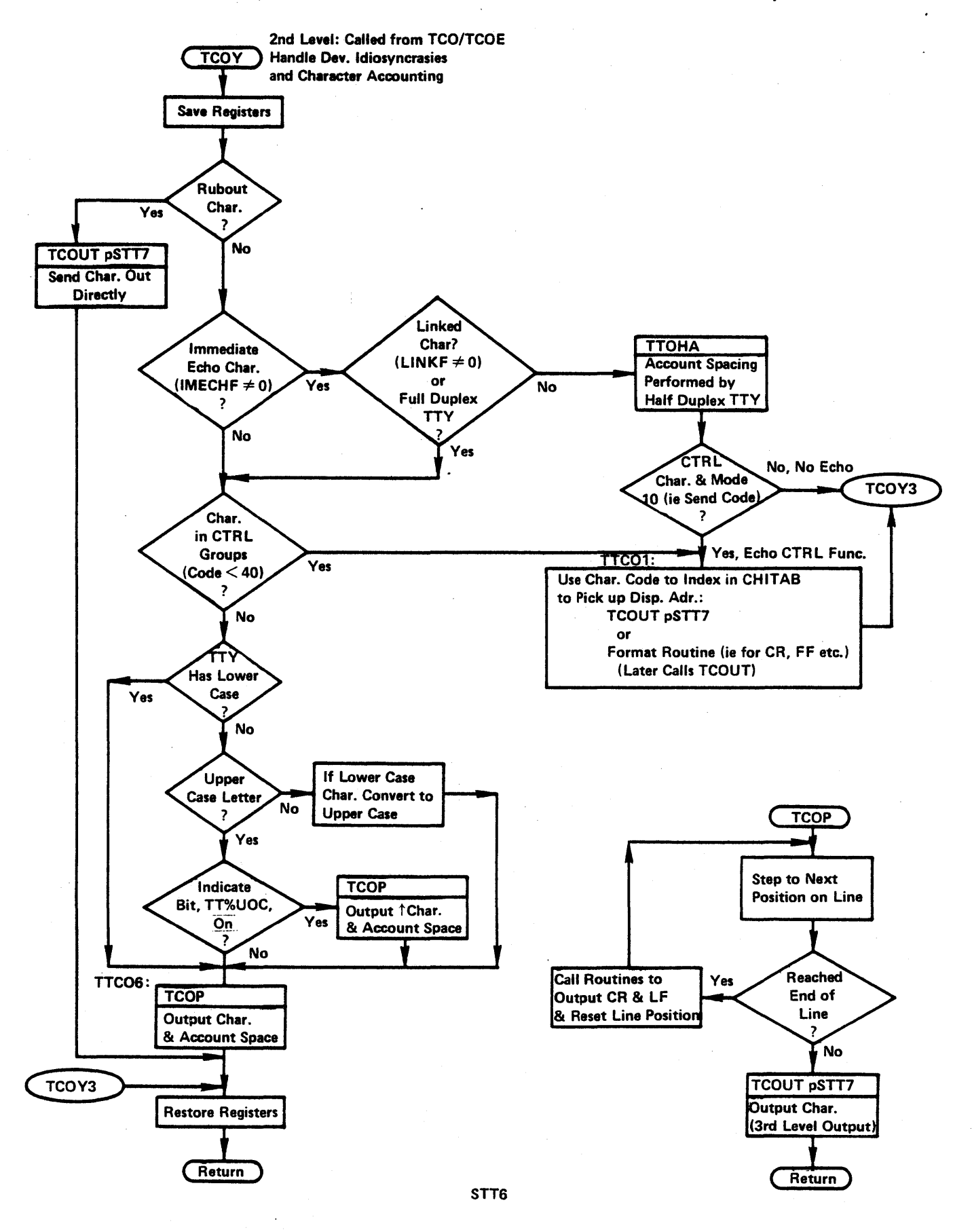

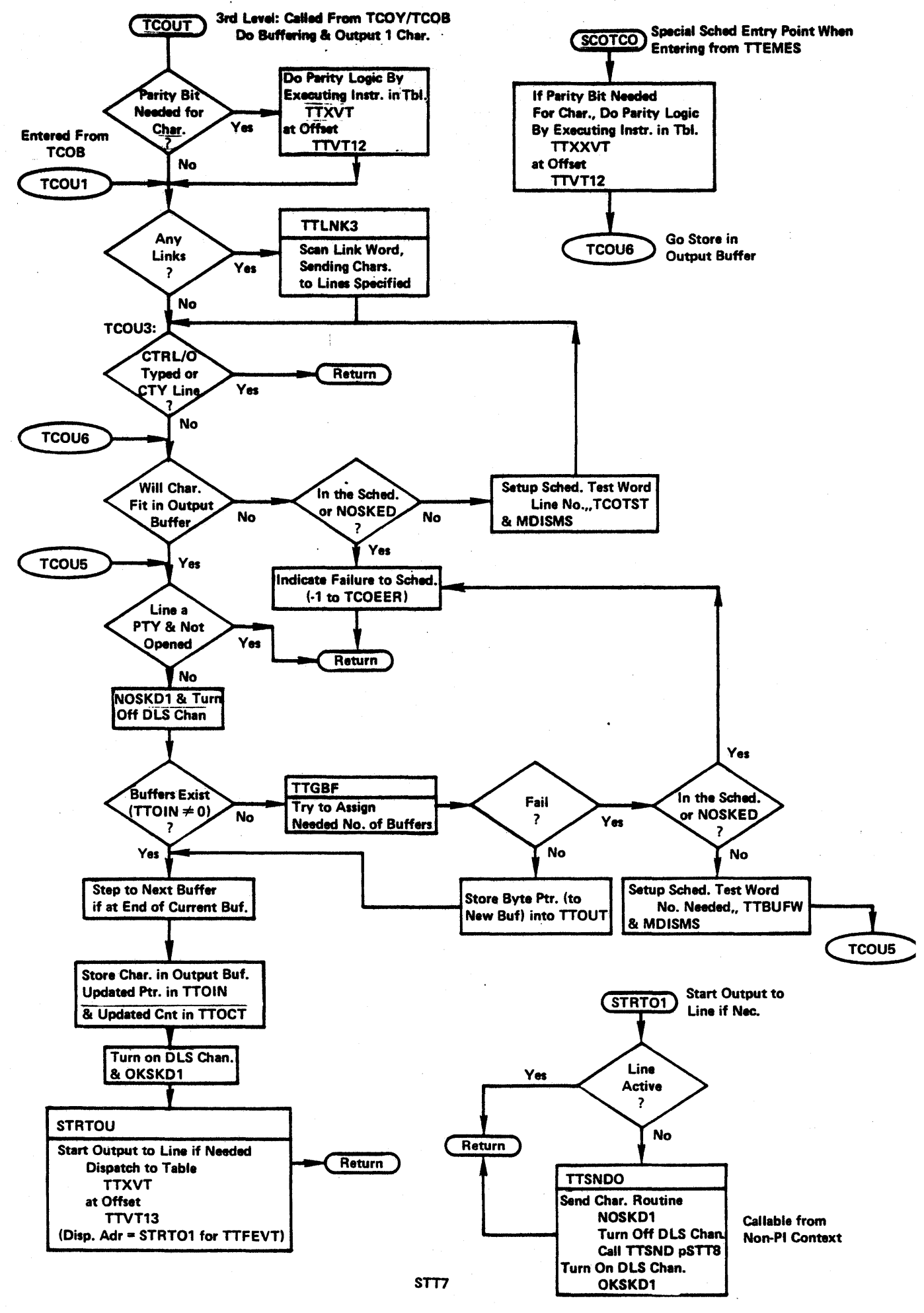

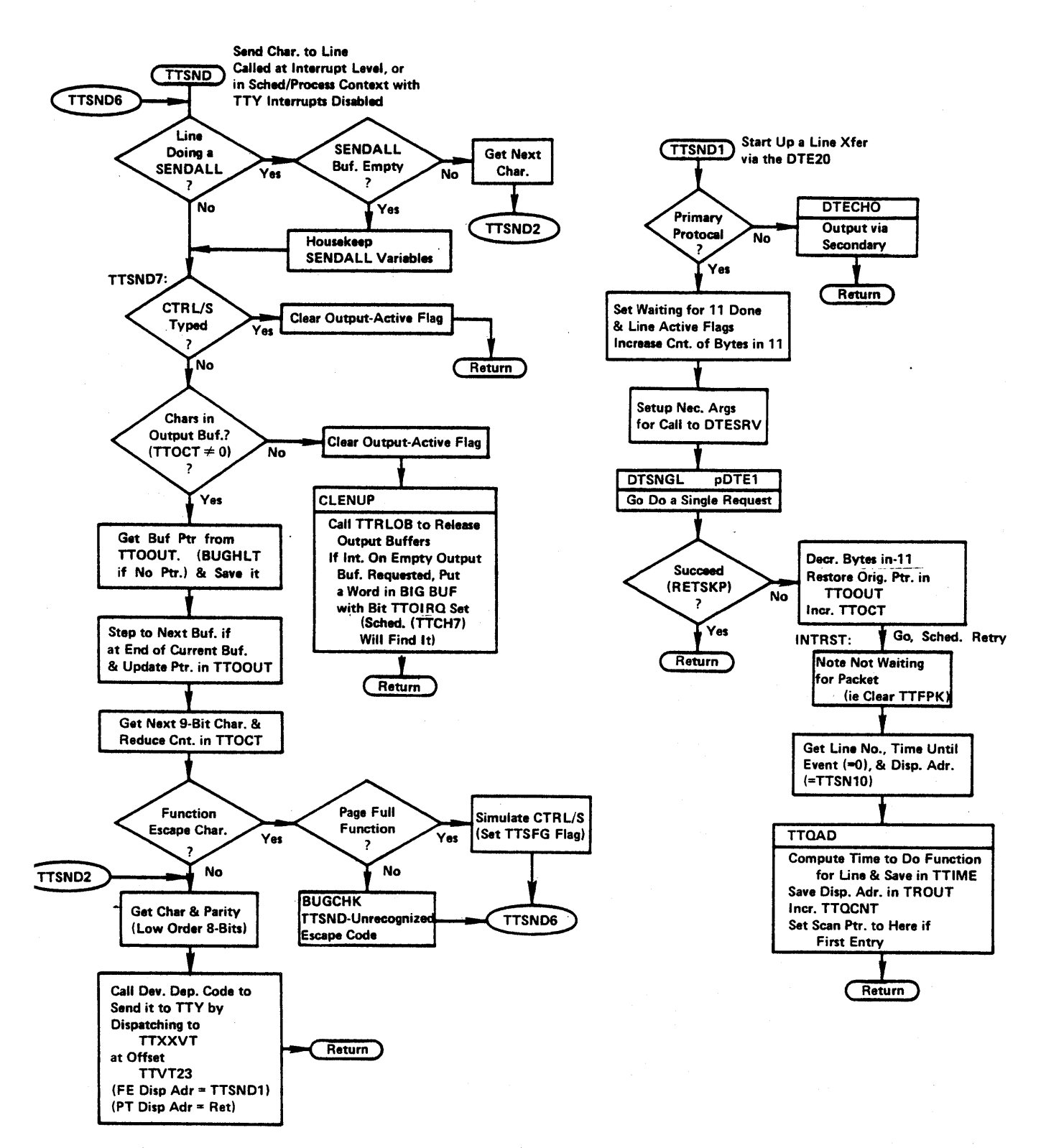

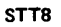

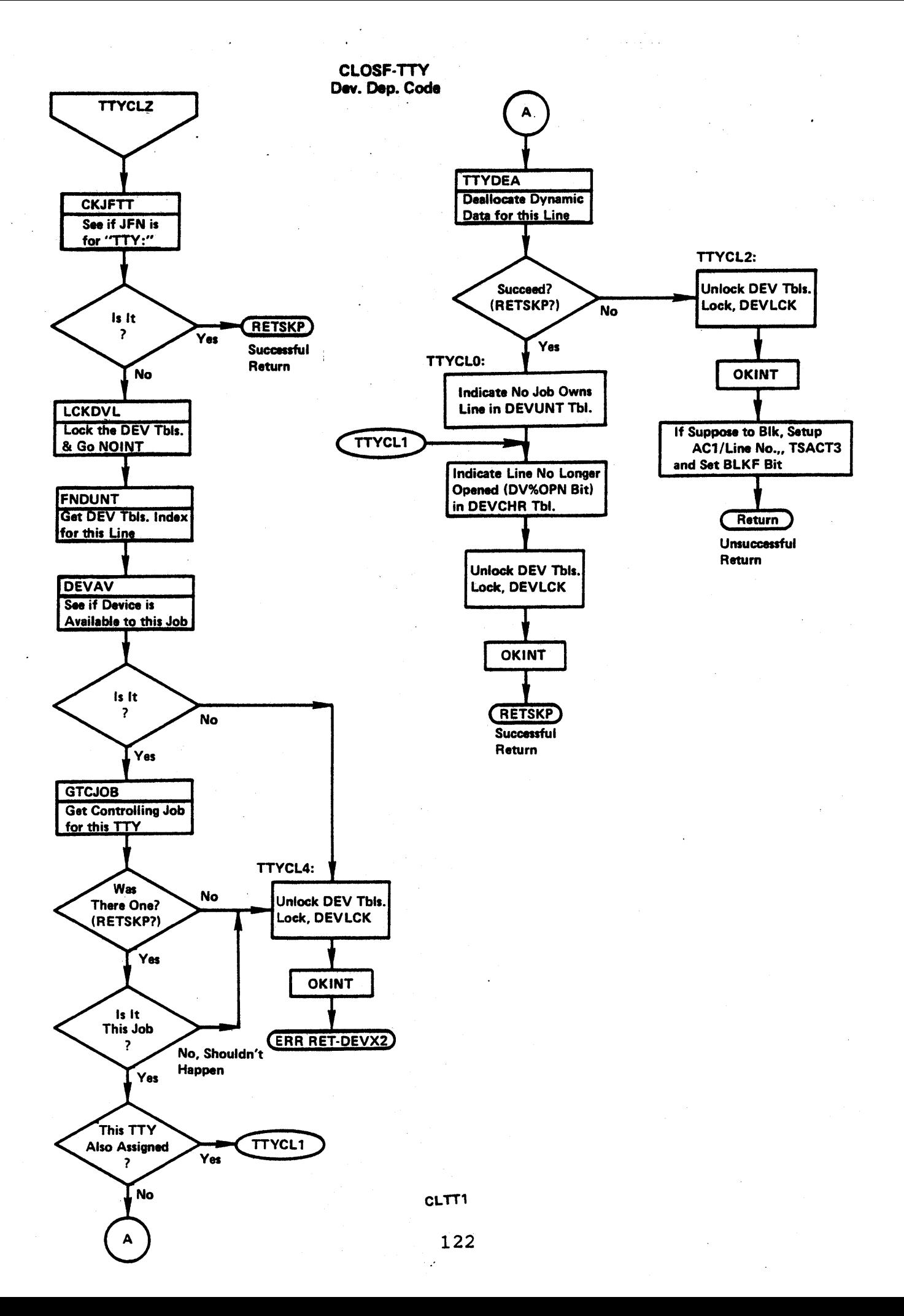

# SCHEDULER TTY INPUT ANALYSIS & STORAGE

 $\ddot{\phantom{a}}$ 

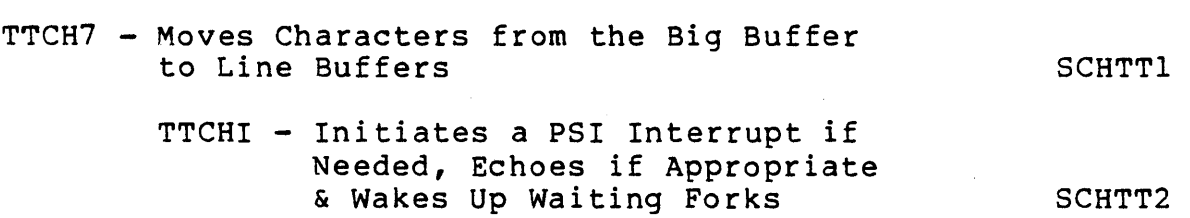

#### SCHEDULER TTY INPUT ANALYSIS & STORAGE

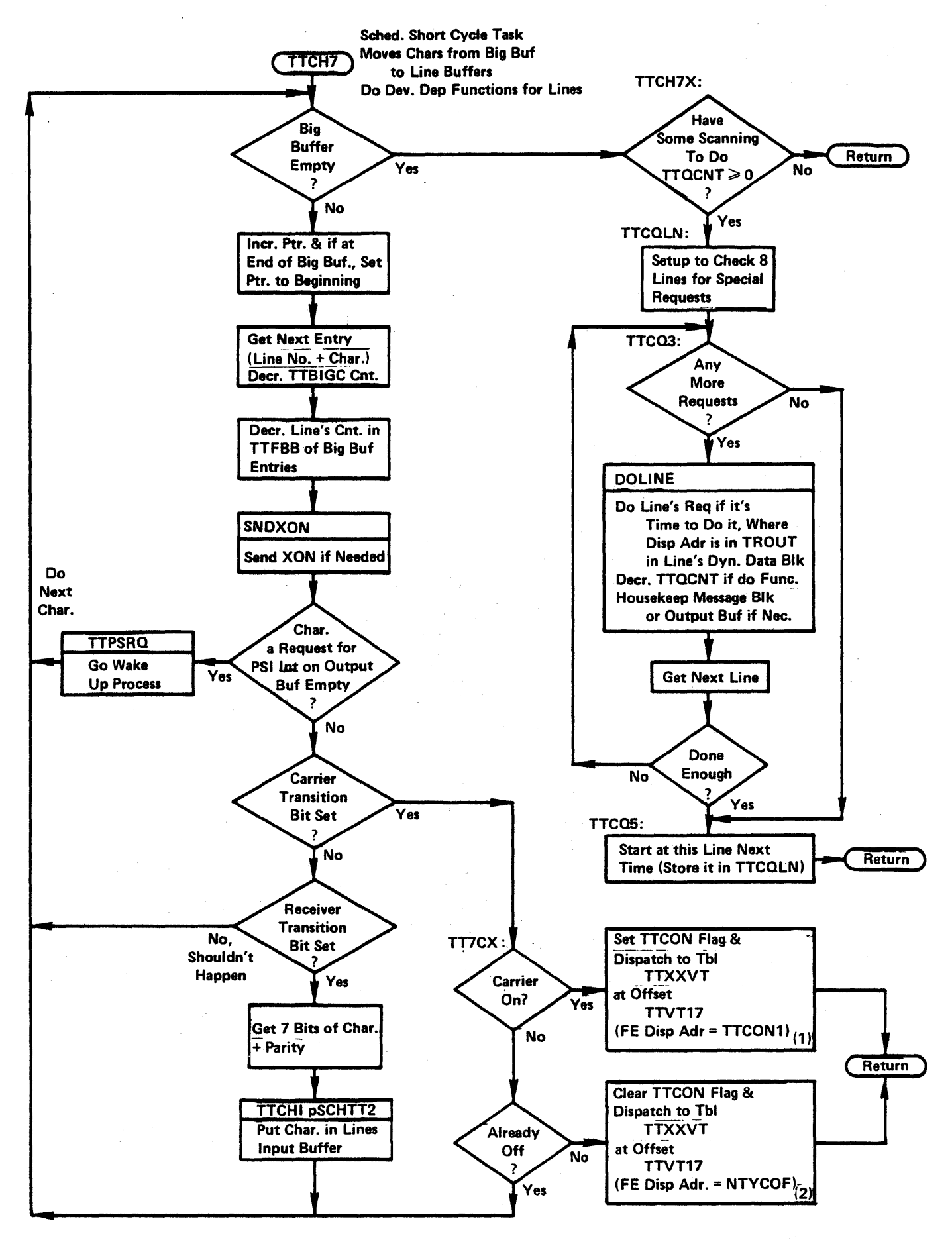

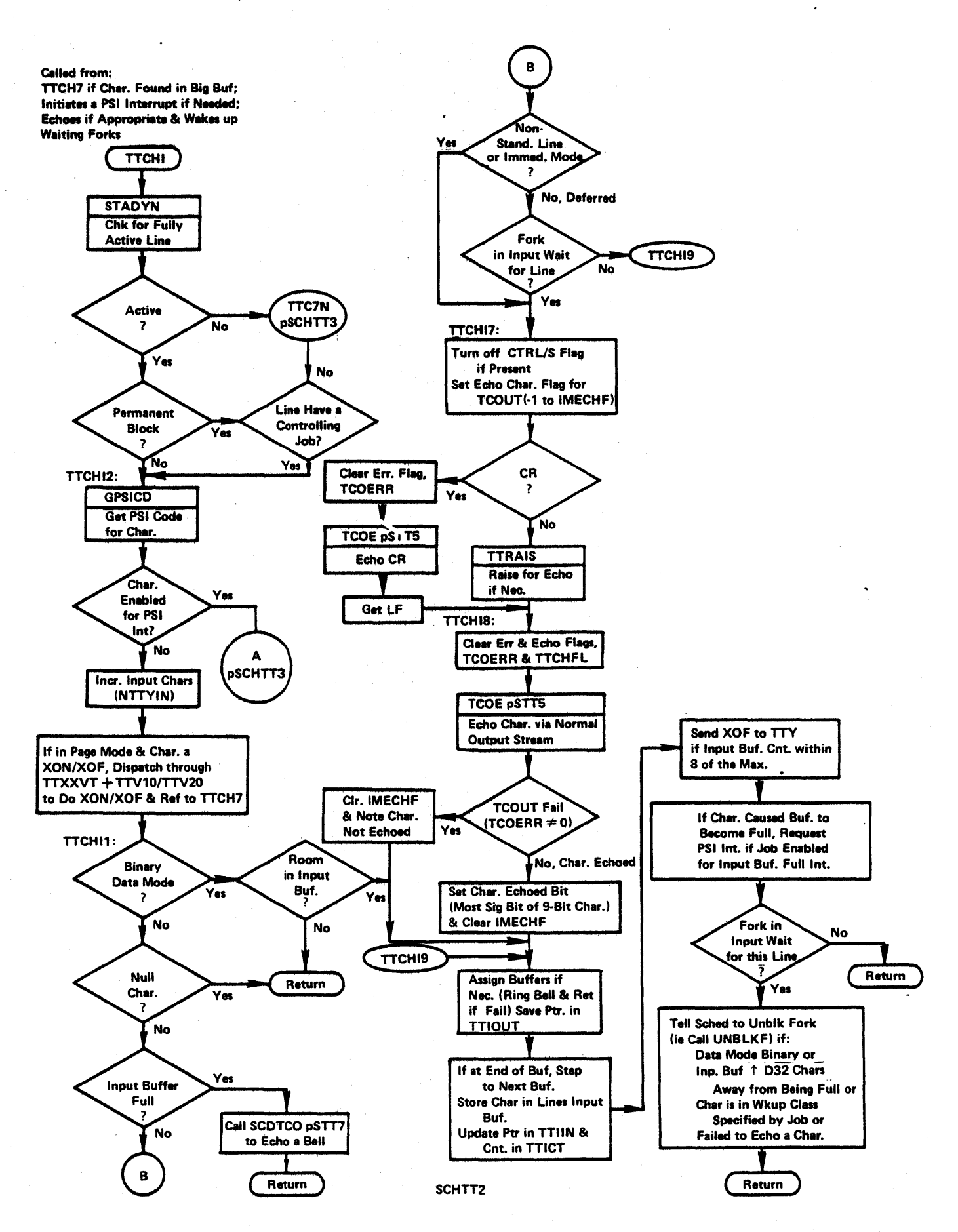

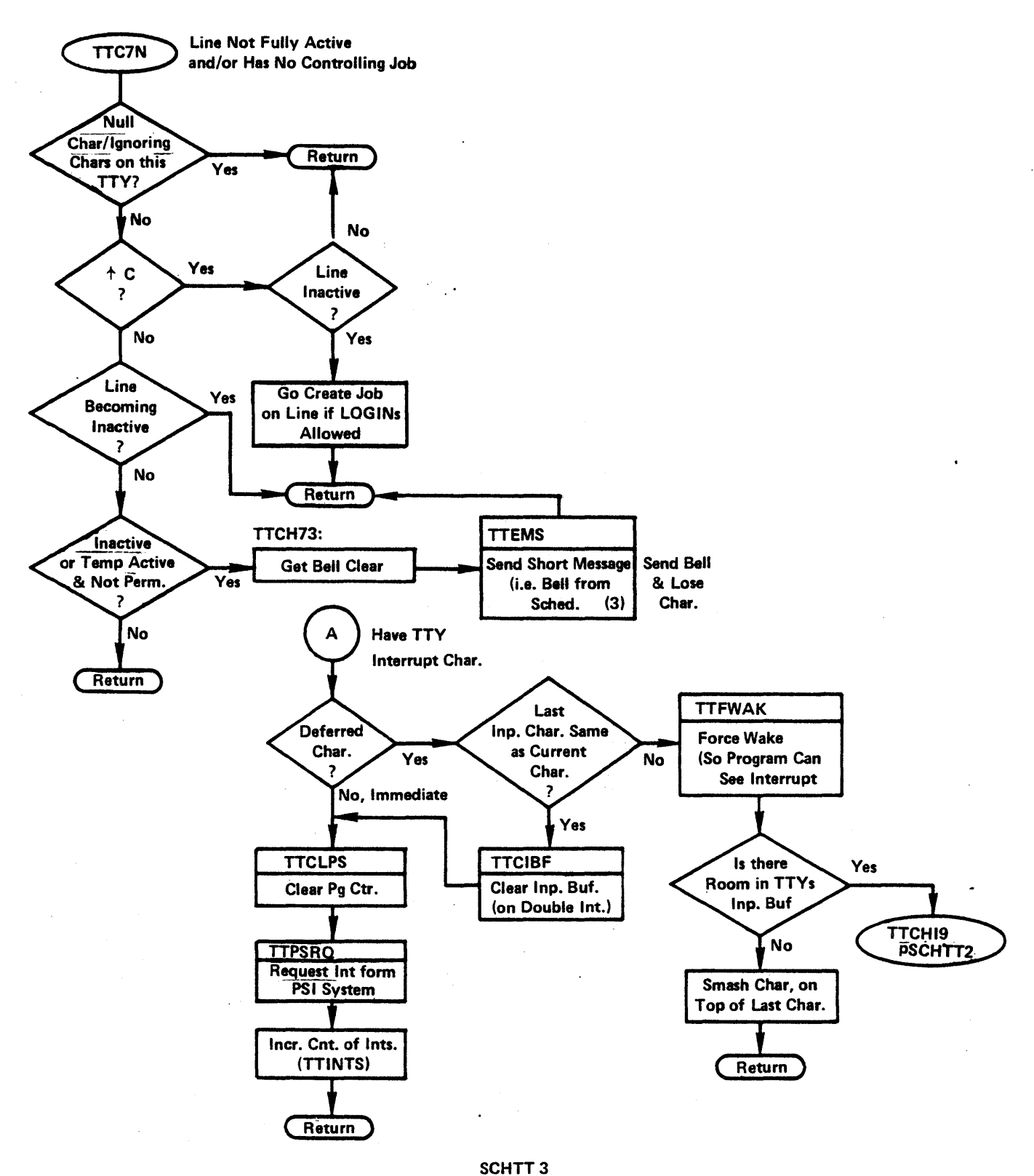

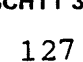

#### Scheduler TTY Input Comments

TTCH7

- (1) The carrier-on routine for the FE device is TTCON1. If the line is in use or a job is being created, it just returns. Otherwise, it creates a job by the<br>CTRL/C mechanism (i.e., putting a request in CTRL/C mechanism (i.e., putting a request in<br>Scheduler's Request Queue, SCDRQB) before re-Request Queue, SCDRQB) turning.
- (2) The carrier-off routine for the FE device is NTYCOF. It flushes outputs and issues an interrupt via the PSI system if process has enabled for carrier-off interrupt. It then issues a monitorinternal interrupt via routine, PSIR4, which causes the top fork to go to JOBCOF in MEXEC to cause the job to be detached.

#### TTC7N

(3) TTEMES is called at Scheduler Level to send a short message to a line. If the line is active, it appends characters to the line's output buffer. If the line is not active, it creates a message-length dynamic block for the line and puts the characters into this block.

TTEMES calls SCDTCO (pSTT7) to output each character via TCOUT to the buffer or message block.

# REQUESTING DTE OUTPUT & DTE INTERRUPT HANDLING FLOWCHARTS (DTE PROTOCOL HANDLER)

 $\sim 10$ 

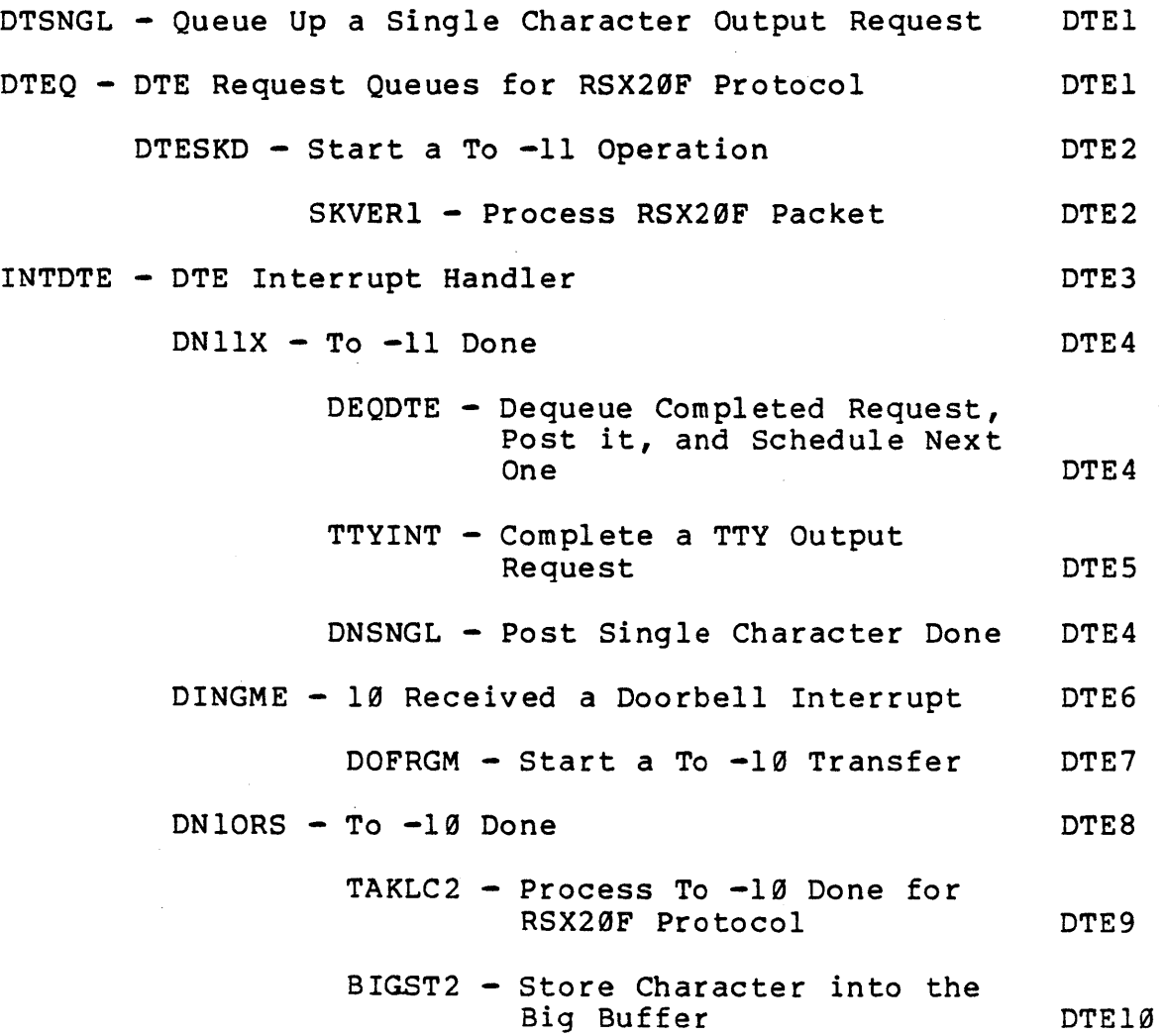

13~

#### REQUESTING DTE OUTPUT Called From Interrupt, JSYS & Scheduler Levels

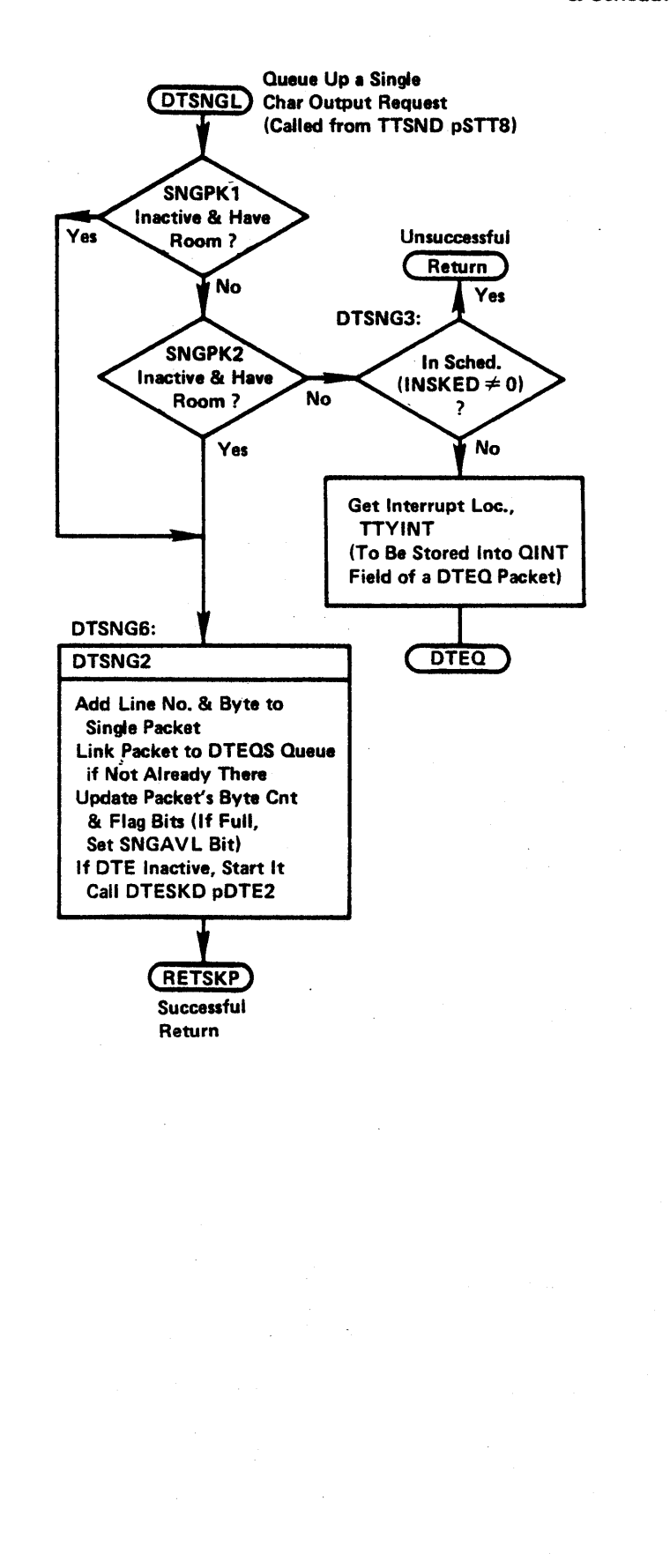

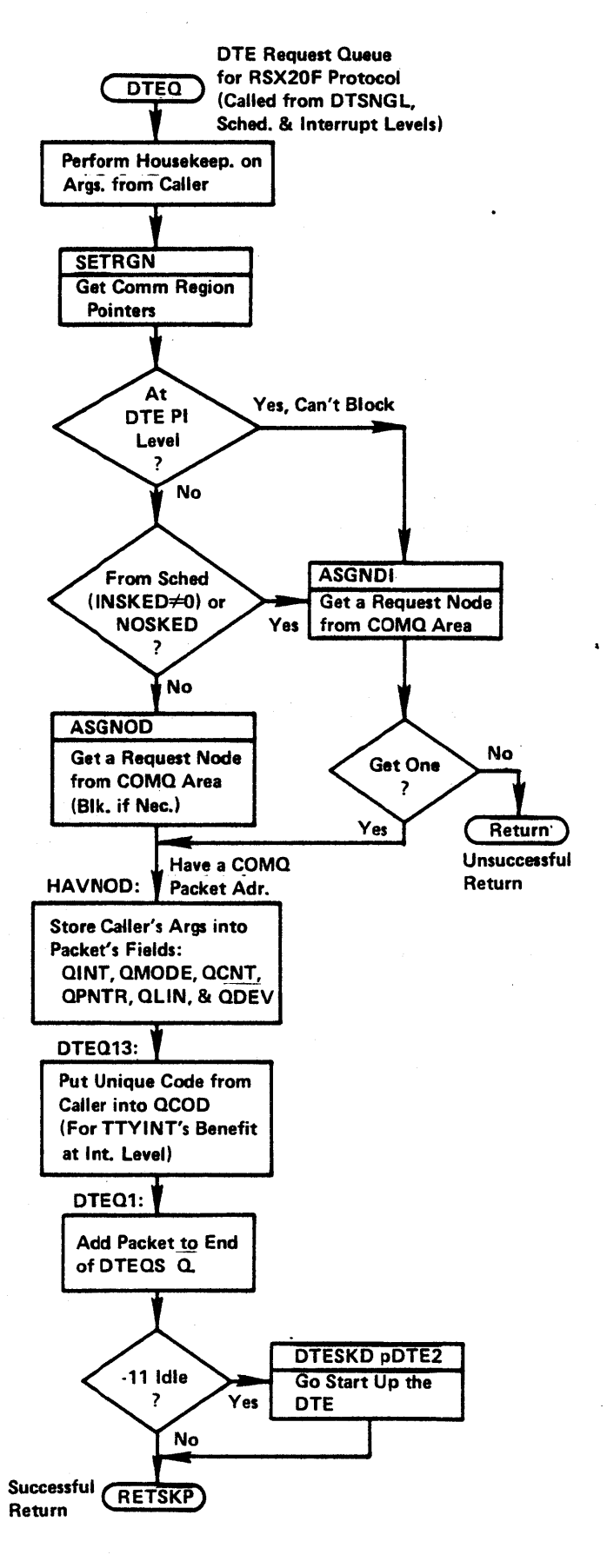

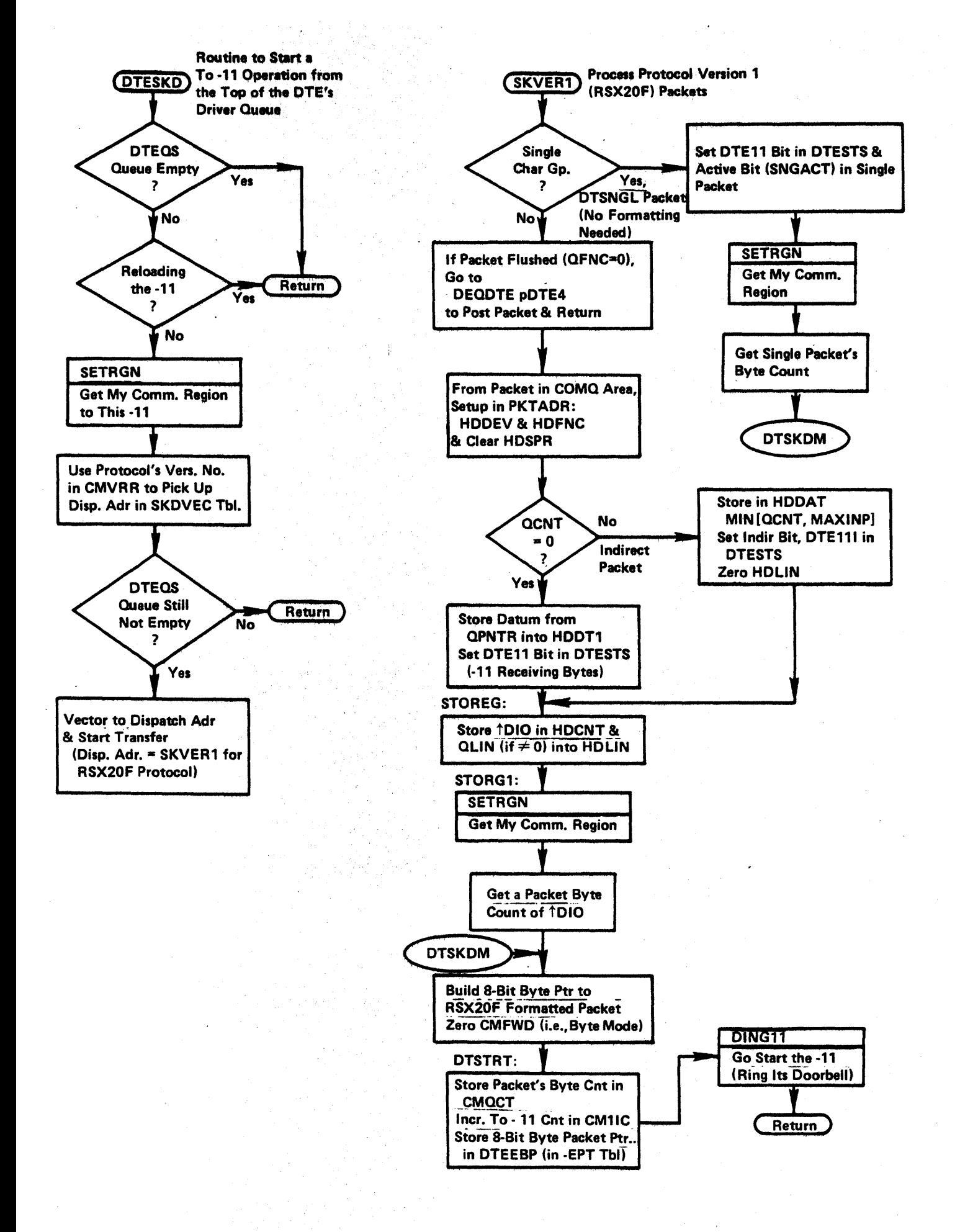

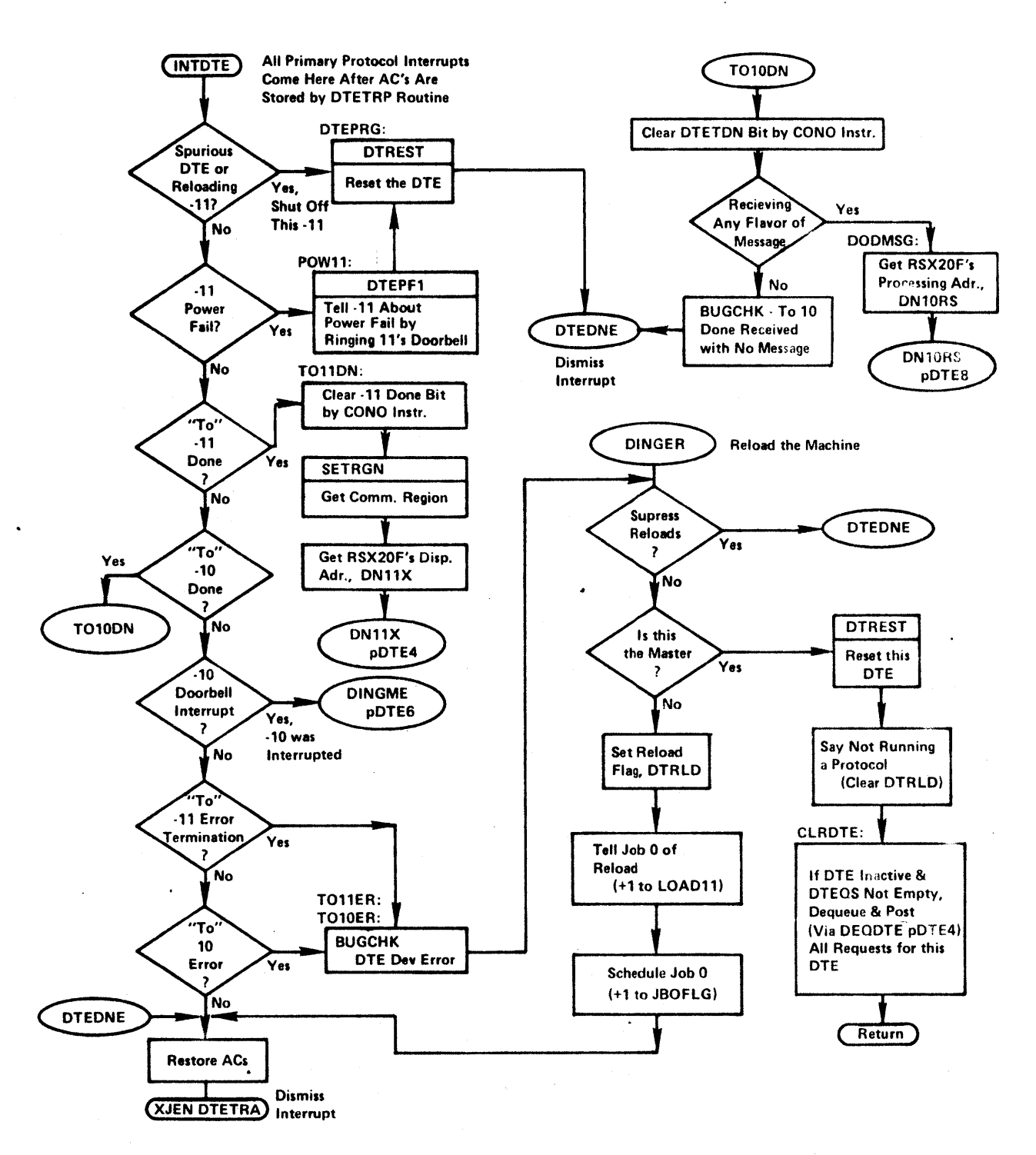

DTE3

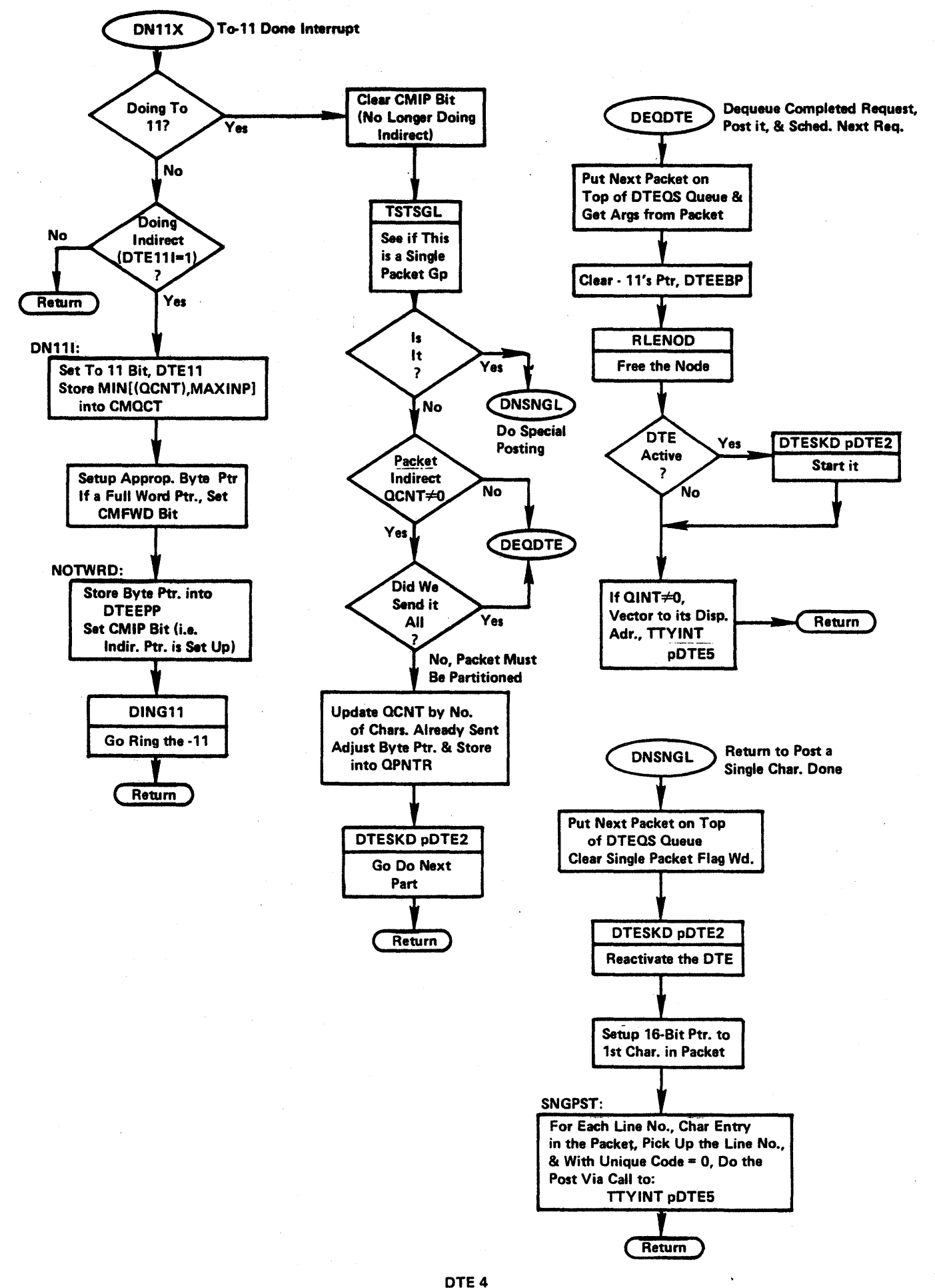

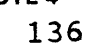

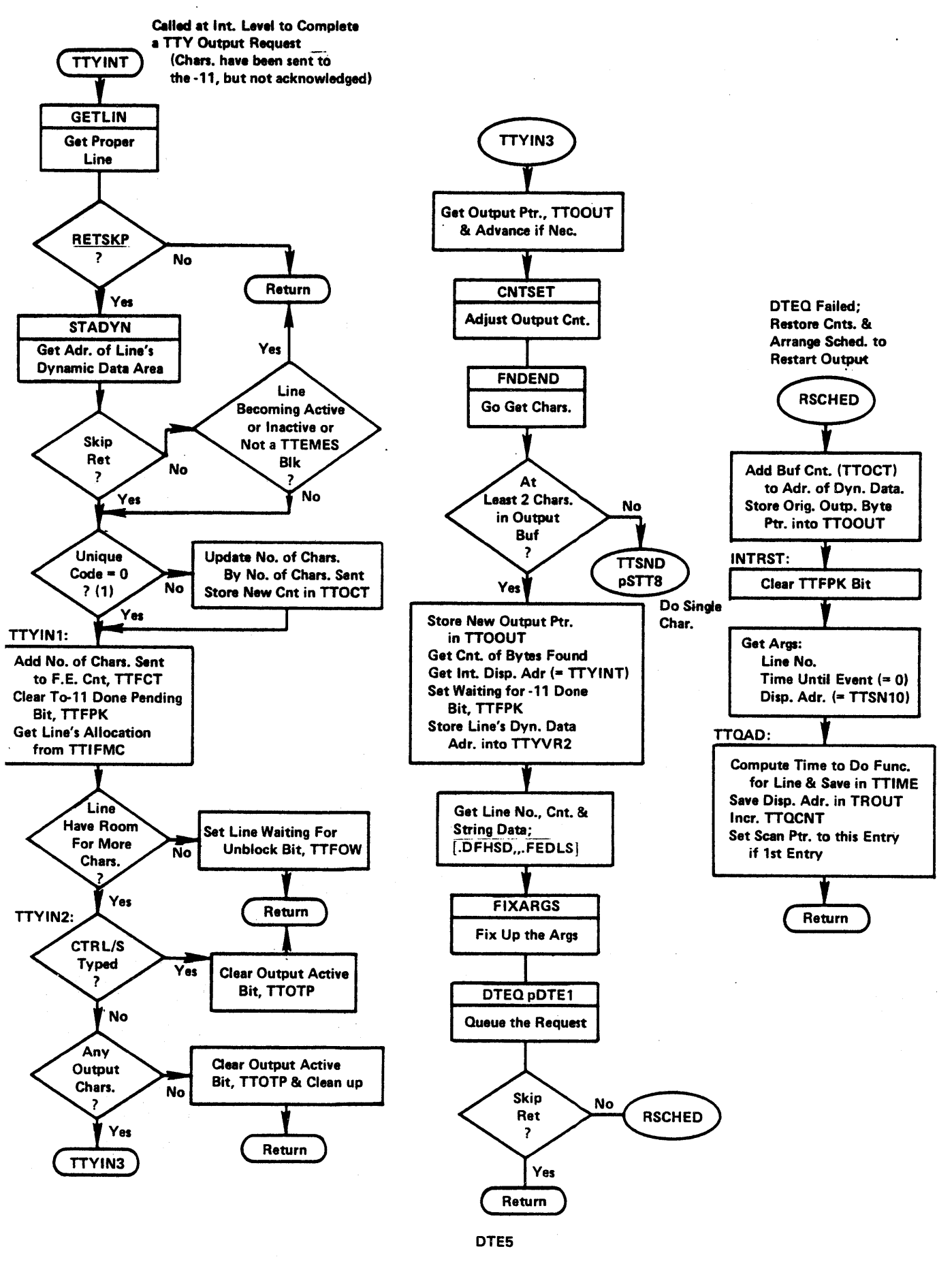

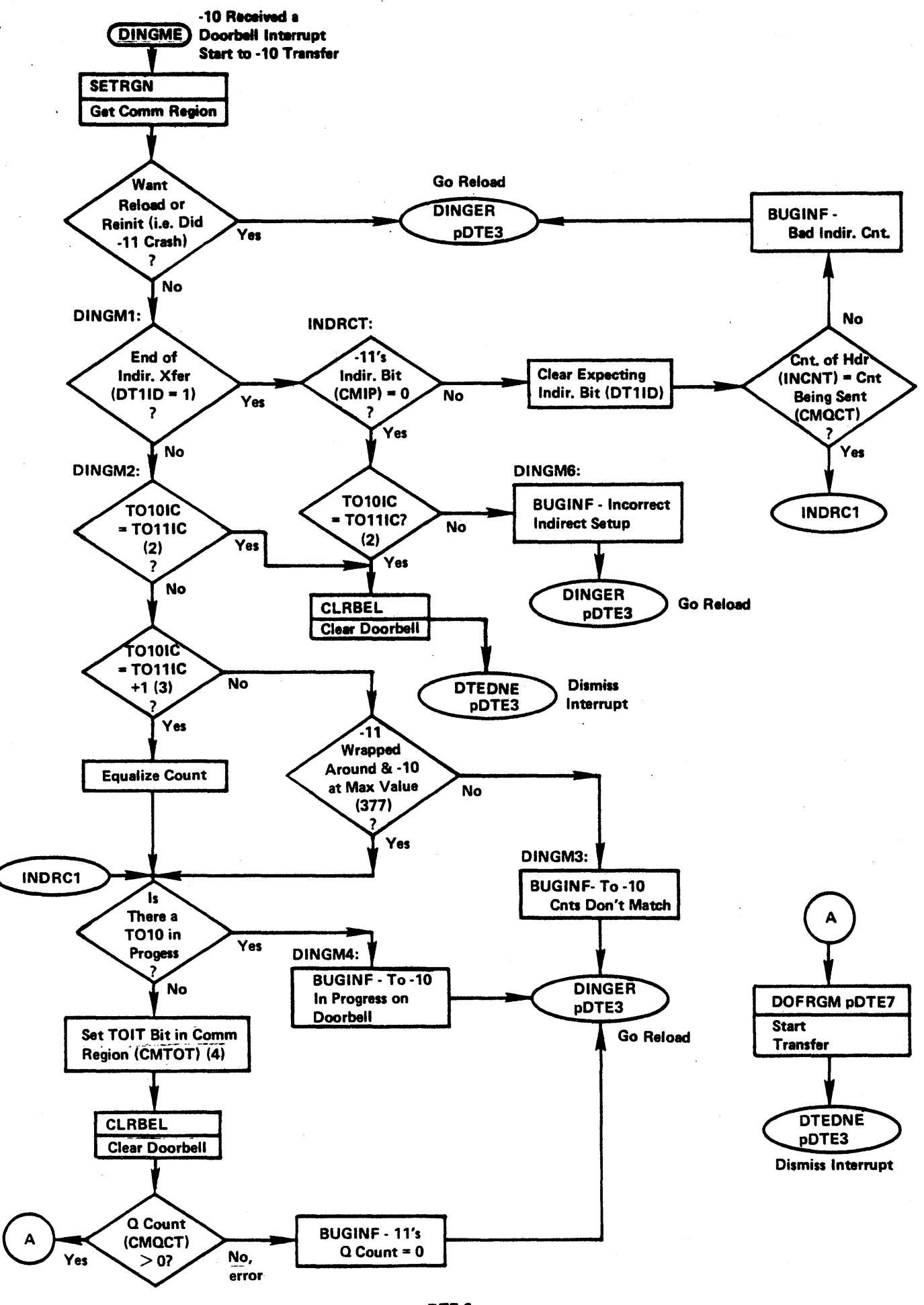

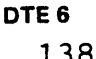

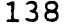

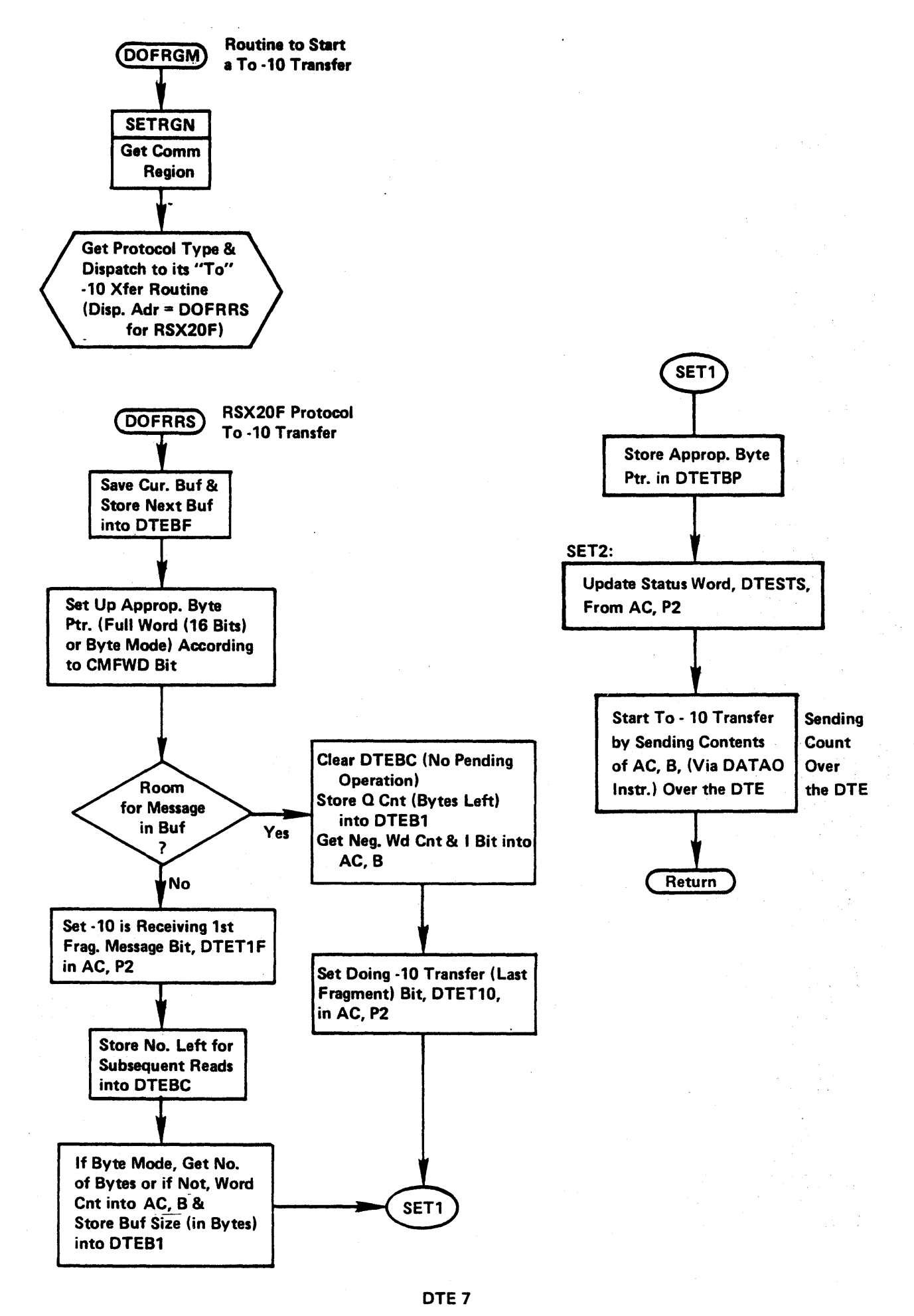

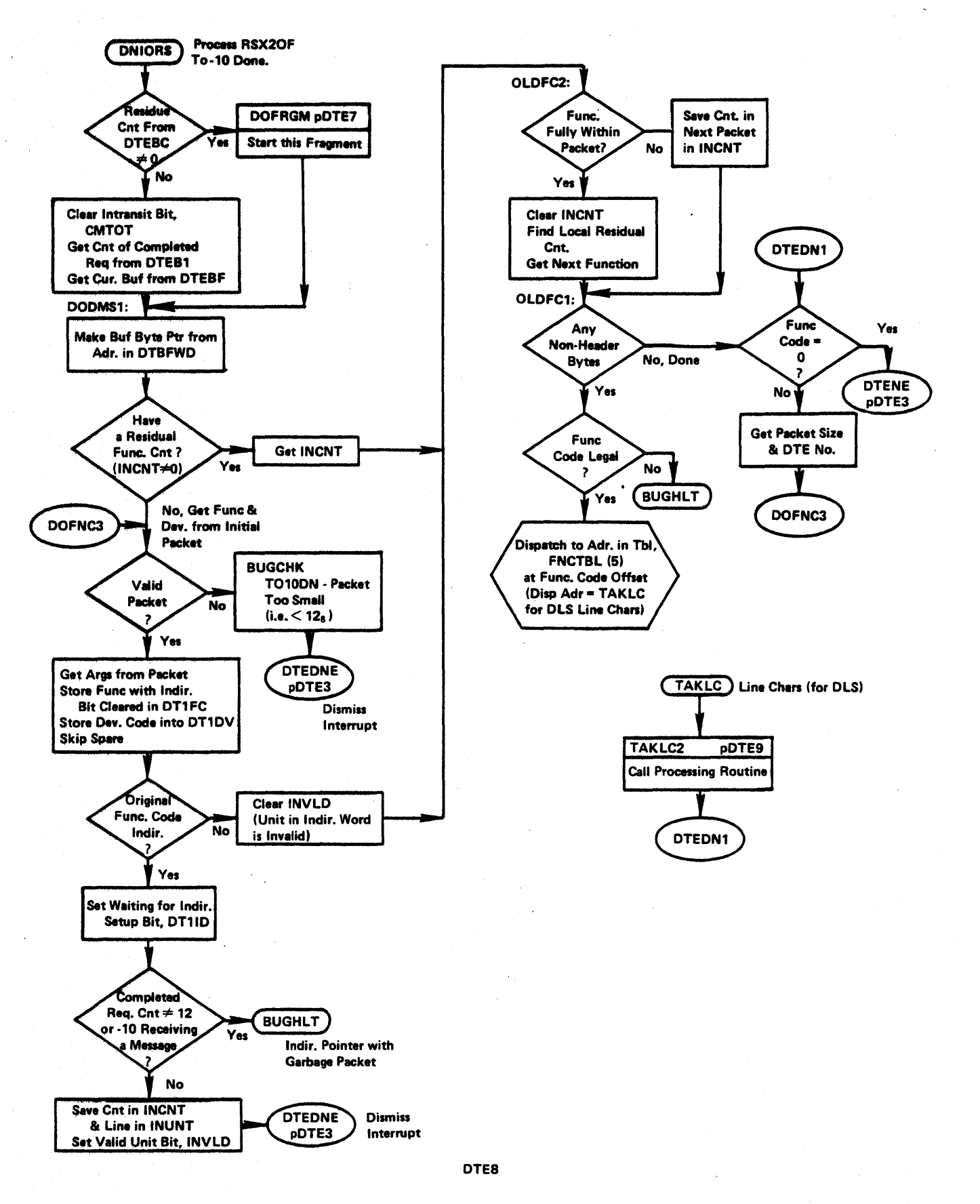

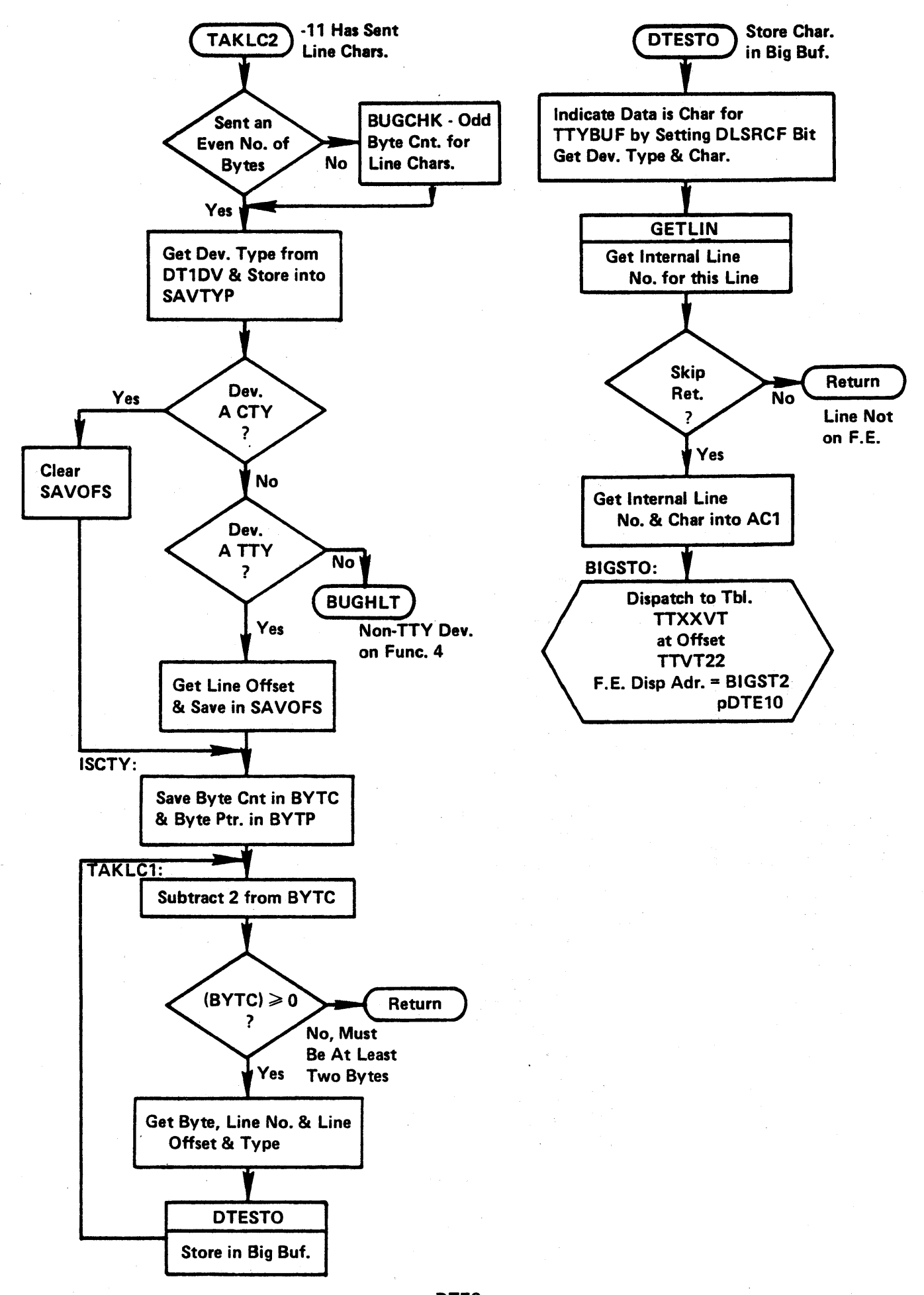

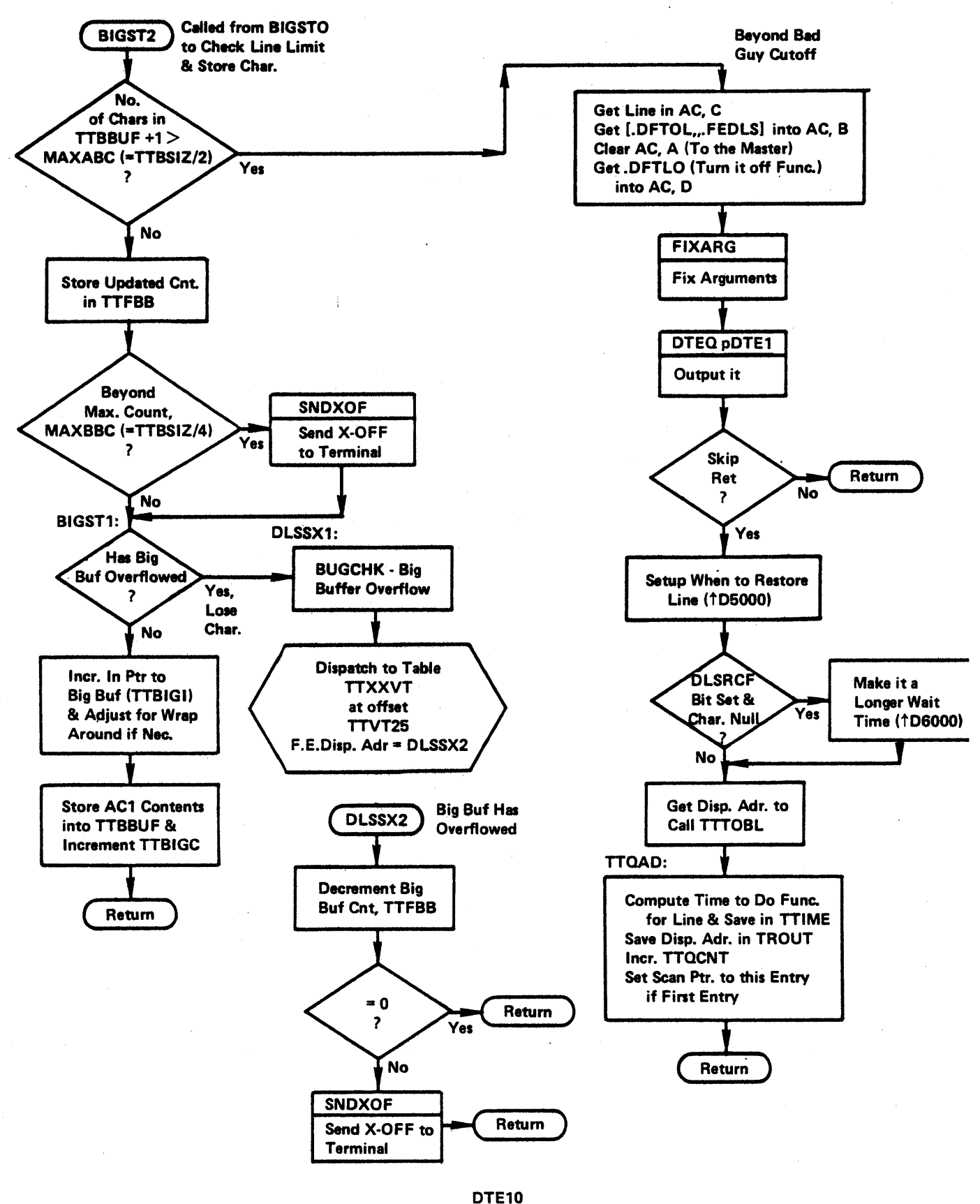

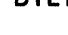

#### DTE Interrupt Handling Comments

#### TTYINT

- (1) The Unique Code argument of form (0, count) tells TTYINT the number of characters that have been sent to the -11 in some call to DTEQ that specified TTYINT as its return address.
	- Count =  $\emptyset$  implies this was a single character (DTSNGL was called) and buffer counts have already been updated.
	- Count  $\neq \emptyset$  implies this was multiple characters and the count must be updated.

#### DINGME

- (2) T010IC and TOllIC are wrap-around counters of Indirect Transfers where T010IC is maintained by the -11 and TOllIC is maintained by the -10. If the two wrap-around counters are equal, it means the transfer finished correctly.
- (3) If the difference between the wrap-around counters is greater than 1, the -11 has tried to send a direct transfer before the last indirect transfer finished or a doorbell has been lost in a previous transaction.
- (4) Receiver sets TOIT equal to 1 in Sender's section of Receiver's communication region after Sender sets  $\theta$  or increments Q count and rings the doorbell; Receiver clears TOIT upon getting To-Receiver Done (This assures that the Receiver doesn't lose an interrupt).

### DN10RS

- (5) The function table has dispatches for such features as:
	- F. E. tell ing about the CTY
	- String data for the CDR
	- Line characters (for DLS)
	- -11 Sending error information
	- $\bullet$  -11 wants or is sending time of day
	- Line dialed up, hung up or line buffer empty
	- .Set1ine speed or allocation
	- Take -11 reload information
	- $\bullet$  Acknowledge all devices and units
	- Take KLINIK data.

# **Job Startup**

#### **INTRODUCTION**

A job is started by putting a request in table SCDRQB, the scheduler special request table. An entry in SCDRQB is one word with the following format: data in the left half and dispatch address in the right half. The dispatch address for job startup is JOBSRT. All jobs are started this way, including Job Ø.

A request to start Job Ø is put in SCDRQB by the system startup code. Requests for later jobs will be added to SCDRQB at the TTYSRV interrupt level when the user types CTRL/C on an inactive line.

If the job being started is Job  $\emptyset$ , some special system initialization routines are called.

#### **OVERHEAD CYCLE JOB STARTUP TASKS**

Table SCDRQB is checked in the overhead cycle for requests. Currently, SCDRQB is used only.for job startup requests; routine JOBSRT is called in the overhead cycle to start a job.

JOB8RT checks the availability of system resources such as the number of free 8PT slots, the amount of drum space available, the number of free job and fork slots. If there are not enough system resources to start the job, the message "FULL" is typed on the terminal and the job is not started.

If enough resources are available to start the job, the necessary slots are assigned in the 8PT table and the job and fork numbers are assigned. The fork is added to WTLST with a null wait test of  $[0, 0.05]$ . JSKP is a routine which will always give the skip return, indicating that the fork's wait is satisfied and the fork can be moved to the GOLST. The new job and new fork flags are set in table FKINT,<br>indexed by fork number. JOBSRT then returns and the JOBSRT then returns and the overhead cycle continues.

When routine WTCHK is called by the overhead cycle, the fork will be moved to the GOLST. WTCHK is called by the 100 ns. clock when there is no fork to schedule. Note that when Job  $\emptyset$  is being started, there will be no other forks on the system; therefore, WTCHK will be called to move the fork to the GOLST.

When SKDJOB chooses the fork to run, it will see both the new job and new fork flags and will set the PC for the fork to PIRQ; when the fork starts, it will begin execution there.

### **JOB STARTUP TASKS IN PROCESS CONTEXT.**

When the process is chosen to run, it executes code in EXEC mode to complete job startup. When Job Ø is started,<br>special routines are called to finish system startup. The special routines are called to finish system startup. job startup routines and their functions are described below.

1. PIRQ (fork startup code)

The PSB and JSB (if appropriate) initialized and EXECØ is stored as the PC. software interrupt is dismissed. resumes execution, the PC is EXEC0. are The When the fork

2. EXECØ

If this is the first job on the system (Job 0), call the following routines:

- 1. -SEBINI initialize SYSERR data base
- 2. -FSIINI mount the public structure. incl ud es: This
	- 1. Call FSIDIA if the file system is being initialized (FSIDIA is the dialogue to define PS:)

2. Read the home block

3. Create SDB and STRTAB entries for PS:

- 3. -SWPINI initialize the swapper data base tables
- 4. -CHKBAT read the BAT blocks and perform quick consistency check for the PS: structure.
- 5. -GETSWM get swappable monitor, using VBOOT
- 6. -RESLCK lock down some resident free space

After getting the swappable monitor, the Job 0 initialization code joins normal job startup at GOTSWM.

- 3. GOTSWM
	- 1. -The fork structure (tables FKPTRS and SYSFK) in the JSB is initialized for the job
	- 2. -The software interrupt channels the monitor uses are reserved
	- 3. -JBFINI is called to initialize JSB locations

If this is Job 0 initialization (SYSIFG equals zero), the following tasks are completed (after which Job 0 initialization rejoins normal job initialization at SYSINE):

- 1. -FILINI file system initialization; if flag MI%RFS is on in STARTF, the file system is buil t
- 2. -PIDINI IPCF data base initialization

#### DIGITAL TOPS-20 MONITOR Job Startup

- 3. -SLNINI initialize system logical names
- 4. -GETNAM read MONNAM.TXT to get system banner
- 5. -Initialize the time zone
- 6. -Initialize accounting flags
- 4. SYSINE
	- 1. -Initialize job's PlD and ENQ/DEQ quota
	- 2. -If CRJOB JSYS, set controlling job and TTY locations
	- 3. -TTYASN assign controlling terminal number
	- 4. -TTCKSP set terminal speed if necessary

If this is a special job, log it in as operator and dispatch to the appropriate address<br>from table SPECJT, indexed by job number. from table SPECJT, Currently the only special job is Job 0; it dispatches to RUNDD, whose functions are described below. .

If this is a normal job, set up terminal information (such as setting terminal type to standard). Get a JFN on the EXEC, GET it and start it.

5. RUNDD (Job 0 only)

1. -Set CTY as controlling TTY

- 2. -TTSPIN initialize terminal speeds to null
- 3. -PROINI start primary protocol

- 4. -DTRMDS tell console front end not to answer data sets
- 5. -Try to get time and date from the front end; operator it does not know, console ask the
- 6. -Run SETSPD to set line speeds, system logical names, and other system parameters
- 7. -If regular startup (DBUGSW equal Ø or 1), tell all users that system is restarting
- 8. -LOGSST log system restart in SYSERR file
- 9. -Run CHECKD, if necessary
- 10. -SERINI initialize SYSERR logging fork; starts fork at SEBRUN in exec mode. This fork opens the SYSERR log file and MDISMSs with wait test [Ø,,SEBTST]. When there is a request is<br>queued for SYSERR, its wait condition is queued for SYSERR, its wait condition satisfied and it processes the request
- 11. -USGINI start accounting; CHECKPOINT files USAGE and
- 12. -Run SETSPD to copy DUMP.EXE to DUMP.CPY and move any queued SYSERR blocks from the dump to ERROR.SYS
- 13. -Start DDMP in this fork and send message to CTY saying DDMP is running
- 14. -IMPBEG start NCP fork, if any (for ARPA systems)
- 15. -NSPINI initialize DECnet fork and data base
- 16. -Create fork and start SYSJOB in it
- 17. -Go to CHKR, the background task that runs every 10 seconds.

DIGITAL TOPS-20 MONITOR Job Startup

**NOTE ----------....** 

Job Ø (the DDMP fork) runs only in exec mode, using the monitor address space.

 $\frac{1}{4}$ 

DIGITAL

# **System Startup**

#### **STARTUP VECTORS**

The system can be started at one of several addresses, depending on the kind of startup. The system startup code begins in STG with a set of startup vectors; the first vector is loaded at 140. The startup vectors and their The startup vectors and their functions are as follows:

EVDDT=140/ JRST DDTX

Starts the monitor in EDDT; does not do a reset first. Can be used for debugging when a restart without resetting the machine is desired.

141/ JRST SYSDDT

Resets the machine and starts the monitor in EDDT. Can be used for debugging when a reset and restart is desired or when a restart alone does not work.

EVDDTX=142/ JRST DDTX

Copy of  $14\theta$  in case  $14\theta$ (Provided for historical reasons.) clobbered.

EVSLOD=143/ JRST SYSLOD

Initializes the file system. Used for system installation.

144/ XPCW RLODPC

Reloads vector for front end.

EVRST=145/ JRST SYSRST

Meant for use with power fail; not really supported.

#### DIGITAL TOPS-20M ONITOR System Startup

EVLGO=146/ JRST SYSGO

Provided for historical reasons.

EVGO=147/ JRST SYSG01

Normal restart.

Of these startup; vectors, only 140, 141, 143 and 147<br>currently provide really useful and separate system really useful and separate system startups. Functionally, they provide:

1. Enter EDDT -- Both 140 and 141 enter EDDT

Startup vector 141 does a reset of the machine first by calling PIRST (to reset the PI system) and IORST (to set up EBR, set up UBR, and clear paging and cache).

2. Initialize file system (vector 143)

Sets flag MI%RST in STARTF to note the file system is being initialized and then joins regular system startup code at SYSLOD+1. triggers the file system initialization in the Job Ø code.

3. Normal startup (vector 147)

Sets STARTF flag to indicate normal startup and begins system startup at SYSLOD+l.

#### **SYSTEM STARTUP CODE**

The system startup code which begins at SYSLOD+1 calls routines to initialize the monitor data base, puts a job request in the scheduler request table and goes to the scheduler. The scheduler schedules the Job Ø fork, which does the remainder of system startup. The routines called to initialize the monitor data base (before the Job 0 fork is started), and their functions are:

- 1. SYSLOD code (in STG)
	- 1. -Execute PIRST and IORST (see above).
	- 2. -Ini tial i ze DTEs
	- 3. -Clear resident storage area
	- 4. -Read APR serial number
	- 5. -Initialize bit table data base
	- 6. -Read APR serial number
	- 7. -Set extended addressing flag to indicate if machine has extended addressing

 $\sim 10^7$ 

- 8. -Set up BUGCHK, BUGHLT, and BUGINF (in case a breakpoint was set)
- 9. -Note if EDDT is to be flushed
- 10. -Initial ize SWPCOR
- 2. RESFPI (in FREE)

Initialize resident free pool.

3. PAGRST (in APRSRV)

Set up EPT, scheduler's UPT and set up for TOPS-20 paging. This includes:

- 1. -Store SPT and CST base addresses in AC block 6 (microcode/software interface AC block)
- 2. -Initialize CSTDAT and CSTMSK in AC block 6
- 3. -Initialize EPT, using template IEPTØ
- 4. -Initialize scheduler's UPT, using template IUPT0
- 5. -Store KIPFS as page fail dispatch address in sched ul er' s UPT
- 6. -Set up CONOPG for KL paging, (but do not turn on KL pag ing)
- 4. PGRINI (in PAGEM)

Initialize pager data base and turn on KL pag ing.

- 1. -Initialize DST, SPT, SPTH, and CST tables
- 2. -Assign SPT slots for running fork's PSB, JSB and for the bit table and MMAP
- 3. -Initialize MMAP
- 4. -Initialize FPTABL (PAGEMs section dispatch table); makes all sections illegal
- 5. -Set up section pointer(s) for monitor in MSECTB; set up dispatch addresses in FPTABL for all legal sections in this monitor
- 6. -Initialize MMSPTN (MMAPs SPT slot)
- 7. -Set up MMAP entries for resident monitor (virtual and physical addresses are the same)
- 8. -Set up MMAP entries for the bit table (indirect pointers through the bit table's index block)
- 9. -Set up MMAP entries for JSB area and PSB area (indirect pointers through the JSB and PSB maps)
- 10. -Set up ARPANET section (if this is an ARPA machine)

MIS-10

11. -Set scheduler context

12. -Turn on TOPS-20 paging (call PGRON)

13. -Construct RPLQ

14. -Set up core management constants

5. UNBINI \*2020 only\*

Initialize UNIBUS related data base.

6. PHYINI (in PHYSIO)

Initialize the PHYSIO data base. A CDS is set up for each channel and a UDB for each disk and<br>magtape unit. The IORB free list is built. The IORB free list is built.

7. TTINIT (in TTYSRV)

Initialize TTY data base.

- 1. Initialize TTY buffers
- 2. -Initialize TTY tables that are indexed by line
- 3. -Establish line type for each line
- 4. -Assign internal line numbers for all lines

5. -Initialize BIGBUF data base

8. SCDIN (in SCHED)

Initialize scheduler data base.

- 1. -Initialize scheduler flags
- 2. -Set up OKSKED locations (RSKCHK)

MIS-II

## DIGITAL TOPS-20 MONITOR System Startup

- 3. -Set up JSYS trap queue
- 4. -Initialize free fork list
- 5. -Initialize free job list
- fi. -Turn off Job 0 alarm (until Job 0 fork is started)
- 7. -Initialize balance set queue

9. PIINIT (in APRSRV)

Initialize priority interrupt system.

- 1. -Set up XPCW instructions in the standard interrupt locations for levels 4-7
- 2. -Set up for power fail
- 3. -Initialize DTE. (set up XPCW instructions for each DTE vectored interrupt location and set up the DTE PI channel for vectored interrupts)
- 4. -Set up interval timer (set up XPCW instruction for interval timer, set the interval, and set its PI assignment)

## 10. SCDRQ7 (in SCHED)

Put a request for a new job in the scheduler request table; this starts the first Job Ø fork.

Enter the scheduler at SCHED0; that is, start the overhead cycle. The overhead cycle services requests in the scheduler request table and this starts the first Job Ø<br>fork. The rest of system initialization happens in process The rest of system initialization happens in process context (Job 0 context). See the job startup description for the rest of system startup. (Note that the system has not yet read in the swappable monitor, has not asked for the time and date, etc.)

MIS-12

## Appendix I PART A

Alphabetical List of BUGHLTs,

BUGCHKs and BUGINFs

 $\mathcal{L}^{\text{max}}_{\text{max}}$  and  $\mathcal{L}^{\text{max}}_{\text{max}}$  $\label{eq:2.1} \frac{1}{\sqrt{2}}\int_{\mathbb{R}^3}\frac{1}{\sqrt{2}}\left(\frac{1}{\sqrt{2}}\right)^2\frac{1}{\sqrt{2}}\left(\frac{1}{\sqrt{2}}\right)^2\frac{1}{\sqrt{2}}\left(\frac{1}{\sqrt{2}}\right)^2\frac{1}{\sqrt{2}}\left(\frac{1}{\sqrt{2}}\right)^2.$ 

BUG(HLT,ABKSKD,<ADDRESS BREAK FROM SCHEDULER CONTEXT><br>BUG(HLT,ADDONF,<ADDOBJ-LLLKUP FAILED>)<br>BUG(HLT,APRNX1,<NXM DETECTED BY APR>,<A>)<br>BUG(HLT,APRNX1,<NXM DETECTED BY APR>) BUG(HLT, APRNX2, <NXM DETECTED BY APR>) ; YES BUG(HLT,ASGSW2,<SWPOMG-CAN'T ASSIGN RESERVED DRUM ADDRESS» BUG(HLT, ASOFNF, <DELFIL: ASOFN GAVE FAIL RETURN FOR LONG FILE XB>) BUG(HLT,ASTJFN,<GETFDB: CALLED FOR JFN WITH OUTPUT STARS» BUG(HLT, BADBTB, <NIC- ILLEGAL REFERENCE TO BIT TABLE>) BUG(HLT,BADDAC,<INSACT - NULL ACCOUNT STRING SEEN>)<br>BUG(HLT,BADREC,<FILINI - Reconstruction of ROOT-DIRECTORY failed><br>BUG(HLT,BADROT,<FILIN2: ROOT-DIRECTORY IS INVALID>) BUG(HLT,BADTTY,<TRANSFER TO NONEXISTENT TTY CODE>)<br>BUG(HLT,BADTYP,<BAD LABEL FIELD DESC>)<br>BUG(HLT,BADXT1,<INDEX TABLE MISSING AND CAN NOT BE CREATED> BUG (HLT, BADXTB, <FILIN2: Could not initialize index table>) BUG (HLT, BKUPDF, <BKUPD - BAD CSTI ENTRY OR INCONSISTENT CST>) BUG (HLT, BOOTCR, <GETSWM - NOT ENOUGH CORE FOR SWPMON>) BUG (HLT, BOOTER, <GETSWM - ERROR LOADING SWPMON>) BUG(HLT,BOOTLK,<GSMDSK - FAILED TO LOCK NEEDED PAGES>)<br>BUG(HLT,BOOTMP,<GSMDSK - CANNOT MAP BOOTSTRAP PAGES>)<br>BUG(HLT,BTBCR1,<FILINI - NO BIT TABLE FILE AND UNABLE TO CREATE ONE>)<br>BUG(HLT,BTBCRT,<FILINI - COULD NOT INITIALI BUG(HLT,CDILVT,ILLEGAL DEVICE TYPE) BUG(HLT,CKDFRK,<JOB Ø CFORK FAILED>)<br>BUG(HLT,CLRACE,UNABLE TO CLEAR REGISTER ACCESS ERROR)<br>BUG(HLT,CST2Il,<PAGE TABLE CORE POINTER AND CST2 FAIL TO CORRESPOND> BUG(HLT,CST212,<MVPT-CST2 INCONSISTENT» BUG(HLT,CST2I3,<PAGE TABLE CORE POINTER AND CST2 FAIL TO CORRESPOND><br>BUG(HLT,DELNDF,<DELNOP-LLLKUP FAILED>)<br>BUG(HLT,DGUTFG,<DIAG - LOCKED PAGE LIST PAGE LOCKED AT DIAG UNLOCK>)<br>BUG(HLT,DGUTFG,<DIAG - LOCKED PAGE LIST PAGE BUG (HLT, DRMFL1, <ASFSB-UNEXPECTED DRUM FULL>) BUG (HLT,DRMFUL,<DRUM COMPLETELY FULL» BUG (HLT,DRMIBT,<DRMASN-BIT TABLE INCONSISTENT» BUG (HLT, DRMNFR, <DRMAM-CAN'T FIND PAGE WHEN DRMFRE NON-0>) BUG (HLT, DRUMPL, <DRMIO - DRUMP ON BUT NO DRUM CODE IN SYSTEM>) BUG (HLT,DST2SM,<SWPINI-DST TOO SMALL» BUG (HLT, DTECAR, <br/> <br/>CARRIER FUNCTION WITH NO LINE NUMBER PRESENT>BUG (HLT, DTEDEV, <LINEAL -ILLEGAL DEVICE>)<br>BUG (HLT, DTEDEV, <LINEAL -ILLEGAL DEVICE>)<br>BUG (HLT, DTEIFR, <DTESRV-INDIRECT POINTER WITH GARBAGE PACK BUG(HLT,DUPCOR,<No core for DUPl1» BUG(HLT,DUPCOR,<No core for DUPll» BUG(HLT,DUPUBA,<no Unibus Address>)<br>BUG(HLT,DUPUBA,<no Unibus Address>)<br>BUG(HLT,DZCLRB,<NABLE TO RESET DZ11>)<br>BUG(HLT,DZCLRB,<RXPALL: JOB 0 CFORK FAILED>)<br>BUG(HLT,FATAPE,<FATAL ADDRESS PARITY ERROR>,<A> BUG (HLT,FATCDP,<FATAL CACHE DIRECTORY PARITY ERROR>,<A» BUG(HLT,FATMER,<FATAL MEMORY ERROR» BUG(HLT,FILBTB,<UNABLE TO WRITE BIT TABLE FILE» BUG(HLT,FILIRD,<FILINW: COULD NOT INITIALIZE THE ROOT DIRECTORY><br>BUG(HLT,FILMAP,<FILIN2: COULD NOT MAP IN ROOT-DIRECTORY>)<br>BUG(HLT,FILRID,<FILINN: INDEX TABLE ALREADY SET UP FOR ROOT DIR><br>BUG(HLT,FRKNPT,<FKHPTN - FORK HAS

**APP-l** 

BUG (HLT,FRKPTE,<BADCPG-FATAL ERROR IN FORK PT PAGE» BUG (HLT,FRKSLF,<SUSFK - GIVEN SELF AS ARG» BUG (HLT,GLFNF,<GLREM - FORK NOT FOUND» BUG(HLT,GTFDB2,<NEWLFP: GETFDB FAILURE FOR OPEN FILE.>)<br>BUG(HLT,GTFDB3,<DSKREN-GETFDB FAILURE FOR OPEN FILE>)<br>BUG(HLT,GTFDB6,<CRDIØA: CANNOT DO GETFDB ON ROOT-DIRECTORY > BUG(HLT,HSYFRK,<HSYS-JOB 0 CFORK FAILED» BUG(HLT,IBCPYW,<COPY-WRITE POINTER IN INDEX BLOCK» BUG (HLT, IBOFNF, <FILINI: ASOFN FAILURE FOR ROOT DIRECTORY IB>) BUG(HLT,IDXNOS,<FILINI - COULD NOT ASSIGN FREE SPACE FOR IDXTAB>)<br>BUG(HLT,ILAGE,<BAD AGE FIELD IN CSTØ>) BUG(HLT,ILBOOT,<GETSWM-ILLEGAL VALUE OF BOOTFL» BUG(HLT,ILCHS1,<PHYSIO - ILLEGAL CHANNEL STATUS AT SIO>)<br>BUG(HLT,ILCHS2,<PHYSIO - ILLEGAL CHANNEL STATE AT STKIO> BUG(HLT,ILCNST,<PHYSIO - ILLEGAL CALL TO CONSTW>)<br>BUG(HLT,ILCNSP,<PHYSIO - ILLEGAL CALL TO CONSPW>)<br>BUG(HLT,ILCST1,<ILLEGAL ADDRESS IN CST1 ENTRY, CAN'T RESTART> BUG(HLT, ILDEST, <ILLEGAL DESTINATION IDENTIFIER TO SETMPG OR SETPT>) BUG (HLT, ILDRA2, <DRMIAD-ILLEGAL DRUM ADDRESS>)<br>BUG (HLT, ILFPTE, <ILLFPT: ILLEGAL SECTION NUMBER REFERENCED><br>BUG (HLT, ILGDA1, <GDSTX - BAD ADDRESS>)<br>BUG (HLT, ILGDA2, <GDSTX - BAD ADDRESS>)<br>BUG (HLT, ILGDA2, <GDSTX - BA BUG(HLT,ILMADR,<ILLEGAL ADDRESS REFERENCE IN MONITOR» BUG(HLT,ILOFN1,<MSCANP-ILLEG IDENT>)<br>BUG(HLT,ILOKSK,<OKSKED WHEN NOT NOSKED> BUG(HLT,ILPAGN,<MRKMPG-INVALID PAGE NUMBER><br>BUG(HLT,ILPAG1,<SWPOT0-INVALID PAGE>) BUG(HLT,ILPDAR,<PHYSIO - ILLEGAL DISK ADDRESS IN PAGEM REQUEST» BUG(HLT,ILPLK1,<MLKPG-ILLEGAL ARGS>)<br>BUG(HLT,ILPPT1,<UPDOFN-BAD POINTER IN PAGE TABLE><br>BUG(HLT,ILPPT2,<UPDPGS-BAD POINTER IN PAGE TABLE> BUG(HLT,ILPPT3,<BAD POINTER IN PAGE TABLE>)<br>BUG(HLT,ILPTN1,<MRPACS-ILLEG PTN>)<br>BUG(HLT,ILRBLT,<PHYSIO - IORB LINK NOT NULL AT ONF/STWQ><br>BUG(HLT,ILRFPD,<PHYSIO - IORB LINK NOT NULL AT ONF/STWQ><br>BUG(HLT,ILRFPD,<PDL-OV IN ILL BUG(HLT,ILSRC,<ILLEGAL SOURCE IDENTIFIER GIVEN TO SETPT>)<br>BUG(HLT,ILSTP3,<VERLUK: IMPOSSIBLE SKIP RETURN FROM EXTLUU><br>BUG(HLT,ILSWPA,<SWPIN - ILLEGAL SWAP ADDRESS>)<br>BUG(HLT,ILTWQ,<PHYINT - TWQ OR PWQ INCORRECT>) ;NO. BUG(HLT,ILTWQP,<PHYSIO - PWQ OR TWQ TAIL POINTER INCORRECT><br>BUG(HLT,ILULK1,<MULKPG - TRIED TO UNLOCK PAGE NOT LOCKED>) BUG(HLT,ILULK2,<TRIED TO UNLOCK PAGE NOT LOCKED» BUG(HLT,ILULK3,<MULKMP - ILLEGAL MONITOR ADDRESS» BUG(HLT,ILULK4,<MULKCR - ILLEGAL CORE PAGE NUMBER» BUG(HLT,ILUST1,<PHYSIO - UNIT STATUS INCONSISTENT AT SIO>)<br>BUG(HLT,ILUST5,<PHYSIO - ILLEGAL UNIT OR CHANNEL STATE AT STKIO><br>BUG(HLT,ILUST4,<PHYSIO - CONTROLLER ACTIVE AT SPS>) BUG(HLT,ILUST3,<PHYSIO - SCHSEK - IMPOSSIBLE UNIT STATUS>)<br>BUG(HLT,ILWRT2,<ATTEMPTED WRITE REF TO PROTECTED MONITOR>)<br>BUG(HLT,ILXBP,<SETPT-BAD POINTER IN XB>)<br>BUG(HLT,IMPAFB,<IMPCQ: ATTEMPT TO UNLOCK BUFFER ON FREELIST>)<br>B BUG(HLT,IMPNII,<NO IMP INPUT BUFFERS»

BUG (HLT, IMPRMI, <IMP - REGULAR MESSAGE ON IRREG QUEUE>) BUG(HLT, IMPUBF, <IMULKB: ATTEMPT TO UNLOCK BUFFER ON FREELIST>)<br>BUG(HLT, IMPUBF, <IMULKB: ATTEMPT TO UNLOCK BUFFER ON FREELIST>) BUG(HLT, IMPUFB, <IMIP1: ATTEMPT TO UNLOCK BUFFER ON FREELIST>)<br>BUG(HLT, IMPUUO, <IMPOSSIBLE MUUO>)<br>BUG(HLT, INVDTE, <DTEQ= INVALID DTE SPECIFIED>)<br>BUG(HLT, IONXM, <I/O NXM ON UNIBUS DEVICE>)<br>BUG(HLT, IONXM, <I/O NXM ON UN BUG(HLT, JSBNIC, <SETPFG-JSBNOT IN CORE>)<br>BUG(HLT, JSBNIC, <SETPFG-JSBNOT IN CORE>) BUG(HLT,KMCIII,KMCIII illegal input interrupt>,<Tl,T2>)<br>BUG(HLT,KMCIII,KMCIII illegal input interrupt>,<Tl,T2>)<br>BUG(HLT,KMCIII,KMCIII illegal input interrupt>,<Tl,T2>)<br>BUG(HLT,KPALVH,<KEEP ALIVE CEASED>) BUG (HLT, LCKDIR, <ATTEMPT TO LOCK DIRECTORY TWICE FOR SAME FORK>) BUG (HLT, LUUMNØ, <LUUO IN MONITOR CONTEXT>) BUG(HLT,LUUMON, C.LBCHK: ILLEGAL LUUO FROM MONITOR CONTEXT>)<br>BUG(HLT,LUUMON, C.LBCHK: ILLEGAL LUUO FROM MONITOR CONTEXT>) BUG (HLT, MAPBT1, < OFN FOR BIT TABLE IS ZERO>) BUG (HLT, MDDJFN, <GETFDB: CALLED FOR NON-MDD DEVICE>) BUG (HLT, MNTLNG, <MNTBTB - BIT TABLE IS A LONG FILE>) BUG(HLT, MONPDL, < OVERFLOW OR PDL OVERFLOW TRAP IN MONITOR>) BUG (HLT, MPEUTP, <PFCDPE-UNKNOWN TRAP ON TEST REFERENCE>) BUG(HLT, MTARIN, < MTAINT: INTERRUPT RECEIVED FOR NONACTIVE IORB>) BUG (HLT, MTFCNX, <MTLFCN: FUNCTION CODE TOO LARGE>) BUG (HLT, NETBAU, <br/> <br/> <br/> <br/> ANSTED ANDOW>)<br>BUG (HLT, NETBAU, <br/><SINI: NO CARDREADER UBA WINDOW>)<br>BUG (HLT, NETBAU, <ASINTBF: ATTEMPT TO RELEASE BUFFER ALREADY IN USE>)<br>BUG (HLT, NETBAF, <RLNTBF: ATTEMPT TO BUG(HLT,NETRBL,<ABITIE: REQUEST FOR BUFFER LARGER THAN MAXWPM>)<br>BUG(HLT,NETRBL,<ABNTBF: ATTEMPT TO RELEASE BUFFER AT GARBAGE LOCATION>)<br>BUG(HLT,NETRBG,<RLNTBF: ATTEMPT TO RELEASE BUFFER AT GARBAGE LOCATION>)<br>BUG(HLT,NETWNS BUG(HLT, NEWBAK, <FILRES - NEWIB FAILURE FOR BACKUP ROOT-DIR>)<br>BUG(HLT, NEWBAK, <FILRES - NEWIB FAILURE FOR BACKUP ROOT-DIR>) BUG(HLT, NLWA, <L2INI: No lineprinter window available>)<br>BUG(HLT, NLWA, <L2INI: No lineprinter window available>) BUG (HLT, NOADXB, <RELOFN-NO DSK ADR FOR XB>) BUG (HLT, NOBTBN, <FILINI - UNABLE TO GET SIZE OF BOOTSTRAP. BIN FILE>) BUG(HLT, NOCTY, < UNABLE TO ALLOCATE DATA FOR CTY>) BUG (HLT, NOFEFS, <FILINI - UNABLE TO GET SIZE OF FRONT END FILE SYSTEM>) BUG (HLT, NOFNDU, <FNDUNT-CAN'T FIND DEVICE FOR JFN>) BUG(HLT, NOFNDU, CFNDUNT-CAN'T FIND DEVICE FOR JFN)<br>BUG(HLT, NOFNDU, CFNDUNT-CAN'T FIND DEVICE FOR JFN)<br>BUG(HLT, NOLORN, SUPDLEN: NO LENGTH INFO FOR OFN)<br>BUG(HLT, NOPGTØ, COPNLNG: NO PAGE TABLE Ø IN LONG FILE.)<br>BUG(HLT, NO BUG (HLT, NOUBWA, <RH2NCH: NO UNIBUS WINDOW FOR RH11>) BUG(HLT,NOUBMA, KHIZNCH: NO UNIBUS WINDOW FOR RHII>)<br>BUG(HLT,NOXADR, KEXTENDED ADDRESSING CONFUSION>)<br>BUG(HLT,NSKDIS, KDISMISS WHILE NOSKED OR WITH NON-RES TEST ADDRESS>)<br>BUG(HLT,NSPFRK, KNSPINI-CFORK FAILED>)<br>BUG(HLT,NSPU BUG (HLT, NULQTA, QCHK - NO QUOTA INFO SETUP) BOG(HLT, OPESPE, COFFSPO- PAGE NOT ON SPNO)<br>BUG(HLT, OPESPE, COFFSPO- PAGE NOT ON SPNO)<br>BUG(HLT, OPOPAC, <MRETN - TRIED TO OVER-POP AC STACK>)<br>BUG(HLT, OVFLOW, <ASOFN - ALLOCATION TABLE OVERFLOW>)<br>BUG(HLT, PAGLCK, <DESPT-P BUG (HLT, PFCDP, <MEMORY PARITY ERROR>)

BUG (HLT,PGNDEL,<REMFPB-PAGE NOT COMPLETELY DELETED» BUG(HLT,PH2WUI,<WRONG UNIT INTERRUPTED» BUG(HLT,PHYCHl,<PHYSIO - HOME BLOCK CHECK IORB ALREADY ON TWQ» BUG(HLT,PHYICA,<PHYINI - ILLEGAL ARGUMENT TO CORE ALLOC>)<br>BUG(HLT,PHYLTF,<PHYSIO - SCHLTM - UNEXPECTED LATOPT FAILURE><br>BUG(HLT,PHYPØE,<PHYALZ - PAGE Ø STORAGE EXHAUSTED>) BUG(HLT,PIITRP,<INSTRUCTION TRAP WHILE PI IN PROGRESS OR IN SCHEDULER><br>BUG(HLT,PISKED,<ENTERED SCHEDULER WITH PI IN PROGRESS>)<br>BUG(HLT,PITRAP,<PAGER TRAP WHILE PI IN PROGRESS>) BUG(HLT,PRONX2,<NXM DETECTED BY PROCESSOR><br>BUG(HLT,PSBNIC,<SETPPG-PSB NOT IN CORE>) BUG(HLT,PSISTK,<PSI STORAGE STACK OVERFLOW>)<br>BUG(HLT,PTAIC,<SWPIN - PT PAGE ALREADY IN CORE><br>BUG(HLT,PTDEL,<DESPT-PT NOT DELETED>) BUG(HLT,PTMPE,<PAGE TABLE PARITY ERROR>)<br>BUG(HLT,PTNICl,<SWPIN - PAGE TABLE NOT IN CORE> BUG(HLT, PTNONØ, <SETPTØ - PREVIOUS CONTENTS NON-Ø> BUG(HLT,PTOVRN,<UPDPGS-COUNT TOO LARGE>)<br>BUG(HLT,PVTRP,<PROPRIETARY VIOLATION TRAP>)<br>BUG(HLT,PWRFL,<FATAL POWER FAILURE>) ;CRASH AND RELOAD<br>BUG(HLT,PYILUN,<PHYSIO - ILLEGAL UNIT NUMBER>) BUG(HLT,RH11CC,<PHYH11 - ILLEGAL CHANNEL COMMAND WORD><br>BUG(HLT,RH1ICF,<PHYH11 - INVALID CHANNEL FUNCTION>)<br>BUG(HLT,RH2ICF,<PHYRH2 - INVALID CHANNEL FUNCTION>) BUG(HLT,RP4FEX,<PHYP4 - ILLEGAL FUNCTION>)<br>BUG(HLT,RP4IF2,<PHYP4 - ILLEGAL FUNCTION AT STKIO>)<br>BUG(HLT,RP4IF2,<PHYP4 - ILLEGAL FUNCTION AT CNV>) ;YES TO EITHER<br>BUG(HLT,RP4ILF,<PHYP4 - ILLEGAL FUNCTION ON INTERRUPT>)<br>BUG(HL BUG (HLT, RSMFAI, <RESSMM-FAILED TO ASSIGN SWAP MON PAGE>) BUG(HLT,SECEXl,<SETMPG-ATTEMPT TO MAP NON-EX SECTION» BUG(HLT,SECG37,<ILSCN-SECTION NUMBER GREATER THAN 37» BUG (HLT, SECGT 1, <PGRT3 - SECTION NUMBER GREATER THAN MAXSEC>) BUG(HLT,SECNX,<CREATING PAGE TABLE FOR NON-0 SECTION» BUG(HLT,SERFRK,<SERINI-CANNOT CREATE SYSERR FORK» BUG(HLT, SHRNOØ, <DESPT-SHARE COUNT NON-ZERO>) BUG(HLT, SHROFN, <UPSHR-OFN SHARE COUNT OVERFLOW>) ; YES BUG(HLT,SHROFD,<DWNSHR-OFN SHARE COUNT UNDERFLOW» BUG(HLT, SKDCL1, <CALL TO SCHEDULER WHEN ALREADY IN SCHEDULER>) BUG (HLT, SKDCL2, <CALL TO SCHEDULER WHEN ALREADY IN SCHEDULER>) BUG(HLT,SKDMPE,<MPE IN SCHEDULER OR PI CONTEXT>)<br>BUG(HLT,SKDPF1,<PAGE FAIL IN SCHED CONTEXT>) ;NO<br>BUG(HLT,SKDTRP,<INSTRUCTION TRAP WHILE IN SCHEDULER><br>BUG(HLT,SMNOFR,<NO FREE SPACE FOR SM10 VECTORS>) BUG(HLT,SPTFL1,<SPT COMPLETELY FULL>)<br>BUG(HLT,SPTFL2,<SPT COMPLETELY FULL>)<br>BUG(HLT,SPTPIC,<SWPIN - SPT PAGE ALREADY IN CORE><br>BUG(HLT,SPTSHR,<UPSHR-SPT SHARE COUNT OVERFLOW>) BUG(HLT,STKOVF,<MONITOR STACK OVERFLOW>)<br>BUG(HLT,STRBAD,<ASOFN-ILLEGAL STRUCTURE NUMBER>)<br>BUG(HLT,STZERO,<FILINI: STRTAB ENTRY FOR PS IS Ø><br>BUG(HLT,SWPMNE,<SWAP ERROR IN SWAPPABLE MONITOR>)<br>BUG(HLT,SWPPEB,<SWAP ERROR IN PS BUG(HLT,SWPPT,<SWAP ERROR IN UNKNOWN PT» BUG(HLT,SWPUPT,<SWAP ERROR IN UPT, OR PSB» BUG (HLT, TTBADl, <BAD DEVICE DESIGNATOR FOR TERMINAL AT ATACH2>)

BUG(HLT, TTDASI, CHLTJB: UNABLE TO DEASSIGN CONTROLLING TERMINAL>)<br>BUG(HLT, TTICNG, CTCI - NO BUFFER POINTER BUT COUNT NON-Ø>)<br>BUG(HLT, TTNACS, CCAN'T ASSIGN TERMINAL AT DEVINI>)<br>BUG(HLT, TTNACS, CCN'T ASSIGN TERMINAL AT D

#### **DIGITAL** TOPS-20 MONITOR **APPENDIX I**

BUG(CHK,ASAASG,<DSKASA - ASSIGNING ALREADY ASSIGNED DISK ADDRESS>,<Tl,T2><br>BUG(CHK,ASGBAD,<DSKASA - ASSIGNING BAD DISK ADDRESS>,<T3,T2>)<br>BUG(CHK,ASGBPG,<INIBTB-FAILED TO ASSIGN BAD PAGE(S)>,<T1,T2>) BUG(CHK,ASGREQ,<ILLEGAL POOL NUMBER GIVEN TO ASGRES» BUG(CHK,ASGREP,<ILLEGAL PRIORITY GIVEN TO ASGRES» BUG(CHK,ASGSWB,<SWPINI-CAN'T ASSIGN BAD ADDRESS>)<br>BUG(CHK,BADBAT,<BAT BLOCKS UNREADABLE>)<br>BUG(CHK,BADBAK,<FILIN2 - BACKUP COPY OF ROOT DIRECTORY IS NOT GOOD><br>BUG(CHK,BADDIS,<TAPE: INCONSISTENT STATE CODE>)<br>BUG(CHK,BADHDR,< BUG (CHK,BADXT2,<INDEX TABLE MISSING AND WAS CREATED» BUG (CHK, BLKF1, <BYTINA: BLKF SET BEFORE CALLING SERVICE ROUTINE>) BUG (CHK, BLKF2, <BYTOUA: BLKF SET BEFORE CALL TO SERVICE ROUTINE>) BUG(CHK, BLKF3, <CLZDO: BLKF SET BEFORE CALL TO SERVICE ROUTINE>) BUG(CHK, BLKF4, <. GDSTS: BLKF SET BEFORE CALL TO DEVICE ROUTINE>) BUG(CHK, BLKF5, <. MTOPR: BLKF SET BEFORE CALL TO DEVICE ROUTINE>) BUG(CHK, BLKF6, <. SDSTS: BLKF SET BEFORE CALL TO DEVICE ROUTINE>) BUG(CHK,CDBDIN,<CDll LOST INTERRUPT ENABLE>,T4) BUG (CHK, CKLBLK, <CKLERR: CLOSE AND ABORT BLOCKED>) BUG(CHK,CLZABF,<CLZFFW: SERVICE ROUTINE BLOCKED ON AN ABORT CLOSE» BUG(CHK,CPYUF1,<CACCT: IMPOSSIBLE FAILURE OF CPYFU1.>)<br>BUG(CHK,CRDBAK,<CRDIR3: COULD NOT MAKE BACKUP COPY OF ROOT-DIRECTORY>)<br>BUG(CHK,CRDBK1,<CRDIR4:COULD NOT MAKE BACKUP COPY OF ROOT-DIRECTORY>) BUG(CHK,CRDNOM,<CRDIR-FAILED TO MAKE MAIL.TXT FILE>)<br>BUG(CHK,CRDOLD,<CRGDGB: OLD FORMAT CRDIR IS ILLEGAL>)<br>BUG(CHK,CRDSDF,<CRDIR1: SETDIR FAILED ON NEW DIRECTORY>)<br>BUG(CHK,CRSPAG,<VERACT - ACCOUNT DATA BLOCK CROSSES A PAGE BUG(CHK, DEAUNA, <DEDSK-DEASSIGNING UNASSIGNED DISK ADDRESS>, <T1, T2>) BUG (CHK,DEQMDF,<DEQUE: INTERNAL MONITOR DEQ FAILED» BUG (CHK, DEVUCF, <DEVAV - UNEXPECTED CHKDES FAILURE>) BUG (CHK,DIRACT,<ACTBAD: ILLEGAL FORMAT FOR DIRECTORY ACCOUNT BLOCK IN DIRECTORY:>,<A,B» BUG(CHK,DIRB2S,<RLDFB1: DIRECTORY FREE BLOCK TOO SMALL IN DIRECTORY:>,<A,B><br>BUG(CHK,DIRB2L,<RLDFB2: DIRECTORY FREE BLOCK TOO LARGE IN DIRECTORY:>,<A,B> BUG(CHK,DIRBAD,<SETDI4: SMASHED DIRECTORY NUMBER:>,<A,SETDNM>)<br>BUG(CHK,DIRBAF,<RLDFB5: BLOCK ALREADY ON DIRECTORY FREE LIST IN DIRECTORY:>,<A,B>)<br>BUG(CHK,DIRBCB,<RLDFB3: DIRECTORY FREE BLOCK CROSSES PAGE BOUNDARY IN DIRECT BUG(CHK,DIRDNL,<ULKDIR-DIRECTORY NOT LOCKED, DIRECTORY NUMBER:>,<T1,T2>)<br>BUG(CHK,DIREXT,<EXTBAD: ILLEGAL FORWAT FOR DIRECTORY EXTENSION BLOCK IN DIRECTORY:>,<A,B><br>BUG(CHK,DIRFDB,<ILLEGAL FORMAT FOR FDB IN DIRECTORY:>,<A,B> BUG(CHK,DIRFRE,<FREBAD: ILLEGAL FORMAT FOR DIRECTORY FREE BLOCK IN DIRECTORY:>,<A,B>)<br>BUG(CHK,DIRIFB,<RLDFB4: ILLEGAL BLOCK TYPE ON DIRECTORY FREE LIST IN DIRECTORY:>,<A,B><br>BUG(CHK,DIRNAM,<NAMBAD: ILLEGAL FORMAT FOR DIRECT BUG (CHK,DIRPGl,<DRHCHK: DIRECTORY HEADER BLOCK IS BAD IN DIRECTORY:>,<A,B» BUG (CHK,DIRRHB,<RLDFB6: ATTEMPTING TO RETURN A HEADER BLOCK IN DIRECTORY:>,<A,B» BUG(CHK,DIRSYl,<DELDL8: DIRECTORY SYMBOL TABLE FOULED UP FOR DIRECTORY:>,<A,B» BUG(CHK,DIRSY2,<MDDNAM: SYMBOL TABLE FOULED UP IN DIRECTORY:>,<A,B» BUG(CHK,DIRSY3,<LOOKUP: SYMBOL SEARCH FOULED UP IN DIRECTORY:>,<C,B>)<br>BUG(CHK,DIRSY4,<NAMCM4: DIRECTORY SYMBOL TABLE FOULED UP IN DIRECTORY:>,<A,B>)<br>BUG(CHK,DIRSY5,<SYMBAD: ILLEGAL FORMAT FOR DIRECTORY: SYMBOL TABLE IN DIR BUG (CHK,DMPRLF,<DMPREL-FAILED TO RELEASE PAGE»

**APP-n** 

BUG(CHK,DSKBT1,<DSK BIT TABLE FOULED, CAN'T FIND FREE PAGE ON TRACK WITH NON-Ø COUNT>,<T2,<br>BUG(CHK,DSKBT3,<DISK BIT TABLE ALREADY LOCKED AT LCKBTB>,<T1>)<br>BUG(CHK,DTEDAT,<TAKTOD- ILLEGAL FORMAT FOR TIME/DATE>)<br>BUG(CHK,DTEER BUG(CHK,DXZPGS,<PHYX2 - DX20 HALTED>,<T1>)<br>
BUG(CHK,DXZFGS,<PHYX2 - FAIL TO GET SENSE BYTES>) ;PUT OUT BUGCHK<br>
BUG(CHK,DXZFGS,<PHYX2 - FAIL TO UPDATE SENSE BYTES>)<br>
BUG(CHK,DXZFUS,<PHYX2 - FAIL TO UPDATE SENSE BYTES>)<br>
BUG BUG(CHK,DZOVER,<DZ11 SILO OVERRUN>,T1)<br>BUG(CHK,EFACF3,<EFACT: FAILED TO WRITE INTO FACT FILE>)<br>BUG(CHK,EFACF1,<EFACT: CLOSF FAILED TO CLOSE FACT FILE.>)<br>BUG(CHK,ENQMLF,<ENQUE: INTERNAL ENQ OF A MONITOR LOCK FAILED><br>BUG(CHK BUG(CHK, FEBAD, <FEHSD-WRONG FE>); NO BUG(CHK, FEBFOV, <FEHSD-BUFFER OVERFLOW>, <A, C>) ;NO BUG (CHK,FEOCPB,<FEFSYS - FAILED TO BACKUP ROOT-DIRECTORY>,<Tl» BUG(CHK,FEUSTS,<FESSTS-UNKNOWN STATUS» BUG(CHK,FILBAK,<FILCRD: COULD NOT CREATE BACKUP OF ROOT-DIR>)<br>BUG(CHK,FILBOT,<COULD NOT CREATE BOOTSTRAP.BIN FILE>)<br>BUG(CHK,FILCCD,<COULD NOT CREATE BOOTSTRAP.BIN FILE>)<br>BUG(CHK,FILCEF,<Could not create front End File Syst BUG(CHK,FIXBAD,<Could not re-write Home Blocks to point to FE Filesystem» BUG(CHK,FIXBDB,<COULD NOT RE-WRITE HOME BLOCKS TO POINT TO BOOTSTRAP.BIN» BUG(CHK,FKWSP1,<LOADBS-UNREASONABLE FKWSP>,<T1,T2,T3>)<br>BUG(CHK,FLKINT,<FLOCK-CALLED WHILE NOINT>) BUG (CHK,FLKNS,<FUNLK-LOCK NOT SET><br>BUG(CHK,FLKTIM,<FLOCK-TIMEOUT>) BUG (CHK,FRKBAL,<AGESET-FORK NOT IN BALSET» BUG (CHK,FRKNDL,<FORK NOT PROPERLY DELETED» BUG(CHK,GTFDB1,<DSKINS: GETFDB FAILURE.>)<br>BUG(CHK,HARDCE,<HARD CACHE ERRORS--CACHE DESELECTED>)<br>BUG(CHK,HSHERR,<VERACT - HASH VALUE OUT OF RANGE>)<br>BUG(CHK,IDFOD1,<AT MENTR - INTDF OVERLY DECREMENTED>)<br>BUG(CHK,IDFOD1,<AT MR BUG(CHK,ILDRA1,<DASDRM-ILLEGAL OR UNASSIGNED DRUM ADDRESS>)<br>BUG(CHK,ILIBPT,<BAD POINTER TYPE IN INDEX BLOCK>)<br>BUG(CHK,ILJRFN,<JFKRFH - BAD JRFN, IGNORED>)<br>BUG(CHK,ILLDMS,<BADDMS: ILLEGAL DMS JSYS FROM MONITOR CONTEXT>)<br>BUG BUG(CHK,ILPID2,<DELPID: VALIDATED PID TURNED ILLEGAL»

## **TOPS-20 MONITOR APPENDIX I**

BUG(CHK,ILPSEC,<ILLEGAL SECTION NUMBER>,<TRAPPC,TRAPSW>)<br>BUG(CHK,ILUST2,<PHYSIO - UNIT STATUS INCONSISTENT AT SPS><br>BUG(CHK,IMPHNW,<LHOSTN DISAGREES WITH THE IMP>) BUG(CHK,IMPIFH,<IMPGC-IMPOSSIBLE FAILURE OF IMPHFL>)<br>BUG(CHK,IMPLTF,<IMPLT FULL>)<br>BUG(CHK,IMPMEL,<PKMSG - MSG TOO LARGE>)<br>BUG(CHK,IMPMBL,<PKBS1: NO MSG ALLOCATION>,T2)<br>BUG(CHK,IMPNEM,<UPBRB: RECEIVED EXCESSIVE MESSAGES>,T2 BUG (CHK, IMPTMB, <NVTXG1: TOO MANY BREAKS OUTSTANDING>) BUG(CHK, IMPUXØ, <IMP JBØ FORK - UNEXPECTED INTERRUPT> BUG (CHK, IPCFKH, <CHKPDD: COULD NOT FIND LOCAL FORK HANDLE>) BUG (CHK, IPCFRK, <PIDINB: CANNOT CREATE FORKS FOR IPCF» BUG(CHK,IPCJBØ,<PIDINI: NOT IN CONTEXT OF JOB Ø>)<br>BUG(CHK,IPCMCN,<MESREC: MESSAGE COUNT WENT NEGATIVE>)<br>BUG(CHK,IPCSOD,<GETMES: SENDER'S COUNT OVERLY DECREMENTED> BUG(CHK,KLIOVF,<DTESRV-KLINIK DATA BASE TOO LARGE>,<C» BUG(CHK,KMCNTI,<KMCll not taking input>)<br>BUG(CHK,KMCNTI,<KMCll not taking input>)<br>BUG(CHK,LNGDIR,<LONG DIRECTORY FILE IN DIRECTORY:>,<T3>)<br>BUG(CHK,LNGDIR,<LONG DIRECTORY FILE IN DIRECTORY:>,<T3>)<br>BUG(CHK,MPAIEN,<LINERFNTER BUG(CHK,MSGCLB,<DDCMP transmit message clobbered» BUG(CHK,MSGPTR,<Bad msg pointer» BUG (CHK,MSGPTR,<Bad msg pointer» BUG(CHK,MTANOI,<GETUBF: NO QUEUED-IORB'S FOR INPUT» BUG(CHK,MTANOQ,<IRBDNl: IRBDON CALLED FOR NON-QUEUED UP IORB><br>BUG(CHK,MTANOA,<IRBDN2: IRBDON CALLED FOR AN ACTIVE IORB>) BUG (CHK,MTAORN,<MTDIR0: MAGTAPE IORB OVERRUN» BUG(CHK,NETDET,<NVTDET: COULD NOT CLOSE NVT>,<T1>)<br>BUG(CHK,NOALCM,<ALCMES: CANNOT SEND MESSAGE TO ALLOCATOR>)<br>BUG(CHK,NOALT1,<FALCMES: CANNOT SEND MESSAGE TO ALLOCK>,<T1,T2>)<br>BUG(CHK,NOBAT1,<FAILED TO WRITE PRIMARY BAT BLO BUG (CHK, NOMHDR, <ILLEGAL MESSAGE WITH NO HEADER>) BUG (CHK,NOPID,<PIDKFL: PID DISAPPEARED» BUG(CHK,NOSERF,<CAN'T GTJFN ERROR REPORT FILE» BUG(CHK,NOSKTR,<ITRAP FROM NOSKED CONTEXT» BUG(CHK,NOSLNM,<SLNINI: CANNOT CREATE SYSTEM LOGICAL NAME>)<br>BUG(CHK,NOSPLM,<RELJFN: COULD NOT SEND SPOOL MESSAGE TO QUASAR><br>BUG(CHK,NOUTFl,<SPLOPN: NOUT OF DIRECTORY NUMBER FAILED>) BUG(CHK,NOUTF2,<SPLMES: NOUT OF GENERATION NUMBER FAILED» BUG(CHK,NPWQPD,<PHYSIO - NULL PWQ AT POSITION DONE>)<br>BUG(CHK,NRFTCL,<PHYSIO - NO REQUESTS FOUND FOR CYLINDER SEEKED> BUG(CHK, NSKDT2, <PGRTRP-BAD INTDF>) BUG(CHK,NSKDT2,<PGRTRP-BAD NSKED OR INTDF>)<br>BUG(CHK,NSPRTH,<NSPTSK- INVALID ROUTING HEADER>,<T1,T2>)<br>BUG(CHK,NWJTBE,<NO FREE JTB BLOCKS>)<br>BUG(CHK,NWJTBE,<NO FREE JTB BLOCKS>)<br>BUG(CHK,P11PAR,<PHYH11 - CONTROL WRITE PARITY E

BUG(CHK,PH2IHM,<PHYH2 - ILLEGAL HDW MODE - WORD MODE ASSUMED>)<br>BUG(CHK,PH2PIM,<PHYH2 - RH2Ø LOST PI ASSIGNMENT>,<T2>)<br>BUG(CHK,PHYNIR,<PHYSIO - NULL INTERRUPT ROUTINE AT OPERATION DONE><br>BUG(CHK,PH1ERR,<UNEXPECTED UNVECTORED BUG(CHK,PI4ERR,<UNEXPECTED UNVECTORED INTERRUPT ON CHANNEL 4><br>BUG(CHK,PI5ERR,<UNEXPECTED UNVECTORED INTERRUPT ON CHANNEL 5><br>BUG(CHK,PI5ERR,<UNEXPECTED UNVECTORED INTERRUPT ON CHANNEL 6><br>BUG(CHK,PIDFLF,<CREPID: FREE PID LIS BUG (CHK, PIDOD1,<MUTCHO: PID COUNT OVERLY DECREMENTED» BUG (CHK, PIDOD2, <DELPID: OVERLY DECREMENTED PID COUNT» BUG(CHK, PM2SIO, <PHYM2 - ILLEGAL FUNCTION AT START IO>) BUG(CHK, PSINSK, <PSI FROM NOSKED CONTEXT>) BUG(CHK,PWRRES,<POWER RESTART>) ;GIVE CHANCE TO LOOK AROUND<br>BUG(CHK,RELBAD,<RELFRE-BAD BLOCK BEING RELEASED>)<br>BUG(CHK,RELRNG,<RELFRE-BAD BLOCK OUT OF RANGE>)<br>BUG(CHK,RESBAD,<RELRES: ILLEGAL ADDRESS PASSED TO RELRES>)<br>BUG(C BUG(CHK,RESBND,<RELRES: RELEASING SPACE BEYOND END OF RESIDENT FREE POOL><br>BUG(CHK,RFILPF,<REFILL ERROR PAGE FAIL>) BUG(CHK,RP4SSC,<PHYP4 - STUCK SECTOR COUNTER>,<T1,T2>)<br>BUG(CHK,SEBISS,<SEBCPY-INSUFFICIENT STRING STORAGE IN BLOCK><br>BUG(CHK,SEBUDT,<SEBCPY-UNKNOWN DATA TYPE>,<T1,T4>)<br>BUG(CHK,SERFOF,<CAN'T OPENF ERROR REPORT FILE>) BUG(CHK,SERGOF,<SETOFI-CANNOT GTJFN/OPEN SYSERR FILE>)<br>BUG(CHK,SNPIC,<SNPFN3: INSTRUCTION BEING REPLACED HAS CHANGED>)<br>BUG(CHK,SNPLKF,<SNPFNØ: CANNOT LOCK DOWN PAGE INTO MONITOR>)<br>BUG(CHK,SNPODB,<SNPF4C: COUNT OF INSERTED BUG(CHK,SNPUNL,<SNPF5A: CANNOT UNLOCK SNOOP PAGE>)<br>BUG(CHK,SPWRFL,<SPURIOUS POWER FAIL INDICATION>)<br>BUG(CHK,SRQOVF,<SCDRQ-SCHED REQUEST QUEUE OVERFLOW> BUG(CHK,SUMNR1,<AJBALS-SUMNR INCORRECT><br>BUG(CHK,SUMNR2,<SUMNR INCORRECT>) BUG(CHK, SWPASF, <CHKBAT-FAILED TO ASSIGN BAD SWAPPING ADDRESS>, <C, CKBDRA>) BUG(CHK, SWPFPE, <SWAP ERROR IN SENSITIVE FILE PAGE>) BUG(CHK,SWPIBE,<SWAP ERROR IN INDEX BLOCK» BUG(CHK, SWPJSB, <SWAP ERROR IN JSB PAGE>) BUG(CHK, SYSERF, <LOGSST-NO SYSERR STORAGE FOR RESTART ENTRY>) BUG (CHK, TM2CCI, <PHYM2 - TMØ2 SSC OR SLA WONT CLEAR>) BUG (CHK, TM2HER, <TM2ERR - IS. HER SET ON SUCCESSFUL RETRY>) BUG(CHK,TM2IDM,<PHYM2 - ILLEGAL DATA MODE AT DONE INT>)<br>BUG(CHK,TM2IF2,<PHYM2 - ILLEGAL FUNCTION ON COMMAND DONE>)<br>BUG(CHK,TM2NUD,<PHYM2 - CHANNEL DONE INTERRUPT BUT NO UNIT ACTIVE><br>BUG(CHK,TM2RFU,<PHYM2 - ERROR RECOVERY C BUG(CHK,TRPSIE,<NO MONITOR FOR TRAPPED FORK>)<br>BUG(CHK,TTILEC,<TTSND-UNRECOGNIZED ESCAPE CODE>,<2,3>) BUG(CHK,TTNAC1,<LINE NOT ACTIVE AT PTYOPN>)<br>BUG(CHK,TTNAC7,<DEALLOCATING INACTIVE LINE>,T2) BUG(CHK,TTYBBO,<TTYSRV-BIG BUFFER OVERFLOW>)<br>BUG(CHK,TTYNTB,<RAN OUT OF TTY BUFFERS>)<br>BUG(CHK,ULKBAD,<UNLOCKING TTY WHEN COUNT IS ZERO>,T2)<br>BUG(CHK,ULKSTZ,<OVERLY DECREMENTED STRUCTURE LOCK>)<br>BUG(CHK,UNBFNF,<UNBLK1 - FORK BUG(CHK,UXXCL1,<UNABLE TO CREATE NEW USAGE FILE>)<br>BUG(CHK,UXXCL2,<UNABLE TO OPEN NEW USAGE FILE>)<br>BUG(CHK,UXXCL3,<UNABLE TO CLOSE USAGE FILE>) BUG(CHK,UXXFAI,<USAGE JSYS FAILURE» BUG(CHK, UXXWER, <WRITE ERROR IN USAGE FILE>, <T1>) BUG(CHK, WRTBT4, <ASOFN ON BIT TABLE FILE FAILED>, <T2>)

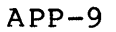

## **TOPS-20 MONITOR APPENDIX I**

BUG(CHK,WRTCPB,<WRTBTB - FAILED TO BACKUP ROOT-DIRECTORY>,<Tl><br>BUG(CHK,WSPNEG,<SOSWSP-WSP NEGATIVE>)<br>BUG(CHK,XBWERR,<UPDOFN-DSK WRITE ERROR ON XB>)

 $\mathcal{L}^{\text{max}}_{\text{max}}$ 

BUG (INF,CLZDIN,<NETCLZ-COULD NOT SEND DI» BUG (INF, DELBDD, <DELDIR: BAD DIRECTORY DELETED. REBUILD BIT TABLE>) BUG (INF, DLDEF, <LOGICAL NAME DEFINE FAILED FOR FE CTY>) BUG(INF,DN2ØST,<DTESRV- DN2Ø STOPPED>,<B>)<br>BUG(INF,DT11DN,<DTECHK- 10 LOST TO11DN INTERRUPT> BUG(INF,DTECDM,<DTESRV- TO -10 COUNTS DON'T MATCH>,<A>)<br>BUG(INF,DTEDIN,<DTESRV- TO -10 IN PROGRESS ON DOORBELL>,<A><br>BUG(INF,DTEDME,<DTESRV- ZERO Q COUNT>,<A><br>BUG(INF,DTELDB,<DTEGHK- 11 LOST DOORBELL>)<br>BUG(INF,DTELDB,<DTECH BUG(INF,DTEPNR,<DTESRV- INCORRECT INDIRECT SETUP>,<A>)<br>BUG(INF,DX2IDX,<PHYX2 - ILLEGAL RETRY BYTE POINTER>)<br>BUG(INF,DX2IRF,<PHYX2 - ILLEGAL RUNCTION DURING RETRY>)<br>BUG(INF,DX2N2S,<PHYX2 - MORE TU7ØS THAN TABLE SPACE, EXCES BUG(INF, DX2UNA, <PHYX2 - ATTENTION INTERRUPT AND UDB NOT ACTIVE>) BUG (INF, ILLSTR, <NSPTSK-ILLEGAL INIT MESSAGE>, <Q1>) BUG(INF, IMINX1, <UNUSUAL ANI INTERRUPT, CONI ANI IS>, <Tl>) BUG(INF, IMINX2, <IMIERR CALLED, CONI ANI IS>, <Tl>) BUG (INF, IMPABF, <ASNTBF FAILED>) BUG(INF,IMPBSC,<MESSAGE HAS BAD SIZE OR COUNT>,<Tl,T2» BUG(INF,IMPCTH,<IMPNCL TOO HIGH>)<br>BUG(INF,IMPCUL,<RECD CTL MSG FOR UNKNOWN LINK>,<Tl,T2,T3><br>BUG(INF,IMPHIF,<HSTINI FAILED TO FIND HOST NAME FILE>) BUG(INF,IMPIFC,<ILL FMT CTL MSG>,<T2,T3>)<br>BUG(INF,IMPLAE,<IMPOPL: LINK ALREADY EXISTS>,T2)<br>BUG(INF,IMPLEO,<CAN'T FIND LT ENTRY FOR OUTPUT MESSAGE>,<T1,T2><br>BUG(INF,IMPMSO,<MESSAGE STUCK IN OUTPUT QUEUE>,T2)<br>BUG(INF,IMPMSO,< BUG(INF,IMPOFL,<MESSAGE BUFFER OVERFLOW>,<Tl,T2,T3,T4» BUG(INF,IMPREA,<RECD EXCESS ALL>,T2)<br>BUG(INF,IMPRNO,<RFNM OVERDUE>,T2) BUG (INF,IMPRNE,<RECD NCP ERR>,<Tl,T2» BUG (INF,IMPXBO,<IRREG MSG BUFFER OVERFLOW» BUG (INF, IMPXUT, <RECEIVED IRREG MSG WITH UNKNOWN LINK OR TYPE>, <T1, T2, T3>)<br>BUG (INF, INDCNT, <DTESRV- BAD INDIRECT COUNT>) BUG(INF,INDCNT,<DTESRV- BAD INDIRECT COUNT>)<br>BUG(INF,NCPFUN,<NCP FSM RECIEVED FUNNY INPUT>,<Tl,T2,UNIT>)<br>BUG(INF,OVRDTA,<PHYSIO - OVERDUE TRANSFER ABORTED>,<Tl,T3,T2> BUG(INF,PINED3,<PHYH11 - NON EX DISK ON DONE OR ATN INTERRUPT>,<T1,T2>)<br>BUG(INF,PH2DNA,<PHYH2 - DONE INTERRUPT AND CHANNEL NOT ACTIVE>,<T2>)<br>BUG(INF,PHYCH2,<PHYSIO - HOME BLOCK CHECK IORB TIMED OUT ><br>BUG(INF,PHYCH2,<PHYSIO BUG(INF,TTYPI2,<SCANNER LOST PI ASSIGNMENT, COULD NOT RESTORE» BUG(INF,TTYPIl,<SCANNER LOST PI ASSIGNMENT, SUCCESSFULLY RESTORED» BUG(INF,USGHOL,<LOST PAGE(S) IN USAGE FILE» BUG(INF, UXXFIT, <CHECKPOINT FILE NOT IN CORRECT FORMAT FOR THIS SYSTEM, REBUILDING...>)

#### **APP-ll**

 $\sim$ 

## TOPS-20 MONITOR APPENDIX I

# Appendix I **PART B**

List of BUGHLTs, BUGCHKs and BUGINFs by Module

 $\label{eq:2.1} \frac{1}{\sqrt{2}}\int_{\mathbb{R}^3}\frac{1}{\sqrt{2}}\left(\frac{1}{\sqrt{2}}\right)^2\frac{1}{\sqrt{2}}\left(\frac{1}{\sqrt{2}}\right)^2\frac{1}{\sqrt{2}}\left(\frac{1}{\sqrt{2}}\right)^2\frac{1}{\sqrt{2}}\left(\frac{1}{\sqrt{2}}\right)^2.$  $\label{eq:2.1} \frac{1}{\sqrt{2}}\left(\frac{1}{\sqrt{2}}\right)^{2} \left(\frac{1}{\sqrt{2}}\right)^{2} \left(\frac{1}{\sqrt{2}}\right)^{2} \left(\frac{1}{\sqrt{2}}\right)^{2} \left(\frac{1}{\sqrt{2}}\right)^{2} \left(\frac{1}{\sqrt{2}}\right)^{2} \left(\frac{1}{\sqrt{2}}\right)^{2} \left(\frac{1}{\sqrt{2}}\right)^{2} \left(\frac{1}{\sqrt{2}}\right)^{2} \left(\frac{1}{\sqrt{2}}\right)^{2} \left(\frac{1}{\sqrt{2}}\right)^{2} \left(\$ 

ANNBIG.MAC.2

ANNLGE.MAC.1

ANNMED.MAC.2

ANNSML.MAC.2

ANPBIG.MAC.6

ANPLGE.MAC.4

ANPMED.MAC.7

ANPSML.MAC.5

APRSRV.MAC.157

 $\frac{1}{2}$  ,  $\frac{1}{2}$ 

BUG(HLT,LUUMN0,<LUUO IN MONITOR CONTEXT» BUG (HLT, FATCDP, <FATAL CACHE DIRECTORY PARITY ERROR>,<A><br>BUG (HLT, FATAPE, <FATAL ADDRESS PARITY ERROR>,<A>)<br>BUG (HLT, APRNX1, <NXM DETECTED BY APR>, <A>)<br>BUG (HLT, APRNX1, <NXM DETECTED BY APR>)<br>BUG (HLT, STKOVF, <MONIT BUG(HLT,LUUMON,<.LBCHK: ILLEGAL LUUO FROM MONITOR CONTEXT>)<br>BUG(HLT,IMPUUO,<IMPOSSIBLE MUUO>) BUG (HLT, IMPUUO, <IMPOSSIBLE MUUO>)<br>BUG (HLT, SKDPF1, <PAGE FAIL IN SCHED CONTEXT>) ;NO<br>BUG (HLT, UNTRAP, <UNKNOWN TRAP INSTRUCTION>)<br>BUG (HLT, UNTRAP, <UNKNOWN TRAP INSTRUCTION)<br>BUG (HLT, MONPDL, <SWPIN - PAGE TABLE NOT BUG(HLT,PRONX2,<NXM DETECTED BY PROCESSOR» BUG(HLT,PRONX2, <NXM DETECTED BY PROCESSOR>)<br>BUG(HLT,PFCDP, <MEMORY PARITY ERROR>)

BUG(CHK, PI1ERR, <UNEXPECTED UNVECTORED INTERRUPT ON CHANNEL 1>) BUG(CHK, PI2ERR, <UNEXPECTED UNVECTORED INTERRUPT ON CHANNEL 2>) BUG(CHK, PI4ERR, <UNEXPECTED UNVECTORED INTERRUPT ON CHANNEL 4>)

#### TOPS-20 MONITOR APPENDIX I

BUG(CHK, SPWRFL, <SPURIOUS POWER FAIL INDICATION>)<br>BUG(CHK, PWRRES, <POWER RESTART>) ;GIVE CHANCE TO LOOK AROUND<br>;BUG(CHK, PWRRES, <POWER RESTART>) ;GIVE CHANCE TO LOOK AROUND<br>;BUG(CHK, ILLDUO, <KIBADU: ILLEGAL UMG TONOM M

BUG(INF, SBSERF, <SBSERR-COULD NOT GET ERROR BLOCK>)

ARPAF.MAC.3

BOOT.MAC.39

CDKLDV.MAC.8

CDKSDV.MAC.57

BUG (HLT, NCDWA, <KSINI: NO CARDREADER UBA WINDOW>)

BUG(CHK, CDBDIN, <CD11 LOST INTERRUPT ENABLE>, T4)

CDRSRV.MAC.3

BUG (HLT, CDILVT, ILLEGAL DEVICE TYPE)

COMND.MAC.12

DATIME.MAC.54

DDT.MAC.16

DDTBLT.MAC.3

DDTU.MAC.4

DEVICE.MAC.96

BUG(HLT, TTNACS, <CAN'T ASSIGN TERMINAL AT DEVINI>)<br>BUG(HLT, NOFNDU, <FNDUNT-CAN'T FIND DEVICE FOR JFN>)

BUG(CHK, DEVUCF, <DEVAV - UNEXPECTED CHKDES FAILURE>)

DIAG.MAC.8

BUG(HLT, DGZTPA, <DIAG - LOCKED PAGE LIST PAGE WAS ZERO>)<br>BUG(HLT, DGUTPG, <DIAG - LOCKED PAGE LIST PAGE LOCKED AT DIAG UNLOCK>)

DIRECT.MAC.4

BUG(HLT, BADDAC, <INSACT - NULL ACCOUNT STRING SEEN>) BUG(HLT, LCKDIR, <ATTEMPT TO LOCK DIRECTORY TWICE FOR SAME FORK>) BUG (CHK,DIRSYl,<DELDL8: DIRECTORY SYMBOL TABLE FOULED UP FOR DIRECTORY:},<A,B» BUG(CHK,DIRBAD,<SETDI4: SMASHED DIRECTORY NUMBER:>,<A,SETDNM>)<br>BUG(CHK,DIRFKP,<SETDIR-DIR PAGE 0 BELONGS TO FORK IN DIRECTORY:>,<B,SETDNM>)<br>BUG(CHK,DIRFKP,<SETDIR-DIR PAGE 0 BELONGS TO FORK IN DIRECTORY DIR, DIR NUMBER:>,< BUG(CHK,MPIDXO,<MAPIDX - No OFN for Index Table File>)<br>BUG(CHK,DIRPGØ,<DRØCHK: ILLEGAL FORMAT FOR DIRECTORY PAGE Ø IN DIRECTORY:>,<A,B>)<br>BUG(CHK,DIRPG1,<DRHCHK: DIRECTORY HEADER BLOCK IS BAD IN DIRECTORY:>,<A,B>)<br>BUG(CHK,D BUG(CHK,DIREXT,<EXTBAD: ILLEGAL FORMAT FOR DIRECTORY EXTENSION BLOCK IN DIRECTORY:>,<A,B><br>BUG(CHK,DIRACT,<ACTBAD: ILLEGAL FORMAT FOR DIRECTORY ACCOUNT BLOCK IN DIRECTORY:>,<A,B>)<br>BUG(CHK,DIRFRE,<FREBAD: ILLEGAL FORMAT FOR BUG(CHK,DIRUNS,<UNSBAD: ILLEGAL FORMAT FOR DIRECTORY USER NAME BLOCK IN DIRECTORY:>,<A,B><br>BUG(CHK,DIRSY6,<RBLDST: PREMATURELY RAN OUT OF ROOM IN SYMBOL TABLE IN DIRECTORY:>,<A,B>)<br>BUG(CHK,DIRBLK,<BLKSCN: ILLEGAL BLOCK TYPE BUG(CHK,DIRIFB,<RLDFB4: ILLEGAL BLOCK TYPE ON DIRECTORY FREE LIST IN DIRECTORY:>,<A,B>)<br>BUG(CHK,DIRBAF,<RLDFB5: BLOCK ALREADY ON DIRECTORY FREE LIST IN DIRECTORY:>,<A,B>) BUG (CHK, DIRRHB, <RLDFB6: ATTEMPTING TO RETURN A HEADER BLOCK IN DIRECTORY:>, <A,B>)

DISC.MAC.7

BUG(HLT, NOPGTØ, <OPNLNG: NO PAGE TABLE Ø IN LONG FILB.>) BUG(HLT,GTFDB2,<NEWLFP: GETFDB FAILURE FOR OPEN FILE.>) BUG(HLT, DNOPTØ, <DSKCLZ-JFNOFN FAILED FOR PAGE Ø>) BUG(HLT,ASOFNF,<DELFIL: ASOFN GAVE FAIL RETURN FOR LONG FILE XB><br>BUG(HLT,NOLEN,<UPDLEN: NO LENGTH INFO FOR OFN>) BUG(HLT,GTFDB3,<DSKREN-GETFDB FAILURE FOR OPEN FILE»

BUG(CHK,GTFDBl,<DSKINS: GETFDB FAILURE.» BUG (CHK, NOUTF1, <SPLOPN: NOUT OF DIRECTORY NUMBER FAILED>)

DSKALC. MAC .11

BUG(HLT,WRTLNG,<WRTBT8 - BIT TABLE IS A LONG FILE» BUG(HLT,MNTLNG,<MNTBTB - BIT TABLE IS A LONG FILE» BUG(HLT,MAPBTl,<OFN FOR BIT TABLE IS ZERO» BUG(HLT,TTNAC5,<CTY NOT ACTIVE AT FSIINI» BUG (HI.T,TTNAC4,<CTY NOT ACTIVE AT FSIPSI» BUG (HLT,TTNAC3,<CTY NOT ACTIVE AT FSIPBO»

BUG(CHK,DSKBT1,<DSK BIT TABLE FOULED, CAN'T FIND FREE PAGE ON TRACK WITH NON-0 COUNT>,<T2,T3> BUG(CHK,ASAASG,<DSKASA - ASSIGNING ALREADY ASSIGNED DISK ADDRESS>,<Tl,T2><br>BUG(CHK,ASGBAD,<DSKASA - ASSIGNING BAD DISK ADDRESS>,<T3,T2>)<br>BUG(CHK,DEAUNA,<DEDSK-DEASSIGNING UNASSIGNED DISK ADDRESS>,<T1,T2>) BUG{CHK, DEABAD, <DS KDEA - DEASSIGNING BAD DISK ADDRESS>, <T3, T2>) BUG(CHK,ASGBPG,<INIBTB-FAILED TO ASSIGN BAD PAGE(S)>,<Tl,T2>)<br>BUG(CHK,WRTCPB,<WRTBTB - FAILED TO BACKUP ROOT-DIRECTORY>,<Tl> BUG(CHK,WRTBT4,<ASOFN ON BIT TABLE FILE FAILED>,<T2»

## **TOPS-20 MONITOR APPENDIX I**

BUG(CHK, DSKBT3, <DISK BIT TABLE ALREADY LOCKED AT LCKBTB>, <T1>) ;BUG(CHK,NO2PRT,<FEFSYS-NO DUAL-PORTED DISK. USING LOGICAL Ø>)<br>BUG(CHK,FEOCPB,<FEFSYS - FAILED TO BACKUP ROOT-DIRECTORY>,<Tl><br>BUG(CHK,BADBAT,<BAT BLOCKS UNREADABLE>) BUG(CHK,SWPASF,<CHKBAT-FAILED TO ASSIGN BAD SWAPPING ADDRESS>,<C,CKBDRA><br>BUG(CHK,NOBAT1,<FAILED TO WRITE PRIMARY BAT BLOCK>,<Tl,T2>)<br>BUG(CHK,NOBAT2,<FAILED TO WRITE SECONDARY BAT BLOCK>,<Tl,T2>)

DTESM.MAC.18

DTESRV.MAC.24

BUG (HLT, NORSXF, <FAILED TO GET SPACE FOR MASTER DTE>) BUG(HLT,DTEIDP,<DTESRV- INDIRECT POINTER WITH GARBAGE PACKET><br>BUG(HLT,DTEIFR,<DTESRV-ILLEGAL FUNCTION REQUEST FROM 11>)<br>BUG(HLT,DTEUIF,<DTESRV-UNIMPLEMENTED FUNCTION FROM 11>) BUG(HLT,DTETTY,<TAKLC-NON-TTY DEVICE ON FUNCTION CODE 4>)<br>BUG(HLT,DTECAR,<DTESRV- CARRIER FUNCTION WITH NO LINE NUMBER PRESENT><br>BUG(HLT,DTEDEV,<LINEAL -ILLEGAL DEVICE>)<br>BUG(HLT,DTEMCC,<DOFRGM-MCB DISAGREES WITH COUNT>) ;NO BUG(HLT,INVDTE,<DTEQ- INVALID DTE SPECIFIED»

BUG(CHK, DTETIP, <DTETDN-TO10 DONE RECEIVED WITH NO TRANSFER IN PROGRESS>) BUG(CHK,DTEP2S,<TO1ØDN-PACKET TOO SMALL>)<br>BUG(CHK,DTEODD,<TAKLC-ODD BYTE COUNT FOR LINE CHARACTERS><br>BUG(CHK,DTEODD,<TAKTOD- ILLEGAL FORMAT FOR TIME/DATE>)<br>BUG(CHK,KLIOVF,<DTESRV-KLINIK DATA BASE TOO LARGE>,<C>) BUG (CHK,DTEERR,<DTESRV-DTE DEVICE ERROR>,<A,F» BUG (CHK,DTEPGF,<DTE TRANSFER PAGE FAIL>,<A»

BUG(INF,INDCNT,<DTESRV- BAD INDIRECT COUNT>)<br>BUG(INF,DTECDM,<DTESRV- TO -10 COUNTS DON'T MATCH>,<A>)<br>BUG(INF,DTEDIN,<DTESRV- TO -10 IN PROGRESS ON DOORBELL>,<A><br>BUG(INF,DTEDME,<DTESRV- ZERO Q COUNT>,<A>)<br>BUG(INF,DTEDME,<DT BUG (INF,DTELPI,<DTECHK- DTE LOST PI ASSIGNMENT>)<br>BUG (INF,DTELDB,<DTECHK- 11 LOST DOORBELL>)<br>BUG (INF,DT11DN,<DTECHK- 10 LOST TO11DN INTERRUPT><br>BUG (INF,DN20ST,<DTESRV- DN20 STOPPED>,<B>)

DUPSRV.MAC.2~

BUG(HLT,DUPUBA,<no Unibus Address» BUG(HLT,DUPCOR,<No core for DUPll» BUG(HLT,KMCIII,<KMCll illegal input interrupt>,<Tl,T2»

BUG(CHK,KMCNTI,<KMCll not taking input» BUG(CHK,BADHDR,<br/>bad DDCMP header>,<Tl,T2>)<br>BUG(CHK,MSGCLB,<DDCMP transmit message clobbered> BUG (CHK, MSGPTR, <Bad msg pointer>)

EODT.MAC.8

#### ENQ.MAC.77

BUG (CHK,ENQMLF,<ENQUE: INTERNAL ENQ OF A MONITOR LOCK FAILED» BUG (CHK, DEQMDF, <DEQUE: INTERNAL MONITOR DEQ FAILED>)

EXPRE.MAC.6

FDDT.MAC.4

FESRV.MAC.3

BUG (CHK,FEUSTS,<FESSTS-UNKNOWN STATUS» BUG(CHK,FEBAD,<FEHSD-WRONG FE>) ;NO<br>BUG(CHK,FEBFOV,<FEHSD-BUFFER OVERFLOW>,<A,C>) ;NO

FILDDT.MAC.6

FILINI .MAC. 7

BUG(HLT,BADREC,<FILINI - Reconstruction of ROOT-DIRECTORY failed>) BUG(HLT, IBOFNF, <FILINI: ASOFN FAILURE FOR ROOT DIRECTORY IB>) BUG(HLT,BTBCR1,<FILINI - NO BIT TABLE FILE AND UNABLE TO CREATE ONE><br>BUG(HLT,BADXT1,<INDEX TABLE MISSING AND CAN NOT BE CREATED>) BUG(HLT,BTBCRT,<FILINI - COULD NOT INITIALIZE BIT TABLE FOR PUBLIC STRUCTURE><br>BUG(HLT,NEWROT,<FILRFS - NEWIB FAILURE FOR ROOT-DIRECTORY>)<br>BUG(HLT,NEWBAK,<FILRFS - NEWIB FAILURE FOR BACKUP ROOT-DIR>) BUG (HLT, IDXNOS, <FILINI - COULD NOT ASSIGN FREE SPACE FOR IDXTAB>)<br>BUG (HLT, FILRID, <FILINW: INDEX TABLE ALREADY SET UP FOR ROOT DIR>)<br>BUG (HLT, FILIRD, <FILINW: COULD NOT INITIALIZE THE ROOT DIRECTORY>)<br>BUG (HLT, FILBT BUG (HLT,FILMAP,<FILIN2: COULD NOT MAP IN ROOT-DIRECTORY» BUG (HLT, BADROT, <FILIN2: ROOT-DIRECTORY IS INVALID>) BUG (HLT, STZERO, <FILINI: STRTAB ENTRY FOR PS IS 0>) BUG (HLT,BADXTB,<FILIN2: Could not initialize index table»

BUG (CHK, NOBTB, <FILINI - UNABLE TO OPEN BIT TABLE FILE>) BUG(CHK,BADXT2,<INDEX TABLE MISSING AND WAS CREATED» BUG(CHK, FILHOM, <UNABLE TO REWRITE HOME BLOCKS IN WRTBTB>) BUG(CHK,FILFEF,<Could not create Front End File System» BUG(CHK,FILBOT, COULD NOT CREATE BOOTSTRAP.BIN FILE>)<br>bUG(CHK,BADBAK, CFILIN2 - BACKUP COPY OF ROOT DIRECTORY IS NOT GOOD>)<br>BUG(CHK,FIXBDB, CCOULD NOT RE-WRITE HOME BLOCKS TO POINT TO BOOTSTRAP.BIN>) BUG(CHK,FILJBl,<FILCRD: No room to create standard system directories» BUG(CHK,FILCCD,<Could not create directory» BUG (CHK,FILBAK,<FILCRD: COULD NOT CREATE BACKUP OF ROOT-DIR» BUG (CHK,BADIDX,<IDXINI: PARTIALLY UNSUCCESSFUL INDEX TABLE REBUILD»

FILMSC.MAC.4

BUG(CHK,TTNACl,<LINE NOT ACTIVE AT PTYOPN»

FORK.MAC.8

BUG(HLT,FRKSLF,<SUSFK - GIVEN SELF AS ARG><br>BUG(HLT,MAP41F,<MAPF41 FAILED TO SKIP>) BUG(HLT, FRKNPT, <FKHPTN - FORK HAS NO PAGE TABLE>)

BUG(CHK,ILJRFN,<JFKRFH - BAD JRFN, IGNORED><br>BUG(CHK,FLKINT,<FLOCK-CALLED WHILE NOINT>)

BUG (CHK,FLKTIM,<FLOCK-TIMEOUT» BUG (CHK,FLKNS,<FUNLK-LOCK NOT SET» ;BUG(CHK,NOXRFH,<DASFKH - ATTEMPT TO DEASSIGN NONEXISTANT RFH, IGNORED><br>BUG(CHK,NWJTBE,<NO FREE JTB BLOCKS>)

FREE.MAC.8

BUG (CHK, RELRNG, <RELFRE: BLOCK OUT OF RANGE>) BUG (CHK,RELBAD,<RELFRE-BAD BLOCK BEING RELEASED>)<br>BUG (CHK,ASGREQ,<ILLEGAL POOL NUMBER GIVEN TO ASGRES>)<br>BUG (CHK,ASGREP,<ILLEGAL PRIORITY GIVEN TO ASGRES>)<br>BUG (CHK,RESBAD,<RELRES: ILLEGAL ADDRESS PASSED TO RELRES> BUG(CHK,RESBND,<RELRES: RELEASING SPACE BEYOND END OF RESIDENT FREE POOL><br>BUG(CHK,RESBAZ,<RELRES: FREE BLOCK RETURNED MORE THAN ONCE>)

FUTILI. MAC. 91

BUG (CHK, ULKSTZ, <OVERLY DECREMENTED STRUCTURE LOCK>)

GLOBS.MAC.93

GTJFN. MAC. 3

BUG(CHK,NOSPLM,<RELJFN: COULD NOT SEND SPOOL MESSAGE TO QUASAR»

IMPANX.MAC.10

BUG(HLT,IMPNII,<NO IMP INPUT BUFFERS» BUG (HLT, IMPAUF, <IMPEIN: BUFFER ON FREELIST USED FOR INPUT>)

BUG(CHK, IMPHNW, <LHOSTN DISAGREES WITH THE IMP>)

BUG(INF,IMINX1,<UNUSUAL ANI INTERRUPT, CONI ANI IS>,<Tl><br>BUG(INF,IMPOFL,<MESSAGE BUFFER OVERFLOW>,<Tl,T2,T3,T4>)<br>BUG(INF,IMINX2,<IMIERR CALLED, CONI ANI IS>,<Tl>)

IMPDV. MAC. 5

BUG (HLT,IMPCCF,<CAN'T CREATE IMP FORK» BUG(HLT,IMPUFB,<IMIP1: ATTEMPT TO UNLOCK BUFFER ON FREELIST><br>BUG(HLT,IMPRMI,<IMP - REGULAR MESSAGE ON IRREG QUEUE>) BUG (HLT,IMPNBC,<PKMSG: NEGATIVE RESIDUAL BYTE COUNT>)<br>BUG (HLT,IMPALF,<IMPLKB: ATTEMPT TO LOCK BUFFER ON FREELIST><br>BUG (HLT,IMPAFB,<IMPCQ: ATTEMPT TO UNLOCK BUFFER ON FREELIST> BUG (HLT, IMPUBF, <IMULKB: ATTEMPT TO UNLOCK BUFFER ON FREELIST>)

BUG (CHK, IMPUXØ, <IMP JBØ FORK - UNEXPECTED INTERRUPT>) BUG (CHK,IMPLTF,<IMPLT FULL» BUG(CHK,IMPIFH,<IMPGC-IMPOSSIBLE FAILURE OF IMPHFL» BUG(CHK,IMPREM,<UPBRB: RECEIVED EXCESSIVE MESSAGES>,T2)<br>BUG(CHK,IMPMSL,<PKMSG - MSG TOO LARGE>)<br>BUG(CHK,IMPNMA,<PKBY1: NO MSG ALLOCATION>,T2)

BUG(INF,IMPHIF,<HSTINI FAILED TO FIND HOST NAME FILE>)<br>BUG(INF,IMPMUL,<RECEIVED MSG FOR UNKNOWN LINK>,<T1,T2><br>BUG(INF,IMPRNO,<RFNM OVERDUE>,T2) BUG(INF,IMPMSO,<MESSAGE STUCK IN OUTPUT QUEUE>,T2) BUG(INF,IMPXBO,<IRREG MSG BUFFER OVERFLOW» BUG (INF, IMPXUT, <RECEIVED IRREG MSG WITH UNKNOWN LINK OR TYPE>, <T1, T2, T3>)

BUG (INF,IMPCTH,<IMPNCL TOO HIGH» BUG(INF,IMPIFC,<ILL FMT CTL MSG>,<T2,T3» BUG (INF,IMPREA,<RECD EXCESS ALL>,T2) BUG(INF,IMPRNE,<RECD NCP ERR>,<T1,T2>)<br>BUG(INF,IMPCUL,<RECD CTL MSG FOR UNKNOWN LINK>,<T1,T2,T3><br>BUG(INF,IMPLAE,<IMPOPL: LINK ALREADY EXISTS>,T2) BUG(INF,IMPBSC,<MESSAGE HAS BAD SIZE OR COUNT>,<T1,T2>)<br>BUG(INF,IMPLEO,<CAN'T FIND LT ENTRY FOR OUTPUT MESSAGE>,<T1,T2><br>BUG(INF,IMPABF,<ASNTBF FAILED>)

IO.MAC.7

BUG(CHK,BLKF1,<BYTINA: BLKF SET BEFORE CALLING SERVICE ROUTINE><br>BUG(CHK,BLKF2,<BYTOUA: BLKF SET BEFORE CALL TO SERVICE ROUTINE> BUG(CHK,DMPRLF,<DMPREL-FAILED TO RELEASE PAGE>)

IPCF.MAC.133

BUG (HLT, IPCOVL, <PIDINI: PIDS AND FREE POOL OVERLAP, IPCF WON'T WORK!>)

BUG (CHK, IPCMCN, <MESREC: MESSAGE COUNT WENT NEGATIVE>) BUG (CHK,PIDOD1,<MUTCHO: PID COUNT OVERLY DECREMENTED» BUG (CHK,IPCFKH,<CHKPDD: COULD NOT FIND LOCAL FORK HANDLE» BUG (CHK, PIDFLF, <CREPID: FREE PID LIST FOULED UP>) BUG (CHK, ILPID1, <CREPID: ATTEMPT TO CREATE ILLEGAL PID>) BUG(CHK,PIDOD2,<DELPID: OVERLY DECREMENTED PID COUNT» BUG(CHK,ILPID2,<DELPID: VALIDATED PID TURNED ILLEGAL» BUG(CHK,IPCSOD,<GETMES: SENDER'S COUNT OVERLY DECREMENTED» BUG(CHK,NOPID,<PIDKFL: PID DISAPPEARED>)<br>BUG(CHK,NODIR1,<SPLMES: DIRST FAILED ON EXISTING DIRECTORY NAME> BUG(CHK,NOUTF2,<SPLMES: NOUT OF GENERATION NUMBER FAILED><br>BUG(CHK,NOALCM,<ALCMES: CANNOT SEND MESSAGE TO ALLOCATOR><br>BUG(CHK,IPCJBØ,<PIDINI: NOT IN CONTEXT OF JOB Ø>) BUG(CHK,IPCFRK,<PIDINB: CANNOT CREATE FORKS FOR IPCF»

JSYSA. MAC. 25

BUG(CHK,CPYUF1,<CACCT: IMPOSSIBLE FAILURE OF CPYFU1.» BUG (CHK, EFACF3, <EFACT: FAILED TO WRITE INTO FACT FILE>) BUG (CHK, EFACF1,<EFACT: CLOSF FAILED TO CLOSE FACT FILE.» BUG (CHK, SNPLKF, <SNPFNØ: CANNOT LOCK DOWN PAGE INTO MONITOR>) BUG(CHK, SNPIC, <SNPFN3: INSTRUCTION BEING REPLACED HAS CHANGED>) BUG(CHK,SNPODB,<SNPF4C: COUNT OF INSERTED BREAK POINTS OVERLY DECREMENTED» BUG(CHK, SNPUNL, <SNPF5A: CANNOT UNLOCK SNOOP PAGE>) BUG(CHK,HSHERR,<VERACT - HASH VALUE OUT OF RANGE>)<br>BUG(CHK,CRSPAG,<VERACT - ACCOUNT DATA BLOCK CROSSES A PAGE BOUNDARY><br>BUG(CHK,BADTAB,<VERACT - SPURIOUS HASH TABLE ENCOUNTERED>)

JSYSF. MAC. 341

BUG(HLT, GTFDB6, <CRDIØA: CANNOT DO GETFDB ON ROOT-DIRECTORY >)

BUG (CHK,CLZABF,<CLZFFW: SERVICE ROUTINE BLOCKED ON AN ABORT CLOSE» BUG(CHK,BLKF3,<CLZDO: BLKF SET BEFORE CALL TO SERVICE ROUTINE>)<br>BUG(CHK,CRDSDF,<CRDIR1: SETDIR FAILED ON NEW DIRECTORY>)<br>BUG(CHK,CRDBAK,<CRDIR3: COULD NOT MAKE BACKUP COPY OF ROOT-DIRECTORY> BUG {CHK,CRDOLD,<CRGDGB: OLD FORMAT CRDIR IS ILLEGAL» BUG (CHK, CRDNOM, <CRDIR-FAILED TO MAKE MAIL. TXT FILE>) BUG (CHK,CRDBK1,<CRDIR4:COULD NOT MAKE BACKUP COPY OF ROOT-DIRECTORY» BUG(CHK, DVCHRX, <DVCHR1 - UNEXPECTED CHKDES FAILURE WITHIN .DVCHR>)

## **TOPS-20 MONITOR APPENDIX I**

BUG(CHK, BLKF4, <. GDSTS: BLKF SET BEFORE CALL TO DEVICE ROUTINE>) BUG(CHK,BLKF5,<.MTOPR: BLKF SET BEFORE CALL TO DEVICE ROUTINE» BUG(CHK,BLKF6,<.SDSTS: BLKF SET BEFORE CALL TO DEVICE ROUTINE»

BUG(INF,DELBDD,<DELDIR: BAD DIRECTORY DELETED. REBUILD BIT TABLE»

KDPSRV.MAC.29

BUG(HLT,DUPUBA,<no Unibus Address>)<br>BUG(HLT,DUPCOR,<No core for DUPll>)<br>BUG(HLT,KMCIII,<KMCll illegal input interrupt>,<Tl,T2>)

BUG(CHK,KMCNTI,<KMCll not taking input>)<br>BUG(CHK,BADHDR,<bad DDCMP header>,<Tl,T2>)<br>BUG(CHK,MSGCLB,<DDCMP transmit message clobbered>| BUG(CHK, MSGPTR, <Bad msg pointer>)

KLBPRE. MAC.l

KLPRE.MAC.l

KSPRE. MAC. 2

LDINIT. MAC. 73

LINEPR. MAC .19

LOGNAM. MAC. 66

BUG (CHK,NOSLNM,<SLNINI BUG (CHK,LNMILI,≺LNMLUK:<br>BUG (CHK,ILLTAB,<TABLK2; CANNOT CREATE SYSTEM LOGICAL NAME>)<br>ILLEGAL VALUE OF LOGICAL NAME TABLE INDEX><br>TABLE NOT IN PROPER FORMAT>)

LOOKUP.MAC.l

BUG(HLT,ASTJFN,<GETFDB: CALLED FOR JFN WITH OUTPUT STARS>)<br>BUG(HLT,MDDJFN,<GETFDB: CALLED FOR NON-MDD DEVICE>)<br>BUG(HLT,ILSTP3,<VERLUK: IMPOSSIBLE SKIP RETURN FROM EXTLUU>

LPFEDM.MAC.6

LPFEDV.MAC.l

LPKSDV.MAC.75

BUG (HLT, NLWA, <L2INI: No lineprinter window available>)

BUG (CHK,LP2IEN,<LINEPRINTER LOST INTERRUPT ENABLE>,U)

MAGTAP.MAC.10

BUG (HLT, MTARIN, <MTAINT: INTERRUPT RECEIVED FOR NONACTIVE IORB>)

BUG (CHK, MTANOI, <GETUBF: NO QUEUED IORB'S FOR INPUT> BUG(CHK,MTANOQ,<IRBDN1: IRBDON CALLED FOR NON-QUEUED UP IORB><br>BUG(CHK,MTANOA,<IRBDN2: IRBDON CALLED FOR AN ACTIVE IORB>) BUG (CHK, MTAORN, <MTDIRØ: MAGTAPE IORB OVERRUN>

MDDT.MAC.7

MEXEC.MAC.3n

BUG(HLT,CKDFRK,<JOB 0 CFORK FAILED» BUG (HLT,ILBOOT,<GETSWM-ILLEGAL VALUE OF BOOTFL» BUG(HLT,BOOTCR,<GETSWM - NOT ENOUGH CORE FOR SWPMON>)<br>BUG(HLT,BOOTMP,<GSMDSK - CANNOT MAP BOOTSTRAP PAGES>)<br>BUG(HLT,BOOTMP,<GSMDSK - FAILED TO LOCK NEEDED PAGES>)<br>BUG(HLT,BOOTER,<GETSWM - ERROR LOADING SWPMON>)<br>BUG(HLT,BOO BUG(HLT,UXXCKP,<COULDN'T CREATE CHECKPOINT FILE><br>BUG(HLT,UXXMAP,<USGMAP: CALL TO JFNOFN FAILED>)<br>BUG(HLT,UXXILL,<USGMES: ILLEGAL FUNCTION CODE>)

BUG(CHK,NOSERF,<CAN'T GTJFN ERROR REPORT FILE>)<br>BUG(CHK,SERFOF,<CAN'T OPENF ERROR REPORT FILE>)<br>BUG(CHK,SERFOF,<CAN'T OPENF ERROR STORAGE FOR RESTART ENTRY><br>BUG(CHK,EXPRCD,<EXPALL: RCDIR FAILURE>)<br>BUG(CHK,UXXWER,<WRITE ERR BUG(CHK, UXXCL3, <UNABLE TO CLOSE USAGE FILE>)

BUG(INF,USGHOL,<LOST PAGE(S) IN USAGE FILE» BUG(INF, UXXFIT, <CHECKPOINT FILE NOT IN CORRECT FORMAT FOR THIS SYSTEM, REBUILDING...>)

MFLIN.MAC.25

MFLOUT.MAC.26

MR.MAC.19

MSTR.MAC.4

N20MED.MAC.l

N20SML.MAC.l

N60BIG.MAC.l

N60MAX.MAC.1

## TOPS-20 MONITOR APPENDIX I

NAMAMØ.MAC.2

NAMAN.MAC.1

NAMBCH.MAC.4

NAMBIG.MAC.4

NAMDEV.MAC.3

NAMKST.MAC.1

NAMMED.MAC.4

NAMMIN.MAC.4

NAMSML.MAC.3

NCOMND.MAC.1

NETWRK.MAC.6

BUG (HLT, NETNNI, <NETINI: NNTBFS NOT INTEGRAL MULTIPLE OF MAXWPM>) BOG(HLT, NETNAI, <NETINI: NATBES NOT INTEGRAL MULTIPLE OF MAXWPM>)<br>BUG(HLT, NETIEF, <NETOPN: EXTIDEC FAILURE AFTER PREVIOUS NON-FAILURE.>)<br>BUG(HLT, NETNIS, <WATNOT: WAS CALLED FROM SCHEDULER LEVEL.>)<br>BUG(HLT, NETRBL, <ASNT

BUG(CHK, NETDET, <NVTDET: COULD NOT CLOSE NVT>, <T1>)

BUG(INF, NCPFUN, <NCP FSM RECIEVED FUNNY INPUT>, <T1, T2, UNIT>)

NSPSRV.MAC.65

BUG(HLT, NSPFRK, <NSPINI-CFORK FAILED>)<br>BUG(HLT, DELNDF, <DELNOD-LLLKUP FAILED>)<br>BUG(HLT, ADDONF, <ADDOBJ-LLLKUP FAILED>)

BUG(CHK, NSPRTH, <NSPTSK- INVALID ROUTING HEADER>, <T1, T2>) BUG (CHK, NOMHDR, <ILLEGAL MESSAGE WITH NO HEADER>)

BUG (INF, CLZDIN, <NETCLZ-COULD NOT SEND DI>) BUG(INF, ILLSTR, <NSPTSK-ILLEGAL INIT MESSAGE>, <01>)

P20MDD.MAC.3

P 20MED. MAC. 5

P20SMD.MAC.3

P20SML. MAC. 7

P60BIG.MAC.3

P60MAX.MAC.6

PAGEM.MAC.696

BUG(HLT, RSMFAI, <RESSMM-FAILED TO ASSIGN SWAP MON PAGE>) BUG(HLT,ILCSTl,<ILLEGAL ADDRESS IN CSTl ENTRY, CAN'T RESTART» BUG(HLT,NOTOFN,<UPDOF0-ARG NOT OFN» BUG(HLT, ILPPTl, <UPDOFN-BAD POINTER IN PAGE TABLE>)<br>BUG(HLT, PTOVRN, <UPDPGS-COUNT TOO LARGE>) BUG(HLT,PTOVRN,<UPDPGS-COUNT TOO LARGE>)<br>BUG(HLT,ILPPT2,<UPDPGS-BAD POINTER IN PAGE TABLE>)<br>BUG(HLT,STRBAD,<ASOFN-ILLEGAL STRUCTURE NUMBER>)<br>BUG(HLT,OVFLOW,<ASOFN-ILLEGAL STRUCTURE NUMBER>)<br>BUG(HLT,NOADXB,<RELOFN-NO DSK AD BUG(HLT,SPTFLl,<SPT COMPLETELY FULL» BUG(HLT,SHRN00,<DESPT-SHARE COUNT NON-ZERO» BUG(HLT,PTDEL,<DESPT-PT NOT DELETED>)<br>BUG(HLT,PAGLCK,<DESPT-PAGE LOCKED>)<br>BUG(HLT,DRMFL1,<ASFSB-UNEXPECTED DRUM FULL> BUG(HLT,ILOFN1,<MSCANP-ILLEG IDENT>)<br>BUG(HLT,ILPTN1,<MRPACS-ILLEG PTN>)<br>BUG(HLT,SECEX1,<SETMPG-ATTEMPT TO MAP NON-EX SECTION>)<br>BUG(HLT,XSCORE,<CST TO SMALL FOR PHYSICAL CORE PRESENT>)<br>BUG(HLT,ILSRC,<LLEGAL SOURCE IDENTIFIE BUG(HLT, ILSPTI, <ILLEGAL SPT INDEX GIVEN TO SETMXB>) BUG(HLT, ILDEST, <ILLEGAL DESTINATION IDENTIFIER TO SETMPG OR SETPT>) BUG(HLT,SPTFL2,<SPT COMPLETELY FULL» BUG(HLT, CST2I1, <PAGE TABLE CORE POINTER AND CST2 FAIL TO CORRESPOND>) BUG(HLT, ILSPTH, <SETPT-SPTH INCONSISTENT WITH XB>) BUG(HLT,CST2I2,<MVPT-CST2 INCONSISTENT» BUG(HLT,CST2I3,<PAGE TABLE CORE POINTER AND CST2 FAIL TO CORRESPOND» BUG(HLT, SHROFN, <UPSHR-OFN SHARE COUNT OVERFLOW>) ; YES BUG(HLT,SPTSHR,<UPSHR-SPT SHARE COUNT OVERFLOW» BUG(HLT,SHROFD,<DWNSHR-OFN SHARE COUNT UNDERFLOW» BUG(HLT,PGNDEL,<REMFPB-PAGE NOT COMPLETELY DELETED» BUG(HLT, RPGERR, <BADCPG-FATAL ERROR IN RESIDENT PAGE>) BUG(HLT,FRKPTE,<BADCPG-FATAL ERROR IN FORK PT PAGE>)<br>BUG(HLT,ILFPTE,<ILLFPT: ILLEGAL SECTION NUMBER REFERENCED><br>BUG(HLT,ILPAGN,<MRKMPG-INVALID PAGE NUMBER>) BUG(HLT,ILPLK1,<MLKPG-ILLEGAL ARGS>)<br>BUG(HLT,ILULK1,<MULKPG - TRIED TO UNLOCK PAGE NOT LOCKED><br>BUG(HLT,ILULK2,<TRIED TO UNLOCK PAGE NOT LOCKED>)<br>BUG(HLT,ILULK3,<MULKMP - ILLEGAL MONITOR ADDRESS>)<br>BUG(HLT,ILULK4,<MULKCR - I

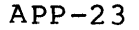

BUG (HLT,PSBNIC,<SETPPG-PSB NOT IN CORE» BUG(HLT,JSBNIC,<SETPPG-JSB NOT IN CORE>)<br>BUG(HLT,ASGSW2,<SWPOMG-CAN'T ASSIGN RESERVED DRUM ADDRESS><br>BUG(HLT,ILPAG1,<SWPOTØ-INVALID PAGE>) BUG (HLT, DRMFUL, <DRUM COMPLETELY FULL>)<br>BUG (HLT, BKUPDF, <BKUPD - BAD CST1 ENTRY OR INCONSISTENT CST><br>BUG (HLT, SECGT1, <FORT3 - SECTION NUMBER GREATER THAN MAXSEC><br>BUG (HLT, SECGT1, <FORT3 - SECTION NUMBER GREATER THAN BUG (HLT,ILRFPD,<PDL-OV IN ILLEGAL PAGE REFERENCE» BUG (HLT, ILWRT2, <ATTEMPTED WRITE REF TO PROTECTED MONITOR>) BUG (HLT, ILMADR, <ILLEGAL ADDRESS REFERENCE IN MONITOR>) BUG (HLT, ILPPT3, <BAD POINTER IN PAGE TABLE>) BUG (HLT, IBCPYW, <COPY-WRITE POINTER IN INDEX BLOCK>)<br>BUG (HLT, BADBTB, <NIC- ILLEGAL REFERENCE TO BIT TABLE><br>BUG (HLT, NULQTA, QCHK - NO QUOTA INFO SETUP)<br>BUG (HLT, SPTPIC, <SWPIN - SPT PAGE ALREADY IN CORE>)<br>BUG (HLT, F BUG(HLT,SWPMNE,<SWAP ERROR IN SWAPPABLE MONITOR><br>BUG(HLT,SWPPSB,<SWAP ERROR IN PSB PAGE>)<br>BUG(HLT,SWPPTP,<SWAP ERROR IN UNKNOWN PT PAGE>) BUG(HLT,SWPPT,<SWAP ERROR IN UNKNOWN PT» BUG(HLT, SWPUPT, <SWAP ERROR IN UPT, OR PSB>) BUG (HLT,OFFSPE,<OFFSPQ- PAGE NOT ON SPMQ»

BUG (CHK, XBWERR, <UPDOFN-DSK WRITE ERROR ON XB>) BUG(CHK,ILIBPT,<BAD POINTER TYPE IN INDEX BLOCK» BUG (CHK, WSPNEG, <SOSWSP-WSP NEGATIVE> BUG(CHK,NSKDT2,<PGRTRP-BAD INTDF>)<br>BUG(CHK,NSKDT2,<PGRTRP-BAD NSKED OR INTDF>)<br>BUG(CHK,FRKBAL,<AGESET-FORK NOT IN BALSET>)<br>BUG(CHK,FRKBAL,<AGESET-FORK NOT IN BENSITIVE FILE PAGE><br>BUG(CHK,SWPIBE,<SWAP ERROR IN INDEX BLOCK>)

PARAM0. MAC. 2

PARAMS.MAC.9

PARAN. MAC. 3

PARBCH.MAC.7

PARBIG.MAC.10

PARDEV.MAC.S

PARKST.MAC.l2

PARMED.MAC.4

PARM IN.MAC.8

PARSM L. MAC. 8

PHYH 11. MAC. 53

BUG (HLT, NOUBWA, <RH2NCH: NO UNIBUS WINDOW FOR RH11>) BUG(HLT,CLRACE,UNABLE TO CLEAR REGISTER ACCESS ERROR)<br>BUG(HLT,RH1ICF,<PHYH11 - INVALID CHANNEL FUNCTION>)<br>BUG(HLT,RH11CC,<PHYH11 - ILLEGAL CHANNEL COMMAND WORD>

BUG(CHK,PH1PIE,<PHYH11 - RH11 LOST INTERRUPT ENABLE>)<br>BUG(CHK,P1NED1,<PHYH11 - RH11 NON EX DISK READING REGISTER>,<T1,T2>) BUG(CHK, P11PAR, <PHYH11 -- CONTROL WRITE PARITY ERR>, <T1, T2>) BUG(CHK,P2RAE2,<PHYH11 - REGISTER ACCESS ERR WRITING REG>,<T1,T2,T3><br>BUG(CHK,PH1IHM,<PHYH11 - ILLEGAL HDW MODE - WORD MODE ASSUMED>)

BUG(INF,P1NED3,<PHYH11 - NON EX DISK ON DONE OR ATN INTERRUPT>,<T1,T2»

PHYH 2. MAC. 71

BUG(HLT,RH2ICF,<PHYRH2 - INVALID CHANNEL FUNCTION><br>BUG(HLT,PH2WUI,<WRONG UNIT INTERRUPTED>)

BUG(CHK,PH2PIM,<PHYH2 - RH2Ø LOST PI ASSIGNMENT>,<T2>)<br>BUG(CHK,P2RAE1,<PHYH2 - RH2Ø REGISTER ACCESS ERROR READING REGISTER>,<T1,T2,T3>)<br>BUG(CHK,P2RAE1,<PHYH2 - REGISTER ACCESS ERROR READ>,<T1,T2,T3,T4>)<br>BUG(CHK,PH2IHM,<PHY

BUG(INF,PH2DNA,<PHYH2 - DONE INTERRUPT AND CHANNEL NOT ACTlVE>,<T2»

PHYM2. MAC.20

BUG(CHK, PM2SIO, <PHYM2 - ILLEGAL FUNCTION AT START IO>) BUG(CHK,TM2NUD,<PHYM2 - CHANNEL DONE INTERRUPT BUT NO UNIT ACTIVE><br>BUG(CHK,TM2IDM,<PHYM2 - ILLEGAL DATA MODE AT DONE INT>)<br>BUG(CHK,TM2IF2,<PHYM2 - ILLEGAL FUNCTION ON COMMAND DONE>)<br>BUG(CHK,TM2HER,<TM2ERR - IS.HER SET ON S BUG(CHK,TM2CCI,<PHYM2 - TM02 SSC OR SLA WONT CLEAR»

BUG(INF,TM2N2S,<PHYM2 - MORE DRIVES THAN TABLE SPACE, EXCESS IGNORED><br>BUG(INF,TM2UNA,<PHYM2 - DONE INTERRUPT AND UDB NOT ACTIVE>,<Q1,P3,T1><br>BUG(INF,TM2IDX,<PHYM2 - ILLEGAL RETRY BYTE POINTER>)<br>BUG(INF,TM2IRF,<PHYM2 - ILLEG

PHYP4. MAC.80

BUG(HLT,RP4UNF,<PHYP4 - UNIT TYPE NOT FOUND:>,Tl) BUG(HLT,RP4PNF,<PHYP4 - DISK PHYSICAL PARAMETERS NOT FOUND><br>BUG(HLT,RP4FEX,<PHYP4 - ILLEGAL FUNCTION>) BUG(HLT, RP4IF2, <PHYP4 - ILLEGAL FUNCTION AT STKIO>)

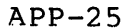

## TOPS-20 MONITOR APPENDIX I

BUG(HLT, RP4IFC, <PHYP4 - ILLEGAL FUNCTION AT CNV>) ; YES TO EITHER<br>BUG(HLT, RP4LTF, <PHYP4 - FAILED TO FIND TWQ ENTRY AT RP4LTM>)<br>BUG(HLT, RP4ILF, <PHYP4 - ILLEGAL FUNCTION ON INTERRUPT>)

BUG(CHK, RP4SSC, <PHYP4 - STUCK SECTOR COUNTER>, <T1, T2>)

PHYPAR.MAC.4

PHYSIO.MAC.172

FRISION-MC-172<br>
BUG (HLT, PHYPOE, CPHYALZ - PAGE 0 STORAGE EXHAUSTED>)<br>
BUG (HLT, PHYPOE, CPHYINT - TWO OR PWO INCORRECT>) ; NO.<br>
BUG (HLT, LIPDAR, CPHYINT - TWO OR PWO INCORRECT>) ; NO.<br>
BUG (HLT, LIPDAR, CPHYINT - TWO OR BUG (HLT, ILUST3, <PHYSIO - SCHSEK - IMPOSSIBLE UNIT STATUS>) BUG(HLT, ILUST3, CPHYSIO - SCHSEK - IMPOSSIBLE UNIT STATUS)<br>BUG(HLT, PHYCHI, CPHYSIO - HOME BLOCK CHECK IORB ALREADY ON TWQ>)<br>BUG(HLT, PHYLTF, CPHYSIO - SCHLTM - UNEXPECTED LATOPT FAILURE>)<br>BUG(HLT, UIONIR, <UDSKIO - NO IO BUG(CHK, PHYNIR, <PHYSIO - NULL INTERRUPT ROUTINE AT OPERATION DONE>)<br>BUG(CHK, NRFTCL, <PHYSIO - NO REQUESTS FOUND FOR CYLINDER SEEKED>)<br>BUG(CHK, NPWQPD, <PHYSIO - NULL PWQ AT POSITION DONE>)<br>BUG(CHK, ILUST2, <PHYSIO - UNI BUG (INF, PHYICE, <PHYINI - FAILED TO ASSIGN RESIDENT STG>) BUG(INF, PHYCH2, <PHYSIO - HOME BLOCK CHECK IORB TIMED OUT>)<br>BUG(INF, PHYCH2, <PHYSIO - HOME BLOCK CHECK IORB TIMED OUT >)<br>BUG(INF, PHYCH3, <PHYSIO - HOME BLOCK CHECK IORB TIMED OUT BUT WAS NOT ON TWQ>) BUG(INF, OVRDTA, <PHYSIO - OVERDUE TRANSFER ABORTED>, <T1, T3, T2>) PHYX2. MAC.14 BUG(CHK, DX2FGS, CPHYX2 - FAIL TO GET SENSE BYTES>) ; PUT OUT BUGCHK<br>BUG(CHK, DX2HLT, CPHYX2 - DX20 HALTED>, CT1>)<br>BUG(CHK, DX2HLT, CPHYX2 - DX20 HALTED>, CT1>)<br>BUG(CHK, DX2HLE, CPHYX2 - DX20 HALTED>, CT1>)<br>BUG(CHK, DX2IEE

BUG(INF,DX2N2S,<PHYX2 - MORE TU7ØS THAN TABLE SPACE, EXCESS IGNORED><br>BUG(INF,DX2UNA,<PHYX2 - ATTENTION INTERRUPT AND UDB NOT ACTIVE>)<br>BUG(INF,DX2IDX,<PHYX2 - ILLEGAL RETRY BYTE POINTER>)<br>BUG(INF,DX2IRF,<PHYX2 - ILLEGAL FUN PMT.MAC.l POSTLD.MAC.10 PROKL.MAC.9

PROKS.MAC.30

PROLG0.MAC.8

PROLOG.MAC.52

PSM.MAC.3

SCHED.MAC.10

BUG(HLT,NSKDIS,<DISMISS WHILE NOSKED OR WITH NON-RES TEST ADDRESS» BUG(HLT,SKDCL1,<CALL TO SCHEDULER WHEN ALREADY IN SCHEDULER>)<br>BUG(HLT,SKDCL2,<CALL TO SCHEDULER WHEN ALREADY IN SCHEDULER>)<br>BUG(HLT,JLOKSK,<OKSKED WHEN NOT NOSKED>)<br>BUG(HLT,SKDTRP,<INSTRUCTION TRAP WHILE IN SCHEDULER>)<br>BUG BUG(HLT,PISKED,<ENTERED SCHEDULER WITH PI IN PROGRESS>)<br>BUG(HLT,JØNRUN,<JOB Ø NOT RUN FOR TOO LONG, PROBABLE SWAPPING HANGUP> BUG(HLT,GLFNF,<GLREM - FORK NOT FOUND>)<br>BUG(HLT,TTDAS1,<HLTJB: UNABLE TO DEASSIGN CONTROLLING TERMINAL>)<br>BUG(HLT,FSISTK,<PSI STORAGE STACK OVERFLOW>)<br>BUG(HLT,JTENQE,<JTENQ WITH BAD NSKED>)<br>BUG(HLT,NTENQE,<JTENQ WITH BAD NS BUG (HLT,OPOPAC,<MRETN - TRIED TO OVER-POP AC STACK» BUG(CHK,NOINTR,<ITRAP AND PREVIOUS CONTEXT WAS NOINT><br>BUG(CHK,NOSKTR,<ITRAP FROM NOSKED CONTEXT>) BUG(CHK,SRQOVF,<SCDRQ-SCHED REQUEST QUEUE OVERFLOW><br>BUG(CHK,SUMNR1,<AJBALS-SUMNR INCORRECT>)<br>BUG(CHK,SUMNR2,<SUMNR INCORRECT>) BUG(CHK,FKWSP1,<LOADBS-UNREASONABLE FKWSP>,<Tl,T2,T3><br>BUG(CHK,UNBFNF,<UNBLK1 - FORK NOT FOUND>)<br>BUG(CHK,UNBFNF,<VORK NOT PROPERLY DELETED>)<br>BUG(CHK,UNPIRX,<UNPIR-NO PSI IN PROGRESS>) BUG(CHK, PSINSK, <PSI FROM NOSKED CONTEXT>) BUG(CHK,TRPSIE,<NO MONITOR FOR TRAPPED FORK>)<br>BUG(CHK,IDFOD1,<AT MENTR - INTDF OVERLY DECREMENTED>)<br>BUG(CHK,IDFOD2,<AT MRETN - INTDF OVERLY DECREMENTED>)>

SERCOD.MAC.16

SMPRE. MAC. 6

SMPRM0.MAC.1

SMPRMS. MAC .14

STG.MAC.53

BUG(HLT,NSPUDF,<UNSUPPORTED NETWORK FUNCTION>)<br>BUG(HLT,NOXADR,<EXTENDED ADDRESSING CONFUSION>)<br>BUG(HLT,DRUMP1,<DRMIO - DRUMP ON BUT NO DRUM CODE IN SYSTEM>

BUG(CHK, PI5ERR, <UNEXPECTED UNVECTORED INTERRUPT ON CHANNEL 5>) BUG (CHK, PI6ERR, <UNEXPECTED UNVECTORED INTERRUPT ON CHANNEL 6>)

SWPALC. MAC. 35

BUG (HLT,DRMIBT,<DRMASN-BIT TABLE INCONSISTENT» BUG(HLT,DRMNFR,<DRMAM-CAN'T FIND PAGE WHEN DRMFRE NON-Ø><br>BUG(HLT,ILGDA1,<GDSTX - BAD ADDRESS>)<br>BUG(HLT,ILGDA2,<GDSTX - BAD ADDRESS>) BUG (HLT,ILDRA2,<DRMIAD-ILLEGAL DRUM ADDRESS><br>BUG (HLT,DST2SM,<SWPINI-DST TOO SMALL>)

BUG(CHK,ILDRA1,<DASDRM-ILLEGAL OR UNASSIGNED DRUM ADDRESS><br>BUG(CHK,ASGSWB,<SWPINI-CAN'T ASSIGN BAD ADDRESS>)

SYS ERR. MAC. 1

BUG (HLT,SERFRK,<SERINI-CANNOT CREATE SYSERR FORK»

BUG(CHK,SEBUDT,<SEBCPY-UNKNOWN DATA TYPE>,<T1,T4» BUG(CHK, SEBISS, <SEBCPY-INSUFFICIENT STRING STORAGE IN BLOCK>) BUG (CHK, SERGOF, <SETOFI-CANNOT GTJFN/OPEN SYSERR FILE>)

TAPE. MAC. 80

BUG (HLT, MTFCNX, <MTLFCN: FUNCTION CODE TOO LARGE>) BUG (HLT,BADTYP,<BAD LABEL FIELD DESC»

BUG (CHK,BADDIS,<TAPE: INCONSISTENT STATE CODE» BUG (CHK, CKLBLK, <CKLERR: CLOSE AND ABORT BLOCKED>)

TIMER.MAC.6

TTDCDV.MAC.17

BUG(INF,TTYPI2,<SCANNER LOST PI ASSIGNMENT, COULD NOT RESTORE» BUG(INF,TTYPI1,<SCANNER LOST PI ASSIGNMENT, SUCCESSFULLY RESTORED»

TTDZDV. MAC .154

BUG(HLT,DZCLRB,<UNABLE TO RESET DZ11»

BUG(CHK,DZNENB,<DZSND1 - TRANSMIT NOT ENABLED ON INTERRUPT><br>BUG(CHK,DZLINT,<DZ11 LOST INTERRUPT ENABLE>,<T2>)<br>BUG(CHK,DZOVER,<DZ11 SILO OVERRUN>,T1)

TTFEDV.MAC.9

BUG(CHK, NOFRSP, <ttspst- COULD NOT GET A FREE BLOCK>)

BUG(INF,DLDEF,<LOGICAL NAME DEFINE FAILED FOR FE CTY»

TTMCDV. MAC .16

TTNTDV.MAC.7

BUG (CHK, IMPTMB,<NVTXG1: TOO MANY BREAKS OUTSTANDING»

BUG(INF,IMPNEA,<NVT RECEIVED BYTES EXCEEDING ALLOCATION»

TTPTDV. MAC.1

TTYSRV.MAC.43

BUG(HLT,NOCTY,<UNABLE TO ALLOCATE DATA FOR CTY» BUG (HLT, TTOCNØ, <TTSTO - NO BUFFER BUT COUNT NON-Ø>) BUG(HLT,TTICNØ,<TCI - NO BUFFER POINTER BUT COUNT NON-Ø>)<br>BUG(HLT,TTONOB,<TTY OUTPUT - NO BUFFER BUT COUNT NON-Ø>) BUG(HLT,BADTTY,<TRANSFER TO NONEXISTENT TTY CODE»

BUG(CHK,ULKBAD,<UNLOCKING TTY WHEN COUNT IS ZERO>,T2)<br>BUG(CHK,TTNAC7,<DEALLOCATING INACTIVE LINE>,T2)<br>BUG(CHK,TTNYFB,<RAN OUT OF TTY BUFFERS>)<br>BUG(CHK,TTYBBO,<TTYSRV-BIG BUFFER OVERFLOW>)<br>BUG(CHK,TTILEC,<TTSND-UNRECOGNIZED

VERSIO.MAC.184
## DIGITAL

## TOPS-20 MONITOR APPENDIX I